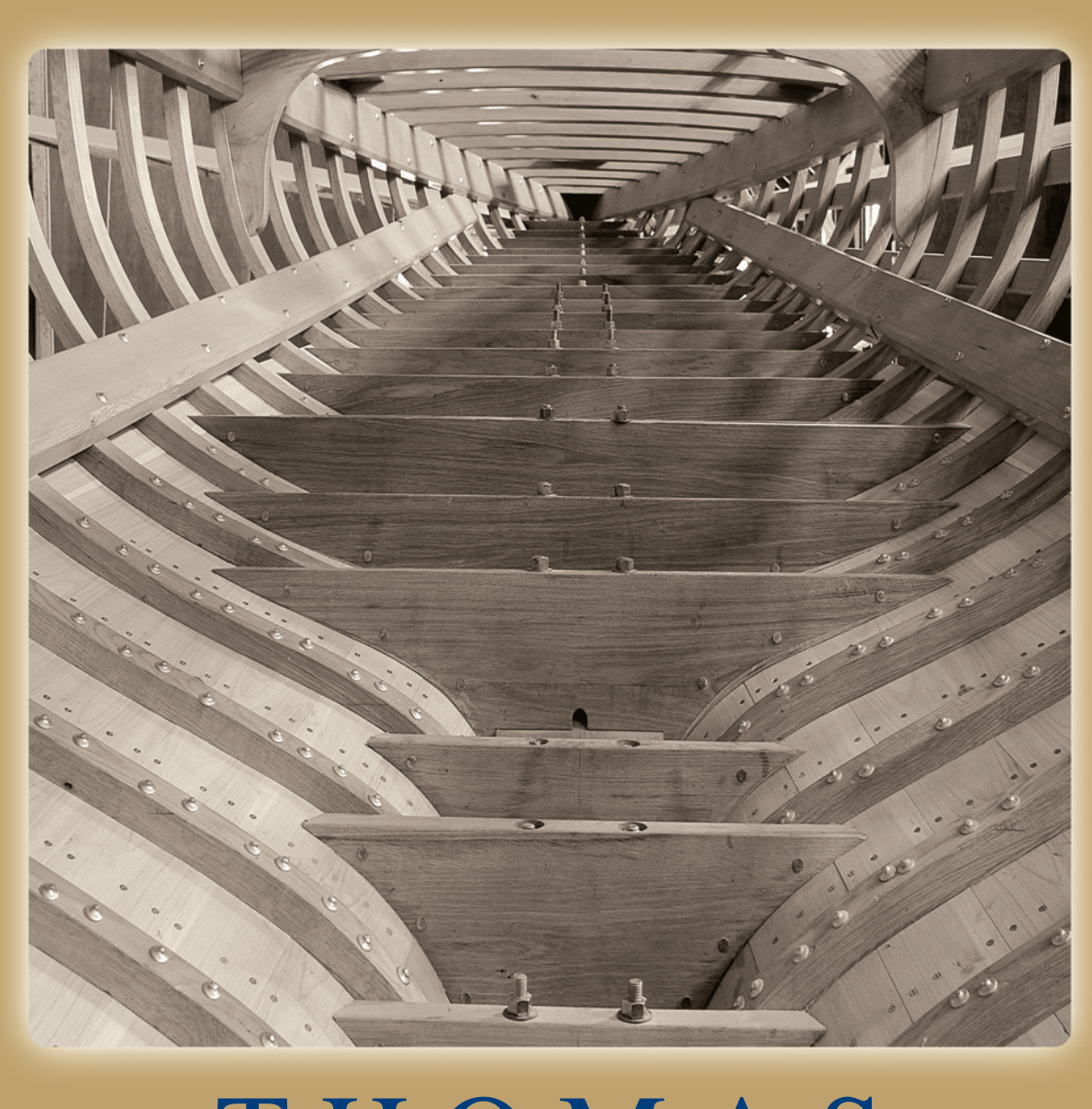

# THOMAS CÁLCULO VARIAS VARIABLES

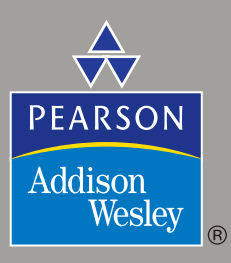

UNDÉCIMA EDICIÓN

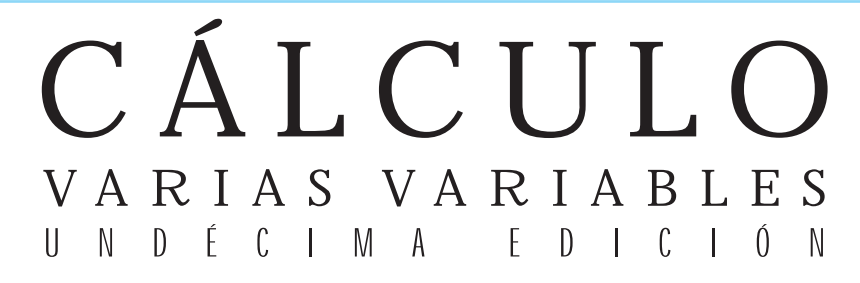

# **George B.Thomas, Jr.**

*Massachusetts Institute of Technology*

*Revisado por:*

Naval Postgraduate School University of California, Davis Naval Postgraduate School

**Maurice D. Weir Joel Hass Frank R. Giordano** 

#### TRADUCCIÓN

**Óscar Alfredo Palmas Velasco Víctor Hugo Ibarra Mercado** *Universidad Nacional Autónoma de México Instituto Politécnico Nacional*

*Facultad de Ciencias, Escuela Superior de Física y Matemáticas*

**Enrique Garibay Ruiz** *Instituto Tecnológico y de Estudios Superiores de Monterrey, campus León*

**Dr. Carlos Bosh Giral**  *Departamento de Matemáticas Instituto Tecnológico Autónomo de México (ITAM)* 

#### **César Luis García García**

*Departamento de Matemáticas Instituto Tecnológico Autónomo de México (ITAM)* 

**Claudia Gómez Wulschner**  *Departamento de Matemáticas Instituto Tecnológico Autónomo de México (ITAM)* 

**Enrique Rodríguez Rodríguez**  *Instituto Tecnológico de Estudios Superiores de Occidente (ITESO)*

**Abelardo Ernesto Damy Solís**  *Instituto Tecnológico y de Estudios Superiores de Monterrey, campus Guadalajara* 

REVISIÓN TÉCNICA

**Carlos Zea**  *Coordinación de Ciencias Físico Matemáticas Universidad Iberoamericana campus Torreón* 

**José Botto**  *Universidad Nacional de Rosario, Facultad de Ciencias Exactas, Ingeniería y Agrimensura Argentina*

**Emilio Sastre** 

*Universidad Nacional de Rosario, Facultad de Ciencias Exactas, Ingeniería y Agrimensura Argentina* 

**Eduardo Estrada Kassir**  *Maestro de Ingeniería de Sistemas Universidad Nacional de Colombia*  **Vladimir Moreno G.** *Profesor de tiempo completo Universidad Nacional de Colombia* 

**Bernarda Aldana**  *Escuela Colombiana de Ingeniería "Julio Garavito"*

**Néstor Raúl Pachón Rubiano**

*Escuela Colombiana de Ingeniería "Julio Garavito"*

#### **René Piedra**

*Director del Departamento de Matemáticas Pontificia Universidad Católica Madre y Maestra República Dominicana* 

**Lida Niño** 

*Coordinadora de Cátedra Matemática para Ingeniería Universidad Metropolitana Venezuela* 

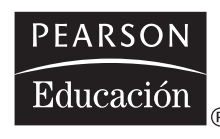

México • Argentina • Brasil • Colombia • Costa Rica • Chile • Ecuador España • Guatemala • Panamá • Perú • Puerto Rico • Uruguay • Venezuela Datos de catalogación bibliográfica

**THOMAS, JR., GEORGE B.** 

**Cálculo. Varias variables. Undécima edición**

PEARSON EDUCACIÓN, México, 2005

ISBN: 970-26-0644-6 Área: Universitarios

Formato:  $21 \times 27$  cm Páginas: 656

*Dedicado a Ross Lee Finney III (1933-2000) profesor, mentor, autor, gran persona, y amigo de todos*

Authorized translation from the English language edition, entitled Thomas' calculus 11<sup>th</sup> ed., George B. Thomas, Jr., published by Pearson Education, Inc., publishing as Addison Wesley, Copyright © 2005. All rights reserved. ISBN 0-321-185587

Traducción autorizada de la edición en idioma inglés, titulada Thomas' calculus 11<sup>a</sup> ed., de George B. Thomas, Jr., publicada por Pearson Education, Inc., publicada como Addison Wesley, Copyright © 2005. Todos los derechos reservados.

Esta edición en español es la única autorizada.

### **Edición en español**

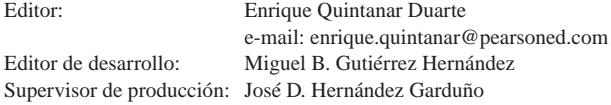

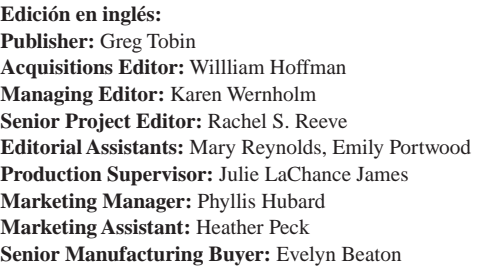

#### **Senior Prepress Supervisor:** Caroline Beaton **Associate Media Producer:** Sara Anderson **Software Editors:** David Malone, Bob Carroll **Senior Author Suppor/Technology Specialist:** Joe Vetere **Supplements Production Supervisor:** Sheila Spinney **Composition and Production Services:** Nesbitt Graphics, Inc. **Illustrations:** Techsetters, Inc. **Senior Designer:** Geri Davis/The Davis Group, Inc. **Cover Design:** Barbara T. Atkinson **Cover Photograph:** © Benjamin Mendlowitz

#### **UNDÉCIMA EDICIÓN, 2005**

D.R. © 2005 por Pearson Educación de México, S.A. de C.V. Atlacomulco núm. 500, 5° piso Col. Industrial Atoto 53519, Naucalpan de Juárez, Edo. de México E-mail: editorial.universidades@pearsoned.com

Cámara Nacional de la Industria Editorial Mexicana. Reg. Núm. 1031

Reservados todos los derechos. Ni la totalidad ni parte de esta publicación pueden reproducirse, registrarse o transmitirse, por un sistema de recuperación de información, en ninguna forma ni por ningún medio, sea electrónico, mecánico, fotoquímico, magnético o electroóptico, por fotocopia, grabación o cualquier otro, sin permiso previo por escrito del editor.

El préstamo, alquiler o cualquier otra forma de cesión de uso de este ejemplar requerirá también la autorización del editor o de sus representantes.

**PEARSON** Educación ISBN 970-26-0644-6

Impreso en México. *Printed in Mexico.*

1 2 3 4 5 6 7 8 9 0 - 08 07 06 05

# **CONTENIDO**

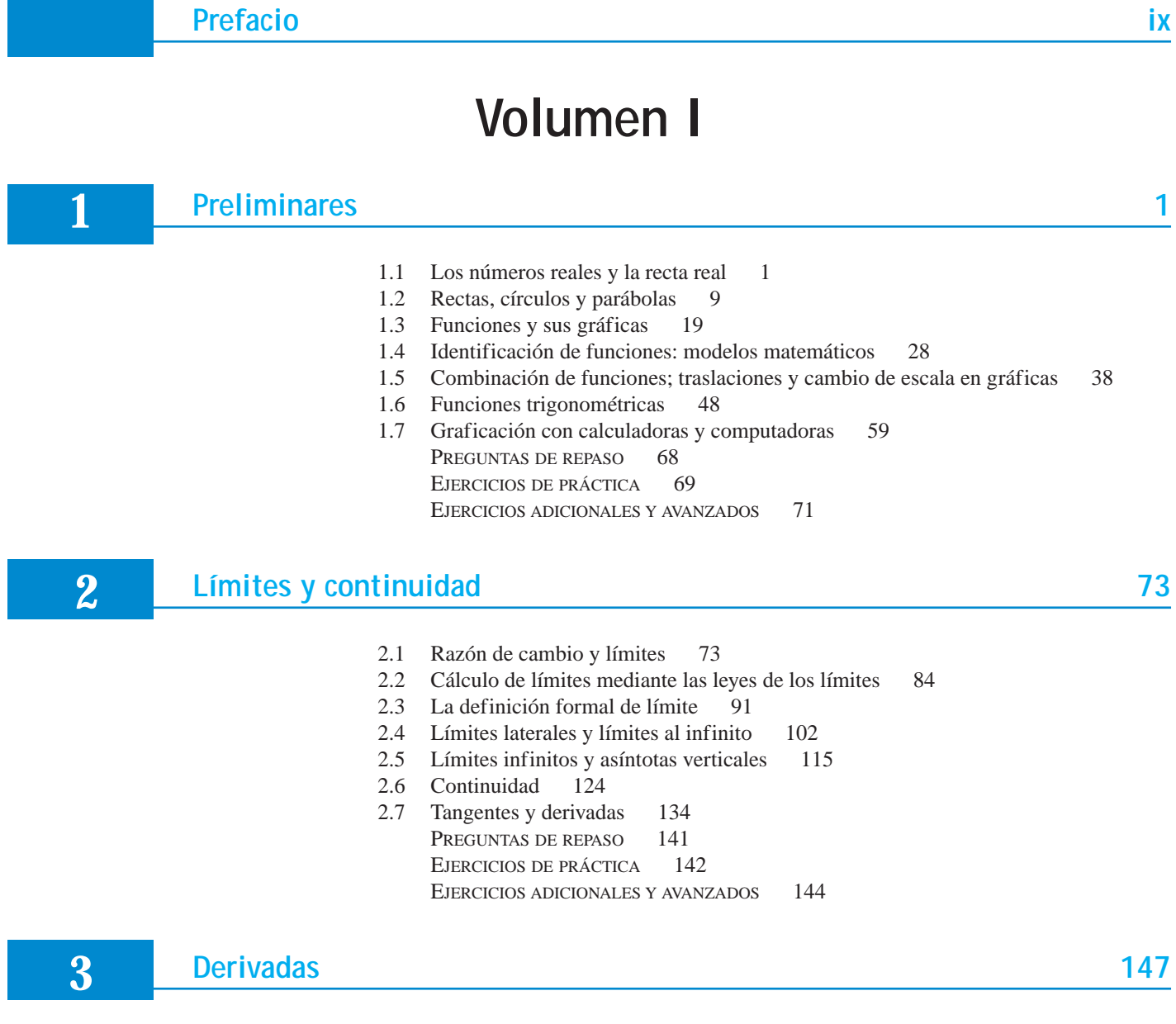

- 3.1 La derivada como una función 147
- 3.2 Reglas de diferenciación 159

**iv** Contenido

- 3.3 La derivada como razón de cambio 171
- 3.4 Derivadas de funciones trigonométricas 183
- 3.5 Regla de la cadena y ecuaciones paramétricas 190
- 3.6 Diferenciación implícita 205
- 3.7 Razones de cambio o tasas relacionadas 213
- 3.8 Linealización y diferenciales 221 PREGUNTAS DE REPASO 235 EJERCICIOS DE PRÁCTICA 235 EJERCICIOS ADICIONALES Y AVANZADOS 240

### **4 Aplicaciones de las derivadas <sup>244</sup>**

- 4.1 Valores extremos de una ecuación 244
- 4.2 El teorema del valor medio 255
- 4.3 Funciones monótonas y el criterio de la primera derivada 262
- 4.4 Concavidad y trazado de curvas 267
- 4.5 Problemas de optimización aplicados 278
- 4.6 Formas indeterminadas y la regla de L'Hôpital 292
- 4.7 El método de Newton 299
- 4.8 Antiderivadas 307 PREGUNTAS DE REPASO 318 EJERCICIOS DE PRÁCTICA 318 EJERCICIOS ADICIONALES Y AVANZADOS 322

### **5 Integración <sup>325</sup>**

- 5.1 Estimación con sumas finitas 325
- 5.2 Notación sigma y límites de sumas finitas 335
- 5.3 La integral definida 343
- 5.4 El teorema fundamental del cálculo 356
- 5.5 Las integrales indefinidas y la regla de sustitución 368
- 5.6 Sustitución y áreas entre curvas 376 PREGUNTAS DE REPASO 387 EJERCICIOS DE PRÁCTICA 388 EJERCICIOS ADICIONALES Y AVANZADOS 391

### **6 Aplicaciones de las integrales definidas <sup>396</sup>**

- 6.1 Cálculo de volúmenes por secciones transversales y por rotación alrededor de un eje 396
- 6.2 Cálculo de volúmenes por medio de casquillos cilíndricos 409
- 6.3 Longitudes de curvas planas 416
- 6.4 Momentos y centro de masa 424
- 6.5 Áreas de superficies de revolución y el teorema de Pappus 436
- 6.6 Trabajo 447
- 6.7 Presiones y fuerzas en fluidos 456

PREGUNTAS DE REPASO 461 EJERCICIOS DE PRÁCTICA 461 EJERCICIOS ADICIONALES Y AVANZADOS 464

### **7 Funciones trascendentes <sup>466</sup>**

- 7.1 Funciones inversas y sus derivadas 466
- 7.2 Logaritmos naturales 476
- 7.3 La función exponencial 486
- 7.4  $a^x y \log_a x$  495
- 7.5 Crecimiento y decaimiento exponenciales 502
- 7.6 Razones de crecimiento relativas 511
- 7.7 Funciones trigonométricas inversas 517
- 7.8 Funciones hiperbólicas 535 PREGUNTAS DE REPASO 546 EJERCICIOS DE PRÁCTICA 547 EJERCICIOS ADICIONALES Y AVANZADOS 550

### **8 Técnicas de integración <sup>553</sup>**

- 8.1 Fórmulas básicas de integración 553
- 8.2 Integración por partes 561
- 8.3 Integración de funciones racionales por medio de fracciones parciales 570
- 8.4 Integrales trigonométricas 581
- 8.5 Sustituciones trigonométricas 586
- 8.6 Tablas de integrales y sistemas de álgebra por computadora (SAC) 593
- 8.7 Integración numérica 603
- 8.8 Integrales impropias 619 PREGUNTAS DE REPASO 633 EJERCICIOS DE PRÁCTICA 634 EJERCICIOS ADICIONALES Y AVANZADOS 638

### **9 Aplicaciones adicionales de integración <sup>642</sup>**

- 9.1 Campos de pendientes y ecuaciones diferenciables separables 642
- 9.2 Ecuaciones diferenciales lineales de primer orden 650
- 9.3 Método de Euler 659
- 9.4 Soluciones gráficas de ecuaciones diferenciales autónomas 665
- 9.5 Aplicaciones de ecuaciones diferenciales de primer orden 673 PREGUNTAS DE REPASO 682 EJERCICIOS DE PRÁCTICA 682 EJERCICIOS ADICIONALES Y AVANZADOS 683

# **Volumen II**

### **10 [Secciones cónicas y coordenadas polares](#page-17-0) <sup>685</sup>**

- 10.1 Secciones cónicas y ecuaciones cuadráticas 685
- 10.2 Clasificación de secciones cónicas por su excentricidad 697
- 10.3 Ecuaciones cuadráticas y rotaciones 702
- 10.4 Cónicas y ecuaciones paramétricas; la cicloide 709
- 10.5 Coordenadas polares 714
- 10.6 Gráficas en coordenadas polares 719
- 10.7 Áreas y longitudes en coordenadas polares 725
- 10.8 Secciones cónicas en coordenadas polares 732 PREGUNTAS DE REPASO 739
	- EJERCICIOS DE PRÁCTICA 739
	- EJERCICIOS ADICIONALES Y AVANZADOS 742

### **11 [Sucesiones y series infinitas](#page-79-0) <sup>746</sup>**

- 11.1 Sucesiones 747
- 11.2 Series infinitas 761
- 11.3 Criterio de la integral 772
- 11.4 Pruebas de comparación 777
- 11.5 Pruebas de la raíz y de la razón 781
- 11.6 Series alternantes, convergencia absoluta y convergencia condicional 787
- 11.7 Series de potencias 794
- 11.8 Series de Taylor y de Maclaurin 805
- 11.9 Convergencia de series de Taylor; estimación de errores 811
- 11.10 Aplicaciones de las series de potencias 822
- 11.11 Series de Fourier 833
	- PREGUNTAS DE REPASO 839
		- EJERCICIOS DE PRÁCTICA 840
		- EJERCICIOS ADICIONALES Y AVANZADOS 843

### **12 [Los vectores y la geometría del espacio](#page-181-0) <sup>848</sup>**

- 12.1 Sistemas de coordenadas tridimensionales 848
- 12.2 Vectores 853
- 12.3 El producto punto 862
- 12.4 El producto cruz 873
- 12.5 Rectas y planos en el espacio 880
- 12.6 Cilindros y superficies cuádricas 889
	- PREGUNTAS DE REPASO 899
	- EJERCICIOS DE PRÁCTICA 900

#### EJERCICIOS ADICIONALES Y AVANZADOS 902

### **13 [Funciones con valores vectoriales y movimiento en el espacio 906](#page-239-0)**

- 13.1 Funciones vectoriales 906
- 13.2 Cómo modelar el movimiento de un proyectil 920
- 13.3 Longitud de arco y el vector tangente unitario **T** 931
- 13.4 Curvatura y el vector unitario normal **N** 936
- 13.5 Torsión y el vector unitario binormal **B** 943
- 13.6 Movimiento de planetas y satélites 950 PREGUNTAS DE REPASO 959 EJERCICIOS DE PRÁCTICA 960 EJERCICIOS ADICIONALES Y AVANZADOS 962

### **14 [Derivadas parciales](#page-297-0) <sup>965</sup>**

- 14.1 Funciones de varias variables 965 14.2 Límites y continuidad en dimensiones superiores 976 14.3 Derivadas parciales 984 14.4 Regla de la cadena 996
- 14.5 Derivadas direccionales y vectores gradiente 1005
- 14.6 Planos tangentes y diferenciales 1015
- 14.7 Valores extremos y puntos de silla 1027
- 14.8 Multiplicadores de Lagrange 1038
- 14.9 Derivadas parciales con variables restringidas 1049
- 14.10 Fórmula de Taylor para dos variables 1054 PREGUNTAS DE REPASO 1059 EJERCICIOS DE PRÁCTICA 1060 EJERCICIOS ADICIONALES Y AVANZADOS 1063

### **15 [Integrales Múltiples](#page-399-0) <sup>1067</sup>**

- 15.1 Integrales dobles 1067
- 15.2 Área, momentos y centros de masa 1081
- 15.3 Integrales dobles en forma polar 1092
- 15.4 Integrales triples en coordenadas rectangulares 1098
- 15.5 Masas y momentos en tres dimensiones 1109
- 15.6 Integrales triples en coordenadas cilíndricas y esféricas 1114
- 15.7 Sustitución en integrales múltiples 1128 PREGUNTAS DE REPASO 1137 EJERCICIOS DE PRÁCTICA 1138 EJERCICIOS ADICIONALES Y AVANZADOS 1140

**viii** Contenido

### **16 [Integración en Campos Vectoriales](#page-476-0) <sup>1143</sup>**

- 16.1 Integrales de línea 1143
- 16.2 Campos vectoriales, trabajo, circulación y flujo 1149
- 16.3 Independencia de la trayectoria, funciones potenciales y campos conservativos 1160
- 16.4 Teorema de Green en el plano 1169
- 16.5 Área de superficies e integrales de superficie 1182
- 16.6 Superficies parametrizadas 1192
- 16.7 Teorema de Stokes 1201
- 16.8 El teorema de la divergencia y una teoría unificada 1211 PREGUNTAS DE REPASO 1222 EJERCICIOS DE PRÁCTICA 1223 EJERCICIOS ADICIONALES Y AVANZADOS 1226

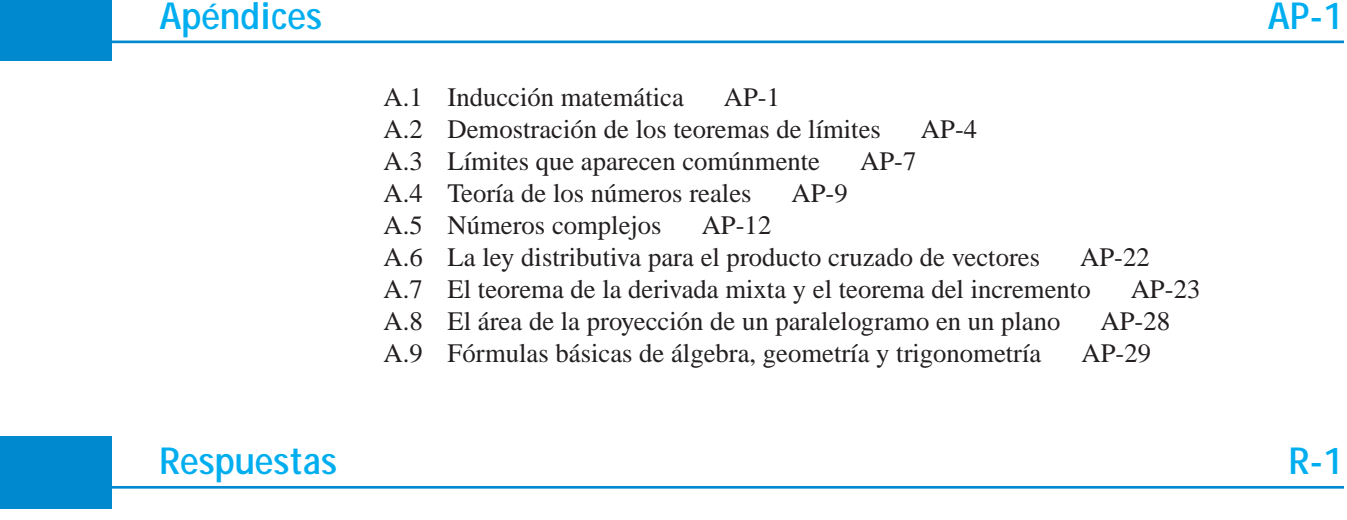

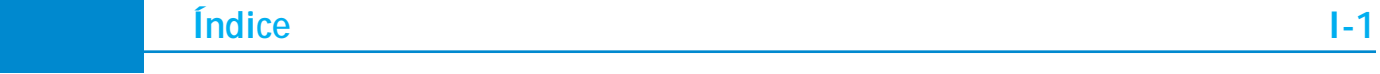

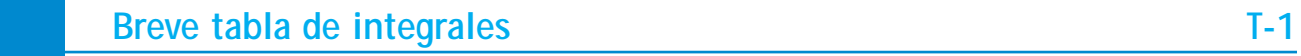

**[Créditos](#page-649-0) C-1**

## **PREFACIO**

**INTRODUCCIÓN** Al preparar la undécima edición de *Cálculo* de Thomas, hemos querido mantener el estilo de las versiones anteriores y conservar las fortalezas detectadas en ellas. Nuestra meta ha sido, por lo tanto, identificar las mejores características de las ediciones clásicas de la obra y, al mismo tiempo, atender cuidadosamente las sugerencias de nuestros muchos usuarios y revisores. Con estos altos estándares en mente, hemos reconstruido los ejercicios y aclarado algunos temas de difícil comprensión. De acuerdo con el autor, George Thomas, "hemos intentado escribir el libro con tanta claridad y precisión como ha sido posible". Además, hemos restablecido los contenidos para que sean más lógicos y congruentes con los programas de estudio de mayor difusión. Al revisar esta labor en retrospectiva, nos percatamos de que los muchos conocimientos adquiridos nos han ayudado a crear un texto de cálculo útil y atractivo para la siguiente generación de ingenieros y científicos.

En su undécima edición, el texto no sólo presenta a los estudiantes los métodos y las aplicaciones del cálculo, sino que plantea también una manera de pensar totalmente matemática. A partir de los ejercicios, los ejemplos y el desarrollo de los conceptos que revela la teoría en un lenguaje legible, este libro se centra en el pensamiento y la comunicación de ideas matemáticas. El cálculo tiene gran relación con muchos de los paradigmas clave de las matemáticas, y establece los fundamentos reales para la reflexión precisa y lógica en torno de temas físicos y matemáticos. Nuestro propósito se centra en ayudar a los estudiantes a alcanzar la madurez matemática necesaria para dominar el material y aplicar sus conocimientos de manera íntegra. El razonamiento que se deriva de la comprensión de lo analizado en las páginas de esta obra hacen que el esfuerzo que ha implicado su creación valga la pena.

Una vez analizado el contenido de este libro, los estudiantes estarán bien instruidos en el lenguaje matemático que se necesita para aplicar los conceptos de cálculo a numerosas situaciones de ciencias e ingeniería. También estarán preparados para tomar cursos de ecuaciones diferenciales, álgebra lineal o cálculo avanzado.

### **Cambios en la undécima edición**

**EJERCICIOS** Los ejercicios y ejemplos juegan un papel crucial en el aprendizaje del cálculo. En esta edición hemos incluido muchos ejercicios que ya aparecían en versiones anteriores de la obra por considerarlos una de las grandes fortalezas de la misma. Los ejercicios se han reorganizado por tema en cada una de las secciones, planteando primero los problemas computacionales para luego abordar los relativos a la teoría y las aplicaciones. Esta disposición permite que los estudiantes desarrollen habilidades en el uso de los métodos del cálculo y adquieran una comprensión más profunda de sus aplicaciones en el marco de una estructura matemática coherente.

**RIGOR** En comparación con las ediciones anteriores, en esta versión el contenido del texto es más riguroso y consistente. En él se brindan análisis formales e informales, haciendo una clara distinción entre ambos; además, se incluyen definiciones precisas y demostraciones accesibles para los estudiantes. Este texto está organizado de manera que el material pueda ser cubierto informalmente, dando cierta flexibilidad al instructor. Por ejemplo, a pesar de que no se prueba que una función continua en un intervalo cerrado y acotado tiene un máximo ahí, el teorema correspondiente se expone con todo cuidado para comprobar varios resultados subsecuentes. Más aún, el capítulo de límites ha sido reorganizado de manera sustancial, haciendo hincapié tanto en su claridad como en su precisión. Como en las ediciones anteriores, el concepto de límite se basa en la importante idea de obtener la pendiente de la recta tangente a una curva en un punto de aquella.

**CONTENIDO** En la preparación de esta edición hemos puesto especial atención a las sugerencias y comentarios de los usuarios y revisores de las versiones anteriores de *Cálculo* de Thomas. Esto ha dado como resultado extensas modificaciones en varios de los capítulos.

#### **TOMO I**

- **Preliminares** Hemos reescrito el capítulo 1, de manera que proporcione una breve revisión de las funciones elementales. Aunque muchos profesores podrían optar por obviar este capítulo, su estudio permite a alumnos un fácil repaso de conocimientos para que unifiquen notaciones. También contiene material útil que muchos estudiantes podrían desconocer, como los errores que se producen al confiar totalmente en las calculadoras o computadoras para construir la gráfica de una función.
- **Límites** En el capítulo 2 se incluyen las definiciones epsilón-delta, las demostraciones de muchos teoremas, así como límites en el infinito y límites infinitos (y sus relaciones con las asíntotas de una gráfica).
- **Antiderivadas** En los capítulos 3 y 4 presentamos la derivada y sus aplicaciones más importantes, concluyendo con el concepto de antiderivada, con lo cual se establecen las bases para la integración.
- **Integración** Después de discutir varios ejemplos de sumas finitas, en el capítulo 5 introducimos la integral definida en la forma tradicional del área debajo de la curva. Continuamos con el análisis del teorema fundamental del cálculo, relacionando derivadas y antiderivadas, y con la presentación de la integral indefinida, junto con la regla de sustitución para integración. Luego proseguimos con el capítulo tradicional de aplicaciones de las integrales definidas.
- **Técnicas de integración** En el capítulo 8 se presentan las principales técnicas de integración, incluyendo integración numérica. Después se ofrece una introducción a las funciones trascendentes, definiendo el logaritmo natural como la integral y la función exponencial como su inversa.
- **Ecuaciones diferenciales** La mayor parte del material para resolver ecuaciones diferenciales básicas ahora está organizado solamente en el capítulo 9. Esta disposición permite que los profesores encuentren la flexibilidad idónea para cubrir los temas correspondientes.

#### **TOMO II**

- **Cónicas** Atendiendo a la demanda de muchos usuarios, el capítulo 10 ha sido totalmente reescrito. Por otro lado, este capítulo completa el material de ecuaciones paramétricas, dando las parametrizaciones para las parábolas, las hipérbolas y las cicloides.
- **Series** En comparación con ediciones anteriores, en el capítulo 11 hemos desarrollado de manera más completa los criterios de convergencia para series. También incluimos, al final del capítulo, una breve sección para presentar las series de Fourier (cuyo estudio puede omitirse, según convenga).
- **Vectores** Para evitar la repetición de los conceptos algebraicos y geométricos fundamentales, hemos combinado el tratamiento de vectores en dos y tres dimensiones en un solo capítulo, el 12. A esta presentación le sigue el capítulo de funciones de valores vectoriales en el plano y en el espacio.
- **Los números reales** Hemos escrito un nuevo apéndice para analizar brevemente la teoría de los números reales y su aplicación en el cálculo.

**ARTE** Sabemos que las figuras y las ilustraciones representan un componente de gran importancia en el aprendizaje del cálculo, por lo que hemos mejorado todas las figuras de este libro, buscando mayor claridad en la relación entre éstas y los conceptos a que hacen referencia. Esto resulta especialmente evidente en las gráficas tridimensionales, en las que podemos indicar mejor la profundidad, las capas y la rotación (vea las figuras siguientes).

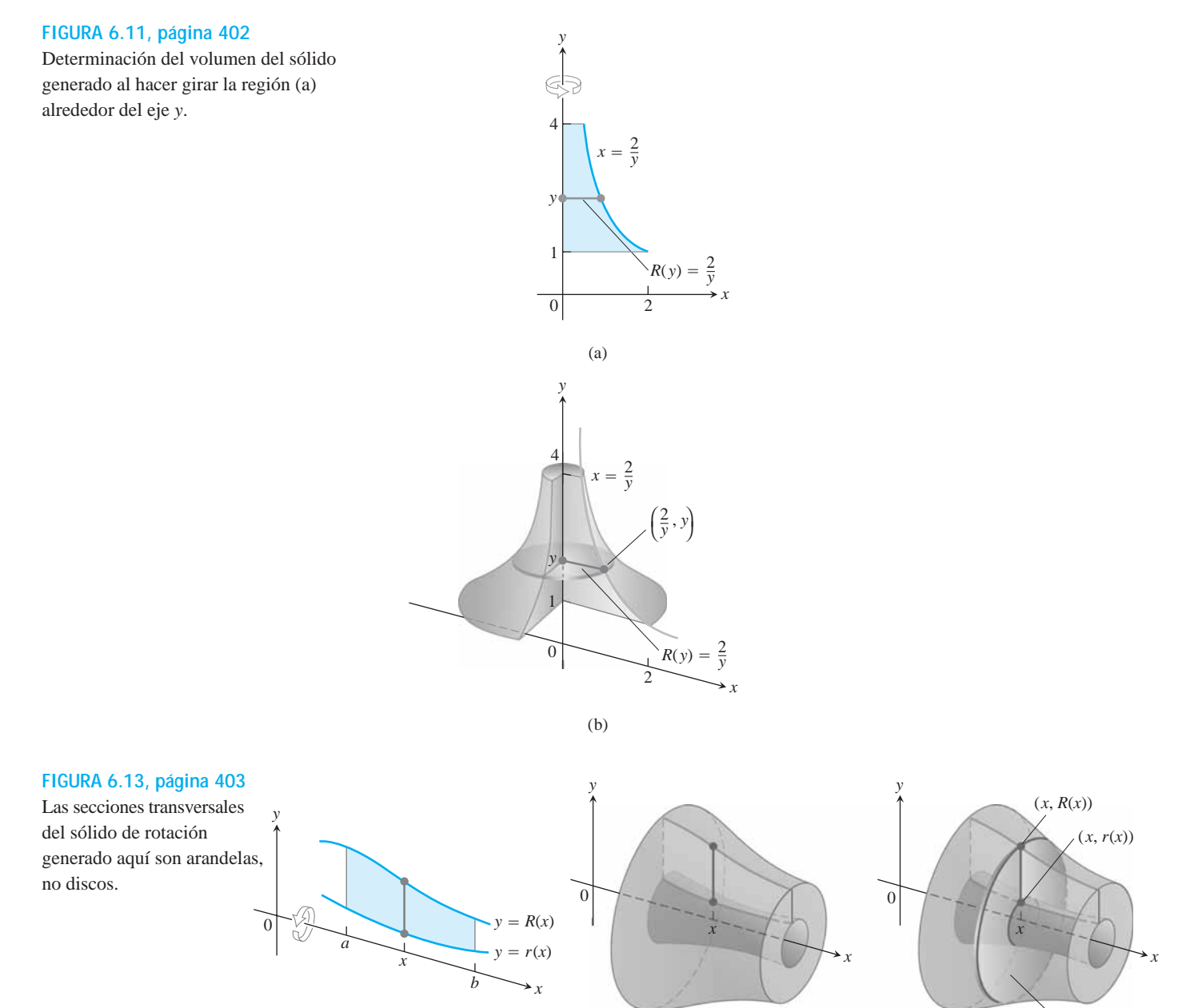

Arandela

### **Otras características**

**PROYECTOS Y RESUMEN DE FINAL DE CAPÍTULO** Además de los problemas que aparecen después de cada sección, los capítulos terminan con preguntas de repaso, ejercicios prácticos que cubren todo el contenido analizado, y una serie de ejercicios adicionales y avanzados en donde se plantean problemas sintetizados o que plantean retos de mayor envergadura. Asimismo, casi todos los capítulos incluyen la descripción de varios proyectos para que los estudiantes trabajen en ellos, ya sea individualmente o en equipo, en periodos más largos. Estos proyectos requieren el uso de una computadora y de material adicional, disponible en **www.pearsoneducacion.net/thomas.**

**EJERCICIOS DE DESARROLLO TEÓRICO** Los ejercicios de desarrollo teórico que aparecen a lo largo de todo el libro, solicitan a los alumnos que exploren y expliquen una variedad de conceptos y aplicaciones del cálculo. Además, al final de cada capítulo se halla una lista de preguntas para que los estudiantes repasen y resuman lo que han aprendido. Muchos de estos ejercicios pueden servir para que el profesor asigne tareas de contenido teórico.

**RESPUESTAS** Se proporcionan todas las respuestas de los ejercicios impares cuando es adecuado; la corrección de tales respuestas ha sido revisada cuidadosamente.

**EXACTITUD MATEMÁTICA** Como en las ediciones anteriores, hemos tenido gran cuidado en afirmar solamente aquello que sea correcto desde el punto de vista matemático. Cada definición, teorema, corolario y demostración han sido revisados para garantizar su claridad y exactitud matemática.

**LEGILIBILIDAD Y APLICACIÓN EN PROBLEMAS REALES** Como siempre, este texto busca ser fácil de leer, interactivo y matemáticamente rico. Cada tema nuevo ha sido abordado con claridad, ilustrado con ejemplos de fácil comprensión y reforzado con aplicaciones a problemas reales que involucran el cálculo en ciencias e ingeniería, y que resultan de interés para los estudiantes. Estos problemas de aplicación se han actualizado, mejorado y ampliado a lo largo de las últimas ediciones.

**TECNOLOGÍA** Aunque seguimos proporcionando apoyo para las aplicaciones tecnológicas del cálculo, a partir de la décima edición esto resulta menos evidente dentro de los capítulos. Sin embargo, el uso de este texto puede incorporar fácilmente la tecnología según los propósitos del profesor. Para ello, cada sección contiene ejercicios que requieren el uso de la tecnología, identificados de cualquiera de las siguientes maneras:

- Con una **T** si se requiere una calculadora o computadora para su resolución.
- Con el texto EXPLORACIÓN CON COMPUTADORA si se necesita un software matemático (como *Maple* o *Mathematica*) para contestarlos.

### **Complementos multimedia y soporte en línea (en inglés)**

#### *MANUALES DE RECURSOS TECNOLÓGICOS*

*Maple Manual,* escrito por Donald Hartig, de la California Polytechnic State University *Mathematica Manual*, preparado por Marie Vanisko, de la California State University Stanislaus, y por Lyle Cochran, del Whitworth College

*TI-Graphing Calculator Manual*, por Luz DeAlba, de la Drake University.

Estos manuales cubren los programas *Maple* 9 y *Mathematica* 5, y las calculadoras TI-83 Plus, TI-84 Plus, TI-85/TI-86 y TI-89/TI-92 Plus, respectivamente. Cada uno de ellos ofrece guía detallada para la integración de un paquete de software o una calculadora graficadora a lo largo del curso, incluyendo sintaxis y comandos.

#### *COURSECOMPASS*

CourseCompass es una plataforma para cursos en línea que Pearson Educación ofrece de manera exclusiva como apoyo para sus libros de texto. Este libro cuenta con un curso precargado en CourseCompass, que incluye ejercicios y recursos en MyMathLab y en MathXL, el sistema de tutoriales, tareas y evaluación en línea de Addison Wesley. MyMathLab proporciona un amplio conjunto de materiales relacionados con el curso, así como ejercicios generados algorítmicamente para repasar tanto como se desee un tema. Los alumnos pueden utilizar también herramientas en línea, como clases en vídeo, animaciones, una versión electrónica del libro y proyectos de Maple/Mathematica para mejorar su comprensión y desempeño. Además, los estudiantes pueden responder exámenes por capítulo y obtener un plan de estudio personalizado de acuerdo con sus resultados. Por su parte, los profesores pueden emplear los administradores de tareas y exámenes que proporciona CourseCompass para seleccionar y asignar ejercicios en línea relacionados directamente con el libro, así como importar exámenes de TestGen para obtener más flexibilidad. El libro de notas de MyMathLab —diseñado específicamente para matemáticas y estadística— lleva un registro automático de las tareas y los resultados de los exámenes de los alumnos, y da control al profesor para calcular las notas de fin de curso. CourseCompass está disponible para quienes adopten el libro. Para obtener más información, visite nuestro sitio Web en **www.coursecompass.com**, o pida una demostración del producto al representante de ventas de Pearson Educación que lo atiende.

#### *TESTGEN CON QUIZMASTER*

TestGen permite a los profesores crear, editar, imprimir y administrar exámenes mediante un banco de preguntas computarizado, desarrollado para cubrir todos los objetivos del texto. TestGen se basa en algoritmos, gracias a lo cual los profesores pueden crear múltiples versiones de la misma pregunta o del mismo examen con sólo hacer clic en un botón. Los maestros pueden también modificar las preguntas del banco de exámenes o agregar nuevos reactivos utilizando además el editor integrado para crear o importar gráficas, insertar notación matemática, números variables o texto. Los exámenes pueden imprimirse o distribuirse por Internet o en una red local, o pueden ser importados en CourseCompass o Blackboard. TestGen incluye QuizMaster, que permite a los estudiantes realizar las pruebas en una red de área local. El software está disponible en un CD-ROM para las plataformas Windows y Macintosh.

#### *SITIO WEB* **www. pearsoneducacion.net/thomas**

El sitio Web del libro *Cálculo* de Thomas proporciona al alumno biografías más amplias de los personajes históricos referidos en el libro, así como artículos relacionados. Asimismo, pone a su disposición un conjunto de módulos de *Maple* y *Mathematica* que puede utilizar como proyectos individuales o en grupo. Este sitio también ofrece al profesor un vínculo hacia el sitio de descarga de materiales (en inglés) de este libro.

### **Agradecimientos**

Deseamos expresar nuestra gratitud a quienes hicieron muchas y muy valiosas contribuciones durante las distintas etapas de desarrollo de esta edición.

#### **Editores de desarrollo Correctores**

Elka Block William Ardis David Chelton Karl Kattchee

Frank Purcell Douglas B. Meade Robert Pierce Frank Purcell Marie Vanisko Thomas Wegleitner **xiv** Prefacio

#### **Jefatura de revisión**

Harry Allen, *Ohio State University* Rebecca Goldin, *George Mason University* Christopher Heil, *Georgia Institute of Technology* Dominic Naughton, *Purdue University* Maria Terrell, *Cornell University* Clifford Weil, *Michigan State University*

#### **Revisión técnica**

Robert Anderson, *University of Wisconsin–Milwaukee* Charles Ashley, *Villanova University* David Bachman, *California Polytechnic State University* Elizabeth Bator, *University of North Texas* William Bogley, *Oregon State University* Kaddour Boukaabar, *California University of Pennsylvania* Deborah Brandon, *Carnegie Mellon University* Mark Bridger, *Northeastern University* Sean Cleary, *The City College of New York* Edward Crotty, *University of Pennsylvania* Mark Davidson, *Louisiana State University* Richard Davitt, *University of Louisville* Elias Deeba, *University of Houston, Downtown Campus* Anne Dougherty, *University of Colorado* Rafael Espericueta, *Bakersfield College* Klaus Fischer, *George Mason University* William Fitzgibbon, *University of Houston* Carol Flakus, *Lower Columbia College* Tim Flood, *Pittsburg State University* Robert Gardner, *East Tennessee State University* John Gilbert, *The University of Texas at Austin* Mark Hanish, *Calvin College* Zahid Hasan, *California State University, San Bernardino* Jo W. Heath, *Auburn University* Ken Holladay, *University of New Orleans* Hugh Howards, *Wake Forest University* Dwanye Jennings, *Union University* Matthias Kawaski, *Arizona State University* Bill Kincaid, *Wilmington College* Mark M. Maxwell, *Robert Morris University* Jack Mealy, *Austin College* Richard Mercer, *Wright State University* Victor Nestor, *Pennsylvania State University* Michael O'Leary, *Towson University* Bogdan Oporowski, *Louisiana State University*

Troy Riggs, *Union University* Ferinand Rivera, *San Jose State University* Mohammed Saleem, *San Jose State University* Tatiana Shubin, *San Jose State University* Alex Smith, *University of Wisconsin-Eau Claire* Donald Solomon, *University of Wisconsin-Milwaukee* Chia Chi Tung, *Minnesota State University* William L. VanAlstine, *Aiken Technology College* Bobby Winters, *Pittsburg State University* Dennis Wortman, *University of Massachusetts at Boston* **Participantes en encuestas** Omar Adawi, *Parkland College* Siham Alfred, *Raritan Valley Community College* Donna J. Bailey, *Truman State University* Rajesh K. Barnwal, *Middle Tennessee State University* Robert C. Brigham, *University of Central Florida* (retired) Thomas A. Carnevale, *Valdosta State University* Lenny Chastkofsky, *The University of Georgia* Richard Dalrymple, *Minnesota West Community & Technical College* Lloyd Davis, *College of San Mateo* Will-Matthis Dunn III, *Montgomery College* George F. Feissner, *SUNY College at Cortland* Bruno Harris, *Brown University* Celeste Hernandez, *Richland College* Wei-Min Huang, *Lehigh University* Herbert E. Kasube, *Bradley University* Frederick W. Keene, *Pasadena City College* Michael Kent, *Borough of Manhattan Community College* Robert Levine, *Community College of Allegheny County, Boyce Campus* John Martin, *Santa Rosa Junior College* Michael Scott McClendon, *University of Central Oklahoma* Ching-Tsuan Pan, *Northern Illinois University* Emma Previato, *Boston University* S.S. Ravindran, *University of Alabama* Dan Rothe, *Alpena Community College* John T. Saccoman, *Seton Hall University*

Mansour Samimi, *Winston-Salem State University*

Ned W. Schillow, *Lehigh Carbon Community College*

W.R. Schrank, *Angelina College*

Mark R. Woodard, *Furman University*

### **Agradecimientos a los profesores**

Agradecemos a todos los profesores que han sido leales usuarios y han impartido la materia de Cálculo en los países de habla hispana con el apoyo del reconocido libro de Thomas. Sus valiosos comentarios han servido para enriquecer el desarrollo de la actual edición. Esperamos que con el uso de este texto cumplan satisfactoriamente los objetivos del programa del curso y preparen a sus alumnos para enfrentar los retos actuales dentro del ámbito de las Matemáticas. En especial deseamos agradecer el apoyo y retroalimentación que nos han dado los siguientes profesores:

#### **COLOMBIA**

#### *Escuela Colombiana de Ingeniería Julio Garavito*

*Ana Alicia Guzmán Benjamín Rafael Sarmiento Bernarda Aldana Boris Mauricio Pulido Campo Elías Velosa Carlos Abel Álvarez Carlos Enrique Frasser Carmenza Moreno Clara Teresa Triviño Claudia Castro Diego Parada Edgar Obonaga Edith Zoraida Pinzón Eduardo Brieva Ernesto Acosta Gloria Inés Bernal Guiomar Lleras Guiomar Mora Gustavo Erazo Herbert Alonso Dueñas Isabel Carlota López Jaime Alonso Castillo Jaime Arango Jairo Scarpeta Jorge Augusto Pérez Jorge Bateman José Francisco Amador Juan Manuel Bedoya Juan Manuel Cordero Juan Manuel Ospina Juan Manuel Sarmiento Luis Alejandro Fonseca Luis Miguel Acosta Manuel Casabianca Manuel Díaz Margarita Mónica Rey María Consuelo Cortés María Viviana Bernal Néstor Raúl Pachón Olga Maritza Camacho Óscar Antonio Pulido Óscar Darío Zárate*

*Rafael Guzmán Ricardo Mancipe Ricardo Quintana Sandra Isabel Gutiérrez Víctor Ardila William Estrada* 

#### *Fundación del Área Andina*

*Mario Duarte Rosario Granados* 

*INPAHU Edgar Borras* 

*Pontificia Universidad Javeriana Abrahan Jiménez Antonio Merchan Diego Guerrero Eddy Herrera Eduardo Estrada Fabio Molina Fernando Suárez Francisco Soler Gerardo Tole Guillermo Arias Gustavo Nieto Harold Noriega Héctor Orlando Linares Irina Reyes Ismael García Iván Castro Jesús Fernando Novoa José Humberto Serrano José Severino Niño Juan Carlos Quintero Julio César Melo Lennin Reyes Liliana Ángel Liliana Barreto Luis Alejandro Bello Luis Alfonso Mejía Luz Marina Moya Luz Mary Ariza María C. Rodríguez Martha Alvarado Martha Moreno Matilde Páez Nelson Urrego Nicolás Civetta Rafael Castro Vladimir Moreno* 

#### *Universidad Antonio Nariño Orlando Vanegas*

*Universidad Autónoma Gladys Villamarín Marco Tulio Millán* 

#### *Universidad Católica de Colombia*

*Ana Mercedes Márquez Carlos Daza Carlos Hernando Pinzón Felipe Lara Gerardo Ardila Germán Beltrán Javier Manotas Libardo Ortegón Lorenzo Zubieta Miguel Ángel Martínez Régulo Miguel Hernández Rubén Darío Castañeda* 

*Universidad de América Edgar Rodríguez Héctor Lozano Jaime Bolaños Margarita Ruiz* 

*Universidad de la Sabana Héctor López María Lilia Perilla* 

#### *Universidad de San Buenaventura*

*Elmer Villegas Hernán Pineda Patricia Mateus Wilson Soto* 

*Universidad de San Martín Jaime Preciado* 

*Universidad del Bosque Libardo Munevar* 

#### *Universidad Distrital Francisco José de Caldas*

*Abrahan Jiménez Adrián Ricardo Gómez Carmen Leonor Pulido Claudia Vela Clemencia Garavito Gloria Neira Ignacio Rodríguez Janeth Galeano José María Pino José Villada Luis Martín María Astrid Cuida María del Pilar Bohórquez Nayive Nieves Pablo Acosta Rodrigo Javier Herrera Zulima Ortiz* 

*Universidad INCCA de Colombia Jorge Eliécer Rodríguez* 

#### <span id="page-17-0"></span>*Universidad Militar Nueva Granada*

*Arturo Ramírez Felipe A. Riaño José Farid Patiño Luis Antonio Meza* 

#### *Universidad Nacional Héctor Useche Herbert Dueñas*

*Universidad Piloto Carlos Garzón William Arley Rincón* 

#### *Universidad Santo Tomás*

*Eunice Chara Gloria Torres Marlene Garzón* 

#### **GUATEMALA**

*Universidad de San Carlos Arturo Samayoa* 

#### **MÉXICO**

#### *Instituto Tecnológico Autónomo de México (ITAM) Beatriz Rumbos Pellicer*

*Claudia Gómez Wulschner Lorena Zogaib María del Carmen López Laiseca* 

#### *Unidad Profesional Interdisciplinaria de Ingeniería y Tecnologías Avanzadas*

*Carlos Cruz Prisciliano Aguilar Viveros* 

*Universidad Anáhuac del Sur Vicente Rivera* 

*Universidad Iberoamericana Humberto Mondragón Suárez*

*Universidad La Salle Gustavo Velázquez Garduño*

#### *Instituto Tecnológico de Estudios Superiores de Ecatepec Francisco Javier Vargas Mancilla*

*Gabriel Ramírez Dámaso* 

*Instituto Tecnológico y de Estudios Superiores de Monterrey, campus Estado de México Faustino Yescas Martínez* 

*Rubén Darío Santiago Acosta*

*Instituto Tecnológico y de Estudios Superiores de Monterrey, campus Toluca José Arturo Tar Ortiz Peralta* 

*Instituto Tecnológico y de Estudios Superiores de Monterrey, campus Sinaloa José Benigno Valdez Torres*

*Instituto Tecnológico y de Estudios Superiores de Monterrey, campus Guadalajara Abel Vázquez Pérez Abelardo Ernesto Damy Solís Guillermo Rodríguez López Humberto Hipólito García Díaz Jesús Cuauhtémoc Ruvalcaba Álvarez Luis Eduardo Falcón Morales Luz María González Ureña María Elisa Barrón García* 

*Instituto Tecnológico y de Estudios Superiores de Monterrey, campus León Enrique Garibay Ruiz*

#### *Instituto Tecnológico de Estudios Superiores de Occidente (ITESO), Guadalajara César Espinosa Abundis Enrique Rodríguez Ruiz Héctor Vidaurri Aguirre Roberto Núñez Malherbe*

*Centro de Enseñanza Técnica Industrial, Guadalajara Michael Vollger Zaepfel*

#### *Universidad de Guadalajara*

*Francisco Javier González Piña Guadalupe Isabel Rodríguez Medina Jorge Mario Arellano Hernández José de Jesús Uribe Madrigal Lucía González Rendón María de Lourdes Martínez Silva María Esther Mejía Marín Tomás Ignacio Villaseñor Saavedra* 

*Universidad Autónoma de Nuevo León Alejandro García García Angélica Tovar Gómez Bertha Arellano Silva Gloria Pedroza Cantú María Magdalena de la Rosa Reséndiz Santiago Neyra Rosales Sergio Elizondo Arroyave Yenny Valenzuela Murillo*

*Universidad Regiomontana Luis Alberto Rodríguez Escamilla Ma. Teresa Narváez Flores Neyda Eliza López Leal* 

*Universidad Autónoma de San Luis Potosí José César Hernández García María Guadalupe Silva Esparza* 

*Universidad Autónoma de Tamaulipas Ramiro Garza Molina* 

*Instituto Tecnológico de Veracruz Mario Martínez Cano*

*Universidad Veracruzana Dolores Vera Dector Uriel García Ortiz* 

#### **PERÚ**

*Universidad Peruana de Ciencias Aplicadas Agustín Curo* 

#### **REPÚBLICA DOMINICANA**

*Instituto Tecnológico de Santo Domingo Coride Pérez Máximo A. Campuzano*

*Pontificia Universidad Católica Madre y Maestra Masako Saito* 

*Universidad Autónoma de Santo Domingo Carlos Feliz Sánchez Carlos Mayobanet Cabral David Torrez* 

*Universidad Apec Justo Báez* 

*Universidad Católica Tecnológica del Cibao Cristian Mercedes Cruz* 

*Universidad Iberoamericana Máximo Santana* 

#### **VENEZUELA**

*Universidad Central de Venezuela María de Armas Martha Zerpa* 

*Universidad Metropolitana Antonio Syers Lida Niño* 

*Universidad Simón Bolívar María Rosa Brito* 

*Universidad del Zulia Daniel Duque*

<span id="page-18-0"></span>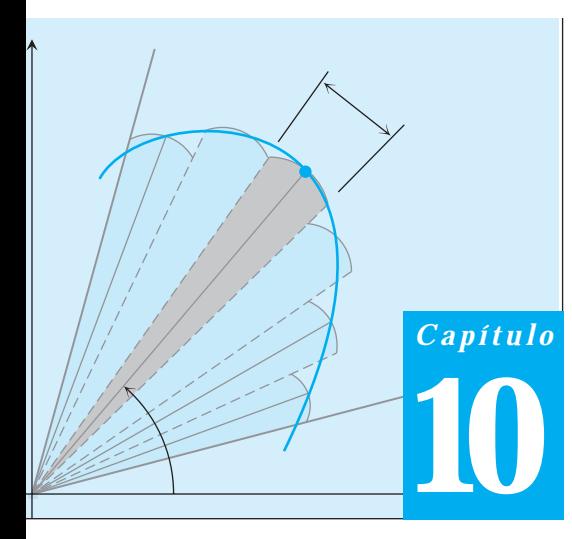

# **SECCIONES CÓNICAS Y COORDENADAS POLARES**

**INTRODUCCIÓN** En este capítulo daremos la definición geométrica de las parábolas, las elipses y las hipérbolas y deduciremos la forma canónica de sus ecuaciones. Estas curvas se llaman *secciones cónicas*, o simplemente *cónicas*, y modelan, por ejemplo, las trayectorias recorridas por los planetas, satélites y otros cuerpos cuyos movimientos están regidos por fuerzas del tipo "cuadrado inverso". En el capítulo 13 veremos que, una vez que sabemos que la trayectoria de un cuerpo en movimiento es una curva cónica, tenemos de inmediato la información sobre la velocidad del cuerpo y las fuerzas que lo impulsan. El movimiento planetario se describe mejor con la ayuda de coordenadas polares, por lo que también analizaremos curvas, derivadas e integrales en este nuevo sistema de coordenadas.

#### **Secciones cónicas y ecuaciones cuadráticas 10.1**

En el capítulo 1 definimos un círculo (o **circunferencia**) como el conjunto de puntos en un plano cuya distancia (el radio)a un punto fijo, llamado centro, es constante. Si el centro es (*h*, *k*) y el radio es *a*, la forma canónica para la ecuación de la circunferencia es  $(x - h)^2 + (y - k)^2 = a^2$ . Éste es un ejemplo de una sección cónica, es decir, de una curva que se forman al cortar un cono doble con un plano (figura 10.1); de aquí el nombre de *sección cónica*.

A continuación describimos parábolas, elipses e hipérbolas como las gráficas de ecuaciones cuadráticas en el plano coordenado.

#### **Parábolas**

#### **DEFINICIONES Parábola, foco, directriz**

Un conjunto formado por todos los puntos en un plano que equidistan de un punto fijo dado y de una recta fija dada en el plano es una **parábola**. El punto fijo es el **foco** de la parábola. La recta fija es la **directriz**.

Si el foco *F* está en la directriz *L*, la parábola es la recta que pasa por *F* y es perpendicular a *L*. Esto se considera un caso degenerado, por lo que de aquí en adelante supondremos que *F* no está en *L*.

La ecuación más sencilla para una parábola se obtiene cuando su foco se encuentra en uno de los ejes y su directriz es perpendicular a éste. Suponga que el foco está en el punto  $F(0, p)$  en la parte positiva del eje *y* y que la directriz es la recta  $y = -p$  (figura 10.2). En

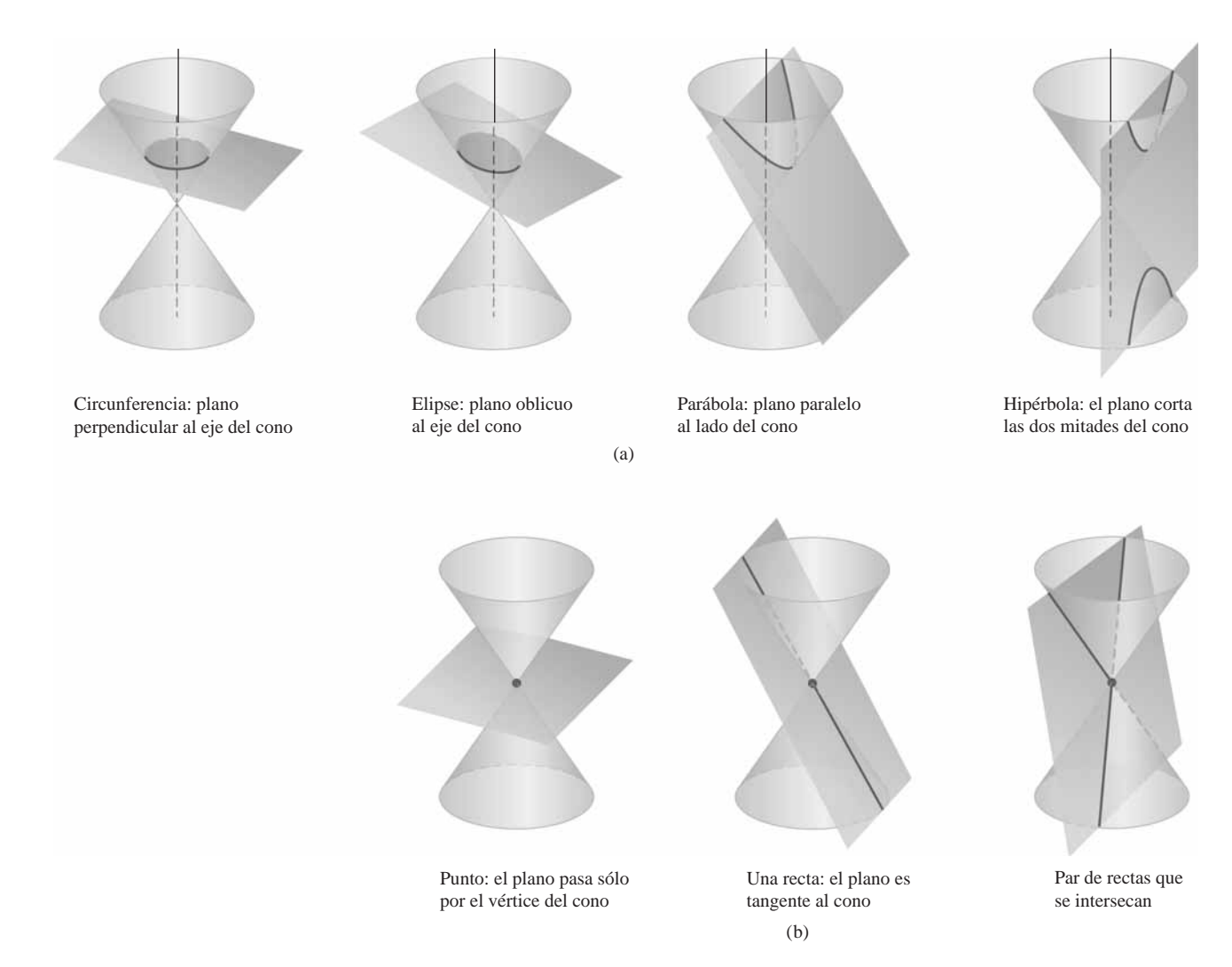

**FIGURA 10.1** Las secciones cónicas estándar (a) son las curvas en las que un plano corta un cono doble. Las hipérbolas constan de dos partes, llamadas *ramas*. El punto y las rectas que se obtienen al hacer pasar el plano por el vértice del cono (b) son secciones cónicas *degeneradas*.

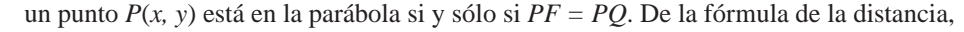

$$
PF = \mathbf{2}(x-0)^2 + (y-p)^2 = \mathbf{2}x^2 + (y-p)^2
$$

$$
PQ = \mathbf{2}(x-x)^2 + (y-(-p))^2 = \mathbf{2}(y+p)^2.
$$

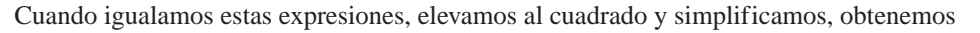

$$
y = \frac{x^2}{4p}
$$
 o  $x^2 = 4py$ . Forma canónica (1)

Estas ecuaciones revelan la simetría de la parábola con respecto al eje *y*. Al eje *y* lo llamamos eje de la parábola (una forma abreviada de "eje de simetría").

El punto en donde la parábola cruza su eje es el **vértice**. El vértice de la parábola  $x^2 = 4py$  está en el origen (figura 10.2). El número positivo *p* es la **distancia focal de la parábola**.

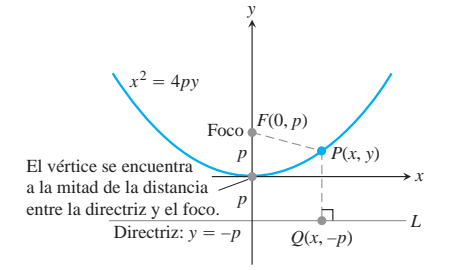

**FIGURA 10.2** Forma canónica de la pará $bola x^2 = 4py, p > 0.$ 

*x y* Directriz:  $y = p$ Vértice en el origen Foco  $(0, -p)$  *–*4*py*

**FIGURA 10.3** La parábola  $x^2 = -4py, p > 0.$ 

Si la parábola abre hacia abajo, con foco en  $(0, -p)$  y con directriz la recta  $y = p$ , entonces las ecuaciones correspondientes a (1) son

$$
y = -\frac{x^2}{4p} \qquad y \qquad x^2 = -4py
$$

(figura 10.3). Obtenemos ecuaciones similares para parábolas que abren hacia la derecha o hacia la izquierda (figura 10.4 y tabla 10.1).

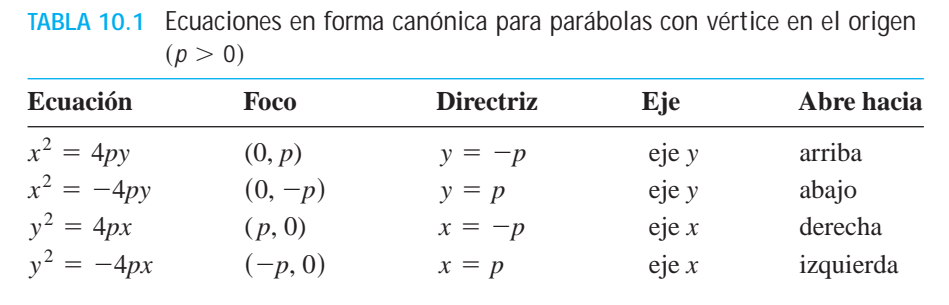

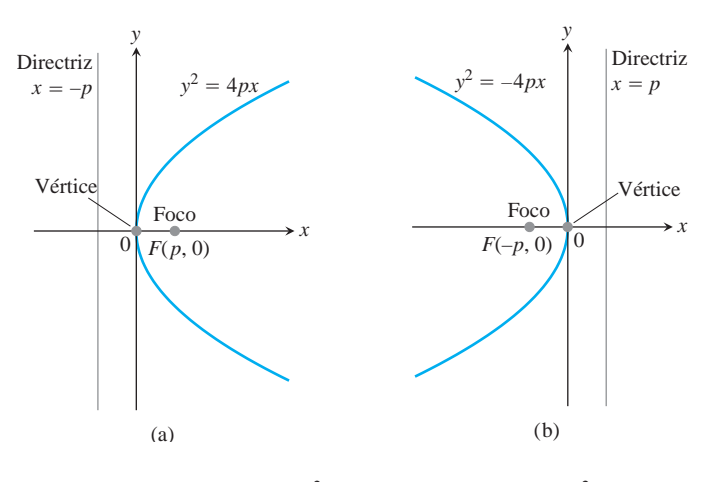

**FIGURA 10.4** La parábola  $y^2 = 4px$ . (b) La parábola  $y^2 = -4px$ .

**EJEMPLO 1** Determinar el foco y la directriz de la parábola  $y^2 = 10x$ . **Solución** Determinamos el valor de *p* en la ecuación estándar  $y^2 = 4px$ :

$$
4p = 10
$$
, de modo que  $p = \frac{10}{4} = \frac{5}{2}$ .

Luego determinamos el foco y la directriz para este valor de *p*:

Foco: 
$$
(p, 0) = \left(\frac{5}{2}, 0\right)
$$
  
Directriz:  $x = -p$  o  $x = -\frac{5}{2}$ .

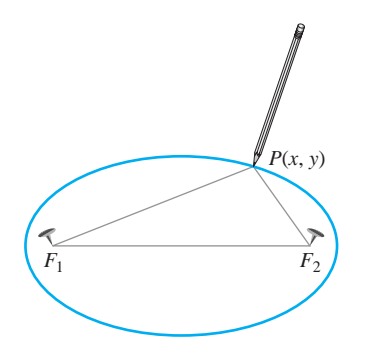

**FIGURA 10.5** Una manera de dibujar una elipse consiste en guiar un lápiz utilizando dos tachuelas y una cuerda atada por sus extremos.

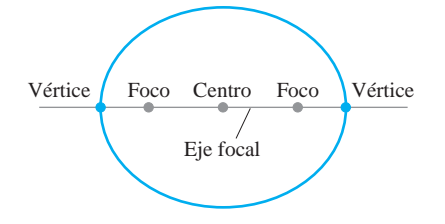

**FIGURA 10.6** Puntos en el eje focal de una elipse.

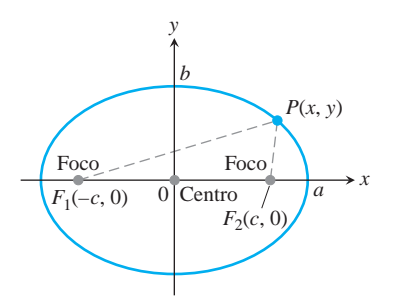

**FIGURA 10.7** La elipse definida por la ecuación  $PF_1 + PF_2 = 2a$  es la gráfica de la ecuación  $(x^2/a^2) + (y^2/b^2) = 1$ , en donde  $b^2 = a^2 - c^2$ .

Las fórmulas para el desplazamiento horizontal y vertical que se comentaron en la sección 1.5 pueden aplicarse a las ecuaciones de la tabla 10.1 para obtener las ecuaciones de diversas parábolas que estén en otras posiciones (vea los ejercicios 39, 40 y 45 a 48).

**Ellipses**

#### **DEFINICIONES Elipse, Focos**

Una **elipse** es el conjunto de puntos en un plano cuyas distancias a dos puntos fijos en el plano tienen una suma constante. Los dos puntos fijos son los **focos** de la elipse.

La manera más rápida de construir una elipse se basa en esta definición. Ponga una cuerda, unida por sus extremos, alrededor de dos tachuelas  $F_1$  y  $F_2$ , tense la cuerda con un lápiz en el punto *P* y mueva el lápiz para trazar una curva cerrada (figura 10.5). La curva es una elipse, ya que la suma  $PF_1 + PF_2$ , siendo la longitud de la cuerda menos la distancia entre las tachuelas, permanece constante. Los focos de la elipse están en  $F_1 y F_2$ .

#### **DEFINICIONES Eje focal, centro, vértices**

La recta que pasa por los focos de una elipse es su **eje focal**. El punto que está sobre el eje a la mitad de la distancia entre los focos es el **centro**. Los puntos en donde el eje focal y la elipse se cruzan son los **vértices** de la elipse (figura 10.6).

Si los focos están en  $F_1(-c, 0)$  y  $F_2(c, 0)$  (figura 10.7) y  $PF_1 + PF_2$  se denota por 2*a*, las coordenadas de un punto *P* en la elipse satisfacen la

$$
2(x + c)^2 + y^2 + 2(x - c)^2 + y^2 = 2a.
$$

Para simplificar esta ecuación, movemos el segundo radical al lado derecho, elevamos al cuadrado, despejamos el radical que queda y elevamos nuevamente al cuadrado para obtener,

$$
\frac{x^2}{a^2} + \frac{y^2}{a^2 - c^2} = 1.
$$
 (2)

Como  $PF_1 + PF_2$  es mayor que la longitud  $F_1F_2$  (la desigualdad del triángulo para el triángulo  $PF_1F_2$ ), el número 2*a* es mayor que 2*c*. En consecuencia,  $a > c$ , y el número  $a^2 - c^2$  en la ecuación (2) es positivo.

Los pasos algebraicos que conducen a la ecuación (2) pueden revertirse para demostrar que cada pu**n**to *P* cuyas coordenadas satisfacen una ecuación de esta forma, con  $0 < c < a$  también satisface la ecuación  $PF_1 + PF_2 = 2a$ . Por lo tanto, un punto está en la elipse si y sólo si sus coordenadas satisfacen la ecuación (2). Sí

$$
b = \mathbf{2}a^2 - c^2,\tag{3}
$$

entonces  $a^2 - c^2 = b^2$  y la ecuación (2) se puede escribir así:

$$
\frac{x^2}{a^2} + \frac{y^2}{b^2} = 1.
$$
 (4)

La ecuación (4) muestra que esta elipse es simétrica con respecto al origen y con respecto a ambos ejes coordenados. Está dentro del rectángulo acotado por las rectas  $x = \pm a$  $y y = \pm b$ . La elipse cruza los ejes en los puntos  $(\pm a, 0)$  y  $(0, \pm b)$ . Las tangentes en estos puntos son perpendiculares a los ejes, ya que

$$
\frac{dy}{dx} = -\frac{b^2x}{a^2y}
$$
 Obtenida de la ecuación (4)  
por medio de la derivación  
implícita

es cero si  $x = 0$  e infinita si  $y = 0$ .

El **eje mayor** de la elipse en la ecuación (4) es el segmento de recta de longitud 2*a* que une los puntos  $(\pm a, 0)$ . El **eje menor** es el segmento de recta de longitud 2*b* que une los puntos  $(0, \pm b)$ . El propio número *a* es el **semieje mayor** y el número *b* es el **semieje menor**. El número *c*, obtenido a partir de la ecuación (3) como

$$
c = \mathbf{2}\overline{a^2 - b^2},
$$

es **la distancia entre el centro** y el foco de la elipse.

**EJEMPLO 2** Eje mayor horizontal

La elipse

$$
\frac{x^2}{16} + \frac{y^2}{9} = 1\tag{5}
$$

(figura 10.8) tiene

Centro:  $(0, 0)$ . Vértices:  $(\pm a, 0) = (\pm 4, 0)$ Focos:  $(\pm c, 0) = (\pm 2\bar{7}, 0)$ Distancia entre el centro y el foco:  $c = \mathbf{2}16 - 9 = \mathbf{2}7$ Semieje mayor:  $a = \overline{216} = 4$ , Semieje menor:  $b = \overline{29} = 3$ 

#### **EJEMPLO 3** Eje mayor vertical

La elipse

$$
\frac{x^2}{9} + \frac{y^2}{16} = 1,\tag{6}
$$

que se obtiene al intercambiar *x* y *y* en la ecuación (5), tiene su eje mayor vertical en lugar de horizontal (figura 10.9). Con  $a^2$  también igual a 16 y  $b^2$  igual a 9, tenemos

Centro:  $(0, 0)$ . Vértices:  $(0, \pm a) = (0, \pm 4)$ Focos:  $(0, \pm c) = (0, \pm 2\overline{7})$ Distancia entre el centro y el foco:  $c = 2\overline{16 - 9} = 2\overline{7}$ Semieje mayor:  $a = \mathbf{2}16 = 4$ , Semieje menor:  $b = \mathbf{2}9 = 3$ 

No hay razón para confundirse al analizar las ecuaciones (5) y (6). Basta con que determinemos las intersecciones con los ejes coordenados; de esa manera sabemos cuál es la dirección del eje mayor, ya que es el de mayor longitud de los dos ejes. El centro siempre está en el origen y los focos y vértices están en el eje mayor.

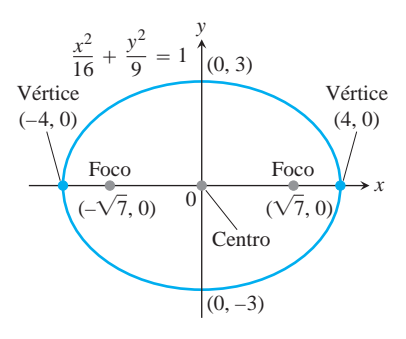

**FIGURA 10.8** Una elipse con su eje mayor horizontal (ejemplo 2).

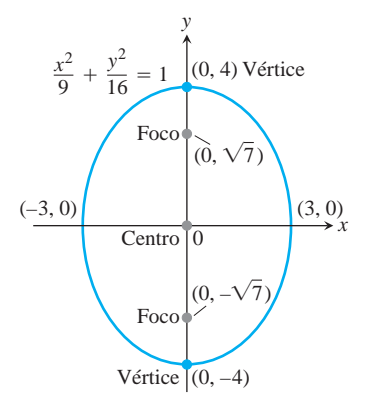

**FIGURA 10.9** Una elipse con su eje mayor vertical.

**Ecuaciones en forma canónica para elipses con centro en el origen** Vértices:  $(0, \pm a)$ Focos:  $(0, \pm c)$ Distancia entre el centro y el foco:  $c = \mathbf{2} \overline{a^2 - b^2}$ *Focos en el eje x*:  $\frac{x^2}{b^2} + \frac{y^2}{a^2} = 1$   $(a > b)$ Vértices:  $(\pm a, 0)$ Focos:  $(\pm c, 0)$ Distancia entre el centro y el foco:  $c = \frac{2a^2 - b^2}{a^2 - b^2}$ *Focos en el eje x*:  $\frac{x^2}{a^2} + \frac{y^2}{b^2} = 1$   $(a > b)$ 

En cada caso, *a* es el semieje mayor y *b* es el semieje menor.

#### **Hipérbolas**

#### **DEFINICIONES Hipérbola, focos**

Una **hipérbola** es el conjunto de puntos en un plano cuyas distancias a dos puntos fijos del plano tienen diferencia constante. Los dos puntos fijos son los **focos** de la hipérbola.

Si los focos están en  $F_1(-c, 0)$  y  $F_2(c, 0)$  (figura 10.10) y la diferencia constante es 2*a*, un punto (*x*, *y*) está en la hipérbola si y sólo si

$$
\mathbf{2(x + c)^2 + y^2} - \mathbf{2(x - c)^2 + y^2} = \pm 2a. \tag{7}
$$

Para simplificar esta ecuación, movemos el segundo radical al lado derecho, elevamos al cuadrado, despejamos el radical que queda y elevamos otra vez al cuadrado para obtener

$$
\frac{x^2}{a^2} + \frac{y^2}{a^2 - c^2} = 1.
$$
 (8)

Hasta aquí, esta ecuación se parece a la de la elipse. Pero ahora  $a^2 - c^2$  es negativo, ya que 2*a*, siendo la diferencia de dos lados del triángulo  $PF_1F_2$ , es menor que 2*c*, el tercer lado.

Los pasos algebraicos que conducen a la ecuación (8) se pueden revertir para demostrar que todo punto *P* cuyas coordenadas satisfacen una ecuación de esta forma, con  $0 \le a \le c$  también satisfacen la ecuación (7). Por lo tanto, un punto está en la hipérbola si y sólo si sus coordenadas satisfacen la ecuación (8).

Si denotamos por *b* a la raíz cuadrada positiva de  $c^2 - a^2$ ,

$$
b = \mathbf{2}\overline{c^2 - a^2},\tag{9}
$$

entonces  $a^2 - c^2 = -b^2$  y la ecuación (8) se escribiría en forma compacta así:

$$
\frac{x^2}{a^2} - \frac{y^2}{b^2} = 1.
$$
 (10)

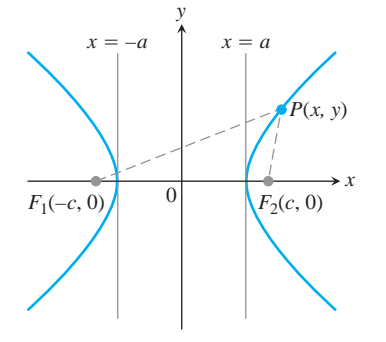

**FIGURA 10.10** Las hipérbolas tienen dos ramas. Para puntos en la rama de la derecha de la hipérbola que se muestra,  $PF_1 - PF_2 = 2a$ . Para puntos en la rama de la izquierda,  $PF_2 - PF_1 = 2a$ . Entonces hacemos  $b = 2c^2 - a^2$ .

Las diferencias entre la ecuación (10) y la ecuación para una elipse (ecuación 4) son el signo menos y la nueva relación

$$
c^2 = a^2 + b^2.
$$
 De la ecuación (9)

Al igual que la elipse, la hipérbola es simétrica con respecto al origen y con respecto de los ejes coordenados. Cruza el eje  $x$  en los puntos  $(\pm a, 0)$ . Las tangentes en estos puntos son verticales, ya que

> $\frac{dy}{dx} = \frac{b^2x}{a^2y}$  $a^2y$ Obtenida de la ecuación (10) por medio de la derivación implícita

es infinita cuando  $y = 0$ . La hipérbola no tiene intercepciones con el eje *y*; de hecho, ninguna parte de la curva se encuentra entre las rectas  $x = -a$  y  $x = a$ .

#### **DEFINICIONES Eje focal, centro, vértices**

La recta que pasa por los focos de una hipérbola es el **eje focal**. El punto que está en el eje focal a la mitad de la distancia entre los focos es el **centro** de la hipérbola. Los puntos en donde el eje focal y la hipérbola se cruzan son los **vértices** (figura 10.11).

### **Asíntotas y gráficas de hipérbolas**

Si despejamos *y* en la ecuación (10), obtenemos

$$
y^{2} = b^{2} \left(\frac{x^{2}}{a^{2}} - 1\right)
$$

$$
= \frac{b^{2}}{a^{2}} x^{2} \left(1 - \frac{a^{2}}{x^{2}}\right)
$$

o, tomando raíces cuadradas,

$$
y = \pm \frac{b}{a} x \sqrt{1 - \frac{a^2}{x^2}}.
$$

Cuando  $x \to \pm \infty$ , el factor  $2\overline{1 - a^2/x^2}$  se aproxima a 1, y el factor  $\pm (b/a)x$  es dominante.

Así, las rectas

$$
y = \pm \frac{b}{a}x
$$

son las dos **asíntotas** de la hipérbola definida por la ecuación (10). Las asíntotas proporcionan la guía que necesitamos para graficar las hipérbolas. La manera más rápida para determinar las ecuaciones de las asíntotas consiste en reemplazar el 1 en la ecuación (10) por 0 y despejar *y* en la nueva ecuación:

$$
\frac{x^2}{a^2} - \frac{y^2}{b^2} = 1 \longrightarrow \frac{x^2}{a^2} - \frac{y^2}{b^2} = 0 \longrightarrow y = \pm \frac{b}{a}x.
$$
  
hipérbola

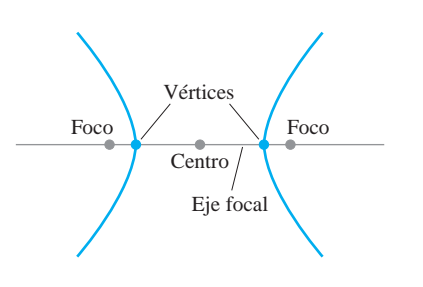

**FIGURA 10.11** Puntos en el eje focal de una hipérbola.

**Ecuaciones en forma canónica para hipérbolas con centro en el origen**

Observe la diferencia en las ecuaciones de las asíntotas (en la primera  $b/a$ , en la segunda  $a/b$ ). Asíntotas:  $\frac{x^2}{a^2} - \frac{y^2}{b^2} = 0$  o  $y = \pm \frac{b}{a}x$ Vértices:  $(\pm a, 0)$ Focos:  $(\pm c, 0)$ Distancia entre el centro y el foco:  $c = \mathbf{2} \overline{a^2 + b^2}$ *Focos en el eje x*:  $\frac{x^2}{a^2} - \frac{y^2}{b^2} = 1$ Asíntotas:  $\frac{y^2}{a^2} - \frac{x^2}{b^2} = 0$  o  $y = \pm \frac{a}{b}x$ Vértices:  $(0, \pm a)$ Focos:  $(0, \pm c)$ Distancia entre el centro y el foco:  $c = \frac{2a^2 + b^2}{a^2 + b^2}$ *Focos en el eje y*:  $\frac{y^2}{a^2} - \frac{x^2}{b^2} = 1$ 

**EJEMPLO 4** Focos en el eje x

La ecuación

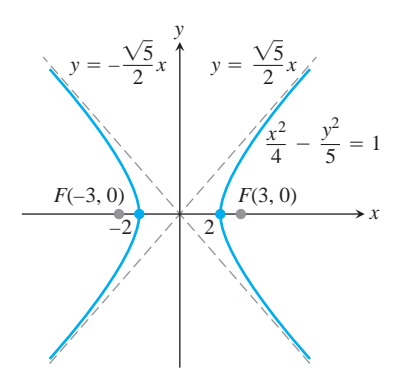

**FIGURA 10.12** La hipérbola del ejemplo 4 y sus asíntotas.

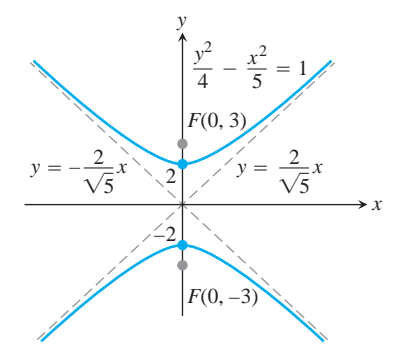

**FIGURA 10.13** La hipérbola del ejemplo 5 y sus asíntotas.

quación (10) con 
$$
a^2 = 4
$$
 y  $b^2 = 5$  (figura 10.12). Tenemos

\nDistancia entre el centro y el foco:  $c = 2a^2 + b^2 = 24 + 5 = 3$ 

\nFocos:  $(\pm c, 0) = (\pm 3, 0)$ , Vértices:  $(\pm a, 0) = (\pm 2, 0)$ 

\nCentro:  $(0, 0)$ 

\nAsíntotas:  $\frac{x^2}{4} - \frac{y^2}{5} = 0$  or  $y = \pm \frac{25}{2}x$ .

**EJEMPLO 5** Focos en el eje *y*

La hipérbola

$$
\frac{y^2}{4} - \frac{x^2}{5} = 1,
$$

que se obtiene al intercambiar *x* y *y* en la ecuación (11), tiene sus vértices en el eje *y* en lugar de tenerlos en el eje *x* (figura 10.13). Con  $a^2$  también igual a 4 y  $b^2$  igual a 5, tenemos

Distanceia entre el centro y el foco: 
$$
c = 2a^2 + b^2 = 24 + 5 = 3
$$
  
\nFocos:  $(0, \pm c) = (0, \pm 3)$ , Vértices:  $(0, \pm a) = (0, \pm 2)$   
\nCentro:  $(0, 0)$   
\nAsíntotas:  $\frac{y^2}{4} - \frac{x^2}{5} = 0$  or  $y = \pm \frac{2}{25}x$ .

#### **Propiedades reflectoras**

Las aplicaciones principales de las parábolas incluyen su uso como reflectores de luz y ondas de radio. Los rayos originados en el foco de la parábola se reflejan hacia afuera de la parábola, en líneas paralelas al eje de la parábola (figura 10.14 y ejercicio 90). Aún más, el tiempo que tarda en llegar cualquier rayo del foco a una recta paralela a la directriz de la

$$
\frac{x^2}{4} - \frac{y^2}{5} = 1
$$
  
es la ecuación (10) con  $a^2 = 4$  y  $b^2 = 5$  (figura 10.12). Tenemos  
Distancia entre el centro y el foco:  $c = \mathbf{2}a^2 + b^2 = \mathbf{2}4 + 5 = 3$ 

(11)

Distance in the image, we have:

\nDistance in the image, we have:

\n
$$
x = 2a^2 + b^2 = 24 + 5 = 3
$$
\nProof:

\n
$$
x^2 - y^2
$$
\nProof:

\n
$$
y^2 - y^2
$$
\nProof:

\n
$$
y^2 - y^2
$$
\nProof:

\n
$$
y^2 - y^2
$$
\nProof:

\n
$$
y = 5
$$
\nProof:

\n
$$
y = 5
$$
\nProof:

\n
$$
y = 5
$$
\nProof:

\n
$$
y = 5
$$
\nProof:

\n
$$
y = 5
$$
\nProof:

\n
$$
y = 5
$$
\nProof:

\n
$$
y = 5
$$
\nProof:

\n
$$
y = 5
$$
\nProof:

\n
$$
y = 5
$$
\nProof:

\n
$$
y = 5
$$
\nProof:

\n
$$
y = 5
$$
\nProof:

\n
$$
y = 5
$$
\nProof:

\n
$$
y = 5
$$
\nProof:

\n
$$
y = 5
$$
\nProof:

\n
$$
y = 5
$$
\nProof:

\n
$$
y = 5
$$
\nProof:

\n
$$
y = 5
$$
\nProof:

\n
$$
y = 5
$$
\nProof:

\n
$$
y = 5
$$
\nProof:

\n
$$
y = 5
$$
\nProof:

\n
$$
y = 5
$$
\nProof:

\n
$$
y = 5
$$
\nProof:

\n
$$
y = 5
$$
\nProof:

\n
$$
y = 5
$$
\nProof:

\n
$$
y = 5
$$
\nProof:

\n
$$
y = 5
$$
\nProof:

\n
$$
y = 5
$$
\nProof:

\n
$$
y = 5
$$
\nProof:

\n
$$
y = 5
$$
\nProof

síntotas: 
$$
\frac{x^2}{4} - \frac{y^2}{5} = 0
$$
 o  $y = \pm \frac{25}{2}x$ .

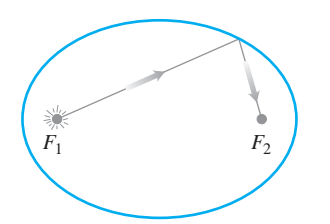

**FIGURA 10.15** Un espejo elíptico (mostrado de perfil) refleja la luz de un foco hacia el otro.

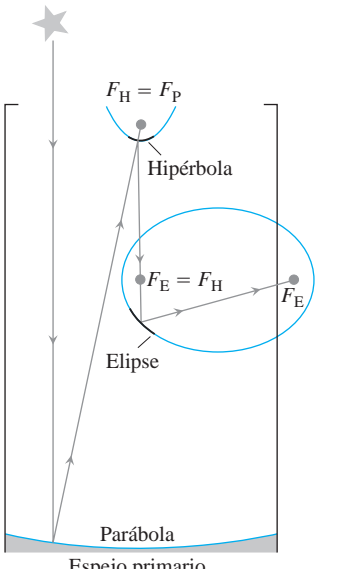

Espejo primario

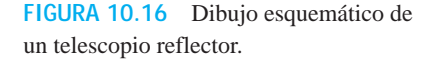

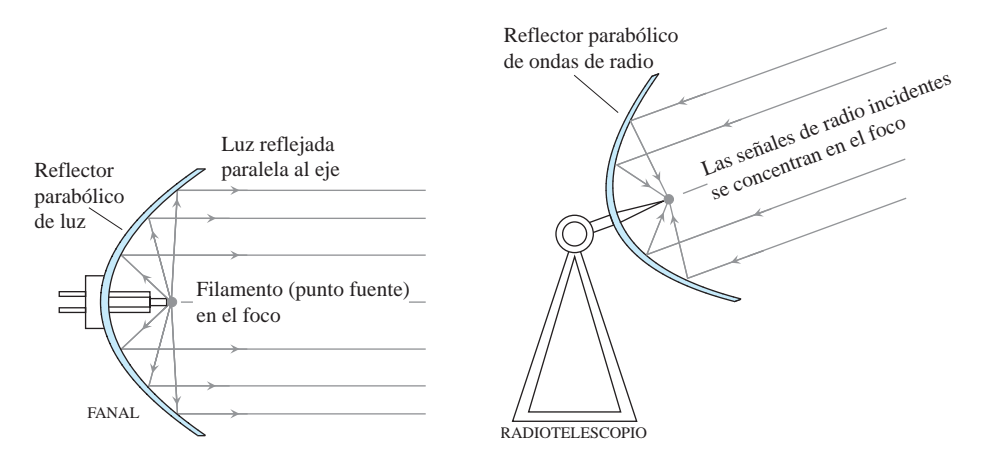

**FIGURA 10.14** Reflectores parabólicos pueden generar un rayo de luz paralelo al eje de la parábola desde una fuente situada en el foco, o recibir los rayos paralelos al eje y concentrarlos en el foco.

parábola (y por lo tanto perpendicular a su eje) es el mismo para cada uno de los rayos. Estas propiedades se utilizan en linternas, faros de automóviles, reflectores de proyectores y en antenas de transmisión de microondas.

Si una elipse se hace girar alrededor de su eje mayor para generar una superficie (denominada *elipsoide*) y el interior es cromado para producir un espejo, la luz de un foco será reflejada hacia el otro foco (figura 10.15). Los elipsoides reflejan el sonido de la misma manera y esta propiedad se utiliza para construir *galerías de susurros,* habitaciones en las que una persona parada en un foco puede escuchar un susurro emitido desde el otro foco. (El Salón de los Estatutos del Capitolio —sede del Congreso de Estados Unidos, en Washington— es una galería de susurros).

La luz que se dirige hacia uno de los focos de un espejo hiperbólico se refleja hacia el otro foco. Esta propiedad de las hipérbolas se combina con las propiedades reflectoras de las parábolas y las elipses en el diseño de algunos telescopios modernos. En la figura 10.16 la luz estelar se refleja en un espejo parabólico primario hacia el foco del espejo *FP*. Luego se refleja, por medio de un pequeño espejo hiperbólico cuyo foco es  $F_H = F_P$ , hacia el segundo foco de la hipérbola  $F_E = F_H$ . Como este foco es compartido por una elipse, la luz se refleja por el espejo elíptico hacia el segundo foco de la elipse, donde un observador pueda verla.

### **EJERCICIOS 10.1**

#### **Identificación de gráficas**

Haga corresponder las parábolas de los ejercicios 1 a 4 con las ecuaciones siguientes:

$$
x^2 = 2y
$$
,  $x^2 = -6y$ ,  $y^2 = 8x$ ,  $y^2 = -4x$ .

Luego determine el foco y la directriz de cada parábola.

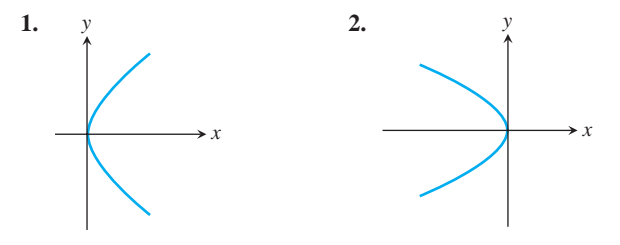

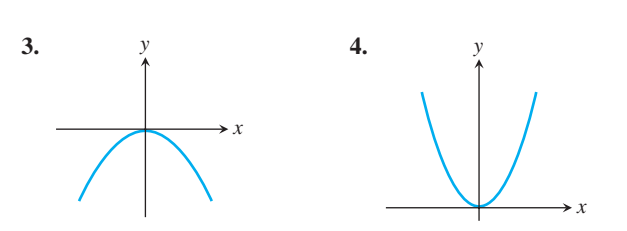

Haga corresponder cada sección cónica de los ejercicios 5 a 8 con una de estas ecuaciones:

$$
\frac{x^2}{4} + \frac{y^2}{9} = 1, \qquad \frac{x^2}{2} + y^2 = 1,
$$
  

$$
\frac{y^2}{4} - x^2 = 1, \qquad \frac{x^2}{4} - \frac{y^2}{9} = 1.
$$

Después determine los focos y vértices de cada sección cónica. Si la sección cónica es una hipérbola, determine también sus asíntotas.

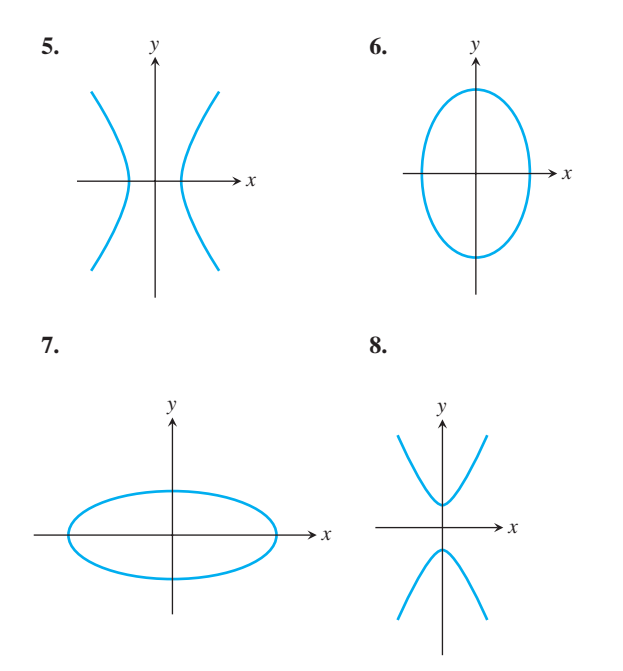

#### **Parábolas**

En los ejercicios 9 a 16 se dan ecuaciones de parábolas. Determine el foco y la directriz de cada parábola. Luego haga un bosquejo de la parábola, incluyendo su foco y directriz.

**9.**  $y^2 = 12x$  **10.**  $x^2 = 6y$  **11. 12.**  $y^2 = -2x$  **13.**  $y = 4x^2$  **14. 15.**  $x = -3y^2$ **16.**  $x = 2y^2$  $y^2 = -2x$  **13.**  $y = 4x^2$  **14.**  $y = -8x^2$  $y^2 = 12x$  **10.**  $x^2 = 6y$  **11.**  $x^2 = -8y$ 

#### **Elipses**

En los ejercicios 17 a 24 se dan ecuaciones de elipses. Ponga cada ecuación en la forma canónica. Luego haga un bosquejo de la elipse, incluyendo sus focos.

**17.**  $16x^2 + 25y^2 = 400$ **19.**  $2x^2 + y^2 = 2$ **21.**  $3x^2 + 2y^2 = 6$ **23.**  $6x^2 + 9y^2 = 54$ 24.  $169x^2 + 25y^2 = 4225$ **22.**  $9x^2 + 10y^2 = 90$ 20.  $2x^2 + y^2 = 4$ **18.**  $7x^2 + 16y^2 = 112$ 

Los ejercicios 25 y 26 proporcionan información acerca de los focos y vértices de elipses con centro en el origen del plano *xy.* En cada caso determine la ecuación en la forma canónica a partir de la información dada.

**25.** Focos: 
$$
(\pm 22, 0)
$$
  
Vertices:  $(\pm 2, 0)$   
**26.** Focos:  $(0, \pm 4)$   
Vértices:  $(0, \pm 5)$ 

#### **Hipérbolas**

En los ejercicios 27 a 34 se dan ecuaciones de hipérbolas. Ponga cada ecuación en la forma canónica y determine las asíntotas de las hipérbolas. Luego haga un bosquejo de la hipérbola, incluyendo sus asíntotas y focos.

**27.**  $x^2 - y^2 = 1$  **28.**  $9x^2 - 16y^2 = 144$ 

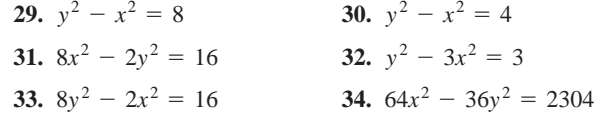

En los ejercicios 35 a 38 se proporciona información respecto de los focos, vértices y asíntotas de hipérbolas con centro en el origen del plano *xy*. En cada caso, y con base en la información dada, determine la ecuación en forma canónica de la hipérbola.

**35.** Focos: 
$$
(0, \pm 22)
$$
  
\nAsíntotas:  $y = \pm x$   
\n**36.** Focos:  $(\pm 2, 0)$   
\nAsíntotas:  $y = \pm \frac{1}{23}x$   
\n**37.** Vertices:  $(\pm 3, 0)$   
\nAsíntotas:  $y = \pm \frac{4}{3}x$   
\nAsíntotas:  $y = \pm \frac{1}{2}x$ 

#### **Desplazamiento de secciones cónicas**

- **39.** La parábola  $y^2 = 8x$  se desplaza 2 unidades hacia abajo y 1 unidad a la derecha para generar la parábola  $(y + 2)^2$  $= 8(x - 1).$ 
	- **a.** Determine el vértice, el foco y la directriz de la nueva parábola.
	- **b.** Trace los nuevos vértice, foco y directriz y bosqueje la parábola.
- **40.** La parábola  $x^2 = -4y$  se desplaza 1 unidad hacia la izquierda y 3 unidades hacia arriba para generar la parábola  $(x + 1)^2$  $-4(y - 3)$ .
	- **a.** Determine el vértice, foco y directriz de la nueva parábola.
	- **b.** Trace los nuevos vértice, foco y directriz y bosqueje la parábola.
- **41.** La elipse  $(x^2/16) + (y^2/9) = 1$  se desplaza 4 unidades hacia la derecha y 3 unidades hacia arriba para generar la elipse

$$
\frac{(x-4)^2}{16} + \frac{(y-3)^2}{9} = 1.
$$

- **a.** Determine los focos, los vértices y el centro de la nueva elipse.
- **b.** Trace los nuevos focos, vértices y bosqueje la elipse.
- **42.** La elipse  $(x^2/9) + (y^2/25) = 1$  se desplaza 3 unidades hacia la izquierda y 2 unidades hacia abajo para generar la elipse

$$
\frac{(x+3)^2}{9} + \frac{(y+2)^2}{25} = 1.
$$

- **a.** Determine los focos, los vértices y el centro de la nueva elipse.
- **b.** Trace los nuevos focos, vértices y centro y bosqueje la elipse.
- **43.** La hipérbola  $\left(\frac{x^2}{16}\right) \left(\frac{y^2}{9}\right) = 1$  se desplaza 2 unidades hacia la derecha para generar la hipérbola

$$
\frac{(x-2)^2}{16} - \frac{y^2}{9} = 1.
$$

**a.** Determine el centro, los focos, los vértices y las asíntotas de la nueva hipérbola.

- **b.** Trace los nuevos centro, focos, vértices y asíntotas y bosqueje la hipérbola.
- **44.** La hipérbola  $(y^2/4) (x^2/5) = 1$  se desplaza 2 unidades hacia abajo para generar la hipérbola

$$
\frac{(y+2)^2}{4} - \frac{x^2}{5} = 1.
$$

- **a.** Determine el centro, los focos, los vértices y las asíntotas de la nueva hipérbola.
- **b.** Trace los nuevos centro, focos, vértices y asíntotas y bosqueje la hipérbola.

Los ejercicios 45 a 48 proporcionan ecuaciones para parábolas, e indican cuántas unidades hacia arriba o hacia abajo y hacia la derecha o hacia la izquierda se desplaza cada parábola. Determine una ecuación para la nueva parábola y determine los nuevos vértice, foco y directriz.

**45.**  $y^2 = 4x$ , izquierda 2, abajo 3 **46.**  $y^2 = -12x$ , derecha 4, arriba 3 **47.**  $x^2 = 8y$ , derecha 1, abajo 7 **48.**  $x^2 = 6y$ , izquierda 3, abajo 2

Los ejercicios 49 a 52 proporcionan ecuaciones para elipses, e indican cuántas unidades hacia arriba o hacia abajo y hacia la derecha o hacia la izquierda se desplaza cada elipse. Determine una ecuación para la nueva elipse y determine los nuevos focos, vértices y centro.

**49.** 
$$
\frac{x^2}{6} + \frac{y^2}{9} = 1
$$
, izquierda 2, abajo 1  
\n**50.**  $\frac{x^2}{2} + y^2 = 1$ , derecha 3, arriba 4  
\n**51.**  $\frac{x^2}{3} + \frac{y^2}{2} = 1$ , derecha 2, abajo 3  
\n**52.**  $\frac{x^2}{16} + \frac{y^2}{25} = 1$ , izquierda 4, abajo 5

Los ejercicios 53 a 56 proporcionan ecuaciones para hipérbolas, e indican cuántas unidades hacia arriba o hacia abajo y hacia la derecha o hacia la izquierda se desplaza cada hipérbola. Determine una ecuación para la nueva hipérbola y determine los nuevos centro, focos, vértices y asíntotas.

**53.** 
$$
\frac{x^2}{4} - \frac{y^2}{5} = 1
$$
, derecha 2, arriba 2  
\n**54.**  $\frac{x^2}{16} - \frac{y^2}{9} = 1$ , izquierda 2, abajo 1  
\n**55.**  $y^2 - x^2 = 1$ , izquierda 1, abajo 1  
\n**56.**  $\frac{y^2}{3} - x^2 = 1$ , derecha 1, arriba 3

Determine el centro, los focos, los vértices, las asíntotas y el radio, cuando corresponda, de las secciones cónicas de los ejercicios 57 a 68.

**57.** 
$$
x^2 + 4x + y^2 = 12
$$
  
\n**58.**  $2x^2 + 2y^2 - 28x + 12y + 114 = 0$   
\n**59.**  $x^2 + 2x + 4y - 3 = 0$   
\n**60.**  $y^2 - 4y - 8x - 12 = 0$   
\n**61.**  $x^2 + 5y^2 + 4x = 1$   
\n**62.**  $9x^2 + 6y^2 + 36y = 0$   
\n**63.**  $x^2 + 2y^2 - 2x - 4y = -1$ 

**64.**  $4x^2 + y^2 + 8x - 2y = -1$ **65.**  $x^2 - y^2 - 2x + 4y = 4$  **66.**  $x^2 - y^2 + 4x - 6y = 6$ **67.**  $2x^2 - y^2 + 6y = 3$  **68.**  $y^2 - 4x^2 + 16x = 24$ 

#### **Desigualdades**

En los ejercicios 69 a 74, bosqueje las regiones en el plano *xy* cuyas coordenadas satisfacen las desigualdades o pares de desigualdades dadas.

**69.**  $9x^2 + 16y^2 \le 144$ **70.**  $x^2 + y^2 \ge 1$  y  $4x^2 + y^2 \le 4$ **71.**  $x^2 + 4y^2 \ge 4$  y  $4x^2 + 9y^2 \le 36$ **72.**  $(x^2 + y^2 - 4)(x^2 + 9y^2 - 9) \le 0$ **73.**  $4y^2 - x^2 \ge 4$  $74. |x^2 - y^2| \leq 1$ 

#### **Teoría y ejemplos**

**75. Fórmula de Arquímedes para calcular el volumen de un sólido parabólico** La región acotada por la parábola  $y = (4h/b^2)x^2$ *y* la recta  $y = h$  se hace girar alrededor del eje *y* para generar el sólido que se muestra a continuación. Demuestre que el volumen  $\text{del}$  sólido es  $3/2$  del volumen del cono correspondiente.

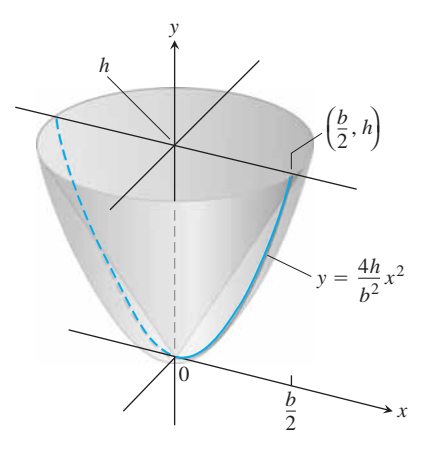

**76. Cables de puentes colgantes describen parábolas** El cable del puente colgante que se muestra a continuación soporta una carga uniforme de *w* libras por pie horizontal. Puede demostrarse que si *H* es la tensión horizontal del cable en el origen, la curva del cable satisface la ecuación

$$
\frac{dy}{dx} = \frac{w}{H}x.
$$

Para demostrar que el cable cuelga describiendo una parábola, resuelva esta ecuación diferencial sujeta a la condición inicial  $y = 0$  cuando  $x = 0$ .

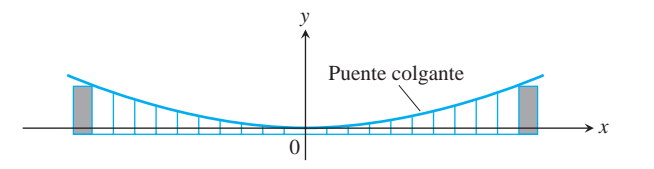

- **77.** Determine la ecuación para la circunferencia que pasa por los puntos (1, 0), (0, 1) y (2, 2).
- **78.** Determine la ecuación para la circunferencia que pasa por los puntos  $(2, 3)$ ,  $(3, 2)$  y  $(-4, 3)$ .
- **79.** Determine la ecuación para la circunferencia que tiene centro en  $(-2, 1)$  y que pasa por el punto  $(1, 3)$ . ¿El punto  $(1.1, 2.8)$  se encuentra dentro, fuera o sobre la circunferencia?
- **80.** Determine ecuaciones para las tangentes a la circunferencia (*x*   $(2)^2 + (y - 1)^2 = 5$  en los puntos donde la circunferencia cruza los ejes coordenados. (*Sugerencia*: Utilice derivación implícita).
- **81.** Si se dibujan rectas paralelas a los ejes coordenados, de manera que pasen por un punto *P* en la parábola  $y^2 = kx, k > 0$ , la parábola divide la región rectangular acotada por estas rectas y los ejes coordenados en dos regiones más pequeñas, *A* y *B*.
	- **a.** Si las regiones *A* y *B* se hacen girar alrededor del eje *y*, demuestre que generan sólidos cuyos volúmenes tienen razón 4:1.
	- **b.** ¿Cuál es la razón de los volúmenes generados al hacer girar las regiones alrededor del eje *x*?

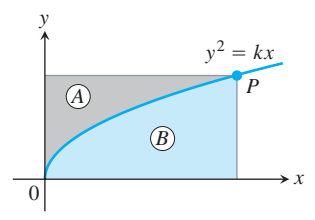

- **82.** Demuestre que las tangentes a la curva  $y^2 = 4px$  desde cualquier punto en la recta  $x = -p$  son perpendiculares.
- **83.** Determine las dimensiones del rectángulo con mayor área que puede inscribirse en la elipse  $x^2 + 4y^2 = 4$  si sus lados son paralelos a los ejes coordenados. ¿Cuál es el área del rectángulo?
- **84.** Determine el volumen del sólido generado al hacer girar la región acotada por la elipse  $9x^2 + 4y^2 = 36$  alrededor (a) del eje *x*, (b) del eje *y*.
- **85.** La región "triangular" en el primer cuadrante, acotada por el eje *x*, la recta  $x = 4$ , y la hipérbola  $9x^2 - 4y^2 = 36$  se hace girar alrededor del eje *x* para generar un sólido. Determine el volumen del sólido.
- **86.** La región acotada a la izquierda por el eje *y*, a la derecha por la hipérbola  $x^2 - y^2 = 1$ , arriba y abajo por las rectas  $y = \pm 3$  se hace girar alrededor del eje *y* para generar un sólido. Determine el volumen del sólido.
- **87.** Determine el centroide de la región acotada por abajo por el eje *x* y por arriba por la elipse  $(x^2/9) + (y^2/16) = 1$ .
- **88.** La curva  $y = 2x^2 + 1$ ,  $0 \le x \le 22$ , que es parte de la rama superior de la hipérbola  $y^2 - x^2 = 1$ , se hace girar alrededor del eje *x* para generar una superficie. Determine el área de la superficie.
- **89.** Las ondas circulares de la fotografía siguiente se produjeron al tocar la superficie del agua de un tanque, primero en *A* y luego en *B*. Conforme las ondas se expanden, sus puntos de intersección

parecen describir una hipérbola. ¿Realmente es así? Para determinarlo podemos modelar las ondas con circunferencias con centros en *A* y *B*.

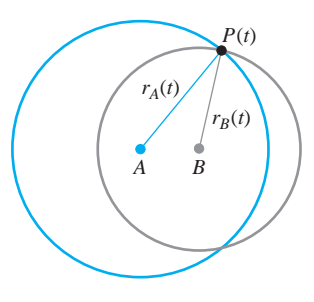

En el instante *t*, el punto *P* está a  $r_A(t)$  unidades de *A* y a  $r_B(t)$  unidades de *B*. Como los radios de las circunferencias aumentan a razón constante, la velocidad a la que están viajando las ondas es

$$
\frac{dr_A}{dt} = \frac{dr_B}{dt}.
$$

Concluya de ésta ecuación que  $r_A - r_B$  tiene un valor constante, de modo que *P* debe estar en una hipérbola con focos en *A* y *B*.

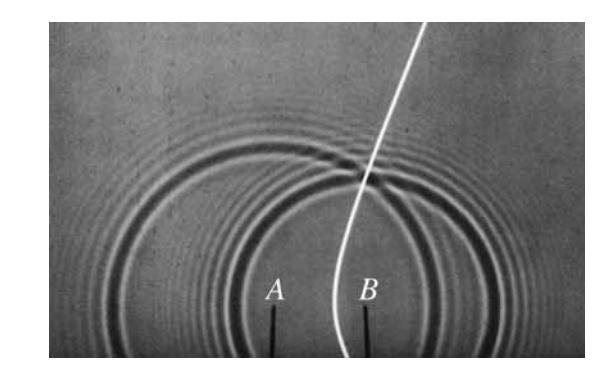

- **90. Propiedad reflectora de las parábolas** La figura siguiente muestra un punto típico  $P(x_0, y_0)$  en la parábola  $y^2 = 4px$ . La recta *L* es tangente a la parábola en *P*. El foco de la parábola está en  $F(p, 0)$ . El rayo y  $L'$ , que se extiende a partir de  $P$  hacia la derecha, es paralelo al eje *x*. Para comprobar que la luz que va de *F* a P se reflejará a lo largo de y L', demostramos que **b** es igual a Establezca esta igualdad realizando los pasos siguientes. a.
	- **a.** Demuestre que  $\tan \mathbf{b} = 2p/y_0$ .
	- **b.** Demuestre que  $\tan \mathbf{f} = y_0/(x_0 p)$ .
	- **c.** Utilice la identidad

$$
\tan \mathbf{a} = \frac{\tan \mathbf{f} - \tan \mathbf{b}}{1 + \tan \mathbf{f} \tan \mathbf{b}}
$$

para demostrar que  $\tan \mathbf{a} = 2p/y_0$ .

Como **a** y **b** son agudos,  $\tan b = \tan a$  implica que **b** = **a**.

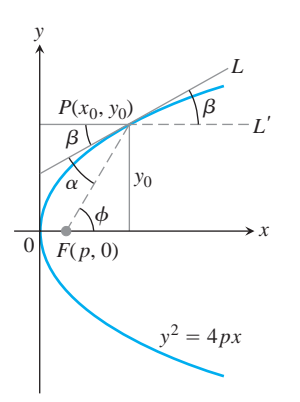

**91. Cómo utilizó el astrónomo Kepler una cuerda para dibujar parábolas** El método de Kepler para dibujar una parábola (con herramientas más modernas), requiere de una regla T, de una cuerda con la misma longitud de la regla T y una mesa cuyo borde pueda servir como la directriz de la parábola. Fije un extremo de la cuerda en el punto en donde quiere que esté el foco y el otro extremo en la punta superior de la regla T. Después, manteniendo tensa la cuerda contra la regla T con un lápiz, deslice la regla T a lo largo del borde de la mesa. El lápiz trazará una parábola a medida que la regla T se mueva. ¿Por qué?

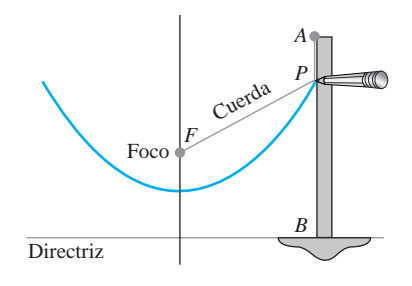

**92. Construcción de una hipérbola** Los diagramas siguientes aparecieron (sin rótulos) en Ernest J. Eckert, "Constructions Without Words", *Mathematics Magazine*, vol. 66, número 2, abril de 1993, página 113. Explique las construcciones determinando las coordenadas del punto *P*.

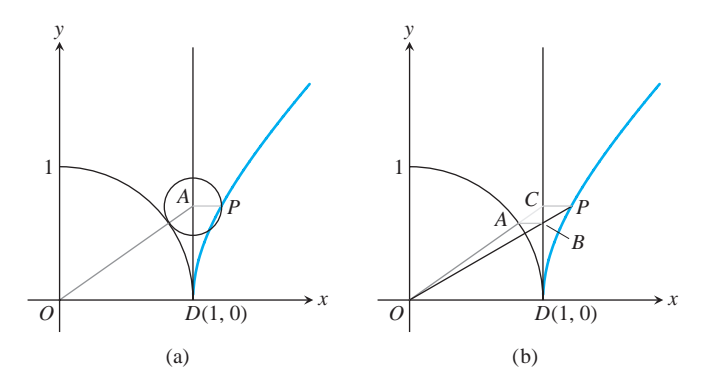

- **93. Ancho de una parábola en el foco** Demuestre que el número  $4p$  es el *ancho* de la parábola  $x^2 = 4py$  ( $p > 0$ ) en el foco, comprobando que la recta  $y = p$  corta a la parábola en los puntos que están separados 4*p* unidades.
- **94.** Asíntotas de  $(x^2/a^2) (y^2/b^2) = 1$  Demuestre que la distancia vertical entre la recta  $y = (b/a)x$  y la mitad superior de la rama derecha  $y = (b/a)$  **2** $x^2 - a^2$  de la hipérbola  $(x^2/a^2)$  $(x^2/a^2) - (y^2/b^2) = 1$  tiende a 0, comprobando que

$$
\lim_{x \to \infty} \left( \frac{b}{a} x - \frac{b}{a} \mathbf{2} \overline{x^2 - a^2} \right) = \frac{b}{a} \lim_{x \to \infty} \left( x - \mathbf{2} \overline{x^2 - a^2} \right) = 0.
$$

Resultados análogos se cumplen para las partes restantes de la hipérbola y las rectas  $y = \pm (b/a)x$ .

#### **Clasificación de secciones cónicas por su excentricidad 10.2**

A continuación demostramos cómo asociar a cada sección cónica un número llamado la **excentricidad** de la cónica. La excentricidad revela el tipo de sección cónica (circunferencia, elipse, parábola o hipérbola) y, en el caso de elipses e hipérbolas, describe las proporciónes generales de la sección cónica.

#### **Excentricidad**

Aunque la distancia entre el centro y el foco, *c*, no aparece en la ecuación

$$
\frac{x^2}{a^2} + \frac{y^2}{b^2} = 1, \qquad (a > b)
$$

de una elipse, aún podemos determinar *c* a partir de la ecuación  $c = 2a^2 - b^2$ . Si fijamos *a* y variamos *c* sobre el intervalo  $0 \le c \le a$ , las elipses resultantes variarán en forma (figura 10.17). Si  $c = 0$ , son circunferencias (pues  $a = b$ ) y se aplanan cuando *c* aumenta. Si  $c = a$ , los focos y los vértices se traslapan y la elipse degenera en un segmento de recta.

Utilizamos la razón de *c* a *a* para describir las diferentes formas que puede tomar la elipse. A esta razón se le llama excentricidad de la elipse.

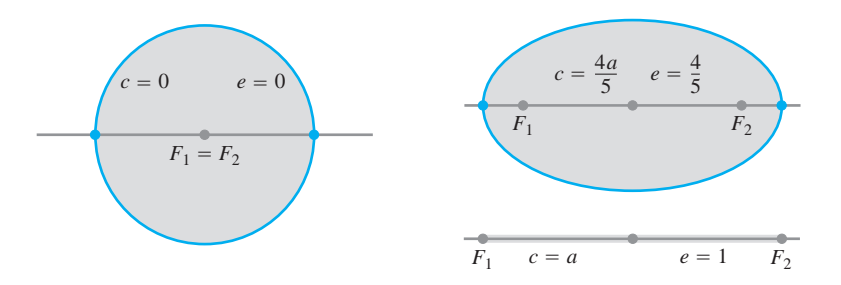

**FIGURA 10.17** La elipse cambia de una circunferencia a un segmento de recta cuando *c* aumenta de 0 a *a*.

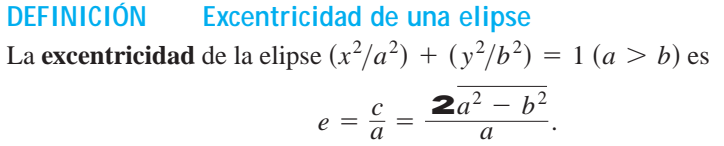

**TABLA 10.2** Excentricidades de las órbitas planetarias Mercurio 0.21 Saturno 0.06 Venus 0.01 Urano 0.05 Tierra 0.02 Neptuno 0.01 Marte 0.09 Plutón 0.25 Júpiter 0.05

#### BIOGRAFÍA HISTÓRICA

Edmund Halley (1656–1742)

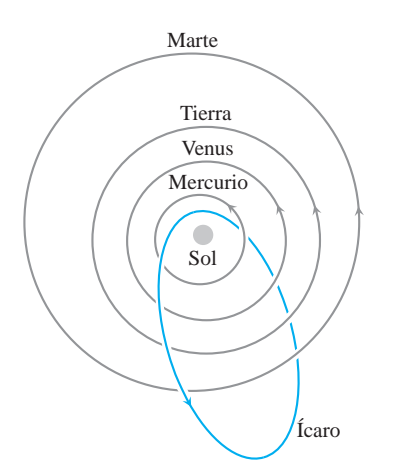

**FIGURA 10.18** La órbita del asteroide Ícaro es muy excéntrica. La órbita de la Tierra es casi circular, a tal grado que sus focos están dentro del Sol.

Los planetas del sistema solar giran alrededor del Sol en órbitas (aproximadamente) elípticas, con el Sol en uno de los focos. La mayoría de las órbitas son casi circulares, como señalan las excentricidades listadas en la tabla 10.2. Plutón tiene la órbita más excéntrica, con  $e = 0.25$ , seguido de Mercurio, con  $e = 0.21$ . Otros miembros del sistema solar tienen órbitas todavía más excéntricas. Ícaro, un asteroide de aproximadamente 1 milla de ancho que da una vuelta alrededor del sol cada 409 días terrestres, tiene una órbita con excentricidad de 0.83 (figura 10.18).

#### **EJEMPLO 1** Cometa Halley

La órbita del cometa Halley es una elipse de 36.18 unidades astronómicas (U.A.) de largo por 9.12 U.A. de ancho. (Una *unidad astronómica* equivale a 149,597,870 km, el semieje mayor de la órbita terrestre). Su excentricidad es

$$
e = \frac{\mathbf{2}a^2 - b^2}{a} = \frac{\mathbf{2}(36.18/2)^2 - (9.12/2)^2}{(1/2)(36.18)} = \frac{\mathbf{2}(18.09)^2 - (4.56)^2}{18.09} \approx 0.97.
$$

Mientras que una parábola tiene un foco y una directriz, cada **elipse** tiene dos focos y dos **directrices**. Éstas son las rectas perpendiculares al eje mayor a distancias es  $\pm a/e$  del centro. La parábola tiene la propiedad de que

$$
PF = 1 \cdot PD \tag{1}
$$

para cualquier punto *P* en ella, donde *F* es el foco y *D* es el punto más cercano a *P* en la directriz. Para una elipse, puede demostrarse que las ecuaciones que reemplazan a la ecuación (1) son

$$
PF_1 = e \cdot PD_1, \qquad PF_2 = e \cdot PD_2. \tag{2}
$$

Aquí, *e* es la excentricidad, *P* es cualquier punto en la elipse,  $F_1 y F_2$  son los focos,  $y D_1$ y  $D_2$  son los puntos en las directrices más cercanos a *P* (figura 10.19).

En ambas ecuaciones (2) la directriz y el foco deben corresponder; esto es, si utilizamos la distancia de *P* a  $F_1$ , también debemos usar la distancia de *P* a la directriz en el mismo extremo de la elipse. La directriz  $x = -a/e$  corresponde a to  $F_1(-c, 0)$ , y la directriz  $x = a/e$  corresponde a  $F_2(c, 0)$ .

La excentricidad de una hipérbola también es  $e = c/a$ , sólo que en este caso *c* es igual a  $2a^2 + b^2$  en lugar de  $2a^2 - b^2$ . En contraste con la excentricidad de una elipse, la excentricidad de una hipérbola siempre es mayor que 1.

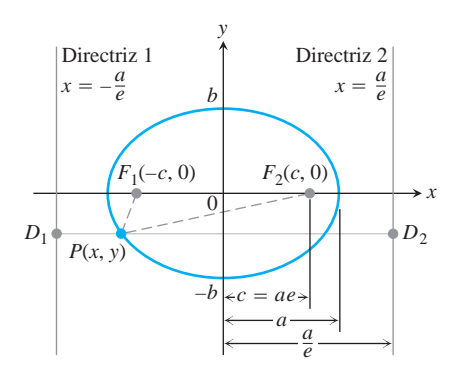

**FIGURA 10.19** Focos y directrices de la elipse  $(x^2/a^2) + (y^2/b^2) = 1$ . La directriz 1 corresponde al foco *F*<sup>1</sup> , y la directriz 2 al foco *F*<sup>2</sup> .

**DEFINICIÓN Excentricidad de una hipérbola** La **excentricidad** de la hipérbola  $(x^2/a^2) - (y^2/b^2) = 1$  es

$$
e = \frac{c}{a} = \frac{2a^2 + b^2}{a}.
$$

Tanto en la elipse como en la hipérbola, la excentricidad es la razón de la distancia entre los focos y la distancia entre los vértices (ya que  $c/a = 2c/2a$ ).

Excentricidad  $=$   $\frac{\text{distance}}{\text{distance}}$  entre los vértices

En una elipse, los focos están más cercanos entre sí que los vértices y la razón es menor que 1. En una hipérbola, los focos están más alejados entre sí que los vértices y la razón es mayor que 1.

#### **EJEMPLO 2** Determinación de los vértices de una elipse

Localizar los vértices de una elipse de excentricidad 0.8 cuyos focos están en los puntos  $(0, \pm 7).$ 

**Solución** Como  $e = c/a$ , los vértices son los puntos  $(0, \pm a)$ , donde

$$
a = \frac{c}{e} = \frac{7}{0.8} = 8.75,
$$

 $o(0, \pm 8.75).$ 

**EJEMPLO 3** Excentricidad de una hipérbola

Determinar la excentricidad de la hipérbola  $9x^2 - 16y^2 = 144$ .

**Solución** Dividimos ambos lados de la ecuación de la hipérbola entre 144 para ponerla en forma canónica, con lo que obtenemos

$$
\frac{9x^2}{144} - \frac{16y^2}{144} = 1 \qquad y \qquad \frac{x^2}{16} - \frac{y^2}{9} = 1.
$$
  
Con  $a^2 = 16$  y  $b^2 = 9$ , determinamos que  $c = 2a^2 + b^2 = 216 + 9 = 5$ , asf

$$
e = \frac{c}{a} = \frac{5}{4}.
$$

Al igual que con la elipse, podemos demostrar que las rectas  $x = \pm a/e$  actúan como **directrices** para la **hipérbola**, y que

$$
PF_1 = e \cdot PD_1 \qquad y \qquad PF_2 = e \cdot PD_2. \tag{3}
$$

Aquí *P* es cualquier punto en la hipérbola,  $F_1$  *y*  $F_2$  son los focos *y*  $D_1$  *y*  $D_2$  son los puntos más cercanos a *P* en las directrices (figura 10.20).

Para completar el cuadro, definimos la excentricidad de la parábola como  $e = 1$ . Entonces, las ecuaciones (1) a (3) tienen la forma común  $PF = e \cdot PD$ .

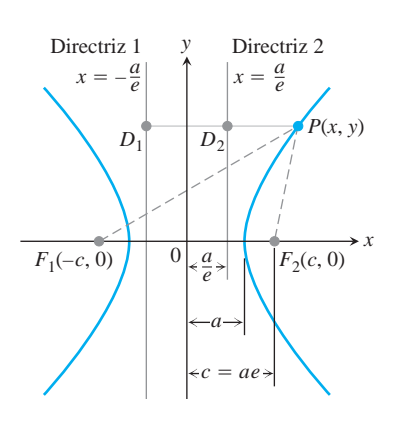

**FIGURA 10.20** Focos y directrices de la hipérbola  $(x^2/a^2) - (y^2/b^2) = 1$ . No importa en donde esté *P* en la hipérbola,  $PF_1 = e \cdot PD_1$  *y*  $PF_2 = e \cdot PD_2$ .

**DEFINICIÓN Excentricidad de una parábola** La **excentricidad** de una parábola es *e* = 1.

La ecuación "foco-directriz"  $PF = e \cdot PD$  unifica la parábola, la elipse y la hipérbola en el siguiente sentido: suponga que la distancia *PF* entre un punto *P* y un punto fijo *F* (el foco) es un múltiplo constante de su distancia a una recta fija (la directriz). Es decir, suponga que

 $PF = e \cdot PD$ , (4)

donde *e* es la constante de proporcionalidad. Entonces, la trayectoria descrita por *P* es

- (a) una *parábola* si  $e = 1$ ,
- **(b)** una *elipse* de excentricidad *e* si  $e < 1$ , y
- (c) una *hipérbola* de excentricidad *e* si  $e > 1$ .

No hay coordenadas en la ecuación (4), y cuando tratamos de expresarla con coordenadas el resultado varía dependiendo del tamaño de *e*. Al menos esto es lo que sucede en coordenadas cartesianas. Sin embargo, como veremos en la sección 10.8, en coordenadas polares nadas cartesianas. Sin embargo, como veremos en la sección 10.8, en coordenadas polares<br>la ecuación *PF* = *e* · *PD* se traduce en una sola ecuación sin importar el valor de *e*, una ecuación tan sencilla, que es la que han elegido utilizar los astrónomos y científicos espaciales durante casi 300 años.

Dado el foco y la directriz correspondiente de una hipérbola con centro en el origen y con foco en el eje *x*, podemos utilizar las dimensiones que se muestran en la figura 10.20 para determinar *e*. Al conocer *e*, podemos deducir la ecuación cartesiana de la hipérbola para determinar *e*. Al conocer *e*, podemos deducir la ecuación cartesiana de la hiperbola<br>a partir de la ecuación *PF* = *e* · *PD*, como en el ejemplo siguiente. Podemos determinar las ecuaciones de elipses con centro en el origen y con focos en el eje *x* de una manera similar, por medio de las dimensiones que se muestran en la figura 10.19.

#### **EJEMPLO 4** Ecuación cartesiana para una hipérbola

Determinar una ecuación cartesiana para la hipérbola con centro en el origen, que tiene un foco en  $(3, 0)$  y a la recta  $x = 1$  como la directriz correspondiente.

**Solución** Primero utilizamos las dimensiones que se muestran en la figura 10.20 para determinar la excentricidad de la hipérbola. El foco es

$$
(c, 0) = (3, 0)
$$
 por lo que  $c = 3$ .

La directriz es la recta

$$
x = \frac{a}{e} = 1, \quad \text{así que} \quad a = e.
$$

Cuando los combinamos con la ecuación  $e = c/a$ , que define la excentricidad, estos resultados dan

$$
e = \frac{c}{a} = \frac{3}{e}
$$
, de modo que  $e^2 = 3$  y  $e = \mathbf{2}\overline{3}$ .

Conocida *e*, ahora podemos deducir la ecuación que necesitamos con base en la ecuaconocida *e*, anora podemos deducir la ecuación que neces ción  $PF = e \cdot PD$ . En la notación de la figura 10.21, tenemos

$$
PF = e \cdot PD
$$
   
Equación (4)  

$$
2(x-3)^2 + (y-0)^2 = 2 \cdot 3 |x-1|
$$

$$
x^2 - 6x + 9 + y^2 = 3(x^2 - 2x + 1)
$$

$$
2x^2 - y^2 = 6
$$

$$
\frac{x^2}{3} - \frac{y^2}{6} = 1.
$$

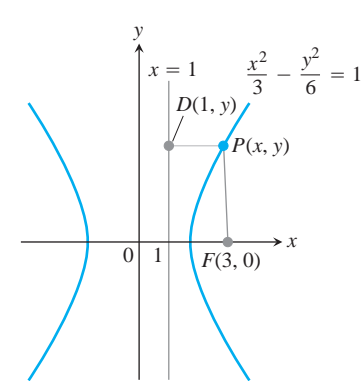

**FIGURA 10.21** Hipérbola y directriz del ejemplo 4.

### **EJERCICIOS 10.2**

#### **Elipses**

En los ejercicios 1 a 8, determine la excentricidad de la elipse. Luego determine y grafique sus focos y directrices.

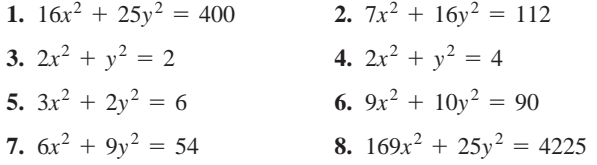

En los ejercicios 9 a 12 se dan los focos y las excentricidades de elipses con centro en el origen del plano *xy*. En cada caso, determine la ecuación canónica de la elipse.

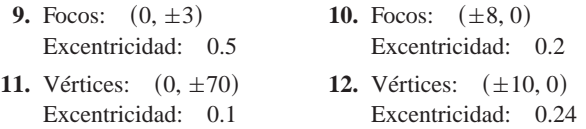

Los ejercicios 13 a 16 dan los focos y las directrices correspondientes de elipses con centro en el origen del plano *xy*. En cada caso, utilice las dimensiones en la figura 10.19 para determinar la excentricidad de la elipse. Luego determine la ecuación en forma canónica de la elipse.

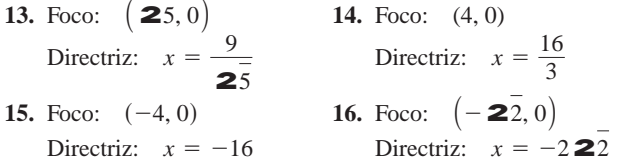

- **17.** Dibuje una elipse de excentricidad  $4/5$ . Explique el procedimiento que utilizó.
- **18.** Dibuje a escala la órbita de Plutón (excentricidad 0.25). Explique el procedimiento que utilizó.
- **19.** Los puntos extremos de los ejes mayor y menor de una elipse son  $(1, 1), (3, 4), (1, 7)$  y  $(-1, 4)$ . Haga un bosquejo de la elipse, proporcione su ecuación en forma canónica, y determine sus focos, excentricidad y directrices.
- **20.** Determine una ecuación para la elipse de excentricidad 2/3 que tiene la recta  $x = 9$  como una directriz y el punto (4, 0) como el foco correspondiente.
- **21.** ¿Qué valores de las constantes *a*, *b* y *c* hacen que la elipse

$$
4x^2 + y^2 + ax + by + c = 0
$$

sea tangente al eje  $x$  en el origen y pase por el punto  $(-1, 2)$ ? ¿Cuál es la excentricidad de la elipse?

**22. Propiedades reflectoras de las elipses** Una elipse se hace girar alrededor de su eje mayor para generar un elipsoide. La superficie interna del elipsoide se croma para fabricar un espejo. Demuestre que un rayo de luz que sale de un foco se reflejará hacia el otro foco. Las ondas de sonido también siguen estas trayectorias y esta propiedad se utiliza en la construcción de "galerías de susurros". (*Sugerencia:* Coloque la elipse en posición estándar en el plano *xy* y demuestre que las líneas que van del punto *P* —en la elipse— a los dos focos, forman ángulos congruentes con la tangente a la elipse en *P*).

#### **Hipérbolas**

En los ejercicios 23 a 30, determine la excentricidad de la hipérbola. Luego determine y grafique los focos y directrices de la hipérbola.

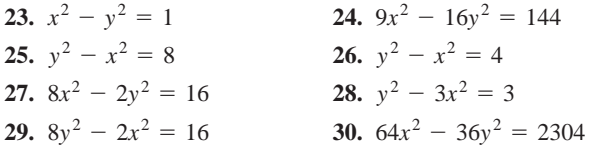

En los ejercicios 31 a 34 se dan las excentricidades y los vértices o los focos de hipérbolas con centro en el origen del plano *xy*. En cada caso, determine la ecuación en forma canónica de la hipérbola.

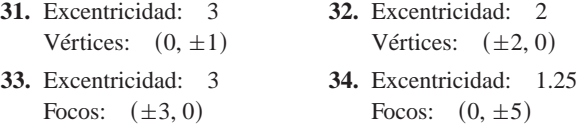

En los ejercicios 35 a 38 se dan los focos y las directrices correspondientes de hipérbolas con centro en el origen del plano *xy*. En cada caso, determine la excentricidad de la elipse. Luego determine la ecuación en forma canónica de la hipérbola.

- **35.** Foco: (4, 0) **36.** Foco: Directriz:  $x = 2$ **37.** Foco:  $(-2, 0)$ Directriz:  $x = -\frac{1}{2}$  Directriz: Directriz:  $x = -2$ **38.** Foco:  $(-6, 0)$ Directriz:  $x = \mathbf{2}^{\mathsf{T}}$ 36. Foco:  $(210, 0)$
- **39.** Una hipérbola de excentricidad  $3/2$  tiene un foco en  $(1, -3)$ . La directriz correspondiente es la recta  $y = 2$ . Determine una ecuación para la hipérbola.
- **40. El efecto de la excentricidad en la forma de una hipérbola T**¿Qué le sucede a la gráfica de una hipérbola cuando su excentricidad crece? Para decidirlo, reescriba la ecuación  $(x^2/a^2)$  –  $(y^2/b^2) = 1$  en términos de *a* y *e* en lugar de *a* y *b*. Haga la gráfica de la hipérbola para varios valores de *e* y describa sus observaciones.
	- **41. Propiedad reflectora de las hipérbolas** Demuestre que, como se ve en la figura siguiente, un rayo de luz dirigido hacia uno de los focos de un espejo hiperbólico se refleja hacia el otro foco. (*Sugerencia:* Compruebe que la tangente a la hipérbola en *P* bisecta el ángulo que forman los segmentos  $PF_1$  *y*  $PF_2$ ).

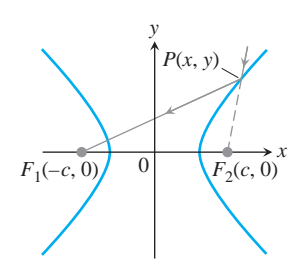

**42. Una elipse y una hipérbola cofocales** Demuestre que una elipse y una hipérbola que tienen los mismos focos *A* y *B*, como se muestra en la figura siguiente, se cortan en ángulo recto en sus puntos de intersección. [*Sugerencia:* Un rayo de luz que parte del foco *A* y toca la hipérbola en *P*, se reflejaría en la hipérbola como si viniese directamente desde *B* (ejercicio 41). El mismo rayo se reflejaría desde la elipse para pasar por *B* (ejercicio 22)].

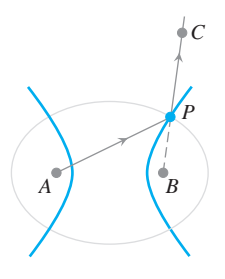

#### **Ecuaciones cuadráticas y rotaciones 10.3**

En esta sección examinaremos la gráfica en el plano cartesiano de cualquier ecuación

$$
Ax^{2} + Bxy + Cy^{2} + Dx + Ey + F = 0,
$$
\n(1)

en la que *A*, *B* y *C* no son todas cero, y demostraremos que casi siempre es una sección cónica. Las excepciones son, entre otras, los casos en los que no existe la gráfica o ésta consiste de dos rectas paralelas. Por convención todas las gráficas de la ecuación (1), curvadas o no, se denominan **curvas cuadráticas**.

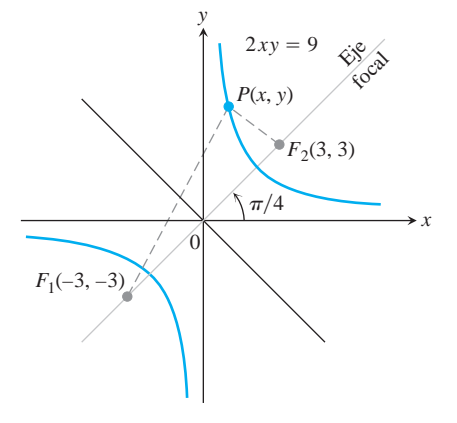

**FIGURA 10.22** El eje focal de la hipérbola  $2xy = 9$  forma un ángulo de  $\mathbf{p}/4$  radianes con la parte positiva del eje *x*.

#### **El término con producto cruzado**

Habrá notado que el término *Bxy* no aparece en las ecuaciones de las secciones cónicas de la sección 10.1. Esto sucede porque los ejes de las secciones cónicas eran paralelos a (de hecho, coinciden con) los ejes coordenados.

Para ver qué sucede cuando no hay paralelismo, escribamos una ecuación para una hipérbola con  $a = 3$  y focos en  $F_1(-3, -3)$  y  $F_2(3, 3)$  (figura 10.22). La ecuación  $|PF_1 - PF_2| = 2a$  se convierte en  $|PF_1 - PF_2| = 2(3) = 6$  y

$$
2(x+3)^2 + (y+3)^2 - 2(x-3)^2 + (y-3)^2 = \pm 6.
$$

Cuando despejamos un radical, elevamos al cuadrado, despejamos el radical que aún aparece y volvemos a elevar al cuadrado, la ecuación se reduce a

$$
2xy = 9, \t(2)
$$

un caso de la ecuación (1) en el que el término con producto cruzado está presente. Las asíntotas de la hipérbola de la ecuación (2) son los ejes *x* y *y* y el eje focal forma un ángu-
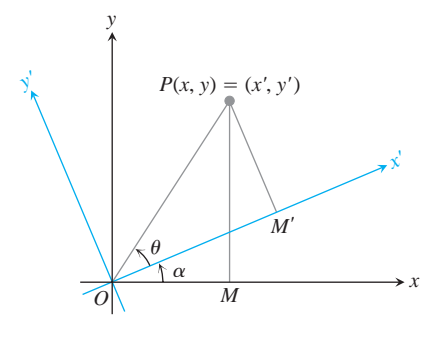

**FIGURA 10.23** Un rotación por un ángulo *a* en sentido contrario a las manecillas del reloj alrededor del origen.

lo de  $\mathbf{p}/4$  radianes con la parte positiva del eje *x*. Como en este ejemplo, el término con producto cruzado está presente en la ecuación (1) sólo cuando los ejes de la cónica están inclinados.

Para quitar el término *xy* de la ecuación de una cónica, rotamos los ejes coordenados para eliminar "la inclinación" en los ejes de la cónica. Las ecuaciones que utilizamos para las rotaciones se deducen de la siguiente manera. En la notación de la figura 10.23, que muestra una rotación por un ángulo a, en sentido contrario al de las manecillas del reloj alrededor del origen,

$$
x = OM = OP \cos{(\mathbf{u} + \mathbf{a})} = OP \cos{\mathbf{u}} \cos{\mathbf{a}} - OP \sin{\mathbf{u}} \sin{\mathbf{a}}
$$
\n(3)

$$
y = MP = OP \operatorname{sen} (\mathbf{u} + \mathbf{a}) = OP \cos \mathbf{u} \operatorname{sen} \mathbf{a} + OP \operatorname{sen} \mathbf{u} \cos \mathbf{a}.
$$

Como

$$
OP \cos \mathbf{u} = OM' = x'
$$

y

$$
OP \operatorname{sen} \mathbf{u} = M'P = y',
$$

las ecuaciones (3) se reducen a lo siguiente.

Equaciones para rotar ejes coordenados

\n
$$
x = x' \cos \mathbf{a} - y' \sin \mathbf{a}
$$
\n
$$
y = x' \sin \mathbf{a} + y' \cos \mathbf{a}
$$
\n(4)

### **EJEMPLO 1** Determinación de una ecuación para una hipérbola

Los ejes *x* y *y* se rotan alrededor del origen un ángulo de  $\frac{p}{4}$  radianes. Determine una ecuación para la hipérbola  $2xy = 9$  en las nuevas coordenadas.

**Solución** Como cos  $\mathbf{p}/4 = \text{sen } \mathbf{p}/4 = 1/\sqrt{22}$ , sustituimos

$$
x = \frac{x'-y'}{2\overline{2}}, \qquad y = \frac{x'+y'}{2\overline{2}}
$$

de las ecuaciones (4) en la ecuación  $2xy = 9y$  obtenemos

$$
2\left(\frac{x'-y'}{2\overline{2}}\right)\left(\frac{x'+y'}{2\overline{2}}\right) = 9
$$

$$
x'^{2} - y'^{2} = 9
$$

$$
\frac{x'^{2}}{9} - \frac{y'^{2}}{9} = 1.
$$

Vea la figura 10.24.

Si aplicamos las ecuaciones (4) a la ecuación cuadrática (1), obtenemos una nueva ecuación cuadrática

$$
A'x'^2 + B'x'y' + C'y'^2 + D'x' + E'y' + F' = 0.
$$
 (5)

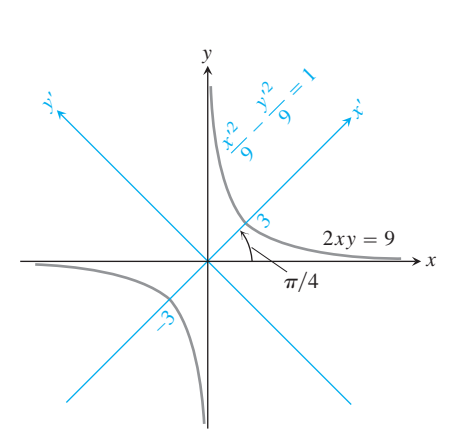

**FIGURA 10.24** Hipérbola del ejemplo 1 (*x' y y'* son las coordenadas).

Los nuevos coeficientes están relacionados con los antiguos por medio de las ecuaciones

$$
A' = A \cos^2 \mathbf{a} + B \cos \mathbf{a} \sin \mathbf{a} + C \sin^2 \mathbf{a}
$$
  
\n
$$
B' = B \cos 2\mathbf{a} + (C - A) \sin 2\mathbf{a}
$$
  
\n
$$
C' = A \sin^2 \mathbf{a} - B \sin \mathbf{a} \cos \mathbf{a} + C \cos^2 \mathbf{a}
$$
  
\n
$$
D' = D \cos \mathbf{a} + E \sin \mathbf{a}
$$
  
\n
$$
E' = -D \sin \mathbf{a} + E \cos \mathbf{a}
$$
  
\n
$$
F' = F.
$$
  
\n(6)

Estas ecuaciones muestran, entre otras cosas, que si iniciamos con una ecuación para una curva en la que aparece el término con producto cruzado  $(B \neq 0)$ , podemos encontrar una rotación por un ángulo a que produce una ecuación en la que no aparezca el término con producto cruzado  $(B' = 0)$ . Para determinar **a**, hacemos  $B' = 0$  en la segunda ecuación de (6) y resolvemos el sistema resultante,

$$
B\cos 2\mathbf{a} + (C - A)\sin 2\mathbf{a} = 0,
$$

para **a**. En la práctica, esto significa determinar **a** a partir de una de las dos ecuaciones.

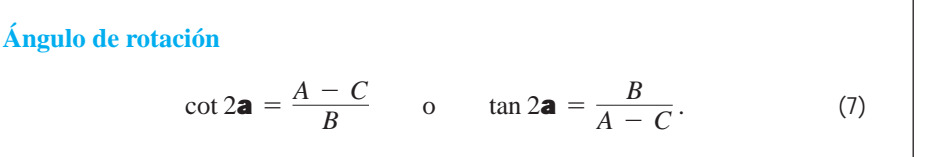

# $\vee$  $\frac{2}{\sqrt{3}}$  $2\alpha$

# **EJEMPLO 2** Determinación del ángulo de rotación

Los ejes coordenados se rotarán un ángulo a para producir una ecuación para la curva

$$
2x^2 + \mathbf{2}3xy + y^2 - 10 = 0
$$

que no tenga el término con producto cruzado. Determinar a y la nueva ecuación. Identificar la curva.

**Solución** La ecuación  $2x^2 + 23xy + y^2 - 10 = 0$  tiene  $A = 2, B = 23$ , y  $C = 1$ . Sustituimos estos valores en la ecuación (7) para determinar **a**:

$$
\cot 2\mathbf{a} = \frac{A - C}{B} = \frac{2 - 1}{2^{\frac{-}{3}}} = \frac{1}{2^{\frac{-}{3}}}.
$$

Con base en el triángulo rectángulo de la figura 10.25, vemos que una elección apropiada del ángulo es 2**a** = **p**/3, por lo que tomamos **a** = **p**/6. Al sustituir **a** = **p**/6,  $A = 2$ ,  $B = 23$ ,  $C = 1$ ,  $D = E = 0$  y  $F = -10$  en las ecuaciones (6) se obtiene

$$
A' = \frac{5}{2}
$$
,  $B' = 0$ ,  $C' = \frac{1}{2}$ ,  $D' = E' = 0$ ,  $F' = -10$ .

Entonces, la ecuación (5) da

$$
\frac{5}{2}x'^2 + \frac{1}{2}y'^2 - 10 = 0, \qquad \text{o} \qquad \frac{x'^2}{4} + \frac{y'^2}{20} = 1.
$$

La curva es una elipse con focos en el nuevo eje y' (figura 10.26).

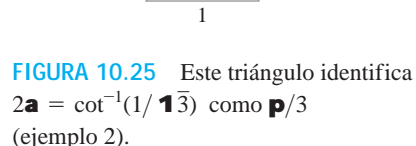

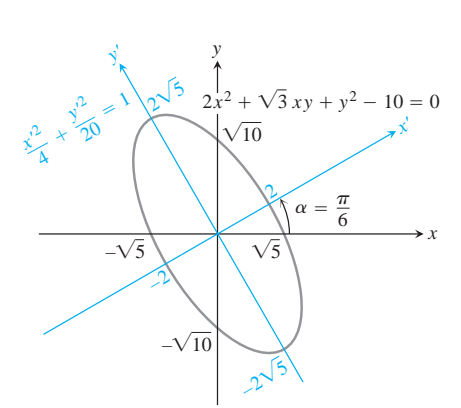

**FIGURA 10.26** Sección cónica del ejemplo 2.

П

# **Posibles gráficas de ecuaciones cuadráticas**

Regresamos ahora a la gráfica de la ecuación cuadrática general.

Como los ejes siempre pueden rotarse para eliminar el término con producto cruzado, no hay pérdida de generalidad en suponer que ya se ha hecho y que nuestra ecuación tiene la forma

$$
Ax^2 + Cy^2 + Dx + Ey + F = 0.
$$
 (8)

La ecuación (8) representa

- (a) una *circunferencia*, si  $A = C \neq 0$  (casos especiales: la gráfica es un punto o no existe gráfica);
- **(b)** una *parábola*, si la ecuación (8) es cuadrática en una variable y lineal en la otra;
- **(c)** una *elipse*, si tanto *A* como *C* son positivos o negativos (casos especiales: circunferencias, un sólo punto o ninguna gráfica);
- **(d)** una *hipérbola*, si *A* y *C* tienen signos opuestos (caso especial: un par de rectas que se intersecan);
- **(e)** una *recta*, si *A* y *C* son cero y al menos uno de *D* o *E* es diferente de cero;
- **(f)** *una o dos rectas,* si el lado izquierdo de la ecuación (8) puede factorizarse como el producto de dos factores lineales.

Vea los ejemplos de la tabla 10.3.

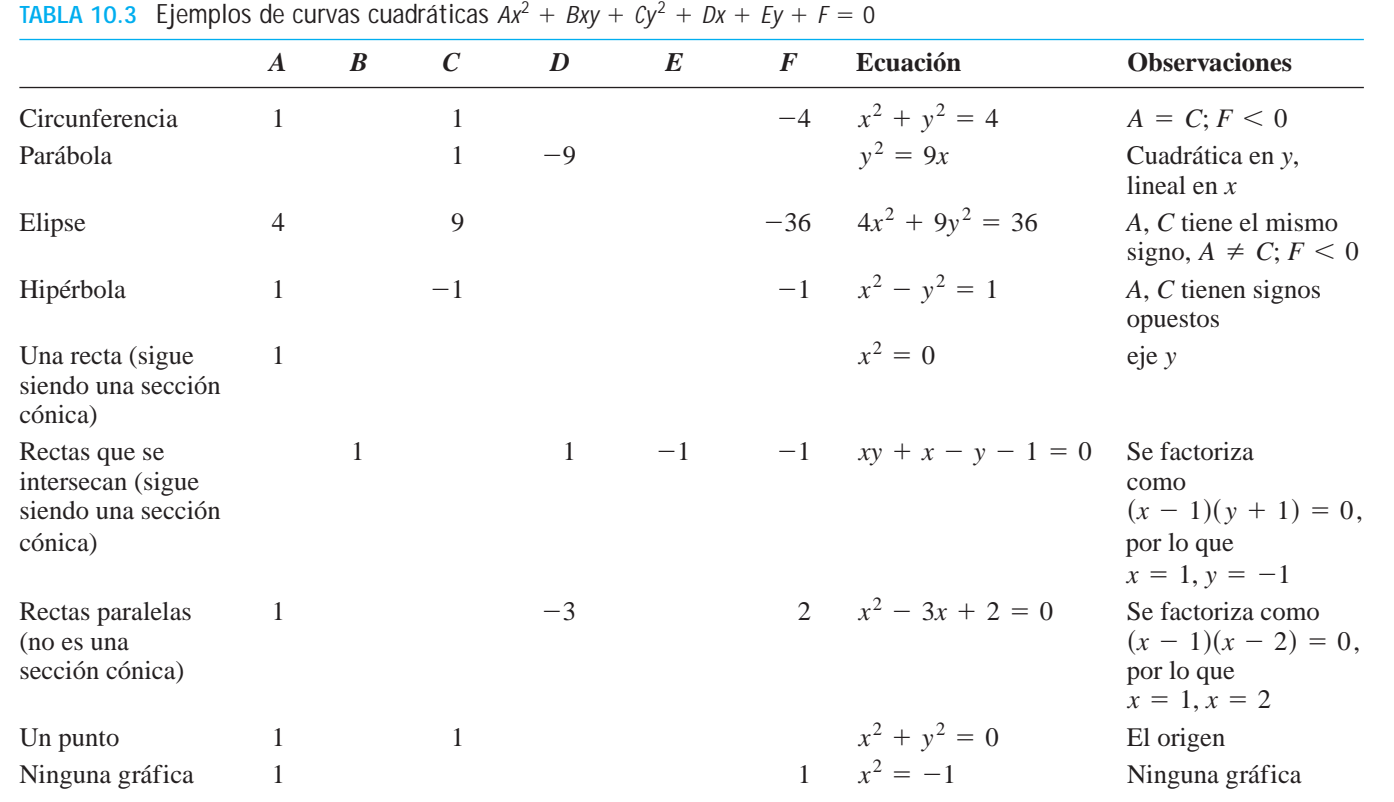

#### **Prueba del discriminante**

No necesitamos eliminar el término *xy* de la ecuación

$$
Ax^{2} + Bxy + Cy^{2} + Dx + Ey + F = 0
$$
\n(9)

para decir qué clase de sección cónica representa la ecuación. Si ésta es la única información que queremos, en lugar de ello podemos aplicar la siguiente prueba.

Como hemos visto, si  $B \neq 0$ , al rotar los ejes de coordenadas un ángulo **a**, que satisface la ecuación

$$
\cot 2\mathbf{a} = \frac{A - C}{B} \tag{10}
$$

cambiamos la ecuación (9) por una forma equivalente

$$
A'x'^2 + C'y'^2 + D'x' + E'y' + F' = 0 \tag{11}
$$

sin el término con producto cruzado.

Ahora, la gráfica de la ecuación (11) es una (real o degenerada)

- (a) *parábola*, si  $A'$  o  $C' = 0$ ; esto es  $A'C' = 0$ ;
- **(b)** *elipse*, si *A'* **y** *C'* tienen el mismo signo, esto es, si *A'C'* > 0;
- (c) *hipérbola*, si *A'* y *C'* tienen signos opuestos, esto es, si  $A'C' < 0$ .

También puede verificarse, a partir de las ecuaciones (6), que para cualquier rotación de ejes,

$$
B^2 - 4AC = B'^2 - 4A'C'.
$$
 (12)

Esto significa que la cantidad  $B^2 - 4AC$  no cambia por una rotación. Pero cuando rotamos por el ángulo **a**, dado por la ecuación (10), B' se vuelve cero, por lo que

$$
B^2-4AC=-4A'C'.
$$

Ya que la curva es una parábola, si  $A'C' = 0$ , una elipse si  $A'C' > 0$ , y una hipérbola si  $A'C' < 0$ , la curva debe ser una parábola si  $B^2 - 4AC = 0$ , una elipse si  $B^2 - 4AC < 0$ , y una hipérbola si  $B^2 - 4AC > 0$ . El número  $B^2 - 4AC$  se denomina **discriminante** de la ecuación (9).

**Prueba del discriminante** Recordando que pueden presentarse casos degenerados, la curva cuadrática  $Ax^{2} + Bxy + Cy^{2} + Dx + Ey + F = 0$  es

- **(a)** una **parábola**, si  $B^2 4AC = 0$ ,
- **(b)** una **elipse**, si  $B^2 4AC < 0$ ,
- **(c)** una **hipérbola**, si  $B^2 4AC > 0$ .

**EJEMPLO 3** Aplicación de la prueba del discriminante

**(a)**  $3x^2 - 6xy + 3y^2 + 2x - 7 = 0$  representa una parábola, ya que  $B^2 - 4AC = (-6)^2 - 4 \cdot 3 \cdot 3 = 36 - 36 = 0.$ 

**(b)**  $x^2 + xy + y^2 - 1 = 0$  representa una elipse, ya que

$$
B^2 - 4AC = (1)^2 - 4 \cdot 1 \cdot 1 = -3 < 0.
$$

(c) 
$$
xy - y^2 - 5y + 1 = 0
$$
 representa una hipérbola, ya que

$$
B^2 - 4AC = (1)^2 - 4(0)(-1) = 1 > 0.
$$

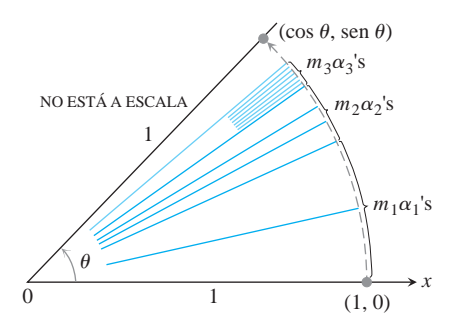

**FIGURA 10.27** Para calcular el seno y el coseno de un ángulo **u** entre 0 y 2**p** ,la calculadora rota el punto (1, 0) a una posición apropiada en el círculo unitario y muestra las coordenadas resultantes.

# **USO DE LA TECNOLOGÍA Cómo utilizan las calculadoras las rotaciones para evaluar senos y cosenos**

Algunas calculadoras utilizan rotaciones para calcular senos y cosenos de ángulos arbitrarios. El procedimiento es como éste: la calculadora tiene almacenados,

**1.** digamos, diez ángulos, más o menos

$$
\mathbf{a}_1 = \text{sen}^{-1}(10^{-1}), \qquad \mathbf{a}_2 = \text{sen}^{-1}(10^{-2}), \qquad \dots, \qquad \mathbf{a}_{10} = \text{sen}^{-1}(10^{-10}),
$$
  
y

2. veinte números, los senos y cosenos de los ángulos  $\mathbf{a}_1, \mathbf{a}_2, \ldots, \mathbf{a}_{10}$ .

Para calcular el seno y el coseno de un ángulo arbitrario  $\blacksquare$ , introducimos  $\blacksquare$  (en radianes) a la calculadora. La calculadora resta o suma múltiplos de 2**p** a **u** para reemplazar **u** por un ángulo entre 0 y 2 $\bm{p}$  que tenga el mismo seno y coseno que  $\bm{\mathsf{u}}$  (continuaremos denominando el ángulo con **u**). Entonces, la calculadora "escribe" **u** como una suma de múltiplos de  $a_1$  (tantos como sea posible sin exceder  $\blacksquare$ ), más múltiplos de  $a_2$  (nuevamente, tantos como sea posible) y así sucesivamente, hasta hacerlo con  $\mathbf{a}_{10}$ . Esto da

$$
\mathbf{u} \approx m_1 \mathbf{a}_1 + m_2 \mathbf{a}_2 + \cdots + m_{10} \mathbf{a}_{10}.
$$

Luego, la calculadora rota el punto  $(1, 0)$ ,  $m_1$  veces por el ángulo  $\mathbf{a}_1$  , más  $m_2$  veces por el ángulo **a**<sub>2</sub>, y así sucesivamente, terminando con  $m_{10}$  veces por el ángulo **a**<sub>10</sub> (figura 10.27). Las coordenadas de la posición final de (1, 0) en la circunferencia unitaria son los valores que la calculadora da para  $(\cos \mathbf{u}, \sin \mathbf{u})$ .

# **EJERCICIOS 10.3**

#### **Uso del discriminante**

Utilice el discriminante  $B^2 - 4AC$  para decidir si las ecuaciones en los ejercicios 1 a 16 representan parábolas, elipses o hipérbolas.

1. 
$$
x^2 - 3xy + y^2 - x = 0
$$
  
\n2.  $3x^2 - 18xy + 27y^2 - 5x + 7y = -4$   
\n3.  $3x^2 - 7xy + 217y^2 = 1$   
\n4.  $2x^2 - 215xy + 2y^2 + x + y = 0$   
\n5.  $x^2 + 2xy + y^2 + 2x - y + 2 = 0$   
\n6.  $2x^2 - y^2 + 4xy - 2x + 3y = 6$   
\n7.  $x^2 + 4xy + 4y^2 - 3x = 6$   
\n8.  $x^2 + y^2 + 3x - 2y = 10$  9.  $xy + y^2 - 3x = 5$   
\n10.  $3x^2 + 6xy + 3y^2 - 4x + 5y = 12$   
\n11.  $3x^2 - 5xy + 2y^2 - 7x - 14y = -1$   
\n12.  $2x^2 - 4.9xy + 3y^2 - 4x = 7$   
\n13.  $x^2 - 3xy + 3y^2 + 6y = 7$   
\n14.  $25x^2 + 21xy + 4y^2 - 350x = 0$   
\n15.  $6x^2 + 3xy + 2y^2 + 17y + 2 = 0$   
\n16.  $3x^2 + 12xy + 12y^2 + 435x - 9y + 72 = 0$ 

# **Rotación de los ejes coordenados**

En los ejercicios 17 a 26, rote los ejes coordenados para cambiar la ecuación dada por una ecuación que no tenga el término con producto cruzado (*xy*). Luego identifique la gráfica de la ecuación. (Las ecuaciones nuevas variarán según el tamaño y la dirección de la rotación que utilice).

**17.** 
$$
xy = 2
$$
  
\n**18.**  $x^2 + xy + y^2 = 1$   
\n**19.**  $3x^2 + 22\overline{3}xy + y^2 - 8x + 82\overline{3}y = 0$   
\n**20.**  $x^2 - 23xy + 2y^2 = 1$   
\n**21.**  $x^2 - 2xy + y^2 = 2$   
\n**22.**  $3x^2 - 223xy + y^2 = 1$   
\n**23.**  $22x^2 + 222xy + 22y^2 - 8x + 8y = 0$   
\n**24.**  $xy - y - x + 1 = 0$   
\n**25.**  $3x^2 + 2xy + 3y^2 = 19$   
\n**26.**  $3x^2 + 42\overline{3}xy - y^2 = 7$ 

**27.** Determine el seno y el coseno de un ángulo en el primer cuadrante, por medio del cual los ejes coordenados pueden rotarse para eliminar el término con producto cruzado de la ecuación

$$
14x^2 + 16xy + 2y^2 - 10x + 26,370y - 17 = 0.
$$

No realice la rotación.

**28.** Determine el seno y el coseno de un ángulo en el segundo cuadrante, por medio del cual los ejes coordenados pueden rotarse para eliminar el término con producto cruzado de la ecuación

$$
4x^2 - 4xy + y^2 - 82\overline{5}x - 162\overline{5}y = 0.
$$

No realice la rotación.

Las secciones cónicas en los ejercicios 17 a 26 se eligieron para tener **T**ángulos de rotación "fáciles" en el sentido de que, conociendo cot 2**a** o tan 2**a** podemos identificar 2**a** y determinar sen **a** y cos **a** a partir de triángulos conocidos.

En los ejercicios 29 a 34, utilice una calculadora para determinar un ángulo a mediante el cual puedan rotarse los ejes coordenados para cambiar la ecuación dada por una ecuación cuadrática en la que no aparezca el término con producto cruzado. Luego determine sen a y cos a a dos decimales, y utilice las ecuaciones (6) para hallar los coeficientes de la nueva ecuación redondeando al decimal más cercano. En cada caso, determine si la sección cónica es una elipse, una hipérbola o una parábola.

29. 
$$
x^2 - xy + 3y^2 + x - y - 3 = 0
$$
  
\n30.  $2x^2 + xy - 3y^2 + 3x - 7 = 0$   
\n31.  $x^2 - 4xy + 4y^2 - 5 = 0$   
\n32.  $2x^2 - 12xy + 18y^2 - 49 = 0$   
\n33.  $3x^2 + 5xy + 2y^2 - 8y - 1 = 0$   
\n34.  $2x^2 + 7xy + 9y^2 + 20x - 86 = 0$ 

# **Teoría y ejemplos**

- **35.** ¿Qué efecto tiene una rotación de 90° alrededor del origen sobre las ecuaciones de las siguientes secciones cónicas? En cada caso, proporcione la nueva ecuación.
	- **a.** La elipse  $(x^2/a^2) + (y^2/b^2) = 1$   $(a > b)$ **b.** La hipérbola  $(x^2/a^2) - (y^2/b^2) = 1$
	-
	- **c.** La circunferencia  $x^2 + y^2 = a^2$
	- **d.** La recta  $y = mx$ *g*. La recta  $y = mx + b$
- **36.** ¿Qué efecto tiene una rotación de 180° alrededor del origen sobre las ecuaciones de las siguientes secciones cónicas? Proporcione la nueva ecuación en cada caso.

**a.** La elipse 
$$
(x^2/a^2) + (y^2/b^2) = 1
$$
  $(a > b)$ 

- **b.** La hipérbola  $(x^2/a^2) (y^2/b^2) = 1$
- **c.** La circunferencia  $x^2 + y^2 = a^2$
- **d.** La recta  $y = mx$ *g*. La recta  $y = mx + b$
- **37. La hipérbola**  $xy = a$  La hipérbola  $xy = 1$  es una de las muchas hipérbolas de la forma  $xy = a$  que aparecen en las ciencias y en las matemáticas.
	- **a.** Gire los ejes coordenados un ángulo de 45° para cambiar la ecuación  $xy = 1$  por una ecuación sin el término *xy*. ¿Cuál es la nueva ecuación?
	- **b.** Haga lo mismo con la ecuación  $xy = a$ .
- **38.** Determine la excentricidad de la hipérbola *xy* = 2.
- **39.** ¿Qué puede decirse acerca de la gráfica de la ecuación  $Ax^{2} + Bxy + Cy^{2} + Dx + Ey + F = 0$  si  $AC < 0$ ? Justifique su respuesta.
- **40. Cónicas degeneradas** ¿Alguna sección cónica *Ax*<sup>2</sup> + *Bxy*  $Cy^{2} + Dx + Ey + F = 0$  no degenerada puede tener todas las propiedades siguientes?
	- **a.** Es simétrica respecto del origen.
	- **b.** Pasa por el punto (1, 0).
	- **c.** Es tangente a la recta  $y = 1$  en el punto  $(-2, 1)$ .

Justifique su respuesta.

- **41.** Demuestre que la ecuación  $x^2 + y^2 = a^2$  se transforma en  $x'^2$  $+ y'^2 = a^2$  para toda elección del ángulo **a** en las ecuaciones de rotación (4).
- **42.** Demuestre que la rotación de los ejes por un ángulo de  $\mathbf{p}/4$  radianes eliminará el término *xy* en la ecuación (1), siempre que  $A = C$ .
- **43. a.** Decida si la ecuación

$$
x^2 + 4xy + 4y^2 + 6x + 12y + 9 = 0
$$

representa una elipse, una parábola o una hipérbola.

- **b.** Demuestre que la gráfica de la ecuación del inciso (a) es la recta  $2y = -x - 3$ .
- **44. a.** Decida si la sección cónica con ecuación

$$
9x^2 + 6xy + y^2 - 12x - 4y + 4 = 0
$$

representa una elipse, una parábola o una hipérbola.

- **b.** Demuestre que la gráfica de la ecuación del inciso (a) es la  $\text{recta } y = -3x + 2.$
- **45. a.** ¿Qué clase de sección cónica es la curva  $xy + 2x y = 0$ ?
	- **b.** Despeje *y* de la ecuación  $xy + 2x y = 0$ , *y* haga un bosquejo de la curva como la gráfica de una función racional de *x*.
	- **c.** Determine las ecuaciones para las rectas paralelas a la recta  $y = -2x$  que son normales a la curva. Agregue las rectas a su bosquejo.
- **46.** Pruebe o encuentre contraejemplos para las siguientes proposiciones sobre la gráfica de  $Ax^2 + Bxy + Cy^2 + Dx + Ey$  $F = 0.$ 
	- **a.** Si  $AC > 0$ , la gráfica es una elipse.
	- **b.** Si  $AC > 0$ , la gráfica es una hipérbola.
	- **c.** Si  $AC > 0$ , la gráfica es una hipérbola.
- **47. Una buena fórmula para determinar el área de elipses** Cuan $d\sigma B^2 - 4AC$  es negativo, la ecuación

$$
Ax^2 + Bxy + Cy^2 = 1
$$

representa una elipse. Si los semiejes de la elipse son *a* y *b*, su área es pab (una fórmula estándar). Demuestre que el área también está dada por la fórmula 2**p**/ **2**4AC – B<sup>2</sup>. (*Sugerencia:* Gire los ejes coordenados para eliminar el término *xy* y aplique la ecuación (12) a la nueva ecuación).

**48. Otros invariantes** Describimos el hecho de que  $B'^2 - 4A'C'$ es igual a  $B^2 - 4AC$  después de una rotación alrededor del origen, diciendo que el discriminante de una ecuación cuadrática es un *invariante* de la ecuación. Utilice las ecuaciones (6) para demostrar que los números (a)  $A + C$  y (b)  $D^2 + E^2$  también son invariantes, en el sentido que

$$
A' + C' = A + C \quad \text{and} \quad D'^2 + E'^2 = D^2 + E^2.
$$

Podemos utilizar estas igualdades para verificar posibles errores de cálculo cuando rotemos los ejes.

**49. Una demostración de que**  $B'^2 - 4A'C' = B^2 - 4AC$  **Utilice** las ecuaciones (6) para demostrar que  $B'^2 - 4A'C' = B^2 - 4AC$ para cualquier rotación de los ejes alrededor del origen.

#### **Cónicas y ecuaciones paramétricas; la cicloide 10.4**

En la sección 3.5 se hizo una introducción a las curvas en el plano cartesiano definidas por medio de ecuaciones paramétricas así como del cálculo de sus derivadas. Allí estudiamos parametrizaciones de rectas, circunferencias y elipses. En esta sección analizaremos la parametrización de parábolas, hipérbolas, cicloides, braquistocronas y tautocronas.

#### **Parábolas e hipérbolas**

En la sección 3.5 estudiamos la parametrización

$$
x = 2t, \qquad y = t, \qquad t > 0
$$

para describir el movimiento de una partícula a lo largo de la rama derecha de la parábola  $y = x^2$ . En el ejemplo siguiente obtenemos una parametrización de toda la parábola, no sólo de la rama derecha.

#### **EJEMPLO 1** Una parábola completa

La posición *P*(*x*, *y*) de una partícula que se mueve en el plano *xy* se da por medio de las ecuaciones y el intervalo del parámetro

$$
x = t, \qquad y = t^2, \qquad -\infty < t < \infty.
$$

Identifique la trayectoria de la partícula y describa el movimiento.

Solución Identificamos la trayectoria eliminando la *t* entre las ecuaciones  $x = t$  y  $y = t^2$ , obteniendo

$$
y = (t)^2 = x^2.
$$

Las coordenadas de la posición de la partícula satisfacen la ecuación  $y = x^2$ , por lo que la partícula se mueve a lo largo de esta curva.

En contraste con el ejemplo 10 de la sección 3.5, ahora la partícula recorre toda la parábola. Cuando *t* aumenta de  $-\infty$  a  $\infty$ , la partícula baja por la parte izquierda, pasa por el origen, y se mueve hacia arriba por el lado derecho (figura 10.28).

Como ilustra el ejemplo 1, cualquier curva  $y = f(x)$  tiene la parametrización  $x = t$ ,  $y = f(t)$ . Esto es tan sencillo que por lo regular no lo utilizamos, pero tenerlo en cuenta es en ocasiones útil.

**EJEMPLO 2** Una parametrización de la rama derecha de la hipérbola  $x^2 - y^2 = 1$ 

Describir el movimiento de la partícula cuya posición *P*(*x*, *y*) en el instante *t* está dada por

$$
x = \deg t, \qquad y = \tan t, \qquad -\frac{\mathbf{p}}{2} < t < \frac{\mathbf{p}}{2}.
$$

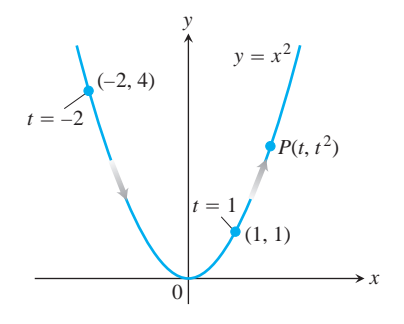

**FIGURA 10.28** La trayectoria definida por  $x = t$ ,  $y = t^2$ ,  $-\infty < t < \infty$  es toda la parábola  $y = x^2$  (ejemplo 1).

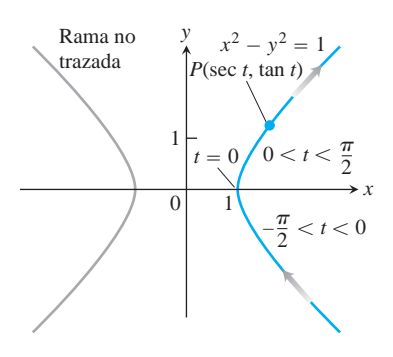

**FIGURA 10.29** Las ecuaciones  $x = \sec t$ ,  $y = \tan t$  y el intervalo  $-\mathbf{p}/2 < t < \mathbf{p}/2$  describen la rama derecha de la hipérbola  $x^2 - y^2 = 1$ (ejemplo 2).

BIOGRAFÍA HISTÓRICA

Christiaan Huygens (1629–1695)

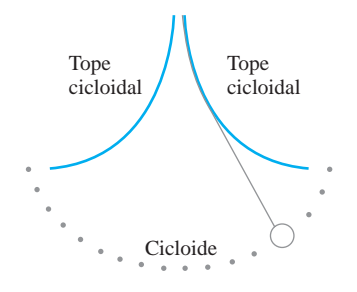

**FIGURA 10.30** En el reloj de péndulo de Huygens, el péndulo oscila en una cicloide, de modo que la frecuencia es independiente de la amplitud.

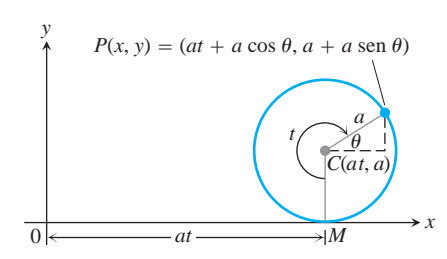

**FIGURA 10.31** La posición de P(*x*, *y*) en la rueda que gira un ángulo *t* (ejemplo 3).

**Solución** Determinamos una ecuación cartesiana para las coordenadas de *P*, eliminando *t* entre las ecuaciones

$$
\sec t = x, \qquad \tan t = y.
$$
  
Realizamos esto con la identidad 
$$
\sec^2 t - \tan^2 t = 1, \text{ lo cual da}
$$

$$
x^2 - y^2 = 1.
$$

Como las coordenadas de la partícula  $(x, y)$  satisfacen la ecuación  $x^2 - y^2 = 1$ , el movimiento toma lugar en alguna parte de esta hipérbola. Cuando *t* varía de  $-p/2$  y  $\mathbf{p}/2$ ,  $x = \sec t$  permanece positiva  $y = \tan t$  varía de  $-\infty$  a  $\infty$ , por lo que *P* recorre la rama derecha de la hipérbola. *P* se desplaza a lo largo de la parte inferior de la rama a medida que  $t \rightarrow 0^-$ , alcanza (1, 0) en  $t = 0$ , y se mueve en el primer cuadrante cuando *t* aumenta hacia  $\mathbf{p}/2$  (figura 10.29).

#### **Cicloides**

El problema con un reloj de péndulo cuya lenteja oscila en un arco circular, es que la frecuencia de la oscilación depende de la amplitud de la oscilación. Entre más amplia sea la oscilación, más tardará la lenteja del péndulo en regresar al centro (su posición más baja).

Esto no sucede si el péndulo puede hacerse oscilar siguiendo la trayectoria de una *cicloide*. En 1673, Christiaan Huygens diseñó un reloj de péndulo cuya lenteja oscilaba en una cicloide, curva que definimos en el ejemplo 3. El matemático holandés colgó la lenteja de un fino alambre restringido por topes que ocasionaban que ésta se "jalara" cuando oscilaba alejándose del centro (figura 10.30).

#### **EJEMPLO 3** Parametrización de una cicloide

Una rueda de radio *a* se mueve a lo largo de una recta horizontal. Determinar las ecuaciones paramétricas para la trayectoria que recorre un punto *P* en la circunferencia de la rueda. La trayectoria se llama **cicloide**.

**Solución** Tomamos la recta como el eje *x*, marcamos un punto *P* en la rueda, empezamos a mover la rueda con el punto *P* en el origen y la rodamos hacia la derecha. Como parámetro, utilizamos el ángulo *t* que la rueda gira, medido en radianes. La figura 10.31 muestra la rueda un poco después, cuando su base está a *at* unidades del origen. El centro de la rueda *C* está en (*at*, *a*), y las coordenadas de *P* son

$$
x = at + a \cos \mathbf{u}, \qquad y = a + a \sin \mathbf{u}.
$$

Para expresar  $\mathbf{u}$  en términos de *t*, observamos que  $t + \mathbf{u} = 3\mathbf{p}/2$  en la figura, por lo que

$$
\mathbf{u} = \frac{3\mathbf{p}}{2} - t.
$$

Con esto se tiene

$$
\cos \mathbf{u} = \cos \left( \frac{3\mathbf{p}}{2} - t \right) = -\operatorname{sen} t, \qquad \operatorname{sen} \mathbf{u} = \operatorname{sen} \left( \frac{3\mathbf{p}}{2} - t \right) = -\cos t.
$$

Las ecuaciones que buscamos son

$$
x = at - a \operatorname{sen} t, \qquad y = a - a \operatorname{cos} t.
$$

Usualmente, estas ecuaciones se escriben factorizando a *a*:

$$
x = a(t - \text{sen } t),
$$
  $y = a(1 - \cos t).$  (1)

La figura 10.32 muestra el primer arco de la cicloide y parte del siguiente.

П

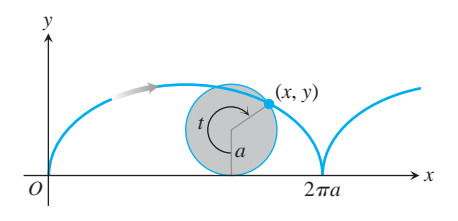

**FIGURA 10.32** La cicloide  $x = a(t - \text{sen } t), y = a(1 - \text{cos } t), \text{ para } t$  $t \geq 0$ .

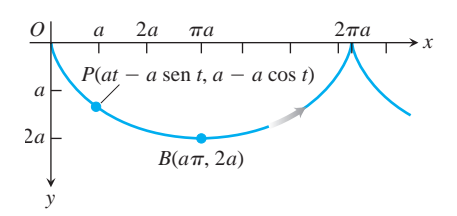

**FIGURA 10.33** Para estudiar el movimiento a lo largo de una cicloide invertida bajo la influencia de la gravedad, volteamos de cabeza la figura 10.32. Ésta señala el eje *y* en la dirección de la fuerza gravitacional y hace positivas las coordenadas *y* hacia abajo. Las ecuaciones y el intervalo del parámetro para la cicloide siguen siendo

$$
x = a(t - \operatorname{sen} t),
$$
  

$$
y = a(1 - \cos t), \quad t \ge 0.
$$

La flecha muestra la dirección de aumento de *t*.

#### **Braquistocrona y tautocrona**

Si volteamos la figura 10.32, las ecuaciones (1) siguen siendo útiles y la curva resultante (figura 10.33) tiene dos propiedades físicas interesantes. La primera se relaciona con el origen *O* y el punto *B* en el fondo del primer arco. De todas las curvas suaves que unen estos puntos, la cicloide es la curva a lo largo de la cual una cuenta (como en un collar) sujeta sólo a la fuerza de la gravedad —sin fricción—, se deslizará de *O* a *B* en el menor tiempo. Esto hace a la cicloide una **braquistocrona** (del griego *brakhus*, "corto"; *khronos*, "tiempo") o curva de tiempo más corto para estos puntos. La segunda propiedad es que aunque la cuenta inicie su trayectoria hacia *B* desde un punto intermedio de la curva, necesitará la misma cantidad de tiempo para llegar a *B*. Esto hace de la cicloide una **tautocrona** (del griego *tauto*, "el mismo"; *khronos,* "tiempo"), es decir, la curva con el mismo tiempo para *O* y *B*.

¿Existen otras curvas braquistocronas que unan *O* y *B*, o la cicloide es la única? Podemos formular esta pregunta desde el punto de vista matemático de la manera siguiente. Al principio, la energía cinética de la cuenta es cero, ya que su velocidad es cero. El trabajo que hace la gravedad cuando la cuenta se mueve de  $(0, 0)$  a cualquier otro punto  $(x, y)$  en el plano, es *mgy*, y éste debe ser igual al cambio de la energía cinética. Esto es,

$$
mgy = \frac{1}{2}m\mathbf{y}^2 - \frac{1}{2}m(0)^2.
$$

Por lo tanto, cuando la cuenta llega a (*x*, *y*), su velocidad tiene que ser

$$
\mathbf{y} = 22gy.
$$

$$
\frac{ds}{dt} = 22gy
$$
   
  $ds$  es la diferencia de longitud de arco  
 a lo largo de la trayectoria de la cuenta

$$
dt = \frac{ds}{2\sqrt{2gy}} = \frac{2\sqrt{1 + (dy/dx)^2} dx}{2\sqrt{2gy}}.
$$

El tiempo  $T_f$  que tarda la cuenta en deslizarse a lo largo de una trayectoria particular  $y = f(x)$ , de *O* a  $B(a\mathbf{p}, 2a)$ , es

$$
T_f = \int_{x=0}^{x=a} \mathbf{P} \frac{\overline{1 + (dy/dx)^2}}{2gy} dx.
$$
 (2)

 $i_k$ Qué curvas  $y = f(x)$ , si las hay, minimizan el valor de esta integral?

A primera vista, podríamos suponer que la recta que une a los puntos *O* y *B* daría el tiempo más breve, pero quizá no. Podría ser ventajoso que la cuenta cayese verticalmente al principio para incrementar su velocidad más rápido. Con una velocidad mayor, la cuenta podría recorrer una trayectoria más larga y aun así llegar primero a *B*. En realidad ésta idea es correcta. De acuerdo con una rama de las matemáticas conocida como *cálculo de variaciones*, la respuesta es que la cicloide original de *O* a *B* es la única braquistocrona para *O* y *B*.

Aun cuando la solución del problema de la braquistocrona está fuera del alcance de este libro, podemos demostrar por qué la cicloide es una tautocrona. Para la cicloide, la ecuación (3) toma la forma

$$
T_{\text{cicloide}} = \int_{x=0}^{x=a} \frac{dx^2 + dy^2}{\mathbf{B} \cdot 2gy}
$$
  
\n
$$
= \int_{t=0}^{t=\mathbf{p}} \frac{a^2(2 - 2\cos t)}{2ga(1 - \cos t)} dt
$$
  
\n
$$
= \int_0^{\mathbf{p}} \frac{a}{\mathbf{B}} \frac{a}{2} dt = \mathbf{p} \frac{a}{\mathbf{A}} \frac{a}{g}.
$$
  
\nDe acuerdo con las ecuaciones (1),  
\n $dx = a(1 - \cos t) dt$ ,  
\n $dy = a \operatorname{sen} t dt$ , y  
\n $y = a(1 - \cos t)$ 

o

Esto es,

Así, el tiempo que tarda una cuenta, sin fricción, en deslizarse por la cicloide hasta *B* después de que se suelta desde *O*, es **p 2***a*/*g*.

Suponga que en lugar de iniciar en *O*, el movimiento de la cuenta inicia en algún punto inferior en la cicloide, un punto  $(x_0, y_0)$  correspondiente al valor  $t_0 > 0$ . del parámetro. La velocidad de la cuenta en cualquier punto posterior (*x*, *y*) en la cicloide es

$$
\mathbf{y} = 22g(y - y_0) = 22ga(\cos t_0 - \cos t). \qquad y = a(1 - \cos t)
$$

En consecuencia, el tiempo que requiere la cuenta para deslizarse de  $(x_0, y_0)$  hacia abajo, hasta *B*, es

$$
T = \int_{t_0}^{\mathbf{P}} \frac{a^2(2 - 2\cos t)}{\mathbf{B}^2ga(\cos t_0 - \cos t)} dt = \frac{\overline{a}}{\mathbf{A}^2} \int_{t_0}^{\mathbf{P}} \frac{1 - \cos t}{\mathbf{A}^2 \cos t_0 - \cos t} dt
$$
  
\n
$$
= \frac{\overline{a}}{\mathbf{A}^2} \int_{t_0}^{\mathbf{P}} \frac{2\sec^2(t/2)}{\mathbf{B}(2\cos^2(t_0/2) - 1) - (2\cos^2(t/2) - 1)} dt
$$
  
\n
$$
= \frac{\overline{a}}{\mathbf{A}^2} \int_{t_0}^{\mathbf{P}} \frac{\sec(t/2) dt}{2\cos^2(t_0/2) - \cos^2(t/2)} dt
$$
  
\n
$$
= \frac{\overline{a}}{\mathbf{A}^2} \int_{t = t_0}^{t = \mathbf{P}} \frac{-2 du}{2a^2 - u^2}
$$
  
\n
$$
= 2 \frac{\overline{a}}{\mathbf{A}^2} \left[ -\text{sen}^{-1} \frac{u}{c} \right]_{t = t_0}^{t = \mathbf{P}}
$$
  
\n
$$
= 2 \frac{\overline{a}}{\mathbf{A}^2} \left[ -\text{sen}^{-1} \frac{\cos(t/2)}{\cos(t_0/2)} \right]_{t_0}^{\mathbf{P}}
$$
  
\n
$$
= 2 \frac{\overline{a}}{\mathbf{A}^2} (-\text{sen}^{-1} 0 + \text{sen}^{-1} 1) = \mathbf{P} \frac{\overline{a}}{\mathbf{A}^2}.
$$

 $\frac{O_1}{\sqrt{2}}$  x *y A B C*

**FIGURA 10.34** Las cuentas soltadas de manera simultánea en la cicloide en *O*, *A* y *C* llegarán a *B* al mismo tiempo.

Éste es precisamente el tiempo que tarda la cuenta en deslizarse de *O* a *B*. La cuenta tarda el mismo tiempo en llegar a *B*, sin importar desde donde inicie su desplazamiento. Las cuentas que inician simultáneamente desde *O*, *A* y *C* en la figura 10.34, por ejemplo, llegarán a *B* al mismo tiempo. Ésta es la razón por la que el movimiento del péndulo del reloj de Huygens es independiente de la amplitud de la oscilación.

# **EJERCICIOS 10.4**

#### **Ecuaciones paramétricas para cónicas**

Los ejercicios 1 a 12 proporcionan ecuaciones paramétricas e intervalos de los parámetros para el movimiento de una partícula en el plano *xy*. Identifique la trayectoria de la partícula para determinar una ecuación cartesiana para ella. Grafique la ecuación cartesiana. (Las gráficas variarán según la ecuación que utilice). Indique la parte de la gráfica trazada por la partícula y la dirección del movimiento.

**1.** 
$$
x = \cos t
$$
,  $y = \sin t$ ,  $0 \le t \le p$   
\n**2.**  $x = \sin(2p(1 - t))$ ,  $y = \cos(2p(1 - t))$ ;  $0 \le t \le 1$   
\n**3.**  $x = 4 \cos t$ ,  $y = 5 \sin t$ ;  $0 \le t \le p$   
\n**4.**  $x = 4 \sin t$ ,  $y = 5 \cos t$ ;  $0 \le t \le 2p$   
\n**5.**  $x = t$ ,  $y = 2t$ ;  $t \ge 0$   
\n**6.**  $x = \sec^2 t - 1$ ,  $y = \tan t$ ;  $-\frac{p}{2} < t < \frac{p}{2}$ 

- **7.**  $x = -\text{seg } t$ ,  $y = \tan t$ ;  $-\mathbf{p}/2 < t < \mathbf{p}/2$
- **8.**  $x = \csc t$ ,  $y = \cot t$ ;  $0 < t < p$
- **9.**  $x = t$ ,  $y = 24 t^2$ ;  $0 \le t \le 2$
- **10.**  $x = t^2$ ,  $y = 2t^4 + 1$ ;  $t \ge 0$
- **11.**  $x = -\cosh t$ ,  $y = \operatorname{senh} t$ ;  $-\infty < t < \infty$
- **12.**  $x = 2 \text{ senh } t$ ,  $y = 2 \cosh t$ ;  $-\infty < t < \infty$
- **13. Hipocicloides** Cuando un círculo rueda dentro de una circunferencia fija, cualquier punto *P* en la circunferencia del círculo que rueda, describe una *hipocicloide*. Sea  $x^2 + y^2 = a^2$ , la circunferencia fija, *b* el radio del círculo que rueda y *A*(*a*, 0) la posición inicial del punto *P* que trazará la curva. Determine ecuaciones paramétricas para la hipocicloide, usando como parámetro el ángulo u formado por la parte positiva del eje *x* y la recta que une los cen-

tros de las circunferencias. En particular, si  $b = a/4$ , como en la figura, demuestre que la hipocicloide es la astroide

$$
x = a\cos^3 \mathbf{u}, \quad y = a\sin^3 \mathbf{u}.
$$

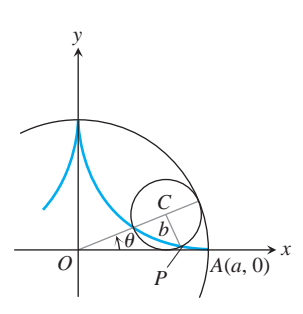

**14. Más sobre hipocicloides** La figura siguiente muestra una circunferencia de radio *a* tangente en el interior a una circunferencia de radio 2*a*. El punto *P*, que en la figura se muestra como el punto de tangencia, se fija en la circunferencia más pequeña. ¿Qué trayectoria describe *P* cuando la circunferencia más pequeña rueda alrededor del interior de la circunferencia mayor?

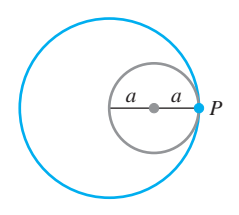

**15.** A medida que el punto *N* se mueve a lo largo de la recta  $y = a$  en la figura siguiente, P se mueve de tal manera que  $OP = MN$ . Determine ecuaciones paramétricas para las coordenadas de *P* como funciones del ángulo *t* que la recta *ON* forma con la parte positiva del eje *y*.

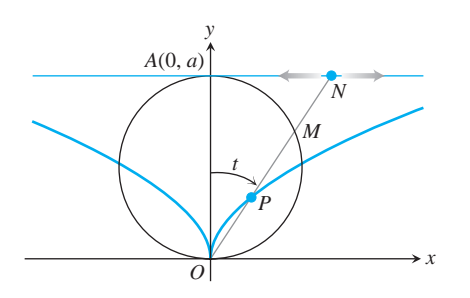

**16. Trocoide** Una rueda de radio *a* rueda sin patinarse a lo largo de una recta horizontal. Determine ecuaciones paramétricas para la curva que describe un punto *P* que está en un rayo de la rueda a *b* unidades del centro. Como parámetro, utilice el ángulo u que gira la rueda. La curva se denomina *trocoide* y es una cicloide cuando  $b = a$ .

# **Distancia usando ecuaciones paramétricas**

**17.** Determine el punto en la parábola  $x = t$ ,  $y = t^2$ ,  $-\infty < t < \infty$ , más cercano al punto (2, 1/2). (*Sugerencia:* Minimice el cuadrado de la distancia como una función de *t*).

 $b = a/4$ , como en la **18.** Determine el punto sobre la elipse  $x = 2 \cos t$ ,  $y = \sin t$ ,  $0 \le t$  $\leq$  2**p** más cercano al punto (3/4, 0). (*Sugerencia:* Minimice el cuadrado de la distancia como una función de *t*).

#### **EXPLORACIONES GRÁFICAS T**

Si tiene un graficador de ecuaciones paramétricas, grafique las ecuaciones siguientes en los intervalos dados.

**19. Elipse** 
$$
x = 4 \cos t
$$
,  $y = 2 \sin t$ , en

$$
\mathbf{a.} \ \ 0 \leq t \leq 2\mathbf{p} \qquad \qquad \mathbf{b.} \ \ 0 \leq t \leq \mathbf{p}
$$

**c.**  $-\mathbf{p}/2 \le t \le \mathbf{p}/2$ .

**20. Rama de una hipérbola**  $x = \text{seg } t \text{ (ingrésela como } 1/\cos(t)),$  $y = \tan t$  (ingrésela como sen(*t*)/ $\cos(t)$ ), en

**a.** 
$$
-1.5 \le t \le 1.5
$$
  
**b.**  $-0.5 \le t \le 0.5$   
**c.**  $-0.1 \le t \le 0.1$ .

- **21. Parábola**  $x = 2t + 3$ ,  $y = t^2 1$ ,  $-2 \le t \le 2$
- **22. Cicloide**  $x = t \text{sen } t$ ,  $y = 1 \text{cos } t$ , en

**a.** 
$$
0 \le t \le 2
$$
**p b.**  $0 \le t \le 4$ **p**

c. 
$$
\mathbf{p} \leq t \leq 3\mathbf{p}
$$
.

**23. Una curva bonita (una deltoide)**

 $x = 2 \cos t + \cos 2t$ ,  $y = 2 \sin t - \sin 2t$ ;  $0 \le t \le 2$ **p** 

 $i$ Qué sucede si reemplaza 2 con  $-2$  en las ecuaciones para *x* y *y*? Haga la gráfica de las nuevas ecuaciones y averígüelo.

#### **24. Una curva aún más bonita**

 $x = 3 \cos t + \cos 3t$ ,  $y = 3 \sin t - \sin 3t$ ;  $0 \le t \le 2$ **p** 

 $i$ Qué sucede si reemplaza 3 con  $-3$  en las ecuaciones para *x* y *y*? Haga la gráfica de las nuevas ecuaciones y averígüelo.

#### **25. Tres curvas hermosas**

**a.** *Epicicloide:*

- $x = 9 \cos t \cos 9t$ ,  $y = 9 \sin t \sin 9t$ ;  $0 \le t \le 2$ **p**
- **b.** *Hipocicloide:*

$$
x = 8 \cos t + 2 \cos 4t
$$
,  $y = 8 \sin t - 2 \sin 4t$ ;  $0 \le t \le 2$ 

**c.** *Hipotrocoide:*

$$
x = \cos t + 5 \cos 3t
$$
,  $y = 6 \cos t - 5 \sin 3t$ ;  $0 \le t \le 2$ 

#### **26. Más curvas hermosas**

**a.** 
$$
x = 6 \cos t + 5 \cos 3t
$$
,  $y = 6 \sin t - 5 \sin 3t$ ;   
  $0 \le t \le 2\mathbf{p}$ 

- **b.**  $x = 6 \cos 2t + 5 \cos 6t$ ,  $y = 6 \sin 2t 5 \sin 6t$ ;  $0 \leq t \leq \mathbf{p}$
- **c.**  $x = 6 \cos t + 5 \cos 3t$ ,  $y = 6 \sin 2t 5 \sin 3t$ ;  $0 \leq t \leq 2p$
- **d.**  $x = 6 \cos 2t + 5 \cos 6t$ ,  $y = 6 \sin 4t 5 \sin 6t$ ;  $0 \leq t \leq \mathbf{p}$

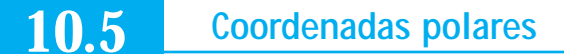

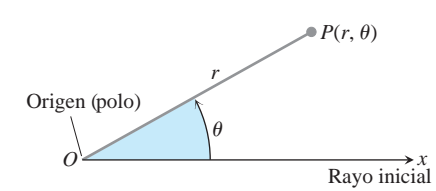

**FIGURA 10.35** Para definir las coordenadas polares para el plano, iniciamos con un origen, llamado polo y un rayo inicial.

En esta sección estudiaremos las coordenadas polares y su relación con las coordenadas cartesianas. Aun cuando en el plano un punto tiene sólo un par de coordenadas cartesianas, éste tiene una infinidad de pares de coordenadas polares. Esto tiene interesantes consecuencias en la graficación, como veremos en la siguiente sección.

#### **Definición de coordenadas polares**

Para definir las coordenadas polares, fijamos primero un **origen** *O* (llamado **polo**) y un **rayo inicial** desde *O* (figura 10.35). Cada punto *P* puede entonces localizarse asignándole un par de **coordenadas polares** (r, **u**) en donde *r* es la distancia dirigida de O a P y **u** da el ángulo dirigido del rayo inicial al rayo *OP*.

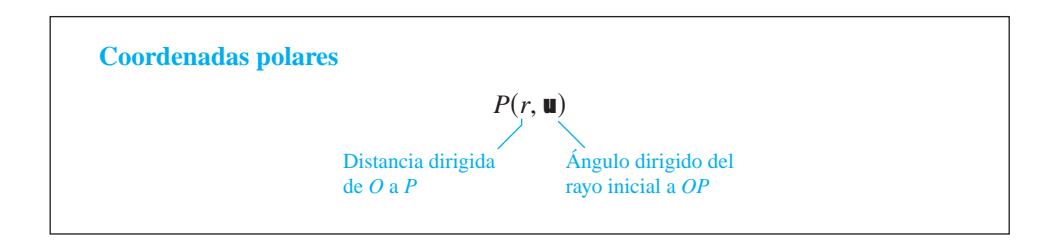

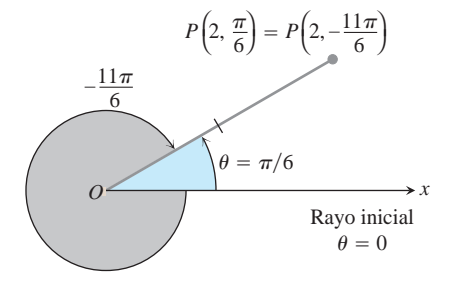

**FIGURA 10.36** Las coordenadas polares no son únicas.

Como en trigonometría,  $\blacksquare$  es positivo cuando se mide en sentido contrario a las manecillas del reloj y negativo cuando se mide en el sentido de las manecillas del reloj. El ángulo asociado con un punto dado no es único. Por ejemplo, el punto a dos unidades del origen a lo largo del rayo  $\mathbf{u} = \mathbf{p}/6$  tiene coordenadas polares  $r = 2$ ,  $\mathbf{u} = \mathbf{p}/6$ . pero tiene también las coordenadas  $r = 2$ ,  $\mathbf{u} = -11\mathbf{p}/6$  (figura 10.36). Hay ocasiones en que queremos que *r* sea negativa, por eso es que usamos la distancia dirigida en la definición de *P*(*r*, **u**). Podemos alcanzar el punto *P*(2, 7**p**/6) girando 7**p**/6 radianes en sentido positivo desde el rayo original, y avanzando 2 unidades hacia adelante (figura 10.37). También podemos llegar a él girando  $\mathbf{p}/6$  radianes en sentido positivo desde el rayo original y midiendo 2 unidades *hacia atrás.* Por lo tanto, el punto tiene también las coordenadas  $r = -2$ ,  $\mathbf{u} = \mathbf{p}/6$ .

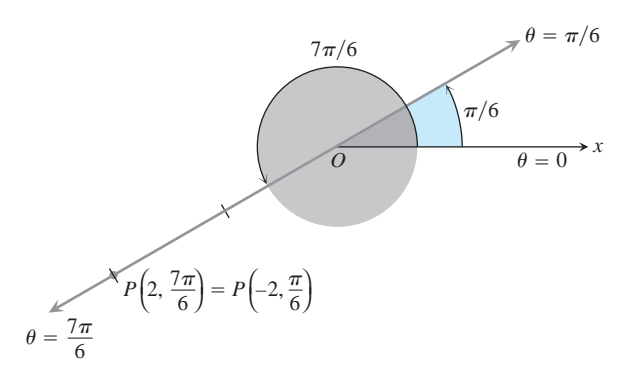

**FIGURA 10.37** Las coordenadas polares pueden tener valores de *r* negativos.

**EJEMPLO 1** Determinación de coordenadas polares

Determinar todas las coordenadas polares del punto  $P(2, \mathbf{p}/6)$ .

**Solución** Trazamos el rayo inicial del sistema coordenado, dibujamos el rayo desde el origen que forma un ángulo de  $\frac{p}{6}$  radianes con el rayo inicial, y marcamos el punto  $(2, \mathbf{p}/6)$  (figura 10.38). Después, encontramos los ángulos para los otros pares coordenados de *P* en los que  $r = 2$  *y*  $r = -2$ .

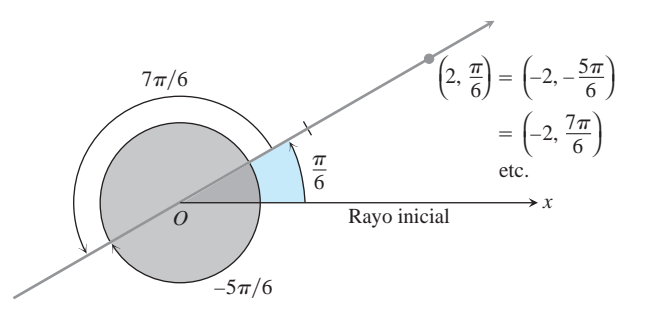

**FIGURA 10.38** El punto  $P(2, \mathbf{p}/6)$  tiene un número infinito de pares de coordenadas polares (ejemplo 1).

Para  $r = 2$ , la lista completa de ángulos es

$$
\frac{\mathbf{p}}{6}, \quad \frac{\mathbf{p}}{6} \pm 2\mathbf{p}, \quad \frac{\mathbf{p}}{6} \pm 4\mathbf{p}, \quad \frac{\mathbf{p}}{6} \pm 6\mathbf{p}, \quad \ldots.
$$

Para  $r = -2$ , los ángulos son

$$
-\frac{5\mathbf{p}}{6}, -\frac{5\mathbf{p}}{6} \pm 2\mathbf{p}, -\frac{5\mathbf{p}}{6} \pm 4\mathbf{p}, -\frac{5\mathbf{p}}{6} \pm 6\mathbf{p}, \dots
$$

Los pares coordenados correspondientes de *P* son

$$
\left(2,\frac{\mathbf{P}}{6}+2n\mathbf{P}\right),\qquad n=0,\,\pm1,\,\pm2,\ldots
$$

y

$$
\left(-2, -\frac{5\mathbf{p}}{6} + 2n\mathbf{p}\right), \qquad n = 0, \pm 1, \pm 2, \dots
$$

Cuando  $n = 0$ , las fórmulas dan  $(2, \mathbf{p}/6)$  y  $(-2, -5\mathbf{p}/6)$ . Cuando  $n = 1$ , dan  $(2, 13\mathbf{p}/6)$  y  $(-2, 7\mathbf{p}/6)$ , y así sucesivamente.

#### **Ecuaciones polares y gráficas**

Si mantenemos *r* fija en un valor constante  $r = a \neq 0$ , el punto  $P(r, \mathbf{u})$  se encontrará a | *a* unidades del origen O. Como **u** varía sobre cualquier intervalo de longitud 2**p**, P describe una circunferencia de radio  $|a|$  con centro en *O* (figura 10.39).

Si mantenemos **u** fija en un valor constante **u** =  $\mathbf{u}_0$  y hacemos que *r* varíe entre  $-\infty$  y  $\infty$ , el punto  $P(r, \mathbf{u})$  describe la recta que pasa por *O* y que forma un ángulo de medida  $\mathbf{u}_0$ con el rayo inicial.

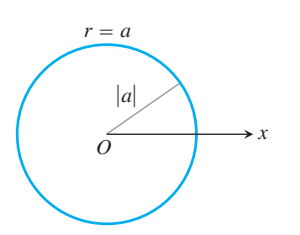

**FIGURA 10.39** La ecuación polar para una circunferencia es  $r = a$ .

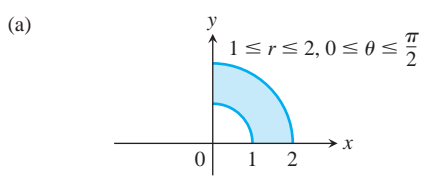

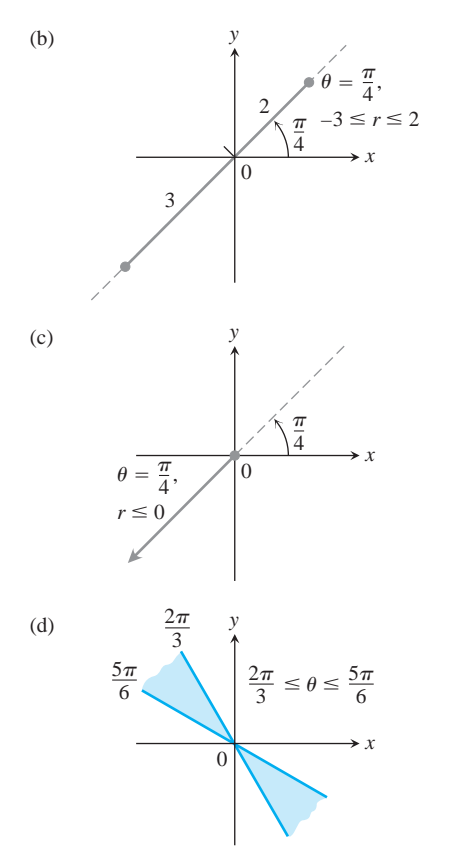

**FIGURA 10.40** Las gráficas de desigualdades típicas en  $r \, y \, \mathbf{u}$  (ejemplo 3).

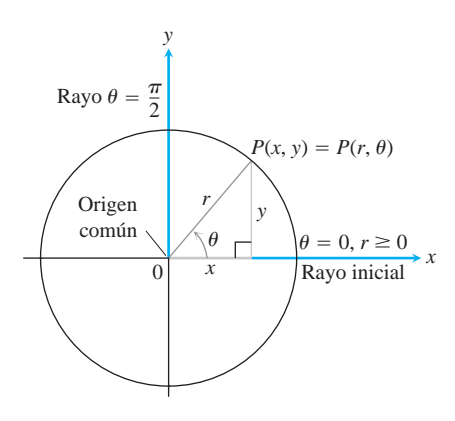

**FIGURA 10.41** La manera usual para relacionar coordenadas polares y cartesianas.

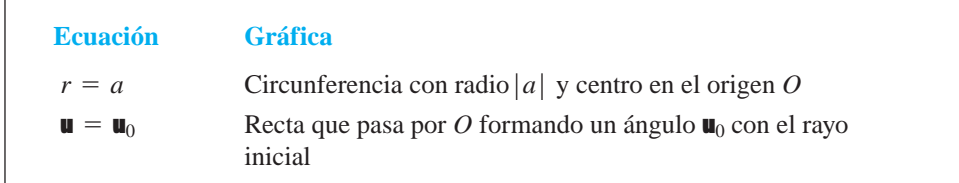

# **EJEMPLO 2** Determinación de ecuaciones polares para gráficas

(a)  $r = 1$  *y*  $r = -1$  son ecuaciones para la circunferencia de radio 1 y centro en *O*.

**(b)**  $\mathbf{u} = \mathbf{p}/6$ ,  $\mathbf{u} = 7\mathbf{p}/6$ , and  $\mathbf{u} = -5\mathbf{p}/6$  son ecuaciones para la recta de la figura 10.38.

Las ecuaciones de la forma  $r = a$  y  $\mathbf{u} = \mathbf{u}_0$  pueden combinarse para definir regiones, segmentos y rayos.

### **EJEMPLO 3** Identificación de gráficas

Graficar el conjunto de puntos cuyas coordenadas polares satisfacen las siguientes condiciones.

**(a)**  $1 \le r \le 2$  y  $0 \le u \le \frac{p}{2}$ **(b)**  $-3 \le r \le 2$  y **u** =  $\frac{p}{4}$ **(c)**  $r \le 0$  y **u** =  $\frac{p}{4}$ **(d)**  $\frac{2\mathbf{p}}{3} \leq \mathbf{u} \leq \frac{5\mathbf{p}}{6}$  (no hay restricción sobre *r*)

**Solución** Las gráficas se muestran en la figura 10.40.

#### **Relación entre coordenadas polares y coordenadas cartesianas**

Cuando utilizamos tanto el sistema de coordenadas polares como el cartesiano en un plano, colocamos los dos orígenes juntos y tomamos el rayo polar inicial como el eje *x* positivo. El rayo  $\mathbf{u} = \mathbf{p}/2$ ,  $r > 0$ , es entonces el eje *y* positivo (figura 10.41). Entonces, los dos sistemas de coordenadas están relacionados por las ecuaciones siguientes.

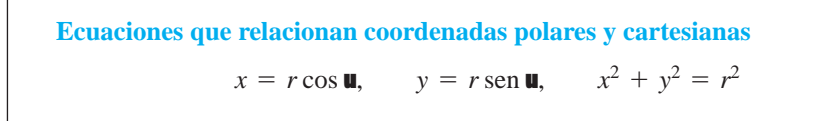

Dadas las coordenadas polares r y u, las primeras dos de estas ecuaciones determinan de manera única las coordenadas cartesianas *x* y *y*. Por otra parte, si se dan *x* y *y*, la tercera ecuación proporciona dos alternativas para *r* (una positiva y una negativa). Para cada alternativa existe un único  $\mathbf{u} \in [0, 2\mathbf{p})$  que satisface las primeras dos ecuaciones, cada una de las cuales da una representación en coordenadas polares del punto cartesiano (*x*, *y*). Las otras representaciones en coordenadas polares para el punto pueden determinarse a partir de estas dos, como en el ejemplo 1.

 $\Box$ 

# **EJEMPLO 4** Ecuaciones equivalentes

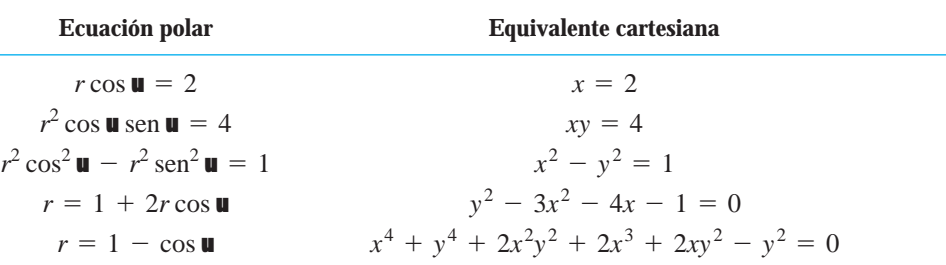

Con algunas curvas se trabaja mejor con coordenadas polares; con otras no.

**EJEMPLO 5** Conversión de cartesiana a polar

Determinar una ecuación polar para la circunferencia  $x^2 + (y - 3)^2 = 9$  (figura 10.42).

**Solución**

**(b)**

**(c)**

**(a)**

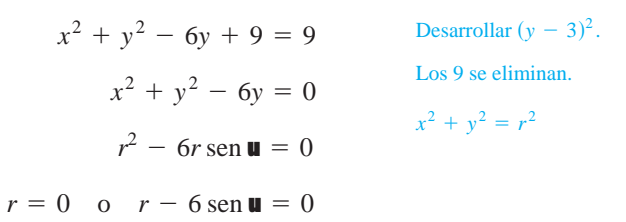

 $r = 6$  sen **u** Incluye ambas posibilidades

En la sección 10.8 hablaremos más acerca de las ecuaciones polares de las secciones cónicas. Ē

### **EJEMPLO 6** Conversión de polar a cartesiana

Reemplazar las ecuaciones polares siguientes por sus ecuaciones cartesianas equivalentes, e identificar sus gráficas.

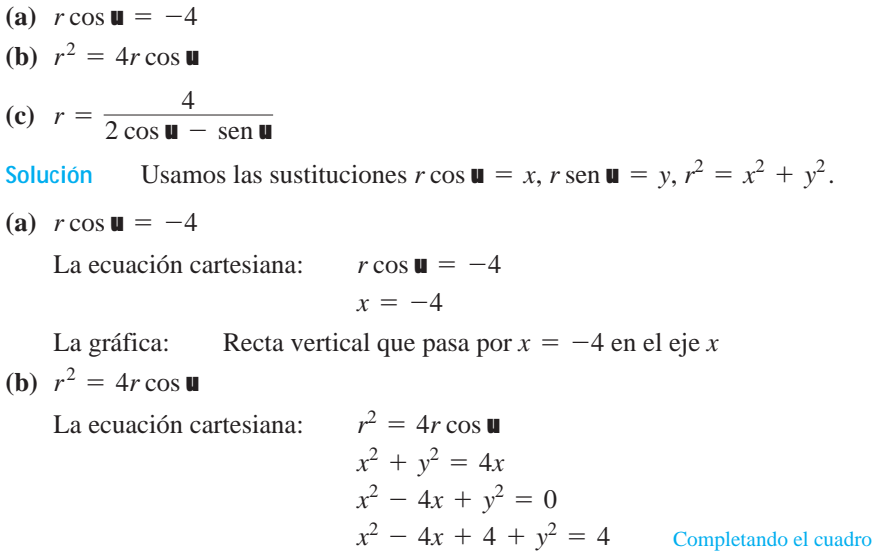

 $(x - 2)^2 + y^2 = 4$ 

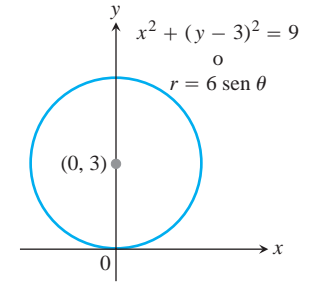

**FIGURA 10.42** La circunferencia del ejemplo 5.

La gráfica: Circunferencia, radio 2, centro  $(h, k) = (2, 0)$ 

(c) 
$$
r = \frac{4}{2 \cos \mathbf{u} - \text{sen } \mathbf{u}}
$$
  
La ecuación cartesiana:  $r(2 \cos \mathbf{u} - \text{sen } \mathbf{u}) = 4$   
 $2r \cos \mathbf{u} - r \sin \mathbf{u} = 4$   
 $2x - y = 4$   
 $y = 2x - 4$   
La gráfica: Recta, pendiente  $m = 2$ , intercepción  $y b = -4$ 

# **EJERCICIOS 10.5**

# **Pares de coordenadas polares**

- **1.** ¿Qué pares de coordenadas polares representan el mismo punto?
	- **a.** (3, 0) **b.**  $(-3, 0)$ **d.**  $(2, 7\mathbf{p}/3)$  **e.**  $(-3, \mathbf{p})$  **f.**  $(2, \mathbf{p}/3)$ **g.**  $(-3, 2**p**)$ **h.**  $(-2, -p/3)$ e.  $(-3, p)$ c.  $(2, 2p/3)$
- **2.** ¿Qué pares de coordenadas polares representan el mismo punto?
	- **a.**  $(-2, \mathbf{p}/3)$  **b.**  $(2, -\mathbf{p}/3)$  **c.**  $(r, \mathbf{u})$ **d.**  $(r, u + p)$  **e.**  $(-r, u)$ **g.**  $(-r, u + p)$ **h.**  $(-2, 2p/3)$ **f.**  $(2, -2p/3)$
- **3.** Grafique los siguientes puntos (dados en coordenadas polares). Encuentre luego todas las coordenadas polares de cada punto.
	- **a.**  $(2, \mathbf{p}/2)$  **b.**  $(2, 0)$ **c.**  $(-2, p/2)$ d.  $(-2, 0)$
- **4.** Grafique los siguientes puntos (dados en coordenadas polares). Luego encuentre todas las coordenadas polares de cada punto.

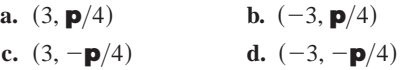

#### **De coordenadas polares a cartesianas**

- **5.** Encuentre las coordenadas cartesianas de los puntos señalados en el ejercicio 1.
- **6.** Encuentre las coordenadas cartesianas de los siguientes puntos (dados en coordenadas polares).

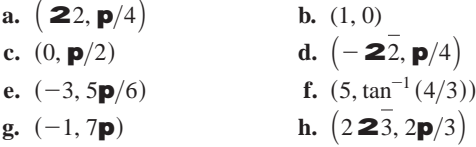

# **Graficación de ecuaciones polares y desigualdades**

Grafique los conjuntos de puntos cuyas coordenadas polares satisfacen las ecuaciones y desigualdades de los ejercicios 7 a 22.

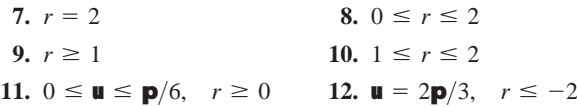

**13. u** = **p**/3,  $-1 \le r \le 3$  **14. u** = 11**p**/4,  $r \ge -1$ **15.**  $\mathbf{u} = \mathbf{p}/2, \quad r \ge 0$ **17.**  $0 \le u \le p$ ,  $r = 1$ **19.**  $\mathbf{p}/4 \leq \mathbf{u} \leq 3\mathbf{p}/4$ ,  $0 \leq r \leq 1$ **20.**  $-\mathbf{p}/4 \le \mathbf{u} \le \mathbf{p}/4$ ,  $-1 \le r \le 1$ **21.**  $-\mathbf{p}/2 \le \mathbf{u} \le \mathbf{p}/2$ ,  $1 \le r \le 2$ **22.**  $0 \leq \mathbf{u} \leq \mathbf{p}/2$ ,  $1 \leq |r| \leq 2$ 18.  $0 \leq \mathbf{u} \leq \mathbf{p}$ ,  $r = -1$ 16. **u** = **p**/2,  $r \le 0$ 

# **De ecuaciones polares a cartesianas**

Reemplace las ecuaciones polares de los ejercicios 23 a 48 por ecuaciones cartesianas equivalentes. Luego describa o identifique la gráfica.

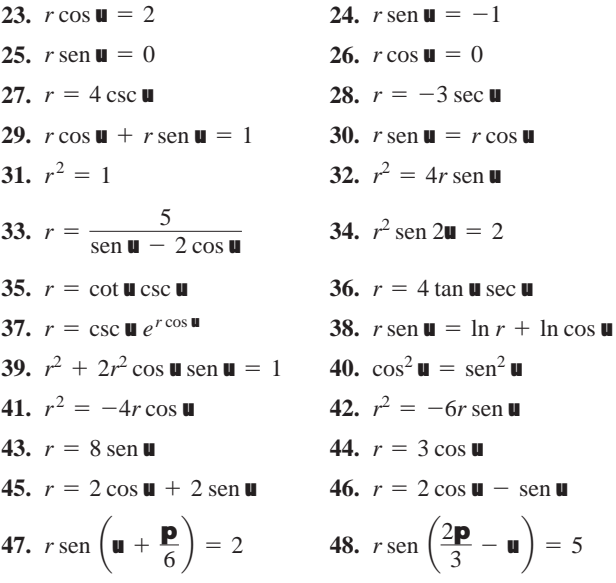

# **De ecuaciones cartesianas a polares**

Reemplace las ecuaciones cartesianas de los ejercicios 49 a 62 por ecuaciones polares equivalentes.

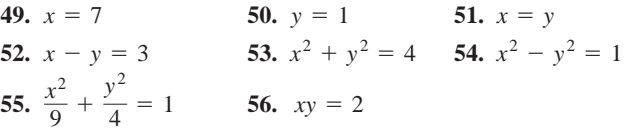

**a.** Demuestre que toda recta vertical en el plano *xy* tiene una

**b.** Encuentre la ecuación polar análoga para rectas horizontales

**57.** 
$$
y^2 = 4x
$$
  
\n**58.**  $x^2 + xy + y^2 = 1$   
\n**59.**  $x^2 + (y - 2)^2 = 4$   
\n**60.**  $(x - 5)^2 + y^2 = 25$   
\n**61.**  $(x - 3)^2 + (y + 1)^2 = 4$   
\n**62.**  $(x + 2)^2 + (y - 5)^2 = 16$ 

# **Teoría y ejemplos**

**63.** Encuentre todas las coordenadas polares del origen.

#### **Gráficas en coordenadas polares 10.6**

En esta sección se describen las técnicas para graficar ecuaciones en coordenadas polares.

*x*<sup>2</sup> + *xy* + *y* <sup>2</sup> *y* = 1 <sup>2</sup> = 4*x* **64. Rectas verticales y rectas horizontales**

ecuación polar de la forma *r* = *a* sec u.

#### **Simetría**

La figura 10.43 ilustra las pruebas estándar para simetría en coordenadas polares.

en el plano *xy*.

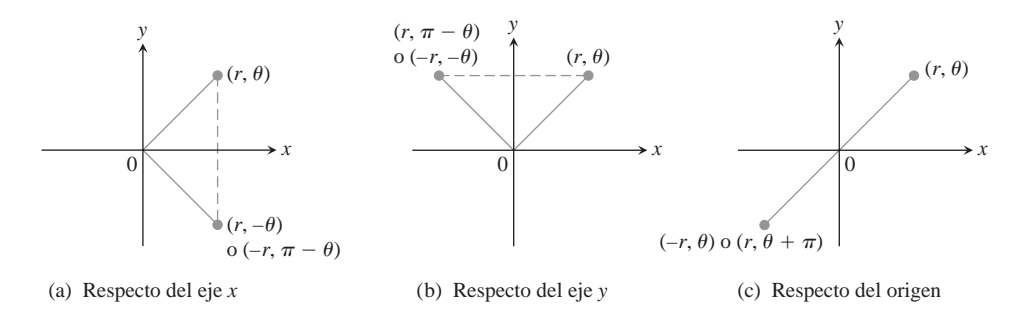

**FIGURA 10.43** Tres pruebas para la simetría en coordenadas polares.

#### **Pruebas de simetría para gráficas polares**

- **1.** *Simetría con respecto al eje x*: si el punto  $(r, \mathbf{u})$  se encuentra sobre la gráfica, el punto  $(r, -\mathbf{u})$  o  $(-r, \mathbf{p} - \mathbf{u})$  se encuentra sobre la gráfica (figura 10.43a).
- **2.** *Simetría con respecto al eje y:* si el punto  $(r, \mathbf{u})$  se encuentra sobre la gráfica, el punto  $(r, \mathbf{p} - \mathbf{u})$  o  $(-r, -\mathbf{u})$  se encuentra sobre la gráfica (figura 10.43b).
- **3.** *Simetría con respecto al origen:* si el punto  $(r, \mathbf{u})$  se encuentra sobre la gráfica, el punto  $(-r, \mathbf{u})$  o  $(r, \mathbf{u} + \mathbf{p})$  se encuentra sobre la gráfica. (figura 10.43c).

#### **Pendiente**

La pendiente de una curva polar  $r = f(\mathbf{u})$  está dada por  $dy/dx$ , no por  $r' = df/d\mathbf{u}$ . Para saber por qué, consideremos *f* como la gráfica de las ecuaciones paramétricas

Si *f* es una función diferenciable de **u**, entonces también lo son *x* y *y*, y cuando  $dx/d\mathbf{u} \neq 0$ , podemos calcular  $dy/dx$  con la fórmula paramétrica

$$
\frac{dy}{dx} = \frac{dy/d\mathbf{u}}{dx/d\mathbf{u}}
$$
\n
$$
= \frac{\frac{d}{d\mathbf{u}}(f(\mathbf{u}) \cdot \text{sen } \mathbf{u})}{\frac{d}{d\mathbf{u}}(f(\mathbf{u}) \cdot \text{cos } \mathbf{u})}
$$
\n
$$
= \frac{\frac{df}{d\mathbf{u}}(\text{sen } \mathbf{u} + f(\mathbf{u}) \cos \mathbf{u})}{\frac{df}{d\mathbf{u}} \cos \mathbf{u} - f(\mathbf{u}) \sin \mathbf{u}}
$$
\n
$$
= \frac{\frac{df}{d\mathbf{u}} \sin \mathbf{u} + f(\mathbf{u}) \cos \mathbf{u}}{\frac{df}{d\mathbf{u}} \cos \mathbf{u} - f(\mathbf{u}) \sin \mathbf{u}}
$$
\n
$$
= \frac{\frac{df}{d\mathbf{u}} \sin \mathbf{u} + f(\mathbf{u}) \cos \mathbf{u}}{\frac{df}{d\mathbf{u}} \cos \mathbf{u} - f(\mathbf{u}) \sin \mathbf{u}}
$$

erivadas

$$
\theta \quad r = 1 - \cos \theta
$$
\n0\n0\n0\n0\n0\n0\n3\n3\n1\n2\n1\n2\n4\n6\n  
\n(1)\n  
\n(2)\n  
\n(3)\n  
\n(4)\n  
\n(5)\n  
\n(5)\n  
\n(6)\n  
\n(7)\n  
\n(8)\n  
\n(9)\n  
\n(1)\n  
\n(1)\n  
\n(1)\n  
\n(2)\n  
\n(3)\n  
\n(4)\n  
\n(5)\n  
\n(6)\n  
\n(7)\n  
\n(8)\n  
\n(9)\n  
\n(1)\n  
\n(1)\n  
\n(2)\n  
\n(3)\n  
\n(4)\n  
\n(5)\n  
\n(6)\n  
\n(7)\n  
\n(8)\n  
\n(9)\n  
\n(1)\n  
\n(1)\n  
\n(1)\n  
\n(1)\n  
\n(1)\n  
\n(1)\n  
\n(1)\n  
\n(1)\n  
\n(1)\n  
\n(1)\n  
\n(1)\n  
\n(1)\n  
\n(1)\n  
\n(1)\n  
\n(1)\n  
\n(1)\n  
\n(1)\n  
\n(1)\n  
\n(1)\n  
\n(1)\n  
\n(1)\n  
\n(1)\n  
\n(1)\n  
\n(1)\n  
\n(1)\n  
\n(1)\n  
\n(1)\n  
\n(1)\n  
\n(1)\n  
\n(1)\n  
\n(1)\n  
\n(1)\n  
\n(1)\n  
\n(1)\n  
\n(1)\n  
\n(1)\n  
\n(1)\n  
\n(1)\n  
\n(1)\n  
\n(1)\n  
\n(1)\n  
\n(1)\n  
\n(1)\n  
\n(1)\n  
\n(1)\n  
\n(1)\n  
\n(1)\n  
\n(1)\n  
\n(1)\n  
\n(1)\n  
\n(1)\n  
\n(1)\n  
\n(1)\n  
\n(1)\n  
\n(1)\n  
\n(1)\n  
\n(1)\n  
\n(1)\n  
\n(2)\n  
\n(3)\n  
\n(4)\n  
\n(5)\n  
\n(6)\n  
\n(7)\n  
\n(8)\n  
\n(9)\n  
\n(1)\n  
\n(1)\n  
\n(1)\n  
\n(2)\n  
\n(3)\n

**FIGURA 10.44** Los pasos al graficar la cardioide  $r = 1 - \cos u$  (ejemplo 1). La flecha muestra la dirección de aumento de *q*.

$$
Pendiente de la curva r = f(u)
$$

$$
\left. \frac{dy}{dx} \right|_{(r,\mathbf{u})} = \frac{f'(\mathbf{u}) \operatorname{sen} \mathbf{u} + f(\mathbf{u}) \cos \mathbf{u}}{f'(\mathbf{u}) \cos \mathbf{u} - f(\mathbf{u}) \operatorname{sen} \mathbf{u}},
$$

siempre y cuando  $dx/d\mathbf{u} \neq 0$  en  $(r, \mathbf{u})$ .

Si la curva  $r = f(\mathbf{u})$  pasa por el origen cuando  $\mathbf{u} = \mathbf{u}_0$ , entonces  $f(\mathbf{u}_0) = 0$ , y la ecuación de la pendiente da

$$
\left. \frac{dy}{dx} \right|_{(0, \mathbf{u}_0)} = \frac{f'(\mathbf{u}_0) \operatorname{sen} \mathbf{u}_0}{f'(\mathbf{u}_0) \cos \mathbf{u}_0} = \tan \mathbf{u}_0.
$$

Si la gráfica de  $r = f(\mathbf{u})$  pasa por el origen cuando  $\mathbf{u} = \mathbf{u}_0$ , la pendiente de la curva ahí es tan  $\mathbf{u}_0$ . La razón por la que decimos "pendiente en  $(0, \mathbf{u}_0)$ " y no sólo "pendiente en el origen", es que una curva polar puede pasar por el origen (o cualquier punto) más de una vez, con pendientes diferentes para valores diferentes de  $\blacksquare$  Sin embargo, éste no es el caso en nuestro primer ejemplo.

**EJEMPLO 1** Una cardioide

Graficar la curva  $r = 1 - \cos \theta$ .

**Solución** La curva es simétrica con respecto al eje *x*, porque

$$
(r, \mathbf{u})
$$
 en la gráfica  $\Rightarrow r = 1 - \cos \mathbf{u}$   
 $\Rightarrow r = 1 - \cos(-\mathbf{u})$   $\cos \mathbf{u} = \cos(-\mathbf{u})$   
 $\Rightarrow (r, -\mathbf{u})$  en la gráfica.

A medida que **u** crece de 0 a **p**, cos **u** disminuye de 1 a  $-1$ ,  $y$   $r = 1 - \cos u$  aumenta de un valor mínimo de 0 a un valor máximo de 2. Cuando **u** crece de **p** a 2**p**, cos **u** crece de  $-1$  a 1 y *r* decrece de 2 a 0. La curva empieza a repetirse cuando  $\mathbf{u} = 2\mathbf{p}$  porque el coseno tiene periodo 2**p**.

La curva deja el origen con pendiente tan  $(0) = 0$  y regresa al origen con pendiente  $\tan (2\mathbf{p}) = 0.$ 

Elaboramos una tabla de valores de  $\mathbf{u} = 0$  a  $\mathbf{u} = \mathbf{p}$ , graficamos los puntos, dibujamos una curva suave que pase por ellos con una tangente horizontal en el origen, y reflejamos la curva con respecto al eje *x* para completar la gráfica (figura 10.44). La curva se llama *cardioide*, porque tiene forma de corazón. Las formas de cardioides aparecen, por ejemplo, en las levas que dirigen el enrollado uniforme de alambre en bobinas y carretes, así como en el patrón señal-potencia de ciertas antenas de radio.

# **EJEMPLO 2** Graficar la curva  $r^2 = 4 \cos \theta$ .

**Solución** La ecuación  $r^2 = 4 \cos \theta$  requiere que cos  $\theta \ge 0$ , por lo que obtenemos toda la gráfica variando **u** de  $-p/2$  a  $p/2$ . La curva es simétrica con respecto del eje *x*, porque

$$
(r, \mathbf{u})
$$
 en la gráfica  $\Rightarrow r^2 = 4 \cos \mathbf{u}$   
 $\Rightarrow r^2 = 4 \cos(-\mathbf{u})$   $\cos \mathbf{u} = \cos(-\mathbf{u})$   
 $\Rightarrow (r, -\mathbf{u})$  en la gráfica.

La curva también es simétrica con respecto del origen, porque

$$
(r, \mathbf{u})
$$
 en la gráfica  $\Rightarrow r^2 = 4 \cos \mathbf{u}$   
 $\Rightarrow (-r)^2 = 4 \cos \mathbf{u}$   
 $\Rightarrow (-r, \mathbf{u})$  en la gráfica.

Juntas, éstas dos simetrías implican simetría con respecto del eje *y*.

La curva pasa por el origen cuando  $\mathbf{u} = -\mathbf{p}/2$  y  $\mathbf{u} = \mathbf{p}/2$ . Tiene una tangente vertical en ambos casos, ya que tan  $\blacksquare$  es infinita.

Para cada valor de **u** en el intervalo entre  $-\mathbf{p}/2$  y  $\mathbf{p}/2$ , la fórmula  $r^2 = 4 \cos \mathbf{u}$  da dos valores de *r*:

$$
r = \pm 2 \, 2 \cos u.
$$

Elaboramos una pequeña tabla de valores, graficamos los puntos correspondientes y usamos como guía la información sobre simetría y tangentes para conectar los puntos con una curva suave (figura 10.45).

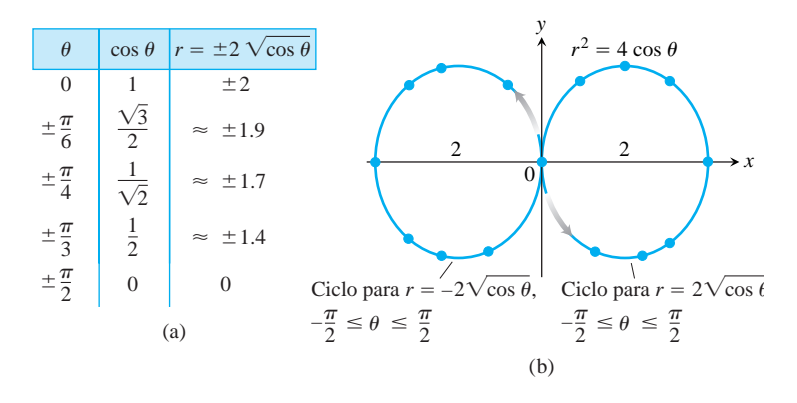

**FIGURA 10.45** La gráfica de  $r^2 = 4 \cos \theta$ . Las flechas muestran la dirección de aumento de  $\blacksquare$ . Los valores de *r* en la tabla están redondeados (ejemplo 2).

#### **Una técnica para graficar**

Una manera de graficar una ecuación polar  $r = f(\mathbf{u})$  consiste en elaborar una tabla de valores (r, **u**) graficar los puntos correspondientes y conectarlos en orden creciente de **u**. Esto puede funcionar bien si hay suficientes puntos para revelar todos los lazos y depresiones en la gráfica. Otro método para graficar que suele ser más rápido y confiable es

- **1.** primero graficar  $r = f(\mathbf{u})$  en el plano *cartesiano r***u**
- **2.** luego utilizar la gráfica cartesiana como una "tabla" y guía para bosquejar la gráfica en coordenadas *polares*.

Este método es mejor que graficar primero los puntos, porque la gráfica cartesiana, aunque se dibuje apresuradamente, muestra de un solo vistazo dónde es *r* positiva, negativa o en dónde no existe. También dónde es *r* creciente o decreciente. A continuación se da un ejemplo.

#### **EJEMPLO 3** Una lemniscata

Graficar la curva

$$
r^2 = \text{sen } 2\mathbf{u}.
$$

**Solución** Aquí graficamos primero  $r^2$  (no *r*) como función de **u** en el plano cartesiano  $r^2$ **u**. Vea la figura 10.46a. Pasamos de allí a la gráfica de  $r = \pm 2$ sen 2**u** en el plano *r***u** (figura 10.46b) y luego dibujamos la gráfica polar (figura 10.46c). La gráfica en la figura 10.46b "cubre" dos veces la gráfica polar de la figura 10.46c. Podríamos entonces haber usado cualquier ciclo o bien usando las dos mitades superiores o las dos mitades inferiores de la gráfica en (10.46b). Sin embargo, la cobertura doble no importa al graficar y, de hecho, de esta manera aprendemos un poco más acerca del comportamiento de la función.

#### **Determinación de los puntos en donde se intersecan las gráficas polares**

El hecho de poder representar un punto en coordenadas polares de diferentes maneras, exige que tengamos aún más cuidado al decidir cuándo un punto se encuentra sobre la gráfica de una ecuación polar, así como al determinar los puntos en que se intersecan las gráficas polares. El problema es que un punto de intersección puede satisfacer la ecuación de una curva con ciertas coordenadas polares que son a su vez diferentes a las que satisfacen la ecuación de la otra curva. Así, al resolver simultáneamente las ecuaciones de dos curvas, es posible que no queden identificados todos sus puntos de intersección. Una manera segura de identificar todos los puntos de intersección es graficar las ecuaciones.

#### **EJEMPLO 4** Coordenadas polares engañosas

Demostrar que el punto  $(2, \mathbf{p}/2)$  se encuentra sobre la curva  $r = 2 \cos 2\mathbf{u}$ .

Solución En principio, podría parecer que el punto  $(2, \mathbf{p}/2)$  no se encuentra sobre la curva, ya que al sustituir las coordenadas dadas en la ecuación resulta

$$
2 = 2\cos 2\left(\frac{\mathbf{p}}{2}\right) = 2\cos \mathbf{p} = -2,
$$

que no es una igualdad verdadera. La magnitud es correcta, pero el signo está equivocado. Esto sugiere buscar un par de coordenadas para el punto dado en el que *r* sea negativa, por ejemplo,  $(-2, -(\mathbf{p}/2))$ . Si probamos estos valores en la ecuación  $r = 2 \cos 2\mathbf{u}$ , encontramos

$$
-2 = 2 \cos 2 \left(-\frac{p}{2}\right) = 2(-1) = -2,
$$

y la ecuación se satisface. El punto  $(2, \mathbf{p}/2)$  sí se encuentra sobre la curva.

**EJEMPLO 5** Puntos de intersección evasivos

Encontrar los puntos de intersección de las curvas

$$
r^2 = 4\cos\mathbf{u} \qquad \text{y} \qquad r = 1 - \cos\mathbf{u}.
$$

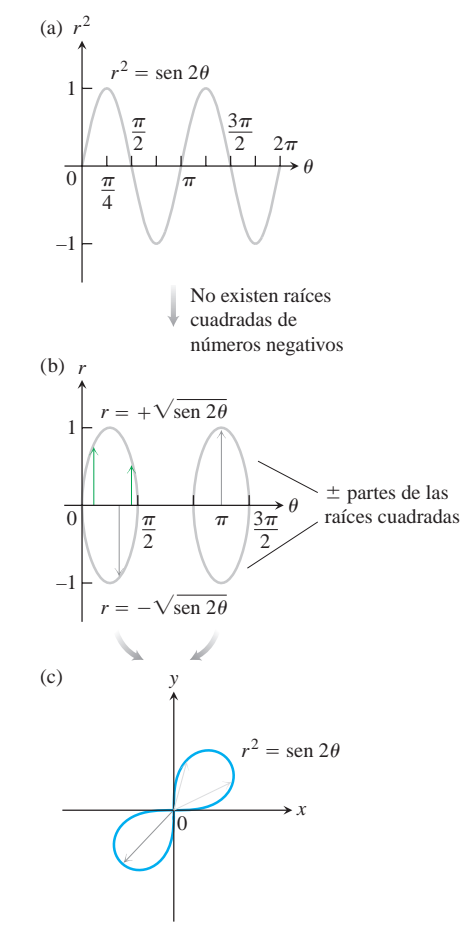

**FIGURA 10.46** Para trazar  $r = f(\mathbf{u})$  en el plano cartesiano *r*u en (b), primero trazamos  $r^2 =$  sen 2**u** en el plano  $r^2$ **u** en (a) y luego ignoramos los valores de u para los cuales sen 2u es negativo. Los radios en el bosquejo (b) cubren la gráfica polar de la lemniscata en (c) dos veces (ejemplo 3).

BIOGRAFÍA HISTÓRICA

Johannes Kepler (1571–1630)

**Solución** En coordenadas cartesianas, siempre podemos encontrar los puntos en que dos curvas se cruzan resolviendo sus ecuaciones simultáneamente. En el caso de coordenadas polares esto no es así. La solución simultánea puede revelar algunos puntos de intersección, pero no todos. En este ejemplo, la solución simultánea revela sólo dos de los cuatro puntos de intersección. Los otros se encuentran por graficación. (Vea también el ejercicio 49).

Si sustituimos cos cos  $\mathbf{u} = r^2/4$  en la ecuación  $r = 1 - \cos \mathbf{u}$ , obtenemos

$$
r = 1 - \cos \mathbf{u} = 1 - \frac{r^2}{4}
$$
  

$$
4r = 4 - r^2
$$
  

$$
r^2 + 4r - 4 = 0
$$
  

$$
r = -2 \pm 2 \mathbf{2} \mathbf{2}.
$$
 Fórmula cuadrática

El valor  $r = -2 - 2$  **2**2 tiene un valor absoluto muy grande para pertenecer a cualquiera de la curvas. Los valores de **u** correspondientes a  $r = -2 + 222$  son

$$
\mathbf{u} = \cos^{-1}(1 - r) \qquad \text{De } r = 1 - \cos \mathbf{u}
$$
  
=  $\cos^{-1}(1 - (2 \mathbf{2} \mathbf{2} - 2)) \qquad \text{Hacer } r = 2 \mathbf{2} \mathbf{2} - 2.$   
=  $\cos^{-1}(3 - 2 \mathbf{2} \mathbf{2})$   
=  $\pm 80^{\circ}$ . Redondeado al grado más cercano

Por lo tanto, hemos identificado dos puntos de intersección:  $(r, \mathbf{u}) = (2 \mathbf{1} \overline{2} - 2, \pm 80^{\circ})$ .

Si graficamos juntas las ecuaciones  $r^2 = 4 \cos \mathbf{u}$  y  $r = 1 - \cos \mathbf{u}$  (figura 10.47), que podemos hacer combinado las gráficas de las figuras 10.44 y 10.45, vemos que las curvas también se intersecan en el punto  $(2, \mathbf{p})$  y en el origen. ¿Por qué no aparecieron los valores *r* de esos puntos en la solución simultánea? La respuesta es que los puntos (0, 0) y  $(2, \mathbf{p})$  no están sobre las curvas "simultáneamente", porque no se alcanzan en el mismo valor de **u** Sobre la curva  $r = 1 - \cos u$ , el punto  $(2, \mathbf{p})$  se alcanza cuando  $\mathbf{u} = \mathbf{p}$ . En la curva  $r^2 = 4 \cos \mathbf{u}$ , se alcanza cuando  $\mathbf{u} = 0$ , que no se identifica por las coordenadas  $(2, \mathbf{p})$ , ya que no satisfacen la ecuación, sino por las coordenadas  $(-2, 0)$ , que sí lo hacen. De manera similar, la cardioide alcanza el origen cuando  $\mathbf{u} = 0$ , pero la curva  $r^2 = 4 \cos \theta$  alcanza el origen cuando  $\theta = p/2$ .

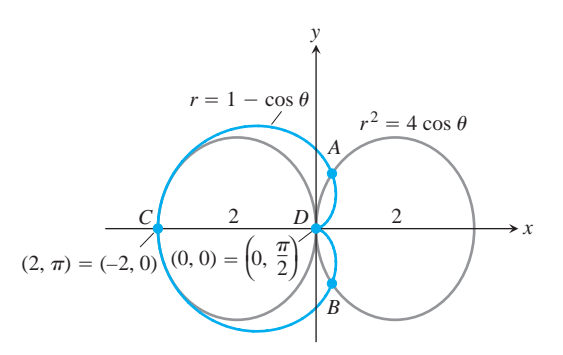

**FIGURA 10.47** Los cuatro puntos de intersección de las curvas  $r = 1 - \cos u y r^2 = 4 \cos u$ (ejemplo 5). Sólo *A* y *B* se encontraron por medio de solución simultánea. Los otros dos fueron revelados al graficar.

# **USO DE LA TECNOLOGÍA Graficación de curvas polares en forma paramétrica**

En el caso de curvas polares complicadas, sería recomendable usar una calculadora grafica o una computadora para graficar la curva. Si el dispositivo no cuenta con comandos para trazar directamente las gráficas polares, podemos convertir  $r = f(\mathbf{u})$  a la forma paramétrica utilizando las ecuaciones

$$
x = r \cos \mathbf{u} = f(\mathbf{u}) \cos \mathbf{u}
$$
,  $y = r \sin \mathbf{u} = f(\mathbf{u}) \sin \mathbf{u}$ .

Luego utilizamos el dispositivo para dibujar una curva parametrizada en el plano cartesiano *xy*. Podría requerirse el uso del parámetro *t* en lugar de **u** para el dispositivo de graficación.

# **EJERCICIOS 10.6**

# **Simetrías y gráficas polares**

Identifique las simetrías de las curvas en los ejercicios 1 a 12. Luego trace las curvas.

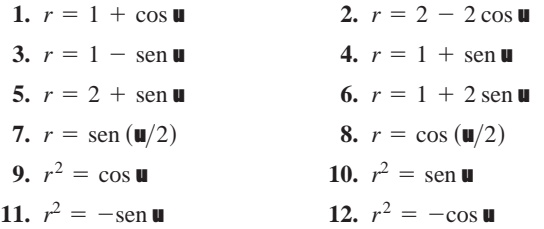

Grafique las lemniscatas de los ejercicios 13 a 16. ¿Qué simetrías tienen esas curvas?

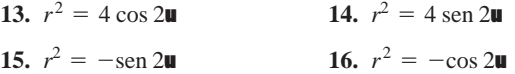

# **Pendientes de curvas polares**

Encuentre las pendientes de las curvas en los ejercicios 17 a 20 en los puntos dados. Trace las curvas con sus tangentes en estos puntos.

- **17.** Cardioide  $r = -1 + \cos u;$   $u = \pm p/2$
- **18. Cardioide**  $r = -1 + \text{sen } u$ ;  $u = 0$ , **p**
- **19. Rosa de cuatro pétalos**  $r = \text{sen } 2\mathbf{u}$ ;  $\mathbf{u} = \pm \mathbf{p}/4, \pm 3\mathbf{p}/4$
- **20. Rosa de cuatro pétalos**  $r = \cos 2\mathbf{u}$ ;  $\mathbf{u} = 0, \pm \mathbf{p}/2, \mathbf{p}$

#### **Limaçones**

Haga la gráfica de los limaçones indicados en los ejercicios 21 a 24. Limaçon es una arcaísmo francés que significa "caracol". Entenderá el nombre cuando grafique los limaçones del ejercicio 21. Las ecuaciones para los limaçones tienen la forma  $r = a \pm b \cos \theta$  o  $r = a \pm b$  sen **u**. Hay cuatro formas básicas.

**21. Limaçones con un lazo interior**

**a.** 
$$
r = \frac{1}{2} + \cos u
$$
 **b.**  $r = \frac{1}{2} + \sin u$ 

**22. Cardioides**

**a.** 
$$
r = 1 - \cos u
$$
 **b.**  $r = -1 + \sin u$ 

#### **23. Limaçones con concavidades**

**a.**  $r = \frac{3}{2} + \cos u$  <br>**b.**  $r = \frac{3}{2} - \sin u$ **b.**  $r = \frac{3}{2}$  – sen **u** 

- **24. Limaçones ovalados**
	- **a.**  $r = 2 + \cos \theta$ *b.*  $r = -2 + \text{sen } \blacksquare$

# **Graficación de desigualdades polares**

- **25.** Haga un bosquejo de la región definida por las desigualdades  $-1 \le r \le 2$  y  $-\mathbf{p}/2 \le \mathbf{u} \le \mathbf{p}/2$ .
- **26.** Haga un bosquejo de la región definida por las desigualdades  $0 \le r \le 2$  seg **u** y  $-\mathbf{p}/4 \le \mathbf{u} \le \mathbf{p}/4$ .

En los ejercicios 27 y 28, trace la región definida por la desigualdad.

**27.** 
$$
0 \le r \le 2 - 2 \cos \mathbf{u}
$$
   
**28.**  $0 \le r^2 \le \cos \mathbf{u}$ 

#### **Intersecciones**

- **29.** Demuestre que el punto  $(2, 3\mathbf{p}/4)$  se encuentra sobre la curva  $r = 2$  sen 2**u**.
- **30.** Demuestre que  $(1/2, 3\mathbf{p}/2)$  se encuentra sobre la curva  $r =$  $-\text{sen}(\mathbf{u}/3)$ .

Encuentre los puntos de intersección de los pares de curvas de los ejercicios 31 a 38.

- **31.**  $r = 1 + \cos u$ ,  $r = 1 \cos u$ **32.**  $r = 1 + \text{sen } \mathbf{u}, \quad r = 1 - \text{sen } \mathbf{u}$ **33.**  $r = 2 \text{ sen } \blacksquare$ ,  $r = 2 \text{ sen } 2 \blacksquare$ **34.**  $r = \cos u$ ,  $r = 1 - \cos u$ **35.**  $r = 22$ ,  $r^2 = 4 \text{ sen } \blacksquare$ **36.**  $r^2 = 22 \text{ sen } u$ ,  $r^2 = 22 \text{ cos } u$ **37.**  $r = 1$ ,  $r^2 = 2$  sen 2u **38.**  $r^2 = 22 \cos 2\theta$ ,  $r^2 = 22 \sin 2\theta$
- Encuentre los puntos de intersección de los pares de curvas de los **T** ejercicios 39 a 42.

**39.** 
$$
r^2 = \text{sen } 2\mathbf{u}
$$
,  $r^2 = \text{cos } 2\mathbf{u}$   
\n**40.**  $r = 1 + \text{cos } \frac{\mathbf{u}}{2}$ ,  $r = 1 - \text{sen } \frac{\mathbf{u}}{2}$   
\n**41.**  $r = 1$ ,  $r = 2 \text{ sen } 2\mathbf{u}$   
\n**42.**  $r = 1$ ,  $r^2 = 2 \text{ sen } 2\mathbf{u}$ 

## **T Exploraciones gráficas**

**43.** ¿Cuál de las siguientes ecuaciones tiene la misma gráfica que  $r = 1 - \cos \theta$ ?

**a.**  $r = -1 - \cos \theta$ *h.*  $r = 1 + \cos \theta$ 

Confirme su respuesta algebraicamente.

**44.** ¿Cuál de las siguientes ecuaciones tiene la misma gráfica que  $r = \cos 2\mathbf{u}$ ?

**a.**  $r = -\text{sen}(2\mathbf{u} + \mathbf{p}/2)$  **b.**  $r = -\text{cos}(\mathbf{u}/2)$ 

Confirme su respuesta algebraicamente.

- 45. Una rosa dentro de otra rosa  $-2$  sen  $3\mathbf{u}$ . Grafique la ecuación  $r = 1$
- **46. La nefroide de Freeth** Grafique la nefroide de Freeth:

$$
r = 1 + 2 \operatorname{sen} \frac{\mathbf{u}}{2}.
$$

- **47. Rosas** Grafique las rosas  $r = \cos m \mathbf{u}$  para  $m = 1/3, 2, 3$ ,
- **48. Espirales** Las coordenadas polares son ideales para definir las espirales. Grafique las siguientes espirales.

$$
a. r = u \qquad b. r = -u
$$

- **c.** Una espiral logarítmica:  $r = e^{\mathbf{u}/10}$
- **d.** *Una espiral hiperbólica:*  $r = 8/\mathbf{u}$
- **e.** Una hipérbola equilátera:  $r = \pm 10/\sqrt{2}$ u

(Use un color diferente para cada una de las dos ramas).

# **Teoría y ejemplos**

**10.7**

**49.** (*Continuación del ejemplo 5.)* La solución simultánea de las ecuaciones

$$
r2 = 4 \cos \mathbf{u}
$$
 (1)  

$$
r = 1 - \cos \mathbf{u}
$$
 (2)

no reveló, en el texto, los puntos  $(0, 0)$  y  $(2, \mathbf{p})$  en que sus gráficas se intersecan.

**a.** Sin embargo, podríamos haber encontrado el punto  $(2, \mathbf{p})$ reemplazando el punto (*r*, **u**) en la ecuación (1) por el equivalente  $(-r, \mathbf{u} + \mathbf{p})$  para obtener

$$
r2 = 4 \cos \mathbf{u}
$$
  
\n
$$
(-r)2 = 4 \cos (\mathbf{u} + \mathbf{p})
$$
  
\n
$$
r2 = -4 \cos \mathbf{u}.
$$
 (3)

Resuelva las ecuaciones (2) y (3) simultáneamente para demostrar que  $(2, \mathbf{p})$  es una solución común. (Esto todavía no revelará que las gráficas se intersecan en (0, 0).

- **b.** El origen sigue siendo un caso especial (con frecuencia lo es). La manera de tratarlo es la siguiente: haga  $r = 0$  en las ecuaciones (1) y (2) y resuelva cada ecuación para un valor correspondiente de **u**. Como  $(0, \mathbf{u})$  es el origen para *cual*quier **u**, esto probará que ambas curvas pasan por el origen, aún si lo hacen para diferentes valores de u.
- **50.** Si una curva tiene dos de las tres simetrías indicadas al principio de la sección ¿puede decirse algo acerca de si tienen o no la tercera simetría? Justifique su respuesta.
- **51.** Encuentre el ancho máximo del pétalo de la rosa de cuatro hojas \*  $r = \cos 2\mathbf{u}$ , que se encuentra a lo largo del eje *x*.
- **52.** Encuentre la altura máxima sobre el eje *x* de la cardioide *r* = \*  $2(1 + \cos \mathbf{u})$ .

# **Áreas y longitudes en coordenadas polares**

En esta sección se muestra cómo calcular el área de regiones planas, la longitud de curvas y el área de superficies de revolución en coordenadas polares.

#### **Área en el plano**

En la figura 10.48, la región *OTS* está limitada por los rayos  $\mathbf{u} = \mathbf{a}$  y  $\mathbf{u} = \mathbf{b}$  y la curva  $r = f(\mathbf{u})$ . Aproximamos la región con *n* sectores circulares no traslapados en forma de abanico, con base en una subdivisión *P* del ángulo *TOS*. El sector típico tiene radio  $r_k = f(\mathbf{u}_k)$  y un ángulo central de  $\Delta \mathbf{u}_k$  radianes. Su área es  $\Delta \mathbf{u}_k/2\mathbf{p}$  veces el área de un  $c$ írculo de radio  $r_k$ , o

$$
A_k = \frac{1}{2} r_k^2 \Delta \mathbf{u}_k = \frac{1}{2} \left( f(\mathbf{u}_k) \right)^2 \Delta \mathbf{u}_k.
$$

El área de la región *OTS* es aproximadamente

$$
\sum_{k=1}^n A_k = \sum_{k=1}^n \frac{1}{2} \left( f(\mathbf{u}_k) \right)^2 \Delta \mathbf{u}_k.
$$

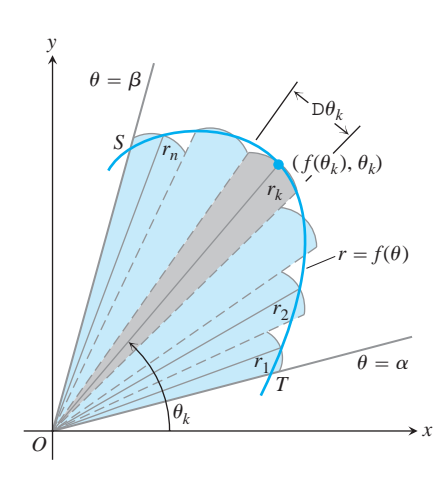

**FIGURA 10.48** Para deducir una fórmula para el área de la región *OTS*, aproximamos la región con sectores circulares en forma de abanico.

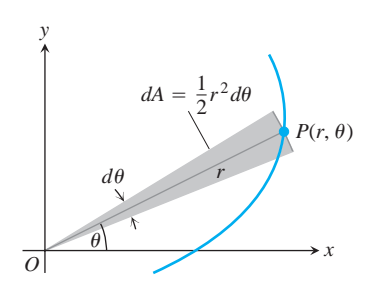

**FIGURA 10.49** La diferencial del área *dA* para la curva  $n = f(\mathbf{u})$ .

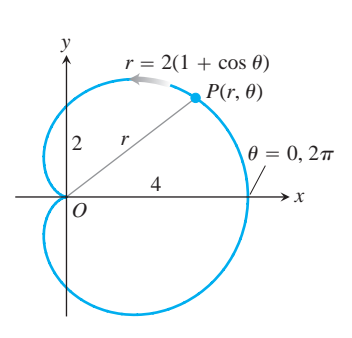

**FIGURA 10.50** La cardioide del ejemplo 1.

Si *f* es continua, esperamos que las aproximaciones mejoren conforme la norma de la partición  $||P|| \rightarrow 0$ , Esto conduce a la siguiente fórmula para el área de la región:

$$
A = \lim_{\|P\| \to 0} \sum_{k=1}^{n} \frac{1}{2} \left( f(\mathbf{u}_k) \right)^2 \Delta \mathbf{u}_k
$$
  
= 
$$
\int_{\mathbf{a}}^{\mathbf{b}} \frac{1}{2} \left( f(\mathbf{u}) \right)^2 d\mathbf{u}.
$$

**Área de la región en forma de abanico entre el origen y la curva**  $r = f(\mathbf{U}), \mathbf{A} \leq \mathbf{U} \leq \mathbf{B}$ 

$$
A = \int_{\mathbf{a}}^{\mathbf{b}} \frac{1}{2} r^2 d\mathbf{u}.
$$

Ésta es la integral de la **diferencial del área** (figura 10.49)

$$
dA = \frac{1}{2}r^2 d\mathbf{u} = \frac{1}{2}(f(\mathbf{u}))^2 d\mathbf{u}.
$$

#### **EJEMPLO 1** Determinación de un área

 $\int$ u

Encontrar el área de la región en el plano, acotada por la cardioide  $r = 2(1 + \cos u)$ .

**Solución** Graficamos la cardioide (figura 10.50) y determinamos que el radio *OP* barra la región exactamente una vez cuando **u** varía de 0 a 2**p**. Por lo tanto, el área es

$$
\int_{\mathbf{u}=0}^{\mathbf{u}=2\mathbf{p}} \frac{1}{2} r^2 d\mathbf{u} = \int_0^{2\mathbf{p}} \frac{1}{2} \cdot 4(1 + \cos \mathbf{u})^2 d\mathbf{u}
$$
  
= 
$$
\int_0^{2\mathbf{p}} 2(1 + 2 \cos \mathbf{u} + \cos^2 \mathbf{u}) d\mathbf{u}
$$
  
= 
$$
\int_0^{2\mathbf{p}} \left(2 + 4 \cos \mathbf{u} + 2 \frac{1 + \cos 2\mathbf{u}}{2}\right) d\mathbf{u}
$$
  
= 
$$
\int_0^{2\mathbf{p}} (3 + 4 \cos \mathbf{u} + \cos 2\mathbf{u}) d\mathbf{u}
$$
  
= 
$$
\left[3\mathbf{u} + 4 \sin \mathbf{u} + \frac{\sin 2\mathbf{u}}{2}\right]_0^{2\mathbf{p}} = 6\mathbf{p} - 0 = 6\mathbf{p}.
$$

#### **EJEMPLO 2** Determinación de un área

Encontrar el área dentro del lazo pequeño del limaçon

$$
r=2\cos\mathbf{u}+1.
$$

**Solución** Después de graficar la curva (figura 10.51), vemos que el punto  $(r, \mathbf{u})$  recorre el pequeño lazo cuando u crece de  $\mathbf{u} = 2\mathbf{p}/3$  a  $\mathbf{u} = 4\mathbf{p}/3$ . Como la curva es simétrica con respecto al eje *x* (la ecuación no se altera cuando reemplazamos  $\mathbf{u}$  por  $-\mathbf{u}$ ), podemos calcular el área de la mitad sombreada del lazo interior integrado de  $\mathbf{u} = 2\mathbf{p}/3$  a  $\mathbf{u} = \mathbf{p}$ . El área que buscamos será el doble de la integral resultante:

$$
A = 2 \int_{2\mathbf{p}/3}^{\mathbf{p}} \frac{1}{2} r^2 d\mathbf{u} = \int_{2\mathbf{p}/3}^{\mathbf{p}} r^2 d\mathbf{u}.
$$

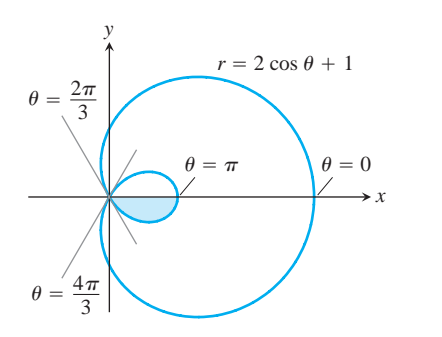

Como

tenemos

**FIGURA 10.51** El limaçon del ejemplo 2. Limaçon es un arcaísmo francés que significa *caracol*.

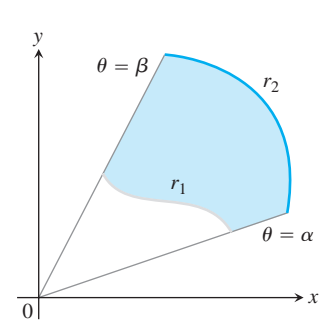

**FIGURA 10.52** El área de la región sombreada se calcula restando el área de la región entre  $r_1$  y el origen del área de la región entre  $r_2$  y el origen.

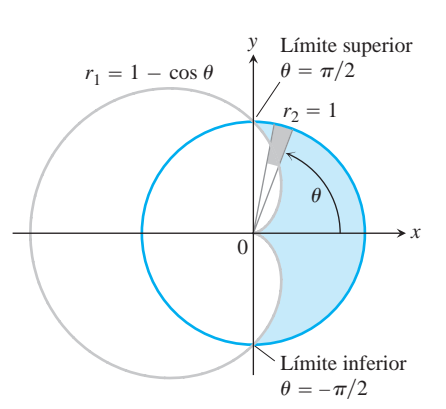

**FIGURA 10.53** La región y los límites de integración del ejemplo 3.

$$
r2 = (2 cos u + 1)2 = 4 cos2u + 4 cos u + 1
$$
  
=  $4 \cdot \frac{1 + \cos 2u}{2} + 4 \cos u + 1$   
=  $2 + 2 \cos 2u + 4 \cos u + 1$   
=  $3 + 2 \cos 2u + 4 \cos u$ ,

$$
A = \int_{2\mathbf{p}/3}^{\mathbf{p}} (3 + 2\cos 2\mathbf{u} + 4\cos \mathbf{u}) d\mathbf{u}
$$
  
=  $\left[3\mathbf{u} + \sin 2\mathbf{u} + 4\sin \mathbf{u}\right]_{2\mathbf{p}/3}^{\mathbf{p}} - (3\mathbf{p}) - \left(2\mathbf{p} - \frac{\mathbf{2} \cdot 3}{2} + 4 \cdot \frac{\mathbf{2} \cdot 3}{2}\right)$   
=  $\mathbf{p} - \frac{3\mathbf{2} \cdot 3}{2}.$ 

Para encontrar el área de una región como la que se muestra en la figura 10.52, que se encuentra entre las dos curvas polares  $r_1 = r_1(\mathbf{u})$  y  $r_2 = r_2(\mathbf{u})$ , de  $\mathbf{u} = \mathbf{a}$  a  $\mathbf{u} = \mathbf{b}$ , restamos la integral de  $(1/2)r_1^2$  *d*u de la integral de  $(1/2)r_2^2$  *d*u. Esto conduce a la siguiente fórmula

$$
\text{Área de la región } 0 \le r_1(\mathbf{U}) \le r \le r_2(\mathbf{U}), \qquad \mathbf{A} \le \mathbf{U} \le \mathbf{B}
$$
\n
$$
A = \int_{\mathbf{a}}^{\mathbf{b}} \frac{1}{2} r_2^2 \, d\mathbf{U} - \int_{\mathbf{a}}^{\mathbf{b}} \frac{1}{2} r_1^2 \, d\mathbf{U} = \int_{\mathbf{a}}^{\mathbf{b}} \frac{1}{2} \left( r_2^2 - r_1^2 \right) \, d\mathbf{U} \tag{1}
$$

#### **EJEMPLO 3** Determinación del área entre dos curvas polares

Encontrar el área de la región que se encuentra dentro del círculo  $r = 1$  y fuera de la cardioide  $r = 1 - \cos \mathbf{u}$ .

**Solución** Trazamos la región para determinar sus fronteras y encontrar los límites de integración (figura 10.53). La curva exterior es  $r_2 = 1$ , la curva interior es  $r_1 =$  $1 - \cos u$ , y u varía de  $-p/2$  a  $p/2$ . Con base en la ecuación (1), el área es

$$
A = \int_{-\mathbf{p}/2}^{\mathbf{p}/2} \frac{1}{2} (r_2^2 - r_1^2) d\mathbf{u}
$$
  
=  $2 \int_0^{\mathbf{p}/2} \frac{1}{2} (r_2^2 - r_1^2) d\mathbf{u}$  Por la simetría  
=  $\int_0^{\mathbf{p}/2} (1 - (1 - 2 \cos \mathbf{u} + \cos^2 \mathbf{u})) d\mathbf{u}$   
=  $\int_0^{\mathbf{p}/2} (2 \cos \mathbf{u} - \cos^2 \mathbf{u}) d\mathbf{u} = \int_0^{\mathbf{p}/2} (2 \cos \mathbf{u} - \frac{1 + \cos 2\mathbf{u}}{2}) d\mathbf{u}$   
=  $\left[ 2 \sin \mathbf{u} - \frac{\mathbf{u}}{2} - \frac{\sin 2\mathbf{u}}{4} \right]_0^{\mathbf{p}/2} = 2 - \frac{\mathbf{p}}{4}.$ 

# **La longitud de una curva polar**

Podemos obtener una fórmula en coordenadas polares para la longitud de una curva  $r = f(\mathbf{u}), \mathbf{a} \leq \mathbf{u} \leq \mathbf{b}$ , parametrizándola como

$$
x = r \cos \mathbf{u} = f(\mathbf{u}) \cos \mathbf{u}, \qquad y = r \sin \mathbf{u} = f(\mathbf{u}) \sin \mathbf{u}, \qquad \mathbf{a} \le \mathbf{u} \le \mathbf{b}. \tag{2}
$$

La fórmula paramétrica de la longitud, ecuación (1) de la sección 6.3, da entonces la longitud como

$$
L = \int_{\mathbf{a}}^{\mathbf{b}} \mathbf{B} \left( \frac{dx}{d\mathbf{u}} \right)^2 + \left( \frac{dy}{d\mathbf{u}} \right)^2 d\mathbf{u}.
$$

Esta ecuación se convierte en

$$
L = \int_{\mathbf{a}}^{\mathbf{b}} \mathbf{B} r^2 + \left(\frac{dr}{d\mathbf{u}}\right)^2 d\mathbf{u}
$$

cuando las ecuaciones (2) se sustituyen por *x* y *y* (ejercicio 33).

#### **Longitud de una curva polar**

Si  $r = f(\mathbf{u})$  tiene derivada continua para  $\mathbf{a} \leq \mathbf{u} \leq \mathbf{b}$  y si el punto  $P(r, \mathbf{u})$  traza la curva  $r = f(\mathbf{u})$  exactamente una sola vez **u** al variar de **a** a **b**, entonces la longitud de la curva es

$$
L = \int_{\mathbf{a}}^{\mathbf{b}} \mathbf{B} r^2 + \left(\frac{dr}{d\mathbf{u}}\right)^2 d\mathbf{u}.
$$
 (3)

#### **EJEMPLO 4** Determinación de la longitud de una cardioide

Encontrar la longitud de la cardioide  $r = 1 - \cos \theta$ .

**Solución** Dibujamos la cardioide para determinar los límites de integración (figura 10.54). El punto  $P(r, \mathbf{u})$  traza la curva una sola vez, en sentido contrario al de la manecillas del reloj, al variar  $\mathbf{u}$  de 0 a 2 $\mathbf{p}$ , por lo que éstos son los valores que consideramos para **a** y **b** .

Con

$$
r = 1 - \cos \mathbf{u}, \qquad \frac{dr}{d\mathbf{u}} = \text{sen } \mathbf{u},
$$

tenemos

$$
r^{2} + \left(\frac{dr}{d\mathbf{u}}\right)^{2} = (1 - \cos \mathbf{u})^{2} + (\sin \mathbf{u})^{2}
$$

$$
= 1 - 2\cos \mathbf{u} + \cos^{2} \mathbf{u} + \sin^{2} \mathbf{u} = 2 - 2\cos \mathbf{u}
$$

$$
L = \int_{\mathbf{a}}^{\mathbf{b}} \mathbf{B} \overline{r^2 + \left(\frac{dr}{d\mathbf{u}}\right)^2} d\mathbf{u} = \int_0^{2\mathbf{p}} 2\overline{2 - 2\cos \mathbf{u}} d\mathbf{u}
$$

$$
= \int_0^{2\mathbf{p}} \mathbf{A}^4 \sin^2 \frac{\mathbf{u}}{2} d\mathbf{u} \qquad 1 - \cos \mathbf{u} = 2\sin^2 \frac{\mathbf{u}}{2}
$$

 $\frac{u}{2}$ 

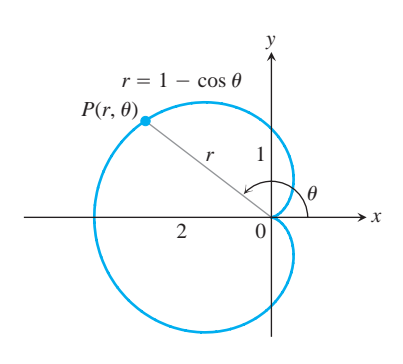

**FIGURA 10.54** Cálculo de la longitud de una cardioide (ejemplo 4).

y

$$
= \int_0^{2\mathbf{p}} 2 \left| \operatorname{sen} \frac{\mathbf{u}}{2} \right| d\mathbf{u}
$$
  
= 
$$
\int_0^{2\mathbf{p}} 2 \operatorname{sen} \frac{\mathbf{u}}{2} d\mathbf{u} \qquad \operatorname{sen} \frac{\mathbf{u}}{2} \ge 0 \text{ para } 0 \le \mathbf{u} \le 2\mathbf{p}
$$
  
= 
$$
\left[ -4 \cos \frac{\mathbf{u}}{2} \right]_0^{2\mathbf{p}} = 4 + 4 = 8.
$$

### **Área de una superficie de revolución**

Para obtener fórmulas en coordenadas polares para el área de una superficie de revolución, parametrizamos la curva  $r = f(\mathbf{u})$ , **a**  $\leq \mathbf{u} \leq \mathbf{b}$ , con las ecuaciones (2) y aplicamos las ecuaciones de área de superficie vistas en la sección 6.5.

#### **Área de una superficie de revolución para una curva polar**

Si  $r = f(\mathbf{u})$  tiene una primera derivada continua para  $\mathbf{a} \le \mathbf{u} \le \mathbf{b}$  y si el punto  $P(r, \mathbf{u})$  traza la curva  $r = f(\mathbf{u})$  exactamente una sola vez cuando  $\mathbf{u}$  varía de **a** a **b**, entonces las áreas de las superficies generadas al girar la curva alrededor de los ejes *x* y *y* están dadas por las fórmulas siguientes:

**1.** Rotación alrededor del eje  $x$  ( $y \ge 0$ ):

$$
S = \int_{\mathbf{a}}^{\mathbf{b}} 2\mathbf{p} r \operatorname{sen} \mathbf{u} \frac{\partial}{\partial \mathbf{B}} r^2 + \left(\frac{dr}{d\mathbf{u}}\right)^2 d\mathbf{u}
$$
 (4)

**2.** Rotación alrededor del eje  $y(x \ge 0)$ :

$$
S = \int_{\mathbf{a}}^{\mathbf{b}} 2\mathbf{p}r \cos \mathbf{u} \frac{\partial}{\partial \mathbf{r}}r^2 + \left(\frac{dr}{d\mathbf{u}}\right)^2 d\mathbf{u}
$$
 (5)

### **EJEMPLO 5** Determinación del área de una superficie

Encontrar el área de la superficie generada al girar el lazo derecho de la lemniscata  $r^2 = \cos 2\mathbf{u}$  alrededor del eje *y*.

**Solución** Trazamos el lazo para determinar los límites de integración (figura 10.55a). El punto  $P(r, \mathbf{u})$  recorre la curva una sola vez en sentido contrario a las manecillas del reloj cuando **u** varía de  $-p/4$  a  $p/4$ , por lo que ésos son los valores que tomamos como a  $y$  b .

Evaluamos el área integrando por etapas en la ecuación (5). Primero,

$$
2\mathbf{p}r\cos\mathbf{u}\mathbf{B}r^2 + \left(\frac{dr}{d\mathbf{u}}\right)^2 = 2\mathbf{p}\cos\mathbf{u}\mathbf{B}r^4 + \left(r\frac{dr}{d\mathbf{u}}\right)^2.
$$
 (6)

Luego,  $r^2 = \cos 2\mathbf{u}$ , por lo que

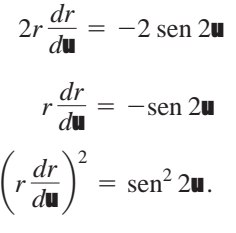

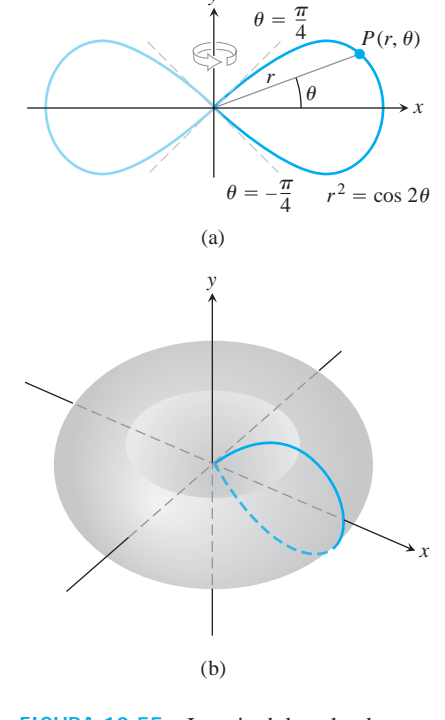

*y*

**FIGURA 10.55** La mitad derecha de una lemniscata (a) se hace girar alrededor del eje y para generar una superficie (b), cuya área se calcula en el ejemplo 5.

Finalmente,  $r^4 = (r^2)^2 = \cos^2 2\mathbf{u}$ , por lo que la raíz cuadrada en el lado derecho de la ecuación (6) se simplifica a

$$
\mathbf{B}^{r^4} + \left(r\frac{dr}{d\mathbf{u}}\right)^2 = 2\overline{\cos^2 2\mathbf{u} + \sin^2 2\mathbf{u}} = 1.
$$

En suma, tenemos

$$
S = \int_{\mathbf{a}}^{\mathbf{b}} 2\mathbf{p}r \cos \mathbf{u} \frac{}{\mathbf{B}}r^2 + \left(\frac{dr}{d\mathbf{u}}\right)^2 d\mathbf{u}
$$
\nEVALUATE: 
$$
= \int_{-\mathbf{p}/4}^{\mathbf{p}/4} 2\mathbf{p} \cos \mathbf{u} \cdot (1) \, d\mathbf{u}
$$
\n
$$
= 2\mathbf{p} \Big[\text{sen } \mathbf{u} \Big]_{-\mathbf{p}/4}^{\mathbf{p}/4}
$$
\n
$$
= 2\mathbf{p} \Big[\frac{\mathbf{2} \overline{2}}{2} + \frac{\mathbf{2} \overline{2}}{2}\Big] = 2\mathbf{p} \mathbf{2} \overline{2}.
$$

# **EJERCICIOS 10.7**

# **Áreas dentro de curvas polares**

Determine el área de las regiones en los ejercicios 1 a 6.

- **1.** Dentro del limaçon ovalado  $r = 4 + 2 \cos \theta$
- **2.** Dentro de la cardioide  $r = a(1 + \cos \theta)$ ,  $a > 0$
- **3.** Dentro de uno de los cuatro pétalos de la rosa *r* = cos 2u
- **4.** Dentro de la lemniscata  $r^2 = 2a^2 \cos 2\mathbf{u}$ ,  $a > 0$
- **5.** Dentro de un lazo de la lemniscata  $r^2 = 4$  sen 2u
- **6.** Dentro de la rosa de seis pétalos  $r^2 = 2$  sen 3u

#### **Áreas compartidas por regiones polares**

Encuentre el área de las regiones señaladas en los ejercicios 7 a 16.

- **7.** Compartida por las circunferencias  $r = 2 \cos \mathbf{u}$  y  $r = 2 \sin \mathbf{u}$
- **8.** Compartida por las circunferencias  $r = 1$  y  $r = 2$  sen **u**
- **9.** Compartida por la circunferencia  $r = 2$  y la cardioide  $r = 2$  $(1 - \cos \mathbf{u})$
- **10.** Compartida por las cardioides  $r = 2(1 + \cos \mathbf{u}) \mathbf{y} \cdot \mathbf{r} = 2(1 \cos \mathbf{u})$
- **11.** Dentro de <u>la</u> lemniscata  $r^2 = 6 \cos 2\mathbf{u}$  y fuera de la circunferencia  $r = 23$
- 12. Dentro de la circunferencia  $r = 3a \cos \theta$  y fuera de la cardioide  $r = a(1 + \cos u), a > 0$
- **13.** Dentro de la circunferencia  $r = -2 \cos \mathbf{u}$  y fuera de la circunferencia  $r = 1$
- 14. **a.** Dentro del lazo exterior del limaçon  $r = 2 \cos \theta + 1$  (vea la figura 10.51)
- **b.** Dentro del lazo exterior y fuera del lazo interior del limaçon  $r = 2 \cos \theta + 1$
- **15.** Dentro de la circunferencia  $r = 6$  y arriba de la recta  $r = 3$  csc
- **16.** Dentro de la lemniscata  $r^2 = 6 \cos 2\mathbf{u}$ , a la derecha de la recta  $r = (3/2) \sec \mathbf{u}$
- **17. a.** Encuentre el área de la región sombreada en la figura siguiente.

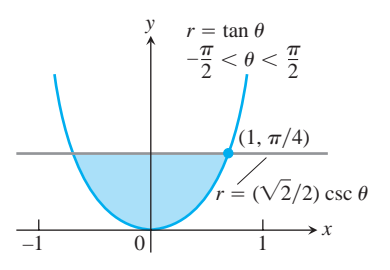

- **b.** Parecería que la gráfica de  $r = \tan \mathbf{u}$ ,  $-\mathbf{p}/2 < \mathbf{u} < \mathbf{p}/2$ , es asintótica a las rectas  $x = 1$  *y*  $x = -1$ . ¿Lo es? Justifique su respuesta.
- **18.** El área de la región que se encuentra dentro de la cardioide  $r = \cos u + 1$  *y* fuera de la circunferencia  $r = \cos u$  no es

$$
\frac{1}{2}\int_0^{2\mathbf{p}} [(\cos \mathbf{u} + 1)^2 - \cos^2 \mathbf{u}] d\mathbf{u} = \mathbf{p}.
$$

¿Por qué no? ¿Cuál es el área? Justifique sus respuestas.

### **Longitud de curvas polares**

Determine la longitud de las curvas señaladas en los ejercicios 19 a 27.

**19.** La espiral  $r = \mathbf{u}^2$ ,  $0 \le \mathbf{u} \le 25$ 

- **20.** La espiral  $r = e^{\mathbf{u}}/\mathbf{2}$ ,  $0 \le \mathbf{u} \le \mathbf{p}$
- **21.** La cardioide  $r = 1 + \cos \theta$

**22.** La curva  $r = a \text{ sen}^2(\mathbf{u}/2), \quad 0 \leq \mathbf{u} \leq \mathbf{p}, \quad a > 0$ 

**23.** El segmento parabólico  $r = 6/(1 + \cos \mathbf{u})$ ,  $0 \le \mathbf{u} \le \mathbf{p}/2$ 

- **24.** El segmento parabólico  $r = 2/(1 \cos u)$ ,  $\mathbf{p}/2 \le u \le \mathbf{p}$
- **25.** La curva  $r = \cos^3(\mathbf{u}/3)$ ,  $0 \le \mathbf{u} \le \mathbf{p}/4$
- **26.** La curva  $r = 21 + \text{sen } 20$ ,  $0 \le u \le p22$
- **27.** La curva  $r = 21 + \cos 2\theta$ ,  $0 \le \theta \le p22$
- **28. Perímetros de circunferencias** Es recomendable probar una nueva fórmula en objetos familiares para estar seguros de que da resultados acordes con la experiencia. Use la fórmula de longitud de la ecuación (3) para calcular el perímetro de las siguientes circunferencias  $(a > 0)$ :

**a.**  $r = a$  **b.**  $r = a \cos \theta$  **c.**  $r = a \sin \theta$ 

# **Áreas de superficies**

Determine el área de las superficies generadas al hacer girar las curvas de los ejercicios 29 a 32 respecto de los ejes indicados.

29. 
$$
r = 2\cos 2\mathbf{u}
$$
,  $0 \le \mathbf{u} \le p/4$ , eje y  
\n30.  $r = 2\overline{2}e^{\mathbf{u}/2}$ ,  $0 \le \mathbf{u} \le p/2$ , eje x  
\n31.  $r^2 = \cos 2\mathbf{u}$ , eje x  
\n32.  $r = 2a\cos \mathbf{u}$ ,  $a > 0$ , eje y

#### **Teoría y ejemplos**

**33. Longitud de la curva**  $r = f(\mathbf{U}), \mathbf{A} \leq \mathbf{U} \leq \mathbf{B}$  Suponiendo que las derivadas que sean necesarias son continuas, demuestre cómo las sustituciones

$$
x = f(\mathbf{u}) \cos \mathbf{u}, \quad y = f(\mathbf{u}) \sin \mathbf{u}
$$

(ecuaciones 2 en el texto), transforman

$$
L = \int_{\mathbf{a}}^{\mathbf{b}} \mathbf{B} \overline{\left(\frac{dx}{d\mathbf{u}}\right)^2 + \left(\frac{dy}{d\mathbf{u}}\right)^2} d\mathbf{u}
$$

en

$$
L = \int_{\mathbf{a}}^{\mathbf{b}} \mathbf{B}^{r^2} + \left(\frac{dr}{d\mathbf{u}}\right)^2 d\mathbf{u}.
$$

**34. Valor promedio** Si *f* es continua, el valor promedio de la coordenada polar *r* sobre la curva  $r = f(\mathbf{u})$ ,  $\mathbf{a} \leq \mathbf{u} \leq \mathbf{b}$ , con respecto de u está dado por la fórmula

$$
r_{\text{av}} = \frac{1}{\mathbf{b} - \mathbf{a}} \int_{\mathbf{a}}^{\mathbf{b}} f(\mathbf{u}) \, d\mathbf{u}.
$$

Use esta fórmula para encontrar el valor promedio de *r* con respecto de *q* en las siguientes curvas  $(a > 0)$ .

- **a.** La cardioide  $r = a(1 \cos \theta)$
- **b.** La circunferencia  $r = a$
- **c.** La circunferencia  $r = a \cos \mathbf{u}$ ,  $-\mathbf{p}/2 \le \mathbf{u} \le \mathbf{p}/2$
- **35.**  $r = f(\mathbf{U})$  vs.  $r = 2f(\mathbf{U})$  *i*. Puede establecerse alguna relación entre las longitudes de las curvas  $r = f(\mathbf{u}), \mathbf{a} \le \mathbf{u} \le \mathbf{b}$ , y  $r = 2f(\mathbf{u}), \mathbf{a} \leq \mathbf{u} \leq \mathbf{b}$ ? Justifique su respuesta.
- **36.**  $r = f(\mathbf{U})$  vs.  $r = 2f(\mathbf{U})$  Las curvas  $r = f(\mathbf{u})$ ,  $\mathbf{a} \leq \mathbf{u} \leq \mathbf{b}$ ,  $y r = 2f(\mathbf{u}), \mathbf{a} \leq \mathbf{u} \leq \mathbf{b}$ , se hacen girar alrededor del eje *x* para generar superficies. ¿Puede establecerse alguna relación entre las áreas de esas superficies? Explique su respuesta.

# **Centroides de regiones en forma de abanico**

Como el centroide de un triángulo está localizado sobre cada mediana a dos terceras partes de la distancia del vértice al lado opuesto, el brazo de palanca para el momento con respecto del eje *x* de la región triangular delgada en la figura siguiente es aproximadamente  $\left(\frac{2}{3}\right)$ *r* sen  $\blacksquare$ . De manera similar, el brazo de palanca para el momento de la región triangular con respecto del eje *y* es aproximadamente  $\left(\frac{2}{3}\right)$ *r* cos  $\mathbf{u}$ . Estas aproximaciones mejoran a medida que  $\Delta \mathbf{u} \rightarrow 0$ , y conducen a las siguientes fórmulas para las coordenadas del centroide de la región *AOB*:

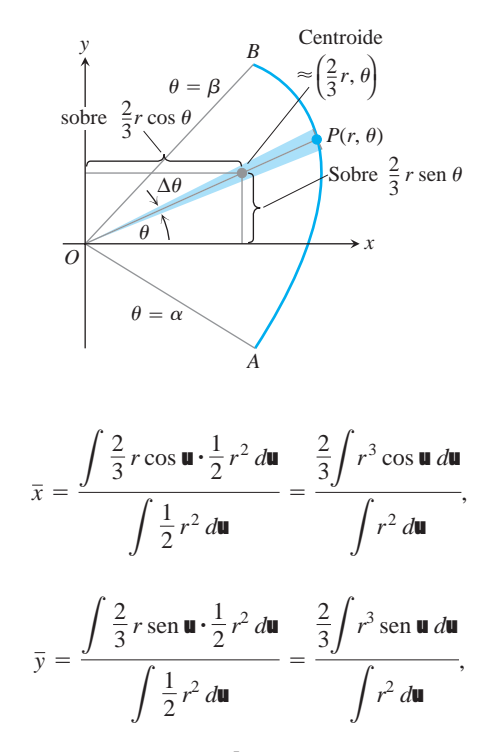

con límites  $\mathbf{u} = \mathbf{a} \mathbf{a} \mathbf{u} = \mathbf{b}$  sobre todas las integrales.

- **37.** Encuentre el centroide de la región acotada por la cardioide  $r = a(1 + \cos \mathbf{u}).$
- **38.** Encuentre el centroide de la región semicircular  $0 \le r \le a$ ,  $0 \leq \mathbf{u} \leq \mathbf{p}$ .

#### **Secciones cónicas en coordenadas polares 10.8**

Las coordenadas polares son importantes en la astronomía y en la ingeniería astronáutica, porque las elipses, parábolas e hipérbolas que se obtienen como trayectorias del movimiento de satélites, planetas y cometas, pueden describirse con una sola ecuación coordenada relativamente sencilla. Aquí desarrollamos esa ecuación.

#### **Rectas**

Supongamos que la perpendicular del origen a la recta *L* encuentra a *L* en el punto  $P_0(r_0, \mathbf{u}_0)$ , con  $r_0 \ge 0$  (figura 10.56). Entonces, si  $P(r, \mathbf{u})$  es otro punto cualquiera sobre *L*, los puntos *P*, *P*<sub>0</sub>, y *O* son los vértices de un triángulo rectángulo, de donde podemos obtener la relación

$$
r_0 = r \cos (\mathbf{u} - \mathbf{u}_0).
$$

Si el punto  $P_0(r_0, \mathbf{u}_0)$  es el pie de la perpendicular del origen a la recta *L* y

**La ecuación polar estándar para rectas**

 $r_0 \geq 0$ , una ecuación para *L* es

 $r \cos (\mathbf{u} - \mathbf{u}_0) = r_0.$  (1)

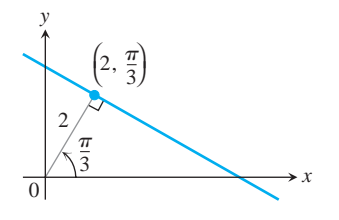

**FIGURA 10.57** La ecuación polar estándar de esta recta se transforma en la ecuación cartesiana  $x + 23y = 4$ (ejemplo 1).

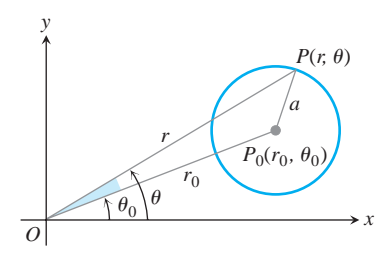

**FIGURA 10.58** Podemos obtener una ecuación polar para esta circunferencia aplicando la Ley de los Cosenos al triángulo  $OP_0P$ .

# **EJEMPLO 1** Transformación de la ecuación de una recta polar a forma cartesiana

Usar la identidad cos  $(A - B) = \cos A \cos B + \sin A \sin B$  para determinar una ecuación cartesiana para la recta de la figura 10.57.

**Solución**

$$
r \cos \left(\mathbf{u} - \frac{\mathbf{p}}{3}\right) = 2
$$
  

$$
r\left(\cos \mathbf{u} \cos \frac{\mathbf{p}}{3} + \sin \mathbf{u} \sin \frac{\mathbf{p}}{3}\right) = 2
$$
  

$$
\frac{1}{2}r \cos \mathbf{u} + \frac{2\overline{3}}{2}r \sin \mathbf{u} = 2
$$
  

$$
\frac{1}{2}x + \frac{2\overline{3}}{2}y = 2
$$
  

$$
x + 2\overline{3}y = 4
$$

#### **Circunferencias**

Para encontrar una ecuación polar para la circunferencia de radio *a* con centro en  $P_0(r_0, \mathbf{u}_0)$ , hacemos que  $P(r, \mathbf{u})$  sea un punto sobre la circunferencia y aplicamos la ley de los cosenos al triángulo (figura 10.58). Esto da *OP*0*P*

$$
a^2 = r_0^2 + r^2 - 2r_0r\cos{(\mathbf{u} - \mathbf{u}_0)}.
$$

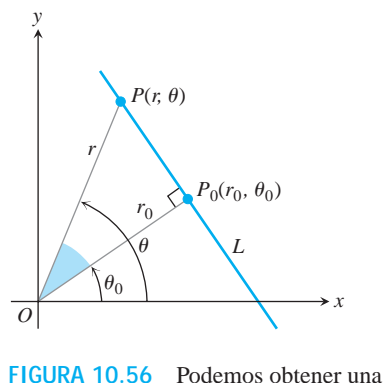

ecuación polar para la recta *L* viendo la relación  $r_0 = r \cos (\mathbf{u} - \mathbf{u}_0)$  en el triángulo rectángulo  $OP_0P$ .

Si la circunferencia pasa por el origen,  $r_0 = a$ , y esta ecuación se simplifica a

$$
a2 = a2 + r2 - 2ar \cos (\mathbf{u} - \mathbf{u}0)
$$

$$
r2 = 2ar \cos (\mathbf{u} - \mathbf{u}0)
$$

$$
r = 2a \cos (\mathbf{u} - \mathbf{u}0).
$$

Si el centro de la circunferencia se encuentra sobre el eje *x* positivo,  $\mathbf{u}_0 = 0$  y obtenemos una mayor simplificación:

$$
r=2a\cos\mathbf{u}
$$

(vea la figura 10.59a).

Si el centro de la circunferencia se encuentra en el eje y positivo,  $\mathbf{u} = \mathbf{p}/2$ ,  $\cos (\mathbf{u} - \mathbf{p}/2) = \text{sen } \mathbf{u}, \mathbf{y} \text{ la ecuación } r = 2a \cos (\mathbf{u} - \mathbf{u}_0) \text{ se convierte en}$ 

$$
r=2a\,\mathrm{sen}\,\mathbf{u}
$$

(vea la figura 10.59b).

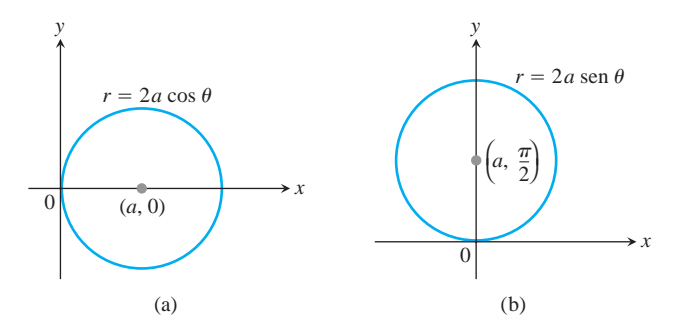

**FIGURA 10.59** Ecuaciones polares de una circunferencia de radio a, que pasa por el origen, con centro en (a) el eje *x* positivo y (b) el eje y positivo.

Las ecuaciones para circunferencias que pasen por el origen con centros sobre la parte negativa de los ejes  $x y y$ , pueden obtenerse reemplazando  $r$  por  $-r$  en las ecuaciones anteriores (figura 10.60).

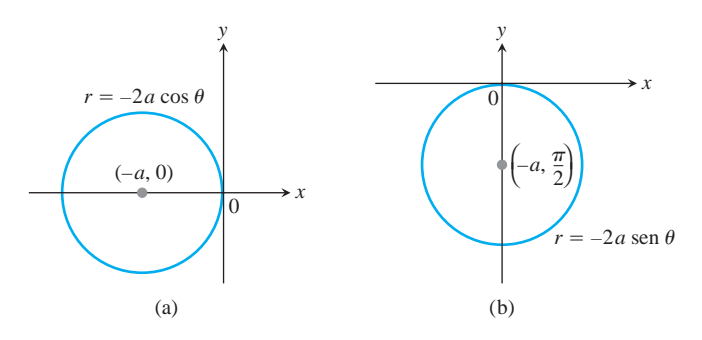

**FIGURA 10.60** Ecuación polar de una circunferencia de radio *a* que pasa por el origen con centro en (a) el eje *x* negativo, y (b) el eje *y* negativo.

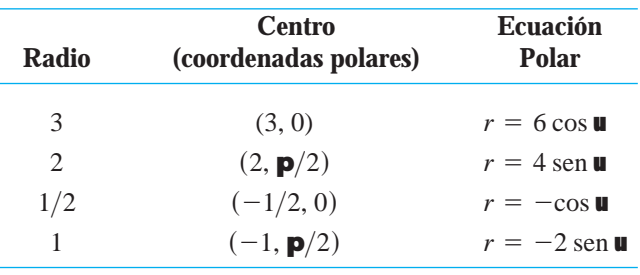

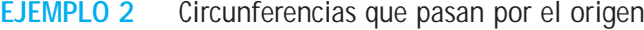

Sección cónica *P F B r*  $r \cos \theta$ Foco en el origen *D*  $\overrightarrow{k}$  *x*  $x = k$ Directriz

# **Elipses, parábolas e hipérbolas**

y

Para determinar ecuaciones polares para elipses, parábolas e hipérbolas, situamos un foco en el origen y la directriz correspondiente a la derecha del origen a lo largo de la recta vertical  $x = k$  (figura 10.61). Esto da

$$
PF=r
$$

$$
PD = k - FB = k - r \cos \mathbf{u}.
$$

La ecuación foco-directriz de la cónica  $PF = e \cdot PD$  es entonces

$$
r = e(k - r \cos \mathbf{u}),
$$

de la que puede despejarse *r* para obtener

**Ecuación polar para una cónica con excentricidad e**

$$
r = \frac{ke}{1 + e \cos \mathbf{u}},\tag{2}
$$

 $\blacksquare$ 

donde  $x = k > 0$  es la directriz vertical.

Esta ecuación representa una elipse si  $0 \le e \le 1$ , una parábola si  $e = 1$ , y una hipérbola si  $e > 1$ . Tenemos entonces elipses, parábolas e hipérbolas, todas ellas con la misma ecuación básica expresada en términos de la excentricidad y la posición de la directriz.

**EJEMPLO 3** Ecuaciones polares de secciones cónicas

$$
e = \frac{1}{2}: \text{ ellipse} \qquad r = \frac{k}{2 + \cos \mathbf{u}}
$$
  

$$
e = 1: \text{ parábola} \qquad r = \frac{k}{1 + \cos \mathbf{u}}
$$
  

$$
e = 2: \text{ hipérbola} \qquad r = \frac{2k}{1 + 2 \cos \mathbf{u}}
$$

**FIGURA 10.61** Si una sección cónica se pone con su foco en el origen y una directriz perpendicular al rayo inicial y a la derecha del origen, podemos determinar su ecuación polar a partir de la ecuación foco directriz de la cónica.

Es posible que de vez en cuando encuentre variaciones de la ecuación (2), dependiendo de la posición de la directriz. Si la directriz es la recta  $x = -k$  a la izquierda del origen (que siguen siendo un foco), reemplazamos la ecuación (2) por

$$
r=\frac{ke}{1-e\cos u}.
$$

Ahora, el denominador tiene un  $(-)$  en lugar de un  $(+)$ . Si la directriz es alguna de las rectas  $y = k$  o  $y = -k$ , las ecuaciones constarán de senos en vez de cosenos, como se muestra en la figura 10.62.

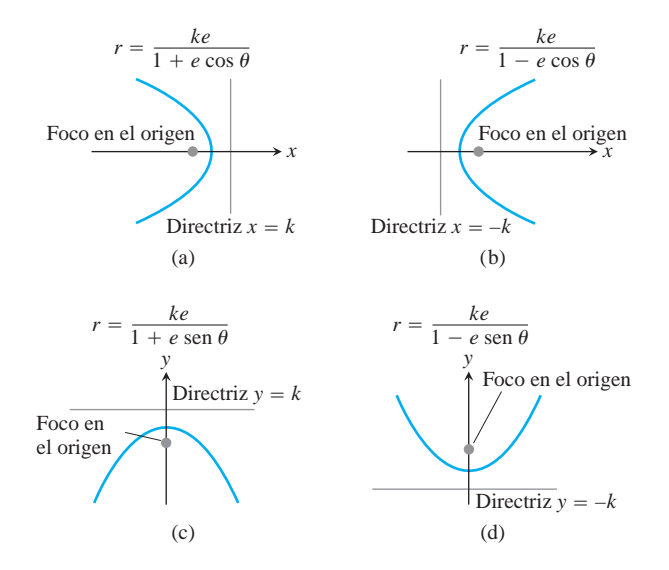

**FIGURA 10.62** Ecuaciones para secciones cónicas con excentricidad  $e > 0$ , pero con diferentes posiciones de la directriz. Aquí, las gráficas muestran una parábola, por lo que  $e = 1$ .

#### **EJEMPLO 4** Ecuación polar de una hipérbola

Determinar una ecuación para la hipérbola con excentricidad  $3/2$  y directriz  $x = 2$ .

**Solución** Usamos la ecuación (2) con  $k = 2$  y  $e = 3/2$ :

$$
r = \frac{2(3/2)}{1 + (3/2)\cos u} \qquad \text{o} \qquad r = \frac{6}{2 + 3\cos u}.
$$

**EJEMPLO 5** Determinación de una directriz

Encontrar la directriz de la parábola

$$
r = \frac{25}{10 + 10 \cos \mathbf{u}}.
$$

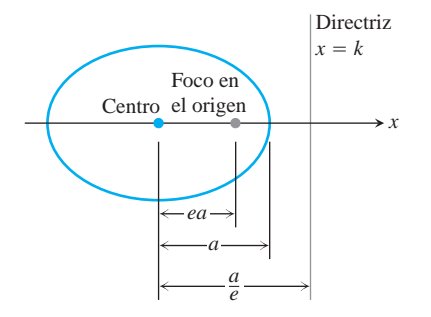

**FIGURA 10.63** En una elipse con semieje mayor *a*, la distancia del foco *a* la  $\text{directriz} \text{ es } k = (a/e) - ea, \text{ por lo que}$  $ke = a(1 - e^2).$ 

**Solución** Dividimos el numerador y el denominador entre 10 para dar a la ecuación la forma estándar:

$$
r = \frac{5/2}{1 + \cos \mathbf{u}}.
$$

Ésta es la ecuación

$$
r = \frac{ke}{1 + e \cos \mathbf{u}}
$$

 $\cosh k = 5/2$  *y e* = 1. La ecuación de la directriz es  $x = 5/2$ .

En el diagrama de la elipse en la figura 10.63, vemos que *k* está relacionada con la excentricidad *e* y el semieje mayor *a* por la ecuación

$$
k=\frac{a}{e}-ea.
$$

Con base en esto, encontramos que  $ke = a(1 - e^2)$ . Reemplazando *ke* en la ecuación (2) por  $a(1 - e^2)$ , obtenemos la ecuación polar estándar para una elipse.

**Ecuación polar de una elipse con excentricidad e y semieje mayor a**

$$
r = \frac{a(1 - e^2)}{1 + e \cos \mathbf{u}}\tag{3}
$$

Note que cuando  $e = 0$ , la ecuación (3) se convierte en  $r = a$ , que representa una circunferencia.

La ecuación (3) es el punto de partida para calcular órbitas planetarias.

**EJEMPLO 6** La órbita de Plutón

Determine una ecuación polar para una elipse con semieje mayor de 39.44 UA (unidades astronómicas) y excentricidad de 0.25. Éste es el tamaño aproximado de la órbita de Plutón alrededor del Sol.

**Solución** Usamos la ecuación (3) con  $a = 39.44$  y  $e = 0.25$  para encontrar

$$
r = \frac{39.44(1 - (0.25)^2)}{1 + 0.25 \cos 10} = \frac{147.9}{4 + \cos 10}.
$$

En su punto más cercano al Sol (perihelio), donde  $\mathbf{u} = 0$ , Plutón está a

$$
r = \frac{147.9}{4+1} = 29.58 \text{ AU}
$$

del Sol. En su punto más distante del Sol (afelio), donde  $\mathbf{u} = \mathbf{p}$ , Plutón está a

$$
r = \frac{147.9}{4 - 1} = 49.3 \text{ AU}
$$

Posición del afelio (49.3 UA del Sol) Posición del perihelio (29.58 UA del Sol) Plutón Sol  $a = 39.44$ 

**FIGURA 10.64** La órbita de Plutón (ejemplo 6).

del Sol (figura 10.64).

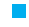

# **EJERCICIOS 10.8**

# **Rectas**

Encuentre ecuaciones polares y cartesianas para las rectas indicadas en los ejercicios 1 a 4.

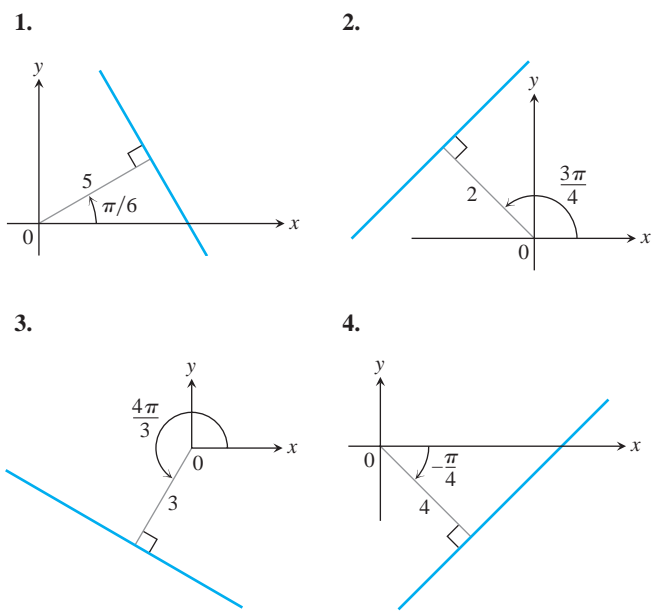

Trace las rectas en los ejercicios 5 a 8 y encuentre ecuaciones cartesianas para ellas.

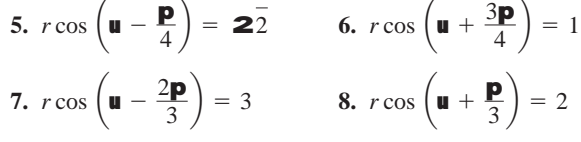

Determine una ecuación polar de la forma  $r \cos (\mathbf{u} - \mathbf{u}_0) = r_0$  para cada una de las rectas señaladas en los ejercicios 9 a 12.

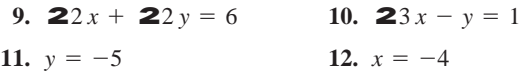

### **Circunferencias**

Determine ecuaciones polares para las circunferencias de los ejercicios 13 a 16.

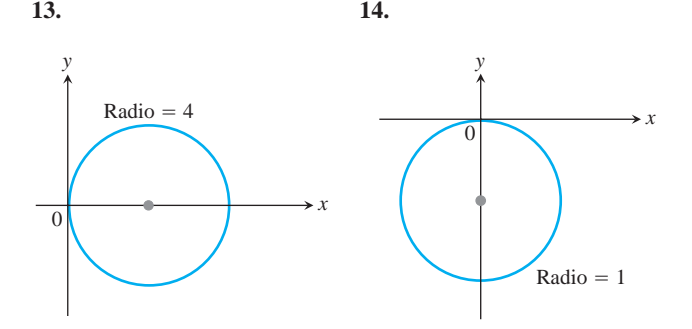

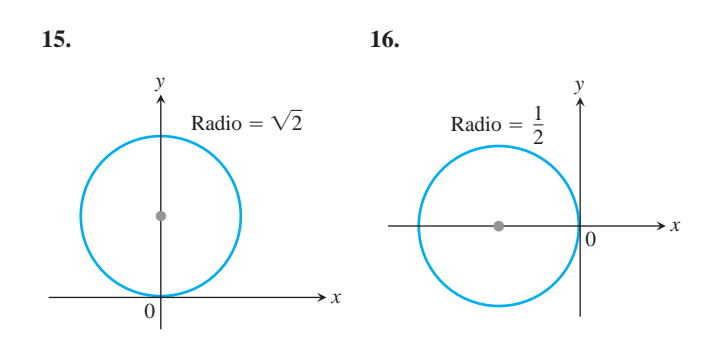

Trace los círculos que se indican en los ejercicios 17 a 20. Proporcione coordenadas polares para sus centros e identifique sus radios.

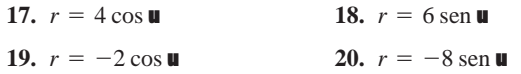

Encuentre ecuaciones polares para las circunferencias señaladas en los ejercicios 21 a 28. Trace cada circunferencia en el plano coordenado y escriba sus ecuaciones cartesiana y polar.

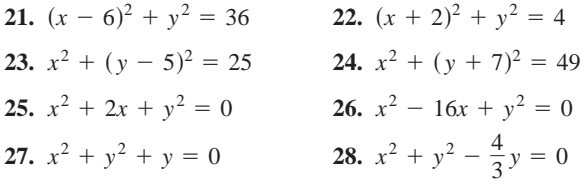

# **Secciones cónicas a partir de excentricidades y directrices**

Los ejercicios 29 a 36 dan las excentricidades de secciones cónicas con un foco en el origen, junto con la directriz correspondiente a ese foco. Encuentre une ecuación polar para cada sección cónica.

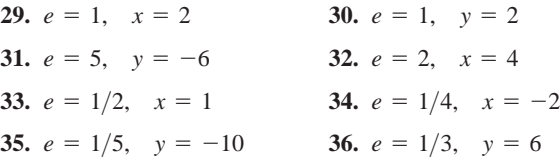

# **Parábolas y elipses**

Trace las parábolas y elipses indicadas en los ejercicios 37 a 44. Incluya la directriz que corresponde al foco en el origen. Marque los vértices con las coordenadas polares apropiadas y marque también los centros de las elipses.

37. 
$$
r = \frac{1}{1 + \cos u}
$$
  
\n38.  $r = \frac{6}{2 + \cos u}$   
\n39.  $r = \frac{25}{10 - 5 \cos u}$   
\n40.  $r = \frac{4}{2 - 2 \cos u}$   
\n41.  $r = \frac{400}{16 + 8 \sin u}$   
\n42.  $r = \frac{12}{3 + 3 \sin u}$   
\n43.  $r = \frac{8}{2 - 2 \sin u}$   
\n44.  $r = \frac{4}{2 - \sin u}$ 

### **Graficación de desigualdades**

Bosqueje las regiones definidas por las desigualdades que se señalan en los ejercicios 45 y 46.

45.  $0 \le r \le 2 \cos \theta$ 46.  $-3 \cos \mathbf{u} \leq r \leq 0$ 

# **Exploraciones con una graficadora T**

Grafique las rectas y secciones cónicas de los ejercicios 47 a 56.

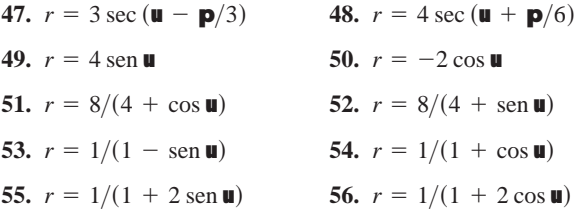

# **Teoría y ejemplos**

- **57. Perihelio y afelio** Un planeta viaja alrededor de su sol en una trayectoria elíptica cuyo semieje mayor tiene longitud *a*. (Vea la figura siguiente).
	- **a.** Demuestre que  $r = a(1 e)$  cuando el planeta está más cer $r = a(1 + e)$  cuando el planeta está más alejado del Sol.
	- **b.** Use los datos de la tabla del ejercicio 58 para encontrar qué tanto se acerca cada planeta de nuestro sistema solar al Sol y qué tanto se aleja de él.

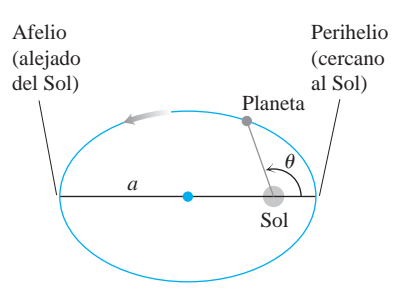

**58. Órbitas planetarias** En el ejemplo 6 encontramos una ecuación polar para la órbita de Plutón. Use los datos de la tabla siguiente para encontrar ecuaciones polares para las órbitas de los demás planetas.

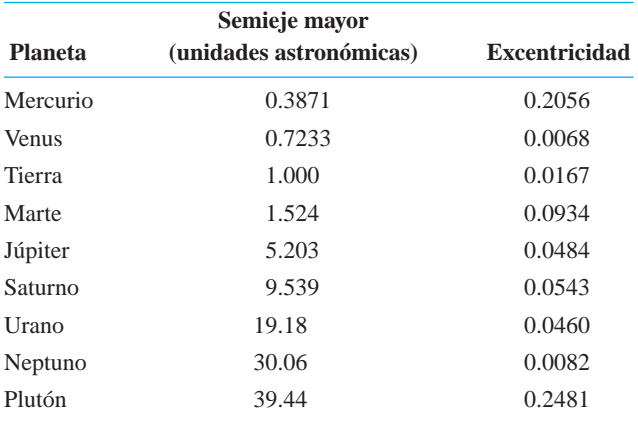

- **59. a.** Encuentre ecuaciones cartesianas para las curvas  $r = 4$  sen u  $y r = 23 \sec u.$ 
	- **b.** Trace las dos curvas juntas y marque sus puntos de intersección en coordenadas cartesianas y polares.
- **60.** Repita el ejercicio 59 para  $r = 8 \cos \theta$  y  $r = 2 \sec \theta$ .
- **61.** Encuentre una ecuación polar para la parábola con foco en (0, 0) y directriz  $r \cos \mathbf{u} = 4$ .
- **62.** Encuentre una ecuación polar para la parábola con foco en (0, 0) *y* directriz  $r \cos(\mathbf{u} - \mathbf{p}/2) = 2$ .
- **63. a. La fórmula de los ingenieros espaciales para la excentricidad** La fórmula que emplean los ingenieros espaciales para calcular la excentricidad de una órbita elíptica es

$$
e = \frac{r_{\text{max}} - r_{\text{min}}}{r_{\text{max}} + r_{\text{min}}},
$$

donde *r* es la distancia entre el vehículo espacial y el foco atractor de la elipse a lo largo de la cual viaja. ¿Por qué funciona la fórmula?

- **b.** Trazo de una elipse con una cuerda Usted tiene una cuerda con un nudo en cada extremo y fija éstos con clavos en una mesa de dibujo. La cuerda tiene 10 pulgadas de longitud entre el centro de un nudo y el centro del otro. ¿Qué separación debe haber entre los clavos para usar el método ilustrado en la figura 10.5 (sección 10.1) para dibujar una elipse de excentricidad 0.2? La elipse resultante se parecerá a la órbita de Mercurio.
- **64. El cometa Halley** (Vea el ejemplo 1 de la sección 10.2).
	- **a.** Escriba una ecuación para calcular la órbita del cometa Halley en un sistema coordenado en el que el Sol se encuentre en el origen y el otro foco en el eje *x* negativo, medido en unidades astronómicas.
	- **b.** ¿Qué tanto se acerca el cometa al Sol en unidades astronómicas? ¿A cuánto equivale su resultado en kilómetros?
	- **c.** ¿Qué tanto se aleja el cometa del Sol en unidades astronómicas? ¿Cuál es el equivalente de su resultado en kilómetros?

En los ejercicios 65 a 68, encuentre una ecuación polar para la curva dada. En cada caso, trace una curva típica.

**65.** 
$$
x^2 + y^2 - 2ay = 0
$$
   
**66.**  $y^2 = 4ax + 4a^2$   
**67.**  $x \cos \mathbf{a} + y \sin \mathbf{a} = p$  (**a**, p constant)

**68.** 
$$
(x^2 + y^2)^2 + 2ax(x^2 + y^2) - a^2y^2 = 0
$$

#### **EXPLORACIONES CON COMPUTADORA**

**69.** Use un software matemático para graficar la ecuación polar

$$
r = \frac{ke}{1 + e \cos \mathbf{u}}
$$

para varios valores de  $e$ ,  $-\mathbf{p} \leq \mathbf{u} \leq \mathbf{p}$ . Responda las siguientes preguntas.

**a.** Considere  $k = -2$ . Describa qué pasa en las gráficas cuando  $e$  es igual a 3/4, 1 y 5/4. Repita el ejercicio para  $k = 2$ .
- **b.** Tome  $k = -1$ . Describa qué pasa en las gráficas cuando *e* es igual a  $7/6$ ,  $5/4$ ,  $4/3$ ,  $3/2$ ,  $2$ ,  $3$ ,  $5$ ,  $10$ , y  $20$ . Repita el ejercicio para  $e = 1/2, 1/3, 1/4, 1/10, y 1/20.$
- **c.** Ahora mantenga  $e > 0$  fijo y describa qué pasa cuando  $k$  es igual a  $-1, -2, -3, -4, y -5$ . Asegúrese de analizar las gráficas de parábolas, elipses e hipérbolas.
- **70.** Use un software matemático para graficar la elipse polar

$$
r = \frac{a(1 - e^2)}{1 + e \cos \mathbf{u}}
$$

para varios valores de  $a > 0$  y  $0 < e < 1$ ,  $-\mathbf{p} \le \mathbf{u} \le \mathbf{p}$ .

- **a.** Considere  $e = 9/10$ . Describa qué pasa en las gráficas cuando *a* es igual a 1, 3/2, 2, 3, 5 y 10. Repita el ejercicio  $e = 1/4$ .
- **b.** Considere  $a = 2$ . Describa qué pasa cuando *e* es igual a  $9/10$ ,  $8/10$ ,  $7/10$ , ...,  $1/10$ ,  $1/20$  y  $1/50$ .

# **Capítulo 10 Preguntas de repaso**

- **1.** ¿Qué es una parábola? ¿Cuál es la ecuación cartesiana para las parábolas cuyos vértices están en el origen y cuyos focos está en los ejes coordenados? ¿Cómo se pueden determinar el foco y la directriz de tal parábola a partir de esta ecuación?
- **2.** ¿Qué es una elipse? ¿Cuáles son las ecuaciones cartesianas para las elipses con centro en el origen y con focos en uno de los ejes coordenados? ¿Cómo se pueden determinar, a partir de su ecuación, los focos, vértices y directrices de tales elipses?
- **3.** ¿Qué es una hipérbola? ¿Cuáles son las ecuaciones cartesianas para las hipérbolas con centro en el origen y con focos en uno de los ejes coordenados? ¿Cómo se pueden determinar, a partir de su ecuación, los focos, vértices y directrices de tales hipérbolas?
- **4.** ¿Qué es la excentricidad de una sección cónica? ¿Cómo se pueden clasificar las secciones cónicas por su excentricidad? ¿Cómo están relacionadas la forma de una elipse y su excentricidad?
- 5. Explique la ecuación  $PF = e \cdot PD$ .
- **6.** ¿Qué es una curva cuadrática en el plano *xy*? Proporcione ejemplos de curvas cuadráticas degeneradas y no degeneradas.
- **7.** ¿Cómo se puede encontrar un sistema cartesiano en el que la nueva ecuación para una sección cónica en el plano no tenga el término *xy*? Proporcione un ejemplo.
- **8.** ¿Cómo se puede decir qué clase de gráfica esperar a partir de una ecuación cuadrática en *x* y *y*? Proporcione ejemplos.
- **9.** ¿Cuáles son algunas parametrizaciones típicas para las secciones cónicas?
- **10.** ¿Qué es una cicloide? ¿Cuáles son las parametrizaciones típicas para una cicloide? ¿Qué propiedades físicas explican la importancia de las cicloides?
- **11.** ¿Qué son las coordenadas polares? ¿Qué ecuaciones relacionan las coordenadas polares con las cartesianas? ¿Por qué podría ser necesario cambiar de un sistema al otro?
- **12.** ¿Qué consecuencias tiene en la graficación la falta de unicidad en las coordenadas polares? Proporcione un ejemplo.
- **13.** ¿Cómo se grafican las ecuaciones en coordenadas polares? Incluya en su respuesta: simetría, pendiente, comportamiento en el origen y el uso de gráficas cartesianas. Proporcione ejemplos.
- **14.** ¿Cómo se determina el área de una región  $0 \le r_1(\mathbf{u}) \le r \le r_2$  $(u)$ ,  $a \le u \le b$ , en el plano de coordenadas polares? Proporcione ejemplos.
- **15.** ¿Bajo qué condiciones se puede determinar la longitud de una curva  $r = f(\mathbf{u})$ ,  $\mathbf{a} \leq \mathbf{u} \leq \mathbf{b}$ , en el plano de coordenadas polares? Dé un ejemplo de un cálculo típico.
- **16.** ¿Bajo qué condiciones se puede determinar el área de la superficie generada al hacer girar una curva  $r = f(\mathbf{u})$ , **a**  $\leq \mathbf{u} \leq \mathbf{b}$ , alrededor del eje *x*? ¿Y alrededor del eje *y*? Proporcione ejemplos de cálculos típicos.
- **17.** ¿Cuáles son las ecuaciones estándar para rectas y secciones cónicas en coordenadas polares? Proporcione ejemplos.

# **Capítulo 10 Ejercicios de práctica**

#### **Graficar secciones cónicas**

Trace las parábolas de los ejercicios 1 a 4. En cada bosquejo, incluya el foco y la directriz.

1.  $x^2 = -4y$ **3.**  $y^2 = 3x$  **4.**  $y^2 = -(8/3)x$ **2.**  $x^2 = 2y$ 

Determine las excentricidades de las elipses e hipérbolas de los ejercicios 5 a 8. Trace cada sección cónica e incluya los focos, vértices y asíntotas (cuando sea adecuado) en su dibujo.

**5.** 
$$
16x^2 + 7y^2 = 112
$$
  
\n**6.**  $x^2 + 2y^2 = 4$   
\n**7.**  $3x^2 - y^2 = 3$   
\n**8.**  $5y^2 - 4x^2 = 20$ 

# **Desplazamiento de secciones cónicas**

Los ejercicios 9 a 14 dan ecuaciones para secciones cónicas e indican cuántas unidades hacia arriba o hacia abajo, a la derecha o a la izquierda se desplaza cada curva. Determine una ecuación para la nueva sección cónica y determine los nuevos focos, vértices, centros y asíntotas, cuando sea apropiado. Si la curva es una parábola, encuentre también la nueva directriz.

**9.**  $x^2 = -12y$ , a la derecha 2, hacia arriba 3 **10.**  $y^2 = 10x$ , a la izquierda 1/2, hacia abajo 1 **11.**  $\frac{x^2}{9} + \frac{y^2}{25} = 1$ , a la izquierda 3, hacia abajo 5 **12.**  $\frac{x^2}{169} + \frac{y^2}{144} = 1$ , a la derecha 5, hacia arriba 12 **13.**  $\frac{y^2}{8} - \frac{x^2}{2} = 1$ , a la derecha 2, hacia arriba 2222 **14.**  $\frac{x^2}{36} - \frac{y^2}{64} = 1$ , a la izquierda 10, hacia abajo 3

# **Identificación de secciones cónicas**

Identifique las secciones cónicas en los ejercicios 15 a 22 y determine sus focos, vértices, centros y asíntotas (cuando sea apropiado). Si la curva es una parábola, determine también su directriz.

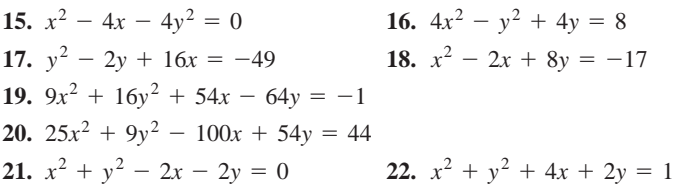

# **Uso del discriminante**

¿Qué secciones cónicas o casos degenerados representan las ecuaciones 23 a 28? Justifique su respuesta en cada caso.

**23.**  $x^2 + xy + y^2 + x + y + 1 = 0$ **24.**  $x^2 + 4xy + 4y^2 + x + y + 1 = 0$ **25.**  $x^2 + 3xy + 2y^2 + x + y + 1 = 0$ **26.**  $x^2 + 2xy - 2y^2 + x + y + 1 = 0$ **27.**  $x^2 - 2xy + y^2 = 0$ **28.**  $x^2 - 3xy + 4y^2 = 0$ 

# **Rotación de secciones cónicas**

Identifique las secciones cónicas en los ejercicios 29 a 32. Luego rote los ejes coordenados para determinar una nueva ecuación para la sección cónica que no tenga el término con producto cruzado. (La nueva ecuación variará según el tamaño y dirección de las rotaciones que se utilicen).

**29.**  $2x^2 + xy + 2y^2 - 15 = 0$  **30. 31.**  $x^2 + 2$  **2** 3  $xy - y^2 + 4 = 0$  **32.**  $x^2 - 3xy + y^2 = 5$  $2x^2 + xy + 2y^2 - 15 = 0$  30.  $3x^2 + 2xy + 3y^2 = 19$ 

# **Identificación de ecuaciones paramétricas en el plano**

Los ejercicios 33 a 36 dan ecuaciones paramétricas y los intervalos del parámetro para el movimiento de una partícula en el plano *xy*. Identifique la trayectoria de la partícula, encontrando una ecuación cartesiana para ella. Grafique la ecuación cartesiana e indique la dirección del movimiento y la parte de la trayectoria trazada por la partícula.

\n- **33.** 
$$
x = (1/2) \tan t
$$
,  $y = (1/2) \sec t$ ;  $-\mathbf{p}/2 < t < \mathbf{p}/2$
\n- **34.**  $x = -2 \cos t$ ,  $y = 2 \sin t$ ;  $0 \le t \le \mathbf{p}$
\n- **35.**  $x = -\cos t$ ,  $y = \cos^2 t$ ;  $0 \le t \le \mathbf{p}$
\n- **36.**  $x = 4 \cos t$ ,  $y = 9 \sin t$ ;  $0 \le t \le 2\mathbf{p}$
\n

# **Gráficas en el plano polar**

En los ejercicios 37 y 39, haga un bosquejo de las regiones definidas por las desigualdades en coordenadas polares.

37. 
$$
0 \le r \le 6 \cos \mathbf{u}
$$
 38.  $-4 \sin \mathbf{u} \le r \le 0$ 

Relacione cada gráfica de los ejercicios 39 a 46 con la ecuación apropiada (a)-(l). Hay más ecuaciones que gráficas, por lo que algunas ecuaciones no quedarán relacionadas.

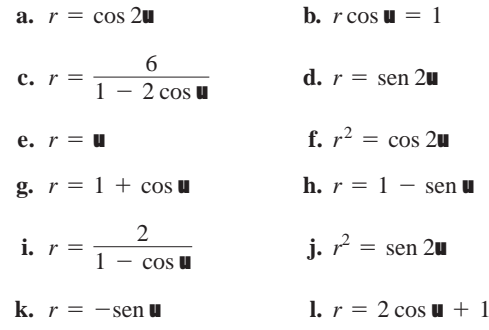

**39.** Rosa de cuatro pétalos **40.** Espiral

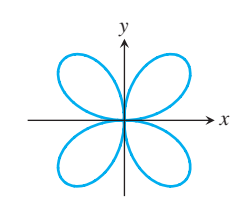

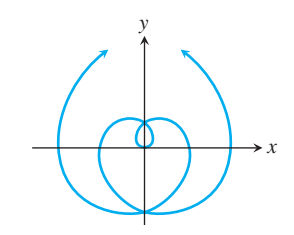

*y*

*x*

**41.** Limaçon **42.** Lemniscata

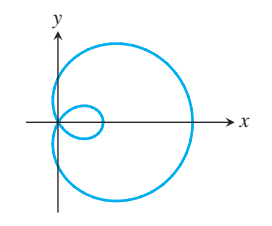

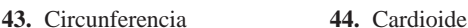

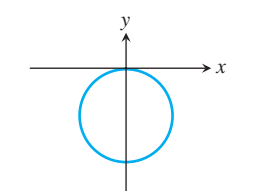

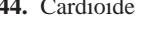

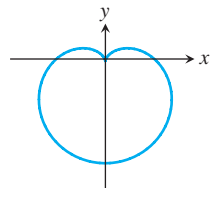

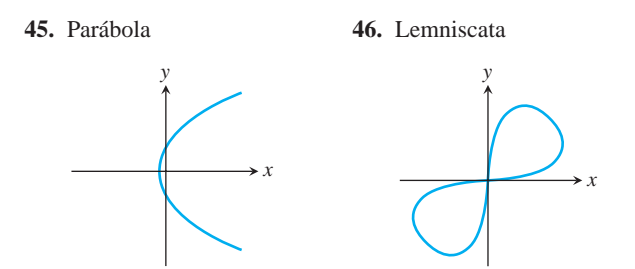

# **Intersecciones de gráficas en coordenadas polares**

En los ejercicios 47 a 54, determine los puntos de intersección de las curvas dadas por medio de las ecuaciones en coordenadas polares.

47. 
$$
r = \text{sen } \mathbf{u}
$$
,  $r = 1 + \text{sen } \mathbf{u}$  48.  $r = \text{cos } \mathbf{u}$ ,  $r = 1 - \text{cos } \mathbf{u}$   
\n49.  $r = 1 + \text{cos } \mathbf{u}$ ,  $r = 1 - \text{cos } \mathbf{u}$   
\n50.  $r = 1 + \text{sen } \mathbf{u}$ ,  $r = 1 - \text{sen } \mathbf{u}$   
\n51.  $r = 1 + \text{sen } \mathbf{u}$ ,  $r = -1 + \text{sen } \mathbf{u}$   
\n52.  $r = 1 + \text{cos } \mathbf{u}$ ,  $r = -1 + \text{cos } \mathbf{u}$   
\n53.  $r = \text{sec } \mathbf{u}$ ,  $r = 2 \text{sen } \mathbf{u}$  54.  $r = -2 \text{csc } \mathbf{u}$ ,  $r = -4 \text{cos } \mathbf{u}$ 

### **De ecuaciones polares a cartesianas**

Trace las rectas de los ejercicios 55 a 60. Además, determine una ecuación cartesiana para cada recta.

55. 
$$
r \cos \left(\mathbf{u} + \frac{\mathbf{P}}{3}\right) = 22\overline{3}
$$
  
\n56.  $r \cos \left(\mathbf{u} - \frac{3\mathbf{P}}{4}\right) = \frac{22}{2}$   
\n57.  $r = 2 \sec \mathbf{u}$   
\n58.  $r = -2\overline{2} \sec \mathbf{u}$   
\n59.  $r = -(3/2) \csc \mathbf{u}$   
\n60.  $r = (32\overline{3}) \csc \mathbf{u}$ 

Determine ecuaciones cartesianas para las circunferencias señaladas en los ejercicios 61 a 64. Trace cada circunferencia en el plano coordenado y escriba sus ecuaciones cartesiana y polar.

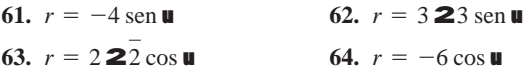

## **De ecuaciones cartesianas a polares**

Determine ecuaciones polares para las circunferencias que se listan en los ejercicios 65 a 68. Trace cada circunferencia en el plano coordenado y escriba sus ecuaciones cartesiana y polar.

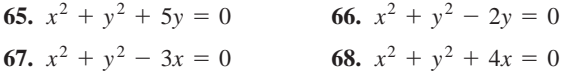

#### **Secciones cónicas en coordenadas polares**

Trace las secciones cónicas cuyas ecuaciones en coordenadas polares se dan en los ejercicios 69 a 72. Dé las coordenadas polares de los vértices y, en el caso de las elipses, también para los centros.

69. 
$$
r = \frac{2}{1 + \cos u}
$$
  
70.  $r = \frac{8}{2 + \cos u}$   
71.  $r = \frac{6}{1 - 2 \cos u}$   
72.  $r = \frac{12}{3 + \sin u}$ 

Los ejercicios 73 a 76 dan las excentricidades de las secciones cónicas con un foco en el origen del plano de coordenadas polares, junto con la directriz para ese foco. Determine una ecuación polar para cada sección cónica.

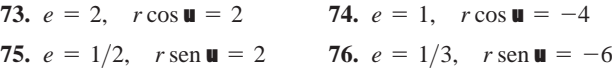

# **Área, longitud y área de la superficie en el plano polar**

Determine las áreas de las regiones en el plano de coordenadas polares descritas en los ejercicios 77 a 80.

- **77.** Acotada por el limaçon  $r = 2 \cos \theta$
- **78.** Acotada por una pétalo de la rosa de tres pétalos  $r = \text{sen } 30$
- **79.** Dentro del "ocho"  $r = 1 + \cos 2\mathbf{u}$  y fuera de la circunferencia  $r = 1$
- **80.** Dentro de la cardioide  $r = 2(1 + \text{sen } \mathbf{u})$  y fuera de la circunferencia  $r = 2$  sen  $\blacksquare$

Determine las longitudes de las curvas dadas por las ecuaciones en coordenadas polares de los ejercicios 81 a 84.

**81.**  $r = -1 + \cos \theta$ **82.**  $r = 2 \text{ sen } \mathbf{u} + 2 \text{ cos } \mathbf{u}, \quad 0 \leq \mathbf{u} \leq \mathbf{p}/2$ **83.**  $r = 8 \text{ sen}^3(\mathbf{u}/3), \quad 0 \leq \mathbf{u} \leq \mathbf{p}/4$ **84.**  $r = 21 + \cos 2\mathbf{u}$ ,  $-\mathbf{p}/2 \le \mathbf{u} \le \mathbf{p}/2$ 

En los ejercicios 85 y 86, determine las áreas de las superficies generadas al hacer girar las curvas, en coordenadas polares, alrededor del eje indicado.

**85.** 
$$
r = 2\cos 2\mathbf{u}
$$
,  $0 \le \mathbf{u} \le p/4$ , eje *x*  
**86.**  $r^2 = \text{sen } 2\mathbf{u}$ , eje *y*

# **Teoría y ejemplos**

- **87.** Determine el volumen del sólido generado al hacer girar la región acotada por la elipse  $9x^2 + 4y^2 = 36$  alrededor (a) del eje *x*, (b) del eje *y*.
- **88.** La región "triangular" en el primer cuadrante, acotada por el eje *x*, la recta  $x = 4$ , y la hipérbola  $9x^2 - 4y^2 = 36$  se hacer girar alrededor del eje *x* para generar un sólido. Determine el volumen del sólido.
- **89.** Para modelar un tanque generador de pequeñas olas se rodea una elipse con una tira de estaño, a manera de pared del tanque y se suelda un fondo plano a esta pared. Se colocan una o dos pulgadas de agua en el tanque y se deja caer una canica en él, directo en un foco de la elipse. Las olas que se generan en el agua se reflejan en la tira de estaño y, unos segundos después, una gota de agua se levanta del segundo foco. ¿Por qué?
- **90. LORAN** Una señal de radio fue enviada de manera simultánea desde dos torres *A* y *B*, separadas por varias millas de distancia, en la costa norte de California. Un barco, mar adentro, recibió la señal de *A* 1400 microsegundos antes de recibir la señal de *B*. Suponiendo que la señal viaja a una velocidad de 980 pies/microsegundo, ¿qué puede decir acerca de la ubicación del barco respecto de la ubicación de las torres?
- **91.** En un plano nivelado, en el mismo instante, usted escucha un sonido de un rifle y el de la bala dando en el blanco. ¿Qué puede decir acerca de su posición relativa al rifle y el blanco?
- **92. Espirales de Arquímedes** La gráfica de una ecuación de la for $ma r = a \mathbf{u}$ , donde *a* es una constante diferente de cero, se denomina *espiral de Arquímedes*. ¿Existe algo especial respecto del ancho de las vueltas sucesivas de la espiral?
- **93. a.** Demuestre que las ecuaciones  $x = r \cos u$ ,  $y = r \sin u$  transforman la ecuación polar

$$
r = \frac{k}{1 + e \cos \mathbf{u}}
$$

en la ecuación cartesiana

$$
(1 - e^2)x^2 + y^2 + 2kex - k^2 = 0.
$$

**b.** Después aplique los criterios de la sección 10.3 para demostrar que

$$
e = 0 \implies circumference
$$
  
0 < e < 1 \implies ellipse.  

$$
e = 1 \implies parábola.
$$

$$
e > 1 \implies hipérbola.
$$

- **94. Órbita de un satélite** Un satélite está en una órbita que pasa sobre los polos Norte y Sur de la Tierra. Cuando está sobre el Polo Sur se encuentra en el punto más alto de su órbita, 1000 millas por arriba de la superficie de la Tierra. Arriba del Polo Norte está el punto más bajo de su órbita, 300 millas por arriba de la superficie de la Tierra.
	- **a.** Suponiendo que la órbita es una elipse con uno de los focos en el centro de la Tierra, determine su excentricidad. (Considere 8000 millas como el diámetro de la Tierra).
	- **b.** Usando el eje norte–sur de la Tierra como el eje *x*, y el centro de la misma como el origen, determine una ecuación polar para la órbita.

# **Capítulo 10 Ejercicios adicionales y avanzados**

#### **Determinación de secciones cónicas**

- **1.** Determine una ecuación para la parábola con foco en (4, 0) y directriz  $x = 3$ . Trace la parábola junto con su vértice, foco y directriz.
- **2.** Encuentre el vértice, foco y directriz de la parábola

$$
x^2 - 6x - 12y + 9 = 0.
$$

- **3.** Determine una ecuación para la curva que traza el punto *P*(*x*, *y*), si la distancia de *P* al vértice de la parábola  $x^2 = 4y$  es el doble de la distancia de *P* al foco. Identifique la curva.
- **4.** Un segmento de recta de longitud  $a + b$  va del eje *x* al eje *y*. El punto *P* en el segmento está a *a* unidades de uno de los extremos y a *b* unidades del otro extremo. Demuestre que *P* traza una elipse cuando los extremos del segmento se deslizan a lo largo de los ejes.
- **5.** Los vértices de una elipse de excentricidad 0.5 están en los puntos  $(0, \pm 2)$ . ¿En dónde se encuentran los focos?
- **6.** Determine una ecuación para la elipse de excentricidad 2/3 que tiene la recta *x* = 2 como una directriz y el punto (4, 0) como el foco correspondiente.
- **7.** Un foco de una hipérbola está en el punto  $(0, -7)$  y la directriz correspondiente es la recta  $y = -1$ . Determine una ecuación para la hipérbola, si su excentricidad es **(a)** 2, **(b)** 5.
- 8. Encuentre una ecuación para la hipérbola con focos en  $(0, -2)$  y (0, 2) que pasa por el punto (12, 7).
- **9. a.** Demuestre que la recta

$$
b^2 x x_1 + a^2 y y_1 - a^2 b^2 = 0
$$

es tangente a la elipse  $b^2x^2 + a^2y^2 - a^2b^2 = 0$  en el punto  $(x_1, y_1)$  en la elipse.

**b.** Demuestre que la recta

$$
b^2 x x_1 - a^2 y y_1 - a^2 b^2 = 0
$$

es tangente a la hipérbola  $b^2x^2 - a^2y^2 - a^2b^2 = 0$  en el punto  $(x_1, y_1)$  en la hipérbola.

**10.** Demuestre que la tangente a la sección cónica

$$
Ax^2 + Bxy + Cy^2 + Dx + Ey + F = 0
$$

 $\text{en }$ el punto  $(x_1, y_1)$  en ella, tiene una ecuación que puede escribirse en la forma

$$
Axx_1 + B\left(\frac{x_1y + xy_1}{2}\right) + Cyy_1 + D\left(\frac{x + x_1}{2}\right)
$$

$$
+ E\left(\frac{y + y_1}{2}\right) + F = 0.
$$

#### **Ecuaciones y desigualdades**

¿Qué puntos en el plano *xy* satisfacen las ecuaciones y desigualdades indicadas en los ejercicios 11 a 18? Haga un dibujo para cada ejercicio.

**11.**  $(x^2 - y^2 - 1)(x^2 + y^2 - 25)(x^2 + 4y^2 - 4) = 0$ **12.**  $(x + y)(x^2 + y^2 - 1) = 0$ **13.**  $(x^2/9) + (y^2/16) \le 1$ **14.**  $(x^2/9) - (y^2/16) \le 1$ **15.**  $(9x^2 + 4y^2 - 36)(4x^2 + 9y^2 - 16) \le 0$ **16.**  $(9x^2 + 4y^2 - 36)(4x^2 + 9y^2 - 16) > 0$ **17.**  $x^4 - (y^2 - 9)^2 = 0$ **18.**  $x^2 + xy + y^2 < 3$ 

### **Ecuaciones paramétricas y las cicloides**

**19. Epicicloides** Cuando un círculo rueda por fuera, a lo largo de la circunferencia de un segundo círculo fijo, cualquier punto *P* en la circunferencia del círculo que rueda describe una *epicicloide*, como se muestra en la figura. Suponga que el centro del círculo fijo es el origen *O* y que el círculo tiene radio *a*.

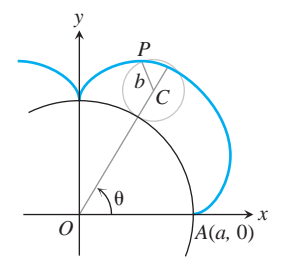

Sea *b* el radio del círculo rodante y sea *A*(*a*, 0) la posición inicial del punto *P* que traza la curva. Determine las ecuaciones paramétricas para la epicicloide, usando como parámetro el ángulo **u** que forma el eje *x* positivo con la recta que pasa por los centros de los círculos.

**20. a.** Determine el centroide de la región acotada por el eje *x* y el arco de la cicloide

$$
x = a(t - \text{sen } t), y = a(1 - \cos t); 0 \le t \le 2\mathbf{p}.
$$

**b.** Determine los primeros momentos respecto de los ejes coordenados de la curva

$$
x = (2/3)t^{3/2}
$$
,  $y = 22t$ ;  $0 \le t \le 23$ .

#### **Coordenadas polares**

**21. a.** Encuentre una ecuación en coordenadas polares para la curva

$$
x = e^{2t}\cos t, \quad y = e^{2t}\sin t; \quad -\infty < t < \infty.
$$

- **b.** Determine la longitud de la curva de  $t = 0$  a  $t = 2$ **p**.
- **22.** Determine la longitud de la curva  $r = 2 \text{ sen}^3(\mathbf{u}/3), 0 \leq \mathbf{u} \leq 3\mathbf{p}$ , en el plano de coordenadas polares.
- **23.** Determine el área de la superficie generada al hacer girar alrededor del eje *x* la parte en el primer cuadrante de la cardioide  $r = 1 + \cos u$  (*Sugerencia:* Utilice las identidades  $1 + \cos u$  $= 2 \cos^2(\mathbf{u}/2)$  y sen  $\mathbf{u} = 2 \text{ sen } (\mathbf{u}/2) \cos(\mathbf{u}/2)$  para simplificar la integral).
- **24.** Trace las regiones acotadas por las curvas  $r = 2a \cos^2(\mathbf{u}/2)$  y  $r = 2a \operatorname{sen}^2(\mathbf{u}/2), a > 0$ , en el plano de coordenadas polares y determine el área de la porción del plano que tengan en común.

Los ejercicios 25 a 28 proporcionan las excentricidades de las secciones cónicas con un foco en el origen del plano de coordenadas polares, junto con la directriz para ese foco. Determine una ecuación polar para cada sección cónica.

**25.**  $e = 2$ ,  $r \cos \mathbf{u} = 2$ **27.**  $e = 1/2$ ,  $r \operatorname{sen} \mathbf{u} = 2$  **28.**  $e = 1/3$ ,  $r \operatorname{sen} \mathbf{u} = -6$ **26.**  $e = 1$ ,  $r \cos \mathbf{u} = -4$ 

# **Teoría y ejemplos**

**29.** Una cuerda con un anillo en un extremo se enlaza sobre dos clavijas en una línea horizontal. El extremo libre, después de pasar por el anillo, tiene un peso colgado en él, a fin de que la cuerda quede tensa. Si la cuerda se desliza libremente sobre las clavijas y a través del anillo, el peso descenderá tanto como sea posible. Suponga que la longitud de la cuerda es por lo menos cuatro veces más grande que la distancia entre las clavijas y que la configuración de la cuerda es simétrica con respecto de la línea de la parte vertical de la cuerda.

- **a.** Encuentre el ángulo, A, formado en la parte inferior del lazo en la figura siguiente.
- **b.** Demuestre que para cada posición fija del anillo sobre la cuerda, las posibles posiciones del anillo en el espacio se encuentran sobre una elipse con focos en las clavijas.
- **c.** Justifique la hipótesis original de la simetría, combinando el resultado del inciso (b) con la hipótesis de que la cuerda y el peso tomarán una posición de reposo con energía potencial mínima.

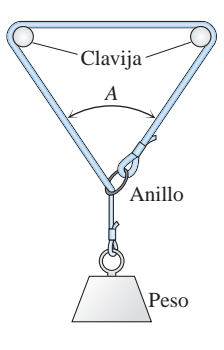

- **30.** Dos estaciones de radar están a 20 km una de la otra a lo largo de una línea este-oeste. Se sabe que un avión que vuela rasante de oeste a este tiene una velocidad de  $\mathbf{y}_0$  km/seg. En  $t = 0$  se envía una señal desde la estación en  $(-10, 0)$ , que rebota en el avión y se recibe en (10, 0) 30/c segundos después (c es la velocidad de la señal). Cuando  $t = 10/\mathbf{y}_0$ , otra señal se envía desde la estación en  $(-10, 0)$ , misma que se refleja en el avión y es nuevamente recibida  $30/c$  segundos después por la otra estación. Encuentre la posición del avión cuando éste refleja la segunda señal, suponiendo que  $\mathbf{y}_0$  es mucho menor que  $c$ .
- **31.** Un cometa se mueve en una órbita parabólica, con el Sol en el foco. Cuando el cometa está a 4  $\times$  10<sup>7</sup> millas del Sol, la recta del cometa al sol, forma un ángulo de 60° con el eje de la órbita, como se muestra a continuación. ¿Qué tan cerca pasará el cometa del Sol?

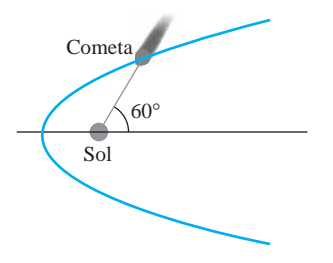

- **32.** Determine los puntos en la parábola  $x = 2t$ ,  $y = t^2$ ,  $-\infty < t$  $< \infty$ , más cercanos al punto (0, 3).
- **33.** Encuentre la excentricidad, aproximada a centésimos, de la elipse  $x^2 + xy + y^2 = 1$
- **34.** Determine la excentricidad de la hipérbola  $xy = 1$ .
- **35.** *i*Es la curva  $2x + 2y = 1$  parte de una sección cónica? De ser así, ¿qué tipo de sección cónica es? De lo contrario, explique por qué no lo es.
- **36.** Demuestre que la curva  $2xy 22y + 2 = 0$  es una hipérbola. Determine el centro, vértices, focos, ejes y asíntotas de la hipérbola.
- **37.** Halle una ecuación en coordenadas polares para:
	- **a.** La parábola con foco en el origen y vértice en  $(a, \mathbf{p}/4)$ .
	- **b.** La elipse con focos en el origen y (2, 0) y un vértice en (4, 0).
	- **c.** La hipérbola con un foco en el origen, centro en  $(2, \mathbf{p}/2)$ , y un vértice en  $(1, \mathbf{p}/2)$ .
- **38.** Cualquier recta que pase por el origen intersecará la elipse  $r = 3/(2 + \cos \mathbf{u})$  en dos puntos  $P_1$  y  $P_2$ . Sea  $d_1$  la distancia entre  $P_1$  y el origen y sea  $d_2$  la distancia entre  $P_2$  y el origen. Calcule  $(1/d_1) + (1/d_2)$ .
- **39. Generación de una cardioide con círculos** Las cardioides son epicicloides especiales (ejercicio 18). Demuestre que si se hace girar un círculo de radio *a* alrededor de otro círculo de radio *a* en el plano de coordenadas polares, como en la figura siguiente, el punto de contacto original, *P*, trazará una cardioide. (*Sugerencia:* Inicie mostrando que los dos ángulos OBC y PAD miden  $\blacksquare$ .)

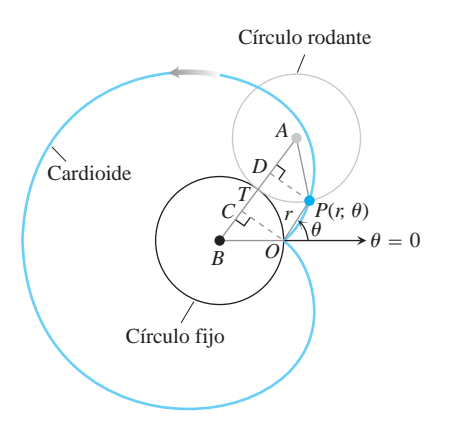

**40. Puerta de armario con dos hojas** La puerta de dos hojas de un armario consiste de dos paneles de un pie de ancho, articulados en el punto *P*. La esquina inferior externa de un panel descansa sobre un pivote en *O* (vea la figura siguiente). La esquina inferior externa del otro panel, denotada por *Q*, se desliza a lo largo de un riel recto, mostrado en la figura como una parte del eje *x*. Suponga que cuando *Q* se mueve de ida y vuelta, la parte inferior de la puerta roza contra una alfombra gruesa. ¿Qué forma describirá la puerta sobre la superficie de la alfombra?

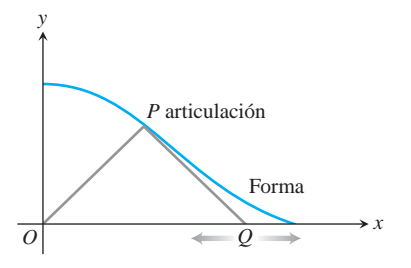

## **Ángulo entre el radio vector y la recta tangente a una curva en coordenadas polares**

En coordenadas cartesianas, cuando queremos analizar la dirección de una curva en un punto, utilizamos el ángulo fimedido en sentido contrario a las manecillas del reloj, desde la parte positiva del eje *x* a la recta tangente. En coordenadas polares, es más conveniente calcular el ángulo c, del *radio vector* a la recta tangente (vea la figura siguiente). Entonces el ángulo c puede calcularse con la ecuación

$$
\mathbf{f} = \mathbf{u} + \mathbf{c},\tag{1}
$$

que proviene de aplicar el teorema del ángulo exterior al triángulo de la figura siguiente.

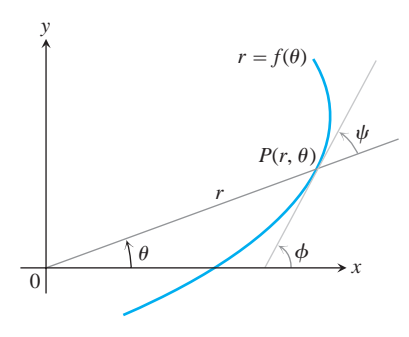

Suponga que la ecuación de la curva está dada en la forma  $r = f(\mathbf{u})$ , donde  $f(\mathbf{u})$  es una función diferenciable de  $\mathbf{u}$ . Entonces

$$
x = r \cos \mathbf{u} \quad \text{y} \quad y = r \sin \mathbf{u} \tag{2}
$$

son funciones diferenciables de  $\blacksquare$  con

$$
\frac{dx}{d\mathbf{u}} = -r \operatorname{sen} \mathbf{u} + \cos \mathbf{u} \frac{dr}{d\mathbf{u}},
$$
  
\n
$$
\frac{dy}{d\mathbf{u}} = r \cos \mathbf{u} + \operatorname{sen} \mathbf{u} \frac{dr}{d\mathbf{u}}.
$$
\n(3)

Como  $\mathbf{c} = \mathbf{f} - \mathbf{u}$  por (1) entonces,

$$
\tan \mathbf{c} = \tan (\mathbf{f} - \mathbf{u}) = \frac{\tan \mathbf{f} - \tan \mathbf{u}}{1 + \tan \mathbf{f} \tan \mathbf{u}}.
$$

Además,

$$
\tan \mathbf{f} = \frac{dy}{dx} = \frac{dy/d\mathbf{u}}{dx/d\mathbf{u}}
$$

ya que tan **f** es la pendiente de la curva en *P*. También,

$$
\tan \mathbf{u} = \frac{y}{x} \, .
$$

De aquí que

$$
\tan \mathbf{c} = \frac{\frac{dy/d\mathbf{u}}{dx/d\mathbf{u}} - \frac{y}{x}}{1 + \frac{y}{x} \frac{dy/d\mathbf{u}}{dx/d\mathbf{u}}} = \frac{x \frac{dy}{d\mathbf{u}} - y \frac{dx}{d\mathbf{u}}}{x \frac{dx}{d\mathbf{u}} + y \frac{dy}{d\mathbf{u}}}.
$$
(4)

El numerador en la última expresión de la ecuación (4) se encontró con base en las ecuaciones (2) y (3) como

$$
x\frac{dy}{d\mathbf{u}} - y\frac{dx}{d\mathbf{u}} = r^2.
$$

De manera similar, el denominador es

$$
x\frac{dx}{d\mathbf{u}} + y\frac{dy}{d\mathbf{u}} = r\frac{dr}{d\mathbf{u}}.
$$

Cuando sustituimos estas ecuaciones en (4), obtenemos

$$
\tan \mathbf{c} = \frac{r}{dr/d\mathbf{u}}.\tag{5}
$$

Ésta es la ecuación que utilizamos para determina ro como una función de **u**.

41. Demuestre, usando una figura, que el ángulo **b** entre las tangentes de dos curvas en un punto de intersección puede determinarse por medio de la fórmula

$$
\tan \mathbf{b} = \frac{\tan \mathbf{c}_2 - \tan \mathbf{c}_1}{1 + \tan \mathbf{c}_2 \tan \mathbf{c}_1}.
$$
 (6)

¿Cuándo se intersecarán las curvas en ángulos rectos? **T**

- **42.** Determine el valor de tan **c** para la curva  $r = \text{sen}^4(\mathbf{u}/4)$ .
- **43.** Determine el ángulo entre el radio vector a la curva *r* = 2*a* sen 3u y su tangente cuando  $\mathbf{u} = \mathbf{p}/6$ .
- **44. a.** Grafique la espiral hiperbólica  $r \mathbf{u} = 1$ . ¿Qué parece ocurrirle a c cuando la espiral da vuelta alrededor del origen?
	- **b.** Confirme sus observaciones del inciso (a) de manera analítica.
- **45.** Las circunferencias  $r = 23 \cos \theta$  *y*  $r = \sin \theta$  se intersecan en el punto ( $\overline{3}/2$ ,  $\overline{p}/3$ ). Demuestre que sus tangentes son perpendiculares en ese punto.
- **46.** Trace la cardioide  $r = a(1 + \cos u)$  y la circunferencia  $r = 3a$ cos u en un diagrama y determine el ángulo entre sus tangentes en el punto de intersección que está en el primer cuadrante.
- **47.** Determine los puntos de intersección de las parábolas

$$
r = \frac{1}{1 - \cos \mathbf{u}} \quad \text{y} \quad r = \frac{3}{1 + \cos \mathbf{u}}
$$

y los ángulos entre sus tangentes en estos puntos.

- **48.** Halle los puntos en la cardioide  $r = a(1 + \cos \mathbf{u})$  donde la recta tangente es (a) horizontal, (b) vertical.
- **49.** Demuestre que las parábolas  $r = a/(1 + \cos u)$  y  $r = b$  $(1 - \cos u)$  son ortogonales en cada punto de intersección  $(ab \neq 0)$ .
- **50.** Determine el ángulo en el que la cardioide  $r = a(1 \cos \theta)$  cruza el rayo  $\mathbf{u} = \mathbf{p}/2$ .
- **51.** Determine el ángulo entre la recta  $r = 3$  sec  $\blacksquare$  y la cardioide  $r = 4(1 + \cos \mathbf{u})$  en una de sus intersecciones.
- **52.** Determine la pendiente de la recta tangente a la curva  $r =$  $a \tan (\mathbf{u}/2)$  en  $\mathbf{u} = \mathbf{p}/2$ .
- **53.** Determine el ángulo en el que se intersecan, en el primer cuadrante, las parábolas  $r = 1/(1 - \cos \mathbf{u})$  y  $r = 1/(1 - \sin \mathbf{u})$ .
- **54.** La ecuación  $r^2 = 2 \csc 2\mathbf{u}$  representa una curva en coordenadas polares.

**a.** Trace la curva.

- **b.** Determine una ecuación cartesiana equivalente para la curva.
- **c.** Determine el ángulo en el que la curva interseca el rayo  $\mathbf{u} = \mathbf{p}/4.$
- 55. Suponga que el ángulo c del radio vector a la recta tangente de la curva  $r = f(\mathbf{u})$  tiene un valor constante **a**.
	- **a.** Demuestre que el área acotada por la curva y los dos rayos  $\mathbf{u} = \mathbf{u}_1, \mathbf{u} = \mathbf{u}_2$ , es proporcional a  $r_2^2 - r_1^2$ , donde  $(r_1, \mathbf{u}_1)$ y ( $r_2$ , **u**<sub>2</sub>) son las coordenadas polares de los extremos del arco de la curva entre estos rayos. Determine el factor de proporcionalidad.
	- **b.** Demuestre que la longitud del arco de la curva en el inciso (a) es proporcional a  $r_2 - r_1$ , y determine la constante de proporcionalidad.
- **56.** Sea *P* un punto en la hipérbola  $r^2$  sen 2 $\mathbf{u} = 2a^2$ . Demuestre que el triángulo formado por *OP*, la tangente en *P* y la recta inicial es isósceles.

# **Capítulo 10 Proyectos de aplicación tecnológica**

#### **Módulo Mathematica Maple /**

*Seguimiento de un objeto en movimiento por medio de un radar* Parte I: Convierta coordenadas polares a cartesianas.

#### **Módulo Mathematica Maple /**

#### *Ecuaciones paramétricas y polares con un patinador artístico*

Parte I: Visualice la posición, velocidad, y aceleración para analizar el movimiento definido por medio de ecuaciones paramétricas. Parte II: Determine y analice las ecuaciones de movimiento para un patinador artístico que traza una curva polar.

*Capítulo* **11**

# **SUCESIONES Y SERIES INFINITAS**

**INTRODUCCIÓN** Aunque todos sabemos cómo sumar dos o más números, no resulta tan claro cómo sumar una cantidad infinita de números. En este capítulo estudiaremos precisamente esa cuestión al analizar el tema de la teoría de series infinitas. En ocasiones las series infinitas consisten de una suma finita, como en

$$
\frac{1}{2} + \frac{1}{4} + \frac{1}{8} + \frac{1}{16} + \cdots = 1.
$$

Esta suma se representa en forma geométrica por medio de las áreas de las obtenidas al cortar sucesivamente en dos el área de un cuadrado unitario como se muestra aquí. La suma de las áreas de los pequeños rectángulos y cuadrados da el área del cuadrado unitario que ellos llenan. Al sumar cada vez más términos nos vamos aproximando gradualmente al total.

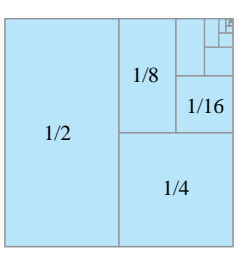

Otras series infinitas no tienen suma finita, como ésta:

 $1 + 2 + 3 + 4 + 5 + \cdots$ 

La suma se hace cada vez más grande conforme se agregan más y más términos. Al tomar suficientes términos, estas sumas se vuelven mayores que cualquier constante preestablecida.

En el caso de algunas series infinitas como la serie armónica

$$
1 + \frac{1}{2} + \frac{1}{3} + \frac{1}{4} + \frac{1}{5} + \frac{1}{6} + \cdots
$$

no es obvio si existe una suma finita. Es decir, no sabemos con claridad si al sumar más y más términos nos acercamos a algún resultado determinado, o si la suma crece sin cota.

A medida que desarrollemos la teoría de sucesiones y series infinitas, conoceremos una importante aplicación que nos proporciona un método para representar una función diferenciable *f*(*x*) como una suma infinita de potencias de *x*. Con este método podremos ampliar nuestro conocimiento de cómo evaluar, derivar e integrar polinomios a una clase de funciones mucho más generales que los polinomios. También analizaremos un método para representar una función como una suma infinita de funciones seno y coseno. Este método será una poderosa herramienta para nuestro estudio de las funciones.

#### **Sucesiones 11.1**

ENSAYO HISTÓRICO

Sucesiones y series

Una sucesión es una lista de números

 $a_1, a_2, a_3, \ldots, a_n, \ldots$ 

en un orden dado. Cada *a*<sub>1</sub>, *a*<sub>2</sub>, *a*<sub>3</sub> etcétera, representa un número. Estos son los **términos** de la sucesión. Por ejemplo, la sucesión

 $2, 4, 6, 8, 10, 12, \ldots, 2n, \ldots$ 

tiene como primer término  $a_1 = 2$ , como segundo término  $a_2 = 4$ , y como *n*-ésimo término  $a_n = 2n$ . El entero *n* se denomina **índice** de  $a_n$ ,, e indica en donde aparece  $a_n$  en la lista. Podemos considerar la sucesión

 $a_1, a_2, a_3, \ldots, a_n, \ldots$ 

como una función que a 1 le asigna  $a_1$ , a 2 le asigna  $a_2$ , a 3 le asigna  $a_3$ , y, de manera más general, al entero positivo *n* le asigna el *n*-ésimo término  $a_n$ . Esto nos lleva a la definición formal de sucesión.

#### **DEFINICIÓN Sucesión infinita**

Una **sucesión infinita** de números es una función cuyo dominio es el conjunto de enteros positivos.

La función asociada a la sucesión

$$
2, 4, 6, 8, 10, 12, \ldots, 2n, \ldots
$$

a 1 le asigna  $a_1 = 2$ , a 2 le asigna  $a_2 = 4$ , y así sucesivamente. El comportamiento general de esta sucesión se describe por medio de la fórmula

$$
a_n=2n.
$$

Igualmente podemos hacer que el dominio de los enteros sea mayor que un número  $dado$   $n<sub>0</sub>$ , y también permitimos las sucesiones de este tipo.

La sucesión

$$
12, 14, 16, 18, 20, 22...
$$

se describe por medio de la fórmula  $a_n = 10 + 2n$ . También puede hacerse mediante la fórmula más sencilla  $b_n = 2n$ , donde el índice *n* inicia en 6 y aumenta. Para permitir este tipo de fórmulas más *s*encillas, permitimos que el índice de la sucesión sea cualquier entero. En la sucesión anterior,  $\{a_n\}$  inicia con  $a_1$ , mientras que  $\{b_n\}$  inicia con  $b_6$ .. El orden es importante. La sucesión  $1, 2, 3, 4...$  no es la misma que la sucesión  $2, 1, 3, 4...$ 

Las sucesiones pueden describirse escribiendo las reglas que especifican sus elementos, por ejemplo

$$
a_n = \mathbf{2}n,
$$
  
\n
$$
b_n = (-1)^{n+1} \frac{1}{n},
$$
  
\n
$$
c_n = \frac{n-1}{n},
$$
  
\n
$$
d_n = (-1)^{n+1}
$$

o bien, listando sus términos,

$$
\{a_n\} = \left\{ \begin{matrix} \mathbf{2}\overline{1}, \mathbf{2}\overline{2}, \mathbf{2}\overline{3}, \dots, \mathbf{2}\overline{n}, \dots \end{matrix} \right\}
$$

$$
\{b_n\} = \left\{ 1, -\frac{1}{2}, \frac{1}{3}, -\frac{1}{4}, \dots, (-1)^{n+1}\frac{1}{n}, \dots \right\}
$$

$$
\{c_n\} = \left\{ 0, \frac{1}{2}, \frac{2}{3}, \frac{3}{4}, \frac{4}{5}, \dots, \frac{n-1}{n}, \dots \right\}
$$

$$
\{d_n\} = \{1, -1, 1, -1, 1, -1, \dots, (-1)^{n+1}, \dots \}.
$$

En ocasiones también escribimos

$$
\{a_n\} = \left\{\, \boldsymbol{\ge}\, \atop{n \geq n} \right\}_{n=1}^\infty
$$

La figura 11.1 muestra dos maneras de representar de manera gráfica las sucesiones. En la primera, los primeros puntos,  $a_1, a_2, a_3, \ldots, a_n, \ldots$  se colocan en el eje real. El segundo método muestra la gráfica de la función que define la sucesión. La función sólo está definida para entradas enteras, y la gráfica consiste de algunos puntos en el plano xy, ubicados en  $(1, a_1), (2, a_2), \ldots, (n, a_n), \ldots$ 

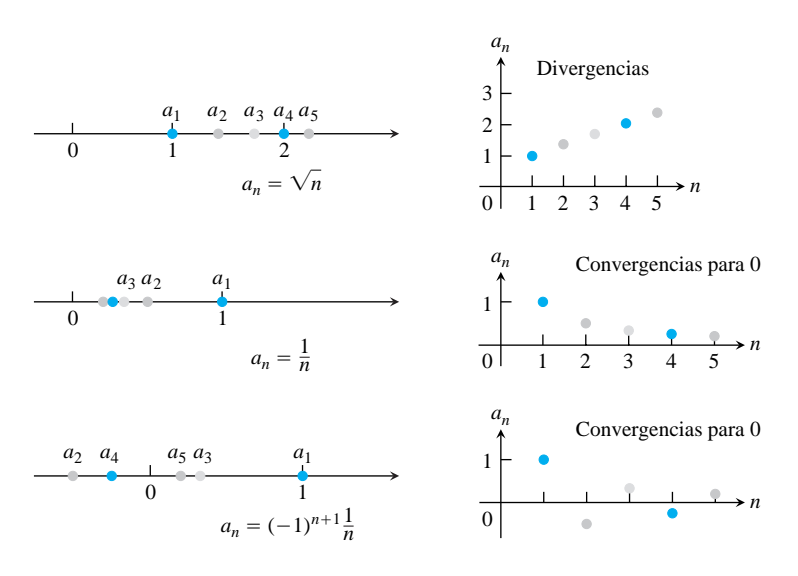

FIGURA 11.1 Las sucesiones pueden representarse como puntos en la recta real o como puntos en el plano, en donde el eje horizontal  $n$  es el número de índice del término y el eje vertical  $a_n$  es su valor.

#### Convergencia y divergencia

En ocasiones los números en una sucesión se aproximan a un solo valor conforme el índice n crece. Esto ocurre en la sucesión

$$
\left\{1,\frac{1}{2},\frac{1}{3},\frac{1}{4},\ldots,\frac{1}{n},\ldots\right\}
$$

cuyos términos se aproximan a 0 cuando  $n$  se hace grande, y en la sucesión

$$
\left\{0, \frac{1}{2}, \frac{2}{3}, \frac{3}{4}, \frac{4}{5}, \dots, 1 - \frac{1}{n}, \dots\right\}
$$

cuyos términos se aproximan a 1. Por otra parte, sucesiones como

$$
\left\{\textbf{2}\overline{1},\textbf{2}\overline{2},\textbf{2}\overline{3},\ldots,\textbf{2}\overline{n},\ldots\right\}
$$

tienen términos que se hacen más grandes que cualquier número a medida que *n* aumenta, y las sucesiones como

$$
\{1,-1,1,-1,1,-1,\ldots,(-1)^{n+1},\ldots\}
$$

que saltan de 1 a  $-1$ , y viceversa, nunca convergen en un solo valor. La definición siguiente refleja el significado de tener una sucesión que converge a un valor límite. Dice que si avanzamos en la sucesión tomando el índice *n* mayor que algún valor *N*, la diferen $c$ ia entre  $a_n$  y el límite de la sucesión se hace menor que cualquier número preestablecido  $\epsilon > 0$ .

#### **DEFINICIONES Convergencia, divergencia, límite**

La sucesión  $\{a_n\}$  **converge** al número *L* si para todo número positivo  $\epsilon$  existe un entero *N* tal que para toda *n*

 $n > N \Rightarrow |a_n - L| < \epsilon.$ 

Si no existe tal número *L*, decimos que  $\{a_n\}$  **diverge**.

Si  $\{a_n\}$  converge a *L*, escribimos  $\lim_{n\to\infty} a_n = L$ , o simplemente  $a_n \to L$ , y llamamos a *L* el límite de la sucesión (figura 11.2).

Esta definición es muy similar a la del límite de una función  $f(x)$  cuando x tiende a  $\infty$  $(\lim_{x\to\infty} f(x)$  en la sección 2.4). Explotaremos esta conexión para calcular límites de sucesiones.

#### **EJEMPLO 1** Aplicación de la definición

Demostrar que

(a) 
$$
\lim_{n \to \infty} \frac{1}{n} = 0
$$
 (b)  $\lim_{n \to \infty} k = k$  (es cualquier constante *k*)

#### **Solución**

(a) Sea  $\epsilon > 0$  dado. Debemos demostrar que existe un entero *N* tal que para toda *n*,

$$
n > N \qquad \Rightarrow \qquad \left|\frac{1}{n} - 0\right| < \epsilon.
$$

Esta implicación se cumple si  $(1/n) < \epsilon$  o  $n > 1/\epsilon$ . Si *N* es cualquier entero mayor que  $1/\epsilon$ , la implicación se cumplirá para toda  $n > N$ . Esto demuestra que  $\lim_{n\to\infty} (1/n) = 0.$ 

**(b)** Sea  $\epsilon > 0$  dado. Debemos demostrar que existe un entero *N* tal que para toda *n* 

$$
n > N \qquad \Rightarrow \qquad |k - k| < \epsilon.
$$

Como  $k - k = 0$ , podemos utilizar cualquier entero positivo para *N* y la implicación se cumplirá. Esto demuestra que lím<sub>n</sub> $\rightarrow \infty$   $k = k$  para cualquier constante *k*.

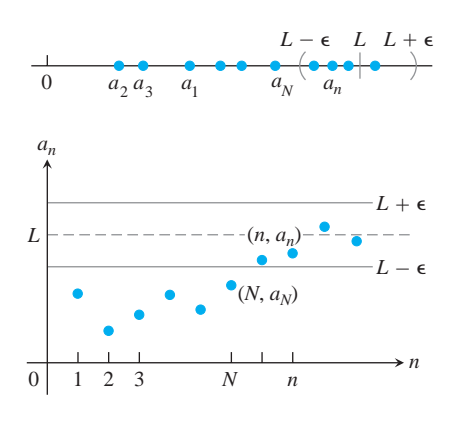

**FIGURA 11.2**  $a_n \rightarrow L$  si  $y = L$  es una asíntota horizontal de la sucesión de pun- $\{ (n, a_n) \}$ . En esta figura, todas las  $a_n$ a partir de *a*<sub>N</sub> están a lo más  $a \in de L$ .

#### BIOGRAFÍA HISTÓRICA

Nicole Oresme (ca. 1320–1382)

#### **EJEMPLO 2** Una sucesión divergente

Demostrar que la sucesión  $\{1, -1, 1, -1, 1, -1, \ldots, (-1)^{n+1}, \ldots\}$  diverge.

**Solución** Suponga que la sucesión converge a algún número *L*. Eligiendo  $\epsilon = 1/2$  en la definición de límite, todos los términos de la sucesión con índice *n* mayor que alguna *N* debe estar a no más de  $\epsilon = 1/2$  de *L*. Como el número 1 se repite tantas veces como cualquier otro término de la secuencia, debemos tener que el número 1 está a menos de  $\epsilon = 1/2$  de distancia de *L*. De ello se deduce que  $|L - 1| < 1/2$ , o de manera equivalente,  $1/2 < L < 3/2$ . De la misma forma, el número  $-1$  aparece de manera repetida en la sucesión con un índice arbitrariamente grande. En consecuencia, también debemos tener que  $|L - (-1)| < 1/2$  o, de manera equivalente,  $-3/2 < L < -1/2$ . Pero el número *L* no puede estar en ambos intervalos,  $(1/2, 3/2)$  y  $(-3/2, -1/2)$ , ya que no se traslapan. Por lo tanto, no existe el límite *L* y, en consecuencia, la sucesión diverge.

Observe que el mismo argumento funciona para cualquier número positivo  $\epsilon$  menor que 1, no sólo para  $1/2$ .

La sucesión {  $\mathbf{1} \overline{n}$ } también diverge, pero por una razón diferente. A medida que *n* aumenta, sus términos se hacen mayores que cualquier número fijo. Describimos el comportamiento de esta sucesión escribiendo

$$
\lim_{n\to\infty}\mathbf{2}n=\infty.
$$

Al escribir infinito como el límite de una sucesión no queremos decir que la diferencia entre los términos  $a_n$  e  $\infty$  se haga más pequeña cuando *n* aumenta; tampoco estamos asegurando que existe algún número infinito al que se aproxime la sucesión. Sólo estamos empleando una notación que refleja la idea de que tarde o temprano  $a_n$  se hace muy grande y resulta mayor que cualquier número fijo a medida que *n* aumenta.

#### **DEFINICIÓN Divergencia a infinito**

La sucesión  $\{a_n\}$  **diverge a infinito** si para todo número *M* existe un entero *N* tal que para todo *n* mayor que  $N$ ,  $a_n > M$ . Si se cumple esta condición, escribimos

 $\lim_{n \to \infty} a_n = \infty$  o  $a_n \to \infty$ .

para todo número *m* existe un entero *N* tal que para todo  $n > N$  tenemos  $a_n < m$ , entonces decimos que  $\{a_n\}$  **diverge a menos infinito**, y escribimos

$$
\lim_{n \to \infty} a_n = -\infty \qquad \text{o} \qquad a_n \to -\infty \, .
$$

Una sucesión puede divergir sin que sea a infinito o a menos infinito. Esto lo vimos en el ejemplo 2; las sucesiones  $\{1, -2, 3, -4, 5, -6, 7, -8, ...\}$  y  $\{1, 0, 2, 0, 3, 0, ...\}$ también son ejemplos de tales divergencias.

#### **Cálculo de límites de sucesiones**

De manera similar, si

Si siempre tuviéramos que utilizar la definición formal del límite de una sucesión, trabajando con  $\epsilon$  y *N*, el cálculo de límites de sucesiones sería una tarea pesada. Por fortuna, podemos deducir unos cuantos ejemplos básicos y después utilizarlos para analizar con rapidez los límites de muchas otras sucesiones. Para ello será necesario que comprendendamos cómo combinar y comparar sucesiones. Como las sucesiones son funciones con dominio restringido a los enteros positivos, no es demasiado sorprendente que los teoremas acerca de límites de funciones dados en el capítulo 2 tengan versiones para sucesiones.

#### **TEOREMA 1**

Sean  $\{a_n\}$  y  $\{b_n\}$  sucesiones de números reales, y sean A y B números reales. Las reglas siguientes se cumplen si  $\lim_{n\to\infty} a_n = A$  y  $\lim_{n\to\infty} b_n = B$ .

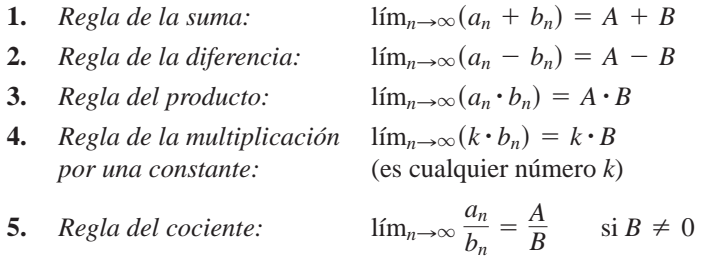

La demostración es semejante a la del teorema 1 de la sección 2.2, por lo que la omitiremos en este capítulo.

#### **EJEMPLO 3** Aplicación del teorema 1

Combinando el teorema 1 con los límites del ejemplo 1, tenemos

- (a)  $\lim_{n \to \infty} \left( -\frac{1}{n} \right) = -1 \cdot \lim_{n \to \infty} \frac{1}{n} = -1 \cdot 0 = 0$  Regla de multiplicación por una constante y el ejemplo 1a Regla de la **(b)**  $\lim_{n\to\infty} \left(\frac{n-1}{n}\right) = \lim_{n\to\infty} \left(1 - \frac{1}{n}\right) = \lim_{n\to\infty} 1 - \lim_{n\to\infty} \frac{1}{n} = 1 - 0 = 1$  diferencia y el
- ejemplo 1a
- (c)  $\lim_{n \to \infty} \frac{5}{n^2} = 5 \cdot \lim_{n \to \infty} \frac{1}{n} \cdot \lim_{n \to \infty} \frac{1}{n} = 5 \cdot 0 \cdot 0 = 0$ Regla del producto
- (**d**)  $\lim_{n \to \infty} \frac{4 7n^6}{n^6 + 3} = \lim_{n \to \infty} \frac{(4/n^6) 7}{1 + (3/n^6)} = \frac{0 7}{1 + 0} = -7.$ Regla de la suma y del cociente

Sea cuidadoso al aplicar el teorema 1. Por ejemplo, en él no se dice que cada una de las sucesiones  $\{a_n\}$  y  $\{b_n\}$  tiene límites si su suma  $\{a_n + b_n\}$  lo tiene. Por ejemplo, tanto  ${a_n} = {1, 2, 3, ...}$  como  ${b_n} = {-1, -2, -3, ...}$  divergen, pero su suma,  ${a_n + b_n} = {0, 0, 0, \dots}$ , claramente converge a 0.

Una consecuencia del teorema 1 es que todo múltiplo diferente de cero de una sucesión divergente,  $\{a_n\}$  diverge. Suponga lo contrario, es decir, que  $\{ca_n\}$  converge para algún número  $c \neq 0$ . Entonces, tomando  $k = 1/c$  en la regla de la multiplicación por una constante en el teorema 1, vemos que la sucesión

$$
\left\{\frac{1}{c}\cdot ca_n\right\} = \left\{a_n\right\}
$$

converge. Por lo tanto,  $\{ca_n\}$  no puede converger, a menos que  $\{a_n\}$  también lo haga. Si  ${a_n}$  no converge, entonces  ${ca_n}$  no converge.

El siguiente teorema es la versión para sucesiones del teorema del sandwich (llamado también del *emparedado*) que analizamos en la sección 2.2. En el ejercicio 95 se pide que demuestre el teorema.

#### **TEOREMA 2** El teorema del sandwich para sucesiones

Sean  $\{a_n\}$ ,  $\{b_n\}$  y  $\{c_n\}$  sucesiones de números reales. Si  $a_n \leq b_n \leq c_n$  se cumple para toda *n* mayor que algún índice *N*, y lím<sub>n→∞</sub>  $a_n = \lim_{n \to \infty} c_n = L$ , entonces también lím<sub>n→∞</sub>  $b_n = L$ 

Una consecuencia inmediata del teorema 2 es que, si  $|b_n| \le c_n$  y  $c_n \to 0$ , entonces  $b_n$  $\rightarrow$  0, ya que  $-c_n \le b_n \le c_n$ . Utilizaremos este hecho en el ejemplo siguiente.

**EJEMPLO 4** Aplicación del teorema del sandwich

Como  $1/n \rightarrow 0$ , sabemos que

(a)  $\frac{\cos n}{n} \to 0$  ya que  $-\frac{1}{n} \le \frac{\cos n}{n} \le \frac{1}{n}$ ; **(b)**  $\frac{1}{2^n} \to 0$  ya que  $0 \le \frac{1}{2^n} \le \frac{1}{n}$ ; **(c)**  $(-1)^n \frac{1}{n} \to 0$  ya que  $-\frac{1}{n} \le (-1)^n \frac{1}{n} \le \frac{1}{n}$ .

La aplicación de los teoremas 1 y 2 se amplió para dar lugar a un teorema que establece que la aplicación de funciones continuas a una sucesión convergente da por resultado una sucesión convergente. Enunciaremos el teorema sin realizar la demostración correspondiente (ejercicio 96).

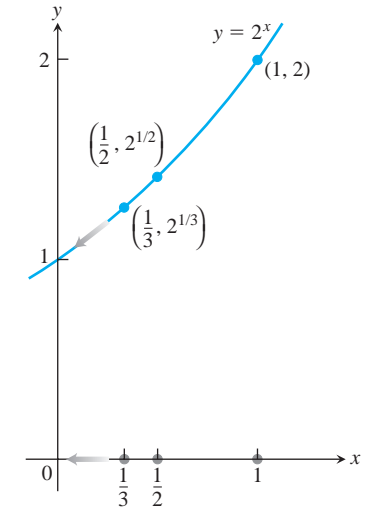

**FIGURA 11.3** Cuando  $n \rightarrow \infty$ ,  $1/n \rightarrow 0$ y  $2^{1/n} \rightarrow 2^0$  (ejemplo 6).

**TEOREMA 3 El teorema de la función continua para sucesiones** Sea  $\{a_n\}$  una sucesión de números reales. Si  $a_n \rightarrow L$  y si *f* es una función continua en *L* y definida para toda  $a_n$ , entonces  $f(a_n) \rightarrow f(L)$ .

#### **EJEMPLO 5** Aplicación del teorema 3

Demostrar que  $\mathbf{2}(n + 1)/n \rightarrow 1$ .

**Solución** Sabemos que  $(n + 1)/n \rightarrow 1$ . Tomando  $f(x) = \mathbf{1} \cdot \mathbf{x}$  y  $L = 1$  en el teorema 3, se obtiene  $\mathbf{1} \overline{(n+1)/n} \rightarrow \mathbf{1} \overline{1} = 1$ .

**EJEMPLO 6** La sucesión  $\{2^{1/n}\}\$ 

La sucesión  $\{1/n\}$  converge a o. Tomando  $a_n = 1/n$ ,  $f(x) = 2^x$ , en el teorema 3, ve- $\text{mos que } 2^{1/n} = f(1/n) \to f(L) = 2^0 = 1.$  La sucesión  $\{2^{1/n}\}\text{ converge a 1 (figure 11.3)}.$ Г

#### **Uso de la regla de L'Hôpital**

El teorema siguiente nos permite utilizar la regla de L'Hôpital para determinar los límites de algunas sucesiones. En él se formaliza la relación entre  $\lim_{n\to\infty} a_n$  y  $\lim_{x\to\infty} f(x)$ .

#### **TEOREMA 4**

Suponga que  $f(x)$  es una función definida para toda  $x \ge n_0$  y que  $\{a_n\}$  es una sucesión de números reales tal que  $a_n = f(n)$  para  $n \ge n_0$ . Entonces

 $\lim_{x \to \infty} f(x) = L \implies \lim_{n \to \infty} a_n = L.$ 

**Demostración** Suponga que lím<sub>x→∞</sub>  $f(x) = L$ . Entonces, para cada número positivo  $\epsilon$ existe un número *M* tal que para toda *x*,

$$
x > M \qquad \Rightarrow \qquad |f(x) - L| < \epsilon.
$$

п

Sea *N* un entero mayor que *M* y mayor que o igual  $n_0$ . Entonces

$$
n > N \qquad \Rightarrow \qquad a_n = f(n) \qquad y \qquad |a_n - L| = |f(n) - L| < \epsilon.
$$

**EJEMPLO 7** Aplicación de la regla de L'Hôpital

Demostrar que

$$
\lim_{n\to\infty}\frac{\ln n}{n}=0.
$$

Solución La función  $(\ln x)/x$  está definida para toda  $x \ge 1$ , y coincide con la sucesión dada en los enteros positivos. Por lo tanto, de acuerdo con el teorema 5,  $\lim_{n\to\infty} (\ln n)/n$ será igual a  $\lim_{x\to\infty} (\ln x)/x$  si este último existe. Una sola aplicación de la regla de L'Hôpital demuestra que

$$
\lim_{x \to \infty} \frac{\ln x}{x} = \lim_{x \to \infty} \frac{1/x}{1} = \frac{0}{1} = 0.
$$

Concluimos que  $\lim_{n\to\infty} (\ln n)/n = 0$ .

Cuando utilizamos la regla de L'Hôpital para determinar el límite de una sucesión, con frecuencia tratamos a *n* como si fuese una variable continua real y derivamos directamente respecto de *n*. Esto nos ahorra el trabajo de reescribir la fórmula para  $a_n$ , como hicimos en el ejemplo 7.

**EJEMPLO 8** Aplicación de la regla de L'Hôpital

Determinar

$$
\lim_{n\to\infty}\frac{2^n}{5n}.
$$

**Solución** Por medio de la regla de L'Hôpital (derivando con respecto a *n*),

$$
\lim_{n \to \infty} \frac{2^n}{5n} = \lim_{n \to \infty} \frac{2^n \cdot \ln 2}{5}
$$

$$
= \infty.
$$

**EJEMPLO 9** Aplicación de la regla de L'Hôpital para determinar convergencia

¿La sucesión cuyo *n*-ésimo término es

$$
a_n = \left(\frac{n+1}{n-1}\right)^n
$$

converge? De ser así, determinar  $\lim_{n\to\infty} a_n$ .

Solución El límite conduce a la forma indeterminada  $1^\infty$ . Podemos aplicar la regla de Solucion El límite conduce a la forma indeterminada  $1^{--}$ . Podemos aplicar la regla<br>L'Hôpital, si cambiamos primero la forma a  $\infty \cdot 0$  tomando el logaritmo natural de  $a_n$ :

$$
\ln a_n = \ln \left( \frac{n+1}{n-1} \right)^n
$$

$$
= n \ln \left( \frac{n+1}{n-1} \right).
$$

Entonces,

$$
\lim_{n \to \infty} \ln a_n = \lim_{n \to \infty} n \ln \left( \frac{n+1}{n-1} \right) \qquad \infty \cdot 0
$$

$$
= \lim_{n \to \infty} \frac{\ln \left( \frac{n+1}{n-1} \right)}{1/n} \qquad \frac{0}{0}
$$

$$
= \lim_{n \to \infty} \frac{-2/(n^2 - 1)}{-1/n^2}
$$
Regla de LHôpital
$$
= \lim_{n \to \infty} \frac{2n^2}{n^2 - 1} = 2.
$$

Como ln  $a_n \rightarrow 2$  y  $f(x) = e^x$  es continua, el teorema 4 nos dice que

$$
a_n = e^{\ln a_n} \rightarrow e^2.
$$

La sucesión  $\{a_n\}$  converge a  $e^2$ .

$$
\overline{\phantom{a}}
$$

#### **Límites que aparecen con frecuencia**

El teorema siguiente proporciona algunos límites que surgen con frecuencia.

#### **TEOREMA 5**

Las seis sucesiones siguientes convergen a los límites que se listan:

1.  $\lim_{n\to\infty}$ **2.**  $\lim_{n \to \infty} \mathbf{\mathring{2}} n = 1$ **3.**  $\lim_{n \to \infty} x^{1/n} = 1$   $(x > 0)$ **4.**  $\lim_{n \to \infty} x^n = 0$   $(|x| < 1)$ **5.**  $\lim_{n \to \infty} \left( 1 + \frac{x}{n} \right)$ **6.**  $\lim_{n\to\infty}$ *xn*  $(cualquier x)$  $n = e^x$  (cualquier *x*)  $\frac{\ln n}{n} = 0$ 

#### En las fórmulas (3) a (6) *x* permanece fija conforme  $n \rightarrow \infty$ .

**Demostración** El primer límite se calculó en el ejemplo 7. Los siguientes dos pueden demostrarse tomando logaritmos y aplicando el teorema 4 (ejercicios 93 y 94). Las demostraciones restantes se dan en el Apéndice 3. Г

**EJEMPLO 10** Aplicación del teorema 5

(a)  $\frac{\ln(n^2)}{n} = \frac{2 \ln n}{n} \rightarrow 2 \cdot 0 = 0$  Fórmula 1 **(b)**  $\mathbf{\hat{z}}_n^2 = n^{2/n} = (n^{1/n})^2 \rightarrow (1)^2 = 1$  Fórmula 2 **(c)**  $\mathbf{\hat{23n}} = 3^{1/n}(n^{1/n}) \rightarrow 1 \cdot 1 = 1$  Fórmula 3 con  $x = 3$  y Fórmula 2

**Notación factorial**

La notación *n*! ("*n* factorial") significa La notacion *n*! ("*n* factorial") significa<br>el producto 1 · 2 · 3 · · · *n* de los enteros de 1 a *n*. Observe que de 1 a *n*. Observe que<br> $(n + 1)! = (n + 1) \cdot n!$ . Por lo tanto,  $(n + 1)! = (n + 1) \cdot n$ <br>  $4! = 1 \cdot 2 \cdot 3 \cdot 4 = 24$  y Definimos 0! como 1. Como sugiere la tabla, los factoriales crecen aún más rápido que las exponenciales.  $5! = 1 \cdot 2 \cdot 3 \cdot 4 \cdot 5 = 5 \cdot 4! = 120.$ 

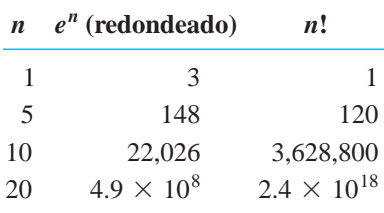

(d) 
$$
\left(-\frac{1}{2}\right)^n \to 0
$$
  
\n
$$
(e) \left(\frac{n-2}{n}\right)^n = \left(1 + \frac{-2}{n}\right)^n \to e^{-2}
$$
\n
$$
(f) \frac{100^n}{n!} \to 0
$$
\n
$$
(f) \frac{100^n}{n!} \to 0
$$
\n
$$
(f) \frac{100^n}{n!} \to 0
$$
\n
$$
(g) \frac{100^n}{n!} \to 0
$$
\n
$$
(h) \frac{100^n}{n!} \to 0
$$
\n
$$
(i) \frac{100^n}{n!} \to 0
$$
\n
$$
(ii) \frac{100^n}{n!} \to 0
$$
\n
$$
(iv) \frac{100^n}{n!} \to 0
$$
\n
$$
(v) \frac{100^n}{n!} \to 0
$$
\n
$$
(v) \frac{100^n}{n!} \to 0
$$
\n
$$
(v) \frac{100^n}{n!} \to 0
$$
\n
$$
(v) \frac{100^n}{n!} \to 0
$$
\n
$$
(v) \frac{100^n}{n!} \to 0
$$
\n
$$
(v) \frac{100^n}{n!} \to 0
$$
\n
$$
(v) \frac{100^n}{n!} \to 0
$$
\n
$$
(v) \frac{100^n}{n!} \to 0
$$
\n
$$
(v) \frac{100^n}{n!} \to 0
$$
\n
$$
(v) \frac{100^n}{n!} \to 0
$$
\n
$$
(v) \frac{100^n}{n!} \to 0
$$
\n
$$
(v) \frac{100^n}{n!} \to 0
$$
\n
$$
(v) \frac{100^n}{n!} \to 0
$$
\n
$$
(v) \frac{100^n}{n!} \to 0
$$
\n
$$
(v) \frac{100^n}{n!} \to 0
$$
\n
$$
(v) \frac{100^n}{n!} \to 0
$$
\n
$$
(v) \frac{100^n}{n!} \to 0
$$
\n
$$
(v) \frac{100^n}{n
$$

#### **Definiciones recursivas**

Hasta ahora hemos calculado cada  $a_n$  de manera directa a partir del valor de *n*; pero en ocasiones las sucesiones se definen de manera recursiva, dando

- 1. El valor (o valores) del (de los) término(s) inicial(es), y
- 2. Una regla, denominada fórmula recursiva, para calcular cualquier término posterior a partir de los términos que le preceden.

**EJEMPLO 11** Sucesiones construidas de manera recursiva

- (a) Las afirmaciones  $a_1 = 1$  y  $a_n = a_{n-1} + 1$  definen la sucesión 1, 2, 3, ..., n, ... de enteros positivos. Con  $a_1 = 1$ , tenemos  $a_2 = a_1 + 1 = 2$ ,  $a_3 = a_2 + 1 = 3$ , y así sucesivamente.
- (b) Las afirmaciones  $a_1 = 1$  y  $a_n = n \cdot a_{n-1}$  definen la sucesión 1, 1, 2, 6, 24, ..., n!, ... de factoriales. Con  $a_1 = 1$ , tenemos  $a_2 = 2 \cdot a_1 = 2$ ,  $a_3 = 3 \cdot a_2 = 6$ ,  $a_4 = 4 \cdot a_3$  $= 24$ , etcétera.
- (c) Las afirmaciones  $a_1 = 1$ ,  $a_2 = 1$ , y  $a_{n+1} = a_n + a_{n-1}$  definen la sucesión 1, 1, 2, 3, 5,... de números de Fibonacci. Con  $a_1 = 1$  y  $a_2 = 1$ , tenemos  $a_3 = 1 + 1 = 2$ ,  $a_4 = 2 + 1 = 3$ ,  $a_5 = 3 + 2 = 5$ , y así sucesivamente.
- (d) Como podemos ver al aplicar el método de Newton, las afirmaciones  $x_0 = 1$  y  $x_{n+1} = x_n - \left[ (\text{sen } x_n - x_n^2) / (\text{cos } x_n - 2x_n) \right]$  definen una sucesión que converge a una solución de la ecuación sen  $x - x^2 = 0$ .

#### Sucesiones no decrecientes y acotadas

Los términos de una sucesión general pueden ir de un valor a otro, a veces mayores, a veces menores. Una clase importante de sucesión es aquella en que cada término es al menos tan grande como su predecesor.

#### **DEFINICIÓN** Sucesiones no decrecientes

Una sucesión  $\{a_n\}$  con la propiedad de que  $a_n \le a_{n+1}$  para toda *n* se llama **suce**sión no decreciente.

#### **EJEMPLO 12** Sucesiones no decrecientes

- (a) La sucesión 1, 2, 3, ...,  $n$ , ... de números naturales
- (**b**) La sucesión  $\frac{1}{2}, \frac{2}{3}, \frac{3}{4}, \dots, \frac{n}{n+1}, \dots$
- (c) La sucesión constante  $\{3\}$

Existen dos clases de sucesiones no decrecientes: aquellas cuyos términos aumentan más allá de cualquier cota finita, y aquellas cuyos términos no lo hacen.

#### **DEFINICIONES Acotada, cota superior, mínima cota superior**

Una sucesión  $\{a_n\}$  está **acotada por arriba** si existe un número *M* tal que  $a_n \leq M$  para toda *n*. El número *M* es una **cota superior** para  $\{a_n\}$ . Si *M* es una cota superior para  $\{a_n\}$  pero ningún número menor a  $M$  es una cota superior para  ${a_n}$ , decimos que *M* es la **mínima cota superior** para  ${a_n}$ .

**EJEMPLO 13** Aplicación de la definición para determinar las cotas

- (a) La sucesión  $1, 2, 3, \ldots, n, \ldots$  no tiene cota superior.
- **(b)** La sucesión  $\frac{1}{2}, \frac{2}{3}, \frac{3}{4}, \ldots, \frac{n}{n+1}, \ldots$  está acotada por arriba por  $M = 1$ .  $\frac{2}{3}, \frac{3}{4}$  $\frac{3}{4}, \ldots, \frac{n}{n+1}, \ldots$

Ningún número menor que 1 es una cota superior para la sucesión, por lo que 1 es la mínima cota superior (ejercicio 113).

Una sucesión no decreciente que está acotada por arriba siempre tiene una cota superior mínima. Ésta es la propiedad de completez de los números reales, que se analiza en el Apéndice 4. Probaremos que si *L* es la cota superior mínima, la sucesión converge a *L*.

Suponga que trazamos los puntos  $(1, a_1), (2, a_2), \ldots, (n, a_n), \ldots$  en el plano *xy*. Si *M* es una cota superior de la sucesión, todos estos puntos estarán sobre o por debajo de la recta  $y = M$  (figura 11.4). La recta  $y = L$  será más baja con esa propiedad. Ninguno de los puntos  $(n, a_n)$  estará por arriba de  $y = L$ , pero algunos estarán por arriba de cualquier recta inferior  $y = L - \epsilon$ , si  $\epsilon$  es un número positivo. La sucesión converge a *L*, ya que

- (a)  $a_n \leq L$  para *todos* los valores de *n*, y
- **(b)** dado cualquier  $\epsilon > 0$ , existe al menos un entero *N* para el que  $a_N > L \epsilon$ .

El hecho de que  $\{a_n\}$  sea no decreciente nos indica, además, que

 $a_n \ge a_N > L - \epsilon$  para toda  $n \ge N$ .

Por lo tanto, *todos* los números  $a_n$  posteriores al *N*-ésimo número estarán a una distancia menor que  $\epsilon$  de *L*. Ésta es precisamente la condición para que *L* sea el límite de la sucesión {*an*}.

Las condiciones para sucesiones no decrecientes se resumen en el teorema siguiente. Un resultado similar se cumple para sucesiones no crecientes (ejercicio 107).

#### **TEOREMA 6 Teorema de sucesiones no decrecientes**

Una sucesión de números reales no decreciente converge si y sólo si está acotada por arriba. Si una sucesión no decreciente converge, lo hace a su mínima cota superior.

El teorema 6 implica que una sucesión no decreciente converge cuando está acotada por arriba. Si no está acotada por arriba diverge al infinito.

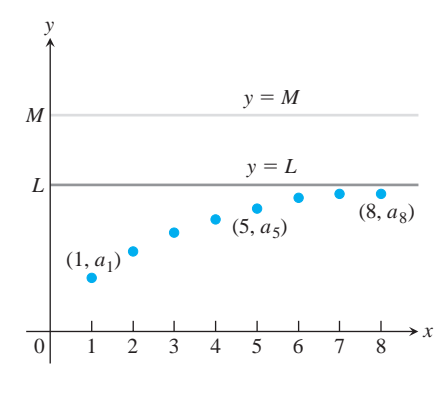

**FIGURA 11.4** Si los términos de una sucesión no decreciente tiene una cota superior M, entonces tienen un límite  $L \leq M$ .

# **EJERCICIOS 11.1**

## **Determinación de los términos de una sucesión**

Cada uno de los ejercicios 1 a 6 propone una fórmula para el *n*-ésimo término  $a_n$  de una sucesión  $\{a_n\}$ . Determine los valores de  $a_1, a_2, a_3$ , y *a*<sup>4</sup> .

**1.** 
$$
a_n = \frac{1-n}{n^2}
$$
  
\n**2.**  $a_n = \frac{1}{n!}$   
\n**3.**  $a_n = \frac{(-1)^{n+1}}{2n-1}$   
\n**4.**  $a_n = 2 + (-1)^n$   
\n**5.**  $a_n = \frac{2^n}{2^{n+1}}$   
\n**6.**  $a_n = \frac{2^n - 1}{2^n}$ 

Cada uno de los ejercicios 7 a 12 proporciona el primer término o par de términos de una sucesión, y una fórmula recursiva para los términos restantes. Escriba los diez primeros términos de la sucesión.

**7.**  $a_1 = 1$ ,  $a_{n+1} = a_n + (1/2^n)$ **8.**  $a_1 = 1$ ,  $a_{n+1} = a_n/(n+1)$ **9.**  $a_1 = 2$ ,  $a_{n+1} = (-1)^{n+1} a_n/2$ **10.**  $a_1 = -2$ ,  $a_{n+1} = na_n/(n+1)$ **11.**  $a_1 = a_2 = 1$ ,  $a_{n+2} = a_{n+1} + a_n$ **12.**  $a_1 = 2$ ,  $a_2 = -1$ ,  $a_{n+2} = a_{n+1}/a_n$ 

# **Determinación de una fórmula para la sucesión**

En los ejercicios 13 a 22, halle una fórmula para el *n*-ésimo término de la sucesión.

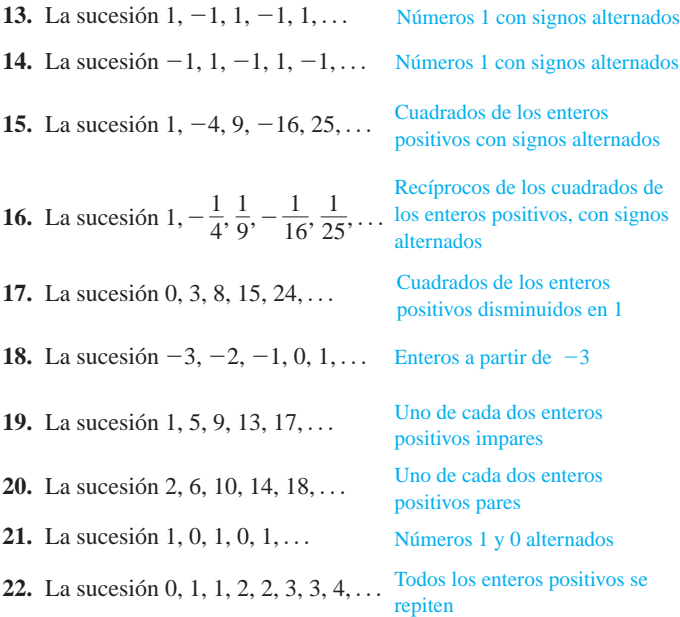

#### **Determinación de límites**

 $i$ Cuáles de las sucesiones  $\{a_n\}$  en los ejercicios 23 a 84 convergen, y cuáles divergen? Determine el límite de cada sucesión convergente.

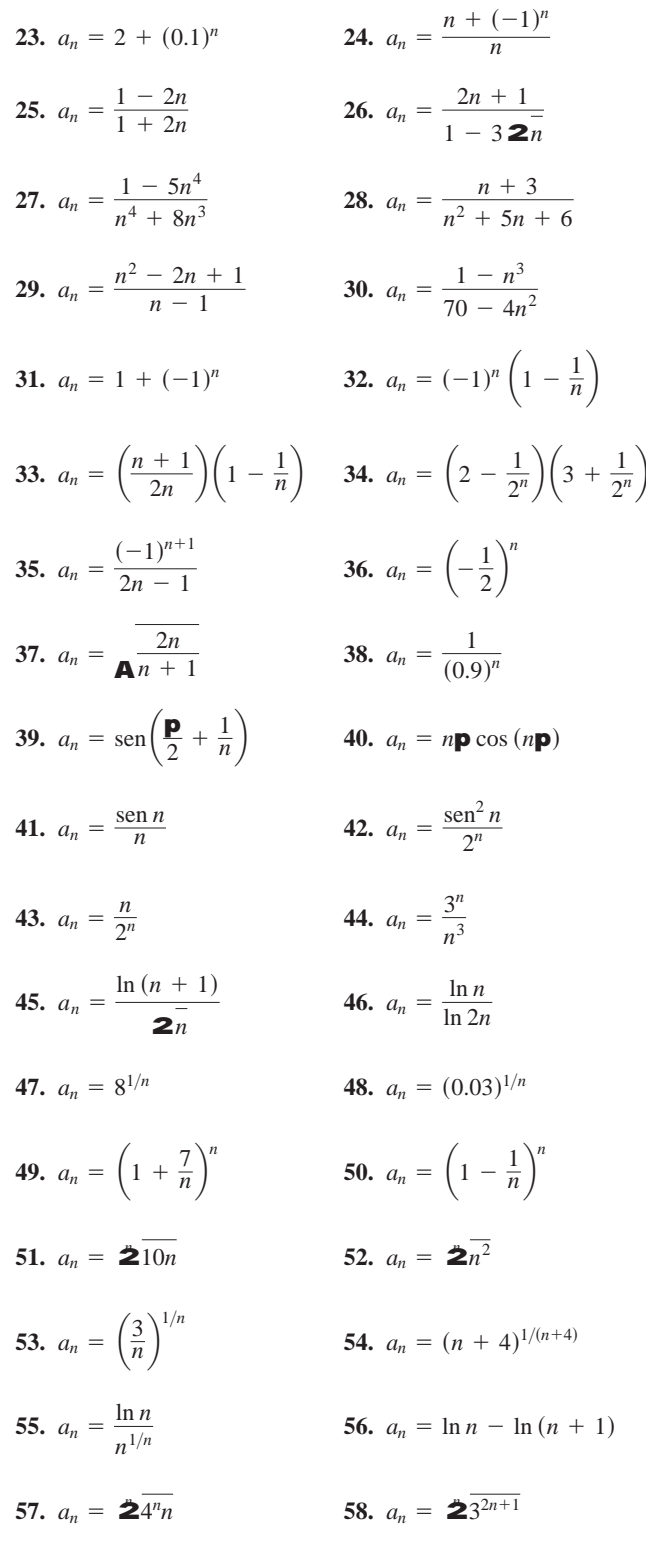

**59.**  $a_n = \frac{n!}{n^n}$  (*Sugerencia:* Compare con  $1/n$ *).* 

60. 
$$
a_n = \frac{(-4)^n}{n!}
$$
  
\n61.  $a_n = \frac{n!}{10^{6n}}$   
\n62.  $a_n = \frac{n!}{2^n \cdot 3^n}$   
\n63.  $a_n = \left(\frac{1}{n}\right)^{1/(ln n)}$   
\n64.  $a_n = \ln\left(1 + \frac{1}{n}\right)^n$   
\n65.  $a_n = \left(\frac{3n+1}{3n-1}\right)^n$   
\n66.  $a_n = \left(1 - \frac{1}{n^2}\right)^n$   
\n67.  $a_n = \left(\frac{x^n}{2n+1}\right)^{1/n}$ ,  $x > 0$   
\n68.  $a_n = \left(1 - \frac{1}{n^2}\right)^n$   
\n69.  $a_n = \frac{3^n \cdot 6^n}{2^{-n} \cdot n!}$   
\n70.  $a_n = \frac{(10/11)^n}{(9/10)^n + (11/12)^n}$   
\n71.  $a_n = \tanh n$   
\n72.  $a_n = \text{sech}(\ln n)$   
\n73.  $a_n = \frac{n^2}{2n-1} \text{sech} \frac{1}{n}$   
\n74.  $a_n = n\left(1 - \cos \frac{1}{n}\right)$   
\n75.  $a_n = \tan^{-1} n$   
\n76.  $a_n = \frac{1}{2n} \tan^{-1} n$   
\n77.  $a_n = \left(\frac{1}{3}\right)^n + \frac{1}{2^n}$   
\n78.  $a_n = 2\frac{1}{n^2} + n$   
\n79.  $a_n = \frac{(\ln n)^{200}}{n}$   
\n80.  $a_n = \frac{1}{2n^2} - 1 - 2\frac{1}{n^2 + n}$   
\n81.  $a_n = n - 2\frac{1}{n^2 - n}$   
\n82.  $a_n = \frac{1}{2n^2 - 1} - 2\frac{1}{n^2 + n}$   
\n83.  $a_n = \frac{1}{n} \int_1^n \frac{1}{x} dx$   
\n84.  $a_n = \int_1^n \frac{1}{x^n} dx$ ,  $p > 1$ 

# Teoría y ejemplos

85. El primer término de una sucesión es  $x_1 = 1$ . Cada término subsiguiente es la suma de todos los que le preceden:

$$
x_{n+1} = x_1 + x_2 + \cdots + x_n.
$$

Escriba tantos términos del principio de la sucesión como sean necesarios para deducir una fórmula general para  $x_n$  que se cumpla para  $n \geq 2$ .

86. Una sucesión de números racionales se describe como sigue:

$$
\frac{1}{1}, \frac{3}{2}, \frac{7}{5}, \frac{17}{12}, \ldots, \frac{a}{b}, \frac{a+2b}{a+b}, \ldots
$$

Aquí, los numeradores forman una sucesión, los denominadores forman una segunda sucesión, y sus cocientes una tercera sucesión. Sean  $x_n$  y  $y_n$  respectivamente, el numerador y el denominador de la *n*-ésima fracción  $r_n = x_n/y_n$ .

**a.** Verifique que  $x_1^2 - 2y_1^2 = -1$ ,  $x_2^2 - 2y_2^2 = +1$  y, de manera más general, que si  $a^2 - 2b^2 = -1$  o +1, entonces

$$
(a + 2b)^2 - 2(a + b)^2 = +1 \quad \text{o} \quad -1,
$$

respectivamente.

- **b.** Las fracciones  $r_n = x_n/y_n$  tienden a un límite a medida que n aumenta. ¿Cuál es ese límite? (Sugerencia: Utilice el inciso (a) para demostrar que  $r_n^2 - 2 = \pm (1/y_n)^2$  y que  $y_n$  no es menor que  $n$ ).
- 87. Método de Newton Las sucesiones siguientes provienen de la fórmula recursiva para el método de Newton,

$$
x_{n+1} = x_n - \frac{f(x_n)}{f'(x_n)}.
$$

 $i$ Las sucesiones son convergentes? De ser así,  $i$ a qué valor? Empiece por identificar la función  $f$  que genera cada sucesión.

**a.** 
$$
x_0 = 1
$$
,  $x_{n+1} = x_n - \frac{x_n^2 - 2}{2x_n} = \frac{x_n}{2} + \frac{1}{x_n}$ 

**b.** 
$$
x_0 = 1
$$
,  $x_{n+1} = x_n - \frac{\tan x_n - 1}{\sec^2 x_n}$ 

**c.** 
$$
x_0 = 1
$$
,  $x_{n+1} = x_n - 1$ 

**88. a.** Suponga que  $f(x)$  es diferenciable para toda x en [0, 1], y que  $f(0) = 0$ . Defina la sucesión  $\{a_n\}$  por medio de la regla  $a_n =$ *nf*(1/*n*). Demuestre que  $\lim_{n\to\infty} a_n = f'(0)$ .

Utilice el resultado del inciso (a) para determinar los límites de las sucesiones  $\{a_n\}$ . siguientes.

**b.** 
$$
a_n = n \tan^{-1} \frac{1}{n}
$$
   
**c.**  $a_n = n(e^{1/n} - 1)$ 

$$
d. \ \ a_n = n \ln \left( 1 + \frac{2}{n} \right)
$$

89. Ternas pitagóricas Una terna de enteros positivos  $a, b, y, c$  se denomina **terna pitagórica** si  $a^2 + b^2 = c^2$ . Sea *a* un entero positivo impar, y sean

$$
b = \left\lfloor \frac{a^2}{2} \right\rfloor \quad \text{y} \quad c = \left\lceil \frac{a^2}{2} \right\rceil
$$

el piso entero (máximo entero no mayor) y el techo entero (mínimo entero no menor) de  $a^2/2$ .

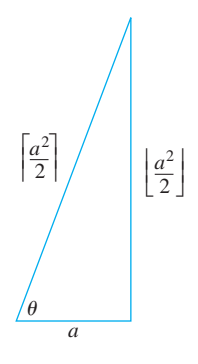

**a.** Demuestre que  $a^2 + b^2 = c^2$ . (*Sugerencia:* Haga  $a = 2n$ + 1y exprese  $b \, y \, c$  en términos de *n*).

**b.** Por medio de un cálculo directo, o con base en la figura anterior, determine

$$
\lim_{a \to \infty} \frac{\left\lfloor \frac{a^2}{2} \right\rfloor}{\left\lceil \frac{a^2}{2} \right\rceil}.
$$

**90. La raíz n-ésima de n!**

**T**

**a.** Demuestre que  $\lim_{n\to\infty} (2n\mathbf{p})^{1/(2n)} = 1$  y, por medio de la aproximación de Stirling (vea el ejercicio adicional 50a del capítulo 8), que

$$
\mathbf{\dot{2}}\overline{n!} \approx \frac{n}{e}
$$
 para valores grandes de *n*.

- **b.** Pruebe la aproximación del inciso (a) para  $n = 40$ ,  $n = 40, 50, 60, \ldots$ , tanto como se lo permita su calculadora.
- **91. a.** Suponiendo que  $\lim_{n\to\infty} (1/n^c) = 0$ , si *c* es cualquier constante positiva, demuestre que

$$
\lim_{n \to \infty} \frac{\ln n}{n^c} = 0
$$

si *c* es cualquier constante positiva.

- **b.** Pruebe que  $\lim_{n\to\infty} \left(1/n^c\right) = 0$  si *c* es cualquier constante positiva. (*Sugerencia:* Si  $\epsilon = 0.001$  y  $c = 0.04$ , ¿qué tan grande debe ser *N* para asegurar que  $|1/n^c - 0| < \epsilon$  si  $n > N$ ?) $N$ ?)
- **92. El teorema del zipper** Demuestre el "teorema del zipper" para sucesiones: si  $\{a_n\}$  y  $\{b_n\}$  convergen a *L*, la sucesión

$$
a_1, b_1, a_2, b_2, \ldots, a_n, b_n, \ldots
$$

converge a *L*.

- **93.** Demuestre que  $\lim_{n\to\infty} \mathbf{2}n = 1$ .
- **94.** Demuestre que  $\lim_{n \to \infty} x^{1/n} = 1, (x > 0)$ .
- **95.** Demuestre el teorema 2. **96.** Demuestre el teorema 3.

En los ejercicios 97 a 100, determine si la sucesión es no decreciente y si está acotada por arriba.

**97.** 
$$
a_n = \frac{3n+1}{n+1}
$$
  
\n**98.**  $a_n = \frac{(2n+3)!}{(n+1)!}$   
\n**99.**  $a_n = \frac{2^n 3^n}{n!}$   
\n**100.**  $a_n = 2 - \frac{2}{n} - \frac{1}{2^n}$ 

¿Cuáles de las sucesiones que se indican en los ejercicios 101 a 106 convergen y cuáles divergen? Justifique sus respuestas.

**101.** 
$$
a_n = 1 - \frac{1}{n}
$$
  
\n**102.**  $a_n = n - \frac{1}{n}$   
\n**103.**  $a_n = \frac{2^n - 1}{2^n}$   
\n**104.**  $a_n = \frac{2^n - 1}{3^n}$   
\n**105.**  $a_n = ((-1)^n + 1) \left(\frac{n+1}{n}\right)$ 

**106.** El primer término de una sucesión es  $x_1 = \cos(1)$ . Los siguientes términos son  $x_2 = x_1$  o cos (2), el que sea mayor, y  $x_3 = x_2 \cos(3)$ , el que sea mayor (aquel que esté más a la derecha). En general,

$$
x_{n+1} = \max \left\{ x_n, \cos \left( n + 1 \right) \right\}.
$$

**107. Sucesiones no crecientes** Una sucesión de números  $\{a_n\}$  en la que  $a_n \ge a_{n+1}$  para toda *n* se llama **sucesión no creciente**. Una sucesión  $\{a_n\}$  está **acotada por abajo** si existe un número  $M$  con  $M \le a_n$  para cada *n*. Tal número  $M$  se llama **cota inferior** de la sucesión. A partir del teorema 6, deduzca que una sucesión no creciente acotada por abajo converge, y que una sucesión no creciente y no acotada por abajo diverge.

(*Continuación del ejercicio 107*). Usando la conclusión del ejercicio 107, determine cuáles sucesiones de los ejercicios 108 a 112 convergen y cuáles divergen.

**108.** 
$$
a_n = \frac{n+1}{n}
$$
  
\n**109.**  $a_n = \frac{1+22n}{2n}$   
\n**110.**  $a_n = \frac{1-4^n}{2^n}$   
\n**111.**  $a_n = \frac{4^{n+1}+3^n}{4^n}$ 

**112.**  $a_1 = 1$ ,  $a_{n+1} = 2a_n - 3$ 

- 113. La sucesión  $\{n/(n + 1)\}$  tiene una mínima cota superior **igual a 1** Demuestre que si *M* es un número menor que 1, los términos de  $\{n/(n + 1)\}$  superarán tarde o temprano a *M*. Es decir, que si  $M < 1$ , existe un entero *N* tal que  $n/(n + 1) > M$ , siempre que  $n > N$ . Puesto que  $n/(n + 1) < 1$  para toda *n*, esto demuestra que 1 es la mínima cota superior de  ${n/(n+1)}.$
- **114. Unicidad de la mínima cota superior** Demuestre que si  $M_1$  y  $M_2$  son cotas superiores mínimas de la sucesión  $\{a_n\}$ ,  $M_1 = M_2$ . Es decir, demuestre que una sucesión no puede tener dos cotas superiores mínimas diferentes.
- **115.** *i*Es verdad que una sucesión  $\{a_n\}$  de números positivos tiene que converger si está acotada por arriba? Justifique su respuesta.
- **116.** Demuestre que si  $\{a_n\}$  es una sucesión convergente, a cada número positivo  $\epsilon$  le corresponde un entero *N* tal que para toda *m* y *n*,

 $m > N$  y  $n > N \implies |a_m - a_n| < \epsilon$ .

- **117. Unicidad de límites** Demuestre que los límites de las sucesiones son únicos. Es decir, que si  $L_1$  y  $L_2$  son números tales que  $a_n \rightarrow L_1$  *y*  $a_n \rightarrow L_2$ , entonces  $L_1 = L_2$ .
- **118. Límites y subsucesiones** Si los términos de una sucesión aparecen en otra sucesión en el ordenque tenían, decimos que la primera sucesión es una **subsucesión** de la segunda. Demuestre que si dos subsucesiones de una sucesión  $\{a_n\}$  tienen límites diferentes,  $L_1 \neq L_2$ , entonces  $\{a_n\}$  diverge.
- **119.** Para una sucesión  $\{a_n\}$ , los términos con índice par se denotan  $a_{2k}$ , y los términos de índice impar,  $a_{2k+1}$ . Demuestre que si  $a_{2k} \rightarrow L$  y  $a_{2k+1} \rightarrow L$ , entonces  $a_n \rightarrow L$ .
- **120.** Demuestre que una sucesión  $\{a_n\}$  converge a 0 si y sólo si la sucesión de valores absolutos  $\{|a_n|\}$  converge a 0.

#### **Exploraciones de límites con una calculadora T**

En los ejercicios 121 a 124, experimente con una calculadora para determinar un valor de  $N$  que satisfaga la desigualdad para toda  $n > N$ . Suponiendo que la desigualdad es la de la definición formal del límite de una sucesión, ¿qué sucesión se considera en cada caso y cuál es su límite?

- **121.**  $|\mathbf{\dot{2}}\overline{0.5} 1| < 10^{-3}$  **122.**  $|\mathbf{\dot{2}}\overline{n} 1| < 10^{-3}$ **123.**  $(0.9)^n < 10^{-3}$  **124.**  $(0.9)^n < 10^{-3}$  **124.**  $2^n/n! < 10^{-7}$
- **125. Sucesiones generadas por medio del método de Newton** El método de Newton, aplicado a una función diferenciable *f*(*x*), principia con un valor inicial  $x_0$  y, a partir de él, construye una sucesión de números  $\{x_n\}$  que, en circunstancias favorables, converge aun cero o una raíz de *f*. La fórmula recursiva para la sucesión es

$$
x_{n+1} = x_n - \frac{f(x_n)}{f'(x_n)}
$$

**a.** Demuestre que la fórmula recursiva para  $f(x) = x^2 - a$ ,  $a > 0$ , puede escribirse como  $x_{n+1} = (x_n + a/x_n)/2$ .

.

- **b.** Empezando con  $x_0 = 1$  *y*  $a = 3$ , calcule los términos consecutivos de la sucesión hasta que el resultado empiece a repetirse en la pantalla. ¿A qué número se está aproximando? Explique.
- **126.** (*Continuación del ejercicio 125*). Repita el inciso (b) del ejerci- $\c{c}$  io 125 con  $a = 2$  en lugar de  $a = 3$ .
- **127. Una definición recursiva de**  $P/2$  *Si* se inicia con  $x_1 = 1$  y se definen los términos subsecuentes de  $\{x_n\}$  por medio de la regla  $x_n = x_{n-1} + \cos x_{n-1}$ , se genera una sucesión que rápidamente converge a **p**/2. **a.** Hágalo. **b.** Utilice la figura siguiente para explicar por qué la convergencia es tan rápida.

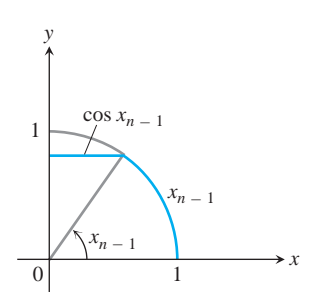

**128.** Según un artículo publicado en la primera página del *Wall Street Journal* del 15 de diciembre de 1992, la empresa automotriz Ford Motor Company empleó aproximadamente  $7\frac{1}{4}$  horas de trabajo en la producción de los troquelados para un vehículo promedio, disminuyendo de las 15 horas estimadas en 1980 para esa misma labor. Los japoneses sólo necesitaban alrededor de  $3\frac{1}{2}$ horas.

La mejora de Ford desde 1980 representa una disminución de 6% anual. Si esta tasa continúa, al cabo de *n* años a partir de 1992 Ford empleará alrededor de

$$
S_n = 7.25(0.94)^n
$$

horas de trabajo para producir los troquelados para un vehículo promedio. Suponiendo que los japoneses continúan empleando

 $3\frac{1}{2}$  horas por vehículo, ¿cuántos años más tardará Ford en alcanzarlos? Determínelo de dos formas:

- **a.** Encuentre el primer término de la sucesión  $\{S_n\}$  que sea menor que o igual a 3.5.
- **b.** Grafique  $f(x) = 7.25(0.94)^x$  y utilice la función *Trace* de su calculadora graficadora para determinar en qué punto la gráfica cruza la recta *y* = 3.5. **T**

#### **EXPLORACIONES CON COMPUTADORA**

Utilice un software matemático para realizar los pasos siguientes en las sucesiones de los ejercicios 129 a 140.

- **a.** Calcule y luego grafique los primeros 25 términos de la sucesión. ¿La sucesión parece estar acotada por arriba o por abajo? ¿Parece que converge o diverge? Si converge, ¿cuál es el límite *L*?
- **b.** Si la sucesión converge, determine un entero *N* tal que  $|a_n - L| \leq 0.01$  para  $n \geq N$ . ¿Qué tan lejos se debe avanzar en la sucesión para obtener términos que estén a menos de 0.0001 de *L*?

**129.** 
$$
a_n = \mathbf{\hat{z}}_n
$$
 **130.**  $a_n = \left(1 + \frac{0.5}{n}\right)^n$ 

**131.** 
$$
a_1 = 1
$$
,  $a_{n+1} = a_n + \frac{1}{5^n}$ 

**132.** 
$$
a_1 = 1
$$
,  $a_{n+1} = a_n + (-2)^n$ 

**133.** 
$$
a_n = \text{sen } n
$$
 **134.**  $a_n = n \text{ sen } \frac{1}{n}$ 

**135.** 
$$
a_n = \frac{\text{sen } n}{n}
$$
 **136.**  $a_n = \frac{\ln n}{n}$ 

**137.**  $a_n = (0.9999)^n$  **138. 138.**  $a_n = 123456^{1/n}$ 

**139.** 
$$
a_n = \frac{8^n}{n!}
$$
 **140.**  $a_n = \frac{n^{41}}{19^n}$ 

**141. Interés compuesto, depósitos y retiros** Si invierte una cantidad de dinero  $A_0$  a una tasa de interés compuesta anual *r* acumulable *m* veces cada año, y si al final de cada periodo de acumulación la cantidad constante *b* se suma a la cuenta (o se resta de la misma si  $b < 0$ ), la cantidad que tendrá después de  $n + 1$  periodos de acumulación será

$$
A_{n+1} = \left(1 + \frac{r}{m}\right)A_n + b.
$$
 (1)

- **a.** Si  $A_0 = 1000$ ,  $r = 0.02015$ ,  $m = 12$ ,  $y b = 50$ , calcule y grafique los primeros 100 puntos  $(n, A_n)$ . ¿Cuánto dinero habrá en su cuenta al cabo de 5 años?  $\chi\{A_n\}$  converge? ¿Tiene cota?
- **b.** Repita el inciso (a) con  $A_0 = 5000$ ,  $r = 0.0589$ ,  $m = 12$ , y  $b = -50$ .
- **c.** Si invierte 5000 dólares en un certificado de depósito (CD) que paga 4.5% de interés anual, acumulable trimestralmente, y no hace inversiones posteriores en el CD, ¿aproximadamente cuántos años pasarán antes de que tenga 20,000 dólares? ¿Y si el CD pagara 6.25% de interés?

**d.** Es posible demostrar que, para cualquier  $k \geq 0$ , la sucesión definida de manera recursiva por la ecuación (1) satisface la relación

$$
A_k = \left(1 + \frac{r}{m}\right)^k \left(A_0 + \frac{mb}{r}\right) - \frac{mb}{r}.\tag{2}
$$

Para los valores de las constantes  $A_0$ , r, m y b del inciso (a), compruebe esta afirmación comparando los valores de los primeros 50 términos de ambas sucesiones. Luego demuestre por sustitución directa que los términos de la ecuación (2) satisfacen la fórmula recursiva (1).

**142. Ecuación logística de diferencias** La relación recursiva

$$
a_{n+1}=ra_n(1-a_n)
$$

se llama *ecuación logística de diferencias*; cuando se conoce el valor inicial  $a_0$  esta ecuación define la *sucesión logística*  $\{a_n\}$ . En todo este ejercicio elegiremos  $a_0$  en el intervalo  $0 < a_0 < 1$ , por ejemplo,  $a_0 = 0.3$ .

- **a.** Elija  $r = 3/4$ . Calcule y grafique los puntos  $(n, a_n)$  para los primeros 100 términos de la sucesión. ¿Parece que ésta converge? ¿Cuál cree que sea el límite? ¿Cree que el límite dependa de su elección de *a*<sup>0</sup> ?
- **b.** Elija diversos valores de *r* en el intervalo  $1 < r < 3$  y repita los procedimientos indicados en el inciso (a). Asegúrese de elegir algunos puntos cercanos a los extremos del intervalo. Describa el comportamiento que observa en las sucesiones a partir de las graficas.
- **c.** Ahora examine el comportamiento de la sucesión para valores de *r* cercanos a los extremos del intervalo  $3 < r < 3.45$ . El valor de transición  $r = 3$  se llama **valor de bifurcación**, y el nuevo comportamiento de la sucesión en el intervalo se conoce como **atractor de 2 ciclos**. Explique por qué este método describe aceptablemente bien el comportamiento.
- **d.** A continuación explore el comportamiento para los valores de *r* cercanos a los extremos de cada uno de los intervalos  $3.45 < r < 3.54$  y  $3.54 < r < 3.55$ . Grafique los primeros 200 términos de las sucesiones. Describa el comportamiento de las gráficas en cada intervalo. ¿Entre cuántos valores parece oscilar la sucesión en cada intervalo? Los valores  $r = 3.45$  y  $r = 3.54$  (redondeados a dos decimales) se llaman también valores de bifurcación, porque el comportamiento de la sucesión cambia cuando *r* pasa por ellos.
- **e.** La situación se vuelve aún más interesante. En realidad, hay una sucesión creciente de valores de bifurcación  $3 < 3.45$  $<$  3.54  $<$   $\cdots$   $<$   $c_n$   $<$   $c_{n+1}$  $\cdots$  tales que para  $c_n$   $<$   $r$   $<$   $c_{n+1}$ la sucesión logística  $\{a_n\}$  oscila eventualmente entre  $2^n$  valores, llamados atractores de 2<sup>n</sup>-ciclo. Además, la sucesión de bifurcación  $\{c_n\}$  está acotada por arriba por 3.57 (por lo cual converge). Si elige un valor de  $r < 3.57$ , observará algún tipo de 2<sup>n</sup>-ciclo. Elija  $r = 3.5695$  y grafique 300 puntos.
- **f.** Veamos qué pasa cuando  $r > 3.57$ . *Elija*  $r = 3.65$  para calcular y trazar los primeros 300 términos de  $\{a_n\}$ . Observe cómo fluctúan los términos en forma caótica e impredecible. No se puede predecir el valor de  $a_{n+1}$  a partir de los valores anteriores de la sucesión.
- **g.** Para  $r = 3.65$ , elija dos valores iniciales de  $a_0 = 0.3$  y  $a_0 = 0.301$ . Calcule y trace los primeros 300 primeros valores de las sucesiones determinadas por cada valor inicial. Compare los comportamientos que observe en sus gráficas. ¿Qué tan lejos hay que ir antes de que los términos correspondientes de las dos sucesiones parezcan apartarse unos de otros? Repita la exploración para  $r = 3.75$ . ¿Se da cuenta de que las gráficas son diferentes dependiendo de su elección de Por eso decimos que la sucesión logística es *sen-a*<sup>0</sup> ? *sible a la condición inicial a*<sup>0</sup> .

#### **Series infinitas 11.2**

Una *serie infinita* es la suma de una sucesión infinita de números

 $a_1 + a_2 + a_3 + \cdots + a_n + \cdots$ 

El objetivo de esta sección es explicar el significado de una suma infinita y desarrollar métodos para su cálculo. Como en una serie infinita existe una cantidad infinita de sumandos, no podemos concretarnos a sumar para ver qué resulta. En lugar de eso veremos qué obtenemos al sumar los primeros *n* términos de la sucesión y detenernos. La suma de los primeros *n* términos

$$
s_n = a_1 + a_2 + a_3 + \cdots + a_n
$$

es una suma finita común y puede calcularse por medio de una suma usual. A tal suma se le denomina *n*-ésima suma parcial. Conforme *n* se hace grande, esperamos que las sumas parciales se acerquen más a un valor límite, en el mismo sentido que los términos de una sucesión se aproximan a un límite, como se analizó en la sección 11.1.

Por ejemplo, para asignar un significado a una expresión como

$$
1 + \frac{1}{2} + \frac{1}{4} + \frac{1}{8} + \frac{1}{16} + \cdots
$$

sumamos los términos uno a uno desde el inicio, y buscamos un patrón de crecimiento de las sumas.

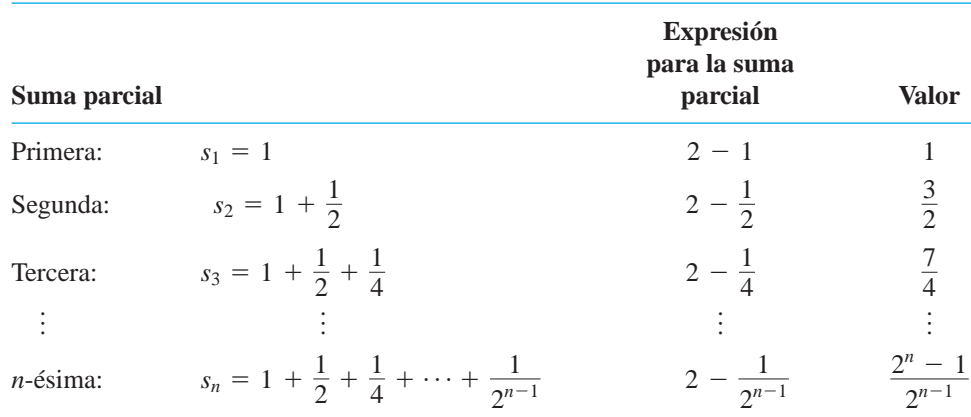

Ciertamente existe un patrón. Las sumas parciales forman una sucesión cuyo *n*-ésimo término es

$$
s_n = 2 - \frac{1}{2^{n-1}}.
$$

Esta sucesión de sumas parciales converge a 2, ya que  $\lim_{n\to\infty}(1/2^n) = 0$ . Decimos que

"la suma de la serie infinita 1 + 
$$
\frac{1}{2}
$$
 +  $\frac{1}{4}$  +  $\cdots$  +  $\frac{1}{2^{n-1}}$  +  $\cdots$  es 2".

¿La suma de cualquier número finito de términos en esta serie es igual a 2? No. ¿Realmente podemos sumar, uno por uno, un número infinito de términos? No. Pero podemos definir su suma definiéndola como el límite de la sucesión de sumas parciales cuando  $n \rightarrow \infty$ , en este caso 2 (figura 11.5). Nuestro conocimiento de sucesiones y límites nos permite rebasar las fronteras de las sumas finitas.

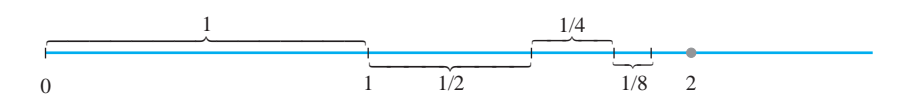

**FIGURA 11.5** Conforme las longitudes  $1, \frac{1}{2}, \frac{1}{4}, \frac{1}{8}, \dots$  se suman una a una, la suma se aproxima a 2.

BIOGRAFÍA HISTÓRICA

Blaise Pascal (1623–1662)

#### **DEFINICIONES Series infinitas,** *n***-ésimo término, suma parcial, convergencia, suma**

Dada una sucesión de números  $\{a_n\}$ , una expresión de la forma

$$
a_1 + a_2 + a_3 + \cdots + a_n + \cdots
$$

es una **serie infinita**. El número  $a_n$  es el *n*-ésimo término de la serie. La suce $s$ ión  $\{s_n\}$ , definida como

$$
s_1 = a_1
$$
  
\n
$$
s_2 = a_1 + a_2
$$
  
\n
$$
\vdots
$$
  
\n
$$
s_n = a_1 + a_2 + \dots + a_n = \sum_{k=1}^n a_k
$$
  
\n
$$
\vdots
$$

es la **sucesión de sumas parciales** de la serie, donde el número  $s_n$  es la  $n$ **-ésima suma parcial**. Si la sucesión de sumas parciales converge a un límite *L*, decimos que la serie **converge** y que su **suma** es *L*. En este caso, escribimos

$$
a_1 + a_2 + \cdots + a_n + \cdots = \sum_{n=1}^{\infty} a_n = L.
$$

Si la sucesión de sumas parciales de la serie no converge, decimos que la serie **diverge**.

Cuando empezamos a estudiar una serie dada  $a_1 + a_2 + \cdots + a_n + \cdots$ , tal vez no sepamos si converge o diverge. En cualquier caso, es conveniente usar la notación sigma (de sumatoria) para escribir la serie como

$$
\sum_{n=1}^{\infty} a_n, \qquad \sum_{k=1}^{\infty} a_k, \qquad \text{or} \qquad \sum a_n \qquad \text{Una útil abreviación} \\ \text{cuando se entiende} \\ \text{que la suma es de} \\ 1 \text{ a } \infty
$$

#### **Series geométricas**

Las **series geométricas** son series de la forma

$$
a + ar + ar^{2} + \dots + ar^{n-1} + \dots = \sum_{n=1}^{\infty} ar^{n-1}
$$

donde *a* y *r* son números reales fijos y  $a \neq 0$ . También se puede escribir la serie como  $\sum_{n=0}^{\infty} a r^n$ . La **razón** *r* puede ser positiva, como en

$$
1 + \frac{1}{2} + \frac{1}{4} + \dots + \left(\frac{1}{2}\right)^{n-1} + \dots,
$$

o negativa, como en

$$
1 - \frac{1}{3} + \frac{1}{9} - \dots + \left(-\frac{1}{3}\right)^{n-1} + \dots
$$

Si  $r = 1$ , la *n*-ésima suma parcial de la serie geométrica es

$$
s_n = a + a(1) + a(1)^2 + \cdots + a(1)^{n-1} = na,
$$

y la serie diverge porque  $\lim_{n\to\infty} s_n = \pm \infty$ , según sea el signo de *a*. Si  $r = -1$ , la serie diverge, porque las *n*-ésimas sumas parciales alternan entre *a* y 0. Si  $|r| \neq 1$ , podemos determinar la convergencia o divergencia de la serie de esta manera:

$$
s_n = a + ar + ar^2 + \dots + ar^{n-1}
$$
  
\n
$$
rs_n = ar + ar^2 + \dots + ar^{n-1} + ar^n
$$
  
\n
$$
s_n - rs_n = a - ar^n
$$
  
\n
$$
s_n(1 - r) = a(1 - r^n)
$$
  
\n
$$
s_n = \frac{a(1 - r^n)}{1 - r}, \quad (r \neq 1).
$$
  
\n
$$
r \neq 1.
$$
  
\n
$$
r \neq 1.
$$
  
\n
$$
r \neq 1.
$$
  
\n
$$
r \neq 1.
$$
  
\n
$$
p
$$
  
\n
$$
p
$$
  
\n
$$
p
$$
  
\n
$$
r \neq 1.
$$
  
\n
$$
p
$$
  
\n
$$
p
$$
  
\n
$$
r \neq 1.
$$
  
\n
$$
r \neq 1.
$$
  
\n
$$
r \neq 1.
$$
  
\n
$$
r \neq 1.
$$
  
\n
$$
r \neq 1.
$$
  
\n
$$
r \neq 1.
$$
  
\n
$$
r \neq 1.
$$
  
\n
$$
r \neq 1.
$$
  
\n
$$
r \neq 1.
$$
  
\n
$$
r \neq 1.
$$
  
\n
$$
r \neq 1.
$$
  
\n
$$
r \neq 1.
$$
  
\n
$$
r \neq 1.
$$
  
\n
$$
r \neq 1.
$$
  
\n
$$
r \neq 1.
$$
  
\n
$$
r \neq 1.
$$
  
\n
$$
r \neq 1.
$$
  
\n
$$
r \neq 1.
$$
  
\n
$$
r \neq 1.
$$
  
\n
$$
r \neq 1.
$$
  
\n
$$
r \neq 1.
$$
  
\n
$$
r \neq 1.
$$
  
\n
$$
r \neq 1.
$$
  
\n
$$
r \neq 1.
$$
  
\n
$$
r \neq 1.
$$
  
\n
$$
r \ne
$$

 $\text{Si}(r) < 1, r^n \rightarrow 0$  a medida que  $n \rightarrow \infty$  (como en la sección 11.1) y  $s_n \rightarrow a/(1-r)$ . Si  $|r| > 1, |r^n| \rightarrow \infty$  y la serie diverge.

Si 
$$
|r| < 1
$$
, la serie geométrica  $a + ar + ar^2 + \dots + ar^{n-1} + \dots$  converge a  
\n
$$
a/(1 - r): \sum_{n=1}^{\infty} ar^{n-1} = \frac{a}{1 - r}, \qquad |r| < 1.
$$
\nSi  $|r| \geq 1$ , la serie diverge.

Hemos determinado en qué momento una serie geométrica converge o diverge, y aqué valor lo hace. Con frecuencia podemos determinar que una serie converge sin saber a qué valor lo hace, como veremos en varias de las secciones siguientes. La fórmula  $a/(1 - r)$  para la suma de una serie geométrica *sólo* se aplica cuando el índice de la suma inicia con  $n = 1$  en la expresión  $\sum_{n=1}^{\infty} ar^{n-1}$  (o cuando el índice es  $n = 0$ , si escribimos la serie como  $\sum_{n=0}^{\infty} ar^n$ ).  $n = 1$  en la expressión  $\sum_{n=1}^{\infty} ar^{n-1}$  (o cuando el índice es  $n = 0$ 

**EJEMPLO 1** El índice inicia con  $n = 1$ 

La serie geométrica con  $a = 1/9$  y  $r = 1/3$  es

$$
\frac{1}{9} + \frac{1}{27} + \frac{1}{81} + \dots = \sum_{n=1}^{\infty} \frac{1}{9} \left(\frac{1}{3}\right)^{n-1} = \frac{1/9}{1 - (1/3)} = \frac{1}{6}.
$$

**EJEMPLO 2** El índice inicia con  $n = 0$ 

La serie

$$
\sum_{n=0}^{\infty} \frac{(-1)^n 5}{4^n} = 5 - \frac{5}{4} + \frac{5}{16} - \frac{5}{64} + \cdots
$$

es una serie geométrica con  $a = 5$  y  $r = -1/4$ . Converge a

$$
\frac{a}{1-r} = \frac{5}{1 + (1/4)} = 4.
$$

#### **EJEMPLO 3** Rebote de una pelota

Se deja caer una pelota desde *a* metros de altura sobre una superficie plana. Cada vez que la pelota toca la superficie, después de caer una distancia *h*, rebota hasta una distancia *rh*, donde *r* es positiva, pero menor que 1. Determine la distancia total que viaja la pelota hacia arriba y hacia abajo (figura 11.6).

La distancia total es **Solución** 

$$
s = a + 2ar + 2ar^{2} + 2ar^{3} + \dots = a + \frac{2ar}{1 - r} = a\frac{1 + r}{1 - r}.
$$
  
Esta suma es  $2ar/(1 - r)$ .

Por ejemplo, si  $a = 6$  m y  $r = 2/3$ , la distancia es

$$
s = 6\frac{1 + (2/3)}{1 - (2/3)} = 6\left(\frac{5/3}{1/3}\right) = 30 \text{ m}.
$$

#### **EJEMPLO 4** Decimales periódicos

Expresar el decimal periódico 5.232323 ... como la razón de dos enteros.

#### Solución

$$
5.232323... = 5 + \frac{23}{100} + \frac{23}{(100)^2} + \frac{23}{(100)^3} + \cdots
$$
  
=  $5 + \frac{23}{100} \left( 1 + \frac{1}{100} + \left( \frac{1}{100} \right)^2 + \cdots \right)$   
=  $5 + \frac{23}{100} \left( \frac{1}{0.99} \right) = 5 + \frac{23}{99} = \frac{518}{99}$ 

Desgraciadamente, las fórmulas como la suma de una serie geométrica convergente son escasas, y con frecuencia tenemos que conformarnos con un valor estimado de las sumas de las series (después estudiaremos algo más sobre esto). Sin embargo, el siguiente ejemplo es otro caso en el que podemos hallar el valor exacto de la suma.

**EJEMPLO 5** Una serie no geométrica, pero telescópica

Determinar la suma de la serie  $\sum_{n=1}^{\infty} \frac{1}{n(n+1)}$ .

Solución Buscamos un patrón en la sucesión de sumas parciales que pueda conducirnos a una fórmula para  $s_k$ . La observación clave es la descomposición en fracciones parciales

$$
\frac{1}{n(n+1)} = \frac{1}{n} - \frac{1}{n+1},
$$

de modo que

$$
\sum_{n=1}^{k} \frac{1}{n(n+1)} = \sum_{n=1}^{k} \left( \frac{1}{n} - \frac{1}{n+1} \right)
$$

$$
s_k = \left(\frac{1}{1} - \frac{1}{2}\right) + \left(\frac{1}{2} - \frac{1}{3}\right) + \left(\frac{1}{3} - \frac{1}{4}\right) + \dots + \left(\frac{1}{k} - \frac{1}{k+1}\right).
$$

Al suprimir los paréntesis y eliminar los términos adyacentes de signos opuestos, la suma se reduce a

$$
s_k = 1 - \frac{1}{k+1}.
$$

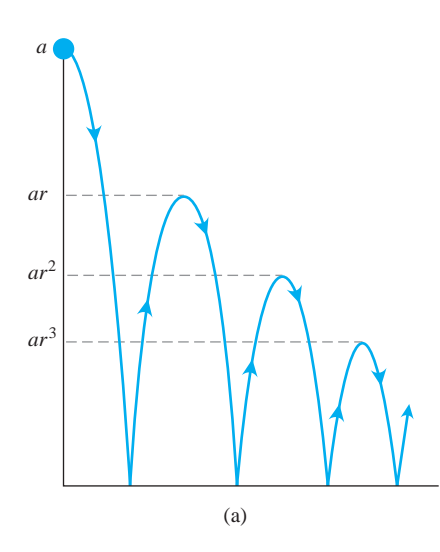

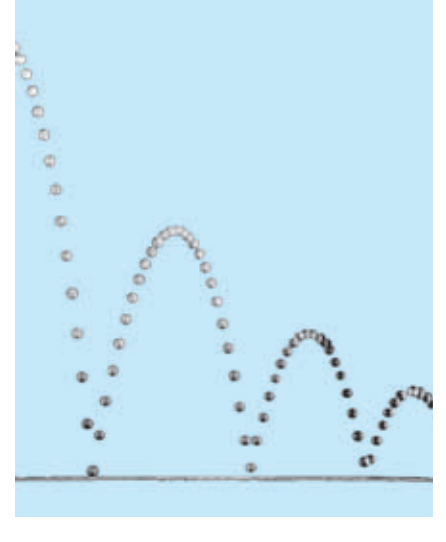

 $(b)$ 

FIGURA 11.6 (a) El ejemplo 3 muestra cómo utilizar una serie geométrica para calcular la distancia vertical total recorrida por una pelota que rebota, si la altura de cada rebote se reduce por un factor  $r$ . (b) Una fotografía estroboscópica de una pelota que rebota.

y

Ahora vemos que  $s_k \rightarrow 1$  conforme  $k \rightarrow \infty$ . La serie converge y la suma es 1:

$$
\sum_{n=1}^{\infty} \frac{1}{n(n+1)} = 1.
$$

#### **Serie divergente**

Una razón por la que una serie podría no converger, radica en que sus términos no se hagan pequeños.

**EJEMPLO 6** Las sumas parciales crecen más que cualquier número

**(a)** La serie

$$
\sum_{n=1}^{\infty} n^2 = 1 + 4 + 9 + \dots + n^2 + \dots
$$

diverge, porque las sumas parciales crecen por encima de cualquier número *L*. Después de *n* = 1, la suma parcial  $s_n = 1 + 4 + 9 + \cdots + n^2$  es mayor que *n*<sup>2</sup>.

**(b)** La serie

$$
\sum_{n=1}^{\infty} \frac{n+1}{n} = \frac{2}{1} + \frac{3}{2} + \frac{4}{3} + \dots + \frac{n+1}{n} + \dots
$$

diverge, porque las sumas parciales llegan a crecer por encima de cualquier número previamente asignado. Cada término es mayor que 1, por lo cual la suma de *n* términos tiene que ser mayor que *n*.

#### **Prueba del** *n***-ésimo término para la divergencia**

Observe que  $\lim_{n\to\infty} a_n$  tiene que ser igual a cero si la serie  $\sum_{n=1}^{\infty} a_n$  converge. Para entender por qué, hagamos que *S* represente la suma de la serie y que  $s_n = a_1 + a_2 + \cdots$ tender por qué, hagamos que *S* represente la suma de la serie y que  $s_n = a_1 + a_2 + \cdots$  $s_n$  sea la *n*-ésima suma parcial. Cuando *n* es grande, tanto  $s_n$  como  $s_{n-1}$  están cerca de *S*, por cual su diferencia,  $a_n$ , es próxima a cero. En términos más formales,

> $a_n = s_n - s_{n-1} \rightarrow S - S = 0.$ Regla de la diferencia para sucesiones

Esto prueba el teorema siguiente.

**TEOREMA 7** Si  $\sum a_n$  converge, entonces  $a_n \to 0$ .  $\infty$  $\sum_{n=1}^{\infty} a_n$ 

El teorema 7 nos da un criterio para detectar el tipo de divergencia del ejemplo 6.

**Prueba del n-ésimo término para la divergencia**  $\infty$ 

 $\sum_{n=1}^{\infty} a_n$  diverge si  $\lim_{n \to \infty} a_n$  no existe o si es diferente de cero.  $\sum_{n=1}^{\infty} a_n$ 

#### **Precaución**

El teorema 7 *no dice* que  $\sum_{n=1}^{\infty} a_n$  converge si  $a_n \rightarrow 0$ . Una serie puede divergir aun cuando  $a_n \rightarrow 0$ .

**EJEMPLO 7** Aplicación de la prueba del *n*-ésimo término  $\infty$ 

(a) 
$$
\sum_{n=1}^{\infty} n^2
$$
 diverge porque  $n^2 \to \infty$   
\n(b)  $\sum_{n=1}^{\infty} \frac{n+1}{n}$  diverge porque  $\frac{n+1}{n} \to 1$   
\n(c)  $\sum_{n=1}^{\infty} (-1)^{n+1}$  diverge porque  $\lim_{n \to \infty} (-1)^{n+1}$  no existe  
\n(d)  $\sum_{n=1}^{\infty} \frac{-n}{2n+5}$  diverge porque  $\lim_{n \to \infty} \frac{-n}{2n+5} = -\frac{1}{2} \neq 0$ .

**EJEMPLO 8**  $a_n \rightarrow 0$  pero la serie diverge

La serie

$$
1 + \underbrace{\frac{1}{2} + \frac{1}{2} + \frac{1}{4} + \frac{1}{4} + \frac{1}{4} + \frac{1}{4} + \cdots + \frac{1}{2^{n}} + \frac{1}{2^{n}} + \cdots + \frac{1}{2^{n}} + \cdots}_{2 \text{ terms}}}
$$
\n
$$
2 \text{ terms of the following equations.}
$$

diverge, ya que los términos se conjuntan en grupos que suman 1, por lo que las sumas parciales aumentan sin cota. Sin embargo, los términos de la serie forman una sucesión que converge a cero. El ejemplo 1 de la sección 11.3 muestra que la serie armónica también se comporta de esta manera.

#### **Combinación de series**

Siempre que tenemos dos series convergentes, podemos sumarlas término a término, restarlas término a término, o multiplicarlas por constantes para crear nuevas series convergentes.

#### **TEOREMA 8**  $Si \Sigma a_n = A y \Sigma b_n = B$  son series convergentes, **1.** *Regla de la suma:* **2.** *Regla de la diferencia:* **3.** *Regla del múltiplo constante:*  $\sum ka_n = k\sum a_n = kA$  $\sum (a_n - b_n) = \sum a_n - \sum b_n = A - B$  $\sum (a_n + b_n) = \sum a_n + \sum b_n = A + B$

 $(\text{es cualquier número } k)$ .

**Demostración** Las tres reglas para series provienen de las reglas análogas para sucesiones del teorema 1, sección 11.1. Para demostrar la regla de la suma para series, sean

$$
A_n = a_1 + a_2 + \cdots + a_n, \quad B_n = b_1 + b_2 + \cdots + b_n.
$$

Entonces, las sumas parciales de  $\sum (a_n + b_n)$  son

$$
s_n = (a_1 + b_1) + (a_2 + b_2) + \cdots + (a_n + b_n)
$$
  
=  $(a_1 + \cdots + a_n) + (b_1 + \cdots + b_n)$   
=  $A_n + B_n$ .

Como  $A_n \to A$  y  $B_n \to B$ , tenemos  $s_n \to A + B$  según la regla de la suma para sucesiones. La demostración de la regla de la diferencia es similar.

Para demostrar la regla del múltiplo constante para sucesiones, observe que las sumas parciales de  $\sum ka_n$  forman la sucesión

$$
s_n = ka_1 + ka_2 + \cdots + ka_n = k(a_1 + a_2 + \cdots + a_n) = kA_n,
$$

que converge a *kA* de acuerdo con la regla del múltiplo constante para sucesiones. Como corolarios del teorema 8, tenemos

- 1. Todo múltiplo constante distinto de cero de una serie divergente, diverge.
- **2.** Si  $\sum a_n$  converge y  $\sum b_n$  diverge, tanto  $\sum (a_n + b_n)$  como  $\sum (a_n b_n)$  divergen.

Omitimos las demostraciones.

PRECAUCIÓN Recuerde que  $\Sigma(a_n + b_n)$  puede converger a pesar de que  $\Sigma a_n$  y  $\Sigma b_n$ diverjan. Por ejemplo,  $\sum a_n = 1 + 1 + 1 + \cdots$  y divergen, mientras que  $\sum (a_n + b_n) = 0 + 0 + 0 + \cdots$  converge a 0. rde que  $\sum (a_n + b_n)$  puede converger a pesar de que  $\sum a_n$  y  $\sum b_n$ <br>  $\sum a_n = 1 + 1 + 1 + \cdots$  y  $\sum b_n = (-1) + (-1) + (-1) + \cdots$ <br>  $\sum (a_n + b_n) = 0 + 0 + 0 + \cdots$  converge a 0.

**EJEMPLO 9** Hallar las sumas de las siguientes series.

(a) 
$$
\sum_{n=1}^{\infty} \frac{3^{n-1} - 1}{6^{n-1}} = \sum_{n=1}^{\infty} \left( \frac{1}{2^{n-1}} - \frac{1}{6^{n-1}} \right)
$$
  
\n
$$
= \sum_{n=1}^{\infty} \frac{1}{2^{n-1}} - \sum_{n=1}^{\infty} \frac{1}{6^{n-1}}
$$
 Regla de la diferencia  
\n
$$
= \frac{1}{1 - (1/2)} - \frac{1}{1 - (1/6)}
$$
Series geometrica con  $a = 1$  y  $r = 1/2, 1/6$   
\n
$$
= 2 - \frac{6}{5}
$$
  
\n
$$
= \frac{4}{5}
$$
  
\n(b) 
$$
\sum_{n=0}^{\infty} \frac{4}{2^n} = 4 \sum_{n=0}^{\infty} \frac{1}{2^n}
$$
 Regla del múltiplo constante  
\n
$$
= 4 \left( \frac{1}{1 - (1/2)} \right)
$$
Series geometrica con  $a = 1, r = 1/2$   
\n
$$
= 8
$$

#### **Adición o supresión de términos**

En una serie, siempre podemos agregar o suprimir un número finito de términos sin alterar su convergencia o divergencia, aunque en el caso de la convergencia esto suele modificar la suma. Si  $\sum_{n=1}^{\infty} a_n$  converge,  $\sum_{n=k}^{\infty} a_n$  converge para cualquier  $k > 1$ , y

$$
\sum_{n=1}^{\infty} a_n = a_1 + a_2 + \cdots + a_{k-1} + \sum_{n=k}^{\infty} a_n.
$$

Inversamente, si  $\sum_{n=k}^{\infty} a_n$  converge para toda  $k > 1$ ,  $\sum_{n=1}^{\infty} a_n$  converge. Así,

$$
\sum_{n=1}^{\infty} \frac{1}{5^n} = \frac{1}{5} + \frac{1}{25} + \frac{1}{125} + \sum_{n=4}^{\infty} \frac{1}{5^n}
$$

$$
\sum_{n=4}^{\infty} \frac{1}{5^n} = \left(\sum_{n=1}^{\infty} \frac{1}{5^n}\right) - \frac{1}{5} - \frac{1}{25} - \frac{1}{125}.
$$

#### Reindexar términos

Mientras se preserve el orden de sus términos, podemos reindexar cualquier serie sin alterar su convergencia. Para elevar en h unidades el valor inicial del índice, se sustituye la n en la fórmula de  $a_n$  por  $n - h$ :

$$
\sum_{n=1}^{\infty} a_n = \sum_{n=1+h}^{\infty} a_{n-h} = a_1 + a_2 + a_3 + \cdots
$$

Para reducir en h unidades el valor inicial del índice, se sustituye la n en la fórmula de  $a_n$ por  $n + h$ :

$$
\sum_{n=1}^{\infty} a_n = \sum_{n=1-h}^{\infty} a_{n+h} = a_1 + a_2 + a_3 + \cdots
$$

Esto funciona igual que un desplazamiento horizontal. Vimos como funciona esto al iniciar una serie geométrica con el índice  $n = 0$  en lugar del índice  $n = 1$ , pero podemos usar también cualquier valor del índice inicial. Por lo regular damos preferencia a indexaciones que llevan a expresiones más sencillas.

**EJEMPLO 10** Reindexar una serie geométrica

Podemos escribir la serie geométrica

$$
\sum_{n=1}^{\infty} \frac{1}{2^{n-1}} = 1 + \frac{1}{2} + \frac{1}{4} + \cdots
$$

 $como$ 

$$
\sum_{n=0}^{\infty} \frac{1}{2^n}
$$
, 
$$
\sum_{n=5}^{\infty} \frac{1}{2^{n-5}}
$$
, o incluso como 
$$
\sum_{n=-4}^{\infty} \frac{1}{2^{n+4}}
$$
.

Las sumas parciales siguen siendo las mismas, sin importar qué indexación elijamos. r.

# **EJERCICIOS 11.2**

#### Determinación de las n-ésimas sumas parciales

En los ejercicios 1 a 6, determine una fórmula para la  $n$ -ésima suma parcial de cada serie y úsela para hallar la suma de la serie si ésta converge.

1. 
$$
2 + \frac{2}{3} + \frac{2}{9} + \frac{2}{27} + \dots + \frac{2}{3^{n-1}} + \dots
$$
  
\n2.  $\frac{9}{100} + \frac{9}{100^2} + \frac{9}{100^3} + \dots + \frac{9}{100^n} + \dots$   
\n3.  $1 - \frac{1}{2} + \frac{1}{4} - \frac{1}{8} + \dots + (-1)^{n-1} \frac{1}{2^{n-1}} + \dots$   
\n4.  $1 - 2 + 4 - 8 + \dots + (-1)^{n-1} 2^{n-1} + \dots$ 

5. 
$$
\frac{1}{2 \cdot 3} + \frac{1}{3 \cdot 4} + \frac{1}{4 \cdot 5} + \dots + \frac{1}{(n+1)(n+2)} + \dots
$$
  
6.  $\frac{5}{1 \cdot 2} + \frac{5}{2 \cdot 3} + \frac{5}{3 \cdot 4} + \dots + \frac{5}{n(n+1)} + \dots$ 

## Series con términos geométricos

En los ejercicios 7 a 14, escriba algunos de los primeros términos de cada serie para mostrar cómo comienza. Después encuentre la suma de la serie.

7. 
$$
\sum_{n=0}^{\infty} \frac{(-1)^n}{4^n}
$$
 8. 
$$
\sum_{n=2}^{\infty} \frac{1}{4^n}
$$

$$
f_{\rm{max}}
$$

y

**BIOGRAFÍA HISTÓRICA** 

**Richard Dedekind**  $(1831 - 1916)$ 

**9.** 
$$
\sum_{n=1}^{\infty} \frac{7}{4^n}
$$
  
\n**10.** 
$$
\sum_{n=0}^{\infty} (-1)^n \frac{5}{4^n}
$$
  
\n**11.** 
$$
\sum_{n=0}^{\infty} \left( \frac{5}{2^n} + \frac{1}{3^n} \right)
$$
  
\n**12.** 
$$
\sum_{n=0}^{\infty} \left( \frac{5}{2^n} - \frac{1}{3^n} \right)
$$
  
\n**13.** 
$$
\sum_{n=0}^{\infty} \left( \frac{1}{2^n} + \frac{(-1)^n}{5^n} \right)
$$
  
\n**14.** 
$$
\sum_{n=0}^{\infty} \left( \frac{2^{n+1}}{5^n} \right)
$$

# **Series telescópicas**

Utilice fracciones parciales para hallar la suma de cada una de las series que se indican en los ejercicios 15 a 22.

**15.** 
$$
\sum_{n=1}^{\infty} \frac{4}{(4n-3)(4n+1)}
$$
  
\n**16.** 
$$
\sum_{n=1}^{\infty} \frac{6}{(2n-1)(2n+1)}
$$
  
\n**17.** 
$$
\sum_{n=1}^{\infty} \frac{40n}{(2n-1)^2(2n+1)^2}
$$
  
\n**18.** 
$$
\sum_{n=1}^{\infty} \frac{2n+1}{n^2(n+1)^2}
$$
  
\n**19.** 
$$
\sum_{n=1}^{\infty} \left( \frac{1}{2n} - \frac{1}{2n+1} \right)
$$
  
\n**20.** 
$$
\sum_{n=1}^{\infty} \left( \frac{1}{2^{1/n}} - \frac{1}{2^{1/(n+1)}} \right)
$$
  
\n**21.** 
$$
\sum_{n=1}^{\infty} \left( \frac{1}{\ln(n+2)} - \frac{1}{\ln(n+1)} \right)
$$
  
\n**22.** 
$$
\sum_{n=1}^{\infty} (\tan^{-1}(n) - \tan^{-1}(n+1))
$$

# **Convergencia o divergencia**

En los ejercicios 23 a 40, explique cuáles series convergen y cuáles divergen. Justifique sus respuestas. Si una serie converge, calcule su suma.

23. 
$$
\sum_{n=0}^{\infty} \left(\frac{1}{2^2}\right)^n
$$
  
\n24.  $\sum_{n=0}^{\infty} (-1)^{n+1} n$   
\n25.  $\sum_{n=1}^{\infty} (-1)^{n+1} \frac{3}{2^n}$   
\n26.  $\sum_{n=1}^{\infty} (-1)^{n+1} n$   
\n27.  $\sum_{n=0}^{\infty} \cos n \mathbf{p}$   
\n28.  $\sum_{n=0}^{\infty} \frac{\cos n \mathbf{p}}{5^n}$   
\n29.  $\sum_{n=1}^{\infty} e^{-2n}$   
\n30.  $\sum_{n=1}^{\infty} \ln \frac{1}{n}$   
\n31.  $\sum_{n=1}^{\infty} \frac{2}{10^n}$   
\n32.  $\sum_{n=0}^{\infty} \frac{1}{x^n}$ ,  $|x| > 1$   
\n33.  $\sum_{n=0}^{\infty} \frac{2^n - 1}{3^n}$   
\n34.  $\sum_{n=1}^{\infty} \left(1 - \frac{1}{n}\right)^n$   
\n35.  $\sum_{n=0}^{\infty} \frac{n!}{1000^n}$   
\n36.  $\sum_{n=1}^{\infty} \frac{n^n}{n!}$   
\n37.  $\sum_{n=1}^{\infty} \ln \left(\frac{n}{n+1}\right)$   
\n38.  $\sum_{n=1}^{\infty} \ln \left(\frac{n}{2n+1}\right)$   
\n39.  $\sum_{n=0}^{\infty} \left(\frac{e}{\mathbf{p}}\right)^n$   
\n40.  $\sum_{n=0}^{\infty} \frac{e^{n} \mathbf{p}}{\mathbf{p}^{n e}}$ 

# **Series geométricas**

En cada una de las series geométricas de los ejercicios 41 a 44, escriba algunos de los primeros términos para determinar *a* y *r*, y calcule la suma de la serie. Exprese después la desigualdad  $|r| < 1$  en térmi-

nos de *x* y determine los valores de *x* para los que se satisface esa desigualdad y la serie converge.

**41.** 
$$
\sum_{n=0}^{\infty} (-1)^n x^n
$$
  
**42.** 
$$
\sum_{n=0}^{\infty} (-1)^n x^{2n}
$$
  
**43.** 
$$
\sum_{n=0}^{\infty} 3\left(\frac{x-1}{2}\right)^n
$$
  
**44.** 
$$
\sum_{n=0}^{\infty} \frac{(-1)^n}{2} \left(\frac{1}{3 + \text{sen } x}\right)^n
$$

En los ejercicios 45 a 50, halle los valores de *x* para los que la serie geométrica dada converge. También determine la suma de la serie (como función de *x*) para esos valores de *x*.

**45.** 
$$
\sum_{n=0}^{\infty} 2^n x^n
$$
  
\n**46.** 
$$
\sum_{n=0}^{\infty} (-1)^n x^{-2n}
$$
  
\n**47.** 
$$
\sum_{n=0}^{\infty} (-1)^n (x + 1)^n
$$
  
\n**48.** 
$$
\sum_{n=0}^{\infty} \left(-\frac{1}{2}\right)^n (x - 3)^n
$$
  
\n**49.** 
$$
\sum_{n=0}^{\infty} \operatorname{sen}^n x
$$
  
\n**50.** 
$$
\sum_{n=0}^{\infty} (\ln x)^n
$$

# **Decimales periódicos**

En los ejercicios 51 a 58, exprese cada uno de los números como la razón de dos enteros.

- **51.**  $0.\overline{23} = 0.23233...$
- **52.**  $0.\overline{234} = 0.234234234...$
- **53.**  $0.\overline{7} = 0.7777...$
- **54.**  $0.\overline{d} = 0$ .*dddd* ..., donde *d* es un dígito
- **55.**  $0.0\overline{6} = 0.06666...$
- **56.**  $1.\overline{414} = 1.41444444...$
- **57.**  $1.24\overline{123} = 1.24\overline{123}123123...$
- **58.**  $3.\overline{142857} = 3.142857142857...$

### **Teoría y ejemplos**

**59.** La serie del ejercicio 5 también puede escribirse como

$$
\sum_{n=1}^{\infty} \frac{1}{(n+1)(n+2)}
$$
 y 
$$
\sum_{n=-1}^{\infty} \frac{1}{(n+3)(n+4)}
$$
.

Escríbala como una suma que empieza con  $(a)$   $n = -2$ , **(b)**  $n = 0$ , **(c)**  $n = 5$ .

**60.** La serie del ejercicio 6 también puede escribirse como

$$
\sum_{n=1}^{\infty} \frac{5}{n(n+1)} \quad y \quad \sum_{n=0}^{\infty} \frac{5}{(n+1)(n+2)}.
$$

Escríbala como una suma que empieza con  $(a)$   $n = -1$ , **(b)**  $n = 3$ , **(c)**  $n = 20$ .

**61.** Construya una serie infinita de términos diferentes de cero cuya suma sea

**a.** 1 **b.** 
$$
-3
$$
 **c.** 0.

- **62.** (*Continuación del ejercicio 61*). ¿Puede construir una serie infinita de términos diferentes de cero que converja a cualquier número que desee? Explique.
- **63.** Demuestre con un ejemplo que  $\sum (a_n/b_n)$  puede ser divergente, a pesar de que  $\sum a_n y \sum b_n$  converjan y ninguna  $b_n$  sea igual a 0.
- **64.** Encuentre series geométricas convergentes  $A = \sum a_n y B = \sum b_n$

para ilustrar el hecho de que  $\sum a_n b_n$  puede converger sin ser igual a *AB.*

- **65.** Demuestre con un ejemplo que  $\sum (a_n/b_n)$  puede converger en un valor diferente de *A*/*B*, a pesar de que  $A = \sum a_n$ ,  $B = \sum b_n \neq 0$ , y ninguna  $b_n$  sea igual a 0.
- **66.** Si  $\sum a_n$  converge y  $a_n > 0$  para toda *n*, ¿qué se puede decir acerca de  $\sum (1/a_n)$ ? *?* Justifique su respuesta.
- **67.** ¿Qué sucede cuando a una serie divergente se le agrega o elimina un número finito de términos? Justifique ambas respuestas.
- **68.** Si  $\sum a_n$  converge y  $\sum b_n$  diverge, ¿qué se puede decir acerca de la suma de ambas  $\sum (a_n + b_n)$ , término a término? Justifique su respuesta.
- **69.** Construya una serie geométrica  $\sum ar^{n-1}$ t que converja al número 5 si

**a.** 
$$
a = 2
$$
 **b.**  $a = 13/2$ .

**70.** Determine el valor de *b* para el que

$$
1 + e^{b} + e^{2b} + e^{3b} + \cdots = 9.
$$

**71.** ¿Para qué valores de *r* la serie infinita

$$
1 + 2r + r^2 + 2r^3 + r^4 + 2r^5 + r^6 + \cdots
$$

converge? Calcule la suma cuando la serie converge.

- **72.** Demuestre que el error  $(L s_n)$  resultante al reemplazar una serie geométrica convergente por una de sus sumas parciales  $s_n$  es  $ar^n/(1 - r).$
- **73.** Se deja caer una pelota desde 4 m de altura. Cada vez que la pelota choca contra el pavimento después de caer de una altura de *h* metros, rebota hasta una altura de 0.75*h* metros. Calcule la distancia total que recorre la pelota en su movimiento hacia arriba y hacia abajo.
- **74.** (*Continuación del ejercicio 73.*) Determine el número total de segundos que se mueve la pelota en el ejercicio 73. (*Sugerencia:* Por medio de la fórmula  $s = 4.9t^2$  obtenemos  $t = \mathbf{2} s/4.9$ .
- **75.** La figura siguiente muestra los cinco primeros cuadrados de una sucesión. El cuadrado exterior tiene  $4 \text{ m}^2$  de área. Cada uno de los cuadrados interiores se obtiene al unir los puntos medios de todos los lados de los cuadrados anteriores. Calcule la suma de las áreas de todos los cuadrados.

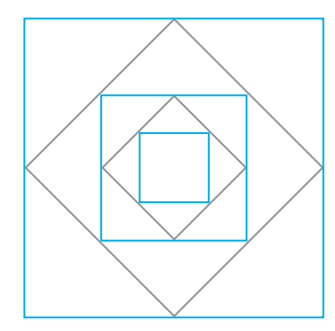

**76.** La figura siguiente muestra las tres primeras filas y parte de la cuarta de una sucesión de filas de semicírculos. Hay 2<sup>n</sup> semicírculos en la *n*-ésima fila, cada uno con radio de  $1/2^n$ . Calcule la suma de las áreas de todos los semicírculos.

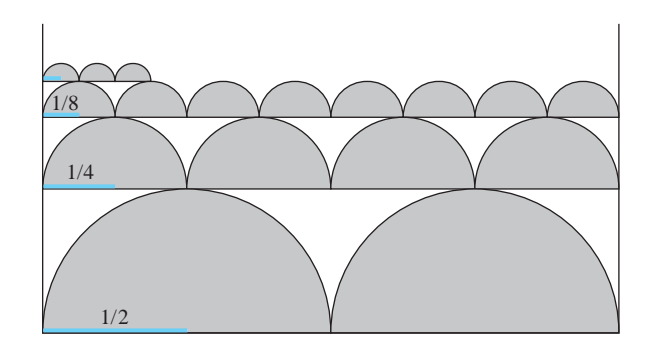

- **77. Curva copo de nieve de Helga von Koch** Esta curva tiene longitud infinita y delimita una región con área finita. Para saber por qué ocurre esto, supongamos que la curva fue generada a partir de un triángulo equilátero cuyos lados tienen longitud 1.
	- **a.** Calcule la longitud  $L_n$  de la *n*-ésima curva  $C_n$  y demuestre que  $\lim_{n\to\infty} L_n = \infty$ .
	- **b.** Determine el área  $A_n$  de la región delimitada por  $C_n$  y calcule  $\lim_{n\to\infty} A_n$ .

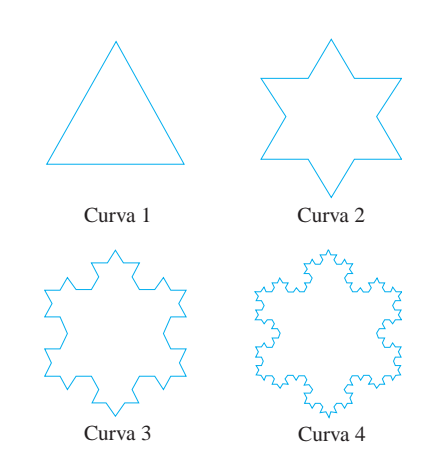

**78.** La figura siguiente proporciona una demostración informal de que  $\sum_{n=1}^{\infty} (1/n^2)$  es menor que 2. Explique qué sucede. (*Fuente:* "Convergence with Pictures", por P. J. Rippon, *American Mathematical Monthly,* vol. 93, número 6, 1986, páginas 476 – 478).

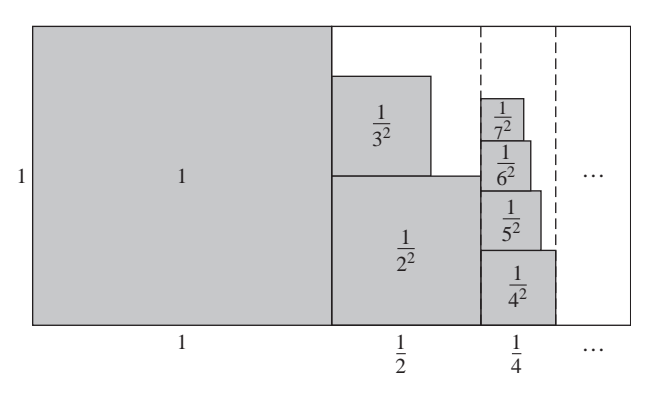

#### **Criterio de la integral 11.3**

Dada una serie  $\sum a_n$ , tenemos dos preguntas:

- **1.** ¿La serie converge?
- 2. Si converge, *i* cuál es su suma?

Gran parte del resto de este capítulo está dedicado a la primera pregunta, y en esta sección le daremos respuesta realizando una conexión con la convergencia de la integral impropia q  $\int_1^{\infty} f(x) dx$ . Sin embargo, la segunda pregunta también es importante como tema práctico, así que nos ocuparemos de ella más adelante.

En ésta y las dos siguientes secciones estudiaremos series que no tienen términos negativos. La razón de tal restricción es que las sumas parciales de estas series forman sucesiones no decrecientes, y las sucesiones no decrecientes que están acotadas por arriba siempre convergen (teorema 6, sección 11.1). Para demostrar que una serie de términos no negativos converge, sólo necesitamos determinar si sus sumas parciales están acotadas por arriba.

A primera vista puede parecer un error que este enfoque establezca el hecho de la convergencia sin obtener la suma de la serie en cuestión. Seguramente sería mejor calcular las sumas de la serie de forma directa a partir de fórmulas para sus sumas parciales. No obstante, en muy pocos casos se dispone de fórmulas, y en su ausencia tenemos que recurrir a un procedimiento de dos pasos, estableciendo primero la convergencia y aproximando la suma después.

#### **Sumas parciales no decrecientes**

Suponga que  $\sum_{n=1}^{\infty} a_n$  es una serie infinita con  $a_n \ge 0$  para toda *n*. En consecuencia, cada suma parcial es mayor o igual que su precedente, ya que  $s_{n+1} = s_n + a_n$ :

$$
s_1 \leq s_2 \leq s_3 \leq \cdots \leq s_n \leq s_{n+1} \leq \cdots
$$

Como las sumas parciales forman una sucesión no decreciente, el teorema de la sucesión no decreciente (teorema 6, sección 11.1) nos dice que la serie convergerá si y sólo si las sumas parciales están acotadas por arriba.

#### **Corolario del teorema 6**

Una serie  $\sum_{n=1}^{\infty} a_n$  de términos no negativos converge si y sólo si sus sumas parciales están acotadas por arriba.

**EJEMPLO 1** La serie armónica

La serie

$$
\sum_{n=1}^{\infty} \frac{1}{n} = 1 + \frac{1}{2} + \frac{1}{3} + \dots + \frac{1}{n} + \dots
$$

se denomina **serie armónica**. Esta serie es divergente, pero no se deduce del teorema del *n*-ésimo término. El *n*-ésimo término  $1/n$  tiende a cero, pero aún así la serie diverge. La razón de que diverja radica en que no hay cota superior para sus sumas parciales. Para ver por qué, agrupe los términos de la serie en la manera siguiente:

$$
1 + \frac{1}{2} + \left(\frac{1}{3} + \frac{1}{4}\right) + \left(\frac{1}{5} + \frac{1}{6} + \frac{1}{7} + \frac{1}{8}\right) + \left(\frac{1}{9} + \frac{1}{10} + \dots + \frac{1}{16}\right) + \dots
$$
  
\n
$$
\frac{2}{3} = \frac{1}{2}
$$

BIOGRAFÍA HISTÓRICA

Nicole Oresme (1320–1382)

La suma de los primeros dos términos es 1.5. La suma de los siguientes dos términos es  $1/3 + 1/4$ , que es mayor que  $1/4 + 1/4 = 1/2$ . La suma de los siguientes cuatro términos es  $1/5 + 1/6 + 1/7 + 1/8$ , que es mayor que  $1/8 + 1/8 + 1/8 + 1/8 = 1/2$ . La suma de los siguientes ocho términos es  $1/9 + 1/10 + 1/11 + 1/12 + 1/13 + 1/14 +$  $1/15 + 1/16$ , que es mayor que  $8/16 = 1/2$ . La suma de los siguientes 16 términos es mayor que  $16/32 = 1/2$ , y así sucesivamente. En general, la suma de  $2<sup>n</sup>$  términos que finalizan con  $1/2^{n+1}$  es mayor que  $2^n/2^{n+1} = 1/2$ . La sucesión de sumas parciales no está acotada por arriba:  $\sin n = 2^k$ , la suma parcial  $s_n$  es mayor que  $k/2$ . La serie armónica diverge.  $16/32 = 1/2$ , y así sucesivamente. En general, la suma de  $2^n$ 

#### **Prueba de la integral**

A continuación hablaremos de la prueba de la integral con una serie que está relacionada con la serie armónica, pero cuyo *n*-ésimo término es  $1/n^2$ , en lugar de  $1/n$ .

**EJEMPLO 2** ¿La serie siguiente converge?

$$
\sum_{n=1}^{\infty} \frac{1}{n^2} = 1 + \frac{1}{4} + \frac{1}{9} + \frac{1}{16} + \dots + \frac{1}{n^2} + \dots
$$

**Solución** Determinamos la convergencia de  $\sum_{n=1}^{\infty} (1/n^2)$  comparándola con  $\int$ *dx*. Para realizar la comparación, consideramos los términos de la serie como los valores de la función  $f(x) = 1/x^2$  e interpretamos estos valores como las áreas de los rectángulos que están debajo de la curva  $y = 1/x^2$ .  $\sum_{n=1}^{\infty} (1/n^2)$  comparándola con  $\int_{1}^{\infty} (1/x^2)$ 

Como muestra la figura 11.7,

$$
s_n = \frac{1}{1^2} + \frac{1}{2^2} + \frac{1}{3^2} + \dots + \frac{1}{n^2}
$$
  
=  $f(1) + f(2) + f(3) + \dots + f(n)$   
<  $f(1) + \int_1^n \frac{1}{x^2} dx$   
<  $1 + \int_1^\infty \frac{1}{x^2} dx$   
<  $1 + 1 = 2$ .

Como en el ejemplo 3, de la sección 8.8,  $\int_{1}^{\infty} (1/x^2) dx = 1$ .

Así, las sumas parciales de  $\sum_{n=1}^{\infty} 1/n^2$ están acotadas por arriba (por 2) y la serie converge. Se sabe que la suma de la serie es  $\mathbf{p}^2/6 \approx 1.64493$ . (Vea el ejercicio 16 en la sección 11.11).

#### **TEOREMA 9 Prueba de la integral**

Sea  $\{a_n\}$  una sucesión de términos positivos. Suponga que  $a_n = f(n)$ , donde *f* es una función decreciente, positiva y continua de *x* para toda  $x \ge N_0(N \text{ es un ente--})$ ro positivo). Entonces, tanto la serie  $\sum_{n=N}^{\infty} a_n$  como la integral  $\int_N^{\infty} f(x) dx$  convergen, o ambas divergen.  $\sum_{n=N}^{\infty} a_n$  como la integral  $\int_{N}^{\infty} f(x) dx$  $x \geq N$ 

**Demostración** Establecemos la prueba para el caso  $N = 1$ . La prueba para una *N* general es similar..

Iniciamos con la suposición de que *f* es una función decreciente con  $f(n) = a_n$  para toda *n*. Esto nos lleva a observar que los rectángulos de la figura 11.8a, que tienen áreas

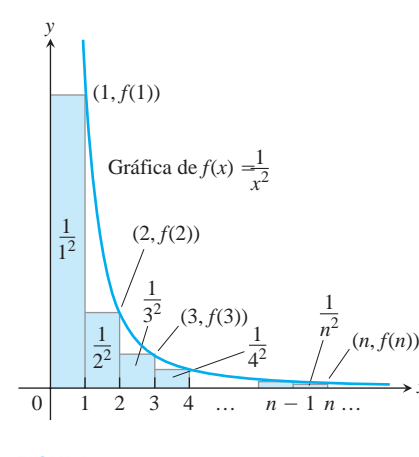

**FIGURA 11.7** La suma de las áreas de los rectángulos que están debajo de la gráfica  $\int_0^{\pi} f(x) = 1/x^2$  es menor que el área bajo la gráfica (ejemplo 2).

*x*

#### **Precaución**

La serie y la integral no necesitan tener el mismo valor en el caso de convergencia. Como se hizo notar en el ejemplo 2,  $\sum_{n=1}^{\infty} (1/n^2) = \mathbf{p}^2/6$  mientras que  $\int_{1}^{\infty} (1/x^2) dx = 1.$ 

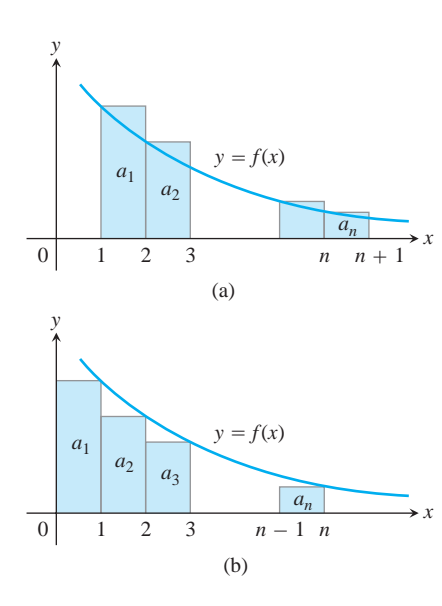

**FIGURA 11.8** Sujeta a las condiciones de la prueba de la integral, tanto la serie  $\sum_{n=1}^{\infty} a_n$  como la integral  $\int_1^{\infty} f(x) dx$ convergen o divergen.

 $a_1, a_2, \ldots, a_n$ , encierran, en conjunto, un área más grande que la que está debajo de la cur- $\text{va } y = f(x)$ ,  $\text{de } x = 1 \text{ a } x = n + 1$ . Esto es,

$$
\int_1^{n+1} f(x) \, dx \le a_1 + a_2 + \cdots + a_n.
$$

En la figura 11.8b los rectángulos se han colocado a la izquierda en lugar de a la derecha. Si no consideramos el primer rectángulo (por el momento) de área  $a<sub>1</sub>$ , vemos que

$$
a_2 + a_3 + \cdots + a_n \leq \int_1^n f(x) \, dx.
$$

Si incluimos  $a_1$ , tenemos

$$
a_1 + a_2 + \cdots + a_n \le a_1 + \int_1^n f(x) dx.
$$

Combinando estos resultados se obtiene

$$
\int_1^{n+1} f(x) \, dx \le a_1 + a_2 + \dots + a_n \le a_1 + \int_1^n f(x) \, dx.
$$

Estas desigualdades se cumplen para cada *n*, y se continúan cumpliendo a medida que  $n \rightarrow \infty$ .

Si  $\int_{1}^{\infty} f(x) dx$  es finita, la desigualdad del lado derecho muestra que  $\sum a_n$  también lo es. Si  $\int_1^\infty f(x) dx$  es infinita, la desigualdad del lado izquierdo muestra que  $\sum a_n$  también es infinita. Por lo tanto, ambas, la serie y la integral, son finitas o infinitas. г

#### **EJEMPLO 3** La serie *p*

Demostrar que la **serie** *p*

$$
\sum_{n=1}^{\infty} \frac{1}{n^p} = \frac{1}{1^p} + \frac{1}{2^p} + \frac{1}{3^p} + \dots + \frac{1}{n^p} + \dots
$$

(*p* es un número real constante) converge, si  $p > 1$ , y diverge si  $p \le 1$ .

**Solución** Si  $p > 1$ ,  $f(x) = 1/x^p$  es una función positiva decreciente de *x*. Como

$$
\int_{1}^{\infty} \frac{1}{x^{p}} dx = \int_{1}^{\infty} x^{-p} dx = \lim_{b \to \infty} \left[ \frac{x^{-p+1}}{-p+1} \right]_{1}^{b}
$$
  
=  $\frac{1}{1-p} \lim_{b \to \infty} \left( \frac{1}{b^{p-1}} - 1 \right)$   
=  $\frac{1}{1-p} (0 - 1) = \frac{1}{p-1}$ ,  $\lim_{y \to \infty} \frac{b^{p-1} \to \infty}{y^{p-1} \to 0}$ .

de acuerdo con la prueba de la integral la serie converge. Enfatizamos que la suma de la serie *p no* es  $1/(p - 1)$ . La serie converge, pero no sabemos a qué valor lo hace.

 $\text{Si } p < 1, 1 - p > 0 \text{ y}$ 

$$
\int_1^{\infty} \frac{1}{x^p} dx = \frac{1}{1-p} \lim_{b \to \infty} (b^{1-p} - 1) = \infty.
$$

De acuerdo con la prueba de la integral, la serie diverge.
Si  $p = 1$ , tenemos la serie armónica (divergente)

$$
1 + \frac{1}{2} + \frac{1}{3} + \dots + \frac{1}{n} + \dots
$$

Tenemos convergencia para  $p > 1$ , pero divergencia para cualquier otro valor de  $p$ .  $\overline{\phantom{a}}$ 

La serie *p*, con  $p = 1$ , es la serie armónica (ejemplo 1). La prueba de la serie *p* muestra que la serie armónica es sólo *un poco* divergente; si, por ejemplo, aumentamos  $p$  a 1.000000001, ¡la serie es convergente!

La lentitud con que las sumas parciales de la serie armónica se aproximan a infinito es impresionante. Por ejemplo, para que las sumas parciales sean mayores que 20, es necesario tomar aproximadamente 178,482,301 términos. A una calculadora le tomaría varias semanas realizar una suma con tantos términos. (Vea también el ejercicio 33b).

**EJEMPLO 4** Una serie convergente

De acuerdo con la prueba de la integral, la serie

$$
\sum_{n=1}^{\infty} \frac{1}{n^2 + 1}
$$

converge. La función  $f(x) = 1/(x^2 + 1)$  es positiva, continua y decreciente para  $x \ge 1$ , y

$$
\int_{1}^{\infty} \frac{1}{x^{2} + 1} dx = \lim_{b \to \infty} \left[ \arctan x \right]_{1}^{b}
$$
  
= 
$$
\lim_{b \to \infty} \left[ \arctan b - \arctan 1 \right]
$$
  
= 
$$
\frac{\mathbf{P}}{2} - \frac{\mathbf{P}}{4} = \frac{\mathbf{P}}{4}.
$$

Aclaramos nuevamente que  $\mathbf{p}/4$  *no* es la suma de la serie. La serie converge, pero no conocemos el valor de su suma.

La convergencia de la serie que se presentó en el ejemplo 4 también puede verificarse comparándola con la serie  $\sum 1/n^2$ . Las pruebas de comparación se estudian en la sección siguiente.

# **EJERCICIOS 11.3**

# **Determinación de convergencia o divergencia**

¿Cuáles de las series indicadas en los ejercicios 1 a 30 convergen, y cuáles divergen? Justifique sus respuestas. (Cuando compruebe una respuesta, recuerde que existe más de una forma de determinar la convergencia y la divergencia de las series).

**1.**  $\sum \frac{1}{10^n}$  **2.**  $\sum e^{-n}$  **3.**  $\sum$  $\propto$  $\sum_{n=1}^{\infty} e^{-n}$  **3.**  $\sum_{n=1}^{\infty} \frac{n}{n+1}$  $\sum_{n=1}^{\infty} e^{-n}$  $\boldsymbol{\Sigma}$  $\infty$ *n*=1 1 10*<sup>n</sup>*

**4.** 
$$
\sum_{n=1}^{\infty} \frac{5}{n+1}
$$
 **5.**  $\sum_{n=1}^{\infty} \frac{3}{2n}$  **6.**  $\sum_{n=1}^{\infty} \frac{-2}{n 2n}$ 

7. 
$$
\sum_{n=1}^{\infty} -\frac{1}{8^n}
$$
 8.  $\sum_{n=1}^{\infty} \frac{-8}{n}$  9.  $\sum_{n=2}^{\infty} \frac{\ln n}{n}$ 

10. 
$$
\sum_{n=2}^{\infty} \frac{\ln n}{2n}
$$
  
\n11. 
$$
\sum_{n=1}^{\infty} \frac{2^n}{3^n}
$$
  
\n12. 
$$
\sum_{n=1}^{\infty} \frac{5^n}{4^n + 3}
$$
  
\n13. 
$$
\sum_{n=0}^{\infty} \frac{-2}{n+1}
$$
  
\n14. 
$$
\sum_{n=1}^{\infty} \frac{1}{2n-1}
$$
  
\n15. 
$$
\sum_{n=1}^{\infty} \frac{2^n}{n+1}
$$
  
\n16. 
$$
\sum_{n=1}^{\infty} \frac{1}{2^n (\mathbf{2}n + 1)}
$$
  
\n17. 
$$
\sum_{n=2}^{\infty} \frac{\mathbf{2}n}{\ln n}
$$
  
\n18. 
$$
\sum_{n=1}^{\infty} \left(1 + \frac{1}{n}\right)^n
$$
  
\n19. 
$$
\sum_{n=1}^{\infty} \frac{1}{(\ln 2)^n}
$$
  
\n20. 
$$
\sum_{n=1}^{\infty} \frac{1}{(\ln 3)^n}
$$
  
\n21. 
$$
\sum_{n=3}^{\infty} \frac{(1/n)}{(\ln n) \mathbf{2} \ln^2 n - 1}
$$
  
\n22. 
$$
\sum_{n=1}^{\infty} \frac{1}{n(1 + \ln^2 n)}
$$

23. 
$$
\sum_{n=1}^{\infty} n \operatorname{sen} \frac{1}{n}
$$
  
\n24.  $\sum_{n=1}^{\infty} n \tan \frac{1}{n}$   
\n25.  $\sum_{n=1}^{\infty} \frac{e^n}{1 + e^{2n}}$   
\n26.  $\sum_{n=1}^{\infty} \frac{2}{1 + e^n}$   
\n27.  $\sum_{n=1}^{\infty} \frac{8 \tan^{-1} n}{1 + n^2}$   
\n28.  $\sum_{n=1}^{\infty} \frac{n}{n^2 + 1}$   
\n29.  $\sum_{n=1}^{\infty} \operatorname{sec} n$   
\n30.  $\sum_{n=1}^{\infty} \operatorname{sec}^2 n$ 

# **Teoría y ejemplos**

¿Para qué valores de *a*, si los hay, convergen las series de los ejercicios 31 y 32?

**31.** 
$$
\sum_{n=1}^{\infty} \left( \frac{a}{n+2} - \frac{1}{n+4} \right)
$$
 **32.** 
$$
\sum_{n=3}^{\infty} \left( \frac{1}{n-1} - \frac{2a}{n+1} \right)
$$

**33. a.** Haga un dibujo como el de las figuras 11.7 y 11.8, para demostrar que las sumas parciales de la serie armónica satisfacen las desigualdades

$$
\ln (n + 1) = \int_1^{n+1} \frac{1}{x} dx \le 1 + \frac{1}{2} + \dots + \frac{1}{n}
$$
  

$$
\le 1 + \int_1^n \frac{1}{x} dx = 1 + \ln n.
$$

- **b.** No hay evidencia absolutamente empírica de la divergencia **T**de la serie armónica, aunque sabemos que diverge, ya que las sumas parciales crecen muy lentamente. Para entender qué queremos decir con esto, suponga que el proceso de suma inició en  $s_1 = 1$  hace 13 mil millones de años, el día en que se creó el universo, y que se suma un nuevo término cada *segundo*. ¿Qué tan grande sería el valor de la suma parcial *sn* el día de hoy, suponiendo años de 365 días?
- **34.** ¿Existen valores de *x* para los que  $\sum_{n=1}^{\infty} (1/(nx))$  converja? Justifique su respuesta.
- **35.** ¿Es cierto que si  $\sum_{n=1}^{\infty} a_n$  es una serie divergente, también es divergente una serie de números positivos con  $b_n < a_n$  para toda *n*? ¿Existe una serie divergente de números positivos que sea "la más pequeña"? Justifique sus respuestas.
- **36.** (*Continuación del ejercicio 35*). ¿Existe una serie convergente de números positivos que sea "la más grande"? Explique.
- **37. La prueba de condensación de Cauchy** El criterio de condensación de Cauchy dice: sea  $\{a_n\}$  una sucesión no decreciente  $(a_n \ge a_{n+1}$  para toda *n*) de términos positivos que converge a 0. Entonces,  $\sum a_n$  converge si y sólo si  $\sum 2^n a_{2^n}$  converge. Por ejem-Entonces,  $\sum a_n$  converge si y solo si  $\sum \sum a_{2^n}$  converge. Por ejemplo,  $\sum (1/n)$  diverge, ya que  $\sum 2^n \cdot (1/2^n) = \sum 1$  diverge. Demuestre por qué esta prueba funciona.
- **38.** Utilice la prueba de condensación de Cauchy, mencionada en el ejercicio 37, para demostrar que

**a.** 
$$
\sum_{n=2}^{\infty} \frac{1}{n \ln n}
$$
 diverge;  
\n**b.** 
$$
\sum_{n=1}^{\infty} \frac{1}{n^p}
$$
 converge si  $p > 1$  y diverge si  $p \le 1$ .

#### **39. Serie** *p* **logarítmica**

**a.** Demuestre que

$$
\int_2^\infty \frac{dx}{x(\ln x)^p}
$$
 (*p* es una constante positiva)

converge si y sólo si  $p > 1$ .

**b.** ¿Qué implicaciones tiene el hecho señalado en el inciso (a) con respecto a la convergencia de la serie

$$
\sum_{n=2}^{\infty} \frac{1}{n(\ln n)^p} ?
$$

Justifique su respuesta.

**40.** (*Continuación del ejercicio 39.*) Utilice el resultado del ejercicio 39 para determinar cuáles de las series siguientes convergen y cuáles divergen. Justifique su respuesta en cada caso.

**a.** 
$$
\sum_{n=2}^{\infty} \frac{1}{n(\ln n)}
$$
 **b.**  $\sum_{n=2}^{\infty} \frac{1}{n(\ln n)^{1.01}}$   
**c.**  $\sum_{n=2}^{\infty} \frac{1}{n \ln (n^3)}$  **d.**  $\sum_{n=2}^{\infty} \frac{1}{n(\ln n)^3}$ 

**41. Constante de Euler** Las gráficas como las de la figura 11.8 sugieren que cuando *n* aumenta hay poco cambio en la diferencia entre la suma

$$
1+\frac{1}{2}+\cdots+\frac{1}{n}
$$

y la integral

$$
\ln n = \int_1^n \frac{1}{x} \, dx.
$$

Para explorar esta idea, realice los pasos siguientes.

**a.** Tomando  $f(x) = 1/x$  en la demostración del teorema 9, demuestre que

$$
\ln (n + 1) \le 1 + \frac{1}{2} + \dots + \frac{1}{n} \le 1 + \ln n
$$

o

$$
0 < \ln\left(n+1\right) - \ln n \leq 1 + \frac{1}{2} + \dots + \frac{1}{n} - \ln n \leq 1.
$$

Por lo tanto, la sucesión

$$
a_n = 1 + \frac{1}{2} + \cdots + \frac{1}{n} - \ln n
$$

está acotada por abajo y por arriba.

**b.** Demuestre que

$$
\frac{1}{n+1} < \int_{n}^{n+1} \frac{1}{x} \, dx = \ln\left(n+1\right) - \ln n,
$$

y utilice el resultado para comprobar que la sucesión  $\{a_n\}$  del inciso (a) es decreciente.

Como una sucesión decreciente que está acotada por abajo converge (ejercicio 107 de la sección 11.1), los números *an* definidos en el inciso (a) convergen:

$$
1+\frac{1}{2}+\cdots+\frac{1}{n}-\ln n\to\mathbf{g}.
$$

El número g, cuyo valor es 0.5772 . . . , se llama *constante de Eu* $ler.$  En contraste con otros números especiales, como  $\mathbf{p}$  y *e*, nin-

**11.4**

# **Pruebas de comparación**

Hemos visto cómo determinar la convergencia de series geométricas, series *p* y algunas otras. Podemos probar la convergencia de muchas más series comparando sus términos con los de una serie cuya convergencia sea conocida.

encontrada para g.

converge.

**TEOREMA 10 Prueba de comparación**

Sea  $\sum a_n$  una serie con términos no negativos.

- (a)  $\sum a_n$  converge si existe una serie convergente  $\sum c_n$ , con  $a_n \leq c_n$  para toda  $n > N$ , para algún entero *N*.
- **(b)**  $\sum a_n$  diverge si existe una serie divergente de términos no negativos  $\sum a_n$  $\text{con } a_n \geq d_n$  para toda  $n > N$ , para algún entero *N*.

**Demostración** En la parte (a), las sumas parciales de  $\sum a_n$  están acotadas por abajo por

$$
M = a_1 + a_2 + \cdots + a_N + \sum_{n=N+1}^{\infty} c_n.
$$

Por lo tanto, forman una sucesión no decreciente con un límite  $L \leq M$ .

En el inciso (b), las sumas parciales de  $\sum a_n$  no están acotadas por arriba. Si lo estuvieran, las sumas parciales para  $\sum d_n$  estarían acotadas por

$$
M^* = d_1 + d_2 + \cdots + d_N + \sum_{n=N+1}^{\infty} a_n
$$

 $y \sum d_n$  tendría que converger en lugar de divergir.

**EJEMPLO 1** Aplicación de la prueba de comparación

**(a)** La serie

 $\geq$  $\propto$  $n=1$ 5  $\sqrt{5n-1}$ 

diverge, ya que su *n*-ésimo término

$$
\frac{5}{5n-1} = \frac{1}{n-\frac{1}{5}} > \frac{1}{n}
$$

es mayor que el *n*-ésimo término de la serie armónica, que es divergente.

BIOGRAFÍA HISTÓRICA

Albert de Sajonia (ca. 1316–1390)

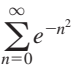

**42.** Utilice el criterio de la integral para demostrar que

guna otra expresión con una ley de formulación sencilla ha sido

**(b)** La serie

$$
\sum_{n=0}^{\infty} \frac{1}{n!} = 1 + \frac{1}{1!} + \frac{1}{2!} + \frac{1}{3!} + \cdots
$$

converge, ya que todos sus términos son positivos y menores que o iguales a los correspondientes términos de

$$
1 + \sum_{n=0}^{\infty} \frac{1}{2^n} = 1 + 1 + \frac{1}{2} + \frac{1}{2^2} + \cdots
$$

La serie geométrica del lado izquierdo converge, y tenemos

$$
1 + \sum_{n=0}^{\infty} \frac{1}{2^n} = 1 + \frac{1}{1 - (1/2)} = 3.
$$

El hecho de que 3 sea una cota superior para las sumas parciales de  $\sum_{n=0}^{\infty} (1/n!)$ no significa que la serie converja en 3. Como veremos en la sección 11.9, la serie converge a *e*.

**(c)** La serie

$$
5 + \frac{2}{3} + \frac{1}{7} + 1 + \frac{1}{2 + \mathbf{21}} + \frac{1}{4 + \mathbf{22}} + \frac{1}{8 + \mathbf{23}} + \dots + \frac{1}{2^n + \mathbf{2n}} + \dots
$$

converge. Para comprobarlo, ignoramos los primeros tres términos y comparamos el resto con los de la serie geométrica convergente  $\sum_{n=0}^{\infty} (1/2^n)$ . El término  $1/(2^n +$  $\langle 2n \rangle$  de la sucesión truncada es menor que el término correspondiente,  $1/2^n$  de la serie geométrica. Como se puede ver, término a término tenemos la comparación,

$$
1 + \frac{1}{2 + 2i} + \frac{1}{4 + 2i} + \frac{1}{8 + 2i} + \dots \le 1 + \frac{1}{2} + \frac{1}{4} + \frac{1}{8} + \dots
$$

De manera que la serie truncada y la serie original convergen por una aplicación de la prueba de comparación.

#### **Prueba de comparación del límite**

*bn*

Ahora analizaremos una prueba de comparación particularmente útil en series en las que *an* es una función racional.

**TEOREMA 11 Prueba de comparación del límite** Suponga que  $a_n > 0$  y  $b_n > 0$  para toda  $n \ge N$  (*N* es un entero). **1.** Si  $\lim_{n \to \infty} \frac{a_n}{b_n} = c > 0$ , tanto  $\sum a_n$  y  $\sum b_n$  convergen, o ambas divergen. **2.** Si  $\lim_{n \to \infty} \frac{a_n}{b_n} = 0$  y  $\sum b_n$  convergen,  $\sum a_n$  también lo hace. **3.** Si  $\lim_{n \to \infty} \frac{a_n}{b_n} = \infty$  y  $\sum b_n$  divergen,  $\sum a_n$  también lo hace.  $=$   $\infty$  $\frac{a_n}{b_n} = 0$  $\frac{a_n}{b_n} = c > 0,$ 

**Demostración** Probaremos la parte 1. Las partes 2 y 3 se dejan como ejercicios 37 (a) y (b).

Como  $c/2 > 0$ , existe un entero *N* tal que para toda *n* 

$$
n > N \implies \left| \frac{a_n}{b_n} - c \right| < \frac{c}{2}. \qquad \text{La definition de límite con} \atop \text{por } a_n/b_n
$$

En consecuencia, para  $n > N$ ,

$$
-\frac{c}{2} < \frac{a_n}{b_n} - c < \frac{c}{2},
$$
\n
$$
\frac{c}{2} < \frac{a_n}{b_n} < \frac{3c}{2},
$$
\n
$$
\left(\frac{c}{2}\right)b_n < a_n < \left(\frac{3c}{2}\right)b_n.
$$

Si  $\sum b_n$  converge,  $\sum (3c/2) b_n$  y  $\sum a_n$  también lo hacen, de acuerdo con la prueba de comparación directa. Si  $\sum b_n$  diverge, según la prueba de comparación directa  $\sum (c/2) b_n$  y  $\sum a_n$  también lo hacen.

**EJEMPLO 2** Uso de la prueba de comparación del límite

¿Cuáles de las series siguientes convergen y cuáles divergen?

**(a)**  $\frac{3}{4} + \frac{5}{9} + \frac{7}{16} + \frac{9}{25} + \dots = \sum_{n=1}^{\infty}$ **(b)**  $\frac{1}{1} + \frac{1}{3} + \frac{1}{7} + \frac{1}{15} + \cdots = \sum_{n=1}^{\infty}$ **(c)**  $\frac{1 + 2 \ln 2}{9} + \frac{1 + 3 \ln 3}{14} + \frac{1 + 4 \ln 4}{21} + \cdots = \sum_{n=2}^{\infty}$ *n*=2  $1 + n \ln n$  $n^2 + 5$ *n*=1 1  $\sqrt{2^n-1}$  $\overline{n=1}$  $2n + 1$  $rac{2n+1}{(n+1)^2} = \sum_{n=1}$  $\infty$  $\overline{n=1}$  $2n + 1$  $n^2 + 2n + 1$ 

#### **Solución**

(a) Sea  $a_n = (2n + 1)/(n^2 + 2n + 1)$ . Como los términos principales dominan para *n* grande, esperamos que  $a_n$  se comporte como  $2n/n^2 = 2/n$  de manera que  $b_n = 1/n$ . Como

$$
\sum_{n=1}^{\infty} b_n = \sum_{n=1}^{\infty} \frac{1}{n}
$$
 diverge

y

$$
\lim_{n \to \infty} \frac{a_n}{b_n} = \lim_{n \to \infty} \frac{2n^2 + n}{n^2 + 2n + 1} = 2,
$$

según la parte 1 de la prueba de comparación del límite,  $\sum a_n$  diverge. También podríamos haber utilizado  $b_n = 2/n$ , pero  $1/n$  es más sencillo.

**(b)** Sea  $a_n = 1/(2^n - 1)$ . Para *n* grande, esperamos que  $a_n$  se comporte como  $1/2^n$ , así que tomamos  $b_n = 1/2^n$ . Como

y  
\n
$$
\sum_{n=1}^{\infty} b_n = \sum_{n=1}^{\infty} \frac{1}{2^n}
$$
 converge  
\n
$$
\lim_{n \to \infty} \frac{a_n}{b_n} = \lim_{n \to \infty} \frac{2^n}{2^n - 1}
$$
\n
$$
= \lim_{n \to \infty} \frac{1}{1 - (1/2^n)}
$$
\n
$$
= 1,
$$

De acuerdo con la parte 1 del criterio de comparación del límite,  $\sum a_n$  converge.

(c) Sea  $a_n = (1 + n \ln n)/(n^2 + 5)$ . Para *n* grande, esperamos que  $a_n$  se comporte como  $(n \ln n)/n^2 = (\ln n)/n$ , que es mayor a  $1/n$  para  $n \ge 3$ ,, así que tomamos  $b_n = 1/n$ . Como

$$
\sum_{n=2}^{\infty} b_n = \sum_{n=2}^{\infty} \frac{1}{n}
$$
 diverge

y

$$
\lim_{n \to \infty} \frac{a_n}{b_n} = \lim_{n \to \infty} \frac{n + n^2 \ln n}{n^2 + 5}
$$

$$
= \infty,
$$

por la parte 3 de la prueba de comparación del límite $\sum a_n$  diverge.

**ELEMPLO 3** 
$$
\sum_{n=1}^{\infty} \frac{\ln n}{n^{3/2}} \text{ converge?}
$$

 $n$ <sup>-</sup>

**Soluciones** Puesto que  $\ln n$  crece más lentamente que  $n^c$  para cualquier constante positiva *c* (ejercicio 91, sección 11.1), esperaríamos tener

$$
\frac{\ln n}{n^{3/2}} < \frac{n^{1/4}}{n^{3/2}} = \frac{1}{n^{5/4}}
$$

para *n* suficientemente grande. En realidad, tomando  $a_n = (\ln n)/n^{3/2}$  y  $b_n = 1/n^{5/4}$ , tenemos

$$
\lim_{n \to \infty} \frac{a_n}{b_n} = \lim_{n \to \infty} \frac{\ln n}{n^{1/4}}
$$
  
= 
$$
\lim_{n \to \infty} \frac{1/n}{(1/4)n^{-3/4}}
$$
 Regla de LHôpital  
= 
$$
\lim_{n \to \infty} \frac{4}{n^{1/4}} = 0.
$$

Como  $\sum b_n = \sum (1/n^{5/4})$  (una serie *p* con  $p > 1$ ) converge.  $\sum a_n$  converge, según la parte 2 de la prueba de comparación del límite.  $\overline{\phantom{a}}$ 

# **EJERCICIOS 11.4**

# **Determinación de convergencia o divergencia**

¿Cuáles de las series indicadas en los ejercicios 1 a 36 convergen y cuáles divergen? Justifique sus respuestas.

1. 
$$
\sum_{n=1}^{\infty} \frac{1}{2 \cdot 2n + 2n}
$$
  
\n2.  $\sum_{n=1}^{\infty} \frac{3}{n + 2n}$   
\n3.  $\sum_{n=1}^{\infty} \frac{\text{sen}^2 n}{2^n}$   
\n4.  $\sum_{n=1}^{\infty} \frac{1 + \cos n}{n^2}$   
\n5.  $\sum_{n=1}^{\infty} \frac{2n}{3n - 1}$   
\n6.  $\sum_{n=1}^{\infty} \frac{n + 1}{n^2 2n}$   
\n7.  $\sum_{n=1}^{\infty} \left(\frac{n}{3n + 1}\right)^n$   
\n8.  $\sum_{n=1}^{\infty} \frac{1}{2n^3 + 2}$   
\n9.  $\sum_{n=3}^{\infty} \frac{1}{\ln(\ln n)}$   
\n10.  $\sum_{n=2}^{\infty} \frac{1}{\ln(\ln n)^2}$   
\n11.  $\sum_{n=1}^{\infty} \frac{(\ln n)^2}{n^3}$   
\n12.  $\sum_{n=1}^{\infty} \frac{1}{n^3}$   
\n13.  $\sum_{n=2}^{\infty} \frac{1}{\sqrt{2n \ln n}}$   
\n14.  $\sum_{n=1}^{\infty} \frac{(\ln n)^2}{n^{3/2}}$   
\n15.  $\sum_{n=1}^{\infty} \frac{1}{1 + \ln n}$   
\n16.  $\sum_{n=1}^{\infty} \frac{1}{\sqrt{2n^2 - 1}}$   
\n17.  $\sum_{n=2}^{\infty} \frac{2n}{n + 1}$   
\n18.  $\sum_{n=1}^{\infty} \frac{1}{(1 + \ln^2 n)}$   
\n19.  $\sum_{n=2}^{\infty} \frac{1}{n \cdot 2n^2 - 1}$   
\n20.  $\sum_{n=1}^{\infty} \frac{2n}{n^2 + 1}$   
\n21.  $\sum_{n=1}^{\infty} \frac{1 - n}{(1 + \ln^2 n)}$   
\n22.  $\sum_{n=1}^{\infty} \frac{n + 2^n}{n^2 2$ 

# **Teoría y ejemplos**

**37.** Pruebe **(a)** la parte 2 y **(b)** la parte 3 de la prueba de comparación del límite.

- **38.** Si  $\sum_{n=1}^{\infty} a_n$  es una serie convergente de números no negativos,  $\sum_{n=1}^{\infty} a_n$  es una serie convegence de nameros  $\zeta_{n=1}^{\infty}$  ( $a_n/n$ )? Explique.
- **39.** Suponga que  $a_n > 0$  *y*  $b_n > 0$  para  $n \ge N$  (*N* es un entero). Si  $\lim_{n\to\infty} (a_n/b_n) = \infty$  y  $\sum a_n$  converge, ¿qué puede decir respecto de  $\sum b_n$ ? Justifique su respuesta.
- **40.** Demuestre que si  $\sum a_n$  es una serie convergente de términos no negativos, entonces  $\sum a_n^2$  converge.

#### **EXPLORACIÓN CON COMPUTADORA**

**41.** Aún no se sabe si la serie

$$
\sum_{n=1}^{\infty} \frac{1}{n^3 \operatorname{sen}^2 n}
$$

converge o diverge. Utilice un software matemático para explorar el comportamiento de la serie, realizando los pasos siguientes.

**a.** Defina la sucesión de sumas parciales

$$
s_k = \sum_{n=1}^k \frac{1}{n^3 \operatorname{sen}^2 n}.
$$

 $i_{k}$ Qué sucede cuando se trata de determinar el límite de  $s_{k}$  conforme  $k \rightarrow \infty$  ? ¿Puede su software matemático determinar una respuesta en forma cerrada para este límite?

- **b.** Grafique los primeros 100 puntos  $(k, s_k)$  para la sucesión de sumas parciales. ¿Parece que la serie converge? ¿Cuál cree que sea el límite?
- **c.** Ahora Grafique los primeros 200 puntos  $(k, s_k)$ . Analice el comportamiento y explíquelo.
- **d.** Grafique los primeros 400 puntos  $(k, s_k)$ . ¿Qué sucede cuan- $\frac{d}{dx} = 355$ ? Calcule el número 355/113. Con base en sus cálculos, explique qué sucedió en  $k = 355$ . ¿Para qué valores de *k* pronosticaría que este comportamiento pueda ocurrir nuevamente?

Para conocer un interesante análisis de esta serie, consulte el capítulo 72 de *Mazes for the Mind*, de Clifford A. Pickover, St. Martin's Press, Inc., Nueva York, 1992.

# **11.5**

# **Pruebas de la raíz y de la razón**

La prueba de la raíz mide la tasa de crecimiento (o disminución) de una serie examinando la razón  $a_{n+1}/a_n$ . En el caso de una serie geométrica  $\sum ar^n$ , esta razón es una constante  $((ar^{n+1})/(ar^n) = r)$ , y la serie converge si y sólo si su razón, en valor absoluto, es menor que 1. La prueba de la razón es una poderosa herramienta para ampliar ese resultado. En la siguiente página la probamos por medio de la prueba de comparación.

#### **TEOREMA 12 Prueba de la razón**

Sea  $\sum a_n$  una serie con términos positivos y suponga que

$$
\lim_{n\to\infty}\frac{a_{n+1}}{a_n}=\mathbf{r}.
$$

Entonces,

- (a) la serie *converge* si  $\mathbf{r} < 1$ ,
- **(b)** la serie *diverge* si  $\mathbf{r} > 1$  o  $\mathbf{r}$  es infinito,
- (c) el criterio *no es concluyente* si  $\mathbf{r} = 1$ .

#### **Demostración**

(a) **R** < 1. Sea *r* un número entre *r* y 1. Entonces el número  $\epsilon = r - \mathbf{r}$  es positivo. Como

$$
\frac{a_{n+1}}{a_n} \to \mathbf{r},
$$

 $a_{n+1}/a_n$  debe estar entre  $\epsilon$  y **r** cuando *n* es suficientemente grande, digamos para to $da n \geq N$ . En particular,

$$
\frac{a_{n+1}}{a_n} < \mathbf{r} + \boldsymbol{\epsilon} = r, \qquad \text{cuando } n \geq N.
$$

Esto es,

$$
a_{N+1} < ra_N,
$$
\n
$$
a_{N+2} < ra_{N+1} < r^2 a_N,
$$
\n
$$
a_{N+3} < ra_{N+2} < r^3 a_N,
$$
\n
$$
\vdots
$$
\n
$$
a_{N+m} < ra_{N+m-1} < r^m a_N.
$$

Estas desigualdades muestran que los términos de nuestras series, a partir del *N*-ésimo término, se aproximan a cero más rápidamente que los términos de una serie geométrica con razón  $r < 1$ . Con mayor precisión, considere la serie  $\sum c_n$ , , en donde  $c_n = a_n$  para  $n = 1, 2, ..., N$  y  $c_{N+1} = ra_N, c_{N+2} = r^2 a_N, ..., c_{N+m} = r^m a_N, ...$ Ahora  $a_n \leq c_n$  para toda *n*, y

$$
\sum_{n=1}^{\infty} c_n = a_1 + a_2 + \dots + a_{N-1} + a_N + ra_N + r^2 a_N + \dots
$$
  
=  $a_1 + a_2 + \dots + a_{N-1} + a_N (1 + r + r^2 + \dots).$ 

La serie geométrica  $1 + r + r^2 + \cdots$  converge, ya que  $|r| < 1$ , así que  $\sum c_n$  converge. Como  $a_n \leq c_n$ ,  $\sum a_n$  también converge.

**(b)**  $1 \leq \mathbf{R} \leq \infty$ . A partir de cierto índice *M*,

$$
\frac{a_{n+1}}{a_n} > 1 \quad y \quad a_M < a_{M+1} < a_{M+2} < \cdots.
$$

Los términos de la serie no se aproximan a cero conforme *n* se vuelve infinita y, de acuerdo con la prueba del *n*-ésimo término, la serie diverge.

(c)  $\mathbf{R} = 1$ . Las dos series

$$
\sum_{n=1}^{\infty} \frac{1}{n}
$$
 y 
$$
\sum_{n=1}^{\infty} \frac{1}{n^2}
$$

muestran que debe utilizarse alguna otra prueba de convergencia cuando  $\mathbf{r} = 1$ .

para 
$$
\sum_{n=1}^{\infty} \frac{1}{n}
$$
:  $\frac{a_{n+1}}{a_n} = \frac{1/(n+1)}{1/n} = \frac{n}{n+1} \to 1$ .  
para  $\sum_{n=1}^{\infty} \frac{1}{n^2}$ :  $\frac{a_{n+1}}{a_n} = \frac{1/(n+1)^2}{1/n^2} = \left(\frac{n}{n+1}\right)^2 \to 1^2 = 1$ .

En ambos casos  $\mathbf{r} = 1$ , pero la primera serie diverge, mientras que la segunda converge.

La prueba de la razón suele ser efectiva cuando los términos de una serie contienen factoriales de expresiones que incluyen a *n*, o expresiones elevadas a un exponente que incluye a *n*.

**EJEMPLO 1** Aplicación de la prueba de la razón

Investigue la convergencia de las series siguientes.

(a) 
$$
\sum_{n=0}^{\infty} \frac{2^n + 5}{3^n}
$$
 (b)  $\sum_{n=1}^{\infty} \frac{(2n)!}{n!n!}$  (c)  $\sum_{n=1}^{\infty} \frac{4^n n! n!}{(2n)!}$ 

**Solución**

**(a)** Para la serie  $\sum_{n=0}^{\infty} (2^n + 5)/3^n$ ,

$$
\frac{a_{n+1}}{a_n} = \frac{(2^{n+1} + 5)/3^{n+1}}{(2^n + 5)/3^n} = \frac{1}{3} \cdot \frac{2^{n+1} + 5}{2^n + 5} = \frac{1}{3} \cdot \left(\frac{2 + 5 \cdot 2^{-n}}{1 + 5 \cdot 2^{-n}}\right) \rightarrow \frac{1}{3} \cdot \frac{2}{1} = \frac{2}{3}.
$$

La serie converge, ya que  $\mathbf{r} = 2/3$  es menor que 1. Eso *no* significa que  $2/3$  es la suma de la serie. De hecho,

$$
\sum_{n=0}^{\infty} \frac{2^n + 5}{3^n} = \sum_{n=0}^{\infty} \left(\frac{2}{3}\right)^n + \sum_{n=0}^{\infty} \frac{5}{3^n} = \frac{1}{1 - (2/3)} + \frac{5}{1 - (1/3)} = \frac{21}{2}.
$$
\n**(b)** Si  $a_n = \frac{(2n)!}{n!n!}$ , entonces  $a_{n+1} = \frac{(2n+2)!}{(n+1)!(n+1)!}$  y\n
$$
\frac{a_{n+1}}{a_n} = \frac{n!n!(2n+2)(2n+1)(2n)!}{(n+1)!(n+1)!(2n)!}
$$
\n
$$
= \frac{(2n+2)(2n+1)}{(n+1)(n+1)} = \frac{4n+2}{n+1} \to 4.
$$

La serie diverge, ya que  $\mathbf{r} = 4$  es mayor que 1.

(c) Si  $a_n = 4^n n! n! / (2n)!$ , entonces

$$
\frac{a_{n+1}}{a_n} = \frac{4^{n+1}(n+1)!(n+1)!}{(2n+2)(2n+1)(2n)!} \cdot \frac{(2n)!}{4^n n!n!}
$$

$$
= \frac{4(n+1)(n+1)}{(2n+2)(2n+1)} = \frac{2(n+1)}{2n+1} \to 1.
$$

Puesto que el límite es  $\mathbf{r} = 1$ , no podemos decidir si la serie converge a partir de la prueba de la razón. Cuando observamos que  $a_{n+1}/a_n = (2n + 2)/(2n + 1)$ , concluimos que  $a_{n+1}$  siempre es mayor que  $a_n$ , ya que  $\frac{(2n + 2)}{(2n + 1)}$  siempre es mayor que 1. Por lo tanto, todos los términos son mayores que o iguales a  $a_1 = 2$ , y el *n*-ésimo término no se aproxima a cero conforme  $n \rightarrow \infty$ . La serie diverge.

#### **Prueba de la raíz**

Las pruebas de convergencia que tenemos hasta ahora para  $\sum a_n$  funcionan mejor cuando la fórmula para *an* es relativamente sencilla. Pero considere lo siguiente.

**ELIMPLO 2** Sea 
$$
a_n = \begin{cases} n/2^n, & n \text{ impar} \\ 1/2^n, & n \text{ par} \end{cases}
$$
  $\lambda \sum a_n \text{ converge?}$ 

**Solución** Escribimos varios términos de la serie:

$$
\sum_{n=1}^{\infty} a_n = \frac{1}{2^1} + \frac{1}{2^2} + \frac{3}{2^3} + \frac{1}{2^4} + \frac{5}{2^5} + \frac{1}{2^6} + \frac{7}{2^7} + \cdots
$$

$$
= \frac{1}{2} + \frac{1}{4} + \frac{3}{8} + \frac{1}{16} + \frac{5}{32} + \frac{1}{64} + \frac{7}{128} + \cdots
$$

Es evidente que ésta no es una serie geométrica. El *n*-ésimo término se aproxima a cero conforme  $n \rightarrow \infty$ , así que no sabemos si la serie diverge. La prueba de la integral no parece prometedora. La prueba de la razón produce

$$
\frac{a_{n+1}}{a_n} = \begin{cases}\n\frac{1}{2n}, & n \text{ impar} \\
\frac{n+1}{2}, & n \text{ par.} \n\end{cases}
$$

A medida que  $n \rightarrow \infty$ , la razón es grande y pequeña en forma alternada, y no tiene límite. Una prueba que responderá la pregunta (si la serie converge), es la prueba de la raíz.

#### **TEOREMA 13 Prueba de la raíz**

Sea  $\sum a_n$  una serie con  $a_n \geq 0$  para  $n \geq N$ , y suponga que

$$
\lim_{n\to\infty}\mathbf{\mathring{Z}}\overline{a_n}=\mathbf{r}.
$$

Entonces

- (a) la serie *converge* si  $\mathbf{r} < 1$ ,
- **(b)** la serie *diverge* si  $r > 1$  o si **r**  $> 1$  o **r** es infinita,
- (c) la prueba *no es concluyente*  $\mathbf{r} = 1$ .

#### **Demostración**

(a) **R** < 1. Elijamos una  $\epsilon > 0$  tan pequeña que **r** +  $\epsilon$  < 1. Como  $\overline{\mathbf{2}a_n} \rightarrow \mathbf{r}$ , los términos  $\overline{\mathbf{2}}\overline{a}_n$  terminan por aproximarse más a  $\epsilon$  que a  $\mathbf{r}$ . En otras palabras, existe un índice  $M \geq N$  tal que

$$
\mathbf{\hat{2}}a_n < \mathbf{r} + \epsilon \qquad \text{cuando } n \geq M.
$$

Entonces también es cierto que

$$
a_n < (\mathbf{r} + \boldsymbol{\epsilon})^n \qquad \text{para } n \geq M.
$$

Ahora bien,  $\sum_{n=M}^{\infty}$  ( $\mathbf{r} + \boldsymbol{\epsilon}$ )<sup>n</sup>, una serie geométrica con razón ( $\mathbf{r} + \boldsymbol{\epsilon}$ ) < 1, converge. Por comparación,  $\sum_{n=M}^{\infty} a_n$  converge, de lo cual podemos concluir que  $\sum_{n=M}^{\infty}$  ( $\mathbf{r} + \epsilon$ )<sup>n</sup>, una serie geométrica con razón ( $\mathbf{r} + \epsilon$ ) < 1,

$$
\sum_{n=1}^{\infty} a_n = a_1 + \cdots + a_{M-1} + \sum_{n=M}^{\infty} a_n
$$

converge.

- **(b)**  $1 \leq \mathbf{R} \leq \infty$ . Para todos los índices posteriores a algún entero *M*, tenemos  $\mathbf{\hat{z}}_{a_n}$  $>$ 1, de modo que  $a_n$   $>$  1 para  $n$   $>$  *M*. Los términos de la serie no convergen a cero. De acuerdo con la prueba del *n*-ésimo término, la serie diverge.
- (c) **R** = 1. La series  $\sum_{n=1}^{\infty} (1/n)$  y  $\sum_{n=1}^{\infty} (1/n^2)$  muestran que la prueba no es concluyente cuando  $\mathbf{r} = 1$ . La primera serie diverge y la segunda converge, pero en ambos casos  $\overline{\mathbf{2}}a_n \to 1$ . Ē

#### **EJEMPLO 3** Aplicación de la prueba de la raíz

¿Cuáles de las series siguientes convergen y cuáles divergen?

(a) 
$$
\sum_{n=1}^{\infty} \frac{n^2}{2^n}
$$
 (b)  $\sum_{n=1}^{\infty} \frac{2^n}{n^2}$  (c)  $\sum_{n=1}^{\infty} \left(\frac{1}{1+n}\right)^n$ 

**Solución**

(a) 
$$
\sum_{n=1}^{\infty} \frac{n^2}{2^n}
$$
 converge, ya que  $\frac{n}{\mathbf{B}^2} \frac{n^2}{2^n} = \frac{2n^2}{2^n} = \frac{2n^2}{2} \to \frac{1}{2} < 1$ .

**(b)** 
$$
\sum_{n=1}^{\infty} \frac{2^n}{n^2}
$$
 diverge, porque 
$$
\mathbf{A}^{\frac{2^n}{n^2}} = \frac{2}{(\mathbf{\geq}^n)^2} \rightarrow \frac{2}{1} > 1.
$$

(c) 
$$
\sum_{n=1}^{\infty} \left(\frac{1}{1+n}\right)^n
$$
 converge, porque 
$$
\sum_{n=1}^{\infty} \left(\frac{1}{1+n}\right)^n = \frac{1}{1+n} \to 0 < 1.
$$

**EJEMPLO 2** Nueva visita

$$
\text{ Sea } a_n = \begin{cases} n/2^n, & n \text{ impar} \\ 1/2^n, & n \text{ par} \end{cases} \quad \text{$\iota$.} \Sigma a_n \text{ converge?}
$$

**Solución** Aplicamos la prueba de la raíz, y determinamos que

$$
\mathbf{\hat{2}}_{a_n}^{\text{}} = \left\{ \begin{array}{ll} \mathbf{\hat{2}}_n/2, & n \text{ impar} \\ 1/2, & n \text{ par} \end{array} \right.
$$

Por lo tanto,

$$
\frac{1}{2} \leq \mathbf{\ge} \overline{a_n} \leq \frac{\mathbf{\ge} \overline{n}}{2}.
$$

Como  $\sum_{n=1}^{\infty}$  (sección 11.1, teorema 5), tenemos lím<sub>n</sub> $\rightarrow \infty$   $\sum_{n=1}^{\infty}$  = 1/2 según el teorema del sandwich. El límite es menor que 1, así que, de acuerdo con la prueba de la raíz, la serie converge.

# **EJERCICIOS 11.5**

# **Determinación de convergencia o divergencia**

¿Cuáles de las series indicadas en los ejercicios 1 a 26 convergen y cuáles divergen? Justifique sus respuestas. (Cuando compruebe sus respuestas, recuerde que existe más de una manera de determinar la convergencia o divergencia de las series).

1. 
$$
\sum_{n=1}^{\infty} \frac{n^{2} \overline{2}}{2^n}
$$
  
\n2. 
$$
\sum_{n=1}^{\infty} n^2 e^{-n}
$$
  
\n3. 
$$
\sum_{n=1}^{\infty} n! e^{-n}
$$
  
\n4. 
$$
\sum_{n=1}^{\infty} \frac{n!}{10^n}
$$
  
\n5. 
$$
\sum_{n=1}^{\infty} \frac{1^{10}}{10^n}
$$
  
\n6. 
$$
\sum_{n=1}^{\infty} \left(\frac{n-2}{n}\right)^n
$$
  
\n7. 
$$
\sum_{n=1}^{\infty} \frac{2+(-1)^n}{1.25^n}
$$
  
\n8. 
$$
\sum_{n=1}^{\infty} \frac{(-2)^n}{3^n}
$$
  
\n9. 
$$
\sum_{n=1}^{\infty} \left(1-\frac{3}{n}\right)^n
$$
  
\n10. 
$$
\sum_{n=1}^{\infty} \left(1-\frac{1}{3n}\right)^n
$$
  
\n11. 
$$
\sum_{n=1}^{\infty} \frac{\ln n}{n^3}
$$
  
\n12. 
$$
\sum_{n=1}^{\infty} \frac{(\ln n)^n}{n^n}
$$
  
\n13. 
$$
\sum_{n=1}^{\infty} \left(\frac{1}{n} - \frac{1}{n^2}\right)
$$
  
\n14. 
$$
\sum_{n=1}^{\infty} \left(\frac{1}{n} - \frac{1}{n^2}\right)^n
$$
  
\n15. 
$$
\sum_{n=1}^{\infty} \frac{\ln n}{n}
$$
  
\n16. 
$$
\sum_{n=1}^{\infty} \frac{n \ln n}{2^n}
$$
  
\n17. 
$$
\sum_{n=1}^{\infty} \frac{(n+3)!}{3!n!3^n}
$$
  
\n18. 
$$
\sum_{n=1}^{\infty} e^{-n} (n^3)
$$
  
\n19. 
$$
\sum_{n=1}^{\infty} \frac{(n+3)!}{(2n+1)!}
$$
  
\n20. 
$$
\sum_{n=1}^{\infty} \frac{n^2(n+1)!}{3^n n!}
$$
  
\n21. 
$$
\sum_{n=
$$

 $i$ <sub>i</sub>Cuáles de las series  $\sum_{n=1}^{\infty} a_n$  definidas por las fórmulas de los ejercicios 27 a 38 convergen y cuáles divergen? Justifique sus respuestas.

**27.** 
$$
a_1 = 2
$$
,  $a_{n+1} = \frac{1 + \text{sen } n}{n} a_n$   
\n**28.**  $a_1 = 1$ ,  $a_{n+1} = \frac{1 + \text{tan}^{-1} n}{n} a_n$   
\n**29.**  $a_1 = \frac{1}{3}$ ,  $a_{n+1} = \frac{3n - 1}{2n + 5} a_n$   
\n**30.**  $a_1 = 3$ ,  $a_{n+1} = \frac{n}{n+1} a_n$   
\n**31.**  $a_1 = 2$ ,  $a_{n+1} = \frac{2}{n} a_n$ 

32. 
$$
a_1 = 5
$$
,  $a_{n+1} = \frac{2n}{2} a_n$   
\n33.  $a_1 = 1$ ,  $a_{n+1} = \frac{1 + \ln n}{n} a_n$   
\n34.  $a_1 = \frac{1}{2}$ ,  $a_{n+1} = \frac{n + \ln n}{n + 10} a_n$   
\n35.  $a_1 = \frac{1}{3}$ ,  $a_{n+1} = 2a_n$   
\n36.  $a_1 = \frac{1}{2}$ ,  $a_{n+1} = (a_n)^{n+1}$   
\n37.  $a_n = \frac{2^n n! n!}{(2n)!}$   
\n38.  $a_n = \frac{(3n)!}{n!(n+1)!(n+2)!}$ 

¿Cuáles de las series indicadas en los ejercicios 39 a 44 convergen y cuáles divergen? Justifique sus respuestas.

39. 
$$
\sum_{n=1}^{\infty} \frac{(n!)^n}{(n^n)^2}
$$
  
\n40. 
$$
\sum_{n=1}^{\infty} \frac{(n!)^n}{n^{(n^2)}}
$$
  
\n41. 
$$
\sum_{n=1}^{\infty} \frac{n^n}{2^{(n^2)}}
$$
  
\n42. 
$$
\sum_{n=1}^{\infty} \frac{n^n}{(2^n)^2}
$$
  
\n43. 
$$
\sum_{n=1}^{\infty} \frac{1 \cdot 3 \cdot \cdots \cdot (2n-1)}{4^n 2^n n!}
$$
  
\n44. 
$$
\sum_{n=1}^{\infty} \frac{1 \cdot 3 \cdot \cdots \cdot (2n-1)}{[2 \cdot 4 \cdot \cdots \cdot (2n)](3^n + 1)}
$$

# **Teoría y ejemplos**

**45.** Ni la prueba de la razón ni la de la raíz nos ayudan a definir la convergencia o divergencia de las series *p*. Inténtelo con

$$
\sum_{n=1}^{\infty} \frac{1}{n^p}
$$

y demuestre que ninguna de las pruebas señaladas proporcionan información clara al respecto.

**46.** Demuestre que ni la prueba de la razón ni la de la raíz proporcionan información acerca de la convergencia de

$$
\sum_{n=2}^{\infty} \frac{1}{(\ln n)^p}
$$
 (*p* constante).

**47.** Sea  $a_n = \begin{cases} n/2^n, & \text{si } n \text{ es un número primo} \\ 1/2^n, & \text{on case contraio} \end{cases}$  $1/2^n$ , en caso contrario.

 $i_{\alpha} \sum a_n$  converge? Justifique su respuesta.

# **Series alternantes, convergencia absoluta y convergencia condicional**

**11.6**

Las series cuyos términos son positivos y negativos en forma alternativa se denominan **series alternantes**.

He aquí tres ejemplos de este tipo de series:

$$
1 - \frac{1}{2} + \frac{1}{3} - \frac{1}{4} + \frac{1}{5} - \dots + \frac{(-1)^{n+1}}{n} + \dots
$$
 (1)

$$
-2 + 1 - \frac{1}{2} + \frac{1}{4} - \frac{1}{8} + \dots + \frac{(-1)^n 4}{2^n} + \dots
$$
 (2)

$$
1-2+3-4+5-6+\cdots+(-1)^{n+1}n+\cdots
$$
 (3)

La serie (1), llamada serie **armónica alternante**, converge, como veremos un poco más adelante. La serie (2), una serie geométrica con razón  $r = -1/2$ , converge a  $-2/[1 + (1/2)] = -4/3$ . La serie (3) diverge, ya que el *n*-ésimo término no se aproxima a cero.

Para probar la convergencia de la serie armónica alternante, emplearemos una aplicación de la prueba de la serie alternante.

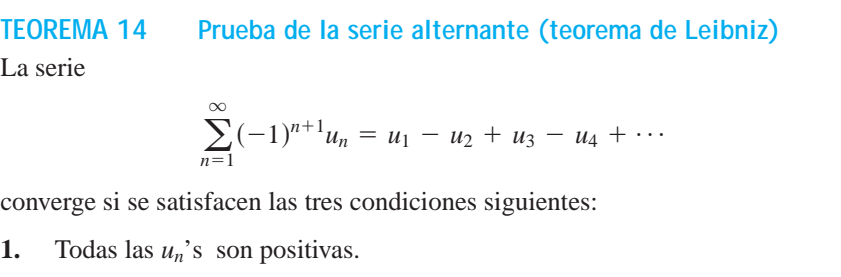

- **2.**  $u_n \geq u_{n+1}$  para toda  $n \geq N$ , para algún entero *N*.
- 3.  $u_n \rightarrow 0$ .

**Demostración** Si *n* es un entero par, digamos  $n = 2m$ , la suma de los primeros *n* términos es

$$
s_{2m} = (u_1 - u_2) + (u_3 - u_4) + \cdots + (u_{2m-1} - u_{2m})
$$
  
=  $u_1 - (u_2 - u_3) - (u_4 - u_5) - \cdots - (u_{2m-2} - u_{2m-1}) - u_{2m}$ .

La primera igualdad muestra que *s*2*<sup>m</sup>* es la suma de *m* términos no negativos, ya que cada término entre paréntesis es positivo o cero. En consecuencia,  $s_{2m+2} \geq s_{2m}$ , y la sucesión  $\{s_{2m}\}\$ es no decreciente. La segunda igualdad muestra que  $s_{2m} \leq u_1$ . Como  $\{s_{2m}\}\$ es no decreciente y está acotada por arriba, tiene un límite, digamos

$$
\lim_{m \to \infty} s_{2m} = L. \tag{4}
$$

Si *n* es un entero impar, digamos  $n = 2m + 1$ , la suma de los primeros *n* términos es  $s_{2m+1} = s_{2m} + u_{2m+1}$ . Ya que  $u_n \to 0$ ,

$$
\lim_{m\to\infty}u_{2m+1}=0
$$

y, conforme  $m \rightarrow \infty$ ,

$$
s_{2m+1} = s_{2m} + u_{2m+1} \to L + 0 = L. \tag{5}
$$

Combinando los resultados de las ecuaciones (4) y (5) se obtiene  $\lim_{n\to\infty} s_n = L$  (sección 11.1, ejercicio 119). г

**EJEMPLO 1** La serie armónica alternante

$$
\sum_{n=1}^{\infty} (-1)^{n+1} \frac{1}{n} = 1 - \frac{1}{2} + \frac{1}{3} - \frac{1}{4} + \cdots
$$

satisface los tres requisitos del teorema  $14 \text{ con } N = 1$ ; por lo tanto, converge.

Una interpretación gráfica de las sumas parciales (figura 11.9) muestra cómo una serie alternante converge a su límite *L* cuando se satisfacen las tres condiciones del teorema 14 con  $N = 1$ . (En el ejercicio 63 se pide dibujar el caso  $N > 1$ ). A partir del origen del eje *x*, establecemos la distancia  $s_1 = u_1$ . Para determinar el punto correspondiente  $s_2 = u_1 - u_2$ , regresamos una distancia igual a  $u_2$ . Ya que  $u_2 \le u_1$ , no regresamos más allá del origen. Continuamos de esta manera el vaivén, regresando y avanzando conforme los signos de la serie lo demanden. Pero para  $n \geq N$ , cada paso de avance o retroceso es más pequeño (o cuando mucho del mismo tamaño) que el anterior, ya que  $u_{n+1} \le u_n$ . Y como el *n*-ésimo término se aproxima a cero a medida que *n* aumenta, el tamaño del paso en cualquier sentido se hace cada vez más pequeño. Oscilamos cruzando el límite *L*, y la amplitud de la oscilación tiende a cero. El límite *L* está entre cualesquiera dos sumas su*x*

cesivas  $s_n$  *y*  $s_{n+1}$  *y*, por lo tanto, difiere de  $s_n$  en una cantidad menor que  $u_{n+1}$ .

Ya que

$$
|L - s_n| < u_{n+1} \qquad \text{para } n \geq N,
$$

podemos hacer estimaciones adecuadas de las sumas de series alternantes convergentes.

#### **TEOREMA 15 Teorema de estimación para series alternantes**

Si la serie alternante  $\sum_{n=1}^{\infty} (-1)^{n+1} u_n$  satisface las tres condiciones del teorema 14, para  $n \geq N$ ,

$$
s_n = u_1 - u_2 + \cdots + (-1)^{n+1} u_n
$$

se aproxima a la suma *L* de la serie con un error cuyo valor absoluto es menor que  $u_{n+1}$ , el valor numérico del primer término que no se utiliza. Además, el residuo,  $L - s_n$ , tiene el mismo signo que el primer término que no se utiliza.

La verificación del signo del residuo se verá en el ejercicio 53.

**EJEMPLO 2** A continuación pondremos a prueba el teorema 15 en una serie cuya suma conocemos:

$$
\sum_{n=0}^{\infty} (-1)^n \frac{1}{2^n} = 1 - \frac{1}{2} + \frac{1}{4} - \frac{1}{8} + \frac{1}{16} - \frac{1}{32} + \frac{1}{64} - \frac{1}{128} + \frac{1}{256} - \cdots
$$

El teorema dice que si truncamos la serie después del octavo término, prescindimos de un total que es positivo y menor que  $1/256$ . La suma de los primeros ocho términos es 0.6640625. La suma de la serie es

$$
\frac{1}{1 - (-1/2)} = \frac{1}{3/2} = \frac{2}{3}.
$$

La diferencia,  $\left(\frac{2}{3}\right) - 0.6640625 = 0.0026041666...$ , es positiva y menor que  $\left(\frac{1}{256}\right)$  $= 0.00390625.$ 

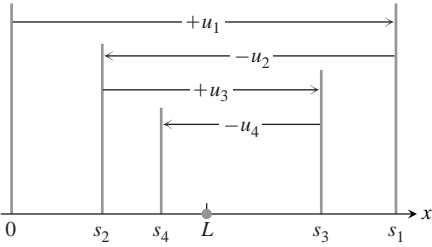

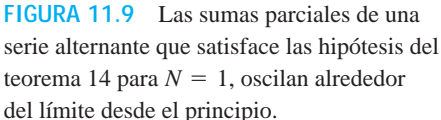

## **Convergencia absoluta y convergencia condicional**

#### **DEFINICIÓN Convergencia absoluta**

Una serie  $\sum a_n$  **converge absolutamente** (es **absolutamente convergente**) si la serie correspondiente de valores absolutos,  $\Sigma |a_n|$ , converge.

La serie geométrica

$$
1\ -\frac{1}{2}\,+\,\frac{1}{4}\,-\,\frac{1}{8}\,+\,\cdots
$$

converge absolutamente, ya que la serie correspondiente de valores absolutos

$$
1 + \frac{1}{2} + \frac{1}{4} + \frac{1}{8} + \cdots
$$

converge. La serie armónica alternante no converge absolutamente. La serie correspondiente de valores absolutos es la serie armónica (divergente).

#### **DEFINICIÓN Convergencia condicional**

Una serie que converge, pero no lo hace de manera absoluta, **converge condicionalmente.**

La serie armónica alternante converge condicionalmente.

La convergencia absoluta es importante por dos razones. En primer lugar, tenemos buenas pruebas para la convergencia de series de términos positivos. Además, si una serie converge absolutamente, sabemos de inmediato que converge. Esto respalda la validez del teorema siguiente.

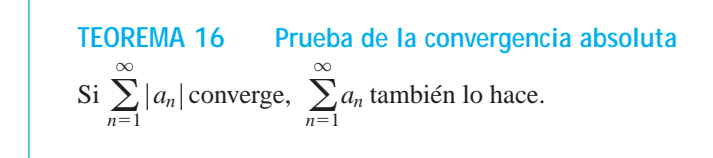

**Demostración** Para cada *n*,

 $-|a_n| \le a_n \le |a_n|,$  así,  $0 \le a_n + |a_n| \le 2|a_n|.$ 

Si  $\sum_{n=1}^{\infty} |a_n|$  converge,  $\sum_{n=1}^{\infty} 2|a_n|$  también lo hace y, de acuerdo con la prueba de comparación directa, lo mismo sucede con la serie no negativa  $\sum_{n=1}^{\infty} (a_n + |a_n|)$ . Ahora la igualdad  $a_n = (a_n + |a_n|) - |a_n|$  nos permite expresar  $\sum_{n=1}^{\infty} a_n$  como la diferencia de dos series convergentes:  $\sum_{n=1}^{\infty} (a_n + |a_n|)$ 

$$
\sum_{n=1}^{\infty} a_n = \sum_{n=1}^{\infty} (a_n + |a_n| - |a_n|) = \sum_{n=1}^{\infty} (a_n + |a_n|) - \sum_{n=1}^{\infty} |a_n|.
$$

Por lo tanto,  $\sum_{n=1}^{\infty} a_n$  converge.

PRECAUCIÓN Podemos reformular el teorema 16 diciendo que toda serie absolutamente convergente converge. Sin embargo, el recíproco es falso. Muchas series convergentes no son absolutamente convergentes (como la serie armónica alternante del ejemplo 1).

**EJEMPLO 3** Aplicación de la prueba de convergencia absoluta

(a) En el caso de  $\sum (-1)^{n+1} \frac{1}{n^2} = 1 - \frac{1}{4} + \frac{1}{9} - \frac{1}{16} + \cdots$ , la serie de valores absolutos correspondiente es la serie convergente  $\infty$  $\sum_{n=1}^{\infty}(-1)^{n+1}\frac{1}{n^2}=1-\frac{1}{4}+\frac{1}{9}-\frac{1}{16}+\cdots,$ 

$$
\sum_{n=1}^{\infty} \frac{1}{n^2} = 1 + \frac{1}{4} + \frac{1}{9} + \frac{1}{16} + \cdots
$$

La serie original converge, ya que es absolutamente convergente.

**(b)** En el caso de  $\sum \frac{\sin n}{n^2} = \frac{\sin 1}{1} + \frac{\sin 2}{4} + \frac{\sin 3}{9} + \cdots$ , la serie de valores absolutos correspondiente es  $\infty$  $\overline{n=1}$  $\frac{\sin n}{n^2} = \frac{\sin 1}{1} + \frac{\sin 2}{4} + \frac{\sin 3}{9} + \cdots,$ 

$$
\sum_{n=1}^{\infty} \left| \frac{\operatorname{sen} n}{n^2} \right| = \frac{|\operatorname{sen} 1|}{1} + \frac{|\operatorname{sen} 2|}{4} + \cdots,
$$

que, según la prueba de comparación con  $\sum_{n=1}^{\infty} (1/n^2)$ , converge, ya que | sen  $n \mid \leq 1$ para toda *n*. La serie original converge absolutamente; por lo tanto, converge.

#### **EJEMPLO 4** Serie *p* alternante

Si *p* es una constante positiva, la sucesión  $\{1/n^p\}$  es una sucesión decreciente con límite cero. Por lo tanto, la serie *p* alternante

$$
\sum_{n=1}^{\infty} \frac{(-1)^{n-1}}{n^p} = 1 - \frac{1}{2^p} + \frac{1}{3^p} - \frac{1}{4^p} + \cdots, \qquad p > 0
$$

converge.

Si  $p > 1$ , la serie converge absolutamente. Si  $0 < p \le 1$ , la serie converge condicionalmente.

Convergencia condicional: 
$$
1 - \frac{1}{2^2} + \frac{1}{2^3} - \frac{1}{2^4} + \cdots
$$
  
Conversión absoluta:  $1 - \frac{1}{2^{3/2}} + \frac{1}{3^{3/2}} - \frac{1}{4^{3/2}} + \cdots$ 

#### **Reordenamiento de la serie**

## **TEOREMA 17 El teorema de reordenamiento para una serie absolutamente convergente**

 $\text{Si } \sum_{n=1}^{\infty} a_n$  converge absolutamente, y si  $b_1, b_2, \ldots, b_n, \ldots$  es cualquier reordenamiento de la sucesión  $\{a_n\}$ ,  $\sum b_n$  converge absolutamente y

$$
\sum_{n=1}^{\infty}b_n=\sum_{n=1}^{\infty}a_n.
$$

(Vea el ejercicio 60 para conocer un bosquejo de la demostración).

**EJEMPLO 5** Aplicación del teorema de reordenamiento

Como vimos en el ejemplo 3, la serie

$$
1 - \frac{1}{4} + \frac{1}{9} - \frac{1}{16} + \dots + (-1)^{n-1} \frac{1}{n^2} + \dots
$$

converge absolutamente. Un posible reordenamiento de los términos de la serie podría iniciar con un término positivo, luego dos términos negativos, después tres términos positivos, luego cuatro términos negativos, y así sucesivamente. Después de *k* términos de un signo, tomamos  $k+1$  términos del signo opuesto. Los primeros términos de tales series se ven como esto:

$$
1 - \frac{1}{4} - \frac{1}{16} + \frac{1}{9} + \frac{1}{25} + \frac{1}{49} - \frac{1}{36} - \frac{1}{64} - \frac{1}{100} - \frac{1}{144} + \cdots
$$

El teorema de reordenamiento dice que ambas series convergen al mismo valor. En este ejemplo, probablemente hubiéramos cambiado con gusto la primera serie por la segunda de saber que eso era posible. Podemos hacer algo aún mejor, ya que la suma de cualquiera de las series es igual a

$$
\sum_{n=1}^{\infty} \frac{1}{(2n-1)^2} - \sum_{n=1}^{\infty} \frac{1}{(2n)^2}.
$$

(Vea el ejercicio 61).

Si reacomodamos una infinidad de términos de una serie condicionalmente convergente, podemos obtener resultados que están muy lejos de la suma de la serie original. He aquí un ejemplo.

**EJEMPLO 6** Reordenamiento de la serie armónica alternante

La serie armónica alternante

$$
\frac{1}{1} - \frac{1}{2} + \frac{1}{3} - \frac{1}{4} + \frac{1}{5} - \frac{1}{6} + \frac{1}{7} - \frac{1}{8} + \frac{1}{9} - \frac{1}{10} + \frac{1}{11} - \dots
$$

puede reacomodarse para que sea divergente, o bien para alcanzar cualquier suma preasignada.

- (a) *Reordenamiento de*  $\sum_{n=1}^{\infty} (-1)^{n+1}/n$  *para que diverja*. La serie de términos  $\sum [1/(2n - 1)]$  diverge a + $\infty$  y la serie de términos  $\sum (-1/2n)$  lo hace a  $-\infty$ . No importa en dónde inicie la serie de términos impares, siempre podemos sumar suficientes términos positivos para obtener una suma arbitrariamente grande. En cuanto a los términos negativos sucede algo similar: sin importar en dónde iniciemos, podemos sumar suficientes términos pares consecutivos para obtener una suma negativa arbitrariamente grande en valor absoluto. Si quisiéramos, podríamos iniciar sumando los  $t$ érminos impares hasta tener una suma mayor a, digamos,  $+3$ , y luego suficientes términos negativos consecutivos para tener un total menor que  $-4$ . Después podríamos sumar suficientes términos positivos para hacer el total mayor que  $+5$  y seguir con términos negativos no utilizados para hacer un nuevo total menor que  $-6$ , y así sucesivamente. De esta manera podríamos hacer las oscilaciones arbitrariamente grandes en cualquier dirección.
- **(b)** *Reordenamiento de*  $\sum_{n=1}^{\infty} (-1)^{n+1}/n$  *para que converja a* 1. Otra posibilidad es centrarse en un límite particular. Suponga que tratamos de obtener sumas que converjan a 1. Iniciamos con el primer término,  $1/1$ , y restamos  $1/2$ . A continuación sumamos  $1/3$  y  $1/5$ , lo cual regresa el total a 1 o más. Luego sumamos términos negativos consecutivos hasta que el total sea menor que 1. Continuamos de esta manera y, cuando la suma sea menor que 1, sumamos términos positivos hasta que el total sea 1 o más; luego restamos términos (sumamos términos negativos) hasta que el total sea nueva-

mente menor que 1. Este proceso puede seguir indefinidamente. Ya que tanto los términos pares como los impares de la serie original se aproximan a cero conforme  $n \rightarrow \infty$ , la cantidad por la que nuestras sumas parciales exceden o son menores que 1, se aproxima a cero. En consecuencia, la nueva serie converge a 1. El reordenamiento de la serie inicia así:

$$
\frac{1}{1} - \frac{1}{2} + \frac{1}{3} + \frac{1}{5} - \frac{1}{4} + \frac{1}{7} + \frac{1}{9} - \frac{1}{6} + \frac{1}{11} + \frac{1}{13} - \frac{1}{8} + \frac{1}{15} + \frac{1}{17} - \frac{1}{10} + \frac{1}{19} + \frac{1}{21} - \frac{1}{12} + \frac{1}{23} + \frac{1}{25} - \frac{1}{14} + \frac{1}{27} - \frac{1}{16} + \cdots
$$

El comportamiento ilustrado por la serie del ejemplo 6 es común para cualquier serie condicionalmente convergente. Por lo tanto, siempre debemos sumar los términos de una serie condicionalmente convergente en el orden que se da.

Una vez explicadas diversas pruebas para decidir si una serie es convergente o divergente, he aquí un resumen de lo analizado:

- **1. Prueba del** *n***-ésimo término:** A menos que  $a_n \rightarrow 0$ , la serie diverge.
- **2.** Serie geométrica:  $\sum ar^n$  converge si  $|r| < 1$ ; de lo contrario, diverge.
- **3.** Serie  $p: \sum 1/n^p$  converge si  $p > 1$ ; de lo contrario, diverge.
- **4. Serie con términos no negativos:** Intente determinar la convergencia o divergencia de la serie con la prueba de la integral, la prueba de la razón o la prueba de la raíz. También puede hacerlo comparándola con una serie conocida mediante la prueba de la comparación.
- **5.** Serie con algunos términos negativos: ¿La serie  $\sum |a_n|$  converge? Si la respuesta es positiva,  $\sum a_n$ , también es convergente, ya que la convergencia absoluta implica convergencia.
- **6.** Serie alternante:  $\sum a_n$  converge si la serie satisface las condiciones de la prueba de la serie alternante.

# **EJERCICIOS 11.6**

## **Determinación de convergencia o divergencia**

¿Cuáles de las series alternantes indicadas en los ejercicios 1 a 10 convergen y cuáles divergen? Justifique sus respuestas.

1. 
$$
\sum_{n=1}^{\infty} (-1)^{n+1} \frac{1}{n^2}
$$
  
\n2. 
$$
\sum_{n=1}^{\infty} (-1)^{n+1} \frac{1}{n^{3/2}}
$$
  
\n3. 
$$
\sum_{n=1}^{\infty} (-1)^{n+1} \left(\frac{n}{10}\right)^n
$$
  
\n4. 
$$
\sum_{n=1}^{\infty} (-1)^{n+1} \frac{10^n}{n^{10}}
$$
  
\n5. 
$$
\sum_{n=2}^{\infty} (-1)^{n+1} \frac{1}{\ln n}
$$
  
\n6. 
$$
\sum_{n=1}^{\infty} (-1)^{n+1} \frac{\ln n}{n}
$$
  
\n7. 
$$
\sum_{n=2}^{\infty} (-1)^{n+1} \frac{\ln n}{\ln n^2}
$$
  
\n8. 
$$
\sum_{n=1}^{\infty} (-1)^n \ln \left(1 + \frac{1}{n}\right)
$$
  
\n9. 
$$
\sum_{n=1}^{\infty} (-1)^{n+1} \frac{2n+1}{n+1}
$$
  
\n10. 
$$
\sum_{n=1}^{\infty} (-1)^{n+1} \frac{3 \cdot 2n + 1}{2n+1}
$$

# $n+1$  32*n* + 1

# **Convergencia absoluta**

¿Cuáles de las series señaladas en los ejercicios 11 a 44 convergen absolutamente, cuáles convergen y cuáles divergen? Justifique sus respuestas.

**11.** 
$$
\sum_{n=1}^{\infty}(-1)^{n+1}(0.1)^n
$$
  
\n**12.** 
$$
\sum_{n=1}^{\infty}(-1)^{n+1}\frac{(0.1)^n}{n}
$$
  
\n**13.** 
$$
\sum_{n=1}^{\infty}(-1)^n\frac{1}{n^2}
$$
  
\n**14.** 
$$
\sum_{n=1}^{\infty}\frac{(-1)^n}{1+\sum_{n=1}^{\infty}\frac{(-1)^n}{n^2}}
$$
  
\n**15.** 
$$
\sum_{n=1}^{\infty}(-1)^{n+1}\frac{n}{n^3+1}
$$
  
\n**16.** 
$$
\sum_{n=1}^{\infty}(-1)^{n+1}\frac{n!}{2^n}
$$
  
\n**17.** 
$$
\sum_{n=1}^{\infty}(-1)^n\frac{1}{n+3}
$$
  
\n**18.** 
$$
\sum_{n=1}^{\infty}(-1)^n\frac{s}{n^2}
$$
  
\n**19.** 
$$
\sum_{n=1}^{\infty}(-1)^{n+1}\frac{3+n}{5+n}
$$
  
\n**20.** 
$$
\sum_{n=2}^{\infty}(-1)^n\frac{1}{\ln(n^3)}
$$
  
\n**21.** 
$$
\sum_{n=1}^{\infty}(-1)^{n+1}\frac{1+n}{n^2}
$$
  
\n**22.** 
$$
\sum_{n=1}^{\infty}\frac{(-2)^{n+1}}{n+5^n}
$$
  
\n**23.** 
$$
\sum_{n=1}^{\infty}(-1)^n n^2(2/3)^n
$$
  
\n**24.** 
$$
\sum_{n=1}^{\infty}(-1)^{n+1}(\sum_{n=1}^{\infty}\frac{1}{n}\frac{1}{n+n}
$$
  
\n**26.** 
$$
\sum_{n=2}^{\infty}(-1)^{n+1}\frac{1}{n\ln n}
$$

27. 
$$
\sum_{n=1}^{\infty} (-1)^n \frac{n}{n+1}
$$
  
\n28. 
$$
\sum_{n=1}^{\infty} (-1)^n \frac{\ln n}{n - \ln n}
$$
  
\n29. 
$$
\sum_{n=1}^{\infty} \frac{(-100)^n}{n!}
$$
  
\n30. 
$$
\sum_{n=1}^{\infty} (-5)^{-n}
$$
  
\n31. 
$$
\sum_{n=1}^{\infty} \frac{(-1)^{n-1}}{n^2 + 2n + 1}
$$
  
\n32. 
$$
\sum_{n=2}^{\infty} (-1)^n \left(\frac{\ln n}{\ln n^2}\right)^n
$$
  
\n33. 
$$
\sum_{n=1}^{\infty} \frac{\cos n \mathbf{p}}{n \mathbf{2} \overline{n}}
$$
  
\n34. 
$$
\sum_{n=1}^{\infty} \frac{\cos n \mathbf{p}}{n}
$$
  
\n35. 
$$
\sum_{n=1}^{\infty} \frac{(-1)^n (n + 1)^n}{(2n)^n}
$$
  
\n36. 
$$
\sum_{n=1}^{\infty} \frac{(-1)^{n+1} (n!)^2}{(2n)!}
$$
  
\n37. 
$$
\sum_{n=1}^{\infty} (-1)^n \left(\mathbf{2} \overline{n+1} - \mathbf{2} \overline{n}\right)
$$
  
\n38. 
$$
\sum_{n=1}^{\infty} (-1)^n \left(\mathbf{2} \overline{n+1} \right)
$$
  
\n39. 
$$
\sum_{n=1}^{\infty} (-1)^n \left(\mathbf{2} \overline{n+1} - \mathbf{2} \overline{n}\right)
$$
  
\n41. 
$$
\sum_{n=1}^{\infty} (-1)^n \left(\mathbf{2} \overline{n+1} - \mathbf{2} \overline{n}\right)
$$
  
\n42. 
$$
\sum_{n=1}^{\infty} \frac{(-1)^n}{\mathbf{2} \overline{n+2} \overline{n+1}}
$$
  
\n43. 
$$
\sum_{n=1}^{\infty} (-1)^n \text{sech } n
$$
  
\n44. 
$$
\sum_{n=1}^{\infty} (-1)^n \text{csch } n
$$

# **Estimación del error**

En los ejercicios 45 a 48, estime la magnitud del error en que se incurre al utilizar la suma de los primeros cuatro términos para aproximar la suma de toda la serie.

**45.** 
$$
\sum_{n=1}^{\infty} (-1)^{n+1} \frac{1}{n}
$$
 Puede demostrarse que la suma es ln 2.  
\n**46.** 
$$
\sum_{n=1}^{\infty} (-1)^{n+1} \frac{1}{10^n}
$$
\n**47.** 
$$
\sum_{n=1}^{\infty} (-1)^{n+1} \frac{(0.01)^n}{n}
$$
 Como verá en la sección 11.7, la  
\n**48.** 
$$
\frac{1}{1+t} = \sum_{n=0}^{\infty} (-1)^n t^n, \quad 0 < t < 1
$$

Aproxime las sumas de los ejercicios 49 y 50 con un error de magni-**T** tud menor que  $5 \times 10^{-6}$ .

**49.** 
$$
\sum_{n=0}^{\infty} (-1)^n \frac{1}{(2n)!}
$$
 Como verá en la sección 11.9, la  
suma es cos 1, el coseno de 1 radián.  
**50.** 
$$
\sum_{n=0}^{\infty} (-1)^n \frac{1}{n!}
$$
 Como verá en la sección 11.9,  
la suma es  $e^{-1}$ .

# **Teoría y ejemplos**

#### **51. a.** La serie

$$
\frac{1}{3} - \frac{1}{2} + \frac{1}{9} - \frac{1}{4} + \frac{1}{27} - \frac{1}{8} + \dots + \frac{1}{3^n} - \frac{1}{2^n} + \dots
$$

no cumple una de las condiciones del teorema 14. ¿Cuál?

**b.** Determine la suma de la serie indicada en el inciso (a).

**52.** El límite *L* de una serie alternante que satisface las condiciones **T** del teorema 14 se encuentra entre los valores de cualesquiera dos sumas parciales consecutivas. Esto sugiere utilizar el promedio

$$
\frac{s_n + s_{n+1}}{2} = s_n + \frac{1}{2}(-1)^{n+2}a_{n+1}
$$

para estimar *L*. Calcule

$$
s_{20}+\frac{1}{2}\cdot\frac{1}{21}
$$

como una aproximación a la suma de la serie armónica alternante. La suma exacta es  $\ln 2 = 0.6931...$ 

- **53. El signo del residuo de una serie alternante que satisface las condiciones del teorema 14.** Pruebe la afirmación del teorema 15, en el sentido de que siempre que una serie alternante satisface las condiciones del teorema 14 y se aproxima mediante una de sus sumas parciales, el residuo (la suma de los términos sin utilizar) tiene el mismo signo que el primer término no utilizado. (*Sugerencia:* Agrupe los términos del residuo en pares consecutivos.)
- **54.** Demuestre que la suma de los primeros 2*n* términos de la serie

$$
1 - \frac{1}{2} + \frac{1}{2} - \frac{1}{3} + \frac{1}{3} - \frac{1}{4} + \frac{1}{4} - \frac{1}{5} + \frac{1}{5} - \frac{1}{6} + \cdots
$$

es igual a la suma de los primeros *n* términos de la serie

$$
\frac{1}{1\cdot 2} + \frac{1}{2\cdot 3} + \frac{1}{3\cdot 4} + \frac{1}{4\cdot 5} + \frac{1}{5\cdot 6} + \cdots
$$

¿Estas series convergen? ¿Cuál es la suma de los primeros 2*n* + 1 términos de la primera serie? Si la serie converge, ¿cuál es su suma?

- **55.** Demuestre que si  $\sum_{n=1}^{\infty} a_n$  diverge,  $\sum_{n=1}^{\infty} |a_n|$  también lo hace.
- **56.** Demuestre que si  $\sum_{n=1}^{\infty} a_n$  converge absolutamente,

$$
\left|\sum_{n=1}^{\infty}a_n\right| \leq \sum_{n=1}^{\infty}|a_n|.
$$

**57.** Demuestre que si las dos series  $\sum_{n=1}^{\infty} a_n$  y  $\sum_{n=1}^{\infty} b_n$  convergen absolutamente, lo mismo sucede con

**a.** 
$$
\sum_{n=1}^{\infty} (a_n + b_n)
$$
  
\n**b.** 
$$
\sum_{n=1}^{\infty} (a_n - b_n)
$$
  
\n**c.** 
$$
\sum_{n=1}^{\infty} ka_n
$$
 (cualquier número *k*)

- **58.** Por medio de un ejemplo, demuestre que  $\sum_{n=1}^{\infty} a_n b_n$  puede divergir incluso si  $\sum_{n=1}^{\infty} a_n$  y  $\langle \sum_{n=1}^{\infty} b_n$  convergen.  $\sum_{n=1}^{\infty} a_n b_n$
- **59.** Tomando como base el ejemplo 6, suponga que el objetivo es rea-**T**comodar los términos para obtener una serie que converja en  $-1/2$ . Inicie el nuevo reordenamiento con el primer término negativo, que es  $-1/2$ . Siempre que obtenga una suma menor que o igual a  $-1/2$ , inicie la introducción de términos positivos, tomados en orden, hasta que la nueva suma sea mayor que  $-1/2$ , Después sume términos negativos hasta que, de nuevo, el total sea menor que o igual a  $-1/2$ , Continúe con este proceso hasta que sus sumas parciales hayan resultado estar por arriba del valor objetivo al menos tres veces, y termine en o debajo de dicho valor.

Si  $s_n$  es la suma de los primeros *n* términos de su nueva serie, En otras palabras, si una serie converge absolutamente, grafique los puntos  $(n, s_n)$  para ilustrar el comportamiento de las sumas.

- **60. Bosquejo de la demostración del teorema del reordenamiento (teorema 17)**
	- **a.** Sea  $\epsilon$  un número real positivo; sea  $L = \sum_{n=1}^{\infty} a_n$ , y sea  $s_k = \sum_{n=1}^k a_n$ . Demuestre que para algún índice  $N_1$  y para algún índice  $N_2 \geq N_1$ ,  $L = \sum_{n=1}^{\infty} a_n$

$$
\sum_{n=N_1}^{\infty} |a_n| < \frac{\epsilon}{2} \quad \text{y} \quad |s_{N_2} - L| < \frac{\epsilon}{2}.
$$

Como todos los términos  $a_1, a_2, \ldots, a_{N_2}$  aparecen en algún lugar de la sucesión  $\{b_n\}$ , existe un índice  $N_3 \ge N_2$  tal que si  $n \geq N_3$ , entonces  $\left(\sum_{k=1}^n b_k\right) - s_{N_2}$  es, cuando mucho, una suma de términos  $a_m$  con  $m \ge N_1$ . Por lo tanto, si  $n \ge N_3$ ,

$$
\left|\sum_{k=1}^{n}b_k - L\right| \le \left|\sum_{k=1}^{n}b_k - s_{N_2}\right| + |s_{N_2} - L|
$$
  

$$
\le \sum_{k=N_1}^{\infty} |a_k| + |s_{N_2} - L| < \epsilon.
$$

**b.** El argumento del inciso (a) muestra que si  $\sum_{n=1}^{\infty} a_n$  converge absolutamente,  $\sum_{n=1}^{\infty} b_n$  converge y Demuestre ahora que como  $\sum_{n=1}^{\infty} |a_n|$  converge,  $\sum_{n=1}^{\infty} |b_n|$ converge  $\sum_{n=1}^{\infty} |a_n|$ .  $\sum_{n=1}^{\infty} b_n$  converge  $y \sum_{n=1}^{\infty} b_n = \sum_{n=1}^{\infty} a_n$ .  $\sum_{n=1}^{\infty} a_n$ 

#### **61. Descompresión de series absolutamente convergentes**

**a.** Demuestre que si  $\sum_{n=1}^{\infty} |a_n|$  converge y

$$
b_n = \begin{cases} a_n, & \text{si } a_n \ge 0 \\ 0, & \text{si } a_n < 0, \end{cases}
$$

 $\sum_{n=1}^{\infty} b_n$  converge.

**b.** Utilice los resultados del inciso (a) para demostrar, en la misma forma, que si  $\sum_{n=1}^{\infty} |a_n|$  converge y

$$
c_n = \begin{cases} 0, & \text{si } a_n \ge 0 \\ a_n, & \text{si } a_n < 0, \end{cases}
$$

 $\sum_{n=1}^{\infty} c_n$  converge.

sus términos positivos forman una serie convergente, y lo mismo ocurre con sus términos negativos. Además,

$$
\sum_{n=1}^{\infty} a_n = \sum_{n=1}^{\infty} b_n + \sum_{n=1}^{\infty} c_n
$$

*ya que*  $b_n = (a_n + |a_n|)/2$  *y*  $c_n = (a_n - |a_n|)/2$ .

**62.** ¿Cuál es el error en el siguiente argumento?

Multiplique ambos lados de la serie armónica alternante

$$
S = 1 - \frac{1}{2} + \frac{1}{3} - \frac{1}{4} + \frac{1}{5} - \frac{1}{6} + \frac{1}{7} - \frac{1}{8} + \frac{1}{9} - \frac{1}{10} + \frac{1}{11} - \frac{1}{12} + \cdots
$$

por 2 para obtener

$$
2S = 2 - 1 + \frac{2}{3} - \frac{1}{2} + \frac{2}{5} - \frac{1}{3} + \frac{2}{7} - \frac{1}{4} + \frac{2}{9} - \frac{1}{5} + \frac{2}{11} - \frac{1}{6} + \cdots
$$

Agrupe los términos con el mismo denominador, como indican las flechas, para llegar a

$$
2S = 1 - \frac{1}{2} + \frac{1}{3} - \frac{1}{4} + \frac{1}{5} - \frac{1}{6} + \cdots
$$

La serie del lado derecho de esta ecuación es la serie con la que iniciamos. Por lo tanto,  $2S = S$ , y dividiendo entre *S* se obtiene 2 = 1. (*Fuente:* "Riemann's Rearrangement Theorem", por Stewart Galanor, *Mathematics Teacher*, volumen 80, número 8, 1987, páginas 675-681.)

**63.** Haga un dibujo similar al de la figura 11.9 para ilustrar la convergencia de la serie del teorema 14 cuando  $N > 1$ .

#### **Series de potencias 11.7**

Ahora que sabemos cómo probar la convergencia de series infinitas, podemos estudiar los polinomios infinitos que mencionamos al principio de este capítulo. Estos polinomios se llaman series de potencias porque están definidos como series infinitas de potencias de alguna variable, en nuestro caso, *x*. Como los polinomios, las series de potencias pueden sumarse, restarse, multiplicarse, derivarse e integrarse para producir nuevas series de potencias.

#### **Series de potencias y convergencia**

Comenzaremos con la definición formal.

## **DEFINICIONES Series de potencias, centro, coeficientes**

Una serie de potencias alrededor de  $x = 0$  es una serie de la forma

$$
\sum_{n=0}^{\infty} c_n x^n = c_0 + c_1 x + c_2 x^2 + \dots + c_n x^n + \dots
$$
 (1)

Una serie de potencias alrededor de  $x = a$  es una serie de la forma

$$
\sum_{n=0}^{\infty} c_n(x-a)^n = c_0 + c_1(x-a) + c_2(x-a)^2 + \cdots + c_n(x-a)^n + \cdots
$$
 (2)

en la cual el **centro** *a* y los **coeficientes**  $c_0, c_1, c_2, \ldots, c_n, \ldots$  son constantes.

La ecuación (1) es el caso particular de la ecuación (2) que se obtiene al hacer  $a = 0$ .

#### **EJEMPLO 1** Una serie geométrica

Al hacer que todos los coeficientes sean 1 en la ecuación (1), resulta la serie geométrica de potencias

$$
\sum_{n=0}^{\infty} x^n = 1 + x + x^2 + \dots + x^n + \dots
$$

Ésta es la serie geométrica, con su primer término 1 y razón *x*. La serie converge a  $1/(1 - x)$  para  $|x| < 1$ . Expresamos este hecho escribiendo

$$
\frac{1}{1-x} = 1 + x + x^2 + \dots + x^n + \dots, \qquad -1 < x < 1. \tag{3}
$$

Hasta aquí hemos usado la ecuación (3) como una fórmula para la suma de la serie de la derecha. Ahora cambiaremos de enfoque: pensaremos en las sumas parciales de la serie del lado derecho como polinomios  $P_n(x)$  que se aproximan a la función de la izquierda. En el caso de valores de *x* cercanos a cero, sólo necesitamos tomar unos cuantos términos de la serie para obtener una buena aproximación. Al avanzar hacia  $x = 1$ , o  $-1$ , se requieren más términos. La figura 11.10 muestra las gráficas de  $f(x) = 1/(1 - x)$ , y los polinomios que la aproximan  $y_n = P_n(x)$  con  $n = 0, 1, 2$  y 8. La función  $f(x) = 1/(1 - x)$  no es continua en los intervalos que contengan a  $x = 1$ , en donde *f* tiene una asíntota vertical. Las aproximaciones no aplican cuando  $x \geq 1$ .

#### **EJEMPLO 2** Una serie geométrica

La serie de potencias

$$
1 - \frac{1}{2}(x - 2) + \frac{1}{4}(x - 2)^2 + \dots + \left(-\frac{1}{2}\right)^n (x - 2)^n + \dots
$$
 (4)

concuerda con la ecuación (2), con  $a = 2$ ,  $c_0 = 1$ ,  $c_1 = -1/2$ ,  $c_2 = 1/4$ ,  $\ldots$ ,  $c_n = (-1/2^n)$ . Esta es una serie geométrica cuyo primer término es 1 y la razón es  $r = -\frac{x-2}{2}$ . La serie converge para

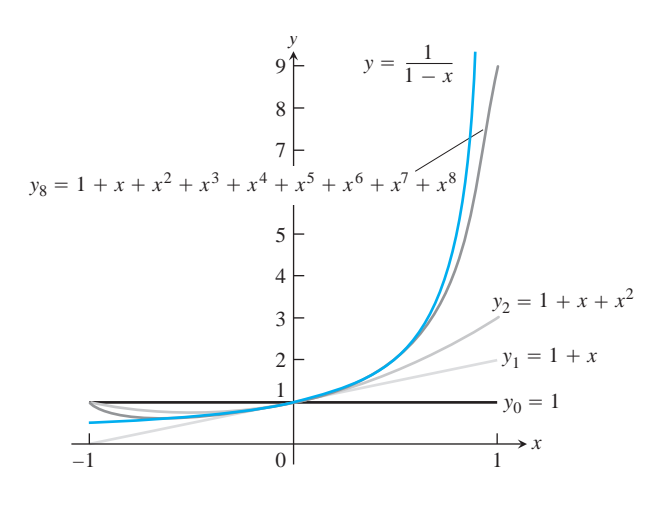

**FIGURA 11.10** Las gráficas de  $f(x) = 1/(1 - x)$  y de cuatro aproximaciones polinomiales (ejemplo 1).

$$
\left|\frac{x-2}{2}\right| < 1 \text{ o } 0 < x < 4. \text{ La suma es } \frac{1}{1-r} = \frac{1}{1+\frac{x-2}{2}} = \frac{2}{x},
$$

 $0 \vert 1 \vert 2$ 1 1  $y_1 =$  $2$  $y_2 =$  $3 - \frac{3\lambda}{2} +$  $y_0 = 1$  $(2, 1)$ 3  $y_2 = 3 - \frac{3x}{2}$ 2 *x*2 4 2  $\frac{\overline{x}}{2}$   $\frac{x}{2}$ 2 *y*

**FIGURA 11.11** Las gráficas de  $f(x) = 2/x$  y sus primeras tres aproximaciones polinomiales (ejemplo 2).

así,

*x*

$$
\frac{2}{x} = 1 - \frac{(x-2)}{2} + \frac{(x-2)^2}{4} - \dots + \left(-\frac{1}{2}\right)^n (x-2)^n + \dots, \qquad 0 < x < 4.
$$

La serie (4) genera aproximaciones polinomiales útiles de  $f(x) = 2/x$  para valores de x próximos a 2:

$$
P_0(x) = 1
$$
  
\n
$$
P_1(x) = 1 - \frac{1}{2}(x - 2) = 2 - \frac{x}{2}
$$
  
\n
$$
P_2(x) = 1 - \frac{1}{2}(x - 2) + \frac{1}{4}(x - 2)^2 = 3 - \frac{3x}{2} + \frac{x^2}{4},
$$

y así sucesivamente (figura 11.11).

# **EJEMPLO 3** Prueba de convergencia usando el criterio de la razón

¿Para qué valores de *x* convergen las siguientes series de potencias?

(a)  $\sum$ (b)  $\sum$ (c)  $\sum$ (d)  $\sum$  $\infty$  $\sum_{n=0}^{\infty} n!x^n = 1 + x + 2!x^2 + 3!x^3 + \cdots$  $\infty$  $n=0$  $\frac{x^n}{n!} = 1 + x + \frac{x^2}{2!} + \frac{x^3}{3!} + \cdots$  $\infty$  $\sum_{n=1}^{\infty} (-1)^{n-1} \frac{x^{2n-1}}{2n-1} = x - \frac{x^3}{3} + \frac{x^5}{5} - \cdots$  $\infty$  $\sum_{n=1}^{\infty} (-1)^{n-1} \frac{x^n}{n} = x - \frac{x^2}{2} + \frac{x^3}{3} - \cdots$ 

**Solución** Aplique el criterio de la razón a la serie  $\sum |u_n|$ , donde u<sub>n</sub> es el *n*-ésimo término de la serie en cuestión.

$$
\textbf{(a)}\ \left|\frac{u_{n+1}}{u_n}\right| = \frac{n}{n+1}|x| \rightarrow |x|.
$$

La serie converge absolutamente para  $|x| < 1$ , y diverge si  $|x| > 1$  porque el *n*-ésimo término no converge a cero. En  $x = 1$ , obtenemos la serie armónica alternante  $1 - 1/2 + 1/3 - 1/4 + \cdots$ , que es convergente. En  $x = -1$  tenemos  $-1 - 1/2$  $\frac{1}{3} - \frac{1}{4} - \frac{1}{4} - \frac{1}{4}$ , la negativa de la serie armónica, que es divergente. La serie (a) converge para  $-1 < x \le 1$  y diverge para cualquier otro valor.

$$
\begin{array}{c}\n\begin{array}{c}\n\downarrow \\
\hline\n-1\n\end{array} \\
\hline\n0\n\end{array}\n\quad\n\begin{array}{c}\n\downarrow \\
\hline\n1\n\end{array}\n\end{array}
$$

**(b)** 
$$
\left| \frac{u_{n+1}}{u_n} \right| = \frac{2n-1}{2n+1} x^2 \to x^2.
$$

La serie converge absolutamente para  $x^2 < 1$ . Diverge para  $x^2 > 1$ , porque el *n*-ésimo término no converge a cero. En  $x = 1$ , la serie es  $1 - 1/3 + 1/5 - 1/7 + \cdots$ , que converge, por el teorema de la serie alternante. También converge en  $x = -1$ , porque vuelve a ser una serie alternante que satisface las condiciones de la convergencia. El valor de la serie en  $x = -1$  es el negativo del valor en  $x = -1$ . La serie (b) converge para  $-1 \leq x \leq 1$  y diverge para cualquier otro valor.

$$
\overset{\underset{\longleftarrow}{\downarrow}}{\longrightarrow} 1 \qquad \qquad 0 \qquad \qquad 1 \qquad \longrightarrow x
$$

(c) 
$$
\left|\frac{u_{n+1}}{u_n}\right| = \left|\frac{x^{n+1}}{(n+1)!} \cdot \frac{n!}{x^n}\right| = \frac{|x|}{n+1} \to 0
$$
 para toda x.

La serie converge absolutamente para toda *x*.

$$
\begin{array}{c}\n \downarrow \\
 0\n \end{array}\n \longrightarrow x
$$

(**d**)  $\left| \frac{u_{n+1}}{u_n} \right| =$  $\left| \frac{(n+1)!x^{n+1}}{n!x^n} \right| = (n+1)|x| \rightarrow \infty$  excepto cuando  $x = 0$ .

La serie diverge para todos los valores de *x*, excepto para  $x = 0$ .

$$
\begin{array}{c}\n\downarrow \\
0\n\end{array}
$$

El ejemplo 3 ilustra cómo suele analizarse la convergencia de una serie de potencias y sus posibles resultados.

# **TEOREMA 18 Teorema de convergencia para series de potencias** Si la serie de potencias  $\sum a_n x^n = a_0 + a_1 x + a_2 x^2 + \cdots$  convere para  $x = c \neq 0$ , entonces converge absolutamente para toda x con  $|x| < |c|$ . Si la serie diverge para  $x = d$ , entonces diverge para toda  $x \text{ con } |x| > |d|$ .  $\propto$  $\sum_{n=0}^{\infty} a_n x^n = a_0 + a_1 x + a_2 x^2 + \cdots$

**Demostración** Supongamos que la serie  $\sum_{n=0}^{\infty} a_n c^n$  converge. Entonces,  $\lim_{n\to\infty} a_n c^n$ = 0. Por lo tanto, existe un entero *N* tal que  $|a_n c^n|$  < 1 para toda  $n \geq N$ . Es decir,

$$
|a_n| < \frac{1}{|c|^n} \qquad \text{para } n \ge N. \tag{5}
$$

Tomemos ahora cualquier *x* tal que  $|x| < |c|$ , y consideremos

$$
|a_0| + |a_1x| + \cdots + |a_{N-1}x^{N-1}| + |a_Nx^N| + |a_{N+1}x^{N+1}| + \cdots
$$

Hay sólo un número finito de términos antes de  $|a_N x^N|$ , y su suma es finita. A partir de  $|a_Nx^N|$ , los términos son menores que

$$
\left|\frac{x}{c}\right|^N + \left|\frac{x}{c}\right|^{N+1} + \left|\frac{x}{c}\right|^{N+2} + \cdots \tag{6}
$$

por la desigualdad (5). Pero la serie (6) es una serie geométrica con razón  $r = |x/c|$ , que es menor a 1 porque  $|x| < |c|$ . En consecuencia, la serie (6) converge y, por lo tanto, la serie original converge absolutamente. Esto demuestra la primera mitad del teorema.

La segunda mitad del teorema se deduce de la primera. Si la serie diverge en  $x = d$  y converge en un valor  $x_0$  con  $|x_0| > |d|$ , podemos tomar  $c = x_0$  en la primera mitad del teorema y concluir que la serie converge absolutamente en d. Pero la serie no puede converger absolutamente y divergir al mismo tiempo en  $x = d$ . En consecuencia, si diverge en d entonces diverge para toda  $x \text{ con } |x| > |d|$ .

Para simplificar la notación, el teorema 18 se ocupa de la convergencia de series de la forma  $\sum a_n x^n$ . En el caso de series de la forma  $\sum a_n (x - a)^n$  podemos sustituir  $x - a$  por *x*′ y aplicar los resultados a la serie  $\sum a_n(x')^n$ .

#### **Radio e intervalo de convergencia de una serie de potencias**

El teorema que acabamos de demostrar y los ejemplos que hemos examinado nos llevan a concluir que una serie de potencias  $\sum c_n(x - a)^n$  se comporta de alguna de las tres formas siguientes. Puede converger sólo en  $x = a$ , converger en todo punto o bien converger en algún intervalo de radio R con centro en  $x = a$ . Demostraremos esto como un corolario del teorema 18.

#### **COROLARIO DEL TEOREMA**

La convergencia de la serie  $\sum c_n(x - a)^n$  se describe por medio de una de las siguientes tres posibilidades:

- **1.** Existe un número positivo *R* tal que la serie diverge para *x*, con  $|x a| > R$ pero converge absolutamente para *x* con  $|x - a| < R$ . La serie puede converger o no en cualquiera de los extremos  $x = a - R$  y  $x = a + R$ .
- **2.** La serie converge absolutamente para toda  $x (R = \infty)$ .
- **3.** La serie converge en  $x = a$  y diverge para cualquier otro valor  $(R = 0)$ .

**Demostración** Primero suponemos que  $a = 0$ , por lo que la serie de potencias está centrada en 0. Si la serie converge en todas partes, tenemos el caso 2. Si converge sólo en  $x = 0$  tenemos el caso 3. Si no se da alguno de los dos casos anteriores entonces existe un número distinto de cero *d*, tal que  $\sum c_n d^n$  diverge. El conjunto *S* de valores de *x* para los que la serie  $\sum c_n x^n$  converge es no vacío, ya que contiene a 0 y también a un número positivo *p*. De acuerdo con el teorema 18, la serie diverge para toda *x* con  $|x| > |d|$ , por lo que  $|x| \le |d|$  para toda  $x \in S$ , luego *S* es un conjunto acotado. Por la propiedad de completez de los números reales (vea el apéndice 4) un conjunto acotado y no vacío tiene una mínima cota superior *R*. (La mínima cota superior es el número más pequeño con la propiedad de que los elementos  $x \in S$  satisfacen  $x \leq R$ .) Si  $|x| > R \geq p$ , entonces  $x \notin S$  por lo que la serie  $\sum c_n x^n$  diverge. Si  $|x| < R$ , entonces  $|x|$  no es una cota superior para *S* (ya que es menor que la mínima cota superior), luego existe un número  $b \in S$  tal que  $b > |x|$ . Como  $b \in S$ , la serie  $\sum c_n b^n$  converge y, por lo tanto, la serie  $\sum c_n |x|^n$  también lo hace, por el teorema 18. Esto demuestra el corolario para series de potencias centradas en  $a = 0$ .

En el caso de una serie de potencias centrada en  $a \neq 0$ , hacemos  $x' = (x - a)$  y repetimos el argumento con x'. Como  $x' = 0$  cuando  $x = a$ , un intervalo de convergencia de radio *R* para  $\sum c_n(x')^n$  centrado en  $x' = 0$  es el mismo que un intervalo de convergencia de radio *R* para  $\sum c_n(x - a)^n$  centrado en  $x = a$ . Esto establece el corolario para el caso general.  $\blacksquare$ 

Se dice que *R* es el **radio de convergencia** de la serie de potencias y al intervalo de radio *R* con centro en  $x = a$  se le llama **intervalo de convergencia**. El intervalo de convergencia puede ser abierto, cerrado o semiabierto, dependiendo de la serie en particular. En puntos *x* con  $|x - a| < R$ , la serie converge absolutamente. Si la serie converge para todos los valores de *x*, diremos que su radio de convergencia es infinito. Si converge sólo en  $x = a$ , diremos que su radio de convergencia es cero.

#### **Cómo probar si una serie de potencias converge**

- **1.** *Utilice el criterio de la razón (o el criterio de la raíz n-ésima) para determinar el intervalo en donde la serie converge absolutamente.* Usualmente es un intervalo abierto.
	- $|x a| < R$  o  $a R < x < a + R$ .
- **2.** *Si el intervalo de convergencia absoluta es finito, pruebe la convergencia o divergencia en cada punto extremo,* como en los ejemplos 3a y b. Utilice la prueba de comparación, la prueba de la integral, o la prueba de la serie alternante.
- **3.** *Si el intervalo de convergencia absoluta es*  $a R < x < a + R$ *, la serie*  $diverge~para~|x - a| > R$  (ni siquiera converge condicionalmente), ya que el *n*-ésimo término no se aproxima a cero para esos valores de *x*.

#### **Diferenciación término a término**

Un teorema del cálculo avanzado dice que una serie de potencias se puede derivar, término a término, en cada punto interior de su intervalo de convergencia.

**TEOREMA 19 Teorema de la diferenciación término a término**

 $\text{Si } \sum c_n (x - a)^n$  converge para  $a - R < x < a + R$  para alguna  $R > 0$ , entonces define una función *f*:

$$
f(x) = \sum_{n=0}^{\infty} c_n (x - a)^n, \qquad a - R < x < a + R.
$$

Esa función f tiene derivadas de todos los órdenes dentro del intervalo de convergencia. Podemos obtener las derivadas diferenciando la serie original término a término:

$$
f'(x) = \sum_{n=1}^{\infty} nc_n (x - a)^{n-1}
$$
  

$$
f''(x) = \sum_{n=2}^{\infty} n(n - 1)c_n (x - a)^{n-2},
$$

y así sucesivamente. Cada una de estas series derivadas converge en todos los puntos interiores del intervalo de convergencia de la serie original.

**EJEMPLO 4** Aplicación de la diferenciación término a término

Hallar la serie para  $f'(x)$  y  $f''(x)$  si

$$
f(x) = \frac{1}{1-x} = 1 + x + x^2 + x^3 + x^4 + \dots + x^n + \dots
$$

$$
= \sum_{n=0}^{\infty} x^n, \qquad -1 < x < 1
$$

**Solución**

$$
f'(x) = \frac{1}{(1-x)^2} = 1 + 2x + 3x^2 + 4x^3 + \dots + nx^{n-1} + \dots
$$

$$
= \sum_{n=1}^{\infty} nx^{n-1}, \qquad -1 < x < 1
$$

$$
f''(x) = \frac{2}{(1-x)^3} = 2 + 6x + 12x^2 + \dots + n(n-1)x^{n-2} + \dots
$$

$$
= \sum_{n=2}^{\infty} n(n-1)x^{n-2}, \qquad -1 < x < 1
$$

PRECAUCIÓN Derivar término a término no siempre funciona con series de otro tipo. Por ejemplo, la serie trigonométrica

$$
\sum_{n=1}^{\infty} \frac{\text{sen}(n!x)}{n^2}
$$

converge para toda *x*. Pero si diferenciamos término a término, obtenemos la serie

$$
\sum_{n=1}^{\infty} \frac{n! \cos(n!x)}{n^2},
$$

que diverge para toda *x*. Ésta no es una serie de potencias, ya que no es una suma de potencias enteras de *x*.

# **Integración término a término**

Otro teorema de cálculo avanzado establece que una serie de potencias puede ser integrada término a término en todo su intervalo de convergencia.

**TEOREMA 20 Teorema de integración término a término** Suponga que converge para  $a - R < x < a + R$  ( $R > 0$ ). Entonces converge para  $a - R < x < a + R$  y  $\int f(x) dx = \sum_{n=0}^{\infty}$  $\propto$  $\sum_{n=0}^{n} c_n$  $(x - a)^{n+1}$  $\frac{a}{n+1} + C$  $\sum$  $\propto$  $\sum_{n=0}^{n} c_n$  $(x - a)^{n+1}$  $n + 1$  $f(x) = \sum$  $\propto$  $\sum_{n=0} c_n (x - a)^n$ 

para  $a - R < x < a + R$ .

**EJEMPLO 5** Una serie para  $\tan^{-1} x$ ,  $-1 \le x \le 1$ 

Identificar la función

$$
f(x) = x - \frac{x^3}{3} + \frac{x^5}{5} - \dots, \qquad -1 \le x \le 1.
$$

**Solución** Diferenciamos término a término la serie original, y obtenemos

$$
f'(x) = 1 - x^2 + x^4 - x^6 + \cdots, \qquad -1 < x < 1.
$$

Ésta es una serie geométrica cuyo primer término es 1 y su razón es  $-x^2$ , por lo que,

$$
f'(x) = \frac{1}{1 - (-x^2)} = \frac{1}{1 + x^2}.
$$

Ahora podemos integrar  $f'(x) = 1/(1 + x^2)$  para obtener

$$
\int f'(x) \, dx = \int \frac{dx}{1+x^2} = \tan^{-1} x + C.
$$

La serie para  $f(x)$  es cero cuando  $x = 0$ , así que  $C = 0$ . Por lo tanto,

$$
f(x) = x - \frac{x^3}{3} + \frac{x^5}{5} - \frac{x^7}{7} + \dots = \tan^{-1} x, \qquad -1 < x < 1. \tag{7}
$$

En la sección 11.10 veremos que la serie converge también a tan<sup>-1</sup> x en  $x = \pm 1$ . ×

Observe que la serie original del ejemplo 5 converge en ambos extremos del intervalo de convergencia, pero el teorema 20 sólo puede garantizar la convergencia de la serie derivada dentro del intervalo.

**EJEMPLO 6** Una serie para  $\ln (1 + x)$ ,  $-1 < x \le 1$ 

La serie

$$
\frac{1}{1+t} = 1 - t + t^2 - t^3 + \cdots
$$

converge en el intervalo abierto  $-1 < t < 1$ . Por lo tanto,

$$
\ln (1 + x) = \int_0^x \frac{1}{1 + t} dt = t - \frac{t^2}{2} + \frac{t^3}{3} - \frac{t^4}{4} + \cdots \bigg|_0^x \qquad \text{Teorema 20}
$$

$$
= x - \frac{x^2}{2} + \frac{x^3}{3} - \frac{x^4}{4} + \cdots, \qquad -1 < x < 1.
$$

Puede demostrarse también que en  $x = 1$  la serie converge al número ln 2, aunque eso no lo garantizaba el teorema.

# **APLICACIÓN TECNOLÓGICA Estudio de series**

Las series son análogas a las integrales en muchos aspectos. Así como el número de funciones que tienen antiderivadas explícitas en términos de funciones integrables, el número de series de potencias en *x* que concuerdan con funciones elementales explícitas en intervalos de *x* es pequeño en comparación con el número de series de potencias que convergen en algún intervalo de *x*. Algún software que permita graficar (o una calculadora gráfica) puede ser útil en el estudio de esas series, de hecho en forma muy parecida a la que la integración numérica ayuda en el estudio de las integrales definidas. La capacidad de estudiar series de potencias en valores particulares de *x* ha sido incorporada a la casi todos los paquetes de software matemático.

Si una serie converge con suficiente rapidez, la exploración con un software matemático nos puede dar una idea aproximada del valor de la suma. Por ejemplo, al calcular hadres hos parciales dan una raca appositivata del valor de la suma: i or ejemplo, al calcuna las primeras sumas parciales de la serie  $\sum_{k=1}^{\infty} [1/(2^{k-1})]$  (ejemplo 2b de la sección 11.4), Maple da por resultado  $S_n = 1.606695152$  para  $31 \le n \le 200$ . Esto sugiere que la suma de la serie es 1.606695152 hasta 10 dígitos. En efecto,

$$
\sum_{k=201}^{\infty} \frac{1}{2^k - 1} = \sum_{k=201}^{\infty} \frac{1}{2^{k-1} (2 - (1/2^{k-1}))} < \sum_{k=201}^{\infty} \frac{1}{2^{k-1}} = \frac{1}{2^{199}} < 1.25 \times 10^{-60}.
$$

El residuo es insignificante después de 200 términos.

Sin embargo, las exploraciones con software matemático y con calculadoras pueden no ser útiles si la serie converge o diverge muy lentamente, de hecho, los resultados obtenidos por esas vías pueden ser incluso engañosos. Por ejemplo, trate de calcular las sumas parciales de la serie  $\sum_{k=1}^{\infty} [1/(10^{10}k)]$ . Los términos son diminutos en comparación con los números que manejamos habitualmente, y las sumas parciales resultan minúsculas aunque usemos cientos de términos. En consecuencia, es fácil confundirse y llegar a creer que la serie converge. En realidad diverge, como podemos ver si la escribimos como  $(1/10^{10})\sum_{k=1}^{\infty} (1/k)$ , una constante multiplicada por la serie armónica.

Sabremos mejor cómo interpretar los resultados numéricos después de estudiar las estimaciones de errores en la sección 11.9.

## **Multiplicación de series de potencias**

Otro de los teoremas de cálculo avanzado dice que las series de potencias absolutamente convergentes pueden multiplicarse igual que los polinomios. Aquí se omitirá la demostración

**TEOREMA 21 Teorema de la multiplicación de series para series de potencias** Si  $A(x) = \sum_{n=0}^{\infty} a_n x^n$  y  $B(x) = \sum_{n=0}^{\infty} b_n x^n$  convergen absolutamente para |x  $\leq R$ , y entonces  $\sum_{n=0}^{\infty} c_n x^n$  converge absolutamente a  $A(x)B(x)$  para  $|x| < R$ :  $\left(\right.$   $\sum$  $\propto$  $\sum_{n=0}^{\infty} a_n x^n$   $\cdot \left( \sum_{n=0}^{\infty} \right)$  $\sum_{n=0} b_n x^n$  =  $\sum_{n=0}$  $\propto$  $\sum_{n=0} c_n x^n.$  $c_n = a_0 b_n + a_1 b_{n-1} + a_2 b_{n-2} + \cdots + a_{n-1} b_1 + a_n b_0 = \sum_{n=1}^{n} a_n b_n$  $\sum_{k=0} a_k b_{n-k}$ 

#### **EJEMPLO 7** Multiplicar la serie geométrica

$$
\sum_{n=0}^{\infty} x^n = 1 + x + x^2 + \dots + x^n + \dots = \frac{1}{1-x}, \quad \text{para } |x| < 1,
$$

por sí misma para obtener una serie de potencias para  $1/(1 - x)^2$ , para  $|x| < 1$ .

**Solución** Sean

$$
A(x) = \sum_{n=0}^{\infty} a_n x^n = 1 + x + x^2 + \dots + x^n + \dots = 1/(1 - x)
$$
  

$$
B(x) = \sum_{n=0}^{\infty} b_n x^n = 1 + x + x^2 + \dots + x^n + \dots = 1/(1 - x)
$$

y

$$
c_n = \underbrace{a_0 b_n + a_1 b_{n-1} + \dots + a_k b_{n-k} + \dots + a_n b_0}_{n+1 \text{ términos}}
$$

$$
= \underbrace{1 + 1 + \dots + 1}_{n+1 \text{ unos}} = n + 1.
$$

Entonces, por el teorema de la multiplicación de series,

$$
A(x) \cdot B(x) = \sum_{n=0}^{\infty} c_n x^n = \sum_{n=0}^{\infty} (n+1)x^n
$$
  
= 1 + 2x + 3x<sup>2</sup> + 4x<sup>3</sup> + \dots + (n+1)x<sup>n</sup> + \dots

es la serie para  $1/(1 - x)^2$ . La serie converge absolutamente para  $|x| < 1$ . Observe que en el ejemplo 4 se obtiene la misma respuesta, porque

$$
\frac{d}{dx}\left(\frac{1}{1-x}\right) = \frac{1}{(1-x)^2}.
$$

# **EJERCICIOS 11.7**

# **Intervalos de convergencia**

En los ejercicios 1 a 32, **(a)** halle el radio y el intervalo de convergencia de la serie. ¿Para qué valores de *x* converge la serie **(b)** absolutamente, **(c)** condicionalmente?

1. 
$$
\sum_{n=0}^{\infty} x^n
$$
  
\n2.  $\sum_{n=0}^{\infty} (x + 5)^n$   
\n3.  $\sum_{n=0}^{\infty} (-1)^n (4x + 1)^n$   
\n4.  $\sum_{n=1}^{\infty} \frac{(3x - 2)^n}{n}$   
\n5.  $\sum_{n=0}^{\infty} \frac{(x - 2)^n}{10^n}$   
\n6.  $\sum_{n=0}^{\infty} (2x)^n$   
\n7.  $\sum_{n=0}^{\infty} \frac{nx^n}{n+2}$   
\n8.  $\sum_{n=1}^{\infty} \frac{(-1)^n (x + 2)^n}{n}$   
\n9.  $\sum_{n=1}^{\infty} \frac{x^n}{n \cdot 2^n}$   
\n10.  $\sum_{n=1}^{\infty} \frac{(x - 1)^n}{n!}$   
\n11.  $\sum_{n=0}^{\infty} \frac{(-1)^n x^n}{n!}$   
\n12.  $\sum_{n=0}^{\infty} \frac{3^n x^n}{n!}$   
\n13.  $\sum_{n=0}^{\infty} \frac{x^{2n+1}}{n!}$   
\n14.  $\sum_{n=0}^{\infty} \frac{(2x + 3)^{2n+1}}{n!}$   
\n15.  $\sum_{n=0}^{\infty} \frac{x^n}{2n^2+3}$   
\n16.  $\sum_{n=0}^{\infty} \frac{(-1)^n x^n}{2n^2+3}$   
\n17.  $\sum_{n=0}^{\infty} \frac{2}{3^n}$   
\n18.  $\sum_{n=0}^{\infty} \frac{2n x^n}{4^n (n^2 + 1)}$   
\n19.  $\sum_{n=1}^{\infty} \frac{2n x^n}{3^n}$   
\n20.  $\sum_{n=1}^{\infty} \frac{2}{4^n (2x + 5)^n}$   
\n21.  $\sum_{n=1}^{\infty} (1 + \frac{1}{n})^n x^n$   
\n22.  $\sum_{n=1}^{\infty} (\ln n) x^n$   
\n23.  $\sum_{n=1}^{\infty} n^n x^n$ 

**27.**  $\sum_{n=2}^{\infty} \frac{x}{n(\ln n)^2}$ 

28. <u>></u>  $\infty$ *n*=2 *xn n* ln *n*

> $\infty$ *n*=1

> $\infty$ *n*=1

> > $(x + \mathbf{p})^n$ 2*n*

 $n^{3/2}$ 

Obtenga en el ejercicio 38 de la sección 11.3 la información que necesite acerca de  $\sum 1/(n \ln n)$ 

acerca de  $\sum 1/(n(\ln n)^2)$ 

**29.** 
$$
\sum_{n=1}^{\infty} \frac{(4x-5)^{2n+1}}{n^{3/2}}
$$
  
\n**30.** 
$$
\sum_{n=1}^{\infty} \frac{(3x+1)^{n+1}}{2n+2}
$$
  
\n**31.** 
$$
\sum_{n=1}^{\infty} \frac{(x+\mathbf{p})^n}{\mathbf{2}n}
$$
  
\n**32.** 
$$
\sum_{n=0}^{\infty} \frac{(x-\mathbf{2}^2)^{2n+1}}{2^n}
$$

En los ejercicios 33 a 38, determine el intervalo de convergencia de las series y, dentro de éste, la suma de las series como una función de *x*.

33. 
$$
\sum_{n=0}^{\infty} \frac{(x-1)^{2n}}{4n}
$$
  
34. 
$$
\sum_{n=0}^{\infty} \frac{(x+1)^{2n}}{9^n}
$$
  
35. 
$$
\sum_{n=0}^{\infty} \left(\frac{2x}{2} - 1\right)^n
$$
  
36. 
$$
\sum_{n=0}^{\infty} (\ln x)^n
$$
  
37. 
$$
\sum_{n=0}^{\infty} \left(\frac{x^2 + 1}{3}\right)^n
$$
  
38. 
$$
\sum_{n=0}^{\infty} \left(\frac{x^2 - 1}{2}\right)^n
$$

## **Teoría y ejemplos**

**39.** Determine para qué valores de *x* converge la serie

$$
1 - \frac{1}{2}(x - 3) + \frac{1}{4}(x - 3)^2 + \dots + \left(-\frac{1}{2}\right)^n (x - 3)^n + \dots
$$

¿Cuál es su suma? ¿Qué serie se obtiene al diferenciar término a término la serie dada? ¿Para qué valores de *x* converge la nueva serie? ¿Cuál es su suma?

**40.** Si la serie del ejercicio 39 se integra término a término, ¿qué nueva serie se obtiene? ¿Para qué valores de *x* converge la nueva serie y qué otro nombre recibe su suma?

**41.** La serie

$$
\operatorname{sen} x = x - \frac{x^3}{3!} + \frac{x^5}{5!} - \frac{x^7}{7!} + \frac{x^9}{9!} - \frac{x^{11}}{11!} + \cdots
$$

converge a sen *x* para toda *x*.

- **a.** Halle los seis primeros términos de una serie para cos *x*. ¿Para qué valores de *x* debería ser convergente la serie?
- **b.** Determine, sustituyendo *x* por  $2x$  en la serie para sen *x*, una serie que converja a sen 2*x* para toda *x*.
- **c.** Usando el resultado de (a) y la multiplicación de series, calcule los seis primeros términos de una serie para 2sen *x* cos *x*. Compare su respuesta con la respuesta que dio en el inciso (b).

**42.** La serie

$$
e^x = 1 + x + \frac{x^2}{2!} + \frac{x^3}{3!} + \frac{x^4}{4!} + \frac{x^5}{5!} + \cdots
$$

converge a  $e^x$  para toda *x*.

- **a.** Halle una serie para  $\left(\frac{d}{dx}\right)e^x$ . ¿Obtuvo la serie para  $e^x$ ? Justifique su respuesta.
- **b.** Halle una serie para  $\int e^x dx$ . ¿Obtuvo la serie para  $e^x$ ? Justifique su respuesta.
- **c.** Sustituya *x* por  $-x$  en la serie para  $e^x$  y determine una serie que converja  $e^{-x}$  para toda *x*. Multiplique después las series para  $e^x$  y  $e^{-x}$ , y halle los seis primeros términos de la serie para  $e^{-x} \cdot e^{x}$ .

#### **43.** La serie

$$
\tan x = x + \frac{x^3}{3} + \frac{2x^5}{15} + \frac{17x^7}{315} + \frac{62x^9}{2835} + \cdots
$$

converge a tan *x* para  $-p/2 < x < p/2$ .

- **a.** Halle los cinco primeros términos de la serie para  $\ln |\sec x|$ . ¿Para qué valores de *x* debe converger la serie?
- **b.** Halle los cinco primeros términos de la serie para  $\sec^2 x$ . ¿Para qué valores de *x* debe converger esta serie?
- **c.** Compruebe su resultado del inciso (b) elevando al cuadrado la serie para sec *x* del ejercicio 44.
- **44.** La serie

$$
\sec x = 1 + \frac{x^2}{2} + \frac{5}{24}x^4 + \frac{61}{720}x^6 + \frac{277}{8064}x^8 + \cdots
$$

converge a sec *x* para  $-\mathbf{p}/2 < x < \mathbf{p}/2$ .

- **a.** Encuentre los cinco primeros términos de una serie de potencias para la función  $\ln |\sec x + \tan x| \cdot \frac{1}{6}$  Para qué valores de *x* debe converger la serie?
- **b.** Halle los cuatro primeros términos de una serie para sec *x* tan *x*. ¿Para qué valores de *x* debe converger la serie?

**c.** Compruebe su resultado del inciso (b) multiplicando la serie para sec *x* por la serie para tan *x* del ejercicio 43.

#### **45. Unicidad de las series de potencias convergentes**

- **a.** Demuestre que si dos series de potencias  $\sum_{n=0}^{\infty} a_n x^n$  y  $\sum_{n=0}^{\infty} b_n x^n$  son convergentes e iguales para todos los valores de *x* en un intervalo abierto  $(-c, c)$ , entonces  $a_n = b_n$  para toda *n*. (*Sugerencia:* Sea  $f(x) = \sum_{n=0}^{\infty} a_n x^n = \sum_{n=0}^{\infty} b_n x^n$ . Derive término a término para demostrar que tanto  $a_n$  como  $b_n$  son iguales a  $f^{(n)}(0)/(n!)$ .)  $(-c, c)$ , entonces  $a_n = b_n$
- **b.** Demuestre que si  $\sum_{n=0}^{\infty} a_n x^n = 0$  para toda *x* en un intervalo abierto  $(-c, c)$ , entonces  $a_n = 0$  para toda *n*.
- **46. La suma de la serie**  $\sum_{n=0}^{\infty} (n^2/2^n)$  Para determinar la suma de esta serie, exprese  $1/(1 - x)$  como una serie geométrica, derive ambos lados de la ecuación resultante con respecto a *x*, multiplique ambos lados del resultado por *x*, derive una vez más, vuelva a multiplicar por *x* y haga *x* igual a  $1/2$ . ¿Qué obtiene? (*Fuente:* Carta de David E. Dobbs al editor, *Illinois Mathematics Teacher*, volumen 33, número 4, 1982, pág. 27.)
- **47. Convergencia en los puntos extremos** Ilustre por medio de ejemplos que la convergencia de una serie de potencias en un extremo de su intervalo de convergencia puede ser condicional o absoluta.
- **48.** Construya una serie de potencias cuyo intervalo de convergencia sea

**a.**  $(-3, 3)$  **b.**  $(-2, 0)$  **c.**  $(1, 5)$ .

#### **Series de Taylor y de Maclaurin 11.8**

En esta sección veremos cómo ciertas funciones infinitamente diferenciables generan las series de potencias conocidas como series de Taylor. En muchos casos, estas series pueden brindar útiles aproximaciones polinomiales de las funciones que las generaron.

#### **Representaciones de series**

Por el teorema 19, sabemos que la suma de una serie de potencias es una función continua con derivadas de todos los órdenes dentro de su intervalo de convergencia. Pero, ¿qué puede decirse del recíproco? Si una función *f*(*x*) tiene derivadas de todos los órdenes en un intervalo *I*, ¿se podrá expresar como una serie de potencias en *I*? Si esto es posible, ¿cuáles serán sus coeficientes?

Podemos responder fácilmente la última pregunta si suponemos que *f*(*x*) es la suma de una serie de potencias.

$$
f(x) = \sum_{n=0}^{\infty} a_n (x - a)^n
$$
  
=  $a_0 + a_1 (x - a) + a_2 (x - a)^2 + \dots + a_n (x - a)^n + \dots$ 

con un radio de convergencia positivo. Al derivar repetidamente, término a término, dentro del intervalo de convergencia *I*, obtenemos

$$
f'(x) = a_1 + 2a_2(x - a) + 3a_3(x - a)^2 + \dots + na_n(x - a)^{n-1} + \dots
$$
  
\n
$$
f''(x) = 1 \cdot 2a_2 + 2 \cdot 3a_3(x - a) + 3 \cdot 4a_4(x - a)^2 + \dots
$$
  
\n
$$
f'''(x) = 1 \cdot 2 \cdot 3a_3 + 2 \cdot 3 \cdot 4a_4(x - a) + 3 \cdot 4 \cdot 5a_5(x - a)^2 + \dots
$$

siendo la *n*-ésima derivada, para toda *n*,

 $f^{(n)}(x) = n!a_n + \text{una suma de términos con } (x - a) \text{ como factor.}$ 

Puesto que todas estas ecuaciones son válidas cundo  $x = a$ , tenemos

$$
f'(a) = a_1,
$$
  
\n
$$
f''(a) = 1 \cdot 2a_2,
$$
  
\n
$$
f'''(a) = 1 \cdot 2 \cdot 3a_3,
$$

y, en general,

$$
f^{(n)}(a) = n!a_n.
$$

Estas fórmulas revelan un patrón en los coeficientes de cualquier serie de potencias  $\sum_{n=0}^{\infty} a_n (x - a)^n$  que converge a los valores de *f* en *I* (decimos "que representa a *f* sobre *I*"). Si esa serie existe (aún no lo sabemos) entonces sólo hay una de tales series y su *n*-ésimo coeficiente es

$$
a_n=\frac{f^{(n)}(a)}{n!}.
$$

Si *f* tiene representación como serie de potencias, ésta debe ser

$$
f(x) = f(a) + f'(a)(x - a) + \frac{f''(a)}{2!}(x - a)^2
$$

$$
+ \dots + \frac{f^{(n)}(a)}{n!}(x - a)^n + \dots
$$
 (1)

Pero si empezamos con una función arbitraria *f*, infinitamente diferenciable en un intervalo *I* centrado en  $x = a$ , y la usamos para generar la serie de la ecuación (1), ¿convergerá la serie a *f*(*x*) en cada *x* del interior de *I*? La respuesta es: quizá; para algunas funciones sí, pero para otras no será así, como veremos más adelante.

#### **Series de Taylor y de Maclaurin**

**DEFINICIONES Serie de Taylor, serie de Maclaurin**

Sea *f* una función con derivadas de todos los órdenes en algún intervalo que contenga *a* como un punto interior. Entonces la **serie de Taylor generada por** *f* **en**  $x = a$  es

$$
\sum_{k=0}^{\infty} \frac{f^{(k)}(a)}{k!} (x - a)^k = f(a) + f'(a)(x - a) + \frac{f''(a)}{2!} (x - a)^2 + \dots + \frac{f^{(n)}(a)}{n!} (x - a)^n + \dots
$$

La **serie de Maclaurin generada por** *f* **es**

$$
\sum_{k=0}^{\infty} \frac{f^{(k)}(0)}{k!} x^k = f(0) + f'(0)x + \frac{f''(0)}{2!} x^2 + \dots + \frac{f^{(n)}(0)}{n!} x^n + \dots,
$$

que es la serie de Taylor generada por *f* en *x* = 0.

La serie de Maclaurin generada por *f* suele denominarse simplemente serie de Taylor de *f*.

BIOGRAFÍA HISTÓRICA

Brook Taylor (1685–1731)

Colin Maclaurin (1698–1746)

## **EJEMPLO 1** Determinación de una serie de Taylor

Hallar la serie de Taylor generada por  $f(x) = 1/x$  en  $a = 2...$  *i*Converge la serie a  $1/x$ ? ¿Dónde?

**Solución** Necesitamos determinar  $f(2)$ ,  $f'(2)$ ,  $f''(2)$ , ... Al derivar, obtenemos  $f(2), f'(2), f''(2), \ldots$ 

$$
f(x) = x^{-1}, \qquad f(2) = 2^{-1} = \frac{1}{2},
$$
  
\n
$$
f'(x) = -x^{-2}, \qquad f'(2) = -\frac{1}{2^2},
$$
  
\n
$$
f''(x) = 2!x^{-3}, \qquad \frac{f''(2)}{2!} = 2^{-3} = \frac{1}{2^3},
$$
  
\n
$$
f'''(x) = -3!x^{-4}, \qquad \frac{f'''(2)}{3!} = -\frac{1}{2^4},
$$
  
\n
$$
\vdots \qquad \vdots
$$
  
\n
$$
f^{(n)}(x) = (-1)^n n!x^{-(n+1)}, \qquad \frac{f^{(n)}(2)}{n!} = \frac{(-1)^n}{2^{n+1}}.
$$

La serie de Taylor es

$$
f(2) + f'(2)(x - 2) + \frac{f''(2)}{2!}(x - 2)^2 + \dots + \frac{f^{(n)}(2)}{n!}(x - 2)^n + \dots
$$

$$
= \frac{1}{2} - \frac{(x - 2)}{2^2} + \frac{(x - 2)^2}{2^3} - \dots + (-1)^n \frac{(x - 2)^n}{2^{n+1}} + \dots
$$

Ésta es una serie geométrica con  $1/2$  como primer término y razón  $r = -(x - 2)/2$ . Converge absolutamente para  $|x - 2| < 2y$  su suma es

$$
\frac{1/2}{1 + (x - 2)/2} = \frac{1}{2 + (x - 2)} = \frac{1}{x}.
$$

En este ejemplo, la serie de Taylor generada por  $f(x) = 1/x$  en  $a = 2$  converge a  $1/x$  pa- $\left| \frac{x - 2}{-2} \right| < 2 \text{ a } 0 < x < 4.$  $\overline{\phantom{a}}$ 

# **Polinomios de Taylor**

La linealización de una función diferenciable *f* en un punto *a*, es el polinomio de grado uno dado por

$$
P_1(x) = f(a) + f'(a)(x - a).
$$

En la sección 3.8 usamos esta linealización para aproximar *f*(*x*) en valores de *x* cercanos a *a*. Si *f* tiene derivadas de orden mayor en *a*, también tiene aproximaciones polinomiales de orden mayor, una para cada derivada disponible. Estos polinomios se llaman polinomios de Taylor de *f*.

## **DEFINICIÓN Polinomio de Taylor de orden** *n*

Sea *f* una función con derivadas de orden *k* para  $k = 1, 2, ..., N$  en algún intervalo que contenga *a* como un punto interior. Entonces, para cualquier entero *n*, de 0 a *N*, el polinomio de **Taylor de orden** *n* generado por  $f$  en  $x = a$  es el polinomio

$$
P_n(x) = f(a) + f'(a)(x - a) + \frac{f''(a)}{2!}(x - a)^2 + \cdots
$$

$$
+ \frac{f^{(k)}(a)}{k!}(x - a)^k + \cdots + \frac{f^{(n)}(a)}{n!}(x - a)^n.
$$

Decimos que un polinomio de Taylor es de *orden n* y no de *grado n* porque  $f^{(n)}(a)$ puede ser cero. Por ejemplo, los dos primeros polinomios de Taylor de  $f(x) = \cos x$ , en  $x = 0$ , son  $P_0(x) = 1$  *y*  $P_1(x) = 1$ . El polinomio de primer orden tiene grado cero, no uno.

Del mismo modo que la linealización de f en  $x = a$  ofrece la mejor aproximación lineal de *f* en la vecindad de *a*, los polinomios de Taylor de orden mayor brindan las mejores aproximaciones polinomiales de sus respectivos grados. (Vea el ejercicio 32.)

**EJEMPLO 2** Determinación de los polinomios de Taylor para *ex*

Hallar la serie de Taylor y los polinomios de Taylor generados por  $f(x) = e^x$  en  $x = 0$ .

**Solución** Dado que

$$
f(x) = e^x
$$
,  $f'(x) = e^x$ , ...,  $f^{(n)}(x) = e^x$ , ...,

tenemos

$$
f(0) = e^0 = 1,
$$
  $f'(0) = 1,$  ...,  $f^{(n)}(0) = 1,$  ...

La serie de Taylor generada por  $f$  en  $x = 0$  es

$$
f(0) + f'(0)x + \frac{f''(0)}{2!}x^2 + \dots + \frac{f^{(n)}(0)}{n!}x^n + \dots
$$
  
= 1 + x + \frac{x^2}{2} + \dots + \frac{x^n}{n!} + \dots  
= 
$$
\sum_{k=0}^{\infty} \frac{x^k}{k!}.
$$

Por definición, ésta es también la serie de Maclaurin para  $e^x$ . En la sección 11.9 veremos que la serie converge a  $e^x$  para cualquier *x*.

El polinomio de Taylor de orden  $n$  en  $x = 0$  es

$$
P_n(x) = 1 + x + \frac{x^2}{2} + \cdots + \frac{x^n}{n!}.
$$

Vea la figura 11.12.

**EJEMPLO 3** Determinación de los polinomios de Taylor para cos *x*

Hallar la serie de Taylor y los polinomios de Taylor generados por  $f(x) = \cos x$  en  $x = 0$ .

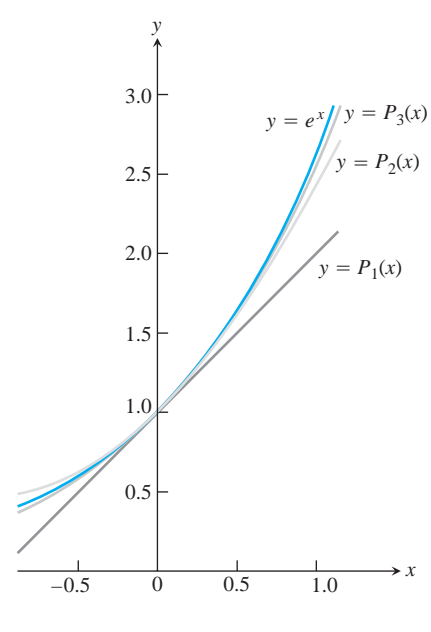

**FIGURA 11.12** La gráfica de  $f(x) = e^x$ y sus polinomios de Taylor Note el gran parecido en la vecindad del centro  $x = 0$  (ejemplo 2).  $P_3(x) = 1 + x + (x^2/2!) + (x^3/3!)$ .  $P_2(x) = 1 + x + (x^2/2!)$  $P_1(x) = 1 + x$ 

**Solución** El coseno y sus derivadas son

$$
f(x) = \cos x, \qquad f'(x) = -\operatorname{sen} x, \nf''(x) = -\cos x, \qquad f^{(3)}(x) = \operatorname{sen} x, \n\vdots \qquad \vdots \nf^{(2n)}(x) = (-1)^n \cos x, \qquad f^{(2n+1)}(x) = (-1)^{n+1} \operatorname{sen} x.
$$

En  $x = 0$ , los cosenos son 1 y los senos son 0, por lo cual

$$
f^{(2n)}(0) = (-1)^n, \qquad f^{(2n+1)}(0) = 0.
$$

La serie de Taylor generada por *f* en 0 es

$$
f(0) + f'(0)x + \frac{f''(0)}{2!}x^2 + \frac{f'''(0)}{3!}x^3 + \dots + \frac{f^{(n)}(0)}{n!}x^n + \dots
$$
  
= 1 + 0 \cdot x - \frac{x^2}{2!} + 0 \cdot x^3 + \frac{x^4}{4!} + \dots + (-1)^n \frac{x^{2n}}{(2n)!} + \dots  
= \sum\_{k=0}^{\infty} \frac{(-1)^k x^{2k}}{(2k)!}

Ésta también es la serie de Maclaurin para cos *x*. En la sección 11.9 veremos que la serie converge a cos *x* para toda *x*.

Como  $f^{(2n+1)}(0) = 0$ , los polinomios de Taylor de orden  $2n \times 2n + 1$  son idénticos:  $P_{2n}(x) = P_{2n+1}(x) = 1 - \frac{x^2}{2!} + \frac{x^4}{4!} - \dots + (-1)^n \frac{x^{2n}}{(2n)}$  $rac{x}{(2n)!}$ .

La figura 11.13 muestra cómo estos polinomios aproximan a  $f(x) = \cos x$  cerca de  $x = 0$ . Sólo se ilustra el lado derecho de las gráficas, ya que éstas son simétricas con respecto del eje *y*.

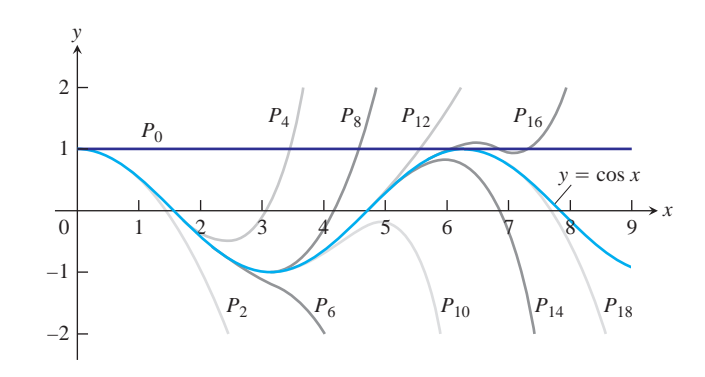

**FIGURA 11.13** Los polinomios

$$
P_{2n}(x) = \sum_{k=0}^{n} \frac{(-1)^k x^{2k}}{(2k)!}
$$

convergen a cos *x* cuando  $n \rightarrow \infty$ . Podemos deducir el comportamiento de cos *x*, a una distancia arbitrariamente grande, conociendo solamente los valores del coseno y sus derivadas en  $x = 0$  (ejemplo 3).

**EJEMPLO 4** Una función *f* cuya serie de Taylor converge en toda *x*, pero converge a  $f(x)$  sólo en  $x = 0$ 

Puede demostrarse (aunque no es fácil) que

$$
f(x) = \begin{cases} 0, & x = 0\\ e^{-1/x^2}, & x \neq 0 \end{cases}
$$

(figura 11.14) tiene derivadas de todos los órdenes en  $x = 0$ , y que  $f^{(n)}(0) = 0$  para toda *n*. Esto significa que la serie de Taylor generada por  $f$  en  $x = 0$  es

$$
f(0) + f'(0)x + \frac{f''(0)}{2!}x^2 + \dots + \frac{f^{(n)}(0)}{n!}x^n + \dots
$$
  
= 0 + 0 \cdot x + 0 \cdot x^2 + \dots + 0 \cdot x^n + \dots  
= 0 + 0 + \dots + 0 + \dots.

La serie converge para toda *x* (su suma es 0), pero converge a  $f(x)$  sólo en  $x = 0$ .

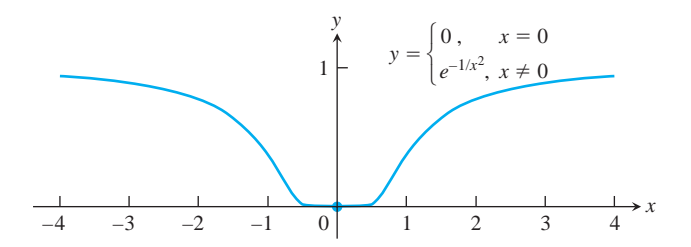

**FIGURA 11.14** La gráfica de la extensión continua de  $y = e^{-1/x^2}$  es tan plana en el origen que todas sus derivadas allí son cero (ejemplo 4).

Aún quedan pendientes dos preguntas.

- **1.** ¿Para qué valores de *x* puede esperarse que una serie de Taylor converja a la función que la genera?
- **2.** ¿Con qué precisión aproximan los polinomios de Taylor a la función en un intervalo dado?

Las respuestas son el contenido del Teorema de Taylor en la siguiente sección.

# **EJERCICIOS 11.8**

# **Determinación de polinomios de Taylor**

En los ejercicios 1 a 8, determine los polinomios de Taylor de órdenes 0, 1, 2 y 3 generados por *f* en *a*.

**1.**  $f(x) = \ln x, \quad a = 1$ **3.**  $f(x) = 1/x$ ,  $a = 2$ **5.**  $f(x) = \text{sen } x$ ,  $a = \mathbf{p}/4$ **7.**  $f(x) = \sum x$ ,  $a = 4$  **8.**  $f(x) = \sum x + 4$ ,  $a = 0$ 6.  $f(x) = \cos x, \quad a = \frac{p}{4}$ **4.**  $f(x) = 1/(x + 2), a = 0$ **2.**  $f(x) = \ln(1 + x), a = 0$ 

# Determinación de series de Taylor en  $x = 0$ **(Series de Maclaurin)**

Determine las series de Maclaurin para las funciones de los ejercicios 9 a 20.

 $\overline{1-x}$ 

**9.**  $e^{-x}$ 1 1 **10.**  $e^{x/2}$ 

11. 
$$
\frac{1}{1+x}
$$
 12.

**13.** sen 3*x* **14.** sen  $\frac{x}{2}$
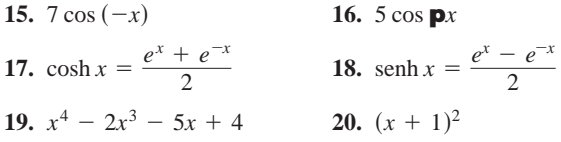

### **Determinación de series de Taylor**

En los ejercicios 21 a 28, determine la serie de Taylor generada por *f* en  $x = a$ .

21. 
$$
f(x) = x^3 - 2x + 4
$$
,  $a = 2$   
\n22.  $f(x) = 2x^3 + x^2 + 3x - 8$ ,  $a = 1$   
\n23.  $f(x) = x^4 + x^2 + 1$ ,  $a = -2$   
\n24.  $f(x) = 3x^5 - x^4 + 2x^3 + x^2 - 2$ ,  $a = -1$   
\n25.  $f(x) = 1/x^2$ ,  $a = 1$   
\n26.  $f(x) = x/(1 - x)$ ,  $a = 0$   
\n27.  $f(x) = e^x$ ,  $a = 2$   
\n28.  $f(x) = 2^x$ ,  $a = 1$ 

### **Teoría y ejemplos**

**29.** Utilice la serie de Taylor generada por  $e^x$  en  $x = a$  para demostrar que

$$
e^x = e^a \left[ 1 + (x - a) + \frac{(x - a)^2}{2!} + \cdots \right].
$$

- **30.** (*Continuación del ejercicio 29.*) Determine la serie de Taylor generada por  $e^x$  en  $x = 1$ . Compare su respuesta con la fórmula del ejercicio 29.
- **31.** Suponga que  $f(x)$  tiene derivadas hasta de orden *n* en  $x = a$ . Demuestre que el polinomio de Taylor de orden *n* y sus primeras *n* derivadas tienen los mismos valores que *f* y sus primeras *n* derivadas en  $x = a$ .

 $7 \cos(-x)$  **16.**  $5 \cos \mathbf{p}x$  **32.** De todos los polinomios de grado  $\le n$ , el polinomio de Taylor **de orden** *n* **es el que da la mejor aproximación** Suponga que  $f(x)$  es diferenciable en un intervalo con centro en  $x = a$ , *y* que  $g(x) = b_0 + b_1(x - a) + \cdots + b_n(x - a)^n$  es un polinomio de grado *n* con coeficientes constantes  $b_0, \ldots, b_n$ . Sea  $E(x) =$  $f(x) - g(x)$ . Demuestre que si imponemos a *g* las condiciones

**a.** 
$$
E(a) = 0
$$
  
\n $E(x) = 0$   
\n $E(x) = 0$   
\n $E(x) = 0$   
\n $E(x) = 0$   
\n $E(x) = 0$   
\n $E(x) = 0$   
\n $E(x) = 0$   
\n $E(x) = 0$   
\n $E(x) = 0$   
\n $E(x) = 0$   
\n $E(x) = 0$   
\n $E(x) = 0$   
\n $E(x) = 0$   
\n $E(x) = 0$   
\n $E(x) = 0$   
\n $E(x) = 0$   
\n $E(x) = 0$   
\n $E(x) = 0$   
\n $E(x) = 0$   
\n $E(x) = 0$   
\n $E(x) = 0$   
\n $E(x) = 0$   
\n $E(x) = 0$   
\n $E(x) = 0$   
\n $E(x) = 0$   
\n $E(x) = 0$   
\n $E(x) = 0$   
\n $E(x) = 0$   
\n $E(x) = 0$   
\n $E(x) = 0$   
\n $E(x) = 0$   
\n $E(x) = 0$   
\n $E(x) = 0$ 

entonces

$$
g(x) = f(a) + f'(a)(x - a) + \frac{f''(a)}{2!}(x - a)^2 + \cdots
$$

$$
+ \frac{f^{(n)}(a)}{n!}(x - a)^n.
$$

En consecuencia, el polinomio de Taylor  $P_n(x)$  es el único polinomio de grado menor o igual que *n* cuyo error es cero en  $x = a$  y además resulta despreciable cuando se compara con  $(x - a)^n$ .

### **Aproximaciones cuadráticas**

El polinomio de Taylor de orden 2 generado por una función  $f(x)$ , dos veces diferenciable en  $x = a$ , se denomina **aproximación cuadrática**  $\det f$  en  $x = a$ . En los ejercicios 33 a 38, determine (a) la linealización (polinomio de Taylor de orden 1), y **(b)** la aproximación cuadrática de  $f \operatorname{en} x = 0$ .

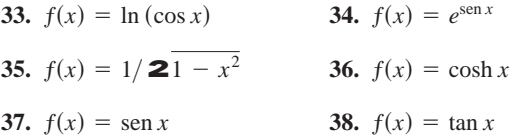

# **11.9**

## **Convergencia de series de Taylor; estimación de errores**

En esta sección nos ocuparemos de las dos preguntas que quedaron sin respuesta en la sección 11.8:

- **1.** ¿Cuándo converge una serie de Taylor a la función que la genera?
- **2.** ¿Con qué precisión los polinomios de Taylor de una función aproximan a la función en un intervalo dado?

#### **Teorema de Taylor**

Responderemos estas preguntas con el siguiente teorema.

### **TEOREMA 22 Teorema de Taylor**

 $Sify$  sus primeras *n* derivadas  $f', f'', \ldots, f^{(n)}$  son continuas en el intervalo cerrado entre *a* y *b* y si  $f^{(n)}$  es diferenciable en el intervalo abierto entre *a* y *b*, entonces existe un número *c*, entre *a* y *b*, tal que

$$
f(b) = f(a) + f'(a)(b - a) + \frac{f''(a)}{2!}(b - a)^2 + \cdots
$$

$$
+ \frac{f^{(n)}(a)}{n!}(b - a)^n + \frac{f^{(n+1)}(c)}{(n+1)!}(b - a)^{n+1}.
$$

El Teorema de Taylor es una generalización del Teorema del Valor Medio (ejercicio 39). Al final de esta sección se ofrece una demostración del Teorema de Taylor.

Cuando aplicamos el teorema de Taylor, generalmente queremos mantener fija a *a* y usar a *b* como variable independiente. La fórmula de Taylor es más fácil de utilizar en esas circunstancias si cambiamos *b* por *x*. Ésta es la versión del teorema con este cambio.

#### **Fórmula de Taylor**

Si *f* tiene derivadas de todos los órdenes en un intervalo abierto *I* que contiene a *a* entonces para cada entero positivo *n* y para cada *x* en *I*,

$$
f(x) = f(a) + f'(a)(x - a) + \frac{f''(a)}{2!}(x - a)^2 + \cdots
$$

$$
+ \frac{f^{(n)}(a)}{n!}(x - a)^n + R_n(x), \qquad (1)
$$

donde

$$
R_n(x) = \frac{f^{(n+1)}(c)}{(n+1)!} (x - a)^{n+1}
$$
 para alguna *c* entre *a* y *x*. (2)

Cuando lo expresamos de esta forma, el teorema de Taylor dice que, para cada  $x \in I$ ,

$$
f(x) = P_n(x) + R_n(x).
$$

La función  $R_n(x)$  está determinada por el valor de la  $(n + 1)$ -ésima derivada,  $f^{(n+1)}$  en el punto *c*, el cual depende tanto de *a* como de *x* y se encuentra entre ellos. Para cualquier valor de *n* que elijamos, la ecuación nos da una aproximación polinomial de *f* de ese orden y también una fórmula para el error cometido al usar esa aproximación sobre el intervalo *I*.

La ecuación (1) se conoce como **fórmula de Taylor**. La función  $R_n(x)$  se llama **residuo de orden** *n* o **término de error** para la aproximación de *f* por de  $P_n(x)$  sobre *I*. Si  $R_n(x) \to 0$  cuando  $n \to \infty$  para toda  $x \in I$ , decimos que la serie de Taylor generada por *f* en  $x = a$  **converge**  $afen I$ , y escribimos

$$
f(x) = \sum_{k=0}^{\infty} \frac{f^{(k)}(a)}{k!} (x - a)^k.
$$

Con frecuencia es posible estimar  $R_n$  sin conocer el valor de  $c$ , como se ilustra en el ejemplo siguiente.

**EJEMPLO 1** Revisión de la serie de Taylor para *ex*

Demostrar que la serie de Taylor generada por  $f(x) = e^x$  en  $x = 0$  converge a  $f(x)$  para todo valor real *x*.

**Solución** La función tiene derivadas de todos los órdenes en todo el intervalo *I* =  $(-\infty, \infty)$ . Las ecuaciones (1) y (2) con  $f(x) = e^x$  y  $a = 0$  dan

$$
e^x = 1 + x + \frac{x^2}{2!} + \dots + \frac{x^n}{n!} + R_n(x)
$$
 El polinomio del ejemplo  
2, de la sección 11.8

y

$$
R_n(x) = \frac{e^c}{(n+1)!} x^{n+1}
$$
 para alguna *c* entre 0 y *x*.

Como  $e^x$  es una función creciente de x,  $e^c$  está entre  $e^0 = 1$  y  $e^x$ . Cuando x es negativa, *c* también lo es y  $e^c < 1$ . Cuando *x* es cero,  $e^x = 1$  y  $R_n(x) = 0$ . Cuando *x* es positiva, *c*  $tanhién lo es y e<sup>c</sup> < e<sup>x</sup>$ . Por lo tanto,

$$
|R_n(x)| \le \frac{|x|^{n+1}}{(n+1)!} \qquad \text{cuando } x \le 0,
$$

y

$$
|R_n(x)| < e^x \frac{x^{n+1}}{(n+1)!} \qquad \text{cuando } x > 0.
$$

Por último, dado que

$$
\lim_{n \to \infty} \frac{x^{n+1}}{(n+1)!} = 0
$$
 para toda *x*, *Section 11.1*

 $\lim_{n \to \infty} R_n(x) = 0$ , y la serie converge a  $e^x$  para toda *x*. Así,

$$
e^{x} = \sum_{k=0}^{\infty} \frac{x^{k}}{k!} = 1 + x + \frac{x^{2}}{2!} + \dots + \frac{x^{k}}{k!} + \dots
$$
 (3)

#### **Estimación del residuo**

A menudo es posible estimar  $R_n(x)$  como lo hicimos en el ejemplo 1. Este método de estimación es tan conveniente que lo enunciaremos como un teorema para referencias futuras.

### **TEOREMA 23 Teorema de estimación del residuo**

Si existe una constante positiva *M* tal que  $|f^{(n+1)}(t)| \leq M$  para toda *t* entre *x* y *a* inclusive, el residuo  $R_n(x)$  del teorema de Taylor satisface la desigualdad

$$
|R_n(x)| \leq M \frac{|x-a|^{n+1}}{(n+1)!}.
$$

Si esta condición se cumple para toda *n* y *f* satisface todas las demás condiciones del teorema de Taylor, entonces la serie converge a *ƒ*(*x*).

Ahora ya podemos analizar algunos ejemplos de cómo se usan juntos el Teorema de Estimación del Residuo y el Teorema de Taylor para responder cuestiones de convergencia. Como verá, también pueden usarse para determinar la precisión con la cual una función es aproximada por sus polinomios de Taylor.

### **EJEMPLO 2** La serie de Taylor para sen  $x = 0$

Demostrar que la serie de Taylor para sen  $x$  en  $x = 0$  converge para toda  $x$ .

**Solución** La función y sus derivadas son

a serie de Taylor para sen *x* en *x* = 0 converge para toda.  
\nfunción y sus derivadas son  
\n
$$
f(x) = \text{sen } x, \qquad f'(x) = \text{cos } x,
$$
\n
$$
f''(x) = -\text{sen } x, \qquad f'''(x) = -\text{cos } x,
$$
\n
$$
\vdots
$$
\n
$$
f^{(2k)}(x) = (-1)^k \text{ sen } x,
$$

así

$$
f^{(2k)}(0) = 0
$$
 y  $f^{(2k+1)}(0) = (-1)^k$ .

La serie sólo tiene términos con potencia impar y, para  $n = 2k + 1$ , el teorema de Taylor nos da

$$
\operatorname{sen} x = x - \frac{x^3}{3!} + \frac{x^5}{5!} - \cdots + \frac{(-1)^k x^{2k+1}}{(2k+1)!} + R_{2k+1}(x).
$$

Todas las derivadas de sen *x* tienen valor absoluto menor que o igual a 1, así que podemos aplicar el teorema de estimación del residuo con  $M = 1$  para obtener

$$
|R_{2k+1}(x)| \leq 1 \cdot \frac{|x|^{2k+2}}{(2k+2)!}.
$$

Como  $(|x|^{2k+2}/(2k+2)! \rightarrow 0$  cuando  $k \rightarrow \infty$ , cualquiera que sea el valor de *x*,  $R_{2k+1}(x) \rightarrow 0$ , y la serie de Maclaurin para sen *x* converge a sen *x* para toda *x*. Por lo tanto,

$$
\operatorname{sen} x = \sum_{k=0}^{\infty} \frac{(-1)^k x^{2k+1}}{(2k+1)!} = x - \frac{x^3}{3!} + \frac{x^5}{5!} - \frac{x^7}{7!} + \cdots. \tag{4}
$$

 $\Box$ 

**EJEMPLO 3** Revisión de la serie de Taylor para cos  $x = 0$ 

Demostrar que la serie de Taylor para cos  $x$  en  $x = 0$  converge en cos  $x$  para todos los valores de *x*.

**Solución** Sumamos el término residual al polinomio de Taylor para cos *x* (ejemplo 3, sección 11.8) para obtener la fórmula de Taylor para cos *x*, con  $n = 2k$ :

$$
\cos x = 1 - \frac{x^2}{2!} + \frac{x^4}{4!} - \cdots + (-1)^k \frac{x^{2k}}{(2k)!} + R_{2k}(x).
$$

Puesto que las derivadas del coseno tienen valor absoluto menor o igual que 1, el teorema de estimación del residuo con  $M = 1$  da

$$
|R_{2k}(x)| \leq 1 \cdot \frac{|x|^{2k+1}}{(2k+1)!}.
$$

Para todo valor de *x*,  $R_{2k} \rightarrow 0$  cuando  $k \rightarrow \infty$ . Por lo tanto, la serie converge a cos *x* para todo valor de *x*. Luego,

$$
\cos x = \sum_{k=0}^{\infty} \frac{(-1)^k x^{2k}}{(2k)!} = 1 - \frac{x^2}{2!} + \frac{x^4}{4!} - \frac{x^6}{6!} + \cdots
$$
 (5)

**EJEMPLO 4** Determinación de una serie de Taylor por sustitución

Determinar la serie de Taylor para cos  $2x$  en  $x = 0$ .

**Solución** Podemos determinar la serie de Taylor para cos 2*x* sustituyendo 2*x* por *x* en la serie de Taylor correspondiente a cos *x*:

$$
\cos 2x = \sum_{k=0}^{\infty} \frac{(-1)^k (2x)^{2k}}{(2k)!} = 1 - \frac{(2x)^2}{2!} + \frac{(2x)^4}{4!} - \frac{(2x)^6}{6!} + \cdots
$$
  
\n=  $1 - \frac{2^2 x^2}{2!} + \frac{2^4 x^4}{4!} - \frac{2^6 x^6}{6!} + \cdots$   
\n=  $\sum_{k=0}^{\infty} (-1)^k \frac{2^{2k} x^{2k}}{(2k)!}$ .

La ecuación (5) se cumple para  $-\infty < x < \infty$ , esto implica que también es válida para  $-\infty < 2x < \infty$ , por consiguiente, la serie recién creada converge para toda *x*. El ejercicio 45 explica por qué esta serie es efectivamente la serie de Taylor de cos 2*x*.

**EJEMPLO 5** Determinación de una serie de Taylor por multiplicación

Determinar la serie de Taylor para *x* sen  $x \text{ en } x = 0$ .

**Solución** Podemos determinar la serie de Taylor para *x* sen *x* multiplicando la serie de Taylor correspondiente a sen *x* (ecuación 4) por *x*:

$$
x \operatorname{sen} x = x \left( x - \frac{x^3}{3!} + \frac{x^5}{5!} - \frac{x^7}{7!} + \cdots \right)
$$

$$
= x^2 - \frac{x^4}{3!} + \frac{x^6}{5!} - \frac{x^8}{7!} + \cdots
$$

La nueva serie converge para toda *x*, porque la serie correspondiente a sen *x* lo hace. El ejercicio 45 explica por qué esta serie es la serie de Taylor de *x* sen *x*.

### **Error de truncamiento**

La serie de Taylor para  $e^x$  en  $x = 0$  converge a  $e^x$  para toda *x*. Pero todavía tenemos que decidir cuántos términos usaremos para aproximar e<sup>x</sup> con un grado de precisión dado. La información necesaria se obtiene del teorema de estimación del residuo.

**EJEMPLO 6** Calcule  $e$  con un error menor que  $10^{-6}$ .

**Solución** Podemos usar el resultado del ejemplo 1, con  $x = 1$ , para escribir

$$
e = 1 + 1 + \frac{1}{2!} + \cdots + \frac{1}{n!} + R_n(1),
$$

con

$$
R_n(1) = e^c \frac{1}{(n+1)!}
$$
 para alguna *c* entre 0 y 1.

Para los fines de este ejemplo, vamos a considerar que sabemos que  $e < 3$ . Por lo tanto, tenemos que

$$
\frac{1}{(n+1)!} < R_n(1) < \frac{3}{(n+1)!}
$$

ya que  $1 < e^c < 3$  para  $0 < c < 1$ .

En forma experimental encontramos que  $1/9! > 10^{-6}$ , mientras que  $3/10! < 10^{-6}$ . Por consiguiente, deberíamos tomar  $(n + 1)$  al menos como 10, o bien, dar a *n* un valor de al menos 9. Con un error menor que 10-<sup>6</sup> ,

$$
e = 1 + 1 + \frac{1}{2} + \frac{1}{3!} + \dots + \frac{1}{9!} \approx 2.718282.
$$

**EJEMPLO 7** *i c*Para qué valores de *x* podemos sustituir sen *x* por  $x - (x^3/3!)$  con un error de magnitud no mayor que  $3 \times 10^{-4}$ ?

**Solución** Aquí podemos aprovechar el hecho de que la serie de Taylor para sen *x* es una serie alternante para todo valor de *x* diferente de cero. Según el teorema de estimación de series alternantes (sección 11.6), el error al truncar

$$
\operatorname{sen} x = x - \frac{x^3}{3!} \Big| + \frac{x^5}{5!} - \cdots
$$

después de  $(x^3/3!)$  no es mayor que

$$
\left|\frac{x^5}{5!}\right| = \frac{|x|^5}{120}.
$$

Por lo tanto, el error será menor que o igual a  $3 \times 10^{-4}$  si

Redondeado hacia abajo para estar seguros

$$
\frac{|x|^5}{120} < 3 \times 10^{-4} \qquad \text{o} \qquad |x| < \mathbf{\hat{2}} \cdot \overline{360 \times 10^{-4}} \approx 0.514.
$$

El teorema de estimación de series alternantes nos dice algo que el teorema de estimación del residuo no dice: que la estimación  $x - (x^3/3!)$  para sen *x* es una estimación por abajo cuando *x* es positiva, porque entonces  $x^5/120$  es positiva.

La figura 11.15 muestra la gráfica de sen *x*, junto con la de algunos de sus polinomios de aproximación de Taylor. La gráfica de  $P_3(x) = x - (x^3/3!)$  es casi indistinguible de la curva del seno cuando  $-1 \le x \le 1$ .

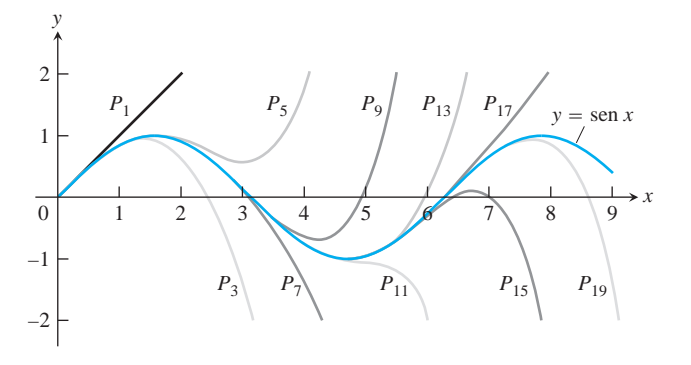

**FIGURA 11.15** Los polinomios

$$
P_{2n+1}(x) = \sum_{k=0}^{n} \frac{(-1)^k x^{2k+1}}{(2k+1)!}
$$

convergen a sen *x* cuando  $n \rightarrow \infty$ . Observe cómo  $P_3(x)$  aproxima muy bien a la curva del seno para  $x < 1$  (ejemplo 7).

Tal vez se pregunte cómo se compara la aproximación dada por el teorema de estimación del residuo con la que acabamos de obtener con el teorema de estimación de series alternantes. Si escribimos

$$
\operatorname{sen} x = x - \frac{x^3}{3!} + R_3,
$$

el teorema de estimación del residuo nos da

$$
|R_3| \le 1 \cdot \frac{|x|^4}{4!} = \frac{|x|^4}{24},
$$

que no es tan buena. Pero si reconocemos que  $x - (x^3/3!) = 0 + x + 0x^2 - (x^3/3!)$ + 0*x*<sup>4</sup>es el polinomio de Taylor de orden 4, y asimismo el de orden 3, entonces

$$
\operatorname{sen} x = x - \frac{x^3}{3!} + 0 + R_4,
$$

y el teorema de estimación del residuo con  $M = 1$  nos da

$$
|R_4| \leq 1 \cdot \frac{|x|^5}{5!} = \frac{|x|^5}{120}.
$$

Éste es el mismo resultado que obtuvimos con el teorema de estimación de series alternantes.

#### **Series de Taylor combinadas**

En la intersección de sus intervalos de convergencia, las series de Taylor pueden sumarse, restarse y multiplicarse por constantes; el resultado en cualquier caso es de nuevo una serie de Taylor. La serie de Taylor de  $f(x) + g(x)$  es la suma de las series de Taylor de  $f(x)$  y  $g(x)$ , porque la *n*-ésima derivada de  $f + g$  es  $f^{(n)} + g^{(n)}$ , y así sucesivamente. En consecuencia, obtenemos la serie de Taylor de  $(1 + \cos 2x)/2$  sumando 1 a la serie de Taylor de  $\cos 2x$  y dividiendo el resultado entre 2, mientras que la serie de Taylor de sen  $x + \cos x$  es la suma término a término de las series de Taylor de sen *x* y cos *x*.

### **Identidad de Euler**

Como recordará, un número complejo es un número de la forma  $a + bi$ , donde  $a y b$  son números reales, e  $i = 2 - 1$ . Si sustituimos  $x = i\mathbf{u}$  (**u** es real) en la serie de Taylor para  $e^x$ y aplicamos las relaciones

$$
i^2 = -1
$$
,  $i^3 = i^2i = -i$ ,  $i^4 = i^2i^2 = 1$ ,  $i^5 = i^4i = i$ ,

y así sucesivamente para simplificar el resultado, obtenemos

$$
e^{i\mathbf{u}} = 1 + \frac{i\mathbf{u}}{1!} + \frac{i^2\mathbf{u}^2}{2!} + \frac{i^3\mathbf{u}^3}{3!} + \frac{i^4\mathbf{u}^4}{4!} + \frac{i^5\mathbf{u}^5}{5!} + \frac{i^6\mathbf{u}^6}{6!} + \cdots
$$
  
=  $\left(1 - \frac{\mathbf{u}^2}{2!} + \frac{\mathbf{u}^4}{4!} - \frac{\mathbf{u}^6}{6!} + \cdots\right) + i\left(\mathbf{u} - \frac{\mathbf{u}^3}{3!} + \frac{\mathbf{u}^5}{5!} - \cdots\right) = \cos \mathbf{u} + i \operatorname{sen} \mathbf{u}.$ 

Esto no demuestra que  $e^{i\mathbf{u}} = \cos \mathbf{u} + i \sin \mathbf{u}$  ya que aún no hemos definido lo que significa elevar e a una potencia imaginaria. Más bien indica cómo definir e<sup>iu</sup> para ser consistentes con otros hechos que conocemos.

#### **DEFINICIÓN**

Para cualquier número real **u**,  $e^{i\mathbf{u}} = \cos \mathbf{u} + i \sin \mathbf{u}$ . (6)

La ecuación (6), denominada **identidad de Euler**, nos permite definir  $e^{a+bi}$  como La ecuación (6), denominada **identidad de Euler**, nos permite definir e<sup>n las</sup> como<br>  $e^a \cdot e^{bi}$  para cualquier número complejo  $a + bi$ . Una consecuencia de la identidad es la ecuación

$$
e^{i\mathbf{p}}=-1.
$$

Cuando se escribe en la forma  $e^{i\mathbf{p}} + 1 = 0$ , esta ecuación combina cinco de las constantes más importantes en matemáticas.

#### **Una demostración del teorema de Taylor**

Demostraremos el teorema de Taylor suponiendo que  $a < b$ . La demostración para  $a > b$  es casi la misma.

El polinomio de Taylor

$$
P_n(x) = f(a) + f'(a)(x - a) + \frac{f''(a)}{2!}(x - a)^2 + \dots + \frac{f^{(n)}(a)}{n!}(x - a)^n
$$

y sus primeras *n* derivadas coinciden con la función *f* y sus primeras *n* derivadas en  $X = a$ . No alteramos esa coincidencia si sumamos otro término de la forma  $K(x - a)^{n+1}$ , donde *K* es cualquier constante, ya que ese término y sus primeras *n* derivadas son todas iguales a cero en  $x = a$ . La nueva función

$$
\mathbf{f}_n(x) = P_n(x) + K(x - a)^{n+1}
$$

y sus primeras *n* derivadas coinciden con *f* y sus primeras *n* derivadas en  $x = a$ .

Ahora elegimos el valor particular de *K* que hace que la curva  $y = \mathbf{f}_n(x)$  coincida  $\text{con la curva original } y = f(x) \text{ en } x = b. \text{ En símbolos,}$ 

$$
f(b) = P_n(b) + K(b - a)^{n+1}, \qquad o \qquad K = \frac{f(b) - P_n(b)}{(b - a)^{n+1}}.
$$
 (7)

Con *K* definida por la ecuación (7), la función

$$
F(x) = f(x) - \mathbf{f}_n(x)
$$

mide la diferencia entre la función original *f* y la aproximación a *f*,  $\mathbf{f}_n$ , para cada *x* en [*a*, *b*]. Ahora utilizamos el Teorema de Rolle (sección 4.2). En primer lugar, como

 $F(a) = F(b) = 0$  y tanto *F* como *F'* son continuas en [*a*, *b*], sabemos que

$$
F'(c_1) = 0
$$
 para alguna  $c_1$  en  $(a, b)$ .

Ahora, como  $F'(a) = F'(c_1) = 0$  y tanto  $F'$  como  $F''$ son continuas en [a, c<sub>1</sub>], sabemos que

$$
F''(c_2) = 0
$$
 para alguna  $c_2$  en  $(a, c_1)$ .

El teorema de Rolle, aplicado de manera sucesiva a  $F''$ ,  $F'''$ ,  $\ldots$ ,  $F^{(n-1)}$  implica la existencia de

$$
c_3
$$
 en  $(a, c_2)$  tal que  $F'''(c_3) = 0$ ,  
\n $c_4$  en  $(a, c_3)$  tal que  $F^{(4)}(c_4) = 0$ ,  
\n:  
\n $c_n$  en  $(a, c_{n-1})$  tal que  $F^{(n)}(c_n) = 0$ .

Por último, como  $F^{(n)}$  es continua en [*a*, *c<sub>n</sub>*] y diferenciable en (*a*, *c<sub>n</sub>*), y  $F^{(n)}(a) = F^{(n)}(c_n) = 0$ , el teorema de Rolle implica que existe un número  $c_{n+1}$  en  $(a, c_n)$ tal que

$$
F^{(n+1)}(c_{n+1}) = 0.
$$
 (8)

Si diferenciamos  $F(x) = f(x) - P_n(x) - K(x - a)^{n+1}$  un total de  $n + 1$  veces, obtenemos

$$
F^{(n+1)}(x) = f^{(n+1)}(x) - 0 - (n+1)!K.
$$
 (9)

Juntas, las ecuaciones (8) y (9) producen

$$
K = \frac{f^{(n+1)}(c)}{(n+1)!}
$$
 para algún número  $c = c_{n+1}$  en  $(a, b)$ . (10)

Las ecuaciones (7) y (10) dan

$$
f(b) = P_n(b) + \frac{f^{(n+1)}(c)}{(n+1)!} (b - a)^{n+1}.
$$

Esto concluye la demostración.

# **EJERCICIOS 11.9**

### **Serie de Taylor por sustitución**

Utilice sustitución (como en el ejemplo 4) para determinar la serie de Taylor en  $x = 0$  de las funciones en los ejercicios 1 a 6.

**1.** 
$$
e^{-5x}
$$
  
\n**2.**  $e^{-x/2}$   
\n**3.** 5 sen  $(-x)$   
\n**4.** sen  $(\frac{\mathbf{p}x}{2})$   
\n**5.** cos  $\mathbf{2x + 1}$   
\n**6.** cos  $(x^{3/2}/2^{\frac{1}{2}})$ 

### **Más series de Taylor**

Determine la serie de Taylor en  $x = 0$  para las funciones en los ejercicios 7 a 18.

7. 
$$
xe^x
$$
  
\n8.  $x^2 \sin x$   
\n9.  $\frac{x^2}{2} - 1 + \cos x$   
\n10.  $\sin x - x + \frac{x^3}{3!}$   
\n11.  $x \cos px$   
\n12.  $x^2 \cos(x^2)$ 

**13.**  $\cos^2 x (Superencia: \cos^2 x = (1 + \cos 2x)/2)$ 

**14.**  $\operatorname{sen}^2 x$  **15.**  $\frac{x^2}{1-2x}$  **16.**  $x \ln(1 + 2x)$ 

**17.** 
$$
\frac{1}{(1-x)^2}
$$
 **18.**  $\frac{2}{(1-x)^3}$ 

### **Estimación del error**

- **19.** ¿Para aproximadamente qué valores de *x* puede reemplazar sen *x* por  $x - (x^3/6)$  con un error de magnitud no mayor que  $5 \times 10^{-4}$ ? Justifique su respuesta.
- **20.** Si cos *x* se sustituye por  $1 (x^2/2)$  y  $|x| < 0.5$ , ¿qué estimación puede hacerse del error?  $i = (x^2/2)$  tiende a ser demasiado grande o demasiado pequeño? Justifique su respuesta.
- **21.** ¿Qué tan cercana es la aproximación sen  $x = x$  cuando |x  $10^{-3}$ ? ¿Para cuáles de estos valores de *x* es *x* < sen *x*?
- **22.** La estimación  $21 + x = 1 + (x/2)$  se usa cuando *x* es pequeña. Estime el error cuando  $|x| < 0.01$ .
- **23.** La aproximación  $e^x = 1 + x + (x^2/2)$  se usa cuando *x* es pequeña. Aplique el teorema de estimación del residuo para estimar el error cuando  $|x| < 0.1$ .
- **24.** (*Continuación del ejercicio* 23). Cuando  $x < 0$ , la serie para  $e^x$ es una serie alternante. Utilice el teorema de estimación de series alternantes para estimar el error que resulta al sustituir  $e^x$  por  $1 + x + (x^2/2)$  cuando  $-0.1 < x < 0$ . Compare esta estimación con la que obtuvo en el ejercicio 23.
- **25.** Estime el error en la aproximación senh  $x = x + (x^3/3!)$  cuando  $|x| < 0.5$ . *(Sugerencia: Utilice R*<sub>4</sub> en lugar de *R*<sub>3</sub>).
- **26.** Demuestre que  $e^h$ , cuando  $0 \leq h \leq 0.01$ , puede ser sustituida por 1 + *h*, con un error de magnitud no mayor que el 0.6% de *h*. Utilice  $e^{0.01} = 1.01$ .
- 27. ¿Para qué valores positivos de *h* se puede sustituir  $\ln(1 + x)$  por *x*, con un error de magnitud no mayor que el 1% del valor de *x*?
- **28.** Se desea estimar  $p/4$  evaluando la serie de Maclaurin para  $\tan^{-1} x$  en  $x = 1$ . Utilice el teorema de estimación de series alternantes para determinar cuántos términos de la serie tendría que sumar para asegurarse que la estimación sea correcta hasta dos decimales.
- **29. a.** Utilice la serie de Taylor para sen *x* y el teorema de estimación de series alternantes para demostrar que

$$
1 - \frac{x^2}{6} < \frac{\text{sen } x}{x} < 1, \quad x \neq 0.
$$

- **b.** Grafique  $f(x) = (\operatorname{sen } x)/x$  junto con las funciones  $y = 1 - (x^2/6)$  y  $y = 1$  para  $-5 \le x \le 5$ . Comente las relaciones que hay entre las gráficas.
- **30. a.** Utilice la serie de Taylor para cos *x* y el teorema de estimación de series alternantes para demostrar que

$$
\frac{1}{2} - \frac{x^2}{24} < \frac{1 - \cos x}{x^2} < \frac{1}{2}, \quad x \neq 0.
$$

(Ésta es la desigualdad del ejercicio 52, sección 2.2).

**b.** Graifique 
$$
f(x) = (1 - \cos x)/x^2
$$
 junto con  
\n $y = (1/2) - (x^2/24)$  y  $y = 1/2$  para  $-9 \le x \le 9$ . Co-  
\nmente las relaciones que hay entre las gráficas.

### cos2 cos *x* = s1 + cos 2*x*d>2 <sup>2</sup> *x* **Determinación e identificación de series de Maclaurin**

Recuerde que "serie de Maclaurin" sólo es otro nombre para las series de Taylor en  $x = 0$ . Cada una de las series indicadas en los ejercicios 31 a 34 es el valor de la serie de Maclaurin de una función *f*(*x*) en algún punto. ¿De qué función y de qué punto se trata? ¿Cuál es la suma de la serie?

**31.** (0.1) 
$$
-\frac{(0.1)^3}{3!} + \frac{(0.1)^5}{5!} - \dots + \frac{(-1)^k (0.1)^{2k+1}}{(2k+1)!} + \dots
$$

32. 
$$
1 - \frac{\mathbf{p}^2}{4^2 \cdot 2!} + \frac{\mathbf{p}^4}{4^4 \cdot 4!} - \dots + \frac{(-1)^k (\mathbf{p})^{2k}}{4^{2k} \cdot (2k!)} + \dots
$$

33. 
$$
\frac{\mathbf{p}}{3} - \frac{\mathbf{p}^3}{3^3 \cdot 3} + \frac{\mathbf{p}^5}{3^5 \cdot 5} - \dots + \frac{(-1)^k \mathbf{p}^{2k+1}}{3^{2k+1}(2k+1)} + \dots
$$

34. **p** 
$$
-\frac{\mathbf{p}^2}{2} + \frac{\mathbf{p}^3}{3} - \cdots + (-1)^{k-1} \frac{\mathbf{p}^k}{k} + \cdots
$$

- **35.** Multiplique las series de Maclaurin para  $e^x$  y sen *x*, y halle los cinco primeros términos diferentes de cero de la serie de Maclaurin para *ex* sen *x*.
- **36.** Multiplique las series de Maclaurin para  $e^x$  y cos *x*, y halle los cinco primeros términos diferentes de cero de la serie de Maclaurin para  $e^x$  cos  $x$ .
- **37.** Utilice la identidad sen<sup>2</sup>  $x = (1 \cos 2x)/2$  para obtener la serie de Maclaurin para sen<sup>2</sup> x. A continuación, diferencie esta serie y determine la serie de Maclaurin para 2 sen *x* cos *x*. Compruebe que esta última es la serie correspondiente a sen 2*x*.
- **38.** (*Continuación del ejercicio 37*). Aplique la identidad  $\cos^2 x =$  $\cos 2x + \sin^2 x$  para obtener una serie de potencias para  $\cos^2 x$ .

#### **Teoría y ejemplos**

- **39. El teorema de Taylor y el teorema del valor medio** Explique por qué el teorema del valor medio (teorema 4, sección 4.2) es un caso especial del teorema de Taylor.
- **40. Linealizaciones en puntos de inflexión** Demuestre que si la gráfica de una función dos veces diferenciable *f*(*x*) tiene un punto de inflexión en  $x = a$ , entonces la linealización de  $f$  en  $x = a$  es  $\tanh i$ en la aproximación cuadrática de  $f$  en  $x = a$ . Esto explica por qué se ajustan tan bien las rectas tangentes en los puntos de inflexión.
- **41. El (segundo) criterio de la segunda derivada** Utilice la ecuación

$$
f(x) = f(a) + f'(a)(x - a) + \frac{f''(c_2)}{2}(x - a)^2
$$

para establecer el siguiente criterio.

Suponga que *f* tiene primera y segunda derivadas continuas y que  $f'(a) = 0$ . Entonces

- **a.** *f* tiene un máximo local en a si  $f'' \leq 0$  en todo un intervalo, cuyo interior contiene a *a*;
- **b.** *f* tiene un mínimo local en *a* si  $f'' \geq 0$  en todo un intervalo, cuyo interior contiene a *a*.
- **42. Una aproximación cúbica** Utilice la fórmula de Taylor con  $a = 0$  y  $n = 3$  para determinar la aproximación cúbica estándar  $\int \det f(x) = 1/(1 - x)$  en  $x = 0$ . Dé una cota superior para la magnitud del error en la aproximación cuando  $|x| \leq 0.1$ .
- **43. a.** Use la fórmula de Taylor con  $n = 2$  para determinar la aproximación cuadrática de  $f(x) = (1 + x)^k$  en  $x = 0$  (*k* es una constante).
	- **b.** Si  $k = 3$ , ¿aproximadamente para qué valores de *x*, en el intervalo [0, 1], el error de la aproximación cuadrática será menor que  $1/100$ ?

#### **44. Mejores aproximaciones de** P

- **a.** Sea *P* una aproximación de **p** con precisión de *n* decimales. Demuestre que  $P +$ sen  $P$  produce una aproximación correcta hasta 3*n* decimales. (*Sugerencia*: Sea  $P = \mathbf{p} + x$ ).
- **b.** Inténtelo con una calculadora. **T**
- **45.** La serie de Taylor generada por  $f(x) = \sum_{n=0}^{\infty} a_n x^n$  es  $\sum_{n=0}^{\infty} a_n^2$  $a_n x^n$  Una función definida por una serie de potencias  $\sum_{n=0}^{\infty} a_n x^n$ con radio de convergencia  $c > 0$ , tiene una serie de Taylor que converge a la función en todos los puntos de  $(-c, c)$ . Compruebe que es así demostrando que la serie de Taylor generada por  $f(x) = \sum_{n=0}^{\infty} a_n x^n$  es la misma serie  $\sum_{n=0}^{\infty} a_n x^n$ .

Una consecuencia inmediata de esto es que series como

$$
x \operatorname{sen} x = x^2 - \frac{x^4}{3!} + \frac{x^6}{5!} - \frac{x^8}{7!} + \cdots
$$

y

$$
x^{2}e^{x} = x^{2} + x^{3} + \frac{x^{4}}{2!} + \frac{x^{5}}{3!} + \cdots,
$$

obtenidas al multiplicar la serie de Taylor por potencias de *x*, así como las series obtenidas por integración y diferenciación de series de potencias convergentes son, en sí mismas, las series de Taylor generadas por las funciones que ellas representan.

- **46. Series de Taylor para funciones pares y funciones impares** (*Continuación del ejercicio 45, sección 11.7*). Suponga que  $f(x) = \sum_{n=0}^{\infty} a_n x^n$  converge para toda *x* en un intervalo abierto  $(-c, c)$ . Demuestre que
	- **a.** Si *f* es par,  $a_1 = a_3 = a_5 = \cdots = 0$ , es decir, la serie de Taylor de  $f$  en  $x = 0$  contiene solamente potencias pares de  $x$ .
	- **b.** Si *f* es impar,  $a_0 = a_2 = a_4 = \cdots = 0$ , es decir, la serie de Taylor de  $f$  en  $x = 0$  sólo contiene potencias impares de  $x$ .

#### **47. Polinomios de Taylor de funciones periódicas**

- **a.** Demuestre que toda función periódica continua  $f(x)$ ,  $-\infty < x < \infty$ , está acotada en magnitud, probando que existe una constante positiva M tal que  $|f(x)| \leq M$  para toda *x*.
- **b.** Muestre que la gráfica de todo polinomio de Taylor de grado positivo, generado por  $f(x) = \cos x$  debe alejarse eventualmente de la gráfica de cos *x* cuando  $|x|$  crece. Puede ver esto en la figura 11.13. Los polinomios de Taylor de sen *x* se comportan en forma similar (figura 11.15).
- **48. a.** Grafique de las curvas  $y = (1/3) (x^2)/5$  y  $y = (x - \tan^{-1} x)/x^3$  junto con la recta  $y = 1/3$ .
	- **b.** Utilice una serie de Taylor para explicar lo que observe. *¿*Cuál es el

$$
\lim_{x \to 0} \frac{x - \tan^{-1} x}{x^3}
$$
?

#### **Identidad de Euler**

**49.** Utilice la ecuación (6) para escribir las siguientes potencias de *e* en la forma *a* + *bi*.

**a.** 
$$
e^{-i\mathbf{p}}
$$
 **b.**  $e^{i\mathbf{p}/4}$  **c.**  $e^{-i\mathbf{p}/2}$ 

**50.** Use la ecuación (6) para demostrar que

$$
\cos \mathbf{u} = \frac{e^{i\mathbf{u}} + e^{-i\mathbf{u}}}{2} \quad \text{y} \quad \text{sen } \mathbf{u} = \frac{e^{i\mathbf{u}} - e^{-i\mathbf{u}}}{2i}.
$$

- **51.** Establezca las ecuaciones del ejercicio 50 combinado las series formales de Taylor para  $e^{i\mathbf{u}}$  y  $e^{-i\mathbf{u}}$ .
- **52.** Demuestre que

**a.** 
$$
\cosh i\mathbf{u} = \cos \mathbf{u}
$$
, **b.**  $\text{senh } i\mathbf{u} = i \text{ sen } \mathbf{u}$ .

**53.** Multiplicando las series de Taylor para  $e^x$  y sen *x*, determine los términos hasta  $x^5$  de la serie de Taylor para  $e^x$  sen *x*. Esta serie es la parte imaginaria de la serie para

$$
e^x \cdot e^{ix} = e^{(1+i)x}.
$$

Use este hecho para comprobar su respuesta. ¿Para qué valores de  $x$  debe ser convergente la serie para  $e^x$  sen  $x$ ?

**54.** Cuando *a* y *b* son reales, definimos  $e^{(a+ib)x}$  con la ecuación

$$
e^{(a+ib)x} = e^{ax} \cdot e^{ibx} = e^{ax}(\cos bx + i \sin bx).
$$

Diferencie el lado derecho de esta ecuación para demostrar que

$$
\frac{d}{dx}e^{(a+ib)x} = (a + ib)e^{(a+ib)x}.
$$

En consecuencia, la conocida regla  $\left(\frac{d}{dx}\right)e^{kx} = ke^{kx}$  es válida tanto para *k* complejo como para *k* real.

55. Use la definición de e<sup>iu</sup> para demostrar que, para cualesquiera números reales  $\mathbf{u}, \mathbf{u}_1, \mathbf{y} \mathbf{u}_2$ ,

**a.** 
$$
e^{i\mathbf{u}_1}e^{i\mathbf{u}_2} = e^{i(\mathbf{u}_1 + \mathbf{u}_2)}
$$
, **b.**  $e^{-i\mathbf{u}} = 1/e^{i\mathbf{u}}$ .

**56.** Dos números complejos  $a + iby + c + id$  son iguales si sólo si  $a = c$  *y*  $b = d$ . Use este hecho para evaluar

$$
\int e^{ax} \cos bx \, dx \quad y \quad \int e^{ax} \sin bx \, dx
$$

a partir de

$$
\int e^{(a+ib)x} dx = \frac{a - ib}{a^2 + b^2} e^{(a+ib)x} + C,
$$

donde  $C = C_1 + iC_2$  es una constante de integración compleja.

#### **EXPLORACIONES CON COMPUTADORA**

### **Aproximaciones lineales, cuadráticas y cúbicas**

La fórmula de Taylor con  $n = 1$  y  $a = 0$  proporciona la linealización de una función en  $x = 0$ . Con  $n = 2$  y  $n = 3$  obtenemos las aproximaciones cuadráticas y cúbicas estándar. En los ejercicios siguientes exploraremos los errores asociados con estas aproximaciones, tratando de responder dos preguntas:

- **a.** ¿Para qué valores de *x* la función puede ser sustituida por cada aproximación, con un error menor que  $10^{-2}$ ?
- **b.** ¿Cuál es el máximo error que podemos esperar si sustituimos la función por cada aproximación en el intervalo dado?

Utilice un software matemático para realizar los pasos siguientes, que le ayudarán a responder las preguntas (a) y (b) para las funciones e intervalos de los ejercicios 57 a 62.

*Paso 1:* Grafique la función sobre el intervalo dado.

*Paso 2:* Halle los polinomios de Taylor  $P_1(x)$ ,  $P_2(x)$ ,  $\frac{P_3(x)}{P_1(x)}$  en  $x = 0$ .

*Paso 3:* Calcule la  $(n + 1)$  –ésima derivada,  $f^{(n+1)}(c)$  asociada con el término residual para cada polinomio de Taylor. Trace la gráfica de la derivada como una función de *c* sobre el intervalo dado y estime su máximo valor absoluto, *M*.

*Paso 4:* Calcule el residuo  $R_n(x)$  para cada polinomio. Use la estimación *M* del paso 3 en lugar de  $f^{(n+1)}(c)$ , grafique  $R_n(x)$  sobre el intervalo dado. Estime después los valores de *x* que responden la pregunta (a).

*Paso 5:* Compare su error estimado con el error real  $E_n(x) = |f(x) - P_n(x)|$  trazando la gráfica de  $E_n(x)$  en el intervalo dado. Esto le ayudará a responder la pregunta (b).

*Paso 6:* Grafique juntas la función y sus tres aproximaciones de Taylor. Analice las gráficas en relación con la información obtenida en los pasos 4 y 5.

**57.** 
$$
f(x) = \frac{1}{2(1+x)}, |x| \le \frac{3}{4}
$$

**58.** 
$$
f(x) = (1 + x)^{3/2}, -\frac{1}{2} \le x \le 2
$$

**59.** 
$$
f(x) = \frac{x}{x^2 + 1}
$$
,  $|x| \le 2$ 

**60.**  $f(x) = (\cos x)(\sin 2x), |x| \le 2$ 

**61.**  $f(x) = e^{-x} \cos 2x, |x| \le 1$ 

**62.**  $f(x) = e^{x/3} \operatorname{sen} 2x, \quad |x| \le 2$ 

#### **Aplicaciones de las series de potencias 11.10**

En esta sección hablaremos de la serie binomial para la estimación de potencias y raíces, y mostraremos cómo, en ocasiones, se utilizan las series para aproximar la solución de un problema con valor inicial, para evaluar integrales no elementales y tambien para evaluar límites que conducen a formas indeterminadas. Proporcionaremos una deducción alternativa de la serie de Taylor para tan<sup>-1</sup> *x* y concluiremos con una tabla de referencia de series utilizadas con frecuencia.

#### **La serie binomial para potencias y raíces**

La serie de Taylor generada por  $f(x) = (1 + x)^m$ , cuando *m* es constante, es

$$
1 + mx + \frac{m(m-1)}{2!}x^{2} + \frac{m(m-1)(m-2)}{3!}x^{3} + \cdots + \frac{m(m-1)(m-2)\cdots(m-k+1)}{k!}x^{k} + \cdots
$$
 (1)

Esta serie, llamada **serie binomial**, converge absolutamente para  $|x| < 1$ . Para deducir la

serie, primero listamos la función y sus derivadas:

$$
f(x) = (1 + x)^m
$$
  
\n
$$
f'(x) = m(1 + x)^{m-1}
$$
  
\n
$$
f''(x) = m(m - 1)(1 + x)^{m-2}
$$
  
\n
$$
f'''(x) = m(m - 1)(m - 2)(1 + x)^{m-3}
$$
  
\n
$$
\vdots
$$
  
\n
$$
f^{(k)}(x) = m(m - 1)(m - 2) \cdots (m - k + 1)(1 + x)^{m-k}.
$$

Luego las evaluamos en  $x = 0$  y las sustituimos en la fórmula de la serie de Taylor para obtener la serie (1).

Si *m* es un entero mayor que o igual a cero, la serie finaliza después de  $(m + 1)$  términos, ya que los coeficientes a partir de  $k = m + 1$  son iguales a cero.

Si *m* no es un entero positivo o cero, la serie es infinita y converge para  $|x| < 1$ . Para ver por qué, sea  $u_k$  el término que tiene a  $x^k$ . Luego aplique el criterio de la razón para convergencia absoluta para ver que

$$
\left|\frac{u_{k+1}}{u_k}\right| = \left|\frac{m-k}{k+1}x\right| \to |x| \qquad \text{como } k \to \infty \, .
$$

Nuestra deducción de la serie binomial sólo muestra que es generada por  $(1 + x)^m$  y converge para  $|x| < 1$ . La deducción no muestra que la serie converge a  $(1 + x)^m$ . Sí lo hace, pero omitimos la demostración.

**Serie binomial** Para  $-1 < x < 1$ , en donde definimos y  $\overline{\phantom{a}}$ *m*  $\binom{m}{k} = \frac{m(m-1)(m-2)\cdots(m-k+1)}{k!}$  para  $k \ge 3$ .  $\overline{\phantom{a}}$  $\binom{m}{1} = m, \qquad \binom{m}{2} = \frac{m(m-1)}{2!},$  $(1 + x)^m = 1 + \sum$  $\propto$  $\sum_{k=1}$ *m*  $\binom{n}{k}$   $x^k$ ,

**EJEMPLO 1** Uso de la serie binomial

 $\sin m = -1$ ,

y

 $\overline{\phantom{a}}$  $^{-1}$  $\begin{pmatrix} 1 \\ 1 \end{pmatrix} = -1, \qquad \begin{pmatrix} -1 \\ 2 \end{pmatrix}$  $\binom{1}{2} = \frac{-1(-2)}{2!} = 1,$ 

$$
\binom{-1}{k} = \frac{-1(-2)(-3)\cdots(-1-k+1)}{k!} = (-1)^k \left(\frac{k!}{k!}\right) = (-1)^k.
$$

Con estos valores para los coeficientes y con *x* reemplazada por  $-x$ , la fórmula de la serie binomial produce la conocida serie geométrica

$$
(1 + x)^{-1} = 1 + \sum_{k=1}^{\infty} (-1)^k x^k = 1 - x + x^2 - x^3 + \cdots + (-1)^k x^k + \cdots
$$

**EJEMPLO 2** Uso de la serie binomial

Sabemos por el ejemplo 1, sección 3.8, que  $\mathbf{21} + x \approx 1 + (x/2)$  para  $|x|$  pequeña. Con  $m = 1/2$ , la serie binomial da aproximaciones cuadráticas y de orden superior, junto con una estimación del error dada por el teorema de estimación para series alternantes:

$$
(1+x)^{1/2} = 1 + \frac{x}{2} + \frac{\left(\frac{1}{2}\right)\left(-\frac{1}{2}\right)}{2!}x^2 + \frac{\left(\frac{1}{2}\right)\left(-\frac{1}{2}\right)\left(-\frac{3}{2}\right)}{3!}x^3 + \frac{\left(\frac{1}{2}\right)\left(-\frac{1}{2}\right)\left(-\frac{3}{2}\right)\left(-\frac{5}{2}\right)}{4!}x^4 + \cdots
$$

$$
= 1 + \frac{x}{2} - \frac{x^2}{8} + \frac{x^3}{16} - \frac{5x^4}{128} + \cdots
$$

Al sustituir la *x* se obtienen otras aproximaciones, por ejemplo,

$$
\begin{aligned}\n\mathbf{2} \overline{1 - x^2} &\approx 1 - \frac{x^2}{2} - \frac{x^4}{8} \qquad \text{para } |x^2| \text{ pequeña} \\
\mathbf{A} \overline{1 - \frac{1}{x}} &\approx 1 - \frac{1}{2x} - \frac{1}{8x^2} \qquad \text{para } \left| \frac{1}{x} \right| \text{ pequeña, esto es, } |x| \text{ grande.}\n\end{aligned}
$$

### **Soluciones por series de potencias de ecuaciones diferenciales y de problemas con valor inicial**

Cuando no podemos hallar una expresión relativamente sencilla para la solución de un problema con valor inicial o de una ecuación diferencial, buscamos otros caminos para tratar de obtener información sobre la solución. Uno de ellos consiste en hallar una representación de la solución mediante una serie de potencias. Si la encontramos, tenemos de inmediato una fuente de aproximaciones polinomiales de la solución, y eso puede ser todo lo que realmente necesitamos. El primer ejemplo (ejemplo 3) se refiere a una ecuación diferencial lineal de primer orden que puede resolverse con los métodos señalados en la sección 9.2. El ejemplo muestra cómo, sin la información de la sección 9.2, podemos resolver la ecuación usando series de potencias. El segundo ejemplo (ejemplo 4) trata con una ecuación que no puede resolverse analíticamente con los métodos que se han estudiado.

**EJEMPLO 3** Solución usando series de un problema con valor inicial

Resolver el problema con valor inicial

$$
y' - y = x
$$
,  $y(0) = 1$ .

**Solución** Supongamos que existe una solución de la forma

$$
y = a_0 + a_1 x + a_2 x^2 + \dots + a_{n-1} x^{n-1} + a_n x^n + \dots
$$
 (2)

Nuestro objetivo es determinar valores para los coeficientes  $a_k$  con los cuales la serie y su primera derivada

$$
y' = a_1 + 2a_2x + 3a_3x^2 + \dots + na_nx^{n-1} + \dots
$$
 (3)

satisfacen la ecuación diferencial y la condición inicial dadas. La serie  $y' - y$  es la diferencia de las series de las ecuaciones  $(2)$  y  $(3)$ :

$$
y' - y = (a_1 - a_0) + (2a_2 - a_1)x + (3a_3 - a_2)x^2 + \cdots
$$

$$
+ (na_n - a_{n-1})x^{n-1} + \cdots.
$$
 (4)

Para que y satisfaga la ecuación  $y' - y = x$ , la serie de la ecuación (4) debe ser igual a x. Puesto que las representaciones en series de potencias son únicas (ejercicio 45 de la sección 11.7), los coeficientes de la ecuación (4) deben satisfacer las ecuaciones

$$
a_1 - a_0 = 0
$$
 **Terminos constants**  
\n
$$
2a_2 - a_1 = 1
$$
 **Coefficiente de**  $x$   
\n
$$
3a_3 - a_2 = 0
$$
 **Coefficiente de**  $x^2$   
\n
$$
\vdots
$$
  
\n
$$
na_n - a_{n-1} = 0
$$
 **Coefficiente de**  $x^{n-1}$   
\n
$$
\vdots
$$
  
\n
$$
\vdots
$$
  
\n
$$
\vdots
$$
  
\n
$$
\vdots
$$
  
\n
$$
\vdots
$$
  
\n
$$
\vdots
$$
  
\n
$$
\vdots
$$
  
\n
$$
\vdots
$$
  
\n
$$
\vdots
$$
  
\n
$$
\vdots
$$
  
\n
$$
\vdots
$$
  
\n
$$
\vdots
$$
  
\n
$$
\vdots
$$
  
\n
$$
\vdots
$$
  
\n
$$
\vdots
$$
  
\n
$$
\vdots
$$
  
\n
$$
\vdots
$$
  
\n
$$
\vdots
$$
  
\n
$$
\vdots
$$
  
\n
$$
\vdots
$$
  
\n
$$
\vdots
$$
  
\n
$$
\vdots
$$
  
\n
$$
\vdots
$$
  
\n
$$
\vdots
$$
  
\n
$$
\vdots
$$
  
\n
$$
\vdots
$$
  
\n
$$
\vdots
$$
  
\n
$$
\vdots
$$
  
\n
$$
\vdots
$$
  
\n
$$
\vdots
$$
  
\n
$$
\vdots
$$
  
\n
$$
\vdots
$$
  
\n
$$
\vdots
$$
  
\n
$$
\vdots
$$
  
\n
$$
\vdots
$$
  
\n
$$
\vdots
$$
  
\n
$$
\vdots
$$
  
\n
$$
\vdots
$$
  
\n
$$
\vdots
$$
  
\n
$$
\vdots
$$
  
\n
$$
\vdots
$$
  
\n
$$
\vdots
$$
  
\n
$$
\vdots
$$
  
\n

De la ecuación (2), podemos ver también que  $y = a_0$  cuando  $x = 0$ , así que  $a_0 = 1$  (ésta es la condición inicial). Resolvemos para obtener,

$$
a_0 = 1,
$$
  $a_1 = a_0 = 1,$   $a_2 = \frac{1 + a_1}{2} = \frac{1 + 1}{2} = \frac{2}{2}$   
 $a_3 = \frac{a_2}{3} = \frac{2}{3 \cdot 2} = \frac{2}{3!}, ...,$   $a_n = \frac{a_{n-1}}{n!} = \frac{2}{n!}, ...$ 

Sustituyendo estos valores de los coeficientes en la ecuación para y (ecuación (2)) resulta

$$
y = 1 + x + 2 \cdot \frac{x^2}{2!} + 2 \cdot \frac{x^3}{3!} + \dots + 2 \cdot \frac{x^n}{n!} + \dots
$$

$$
= 1 + x + 2 \underbrace{\left(\frac{x^2}{2!} + \frac{x^3}{3!} + \dots + \frac{x^n}{n!} + \dots\right)}_{\text{max}}
$$

serie de Taylor para  $e^{x}-1-x$ 

$$
= 1 + x + 2(e^x - 1 - x) = 2e^x - 1 - x.
$$

La solución de nuestro problema con valor inicial es  $y = 2e^x - 1 - x$ . Como comprobación, vemos que

$$
y(0) = 2e^0 - 1 - 0 = 2 - 1 = 1
$$

y

$$
y' - y = (2e^x - 1) - (2e^x - 1 - x) = x.
$$

**EJEMPLO 4** Resolución de una ecuación diferencial

Determinar una solución mediante serie de potencias para

$$
y'' + x^2 y = 0.
$$
 (5)

Solución Supongamos que existe una solución de la forma

$$
y = a_0 + a_1 x + a_2 x^2 + \dots + a_n x^n + \dots,
$$
 (6)

y hallamos cuáles tienen que ser los coeficientes  $a_k$  para que la serie y su segunda derivada

$$
y'' = 2a_2 + 3 \cdot 2a_3x + \dots + n(n-1)a_n x^{n-2} + \dots \tag{7}
$$

satisfagan la ecuación (5). La serie para  $x^2y$  y es  $x^2$  veces el lado derecho de la ecuación  $(6)$ :

$$
x^{2}y = a_{0}x^{2} + a_{1}x^{3} + a_{2}x^{4} + \cdots + a_{n}x^{n+2} + \cdots
$$
 (8)

La serie para  $y'' + x^2y$  es la suma de las series de las ecuaciones (7) y (8):

$$
y'' + x^2y = 2a_2 + 6a_3x + (12a_4 + a_0)x^2 + (20a_5 + a_1)x^3
$$
  
+ ... +  $(n(n - 1)a_n + a_{n-4})x^{n-2} + ...$  (9)

Observe que el coeficiente de  $x^{n-2}$  en la ecuación (8) es  $a_{n-4}$ . Para que y y su segunda derivada, y", satisfagan la ecuación (5), todos los coeficientes de las potencias individuales de x en el lado derecho de la ecuación  $(9)$  deben ser cero:

$$
2a_2 = 0
$$
,  $6a_3 = 0$ ,  $12a_4 + a_0 = 0$ ,  $20a_5 + a_1 = 0$ , (10)

y para toda  $n \geq 4$ ,

$$
n(n-1)a_n + a_{n-4} = 0.
$$
 (11)

De la ecuación (6), podemos ver que

$$
a_0 = y(0), \quad a_1 = y'(0).
$$

En otras palabras, los dos primeros coeficientes de la serie son los valores de y y de y' en  $x = 0$ . Las ecuaciones (10) y la fórmula recursiva (11) nos permiten evaluar todos los demás coeficientes en términos de  $a_0$  y  $a_1$ .

De las dos primeras ecuaciones (10) se obtiene

$$
a_2 = 0
$$
,  $a_3 = 0$ .

La ecuación (11) muestra que si  $a_{n-4} = 0$ , entonces  $a_n = 0$ ; por eso concluimos que

$$
a_6 = 0
$$
,  $a_7 = 0$ ,  $a_{10} = 0$ ,  $a_{11} = 0$ ,

y siempre que  $n = 4k + 2$  o  $4k + 3$ ,  $a_n$  es cero. Para los demás coeficientes tenemos

$$
a_n = \frac{-a_{n-4}}{n(n-1)}
$$

de modo que

$$
a_4 = \frac{-a_0}{4 \cdot 3}, \qquad a_8 = \frac{-a_4}{8 \cdot 7} = \frac{a_0}{3 \cdot 4 \cdot 7 \cdot 8}
$$

$$
a_{12} = \frac{-a_8}{11 \cdot 12} = \frac{-a_0}{3 \cdot 4 \cdot 7 \cdot 8 \cdot 11 \cdot 12}
$$

 $\mathbf{y}$ 

$$
a_5 = \frac{-a_1}{5 \cdot 4}, \qquad a_9 = \frac{-a_5}{9 \cdot 8} = \frac{a_1}{4 \cdot 5 \cdot 8 \cdot 9}
$$

$$
a_{13} = \frac{-a_9}{12 \cdot 13} = \frac{-a_1}{4 \cdot 5 \cdot 8 \cdot 9 \cdot 12 \cdot 13}.
$$

La respuesta se expresa mejor como la suma de dos series separadas: una multiplicada por  $a_0$ , y la otra por  $a_1$ :

$$
y = a_0 \left( 1 - \frac{x^4}{3 \cdot 4} + \frac{x^8}{3 \cdot 4 \cdot 7 \cdot 8} - \frac{x^{12}}{3 \cdot 4 \cdot 7 \cdot 8 \cdot 11 \cdot 12} + \cdots \right) + a_1 \left( x - \frac{x^5}{4 \cdot 5} + \frac{x^9}{4 \cdot 5 \cdot 8 \cdot 9} - \frac{x^{13}}{4 \cdot 5 \cdot 8 \cdot 9 \cdot 12 \cdot 13} + \cdots \right).
$$

Ambas series convergen absolutamente para toda x, como se ve fácilmente con el criterio de la razón.

### Evaluación de integrales no elementales

Las series de Taylor pueden usarse para expresar integrales no elementales en términos de series. Integrales como  $\int \text{sen } x^2 dx$  surgen en el estudio de la difracción de la luz.

Exprese  $\int \text{sen } x^2 dx$  como una serie de potencias. **EJEMPLO 5** 

Solución De la serie para sen  $x$  obtenemos

$$
\operatorname{sen} x^2 = x^2 - \frac{x^6}{3!} + \frac{x^{10}}{5!} - \frac{x^{14}}{7!} + \frac{x^{18}}{9!} - \cdots
$$

Por lo tanto.

$$
\int \operatorname{sen} x^2 dx = C + \frac{x^3}{3} - \frac{x^7}{7 \cdot 3!} + \frac{x^{11}}{11 \cdot 5!} - \frac{x^{15}}{15 \cdot 7!} + \frac{x^{10}}{19 \cdot 9!} - \cdots
$$

EJEMPLO 6 Estimación de una integral definida

Estime  $\int_0^1 \text{sen } x^2 dx$  con un error de magnitud menor que 0.001.

De la integral indefinida del ejemplo 5, **Solución** 

$$
\int_0^1 \sin x^2 dx = \frac{1}{3} - \frac{1}{7 \cdot 3!} + \frac{1}{11 \cdot 5!} - \frac{1}{15 \cdot 7!} + \frac{1}{19 \cdot 9!} - \cdots
$$

La serie es alternante, y experimentado hallamos que

$$
\frac{1}{11\cdot 5!} \approx 0.00076
$$

es el primer término numéricamente menor que 0.001. La suma de los dos términos precedentes da

$$
\int_0^1 \sec x^2 \, dx \approx \frac{1}{3} - \frac{1}{42} \approx 0.310.
$$

Con dos términos más, podríamos estimar

$$
\int_0^1 \operatorname{sen} x^2 dx \approx 0.310268
$$

con un error menor que  $10^{-6}$ . Con sólo un término más, tenemos

$$
\int_0^1 \sin x^2 dx \approx \frac{1}{3} - \frac{1}{42} + \frac{1}{1320} - \frac{1}{75600} + \frac{1}{6894720} \approx 0.310268303,
$$

con un error de aproximadamente  $1.08 \times 10^{-9}$ . Para garantizar esta precisión con la fórmula de error para la regla del trapecio, se requeriría usar unos 8000 subintervalos.

#### **Arco tangente**

En el ejemplo 5 de la sección 11.7, encontramos una serie para tan<sup>-1</sup> *x* primero derivando para obtener

$$
\frac{d}{dx}\tan^{-1}x = \frac{1}{1+x^2} = 1 - x^2 + x^4 - x^6 + \dots
$$

y luego integrando para llegar a

$$
\tan^{-1} x = x - \frac{x^3}{3} + \frac{x^5}{5} - \frac{x^7}{7} + \cdots
$$

Sin embargo, no demostramos el teorema de integración término a término en el cual se basa esta conclusión. Ahora deduciremos de nuevo la serie, integrando ambos lados de la fórmula finita

$$
\frac{1}{1+t^2} = 1 - t^2 + t^4 - t^6 + \dots + (-1)^n t^{2n} + \frac{(-1)^{n+1} t^{2n+2}}{1+t^2},
$$
 (12)

en la cual el último término se obtiene sumando los términos restantes como una serie geométrica con primer término  $a = (-1)^{n+1}t^{2n+2}$  y razón  $r = -t^2$ . Integrando ambos lados de la ecuación (12), de  $t = 0$  a  $t = x$ , resulta

$$
\tan^{-1} x = x - \frac{x^3}{3} + \frac{x^5}{5} - \frac{x^7}{7} + \cdots + (-1)^n \frac{x^{2n+1}}{2n+1} + R_n(x),
$$

donde

$$
R_n(x) = \int_0^x \frac{(-1)^{n+1}t^{2n+2}}{1+t^2} dt.
$$

El denominador del integrando es mayor que o igual a 1, por lo cual,

$$
|R_n(x)| \leq \int_0^{|x|} t^{2n+2} dt = \frac{|x|^{2n+3}}{2n+3}.
$$

 $\text{Si } |x| \leq 1$ , el lado derecho de esta desigualdad se aproxima a cero cuando  $n \to \infty$ . Por lo  $\tanh, \lim_{n \to \infty} R_n(x) = 0$  si  $|x| \le 1$  y

$$
\tan^{-1} x = \sum_{n=0}^{\infty} \frac{(-1)^n x^{2n+1}}{2n+1}, \qquad |x| \le 1.
$$
  

$$
\tan^{-1} x = x - \frac{x^3}{3} + \frac{x^5}{5} - \frac{x^7}{7} + \cdots, \qquad |x| \le 1
$$
 (13)

Tomamos este camino en lugar de determinar de manera directa la serie de Taylor, ya que las fórmulas para las derivadas de orden superior de  $\tan^{-1} x$  son inmanejables. Cuando hacemos  $x = 1$  en la ecuación (13), obtenemos la **fórmula de Leibniz**:

$$
\frac{\mathbf{P}}{4} = 1 - \frac{1}{3} + \frac{1}{5} - \frac{1}{7} + \frac{1}{9} - \dots + \frac{(-1)^n}{2n+1} + \dots
$$

Como esta serie converge muy lentamente, no es útil para aproximar a p con muchos decimales. La serie para tan<sup>-1</sup> *x* converge más rápidamente cuando *x* es cercana a cero. Por esa razón, quienes utilizan la serie de tan<sup>-1</sup> *x* para calcular **p**, utilizan varias identidades trigonométricas.

Por ejemplo, si

**a** = 
$$
\tan^{-1} \frac{1}{2}
$$
 **b** =  $\tan^{-1} \frac{1}{3}$ ,

entonces

 $\tan (\mathbf{a} + \mathbf{b}) = \frac{\tan \mathbf{a} + \tan \mathbf{b}}{1 - \tan \mathbf{a} \tan \mathbf{b}} = \frac{\frac{1}{2} + \frac{1}{3}}{1 - \frac{1}{6}} = 1 = \tan \frac{\mathbf{p}}{4}$ 

y

$$
\frac{\mathbf{p}}{4} = \mathbf{a} + \mathbf{b} = \tan^{-1} \frac{1}{2} + \tan^{-1} \frac{1}{3}
$$

Ahora la ecuación (13) podría usarse con  $x = 1/2$  para evaluar tan<sup>-1</sup> (1/2) y con  $x = 1/3$ para obtener tan<sup>-1</sup> (1/3). La suma de estos resultados, multiplicados por 4, da **p**.

#### Evaluación de formas indeterminadas

A veces podemos evaluar formas indeterminadas expresando las funciones involucradas como series de Taylor.

**EJEMPLO 7** Límites por medio de series de potencias

Evaluar

$$
\lim_{x \to 1} \frac{\ln x}{x - 1}
$$

Solución Representamos ln x como una serie de Taylor en potencias de  $x - 1$ . Esto se consigue calculando la serie de Taylor generada por ln  $x$  en  $x = 1$ , ya sea directamente o sustituyendo x por  $x - 1$  en la serie que vimos para ln  $(1 + x)$ , en el ejemplo 6 de la sección 11.7. De cualquier forma, obtenemos

$$
\ln x = (x - 1) - \frac{1}{2}(x - 1)^2 + \cdots,
$$

a partir de lo cual encontramos que

$$
\lim_{x \to 1} \frac{\ln x}{x - 1} = \lim_{x \to 1} \left( 1 - \frac{1}{2} (x - 1) + \cdots \right) = 1.
$$

**EJEMPLO 8** Límites por medio de series de potencias

Evaluar

$$
\lim_{x \to 0} \frac{\operatorname{sen} x - \tan x}{x^3}.
$$

Solución

Las series de Taylor para sen x y tan x, hasta los términos en  $x^5$ , son

$$
\operatorname{sen} x = x - \frac{x^3}{3!} + \frac{x^5}{5!} - \cdots, \qquad \tan x = x + \frac{x^3}{3} + \frac{2x^5}{15} + \cdots.
$$

Por lo tanto,

$$
\operatorname{sen} x - \tan x = -\frac{x^3}{2} - \frac{x^5}{8} - \dots = x^3 \left( -\frac{1}{2} - \frac{x^2}{8} - \dots \right)
$$

 $\mathbf{y}$ 

$$
\lim_{x \to 0} \frac{\sin x - \tan x}{x^3} = \lim_{x \to 0} \left( -\frac{1}{2} - \frac{x^2}{8} - \dots \right)
$$

$$
= -\frac{1}{2}.
$$

Si usamos series para calcular  $\lim_{x\to 0} ((1/\text{sen } x) - (1/x))$ , no sólo determinamos dicho límite, sino también descubrimos una fórmula para aproximar csc x.

EJEMPLO 9 Fórmula para aproximar csc x Determinar  $\lim_{x\to 0} \left( \frac{1}{\text{sen } x} - \frac{1}{x} \right)$ .

Solución

$$
\frac{1}{\text{sen } x} - \frac{1}{x} = \frac{x - \text{sen } x}{x \text{ sen } x} = \frac{x - \left(x - \frac{x^3}{3!} + \frac{x^5}{5!} - \cdots\right)}{x \cdot \left(x - \frac{x^3}{3!} + \frac{x^5}{5!} - \cdots\right)}
$$

$$
= \frac{x^3 \left(\frac{1}{3!} - \frac{x^2}{5!} + \cdots\right)}{x^2 \left(1 - \frac{x^2}{3!} + \cdots\right)} = x \frac{\frac{1}{3!} - \frac{x^2}{5!} + \cdots}{1 - \frac{x^2}{3!} + \cdots}.
$$

Por tanto,

$$
\lim_{x \to 0} \left( \frac{1}{\text{sen } x} - \frac{1}{x} \right) = \lim_{x \to 0} \left( x \frac{\frac{1}{3!} - \frac{x^2}{5!} + \cdots}{1 - \frac{x^2}{3!} + \cdots} \right) = 0.
$$

Del cociente de la derecha, podemos ver que si  $|x|$  es pequeño, entonces

$$
\frac{1}{\operatorname{sen} x} - \frac{1}{x} \approx x \cdot \frac{1}{3!} = \frac{x}{6} \qquad \text{o} \qquad \operatorname{csc} x \approx \frac{1}{x} + \frac{x}{6}.
$$

 $\blacksquare$ 

#### **TABLA 11.1** Series de Taylor utilizadas con frecuencia

$$
\frac{1}{1-x} = 1 + x + x^2 + \dots + x^n + \dots = \sum_{n=0}^{\infty} x^n, \quad |x| < 1
$$
\n
$$
\frac{1}{1+x} = 1 - x + x^2 - \dots + (-x)^n + \dots = \sum_{n=0}^{\infty} (-1)^n x^n, \quad |x| < 1
$$
\n
$$
e^x = 1 + x + \frac{x^2}{2!} + \dots + \frac{x^n}{n!} + \dots = \sum_{n=0}^{\infty} \frac{x^n}{n!}, \quad |x| < \infty
$$
\n
$$
\text{sen } x = x - \frac{x^3}{3!} + \frac{x^5}{5!} - \dots + (-1)^n \frac{x^{2n+1}}{(2n+1)!} + \dots = \sum_{n=0}^{\infty} \frac{(-1)^n x^{2n+1}}{(2n+1)!}, \quad |x| < \infty
$$
\n
$$
\cos x = 1 - \frac{x^2}{2!} + \frac{x^4}{4!} - \dots + (-1)^n \frac{x^{2n}}{(2n)!} + \dots = \sum_{n=0}^{\infty} \frac{(-1)^n x^{2n}}{(2n)!}, \quad |x| < \infty
$$
\n
$$
\ln(1+x) = x - \frac{x^2}{2} + \frac{x^3}{3} - \dots + (-1)^{n-1} \frac{x^n}{n} + \dots = \sum_{n=1}^{\infty} \frac{(-1)^{n-1} x^n}{n}, \quad -1 < x \le 1
$$
\n
$$
\ln \frac{1+x}{1-x} = 2 \tanh^{-1} x = 2 \left( x + \frac{x^3}{3} + \frac{x^5}{5} + \dots + \frac{x^{2n+1}}{2n+1} + \dots \right) = 2 \sum_{n=0}^{\infty} \frac{x^{2n+1}}{2n+1}, \quad |x| < 1
$$
\n
$$
\tan^{-1} x = x - \frac{x^3}{3} + \frac{x^5}{5} - \dots + (-1)^n \frac{x^{2n+1}}{2n+1} + \dots = \sum_{n=0}^{\infty} \frac{(-1)^n x^{2n+1}}{2n+1}, \quad |x| \le 1
$$

#### **Serie binomial**

$$
(1+x)^m = 1 + mx + \frac{m(m-1)x^2}{2!} + \frac{m(m-1)(m-2)x^3}{3!} + \dots + \frac{m(m-1)(m-2)\cdots(m-k+1)x^k}{k!} + \dots
$$
  
= 1 +  $\sum_{k=1}^{\infty} {m \choose k} x^k$ ,  $|x| < 1$ ,  
londe

en d

$$
\binom{m}{1} = m, \qquad \binom{m}{2} = \frac{m(m-1)}{2!}, \qquad \binom{m}{k} = \frac{m(m-1)\cdots(m-k+1)}{k!} \qquad \text{para } k \ge 3.
$$

*Nota*: Para escribir en forma compacta la serie binomial, se acostumbra definir  $\binom{m}{0}$  como 1 y considerar  $x^0 = 1$  (incluso en el caso en que  $x = 0$ ) que suele excluirse), con lo cual  $(1 + x)^m = \sum_{k=0}^{\infty} {m \choose k} x^k$ . Si *m* es un *entero positivo*, la serie termina en  $x^m$  y el resultado converge para toda *x*. *m*  $f(x = 0)$  que suele excluirse), con lo cual  $(1 + x)^m = \sum_{k=0}^{\infty} {m \choose k} x^k$ .

# **EJERCICIOS 11.10**

### **Series binomiales**

Determine los cuatro primeros términos de la serie binomial para las funciones de los ejercicios 1 a 10.

**1.** 
$$
(1 + x)^{1/2}
$$
  
\n**2.**  $(1 + x)^{1/3}$   
\n**3.**  $(1 - x)^{-1/2}$   
\n**4.**  $(1 - 2x)^{1/2}$   
\n**5.**  $\left(1 + \frac{x}{2}\right)^{-2}$   
\n**6.**  $\left(1 - \frac{x}{2}\right)^{-2}$ 

**7.** 
$$
(1 + x^3)^{-1/2}
$$
  
\n**8.**  $(1 + x^2)^{-1/3}$   
\n**9.**  $\left(1 + \frac{1}{x}\right)^{1/2}$   
\n**10.**  $\left(1 - \frac{2}{x}\right)^{1/3}$ 

Determine la serie binomial para las funciones de los ejercicios 11 a 14.

**11.** 
$$
(1 + x)^4
$$
 **12.**  $(1 + x^2)^3$ 

**13.**  $(1 - 2x)^3$  **14.**  $\left(1-\frac{x}{2}\right)$ 3 **14.**  $\left(1-\frac{x}{2}\right)^4$  **44.** 

#### **Problemas con valor inicial**

Utilice series para determinar soluciones para los problemas con valor inicial de los ejercicios 15 a 32.

**15.**  $y' + y = 0$ ,  $y(0) = 1$ **17.**  $y' - y = 1$ ,  $y(0) = 0$  **18.**  $y' + y = 1$ ,  $y(0) = 2$ **19.**  $y' - y = x$ ,  $y(0) = 0$ **21.**  $y' - xy = 0$ ,  $y(0) = 1$  **22.**  $y' - x^2y = 0$ ,  $y(0) = 1$ **23.**  $(1 - x)y' - y = 0$ ,  $y(0) = 2$ **24.**  $(1 + x^2)y' + 2xy = 0$ ,  $y(0) = 3$ **25.**  $y'' - y = 0$ ,  $y'(0) = 1$  **y**  $y(0) = 0$ **26.**  $y'' + y = 0$ ,  $y'(0) = 0$  **y**  $y(0) = 1$ **27.**  $y'' + y = x$ ,  $y'(0) = 1 y y(0) = 2$ **28.**  $y'' - y = x$ ,  $y'(0) = 2 y y(0) = -1$ **29.**  $y'' - y = -x$ ,  $y'(2) = -2 y y(2) = 0$ **30.**  $y'' - x^2y = 0$ ,  $y'(0) = b y y(0) = a$ **31.**  $y'' + x^2y = x$ ,  $y'(0) = b y y(0) = a$ **32.**  $y'' - 2y' + y = 0$ ,  $y'(0) = 1$  **y**  $y(0) = 0$ **20.**  $y' + y = 2x$ ,  $y(0) = -1$ **16.**  $y' - 2y = 0$ ,  $y(0) = 1$ 

### **Aproximaciones e integrales no elementales**

En los ejercicios 33 a 36, estime por medio de series los valores de las **T** integrales, con un error de magnitud menor que  $10^{-3}$ . (La sección de respuestas da los valores de las integrales redondeados a 5 decimales).

**33.** 
$$
\int_0^{0.2} \sin x^2 dx
$$
  
\n**34.**  $\int_0^{0.2} \frac{e^{-x} - 1}{x} dx$   
\n**35.**  $\int_0^{0.1} \frac{1}{2 \sqrt{1 + x^4}} dx$   
\n**36.**  $\int_0^{0.25} \sqrt{2 \sqrt{1 + x^2}} dx$ 

Por medio de series, aproxime los valores de las integrales de los ejer-**T** cicios 37 a 40, con un error de magnitud menor que  $10^{-8}$ .

**37.** 
$$
\int_0^{0.1} \frac{\sin x}{x} dx
$$
  
\n**38.** 
$$
\int_0^{0.1} e^{-x^2} dx
$$
  
\n**39.** 
$$
\int_0^{0.1} \mathbf{2} \overline{1 + x^4} dx
$$
  
\n**40.** 
$$
\int_0^{1} \frac{1 - \cos x}{x^2} dx
$$

- **41.** Estime el error si cos  $t^2$  se aproxima por  $1 \frac{t^4}{2} + \frac{t^8}{4!}$  en la integral
- **42.** Estime el error si cos  $2\bar{t}$  se aproxima por  $1 \frac{t}{2} + \frac{t^2}{4!} \frac{t^3}{6!}$  en la integral  $\int_0^1 \cos 2t \, dt$ .

En los ejercicios 43 a 46, encuentre un polinomio que aproxime a  $F(x)$ en todo el intervalo dado, con un error de magnitud menor que  $10^{-3}$ .

**43.** 
$$
F(x) = \int_0^x \text{sen } t^2 dt
$$
, [0, 1]

**44.** 
$$
F(x) = \int_0^x t^2 e^{-t^2} dt
$$
, [0, 1]  
\n**45.**  $F(x) = \int_0^x \tan^{-1} t dt$ , (a) [0, 0.5] (b) [0, 1]

**46.** 
$$
F(x) = \int_0^{\frac{\ln(1+1)}{t}} dt
$$
, (a) [0, 0.5] (b) [0, 1]

### **Formas indeterminadas**

En los ejercicios 47 a 56, evalúe los límites por medio de series.

47. 
$$
\lim_{x \to 0} \frac{e^x - (1 + x)}{x^2}
$$
  
\n48. 
$$
\lim_{x \to 0} \frac{e^x - e^{-x}}{x}
$$
  
\n49. 
$$
\lim_{t \to 0} \frac{1 - \cos t - (t^2/2)}{t^4}
$$
  
\n50. 
$$
\lim_{u \to 0} \frac{\text{sen } u - u + (u^3/6)}{u^5}
$$
  
\n51. 
$$
\lim_{y \to 0} \frac{y - \tan^{-1} y}{y^3}
$$
  
\n52. 
$$
\lim_{y \to 0} \frac{\tan^{-1} y - \text{sen } y}{y^3 \cos y}
$$
  
\n53. 
$$
\lim_{x \to \infty} x^2 (e^{-1/x^2} - 1)
$$
  
\n54. 
$$
\lim_{x \to \infty} (x + 1) \text{ sen } \frac{1}{x + 1}
$$
  
\n55. 
$$
\lim_{x \to 0} \frac{\ln (1 + x^2)}{1 - \cos x}
$$
  
\n56. 
$$
\lim_{x \to 2} \frac{x^2 - 4}{\ln (x - 1)}
$$

### **Teoría y ejemplos**

**57.** Sustituya *x* por  $-x$  en la serie de Taylor de ln  $(1 + x)$  para obtener una serie para  $ln(1 - x)$ . Reste ésta serie de la serie de Taylor de  $\ln(1 + x)$  para demostrar que para  $|x| < 1$ ,

$$
\ln \frac{1+x}{1-x} = 2\bigg(x + \frac{x^3}{3} + \frac{x^5}{5} + \cdots\bigg).
$$

- **58.** ¿Cuántos términos de la serie de Taylor para ln  $(1 + x)$  es necesario sumar para tener la seguridad de calcular ln (1.1) con un error de magnitud menor que  $10^{-8}$ ? Justifique su respuesta.
- **59.** De acuerdo con el teorema de estimación de series alternantes,  $\zeta$ cuántos términos de la serie de Taylor para tan<sup>-1</sup> 1 es necesario sumar para tener la seguridad de calcular  $\mathbf{p}/4$  con un error de magnitud menor que  $10^{-3}$ ? Justifique su respuesta.
- **60.** Demuestre que la serie de Taylor para  $f(x) = \tan^{-1} x$  diverge para  $|x| > 1$ .
- **61. Estimación de pi** ¿Aproximadamente cuántos términos de la **T**serie de Taylor para tan<sup>-1</sup> *x* tendría que usar para evaluar cada término del lado derecho de la ecuación

$$
\mathbf{p} = 48 \tan^{-1} \frac{1}{18} + 32 \tan^{-1} \frac{1}{57} - 20 \tan^{-1} \frac{1}{239}
$$

con un error de magnitud menor que  $10^{-6}$ ? En contraste, la convergencia de  $\sum_{n=1}^{\infty} (1/n^2)$  a  $\mathbf{p}^2/6$  es tan lenta que ni siquiera con 50 términos se obtiene una precisión de dos decimales.

**62.** Integre los tres primeros términos distintos de cero de la serie de Taylor para tan *t* , de 0 a *x*, para obtener los tres primeros términos distintos de cero de la serie de Taylor para ln sec *x*.

**63. a.** Utilice la serie binomial y el hecho de que

$$
\frac{d}{dx}\operatorname{sen}^{-1}x = (1 - x^2)^{-1/2}
$$

para generar los cuatro primeros términos distintos de cero de la serie de Taylor para sen<sup>-1</sup> *x*. ¿Cuál es el radio de convergencia?

- **b.** Serie para  $\cos^{-1} x$  Utilice el resultado del inciso (a) para determinar los cinco primeros términos distintos de cero de la serie de Taylor para  $\cos^{-1} x$ .
- **64. a. Serie para senh<sup>-1</sup>** *x* **Determine los cuatro primeros términos** distintos de cero de la serie de Taylor para

$$
\operatorname{senh}^{-1} x = \int_0^x \frac{dt}{\sqrt{2\,t + t^2}}.
$$

- **b.** Use los *tres* primeros términos de la serie en el inciso (a) para **T** estimar senh<sup>-1</sup> 0.25. Proporcione una cota superior para la magnitud del error en la estimación.
- **65.** Obtenga la serie de Taylor para  $1/(1 + x)^2$  a partir de la serie pa $ra -1/(1 + x)$ .
- **66.** Use la serie de Taylor para  $1/(1 x^2)$  para obtener una serie para  $2x/(1 - x^2)^2$ .
	- **67. Estimación de pi** El matemático inglés Wallis descubrió la fórmula

$$
\frac{\mathbf{p}}{4} = \frac{2 \cdot 4 \cdot 4 \cdot 6 \cdot 6 \cdot 8 \cdot \cdots}{3 \cdot 3 \cdot 5 \cdot 5 \cdot 7 \cdot 7 \cdot \cdots}.
$$

Aplicando esta fórmula, calcule **p** hasta la segunda cifra decimal.

**68.** Construya una tabla de logaritmos naturales ln *n* para  $n = 1, 2$ , 3, ..., 10 usando la fórmula del ejercicio 57, pero aprovechando las relaciones  $\ln 4 = 2 \ln 2$ ,  $\ln 6 = \ln 2 + \ln 3$ ,  $\ln 8 = 3 \ln 2$ ,  $\ln 9 = 2 \ln 3$ , y  $\ln 10 = \ln 2 + \ln 5$  para reducir la tarea al cálculo de relativamente pocos logaritmos por series. Inicie usando los siguientes valores de *x* en el ejercicio 57:

$$
\frac{1}{3}
$$
,  $\frac{1}{5}$ ,  $\frac{1}{9}$ ,  $\frac{1}{13}$ .

**69. Serie para sen<sup>-1</sup>** *x* Integre la serie binomial para  $(1 - x^2)^{-1/2}$ y demuestre que para  $|x| < 1$ ,

$$
\operatorname{sen}^{-1} x = x + \sum_{n=1}^{\infty} \frac{1 \cdot 3 \cdot 5 \cdot \cdots \cdot (2n-1)}{2 \cdot 4 \cdot 6 \cdot \cdots \cdot (2n)} \frac{x^{2n+1}}{2n+1}.
$$

**70. Serie para tan<sup>-1</sup>** *x* **con Deduzca las series** 

$$
\tan^{-1} x = \frac{\mathbf{p}}{2} - \frac{1}{x} + \frac{1}{3x^3} - \frac{1}{5x^5} + \cdots, \quad x > 1
$$
\n
$$
\tan^{-1} x = -\frac{\mathbf{p}}{2} - \frac{1}{x} + \frac{1}{3x^3} - \frac{1}{5x^5} + \cdots, \quad x < -1,
$$

integrando la serie,

$$
\frac{1}{1+t^2} = \frac{1}{t^2} \cdot \frac{1}{1+(1/t^2)} = \frac{1}{t^2} - \frac{1}{t^4} + \frac{1}{t^6} - \frac{1}{t^8} + \cdots
$$

en el primer caso de *x* a  $\infty$  y en el segundo de  $-\infty$  a *x*.

- **71. El valor de**  $\sum_{n=1}^{\infty} \tan^{-1}(2/n^2)$ 
	- **a.** Utilice la fórmula para la tangente de la diferencia de dos ángulos para demostrar que

$$
\tan\left(\tan^{-1}\left(n+1\right)-\tan^{-1}\left(n-1\right)\right)=\frac{2}{n^2}
$$

**b.** Demuestre que

$$
\sum_{n=1}^{N} \tan^{-1} \frac{2}{n^2} = \tan^{-1} (N + 1) + \tan^{-1} N - \frac{p}{4}.
$$

**c.** Determine el valor de  $\sum_{n=1}^{\infty} \tan^{-1} \frac{2}{n^2}$ .

#### **Series de Fourier 11.11**

BIOGRAFÍA HISTÓRICA

Jean-Baptiste Joseph Fourier (1766–1830)

Hemos visto cómo la serie de Taylor puede usarse para aproximar una función *f* por medio de polinomios. Los polinomios de Taylor proporcionan un buen ajuste a *f* cerca de un punto particular  $x = a$ , pero el error en la aproximación puede ser grande en puntos que están alejados de *a*. Existe otro método que suele proporcionar buenas aproximaciones en intervalos grandes y a menudo se puede usar para funciones discontinuas, para las cuales los polinomios de Taylor fallan. Este método de aproximación de funciones, creado por Joseph Fourier, utiliza sumas de funciones seno y coseno. Se ajusta muy bien para analizar funciones periódicas, tales como las señales de radio y corrientes alternas, para resolver problemas de transferencia de calor y para muchos otros problemas en ciencias e ingeniería.

Suponga que deseamos aproximar una función  $f$  en el intervalo  $[0, 2\mathbf{p}]$  por una suma de funciones seno y coseno,

$$
f_n(x) = a_0 + (a_1 \cos x + b_1 \sin x) + (a_2 \cos 2x + b_2 \sin 2x) + \cdots
$$
  
+  $(a_n \cos nx + b_n \sin nx)$ 

o, en notación sigma,

$$
f_n(x) = a_0 + \sum_{k=1}^n (a_k \cos kx + b_k \sin kx).
$$
 (1)

Nos gustaría elegir los valores para las constantes  $a_0, a_1, a_2, \ldots, a_n$  y  $b_1, b_2, \ldots, b_n$  que hagan de  $f_n(x)$  la "mejor aproximación posible" a  $f(x)$ . El concepto "mejor aproximación posible" se define como sigue:

- **1.**  $f_n(x)$  y  $f(x)$  dan el mismo valor cuando se integran de 0 a 2**p**.
- **2.**  $f_n(x) \cos kx$  y  $f(x) \cos kx$  dan el mismo valor cuando se integran de  $2\mathbf{p}$   $(k = 1, \ldots, n)$ .
- **3.**  $f_n(x)$  sen  $kx \, y \, f(x)$  sen  $kx$  dan el mismo valor cuando se integran de  $2\mathbf{p}$   $(k = 1, \ldots, n)$ .

En suma, imponemos  $2n + 1$  condiciones a  $f_n$ :

$$
\int_0^{2\mathbf{P}} f_n(x) dx = \int_0^{2\mathbf{P}} f(x) dx,
$$
  

$$
\int_0^{2\mathbf{P}} f_n(x) \cos kx dx = \int_0^{2\mathbf{P}} f(x) \cos kx dx, \qquad k = 1, ..., n,
$$
  

$$
\int_0^{2\mathbf{P}} f_n(x) \sin kx dx = \int_0^{2\mathbf{P}} f(x) \sin kx dx, \qquad k = 1, ..., n.
$$

Es posible seleccionar  $a_0, a_1, a_2, \ldots, a_n \, y \, b_1, b_2, \ldots, b_n$  de modo que se satisfagan todas estas condiciones, procediendo como se indica a continuación. Integrando ambos lados de la ecuación (1) de 0 a 2 $\mathbf{p}$ , se obtiene

$$
\int_0^{2\mathbf{p}} f_n(x) \, dx = 2\mathbf{p} a_0
$$

ya que la integral sobre  $[0, 2\mathbf{p}]$  de cos *kx* es igual a cero cuando  $k \ge 1$ , lo mismo que la integral de sen *kx*. Sólo el término constante  $a_0$  contribuye a la integral de  $f_n$  en [0, 2**p**]. Un cálculo semejante se aplica a cada uno de los otros términos. Si multiplicamos ambos lados de la ecuación  $(1)$  por cos *x* e integramos de 0 a 2 $\boldsymbol{p}$  obtenemos

$$
\int_0^{2\mathbf{p}} f_n(x) \cos x \, dx = \mathbf{p} a_1.
$$

Esto es resultado del hecho de que

$$
\int_0^{2\mathbf{p}} \cos px \cos px \, dx = \mathbf{p}
$$

 $J_0$ 2p  $\int_{0}^{2\mathbf{p}} \cos px \cos qx \, dx = \int_{0}^{2\mathbf{p}}$  $\int_0^{2\mathbf{p}} \cos px \operatorname{sen} mx \, dx = \int_0^{2\mathbf{p}}$  $\int_0^{\pi}$  sen *px* sen *qx*  $dx = 0$ 

y

siempre que *p*, *q* y *m* sean enteros y *p* no sea iguala a *q* (ejercicios 9 a 13). Si multiplicamos la ecuación (1) por sen *x* e integramos de 0 a 2 $\bullet$ , obtenemos

$$
\int_0^{2\mathbf{p}} f_n(x) \operatorname{sen} x \, dx = \mathbf{p} b_1.
$$

Procediendo de manera similar con

#### $\cos 2x$ ,  $\sin 2x$ ,  $\ldots$ ,  $\cos nx$ ,  $\sin nx$

cada vez, obtenemos sólo un término distinto de cero, el término con un seno al cuadrado o un coseno al cuadrado. Para resumir,

$$
\int_0^{2\mathbf{p}} f_n(x) dx = 2\mathbf{p} a_0
$$
  

$$
\int_0^{2\mathbf{p}} f_n(x) \cos kx dx = \mathbf{p} a_k, \qquad k = 1, ..., n
$$
  

$$
\int_0^{2\mathbf{p}} f_n(x) \sin kx dx = \mathbf{p} b_k, \qquad k = 1, ..., n
$$

Elegimos  $f_n$  de modo que las integrales de la izquierda permanezcan iguales cuando  $f_n$  se reemplace por  $f$ , por lo que podemos utilizar estas ecuaciones para determinar  $a_0$ ,  $a_1$ ,  $a_2$ ,  $\ldots$  *a<sub>n</sub>*  $\gamma$  *b*<sub>1</sub>, *b*<sub>2</sub>,  $\ldots$ , *b<sub>n</sub>* a partir de *f*:

$$
a_0 = \frac{1}{2\mathbf{p}} \int_0^{2\mathbf{p}} f(x) dx
$$
 (2)

$$
a_k = \frac{1}{\mathbf{P}} \int_0^{2\mathbf{P}} f(x) \cos kx \, dx, \qquad k = 1, \dots, n \tag{3}
$$

$$
b_k = \frac{1}{\mathbf{P}} \int_0^{2\mathbf{P}} f(x) \operatorname{sen} kx \, dx, \qquad k = 1, \dots, n \tag{4}
$$

La única condición necesaria para poder determinar estos coeficientes, es que las integrales anteriores existan. Si hacemos  $n \rightarrow \infty$  y utilizamos estas reglas para obtener los coeficientes de una serie infinita, la suma resultante se denomina **serie de Fourier para** *f***(***x***)**,

$$
a_0 + \sum_{k=1}^{\infty} (a_k \cos kx + b_k \sin kx).
$$
 (5)

**EJEMPLO 1** Determinación de un desarrollo en serie de Fourier

La serie de Fourier puede utilizarse para representar algunas funciones que no pueden representarse por medio de series de Taylor; por ejemplo, la función escalón *f* que se muestra en la figura 11.16a.

$$
f(x) = \begin{cases} 1, & \text{si } 0 \le x \le p \\ 2, & \text{si } p < x \le 2p. \end{cases}
$$

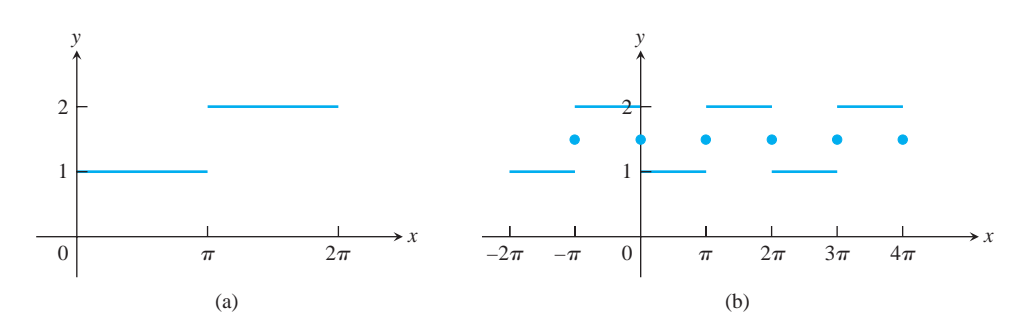

**FIGURA 11.16** (a) La función escalonada

$$
f(x) = \begin{cases} 1, & 0 \le x \le p \\ 2, & p < x \le 2p \end{cases}
$$

(b) La gráfica de la serie de Fourier para  $f$  es periódica y tiene valor  $3/2$  en cada punto de discontinuidad (ejemplo 1).

Los coeficientes de la serie de Fourier de *f* se calculan por medio de las ecuaciones (2), (3) y (4).

$$
a_0 = \frac{1}{2\mathbf{p}} \int_0^{2\mathbf{p}} f(x) dx
$$
  
\n
$$
= \frac{1}{2\mathbf{p}} \left( \int_0^{\mathbf{p}} 1 dx + \int_{\mathbf{p}}^{2\mathbf{p}} 2 dx \right) = \frac{3}{2}
$$
  
\n
$$
a_k = \frac{1}{\mathbf{p}} \int_0^{2\mathbf{p}} f(x) \cos kx dx
$$
  
\n
$$
= \frac{1}{\mathbf{p}} \left( \int_0^{\mathbf{p}} \cos kx dx + \int_{\mathbf{p}}^{2\mathbf{p}} 2 \cos kx dx \right)
$$
  
\n
$$
= \frac{1}{\mathbf{p}} \left( \left[ \frac{\sin kx}{k} \right]_0^{\mathbf{p}} + \left[ \frac{2 \sin kx}{k} \right]_{\mathbf{p}}^{2\mathbf{p}} \right) = 0, \quad k \ge 1
$$
  
\n
$$
b_k = \frac{1}{\mathbf{p}} \int_0^{2\mathbf{p}} f(x) \sin kx dx
$$
  
\n
$$
= \frac{1}{\mathbf{p}} \left( \int_0^{\mathbf{p}} \sin kx dx + \int_{\mathbf{p}}^{2\mathbf{p}} 2 \sin kx dx \right)
$$
  
\n
$$
= \frac{1}{\mathbf{p}} \left( \left[ -\frac{\cos kx}{k} \right]_0^{\mathbf{p}} + \left[ -\frac{2 \cos kx}{k} \right]_{\mathbf{p}}^{2\mathbf{p}} \right)
$$
  
\n
$$
= \frac{\cos k\mathbf{p} - 1}{k\mathbf{p}} = \frac{(-1)^k - 1}{k\mathbf{p}}.
$$

Por lo que

$$
a_0 = \frac{3}{2}, \quad a_1 = a_2 = \cdots = 0,
$$

y

$$
b_1 = -\frac{2}{\mathbf{p}}, \quad b_2 = 0, \quad b_3 = -\frac{2}{3\mathbf{p}}, \quad b_4 = 0, \quad b_5 = -\frac{2}{5\mathbf{p}}, \quad b_6 = 0, \ldots
$$

La serie de Fourier es

$$
\frac{3}{2}-\frac{2}{\mathbf{p}}\left(\operatorname{sen} x+\frac{\operatorname{sen} 3x}{3}+\frac{\operatorname{sen} 5x}{5}+\cdots\right).
$$

Observe que en  $x = \mathbf{p}$ , donde la función  $f(x)$  salta de 1 a 2, todos los términos con seno se anulan, dejando 3/2 como el valor de la serie. Éste no es el valor de *f* en **p**, ya que  $f(\mathbf{p}) = 1$ . Además, la serie de Fourier da 3/2 en  $x = 0$  y en  $x = 2\mathbf{p}$ . De hecho, todos los términos de la serie de Fourier son periódicos, de periodo 2p, y el valor de la serie en  $x + 2p$  es el mismo que su valor en *x*. La serie que obtuvimos representa la función periódica que se grafica en la figura 11.16b, con dominio igual a toda la recta real y un patrón que se repite en todos los intervalos de ancho 2**p**. La función tiene una discontinuidad de salto en  $x = n\mathbf{p}$ ,  $n = 0, \pm 1, \pm 2, \ldots$  y en estos puntos tiene un valor de 3/2, el valor promedio de los límites laterales. La convergencia de la serie de Fourier de *ƒ* se muestra en la figura en la figura 11.17.

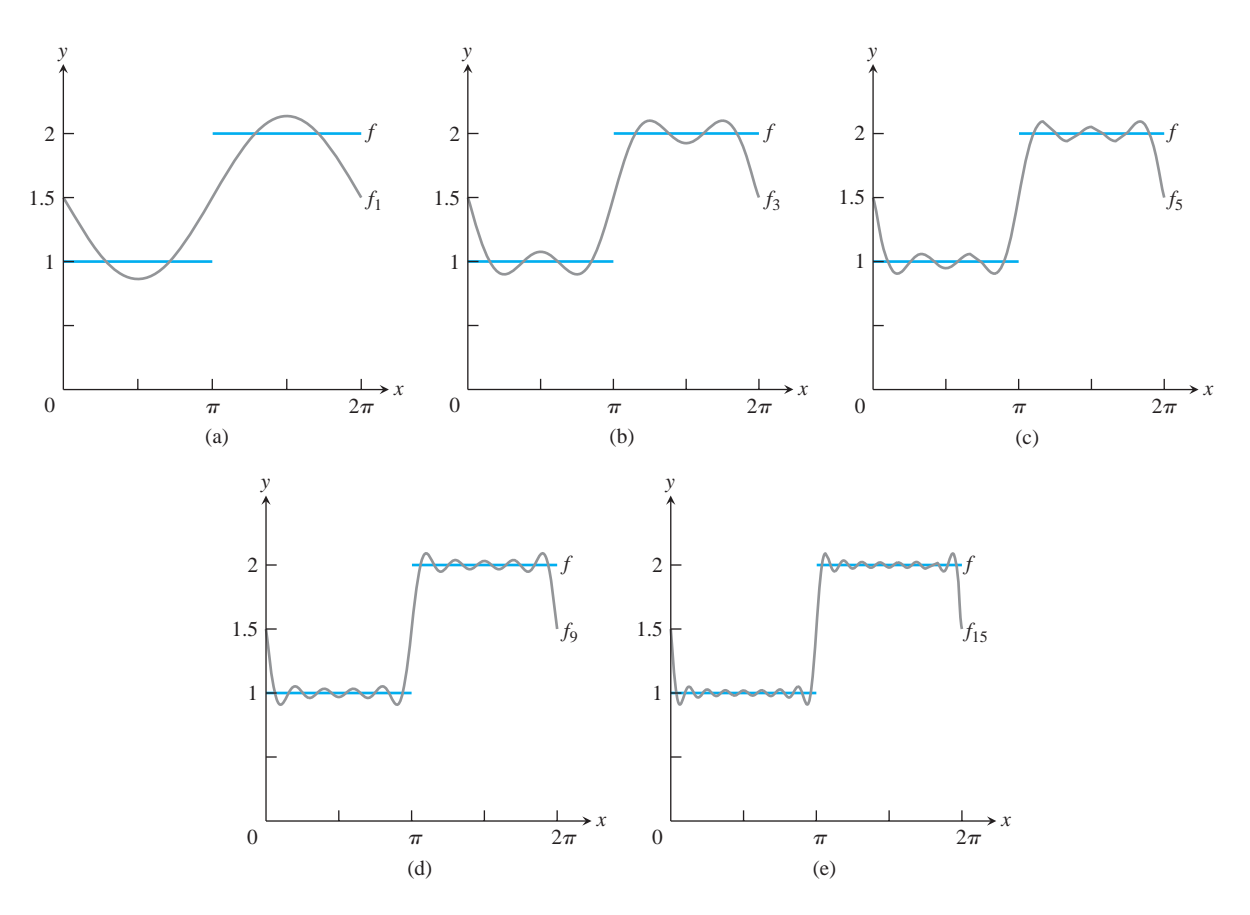

**FIGURA 11.17** Las aproximaciones de Fourier  $f_1$ ,  $f_3$ ,  $f_5$ ,  $f_9$ ,  $y$   $f_{15}$  para la función  $f(x) = \begin{cases} 1, & 0 \le x \le p \\ 2, & p < x \le 2p \end{cases}$  del ejemplo 1.  $0 \le x \le p$ <br>**p**  $\lt x \le 2p$ 

#### **Convergencia de la serie de Fourier**

La serie de Taylor se calcula a partir del valor de una función y sus derivadas en un solo punto,  $x = a$ , y no puede reflejar el comportamiento de una función discontinua, como la función *f* del ejemplo 1, más allá de la discontinuidad. La razón de que la serie de Fourier pueda usarse para representar tales funciones, radica en que las series de Fourier de una función dependen de la existencia de ciertas *integrales*, mientras que la serie de Taylor depende de las derivadas de una función alrededor de un solo punto. Una función puede tener cambios "bruscos", e incluso discontinuidades, y aun así ser integrable.

Los coeficientes utilizados para construir la serie de Fourier son precisamente aquellos que deben elegirse para minimizar la integral del cuadrado del error al aproximar *ƒ* por  $f_n$ . Esto es,

$$
\int_0^{2\mathbf{p}} [f(x) - f_n(x)]^2 dx
$$

se minimiza eligiendo  $a_0, a_1, a_2, \ldots, a_n \, y \, b_1, b_2, \ldots, b_n$  tal como hicimos. Mientras que las series de Taylor son útiles para aproximar una función y sus derivadas cerca de un punto, las series de Fourier minimizan un error que está distribuido por todo un intervalo.

A continuación enunciamos, sin demostración, un resultado concerniente a la convergencia de series de Fourier. Una función es **continua por pedazos** en un intervalo *I*, si tiene un número finito de discontinuidades en el intervalo, y en cada punto de discontinuidad los límites laterales existen. (Vea el capítulo 5, ejercicios adicionales 11 a 18).

**TEOREMA 24** Sea  $f(x)$  una función tal que  $f y f'$  son continuas por pedazos en el intervalo [0, 2p]. Entonces f es igual a su serie de Fourier en todos los puntos en donde *ƒ* es continua. En un punto, *c*, en donde *ƒ* tiene una discontinuidad, la serie de Fourier converge a

$$
\frac{f(c^+)+f(c^-)}{2}
$$

en donde  $f(c^+)$  y  $f(c^-)$  son los límites por la derecha y por la izquierda de f en c.

# **EJERCICIOS 11.11**

### **Determinación de series de Fourier**

En los ejercicios 1 a 8, determine la serie de Fourier asociada con la función dada. Haga un bosquejo de cada función.

**1.** 
$$
f(x) = 1
$$
  $0 \le x \le 2p$ .  
\n**2.**  $f(x) =\begin{cases} 1, & 0 \le x \le p \\ -1, & p < x \le 2p \end{cases}$   
\n**3.**  $f(x) =\begin{cases} x, & 0 \le x \le p \\ x - 2p, & p < x \le 2p \end{cases}$   
\n**4.**  $f(x) =\begin{cases} x^2, & 0 \le x \le p \\ 0, & p < x \le 2p \end{cases}$ 

5. 
$$
f(x) = e^x
$$
 0  $\leq x \leq 2p$ .

**6.** 
$$
f(x) = \begin{cases} e^x, & 0 \le x \le p \\ 0, & p < x \le 2p \end{cases}
$$
  
\n**7.**  $f(x) = \begin{cases} \cos x, & 0 \le x \le p \\ 0, & p < x \le 2p \end{cases}$   
\n**8.**  $f(x) = \begin{cases} 2, & 0 \le x \le p \\ -x, & p < x \le 2p \end{cases}$ 

#### **Teoría y ejemplos**

Establezca los resultados de los ejercicios 9 a 13, en donde *p* y *q* son enteros positivos.

9. 
$$
\int_0^{2\mathbf{p}} \cos px \, dx = 0 \text{ para toda } p.
$$

10. 
$$
\int_0^{2\mathbf{p}} \text{sen } px \, dx = 0 \text{ para toda } p.
$$
  
\n11. 
$$
\int_0^{2\mathbf{p}} \text{cos } px \, \text{cos } qx \, dx = \begin{cases} 0, & \text{si } p \neq q \\ \mathbf{p}, & \text{si } p = q \end{cases}.
$$
  
\n(Sugerencia:  $\text{cos } A \text{ cos } B = (1/2)[\text{cos}(A + B) + \text{cos}(A - B)]$ ).  
\n12. 
$$
\int_0^{2\mathbf{p}} \text{sen } px \, \text{sen } qx \, dx = \begin{cases} 0, & \text{si } p \neq q \\ \mathbf{p}, & \text{si } p = q \end{cases}.
$$
  
\n(Sugerencia:  $\text{sen } A \text{ sen } B = (1/2)[\text{cos}(A - B) - \text{cos}(A + B)]$ ).  
\n13. 
$$
\int_0^{2\mathbf{p}} \text{sen } px \, \text{cos } qx \, dx = 0 \text{ para toda } p \, y \, q.
$$
  
\n(Sugerencia:  $\text{sen } A \text{ cos } B = (1/2)[\text{sen}(A + B) + \text{sen}(A - B)]$ ).

**14. Serie de Fourier de sumas de funciones** Si tanto *f* como g satisfacen las condiciones del teorema 24: ¿Es la serie de Fourier de  $f + g$  en [0, 2p] la suma de la serie de Fourier de  $f$  y la serie de Fourier de *g*? Justifique su respuesta.

#### **15. Diferenciación término a término**

- **a.** Utilice el teorema 24 para verificar que la serie de Fourier para  $f(x)$  del ejercicio 3 converge en  $f(x)$  para  $0 < x < 2\mathbf{p}$ .
- **b.** Aunque  $f'(x) = 1$ , demuestre que la serie obtenida derivando término a término la serie de Fourier del inciso (a) diverge.
- **16.** Utilice el teorema 24 para hallar el valor de la serie de Fourier del ejercicio 4 y demuestre que  $\frac{p}{6}$  $\sum_{i=1}^{3}$  $\propto$  $rac{1}{n^2}$ .

 $n=1$ 

# **Capítulo 11 Preguntas de repaso**

- **1.** ¿Qué es una sucesión infinita? ¿Qué significa que una sucesión converja? ¿Qué quiere decir que una sucesión diverja? Proporcione ejemplos.
- **2.** ¿Qué es una sucesión no decreciente? ¿En qué circunstancias tiene límite una sucesión no decreciente? Proporcione ejemplos.
- **3.** ¿De qué teoremas disponemos para calcular límites de sucesiones? Dé ejemplos.
- **4.** ¿Qué teorema nos permite usar algunas veces la regla de L´Hôpital para calcular el límite de una sucesión? Proporcione un ejemplo.
- **5.** ¿Cuáles son los seis límites de sucesiones que se presentan comúnmente cuando trabajamos son sucesiones y series?
- **6.** ¿Qué es una serie infinita? ¿Qué significa que una serie de este tipo converja? ¿Y que diverja? Proporcione ejemplos.
- **7.** ¿Qué es una serie geométrica? ¿Cuándo converge una serie de ese tipo? ¿Cuándo diverge? Si converge, ¿cuál es su suma? Cite ejemplos.
- **8.** Además de las series geométricas, ¿qué otras series convergentes y divergentes conoce?
- **9.** ¿Cuál es la prueba del *n*-ésimo término para la divergencia? ¿En qué idea se basa?
- **10.** ¿Qué se puede decir acerca de las sumas y restas, término a término, de series convergentes?  $\lambda$  Y acerca de los múltiplos constantes de series convergentes y divergentes?
- **11.** ¿Qué pasa si se suma un número finito de términos a una serie convergente?  $_{i}$ Y si se suma a una divergente?  $_{i}$ Qué ocurre si se elimina un número finito de términos de una serie convergente? ¿Y si se eliminan de una divergente?
- **12.** ¿Cómo se renumeran los índices de una serie? ¿Con qué propósito podría querer hacerlo?
- **13.** ¿En qué circunstancias converge una serie infinita de términos no negativos? ¿En cuáles diverge? ¿Por qué estudiamos series de términos no negativos?
- **14.** ¿Cuál es la prueba de la integral? ¿En qué razonamiento se basa? Proporcione un ejemplo de su uso.
- **15.** ¿Cuándo convergen las series *p*? ¿Cuándo divergen? ¿Cómo lo determina? Cite ejemplos de series *p* convergentes y series *p* divergentes.
- **16.** ¿Cuáles son la prueba de comparación directa y la prueba de comparación del límite? ¿En qué razonamientos se basan? Proporcione ejemplos de su uso.
- **17.** ¿Cuál es el criterio de la razón y el de la raíz? ¿Le proporcionan siempre la información que necesita para determinar la convergencia o la divergencia? Cite algunos ejemplos
- **18.** ¿Qué es una serie alternante? ¿Qué teorema nos permite determinar la convergencia de esas series?
- **19.** ¿Cómo se estima el error en el que se incurre al aproximar el valor de la suma de una serie alternante con una de las sumas parciales de la serie? ¿En qué razonamiento se basa esa estimación?
- **20.** ¿Qué es la convergencia absoluta? ¿Y la convergencia condicional? ¿Cómo se relacionan entre sí?
- **21.** ¿Qué sabe acerca del reacomodo de los términos de una serie absolutamente convergente?  $\chi$ Y de una serie condicionalmente convergente? Proporcione ejemplos.
- **22.** ¿Qué es una serie de potencias? ¿Cómo se prueba la convergencia de una serie de potencias? ¿Cuáles son los resultados posibles?
- **23.** ¿Cuáles son los hechos básicos respecto de
	- **a.** la diferenciación término a término de series de potencias?
	- **b.** la integración término a término de series de potencias?
	- **c.** la multiplicación de series de potencias?

Proporcione ejemplos.

- **24.** ¿Cuál es la serie de Taylor generada por una función *ƒ*(*x*) en un punto  $x = a$ ? ¿Qué información se necesita acerca de *f* para construir la serie? Dé un ejemplo.
- **25.** ¿Qué es una serie de Maclaurin?

### **840** Capítulo 11: Sucesiones y series infinitas

- **26.** ¿Siempre converge una serie de Taylor a su función generadora? Explique.
- **27.** ¿Qué son los polinomios de Taylor? ¿Cuáles son sus aplicaciones?
- **28.** ¿Cuál es la fórmula de Taylor? ¿Qué nos dice acerca de los errores en los que se incurre al usar polinomios de Taylor para aproximar funciones? En particular, ¿qué dice la fórmula de Taylor acerca del error en la linealización? ¿y sobre la aproximación cuadrática?
- **29.** ¿Qué es una serie binomial? ¿En qué intervalo converge? ¿Cómo se usa?
- **30.** ¿Cómo pueden usarse las series de potencias para resolver problemas con valor inicial?
- **31.** ¿Cómo pueden usarse las series de potencias para estimar los valores de integrales definidas no elementales?
- **32.** ¿Cuáles son las series de Taylor para  $1/(1 x)$ ,  $1/(1 + x)$ ,  $e^x$ , sen *x*, cos *x*, ln  $(1 + x)$ , ln  $[(1 + x)/(1 - x)]$ , y tan<sup>-1</sup> *x*? ¿Cómo se estiman los errores resultantes al sustituir estas series por sus sumas parciales?
- **33.** ¿Qué es una serie de Fourier? ¿Cómo se calculan los coeficientes de Fourier  $a_0, a_1, a_2, \ldots, y b_1, b_2, \ldots$  para una función  $f(x)$  definida en el intervalo  $[0, 2\mathbf{p}]$ ?
- **34.** Enuncie el teorema de la convergencia de las series de Fourier para  $f(x)$  cuando  $f y f'$  son continuas por pedazos en [0, 2 $\bullet$ ]

# **Capítulo11 Ejercicios de práctica**

### **Sucesiones convergentes o sucesiones divergentes**

¿Cuáles de las sucesiones, cuyos *n*-ésimos términos aparecen en los ejercicios 1 a 18, convergen y cuáles divergen? Determine el límite de todas las sucesiones convergentes.

1. 
$$
a_n = 1 + \frac{(-1)^n}{n}
$$
  
\n2.  $a_n = \frac{1 - (-1)^n}{2n}$   
\n3.  $a_n = \frac{1 - 2^n}{2^n}$   
\n4.  $a_n = 1 + (0.9)^n$   
\n5.  $a_n = \text{sen } \frac{n \mathbf{p}}{2}$   
\n6.  $a_n = \text{sen } n \mathbf{p}$   
\n7.  $a_n = \frac{\ln(n^2)}{n}$   
\n8.  $a_n = \frac{\ln(2n + 1)}{n}$   
\n9.  $a_n = \frac{n + \ln n}{n}$   
\n10.  $a_n = \frac{\ln(2n^3 + 1)}{n}$   
\n11.  $a_n = \left(\frac{n - 5}{n}\right)^n$   
\n12.  $a_n = \left(1 + \frac{1}{n}\right)^{-n}$   
\n13.  $a_n = \frac{n \frac{3^n}{2}}{n}$   
\n14.  $a_n = \left(\frac{3}{n}\right)^{1/n}$   
\n15.  $a_n = n(2^{1/n} - 1)$   
\n16.  $a_n = \frac{1}{2n + 1}$   
\n17.  $a_n = \frac{(n + 1)!}{n!}$   
\n18.  $a_n = \frac{(-4)^n}{n!}$ 

#### **Series convergentes**

Determine las sumas de las series indicadas en los ejercicios 19 a 24.

**19.** 
$$
\sum_{n=3}^{\infty} \frac{1}{(2n-3)(2n-1)}
$$
  
\n**20.** 
$$
\sum_{n=2}^{\infty} \frac{-2}{n(n+1)}
$$
  
\n**21.** 
$$
\sum_{n=1}^{\infty} \frac{9}{(3n-1)(3n+2)}
$$
  
\n**22.** 
$$
\sum_{n=3}^{\infty} \frac{-8}{(4n-3)(4n+1)}
$$
  
\n**23.** 
$$
\sum_{n=0}^{\infty} e^{-n}
$$
  
\n**24.** 
$$
\sum_{n=1}^{\infty} (-1)^n \frac{3}{4^n}
$$

### **Series convergentes o series divergentes**

¿Cuáles de las series de los ejercicios 25 a 40 convergen absolutamente, cuáles convergen condicionalmente y cuáles divergen? Justifique sus respuestas.

25. 
$$
\sum_{n=1}^{\infty} \frac{1}{2n}
$$
  
\n26.  $\sum_{n=1}^{\infty} \frac{-5}{n}$   
\n27.  $\sum_{n=1}^{\infty} \frac{(-1)^n}{2n}$   
\n28.  $\sum_{n=1}^{\infty} \frac{1}{2n^3}$   
\n29.  $\sum_{n=1}^{\infty} \frac{(-1)^n}{\ln(n+1)}$   
\n30.  $\sum_{n=2}^{\infty} \frac{1}{n(\ln n)^2}$   
\n31.  $\sum_{n=1}^{\infty} \frac{\ln n}{n^3}$   
\n32.  $\sum_{n=3}^{\infty} \frac{\ln n}{\ln(\ln n)}$   
\n33.  $\sum_{n=1}^{\infty} \frac{(-1)^n}{n \cdot 2n^2 + 1}$   
\n34.  $\sum_{n=1}^{\infty} \frac{(-1)^n 3n^2}{n^3 + 1}$   
\n35.  $\sum_{n=1}^{\infty} \frac{n+1}{n!}$   
\n36.  $\sum_{n=1}^{\infty} \frac{(-1)^n (n^2 + 1)}{2n^2 + n - 1}$   
\n37.  $\sum_{n=1}^{\infty} \frac{(-3)^n}{n!}$   
\n38.  $\sum_{n=1}^{\infty} \frac{2^n 3^n}{n^n}$   
\n39.  $\sum_{n=1}^{\infty} \frac{1}{2n(n+1)(n+2)}$   
\n40.  $\sum_{n=2}^{\infty} \frac{1}{n \cdot 2n^2 - 1}$ 

#### **Series de potencias**

En los ejercicios 41 a 50, **(a)** determine el radio y el intervalo de convergencia de las series. Identifique después los valores de *x* para los que la serie converge **(b)** absolutamente y **(c)** condicionalmente.

**41.** 
$$
\sum_{n=1}^{\infty} \frac{(x+4)^n}{n3^n}
$$
  
\n**42.** 
$$
\sum_{n=1}^{\infty} \frac{(x-1)^{2n-2}}{(2n-1)!}
$$
  
\n**43.** 
$$
\sum_{n=1}^{\infty} \frac{(-1)^{n-1}(3x-1)^n}{n^2}
$$
  
\n**44.** 
$$
\sum_{n=0}^{\infty} \frac{(n+1)(2x+1)^n}{(2n+1)2^n}
$$
  
\n**45.** 
$$
\sum_{n=1}^{\infty} \frac{x^n}{n^n}
$$
  
\n**46.** 
$$
\sum_{n=1}^{\infty} \frac{x^n}{2n}
$$

**47.** 
$$
\sum_{n=0}^{\infty} \frac{(n+1)x^{2n-1}}{3^n}
$$
  
\n**48.** 
$$
\sum_{n=0}^{\infty} \frac{(-1)^n(x-1)^{2n+1}}{2n+1}
$$
  
\n**49.** 
$$
\sum_{n=1}^{\infty} (\text{csch } n)x^n
$$
  
\n**50.** 
$$
\sum_{n=1}^{\infty} (\text{coth } n)x^n
$$

### Series de Maclaurin

Cada una de las series señaladas en los ejercicios 51 a 56 es el valor de la serie de Taylor en  $x = 0$  de una función  $f(x)$  en un punto específico. ¿Cuál es la función y cuál es el punto? ¿Cuál es la suma de la serie?

51. 
$$
1 - \frac{1}{4} + \frac{1}{16} - \dots + (-1)^n \frac{1}{4^n} + \dots
$$
  
\n52.  $\frac{2}{3} - \frac{4}{18} + \frac{8}{81} - \dots + (-1)^{n-1} \frac{2^n}{n3^n} + \dots$   
\n53.  $\mathbf{p} - \frac{\mathbf{p}^3}{3!} + \frac{\mathbf{p}^5}{5!} - \dots + (-1)^n \frac{\mathbf{p}^{2n+1}}{(2n+1)!} + \dots$   
\n54.  $1 - \frac{\mathbf{p}^2}{9 \cdot 2!} + \frac{\mathbf{p}^4}{81 \cdot 4!} - \dots + (-1)^n \frac{\mathbf{p}^{2n}}{3^{2n}(2n)!} + \dots$   
\n55.  $1 + \ln 2 + \frac{(\ln 2)^2}{2!} + \dots + \frac{(\ln 2)^n}{n!} + \dots$   
\n56.  $\frac{1}{23} - \frac{1}{923} + \frac{1}{4523} - \dots$   
\n $+ (-1)^{n-1} \frac{1}{(2n-1)(23)^{2n-1}} + \dots$ 

Determine la serie de Taylor en  $x = 0$  para las funciones listadas en los ejercicios 57 a 64.

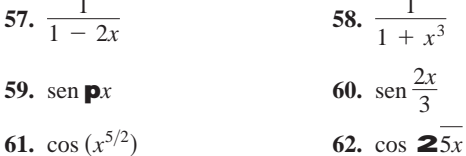

63.  $e^{(\mathbf{p}x/2)}$ 

#### **Series de Taylor**

 $\mathbb{R}^2$ 

En los ejercicios 65 a 68, determine los cuatro primeros términos distintos de cero de la serie de Taylor generada por  $f$  en  $x = a$ .

64.  $e^{-x^2}$ 

**65.** 
$$
f(x) = 23 + x^2
$$
 en  $x = -1$   
\n**66.**  $f(x) = 1/(1 - x)$  en  $x = 2$   
\n**67.**  $f(x) = 1/(x + 1)$  en  $x = 3$   
\n**68.**  $f(x) = 1/x$  en  $x = a > 0$ 

#### **Problemas con valor inicial**

Utilice series de potencias para resolver los problemas con valor inicial de los ejercicios 69 a 76.

**69.** 
$$
y' + y = 0
$$
,  $y(0) = -1$  **70.**  $y' - y = 0$ ,  $y(0) = -3$   
\n**71.**  $y' + 2y = 0$ ,  $y(0) = 3$  **72.**  $y' + y = 1$ ,  $y(0) = 0$   
\n**73.**  $y' - y = 3x$ ,  $y(0) = -1$  **74.**  $y' + y = x$ ,  $y(0) = 0$   
\n**75.**  $y' - y = x$ ,  $y(0) = 1$  **76.**  $y' - y = -x$ ,  $y(0) = 2$ 

### **Integrales no elementales**

Por medio de series, aproxime los valores de las integrales de los ejercicios 77 a 80, con un error de magnitud menor que  $10^{-8}$ . (En la sección de respuestas están los valores de las integrales, redondeados a 10 decimales).

77. 
$$
\int_0^{1/2} e^{-x^3} dx
$$
  
\n78.  $\int_0^1 x \operatorname{sen}(x^3) dx$   
\n79.  $\int_0^{1/2} \frac{\tan^{-1} x}{x} dx$   
\n80.  $\int_0^{1/64} \frac{\tan^{-1} x}{2x} dx$ 

### **Formas indeterminadas**

En los ejercicios 81 a 86:

- a. Utilice series de potencias para evaluar el límite.
- **T b.** Use después una calculadora grafica (o su equivalente) para respaldar sus cálculos.

81. 
$$
\lim_{x \to 0} \frac{7 \operatorname{sen} x}{e^{2x} - 1}
$$
  
\n82.  $\lim_{u \to 0} \frac{e^u - e^{-u} - 2u}{u - \operatorname{sen} u}$   
\n83.  $\lim_{t \to 0} \left( \frac{1}{2 - 2 \cos t} - \frac{1}{t^2} \right)$   
\n84.  $\lim_{h \to 0} \frac{(\operatorname{sen} h)/h - \cos h}{h^2}$   
\n85.  $\lim_{z \to 0} \frac{1 - \cos^2 z}{\ln(1 - z) + \operatorname{sen} z}$   
\n86.  $\lim_{y \to 0} \frac{y^2}{\cos y - \cosh y}$ 

87. Represente sen  $3x$  por medio de una serie y halle valores de  $r y s$ para los cuales

$$
\lim_{x \to 0} \left( \frac{\operatorname{sen} 3x}{x^3} + \frac{r}{x^2} + s \right) = 0.
$$

- **88. a.** Demuestre que la aproximación csc  $x \approx 1/x + x/6$  del ejemplo 9 de la sección 11.10, conduce a la aproximación sen  $x \approx$  $6x/(6 + x^2)$ .
- **1 b.** Compare la precisión de las aproximaciones sen  $x \approx x y$  $\sin x \approx 6x/(6 + x^2)$  comparando las gráficas de  $f(x) = \text{sen } x - xy g(x) = \text{sen } x - (6x/(6 + x^2))$ . Describa lo que encuentre.

#### Teoría y ejemplos

89. a. Demuestre que la serie

$$
\sum_{n=1}^{\infty} \left( \text{sen} \frac{1}{2n} - \text{sen} \frac{1}{2n+1} \right)
$$

converge.

**I** b. Estime la magnitud del error al usar la suma de senos, hasta  $n = 20$  como aproximación de la suma de la serie. ¿La aproximación es demasiado grande o demasiado pequeña? Justifique su respuesta.

**90. a.** Demuestre que la serie 
$$
\sum_{n=1}^{\infty} \left( \tan \frac{1}{2n} - \tan \frac{1}{2n+1} \right)
$$
 converge

**T b.** Estime la magnitud del error cuando se usa la suma de tangentes, hasta  $-\tan(1/41)$  como aproximación de la suma de la serie. ¿La aproximación es demasiado grande o demasiado pequeña? Justifique su respuesta.

91. Determine el radio de convergencia de la serie

$$
\sum_{n=1}^{\infty} \frac{2 \cdot 5 \cdot 8 \cdot \cdots \cdot (3n-1)}{2 \cdot 4 \cdot 6 \cdot \cdots \cdot (2n)} x^n.
$$

92. Determine el radio de convergencia de la serie

$$
\sum_{n=1}^{\infty} \frac{3 \cdot 5 \cdot 7 \cdot \cdots \cdot (2n+1)}{4 \cdot 9 \cdot 14 \cdot \cdots \cdot (5n-1)} (x-1)^n.
$$

- 93. Halle una fórmula, en forma cerrada, para calcular la n-ésima suma parcial de la serie  $\sum_{n=2}^{\infty} \ln (1 - (1/n^2))$  y utilícela para determinar la convergencia o la divergencia de esa serie.
- 94. Evalúe  $\sum_{k=2}^{\infty} (1/(k^2 1))$  calculando el límite de la *n*-ésima suma parcial de la serie conforme  $n \rightarrow \infty$ .
- 95. a. Determine el intervalo de convergencia de la serie

$$
y = 1 + \frac{1}{6}x^3 + \frac{1}{180}x^6 + \cdots
$$

$$
+ \frac{1 \cdot 4 \cdot 7 \cdots (3n-2)}{(3n)!}x^{3n} + \cdots
$$

**b.** Demuestre que la función definida por la serie satisface una ecuación diferencial de la forma

$$
\frac{d^2y}{dx^2} = x^a y + b
$$

y encuentre los valores de las constantes  $a \, y \, b$ .

- 96. a. Determine la serie de Maclaurin para la función  $x^2/(1 + x)$ . **b.** ¿La serie converge en  $x = 1$ ? Explique.
- 97. Si  $\sum_{n=1}^{\infty} a_n$  y  $\sum_{n=1}^{\infty} b_n$  son series convergentes de números no negativos, ¿qué se puede decir acerca de  $\sum_{n=1}^{\infty} a_n b_n$ ? Justifique su respuesta.
- 98. Si  $\sum_{n=1}^{\infty} a_n$  y  $\sum_{n=1}^{\infty} b_n$  son series divergentes de números no negativos, ¿qué se puede decir acerca de  $\sum_{n=1}^{\infty} a_n b_n$ ? Justifique su respuesta.
- **99.** Demuestre que la sucesión  $\{x_n\}$  y la serie  $\sum_{k=1}^{\infty} (x_{k+1} x_k)$  son ambas convergentes o ambas divergentes.
- **100.** Demuestre que  $\sum_{n=1}^{\infty} (a_n/(1 + a_n))$  converge si  $a_n > 0$  para toda *n* y si  $\sum_{n=1}^{\infty} a_n$  converge.
- 101. (Continuación del ejercicio 27, sección 4.7). Si resolvió el ejercicio 27 de la sección 4.7, habrá visto que, en la práctica, el método de Newton termina demasiado lejos de la raíz de  $f(x) = (x - 1)^{40}$  para proporcionar una estimación útil de su valor,  $x = 1$ . Demuestre que, sin embargo, la sucesión de aproximaciones  $x_0, x_1, x_2, \ldots, x_n, \ldots$  generadas por el método de Newton, converge a 1 con cualquier valor inicial  $x_0 \neq 1$ .
- 102. Suponga que  $a_1, a_2, a_3, \ldots, a_n$  son números positivos que satisfacen las siguientes condiciones:

\n- **i.** 
$$
a_1 \geq a_2 \geq a_3 \geq \cdots
$$
;
\n- **ii.** la serie  $a_2 + a_4 + a_8 + a_{16} + \cdots$  diverge.
\n

Demuestre que la serie

$$
\frac{a_1}{1} + \frac{a_2}{2} + \frac{a_3}{3} + \cdots
$$

diverge.

103. Utilice el resultado del ejercicio 102 para demostrar que

$$
1+\sum_{n=2}^{\infty}\frac{1}{n\ln n}
$$

diverge.

- 104. Suponga que deseamos obtener una estimación rápida para el valor de  $\int_0^1 x^2 e^x dx$ . Existen varias formas de hacerlo.
	- **a.** Use la regla del trapecio con  $n = 2$  para estimar  $\int_0^1 x^2 e^x dx$ .
	- **b.** Escriba los tres primeros términos diferentes de cero de la serie de Taylor en  $x = 0$  de  $x^2e^x$  para obtener el polinomio de Taylor de cuarto orden  $P(x)$  de  $x^2e^x$ . Use  $\int_0^1 P(x) dx$  para obtener otra estimación de  $\int_0^1 x^2e^x dx$ .
	- c. La segunda derivada de  $f(x) = x^2 e^x$  es positiva para toda  $x > 0$ . Explique por qué esto le permite concluir que la estimación de la regla del trapecio obtenida en (a) es demasiado grande. (Sugerencia: ¿Qué indica la segunda derivada acerca de la gráfica de una función? ¿Qué relación tiene esto con la aproximación por medio de los trapecios del área que está debajo de esta gráfica?)
	- **d.** Todas las derivadas de  $f(x) = x^2 e^x$  son positivas para  $x > 0$ . Explique por qué esto le permite concluir que todas las aproximaciones polinomiales de Maclaurin a  $f(x)$  para x en [0,1] resultarán demasiado pequeñas. (Sugerencia:  $f(x) = P_n(x)$  $+ R_n(x)$ ).
	- **e.** Use integración por partes para evaluar  $\int_0^1 x^2 e^x dx$ .

### **Series de Fourier**

Determine la serie de Fourier para las funciones indicadas en los ejercicios 105 a 108. Haga un bosquejo de cada función.

**105.** 
$$
f(x) = \begin{cases} 0, & 0 \le x \le p \\ 1, & p < x \le 2p \end{cases}
$$
  
\n**106.**  $f(x) = \begin{cases} x, & 0 \le x \le p \\ 1, & p < x \le 2p \end{cases}$   
\n**107.**  $f(x) = \begin{cases} p - x, & 0 \le x \le p \\ x - 2p, & p < x \le 2p \end{cases}$ 

**108.** 
$$
f(x) = |\text{sen } x|, \quad 0 \le x \le 2p
$$

## **Capítulo 11 Ejercicios adicionales y avanzados**

### **Convergencia o divergencia**

 $i_{\mathcal{L}}$ Cuáles de las series  $\sum_{n=1}^{\infty} a_n$  definidas por las fórmulas en los ejercicios 1 a 4 convergen y cuáles divergen? Justifique sus respuestas.

1. 
$$
\sum_{n=1}^{\infty} \frac{1}{(3n-2)^{n+(1/2)}}
$$
  
2. 
$$
\sum_{n=1}^{\infty} \frac{(\tan^{-1} n)^2}{n^2 + 1}
$$
  
3. 
$$
\sum_{n=1}^{\infty} (-1)^n \tanh n
$$
  
4. 
$$
\sum_{n=2}^{\infty} \frac{\log_n (n!)}{n^3}
$$

¿Cuáles de las series  $\sum_{n=1}^{\infty} a_n$  definidas por las fórmulas en los ejercicios 5 a 8 convergen y cuáles divergen? Justifique sus respuestas.

5. 
$$
a_1 = 1
$$
,  $a_{n+1} = \frac{n(n+1)}{(n+2)(n+3)} a_n$ 

(*Sugerencia:* Escriba varios términos, vea cuáles factores se cancelan y luego generalice).

**6.** 
$$
a_1 = a_2 = 7
$$
,  $a_{n+1} = \frac{n}{(n-1)(n+1)} a_n$  si  $n \ge 2$   
\n**7.**  $a_1 = a_2 = 1$ ,  $a_{n+1} = \frac{1}{1 + a_n}$  si  $n \ge 2$   
\n**8.**  $a_n = 1/3^n$  si *n* es impar,  $a_n = n/3^n$  si *n* es par.

### **Elección de centros para las series de Taylor**

La fórmula de Taylor

$$
f(x) = f(a) + f'(a)(x - a) + \frac{f''(a)}{2!}(x - a)^2 + \cdots
$$

$$
+ \frac{f^{(n)}(a)}{n!}(x - a)^n + \frac{f^{(n+1)}(c)}{(n+1)!}(x - a)^{n+1}
$$

expresa el valor de *f* en *x* en términos de los valores de *f* y sus derivadas en  $x = a$ . Por lo tanto, en cálculos numéricos necesitamos que *a* sea un punto en donde conozcamos los valores de *f* y sus derivadas. También es necesario que a esté lo suficientemente cerca de los valores de *f* que nos interesen, de modo que  $(x - a)^{n+1}$  sea tan pequeño que podamos despreciar el residuo.

En los ejercicios de 9 al 14, ¿qué serie de Taylor elegiría para representar la función cerca del valor dado de *x*? (Hay más de una respuesta correcta). Escriba los primeros cuatro términos distintos de cero de la serie que elija.

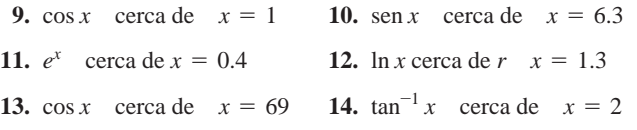

### **Teoría y ejemplos**

- **15.** Sean *a* y *b* constantes con  $0 \le a \le b$ . ¿La sucesión  $\{(a^n + b^n)^{1/n}\}\)$  converge? De ser así, ¿cuál es el límite?
- **16.** Determine la suma de la serie infinita

$$
1 + \frac{2}{10} + \frac{3}{10^2} + \frac{7}{10^3} + \frac{2}{10^4} + \frac{3}{10^5} + \frac{7}{10^6} + \frac{2}{10^7}
$$

$$
+ \frac{3}{10^8} + \frac{7}{10^9} + \cdots
$$

**17.** Evalúe

$$
\sum_{n=0}^{\infty} \int_{n}^{n+1} \frac{1}{1+x^2} dx.
$$

**18.** Determine todos los valores de *x* para los que

$$
\sum_{n=1}^{\infty} \frac{nx^n}{(n+1)(2x+1)^n}
$$

converge absolutamente.

- **19. Generalización de la constante de Euler** La figura siguiente muestra la gráfica de una función *ƒ* decreciente, dos veces diferenciable y positiva, cuya segunda derivada es positiva en  $(0, \infty)$ . Para cada *n*, el número  $A_n$  es el área de la región en forma de luna entre la curva y el segmento de recta que une los puntos (*n*, *ƒ*(*n*))  $y (n + 1, f(n + 1)).$ 
	- **a.** Utilice la figura para demostrar que  $\sum_{n=1}^{\infty} A_n < (1/2)(f(1))$  $-f(2)$ .
	- **b.** Después demuestre la existencia de

$$
\lim_{n \to \infty} \left[ \sum_{k=1}^{n} f(k) - \frac{1}{2} (f(1) + f(n)) - \int_{1}^{n} f(x) dx \right].
$$

**c.** Luego demuestre la existencia de

$$
\lim_{n\to\infty}\bigg[\sum_{k=1}^n f(k) - \int_1^n f(x) \, dx\bigg].
$$

Si  $f(x) = 1/x$ , el límite del inciso (c) es la constante de Euler (ejercicio 41 de la sección 11.3). (*Fuente:* "Convergence with Pictures", por P. J. Rippon, *American Mathematical Monthly*, volumen 93, número 6, 1986, pp. 476 a 478.)

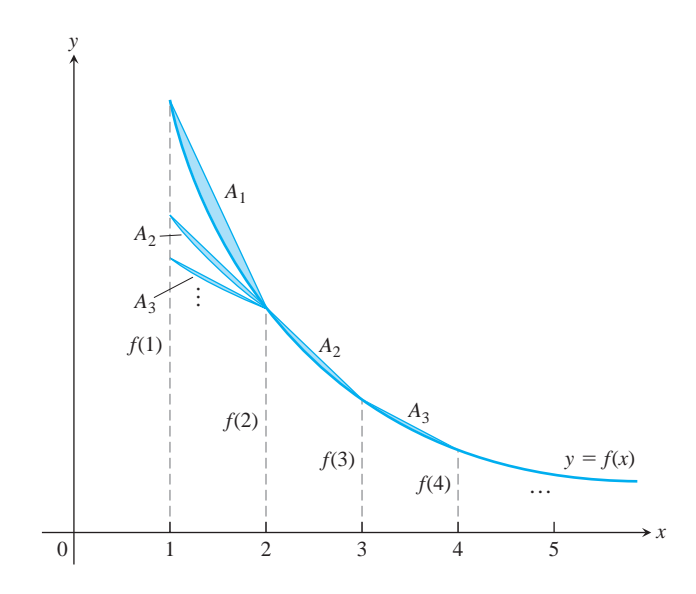

- **20.** Este ejercicio se refiere al triángulo equilátero con lados de longitud 2*b* en la figura siguiente. Del triángulo original se quitan los triángulos equiláteros que están "de cabeza", como sugiere la sucesión de figuras. La suma de las áreas eliminadas del triángulo original forma una serie infinita.
	- **a.** Determine esta serie infinita.
	- **b.** Determine la suma de esta serie infinita y, a partir de ello, encuentre el área total eliminada del triángulo original.
	- **c.** ¿Se eliminan todos los puntos del triángulo original ? ¿Por qué?

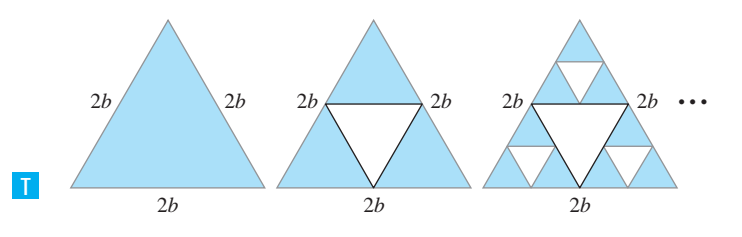

**21. a.** ¿Cree que el valor de

$$
\lim_{n\to\infty}\left(1-\frac{\cos\left(a/n\right)}{n}\right)^n,\quad a\text{ constante},
$$

depende del valor de *a*? De ser así, ¿cómo?

**b.** ¿Cree que el valor de

$$
\lim_{n \to \infty} \left( 1 - \frac{\cos (a/n)}{bn} \right)^n, \quad a \text{ y } b \text{ constants}, b \neq 0,
$$

depende del valor de *b*? De ser así, ¿cómo?

- **c.** Use cálculo para confirmar sus conjeturas en los incisos (a) y (b).
- **22.** Demuestre que si  $\sum_{n=1}^{\infty} a_n$  converge,

$$
\sum_{n=1}^{\infty} \left( \frac{1 + \text{sen}(a_n)}{2} \right)^n
$$

converge.

**23.** Determine un valor para la constante *b* que hará que el radio de convergencia de la serie de potencias

$$
\sum_{n=2}^{\infty} \frac{b^n x^n}{\ln n}
$$

sea igual a 5.

- **24.** ¿Cómo se sabe que las funciones sen *x*, ln *x* y  $e^x$  no son polinomios? Justifique su respuesta.
- **25.** Determine el valor de *a* para el que el límite

$$
\lim_{x \to 0} \frac{\operatorname{sen}(ax) - \operatorname{sen} x - x}{x^3}
$$

es finito y evalúe el límite.

**26.** Determine los valores de *a* y *b* para los que

$$
\lim_{x\to 0}\frac{\cos(ax)-b}{2x^2}=-1.
$$

**27. Criterio de Raabe (o de Gauss)** El criterio siguiente, que enunciamos sin demostración, es una extensión del criterio de la razón.

*Criterio de Raabe:* Si  $\sum_{n=1}^{\infty} u_n$  es una serie de constantes positivas y existen constantes C, *K* y *N* tales que

$$
\frac{u_n}{u_{n+1}} = 1 + \frac{C}{n} + \frac{f(n)}{n^2},\tag{1}
$$

donde  $|f(n)| < K$  para  $n \ge N$ , entonces  $\sum_{n=1}^{\infty} u_n$  converge situally  $C > 1$  *y* diverge si  $C \le 1$ .

Demuestre que los resultados del criterio de Raabe coinciden con los que conoce respecto de las series  $\sum_{n=1}^{\infty} (1/n^2)$  y  $\sum_{n=1}^{\infty} (1/n)$ .

**28.** (*Continuación del ejercicio 27*). Suponga que los términos de  $\sum_{n=1}^{\infty} u_n$  se definen de manera recursiva por medio de las fórmulas

$$
u_1 = 1, \quad u_{n+1} = \frac{(2n-1)^2}{(2n)(2n+1)} u_n.
$$

Aplique el criterio de Raabe para determinar si la serie converge.

- **29.** Si  $\sum_{n=1}^{\infty} a_n$  converge, y si  $a_n \neq 1$  y  $a_n > 0$  para toda *n*,
	- **a.** Demuestre que  $\sum_{n=1}^{\infty} a_n^2$  converge.
	- **b.** ¿Converge la serie  $\sum_{n=1}^{\infty} a_n/(1 a_n)$  ? Explique.
- **30.** (*Continuación del ejercicio 29*). Si  $\sum_{n=1}^{\infty} a_n$  converge y si  $p \rightarrow a_n > 0$  para toda *n*, demuestre que  $\sum_{n=1}^{\infty} \ln(1 - a_n)$ converge. (*Sugerencia:* Primero demuestre que  $|\ln (1 - a_n)| \le$  $a_n/(1 - a_n)).$
- **31. Teorema de Nicole Oresme** Demuestre el teorema de Nicole Oresme, el cual afirma que

$$
1 + \frac{1}{2} \cdot 2 + \frac{1}{4} \cdot 3 + \dots + \frac{n}{2^{n-1}} + \dots = 4.
$$

(*Sugerencia:* Derive ambos lados de la ecuación  $1/(1 - x) =$  $1 + \sum_{n=1}^{\infty} x^n$ .

**32. a.** Demuestre que

 $\text{para} |x| > 1$  diferenciando dos veces la identidad

$$
\sum_{n=1}^{\infty} x^{n+1} = \frac{x^2}{1-x}
$$

multiplicando el resultado por *x* y luego reemplazando *x* por  $1/x$ .

**b.** Utilice el inciso (a) para determinar la solución real, mayor que 1, de la ecuación

$$
x=\sum_{n=1}^{\infty}\frac{n(n+1)}{x^n}.
$$

**33. Una estimación rápida de**  $P/2$  **Como habrá visto si realizó el** ejercicio 127 de la sección 11.1, la sucesión generada iniciando  $\text{con } x_0 = 1 \text{ y aplicando la fórmula recursiva } x_{n+1} = x_n + \cos x_n$ converge rápidamente a  $\mathbf{p}/2$ . Para explicar la rapidez en la convergencia, sea  $\epsilon_n = (\mathbf{p}/2) - x_n$ . (Vea la figura siguiente). Entonces

$$
\epsilon_{n+1} = \frac{\mathbf{p}}{2} - x_n - \cos x_n
$$

$$
= \epsilon_n - \cos \left( \frac{\mathbf{p}}{2} - \epsilon_n \right)
$$

$$
= \epsilon_n - \sin \epsilon_n
$$

$$
= \frac{1}{3!} \left( \epsilon_n \right)^3 - \frac{1}{5!} \left( \epsilon_n \right)^5 + \cdots
$$

Utilice esta igualdad para demostrar que

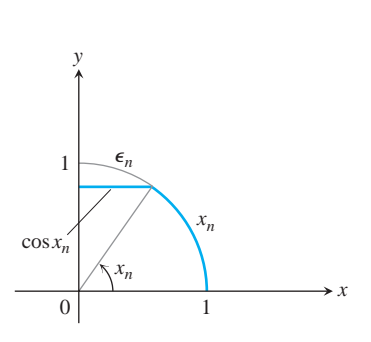

 $0 < \epsilon_{n+1} < \frac{1}{6} (\epsilon_n)^3$ .

**34.** Si  $\sum_{n=1}^{\infty} a_n$  es una serie convergente de números positivos, ¿qué se puede decir acerca de la convergencia de  $\sum_{n=1}^{\infty} \ln(1 + a_n)$ ? Justifique su respuesta.

#### **35. Control de calidad**

**a.** Diferencie la serie

$$
\frac{1}{1-x} = 1 + x + x^2 + \dots + x^n + \dots
$$

para obtener una serie para  $1/(1 - x)^2$ .

- **b.** En un tiro de dos dados, la probabilidad de obtener 7 es  $p = 1/6$ . Si tira los dados de manera repetida, la probabilidad de que 7 aparezca por primera vez en el *n*-ésimo tiro es  $q^{n-1}p$ , donde  $q = 1 - p = 5/6$ . El número esperado de tiros hasta que aparezca el 7 por primera vez es  $\sum_{n=1}^{\infty} nq^{n-1}p$ . Determine la suma de esta serie.
- **c.** Usted es un ingeniero encargado de aplicar control estadístico de calidad a una operación industrial, así que debe inspeccionar artículos tomándolos al azar de la línea de ensamblaje. Luego clasifica cada artículo de la muestra como "bueno" o "malo". Si la probabilidad de que un artículo sea bueno es *p* y de que sea malo es  $q = 1 - p$ , la probabilidad de que el primer artículo malo se encuentre en el *n*-ésimo artículo inspeccionado es  $p^{n-1}q$ . El número promedio de artículos inspeccionados hasta *e* incluyendo el primer artículo malo que se encuentra es  $\sum_{n=1}^{\infty} np^{n-1}q$ . Evalúe esta suma, suponiendo que  $0 < p < 1$ .
- **36. Valor esperado** Suponga que una variable aleatoria *X* puede tomar los valores 1, 2, 3, ..., con probabilidades  $p_1, p_2, p_3, \ldots$ , donde  $p_k$  es la probabilidad de que *X* sea igual a  $k (k = 1, 2, ...)$  $T_k$  or a production of  $q_k$  is defined as  $q_k$  in the suppongalation of  $\alpha$ .  $\alpha$ ,  $\beta$ ,  $\beta$ ,  $\beta$ ,  $\beta$ ,  $\beta$ ,  $\beta$ ,  $\alpha$ ,  $\beta$ ,  $\beta$ ,  $\alpha$ ,  $\beta$ ,  $\beta$ ,  $\alpha$ ,  $\beta$ ,  $\beta$ ,  $\alpha$ ,  $\beta$ ,  $\alpha$ ,  $\beta$ ,  $\beta$ ,  $\alpha$ ,  $\beta$ ,  $\alpha$ **lor esperado** de *X*, denotado por *E*(*X*), es el número  $\sum_{k=1}^{\infty} k p_k$ , siempre y cuando la serie converja. En cada uno de los casos siguientes, demuestre que  $\sum_{k=1}^{\infty} p_k = 1$  y determine *E*(*X*), si existe. (*Sugerencia:* Vea el ejercicio 35).

**a.** 
$$
p_k = 2^{-k}
$$
  
\n**b.**  $p_k = \frac{5^{k-1}}{6^k}$   
\n**c.**  $p_k = \frac{1}{k(k+1)} = \frac{1}{k} - \frac{1}{k+1}$ 

**37. Dosis segura y eficaz** La concentración en la sangre que resulta **T**de una sola dosis de cierto medicamento normalmente disminuye con el paso del tiempo, conforme el medicamento se elimina del cuerpo. Por lo tanto, las dosis necesitan repetirse de manera periódica para evitar que la concentración descienda más allá de algún nivel particular. Un modelo del efecto de las dosis repetidas muestra que la concentración residual justamente antes de la  $(n + 1)$ -ésima dosis es

$$
R_n = C_0 e^{-kt_0} + C_0 e^{-2kt_0} + \cdots + C_0 e^{-nk t_0},
$$

donde  $C_0$  = al cambio en la concentración ocasionado por una sola dosis (mg/mL),  $k =$  *constante de eliminación*  $(h^{-1})$ , y  $t_0$  = tiempo entre las dosis (h). Vea la figura siguiente.

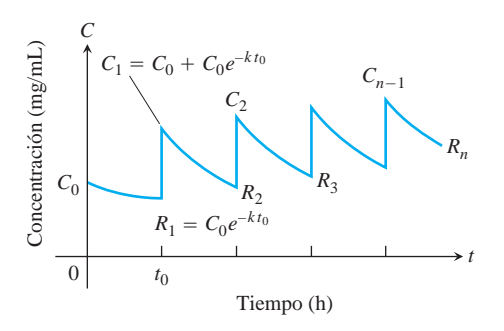

**a.** Escriba  $R_n$  en forma cerrada como una sola fracción, y determine  $R = \lim_{n \to \infty} R_n$ .

- **b.** Calcule  $R_1$  y  $R_{10}$  para  $C_0 = 1$  mg/mL,  $k = 0.1$  h<sup>-1</sup>, y converge si la serie  $t_0 = 10$  h. *i*, Qué tan buena estimación de *R* es  $R_{10}$ ?
- **c.** Si  $k = 0.01 \text{ h}^{-1} \text{ y } t_0 = 10 \text{ h}$ , determine la *n* más pequeña tal que  $R_n > (1/2)R$ .

(*Fuente: Prescribing Safe and Effective Dosage*, B. Horelick y S. Koont, COMAP, Inc., Lexington, MA).

**38. Tiempo entre dosis de medicamentos** (*Continuación del ejercicio 37*). Si se sabe que un medicamento será ineficaz si se le administra en dosis menores que una concentración C<sub>L</sub> y resulta nocivo si se le administra en dosis superiores a una concentración más alta  $C_H$ , es necesario determinar los valores de  $C_0$  y  $t_0$  que producirán una concentración segura (no superior a  $C_H$ ) pero eficaz (no inferior a C<sub>L</sub>). Vea la figura siguiente. Por lo tanto, se requiere determinar los valores para  $C_0$  y  $t_0$  para los que

$$
R = C_L \quad y \quad C_0 + R = C_H.
$$

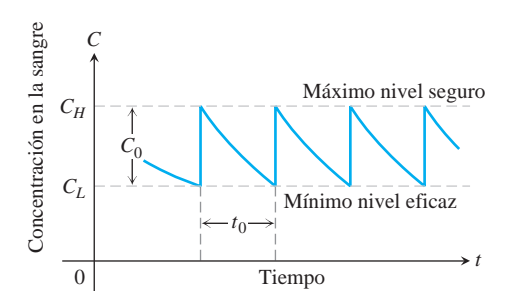

En consecuencia,  $C_0 = C_H - C_L$ . Cuando estos valores se sustituyen en la ecuación para *R*, obtenida en el inciso (a) del ejercicio 37, la ecuación resultante se simplifica a

.

$$
t_0 = \frac{1}{k} \ln \frac{C_H}{C_L}
$$

Para alcanzar con rapidez un nivel eficaz, podría administrarse una dosis "cargada" que produciría una concentración de  $C_H$ mg/mL. A esto podría seguirle una dosis cada  $t_0$  horas que eleve la concentración en  $C_0 = C_H - C_L$  mg/mL.

- **a.** Verifique la ecuación precedente para *t*0 .
- **b.** Si  $k = 0.05$  h<sup>-1</sup> y la concentración más alta segura es *e* veces la concentración eficaz más baja, determine el intervalo de tiempo entre las dosis que asegurará concentraciones seguras y eficaces.
- **c.** Dado  $C_H = 2$  mg/mL,  $C_L = 0.5$  mg/mL,  $y k = 0.02$  h<sup>-1</sup>, determine un esquema para la administración del medicamento.
- **d.** Suponga que  $k = 0.2 h^{-1}$  y que la menor concentración eficaz es 0.03 mg/mL. Se administra una sola dosis que produce una concentración de  $0.1 \text{ mg/mL}$ . ¿Cuánto tiempo seguirá siendo eficaz el medicamento?
- **39. Un producto infinito** Se dice que el producto infinito

$$
\prod_{n=1}^{\infty} (1 + a_n) = (1 + a_1)(1 + a_2)(1 + a_3) \cdots
$$

$$
\sum_{n=1}^{\infty} \ln(1 + a_n),
$$

obtenida tomando el logaritmo natural del producto converge. Demuestre que el producto converge si  $a_n > -1$  para toda *n* y si  $\sum_{n=1}^{\infty} |a_n|$  converge. (*Sugerencia:* Demuestre que

$$
|\ln (1 + a_n)| \le \frac{|a_n|}{1 - |a_n|} \le 2|a_n|
$$

cuando  $|a_n| < 1/2$ ).

**40.** Si *p* es una constante, demuestre que la serie

$$
1 + \sum_{n=3}^{\infty} \frac{1}{n \cdot \ln n \cdot [\ln (\ln n)]^p}
$$

**a.** converge si  $p > 1$ , **b**. diverge si  $p \le 1$ . En general, si  $f_1(x) = x, f_{n+1}(x) = \ln(f_n(x)),$  y *n* toma los valores 1, 2, 3,..., encontramos que  $f_2(x) = \ln x, f_3(x) = \ln (\ln x)$ , y así sucesivamente. Si  $f_n(a) > 1$ , entonces

$$
\int_a^\infty \frac{dx}{f_1(x)f_2(x)\cdots f_n(x)(f_{n+1}(x))^p}
$$

converge si  $p > 1$  *y* diverge si  $p \le 1$ .

**41. a.** Demuestre el teorema siguiente: si  $\{c_n\}$  es una sucesión de números tales que cada suma  $t_n = \sum_{k=1}^n c_k$  está acotada entonces la serie  $\sum_{n=1}^{\infty} c_n/n$  converge y es igual a  $\sum_{n=1}^{\infty} t_n/(n$  $(n + 1)$ .  $t_n = \sum_{k=1}^{n} c_k$ 

> *Esbozo de demostración:* Reemplace  $c_1$  por  $t_1$  *y*  $c_n$  por  $t_n - t_{n-1}$  para  $n \ge 2$ . Si  $s_{2n+1} = \sum_{k=1}^{2n+1} c_k / k$ , demuestre que

$$
s_{2n+1} = t_1 \left( 1 - \frac{1}{2} \right) + t_2 \left( \frac{1}{2} - \frac{1}{3} \right)
$$
  
+ ... +  $t_{2n} \left( \frac{1}{2n} - \frac{1}{2n+1} \right) + \frac{t_{2n+1}}{2n+1}$   
=  $\sum_{k=1}^{2n} \frac{t_k}{k(k+1)} + \frac{t_{2n+1}}{2n+1}.$ 

 $\text{Como} |t_k| < M$  para alguna constante *M*, la serie

$$
\sum_{k=1}^{\infty} \frac{t_k}{k(k+1)}
$$

converge absolutamente, y  $s_{2n+1}$ tiene límite conforme *n*  $n \rightarrow \infty$ .

Por último, si  $s_{2n} = \sum_{k=1}^{2n} c_k / k$ , entonces  $s_{2n+1} - s_{2n} =$  $c_{2n+1}/(2n + 1)$  tiende a cero cuando  $n \rightarrow \infty$  ya que  $|c_{2n+1}| = |t_{2n+1} - t_{2n}| < 2M$ . De aquí que la sucesión de sumas parciales de la serie  $\sum c_k / k$  converge y el límite es  $\sum_{k=1}^{\infty} t_k / (k(k+1)).$
**b.** Demuestre cómo se aplica el teorema anterior a la serie armónica alternante

$$
1 - \frac{1}{2} + \frac{1}{3} - \frac{1}{4} + \frac{1}{5} - \frac{1}{6} + \cdots
$$

**c.** Demuestre que la serie

$$
1 - \frac{1}{2} - \frac{1}{3} + \frac{1}{4} + \frac{1}{5} - \frac{1}{6} - \frac{1}{7} + \cdots
$$

converge. (Después del primer término, los signos son, dos negativos, dos positivos, dos negativos, dos positivos y así sucesivamente con ese patrón).

- **42.** La convergencia de  $\sum_{n=1}^{\infty} [(-1)^{n-1}x^n]/n$  en $(1 + x)$  para  $-1 < x \le 1$ 
	- **a.** Demuestre por división larga o de otra forma que

$$
\frac{1}{1+t} = 1 - t + t^2 - t^3 + \dots + (-1)^n t^n + \frac{(-1)^{n+1} t^{n+1}}{1+t}.
$$

**b.** Integrando la ecuación del inciso (a) respecto de *t* de 0 a *x*, demuestre que

$$
\ln (1 + x) = x - \frac{x^2}{2} + \frac{x^3}{3} - \frac{x^4}{4} + \dots
$$

$$
+ (-1)^n \frac{x^{n+1}}{n+1} + R_{n+1}
$$

donde

$$
R_{n+1} = (-1)^{n+1} \int_0^x \frac{t^{n+1}}{1+t} dt.
$$

**c.** If  $x \geq 0$ , demuestre que

$$
|R_{n+1}| \leq \int_0^x t^{n+1} dt = \frac{x^{n+2}}{n+2}.
$$

*Sugerencia:* Cuando *t* varía de 0 a *x*, a y  $J_0$ *x*  $\left|\int_0^x f(t) dt\right| \leq \int_0^x$  $\int_0^{\pi} |f(t)| dt$ .  $1 + t \ge 1$  y  $t^{n+1}/(1 + t) \le t^{n+1}$ ,

**d.** Si 
$$
-1 < x < 0
$$
, demuestre que

$$
|R_{n+1}| \le \left| \int_0^x \frac{t^{n+1}}{1 - |x|} dt \right| = \frac{|x|^{n+2}}{(n+2)(1 - |x|)}.
$$
  
*Sugerencia:* Si  $x < t \le 0$ , entonces  $|1 + t| \ge 1 - |x|$  y

$$
\left|\frac{t^{n+1}}{1+t}\right| \le \frac{|t|^{n+1}}{1-|x|}.
$$

**e.** Utilice los resultados anteriores para demostrar que la serie

$$
x - \frac{x^2}{2} + \frac{x^3}{3} - \frac{x^4}{4} + \dots + \frac{(-1)^n x^{n+1}}{n+1} + \dots
$$

converge a 
$$
\ln(1 + x)
$$
 para  $-1 < x \leq 1$ .

# **Capítulo 11 Proyectos de aplicación tecnológica**

# **Módulo Mathematica Maple /**

#### *Pelota que rebota*

El modelo predice la altura de una pelota que rebota y el tiempo hasta que deja de rebotar.

# **Módulo Mathematica Maple /**

#### *Aproximaciones del polinomio de Taylor para una función*

Una animación gráfica muestra la convergencia de los polinomios de Taylor para funciones que tienen derivadas de todos los órdenes en un intervalo en sus dominios.

*Capítulo* **12**

# **LOS VECTORES Y LA GEOMETRÍA DEL ESPACIO**

**INTRODUCCIÓN** Para aplicar el cálculo a muchas situaciones reales y a las matemáticas avanzadas, necesitamos una descripción matemática del espacio tridimensional. En este capítulo presentamos los sistemas de coordenadas y los vectores tridimensionales. Con base en nuestros conocimientos acerca de las coordenadas en el plano *xy*, establecemos coordenadas en el espacio agregando un tercer eje que mide la distancia hacia arriba y hacia abajo del plano *xy*. Los vectores permiten estudiar la geometría analítica del espacio, facilitando la descripción de rectas, planos, superficies y curvas en el espacio. En el resto del libro usamos estas ideas geométricas para estudiar el movimiento en el espacio y el cálculo de las funciones de varias variables, con una gran variedad de aplicaciones en la ciencia, la ingeniería, la economía y las matemáticas avanzadas.

#### **Sistemas de coordenadas tridimensionales 12.1**

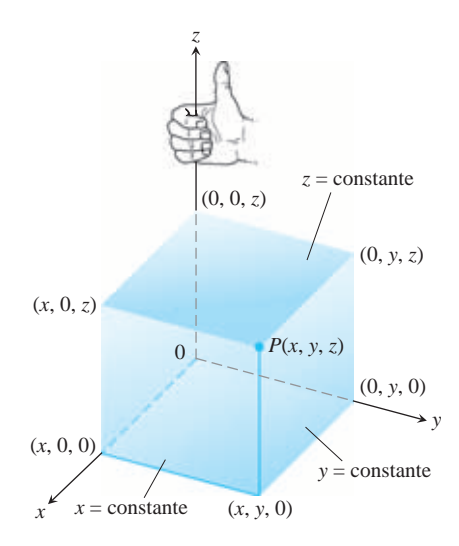

**FIGURA 12.1** El sistema coordenado cartesiano es derecho (o de mano derecha).

**848**

Para localizar un punto en el espacio usamos tres ejes coordenados mutuamente perpendiculares, ordenados como en la figura 12.1. Los ejes muestran que se ha escogido un sistema de coordenadas *derecho*. También conocido como sistema de mano derecha, sistema coordenado de mano derecha o sistema rectangular de coordenadas de mano derecha, el cual consiste en orientar el pulgar de la mano derecha en dirección del eje positivo *z* y los demás dedos están a 90° permitiendo, por rotación, llevar al eje positivo *x* a coincidir con el eje positivo *y*. Así, al mirar hacia el plano *xy* desde la dirección positiva del eje *z*, los ángulos positivos en el plano se miden en sentido contrario al de las manecillas del reloj desde el eje *x* positivo y en torno del eje *z* positivo. (En un sistema de coordenadas *izquierdo* (o sistema de coordenadas de mano izquierda), el eje *z* positivo apunta hacia abajo en la figura 12.1 y los ángulos en el plano son positivos si se miden en el sentido de las manecillas del reloj desde el eje *x* positivo. Ésta no es la convención que hemos utilizado para medir los ángulos en el plano *xy*. Los sistemas de coordenadas orientados derechos e izquierdos no son equivalentes.)

Las coordenadas cartesianas (*x, y, z*) de un punto *P* en el espacio son los números reales correspondientes a las intersecciones de los ejes con los planos que pasan por *P* y son perpendiculares a los ejes. Las coordenadas cartesianas del espacio también se conocen como **coordenadas rectangulares**, pues los ejes que las definen se cortan en ángulo recto. Los puntos sobre el eje *x* tienen coordenadas *y*, *z* iguales a cero. Es decir, tienen coordenadas de la forma (*x*, 0, 0). De manera análoga, los puntos sobre el eje *y* tienen coordenadas de la forma (0, *y*, 0) y los puntos sobre el eje *z* tienen coordenadas de la forma (0, 0, *z*).

Los planos determinados por los ejes coordenados son el **plano** *xy*, cuya ecuación es $t$ ándar o canónica es  $z = 0$ ; el **plano**  $yz$ , cuya ecuación estándar es  $x = 0$ ; y el **plano**  $xz$ , cuya ecuación estándar es  $y = 0$ . Estos planos se cortan en el **origen** (0, 0, 0) (figura 12.2). Estos planos se cortan en el **origen** (0, 0, 0) (figura 12.2). El origen también se identifica como 0, o con la letra *O*.

Los tres **planos coordenados**  $x = 0$ ,  $y = 0$ ,  $y = 0$  dividen al espacio en ocho celdas llamadas **octantes**. El octante donde todas las coordenadas de un punto son positivas se conoce como **primer octante**; no hay una numeración convencional para los otros siete octantes.

Los puntos en un plano perpendicular al eje *x* tienen todos la misma coordenada *x*, que es el número correspondiente al punto donde el plano corta al eje *x*. Las coordenadas *y* y *z* pueden ser números cualesquiera. De manera análoga, los puntos en un plano perpendicular al eje *y* tienen una coordenada *y* común, y los puntos en un plano perpendicular al eje *z* tienen una coordenada *z* común. Para escribir las ecuaciones de estos planos, utilizamos el valor de la coordenada común. El plano  $x = 2$  es el plano perpendicular al eje *x* en  $x = 2$ . El plano  $y = 3$  es el plano perpendicular al eje *y* en  $y = 3$ . El plano  $z = 5$  es el plano perpendicular al eje *z* en  $z = 5$ . La figura 12.3 muestra los planos  $x = 2$ ,  $y = 3$ , y  $z = 5$ , junto con su punto de intersección  $(2, 3, 5)$ .

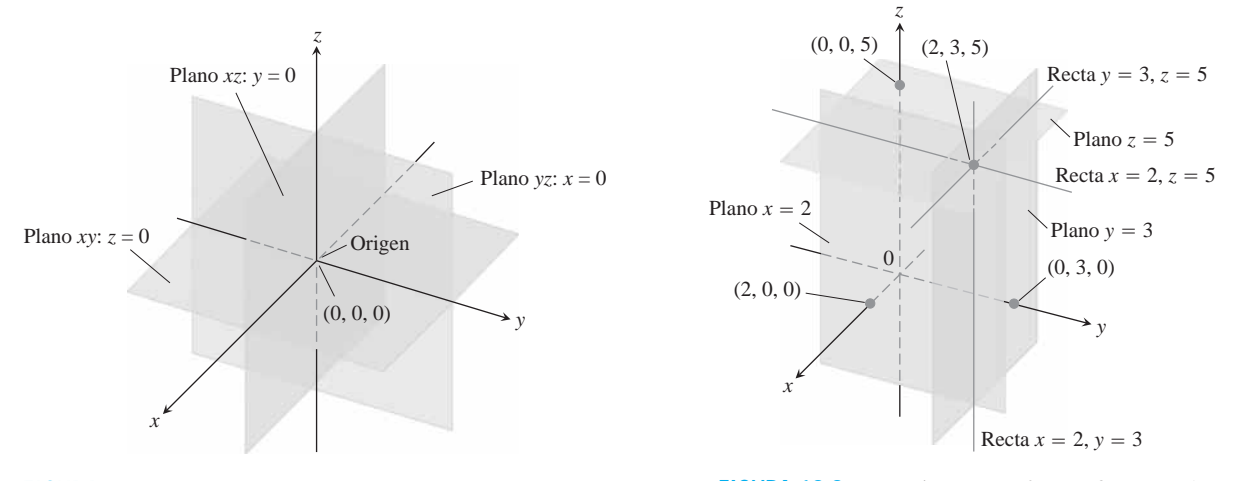

**FIGURA 12.2** Los planos  $x = 0$ ,  $y = 0$ ,  $y = 0$  dividen al espacio en ocho octantes.

**FIGURA 12.3** Los planos  $x = 2$ ,  $y = 3$ ,  $y = 5$ determinan tres rectas que pasan por el punto (2, 3, 5).

Los planos  $x = 2y y = 3$  de la figura 12.3 se intersecan en una recta paralela al eje *z*. Esta recta queda descrita por el *par* de ecuaciones  $x = 2$ ,  $y = 3$ . Un punto  $(x, y, z)$  está en la recta si y sólo si  $x = 2y y = 3$ . De manera similar, la recta de intersección de los planos  $y = 3$   $y = 5$  queda descrita por el par de ecuaciones  $y = 3$ ,  $z = 5$ . Esta recta corre paralela al eje *x*. La recta de intersección de los planos  $x = 2$  y  $z = 5$ , paralela al eje *y*, queda descrita por el par de ecuaciones *x* = 2, *z* = 5.

En los siguientes ejemplos relacionamos ecuaciones y desigualdades de coordenadas con el conjunto de puntos que éstas definen en el espacio.

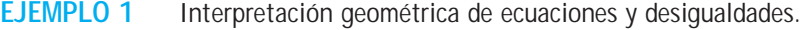

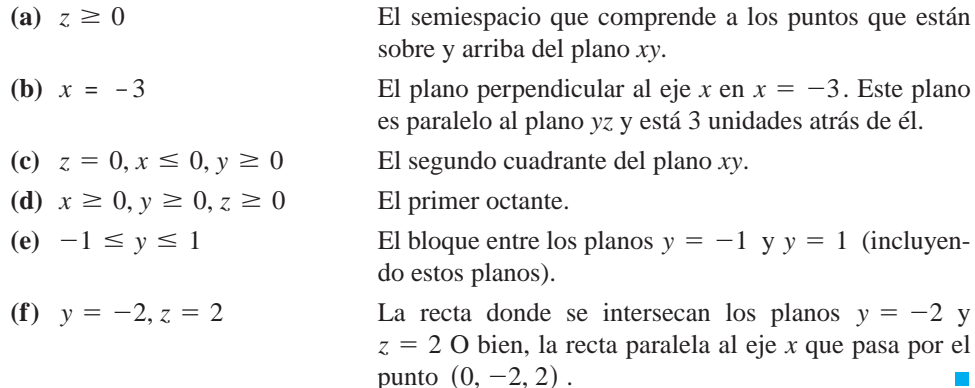

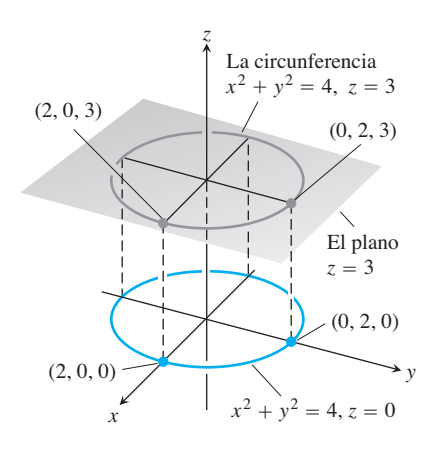

**FIGURA 12.4** La circunferencia  $x^2 + y^2 = 4$  en el plano  $z = 3$ (ejemplo 2).

**EJEMPLO 2** Graficación de ecuaciones

¿Qué puntos *P*(*x, y, z*) satisfacen las ecuaciones?

 $x^2 + y^2 = 4$  y  $z = 3$ ?

Solución Los puntos están en el plano horizontal  $z = 3$  y, en este plano, forman la circunferencia  $x^2 + y^2 = 4$ . A este conjunto de puntos lo llamamos "la circunferencia  $x^2 + y^2 = 4$  en el plano  $z = 3$ ", o de manera más sencilla, "la circunferencia  $x^2 + y^2$  $= 4, z = 3$ " (figura 12.4).

# **Distancia y esferas en el espacio**

La fórmula para la distancia entre dos puntos en el plano *xy* se extiende (es similar a la fórmula válida) en el espacio.

**La distancia entre** 
$$
P_1(x_1, y_1, z_1)
$$
 y  $P_2(x_2, y_2, z_2)$  es  

$$
|P_1P_2| = \mathbf{2}(x_2 - x_1)^2 + (y_2 - y_1)^2 + (z_2 - z_1)^2
$$

**Demostración** Construimos una caja rectangular con caras paralelas a los planos coordenados y los puntos  $P_1$  y  $P_2$  en esquinas opuestas de la caja (figura 12.5). Si  $A(x_2, y_1, z_1)$ *y*  $B(x_2, y_2, z_1)$  son los vértices de la caja indicados en la figura, entonces las tres aristas de  $la$  caja  $P_1A$ ,  $AB$ ,  $y$   $BP_2$  tienen longitudes

$$
|P_1A| = |x_2 - x_1|, \qquad |AB| = |y_2 - y_1|, \qquad |BP_2| = |z_2 - z_1|.
$$

Como los triángulos  $P_1BP_2$  *y*  $P_1AB$  son triángulos rectángulos, dos aplicaciones del teorema de Pitágoras implican que

$$
|P_1P_2|^2 = |P_1B|^2 + |BP_2|^2
$$
 and  $|P_1B|^2 = |P_1A|^2 + |AB|^2$ 

(vea la figura 12.5).

$$
Asf.
$$

$$
|P_1P_2|^2 = |P_1B|^2 + |BP_2|^2
$$
  
=  $|P_1A|^2 + |AB|^2 + |BP_2|^2$   
=  $|x_2 - x_1|^2 + |y_2 - y_1|^2 + |z_2 - z_1|^2$   
=  $(x_2 - x_1)^2 + (y_2 - y_1)^2 + (z_2 - z_1)^2$ 

Por lo tanto,

$$
|P_1P_2| = \mathbf{2}(x_2 - x_1)^2 + (y_2 - y_1)^2 + (z_2 - z_1)^2
$$

**EJEMPLO 3** Cálculo de la distancia entre dos puntos

La distancia entre  $P_1(2, 1, 5)$  y  $P_2(-2, 3, 0)$  es

$$
|P_1P_2| = 2(-2 - 2)^2 + (3 - 1)^2 + (0 - 5)^2
$$
  
= 216 + 4 + 25  
= 245 \approx 6.708.

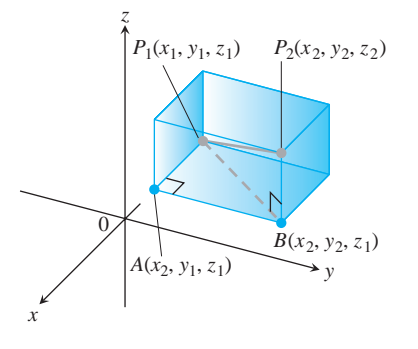

**FIGURA 12.5** Calculamos la distancia entre  $P_1$  y  $P_2$  aplicando el teorema de Pitágoras a los triángulos rectángulos  $P_1AB$  y  $P_1BP_2$ .

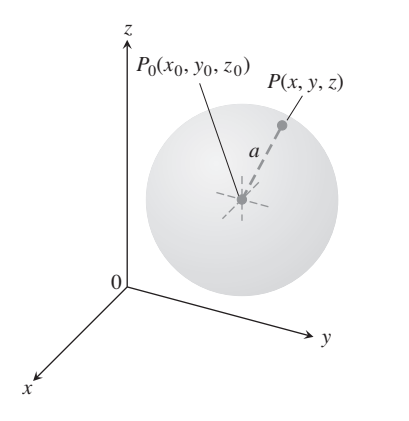

**FIGURA 12.6** La ecuación estándar de la esfera de radio a con centro en el punto  $(x_0, y_0, z_0)$  es

$$
(x-x_0)^2 + (y-y_0)^2 + (z-z_0)^2 = a^2.
$$

Podemos usar la fórmula de la distancia para escribir las ecuaciones de esferas en el espacio (figura 12.6). Un punto *P*(*x, y, z*) está en la esfera de radio *a* con centro en  $P_0(x_0, y_0, z_0)$  precisamente cuando  $|P_0P| = a$  o bien

$$
(x - x0)2 + (y - y0)2 + (z - z0)2 = a2.
$$

La ecuación estándar de la esfera de radio *a* y centro  $(x_0, y_0, z_0)$  $(x - x_0)^2 + (y - y_0)^2 + (z - z_0)^2 = a^2$ 

**EJEMPLO 4** Obtención del centro y del radio de una esfera

Determinar el centro y el radio de la esfera

$$
x^2 + y^2 + z^2 + 3x - 4z + 1 = 0.
$$

**Solución** Podemos determinar el centro y radio de la esfera de la misma forma en que hallamos el centro y el radio de una circunferencia: si es necesario completamos los cuadrados de los términos en *x-*, *y-* y *z-* y escribimos cada expresión cuadrática como el cuadrado de una expresión lineal. Luego, a partir de la ecuación estándar, localizamos el centro y el radio. Para esta esfera tenemos

$$
x^{2} + y^{2} + z^{2} + 3x - 4z + 1 = 0
$$
  
\n
$$
(x^{2} + 3x) + y^{2} + (z^{2} - 4z) = -1
$$
  
\n
$$
\left(x^{2} + 3x + \left(\frac{3}{2}\right)^{2}\right) + y^{2} + \left(z^{2} - 4z + \left(\frac{-4}{2}\right)^{2}\right) = -1 + \left(\frac{3}{2}\right)^{2} + \left(\frac{-4}{2}\right)^{2}
$$
  
\n
$$
\left(x + \frac{3}{2}\right)^{2} + y^{2} + (z - 2)^{2} = -1 + \frac{9}{4} + 4 = \frac{21}{4}.
$$

De la forma estándar tenemos que  $x_0 = -3/2$ ,  $y_0 = 0$ ,  $z_0 = 2$ ,  $y \ a = \mathbf{2}/2$ . El centro es  $(-3/2, 0, 2)$ . El radio es **2**21/2.

#### **EJEMPLO 5** Interpretación de ecuaciones y desigualdades

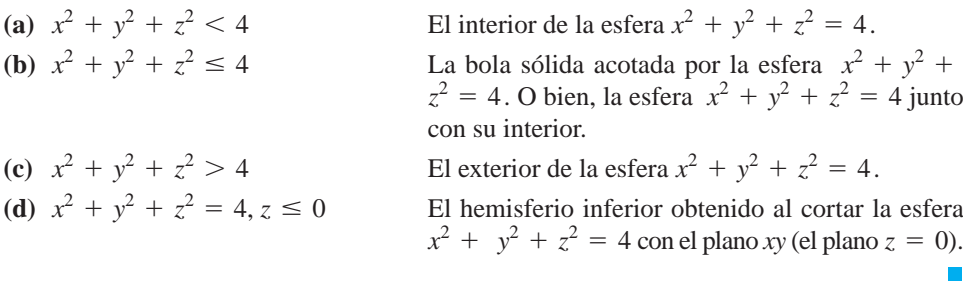

Así como las coordenadas polares nos proporcionan otra forma de localizar puntos en el plano *xy* (Sección 10.5), existen otros sistemas coordenados para espacios tridimensionales, distintos de los sistemas cartesianos aquí desarrollados. Examinaremos dos de estos sistemas coordenados en la sección 15.6.

# **EJERCICIOS 12.1**

# **Conjuntos, ecuaciones y desigualdades**

En los ejercicios 1 a 12, describa geométricamente el conjunto de puntos en el espacio cuyas coordenadas satisfacen el par de ecuaciones dado.

1.  $x = 2$ ,  $y = 3$ **3.**  $y = 0$ ,  $z = 0$ **5.**  $x^2 + y^2 = 4$ ,  $z = 0$ **7.**  $x^2 + z^2 = 4$ ,  $y = 0$  **8. 9.**  $x^2 + y^2 + z^2 = 1$ ,  $x = 0$ **10.**  $x^2 + y^2 + z^2 = 25$ ,  $y = -4$ **11.**  $x^2 + y^2 + (z + 3)^2 = 25$ ,  $z = 0$ **12.**  $x^2 + (y - 1)^2 + z^2 = 4$ ,  $y = 0$  $x^2 + z^2 = 4$ ,  $y = 0$  **8.**  $y^2 + z^2 = 1$ ,  $x = 0$ **6.**  $x^2 + y^2 = 4$ ,  $z = -2$ **4.**  $x = 1$ ,  $y = 0$ **2.**  $x = -1$ ,  $z = 0$ 

En los ejercicios 13 a 18, describa los conjuntos de puntos en el espacio cuyas coordenadas satisfacen las desigualdades o las combinaciones de ecuaciones y desigualdades dadas.

**13. a.**  $x \ge 0$ ,  $y \ge 0$ ,  $z = 0$  **b.**  $x \ge 0$ ,  $y \le 0$ ,  $z = 0$ **14. a.**  $0 \le x \le 1$ **c.**  $0 \le x \le 1$ ,  $0 \le y \le 1$ ,  $0 \le z \le 1$ **15. a.**  $x^2 + y^2 + z^2 \le 1$  <br>**b.**  $x^2 + y^2 + z^2 > 1$ **16. a.**  $x^2 + y^2 \le 1$ ,  $z = 0$  **b.**  $x^2 + y^2 \le 1$ ,  $z = 3$ **c.**  $x^2 + y^2 \le 1$ , sin restricción sobre *z* **17. a.**  $x^2 + y^2 + z^2 = 1$ ,  $z \ge 0$ **b.**  $x^2 + y^2 + z^2 \le 1$ ,  $z \ge 0$ **18. a.**  $x = y$ ,  $z = 0$ *b.*  $x = y$ , sin restricción sobre *z* **b.**  $0 \le x \le 1$ ,  $0 \le y \le 1$ 

En los ejercicios 19 a 28, describa el conjunto dado mediante una sola ecuación o un par de ecuaciones.

- **19.** El plano perpendicular al
	- **a.** eje x, en  $(3, 0, 0)$ **b.** eje z, en  $(0, -1, 0)$

```
c. z-eje y, en (0, 0, -2)
```
- **20.** El plano que pasa por el punto  $(3, -1, 2)$  perpendicular al **a.** eje *x* **b.** eje *y* **c.** eje *z*
- 21. El plano que pasa por el punto  $(3, -1, 1)$  paralelo al **a.** plano  $xy$  **b.** plano  $yz$  **c.** plano  $xz$
- **22.** La circunferencia de radio 2 con centro en (0, 0, 0), y que está en el **a.** plano *xy* **b.** plano *yz* **c.** plano *xz*
- **23.** La circunferencia de radio 2 con centro en (0, 2, 0) y, que está en el **a.** plano  $xy$  **b.** plano  $yz$ **c.** plano  $y = 2$
- 24. La circunferencia de radio 1 con centro en  $(-3, 4, 1)$ , y que está en un plano paralelo al
	- **a.** plano *xy* **b.** plano *yz* **c.** plano *xz*
- 25. La recta que pasa por el punto  $(1, 3, -1)$  paralela al
	- **a.** eje *x* **b.** eje *y* **c.** eje *z*
- **26.** El conjunto de puntos en el espacio, equidistantes del origen y del punto (0, 2, 0)
- **27.** La circunferencia donde el plano que pasa por el punto (1, 1, 3), perpendicular al eje *z*, corta a la esfera de radio 5 con centro en el origen
- **28.** El conjunto de puntos en el espacio que están a 2 unidades del punto (0, 0, 1) y, al mismo tiempo, a 2 unidades del punto  $(0, 0, -1)$

En los ejercicios 29 a 34, escriba desigualdades que determinen a los conjuntos de puntos dados.

- **29.** El bloque limitado por los planos  $z = 0$  y  $z = 1$  (incluyendo a los planos)
- **30.** El cubo sólido en el primer octante, limitado por los planos coordenados y los planos  $x = 2$ ,  $y = 2$ ,  $y = 2$
- **31.** El semiespacio que consiste en los puntos que se encuentran sobre y debajo del plano *xy*.
- **32.** El hemisferio superior de la esfera de radio 1 con centro en el origen
- **33. (a)** El interior y **(b)** el exterior de la esfera de radio 1 con centro en el punto (1, 1, 1)
- **34.** La región cerrada acotada por las esferas de radio 1 y 2 con centros en el origen. (*Cerrada* quiere decir que las esferas están incluidas. Si hubiéramos querido descartar a las esferas, habríamos pedido la región abierta acotada por las esferas. Esto es análogo a la forma en que usamos *cerrado* y *abierto* para describir a los intervalos: *cerrado* quiere decir que se incluyen los extremos, y *abierto* que no se incluyen los extremos. Los conjuntos cerrados incluyen a sus fronteras y los abiertos las excluyen).

### **Distancia**

En los ejercicios 35 a 40, calcule la distancia entre los puntos  $P_1$  y  $P_2$ .

**35.**  $P_1(1, 1, 1), \quad P_2(3, 3, 0)$ **36.**  $P_1(-1, 1, 5)$ ,  $P_2(2, 5, 0)$ **37.**  $P_1(1, 4, 5)$ , **38.**  $P_1(3, 4, 5)$ , **39.**  $P_1(0, 0, 0)$ , **40.**  $P_1(5, 3, -2)$ ,  $P_2(0, 0, 0)$  $P_2(2, -2, -2)$  $P_2(2, 3, 4)$  $P_2(4, -2, 7)$ 

# **Esferas**

Determine los centros y los radios de las esferas en los ejercicios 41 a 44.

**41.** 
$$
(x + 2)^2 + y^2 + (z - 2)^2 = 8
$$
  
\n**42.**  $\left(x + \frac{1}{2}\right)^2 + \left(y + \frac{1}{2}\right)^2 + \left(z + \frac{1}{2}\right)^2 = \frac{21}{4}$   
\n**43.**  $(x - \mathbf{22})^2 + (y - \mathbf{22})^2 + (z + \mathbf{22})^2 = 2$   
\n**44.**  $x^2 + \left(y + \frac{1}{3}\right)^2 + \left(z - \frac{1}{3}\right)^2 = \frac{29}{9}$ 

Determine las ecuaciones de las esferas cuyos centros y radios están dados en los ejercicios 45 a 48.

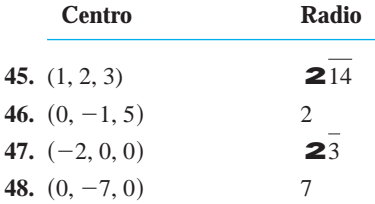

Determine los centros y los radios de las esferas en los ejercicios 49 a 52.

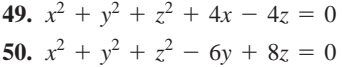

#### **Vectores 12.2**

**51.**  $2x^2 + 2y^2 + 2z^2 + x + y + z = 9$ **52.**  $3x^2 + 3y^2 + 3z^2 + 2y - 2z = 9$ 

# **Teoría y ejemplos**

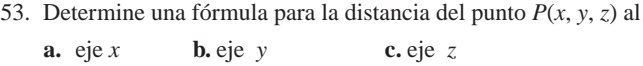

- **54.** Determine una fórmula para la distancia del punto *P*(*x*, *y*, *z*) al **a.** plano *xy* **b.** plano *yz* **c.** plano *xz*
- **55.** Determine el perímetro del triángulo con vértices  $A(-1, 2, 1)$ ,  $B(1, -1, 3), \, y \, C(3, 4, 5).$
- **56.** Muestre que el punto *P*(3, 1, 2) equidista de los puntos  $A(2, -1, 3)$  y  $B(4, 3, 1)$ .

Algunas de las cosas que medimos están determinadas simplemente por sus magnitudes. Por ejemplo, para registrar la masa, la longitud o el tiempo, sólo necesitamos escribir un número y el nombre de las unidades de medida adecuadas. Para describir una fuerza, un desplazamiento o una velocidad, necesitamos más información. En el caso de una fuerza, debemos registrar la dirección en la que actúa y qué tan grande es. Para describir el desplazamiento de un cuerpo, debemos decir en qué dirección se movió y qué tan lejos. Para describir la velocidad de un cuerpo, debemos saber hacia dónde se dirige el cuerpo y qué tan rápido va.

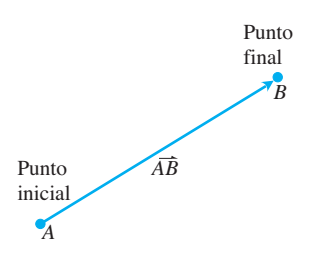

**FIGURA 12.7** El segmento de recta dirigido *AB*<sup>1</sup> .

#### **Componentes**

Una cantidad como una fuerza, un desplazamiento o una velocidad se conoce como *vector* y se representa mediante un **segmento de recta dirigido** (figura 12.7). La flecha apunta en la dirección de la acción y su longitud proporciona la magnitud de la acción en términos de una unidad elegida en forma adecuada. Por ejemplo, el vector de fuerza apunta en la dirección en que ésta actúa; su longitud es una medida de la intensidad de la fuerza; un vector velocidad apunta en la dirección del movimiento y su longitud es la rapidez del objeto móvil. La figura 12.8 muestra el vector velocidad **v** en una posición específica para una partícula que se mueve a lo largo de una trayectoria en el plano o el espacio. (En el capítulo 13 estudiaremos esta aplicación de los vectores).

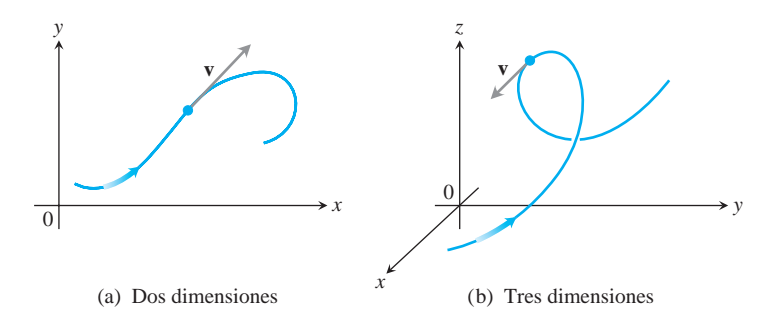

**FIGURA 12.8** El vector velocidad de una partícula que se mueve a lo largo de una trayectoria (a) en el plano y (b) en el espacio. La punta de flecha sobre la trayectoria indica la dirección de movimiento de la partícula.

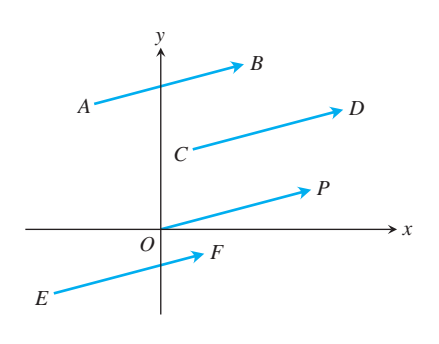

**FIGURA 12.9** Las cuatro flechas en el plano (segmentos de recta dirigidos) que aquí aparecen, tienen la misma longitud y dirección. Por tanto, representan al mismo vector y escribimos

 $\overrightarrow{AB} = \overrightarrow{CD} = \overrightarrow{OP} = \overrightarrow{EF}$ .

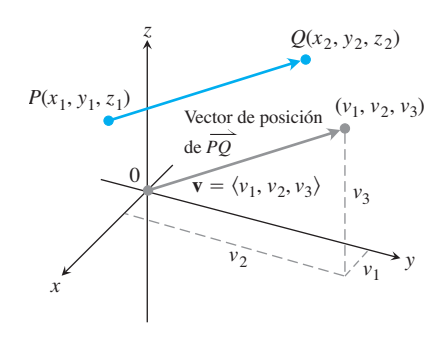

**FIGURA 12.10** Un vector  $\overrightarrow{PQ}$  en posición estándar tiene su punto inicial en el origen. Los segmentos de recta dirigidos  $\overrightarrow{PQ}$  y **v** son paralelos y tienen la misma longitud.

# **DEFINICIONES Vector, punto inicial y final, longitud**

Un **vector** en el plano es un segmento de recta dirigido. El segmento de recta  $\overline{AB}$  tiene un **punto inicial** *A* y un **punto final** *B*; su **longitud** o **magni-** $\frac{1}{2}$  and  $\frac{1}{2}$  is the two points of  $\frac{1}{2}$  . Dos vectores son **iguales** si tienen la misma longitud variance tud se denota como  $\left|AB\right|$ . Dos vectores son **iguales** si tienen la misma longitud y dirección.

Las flechas que utilizamos cuando trazamos vectores, representan al mismo vector si tienen la misma longitud, son paralelas y apuntan en la misma dirección (figura 12.9), independientemente del punto inicial.

En los libros de texto, los vectores se denotan generalmente mediante letras minúsculas en negritas, como **u, v** y **w**. A veces se utilizan letras mayúsculas en negritas como **F**, para denotar un vector de fuerza. Cuando se utilizan cursivas, se acostumbra escribir pequeñas flechas sobre las letras, como por ejemplo  $\vec{u}$ , **y**,  $\vec{v}$ ,  $y \vec{F}$ .

Necesitamos una forma algebraica para representar vectores, de modo que podamos precisar su dirección.

Sea  $\mathbf{v} = \overrightarrow{PQ}$ . Existe un segmento de recta dirigido igual a  $\overrightarrow{PQ}$  cuyo punto inicial es el origen (figura 12.10). Éste es el representante de **v** en **posición estándar** y es el vector que usamos por lo general para representar a **v**. Podemos especificar a **v**, escribiendo las coordenadas de su punto final ( $v_1, v_2, v_3$ ) cuando **v** está en posición estándar. Si **v** es un vector en el plano, su punto final  $(v_1, v_2)$  tiene dos coordenadas.

### **DEFINICIÓN Expresión cartesiana o en componentes**

Si **v** es un vector **bidimensional** en el plano igual al vector con punto inicial en el origen y punto final  $(v_1, v_2)$ , entonces la **expresión de v en componentes** es

$$
\mathbf{v} = \langle v_1, v_2 \rangle.
$$

Si **v** es un vector **tridimensional** igual al vector con punto inicial en el origen y punto final  $(v_1, v_2, v_3)$ , entonces la **expresión de v en componentes** es

$$
\mathbf{v} = \langle v_1, v_2, v_3 \rangle.
$$

Entonces, un vector bidimensional es un par ordenado  $\mathbf{v} = \langle v_1, v_2 \rangle$  de números reales, y un vector tridimensional es una terna ordenada  $\mathbf{v} = \langle v_1, v_2, v_3 \rangle$  de números reales. Los números  $v_1$ ,  $v_2$  y  $v_3$  son las **componentes** de **v**.

Observe que si  $\mathbf{v} = \langle v_1, v_2, v_3 \rangle$ se representa mediante el segmento de recta dirigido Observe que si  $\mathbf{v} = \langle v_1, v_2, v_3 \rangle$ se representa mediante el segmento de recta dirigido  $\overrightarrow{PQ}$  donde el punto inicial es  $P(x_1, y_1, z_1)$  y el punto final es  $Q(x_2, y_2, z_2)$ , entonces  $x_1 + v_1 = x_2, y_1 + v_2 = y_2, y_2 + v_3 = z_2$  (Vea la figura 12.10). Así,  $v_1 = x_2 - x_1$ ,  $y_2 = y_2 - y_1$ ,  $y_3 = z_2 - z_1$  son los componentes de  $\overline{PQ}$ .

En resumen, dados los puntos  $P(x_1, y_1, z_1)$  y  $Q(x_2, y_2, z_2)$ , el vector en posición estándar  $\mathbf{v} = \langle v_1, v_2, v_3 \rangle$  igual a es

$$
\mathbf{v} = \langle x_2 - x_1, y_2 - y_1, z_2, -z_1 \rangle.
$$

Si **v** es el vector bidimensional en posición estándar representativo del vector con punto inicial  $P(x_1, y_1)$  y punto final  $Q(x_2, y_2)$  entonces  $\mathbf{v} = \langle x_2 - x_1, y_2 - y_1 \rangle$ . No hay un tercer componente para vectores en el plano. Una vez acordado esto, desarrollaremos el álgebra de los vectores tridimensionales y simplemente eliminaremos el tercer componente cuando el vector sea bidimensional (un vector en el plano).

Dos vectores son iguales si y sólo si sus vectores en posición estándar son idénticos. Así,  $\langle u_1, u_2, u_3 \rangle$   $\int y \langle v_1, v_2, v_3 \rangle$  son iguales si y sólo si  $u_1 = v_1, u_2 = v_2, y u_3 = v_3$ .

La **magnitud** o **longitud** del vector  $\overline{PQ}$ , es la longitud de cualesquiera de sus representaciones como segmento de recta dirigido. En particular, si  $\mathbf{v} = \langle x_2 - x_1, y_2 - y_1 \rangle$  $z_2 - z_1$  es el vector en posición estándar para  $\overrightarrow{PQ}$ , entonces la fórmula para la distancia proporciona la magnitud o longitud de **v**, denotada mediante el símbolo  $\|\mathbf{v}\|_0 \|\mathbf{v}\|$ .

La **magnitud** o **longitud** del vector  $\mathbf{v} = \overrightarrow{PQ}$  es el número no negativo (Vea la figura 12.10).  $|\mathbf{v}| = 2v_1^2 + v_2^2 + v_3^2 = 2(x_2 - x_1)^2 + (y_2 - y_1)^2 + (z_2 - z_1)^2$ 

El único vector con longitud 0 es el **vector cero 0** =  $\langle 0, 0 \rangle$  o **0** =  $\langle 0, 0, 0 \rangle$ . Este vector también es el único vector que no tiene una dirección específica.

**EJEMPLO 1** Componentes y longitud de un vector

Determinar (a) las componentes y (b) la longitud del vector con punto inicial  $P(-3, 4, 1)$ y punto final  $Q(-5, 2, 2)$ .

#### **Solución**

(a) El vector en posición canónica **v** que representa a  $\overrightarrow{PQ}$  tiene componentes

$$
v_1 = x_2 - x_1 = -5 - (-3) = -2, \qquad v_2 = y_2 - y_1 = 2 - 4 = -2,
$$

y

$$
v_3 = z_2 - z_1 = 2 - 1 = 1.
$$

La expresión de  $\overrightarrow{PQ}$  en componentes es

$$
\mathbf{v} = \langle -2, -2, 1 \rangle.
$$

**(b)** La longitud o magnitud de  $\mathbf{v} = \overrightarrow{PQ}$  es

$$
|\mathbf{v}| = 2(-2)^2 + (-2)^2 + (1)^2 = 29 = 3.
$$

# **EJEMPLO 2** Fuerza que mueve un carro

Un pequeño carro es jalado (halado) a lo largo de un piso horizontal liso con una fuerza **F** de 20 libras que forma un ángulo de 45° con el piso (figura 12.11). ¿Cuál es la fuerza *efectiva* que mueve el carro hacia delante?

**Solución** La fuerza efectiva es la componente horizontal de  $\mathbf{F} = \langle a, b \rangle$ , dada por

$$
a = |\mathbf{F}| \cos 45^\circ = (20) \left(\frac{22}{2}\right) \approx 14.14 \text{ libras}.
$$

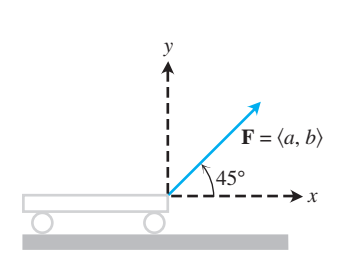

**FIGURA 12.11** La fuerza que jala al carro hacia delante se representa mediante el vector **F** de magnitud 20 (libras) que forma un ángulo de 45° con la horizontal (eje *x* positivo) (ejemplo 2).

#### **Operaciones algebraicas con vectores**

Dos operaciones fundamentales que pueden realizarse con vectores son la *suma de vectores* y la *multiplicación por un escalar*. Un **escalar** es simplemente un número real, y los llamamos de esta manera cuando queremos resaltar su diferencia con los vectores. Los escalares pueden ser positivos, negativos o cero.

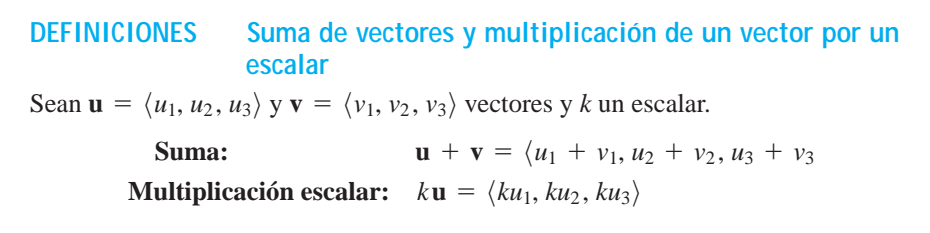

La suma de vectores se realiza sumando los componentes correspondientes de los vectores. Multiplicamos un vector por un escalar, haciendo el producto de cada componente por el escalar. Las definiciones se aplican de manera similar a los vectores en el plano, solo que éstos tienen únicamente dos componentes,  $\langle u_1, u_2 \rangle$  y  $\langle v_1, v_2 \rangle$ .

La figura 12.12a ilustra geométricamente la definición de suma de vectores en el plano, donde el punto inicial de un vector se coloca en el punto final del otro. Otra interpretación aparece en la figura 12.12b (llamada **ley del paralelogramo** de la suma), donde la suma, llamada **vector resultante**, es una diagonal del paralelogramo. En física, las fuerzas se suman vectorialmente, al igual que las velocidades, las aceleraciones, etcétera. Así, la fuerza que actúa sobre una partícula sujeta a fuerzas eléctricas y gravitacionales se obtiene sumando los dos vectores de fuerza.

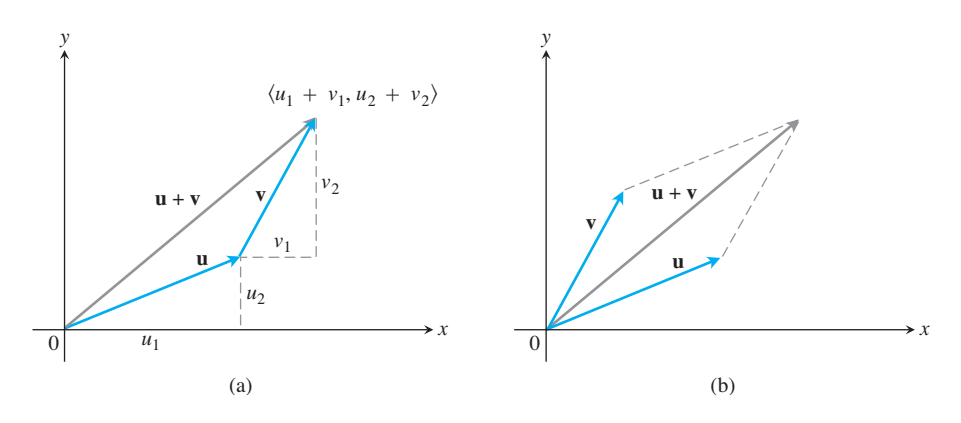

**FIGURA 12.12** (a) Interpretación geométrica de la suma de vectores. (b) La ley del paralelogramo para la suma de vectores.

La figura 12.13 muestra una interpretación geométrica del producto *k***u** del escalar *k* con el vector **u**. Si  $k > 0$ , entonces *k***u** tiene la misma dirección que **u**; si  $k < 0$ , entonces la dirección de *k***u** es opuesta a la de **u**. Al comparar las longitud de **u** y *k***u**, vemos que

$$
|k\mathbf{u}| = \mathbf{2} \overline{(ku_1)^2 + (ku_2)^2 + (ku_3)^2} = \mathbf{2} \overline{k^2 (u_1^2 + u_2^2 + u_3^2)}
$$
  
=  $\mathbf{2} \overline{k^2} \mathbf{2} \overline{u_1^2 + u_2^2 + u_3^2} = |k| |\mathbf{u}|.$ 

La longitud de *k***u** es igual al producto del valor absoluto del escalar *k* por la longitud de **u**. El vector  $(-1)\mathbf{u} = -\mathbf{u}$  tiene la misma longitud que **u**, pero apunta en la dirección opuesta.

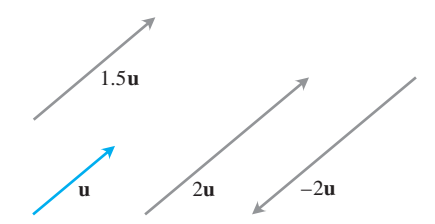

**FIGURA 12.13** Múltiplos escalares de **u**.

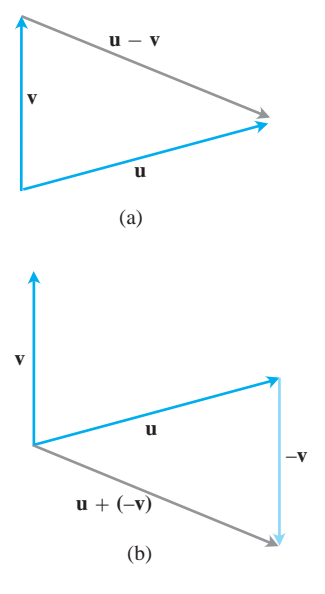

**FIGURA 12.14** El vector  $\mathbf{u} - \mathbf{v}$ , sumado a **v**, da **u**. (b)  $\mathbf{u} - \mathbf{v} = \mathbf{u} + (-\mathbf{v}).$ 

 $La$  diferencia  $u - v$  significa

$$
\mathbf{u}-\mathbf{v}=\mathbf{u}+(-\mathbf{v}).
$$

Si  $\mathbf{u} = \langle u_1, u_2, u_3 \rangle$   $\mathbf{y} \mathbf{v} = \langle v_1, v_2, v_3 \rangle$ , entonces

$$
\mathbf{u} - \mathbf{v} = \langle u_1 - v_1, u_2 - v_2, u_3 - v_3 \rangle.
$$

Observe que  $(\mathbf{u} - \mathbf{v}) + \mathbf{v} = \mathbf{u}$ , de modo que al sumar el vector  $(\mathbf{u} - \mathbf{v})$  a **v** se obtiene **u** (figura 12.14a).

La figura 12.14b muestra la diferencia  $\mathbf{u} - \mathbf{v}$  como la suma  $\mathbf{u} + (-\mathbf{v})$ .

**EJEMPLO 3** Operaciones con vectores

$$
Sean \mathbf{u} = \langle -1, 3, 1 \rangle \mathbf{y} \mathbf{v} = \langle 4, 7, 0 \rangle.
$$
 Calculate

(a) 
$$
2u + 3v
$$
 (b)  $u - v$  (c)  $\left| \frac{1}{2} u \right|$ .

#### **Solución**

(a) 
$$
2\mathbf{u} + 3\mathbf{v} = 2\langle -1, 3, 1 \rangle + 3\langle 4, 7, 0 \rangle = \langle -2, 6, 2 \rangle + \langle 12, 21, 0 \rangle = \langle 10, 27, 2 \rangle
$$
  
\n(b)  $\mathbf{u} - \mathbf{v} = \langle -1, 3, 1 \rangle - \langle 4, 7, 0 \rangle = \langle -1 - 4, 3 - 7, 1 - 0 \rangle = \langle -5, -4, 1 \rangle$ 

(c) 
$$
\left| \frac{1}{2} \mathbf{u} \right| = \left| \left\langle -\frac{1}{2}, \frac{3}{2}, \frac{1}{2} \right\rangle \right| = \mathbf{C} \overline{\left( -\frac{1}{2} \right)^2 + \left( \frac{3}{2} \right)^2 + \left( \frac{1}{2} \right)^2} = \frac{1}{2} \mathbf{2} \overline{11}.
$$

Las operaciones vectoriales tienen muchas de las propiedades de la aritmética ordinaria. Estas propiedades se comprueban fácilmente, usando las definiciones de suma de vectores y multiplicación por un escalar.

#### **Propiedades de las operaciones con vectores** Sean **u, v, w** vectores y *a, b* escalares. 1.  $u + v = v + u$ 3.  $u + 0 = u$ 5.  $0u = 0$ **7.**  $a(bu) = (ab)u$ **9.**  $(a + b)$ **u** =  $a$ **u** +  $b$ **u 8.**  $a(\mathbf{u} + \mathbf{v}) = a\mathbf{u} + a\mathbf{v}$ 6.  $1u = u$ **4.**  $u + (-u) = 0$ **2.**  $(\mathbf{u} + \mathbf{v}) + \mathbf{w} = \mathbf{u} + (\mathbf{v} + \mathbf{w})$

Los vectores se aplican de manera importante en la navegación.

**EJEMPLO 4** Cálculo de la dirección y la rapidez con respecto al suelo

Un avión Boeing® 767® vuela tranquilamente hacia el este a 500 millas/hora y encuentra un viento de cola de 70 millas/hora que sopla en dirección 60° al noreste. El avión mantiene el rumbo hacia el este, pero debido al viento adquiere una nueva dirección y rapidez con respecto al suelo. Calcular estas cantidades.

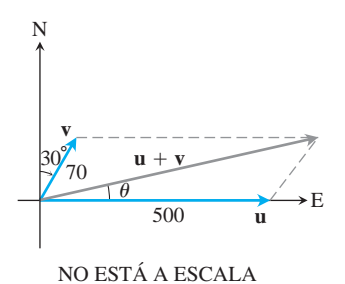

Por lo tanto,

**FIGURA 12.15** Vectores que representan las velocidades del avión **u** y el viento de cola **v** del ejemplo 4.

y

**Solución** Si **u** es la velocidad del avión en aire tranquilo y **v** es la velocidad del viento de cola, entonces 
$$
|\mathbf{u}| = 500 \text{ y } |\mathbf{v}| = 70
$$
 (figura 12.15). La velocidad de la nave con respecto al suelo está dada por la magnitud y dirección del *vector resultante* **u** + **v**. Si el eje *x* positivo representa al este y el eje *y* positivo representa al norte, entonces las formas por componentes de **u** y **v** son

$$
\mathbf{u} = \langle 500, 0 \rangle \qquad \text{y} \qquad \mathbf{v} = \langle 70 \cos 60^\circ, 70 \sin 60^\circ \rangle = \langle 35, 35 \mathbf{2} 3 \rangle.
$$

 $|\mathbf{u} + \mathbf{v}| = 2535^2 + (35 \text{ 1} \overline{3})^2 \approx 538.4$  $\mathbf{u} + \mathbf{v} = \langle 535, 35 \, \textbf{2} \, \overline{3} \rangle$ 

$$
\mathbf{u} = \tan^{-1} \frac{35 \, \mathbf{23}}{535} \approx 6.5^{\circ}.
$$
 Figure 12.15

La nueva rapidez del avión con respecto al suelo es aproximadamente 538.4 millas/hora y su nueva dirección es cercana a 6.5° al noreste.

# **Vectores unitarios**

Un vector **v** de longitud 1 se llama **vector unitario**. Los **vectores unitarios estándar o básicos** son

$$
\mathbf{i} = \langle 1, 0, 0 \rangle, \qquad \mathbf{j} = \langle 0, 1, 0 \rangle, \qquad \mathbf{y} \quad \mathbf{k} = \langle 0, 0, 1 \rangle.
$$

Cualquier vector  $\mathbf{v} = \langle v_1, v_2, v_3 \rangle$  puede escribirse como una *combinación lineal* de los vectores unitarios estándar como sigue:

$$
\mathbf{v} = \langle v_1, v_2, v_3 \rangle = \langle v_1, 0, 0 \rangle + \langle 0, v_2, 0 \rangle + \langle 0, 0, v_3 \rangle
$$
  
=  $v_1 \langle 1, 0, 0 \rangle + v_2 \langle 0, 1, 0 \rangle + v_3 \langle 0, 0, 1 \rangle$   
=  $v_1 \mathbf{i} + v_2 \mathbf{j} + v_3 \mathbf{k}$ .

Llamamos al escalar (o número)  $v_1$  el **componente en i** del vector **v**, a  $v_2$  el **compo**nente en j y a  $v_3$  el componente en k. La expresión en componentes del vector de  $P_1(x_1, y_1, z_1)$  a  $P_2(x_2, y_2, z_2)$  es

$$
\overrightarrow{P_1P_2} = (x_2 - x_1)\mathbf{i} + (y_2 - y_1)\mathbf{j} + (z_2 - z_1)\mathbf{k}
$$

(figura 12.16)

Siempre que  $\mathbf{v} \neq \mathbf{0}$ , su longitud  $|\mathbf{v}|$  no es cero y

$$
\left|\frac{1}{|\mathbf{v}|}\mathbf{v}\right| = \frac{1}{|\mathbf{v}|}|\mathbf{v}| = 1.
$$

Es decir,  $\mathbf{v}/|\mathbf{v}|$  es un vector unitario en la dirección de **v**, llamado la **dirección** del vector no nulo **v**.

**EJEMPLO 5** Cálculo de la dirección de un vector

Determinar un vector unitario **u** en la dirección del vector de  $P_1(1, 0, 1)$  a  $P_2(3, 2, 0)$ .

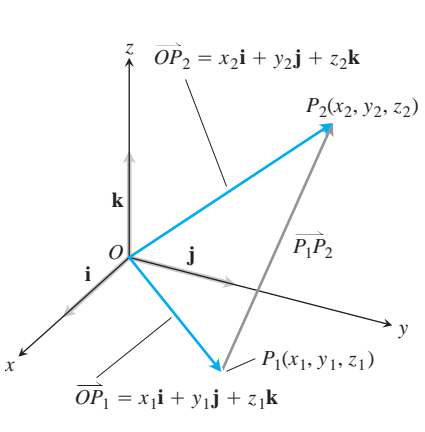

**FIGURA 12.16** El vector de  $P_1$  para  $P_2$ es  $P_1P_2 = (x_2 - x_1)\mathbf{i} + (y_2 - y_1)\mathbf{j} +$  $(z_2 - z_1)\mathbf{k}$ .

**Solución** Dividimos  $\overrightarrow{P_1P_2}$  entre su longitud:

$$
P_1P_2 = (3 - 1)\mathbf{i} + (2 - 0)\mathbf{j} + (0 - 1)\mathbf{k} = 2\mathbf{i} + 2\mathbf{j} - \mathbf{k}
$$
  
\n
$$
|P_1P_2| = \mathbf{2}(2)^2 + (2)^2 + (-1)^2 = \mathbf{2}4 + 4 + 1 = \mathbf{2}9 = 3
$$
  
\n
$$
\mathbf{u} = \frac{P_1P_2}{|P_1P_2|} = \frac{2\mathbf{i} + 2\mathbf{j} - \mathbf{k}}{3} = \frac{2}{3}\mathbf{i} + \frac{2}{3}\mathbf{j} - \frac{1}{3}\mathbf{k}.
$$

El vector unitario **u** es la dirección de  $\overrightarrow{P_1P_2}$ .

**EJEMPLO 6** La velocidad como producto de la rapidez y la dirección

 $\text{Si } v = 3\text{i} - 4\text{j}$  es un vector de velocidad, expresar a **v** como el producto de su rapidez por un vector unitario en la dirección del movimiento.

**Solución** La rapidez es la magnitud (longitud) de **v**:

$$
|\mathbf{v}| = 2(3)^2 + (-4)^2 = 29 + 16 = 5.
$$

El vector unitario  $\mathbf{v}/|\mathbf{v}|$  tiene la misma dirección que **v**:

$$
\frac{\mathbf{v}}{|\mathbf{v}|} = \frac{3\mathbf{i} - 4\mathbf{j}}{5} = \frac{3}{5}\mathbf{i} - \frac{4}{5}\mathbf{j}.
$$

Así,

$$
\mathbf{v} = 3\mathbf{i} - 4\mathbf{j} = 5\left(\frac{3}{5}\mathbf{i} - \frac{4}{5}\mathbf{j}\right).
$$
  
Longitud *Dirección del movimiento*  
(rapidez)

En resumen, podemos expresar cualquier vector no nulo **v** en términos del producto de sus dos características fundamentales, longitud y dirección, escribiendo  $\mathbf{v} = |\mathbf{v}| \frac{\mathbf{v}}{|\mathbf{v}|}$ .

 $\text{Si } \mathbf{v} \neq \mathbf{0}$ , entonces

- **1.**  $\frac{\mathbf{v}}{|\mathbf{v}|}$  es un vector unitario en la dirección de **v**;  $\vert \mathbf{v} \vert$
- **2.** La ecuación **v** =  $|\mathbf{v}| \frac{\mathbf{v}}{|\mathbf{v}|}$  expresa a **v** en términos de su longitud y dirección.

#### **EJEMPLO 7** Un vector de fuerza

Una fuerza de 6 newton se aplica en la dirección del vector  $\mathbf{v} = 2\mathbf{i} + 2\mathbf{j} - \mathbf{k}$ . Expresar la fuerza **F** como el producto de su magnitud y dirección.

**Solución** El vector de fuerza tiene magnitud 6 y dirección  $\frac{\mathbf{v}}{|\mathbf{v}|}$ , de modo que  $\frac{\mathbf{v}}{\left|\mathbf{v}\right|}$ 

$$
\mathbf{F} = 6\frac{\mathbf{v}}{|\mathbf{v}|} = 6\frac{2\mathbf{i} + 2\mathbf{j} - \mathbf{k}}{\mathbf{2}2^2 + 2^2 + (-1)^2} = 6\frac{2\mathbf{i} + 2\mathbf{j} - \mathbf{k}}{3}
$$

$$
= 6\left(\frac{2}{3}\mathbf{i} + \frac{2}{3}\mathbf{j} - \frac{1}{3}\mathbf{k}\right).
$$

BIOGRAFIA HISTÓRICA

Hermann Grassmann (1809 – 1877)

# **Punto medio de un segmento de recta**

Con frecuencia, los vectores son útiles en geometría. Por ejemplo, las coordenadas del punto medio de un segmento de recta se determinan con un promedio.

El **punto medio** *M* del segmento de recta que une a los puntos  $P_1(x_1, y_1, z_1)$  y  $P_2$  $(x_2, y_2, z_2)$  es el punto

$$
\left(\frac{x_1+x_2}{2},\,\frac{y_1+y_2}{2},\,\frac{z_1+z_2}{2}\right).
$$

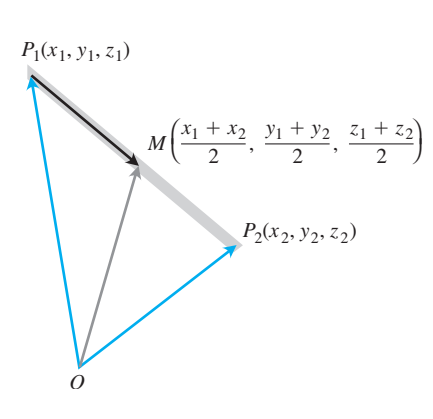

Para ver por qué, observe (figura 12.17) que

$$
\overrightarrow{OM} = \overrightarrow{OP}_1 + \frac{1}{2} (\overrightarrow{P_1 P_2}) = \overrightarrow{OP}_1 + \frac{1}{2} (\overrightarrow{OP}_2 - \overrightarrow{OP}_1)
$$

$$
= \frac{1}{2} (\overrightarrow{OP}_1 + \overrightarrow{OP}_2)
$$

$$
= \frac{x_1 + x_2}{2} \mathbf{i} + \frac{y_1 + y_2}{2} \mathbf{j} + \frac{z_1 + z_2}{2} \mathbf{k}.
$$

**EJEMPLO 8** Cálculo de puntos medios

El punto medio del segmento que une a  $P_1(3, -2, 0)$  y  $P_2(7, 4, 4)$  es

$$
\left(\frac{3+7}{2},\frac{-2+4}{2},\frac{0+4}{2}\right)=(5,1,2).
$$

**FIGURA 12.17** Las coordenadas del punto medio son los promedios de las coordenadas de  $P_1$  *y*  $P_2$ .

# **EJERCICIOS 12.2**

# **Vectores en el plano**

En los ejercicios 1 a 8, sean  $\mathbf{u} = \langle 3, -2 \rangle$  y  $\mathbf{v} = \langle -2, 5 \rangle$ . Determine **(a)** las componentes y **(b)** la magnitud (longitud) del vector indicado.

> $6x - 2u + 5v$  $4. u - v$ 2.  $-2v$

- **1.** 3**u 2.**
- 3.  $u + v$
- 5.  $2u 3v$
- **7.**  $\frac{3}{5}$ **u** +  $\frac{4}{5}$ **v** 8.  $\frac{3}{5}$ **u** +  $\frac{4}{5}$ **v** 8.  $-\frac{5}{13}$ **u** +  $\frac{12}{13}$ **v**

En los ejercicios 9 a 16, determine las componentes del vector.

- **9.** El vector  $\overline{PQ}$ , donde  $P = (1, 3)$  y  $Q = (2, -1)$
- **10.** El vector  $\overrightarrow{OP}$ , donde *O* es el origen y *P* es el punto medio del segmento *RS*, donde  $R = (2, -1)$  *y S* =  $(-4, 3)$
- **11.** El vector que va del punto  $A = (2, 3)$  al origen
- **12.** La suma de  $\overrightarrow{AB}$  y  $\overrightarrow{CD}$ , donde  $A = (1, -1), B = (2, 0),$  $C = (-1, 3)$ , y  $D = (-2, 2)$
- 13. El vector unitario que forma un ángulo  $\mathbf{u} = 2\mathbf{p}/3$  con el eje *x* positivo.
- **14.** El vector unitario que forma un ángulo  $\mathbf{u} = -3\mathbf{p}/4$  con el eje *x* positivo.
- **15.** El vector unitario obtenido al girar el vector  $\langle 0, 1 \rangle$  120° en sentido contrario al de las manecillas del reloj en torno del origen.
- **16.** El vector unitario obtenido al girar el vector  $\langle 1, 0 \rangle$  135° en sentido contrario al de las manecillas del reloj en torno del origen.

# **Vectores en el espacio**

En los ejercicios 17 a 22, exprese cada vector en la forma  $\mathbf{v} = v_1 \mathbf{i} +$  $v_2$ **j** +  $v_3$ **k**.

- **17.**  $P_1P_2$ , si  $P_1$ , si P1 es el punto  $(5, 7, -1)$  y  $P_2$  es el punto  $(2, 9, -2)$
- **18.**  $P_1P_2$ , si  $P_1$  es el punto (1, 2, 0) y  $P_2$  es el punto (-3, 0, 5)
- **19.**  $\overrightarrow{AB}$ , si A es el punto  $(-7, -8, 1)$  y B es el punto  $(-10, 8, 1)$
- **20.**  $\overrightarrow{AB}$ , si A es el punto  $(1, 0, 3)$  y B es el punto  $(-1, 4, 5)$

**21.**  $5u - v \sin u = \langle 1, 1, -1 \rangle$   $v = \langle 2, 0, 3 \rangle$ **22.**  $-2\mathbf{u} + 3\mathbf{v} \sin \mathbf{u} = \langle -1, 0, 2 \rangle \mathbf{y} \mathbf{v} = \langle 1, 1, 1 \rangle$ 

#### **Geometría y cálculos**

En los ejercicios 23 y 24, dibuje los vectores **u**, **v**, y **w** con punto inicial y final como sea adecuado para trazar el vector indicado en cada caso.

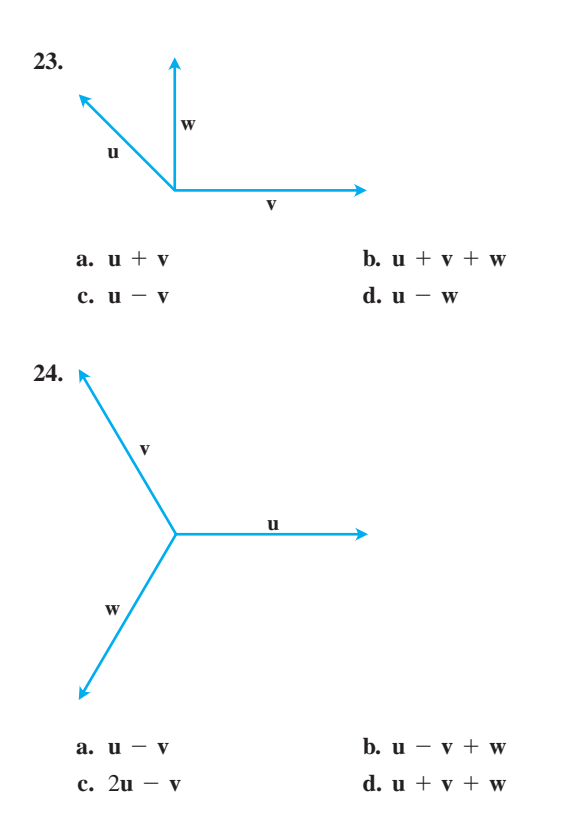

# **Longitud y dirección**

En los ejercicios 25 a 30, exprese cada vector como producto de su longitud y dirección.

 $\frac{3}{5}$ **i** +  $\frac{4}{5}$ **k** 

25. 
$$
2i + j - 2k
$$
 26.  $9i - 2j + 6k$ 

**27.** 5**k 28.**

**29.**  $\frac{1}{-}i - \frac{1}{-}j - \frac{1}{-}k$  **30.**  $\frac{1}{-}$ 23  $+\frac{1}{2}$ 23 + **k** 23 1 26  $\mathbf{i} - \frac{1}{n}$ 26  $\mathbf{j} - \frac{1}{2}$  $\frac{1}{26}$ k

**31.** Determine los vectores con las longitudes y direcciones dadas. Trate de hacer los cálculos mentalmente.

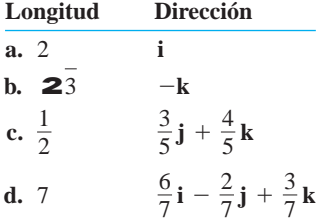

**32.** Determine los vectores con las longitudes y direcciones dadas. Trate de hacer los cálculos mentalmente.

**Longitud Direction**  
\n**a.** 7 
$$
-j
$$
  
\n**b. 2**<sub>2</sub>  $-\frac{3}{5}i - \frac{4}{5}k$   
\n**c.**  $\frac{13}{12}$   $\frac{3}{13}i - \frac{4}{13}j - \frac{12}{13}k$   
\n**d.**  $a > 0$   $\frac{1}{2^2}i + \frac{1}{2^3}j - \frac{1}{2^6}k$ 

- **33.** Determine un vector de magnitud  $7$  en la dirección de  $v =$  $12\mathbf{i} - 5\mathbf{k}$ .
- **34.** Determine un vector de magnitud 3 en la dirección opuesta a la dirección de **v** =  $(1/2)\mathbf{i} - (1/2)\mathbf{j} - (1/2)\mathbf{k}$ .

# **Vectores determinados por puntos; puntos medios**

En los ejercicios 35 a 38, determine lo siguiente.

- **a.** La dirección de  $\overrightarrow{P_1 P_2}$ .
- **b.** El punto medio del segmento de recta  $P_1P_2$ .
- **35.**  $P_1(-1, 1, 5)$   $P_2(2, 5, 0)$

**36.** 
$$
P_1(1, 4, 5)
$$
  $P_2(4, -2, 7)$ 

- **37.**  $P_1(3, 4, 5)$   $P_2(2, 3, 4)$
- **38.**  $P_1(0, 0, 0)$   $P_2(2, -2, -2)$
- **39.** Si  $\overrightarrow{AB} = \mathbf{i} + 4\mathbf{j} 2\mathbf{k}$  y *B* es el punto (5, 1, 3), determine *A*.
- **40.** Si  $\overrightarrow{AB} = -7i + 3j + 8k$  y *A* es el punto  $(-2, -3, 6)$ , determine *B*.

# **Teoría y aplicaciones**

- **41. Combinación lineal** Sean  $u = 2i + j$ ,  $v = i + j$ ,  $y = w = i$  $-$  **j**. Encuentre los escalares *a* y *b* de modo que  $\mathbf{u} = a\mathbf{v} + b\mathbf{w}$ .
- **42. Combinación lineal** Sean  $\mathbf{u} = \mathbf{i} 2\mathbf{j}$ ,  $\mathbf{v} = 2\mathbf{i} + 3\mathbf{j}$ , Escriba  $\mathbf{u} = \mathbf{u}_1 + \mathbf{u}_2$ , donde  $\mathbf{u}_1$  es paralelo a **v** y  $\mathbf{u}_2$  es paralelo a **w**. (Vea el ejercicio 41.)
- **43. Vector de fuerza** Usted jala (hala) una maleta con una fuerza **F** (aquí dibujada) cuya magnitud es  $|F| = 10$  lb. Determine las componentes **i-** y **j-** de **F**.

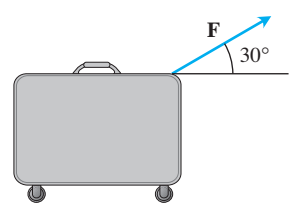

**44. Vector de fuerza** La cuerda de una cometa jala con una fuerza de 12 libras ( $\left| \mathbf{F} \right| = 12$ ) a la cometa y forma un ángulo de 45° con la horizontal. Determine las componentes horizontal y vertical de **F**.

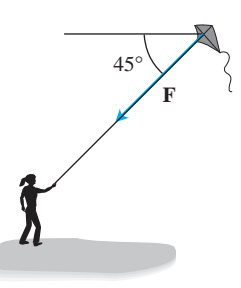

- **45. Velocidad** Un avión vuela en la dirección 25° al oeste del norte, a 800 km/h. Determine la forma en componentes de la velocidad del avión, suponiendo que el eje *x* positivo representa el rumbo este y el eje *y* positivo representa el rumbo norte.
- **46. Velocidad** Un avión vuela en la dirección 10° al este del sur, a 600 km/h. Determine la forma en componentes de la velocidad del avión, suponiendo que el eje *x* positivo representa el rumbo este y el eje *y* positivo representa el rumbo norte.
- **47. Ubicación** Un ave vuela desde su nido 5 km en la dirección 60° al norte del este, donde se detiene a reposar en un árbol. Luego vuela 10 km en dirección sureste y se para en un poste telefónico. Utilice un sistema de coordenadas *xy* de modo que el origen esté en el nido del ave, el eje *x* apunte hacia el este y el eje *y* apunte hacia el norte.
	- **a.** ¿En qué punto se ubica el árbol?
	- **b.** ¿En qué punto está el poste?
- **48.** Use triángulos semejantes para determinar las coordenadas del punto Q que divide al segmento de  $P_1(x_1, y_1, z_1)$  a  $P_2(x_2, y_2, z_2)$ en dos longitudes cuya razón es  $p/q = r$ .
- **49. Medianas de un triángulo** Suponga que *A*, *B* y *C* son las esquinas de una delgada placa triangular de densidad constante como muestra la siguiente figura.
	- **a.** Determine el vector que va desde *C* hasta el punto medio *M* del lado *AB*.
	- **b.** Determine el vector que va desde *C* hasta el punto que está sobre la mediana *CM*, a dos tercios de la distancia de *C* a *M*.

**c.** Determine las coordenadas del punto donde se cortan las medianas del triángulo  $\triangle ABC$ . De acuerdo con el ejercicio 29 de la sección 6.4, este punto es el centro de masa de la placa.

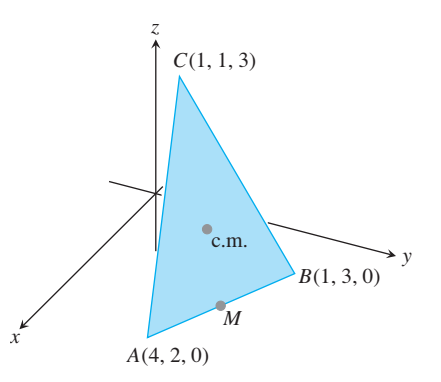

**50.** Determine el vector que va del origen al punto de intersección de las medianas del triángulo cuyos vértices son

 $A(1, -1, 2), B(2, 1, 3), y C(-1, 2, -1).$ 

- **51.** Sea *ABCD* un cuadrilátero general en el espacio (no necesariamente plano). Muestre que los dos segmentos que unen los puntos medios de los lados opuestos de *ABCD* se bisecan entre sí. (*Sugerencia:* Muestre que los segmentos tienen el mismo punto medio).
- **52.** Se trazan vectores desde el centro de un polígono regular de *n* lados en el plano hasta los vértices de dicho polígono. Muestre que la suma de los vectores es igual a cero. (*Sugerencia:* ¿Qué ocurre con la suma si se rota el polígono en torno de su centro?)
- **53.** Suponga que *A*, *B* y *C* son los vértices de un triángulo y que *a*, *b* y *c* son respectivamente los puntos medios de los lados opuestos.  $\frac{c \text{ son respective volume}}{\text{Muestre que } \overrightarrow{Aa} + \overrightarrow{Bb} + \overrightarrow{Cc} = 0.}$
- **54. Vectores unitarios en el plano** Muestre que un vector unitario en el plano puede expresarse como  $\mathbf{u} = (\cos \mathbf{u})\mathbf{i} + (\sin \mathbf{u})\mathbf{j}$ , a partir de girar i con un ángulo **u** en dirección contraria a la de las manecillas del reloj. Explique por qué *cualquier* vector unitario en el plano puede expresarse en esta forma.

#### **El producto punto 12.3**

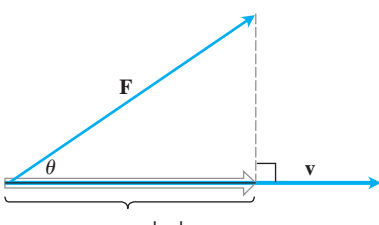

Longitud =  $|\mathbf{F}| \cos \theta$ 

**FIGURA 12.18** La magnitud de la fuerza **F** en la dirección del vector **v** es la longitud  $|F|$  cos  $\boldsymbol{u}$  de la proyección de **F** sobre **v**.

Si se aplica una fuerza **F** a una partícula que se mueve a lo largo de una trayectoria, con frecuencia necesitamos conocer la magnitud de la fuerza en la dirección de movimiento. Si **v** es paralelo a la recta tangente a la trayectoria en el punto donde **F** se aplica, entonces queremos la magnitud de **F** en la dirección de **v**. La figura 12.18 muestra que la cantidad escalar que buscamos es la longitud  $|F|$  cos  $\boldsymbol{u}$ , donde  $\boldsymbol{u}$  es el ángulo entre los dos vectores.

En esta sección mostramos cómo calcular fácilmente el ángulo entre dos vectores a partir de sus componentes. Una parte clave del cálculo es una expresión llamada el *producto punto*. El producto punto también se conoce como producto *interno* o *escalar* debido a que el producto da como resultado un escalar, no un vector. Después de estudiar al producto punto, lo aplicaremos para determinar la proyección de un vector sobre otro (como muestra la figura 12.18), y para determinar el trabajo realizado por una fuerza constante que actúa a través de un desplazamiento.

# **Ángulo entre vectores**

Cuando dos vectores no nulos **u** y **v** se colocan de modo que sus puntos iniciales coincidan, forman un ángulo **u** con medida  $0 \le u \le p$  (figura 12.19). Si los vectores no están en una misma recta, el ángulo **u** se mide en el plano que contiene a ambos. Si están en una misma recta, el ángulo entre ellos es igual a cero si apuntan en la misma dirección y **p** si apuntan en direcciones opuestas. El ángulo **u** es el ángulo entre u y v. El teorema 1 proporciona una fórmula para determinar este ángulo.

#### **TEOREMA 1 Ángulo entre dos vectores**

El ángulo **u** entre dos vectores no nulos  $\mathbf{u} = \langle u_1, u_2, u_3 \rangle$   $\mathbf{y} \mathbf{v} = \langle v_1, v_2, v_3 \rangle$ está dado por

$$
\mathbf{u} = \cos^{-1}\left(\frac{u_1v_1 + u_2v_2 + u_3v_3}{|\mathbf{u}||\mathbf{v}|}\right).
$$

Antes de demostrar el teorema 1 (que es consecuencia de la ley de los cosenos), nos concentraremos en la expresión  $u_1v_1 + u_2v_2 + u_3v_3$  del cálculo de **u**.

**DEFINICIÓN Producto punto** El **producto punto u** · **v** ("**u** punto **v**") de los vectores  $\mathbf{u} = \langle u_1, u_2, u_3 \rangle$  y  $\mathbf{v} = \langle v_1, v_2, v_3 \rangle$  es

$$
\mathbf{u} \cdot \mathbf{v} = u_1 v_1 + u_2 v_2 + u_3 v_3.
$$

**EJEMPLO 1** Cálculo de productos punto

**(a)**  $\langle 1, -2, -1 \rangle \cdot \langle -6, 2, -3 \rangle = (1)(-6) + (-2)(2) + (-1)(-3)$  $= -6 - 4 + 3 = -7$ 

**(b)** 
$$
\left(\frac{1}{2}\mathbf{i} + 3\mathbf{j} + \mathbf{k}\right) \cdot (4\mathbf{i} - \mathbf{j} + 2\mathbf{k}) = \left(\frac{1}{2}\right)(4) + (3)(-1) + (1)(2) = 1
$$

El producto punto de un par de vectores bidimensionales se define de manera similar:

$$
\langle u_1, u_2 \rangle \cdot \langle v_1, v_2 \rangle = u_1 v_1 + u_2 v_2.
$$

**Demostración del teorema 1** Al aplicar la ley de los cosenos [ecuación (6) de la sección 1.6] al triángulo de la figura 12.20 obtenemos

$$
|\mathbf{w}|^2 = |\mathbf{u}|^2 + |\mathbf{v}|^2 - 2|\mathbf{u}||\mathbf{v}| \cos \mathbf{u}
$$
 Ley de los cosenos

$$
2|\mathbf{u}||\mathbf{v}|\cos\mathbf{u} = |\mathbf{u}|^2 + |\mathbf{v}|^2 - |\mathbf{w}|^2.
$$

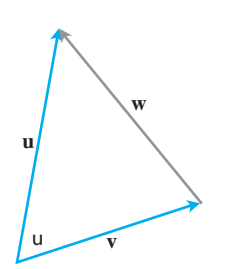

**FIGURA 12.20** La ley del paralelogramo para la suma de vectores dice que  $w = u - v$ .

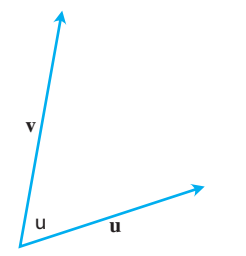

**FIGURA 12.19** El ángulo entre **u** y **v**.

Puesto que  $\mathbf{w} = \mathbf{u} - \mathbf{v}$ , la forma en componentes de  $\mathbf{w}$  es  $\langle u_1 - v_1, u_2 - v_2, u_3 - v_3 \rangle$ . Así,

$$
|\mathbf{u}|^2 = \left(\mathbf{2}\overline{u_1^2 + u_2^2 + u_3^2}\right)^2 = u_1^2 + u_2^2 + u_3^2
$$
  
\n
$$
|\mathbf{v}|^2 = \left(\mathbf{2}\overline{v_1^2 + v_2^2 + v_3^2}\right)^2 = v_1^2 + v_2^2 + v_3^2
$$
  
\n
$$
|\mathbf{w}|^2 = \left(\mathbf{2}\overline{(u_1 - v_1)^2 + (u_2 - v_2)^2 + (u_3 - v_3)^2}\right)^2
$$
  
\n
$$
= (u_1 - v_1)^2 + (u_2 - v_2)^2 + (u_3 - v_3)^2
$$
  
\n
$$
= u_1^2 - 2u_1v_1 + v_1^2 + u_2^2 - 2u_2v_2 + v_2^2 + u_3^2 - 2u_3v_3 + v_3^2
$$
  
\n
$$
|\mathbf{u}|^2 + |\mathbf{v}|^2 - |\mathbf{w}|^2 = 2(u_1v_1 + u_2v_2 + u_3v_3).
$$

y

Por lo tanto,

$$
2|\mathbf{u}||\mathbf{v}|\cos\mathbf{u} = |\mathbf{u}|^2 + |\mathbf{v}|^2 - |\mathbf{w}|^2 = 2(u_1v_1 + u_2v_2 + u_3v_3)
$$
  

$$
|\mathbf{u}||\mathbf{v}|\cos\mathbf{u} = u_1v_1 + u_2v_2 + u_3v_3
$$
  

$$
\cos\mathbf{u} = \frac{u_1v_1 + u_2v_2 + u_3v_3}{|\mathbf{u}||\mathbf{v}|}
$$

Así,

$$
\mathbf{u} = \cos^{-1} \left( \frac{u_1 v_1 + u_2 v_2 + u_3 v_3}{|\mathbf{u}| |\mathbf{v}|} \right)
$$

Ē

Con la notación del producto punto, el ángulo entre dos vectores **u** y **v** puede escribirse como

$$
\mathbf{u} = \cos^{-1}\left(\frac{\mathbf{u} \cdot \mathbf{v}}{|\mathbf{u}||\mathbf{v}|}\right).
$$

**EJEMPLO 2** Cálculo del ángulo entre dos vectores en el espacio Calcular el ángulo entre  $\mathbf{u} = \mathbf{i} - 2\mathbf{j} - 2\mathbf{k}$  y  $\mathbf{v} = 6\mathbf{i} + 3\mathbf{j} + 2\mathbf{k}$ .

**Solución** Utilizamos la fórmula anterior:

$$
\mathbf{u} \cdot \mathbf{v} = (1)(6) + (-2)(3) + (-2)(2) = 6 - 6 - 4 = -4
$$
\n
$$
|\mathbf{u}| = \mathbf{2}(1)^2 + (-2)^2 + (-2)^2 = \mathbf{2} \cdot \mathbf{9} = 3
$$
\n
$$
|\mathbf{v}| = \mathbf{2}(6)^2 + (3)^2 + (2)^2 = \mathbf{2} \cdot \mathbf{4} \cdot \mathbf{9} = 7
$$
\n
$$
\mathbf{u} = \cos^{-1}\left(\frac{\mathbf{u} \cdot \mathbf{v}}{|\mathbf{u}||\mathbf{v}|}\right)
$$
\n
$$
= \cos^{-1}\left(\frac{-4}{(3)(7)}\right) \approx 1.76 \text{ radians.}
$$

La fórmula para el ángulo también se aplica a vectores bidimensionales.

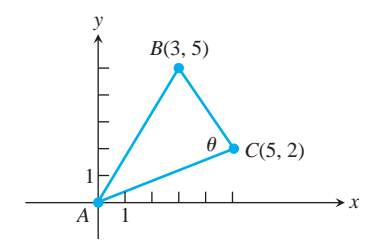

**FIGURA 12.21** El triángulo del ejemplo 3.

EJEMPLO 3 Cálculo de un ángulo en un triángulo

Calcular el ángulo **u** del triángulo *ABC* determinado mediante los vértices  $A = (0, 0)$ ,  $B = (3, 5)$ ,  $y \ C = (5, 2)$  (Figura 12.21).

**Solución** El ángulo **u** es el ángulo entre los vectores  $\overrightarrow{CA}$  y  $\overrightarrow{CB}$ . La expresión en componentes de estos dos vectores son

$$
\overrightarrow{CA} = \langle -5, -2 \rangle \qquad y \qquad \overrightarrow{CB} = \langle -2, 3 \rangle.
$$

Primero calculamos el producto punto y las magnitudes de estos dos vectores.

$$
\vec{CA} \cdot \vec{CB} = (-5)(-2) + (-2)(3) = 4
$$

$$
|\vec{CA}| = \mathbf{2} \overline{(-5)^2 + (-2)^2} = \mathbf{2} \overline{29}
$$

$$
|\vec{CB}| = \mathbf{2} \overline{(-2)^2 + (3)^2} = \mathbf{2} \overline{13}
$$

Luego aplicamos la fórmula del ángulo para obtener

$$
\mathbf{u} = \cos^{-1} \left( \frac{\overrightarrow{CA} \cdot \overrightarrow{CB}}{|\overrightarrow{CA}| |\overrightarrow{CB}|} \right)
$$
  
=  $\cos^{-1} \left( \frac{4}{(\overrightarrow{29})(\overrightarrow{213})} \right)$   
 $\approx 78.1^{\circ}$  o 1.36 radians.

# **Vectores perpendiculares (ortogonales)**

Dos vectores no nulos **u** y **v** son perpendiculares u **ortogonales** si el ángulo entre ellos es Dos vectores no nulos **u** y **v** son perpendiculares **u ortogonales** si el angulo entre ellos es  $\mathbf{p}/2$ . Para tales vectores tenemos que **u**  $\mathbf{v} = 0$  pues  $\cos(\mathbf{p}/2) = 0$ . El recíproco tam- $\mathbf{p}/2$ . Para tales vectores tenemos que  $\mathbf{u} \cdot \mathbf{v} = 0$  pues  $\cos(\mathbf{p}/2) = 0$ . El reciproco también es cierto. Si  $\mathbf{u} \cdot \mathbf{v} = \mathbf{v}$  we son vectores no nulos con  $\mathbf{u} \cdot \mathbf{v} = |\mathbf{u}| |\mathbf{v}| \cos \mathbf{u} = 0$ , entonc  $\cos \mathbf{u} = 0$  y  $\mathbf{u} = \cos^{-1} 0 = \mathbf{p}/2$ .

#### **DEFINICIÓN Vectores ortogonales**

Los vectores **u** y **v** son **ortogonales** (o **perpendiculares**) si y sólo si  $\mathbf{u} \cdot \mathbf{v} = 0$ .

**EJEMPLO 4** Aplicación de la definición de ortogonalidad

(a)  $\mathbf{u} = \langle 3, -2 \rangle$   $\mathbf{y} = \langle 4, 6 \rangle$  son ortogonales, pues  $\mathbf{u} \cdot \mathbf{v} = (3)(4) + (-2)(6) = 0$ .

- **(b)**  $\mathbf{u} = 3\mathbf{i} 2\mathbf{j} + \mathbf{k}$  y  $\mathbf{v} = 2\mathbf{j} + 4\mathbf{k}$  son ortogonales, pues  $\mathbf{u} \cdot \mathbf{v} = (3)(0) + (-2)(2)$  $+ (1)(4) = 0.$
- **(c) 0** es ortogonal a cualquier vector **u**, pues

$$
\mathbf{0} \cdot \mathbf{u} = \langle 0, 0, 0 \rangle \cdot \langle u_1, u_2, u_3 \rangle
$$
  
= (0)(u<sub>1</sub>) + (0)(u<sub>2</sub>) + (0)(u<sub>3</sub>)  
= 0.

# **Propiedades del producto punto y proyecciones de vectores**

El producto punto cumple varias de las leyes válidas para productos ordinarios de números reales (escalares).

**Propiedades del producto punto** Si **u**, **v**, y **w** son tres vectores cualesquiera y *c* es un escalar, entonces

- **1.**  $\mathbf{u} \cdot \mathbf{v} = \mathbf{v} \cdot \mathbf{u}$ **2.**  $(c\mathbf{u}) \cdot \mathbf{v} = \mathbf{u} \cdot (c\mathbf{v}) = c(\mathbf{u} \cdot \mathbf{v})$ **3.**  $\mathbf{u} \cdot (\mathbf{v} + \mathbf{w}) = \mathbf{u} \cdot \mathbf{v} + \mathbf{u} \cdot \mathbf{w}$ **4.**  $\mathbf{u} \cdot \mathbf{u} = |\mathbf{u}|^2$
- **5.**  $0 \cdot u = 0$ .

**Demostración de las propiedades 1 y 3** Las propiedades son fáciles de demostrar mediante la definición. Por ejemplo, aquí están las demostraciones de las propiedades 1 y 3.

1. 
$$
\mathbf{u} \cdot \mathbf{v} = u_1 v_1 + u_2 v_2 + u_3 v_3 = v_1 u_1 + v_2 u_2 + v_3 u_3 = \mathbf{v} \cdot \mathbf{u}
$$
  
\n3.  $\mathbf{u} \cdot (\mathbf{v} + \mathbf{w}) = \langle u_1, u_2, u_3 \rangle \cdot \langle v_1 + w_1, v_2 + w_2, v_3 + w_3 \rangle$   
\n $= u_1 (v_1 + w_1) + u_2 (v_2 + w_2) + u_3 (v_3 + w_3)$   
\n $= u_1 v_1 + u_1 w_1 + u_2 v_2 + u_2 w_2 + u_3 v_3 + u_3 w_3$   
\n $= (u_1 v_1 + u_2 v_2 + u_3 v_3) + (u_1 w_1 + u_2 w_2 + u_3 w_3)$   
\n $= \mathbf{u} \cdot \mathbf{v} + \mathbf{u} \cdot \mathbf{w}$ 

Ahora regresemos al problema que planteamos al inicio de esta sección, sobre cómo proyectar un vector sobre otro. El **vector proyección** de  $\mathbf{u} = \overrightarrow{PQ}$  sobre un vector no nulo provectar un vector sobre otro. El **vector provección** de  $\mathbf{u} = \overrightarrow{PQ}$  sobre un vector no nulo  $\mathbf{v} = \overrightarrow{PS}$  (figura 12.22) es el vector  $\overrightarrow{PR}$  determinado al trazar una perpendicular desde *Q* hasta la recta *PS*. La notación para este vector es

 $\text{proj}_{\mathbf{v}} \mathbf{u}$  ("El vector proyección de **u** sobre  $\mathbf{v}$ ").

Si u representa una fuerza, entonces proy<sub>v</sub> u representa la fuerza efectiva en la dirección de **v** (figura 12.23).

Si el ángulo  $\mathbf{u}$  entre  $\mathbf{u}$  y  $\mathbf{v}$  es agudo, proy<sub>v</sub>  $\mathbf{u}$  tiene una longitud  $|\mathbf{u}| \cos \mathbf{u}$  y dirección  $\mathbf{v}/|\mathbf{v}|$  (figura 12.24). Si **u** es obtuso, cos **u** < 0 y proy<sub>v</sub> **u** tiene una longitud  $-|\mathbf{u}| \cos \mathbf{u}$  y  $\text{direction} -\mathbf{v}/|\mathbf{v}|$ . En ambos casos,

$$
\text{proj}_{\mathbf{v}} \mathbf{u} = (|\mathbf{u}| \cos \mathbf{u}) \frac{\mathbf{v}}{|\mathbf{v}|}
$$
\n
$$
= \left(\frac{\mathbf{u} \cdot \mathbf{v}}{|\mathbf{v}|}\right) \frac{\mathbf{v}}{|\mathbf{v}|} \qquad |\mathbf{u}| \cos \mathbf{u} = \frac{|\mathbf{u}| |\mathbf{v}| \cos \mathbf{u}}{|\mathbf{v}|} = \frac{\mathbf{u} \cdot \mathbf{v}}{|\mathbf{v}|}
$$
\n
$$
= \left(\frac{\mathbf{u} \cdot \mathbf{v}}{|\mathbf{v}|^{2}}\right) \mathbf{v}.
$$

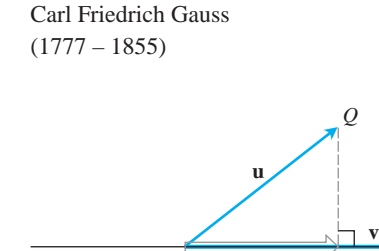

BIOGRAFÍA HISTÓRICA

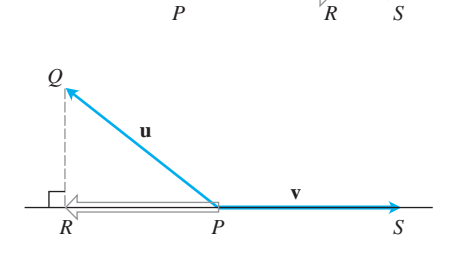

**FIGURA 12.22** El vector proyección de **u** sobre **v**.

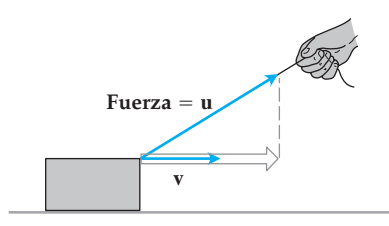

**FIGURA 12.23** Si jalamos la caja con una fuerza **u**, la fuerza efectiva que mueve la caja en la dirección de **v** es la proyección de **u** sobre **v**.

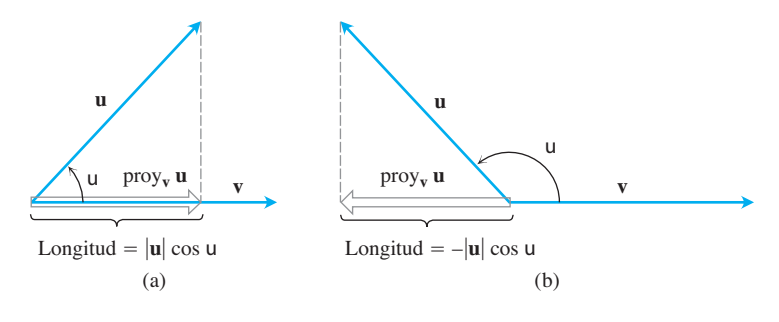

**FIGURA 12.24** La longitud de proj<sub>v</sub>u es (a)  $|\mathbf{u}| \cos \mathbf{u} \sin \cos \mathbf{u} \ge 0$  y  $(b) - |u| \cos u \sin \cos u < 0.$ 

El número  $|\mathbf{u}| \cos \mathbf{u}$  se conoce como la **componente escalar de u en la dirección de v**. En resumen,

El vector proyección de **u** sobre **v**:  
\n
$$
proj_{\mathbf{v}} \mathbf{u} = \left(\frac{\mathbf{u} \cdot \mathbf{v}}{|\mathbf{v}|^2}\right) \mathbf{v}
$$
\n(1)  
\nComponente escalar de **u** en la dirección de **v**:  
\n
$$
|\mathbf{u}| \cos \mathbf{u} = \frac{\mathbf{u} \cdot \mathbf{v}}{|\mathbf{v}|} = \mathbf{u} \cdot \frac{\mathbf{v}}{|\mathbf{v}|}
$$
\n(2)

Observe que tanto el vector proyección de **u** sobre **v** como la componente escalar de **u** sobre **v** dependen sólo de la dirección del vector **v** y no de su longitud (pues hacemos el producto punto de **u** con **v**/|**v**|, que es la dirección de **v**).

# **EJEMPLO 5** Cálculo del vector proyección

Determinar el vector proyección de  $\mathbf{u} = 6\mathbf{i} + 3\mathbf{j} + 2\mathbf{k}$  sobre  $\mathbf{v} = \mathbf{i} - 2\mathbf{j} - 2\mathbf{k}$  y la componente escalar de **u** en la dirección de **v**.

**Solución** De la ecuación (1) obtenemos  $\text{proj}_{\mathbf{v}} \mathbf{u}$ :

$$
\text{proj}_{\mathbf{v}} \mathbf{u} = \frac{\mathbf{u} \cdot \mathbf{v}}{\mathbf{v} \cdot \mathbf{v}} \mathbf{v} = \frac{6 - 6 - 4}{1 + 4 + 4} (\mathbf{i} - 2\mathbf{j} - 2\mathbf{k})
$$

$$
= -\frac{4}{9} (\mathbf{i} - 2\mathbf{j} - 2\mathbf{k}) = -\frac{4}{9} \mathbf{i} + \frac{8}{9} \mathbf{j} + \frac{8}{9} \mathbf{k}.
$$

mediante la ecuación (2) determinamos la componente escalar de **u** en la dirección de **v**:

$$
|\mathbf{u}| \cos \mathbf{u} = \mathbf{u} \cdot \frac{\mathbf{v}}{|\mathbf{v}|} = (6\mathbf{i} + 3\mathbf{j} + 2\mathbf{k}) \cdot \left(\frac{1}{3}\mathbf{i} - \frac{2}{3}\mathbf{j} - \frac{2}{3}\mathbf{k}\right)
$$

$$
= 2 - 2 - \frac{4}{3} = -\frac{4}{3}.
$$

Las ecuaciones (1) y (2) también se aplican a los vectores bidimensionales.

#### **EJEMPLO 6** Cálculo de vectores proyección y componentes escalares

Calcular el vector proyección de una fuerza  $\mathbf{F} = 5\mathbf{i} + 2\mathbf{j}$  sobre  $\mathbf{v} = \mathbf{i} - 3\mathbf{j}$  y la componente escalar de **F** en la dirección de **v**.

**Solución** El vector proyección es

$$
\text{proj}_{\mathbf{v}} \mathbf{F} = \left(\frac{\mathbf{F} \cdot \mathbf{v}}{|\mathbf{v}|^2}\right) \mathbf{v}
$$

$$
= \frac{5 - 6}{1 + 9} (\mathbf{i} - 3\mathbf{j}) = -\frac{1}{10} (\mathbf{i} - 3\mathbf{j})
$$

$$
= -\frac{1}{10} \mathbf{i} + \frac{3}{10} \mathbf{j}.
$$

La componente escalar de **F** en la dirección de **v** es

$$
|\mathbf{F}| \cos \mathbf{u} = \frac{\mathbf{F} \cdot \mathbf{v}}{|\mathbf{v}|} = \frac{5 - 6}{21 + 9} = -\frac{1}{210}.
$$

# **Trabajo**

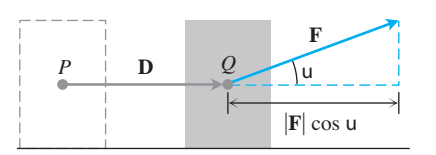

**FIGURA 12.25** El trabajo realizado por una fuerza constante **F** durante un desplazamiento  $\mathbf{D}$  es  $(|\mathbf{F}| \cos \mathbf{u}) |\mathbf{D}|$ .

# En el capítulo 6 vimos que el trabajo realizado por una fuerza constante de magnitud *F* al mover un objeto a lo largo de una distancia  $d$  está dado por  $W = Fd$ . Esa fórmula aplica sólo si la fuerza está dirigida a lo largo de la recta de movimiento. Si una fuerza **F** que solo si la fuerza esta unigida a lo largo de la fecta de inovinhento. Si una fuerza **F** que mueve un objeto a través de un desplazamiento  $\mathbf{D} = \overrightarrow{PQ}$  tiene otra dirección, el trabajo se realiza mediante la componente de **F** en la dirección de **D**. Si **u** es el ángulo entre **F** y **D** (figura 12.25), entonces

$$
ext{Trabajo} = \begin{pmatrix} \text{component} & \text{scalar} & \text{d} \cdot \mathbf{F} \\ \text{en} & \text{la} & \text{direction} & \text{d} \cdot \mathbf{D} \end{pmatrix} \text{(longitud de } \mathbf{D})
$$

$$
= (|\mathbf{F}| \cos \mathbf{u}) |\mathbf{D}|
$$

$$
= \mathbf{F} \cdot \mathbf{D}.
$$

# **DEFINICIÓN Trabajo realizado por una fuerza constante**

El **trabajo** realizado por una fuerza constante **F** que actúa a través de un despla- $\sum_{\text{zamiento}} P = \overrightarrow{PQ}$  es

$$
W = \mathbf{F} \cdot \mathbf{D} = |\mathbf{F}| |\mathbf{D}| \cos \mathbf{u},
$$

donde **u** es el ángulo entre **F** y **D**.

**EJEMPLO 7** Aplicación de la definición de trabajo

 $\text{Si} |\mathbf{F}| = 40 \text{ N}$  (newton),  $|\mathbf{D}| = 3 \text{ m}$ ,  $\text{y} \cdot \textbf{u} = 60^{\circ}$ , el trabajo realizado por **F** al actuar de *P* a *Q* es

$$
Trabajo = |F||D| \cos \mathbf{u}
$$
Definition  
= (40)(3) cos 60° Values dados  
= (120)(1/2)  
= 60 J (joules).

En el capítulo 16 veremos problemas sobre trabajo más desafiantes, una vez que aprendamos a calcular el trabajo realizado por una fuerza variable a lo largo de una *trayectoria* en el espacio.

# **Representación de un vector como la suma de vectores ortogonales**

Conocemos una forma de escribir un vector  $\mathbf{u} = \langle u_1, u_2 \rangle$  o  $\mathbf{u} = \langle u_1, u_2, u_3 \rangle$  como la suma de dos vectores ortogonales:

$$
\mathbf{u} = u_1 \mathbf{i} + u_2 \mathbf{j} \qquad \text{o} \qquad \mathbf{u} = u_1 \mathbf{i} + (u_2 \mathbf{j} + u_3 \mathbf{k})
$$

 $(\text{pues } \mathbf{i} \cdot \mathbf{j} = \mathbf{i} \cdot \mathbf{k} = \mathbf{j} \cdot \mathbf{k} = 0).$ 

Sin embargo, a veces obtenemos más información si expresamos a **u** como una suma distinta. En mecánica, por ejemplo, con frecuencia necesitamos escribir un vector **u** como la suma de un vector paralelo a un vector dado **v** y un vector ortogonal a **v**. Así, al estudiar el movimiento de una partícula a lo largo de una trayectoria en el plano (o el espacio), es deseable conocer las componentes del vector aceleración en la dirección de la tangente a la trayectoria (en un punto) y de la normal a la trayectoria. (Estudiaremos estas *componentes tangencial* y *normal* de la aceleración en la sección 13.4). El vector de aceleración puede expresarse entonces como la suma de sus componentes (vectoriales) tangencial y normal (las cuales reflejan propiedades geométricas importantes acerca de la naturaleza de la propia trayectoria como su *curvatura*). En el siguiente capítulo estudiaremos los vectores velocidad y aceleración.

En general, para los vectores **u** y **v**, es fácil ver de la figura 12.26 que el vector

$$
u\,-\,\text{proj}_v\,u
$$

es ortogonal al vector de proyección proy**<sup>v</sup> u** (que tiene la misma dirección que **v**). El siguiente cálculo verifica esta observación:

$$
(\mathbf{u} - \text{prov}_{\mathbf{v}} \mathbf{u}) \cdot \text{prov}_{\mathbf{v}} \mathbf{u} = \left(\mathbf{u} - \left(\frac{\mathbf{u} \cdot \mathbf{v}}{|\mathbf{v}|^2}\right) \mathbf{v}\right) \cdot \left(\frac{\mathbf{u} \cdot \mathbf{v}}{|\mathbf{v}|^2}\right) \mathbf{v}
$$
\n
$$
= \left(\frac{\mathbf{u} \cdot \mathbf{v}}{|\mathbf{v}|^2}\right) (\mathbf{u} \cdot \mathbf{v}) - \left(\frac{\mathbf{u} \cdot \mathbf{v}}{|\mathbf{v}|^2}\right)^2 (\mathbf{v} \cdot \mathbf{v})
$$
\n
$$
= \frac{(\mathbf{u} \cdot \mathbf{v})^2}{|\mathbf{v}|^2} - \frac{(\mathbf{u} \cdot \mathbf{v})^2}{|\mathbf{v}|^2}
$$
\n
$$
= 0.
$$
\nExample 2.2.1

De modo que la ecuación

$$
u = \text{proj}_v u + (u - \text{proj}_v u)
$$

expresa a **u** como la suma de vectores ortogonales.

**Cómo escribir u como la suma de un vector paralelo a v y otro ortogonal a v**  $=\left(\frac{\mathbf{u}\cdot\mathbf{v}}{|\mathbf{v}|^2}\right)$  $|v|$  $\overline{2}$ (')'\*  $+$ **u**  $|$  **v**  $\frac{v}{2}$  **v**  $\left| \frac{v}{2} \right|$ ('')''\*  $\mathbf{u} = \text{prov}_{\mathbf{v}} \mathbf{u} + (\mathbf{u} - \text{prov}_{\mathbf{v}} \mathbf{u})$ Paralelo a **v** Ortogonal a **v**

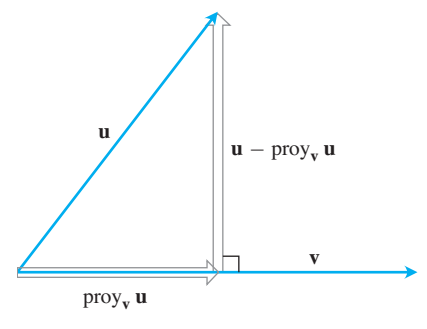

**FIGURA 12.26** El vector **u** escrito como la suma de un vector paralelo y otro ortogonal a **v**.

#### **EJEMPLO 8** Fuerza en una nave espacial

Se aplica una fuerza  $\mathbf{F} = 2\mathbf{i} + \mathbf{j} - 3\mathbf{k}$  a una nave espacial con vector de velocidad  $\mathbf{v} = 3\mathbf{i} - \mathbf{j}$ . Expresar **F** como la suma de un vector paralelo y otro ortogonal a **v**.

#### **Solución**

$$
\mathbf{F} = \text{proj}_{\mathbf{v}} \mathbf{F} + (\mathbf{F} - \text{proj}_{\mathbf{v}} \mathbf{F})
$$
  
\n
$$
= \frac{\mathbf{F} \cdot \mathbf{v}}{\mathbf{v} \cdot \mathbf{v}} \mathbf{v} + \left(\mathbf{F} - \frac{\mathbf{F} \cdot \mathbf{v}}{\mathbf{v} \cdot \mathbf{v}} \mathbf{v}\right)
$$
  
\n
$$
= \left(\frac{6-1}{9+1}\right) \mathbf{v} + \left(\mathbf{F} - \left(\frac{6-1}{9+1}\right) \mathbf{v}\right)
$$
  
\n
$$
= \frac{5}{10} (3\mathbf{i} - \mathbf{j}) + \left(2\mathbf{i} + \mathbf{j} - 3\mathbf{k} - \frac{5}{10} (3\mathbf{i} - \mathbf{j})\right)
$$
  
\n
$$
= \left(\frac{3}{2} \mathbf{i} - \frac{1}{2} \mathbf{j}\right) + \left(\frac{1}{2} \mathbf{i} + \frac{3}{2} \mathbf{j} - 3\mathbf{k}\right).
$$

La fuerza  $(3/2)\mathbf{i} - (1/2)\mathbf{j}$  es la fuerza efectiva paralela a la velocidad **v**. La fuerza  $(1/2)\mathbf{i} + (3/2)\mathbf{j} - 3\mathbf{k}$  es ortogonal a **v**. Para verificar que este vector sea ortogonal a **v**, calculamos el producto punto:

$$
\left(\frac{1}{2}\mathbf{i} + \frac{3}{2}\mathbf{j} - 3\mathbf{k}\right) \cdot (3\mathbf{i} - \mathbf{j}) = \frac{3}{2} - \frac{3}{2} = 0.
$$

# **EJERCICIOS 12.3**

# **Productos punto y proyecciones**

En los ejercicios 1 a 8, determine

 $\mathbf{a}$ .  $\mathbf{v} \cdot \mathbf{u}$ ,  $|\mathbf{v}|$ ,  $|\mathbf{u}|$ 

- **b.** El coseno del ángulo entre **v** y **u**
- **c.** La componente escalar de **u** en la dirección de **v**
- **d.** El vector  $\text{proj}_{v} u$ .

**1.**  $v = 2i - 4j + 25k$ ,  $u = -2i + 4j - 25k$ **2.**  $\mathbf{v} = (3/5)\mathbf{i} + (4/5)\mathbf{k}, \quad \mathbf{u} = 5\mathbf{i} + 12\mathbf{j}$ **3. v** = 10**i** + 11**j** - 2**k**, **u** = 3**j** + 4**k 4. v** = 2**i** + 10**j** - 11**k**, **u** = 2**i** + 2**j** + **k 5. v** = 5**j** - 3**k**, **u** = **i** + **j** + **k 6.**  $v = -i + j$ ,  $u = 22i + 23j + 2k$ **7.**  $v = 5i + j$ ,  $u = 2i + 217j$ **8.**  $v = \left\langle \frac{1}{2^2} \right\rangle$  $, -1$  $rac{1}{2^{\frac{1}{2}}}$ , **u** =  $\left\langle \frac{1}{2^{\frac{1}{2}}} \right\rangle$  $, -1$  $\frac{1}{2^3}$ 

# **T** Angulos entre vectores

Calcule el ángulo entre los vectores de los ejercicios 9 a 12 con una aproximación de centésimas de radián.

- **9. u** = 2**i** + **j**, **v** = **i** + 2**j k**
- 10.  $u = 2i 2j + k$ ,  $v = 3i + 4k$
- **11.**  $u = 23i 7j$ ,  $v = 23i + j 2k$
- **12.**  $u = i + 22j 22k$ ,  $v = -i + j + k$
- **13. Triángulo** Calcule la medida de los ángulos del triángulo cuyos vértices son  $A = (-1, 0), B = (2, 1), y C = (1, -2)$ .
- **14. Rectángulo** Calcule las medidas de los ángulos entre las diagonales del rectángulo cuyos vértices son  $A = (1, 0), B = (0, 3)$ ,  $C = (3, 4)$ ,  $y D = (4, 1)$ .
- **15.** Ángulos y cosenos directores Los ángulos directores **a**, **b**, y **g**  $\det$ **w** =  $a$ **i** +  $b$ **j** +  $c$ **k** se definen como sigue:

**a** es el ángulo entre **v** y el eje *x* positivo  $(0 \le a \le p)$ .

**b** es el ángulo entre **v** y el eje y positivo  $(0 \le \mathbf{b} \le \mathbf{p})$ .

**g** es el ángulo entre **v** y el eje *z* positivo  $(0 \le \mathbf{g} \le \mathbf{p})$ .

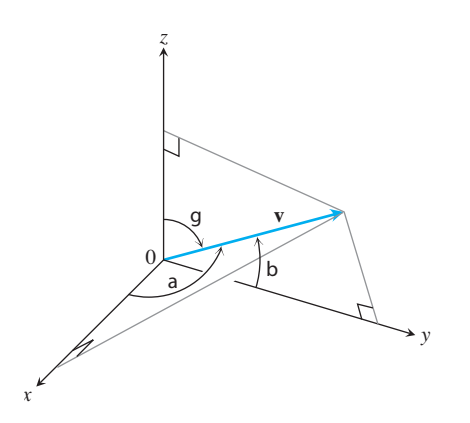

**a.** Muestre que

$$
\cos \mathbf{a} = \frac{a}{|\mathbf{v}|}, \qquad \cos \mathbf{b} = \frac{b}{|\mathbf{v}|}, \qquad \cos \mathbf{g} = \frac{c}{|\mathbf{v}|},
$$

y también que  $\cos^2 \mathbf{a} + \cos^2 \mathbf{b} + \cos^2 \mathbf{g} = 1$ . Estos cosenos (cos**a**, cos**b** y cosg) son los *cosenos directores* de **v**.

- **b. Los vectores unitarios se construyen a partir de los cosenos directores** Muestre que si  $\mathbf{v} = a\mathbf{i} + b\mathbf{j} + c\mathbf{k}$  es un vector unitario, entonces *a*, *b* y *c* son los cosenos directores de **v**.
- **16. Construcción de un canal** Un canal de agua debe construirse con una pendiente de 20% en dirección norte y 10% en dirección este. Determine el ángulo u requerido en el canal para el giro de norte a este.

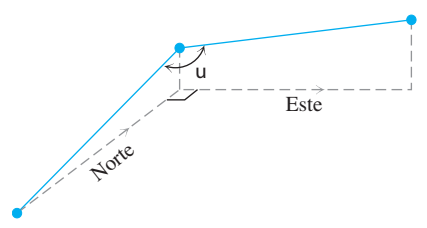

### **Descomposición de vectores**

En los ejercicios 17 a 19, escriba **u** como la suma de un vector paralelo a **v** y uno ortogonal a **v**.

$$
17. u = 3j + 4k, v = i + j
$$

18. 
$$
u = j + k
$$
,  $v = i + j$ 

19. 
$$
u = 8i + 4j - 12k
$$
,  $v = i + 2j - k$ 

**20. Suma de vectores**  $\mathbf{u} = \mathbf{i} + (\mathbf{j} + \mathbf{k})$  ya es la suma de un vector paralelo a **i** y un vector ortogonal a **i**. Si se utiliza  $v = i$ , en la descomposición ¿se obtendrá **u** = proy**<sup>v</sup> u** + s**u** - proy**<sup>v</sup> u**d,  $\mathbf{q}$ ue proy<sub>v</sub> **u** = **i** y (**u** - proy<sub>v</sub> **u**) = **j** + **k**? Inténtelo y descúbra- $\ln$ 

# **Geometría y ejemplos**

**21. Sumas y restas** En la siguiente figura, parece que  $\mathbf{v}_1 + \mathbf{v}_2$  y  $\mathbf{v}_1 - \mathbf{v}_2$  son ortogonales. ¿Es esto una coincidencia, o hay circunstancias bajo las cuales podríamos esperar que la suma de dos vectores fuera ortogonal a su diferencia? Justifique su respuesta.

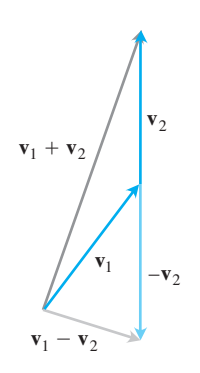

**22. Ortogonalidad en una circunferencia** Suponga que *AB* es el diámetro de una circunferencia con centro en *O* y que *C* es un punto en uno de los arcos que unen *A* y *B*. Muestre que  $\overrightarrow{CA}$  y  $\overrightarrow{CB}$ son ortogonales.

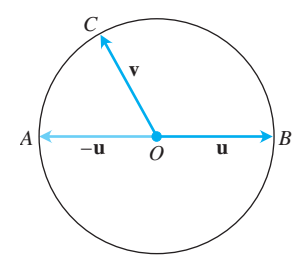

- **23. Diagonales de un rombo** Muestre que las diagonales de un rombo (paralelogramo con lados de igual longitud) son perpendiculares.
- **24. Diagonales perpendiculares** Muestre que los cuadrados son los únicos rectángulos con diagonales perpendiculares.
- **25. ¿Cuándo son los paralelogramos rectángulos?** Demuestre que un paralelogramo es un rectángulo si y sólo si sus diagonales tienen la misma longitud. (Los carpinteros con frecuencia aprovechan este hecho).
- **26. Diagonal de un paralelogramo** Muestre que la diagonal indicada del paralelogramo determinado por los vectores **u** y **v** biseca al ángulo entre **u** y **v** si  $|\mathbf{u}| = |\mathbf{v}|$ .

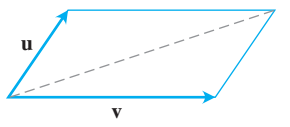

- **27. Movimiento de un proyectil** Una pistola con una rapidez de disparo de 1200 pies/s se dispara con un ángulo de 8° sobre la horizontal. Determine los componentes horizontal y vertical de la velocidad del proyectil.
- **28. Plano inclinado** Suponga que una caja se sube por un plano inclinado, como muestra la figura. Calcule la fuerza **w** necesaria para que la componente de la fuerza paralela al plano inclinado sea igual a 2.5 libras.

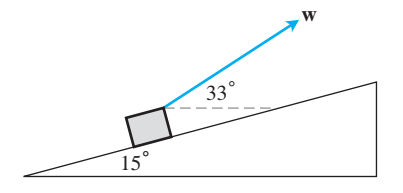

# **Teoría y ejemplos**

- **29. a. Desigualdad de Cauchy-Schwarz** Utilice el hecho de que **Desigualdad de Cauchy-Schwarz** Utilice el necho de que<br> $\mathbf{u} \cdot \mathbf{v} = | \mathbf{u} | |\mathbf{v}| \cos \mathbf{u}$  para mostrar que la desigualdad  $\mathbf{u} \cdot \mathbf{v} = ||\mathbf{u}|| \cdot ||\mathbf{v}|| \cos \mathbf{u}$  para mostrar que la desigualde  $|\mathbf{u} \cdot \mathbf{v}| \leq ||\mathbf{u}|| \cdot ||\mathbf{v}|| \cos \mathbf{u}$  is válida para vectores **u** y **v** cualesquiera.
	- **b.**  $i^{\text{B}}$  and  $i^{\text{C}}$  and  $i^{\text{C}}$  and  $i^{\text{C}}$  and  $i^{\text{C}}$  and  $i^{\text{C}}$  **v** sea igual a  $|\mathbf{u}| |\mathbf{v}|$  ? Justifique su respuesta.
- **30.** Copie los ejes y el vector que muestra la siguiente figura. Luego Copie los ejes y el vector que muestra la siguiente rigura. Luego sombree los puntos  $(x, y)$  para los que  $(x\mathbf{i} + y\mathbf{j}) \cdot \mathbf{v} \leq 0$ . Justifique su respuesta.

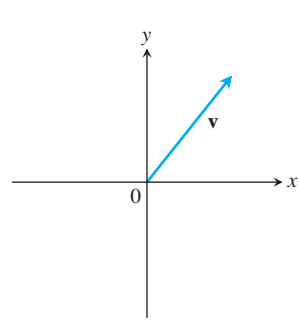

- **31. Vectores unitarios ortogonales** Si  $\mathbf{u}_1$  y  $\mathbf{u}_2$  son vectores unita**vectores unitarios ortogonales** Si  $\mathbf{u}_1$  y  $\mathbf{u}_2$  son<br>rios ortogonales y  $\mathbf{v} = a\mathbf{u}_1 + b\mathbf{u}_2$ , calcule  $\mathbf{v} \cdot \mathbf{u}_1$ .
- **32. Cancelación en productos punto** En la multiplicación de números reales, si  $uv_1 = uv_2 y u \neq 0$ , podemos cancelar la *u* y concluir que  $v_1 = v_2$ . ¿Ocurre lo mismo con el producto punto? Es cluir que  $v_1 = v_2$ . ¿Ocurre lo mismo con el producto punto? Es decir, si  $\mathbf{u} \cdot \mathbf{v}_1 = \mathbf{u} \cdot \mathbf{v}_2$   $\mathbf{y} \mathbf{u} \neq \mathbf{0}$ , ¿podemos concluir que  $\mathbf{v}_1 = \mathbf{v}_2$ ? Justifique su respuesta.

# **Ecuaciones de rectas en el plano**

- **33. Recta perpendicular a un vector** Muestre que el vector  $\mathbf{v} =$  $a\mathbf{i} + b\mathbf{j}$  es perpendicular a la recta  $ax + by = c$  estableciendo que la pendiente de **v** es el recíproco negativo de la pendiente de la recta dada.
- **34. Recta paralela a un vector** Muestre que el vector  $\mathbf{v} = a\mathbf{i} + b\mathbf{j}$ es paralelo a la recta  $bx - ay = c$  estableciendo que la pendiente del segmento de recta que representa a **v** es igual a la pendiente de la recta dada.

En los ejercicios 35 a 38, use el resultado del ejercicio 33 para determinar una ecuación para la recta que pasa por *P* y es perpendicular a **v**. Luego, trace la recta. Incluya a **v** en su bosquejo, *como un vector que parte del origen*.

**35.**  $P(2, 1)$ ,  $\mathbf{v} = \mathbf{i} + 2\mathbf{j}$ **36.**  $P(-1, 2)$ ,  $\mathbf{v} = -2\mathbf{i} - \mathbf{j}$ **37.**  $P(-2, -7)$ ,  $\mathbf{v} = -2\mathbf{i} + \mathbf{j}$ **38.**  $P(11, 10)$ ,  $\mathbf{v} = 2\mathbf{i} - 3\mathbf{j}$ 

En los ejercicios 39 a 42, use el resultado del ejercicio 34 para determinar una ecuación para la recta que pasa por *P* paralela a **v**. Luego, trace la recta. Incluya a **v** en su bosquejo, *como un vector que parte del origen*.

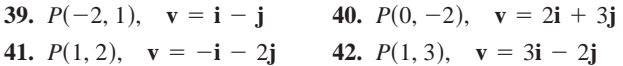

# **Trabajo**

- **43. Trabajo a lo largo de una recta** Determine el trabajo realizado por una fuerza  $\mathbf{F} = 5\mathbf{i}$  (magnitud 5 N) al mover un objeto a lo largo de la recta que va del origen al punto (1, 1) (la distancia se mide en metros).
- **44. Locomotora** La locomotora *Big Boy* de Union Pacific puede jalar vagones de 6000 toneladas con un esfuerzo de tracción de 602,148 N (135 375 libras). Con este nivel de esfuerzo, ¿aproximadamente cuánto trabajo realizó *Big Boy* en el trayecto (casi recto) de 605 km desde San Francisco hasta Los Ángeles?
- **45. Plano inclinado** ¿Cuánto trabajo se necesita para deslizar una embarcación 20 m a lo largo de un muelle de carga, jalándola con una fuerza de 200 N y un ángulo de 30° con la horizontal?
- **46. Velero** El viento que pasa sobre la vela de un bote ejerce una fuerza **F** con una magnitud de 1000 libras como muestra la siguiente figura. ¿Cuánto trabajo realizó el viento al mover el bote hacia delante una milla? Proporcione la respuesta en pies-libra.

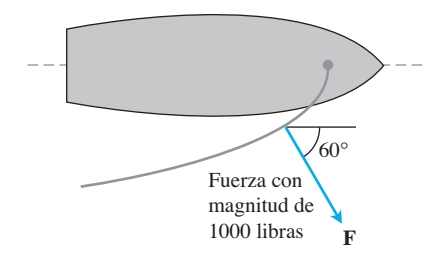

# **Ángulo entre rectas en el plano**

El ángulo agudo entre las rectas que no se cortan en ángulo recto es igual al ángulo determinado por los vectores normales a las rectas o por vectores paralelos a las mismas.

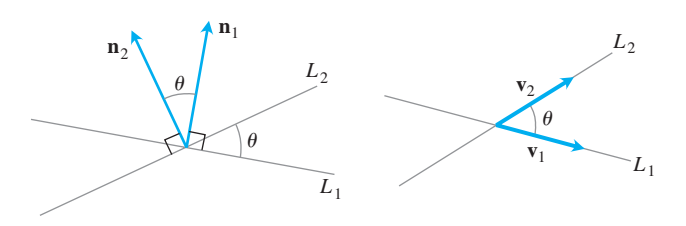

Use este hecho y los resultados de los ejercicios 33 o 34 para calcular los ángulos agudos entre las rectas de los ejercicios 47 a 52.

**47.**  $3x + y = 5$ ,  $2x - y = 4$ **48.**  $y = 23x - 1$ ,  $y = -23x + 2$ **49. 2** $3x - y = -2$ ,  $x - 2 \cdot 3y = 1$ **50.**  $x + 23y = 1$ ,  $\left(1 - 23\right)x + \left(1 + 23\right)y = 8$ **51.**  $3x - 4y = 3$ ,  $x - y = 7$ **52.**  $12x + 5y = 1$ ,  $2x - 2y = 3$ 

# **Ángulo entre curvas diferenciables**

Los ángulos entre dos curvas diferenciables en un punto de intersección son los ángulos entre las rectas tangentes de las curvas en estos

**54.**  $x = (3/4) - y^2$ ,  $x = y^2 - (3/4)$  (dos puntos de la intersección)

**55.**  $y = x^3$ ,  $x = y^2$  (dos puntos de la intersección) **56.**  $y = -x^2$ ,  $y = \mathbf{1} \overline{x}$  (dos puntos de la intersección)

puntos. Calcule los ángulos entre las curvas de los ejercicios 53-56. Observe que si  $\mathbf{v} = a\mathbf{i} + b\mathbf{j}$  es un vector en el plano, entonces el vector tiene una pendiente  $b/a$  siempre que  $a \neq 0$ .

**53.**  $y = (3/2) - x^2$ ,  $y = x^2$  (dos puntos de la intersección)

#### **El producto cruz 12.4**

Cuando estudiamos las rectas en el plano, para describir la inclinación de una recta usamos los conceptos de pendiente y ángulo de inclinación. En el espacio queremos describir la forma en que se inclina un *plano*. Logramos esto cuando multiplicamos dos vectores en el plano para obtener un tercer vector perpendicular al plano. La dirección de este tercer vector nos indica la "inclinación" del plano. El producto que usamos para multiplicar los vectores es el *producto vectorial* o *producto cruz*, el segundo de los métodos de multiplicación vectorial que usamos en cálculo.

El producto cruz se utiliza con frecuencia para describir el efecto de las fuerzas cuando se estudia la electricidad, el magnetismo, el flujo de fluidos y la mecánica orbital. Esta sección presenta las propiedades matemáticas del producto cruz que son útiles en estos campos.

# **El producto cruz de dos vectores en el espacio**

Comencemos con dos vectores no nulos **u** y **v** en el espacio. Si **u** y **v** no son paralelos, entonces determinan un plano. Elegimos un vector unitario **n** perpendicular al plano mediante la **regla de la mano derecha**. Esto significa que elegimos **n** como el vector (normal) unitario que apunta en la forma que el dedo pulgar apuntaría si doblamos los dedos restantes con el ángulo **u** de **u** a **v** (figura 12.27). Entonces el **producto cruz u**  $\times$  **v** ("**u** cruz **v**") es el *vector* que se define como sigue.

**FIGURA 12.27** La construcción de  $\mathbf{u} \times \mathbf{v}$ .

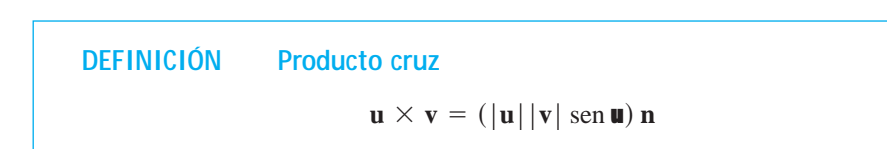

A diferencia del producto punto, el producto cruz da como resultado un vector. Por esta razón se llama **producto vectorial** de **u** y **v**, y *sólo* se aplica a vectores en el espacio. El vec- $\mathbf{v} \times \mathbf{v}$  es ortogonal tanto a **u** como a  $\mathbf{v}$ , pues es un múltiplo escalar de **n**.

Como el seno de 0 y el seno de **p** dan cero, tiene sentido definir el producto cruz de dos vectores paralelos no nulos como **0** (el vector nulo o cero). Si **u** o **v** o ambos son nulos, también definimos  $\mathbf{u} \times \mathbf{v}$  como 0. De esta forma, el producto cruz de dos vectores  $\mathbf{u} \times \mathbf{v}$ es igual al vector cero si y sólo si **u** y **v** son paralelos, o bien si uno o ambos vectores son nulos (vector cero).

#### **Vectores paralelos**

Los vectores no nulos **u** y **v** son paralelos si y sólo si  $\mathbf{u} \times \mathbf{v} = \mathbf{0}$ .

Ahora analizamos las siguientes propiedades del producto cruz.

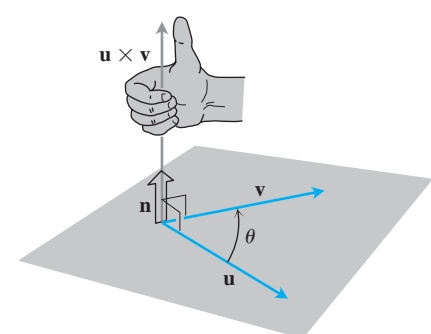

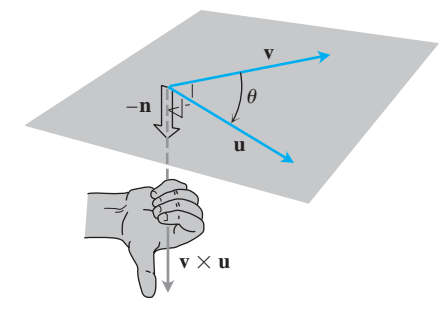

**FIGURA 12.28** La construcción de  $\mathbf{v} \times \mathbf{u}$ .

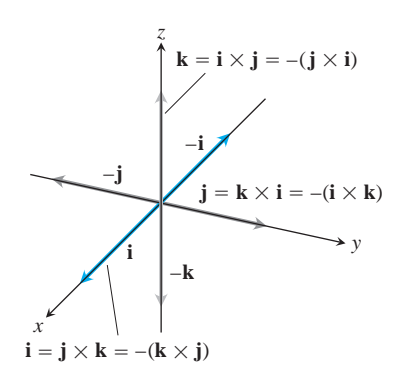

**FIGURA 12.29** Los productos cruz por pares formados con **i**, **j**, y**k**.

y

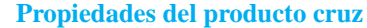

Si **u, v** y **w** son vectores cualesquiera y *r, s* son escalares, entonces **1.**  $(r\mathbf{u}) \times (s\mathbf{v}) = (rs)(\mathbf{u} \times \mathbf{v})$ **2.**  $\mathbf{u} \times (\mathbf{v} + \mathbf{w}) = \mathbf{u} \times \mathbf{v} + \mathbf{u} \times \mathbf{w}$ **3.**  $(\mathbf{v} + \mathbf{w}) \times \mathbf{u} = \mathbf{v} \times \mathbf{u} + \mathbf{w} \times \mathbf{u}$ **4.**  $\mathbf{v} \times \mathbf{u} = -(\mathbf{u} \times \mathbf{v})$ **5.**  $0 \times u = 0$ 

Por ejemplo, para visualizar la propiedad 4, observe que cuando los dedos de una mano derecha se doblan con el ángulo de **v** a **u**, el pulgar apunta en la dirección opuesta y el u vector unitario elegido para formar  $\mathbf{v} \times \mathbf{u}$  es el negativo del elegido para formar  $\mathbf{v} \times \mathbf{u}$ (figura 12.28).

La propiedad 1 puede verificarse al aplicar la definición del producto cruz a ambos lados de la ecuación y comparar los resultados. La propiedad 2 se demuestra en el apéndice 6. La propiedad 3 se obtiene multiplicando los dos lados de la ecuación de la propiedad 2 por −1 e invirtiendo el orden de los productos, usando la propiedad 4. La propiedad 5 es una definición. El producto cruz *no es asociativo*, de modo que  $(\mathbf{u} \times \mathbf{v}) \times \mathbf{w}$  en general no es igual a  $\mathbf{u} \times (\mathbf{v} \times \mathbf{w})$ . (Vea el ejercicio adicional 15).

Cuando aplicamos la definición para calcular los productos cruz por pares de **i**, **j** y **k**, vemos que (figura 12.29)

> $\mathbf{k} \times \mathbf{i} = -(\mathbf{i} \times \mathbf{k}) = \mathbf{i}$  $\mathbf{i} \times \mathbf{k} = -(\mathbf{k} \times \mathbf{j}) = \mathbf{i}$  $\mathbf{i} \times \mathbf{i} = -(\mathbf{i} \times \mathbf{i}) = \mathbf{k}$

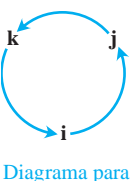

recordar estos productos

$$
\mathbf{i} \times \mathbf{i} = \mathbf{j} \times \mathbf{j} = \mathbf{k} \times \mathbf{k} = 0.
$$

# $|\mathbf{u} \times \mathbf{v}|$  es el área de un paralelogramo

Como **n** es un vector unitario, la magnitud de  $\mathbf{u} \times \mathbf{v}$  es

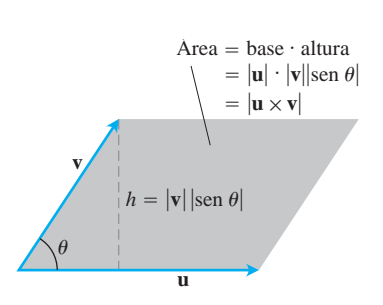

**FIGURA 12.30** El paralelogramo determinado por **u** y **v**.

$$
|\hspace{1mm} \mathbf{u} \times \mathbf{v} \hspace{1mm} |= \hspace{1mm} |\mathbf{u}|\hspace{1mm} |\mathbf{v}| \hspace{1mm} |\text{sen } \mathbf{u}|\hspace{1mm} |\mathbf{n}| \hspace{1mm} = \hspace{1mm} |\mathbf{u}|\hspace{1mm} |\mathbf{v}| \hspace{1mm} \text{sen } \mathbf{u}.
$$

Ésta es el área del paralelogramo determinado por **u** y **v** (figura 12.30), donde |**u**| es la base y  $|v|$  | sen **u** | es la altura del paralelogramo.

# **Fórmula del determinante para u** \* **v**

Nuestro siguiente objetivo es calcular  $\mathbf{u} \times \mathbf{v}$  a partir de las componentes de  $\mathbf{u}$  y  $\mathbf{v}$  con respecto a un sistema de coordenadas cartesianas.

### **Determinantes**

Los determinantes de  $2 \times 2$  y  $3 \times 3$  se evaluan como sigue:

$$
\begin{vmatrix} a & b \\ c & d \end{vmatrix} = ad - bc
$$

# **EJEMPLO**

**EJEMPLO**  $- a_2 \begin{vmatrix} b_1 & b_3 \\ a_2 & b_1 \end{vmatrix}$  $\begin{vmatrix} b_1 & b_3 \ c_1 & c_3 \end{vmatrix}$  +  $a_3 \begin{vmatrix} b_1 & b_2 \ c_1 & c_2 \end{vmatrix}$ *c*<sup>1</sup> *c*<sup>2</sup>  $= a_1 \begin{vmatrix} b_2 & b_3 \\ a & a_2 \end{vmatrix}$  $\begin{vmatrix} b_1 & b_2 & b_3 \\ c_2 & c_3 & c_3 \end{vmatrix} = a_1 \begin{vmatrix} c_2 & c_3 \end{vmatrix}$ *a*<sup>1</sup> *a*<sup>2</sup> *a*<sup>3</sup> *b*<sup>1</sup> *b*<sup>2</sup> *b*<sup>3</sup> *c*<sup>1</sup> *c*<sup>2</sup> *c*<sup>3</sup>  $= 6 + 4 = 10$  $\begin{vmatrix} 2 & 1 \\ -4 & 3 \end{vmatrix}$  = (2)(3) – (1)(-4)

$$
\begin{vmatrix} -5 & 3 & 1 \ 2 & 1 & 1 \ -4 & 3 & 1 \ \end{vmatrix} = (-5) \begin{vmatrix} 1 & 1 \ 3 & 1 \end{vmatrix}
$$

$$
- (3) \begin{vmatrix} 2 & 1 \ -4 & 1 \end{vmatrix} + (1) \begin{vmatrix} 2 & 1 \ -4 & 3 \end{vmatrix}
$$

$$
= -5(1 - 3) - 3(2 + 4)
$$

$$
+ 1(6 + 4)
$$

$$
= 10 - 18 + 10 = 2
$$

(Para mayor información, vea el sitio en Internet de este libro.)

Supongamos que

$$
\mathbf{u} = u_1 \mathbf{i} + u_2 \mathbf{j} + u_3 \mathbf{k}, \qquad \mathbf{v} = v_1 \mathbf{i} + v_2 \mathbf{j} + v_3 \mathbf{k}.
$$

Entonces, las leyes distributivas y las reglas para la multiplicación de **i**, **j** y **k** nos dicen que

$$
\mathbf{u} \times \mathbf{v} = (u_1 \mathbf{i} + u_2 \mathbf{j} + u_3 \mathbf{k}) \times (v_1 \mathbf{i} + v_2 \mathbf{j} + v_3 \mathbf{k})
$$
  
\n
$$
= u_1 v_1 \mathbf{i} \times \mathbf{i} + u_1 v_2 \mathbf{i} \times \mathbf{j} + u_1 v_3 \mathbf{i} \times \mathbf{k}
$$
  
\n
$$
+ u_2 v_1 \mathbf{j} \times \mathbf{i} + u_2 v_2 \mathbf{j} \times \mathbf{j} + u_2 v_3 \mathbf{j} \times \mathbf{k}
$$
  
\n
$$
+ u_3 v_1 \mathbf{k} \times \mathbf{i} + u_3 v_2 \mathbf{k} \times \mathbf{j} + u_3 v_3 \mathbf{k} \times \mathbf{k}
$$
  
\n
$$
= (u_2 v_3 - u_3 v_2) \mathbf{i} - (u_1 v_3 - u_3 v_1) \mathbf{j} + (u_1 v_2 - u_2 v_1) \mathbf{k}.
$$

Los términos de la última línea son los mismos que los términos en el desarrollo del determinante simbólico

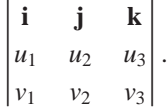

Por tanto, tenemos la siguiente regla.

**Cálculo del producto cruz mediante determinantes** Si  $\mathbf{u} = u_1 \mathbf{i} + u_2 \mathbf{j} + u_3 \mathbf{k}$   $\mathbf{y} = v_1 \mathbf{i} + v_2 \mathbf{j} + v_3 \mathbf{k}$ , entonces  $\mathbf{u} \times \mathbf{v} =$ **i jk**  $u_1$   $u_2$   $u_3$ *v*<sup>1</sup> *v*<sup>2</sup> *v*<sup>3</sup>  $\vert \, .$ 

**EJEMPLO 1** Cálculo del producto cruz mediante determinantes

Calcular  $\mathbf{u} \times \mathbf{v} \times \mathbf{v} \times \mathbf{u}$  si  $\mathbf{u} = 2\mathbf{i} + \mathbf{j} + \mathbf{k} \times \mathbf{v} = -4\mathbf{i} + 3\mathbf{j} + \mathbf{k}$ .

#### **Solución**

$$
\mathbf{u} \times \mathbf{v} = \begin{vmatrix} \mathbf{i} & \mathbf{j} & \mathbf{k} \\ 2 & 1 & 1 \\ -4 & 3 & 1 \end{vmatrix} = \begin{vmatrix} 1 & 1 \\ 3 & 1 \end{vmatrix} \mathbf{i} - \begin{vmatrix} 2 & 1 \\ -4 & 1 \end{vmatrix} \mathbf{j} + \begin{vmatrix} 2 & 1 \\ -4 & 3 \end{vmatrix} \mathbf{k}
$$

$$
= -2\mathbf{i} - 6\mathbf{j} + 10\mathbf{k}
$$

$$
\mathbf{v} \times \mathbf{u} = -(\mathbf{u} \times \mathbf{v}) = 2\mathbf{i} + 6\mathbf{j} - 10\mathbf{k}
$$

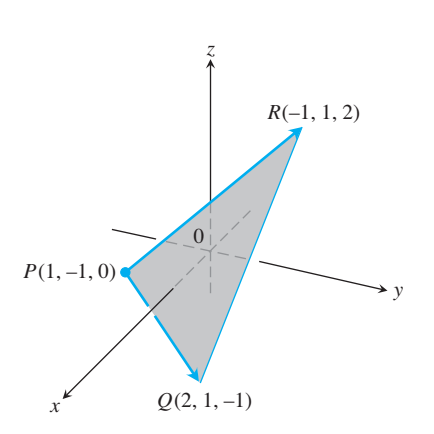

**FIGURA 12.31** El área del triángulo *PQR* es la mitad de  $|\overrightarrow{PQ} \times \overrightarrow{PR}|$  (ejemplo 2).

**EJEMPLO 2** Cálculo de vectores perpendiculares a un plano.

Determinar un vector perpendicular al plano de  $P(1, -1, 0), Q(2, 1, -1), y \ R(-1, 1, 2)$ (figura 12.31).

**Solución** El vector  $\overrightarrow{PQ} \times \overrightarrow{PR}$  es perpendicular al plano, pues es perpendicular a ambos vectores. En términos de componentes tenemos que

$$
\overrightarrow{PQ} = (2 - 1)\mathbf{i} + (1 + 1)\mathbf{j} + (-1 - 0)\mathbf{k} = \mathbf{i} + 2\mathbf{j} - \mathbf{k}
$$
  
\n
$$
\overrightarrow{PR} = (-1 - 1)\mathbf{i} + (1 + 1)\mathbf{j} + (2 - 0)\mathbf{k} = -2\mathbf{i} + 2\mathbf{j} + 2\mathbf{k}
$$
  
\n
$$
\overrightarrow{PQ} \times \overrightarrow{PR} = \begin{vmatrix} \mathbf{i} & \mathbf{j} & \mathbf{k} \\ 1 & 2 & -1 \\ -2 & 2 & 2 \end{vmatrix} = \begin{vmatrix} 2 & -1 \\ 2 & 2 \end{vmatrix} \mathbf{i} - \begin{vmatrix} 1 & -1 \\ -2 & 2 \end{vmatrix} \mathbf{j} + \begin{vmatrix} 1 & 2 \\ -2 & 2 \end{vmatrix} \mathbf{k}
$$
  
\n= 6\mathbf{i} + 6\mathbf{k}.

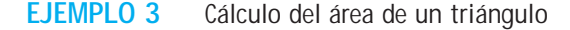

Calcular el área del triángulo con vértices  $P(1, -1, 0), Q(2, 1, -1), y R(-1, 1, 2)$  (figura 12.31).

**Solución** El área del paralelogramo de la figura *P*, *Q* y *R* es

$$
|\overrightarrow{PQ} \times \overrightarrow{PR}| = |6\mathbf{i} + 6\mathbf{k}|
$$
 Values del ejemplo 2.  
=  $\mathbf{2}(6)^2 + (6)^2 = \mathbf{2} \cdot 36 = 6 \mathbf{2} \cdot 36$ 

El área del triángulo es la mitad de este valor, es decir, 322.

# **EJEMPLO 4** Obtención de un vector unitario normal a un plano

Encontrar un vector unitario perpendicular al plano definido por  $P(1, -1, 0)$ ,  $Q(2, 1, -1)$ ,  $y R(-1, 1, 2).$ 

**Solución** Como  $\overrightarrow{PQ} \times \overrightarrow{PR}$  es perpendicular al plano, su dirección **n** es un vector unitario perpendicular al plano. Con los valores de los ejemplos 2 y 3, tenemos

$$
\mathbf{n} = \frac{\overrightarrow{PQ} \times \overrightarrow{PR}}{|\overrightarrow{PQ} \times \overrightarrow{PR}|} = \frac{6\mathbf{i} + 6\mathbf{k}}{6\,2^{\frac{1}{2}}} = \frac{1}{2^{\frac{1}{2}}}\mathbf{i} + \frac{1}{2^{\frac{1}{2}}}\mathbf{k}.
$$

Para facilitar el cálculo del producto cruz mediante determinantes, por lo general escribimos los vectores en la forma  $\mathbf{v} = v_1 \mathbf{i} + v_2 \mathbf{j} + v_3 \mathbf{k}$  en vez de escribirlos como tercias  $\mathbf{v} = \langle v_1, v_2, v_3 \rangle$ .

# **Torque**

Al girar un tornillo aplicando una fuerza **F** a una llave (figura 12.32), el torque producido actúa a lo largo del eje del tornillo para mover éste hacia delante. La magnitud del torque depende de qué tan lejos se aplica la fuerza en la llave y de qué tan perpendicular al brazo de la palanca es la fuerza sobre la llave en el punto de aplicación. El número que utilizamos para medir la magnitud del torque es el producto de la longitud del brazo de la palanca **r** y la componente escalar de **F** perpendicular a **r**. Con la notación de la figura 12.32,

Magnitud del vector torque  $= |\mathbf{r}| |\mathbf{F}| \sin \mathbf{u}$ ,

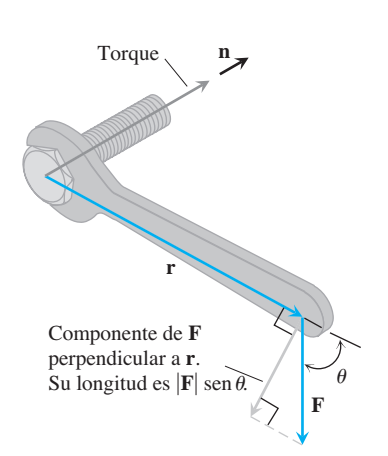

**FIGURA 12.32** El vector torque describe la tendencia de la fuerza **F** para mover el tornillo hacia delante.

 $\mathbf{p} \times \mathbf{F}$ . Si **n** es el vector unitario a lo largo del eje del tornillo en la dirección del torque, entonces la descripción completa del vector torque es  $\mathbf{r} \times \mathbf{F}$ , o bien

Vector torque = (
$$
|\mathbf{r}| |\mathbf{F}|
$$
sen **u**) **n**.

Recuerde que hemos tenemos  $\mathbf{u} \times \mathbf{v}$  igual a  $\mathbf{0}$  cuando  $\mathbf{u}$  y  $\mathbf{v}$  son paralelos. Esto es consistente con la interpretación del vector torque. Si la fuerza **F** de la figura 12.32 es paralela a la llave, lo que significa que tratamos de dar vuelta al tornillo empujando o jalando a lo largo de la línea del asa de la llave, entonces el torque producido es cero.

### **EJEMPLO 5** Cálculo de la magnitud de un torque

La magnitud del torque generado por la fuerza **F** en el punto pivote *P* de la figura 12.33 es

$$
|\overrightarrow{PQ} \times \mathbf{F}| = |\overrightarrow{PQ}| |\mathbf{F}| \text{ sen } 70^{\circ}
$$
  
\n $\approx (3)(20)(0.94)$   
\n $\approx 56.4 \text{ pies-libra}$ 

# **Triple producto escalar o producto caja**

El producto  $(\mathbf{u} \times \mathbf{v}) \cdot \mathbf{w}$  se conoce como **triple producto escalar** de **u**, **v** y **w** (en ese orden). Como puede se puede deducir de la formula,

$$
|(u \times v) \cdot w| = |u \times v| |w| |\cos u|,
$$

el valor absoluto del triple producto escalar es el volumen del paralelepípedo (una caja cuyas caras son paralelogramos) determinado por **u, v** y **w** (figura 12.34). El número  $|\mathbf{u} \times \mathbf{v}|$  es el área del paralelogramo de la base y el número  $|\mathbf{w}| |\cos \mathbf{u}|$  es la altura del  $|\mathbf{u} \times \mathbf{v}|$  es el area del paralelogramo de la base y el numero  $|\mathbf{w}| |\cos \mathbf{u}|$  es la altura del paralelepípedo. Debido a esta interpretación geométrica,  $(\mathbf{u} \times \mathbf{v}) \cdot \mathbf{w}$  también se conoce como **producto caja** de **u**, **v** y **w**.

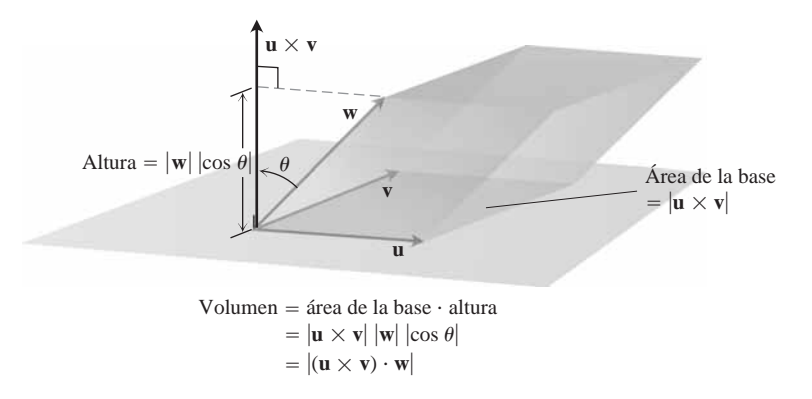

**FIGURA 12.34** El número  $|({\bf u} \times {\bf v}) \cdot {\bf w}|$  es el volumen de un paralelepípedo.

Al considerar los planos de **v** y **w** y de **w** y **u** como bases del paralelepípedo determinado por **u**, **v** y **w**, vemos que

$$
(\mathbf{u} \times \mathbf{v}) \cdot \mathbf{w} = (\mathbf{v} \times \mathbf{w}) \cdot \mathbf{u} = (\mathbf{w} \times \mathbf{u}) \cdot \mathbf{v}.
$$

Como el producto punto es conmutativo, también tenemos

$$
(\mathbf{u} \times \mathbf{v}) \cdot \mathbf{w} = \mathbf{u} \cdot (\mathbf{v} \times \mathbf{w}).
$$

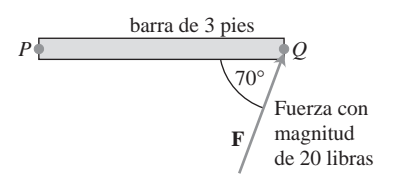

**FIGURA 12.33** La magnitud del torque ejercido por **F** en *P* es aproximadamente 56.4 pies-libra (ejemplo 5).

El producto punto y el producto cruz pueden intercambiarse en un triple producto escalar sin alterar su valor.

El triple producto escalar puede evaluarse como un determinante:

$$
(\mathbf{u} \times \mathbf{v}) \cdot \mathbf{w} = \begin{bmatrix} u_2 & u_3 \\ v_2 & v_3 \end{bmatrix} \mathbf{i} - \begin{vmatrix} u_1 & u_3 \\ v_1 & v_3 \end{vmatrix} \mathbf{j} + \begin{vmatrix} u_1 & u_2 \\ v_1 & v_2 \end{vmatrix} \mathbf{k} \cdot \mathbf{w}
$$
  
=  $w_1 \begin{vmatrix} u_2 & u_3 \\ v_2 & v_3 \end{vmatrix} - w_2 \begin{vmatrix} u_1 & u_3 \\ v_1 & v_3 \end{vmatrix} + w_3 \begin{vmatrix} u_1 & u_2 \\ v_1 & v_2 \end{vmatrix}$   
=  $\begin{vmatrix} u_1 & u_2 & u_3 \\ v_1 & v_2 & v_3 \\ w_1 & w_2 & w_3 \end{vmatrix}.$ 

**Cálculo del triple producto escalar**

 $(\mathbf{u} \times \mathbf{v}) \cdot \mathbf{w} = \begin{vmatrix} u_1 & u_2 & u_3 \\ v_1 & v_2 & v_3 \end{vmatrix}$ *v*<sup>1</sup> *v*<sup>2</sup> *v*<sup>3</sup> *w*<sup>1</sup> *w*<sup>2</sup> *w*<sup>3</sup>

**EJEMPLO 6** El volumen de un paralelepípedo

Calcular el volumen de la caja (paralelepípedo) determinada por  $\mathbf{u} = \mathbf{i} + 2\mathbf{j} - \mathbf{k}$ ,  $y = -2i + 3k$ ,  $y w = 7j - 4k$ .

**Solución** Al usar la regla para el cálculo de determinantes, tenemos

$$
(\mathbf{u} \times \mathbf{v}) \cdot \mathbf{w} = \begin{vmatrix} 1 & 2 & -1 \\ -2 & 0 & 3 \\ 0 & 7 & -4 \end{vmatrix} = -23.
$$

El volumen por lo tanto es  $|(\mathbf{u} \times \mathbf{v}) \cdot \mathbf{w}| = 23$  unidades cúbicas.

# **EJERCICIOS 12.4**

# **Cálculos con el producto cruz**

En los ejercicios 1 a 8, determine la longitud y dirección (si está definida) de  $\mathbf{u} \times \mathbf{v} \times \mathbf{v} \times \mathbf{u}$ .

**1.**  $u = 2i - 2j - k$ ,  $v = i - k$ **2. u** = 2**i** + 3**j**, **v** =  $-i + j$ **3. u** = 2**i** - 2**j** + 4**k**, **v** = -**i** + **j** - 2**k 4.**  $u = i + j - k$ ,  $v = 0$ **5.**  $u = 2i$ ,  $v = -3j$ **6.**  $\mathbf{u} = \mathbf{i} \times \mathbf{j}$ ,  $\mathbf{v} = \mathbf{j} \times \mathbf{k}$ **7.**  $u = -8i - 2j - 4k$ ,  $v = 2i + 2j + k$ **8.**  $\mathbf{u} = \frac{3}{2}\mathbf{i} - \frac{1}{2}\mathbf{j} + \mathbf{k}, \quad \mathbf{v} = \mathbf{i} + \mathbf{j} + 2\mathbf{k}$ 

En los ejercicios 9 a 14, trace los ejes coordenados y a continuación incluya los vectores  $\mathbf{u}, \mathbf{v} \times \mathbf{v}$  como vectores que parten del origen.

**9. u** = **i**, **v** = **j 10.**  $u = i - k$ ,  $v = j$ **11.**  $u = i - k$ ,  $v = j + k$ **12.**  $u = 2i - j$ ,  $v = i + 2j$ **13.**  $u = i + j$ ,  $v = i - j$ **14.**  $u = j + 2k$ ,  $v = i$ 

# **Triángulos en el espacio**

En los ejercicios 15 a 18 realice lo que se pide.

- **a.** Calcule el área del triángulo determinado por los puntos *P*, *Q*, y *R*.
- **b.** Determine un vector unitario perpendicular al plano *PQR*.

**15.**  $P(1, -1, 2), Q(2, 0, -1), R(0, 2, 1)$  **d. 16.**  $P(1, 1, 1), Q(2, 1, 3), R(3, -1, 1)$ **17.**  $P(2, -2, 1), Q(3, -1, 2), R(3, -1, 1)$ **18.**  $P(-2, 2, 0), Q(0, 1, -1), R(-1, 2, -2)$ 

# **Triple producto escalar**

En los ejercicios 19 a 22, verifique que  $(\mathbf{u} \times \mathbf{v}) \cdot \mathbf{w} = (\mathbf{v} \times \mathbf{w}) \cdot \mathbf{u} =$  $(\mathbf{w} \times \mathbf{u}) \cdot \mathbf{v}$  v calcule el volumen del paralelepípedo (caja) determina-<br> $(\mathbf{w} \times \mathbf{u}) \cdot \mathbf{v}$  y calcule el volumen del paralelepípedo (caja) determinado por **u**, **v** y **w**.

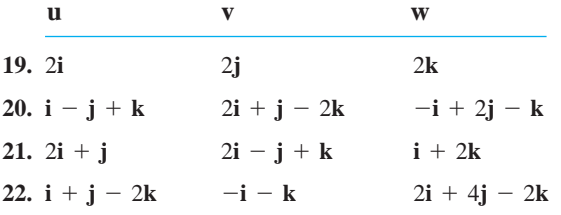

# **Teoría y ejemplos**

- **23.** Vectores paralelos y perpendiculares Sean  $\mathbf{u} = 5\mathbf{i} \mathbf{j} + \mathbf{k}$ ,  $\mathbf{v} = \mathbf{j} - 5\mathbf{k}, \mathbf{w} = -15\mathbf{i} + 3\mathbf{j} - 3\mathbf{k}.$  ¿Cuáles de estos vectores son (a) perpendiculares entre sí? (b) ¿Cuáles son paralelos? Justifique sus respuestas.
- **24.** Vectores paralelos y perpendiculares Sean  $\mathbf{u} = \mathbf{i} + 2\mathbf{j} \mathbf{k}$ , ¿Cuáles de estos vectores son **(a)** perpendiculares entre sí? **(b)** ¿Cuáles son paralelos? Justifique sus respuestas.  $\mathbf{v} = -\mathbf{i} + \mathbf{j} + \mathbf{k}$ ,  $\mathbf{w} = \mathbf{i} + \mathbf{k}$ ,  $\mathbf{r} = -(\mathbf{p}/2)\mathbf{i} - \mathbf{p}\mathbf{j} + (\mathbf{p}/2)\mathbf{k}$ .

En los ejercicios 25 y 26, calcule la magnitud del torque ejercida por **F** sobre el tornillo en *P* si  $|\overrightarrow{PQ}| = 8$  pulgadas y  $|\mathbf{F}| = 30$  libras. Dé la respuesta en pies-libra.

**25. 26.**

*P*

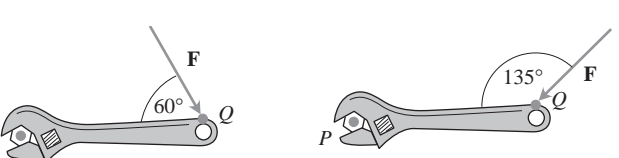

- **27.** ¿Cuáles de las siguientes igualdades son *siempre ciertas*, y *cuáles no siempre lo son*? Justifique sus respuestas.
	- **a.**  $|u| = 2u \cdot u$  **b.**  $u \cdot u = |u|$ **c.**  $\mathbf{u} \times \mathbf{0} = \mathbf{0} \times \mathbf{u} = \mathbf{0}$  **d.**  $\mathbf{u} \times (-\mathbf{u}) = \mathbf{0}$ **e.**  $\mathbf{u} \times \mathbf{v} = \mathbf{v} \times \mathbf{u}$ **f.**  $\mathbf{u} \times (\mathbf{v} + \mathbf{w}) = \mathbf{u} \times \mathbf{v} + \mathbf{u} \times \mathbf{w}$ **g.**  $(\mathbf{u} \times \mathbf{v}) \cdot \mathbf{v} = 0$ **h.**  $(\mathbf{u} \times \mathbf{v}) \cdot \mathbf{w} = \mathbf{u} \cdot (\mathbf{v} \times \mathbf{w})$
- **28.** ¿Cuáles de las siguientes igualdades son *siempre ciertas*, y *cuáles no siempre lo son*? Justifique sus respuestas.

**a.**  $\mathbf{u} \cdot \mathbf{v} = \mathbf{v} \cdot \mathbf{u}$ **c.**  $(-\mathbf{u}) \times \mathbf{v} = -(\mathbf{u} \times \mathbf{v})$  $\mathbf{b} \cdot \mathbf{u} \times \mathbf{v} = -(\mathbf{v} \times \mathbf{u})$ 

- **e.**  $c(\mathbf{u} \times \mathbf{v}) = (c\mathbf{u}) \times \mathbf{v} = \mathbf{u} \times (c\mathbf{v})$  (*c* arbitrario) **f.**  $\mathbf{u} \cdot \mathbf{u} = |\mathbf{u}|^2$ **h.**  $(\mathbf{u} \times \mathbf{v}) \cdot \mathbf{u} = \mathbf{v} \cdot (\mathbf{u} \times \mathbf{v})$  $\mathbf{g} \cdot (\mathbf{u} \times \mathbf{u}) \cdot \mathbf{u} = 0$ **d.**  $(c\mathbf{u}) \cdot \mathbf{v} = \mathbf{u} \cdot (c\mathbf{v}) = c(\mathbf{u} \cdot \mathbf{v})$  (c arbitrario)
- **29.** Dados los vectores no nulos **u, v** y **w,** use las notaciones de los productos punto y cruz para describir lo siguiente.
	- **a.** El vector proyección de **u** sobre **v**
	- **b.** Un vector ortogonal a **u** y **v**
	- **c.** Un vector ortogonal a  $\mathbf{u} \times \mathbf{v}$  y **w**
	- **d.** El volumen del paralelepípedo determinado por **u**, **v**, y **w**
- **30.** Dados los vectores no nulos **u, v** y **w,** use las notaciones para los productos punto y cruz para describir lo siguiente.
	- **a.** Un vector ortogonal a  $\mathbf{u} \times \mathbf{v}$   $\mathbf{y} \mathbf{u} \times \mathbf{w}$
	- **b.** Un vector ortogonal a  $\mathbf{u} + \mathbf{v} \times \mathbf{u} \mathbf{v}$
	- **c.** Un vector de longitud  $|\mathbf{u}|$  en la dirección de **v**
	- **d.** El área del paralelogramo determinado por **u** y **w**
- **31.** Sean **u**, **v** y **w** vectores. ¿Cuáles de las siguientes expresiones tie-

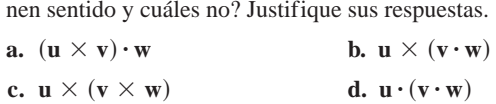

- **32. Producto cruz de tres vectores** Muestre que excepto en casos degenerados,  $(\mathbf{u} \times \mathbf{v}) \times \mathbf{w}$  está en el plano de  $\mathbf{u} \times \mathbf{v}$ , mientras que  $\mathbf{u} \times (\mathbf{v} \times \mathbf{w})$  está en el plano de **v** y **w**. ¿Cuáles son los casos degenerados?
- **33. Cancelación en el producto cruz** Si  $\mathbf{u} \times \mathbf{v} = \mathbf{u} \times \mathbf{w}$  y  $\mathbf{u} \neq \mathbf{0}$ , *i* entonces es cierto que  $\mathbf{v} = \mathbf{w}$ ? Justifique su respuesta.
- **34.** Doble cancelación Si  $u \neq 0$  y si  $u \times v = u \times w$  y **Doble cancelacion** Si  $\mathbf{u} \neq \mathbf{0}$  y si  $\mathbf{u} \times \mathbf{v} = \mathbf{u} \times \mathbf{w}$ <br>  $\mathbf{u} \cdot \mathbf{v} = \mathbf{u} \cdot \mathbf{w}$ , *i*es verdad que  $\mathbf{v} = \mathbf{w}$ ? Justifique su respuesta.

# **Área en el plano**

Determine el área de los paralelogramos cuyos vértices están dados en los ejercicios 35 a 38.

**35.**  $A(1, 0)$ ,  $B(0, 1)$ ,  $C(-1, 0)$ ,  $D(0, -1)$ **36.**  $A(0, 0)$ ,  $B(7, 3)$ ,  $C(9, 8)$ ,  $D(2, 5)$ **37.**  $A(-1, 2)$ ,  $B(2, 0)$ ,  $C(7, 1)$ ,  $D(4, 3)$ **38.**  $A(-6, 0)$ ,  $B(1, -4)$ ,  $C(3, 1)$ ,  $D(-4, 5)$ 

Calcule el área de los triángulos cuyos vértices están dados en los ejercicios 39 a 42.

- **39.**  $A(0, 0)$ ,  $B(-2, 3)$ ,  $C(3, 1)$
- **40.**  $A(-1, -1)$ ,  $B(3, 3)$ ,  $C(2, 1)$
- **41.**  $A(-5, 3)$ ,  $B(1, -2)$ ,  $C(6, -2)$
- **42.**  $A(-6, 0)$ ,  $B(10, -5)$ ,  $C(-2, 4)$
- **43. Área de un triángulo** Determine una fórmula para el área del triángulo en el plano *xy* con vértices en  $(0, 0)$ ,  $(a_1, a_2)$ ,  $y$   $(b_1, b_2)$ . Explique su desarrollo.
- **44. Área de un triángulo** Encuentre una fórmula concisa para el área de un triángulo con vértices  $(a_1, a_2), (b_1, b_2), y (c_1, c_2)$ .

# **12.5**

# **Rectas y planos en el espacio**

En el cálculo de funciones de una variable, usamos nuestro conocimiento sobre rectas para estudiar curvas en el plano. Analizamos las tangentes y vimos que al ampliarlas cada vez más, las curvas diferenciables parecen localmente funciones lineales.

Para que en el siguiente capítulo estudiemos el cálculo de funciones de más de una variable, comenzaremos con los planos y usaremos nuestro conocimiento sobre ellos para estudiar las superficies correspondientes a las gráficas de funciones en el espacio.

Esta sección muestra la forma de utilizar los productos escalar y cruz para escribir ecuaciones de las rectas, de segmentos de recta y de planos en el espacio.

### **Rectas y segmentos de recta en el espacio**

En el plano, una recta queda determinada por un punto y un número que representa la pendiente de la recta. En el espacio, una recta queda determinada por un punto y un *vector* que indica la dirección de la recta.

Suponga que *L* es una recta en el espacio que pasa por un punto  $P_0(x_0, y_0, z_0)$  y que es paralela a un vector  $\mathbf{v} = v_1 \mathbf{i} + v_2 \mathbf{j} + v_3 \mathbf{k}$ . Entonces *L* es el conjunto de todos los puntos  $P(x, y, z)$  tal que  $\overrightarrow{P_0P}$  es paralelo a  $\mathbf{v}$  (figura 12.35). Así, donde *t* es un parámetro escalar.  $P(x, y, z)$  tal que  $P_0P$  es paralelo a **v** (figura 12.35). Así, donde *t* es un parámetro escalar. El valor de *t* depende de la posición del punto *P* a lo largo de la recta, y el dominio de *t* es  $(-\infty, \infty)$ . La forma desarrollada de la ecuación  $\overline{P_0P} = t\overline{v}$  es

$$
(x-x_0)\mathbf{i} + (y-y_0)\mathbf{j} + (z-z_0)\mathbf{k} = t(v_1\mathbf{i} + v_2\mathbf{j} + v_3\mathbf{k}),
$$

que puede escribirse como

$$
x\mathbf{i} + y\mathbf{j} + z\mathbf{k} = x_0\mathbf{i} + y_0\mathbf{j} + z_0\mathbf{k} + t(v_1\mathbf{i} + v_2\mathbf{j} + v_3\mathbf{k}).
$$
 (1)

Si  $\mathbf{r}(t)$  es el vector de posición de un punto  $P(x, y, z)$  sobre la recta y  $\mathbf{r}_0$  es el vector de posición del punto  $P_0(x_0, y_0, z_0)$ , entonces la ecuación (1) da la siguiente forma vectorial para la ecuación de una recta en el espacio.

#### **Ecuación vectorial de una recta**

 $\bf{U}$ na ecuación vectorial para la recta  $L$  que pasa por  $P_0(x_0, y_0, z_0)$  paralela a **v es**

$$
\mathbf{r}(t) = \mathbf{r}_0 + t\mathbf{v}, \qquad -\infty < t < \infty, \tag{2}
$$

donde **r** es el vector de posición de un punto  $P(x, y, z)$  en  $L y r_0$  es el vector de posición de vector  $P_0(x_0, y_0, z_0)$ .

Al igualar los componentes correspondientes a los dos lados de la ecuación (1) obtenemos tres ecuaciones escalares con el parámetro *t*:

$$
x = x_0 + tv_1
$$
,  $y = y_0 + tv_2$ ,  $z = z_0 + tv_3$ .

Estas ecuaciones nos dan la parametrización estándar de la recta en el intervalo  $-\infty < t < \infty$ .

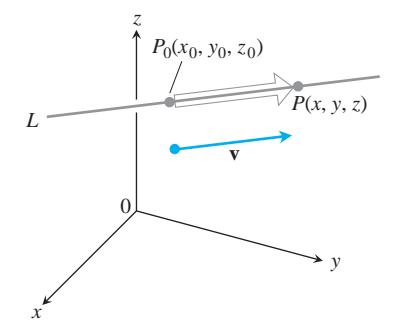

**FIGURA 12.35** Un punto *P* está en la recta L que pasa por  $P_0$  paralela a **v** si y sólo si  $\overline{P_0P}$  es un múltiplo escalar de **v**.

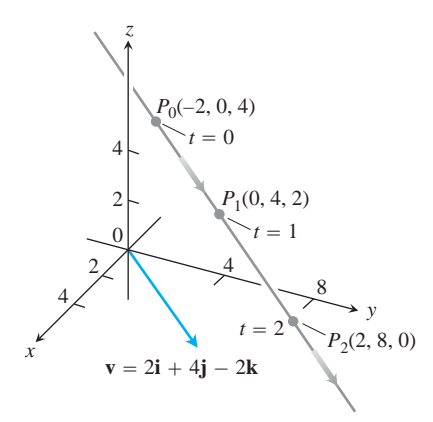

**FIGURA 12.36** Algunos valores del parámetro y los puntos correspondientes sobre  $a \text{ } z = -2 + 2t, y = 4t, z = 4 - 2t.$ Las flechas indican la dirección en que *t* crece (ejemplo 1).

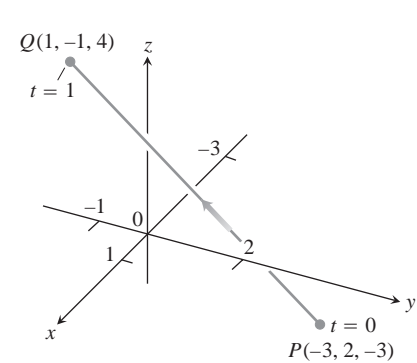

**FIGURA 12.37** En el ejemplo 3 dedujimos una parametrización del segmento de recta *PQ*. La flecha indica la dirección en que *t* crece.

**Ecuaciones paramétricas de una recta**

 $\bf{L}$ a parametrización estándar de la recta que pasa por  $\boldsymbol{P}_0(x_0,y_0,z_0)$ y que es **paralela a v** =  $v_1$ **i** +  $v_2$ **j** +  $v_3$ **k es** 

 $x = x_0 + tv_1$ ,  $y = y_0 + tv_2$ ,  $z = z_0 + tv_3$ ,  $-\infty < t < \infty$  (3)

**EJEMPLO 1** Parametrización de una recta que pasa por un punto y que es paralela a un vector

Determinar las ecuaciones paramétricas de la recta que pasa por  $(-2, 0, 4)$  y que es para**lela a**  $v = 2i + 4j - 2k$  **(figura 12.36).** 

**Solución** Con  $P_0(x_0, y_0, z_0)$  igual a  $(-2, 0, 4)$  y  $v_1$ **i** +  $v_2$ **j** +  $v_3$ **k** igual a  $2\mathbf{i} + 4\mathbf{j} - 2\mathbf{k}$ , las ecuaciones (3) quedan como

 $x = -2 + 2t$ ,  $y = 4t$ ,  $z = 4 - 2t$ .

#### **EJEMPLO 2** Parametrización de una recta que pasa por dos puntos

Determinar las ecuaciones paramétricas de la recta que pasa por  $P(-3, 2, -3)$  y  $Q(1, -1, 4)$ .

**Solución** El vector

$$
\overrightarrow{PQ} = (1 - (-3))\mathbf{i} + (-1 - 2)\mathbf{j} + (4 - (-3))\mathbf{k}
$$
  
= 4\mathbf{i} - 3\mathbf{j} + 7\mathbf{k}

es paralelo a la recta, y las ecuaciones (3) con  $(x_0, y_0, z_0) = (-3, 2, -3)$  dan

 $x = -3 + 4t$ ,  $y = 2 - 3t$ ,  $z = -3 + 7t$ .

Podríamos haber elegido  $Q(1, -1, 4)$  como "punto base" y escribir

 $x = 1 + 4t$ ,  $y = -1 - 3t$ ,  $z = 4 + 7t$ .

Estas ecuaciones nos sirven igual que las primeras, sólo que nos colocan en un punto distinto en la recta para un valor dado de *t*.

Observe que las parametrizaciones no son únicas. No sólo puede variar el "punto base", sino también el parámetro. Las ecuaciones  $x = -3 + 4t^3$ ,  $y = 2 - 3t^3$ , y  $z = -3 + 7t<sup>3</sup>$  también parametrizan la recta del ejemplo 2.

Para parametrizar un segmento de recta que une dos puntos, primero parametrizamos la recta que pasa por los dos puntos, luego encontramos los valores de *t* para los extremos y restringimos *t* al intervalo cerrado limitados por estos valores. Las ecuaciones de la recta, junto con esta restricción adicional, parametrizan al segmento.

**EJEMPLO 3** Parametrización de un segmento de recta

Parametrizar el segmento de recta que une a los puntos  $P(-3, 2, -3)$  y  $Q(1, -1, 4)$  (figura 12.37).

**Solución** Comenzamos con las ecuaciones para la recta que pasa por *P* y *Q*, tomándolas, en este caso, del ejemplo 2:

$$
x = -3 + 4t
$$
,  $y = 2 - 3t$ ,  $z = -3 + 7t$ .

Observamos que el punto

$$
(x, y, z) = (-3 + 4t, 2 - 3t, -3 + 7t)
$$

sobre la recta pasa por  $P(-3, 2, -3)$  en  $t = 0$ , y por  $Q(1, -1, 4)$  en  $t = 1$ . Agregamos la restricción  $0 \le t \le 1$  para parametrizar el segmento:

$$
x = -3 + 4t
$$
,  $y = 2 - 3t$ ,  $z = -3 + 7t$ ,  $0 \le t \le 1$ .

La forma vectorial [ecuación (2)] de una recta en el espacio es más ilustrativa si pensamos en ella como la trayectoria de una partícula que parte de la posición  $P_0(x_0, y_0, z_0)$  y se mueve en la dirección del vector **v**. Escribimos la ecuación (2) como

$$
\mathbf{r}(t) = \mathbf{r}_0 + t\mathbf{v}
$$
\n
$$
= \mathbf{r}_0 + t|\mathbf{v}| \frac{\mathbf{v}}{|\mathbf{v}|}. \tag{4}
$$
\nPosition

\nPropole function

\nReplacing  $\mathbf{r} = \mathbf{r}_0 + \mathbf{r}_0$  is a function of  $\mathbf{r}_0$ .

En otras palabras, la posición de la partícula en el instante *t* es su posición inicial más la distancia recorrida (rapidez  $\times$  tiempo) en la dirección  $\mathbf{v}/|\mathbf{v}|$  de su movimiento rectilíneo.

#### **EJEMPLO 4** Vuelo de un helicóptero

Un helicóptero vuela directamente desde un helipuerto ubicado en el origen, en la dirección del punto  $(1, 1, 1)$  con una rapidez de 60 pies/s  $\zeta$ Cuál es la posición del helicóptero después de 10 s?

**Solución** Colocamos el origen en la posición inicial (helipuerto) del helicóptero. Entonces el vector unitario

$$
\mathbf{u} = \frac{1}{2\mathbf{3}}\mathbf{i} + \frac{1}{2\mathbf{3}}\mathbf{j} + \frac{1}{2\mathbf{3}}\mathbf{k}
$$

proporciona la dirección de vuelo del helicóptero. De acuerdo con la ecuación (4), la posición del helicóptero en cualquier instante *t* es

$$
\mathbf{r}(t) = \mathbf{r}_0 + t(\text{rapidez})\mathbf{u}
$$
  
=  $\mathbf{0} + t(60) \left( \frac{1}{2^3} \mathbf{i} + \frac{1}{2^3} \mathbf{j} + \frac{1}{2^3} \mathbf{k} \right)$   
=  $20 2 \mathbf{3} t(\mathbf{i} + \mathbf{j} + \mathbf{k}).$ 

Cuando  $t = 10$  sec,

$$
\mathbf{r}(10) = 200 \mathbf{2}\overline{3} \left( \mathbf{i} + \mathbf{j} + \mathbf{k} \right)
$$

$$
= \left\langle 200 \mathbf{2}\overline{3}, 200 \mathbf{2}\overline{3}, 200 \mathbf{2}\overline{3} \right\rangle.
$$

Después de 10 segundos de vuelo desde el origen hacia el punto (1, 1, 1), el helicóptero se localiza en el punto  $(200\text{2}3, 200\text{2}3, 200\text{2}3)$  del espacio por lo que ha recorrido una distancia de  $(60 \text{ pies/sec})$  $(10 \text{ seg}) = 600 \text{ pies}$ , que es la longitud del vector  $r(10)$ .  $\Box$
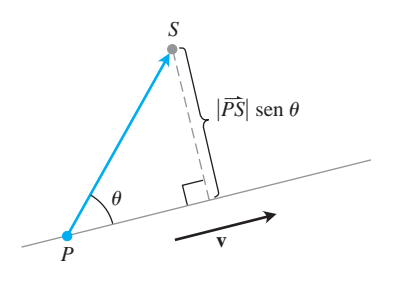

**FIGURA 12.38** La distancia de *S* a la recta que pasa por *P* y que es paralela a **v** es  $|\overline{PS}|$  sen **u**, donde **u** es el ángulo entre

## **La distancia de un punto a una recta en el espacio**

Para calcular la distancia de un punto *S* a una recta que pasa por un punto *P*, paralela a un vector **v**, hallamos el valor absoluto de la componente escalar de  $\overrightarrow{PS}$  en la dirección de un vector normal a la recta (figura 12.38). Con la notación de la figura, el valor absoluto de la

componente escalar es 
$$
|\overrightarrow{PS}|
$$
sen **u**, o bien  $\frac{|\overrightarrow{PS} \times \mathbf{v}|}{|\mathbf{v}|}$ .

 $\frac{pS}{PS}$   $\frac{pS}{S}$  sen **u**, donde **u** es el ángulo entre **Distancia de un punto** *S* **a una recta que pasa por** *P* **y que es paralela a v<br>** $\frac{pS}{PS}$  **y <b>v**.  $d = \frac{|\overrightarrow{PS} \times \mathbf{v}|}{|\mathbf{v}|}$  (5)

#### **EJEMPLO 5** Cálculo de la distancia de un punto a una recta

Calcular la distancia del punto *S*(1, 1, 5) a la recta

L: 
$$
x = 1 + t
$$
,  $y = 3 - t$ ,  $z = 2t$ .

Solución A partir de las ecuaciones de L vemos que esta recta pasa por  $P(1, 3, 0)$  y que  $\mathbf{e}$ s paralela a  $\mathbf{v} = \mathbf{i} - \mathbf{j} + 2\mathbf{k}$ . Con

$$
\overrightarrow{PS} = (1 - 1)\mathbf{i} + (1 - 3)\mathbf{j} + (5 - 0)\mathbf{k} = -2\mathbf{j} + 5\mathbf{k}
$$

y

$$
\overrightarrow{PS} \times \mathbf{v} = \begin{vmatrix} \mathbf{i} & \mathbf{j} & \mathbf{k} \\ 0 & -2 & 5 \\ 1 & -1 & 2 \end{vmatrix} = \mathbf{i} + 5\mathbf{j} + 2\mathbf{k},
$$

la ecuación (5) a

$$
d = \frac{|\overrightarrow{PS} \times \mathbf{v}|}{|\mathbf{v}|} = \frac{\mathbf{2} \overline{1 + 25 + 4}}{\mathbf{2} \overline{1 + 1 + 4}} = \frac{\mathbf{2} \overline{30}}{\mathbf{2} \overline{6}} = \mathbf{2} \overline{5}.
$$

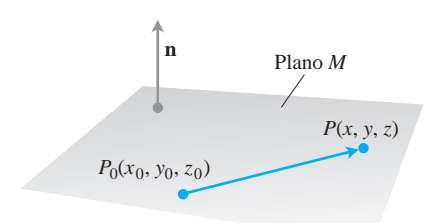

**FIGURA 12.39** La ecuación estándar para un plano en el espacio se define en términos de un vector normal al plano: un punto *P* está en el plano que contiene a  $P_0$ y es normal a **n** si y sólo si  $\mathbf{n} \cdot \overrightarrow{P_0P} = 0$ .

## **La ecuación de un plano en el espacio**

Un plano en el espacio queda determinado si conocemos un punto en el plano y su "inclinación" u orientación. Esta "inclinación" se define especificando un vector perpendicular o normal al plano.

Supongamos que el plano *M* pasa por un punto  $P_0(x_0, y_0, z_0)$  y que es normal al vector no nulo  $\mathbf{n} = A\mathbf{i} + B\mathbf{j} + C\mathbf{k}$ . Entonces *M* es el conjunto de todos los puntos *P*(*x*, *y*, *z*) pano nulo  $\mathbf{n} = A\mathbf{i} + B\mathbf{j} + C\mathbf{k}$ . Entonces *M* es el conjunto de todos los puntos  $P(x, y, z)$  para los que  $P_0P$  es ortogonal a  $\mathbf{n}$  (Figura 12.39). Así, el producto punto  $\mathbf{n} \cdot P_0P = 0$ . Esta ecuación es equivalente

$$
(A\mathbf{i} + B\mathbf{j} + C\mathbf{k}) \cdot [(x - x_0)\mathbf{i} + (y - y_0)\mathbf{j} + (z - z_0)\mathbf{k}] = 0
$$

o bien

$$
A(x - x_0) + B(y - y_0) + C(z - z_0) = 0.
$$

#### **Ecuación de un plano**

El plano que pasa por  $P_0(x_0, y_0, z_0)$ , normal a  $\mathbf{n} = A\mathbf{i} + B\mathbf{j} + C\mathbf{k}$  se describe igualmente por cada una de las siguientes ecuaciones

Ecuación vectorial:  $\mathbf{n} \cdot \overrightarrow{P_0P} = 0$ Ecuación cartesiana:  $A(x - x_0) + B(y - y_0) + C(z - z_0) = 0$ Ecuación cartesiana simplificada:  $Ax + By + Cz = D$ , donde  $D = Ax_0 + By_0 + Cz_0$ 

**EJEMPLO 6** Obtención de la ecuación de un plano

Determinar una ecuación para el plano que pasa por  $P_0(-3, 0, 7)$  perpendicular a  $n = 5i + 2j - k$ .

**Solución** La ecuación cartesiana es

$$
5(x - (-3)) + 2(y - 0) + (-1)(z - 7) = 0.
$$

Al simplificar obtenemos

$$
5x + 15 + 2y - z + 7 = 0
$$
  

$$
5x + 2y - z = -22.
$$

Observe que en el ejemplo 6 las componentes de  $\mathbf{n} = 5\mathbf{i} + 2\mathbf{j} - \mathbf{k}$  se convirtieron en los coeficientes de *x*, *y*, *z* en la ecuación  $5x + 2y - z = -22$ . *y* tenemos que el vector  $n = Ai + Bj + Ck$  *es normal al plano*  $Ax + By + Cz = D$ *.* 

**EJEMPLO 7** La ecuación de un plano que pasa por tres puntos

Determinar una ecuación para el plano que pasa por *A*(0, 0, 1), *B*(2, 0, 0) y *C*(0, 3, 0).

**Solución** Encontramos un vector normal al plano y lo usamos con uno de los puntos (no importa cuál) para escribir una ecuación del plano.

El producto cruz

$$
\overrightarrow{AB} \times \overrightarrow{AC} = \begin{vmatrix} \mathbf{i} & \mathbf{j} & \mathbf{k} \\ 2 & 0 & -1 \\ 0 & 3 & -1 \end{vmatrix} = 3\mathbf{i} + 2\mathbf{j} + 6\mathbf{k}
$$

es normal al plano. Sustituimos las componentes de este vector y las coordenadas de A(0, 0, 1) en la ecuación cartesiana para obtener

$$
3(x - 0) + 2(y - 0) + 6(z - 1) = 0
$$
  

$$
3x + 2y + 6z = 6.
$$

## **Rectas de intersección**

Así como las rectas son paralelas si y sólo si tienen la misma dirección, dos planos son **paralelos** si y sólo si sus vectores normales son paralelos, es decir,  $\mathbf{n}_1 = k \mathbf{n}_2$  para cierto escalar *k*. Dos planos no paralelos se intersecan en una recta.

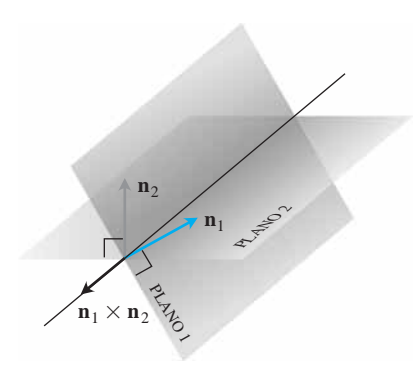

**FIGURA 12.40** Relación entre la recta de intersección de dos planos y los vectores normales a dichos planos (ejemplo 8).

**EJEMPLO 8** Obtención de un vector paralelo a la recta de intersección de dos planos Determinar un vector paralelo a la recta de intersección de los planos  $3x - 6y - 2z = 15$  $y 2x + y - 2z = 5.$ 

**Solución** La recta de intersección de dos planos es perpendicular a los dos vectores normales  $\mathbf{n}_1$  y  $\mathbf{n}_2$  (figura 12.40) y por tanto es paralela a  $\mathbf{n}_1 \times \mathbf{n}_2$ . Visto de otra manera,  $n_1 \times n_2$  es un vector paralelo a la recta de intersección de los planos. En nuestro caso,

$$
\mathbf{n}_1 \times \mathbf{n}_2 = \begin{vmatrix} \mathbf{i} & \mathbf{j} & \mathbf{k} \\ 3 & -6 & -2 \\ 2 & 1 & -2 \end{vmatrix} = 14\mathbf{i} + 2\mathbf{j} + 15\mathbf{k}.
$$

Cualquier múltiplo escalar no nulo de  $\mathbf{n}_1 \times \mathbf{n}_2$  nos sirve de la misma forma.

**EJEMPLO 9** Parametrización de la recta de intersección de dos planos

Determinar las ecuaciones paramétricas para la recta de intersección de los planos  $3x - 6y - 2z = 15$   $y 2x + y - 2z = 5$ .

**Solución** Hallamos un vector paralelo a la recta y un punto sobre la recta, para usar las ecuaciones (3).

El ejemplo 8 identifica a  $v = 14i + 2j + 15k$  como un vector paralelo a la recta. Para hallar un punto sobre la recta, podemos considerar cualquier punto común a ambos planos. Al sustituir  $z = 0$  en las ecuaciones de los planos y resolver simultáneamente el sistema en términos de *x* y *y*, vemos que uno de estos puntos es  $(3, -1, 0)$ . La recta es

$$
x = 3 + 14t, \qquad y = -1 + 2t, \qquad z = 15t.
$$

La elección  $z = 0$  es arbitraria y podríamos haber elegido también  $z = 1$  o  $z = -1$ . O bien hacer  $x = 0$  y resolver el sistema en términos de *y* y *z*. Las distintas opciones nos hubieran dado distintas parametrizaciones de la misma recta.

En ocasiones queremos determinar si una recta y un plano se intersecan. Por ejemplo, si observamos una placa delgada y un segmento de recta que la atraviesa, podría interesarnos conocer la parte del segmento que no es visible por quedar oculta por la placa. Esta aplicación se utiliza en los gráficos por computadora (ejercicio 74).

**EJEMPLO 10** La intersección de una recta y un plano

Determinar el punto donde la recta

$$
x = \frac{8}{3} + 2t
$$
,  $y = -2t$ ,  $z = 1 + t$ 

interseca al plano  $3x + 2y + 6z = 6$ .

**Solución** El punto

$$
\left(\frac{8}{3}+2t,-2t,1+t\right)
$$

está en el plano si sus coordenadas satisfacen la ecuación del plano; es decir, si

$$
3\left(\frac{8}{3} + 2t\right) + 2(-2t) + 6(1 + t) = 6
$$
  
8 + 6t - 4t + 6 + 6t = 6  
8t = -8  

$$
t = -1.
$$

El punto de intersección es

$$
(x, y, z)|_{t=-1} = \left(\frac{8}{3} - 2, 2, 1 - 1\right) = \left(\frac{2}{3}, 2, 0\right).
$$

## **La distancia de un punto a un plano**

Si *P* es un punto en un plano con vector normal **n**, entonces la distancia de cualquier punto *S* al plano es la longitud del vector proyección de  $\overline{PS}$  sobre **n.** Es decir, la distancia de *S* al plano es la longitud del vector proyección de  $\overline{PS}$  sobre **n.** Es decir, la distancia de *S* al plano es

$$
d = \left| \overrightarrow{PS} \cdot \frac{\mathbf{n}}{|\mathbf{n}|} \right| \tag{6}
$$

 $\text{donde } \mathbf{n} = A\mathbf{i} + B\mathbf{j} + C\mathbf{k}$  es normal al plano.

**EJEMPLO 11** Cálculo de la distancia de un punto a un plano

Calcular la distancia de  $S(1, 1, 3)$  al plano  $3x + 2y + 6z = 6$ .

**Solución** Hallamos un punto *P* en el plano y calculamos la longitud del vector proyección de PS sobre un vector **n** normal al plano (figura 12.41). Los coeficientes de la ecuación  $3x + 2y + 6z = 6$  dan

$$
\mathbf{n} = 3\mathbf{i} + 2\mathbf{j} + 6\mathbf{k}.
$$

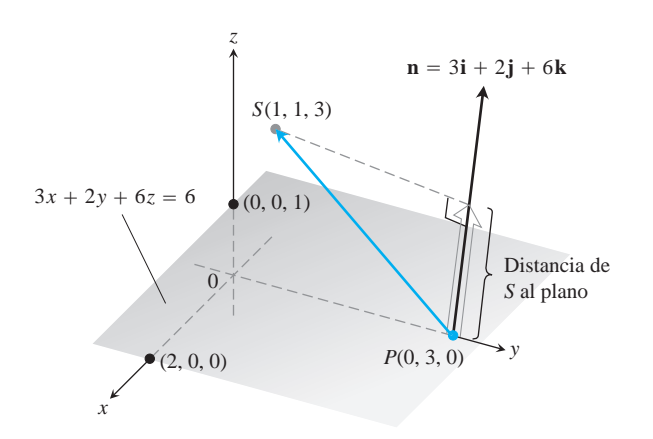

**FIGURA 12.41** La distancia de *S* al plano es la longitud del vector proyección de  $\overline{PS}$  sobre **n** (ejemplo 11).

Los puntos del plano que son más fáciles de determinar a partir de su ecuación son las intersecciones con los ejes. Sea el punto *P* (0, 3, 0) la intersección con el eje *y*, entonces

$$
\overrightarrow{PS} = (1 - 0)\mathbf{i} + (1 - 3)\mathbf{j} + (3 - 0)\mathbf{k} \\
= \mathbf{i} - 2\mathbf{j} + 3\mathbf{k}, \\
|\mathbf{n}| = \mathbf{2}(3)^2 + (2)^2 + (6)^2 = \mathbf{2}\overline{49} = 7.
$$

La distancia de *S* al plano es

$$
d = \left| \overrightarrow{PS} \cdot \frac{\mathbf{n}}{|\mathbf{n}|} \right|
$$
 longitude drop<sub>**n**</sub>  $\overrightarrow{PS}$   

$$
= \left| (\mathbf{i} - 2\mathbf{j} + 3\mathbf{k}) \cdot \left( \frac{3}{7} \mathbf{i} + \frac{2}{7} \mathbf{j} + \frac{6}{7} \mathbf{k} \right) \right|
$$

$$
= \left| \frac{3}{7} - \frac{4}{7} + \frac{18}{7} \right| = \frac{17}{7}.
$$

## **Ángulo entre planos**

El ángulo entre dos planos que se cortan se define como el ángulo (agudo) determinado por sus vectores normales (figura 12.42).

**EJEMPLO 12** Calcular el ángulo entre los planos  $3x - 6y - 2z = 15$  y  $2x + y$  $- 2z = 5$ .

**Solución** Los vectores

$$
\mathbf{n}_1 = 3\mathbf{i} - 6\mathbf{j} - 2\mathbf{k}, \qquad \mathbf{n}_2 = 2\mathbf{i} + \mathbf{j} - 2\mathbf{k}
$$

son normales a los planos. El ángulo entre ellos es

$$
\mathbf{u} = \cos^{-1} \left( \frac{\mathbf{n}_1 \cdot \mathbf{n}_2}{|\mathbf{n}_1| |\mathbf{n}_2|} \right)
$$
  
=  $\cos^{-1} \left( \frac{4}{21} \right)$   
 $\approx 1.38$  radians. Aproximadamente 79 grades.

**EJERCICIOS 12.5**

## **Rectas y segmentos de recta**

En los ejercicios 1 a 12 determine las ecuaciones paramétricas de las rectas .

- **1.** La recta que pasa por el punto  $P(3, -4, -1)$  y es paralela al vec- $\text{tor } \mathbf{i} + \mathbf{j} + \mathbf{k}$
- **2.** La recta que pasa por  $P(1, 2, -1)$  y  $Q(-1, 0, 1)$
- **3.** La recta que pasa por  $P(-2, 0, 3)$  y  $Q(3, 5, -2)$
- **4.** La recta que pasa por  $P(1, 2, 0)$  y  $Q(1, 1, -1)$
- **5.** La recta que pasa por el origen y es paralela al vector  $2\mathbf{j} + \mathbf{k}$
- **6.** La recta que pasa por el punto  $(3, -2, 1)$  y es paralela a la recta  $x = 1 + 2t, y = 2 - t, z = 3t$
- **7.** La recta que pasa por (1, 1, 1) y es paralela al eje *z*
- **8.** La recta que pasa por (2, 4, 5) y es perpendicular al plano  $3x + 7y - 5z = 21$
- **9.** La recta que pasa por  $(0, -7, 0)$  y es perpendicular al plano  $x + 2y + 2z = 13$

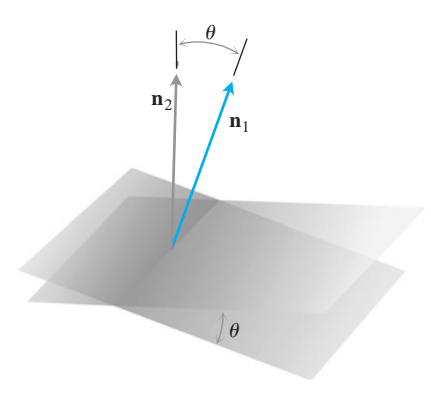

**FIGURA 12.42** El ángulo entre dos planos se obtiene a partir del ángulo entre sus

normales.

- **10.** La recta que pasa por (2, 3, 0) y es perpendicular a los vectores  $y = i + 2j + 3k$   $y = 3i + 4j + 5k$
- **11.** El eje *x* **12.** El eje *z*

Determine las parametrizaciones de los segmentos de recta que unen a los puntos de los ejercicios 13 a 20. Trace los ejes coordenados y trace cada segmento, indicando la dirección en que *t* crece para la parametrización que ha elegido.

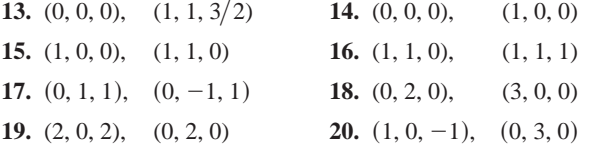

#### **Planos**

Determine las ecuaciones de los planos en los ejercicios 21 a 26.

- **21.** El plano que pasa por  $P_0(0, 2, -1)$  normal a  $\mathbf{n} = 3\mathbf{i} 2\mathbf{j} \mathbf{k}$
- 22. El plano que pasa por  $(1, -1, 3)$  y es paralelo al plano

 $3x + y + z = 7$ 

- **23.** El plano que pasa por  $(2, 4, 5)$ ,  $(1, 5, 7)$ ,  $y(-1, 6, 8)$
- **24.** El plano que pasa por  $(2, 4, 5)$ ,  $(1, 5, 7)$ ,  $y(-1, 6, 8)$

**25.** El plano que pasa por  $P_0(2, 4, 5)$  y es perpendicular a la recta

 $x = 5 + t$ ,  $y = 1 + 3t$ ,  $z = 4t$ 

- **26.** El plano que pasa por  $A(1, -2, 1)$  y que es perpendicular al vector que va del origen al punto *A*
- 27. Determine el punto de intersección de las rectas  $x = 2t + 1$ ,  $y = 3t + 2, z = 4t + 3,$   $y = x = s + 2, y = 2s + 4, z =$  $-4s - 1$ , y después encuentre el plano que determinan estas rectas.
- **28.** Determine el punto de intersección de las rectas  $x = t$ ,  $y =$  $-t + 2$ ,  $z = t + 1$ ,  $y \ x = 2s + 2$ ,  $y = s + 3$ ,  $z = 5s + 6$ ,  $y = 5$ después encuentre el plano que determinan estas rectas.

En los ejercicios 29 y 30, encuentre el plano determinado por las rectas que se intersecan

**29.** L1:  $x = -1 + t$ ,  $y = 2 + t$ ,  $z = 1 - t$ ;  $-\infty < t < \infty$ *L*2:  $x = 1 - 4s$ ,  $y = 1 + 2s$ ,  $z = 2 - 2s$ ;  $-\infty < s < \infty$ 

30. L1: 
$$
x = t
$$
,  $y = 3 - 3t$ ,  $z = -2 - t$ ;  $-\infty < t < \infty$ 

```
L2: x = 1 + s, y = 4 + s, z = -1 + s; -\infty < s < \infty
```
- **31.** Encuentre el plano que pasa por  $P_0(2, 1, -1)$  y que es perpendicular a la recta de intersección de los planos  $2x + y$  –  $z = 3$ ,  $x + 2y + z = 2$ .
- **32.** Encuentre el plano que pasa por los puntos  $P_1(1, 2, 3)$ ,  $P_2(3, 2, 1)$ y que es perpendicular al plano  $4x - y + 2z = 7$ .

## **Distancias**

En los ejercicios 33 a 38, calcule la distancia del punto a la recta.

**33.** (0, 0, 12);  $x = 4t$ ,  $y = -2t$ ,  $z = 2t$ **34.** (0, 0, 0);  $x = 5 + 3t$ ,  $y = 5 + 4t$ ,  $z = -3 - 5t$ **35.** (2, 1, 3);  $x = 2 + 2t$ ,  $y = 1 + 6t$ ,  $z = 3$ 

**36.**  $(2, 1, -1);$   $x = 2t, y = 1 + 2t, z = 2t$ **37.**  $(3, -1, 4)$ ;  $x = 4 - t$ ,  $y = 3 + 2t$ ,  $z = -5 + 3t$ **38.**  $(-1, 4, 3);$   $x = 10 + 4t,$   $y = -3,$   $z = 4t$ 

En los ejercicios 39 a 44, calcule la distancia del punto al plano.

- **39.**  $(2, -3, 4)$ ,  $x + 2y + 2z = 13$
- **40.**  $(0, 0, 0)$ ,  $3x + 2y + 6z = 6$
- **41.** (0, 1, 1),  $4y + 3z = -12$
- **42.**  $(2, 2, 3),$   $2x + y + 2z = 4$
- **43.**  $(0, -1, 0)$ ,  $2x + y + 2z = 4$
- **44.**  $(1, 0, -1)$ ,  $-4x + y + z = 4$
- **45.** Calcule la distancia del plano  $x + 2y + 6z = 1$  al plano  $x + 2y + 6z = 10$ .
- **46.** Calcule la distancia de la recta  $x = 2 + t$ ,  $y = 1 + t$ ,  $z =$  $-(1/2) - (1/2)t$  al plano  $x + 2y + 6z = 10$ .

## **Ángulos**

Calcule los ángulos entre los planos de los ejercicios 47 y 48.

**47.**  $x + y = 1$ ,  $2x + y - 2z = 2$ **48.**  $5x + y - z = 10$ ,  $x - 2y + 3z = -1$ 

Use una calculadora para determinar los ángulos agudos entre los pla-**T**nos de los ejercicios 49 a 52, con una precisión de una centésima de radián.

**49.**  $2x + 2y + 2z = 3$ ,  $2x - 2y - z = 5$ **50.**  $x + y + z = 1$ ,  $z = 0$  (el plano *xy*) **51.**  $2x + 2y - z = 3$ ,  $x + 2y + z = 2$ **52.**  $4y + 3z = -12$ ,  $3x + 2y + 6z = 6$ 

## **Intersección de rectas y planos**

En los ejercicios 53 a 56, encuentre el punto en donde el plano corta a la recta.

**53.**  $x = 1 - t$ ,  $y = 3t$ ,  $z = 1 + t$ ;  $2x - y + 3z = 6$ **54.**  $x = 2$ ,  $y = 3 + 2t$ ,  $z = -2 - 2t$ ;  $6x + 3y - 4z = -12$ **55.**  $x = 1 + 2t$ ,  $y = 1 + 5t$ ,  $z = 3t$ ;  $x + y + z = 2$ **56.**  $x = -1 + 3t$ ,  $y = -2$ ,  $z = 5t$ ;  $2x - 3z = 7$ 

Determine parametrizaciones para las rectas en donde se cortan los planos de los ejercicios 57 a 60.

57. 
$$
x + y + z = 1
$$
,  $x + y = 2$   
\n58.  $3x - 6y - 2z = 3$ ,  $2x + y - 2z = 2$   
\n59.  $x - 2y + 4z = 2$ ,  $x + y - 2z = 5$   
\n60.  $5x - 2y = 11$ ,  $4y - 5z = -17$ 

Considere dos rectas en el espacio, ya sean paralelas, oblicuas, o que se corten (imagine, por ejemplo, las trayectorias de vuelo de dos aviones). En los ejercicios 61 y 62 se dan tres rectas. En cada ejercicio, determine si las rectas, tomadas por pares, son paralelas, se cortan o son oblicuas. Si se cortan, determine el punto de intersección.

- **61.** L1:  $x = 3 + 2t$ ,  $y = -1 + 4t$ ,  $z = 2 t$ ;  $-\infty < t < \infty$ *L*3:  $x = 3 + 2r$ ,  $y = 2 + r$ ,  $z = -2 + 2r$ ;  $-\infty < r < \infty$ *L*2:  $x = 1 + 4s$ ,  $y = 1 + 2s$ ,  $z = -3 + 4s$ ;  $-\infty < s < \infty$
- **62.** L1:  $x = 1 + 2t$ ,  $y = -1 t$ ,  $z = 3t$ ;  $-\infty < t < \infty$ *L*3:  $x = 5 + 2r$ ,  $y = 1 - r$ ,  $z = 8 + 3r$ ;  $-\infty < r < \infty$ *L*2:  $x = 2 - s$ ,  $y = 3s$ ,  $z = 1 + s$ ;  $-\infty < s < \infty$

#### **Teoría y ejemplos**

- **63.** Use las ecuaciones (3) para generar una parametrización de la recta que pasa por  $P(2, -4, 7)$  y que es paralela a  $\mathbf{v}_1 =$  $2\mathbf{i} - \mathbf{j} + 3\mathbf{k}$ . Luego genere otra parametrización de la recta usando el punto  $P_2(-2, -2, 1)$  y el vector  $\mathbf{v}_2 = -\mathbf{i} + (1/2)\mathbf{j}$  $-$  (3/2)**k**.
- **64.** Use la fórmula cartesiana para generar una ecuación del plano que pasa por  $P_1(4, 1, 5)$  y es normal a  $\mathbf{n}_1 = \mathbf{i} - 2\mathbf{j} + \mathbf{k}$ . Luego genere otra ecuación para el mismo plano usando el punto  $P_2(3, -2, 0)$  y el vector normal  $n_2 = -22i + 22j - 22k$ .
- **65.** Encuentre los puntos donde la recta  $x = 1 + 2t$ ,  $y = -1 t$ ,  $z = 3t$  corta a los planos coordenados. Describa el razonamiento de su respuesta.
- **66.** Determine las ecuaciones de la recta en el plano  $z = 3$  que forma un ángulo de **p**/6 radianes con **i** y un ángulo de **p**/3 radianes con **j**. Describa el razonamiento de su respuesta.
- **67.** *i*Es cierto que la recta  $x = 1 2t$ ,  $y = 2 + 5t$ ,  $z = -3t$  es paralela al plano  $2x + y - z = 8$ ? Justifique su respuesta.
- **68.** ¿Cómo podría decidir si dos planos  $A_1x + B_1y + C_1z = D_1y$  $A_2 x + B_2 y + C_2 z = D_2$  son paralelos? ¿Perpendiculares? Justifique su respuesta.
- **69.** Encuentre dos planos distintos cuya intersección sea la recta  $x = 1 + t$ ,  $y = 2 - t$ ,  $z = 3 + 2t$ . Escriba las ecuaciones para cada plano en la forma  $Ax + By + Cz = D$ .
- **70.** Encuentre un plano que pase por el origen y que corte al plano  $M: 2x + 3y + z = 12$  en ángulo recto. ¿Cómo sabe que su plano es perpendicular a M?
- **71.** Para cualesquiera números no nulos *a*, *b*, y *c*, la gráfica de  $(x/a) + (y/b) + (z/c) = 1$  es un plano. ¿Cuáles planos tienen una ecuación de esta forma?

## **Cilindros y superficies cuádricas 12.6**

Hasta ahora hemos estudiado dos tipos especiales de superficies: esferas y planos. En esta sección ampliamos nuestro inventario para incluir una variedad de cilindros y superficies cuádricas. Estas últimas son superficies definidas por ecuaciones de segundo grado en *x, y* y *z*. Las esferas son superficies cuádricas, pero hay otras de igual interés.

#### **Cilindros**

Un **cilindro** es una superficie generada al mover una línea recta paralela a una recta fija dada a lo largo de una curva plana dada. La curva se conoce como **curva generatriz** del cilindro (figura 12.43). En geometría sólida, donde *cilindro* significa *cilindro circular*,

**72.** Suponga que  $L_1$  y  $L_2$  son rectas no paralelas disjuntas (que no se cortan). ¿Es posible que un vector no nulo sea perpendicular a ambas rectas? Justifique su respuesta.

## **Gráficos por computadora**

- **73. Gráficos por computadora en perspectiva** En los gráficos por computadora y el dibujo en perspectiva necesitamos representar objetos vistos por el ojo en el espacio como imágenes en un plano bidimensional. Supongamos que el ojo está en  $E(x_0, 0, 0)$ como muestra la siguiente figura, y que queremos representar un punto  $P_1(x_1, y_1, z_1)$  como un punto en el plano *yz*. Podemos hacer esto proyectando  $P_1$  sobre el plano con un rayo desde *E*. El punto  $P_1$  se representa mediante el punto  $P(0, y, z)$ . El problema para nosotros como diseñadores gráficos consiste en determinar *y* y *z*, dados  $E y P_1$ .
	- **a.** Escriba una ecuación vectorial que sea válida entre  $\overrightarrow{EP}$  y  $\overrightarrow{EP}_1$ . Use esta ecuación para expresar *y* y *z* en términos de  $x_0$ ,  $x_1$ ,  $y_1$ , y *z*<sup>1</sup> .
	- **b.** Compruebe las fórmulas para y y z obtenidas en la parte (a), investigando su comportamiento en  $x_1 = 0$  y  $x_1 = x_0$  y observe también qué ocurre cuando  $x_0 \rightarrow \infty$ . ¿Qué sucede?

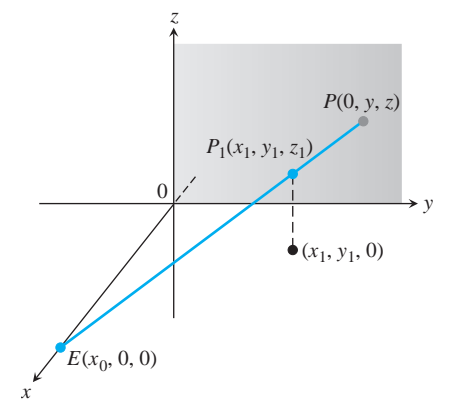

**74. Rectas ocultas** He aquí otro problema típico de los gráficos por computadora. Su ojo está en (4, 0, 0). Usted observa una placa triangular cuyos vértices están en  $(1, 0, 1), (1, 1, 0), y (-2, 2, 2)$ . El segmento de recta que va de  $(1, 0, 0)$  a  $(0, 2, 2)$  pasa por la placa. ¿Qué parte del segmento de recta oculta la placa de su vista? (Éste es un ejercicio de localización de intersecciones de rectas y planos.)

las curvas generatrices son circunferencias, pero ahora permitiremos que las curvas generatrices sean arbitrarias. El cilindro de nuestro primer ejemplo es generado por una parábola.

Al graficar manualmente un cilindro u otra superficie, o al analizar una superficie generada por computadora, es útil analizar las curvas que se forman al cortar la superficie con planos paralelos a los planos coordenados. Estas curvas se conocen como **secciones transversales** o **trazas**.

## **EJEMPLO 1** El cilindro parabólico  $y = x^2$

Determinar una ecuación para el cilindro formado por las rectas paralelas al eje *z* que pasan por la parábola  $y = x^2$ ,  $z = 0$  (figura 12.44).

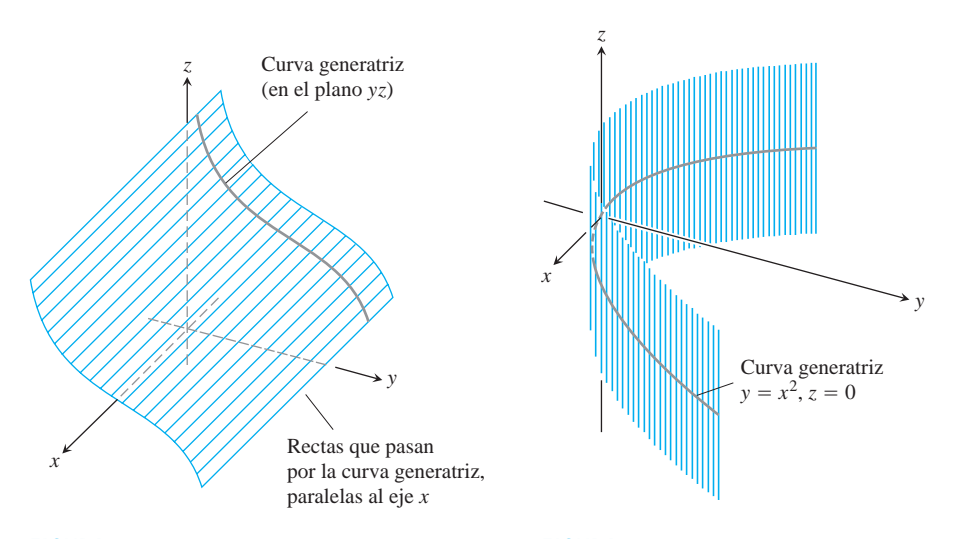

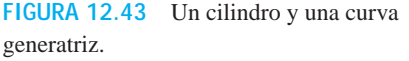

**FIGURA 12.44** El cilindro formado por las rectas que pasan por la parábola  $y = x^2$ en el plano *xy* y que son paralelas al eje *z* (ejemplo 1).

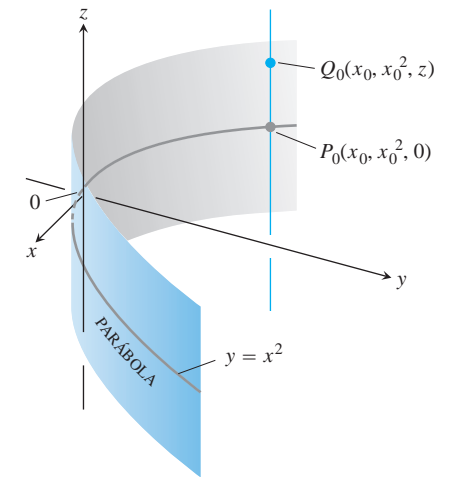

**FIGURA 12.45** Todo punto del cilindro de la figura 12.44 tiene coordenadas de la forma  $(x_0, x_0^2, z)$ . Le llamamos "el cilindro  $y = x^2$ ."

**Solución** Suponga que el punto  $P_0(x_0, x_0^2, 0)$  está sobre la parábola  $y = x^2$  en el plano *xy*. Entonces, para cualquier valor de *z*, el punto  $Q(x_0, x_0^2, z)$  estará sobre el cilindro, pues está en la recta  $x = x_0$ ,  $y = x_0^2$  que pasa por  $P_0$  paralela al eje *z*. Recíprocamente, cualquier punto  $Q(x_0, x_0^2, z)$  cuya coordenada y sea el cuadrado de su coordenada x está sobre quier punto  $Q(x_0, x_0^2, z)$  cuya coordenada y sea el cuadrado de su coordenada x está sobre el cilindro, pues se encuentra sobre la recta  $x = x_0$ ,  $y = x_0^2$  que pasa por  $P_0$  paralela al eje *z* (figura 12.45).  $x = x_0, y = x_0^2$  que pasa por  $P_0$ 

Así, independientemente del valor de *z*, los puntos sobre la superficie son aquellos cuyas coordenadas satisfacen la ecuación  $y = x^2$ . Esto hace de  $y = x^2$  una ecuación para el cilindro. Por esto llamamos a esta superficie "el cilindro  $y = x^2$ ."

Como sugiere el ejemplo 1, cualquier curva  $f(x, y) = c$  en el plano *xy* define un cilindro paralelo al eje *z* cuya ecuación también es  $f(x, y) = c$ . La ecuación  $x^2 + y^2 = 1$ define al cilindro circular formado por las rectas paralelas al eje *z* que pasan por la circunferencia  $x^2 + y^2 = 1$  en el plano *xy*. La ecuación  $x^2 + 4y^2 = 9$  define al cilindro elíptico formado por las rectas paralelas al eje *z* que pasan por la elipse  $x^2 + 4y^2 = 9$  en el plano *xy*.

De manera similar, cualquier curva  $g(x, z) = c$  en el plano xz define un cilindro paralelo al eje y cuya ecuación espacial es también  $g(x, z) = c$  (figura 12.46). Cualquier curva  $h(y, z) = c$  define un cilindro paralelo al eje *x* cuya ecuación espacial es también

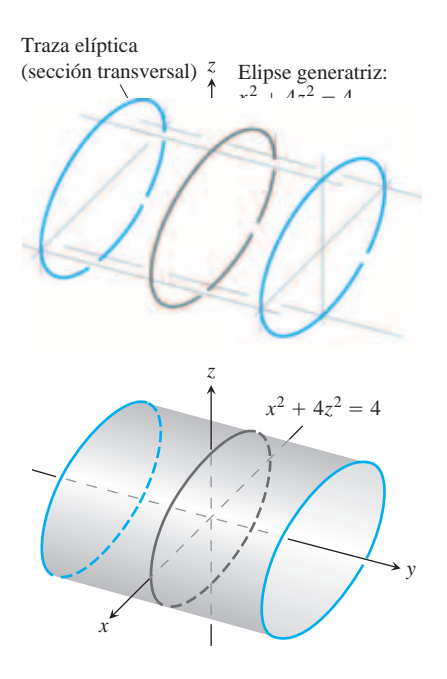

**FIGURA 12.46** El cilindro elíptico  $x^2 + 4z^2 = 4$  está formado por rectas paralelas al eje *y* que pasan por la elipse  $x^2 + 4z^2 = 4$  en el plano *xz*. Las secciones transversales o "trazas" del cilindro en los planos perpendiculares al eje *y* son elipses congruentes con la elipse generatriz. El cilindro se extiende a lo largo de todo el eje *y*.

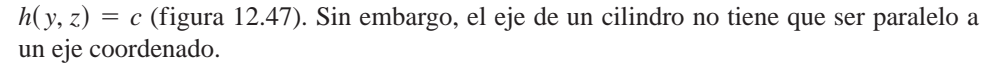

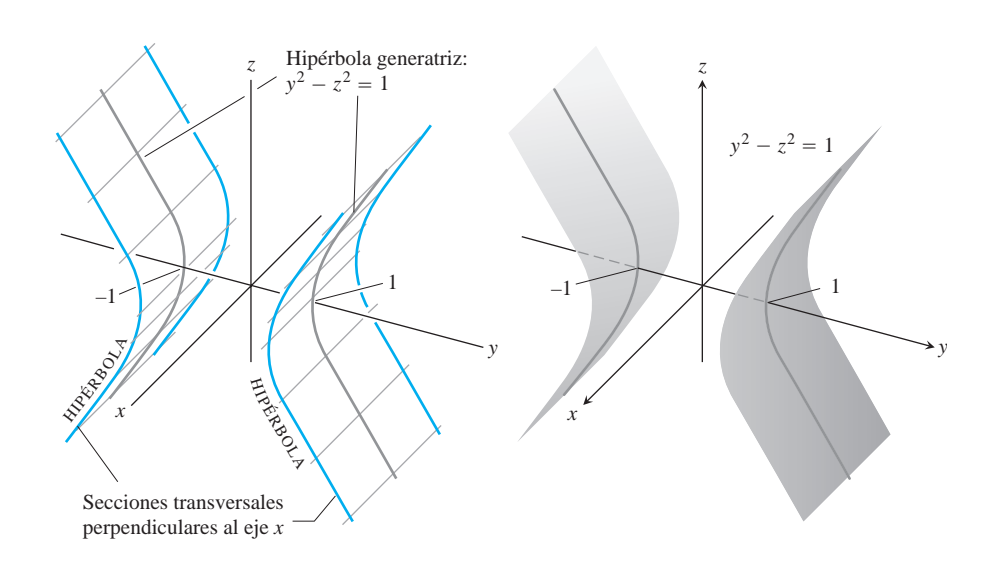

**FIGURA 12.47** El cilindro hiperbólico  $y^2 - z^2 = 1$  está formado por rectas paralelas al eje *x* que pasan por la hipérbola  $y^2 - z^2 = 1$  en el plano *yz*. Las secciones transversales del cilindro en los planos perpendiculares al eje *x* son hipérbolas congruentes con la hipérbola generatriz.

## **Superficies cuádricas**

El siguiente tipo de superficies que estudiaremos es el de las superficies *cuádricas*. Estas superficies son el análogo tridimensional de las elipses, parábolas e hipérbolas.

Una **superficie cuádrica** es la gráfica en el espacio de una ecuación de segundo grado en *x, y* y *z*. La forma más general es

$$
Ax^{2} + By^{2} + Cz^{2} + Dxy + Eyz + Fxz + Gx + Hy + Jz + K = 0,
$$

donde *A, B*, *C,* etcétera, son constantes reales. Sin embargo, esta ecuación se puede simplificar mediante traslaciones y rotaciones, como en el caso bidimensional. Sólo estudiaremos las ecuaciones más sencillas. Aunque definidos de otro modo, los cilindros de las figuras 12.45 a 12.47 también son ejemplos de superficies cuádricas. Las superficies cuádricas básicas son los **elipsoides**, los **paraboloides**, los **conos elípticos** y los **hiperboloides**. (Consideramos a las esferas como elipsoides especiales). Ahora presentaremos ejemplos de cada tipo.

## **EJEMPLO 2** Elipsoides

#### El **elipsoide**

$$
\frac{x^2}{a^2} + \frac{y^2}{b^2} + \frac{z^2}{c^2} = 1\tag{1}
$$

(figura 12.48) corta a los ejes coordenados en  $(\pm a, 0, 0), (0, \pm b, 0), y (0, 0, \pm c)$  los números reales positivos *a*, *b* y *c* se llaman *semiejes* del elipsoide. Éste se encuentra dentro de la caja rectangular definida por las desigualdades  $|x| \le a$ ,  $|y| \le b$ ,  $y |z| \le c$ . La superficie es simétrica con respecto a cada uno de los planos coordenados, ya que en la ecuación que la define, cada variable está elevada al cuadrado.

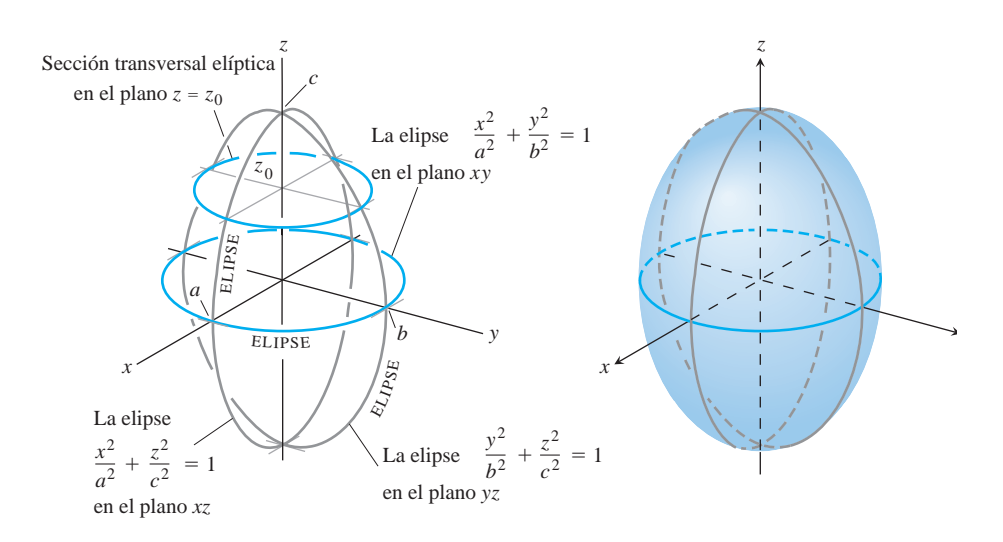

**FIGURA 12.48** El elipsoide

$$
\frac{x^2}{a^2} + \frac{y^2}{b^2} + \frac{z^2}{c^2} = 1
$$

del ejemplo 2 tiene secciones transversales elípticas en cada uno de los tres planos coordenados.

Las curvas donde los tres planos coordenados cortan a la superficie son elipses. Por ejemplo,

$$
\frac{x^2}{a^2} + \frac{y^2}{b^2} = 1
$$
 cuando  $z = 0$ .

La sección determinada en la superficie por el plano  $z = z_0$ ,  $|z_0| < c$ , es la elipse

$$
\frac{x^2}{a^2(1-(z_0/c)^2)}+\frac{y^2}{b^2(1-(z_0/c)^2)}=1.
$$

Si cualesquiera dos de los semiejes *a, b* y *c* son iguales entre sí, la superficie es un **elipsoide de revolución**. Si los tres son iguales, la superficie es una esfera.

#### **EJEMPLO 3** Paraboloides

El **paraboloide elíptico**

$$
\frac{x^2}{a^2} + \frac{y^2}{b^2} = \frac{z}{c}
$$
 (2)

es simétrico con respecto a los planos  $x = 0$  y  $y = 0$  (figura 12.49). La única intersección con los ejes es el origen. Excepto por este punto, la superficie está completamente por arriba (si  $c > 0$ ) o completamente debajo (si  $c > 0$ ) del plano *xy*, según el signo de *c*. Las secciones transversales que cortan los planos coordenados son

$$
x = 0: \quad \text{la parabola } z = \frac{c}{b^2} y^2
$$
\n
$$
y = 0: \quad \text{la parabola } z = \frac{c}{a^2} x^2
$$
\n
$$
z = 0: \quad \text{el punto } (0, 0, 0).
$$

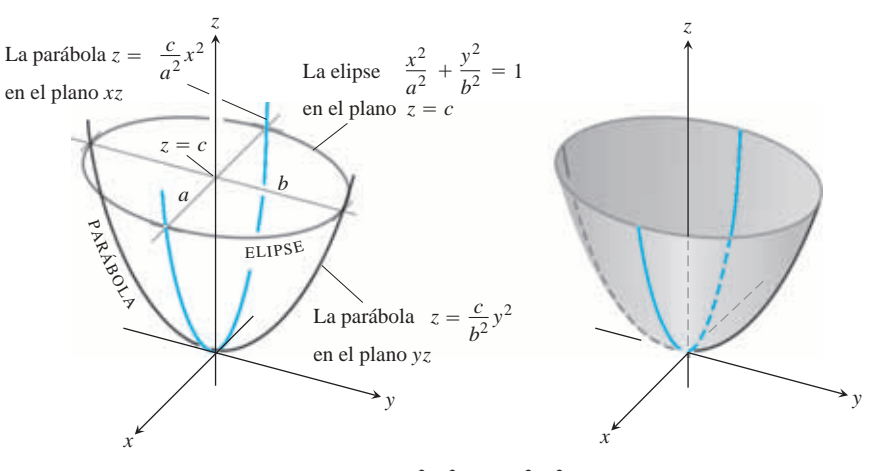

**FIGURA 12.49** El paraboloide elíptico  $\left(\frac{x^2}{a^2}\right) + \left(\frac{y^2}{b^2}\right) = \frac{z}{c}$  del ejemplo 3, para  $c > 0$ . Las secciones perpendiculares al eje *z* por arriba del plano *xy* son elipses. Las secciones transversales con los planos que contienen al eje *z* son parábolas.

Cada plano  $z = z_0$  por arriba del plano *xy*, corta a la superficie en la elipse

$$
\frac{x^2}{a^2} + \frac{y^2}{b^2} = \frac{z_0}{c}.
$$

## **EJEMPLO 4** Conos

El **cono elíptico**

$$
\frac{x^2}{a^2} + \frac{y^2}{b^2} = \frac{z^2}{c^2}
$$
 (3)

es simétrico con respecto a los tres planos coordenados (figura 12.50). Las secciones que

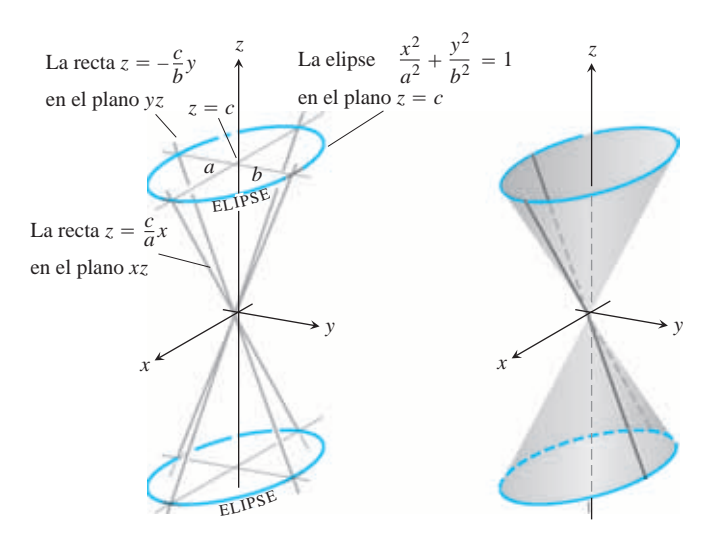

**FIGURA 12.50** El cono elíptico  $(x^2/a^2) + (y^2/b^2) = (z^2/c^2)$  del ejemplo 4. Los planos perpendiculares al eje *z* cortan al cono en elipses por arriba y por debajo del plano *xy*. Los planos verticales que contienen al eje *z* lo cortan en pares de rectas que se intersecan.

cortan los planos coordenados son

$$
x = 0: \text{ las líneas } z = \pm \frac{c}{b} y
$$
  

$$
y = 0: \text{ las líneas } z = \pm \frac{c}{a} x
$$
  

$$
z = 0: \text{ el punto } (0, 0, 0).
$$

Las secciones que cortan los planos  $z = z_0$  por arriba y por abajo del plano *xy* son elipses con centro en el eje *z* y cuyos vértices están sobre las rectas dadas arriba.

 $Si a = b$ , el cono es un cono circular recto.

**EJEMPLO 5** Hiperboloides

El **hiperboloide de una hoja**

$$
\frac{x^2}{a^2} + \frac{y^2}{b^2} - \frac{z^2}{c^2} = 1\tag{4}
$$

es simétrico con respecto a cada uno de los tres planos coordenados (figura 12.51).

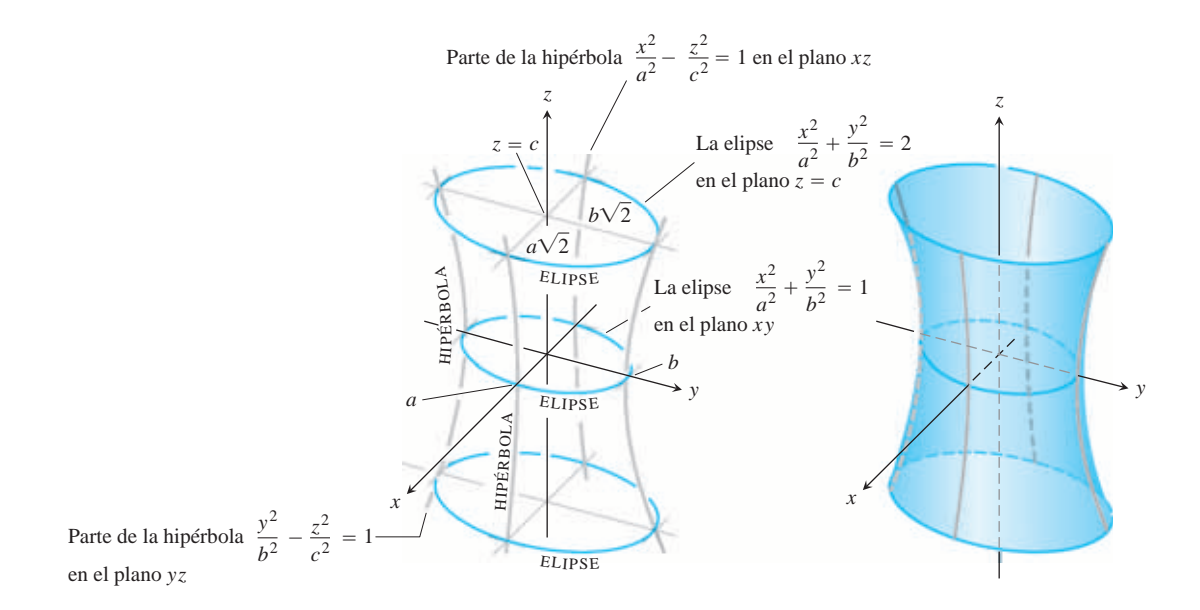

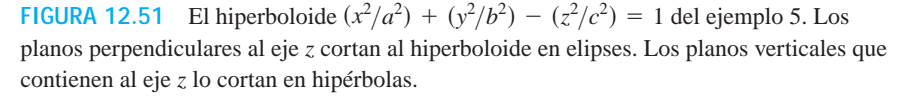

Las secciones determinadas por los planos coordenados son

$$
x = 0
$$
: la hipérbola  $\frac{y^2}{b^2} - \frac{z^2}{c^2} = 1$   
 $y = 0$ : la hipérbola  $\frac{x^2}{a^2} - \frac{z^2}{c^2} = 1$   
 $z = 0$ : la elipse  $\frac{x^2}{a^2} + \frac{y^2}{b^2} = 1$ .

El plano  $z = z_0$  corta a la superficie en una elipse con centro en el eje *z* y vértices en una de las secciones hiperbólicas anteriores.

La superficie es conexa, lo que significa que es posible viajar de un punto en ella a otro, sin dejar la superficie. Por esta razón, se dice que tiene *una* hoja, en contraste con el hiperboloide de dos hojas del siguiente ejemplo.

 $\text{Si } a = b$ , el hiperboloide es una superficie de revolución.

#### **EJEMPLO 6** Hiperboloides

El **hiperboloide de dos hojas**

$$
\frac{z^2}{c^2} - \frac{x^2}{a^2} - \frac{y^2}{b^2} = 1
$$
 (5)

es simétrico con respecto a los tres planos coordenados (figura 12.52). El plano  $z = 0$  no corta a la superficie; de hecho, para que un plano horizontal corte a la superficie, debemos tener  $|z| \geq c$ . Las secciones hiperbólicas

$$
x = 0: \quad \frac{z^2}{c^2} - \frac{y^2}{b^2} = 1
$$

$$
y = 0: \quad \frac{z^2}{c^2} - \frac{x^2}{a^2} = 1
$$

tienen sus vértices y focos en el eje *z*. La superficie queda separada en dos partes, una por arriba del plano  $z = c$  y la otra por debajo del plano  $z = -c$ . Esto justifica su nombre.

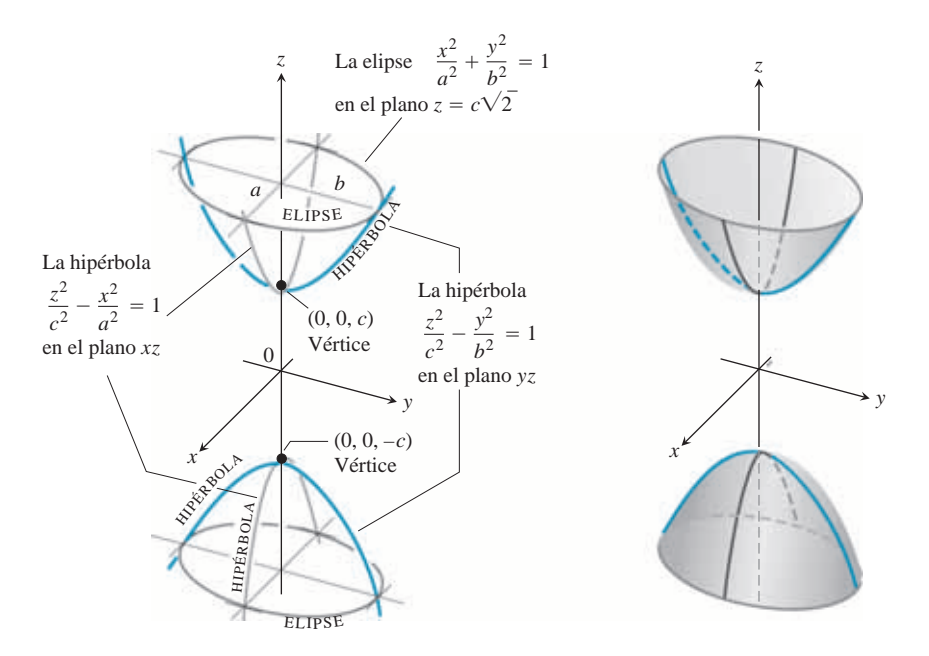

**FIGURA 12.52** El hiperboloide  $(z^2/c^2) - (x^2/a^2) - (y^2/b^2) = 1$  del ejemplo 6. Los planos perpendiculares al eje *z* por arriba y por debajo de los vértices cortan al hiperboloide en elipses. Los planos verticales que contienen al eje *z* lo cortan en hipérbolas.

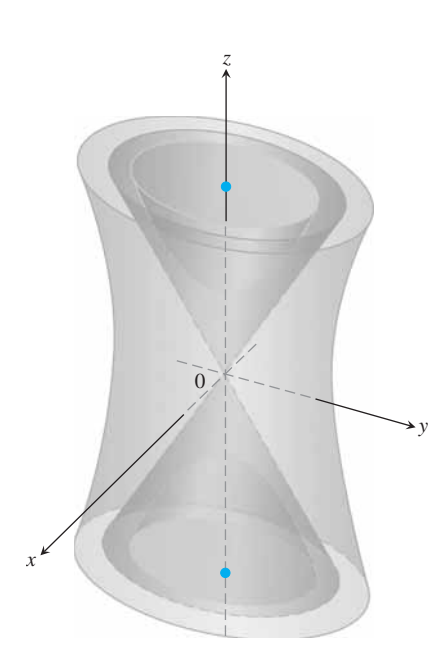

Las ecuaciones (4) y (5) tienen un número diferente de términos negativos. El número en cada caso es igual al número de hojas del hiperboloide. Si reemplazamos 1 por 0 en el lado derecho de cualquiera de estas ecuaciones, obtenemos la ecuación

$$
\frac{x^2}{a^2} + \frac{y^2}{b^2} = \frac{z^2}{c^2}
$$

de un cono elíptico (ecuación 3). Los hiperboloides son asintóticos a este cono (figura 12.53), de la misma forma en que las hipérbolas

$$
\frac{x^2}{a^2} - \frac{y^2}{b^2} = \pm 1
$$

son asintóticas a las rectas

 $rac{x^2}{a^2} - \frac{y^2}{b^2} = 0$ 

en el plano *xy*.

**FIGURA 12.53** Ambos hiperboloides son asintóticos al cono (ejemplo 6).

**EJEMPLO 7** Un punto silla

#### El **paraboloide hiperbólico**

$$
\frac{y^2}{b^2} - \frac{x^2}{a^2} = \frac{z}{c}, \qquad c > 0
$$
 (6)

tiene simetría con respecto a los planos  $x = 0$  y  $y = 0$  (figura 12.54). Las secciones en estos planos son

$$
x = 0: \quad \text{la parábola } z = \frac{c}{b^2} y^2. \tag{7}
$$

$$
y = 0: \quad \text{la parábola } z = -\frac{c}{a^2}x^2. \tag{8}
$$

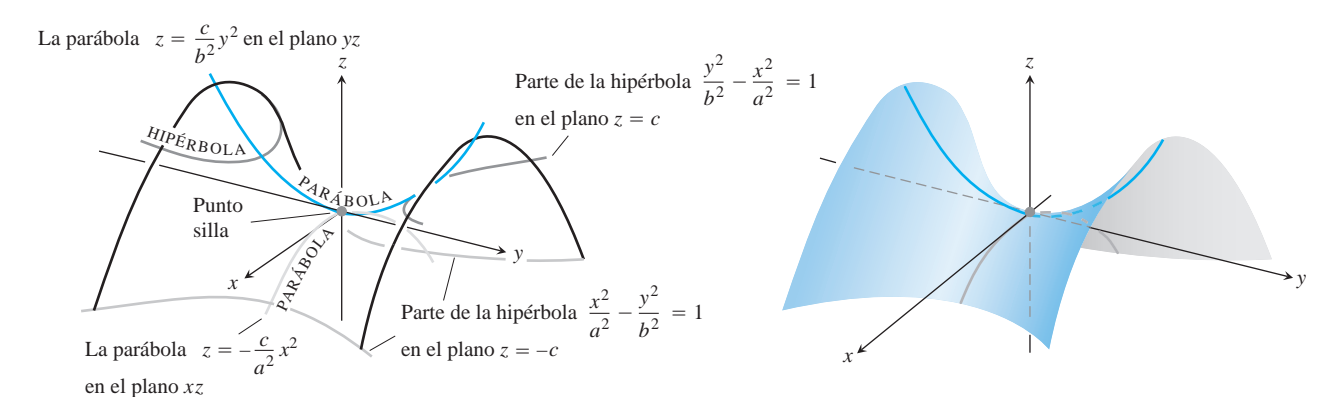

**FIGURA 12.54** El paraboloide hiperbólico  $(y^2/b^2) - (x^2/a^2) = z/c$ ,  $c > 0$ . Las secciones transversales en los planos perpendiculares al eje *z* por arriba y por debajo del plano *xy* son hipérbolas. Las secciones transversales en planos perpendiculares a los otros ejes son parábolas.

En el plano  $x = 0$ , la parábola se abre hacia arriba desde el origen mientras que la parábola en el plano  $y = 0$  se abre hacia abajo.

Si cortamos la superficie con un plano  $z = z_0 > 0$ , la sección es una hipérbola,

$$
\frac{y^2}{b^2} - \frac{x^2}{a^2} = \frac{z_0}{c},
$$

con su eje focal paralelo al eje *y* y sus vértices sobre la parábola de la ecuación (7). Si es *z*0 negativo, el eje focal es paralelo al eje *x* y los vértices están sobre la parábola de la ecuación (8).

Cerca del origen, la superficie tiene la forma de una silla de montar o de un paso de montaña. A una persona que viaja a lo largo de la superficie en el plano *yz*, el origen le parece un mínimo, pero a una persona que viaja por la superficie en el plano *xz*, el origen parece un máximo. A este tipo de punto se le llama **punto silla** (o **punto de silla**) de una superficie.

## **USO DE LA TECNOLOGÍA Visualización en el espacio**

Una herramienta de graficación puede ayudar a visualizar las superficies en el espacio. Ésta puede obtener las trazas en distintos planos, y muchos sistemas de graficación por computadora pueden girar una figura para verla como si fuese un modelo físico al que pudiera dar vueltas con la mano. Los algoritmos de rectas ocultas (vea el ejercicio 74 de la sección 12.5) se utilizan para simular gráficamente partes de la superficie que no se verían desde el punto de visión actual. Un sistema podría requerir que las superficies fuesen introducidas en forma paramétrica, como explicaremos en la sección 16.6 (también vea los ejercicios 57 a 60 de la sección 14.1). A veces, usted deberá modificar el tamaño de la retícula (grilla) para ver todas las partes de una superficie.

# **EJERCICIOS 12.6**

## **Relación de ecuaciones y superficies**

En los ejercicios 1 a 12, relacione la ecuación con la superficie definida por ella. Además, identifique el tipo de cada superficie (paraboloide, elipsoide, etcétera). Las superficies están etiquetadas de (a)–(1).

1. 
$$
x^2 + y^2 + 4z^2 = 10
$$
  
\n2.  $z^2 + 4y^2 - 4x^2 = 4$   
\n3.  $9y^2 + z^2 = 16$   
\n4.  $y^2 + z^2 = x^2$   
\n5.  $x = y^2 - z^2$   
\n6.  $x = -y^2 - z^2$   
\n7.  $x^2 + 2z^2 = 8$   
\n8.  $z^2 + x^2 - y^2 = 1$   
\n9.  $x = z^2 - y^2$   
\n10.  $z = -4x^2 - y^2$   
\n11.  $x^2 + 4z^2 = y^2$   
\n12.  $9x^2 + 4y^2 + 2z^2 = 36$   
\n**a.**  $z^2 + 4y^2 + 2z^2 = 36$   
\n2.  $z^2 + 4y^2 - 4z^2 = x^2$   
\n2.  $z^2 + 4y^2 - 4z^2 = x^2$ 

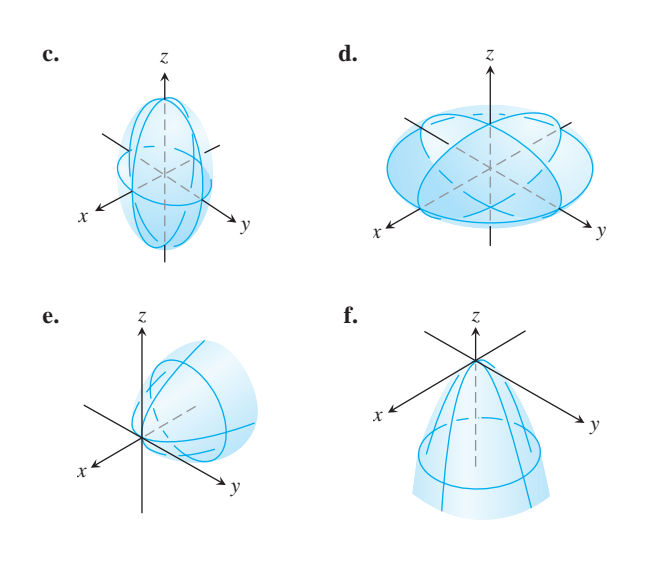

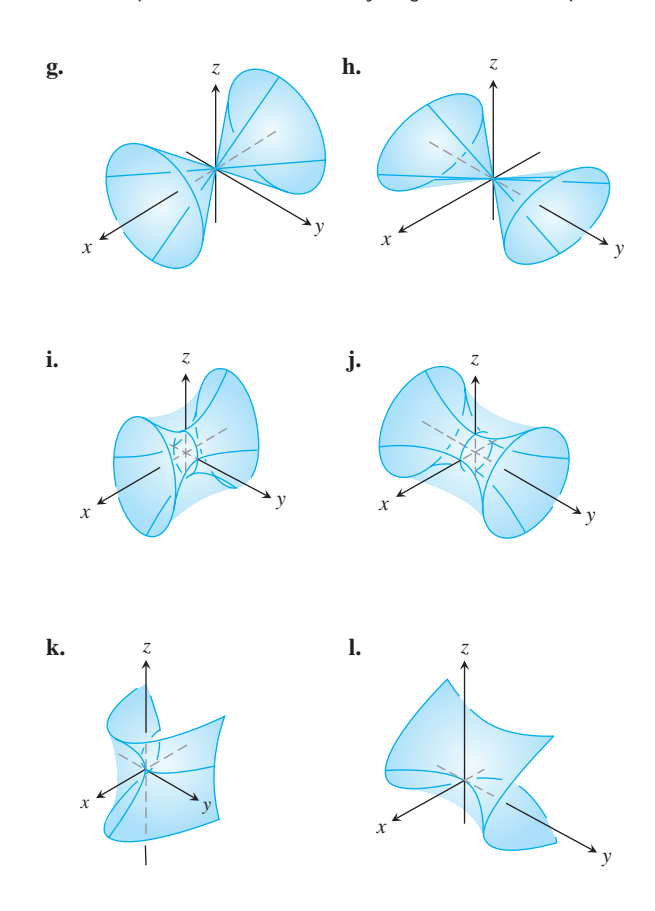

## **Trazado de superficies**

Trace las superficies de los ejercicios 13 a 76.

## **CILINDROS**

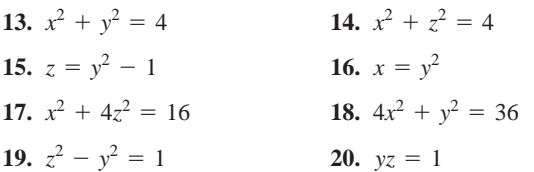

36.  $y^2 + z^2 - x^2 = 1$ 

**28.**  $z = 18 - x^2 - 9y^2$ *z***<sub>6</sub>.**  $z = x^2 + 9y^2$ 

22.  $4x^2 + 4y^2 + z^2 = 16$ 

#### **ELIPSOIDES**

**21.**  $9x^2 + y^2 + z^2 = 9$  <br>**22.**  $4x^2 + 4y^2 + z^2 = 16$ **23.**  $4x^2 + 9y^2 + 4z^2 = 36$  **24.**  $4x^2 + 9y^2 + 4z^2 = 36$  24.  $9x^2 + 4y^2 + 36z^2 = 36$ 

## **PARABOLOIDES**

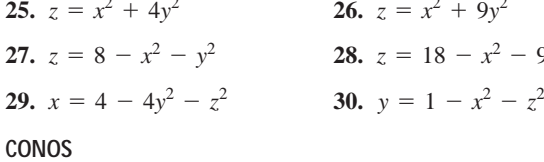

#### **31.**  $x^2 + y^2 = z^2$  **32.**  $x^2 + y^2 = z^2$  **32.**  $y^2 + z^2 = x^2$

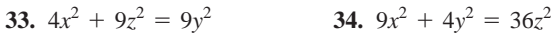

## **HIPERBOLOIDES**

**35.**  $x^2 + y^2 - z^2 = 1$  **36.**  $y^2 + z$ 

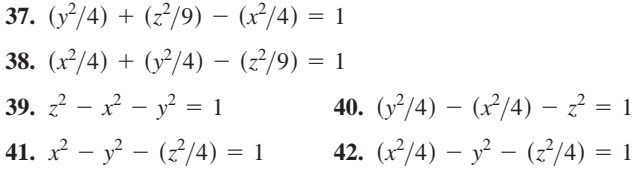

#### **PARABOLOIDES HIPERBÓLICOS**

#### **43.**  $y^2 - x^2 = z$ **DIVERSOS 45.**  $x^2 + y^2 + z^2 = 4$  **46. 47.**  $z = 1 + y^2 - x^2$  **48.**  $y^2 - z^2 = 4$ **49.**  $y = -(x^2 + z^2)$  50. **51.**  $16x^2 + 4y^2 = 1$ **53.**  $x^2 + y^2 - z^2 = 4$  **54.**  $x = 4 - y^2$ **55.**  $x^2 + z^2 = y$  **56. 57.**  $x^2 + z^2 = 1$  **58. 59.**  $16y^2 + 9z^2 = 4x^2$  **60. 61.**  $9x^2 + 4y^2 + z^2 = 36$  **62. 63.**  $x^2 + y^2 - 16z^2 = 16$  **64.**  $z^2 + 4y^2 = 9$ 64.  $z^2 + 4y^2 = 9$  $9x^2 + 4y^2 + z^2 = 36$  62.  $4x^2 + 9z^2 = y^2$ *60.*  $z = x^2 - y^2 - 1$  $x^2 + z^2 = 1$  58.  $4x^2 + 4y^2 + z^2 = 4$  $x^2 + z^2 = y$  56.  $z^2 - (x^2/4) - y^2 = 1$ **52.**  $z = x^2 + y^2 + 1$  $y = -(x^2 + z^2)$  50.  $z^2 - 4x^2 - 4y^2 = 4$ 48.  $y^2 - z^2 = 4$  $x^2 + y^2 + z^2 = 4$  **46.**  $4x^2 + 4y^2 = z^2$ 44.  $x^2 - y^2 = z$

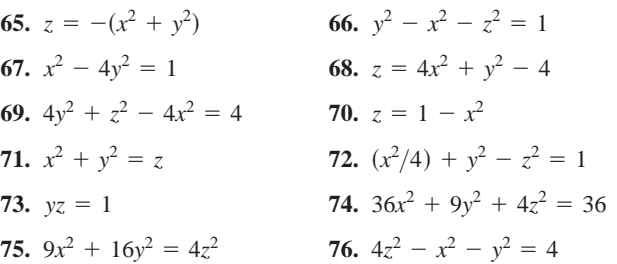

## **Teoría y ejemplos**

**77. a.** Exprese el área *A* de la sección transversal del elipsoide

$$
x^2 + \frac{y^2}{4} + \frac{z^2}{9} = 1
$$

determinada por el plano  $z = c$  como función de *c*. (El área de una elipse con semiejes  $a \, y \, b$  es  $\mathbf{p}ab$ ).

- **b.** Use rebanadas perpendiculares al eje *z* para calcular el volumen del elipsoide de la parte (a).
- **c.** Ahora calcule el volumen del elipsoide

$$
\frac{x^2}{a^2} + \frac{y^2}{b^2} + \frac{z^2}{c^2} = 1.
$$

Su fórmula, ¿proporciona el volumen de una esfera de radio  $a, \text{si } a = b = c$ ?

**78.** El barril que muestra la siguiente figura tiene la forma de un elipsoide de cuyos extremos se cortan partes iguales mediante planos perpendiculares al eje *z*. Las secciones transversales perpendiculares al eje *z* son circulares. El barril tiene 2*h* unidades de altura, el radio de la sección media es *R* y el radio en ambos extremos es *r*. Determine una fórmula para el volumen del barril. Luego verifique dos cosas. Primero, suponga que los lados del barril se enderezan de modo que éste se convierta en un cilindro de radio *R* y altura 2*h*. Su fórmula, ¿proporciona el volumen del cilindro? En segundo lugar, suponga que  $r = 0$  y  $h = R$  de modo que el barril sea una esfera. Su fórmula, ¿proporciona el volumen de la esfera?

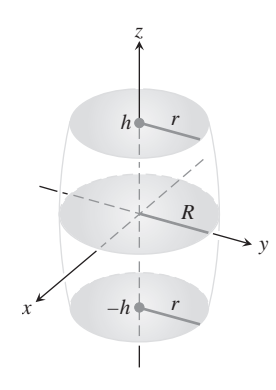

**79.** Muestre que el volumen del sólido limitado por el paraboloide

$$
\frac{x^2}{a^2} + \frac{y^2}{b^2} = \frac{z}{c}
$$

 $y$  el plano  $z = h$  es igual a la mitad de la base del sólido multiplicada por su altura. La figura 12.49 muestra el sólido para el caso especial de  $h = c$ .

**80. a.** Calcule el volumen del sólido acotado por el hiperboloide

$$
\frac{x^2}{a^2} + \frac{y^2}{b^2} - \frac{z^2}{c^2} = 1
$$

*y* los planos  $z = 0$  *y*  $z = h, h > 0$ .

- **b.** Exprese la respuesta de la parte (a) en términos de *h* y las áreas *A*<sup>0</sup> y *Ah* de las regiones determinadas en el hiperboloide por los planos  $z = 0$  y  $z = h$ .
- **c.** Muestre que el volumen en la parte (a) también está dado por la fórmula

$$
V=\frac{h}{6}(A_0+4A_m+A_h),
$$

donde  $A_m$  es el área de la región determinada en el hiperboloide por el plano  $z = h/2$ .

**81.** Si el paraboloide hiperbólico  $(y^2/b^2) - (x^2/a^2) = z/c$  se corta  $\text{con} \text{el } \text{plane } y = y_1$ , la curva resultante es una parábola. Encuentre su vértice y su foco.

# **Capítulo 12 Preguntas de repaso**

- **1.** ¿Cuándo representan los segmentos de recta dirigidos en el plano al mismo vector?
- **2.** ¿Cómo se suman o se restan geométricamente los vectores? ¿Y algebraicamente?

**82.** Supongamos que en la ecuación

$$
Ax^{2} + By^{2} + Cz^{2} + Dxy + Eyz + Fxz + Gx + Hy + Jz + K = 0
$$

se hace  $z = 0$  para obtener una curva en el plano *xy*. ¿Cómo se verá esa curva? Justifique su respuesta.

- **83.** Cada vez que hallamos la traza de una superficie cuádrica en un plano paralelo a alguno de los planos coordenados, resultó ser una sección cónica. ¿Fue una mera coincidencia? ¿Debía ocurrir? Justifique su respuesta.
- **84.** Suponga que corta una superficie cuádrica con un plano que *no* sea paralelo a uno de los planos coordenados. ¿Cómo será la traza en el plano? Justifique su respuesta.

## **Exploraciones con un graficador T**

Trace las superficies de los ejercicios 85 a 88 en los dominios dados. De ser posible, gire las superficies para obtener varias perspectivas.

85. 
$$
z = y^2
$$
,  $-2 \le x \le 2$ ,  $-0.5 \le y \le 2$   
\n86.  $z = 1 - y^2$ ,  $-2 \le x \le 2$ ,  $-2 \le y \le 2$   
\n87.  $z = x^2 + y^2$ ,  $-3 \le x \le 3$ ,  $-3 \le y \le 3$   
\n88.  $z = x^2 + 2y^2$  sobre  
\n**a.**  $-3 \le x \le 3$ ,  $-3 \le y \le 3$   
\n**b.**  $-1 \le x \le 1$ ,  $-2 \le y \le 3$   
\n**c.**  $-2 \le x \le 2$ ,  $-2 \le y \le 2$   
\n**d.**  $-2 \le x \le 2$ ,  $-1 \le y \le 1$ 

## **EXPLORACIONES CON COMPUTADORA Trazo de una superficie**

Use una herramienta de graficación para trazar las superficies de los ejercicios 89 a 94. Identifique el tipo de superficie cuádrica mediante la gráfica.

**89.** 
$$
\frac{x^2}{9} + \frac{y^2}{36} = 1 - \frac{z^2}{25}
$$
  
\n**90.**  $\frac{x^2}{9} - \frac{z^2}{9} = 1 - \frac{y^2}{16}$   
\n**91.**  $5x^2 = z^2 - 3y^2$   
\n**92.**  $\frac{y^2}{16} = 1 - \frac{x^2}{9} + z$   
\n**93.**  $\frac{x^2}{9} - 1 = \frac{y^2}{16} + \frac{z^2}{2}$   
\n**94.**  $y - 24 - z^2 = 0$ 

- **3.** ¿Cómo se encuentra la magnitud y dirección de un vector?
- **4.** Si un vector se multiplica por un escalar positivo, ¿cuál es la relación del resultado con el vector original? ¿Qué ocurre si el escalar es cero? ¿Y si es negativo?
- **5.** Defina el *producto punto* (*producto escalar*) de dos vectores. ¿Cuáles leyes algebraicas satisface el producto punto? Dé algunos ejemplos. ¿Cuándo es cero el producto punto de dos vectores?
- **6.** ¿Qué interpretación geométrica tiene el producto punto? Dé ejemplos.
- **7.** ¿Cuál es el vector proyección de un vector **u** sobre un vector **v**? ¿Cómo escribiría a **u** como la suma de un vector paralelo a **v** y otro ortogonal a **v**?
- **8.** Defina el *producto cruz* (*producto vectorial*) de dos vectores. ¿Cuáles leyes algebraicas satisface el producto cruz, y cuáles no? Dé ejemplos. ¿Cuándo es cero el producto cruz de dos vectores?
- **9.** ¿Qué interpretación geométrica tiene el producto cruz? Dé ejemplos.
- **10.** ¿Cuál es la fórmula del determinante para el cálculo del producto cruz de dos vectores con respecto al sistema de coordenadas cartesianas **i**, **j**, **k**? Utilícela en un ejemplo.
- **11.** ¿Cómo se determinarían las ecuaciones para rectas, segmentos de recta y planos en el espacio? Dé ejemplos. ¿Es posible expresar una recta en el espacio mediante una sola ecuación? ¿Un plano?
- **12.** ¿Cómo se calcula la distancia de un punto a una recta en el espacio? ¿Y de un punto a un plano? Dé ejemplos.
- **13.** ¿Qué es el triple producto escalar o producto caja? ¿Qué significado tiene? ¿Cómo se evalúa? Dé un ejemplo.
- **14.** ¿Cómo se determina la ecuación de una esfera en el espacio? Dé ejemplos.
- **15.** ¿Cómo se determina la intersección de dos rectas en el espacio? ¿De una recta y un plano? ¿De dos planos? Dé ejemplos.
- **16.** ¿Qué es un cilindro? Dé ejemplos de ecuaciones que definan cilindros en coordenadas cartesianas.
- **17.** ¿Qué son las superficies cuádricas? Dé ejemplos de distintos tipos de elipsoides, paraboloides, conos e hiperboloides (ecuaciones y gráficas).

# **Capítulo 12 Ejercicios de práctica**

## **Cálculo con vectores en dos dimensiones**

En los ejercicios 1 a 4, sean  $\mathbf{u} = \langle -3, 4 \rangle$   $\mathbf{y} = \langle 2, -5 \rangle$ . Determine **(a)** la expresión cartesiana del vector y **(b)** su magnitud.

- 1.  $3u 4v$  $2. u + v$
- **3. 4.** 5**v** -2**u**

En los ejercicios 5 a 8, encuentre la expresión cartesiana del vector.

- **5.** El vector obtenido al girar  $\langle 0, 1 \rangle$  un ángulo de  $2\mathbf{p}/3$  radianes
- **6.** El vector unitario que forma un ángulo de  $p/6$  radianes con el eje *x* positivo
- **7.** El vector de 2 unidades de longitud en la dirección 4**i j**
- **8.** El vector de 5 unidades de longitud en la dirección opuesta a la dirección de  $\left(\frac{3}{5}\right)\mathbf{i} + \left(\frac{4}{5}\right)\mathbf{j}$

Exprese los vectores de los ejercicios 9 a 12 en términos de sus longitudes y direcciones.

- 9. **2** $\overline{2}$ **i** + **2** $\overline{2}$ **j**  $10. -i - j$
- **11.** Vector velocidad  $\mathbf{v} = (-2 \text{ sen } t)\mathbf{i} + (2 \cos t)\mathbf{j}$  cuando  $t = \mathbf{p}/2$ .
- **12.** Vector velocidad  $\mathbf{v} = (e^t \cos t e^t \sin t)\mathbf{i} + (e^t \sin t + e^t \cos t)\mathbf{j}$ cuando  $t = \ln 2$ .

## **Cálculo con vectores en tres dimensiones**

Exprese los vectores de los ejercicios 13 y 14 en términos de sus longitudes y direcciones.

- 13.  $2i 3j + 6k$ 14.  $i + 2j - k$
- **15.** Determine un vector de 2 unidades de longitud en la dirección de **.**

**16.** Encuentre un vector de 5 unidades de longitud en la dirección opuesta a la dirección de  $\mathbf{v} = (3/5)\mathbf{i} + (4/5)\mathbf{k}$ .

En los ejercicios 17 y 18, calcule  $|\mathbf{v}|$ ,  $|\mathbf{u}|$ ,  $\mathbf{v} \cdot \mathbf{u}$ ,  $\mathbf{u} \cdot \mathbf{v}$ ,  $\mathbf{v} \times \mathbf{u}$ ,  $\mathbf{u} \times \mathbf{v}$ ,  $|\mathbf{v} \times \mathbf{u}|$ , el ángulo entre **v** y **u**, la componente escalar de **u** en la dirección de **v** y el vector proyección de **u** sobre **v**.

17. 
$$
\mathbf{v} = \mathbf{i} + \mathbf{j}
$$
  
\n $\mathbf{u} = 2\mathbf{i} + \mathbf{j} - 2\mathbf{k}$   
\n18.  $\mathbf{v} = \mathbf{i} + \mathbf{j} + 2\mathbf{k}$   
\n $\mathbf{u} = -\mathbf{i} - \mathbf{k}$ 

En los ejercicios 19 y 20, escriba **u** como la suma de un vector paralelo a **v** y otro ortogonal a **v**.

19. 
$$
v = 2i + j - k
$$
  
\n
$$
u = i + j - 5k
$$
  
\n20. 
$$
u = i - 2j
$$
  
\n
$$
v = i + j + k
$$

En los ejercicios 21 y 22, trace los ejes coordenados y luego **u**, **v** y  $\mathbf{u} \times \mathbf{v}$  como vectores iniciando en el origen.

- **21.**  $u = i$ ,  $v = i + j$ **22.**  $u = i - j$ ,  $v = i + j$
- **23.** Si  $|v| = 2$ ,  $|w| = 3$ , y el ángulo entre **v** y **w** es **p**/3, calcule  $|\mathbf{v} - 2\mathbf{w}|$ .
- **24.** ¿Para cuáles valores de a ocurre que los vectores  $\mathbf{u} = 2\mathbf{i} + 4\mathbf{j}$  $-$  5**k**  $y$  **v** =  $-4i$  - 8**j** + *a***k** son paralelos?

En los ejercicios 25 y 26, calcule **(a)** el área del paralelogramo determinado por los vectores **u** y **v**, y **(b)** el volumen del paralelepípedo determinado por los vectores **u**, **v** y **w**.

25. 
$$
u = i + j - k
$$
,  $v = 2i + j + k$ ,  $w = -i - 2j + 3k$   
26.  $u = i + j$ ,  $v = j$ ,  $w = i + j + k$ 

## **Rectas, planos y distancias**

- **27.** Suponga que **n** es normal a un plano y que **v** es paralelo al mismo plano. Describa cómo encontraría un vector **n** que sea perpendicular a **v** y paralelo al plano.
- **28.** Determine un vector en el plano, paralelo a la recta  $ax + by = c$ .
- En los ejercicios 29 y 30, calcule la distancia del punto a la recta.

**29.** (2, 2, 0);  $x = -t$ ,  $y = t$ ,  $z = -1 + t$ 

- **30.** (0, 4, 1);  $x = 2 + t$ ,  $y = 2 + t$ ,  $z = t$
- **31.** Parametrice la recta que pasa por el punto (1, 2, 3) y que es paralela al vector  $\mathbf{v} = -3\mathbf{i} + 7\mathbf{k}$ .
- **32.** Parametrice el segmento de recta que une a los puntos *P*(1, 2, 0) y  $Q(1, 3, -1)$ .
- En los ejercicios 33 y 34, calcule la distancia del punto al plano.
- **33.**  $(6, 0, -6), \quad x y = 4$
- **34.**  $(3, 0, 10)$ ,  $2x + 3y + z = 2$
- 35. Determine una ecuación del plano que pasa por el punto  $(3, -2, 1)$ normal al vector  $\mathbf{n} = 2\mathbf{i} + \mathbf{j} + \mathbf{k}$ .
- **36.** Determine una ecuación del plano que pasa por el punto  $(-1, 6, 0)$  y es perpendicular a la recta  $x = -1 + t$ ,  $y = 6 - 2t$ ,  $z = 3t$ .

En los ejercicios 37 y 38, encuentre una ecuación para el plano que pasa por los puntos *P*, *Q*, y *R*.

- **37.**  $P(1, -1, 2), Q(2, 1, 3), R(-1, 2, -1)$
- **38.**  $P(1, 0, 0), Q(0, 1, 0), R(0, 0, 1)$
- **39.** Encuentre los puntos donde la recta  $x = 1 + 2t$ ,  $y = -1 t$ ,  $z = 3t$  corta a los tres planos coordenados.
- **40.** Determine el punto donde la recta que pasa por el origen y es perpendicular al plano  $2x - y - z = 4$  corta al plano  $3x - 5y + z = 4$  $2z = 6$ .
- **41.** Calcule el ángulo agudo entre el plano  $x = 7$  y el plano  $x + y + z$  $22z = -3$ .
- **42.** Calcule el ángulo agudo entre los planos  $x + y = 1$   $y + z = 1$ .
- **43.** Determine las ecuaciones paramétricas de la recta dada por la intersección de los planos  $x + 2y + z = 1$  *y*  $x - y + 2z = -8$
- **44.** Muestre que la recta de intersección de los planos

$$
x + 2y - 2z = 5 \quad y \quad 5x - 2y - z = 0
$$

es paralela a la recta

$$
x = -3 + 2t, \quad y = 3t, \quad z = 1 + 4t.
$$

- **45.** Los planos  $3x + 6z = 1$  y  $2x + 2y z = 3$  se cortan en una recta.
	- **a.** Muestre que los planos son ortogonales.
	- **b.** Determine las ecuaciones de la recta de la intersección de los planos.
- **46.** Determine una ecuación del plano que pasa por el punto (1, 2, 3) y que es paralelo a **u** = 2**i** + 3**j** + **k** y **v** = **i** - **j** + 2**k**.
- **47.** El vector  $\mathbf{v} = 2\mathbf{i} 4\mathbf{j} + \mathbf{k}$  *i* tiene alguna relación especial con el plano  $2x + y = 5$ ? Justifique su respuesta.
- **48.** La ecuación  $\mathbf{n} \cdot \overrightarrow{P_0P} = 0$  representa al plano que pasa por  $P_0$  y que es normal a **n**. ¿Qué conjunto de puntos en el espacio repreque es normal a **n**. ¿Que conjunto d<br>senta a la desigualdad  $\mathbf{n} \cdot \overline{P_0}P > 0$  ?
- **49.** Calcule la distancia del punto *P*(1, 4, 0) al plano que pasa por  $A(0, 0, 0), B(2, 0, -1)$  *y*  $C(2, -1, 0)$ .
- **50.** Calcule la distancia del punto  $(2, 2, 3)$  al plano  $2x + 3y +$  $5z = 0.$
- **51.** Encuentre un vector paralelo al plano  $2x y z = 4$  y ortogonal  $a \mathbf{i} + \mathbf{j} + \mathbf{k}$ .
- **52.** Determine un vector unitario ortogonal a **A** en el plano de **B** y **C**  $\sin A = 2i - j + k, B = i + 2j + k, y C = i + j - 2k.$
- **53.** Determine un vector de magnitud 2 paralelo a la recta de intersección de los planos  $x + 2y + z - 1 = 0$   $y x - y + 2z + 7 = 0$ .
- **54.** Encuentre el punto en donde la recta que pasa por el origen y que es perpendicular al plano  $2x - y - z = 4$  corta al plano  $3x$  $-5y + 2z = 6$ .
- **55.** Encuentre el punto en donde la recta que pasa por *P*(3, 2, 1) y que es normal al plano  $2x - y + 2z = -2$  corta al mismo.
- **56.** ¿Qué ángulo forma la recta de intersección de los planos  $2x + y - z = 0$   $y x + x + y + 2z = 0$  con el eje *x* positivo?
- **57.** La recta *L*

L: 
$$
x = 3 + 2t
$$
,  $y = 2t$ ,  $z = t$ 

corta al plano  $x + 3y - z = -4$  en un punto *P*. Encuentre las coordenadas de *P* y dé las ecuaciones de la recta en el plano que pasa por *P* y es perpendicular a *L*.

**58.** Muestre que para cualquier número real *k* el plano

$$
x - 2y + z + 3 + k(2x - y - z + 1) = 0
$$

contiene a la recta de intersección de los planos

 $x - 2y + z + 3 = 0$  y  $2x - y - z + 1 = 0$ .

- **59.** Determine una ecuación para el plano que pasa por  $A(-2, 0, -3)$ y  $B(1, -2, 1)$  que sea paralelo a la recta que pasa por  $C(-2, -13/5, 26/5)$  *y*  $D(16/5, -13/5, 0)$ .
- **60.** La recta  $x = 1 + 2t$ ,  $y = -2 + 3t$ ,  $z = -5t$  *i* tiene alguna relación especial con el plano  $-4x - 6y + 10z = 9$ ? Justifique su respuesta.
- **61.** ¿Cuáles de las siguientes ecuaciones describen al plano que pasa por los puntos  $P(1, 1, -1)$ ,  $Q(3, 0, 2)$ ,  $y R(-2, 1, 0)$ ?<br>**a.**  $(2\mathbf{i} - 3\mathbf{j} + 3\mathbf{k}) \cdot ((x + 2)\mathbf{i} + (y - 1)\mathbf{j} + z\mathbf{k}) = 0$

**a.** 
$$
(2\mathbf{i} - 3\mathbf{j} + 3\mathbf{k}) \cdot ((x + 2)\mathbf{i} + (y - 1)\mathbf{j} + z\mathbf{k}) = 0
$$

**b.** 
$$
x = 3 - t
$$
,  $y = -11t$ ,  $z = 2 - 3t$ 

- **c.**  $(x + 2) + 11(y 1) = 3z$
- **d.**  $(2\mathbf{i} 3\mathbf{j} + 3\mathbf{k}) \times ((x + 2)\mathbf{i} + (y 1)\mathbf{j} + z\mathbf{k}) = 0$
- **e.**  $(2\mathbf{i} \mathbf{j} + 3\mathbf{k}) \times (-3\mathbf{i} + \mathbf{k}) \cdot ((x + 2)\mathbf{i} + (y 1)\mathbf{j} + z\mathbf{k})$  $= 0$
- **62.** El paralelogramo que aparece en la siguiente figura tiene vértices en  $A(2, -1, 4), B(1, 0, -1), C(1, 2, 3),$  Determine

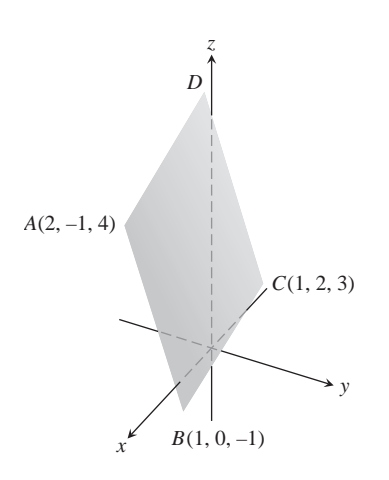

- **a.** Las coordenadas de *D*,
- **b.** El coseno del ángulo interno en *B*,
- **c.** El vector proyección de  $\overrightarrow{BA}$  sobre  $\overrightarrow{BC}$ ,
- **d.** El área del paralelogramo,
- **e.** Una ecuación para el plano del paralelogramo,
- **f.** Las áreas de las proyecciones ortogonales del paralelogramo sobre los tres planos coordenados.
- **63. Distancia entre rectas** Calcule la distancia entre la recta  $L_1$  que pasa por los puntos  $A(1, 0, -1)$  y  $B(-1, 1, 0)$  y la recta  $L_2$ que pasa por los puntos  $C(3, 1, -1)$   $yD(4, 5, -2)$ . La distancia se mide a lo largo de la recta perpendicular a ambas rectas. Primero encuentre un vector **n** perpendicular a ambas rectas. Luego proyecte  $AC$  sobre **n**.
- **64.** (*Continuación del ejercicio 63.*) Calcule la distancia entre la recta que pasa por los puntos *A*(4, 0, 2) y *B*(2, 4, 1) y la recta que pasa por los puntos *C*(1, 3, 2) y *D*(2, 2, 4).

## **Superficies cuádricas**

Identifique y trace las superficies de los ejercicios 65 a 76.

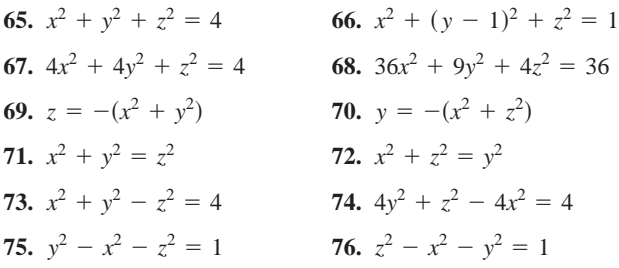

## **Capítulo 12 Ejercicios adicionales y avanzados**

**1. Caza de submarinos** Dos barcos maniobran tratando de determinar el curso de un submarino para preparar un ataque aéreo. Como se muestra, el barco *A* está en (4, 0, 0), mientras que el barco *B* está en (0, 5, 0). Todas las coordenadas están dadas en miles de pies. El barco *A* localiza al submarino en la dirección del vec- $\text{tor } 2\mathbf{i} + 3\mathbf{j} - (1/3)\mathbf{k}$ , y el barco *B* lo localiza en la dirección del vector  $18i - 6j - k$ . Cuatro minutos antes, el submarino se encontraba en  $(2, -1, -1/3)$ . El ataque estará preparado en 20 minutos. Si el submarino se mueve en línea recta con velocidad constante, ¿hacia qué posición deben dirigir los barcos el ataque?

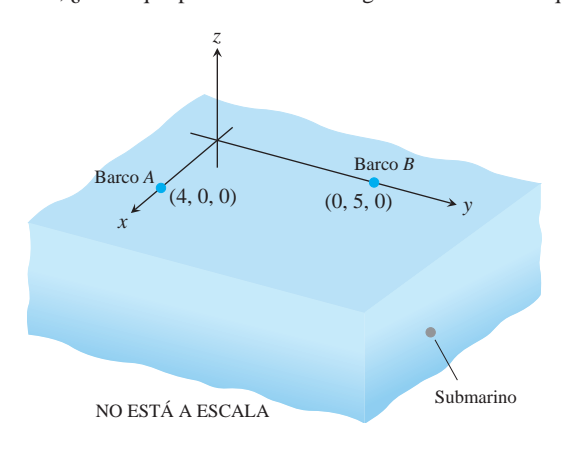

**2. Rescate de un helicóptero** Dos helicópteros,  $H_1 \, y \, H_2$ , vuelan juntos. En el instante  $t = 0$ , se separan y siguen distintas trayectorias rectas dadas por

*H*<sub>1</sub>: 
$$
x = 6 + 40t
$$
,  $y = -3 + 10t$ ,  $z = -3 + 2t$   
\n*H*<sub>2</sub>:  $x = 6 + 110t$ ,  $y = -3 + 4t$ ,  $z = -3 + t$ .

El tiempo t se mide en horas y todas las coordenadas se miden en millas. Debido a fallas mecánicas,  $H_2$  detiene su vuelo en (446, 13, 1) y, en un intervalo de tiempo despreciable, aterriza en  $(446, 13, 0)$ . Dos horas después,  $H<sub>1</sub>$  recibe un aviso del aterrizaje forzoso de  $H_2$  y se dirige hacia  $H_2$  a 150 mi/h. ¿Cuánto tiempo  $\arctan H_1$  en alcanzar a  $H_2$ ?

**3. Torque** El manual del usuario de la podadora Toro, de 21 pulgadas indica que "debe apretarse la bujía hasta 15 pies-libra (20.4  $N \cdot m$ )." Si usted está instalando la bujía con una llave que tiene un brazo de 10.5 pulgadas y coloca su mano a 9 pulgadas del eje de la bujía, ¿qué tan fuerte debe jalar? Dé su respuesta en libras.

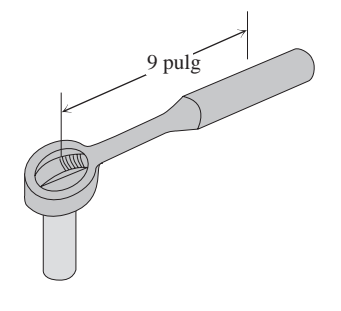

**4. Cuerpo en rotación** La recta que pasa por el origen y el punto *A*(1, 1, 1) es el eje de rotación de un cuerpo recto que gira con una rapidez angular constante de 3/2 rad/s. La rotación se da en el sentido de las manecillas del reloj, al mirar al origen desde *A*. Calcule la velocidad **v** del punto del cuerpo que está en la posición *B*(1, 3, 2).

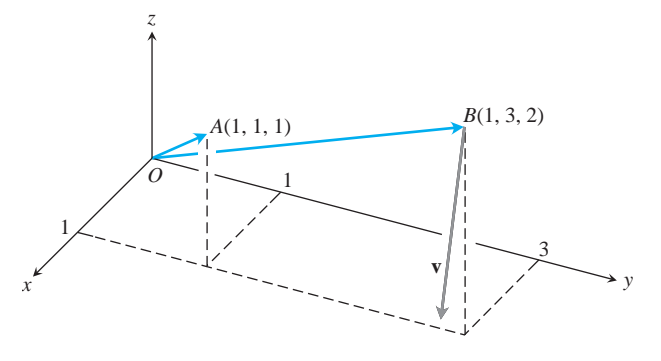

#### **5. Determinantes y planos**

**a.** Muestre que

$$
\begin{vmatrix} x_1 - x & y_1 - y & z_1 - z \ x_2 - x & y_2 - y & z_2 - z \ x_3 - x & y_3 - y & z_3 - z \end{vmatrix} = 0
$$

es una ecuación para el plano que pasa por los tres puntos no *colineales*  $P_1(x_1, y_1, z_1), P_2(x_2, y_2, z_2), y P_3(x_3, y_3, z_3)$ *.* 

**b.** ¿Qué conjunto de puntos en el espacio queda descrito por la ecuación

$$
\begin{vmatrix} x & y & z & 1 \ x_1 & y_1 & z_1 & 1 \ x_2 & y_2 & z_2 & 1 \ x_3 & y_3 & z_3 & 1 \ \end{vmatrix} = 0?
$$

**6. Determinantes y rectas** Muestre que las rectas

$$
x = a_1s + b_1, y = a_2s + b_2, z = a_3s + b_3, -\infty < s < \infty,
$$
\ny

$$
x = c_1 t + d_1, y = c_2 t + d_2, z = c_3 t + d_3, -\infty < t < \infty,
$$

se cortan o son paralelas si y sólo si

$$
\begin{vmatrix} a_1 & c_1 & b_1 - d_1 \ a_2 & c_2 & b_2 - d_2 \ a_3 & c_3 & b_3 - d_3 \end{vmatrix} = 0.
$$

- **7. Paralelogramo** La siguiente figura muestra al paralelogramo *ABCD* y el punto medio *P* de la diagonal *BD*.
	- **a.** Exprese  $\overrightarrow{BD}$  en términos de  $\overrightarrow{AB}$   $\overrightarrow{yAD}$ .
	- **b.** Exprese  $\overrightarrow{AP}$  en términos de  $\overrightarrow{AB}$  y  $\overrightarrow{AD}$ .
	- **c.** Demuestre que *P* es también el punto medio de la diagonal *AC*.

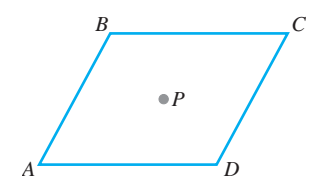

**8.** En esta figura, *D* es el punto medio del lado *AB* del triángulo *ABC*, y *E* está a un tercio de la distancia entre *C* y *B*. Use vectores para probar que *F* es el punto medio del segmento de recta *CD*.

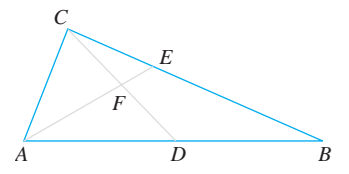

**9.** Use vectores para mostrar que la distancia de  $P_1(x_1, y_1)$  a la recta  $ax + by = c$  es  $ax + by = c$  es

$$
d = \frac{|ax_1 + by_1 - c|}{\mathbf{2}a^2 + b^2}.
$$

**10. a.** Use vectores para mostrar que la distancia de  $P_1(x_1, y_1, z_1)$  al plano  $Ax + By + Cz = D$  es

$$
d = \frac{|Ax_1 + By_1 + Cz_1 - D|}{\mathbf{2}A^2 + B^2 + C^2}.
$$

- **b.** Encuentre una ecuación de la esfera que es tangente a los planos  $x + y + z = 3y + x + y + z = 9$  si los planos  $2x - y = 0$  y  $3x - z = 0$  pasan por el centro de la esfera.
- 11. **a.** Muestre que la distancia entre los planos paralelos  $Ax + By$  $+ Cz = D_1 y Ax + By + Cz = D_2$  es

$$
d = \frac{|D_1 - D_2|}{|A\mathbf{i} + B\mathbf{j} + C\mathbf{k}|}
$$

.

- **b.** Calcule la distancia entre los planos  $2x + 3y z = 6y$  $2x + 3y - z = 12$ .
- **c.** Determine una ecuación para el plano paralelo al plano  $2x - y + 2z = -4$  si el punto  $(3, 2, -1)$  equidista de ambos planos.
- **d.** Escriba ecuaciones para los dos planos paralelos al plano  $x - 2y + z = 3$ . *y* que están a 5 unidades de distancia del mismo.
- **12.** Demuestre que cuatro puntos *A*, *B*, *C*, y *D* son coplanares (están Deniuestie que cuatro puntos  $\overrightarrow{A}$ ,  $\overrightarrow{B}$ ,  $C$ ,  $\overrightarrow{Y}$   $D$  son coptance plano  $\overrightarrow{B}$  is  $\overrightarrow{B}$  is  $\overrightarrow{AD}$   $\cdot$   $\overrightarrow{AB} \times \overrightarrow{BC}$   $\overrightarrow{BC}$   $= 0$ .
- **13. La proyección de un vector sobre un plano** Sean *P* un plano en el espacio y **v** un vector. El vector proyección de **v** sobre el plano P, proy<sub>P</sub>**v**, puede visualizarse como sigue. Suponga que el sol brilla de modo que sus rayos son normales al plano *P*, entonces proy<sub>*P*</sub>**v** es la "sombra" de **v** sobre *P*. Si *P* es el plano  $x + 2y + 6z = 6$   $y \mathbf{v} = \mathbf{i} + \mathbf{j} + \mathbf{k}$ , calcule proy<sub>*P*</sub>v.
- **14.** La siguiente figura muestra los vectores no nulos **v**, **w** y **z**, con **z** ortogonal a la recta *L*; **v** y **w** forman ángulos iguales **b** con *L*. Suponiendo que  $|\mathbf{v}| = |\mathbf{w}|$ , calcule w en términos de **v** y **z**.

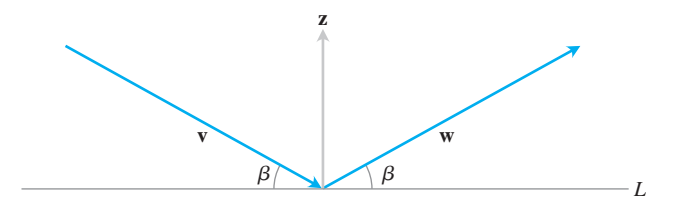

**15. Triple producto escalar** Por lo general, los *triples productos*  $\mathbf{r}$  *escalares* ( $\mathbf{u} \times \mathbf{v}$ )  $\times \mathbf{w}$   $\times \mathbf{u} \times (\mathbf{v} \times \mathbf{w})$  no son iguales, aunque las fórmulas para calcularlos mediante sus componentes sean similares:

> $\mathbf{u} \times (\mathbf{v} \times \mathbf{w}) = (\mathbf{u} \cdot \mathbf{w})\mathbf{v} - (\mathbf{u} \cdot \mathbf{v})\mathbf{w}.$  $(\mathbf{u} \times \mathbf{v}) \times \mathbf{w} = (\mathbf{u} \cdot \mathbf{w})\mathbf{v} - (\mathbf{v} \cdot \mathbf{w})\mathbf{u}.$

Verifique cada fórmula para los siguientes vectores, evaluando ambos lados de la igualdad y comparando los resultados.

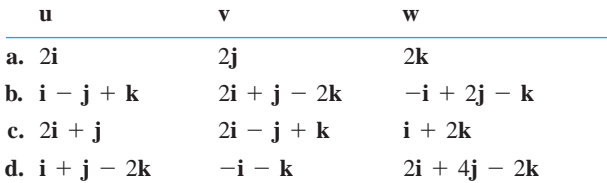

**16. Productos cruz y punto** Muestre que si **u**, **v**, **w** y **r** son vectores cualesquiera, entonces

**a.** 
$$
\mathbf{u} \times (\mathbf{v} \times \mathbf{w}) + \mathbf{v} \times (\mathbf{w} \times \mathbf{u}) + \mathbf{w} \times (\mathbf{u} \times \mathbf{v}) = 0
$$
  
\n**b.**  $\mathbf{u} \times \mathbf{v} = (\mathbf{u} \cdot \mathbf{v} \times \mathbf{i})\mathbf{i} + (\mathbf{u} \cdot \mathbf{v} \times \mathbf{j})\mathbf{j} + (\mathbf{u} \cdot \mathbf{v} \times \mathbf{k})\mathbf{k}$   
\n**c.**  $(\mathbf{u} \times \mathbf{v}) \cdot (\mathbf{w} \times \mathbf{r}) = \begin{vmatrix} \mathbf{u} \cdot \mathbf{w} & \mathbf{v} \cdot \mathbf{w} \\ \mathbf{u} \cdot \mathbf{r} & \mathbf{v} \cdot \mathbf{r} \end{vmatrix}$ .

**17. Productos cruz y punto** Determine si la siguiente fórmula es correcta o incorrecta

$$
\mathbf{u} \times (\mathbf{u} \times (\mathbf{u} \times \mathbf{v})) \cdot \mathbf{w} = -|\mathbf{u}|^2 \mathbf{u} \cdot \mathbf{v} \times \mathbf{w}.
$$

**18.** Forme el producto cruz de dos vectores adecuados y deduzca la identidad trigonométrica

 $\operatorname{sen}(A - B) = \operatorname{sen} A \cos B - \cos A \operatorname{sen} B$ .

**19.** Utilice vectores para probar que

$$
(a^2 + b^2)(c^2 + d^2) \ge (ac + bd)^2
$$

para cualesquiera cuatro números *a*, *b*, *c*, y *d*. (*Sugerencia:* Sean  $\mathbf{u} = a\mathbf{i} + b\mathbf{j} \mathbf{y} \mathbf{v} = c\mathbf{i} + d\mathbf{j}$ .)

- **20.** Suponga que los vectores **u** y **v** no son paralelos y que  $\mathbf{u} = \mathbf{w} + \mathbf{r}$ , donde **w** es paralelo a **v** y **r** es ortogonal a **v**. Exprese **w** y **r** en términos de **u** y **v**.
- **21.** Muestre que  $|\mathbf{u} + \mathbf{v}| \leq |\mathbf{u}| + |\mathbf{v}|$  para vectores **u** y **v** cualesquiera.
- **22.** Muestre que **w** =  $|\mathbf{v}|\mathbf{u} + |\mathbf{u}|\mathbf{v}$  biseca el ángulo entre **u** y **v**.
- **23.** Muestre que  $|\mathbf{v}|\mathbf{u} + |\mathbf{u}|\mathbf{v}$  es ortogonal a $|\mathbf{v}|\mathbf{u} |\mathbf{u}|\mathbf{v}$ .
- **24. El producto punto es definido positivo** Muestre que el producto punto de vectores es definido positivo; es decir, muestre ducto punto de vectores es definido positivo; es decir, muestre que  $\mathbf{u} \cdot \mathbf{u} \ge 0$  para todo vector **u**, y que  $\mathbf{u} \cdot \mathbf{u} = 0$  si y sólo si **u** = **0**.
- **25. Masas puntuales y gravitación** En física, la ley de gravitación dice que si *P* y *Q* son masas (puntuales) con masas *M* y *m*, respectivamente, entonces *P* es atraída hacia *Q* con la fuerza

$$
\mathbf{F} = \frac{GMmr}{|\mathbf{r}|^3},
$$

donde **r** es el vector que va de *P* a *Q* y *G* es la constante de gravi- $\alpha$ tación universal. Además, si  $Q_1, \ldots, Q_k$  son masas (puntuales)  $commasa$   $m_1, \ldots, m_k$ , respectivamente, entonces la fuerza sobre *P* debida a todos los  $Q_i$  es

$$
\mathbf{F} = \sum_{i=1}^k \frac{GMm_i}{|\mathbf{r}_i|^3} \mathbf{r}_i,
$$

donde **r***<sup>i</sup>* es el vector de *P* a *Qi* .

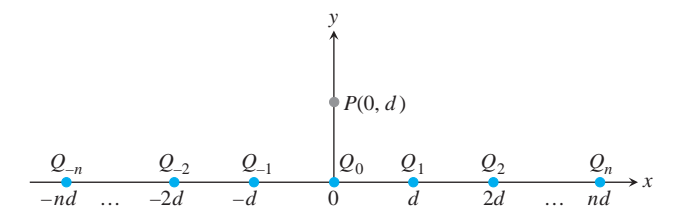

- **a.** Sea *P* un punto con masa *M*, localizado en el punto (0, *d*),  $d > 0$ , en el plano coordenado. Para  $i = -n, -n + 1, \ldots$ ,  $-1, 0, 1, \ldots, n$ , sea  $Q_i$  localizado en el punto (*id*, 0) con una masa *mi*. Calcule la magnitud de la fuerza gravitacional sobre *P* debida a todos las *Qi*'s.
- **b.** El límite de la magnitud de la fuerza sobre *P*, ¿es finito cuan- $\phi$  *n*  $\rightarrow \infty$  ? *<sub>i</sub>* Por qué sí, o por qué no?
- **26. Sumas relativistas** Dicho de manera informal, la teoría de relatividad especial de Einstein establece que con respecto a un sistema (marco) de referencia (sistema de coordenadas), ningún objeto material puede viajar tan rápido como *c*, la velocidad de la luz. Así, si if  $\bar{x}$  y  $\bar{y}$  son dos velocidades tales que  $|\bar{x}| < c$  y - $|\vec{y}| < c$ , entonces la *suma relativista*  $\vec{x} \oplus \vec{y}$  de  $\vec{x} \times \vec{y}$  debe tener una longitud menor que *c*. La teoría de la relatividad especial de Einstein dice que

$$
\vec{x} \oplus \vec{y} = \frac{\vec{x} + \vec{y}}{1 + \frac{\vec{x} \cdot \vec{y}}{c^2}} + \frac{1}{c^2} \cdot \frac{\mathbf{g}_x}{\mathbf{g}_x + 1} \cdot \frac{\vec{x} \times (\vec{x} \times \vec{y})}{1 + \frac{\vec{x} \cdot \vec{y}}{c^2}},
$$

donde

$$
\mathbf{g}_x = \frac{1}{\frac{1}{\mathbf{B}^1 - \frac{\vec{x} \cdot \vec{x}}{c^2}}}.
$$

Se puede mostrar que si  $|\vec{x}| < c$  y  $|\vec{y}| < c$ , entonces  $|\vec{x} \oplus \vec{y}| < c$ . Este ejercicio analiza dos casos particulares.

- **a.** Demuestre que si  $\vec{x} \times \vec{y}$  son ortogonales,  $|\vec{x}| < c$ ,  $|\vec{y}| < c$ , entonces  $|\bar{x} \oplus \bar{y}| < c$ .
- **b.** Demuestre que si  $\vec{x} \times \vec{y}$  son paralelos,  $|\vec{x}| < c$ ,  $|\vec{y}| < c$ , entonces  $|\vec{x} \oplus \vec{y}| < c$ . .<br>-!
- **c.** Calcule  $\lim_{c\to\infty} \vec{x} \oplus \vec{y}$ .

# **Capítulo 12 Proyectos de aplicación tecnológica**

#### **Módulo de Mathematica/Maple**

## *Uso de vectores para representar rectas y calcular distancias*

Partes I y II: Aprenda las ventajas de la interpretación de rectas como vectores.

Parte III: Use vectores para calcular la distancia de un punto a una recta.

#### **Módulo de Mathematica/Maple**

*Poner una escena en tres dimensiones sobre un lienzo bidimensional*

Use el concepto de planos en el espacio para obtener una imagen bidimensional.

#### **Módulo de Mathematica/Maple** *Iniciándose en la graficación en tres dimensiones*

Parte I: Use la definición vectorial de las rectas y los planos para generar gráficas y ecuaciones y comparar las distintas formas de las ecuaciones de una sola recta.

**Parte II**: Grafique funciones definidas en forma implícita.

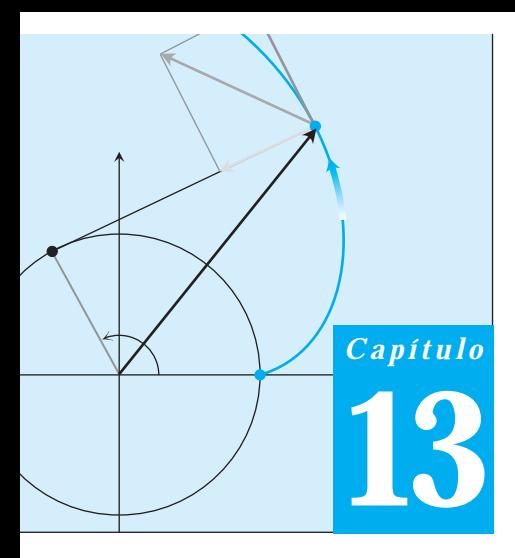

# **FUNCIONES CON VALORES VECTORIALES Y MOVIMIENTO EN EL ESPACIO**

**INTRODUCCIÓN** Cuando un cuerpo (u objeto) viaja por el espacio, las ecuaciones  $x = f(t), y = g(t), y = h(t)$  que dan las coordenadas del cuerpo como funciones del tiempo sirven como ecuaciones paramétricas para el movimiento y trayectoria del cuerpo. Con la notación vectorial podemos condensar esto en una ecuación  $\mathbf{r}(t) = f(t)\mathbf{i} + g(t)\mathbf{j}$ *h*(*t*)**k**, la cual proporciona la posición del cuerpo como una función vectorial del tiempo. Para un objeto que se mueve en el plano *xy*, la función componente *h*(*t*) se anula para todo tiempo (es decir, es idénticamente nula).

En este capítulo usamos el cálculo para estudiar las trayectorias, velocidades y aceleraciones de los cuerpos en movimiento. Nuestro trabajo responderá a las preguntas comunes sobre las trayectorias y movimientos de proyectiles, planetas y satélites. En la última sección usaremos el cálculo vectorial para deducir las leyes de Kepler sobre el movimiento de los planetas a partir de las leyes de Newton sobre el movimiento y la gravitación.

#### **Funciones vectoriales 13.1**

Cuando una partícula se mueve a través del espacio durante un intervalo de tiempo *I*, pensamos en las coordenadas de la partícula como funciones definidas en *I*:

$$
x = f(t),
$$
  $y = g(t),$   $z = h(t),$   $t \in I.$  (1)

Los puntos  $(x, y, z) = (f(t), g(t), h(t)), t \in I$ , forman la **curva** en el espacio que llamaremos la **trayectoria** de la partícula. Las ecuaciones e intervalo de la ecuación (1) **parametrizan** la curva. Una curva en el espacio también puede representarse en forma vectorial. El vector

$$
\mathbf{r}(t) = \overrightarrow{OP} = f(t)\mathbf{i} + g(t)\mathbf{j} + h(t)\mathbf{k}
$$
 (2)

del origen a la **posición** de la partícula *P*(*f*(*t*), *g*(*t*), *h*(*t*)) en el instante *t* es el **vector posición** de la partícula (figura 13.1). Las funciones *f, g* y *h* son las **funciones componentes** del vector de posición. Consideremos la trayectoria de la partícula como la **curva descrita por r** durante el intervalo de tiempo *I*. La figura 13.2 muestra varias curvas en el espacio generadas por un programa de cómputo para graficación. No sería fácil trazar estas curvas a mano.

La ecuación (2) define a **r** como una función vectorial de la variable real *t* en el intervalo *I*. Más en general, una **función vectorial** o una **función con valores vectoriales** sobre un conjunto dominio *D* es una regla que asigna un vector en el espacio a cada elemento en *D*. Por ahora, los dominios serán intervalos de números reales que producirán una curva en el espacio. Posteriormente, en el capítulo 16, los dominios serán regiones en el plano. Las

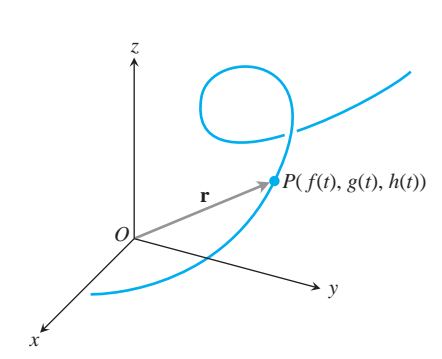

**FIGURA 13.1** El vector posición  $\mathbf{r} = \overrightarrow{OP}$ de una partícula que se mueve en el espacio es una función del tiempo.

funciones vectoriales representarán entonces superficies en el espacio. Las funciones vectoriales en un dominio del plano o del espacio también dan lugar a "campos vectoriales", que son importantes para estudiar el flujo de un fluido, los campos gravitacionales y los fenómenos electromagnéticos. En el capítulo 16 analizaremos los campos vectoriales y sus aplicaciones.

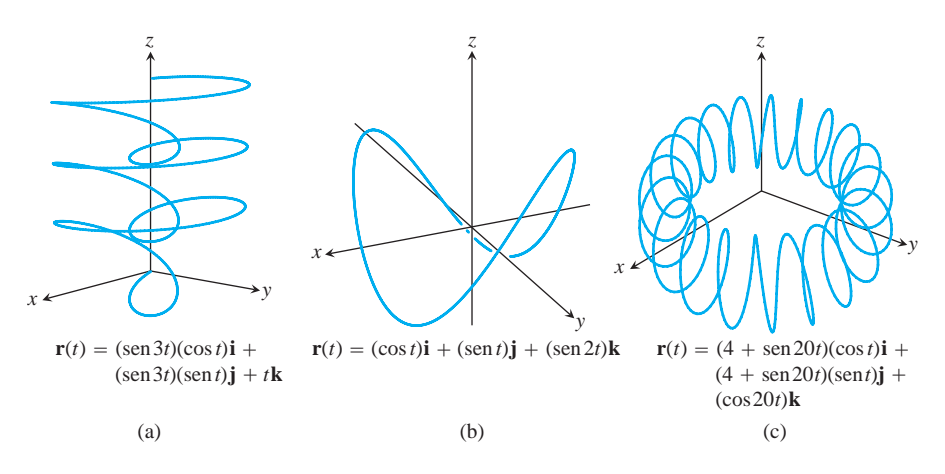

**FIGURA 13.2** Las curvas en el espacio, generadas por computadora, se definen mediante los vectores posición **r**(*t*).

Nos referiremos a las funciones con valores reales como **funciones escalares**, para distinguirlas de las funciones vectoriales. Los componentes de **r** son funciones escalares de *t*. Cuando definimos una función con valores vectoriales mediante sus funciones componentes, suponemos que el dominio de la función vectorial es el dominio común de los componentes.

#### **EJEMPLO 1** Graficación de una hélice

Grafique la función vectorial

$$
\mathbf{r}(t) = (\cos t)\mathbf{i} + (\sin t)\mathbf{j} + t\mathbf{k}.
$$

**Solución** La función vectorial

$$
\mathbf{r}(t) = (\cos t)\mathbf{i} + (\sin t)\mathbf{j} + t\mathbf{k}
$$

está definida para todos los valores reales de *t*. La curva descrita por **r** es una hélice (de una palabra del griego antiguo para "espiral") que gira en el cilindro circular  $x^2 + y^2 = 1$ (figura 13.3). La curva está sobre el cilindro, pues los componentes de **r** en **i** y **j** , al ser las coordenadas *x* y *y* de la punta de **r**, satisfacen la ecuación del cilindro:

$$
x^2 + y^2 = (\cos t)^2 + (\sin t)^2 = 1.
$$

La curva sube cuando el componente en  $\bf{k}$ ,  $z = t$  aumenta. Cada vez que *t* aumenta en , la curva completa una vuelta, en el plano *xy*, alrededor del cilindro. Las ecuaciones 2p,

$$
x = \cos t, \qquad y = \text{sen } t, \qquad z = t
$$

parametrizan a la hélice, donde se sobrentiende el intervalo  $-\infty < t < \infty$  Se pueden ver más hélices en la figura 13.4.

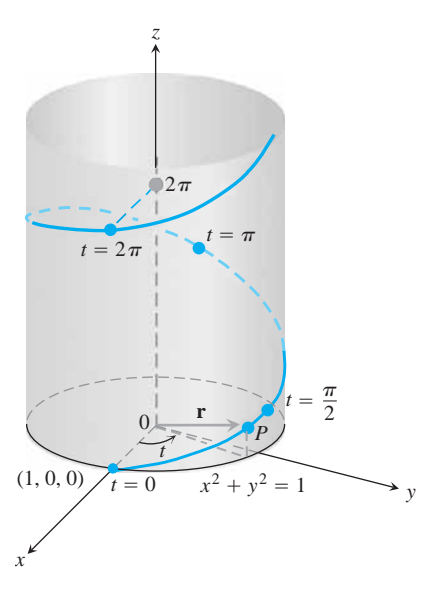

**FIGURA 13.3** La mitad superior de la  $hat{\mathbf{r}}(t) = (\cos t)\mathbf{i} + (\sin t)\mathbf{j} + t\mathbf{k}$ (ejemplo 1).

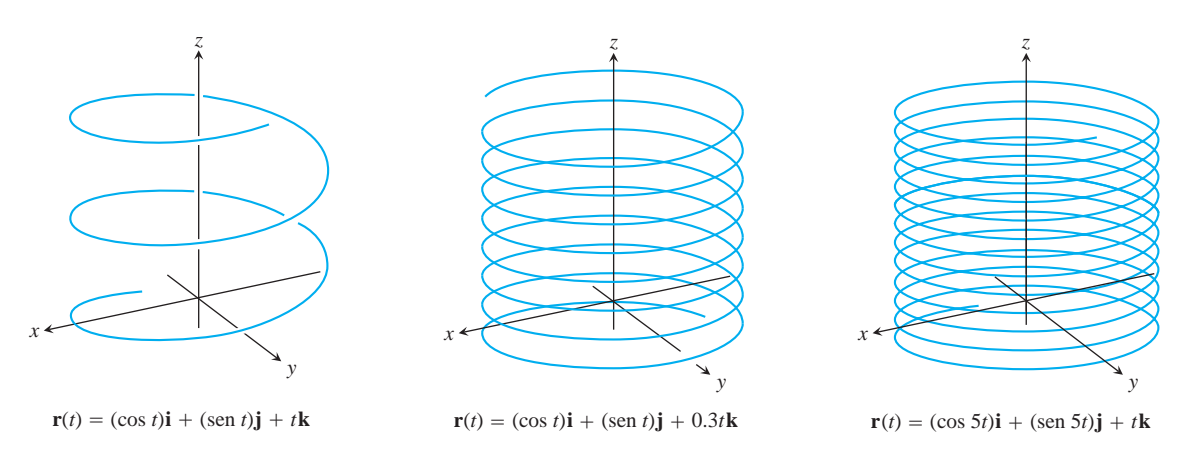

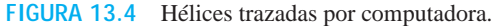

## **Límites y continuidad**

La forma en que definimos los límites de funciones con valores vectoriales es similar a como definimos los límites de funciones con valores reales.

## **DEFINICIÓN Límite de funciones vectoriales**

Sea  $\mathbf{r}(t) = f(t)\mathbf{i} + g(t)\mathbf{j} + h(t)\mathbf{k}$  una función vectorial y **L** un vector. Decimos que **r** tiene un **límite L** cuando *t* tiende a  $t_0$  y escribimos

$$
\lim_{t\to t_0}\mathbf{r}(t)=\mathbf{L}
$$

si para todo número  $\epsilon > 0$ , existe un número correspondiente  $d > 0$  tal que para toda *t*

$$
0 < |t - t_0| < \mathbf{d} \qquad \Rightarrow \qquad |\mathbf{r}(t) - \mathbf{L}| < \epsilon.
$$

 $\text{Si } L = L_1 \mathbf{i} + L_2 \mathbf{j} + L_3 \mathbf{k}$ , entonces  $\lim_{t \to t_0} \mathbf{r}(t) = L$  precisamente cuando

$$
\lim_{t \to t_0} f(t) = L_1, \qquad \lim_{t \to t_0} g(t) = L_2, \qquad y \qquad \lim_{t \to t_0} h(t) = L_3.
$$

La ecuación

$$
\lim_{t \to t_0} \mathbf{r}(t) = \left( \lim_{t \to t_0} f(t) \right) \mathbf{i} + \left( \lim_{t \to t_0} g(t) \right) \mathbf{j} + \left( \lim_{t \to t_0} h(t) \right) \mathbf{k} \tag{3}
$$

proporciona una manera práctica para calcular límites de funciones vectoriales.

**EJEMPLO 2** Cálculo de límites de funciones vectoriales

$$
\text{Si } \mathbf{r}(t) = (\cos t)\mathbf{i} + (\text{sen } t)\mathbf{j} + t\mathbf{k}, \text{ entonces}
$$
\n
$$
\lim_{t \to \mathbf{p}/4} \mathbf{r}(t) = \left(\lim_{t \to \mathbf{p}/4} \cos t\right)\mathbf{i} + \left(\lim_{t \to \mathbf{p}/4} \text{sen } t\right)\mathbf{j} + \left(\lim_{t \to \mathbf{p}/4} t\right)\mathbf{k}
$$
\n
$$
= \frac{\mathbf{2} \cdot \mathbf{z}}{2} \mathbf{i} + \frac{\mathbf{2} \cdot \mathbf{z}}{2} \mathbf{j} + \frac{\mathbf{p}}{4} \mathbf{k}.
$$

Definimos la continuidad para funciones vectoriales de la misma forma en que definimos la continuidad para funciones escalares.

#### **DEFINICIÓN Continuidad en un punto**

Una función vectorial  $\mathbf{r}(t)$  es **continua en un punto**  $t = t_0$  de su dominio si  $\lim_{t \to t_0} \mathbf{r}(t) = \mathbf{r}(t_0)$ . La función es **continua** si si cumple con ser continua en cada punto de su dominio.

De la ecuación (3), vemos que  $\mathbf{r}(t)$  es continua en $t = t_0$  si, y sólo si, cada función componente es continua en tal punto.

#### **EJEMPLO 3** Continuidad de curvas espaciales

- **(a)** Todas las curvas espaciales de las figuras 13.2 y 13.4 son continuas, pues sus funciones componentes son continuas en cada valor de *t* en  $(-\infty, \infty)$ .
- **(b)** La función

$$
\mathbf{g}(t) = (\cos t)\mathbf{i} + (\sin t)\mathbf{j} + \lfloor t \rfloor \mathbf{k}
$$

es discontinua en cada entero, pues ahí la función máximo entero  $t \mid \mathbf{e}$  es discontinua.

*y* (a) *x P C O O Q*  $D(t) - \mathbf{r}(t)$  $\mathbf{r}(t)$  $\mathbf{r}(t + \mathbf{D}t)$ *y z* (b) *x P C Q*  $\mathbf{r}(t + \mathbf{D}t) - \mathbf{r}(t)$ **r**(*t*) **r***'*(*t*)  $\mathbf{r}(t + \mathbf{D}t)$ D*t*

*z*

**FIGURA 13.5** Cuando  $\Delta t \rightarrow 0$ , el punto *Q* tiende al punto *P* a lo largo de la curva *C*. En el límite,  $\overrightarrow{PQ}/\Delta t$  se convierte en el vector tangente **r**'(*t*).

## **Derivadas y movimiento**

Suponga que  $\mathbf{r}(t) = f(t)\mathbf{i} + g(t)\mathbf{j} + h(t)\mathbf{k}$  es el vector posición de una partícula que se mueve a lo largo de una curva en el espacio y que *f, g* y *h* son funciones diferenciables de *t*. Entonces, la diferencia entre las posiciones de la partícula en el instante *t* y el instante  $t + \Delta t$  es

$$
\Delta \mathbf{r} = \mathbf{r}(t + \Delta t) - \mathbf{r}(t)
$$

(figura 13.5a). En términos de componentes,

$$
\Delta \mathbf{r} = \mathbf{r}(t + \Delta t) - \mathbf{r}(t)
$$
  
=  $[f(t + \Delta t)\mathbf{i} + g(t + \Delta t)\mathbf{j} + h(t + \Delta t)\mathbf{k}]$   

$$
- [f(t)\mathbf{i} + g(t)\mathbf{j} + h(t)\mathbf{k}]
$$
  
=  $[f(t + \Delta t) - f(t)]\mathbf{i} + [g(t + \Delta t) - g(t)]\mathbf{j} + [h(t + \Delta t) - h(t)]\mathbf{k}.$ 

Cuando  $\Delta t$  tiende a cero, parecen ocurrir tres cosas en forma simultánea. Primero, *Q* tiende a *P* a lo largo de la curva. Segundo, la recta secante *PQ* parece tender a una posición límite, tangente a la curva en *P*. Y tercero, el cociente  $\Delta \mathbf{r}/\Delta t$  (figura 13.5b) tiende al límite

$$
\lim_{\Delta t \to 0} \frac{\Delta \mathbf{r}}{\Delta t} = \left[ \lim_{\Delta t \to 0} \frac{f(t + \Delta t) - f(t)}{\Delta t} \right] \mathbf{i} + \left[ \lim_{\Delta t \to 0} \frac{g(t + \Delta t) - g(t)}{\Delta t} \right] \mathbf{j}
$$

$$
+ \left[ \lim_{\Delta t \to 0} \frac{h(t + \Delta t) - h(t)}{\Delta t} \right] \mathbf{k}
$$

$$
= \left[ \frac{df}{dt} \right] \mathbf{i} + \left[ \frac{dg}{dt} \right] \mathbf{j} + \left[ \frac{dh}{dt} \right] \mathbf{k}.
$$

Nuestra experiencia nos conduce entonces a la siguiente definición.

#### **DEFINICIÓN Derivada**

La función vectorial  $\mathbf{r}(t) = f(t)\mathbf{i} + g(t)\mathbf{j} + h(t)\mathbf{k}$  tiene una **derivada** (es **diferenciable**) **en** *t* si *f, g* y *h* tienen derivadas en *t*. La derivada es la función vectorial

$$
\mathbf{r}'(t) = \frac{d\mathbf{r}}{dt} = \lim_{\Delta t \to 0} \frac{\mathbf{r}(t + \Delta t) - \mathbf{r}(t)}{\Delta t} = \frac{df}{dt}\mathbf{i} + \frac{dg}{dt}\mathbf{j} + \frac{dh}{dt}\mathbf{k}.
$$

Una función vectorial **r** es **diferenciable** si es diferenciable en cada punto de su dominio. La curva descrita por **r** es **regular** (o **suave**) si *d***r** *dt* es continua y nunca se anula; > es decir, si *f, g* y *h* tienen primeras derivadas continuas que no se anulan en forma simultánea.

El significado geométrico de la definición de derivada aparece en la figura 13.5. Los puntos *P* y *Q* tienen vectores de posición  $\mathbf{r}(t)$  y  $\mathbf{r}(t + \Delta t)$ , y el vector  $\overrightarrow{PQ}$  se representa mediante  $\mathbf{r}(t + \Delta t) - \mathbf{r}(t)$ . Para  $\Delta t > 0$ , el múltiplo escalar  $(1/\Delta t)(\mathbf{r}(t + \Delta t) - \mathbf{r}(t))$ apunta en la misma dirección que el vector  $\overline{PQ}$ . Cuando

 $\Delta t \rightarrow 0$ , este vector tiende a un vector tangente a la curva en *P* (figura 13.5b). Cuando el vector **r**'(*t*) es distinto de **0**, entonces es el vector **tangente** a la curva en *P*. La **recta tangente** a la curva en un punto  $(f(t_0), g(t_0), h(t_0))$  se define como la recta que pasa por el punto y que es paralela a  $\mathbf{r}'(t_0)$ . Necesitamos que  $d\mathbf{r}/dt \neq 0$  para una curva **regular** (o **suave**), con el fin de garantizar que la curva tenga una tangente que varíe continuamente en cada punto. Entonces en una curva regular no hay esquinas ni cúspides (vértices en forma de punta).

Una curva formada por un número finito de curvas regulares pegadas en forma continua es **regular por partes** (**suave a trozos**) (figura 13.6).

Observe nuevamente la figura 13.5. Trazamos la figura para  $\Delta$ **r** positivo, de modo que  $\Delta$ **r** apunte hacia delante, en la dirección de movimiento. El vector  $\Delta$ **r** $/\Delta$ *t*, con la misma dirección que Δr, también apunta hacia delante. En caso de que Δr fuera negativo, Δ**r** apuntaría hacia atrás, contra la dirección de movimiento. Sin embargo, como el cociente  $\Delta \mathbf{r}/\Delta t$ , es un múltiplo escalar negativo de  $\Delta \mathbf{r}$ , apuntaría de nuevo hacia delante. Sin importar hacia donde apunte Δ**r**,  $\Delta$ **r**/ $\Delta$ *t*, apunta hacia delante y esperamos que el vector  $d\mathbf{r}/dt = \lim_{\Delta t \to 0} \Delta \mathbf{r}/\Delta t$ , al ser distinto de 0, cumpla lo mismo. Esto significa que la derivada *d***r** *dt* es justo lo que necesitamos para modelar la velocidad de una partícula. Ésta > apunta en la dirección de movimiento y da la razón de cambio de la posición con respecto al tiempo. Para una curva regular, la velocidad nunca se anula, es decir, la partícula no se detiene ni cambia abruptamente la dirección de su movimiento.

#### **DEFINICIONES Velocidad, dirección, rapidez, aceleración**

Si **r** es el vector posición de una partícula que se mueve a lo largo de una curva regular en el espacio, entonces

$$
\mathbf{v}(t) = \frac{d\mathbf{r}}{dt}
$$

es el **vector velocidad** de la partícula, tangente a la curva. En cualquier instante *t*, la dirección de **v** es la **dirección del movimiento**, la magnitud de **v** es la **rapidez** de la partícula y la derivada  $\mathbf{a} = d\mathbf{v}/dt$ , cuando existe, es el **vector aceleración** de la partícula. En resumen,

- **1.** La velocidad es la derivada de la
- posición: **v** =  $\frac{d\mathbf{r}}{dt}$ .
- **2.** La rapidez es la magnitud de la velocidad: Rapidez =  $|\mathbf{v}|$ .
- **3.** La aceleración es la derivada de la velocidad:  $\mathbf{a} = \frac{d\mathbf{v}}{dt}$

apidez = 
$$
|\mathbf{v}|
$$
.  
\n**a** =  $\frac{d\mathbf{v}}{dt} = \frac{d^2\mathbf{r}}{dt^2}$ .

**4.** El vector unitario  $\mathbf{v}/|\mathbf{v}|$  es la dirección del movimiento en el instante *t*.

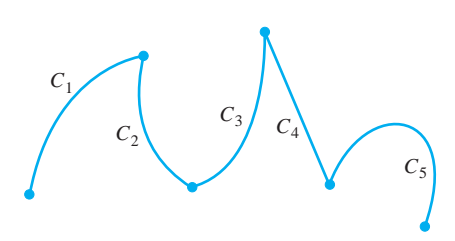

**FIGURA 13.6** Una curva regular por partes, formada por cinco curvas regulares unidas por los extremos de manera continua.

Podemos expresar la velocidad de una partícula en movimiento como el producto de su rapidez y dirección:

$$
Velocidad = |\mathbf{v}| \left( \frac{\mathbf{v}}{|\mathbf{v}|} \right) = (rapidez)(direction).
$$

En el ejemplo 4 de la sección 12.5 vimos esta expresión para la velocidad, la cual es útil, por ejemplo, para localizar la posición de un helicóptero que se mueve a lo largo de una línea recta en el espacio. Ahora veremos un ejemplo de un objeto que se mueve a lo largo de una curva en el espacio que no es recta.

#### **EJEMPLO 4** Vuelo de un planeador

Una persona en un planeador vuela en espiral hacia arriba debido a una corriente de aire de rápido ascenso en una trayectoria con un vector de posición  $\mathbf{r}(t) = (3 \cos t)\mathbf{i}$  $+$  (3 sin *t*)**j** +  $t^2$ **k**. La trayectoria es similar a la de una hélice (aunque *no* es una hélice, como veremos en la sección 13.4) y aparece en la figura 13.7, para  $0 \le t \le 4$ **p**. Determine

- **(a)** Los vectores velocidad y aceleración,
- **(b)** La rapidez del planeador en cualquier instante *t*,
- **(c)** De existir, los instantes en que la aceleración del planeador es ortogonal a su velocidad.

#### **Solución**

(a) 
$$
\mathbf{r} = (3 \cos t)\mathbf{i} + (3 \sin t)\mathbf{j} + t^2\mathbf{k}
$$
  
\n $\mathbf{v} = \frac{d\mathbf{r}}{dt} = -(3 \sin t)\mathbf{i} + (3 \cos t)\mathbf{j} + 2t\mathbf{k}$   
\n $\mathbf{a} = \frac{d^2\mathbf{r}}{dt^2} = -(3 \cos t)\mathbf{i} - (3 \sin t)\mathbf{j} + 2\mathbf{k}$ 

 $\lambda$ .  $\lambda$ 

**(b)** La rapidez es la magnitud de **v**:

$$
|\mathbf{v}(t)| = 2(-3 \text{ sen } t)^2 + (3 \cos t)^2 + (2t)^2
$$

$$
= 2\overline{9 \text{ sen}^2 t + 9 \cos^2 t + 4t^2}
$$

$$
= 2\overline{9 + 4t^2}.
$$

El planeador se mueve cada vez más rápido, conforme sube en su trayectoria.

**(c)** Para determinar los instantes en que **v** y **a** son ortogonales, buscamos valores de *t* para los que

$$
\mathbf{v} \cdot \mathbf{a} = 9 \operatorname{sen} t \cos t - 9 \cos t \operatorname{sen} t + 4t = 4t = 0.
$$

Así, el único instante en que el vector aceleración es ortogonal a  $\bf{v}$  es cuando  $t = 0$ . En la sección 13.5 estudiaremos con más detalle la aceleración para movimientos a lo largo de ciertas trayectorias. Ahí descubriremos la forma en que el vector aceleración revela la naturaleza y tendencia de la trayectoria a "doblarse" y alejarse de cierto plano que contiene al vector velocidad.

#### **Reglas de derivación**

Como las derivadas de las funciones vectoriales pueden calcularse componente por componente, las reglas para derivar las funciones vectoriales tienen la misma forma que las reglas para derivar funciones escalares.

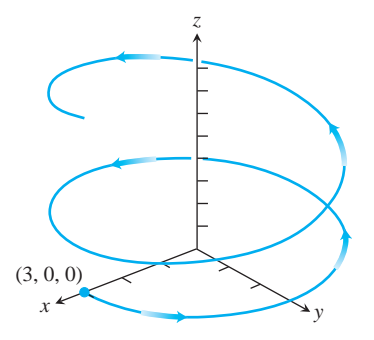

**FIGURA 13.7** La trayectoria de un planeador con vector posición (ejemplo 4).  $\mathbf{r}(t) = (3 \cos t)\mathbf{i} + (3 \sin t)\mathbf{j} + t^2\mathbf{k}$ 

Al usar la regla del producto cruz, recuerde conservar el orden de los factores. Si **u** aparece primero en el lado izquierdo de la ecuación, también debe aparecer primero a la derecha o los signos serán incorrectos.

#### **Reglas de derivación para funciones vectoriales**

Sean **u** y **v** funciones vectoriales diferenciables de *t*, **C** un vector constante, *c* un escalar y *f* una función escalar diferenciable.

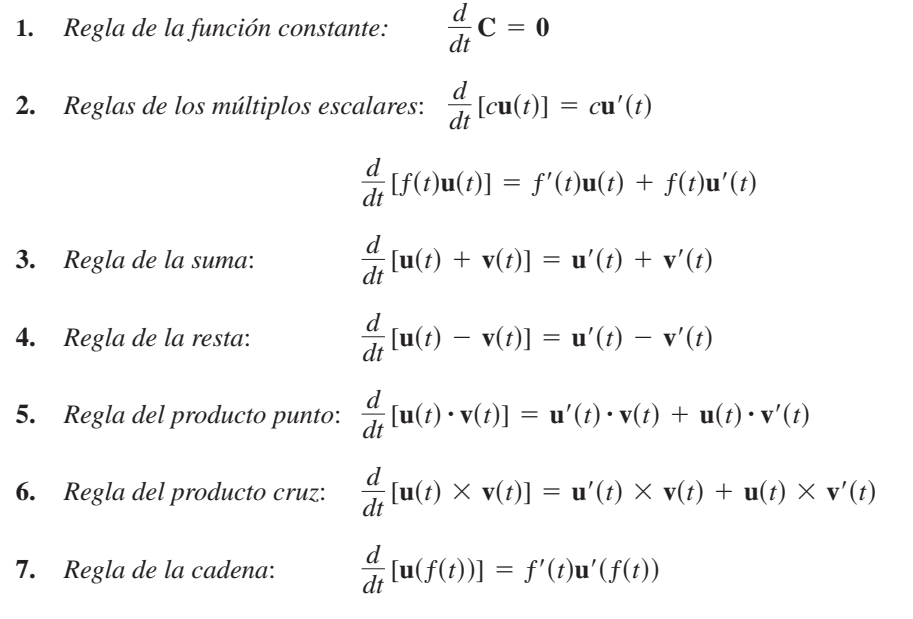

Demostraremos las reglas de los productos y de la cadena, pero dejaremos las demás reglas como ejercicio.

**Demostración de la regla del producto punto** Suponga que

$$
\mathbf{u} = u_1(t)\mathbf{i} + u_2(t)\mathbf{j} + u_3(t)\mathbf{k}
$$

y

 $\mathbf{v} = \mathbf{y}_1(t)\mathbf{i} + \mathbf{y}_2(t)\mathbf{j} + \mathbf{y}_3(t)\mathbf{k}.$ 

Entonces

$$
\frac{d}{dt}(\mathbf{u}\cdot\mathbf{v}) = \frac{d}{dt}(u_1\mathbf{y}_1 + u_2\mathbf{y}_2 + u_3\mathbf{y}_3)
$$
\n
$$
= u_1'\mathbf{y}_1 + u_2'\mathbf{y}_2 + u_3'\mathbf{y}_3 + u_1\mathbf{y}_1' + u_2\mathbf{y}_2' + u_3\mathbf{y}_3'.
$$
\n
$$
\mathbf{u}\cdot\mathbf{v}
$$

**Demostración de la regla del producto cruz** Esta demostración sigue el modelo de la demostración de la regla del producto para funciones escalares. De acuerdo con la definición de derivada,

$$
\frac{d}{dt}(\mathbf{u}\times\mathbf{v})=\lim_{h\to 0}\frac{\mathbf{u}(t+h)\times\mathbf{v}(t+h)-\mathbf{u}(t)\times\mathbf{v}(t)}{h}.
$$

Para cambiar este cociente por otro equivalente que contenga los cocientes de las diferencias para las derivadas de **u** y **v**, sumamos y restamos  $\mathbf{u}(t) \times \mathbf{v}(t + h)$  en el numerador. Entonces

$$
\frac{d}{dt}(\mathbf{u} \times \mathbf{v})
$$
\n
$$
= \lim_{h \to 0} \frac{\mathbf{u}(t+h) \times \mathbf{v}(t+h) - \mathbf{u}(t) \times \mathbf{v}(t+h) + \mathbf{u}(t) \times \mathbf{v}(t+h) - \mathbf{u}(t) \times \mathbf{v}(t)}{h}
$$
\n
$$
= \lim_{h \to 0} \left[ \frac{\mathbf{u}(t+h) - \mathbf{u}(t)}{h} \times \mathbf{v}(t+h) + \mathbf{u}(t) \times \frac{\mathbf{v}(t+h) - \mathbf{v}(t)}{h} \right]
$$
\n
$$
= \lim_{h \to 0} \frac{\mathbf{u}(t+h) - \mathbf{u}(t)}{h} \times \lim_{h \to 0} \mathbf{v}(t+h) + \lim_{h \to 0} \mathbf{u}(t) \times \lim_{h \to 0} \frac{\mathbf{v}(t+h) - \mathbf{v}(t)}{h}.
$$

La última de estas igualdades es válida porque el límite del producto cruz de dos funciones vectoriales es el producto cruz de sus límites, si éstos existen (ejercicio 52). Cuando *h* tiende a cero,  $\mathbf{v}(t + h)$  tiende a  $\mathbf{v}(t)$  pues **v**, al ser diferenciable en *t*, es continua en *t* (ejercicio 53). Los dos cocientes tienden a los valores de *d***r** *dt* y *d***r** *dt* en *t*. En resumen, >>

$$
\frac{d}{dt}(\mathbf{u} \times \mathbf{v}) = \frac{d\mathbf{u}}{dt} \times \mathbf{v} + \mathbf{u} \times \frac{d\mathbf{v}}{dt}.
$$

**Demostración de la regla de la cadena** Suponga que  $\mathbf{u}(s) = a(s)\mathbf{i} + b(s)\mathbf{j} + c(s)\mathbf{k}$  es una función vectorial diferenciable de *s* y que  $s = f(t)$  es una función escalar diferenciable de *t*. Entonces *a, b* y *c* son funciones diferenciables de *t*, y la regla de la cadena para funciones diferenciables con valores reales implica

$$
\frac{d}{dt}[\mathbf{u}(s)] = \frac{da}{dt}\mathbf{i} + \frac{db}{dt}\mathbf{j} + \frac{dc}{dt}\mathbf{k}
$$
\n
$$
= \frac{da}{ds}\frac{ds}{dt}\mathbf{i} + \frac{db}{ds}\frac{ds}{dt}\mathbf{j} + \frac{dc}{ds}\frac{ds}{dt}\mathbf{k}
$$
\n
$$
= \frac{ds}{dt}\left(\frac{da}{ds}\mathbf{i} + \frac{db}{ds}\mathbf{j} + \frac{dc}{ds}\mathbf{k}\right)
$$
\n
$$
= \frac{ds}{dt}\frac{d\mathbf{u}}{ds}
$$
\n
$$
= f'(t)\mathbf{u}'(f(t)).
$$

## **Funciones vectoriales de mangitud constante**

Cuando seguimos a una partícula que se mueve en una esfera con centro en el origen (figura 13.8), el vector posición tiene una longitud constante igual al radio de la esfera. El vector velocidad  $d\mathbf{r}/dt$  siempre es tangente a la trayectoria del movimiento, por lo que es tangente a la esfera, y entonces es también perpendicular a **r**. Esto ocurre siempre con una función vectorial diferenciable de magnitud o longitud constante. El vector y su primera derivada son ortogonales ya que con la longitud constante, el cambio en la función es sólo un cambio de dirección, y estos cambios de dirección ocurren en ángulos rectos. También podemos obtener este resultado mediante un cálculo directo:<br> $\mathbf{r}(t) \cdot \mathbf{r}(t) = c^2 \left| \frac{\mathbf{r}(t)}{\mathbf{r}(t)} \right| = c \text{ es } c$ 

$$
\mathbf{r}(t) \cdot \mathbf{r}(t) = c^2 \qquad |\mathbf{r}(t)| = c \text{ es constante.}
$$
  

$$
\frac{d}{dt} [\mathbf{r}(t) \cdot \mathbf{r}(t)] = 0 \qquad \text{Se derivan ambos lados.}
$$
  

$$
\mathbf{r}'(t) \cdot \mathbf{r}(t) + \mathbf{r}(t) \cdot \mathbf{r}'(t) = 0 \qquad \text{Regla 5 con } \mathbf{r}(t) = \mathbf{u}(t) = \mathbf{v}(t)
$$
  

$$
2\mathbf{r}'(t) \cdot \mathbf{r}(t) = 0.
$$

Por conveniencia algebraica, a veces escribiremos el producto de un escalar *c* por un vector **v** como **v***c* en lugar de *c***v**. Esto permite, por ejemplo, escribir la regla de la cadena en una forma conocida:

$$
\frac{d\mathbf{u}}{dt} = \frac{d\mathbf{u}}{ds}\frac{ds}{dt},
$$

donde  $s = f(t)$ .

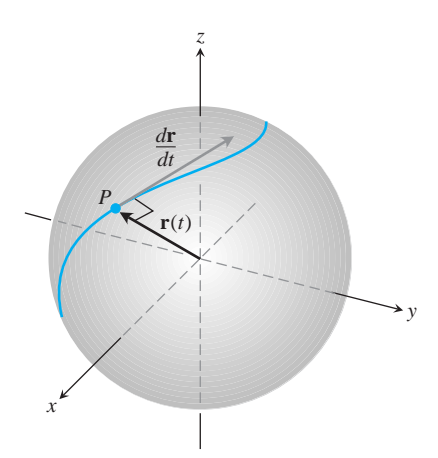

**FIGURA 13.8** Si una partícula se mueve sobre una esfera de modo que su posición **r** sea una función diferenciable del tiempo, entonces  $\mathbf{r} \cdot (d\mathbf{r}/dt) = 0$ .

Los vectores  $\mathbf{r}(t)$  y  $\mathbf{r}'(t)$  son ortogonales debido a que su producto punto es cero. En resumen,

Si **r** es una función vectorial diferenciable de *t* con longitud constante, entonces

$$
\mathbf{r} \cdot \frac{d\mathbf{r}}{dt} = 0. \tag{4}
$$

Usaremos esta observación varias veces en la sección 13.4.

#### **EJEMPLO 5** Confirmación de la ecuación (4)

Demuestre que  $\mathbf{r}(t) = (\text{sen } t)\mathbf{i} + (\cos t)\mathbf{j} + 23\mathbf{k}$  tiene una longitud constante y que es ortogonal a su derivada.

#### **Solución**

$$
\mathbf{r}(t) = (\operatorname{sen} t)\mathbf{i} + (\operatorname{cos} t)\mathbf{j} + 23\mathbf{k}
$$

$$
|\mathbf{r}(t)| = 2(\operatorname{sen} t)^2 + (\operatorname{cos} t)^2 + (13)^2 = 21 + 3 = 2
$$

$$
\frac{d\mathbf{r}}{dt} = (\cos t)\mathbf{i} - (\operatorname{sen} t)\mathbf{j}
$$

$$
\mathbf{r} \cdot \frac{d\mathbf{r}}{dt} = \operatorname{sen} t \cos t - \operatorname{sen} t \cos t = 0
$$

## **Integrales de funciones vectoriales**

Una función vectorial diferenciable **R**(*t*) es una **antiderivada** de una función vectorial **r**(*t*) en un intervalo *I* si  $d\mathbf{R}/dt = \mathbf{r}$  en cada punto de *I*. Si **R** es una antiderivada de **r** en *I*, se puede mostrar (trabajando por componentes) que cada antiderivada de **r** en *I* tiene la forma

## **DEFINICIÓN Integral indefinida**

La **integral indefinida** de **r** con respecto a *t* es el conjunto de todas las antiderivadas de **r**, y se denota por  $\int$  **r**(*t*) *dt*. Si **R** es una antiderivada de **r**, entonces

$$
\int \mathbf{r}(t) dt = \mathbf{R}(t) + \mathbf{C}.
$$

para algún vector constante **C** (ejercicio 56). El conjunto de todas las antiderivadas **R** + **C** de **r** en *I* es la **integral indefinida** de **r** en *I*.

Las reglas aritméticas usuales de las integrales indefinidas siguen siendo válidas.

**EJEMPLO 6** Cálculo de integrales indefinidas

$$
\int ((\cos t)\mathbf{i} + \mathbf{j} - 2t\mathbf{k}) dt = \left( \int \cos t dt \right) \mathbf{i} + \left( \int dt \right) \mathbf{j} - \left( \int 2t dt \right) \mathbf{k} \tag{5}
$$

$$
= (\text{sen } t + C_1) \mathbf{i} + (t + C_2) \mathbf{j} - (t^2 + C_3) \mathbf{k} \tag{6}
$$

$$
= (\operatorname{sen} t)\mathbf{i} + t\mathbf{j} - t^2\mathbf{k} + \mathbf{C} \qquad \mathbf{C} = C_1\mathbf{i} + C_2\mathbf{j} - C_3\mathbf{k}
$$

Como en el caso de la integración de funciones escalares, le recomendamos que omita los pasos de las ecuaciones (5) y (6) y vaya directamente a la forma final. Calcule la antiderivada de cada componente y sume un vector constante al final.

Las integrales definidas de las funciones vectoriales se definen mejor en términos de componentes.

#### **DEFINICIÓN Integral definida**

Si los componentes de  $\mathbf{r}(t) = f(t)\mathbf{i} + g(t)\mathbf{j} + h(t)\mathbf{k}$  son integrables en [*a*, *b*], entonces también lo es **r**, y la **integral definida** de **r** de *a* a *b* es

$$
\int_a^b \mathbf{r}(t) dt = \left( \int_a^b f(t) dt \right) \mathbf{i} + \left( \int_a^b g(t) dt \right) \mathbf{j} + \left( \int_a^b h(t) dt \right) \mathbf{k}.
$$

## **EJEMPLO 7** Evaluación de integrales definidas

$$
\int_0^{\mathbf{P}} ((\cos t)\mathbf{i} + \mathbf{j} - 2t\mathbf{k}) dt = \left( \int_0^{\mathbf{P}} \cos t dt \right) \mathbf{i} + \left( \int_0^{\mathbf{P}} dt \right) \mathbf{j} - \left( \int_0^{\mathbf{P}} 2t dt \right) \mathbf{k}
$$

$$
= \left[ \text{sen } t \right]_0^{\mathbf{P}} \mathbf{i} + \left[ t \right]_0^{\mathbf{P}} \mathbf{j} - \left[ t^2 \right]_0^{\mathbf{P}} \mathbf{k}
$$

$$
= [0 - 0] \mathbf{i} + [\mathbf{p} - 0] \mathbf{j} - [\mathbf{p}^2 - 0^2] \mathbf{k}
$$

$$
= \mathbf{p} \mathbf{j} - \mathbf{p}^2 \mathbf{k}
$$

El teorema fundamental del cálculo para funciones vectoriales continuas dice que

$$
\int_a^b \mathbf{r}(t) dt = \mathbf{R}(t) \Big|_a^b = \mathbf{R}(b) - \mathbf{R}(a)
$$

donde **R** es cualquier antiderivada de **r**, de modo que  $\mathbf{R}'(t) = \mathbf{r}(t)$  (ejercicio 57).

**EJEMPLO 8** De nuevo, el vuelo de un planeador

Suponga que la trayectoria del planeador del ejemplo 4 es desconocida, y que su vector  $\text{acceleración es } \mathbf{a}(t) = -(3 \cos t)\mathbf{i} - (3 \sin t)\mathbf{j} + 2\mathbf{k}$ . Además sabemos que inicialmente (en el instante  $t = 0$ ), el planeador partió del punto (3, 0, 0), con una velocidad  $\mathbf{v}(0) = 3\mathbf{j}$ . Determine la posición del planeador como función de *t*.

**Solución** Nuestro objetivo es determinar **r**(*t*) si sabemos que

La ecuación diferencial es:  $\frac{d^2 \mathbf{r}}{dt^2} = -(3 \cos t) \mathbf{i} - (3 \sin t) \mathbf{j} + 2 \mathbf{k}$ Las condiciones adecuadas son:  $\mathbf{v}(0) = 3\mathbf{j} + \mathbf{r}(0) = 3\mathbf{i} + 0\mathbf{j} + 0\mathbf{k}$ .

Al integrar ambos lados de la ecuación diferencial con respecto a *t* obtenemos

$$
\mathbf{v}(t) = -(3 \operatorname{sen} t)\mathbf{i} + (3 \cos t)\mathbf{j} + 2t\mathbf{k} + \mathbf{C}_1.
$$

Usamos  $\mathbf{v}(0) = 3\mathbf{j}$  to find  $\mathbf{C}_1$ :

$$
3j = -(3 \text{ sen } 0)i + (3 \text{ cos } 0)j + (0)k + C_1
$$
  
\n
$$
3j = 3j + C_1
$$
  
\n
$$
C_1 = 0.
$$

La velocidad del planeador como función del tiempo es

$$
\frac{d\mathbf{r}}{dt} = \mathbf{v}(t) = -(3\,\text{sen}\,t)\mathbf{i} + (3\,\text{cos}\,t)\mathbf{j} + 2t\mathbf{k}.
$$

Al integrar ambos lados de esta última ecuación diferencial tenemos

$$
\mathbf{r}(t) = (3\cos t)\mathbf{i} + (3\sin t)\mathbf{j} + t^2\mathbf{k} + \mathbf{C}_2.
$$

Luego usamos la condición inicial  $\mathbf{r}(0) = 3\mathbf{i}$  para determinar  $\mathbf{C}_2$ :

$$
3\mathbf{i} = (3 \cos 0)\mathbf{i} + (3 \sin 0)\mathbf{j} + (0^2)\mathbf{k} + \mathbf{C}_2
$$
  

$$
3\mathbf{i} = 3\mathbf{i} + (0)\mathbf{j} + (0)\mathbf{k} + \mathbf{C}_2
$$
  

$$
\mathbf{C}_2 = \mathbf{0}.
$$

La posición del planeador como función de *t* es

$$
\mathbf{r}(t) = (3\cos t)\mathbf{i} + (3\sin t)\mathbf{j} + t^2\mathbf{k}.
$$

Ésta es la trayectoria del planeador que vimos en el ejemplo 4 y que aparece en la figura 13.7.

*Nota*: En este ejemplo se dio la casualidad de que los dos vectores constantes de integración, C<sub>1</sub> y C<sub>2</sub>, eran 0. Los ejercicios 31 y 32 dan resultados distintos para estas constantes.

# **EJERCICIOS 13.1**

## **Movimientos en el plano** *xy*

En los ejercicios 1-4, r(t) es la posición de una partícula en el plano *xy* en el instante *t*. Encuentre una ecuación en *x* y en *y* cuya gráfica sea la trayectoria de la partícula. Luego determine los vectores velocidad y aceleración de la partícula en el valor dado de t.

**1.** 
$$
\mathbf{r}(t) = (t + 1)\mathbf{i} + (t^2 - 1)\mathbf{j}, \quad t = 1
$$
  
\n**2.**  $\mathbf{r}(t) = (t^2 + 1)\mathbf{i} + (2t - 1)\mathbf{j}, \quad t = 1/2$ 

**3.** 
$$
\mathbf{r}(t) = e^t \mathbf{i} + \frac{2}{9} e^{2t} \mathbf{j}, \quad t = \ln 3
$$

**4.** 
$$
\mathbf{r}(t) = (\cos 2t)\mathbf{i} + (3 \sin 2t)\mathbf{j}, \quad t = 0
$$

Los ejercicios 5-8 proporcionan los vectores posición de partículas que se mueven a lo largo de varias curvas en el plano *xy*. En cada caso, determine los vectores velocidad y aceleración de la partícula en los tiempos indicados y trácelos como vectores sobre la curva.

**5.** Movimiento en la circunferencia  $x^2 + y^2 = 1$ 

$$
\mathbf{r}(t) = (\operatorname{sen} t)\mathbf{i} + (\cos t)\mathbf{j}; \quad t = \mathbf{p}/4 \, \mathbf{y} \, \mathbf{p}/2
$$

**6.** Movimiento en la circunferencia  $x^2 + y^2 = 16$ 

$$
\mathbf{r}(t) = \left(4\cos\frac{t}{2}\right)\mathbf{i} + \left(4\sin\frac{t}{2}\right)\mathbf{j}; \quad t = \mathbf{p} \text{ y } 3\mathbf{p}/2
$$

**7.** Movimiento en la cicloide  $x = t - \text{sen } t$ ,  $y = 1 - \text{cos } t$ 

$$
\mathbf{r}(t) = (t - \operatorname{sen} t)\mathbf{i} + (1 - \cos t)\mathbf{j}; \quad t = \mathbf{p} \mathbf{y} \, 3\mathbf{p}/2
$$

**8. Movimiento en la parábola** *y* = *x***<sup>2</sup>** + **1**

$$
\mathbf{r}(t) = t\mathbf{i} + (t^2 + 1)\mathbf{j}; \quad t = -1, 0, \text{ y 1}
$$

## **Velocidad y aceleración en el espacio**

En los ejercicios 9-14, **r**(*t*) es la posición de una partícula en el espacio en el instante *t*. Determine los vectores velocidad y aceleración de la partícula y luego encuentre la rapidez y la dirección de movimiento de la partícula en el valor dado de *t*. Escriba la velocidad de la partícula en ese instante como el producto de su rapidez y dirección.

9. 
$$
\mathbf{r}(t) = (t + 1)\mathbf{i} + (t^2 - 1)\mathbf{j} + 2t\mathbf{k}
$$
,  $t = 1$   
\n10.  $\mathbf{r}(t) = (1 + t)\mathbf{i} + \frac{t^2}{2^2}\mathbf{j} + \frac{t^3}{3}\mathbf{k}$ ,  $t = 1$   
\n11.  $\mathbf{r}(t) = (2 \cos t)\mathbf{i} + (3 \sin t)\mathbf{j} + 4t\mathbf{k}$ ,  $t = \mathbf{p}/2$   
\n12.  $\mathbf{r}(t) = (\sec t)\mathbf{i} + (\tan t)\mathbf{j} + \frac{4}{3}t\mathbf{k}$ ,  $t = \mathbf{p}/6$   
\n13.  $\mathbf{r}(t) = (2 \ln (t + 1))\mathbf{i} + t^2\mathbf{j} + \frac{t^2}{2}\mathbf{k}$ ,  $t = 1$   
\n14.  $\mathbf{r}(t) = (e^{-t})\mathbf{i} + (2 \cos 3t)\mathbf{j} + (2 \sin 3t)\mathbf{k}$ ,  $t = 0$ 

En los ejercicios 15-18, r(t) es la posición de una partícula en el espacio en el instante *t*. Calcule el ángulo entre los vectores velocidad y aceleración en el instante *t* = 0.

**15.** 
$$
\mathbf{r}(t) = (3t + 1)\mathbf{i} + 23t\mathbf{j} + t^2\mathbf{k}
$$
  
\n**16.**  $\mathbf{r}(t) = \left(\frac{2\overline{2}}{2}t\right)\mathbf{i} + \left(\frac{2\overline{2}}{2}t - 16t^2\right)\mathbf{j}$   
\n**17.**  $\mathbf{r}(t) = (\ln(t^2 + 1))\mathbf{i} + (\tan^{-1}t)\mathbf{j} + 2t^2\mathbf{i} + 1\mathbf{k}$   
\n**18.**  $\mathbf{r}(t) = \frac{4}{9}(1 + t)^{3/2}\mathbf{i} + \frac{4}{9}(1 - t)^{3/2}\mathbf{j} + \frac{1}{3}t\mathbf{k}$ 

En los ejercicios 19 y 20, **r**(*t*) es el vector posición de una partícula en el espacio en el instante *t*. Determine el instante o los instantes, en el intervalo dado, en que los vectores velocidad y aceleración son ortogonales entre sí.

**19.** 
$$
\mathbf{r}(t) = (t - \text{sen } t)\mathbf{i} + (1 - \text{cos } t)\mathbf{j}
$$
,  $0 \le t \le 2\mathbf{p}$ \n**20.**  $\mathbf{r}(t) = (\text{sen } t)\mathbf{i} + t\mathbf{j} + (\text{cos } t)\mathbf{k}$ ,  $t \ge 0$ 

## **Integración de funciones con valores vectoriales**

Evalúe las integrales de los ejercicios 21-26.

$$
21. \int_0^1 \left[t^3 \mathbf{i} + 7 \mathbf{j} + (t+1) \mathbf{k}\right] dt
$$
\n
$$
22. \int_1^2 \left[ (6-6t) \mathbf{i} + 3 \mathbf{2} t \mathbf{j} + \left(\frac{4}{t^2}\right) \mathbf{k} \right] dt
$$
\n
$$
23. \int_{-\mathbf{p}/4}^{\mathbf{p}/4} \left[ (\operatorname{sen} t) \mathbf{i} + (1 + \cos t) \mathbf{j} + (\operatorname{sec}^2 t) \mathbf{k} \right] dt
$$
\n
$$
24. \int_0^{\mathbf{p}/3} \left[ (\operatorname{sec} t \tan t) \mathbf{i} + (\tan t) \mathbf{j} + (2 \operatorname{sen} t \cos t) \mathbf{k} \right] dt
$$
\n
$$
25. \int_1^4 \left[ \frac{1}{t} \mathbf{i} + \frac{1}{5-t} \mathbf{j} + \frac{1}{2t} \mathbf{k} \right] dt
$$
\n
$$
26. \int_0^1 \left[ \frac{2}{\mathbf{2} \mathbf{i} - t^2} \mathbf{i} + \frac{\mathbf{2} \mathbf{3}}{1 + t^2} \mathbf{k} \right] dt
$$

## **Problemas iniciales para funciones con valores vetoriales**

Resuelva los problemas con condiciones iniciales de los ejercicios 27- 32 para **r** como una función vectorial de *t*.

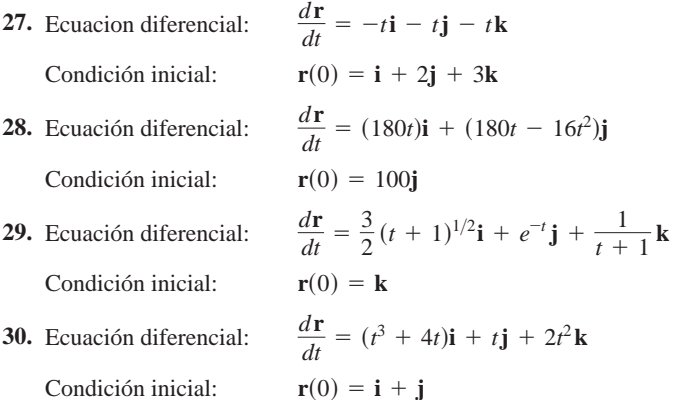

**31.** Ecuación diferencial:  $\frac{d^2\mathbf{r}}{dt^2}$ 

Condición inicial:

**32.** Ecuación diferencial:  $\frac{d^2\mathbf{r}}{dt^2}$ 

 $Condición inicial:$ 

$$
\frac{d^2\mathbf{r}}{dt^2} = -32\mathbf{k}
$$
  
\n
$$
\mathbf{r}(0) = 100\mathbf{k} \ \mathbf{y}
$$
  
\n
$$
\frac{d\mathbf{r}}{dt}\Big|_{t=0} = 8\mathbf{i} + 8\mathbf{j}
$$
  
\n
$$
\frac{d^2\mathbf{r}}{dt^2} = -(\mathbf{i} + \mathbf{j} + \mathbf{k})
$$
  
\n
$$
\mathbf{r}(0) = 10\mathbf{i} + 10\mathbf{j} + 10\mathbf{k} \ \mathbf{y}
$$
  
\n
$$
\frac{d\mathbf{r}}{dt}\Big|_{t=0} = 0
$$

## **Rectas tangentes a curvas regulares**

Como mencionamos en el texto, la recta tangente a la curva regular  $\mathbf{r}(t) = f(t)\mathbf{i} + g(t)\mathbf{j} + h(t)\mathbf{k}$ , en  $t = t_0$  es la recta que pasa por el punto  $(f(t_0), g(t_0), h(t_0))$  y que es paralela a  $\mathbf{v}(t_0)$ , el vector velocidad de la curva en  $t_0$ . En los ejercicios 33-36, determine las ecuaciones paramétricas de la recta que es tangente a la curva dada en el valor indicado del parámetro  $t = t_0$ .

**33.**  $\mathbf{r}(t) = (\text{sen } t)\mathbf{i} + (t^2 - \text{cos } t)\mathbf{j} + e^t\mathbf{k}, t_0 = 0$ **34.**  $\mathbf{r}(t) = (2 \text{ sen } t)\mathbf{i} + (2 \cos t)\mathbf{j} + 5t\mathbf{k}, t_0 = 4\mathbf{p}$ **35.**  $\mathbf{r}(t) = (a \sin t)\mathbf{i} + (a \cos t)\mathbf{j} + bt\mathbf{k}, \quad t_0 = 2\mathbf{p}$ **36.**  $\mathbf{r}(t) = (\cos t)\mathbf{i} + (\sin t)\mathbf{j} + (\sin 2t)\mathbf{k}, \quad t_0 = \frac{\mathbf{p}}{2}$ 

## **Movimiento en trayectorias circulares**

- **37.** Cada una de las ecuaciones de las partes (a)–(e) describe el movimiento de una partícula con la misma trayectoria, la circunferencia unitaria  $x^2 + y^2 = 1$ . Aunque la trayectoria de cada partícula en las partes (a)–(e) es la misma, el comportamiento o la "dinámica" de cada partícula es distinto. Para cada partícula, responda lo siguiente.
	- **i.** ¿La partícula tiene rapidez constante? En tal caso, ¿cuál es esa rapidez?
	- **ii.** ¿El vector aceleración de la partícula es siempre ortogonal a su vector velocidad?
	- **iii.** ¿La partícula se mueve en la circunferencia en dirección de las manecillas del reloj, o en dirección contraria?
	- **iv.** ¿La partícula parte del punto (1, 0)?
	- **a.**  $\mathbf{r}(t) = (\cos t)\mathbf{i} + (\sin t)\mathbf{j}, \quad t \ge 0$
	- **b.**  $\mathbf{r}(t) = \cos(2t)\mathbf{i} + \text{sen}(2t)\mathbf{j}, \quad t \ge 0$
	- **c.**  $\mathbf{r}(t) = \cos(t \mathbf{p}/2)\mathbf{i} + \text{sen}(t \mathbf{p}/2)\mathbf{j}, \quad t \ge 0$
	- **d.**  $r(t) = (\cos t)\mathbf{i} (\sin t)\mathbf{j}, \quad t \ge 0$

**e.** 
$$
\mathbf{r}(t) = \cos(t^2)\mathbf{i} + \text{sen}(t^2)\mathbf{j}, \quad t \ge 0
$$

**38.** Muestre que la función con valores vectoriales

$$
\mathbf{r}(t) = (2\mathbf{i} + 2\mathbf{j} + \mathbf{k})
$$

$$
+ \cos t \left( \frac{1}{2\mathbf{z}} \mathbf{i} - \frac{1}{2\mathbf{z}} \mathbf{j} \right) + \mathrm{sen} t \left( \frac{1}{2\mathbf{z}} \mathbf{i} + \frac{1}{2\mathbf{z}} \mathbf{j} + \frac{1}{2\mathbf{z}} \mathbf{k} \right)
$$

describe el movimiento de una partícula que se mueve en la circunferencia de radio 1 con centro en el punto (2, 2, 1) en el plano  $x + y - 2z = 2$ .

## **Movimiento a lo largo de una líanea recta**

- **39.** En el instante  $t = 0$ , una partícula se localiza en el punto  $(1, 2, 3)$ 3). Viaja en línea recta hasta el punto (4, 1, 4), tiene una rapidez igual a 2 en (1, 2, 3) y una aceleración constante igual a  $3\mathbf{i} - \mathbf{j} + \mathbf{k}$ . Encuentre una ecuación para el vector posición  $\mathbf{r}(t)$ de la partícula en el instante *t*.
- **40.** Una partícula que viaja en línea recta se localiza en el punto (1,  $-1$ , 2) y tiene una rapidez igual a 2 en el instante  $t = 0$ . La partícula se mueve hacia el punto (3, 0, 3) con una aceleración cons- $\tan \theta$  2**i** + **j** + **k**. Encuentre su posición **r**(*t*) en el instante *t*.

## **Teoría y ejemplos**

- **41. Movimiento a lo largo de una parábola** Una partícula se mueve a lo largo de la parte superior de la parábola  $y^2 = 2x$  de izquierda a derecha con una rapidez constante de 5 unidades por segundo. Determine la velocidad de la partícula cuando pasa por el punto (2, 2).
- **42. Movimiento a lo largo de una cicloide** Una partícula se mueve en el plano *xy*, de tal manera que su posición en el instante *t* es

 $\mathbf{r}(t) = (t - \text{sen } t)\mathbf{i} + (1 - \text{cos } t)\mathbf{i}$ .

- **a.** Grafique **r**(*t*). La curva resultante es una cicloide. **T**
	- **b.** Determine los valores máximo y mínimo de  $|v|y|a$ . (*Sugerencia:* primero encuentre los valores extremos de  $|v|^2$  y  $|\mathbf{a}|^2$  y luego considere las raíces cuadradas.)
- **43. Movimiento a lo largo de una elipse** Una partícula se mueve sobre la elipse  $(y/3)^2 + (z/2)^2 = 1$  en el plano *yz*, de tal manera que su posición en el instante *t* es

$$
\mathbf{r}(t) = (3\cos t)\mathbf{j} + (2\sin t)\mathbf{k}.
$$

Determine los valores máximo y mínimo de  $|v|$  y  $|a|$ . (Sugeren*cia:* primero encuentre los valores extremos de  $|\mathbf{v}|^2$  y  $|\mathbf{a}|^2$  y luego considere las raíces cuadradas.)

- **44. Un satélite en órbita circular** Un satélite de masa *m* gira con una rapidez constante *v* alrededor de un cuerpo de masa *M* (la Tierra, por ejemplo) en una órbita circular de radio  $r_0$  (medida desde el centro de masa del cuerpo). Determine el periodo orbital *T* del satélite, es decir, el tiempo que tarda en completar una órbita completa, como sigue:
	- **a.** Establezca las coordenadas en el plano de la órbita, colocando el origen en el centro de masa del cuerpo, con el satélite en el eje  $x$  en  $t = 0$  y moviéndose en sentido contrario al de las manecillas del reloj, como en la siguiente figura.

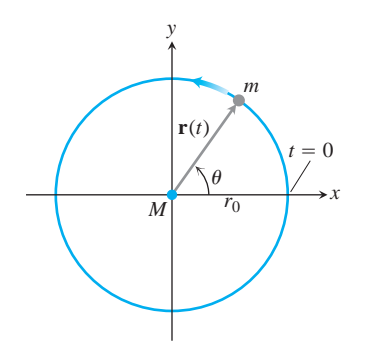

Sea **r**(*t*) el vector posición del satélite en el instante *t*. Muestre que  $\mathbf{u} = \mathbf{y}t/r_0$  y por tanto que

$$
\mathbf{r}(t) = \left(r_0 \cos \frac{\mathbf{y}t}{r_0}\right)\mathbf{i} + \left(r_0 \sin \frac{\mathbf{y}t}{r_0}\right)\mathbf{j}.
$$

- **b.** Determine la aceleración del satélite.
- **c.** De acuerdo con la ley de gravitación de Newton, la fuerza gravitacional ejercida sobre el satélite está dirigida hacia *M* y está dada por

$$
\mathbf{F} = \left(-\frac{GmM}{r_0^2}\right)\frac{\mathbf{r}}{r_0},
$$

donde *G* es la constante de gravitación universal. Use la segunda ley de Newton,  $\mathbf{F} = m\mathbf{a}$ , y muestre que  $\mathbf{y}^2 = GM/r_0$ .

- **d.** Muestre que el periodo orbital *T* satisface  $yT = 2p r_0$ .
- **e.** A partir de (c) y (d) muestre que

$$
T^2 = \frac{4\mathbf{p}^2}{GM} r_0^3.
$$

Esto significa que el cuadrado del periodo, de un satélite en órbita circular, es proporcional al cubo del radio de la órbita.

**45.** Sea **v** una función vectorial diferenciable de *t*. Muestre que si Sea **v** una funcion vectorial diferenciable de *t*. Mu<br> $\mathbf{v} \cdot (d\mathbf{v}/dt) = 0$  para toda *t*, entonces  $|\mathbf{v}|$  es constante.

#### **46. Derivada del triple producto escalar**

*d*  $\overline{dt}$ 

**a.** Muestre que si **u**, **v**, y **w** son funciones vectoriales diferenciables de *t*, entonces

$$
\frac{d}{dt}(\mathbf{u} \cdot \mathbf{v} \times \mathbf{w}) = \frac{d\mathbf{u}}{dt} \cdot \mathbf{v} \times \mathbf{w} + \mathbf{u} \cdot \frac{d\mathbf{v}}{dt} \times \mathbf{w} + \mathbf{u} \cdot \mathbf{v} \times \frac{d\mathbf{w}}{dt}.
$$
 (7)

**b.** Muestre que la ecuación (7) es equivalente a

$$
\begin{vmatrix} u_1 & u_2 & u_3 \ u_1 & y_2 & y_3 \ w_1 & w_2 & w_3 \end{vmatrix} = \begin{vmatrix} \frac{du_1}{dt} & \frac{du_2}{dt} & \frac{du_3}{dt} \\ y_1 & y_2 & y_3 \\ w_1 & w_2 & w_3 \end{vmatrix} + \begin{vmatrix} u_1 & u_2 & u_3 \\ \frac{dy_1}{dt} & \frac{dy_2}{dt} & \frac{dy_3}{dt} \\ w_1 & w_2 & w_3 \end{vmatrix} + \begin{vmatrix} u_1 & u_2 & u_3 \\ w_1 & w_2 & w_3 \\ w_1 & y_2 & y_3 \\ dw_1 & dw_2 & dw_3 \end{vmatrix}.
$$
 (8)

La ecuación (8) dice que la derivada de un determinante de  $3 \times 3$ de funciones diferenciables es la suma de los tres determinantes obtenidos del original, derivando una fila a la vez. El resultado es válido para determinantes de cualquier orden.

*dt*

*dt*

 $dt$
**47.** (*Continuación del ejercicio 46*.) Suponga que  $\mathbf{r}(t) = f(t)\mathbf{i} + g(t)\mathbf{j}$  $+h(t)$ **k** y que *f*, *g*, *y h* tienen derivadas hasta de orden tres. Use la ecuación (7) u (8) para mostrar que

$$
\frac{d}{dt}\left(\mathbf{r}\cdot\frac{d\mathbf{r}}{dt}\times\frac{d^2\mathbf{r}}{dt^2}\right) = \mathbf{r}\cdot\left(\frac{d\mathbf{r}}{dt}\times\frac{d^3\mathbf{r}}{dt^3}\right).
$$
 (9)

(*Sugerencia:* Derive el lado izquierdo y busque vectores cuyo producto sea cero.)

**48. Regla de la función constante** Demuestre que si **u** es la fun- $\frac{1}{\cosh \theta}$  con el valor constante **C**, entonces  $\frac{d\mathbf{u}}{dt} = \mathbf{0}$ .

**49. Reglas del múltiplo escalar**

**a.** Demuestre que si **u** es una función diferenciable de *t*, y *c* es un número real, entonces

$$
\frac{d(c\mathbf{u})}{dt} = c\frac{d\mathbf{u}}{dt}.
$$

**b.** emuestre que si **u** es una función diferenciable de *t* y *f* es una función escalar diferenciable de *t*, entonces

$$
\frac{d}{dt}(f\mathbf{u}) = \frac{df}{dt}\mathbf{u} + f\frac{d\mathbf{u}}{dt}.
$$

**50. Reglas de la suma y la resta** Demuestre que si **u** y **v** son funciones diferenciables de *t*, entonces

$$
\frac{d}{dt}(\mathbf{u} + \mathbf{v}) = \frac{d\mathbf{u}}{dt} + \frac{d\mathbf{v}}{dt}
$$

y

$$
\frac{d}{dt}(\mathbf{u} - \mathbf{v}) = \frac{d\mathbf{u}}{dt} - \frac{d\mathbf{v}}{dt}.
$$

- **51. Prueba por componentes de la continuidad en un punto** Muestre que la función vectorial **r** dada por  $\mathbf{r}(t) = f(t)\mathbf{i} + g(t)\mathbf{j} + g(t)\mathbf{k}$  $h(t)$ **k** es continua en  $t = t_0$  si, y sólo si, las funciones *f*, *g* y *h* son continuas en  $t_0$ .
- **52. Límite del producto cruz de funciones vectoriales** Suponga que  $\mathbf{r}_1(t) = f_1(t)\mathbf{i} + f_2(t)\mathbf{j} + f_3(t)\mathbf{k}, \mathbf{r}_2(t) = g_1(t)\mathbf{i} + g_2(t)\mathbf{j} + f_3(t)\mathbf{k}$  $g_3(t)\mathbf{k}$ ,  $\lim_{t\to t_0} \mathbf{r}_1(t) = \mathbf{A}$ ,  $\mathbf{y} \lim_{t\to t_0} \mathbf{r}_2(t) = \mathbf{B}$ . Use la fórmula del determinante para el producto cruz y la regla del límite del producto de funciones escalares para mostrar que

$$
\lim_{t\to t_0} (\mathbf{r}_1(t)\times\mathbf{r}_2(t)) = \mathbf{A}\times\mathbf{B}
$$

- **53. Las funciones vectoriales diferenciables son continuas** Muestre que si  $\mathbf{r}(t) = f(t)\mathbf{i} + g(t)\mathbf{j} + h(t)\mathbf{k}$  es diferenciable en  $t = t_0$ , entonces también es continua en  $t_0$ .
- **54.** Establezca las siguientes propiedades de las funciones vectoriales integrables.
	- **a.** La *regla del producto por un escalar*:

$$
\int_{a}^{b} k\mathbf{r}(t) dt = k \int_{a}^{b} \mathbf{r}(t) dt \quad (k \text{ es un escalar arbitrario})
$$

**r**s*t*d = ƒs*t*d**i** + *g*s*t*d**j** La *regla para los negativos*,

$$
\int_a^b (-\mathbf{r}(t)) dt = -\int_a^b \mathbf{r}(t) dt,
$$

se obtiene considerando  $k = -1$ .

**b.** Las *reglas para la suma y la resta*:

$$
\int_a^b (\mathbf{r}_1(t) \pm \mathbf{r}_2(t)) dt = \int_a^b \mathbf{r}_1(t) dt \pm \int_a^b \mathbf{r}_2(t) dt
$$

**c.** Las *reglas del producto por un vector constante*:

$$
\int_{a}^{b} \mathbf{C} \cdot \mathbf{r}(t) dt = \mathbf{C} \cdot \int_{a}^{b} \mathbf{r}(t) dt
$$
 (C es un vector constante  
arbitrario)  
y  

$$
\int_{a}^{b} \mathbf{C} \times \mathbf{r}(t) dt = \mathbf{C} \times \int_{a}^{b} \mathbf{r}(t) dt
$$
 (C es un vector constante  
arbitrario)

- **55. Productos de funciones escalares y vectoriales** Suponga que la función escalar *u*(*t*) y la función vectorial **r**(*t*) están definidas para  $a \leq t \leq b$ .
	- **a.** Muestre que *u***r** es continua en  $[a, b]$  si  $u \, y$  **r** son continuas en [*a*, *b*].
	- **b.** Si *u* y **r** son diferenciables en [*a*, *b*], muestre que *u***r** es diferenciable en [*a*, *b*] y que

$$
\frac{d}{dt}(u\mathbf{r}) = u\frac{d\mathbf{r}}{dt} + \mathbf{r}\frac{du}{dt}.
$$

#### **56. Antiderivadas de funciones vectoriales**

- **a.** Use el corolario 2 del teorema del valor medio para funciones escalares con el fin de mostrar que si dos funciones vectoriales  $\mathbf{R}_1(t)$  y  $\mathbf{R}_2(t)$  tienen derivadas idénticas en un intervalo *I*, entonces las funciones difieren cuando mucho por un valor vectorial constante en todo *I*.
- **b.** Use el resultado de la parte (a) para mostrar que si **R**(*t*) es cualquier antiderivada de **r**(*t*) en *I*, entonces cualquier otra antiderivada de **r** en *I* es igual a  $\mathbf{R}(t) + \mathbf{C}$  para algún vector constante **C**.
- **57. El teorema fundamental del cálculo** El teorema fundamental del cálculo para funciones escalares de una variable también es válido para funciones vectoriales de una variable real. Use el teorema para funciones escalares para, en primer lugar, demostrar que si una función vectorial **r**(*t*) es continua en el intervalo dado por  $a \leq t \leq b$ , entonces

$$
\frac{d}{dt} \int_{a}^{t} \mathbf{r}(\mathbf{t}) d\mathbf{t} = \mathbf{r}(t)
$$

en cada punto *t*. Luego use la conclusión de la parte (b) del ejercicio 56 para mostrar que si **R** es cualquier antiderivada de **r** en [*a, b*], entonces

$$
\int_a^b \mathbf{r}(t) \, dt = \mathbf{R}(b) - \mathbf{R}(a).
$$

#### **ANÁLISIS POR COMPUTADORA**

#### **Trazo de tangentes a curvas especiales**

Use un programa de álgebra por computadora (SAC) y desarrolle los pasos que se indican en los ejercicios 58-61.

- **a.** Trace la curva espacial descrita por el vector posición **r**.
- **b.** Determine los componentes del vector velocidad *d***r** *dt*. >
- **c.** Evalúe *d***r** */ dt* en el punto dado *t*<sub>0</sub> y determine la ecuación de la recta tangente a la curva en  $\mathbf{r}(t_0)$ .
- **d.** Trace la recta tangente junto con la curva en el intervalo dado.
- **58.**  $\mathbf{r}(t) = (\text{sen } t t \cos t)\mathbf{i} + (\cos t + t \sin t)\mathbf{j} + t^2\mathbf{k},$  $0 \le t \le 6$ **p**,  $t_0 = 3$ **p** $/2$
- **59.**  $\mathbf{r}(t) = \mathbf{2} \overline{2} t \mathbf{i} + e^t \mathbf{j} + e^{-t} \mathbf{k}, -2 \le t \le 3, t_0 = 1$
- **60.**  $\mathbf{r}(t) = (\text{sen } 2t)\mathbf{i} + (\ln(1 + t))\mathbf{j} + t\mathbf{k}, \quad 0 \le t \le 4\mathbf{p},$  $t_0 = \mathbf{p}/4$
- **61.**  $\mathbf{r}(t) = (\ln (t^2 + 2))\mathbf{i} + (\tan^{-1} 3t)\mathbf{j} + 2t^2\mathbf{i} + 1\mathbf{k}$  $-3 \le t \le 5$ ,  $t_0 = 3$

En los ejercicios 62 y 63 analizará gráficamente el comportamiento de la hélice

$$
\mathbf{r}(t) = (\cos at)\mathbf{i} + (\sin at)\mathbf{j} + bt\mathbf{k}.
$$

conforme cambie los valores de las constantes *a* y *b*. Use el SAC y realice los pasos de cada ejercicio.

- **62.** Considere que  $b = 1$ . y trace la hélice  $\mathbf{r}(t)$  con la recta tangente a la curva en  $t = 3\mathbf{p}/2$  para  $a = 1, 2, 4$ , y 6 en el intervalo  $0 \le t \le 4$ **p**. Describa con sus propias palabras qué ocurre con la gráfica de la hélice y la posición de la recta tangente, cuando *a* aumenta según los valores anteriores.
- **63.** Ahora considere que  $a = 1y$  trace la hélice  $\mathbf{r}(t)$  con la recta tangente a la curva en  $t = 3p/2$  para  $b = 1/4, 1/2, 2, y 4$  en el intervalo  $0 \le t \le 4$ **p**. Describa con sus propias palabras qué ocurre con la gráfica de la hélice y la posición de la recta tangente cuando *b* aumenta de acuerdo a los valores anteriores.

#### **Cómo modelar el movimiento de un proyectil 13.2**

Cuando dispararamos un proyectil al aire, por lo general queremos saber de antemano a qué distancia llegará (¿alcanzará el objetivo?), qué altura alcanzará (¿pasará sobre la colina?) y en qué momento tocará tierra (¿cuándo veremos resultados?). Podemos obtener esta información a partir de la dirección y la magnitud de la velocidad inicial del proyectil, por medio de la segunda ley de Newton.

# **Ecuaciones vectoriales y paramétricas para el movimiento de un proyectil ideal**

Para deducir las ecuaciones de movimiento del proyectil, supondremos que éste se comporta como una partícula que se mueve en un plano coordenado vertical y que la única fuerza que actúa sobre el proyectil durante su vuelo es la fuerza constante de la gravedad, la cual siempre apunta hacia abajo. Si deseamos gran exactitud, entonces debemos considerar los siguientes hechos: el suelo se mueve bajo el proyectil al rotar la Tierra, el aire crea una fuerza de fricción que varía con la rapidez y altura del proyectil, y la fuerza de gravedad cambia cuando el proyectil se mueve. Hay que tomar en cuenta todo esto y aplicar dichas correcciones a las predicciones de las ecuaciones *ideales* que vamos a deducir. Sin embargo, estas correcciones se consideran en esta sección.

Suponemos que el proyectil se lanza desde el origen en el instante  $t = 0$  hacia el primer cuadrante con una velocidad inicial  $\mathbf{v}_0$  (figura 13.9). Si  $\mathbf{v}_0$  forma un ángulo  $\alpha$  con la horizontal, entonces

$$
\mathbf{v}_0 = (|\mathbf{v}_0|\cos\mathbf{a})\mathbf{i} + (|\mathbf{v}_0|\sin\mathbf{a})\mathbf{j}.
$$

Si usamos la notación  $\mathbf{y}_0$  para la rapidez inicial  $|\mathbf{v}_0|$ , entonces

$$
\mathbf{v}_0 = (\mathbf{y}_0 \cos \mathbf{a})\mathbf{i} + (\mathbf{y}_0 \sin \mathbf{a})\mathbf{j}.
$$
 (1)

La posición inicial del proyectil es

$$
\mathbf{r}_0 = 0\mathbf{i} + 0\mathbf{j} = \mathbf{0}.\tag{2}
$$

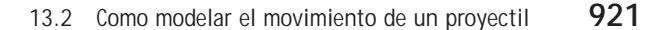

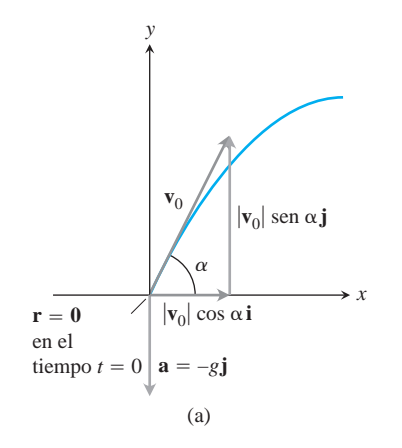

La segunda ley de Newton dice que la fuerza resultante que actúa sobre el proyectil es igual a la masa *m* del proyectil por su aceleración, o  $m(d^2\mathbf{r}/dt^2)$  si **r** es el vector posición del proyectil y t es el tiempo. Si la única fuerza es la gravitacional  $-mg$ **j**, entonces

$$
m\frac{d^2\mathbf{r}}{dt^2} = -m g \mathbf{j} \qquad \mathbf{y} \qquad \frac{d^2\mathbf{r}}{dt^2} = -g \mathbf{j}.
$$

Encontramos **r** como función de *t*, al resolver el siguiente problema con condiciones iniciales

Ecuación di

$$
\text{ferencial:} \qquad \frac{d^2 \mathbf{r}}{dt^2} = -g \mathbf{j}
$$

Condiciones iniciales:  $\mathbf{r} = \mathbf{r}_0$  y  $\frac{d\mathbf{r}}{dt} = \mathbf{v}_0$ cuando  $t = 0$ 

La primera integración arroja

$$
\frac{d\mathbf{r}}{dt} = -(gt)\mathbf{j} + \mathbf{v}_0.
$$

Una segunda integración da

$$
\mathbf{r} = -\frac{1}{2}gt^2\mathbf{j} + \mathbf{v}_0t + \mathbf{r}_0.
$$

Al sustituir los valores de  $\mathbf{v}_0$  y  $\mathbf{r}_0$  de las ecuaciones (1) y (2) tenemos

$$
\mathbf{r} = -\frac{1}{2}gt^2\mathbf{j} + (\mathbf{y}_0\cos\mathbf{a})t\mathbf{i} + (\mathbf{y}_0\sin\mathbf{a})t\mathbf{j} + \mathbf{0}
$$

Al agrupar términos, obtenemos

Ecuación vectorial para el movimiento de un proycctil ideal  
\n
$$
\mathbf{r} = (\mathbf{y}_0 \cos \mathbf{a})t\mathbf{i} + \left( (\mathbf{y}_0 \sin \mathbf{a})t - \frac{1}{2}gt^2 \right)\mathbf{j}.
$$
\n(3)

La ecuación (3) es la *ecuación vectorial* para el movimiento de un proyectil ideal. El ángulo a es el ángulo de lanzamiento, también llamado ángulo de disparo, o ángulo de elevación, del proyectil, y y<sub>0</sub>, que como ya se dijo, es la rapidez inicial del proyectil. Los componentes de **r** dan las ecuaciones paramétricas

$$
x = (\mathbf{y}_0 \cos \mathbf{a})t \qquad \text{y} \qquad y = (\mathbf{y}_0 \sin \mathbf{a})t - \frac{1}{2}gt^2, \tag{4}
$$

donde *x* es la posición horizontal y *y* es la posición vertical del proyectil en el instante  $t \geq 0$ .

#### **EJEMPLO 1** Disparo de un proyectil ideal

Un proyectil es disparado desde el origen sobre el suelo con una rapidez inicial de 500 m/seg y un ángulo de lanzamiento de 60°. ¿Dónde estará el proyectil 10 segundos después?

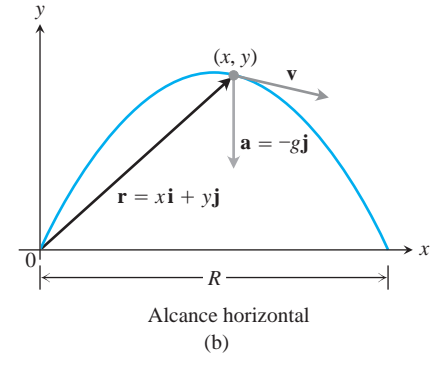

**FIGURA 13.9** Posición, velocidad, aceleración y ángulo de lanzamiento en *t* = 0. (b) Posición, velocidad y aceleración en un instante posterior *t*.

**Solución** Usamos la ecuación  $y_0 = 500$ ,  $a = 60^\circ$ ,  $g = 9.8$ ,  $y = 10$  para obtener los componentes del proyectil, 10 segundos después del disparo.

$$
\mathbf{r} = (\mathbf{y}_0 \cos \mathbf{a})t\mathbf{i} + ((\mathbf{y}_0 \sin \mathbf{a})t - \frac{1}{2}gt^2)\mathbf{j}
$$

$$
= (500)(\frac{1}{2})(10)\mathbf{i} + ((500)(\frac{2\overline{3}}{2})10 - (\frac{1}{2})(9.8)(100))\mathbf{j}
$$

 $\approx 2500$ **i** + 3840**j**.

Diez segundos después del disparo, el proyectil está aproximadamente a 3840 m de altura y a 2500 m de distancia horizontal.

#### **Altura, tiempo de vuelo y alcance**

La ecuación (3) nos permite responder muchas preguntas sobre el movimiento de un proyectil ideal disparado desde el origen.

El proyectil alcanza su punto más alto cuando el componente vertical de su velocidad se anula; es decir, cuando

$$
\frac{dy}{dt} = \mathbf{y}_0 \operatorname{sen} \mathbf{a} - gt = 0, \qquad \text{o} \qquad t = \frac{\mathbf{y}_0 \operatorname{sen} \mathbf{a}}{g}.
$$

Para este valor de *t*, el valor de *y* es

$$
y_{\text{max}} = (\mathbf{y}_0 \operatorname{sen} \mathbf{a}) \left( \frac{\mathbf{y}_0 \operatorname{sen} \mathbf{a}}{g} \right) - \frac{1}{2} g \left( \frac{\mathbf{y}_0 \operatorname{sen} \mathbf{a}}{g} \right)^2 = \frac{(\mathbf{y}_0 \operatorname{sen} \mathbf{a})^2}{2g}.
$$

Para determinar cuándo toca tierra el proyectil al ser lanzado desde el suelo, hacemos el componente vertical igual a cero en la ecuación (3) y despejamos *t*.

$$
(\mathbf{y}_0 \operatorname{sen} \mathbf{a})t - \frac{1}{2}gt^2 = 0
$$
  

$$
t\left(\mathbf{y}_0 \operatorname{sen} \mathbf{a} - \frac{1}{2}gt\right) = 0
$$
  

$$
t = 0, \qquad t = \frac{2\mathbf{y}_0 \operatorname{sen} \mathbf{a}}{g}
$$

Como  $t = 0$  es el instante en que se dispara el proyectil, entonces  $t = (2\mathbf{y}_0 \sin \mathbf{a})/g$  debe ser el instante en que el proyectil toca tierra.

Para determinar el **alcance** *R* del proyectil, la distancia del origen al punto de impacto sobre el suelo, calculamos el valor del componente horizontal cuando  $t = (2\mathbf{y}_0 \operatorname{sen} \mathbf{a})/g$ .

$$
x = (\mathbf{y}_0 \cos \mathbf{a})t
$$
  

$$
R = (\mathbf{y}_0 \cos \mathbf{a}) \left(\frac{2\mathbf{y}_0 \sin \mathbf{a}}{g}\right) = \frac{\mathbf{y}_0^2}{g} (2 \sin \mathbf{a} \cos \mathbf{a}) = \frac{\mathbf{y}_0^2}{g} \operatorname{sen} 2\mathbf{a}
$$

El máximo alcance ocurre cuando sen  $2a = 1$  o  $a = 45^\circ$ .

**Altura, tiempo de vuelo y alcance para el movimiento de un proyectil ideal** Para el movimiento de un proyectil ideal, cuando un objeto se lanza desde el origen sobre una superficie horizontal con una rapidez inicial  $y_0$  y un ángulo de lanzamiento **a**:

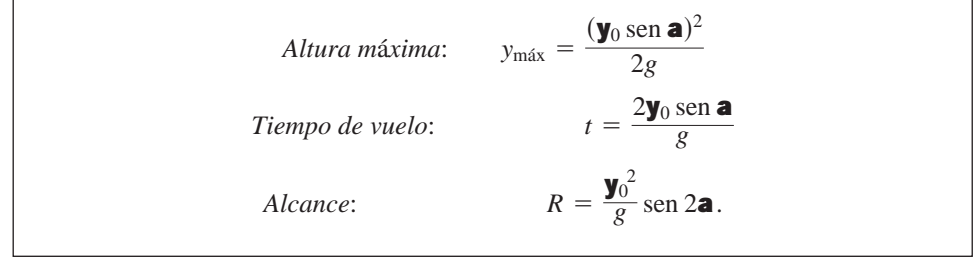

#### **EJEMPLO 2** Estudio del movimiento de un proyectil ideal

Determine la altura máxima, el tiempo de vuelo y el alcance de un proyectil lanzado desde el origen sobre una superficie horizontal con una rapidez inicial de 500 m/seg y un ángulo de lanzamiento de 60º(el mismo proyectil del ejemplo 1).

#### **Solución**

Altura máxima: 
$$
y_{max}
$$
 =  $\frac{(\mathbf{y}_0 \text{ sen } \mathbf{a})^2}{2g}$   
\n=  $\frac{(500 \text{ sen } 60^\circ)^2}{2(9.8)} \approx 9566 \text{ m}$   
\nTiempo de vuelo:  $t = \frac{2\mathbf{y}_0 \text{ sen } \mathbf{a}}{g}$   
\n=  $\frac{2(500) \text{ sen } 60^\circ}{9.8} \approx 88.4 \text{ seg}$   
\nAlcancel:  $R = \frac{\mathbf{y}_0^2}{g} \text{sen } 2\mathbf{a}$   
\n=  $\frac{(500)^2 \text{ sen } 120^\circ}{9.8} \approx 22{,}092 \text{ m}$ 

*x y*  $\begin{array}{|l|c|c|c|c|}\n\hline\n0 & 5000 & 10,000 & 15,000 & 20,000 \\
\hline\n\end{array}$ 2000 4000 6000 10,000 8000

De la ecuación (3), el vector posición del proyectil es

$$
\mathbf{r} = (\mathbf{y}_0 \cos \mathbf{a})t\mathbf{i} + ((\mathbf{y}_0 \sin \mathbf{a})t - \frac{1}{2}gt^2)\mathbf{j}
$$
  
= (500 cos 60°)t\mathbf{i} + ((500 sin 60°)t - \frac{1}{2}(9.8)t^2)\mathbf{j}  
= 250t\mathbf{i} + ((250 \mathbf{2}\overline{3})t - 4.9t^2)\mathbf{j}.

En la figura 13.10 aparece una gráfica del proyectil.

# **Las trayectorias ideales son parabólicas**

Con frecuencia se afirma que el agua que sale de una manguera traza una parábola en el aire, pero cualquiera que observe más de cerca, verá que esto no es así. El aire frena al agua y su avance es demasiado lento como para mantener el paso con la razón con que cae.

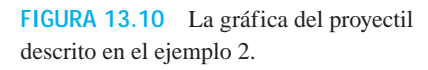

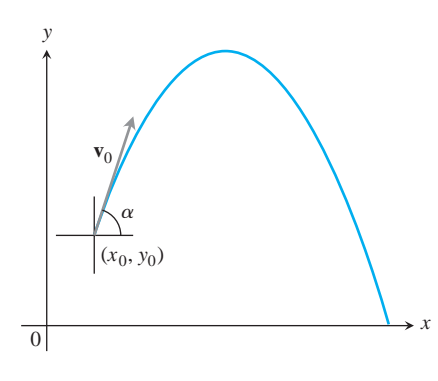

**FIGURA 13.11** La trayectoria de un pro*yectil lanzado desde (* $x_0, y_0$ *)* con una velocidad **v**<sub>0</sub> y un ángulo de **a** grados con la horizontal.

Lo que realmente se afirma es que los proyectiles ideales se mueven a lo largo de parábolas, lo que podemos ver en las ecuaciones (4). Si sustituimos  $t = x/(\mathbf{y}_0 \cos \mathbf{a})$  de la primera ecuación en la segunda, obtenemos la ecuación en coordenadas cartesianas

$$
y = -\left(\frac{g}{2\mathbf{y}_0^2\cos^2\mathbf{a}}\right)x^2 + (\tan\mathbf{a})x.
$$

Esta ecuación tiene la forma  $y = ax^2 + bx$ , de modo que su gráfica es una parábola.

# **Lanzamiento desde** ( $x_0$ ,  $y_0$ )

Si lanzamos nuestro proyectil ideal desde el punto  $(x_0, y_0)$  en lugar del origen (figura 13.11), el vector posición para la trayectoria de movimiento es

$$
\mathbf{r} = (x_0 + (\mathbf{y}_0 \cos \mathbf{a})t)\mathbf{i} + \left(y_0 + (\mathbf{y}_0 \sin \mathbf{a})t - \frac{1}{2}gt^2\right)\mathbf{j},\tag{5}
$$

como se le pedirá en el ejercicio 19.

#### **EJEMPLO 3** Lanzamiento de una flecha en llamas

Para la apertura de los Juegos Olímpicos de 1992 en Barcelona, el arquero medallista de bronce Antonio Rebollo encendió el fuego olímpico con una flecha en llamas (figura 13.12). Suponga que Rebollo lanzó la flecha a una altura de 6 pies sobre el suelo, a 90 pies del pebetero y a 70 pies de altura, y también que él quería que la flecha alcanzara su altura máxima exactamente 4 pies sobre el centro del pebetero (figura 13.12).

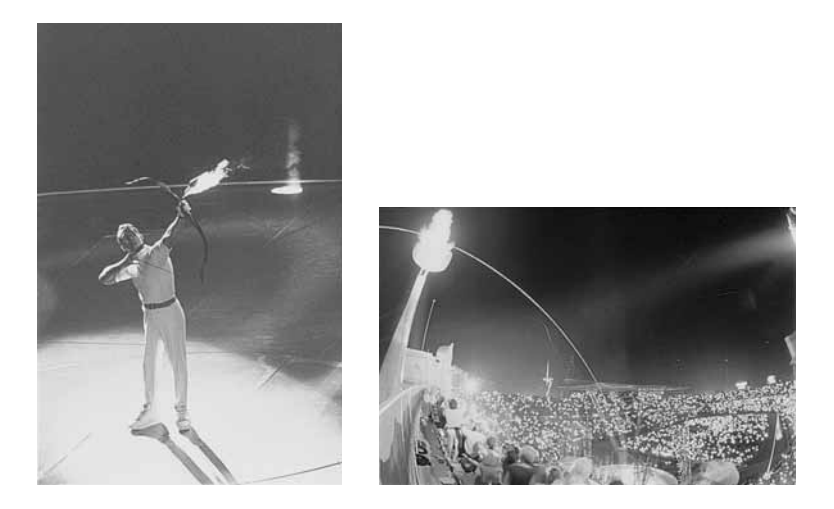

**FIGURA 13.12** El arquero español Antonio Rebollo enciende el fuego olímpico en Barcelona con una flecha en llamas.

- (a) Exprese  $y_{\text{max}}$  en términos de la rapidez inicial  $y_0$  y el ángulo de lanzamiento **a**.
- **(b)** Use  $y_{\text{max}} = 74$  pies (figura 13.13) y el resultado de la parte (a) para calcular el valor de  $y_0$  sen a.
- (c) Determine el valor de  $y_0 \cos a$ .
- **(d)** Calcule el ángulo de lanzamiento inicial de la flecha.

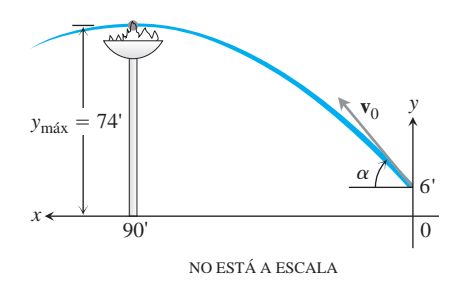

**FIGURA 13.13** Trayectoria ideal de la flecha que encendió el fuego olímpico (ejemplo 3).

#### **Solución**

**(a)** Usamos un sistema de coordenadas en que el semieje positivo *x* está a lo largo del suelo, hacia la izquierda (acorde con la segunda fotografía de la figura 13.12), y las coordenadas de la flecha en llamas en  $t = 0$  son  $x_0 = 0$ y  $y_0 = 6$  (figura 13.13). Tenemos

$$
y = y_0 + (\mathbf{y}_0 \operatorname{sen} \mathbf{a})t - \frac{1}{2}gt^2
$$
 *Equation (5), component*

$$
= 6 + (\mathbf{y}_0 \operatorname{sen} \mathbf{a})t - \frac{1}{2}gt^2. \qquad y_0 = 6
$$

Calculamos el instante en que la flecha alcanza su punto más alto con  $dy/dt = 0$  y despejando *t*, y obtenemos

$$
t=\frac{\mathbf{y}_0 \operatorname{sen} \mathbf{a}}{g}.
$$

Para este valor de *t*, el valor de *y* es

$$
y_{\text{max}} = 6 + (\mathbf{y}_0 \text{ sen } \mathbf{a}) \left( \frac{\mathbf{y}_0 \text{ sen } \mathbf{a}}{g} \right) - \frac{1}{2} g \left( \frac{\mathbf{y}_0 \text{ sen } \mathbf{a}}{g} \right)^2
$$

$$
= 6 + \frac{(\mathbf{y}_0 \text{ sen } \mathbf{a})^2}{2g}.
$$

**(b)** Usamos  $y_{\text{max}} = 74$  y g = 32 pies/s<sup>2</sup>, y de la ecuación anterior en la parte (a) vemos que

$$
74 = 6 + \frac{(\mathbf{y}_0 \operatorname{sen} \mathbf{a})^2}{2(32)}
$$

o bien

$$
\mathbf{y}_0 \,\text{sen}\, \mathbf{a} = \mathbf{2}(68)(64).
$$

(c) Cuando la flecha alcanza y<sub>máx</sub>, la distancia horizontal recorrida al centro del pebetero es  $x = 90$  pies. Sustituimos el tiempo necesario para alcanzar  $y_{max}$  de la parte (a) y la distancia horizontal  $x = 90$  pies en el componente **i** de la ecuación (5) para obtener

$$
x = x_0 + (\mathbf{y}_0 \cos \mathbf{a})t
$$
   
 
$$
90 = 0 + (\mathbf{y}_0 \cos \mathbf{a})t
$$
   
 
$$
= (\mathbf{y}_0 \cos \mathbf{a}) \left( \frac{\mathbf{y}_0 \sin \mathbf{a}}{g} \right).
$$
   
 
$$
t = (\mathbf{y}_0 \sin \mathbf{a})/g
$$

Al despejar  $\mathbf{y}_0$  cos **a** de esta ecuación, y al usar  $g = 32$  y el resultado de la parte (b), tenemos

$$
\mathbf{y}_0 \cos \mathbf{a} = \frac{90g}{\mathbf{y}_0 \operatorname{sen} \mathbf{a}} = \frac{(90)(32)}{\mathbf{2}(68)(64)}.
$$

**(d)** Las partes (b) y (c) implican que

$$
\tan \mathbf{a} = \frac{\mathbf{y}_0 \operatorname{sen} \mathbf{a}}{\mathbf{y}_0 \cos \mathbf{a}} = \frac{(\mathbf{2}(68)(64))^2}{(90)(32)} = \frac{68}{45}
$$

o bien

$$
\mathbf{a} = \tan^{-1}\left(\frac{68}{45}\right) \approx 56.5^{\circ}.
$$

Éste es el ángulo de disparo de Rebollo.

### **Movimiento de un proyectil con ráfagas de viento**

El siguiente ejemplo muestra cómo tomar en cuenta otra fuerza que actúa sobre un proyectil. También suponemos que la trayectoria de la pelota de béisbol del ejemplo 4 está en un plano vertical.

# **EJEMPLO 4** Bateo de una pelota de béisbol

Una pelota de béisbol es bateada cuando está a 3 pies sobre el suelo. Abandona el bate con una rapidez inicial de 152 pies/s, formando un ángulo de 20 $^{\circ}$  con la horizontal. En el instante en que la pelota es bateada, una ráfaga instantánea de viento sopla en la dirección horizontal, directamente opuesta a la dirección que toma la pelota hacia el jardín, agregando un componente de −8.8**i** (pies/s) a la velocidad inicial de la pelota (8.8 pies/s = 6 mi/h).

- **(a)** Determine una ecuación vectorial (vector posición) para la trayectoria de la pelota.
- **(b)** ¿Qué altura alcanzará la pelota, y en qué momento alcanzará esa altura máxima?
- **(c)** Suponiendo que nadie atrapa la pelota, encuentre su alcance y tiempo de vuelo.

#### **Solución**

**(a)** Usamos la ecuación (1) y tomamos en cuenta la ráfaga de viento, de modo que la velocidad inicial de la pelota es

$$
\mathbf{v}_0 = (\mathbf{y}_0 \cos \mathbf{a})\mathbf{i} + (\mathbf{y}_0 \sin \mathbf{a})\mathbf{j} - 8.8\mathbf{i}
$$
  
= (152 cos 20°)\mathbf{i} + (152 sin 20°)\mathbf{j} - (8.8)\mathbf{i}  
= (152 cos 20° - 8.8)\mathbf{i} + (152 sin 20°)\mathbf{j}.

La posición inicial es  $\mathbf{r}_0 = 0\mathbf{i} + 3\mathbf{j}$ . La integración de  $d^2\mathbf{r}/dt^2 = -g\mathbf{j}$  da

$$
\frac{d\mathbf{r}}{dt} = -(gt)\mathbf{j} + \mathbf{v}_0.
$$

Una segunda integración da

$$
\mathbf{r} = -\frac{1}{2}gt^2\mathbf{j} + \mathbf{v}_0t + \mathbf{r}_0.
$$

Al sustituir los valores de  $v_0$  y  $r_0$  en la última ecuación obtenemos el vector posición de la pelota.

$$
\mathbf{r} = -\frac{1}{2}gt^2\mathbf{j} + \mathbf{v}_0t + \mathbf{r}_0
$$
  
= -16t<sup>2</sup>\mathbf{j} + (152 \cos 20^\circ - 8.8)t\mathbf{i} + (152 \sin 20^\circ)t\mathbf{j} + 3\mathbf{j}  
= (152 \cos 20^\circ - 8.8)t\mathbf{i} + (3 + (152 \sin 20^\circ)t - 16t^2)\mathbf{j}.

**(b)** La pelota alcanza su punto más alto cuando el componente vertical de la velocidad se anula; es decir,

$$
\frac{dy}{dt} = 152 \text{ sen } 20^{\circ} - 32t = 0.
$$

Al despejar *t* obtenemos

$$
t = \frac{152 \text{ sen } 20^{\circ}}{32} \approx 1.62 \text{ sec.}
$$

Al sustituir este tiempo en el componente vertical para **r** obtenemos la altura máxima

$$
y_{\text{max}} = 3 + (152 \text{ sen } 20^{\circ})(1.62) - 16(1.62)^2
$$
  

$$
\approx 45.2 \text{ pies.}
$$

Es decir, la altura máxima de la pelota de béisbol es aproximadamente 45.2 pies, la cual se alcanza aproximadamente 1.6 segundos después de dejar el bat.

**(c)** Para ver cuándo toca tierra la pelota, hacemos que el componente vertical de **r** sea igual a *0* y despejamos *t*:

$$
3 + (152 \text{ sen } 20^{\circ})t - 16t^2 = 0
$$

$$
3 + (51.99)t - 16t^2 = 0.
$$

Los valores solución son aproximadamente  $t = 3.3$  y  $t = -0.06$  segundos Al sustituir el valor positivo en el componente horizontal de **r**, obtenemos el alcance

$$
R = (152 \cos 20^\circ - 8.8)(3.3)
$$

$$
\approx 442 \text{ pies.}
$$

Así, el alcance horizontal es de aproximadamente 442 pies y el tiempo de vuelo es de aproximadamente 3.3 segundos.

En los ejercicios 29 a 31 consideraremos el movimiento del proyectil en la presencia de una resistencia del aire que frena el vuelo.

# **EJERCICIOS 13.2**

Los proyectiles de los siguientes ejercicios deben considerarse ideales, a menos que se indique lo contrario. Todos los ángulos de lanzamiento se miden desde la horizontal. También se supone que todos los proyectiles se lanzan desde el origen sobre una superficie horizontal, a menos que se indique lo contrario.

- **1. Tiempo de recorrido** Un proyectil se dispara con una rapidez de 840 m/s con un ángulo de 60°. ¿Cuánto tiempo tardará en recorrer horizontalmente 21 km?
- **2. Cálculo de la rapidez de boca** Calcule la rapidez de boca (máxima rapidez inicial) de una pistola cuyo alcance máximo es de 24.5 km.
- **3. Tiempo de vuelo y altura** Un proyectil se dispara con una rapidez inicial de 500 m/s con un ángulo de elevación de 45 $^{\circ}$ .
- **a.** ¿Cuándo y cuán lejos tocará tierra el proyectil?
- **b.** ¿A qué altura estará el proyectil cuando se encuentre a 5 km de distancia horizontal?
- **c.** ¿Cuál es la máxima altura alcanzada por el proyectil?
- **4. Lanzamiento de una pelota** Una pelota de béisbol se lanza desde un puesto a 32 pies sobre el suelo, con un ángulo de 30° hacia arriba, desde la horizontal. ¿Cuándo y cuán lejos tocará la pelota el suelo si su rapidez inicial es de 32 piest/s?
- **5. Lanzamiento de bala** Un atleta lanza una bala de 16 lb con un ángulo de 45° con respecto a la horizontal, desde 6.5 pies sobre el suelo con una rapidez inicial de 44 pies/s, como sugiere la siguiente figura. ¿Cuánto tiempo después del lanzamiento y cuán lejos de la orilla interior del área de lanzamiento tocará la bala el suelo?

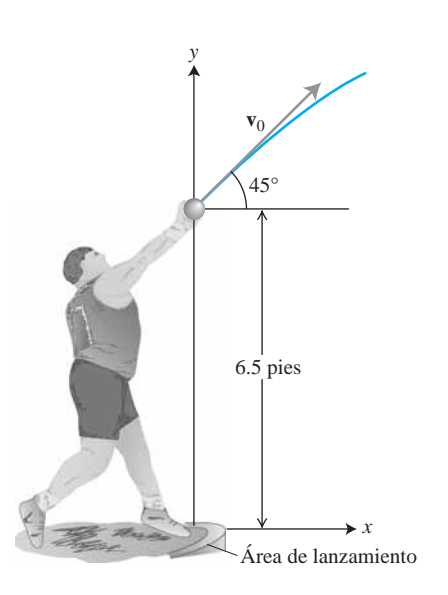

- **6.** (*Continuación del ejercicio 5.*) Debido a su elevación inicial, la bala del ejercicio 5 podría haber llegado un poco más lejos, si se hubiera lanzado con un ángulo de 40°. ¿Qué tan lejos? Dé la respuesta en pulgadas.
- **7. Lanzamiento de pelotas de golf** Una pistola de resorte lanza una pelota de golf a nivel del suelo con un ángulo de 45°. La pelota toca tierra a 10 m de distancia.
	- **a.** ¿Cuál fue la rapidez inicial de la pelota?
	- **b.** Para la misma rapidez inicial, determine los dos ángulos de lanzamiento tales que el alcance sea de 6 m.
- **8. Rayos de electrones** Un electrón en un cinescopio es lanzado horizontalmente con una rapidez de  $5 \times 10^6$  m/s hacia la parte delantera a 40 cm de distancia. ¿Qué distancia habrá caído el electrón antes de chocar?
- **9. Cálculo de la rapidez de una pelota de golf** Pruebas de laboratorio diseñadas para calcular la distancia recorrida por pelotas de golf con distintos grados de dureza, mostraron que una pelota con compresión 100, golpeada por un palo con una rapidez de 100 mi/h y un ángulo de lanzamiento de 9° recorrió 248.8 yd. ¿Cuál fue la rapidez de lanzamiento de la pelota? (Es mayor que 100 mi/h y al mismo tiempo en que el palo se movía hacia delante, la pelota comprimida se alejaba del palo, lo que aumentaba la rapidez de la pelota.)
- **10.** Una *bala humana* será lanzada con una rapidez inicial de  $y_0 = 80$  **2** 10/3 pies/s. El ejecutante (con el calibre adecuado, por supuesto) espera aterrizar en un colchón especial localizado a 200 pies de distancia horizontal, a la misma altura que la boca del cañón. El circo funciona en un enorme salón con un techo plano a 75 pies arriba de la boca. ¿Es posible disparar al ejecutante hacia el colchón sin tocar el techo? En tal caso, ¿cuál debe ser el ángulo de elevación del cañón?
- **11.** Una pelota de golf deja el suelo con un ángulo de 30° y una rapidez de 90 pies/s. ¿Rebasará la copa de un árbol de 30 pies que está en el camino, a 135 pies de distancia horizontal? Explique.
- **12. Green elevado** Una pelota de golf es golpeada con una rapidez inicial de 116 pies/s con un ángulo de elevación de  $45^{\circ}$  desde el

tee hasta un green que tiene una altura de 45 pies sobre el tee, como muestra el diagrama. Si el pin, a 369 pies de distancia horizontal, no estorba, ¿dónde caerá la pelota en relación con el pin?

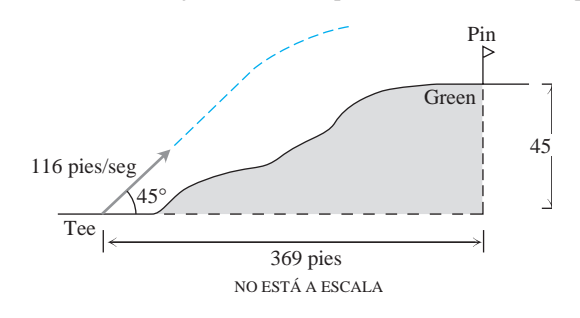

- **13. El "Monstruo Verde"** Una pelota de béisbol, bateada por un jugador de los Medias Rojas de Boston con un ángulo de 20° a 3 pies sobre el suelo, pasó sobre el extremo izquierdo del "Monstruo Verde", como se le conoce a la pared del jardín izquierdo en el estadio *Fenway Park*. Esta pared tiene 37 pies de altura y está a 315 pies del home (vea la siguiente figura).
	- **a.** ¿Cuál fue la rapidez inicial de la pelota?
	- **b.** ¿Cuánto tiempo tardó la pelota en llegar a la pared?

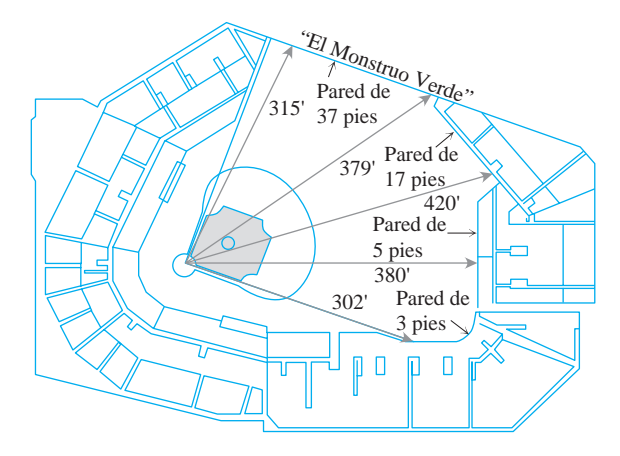

- **14. Ángulos de disparo con igual alcance** Demuestre que un proyectil disparado con un ángulo de **a** grados,  $0 < a < 90$ , tiene el mismo alcance que un proyectil disparado con la misma rapidez pero un ángulo de  $(90 - a)$  grados. (En los modelos que toman en cuenta la resistencia del aire, esta simetría se pierde.)
- **15. Ángulos de disparo con igual alcance** ¿Cuáles son los dos ángulos de elevación que permiten a un proyectil alcanzar un objetivo que está a 16 km de distancia horizontal sobre el mismo nivel que la pistola, si la rapidez inicial del proyectil es  $400 \text{ m/s?}$

#### **16. Alcance y altura versus rapidez**

- **a.** Muestre que al duplicar la rapidez inicial de un proyectil con un ángulo de lanzamiento dado, el alcance se multiplica por 4.
- **b.** ¿Aproximadamente en qué porcentaje debe incrementarse la rapidez inicial para duplicar la altura y el alcance?
- **17. Lanzamiento de bala** En Moscú (1987), Natalya Lisouskaya estableció un récord mundial femenino, lanzando una bala de 8 lb y 13 oz a 73 pies 10 pulgadas. Si ella lanzó la bala con un ángulo de 40° con la horizontal, desde 6.5 pies sobre el suelo, ¿cuál fue la rapidez inicial de la bala?
- **18. Altura versus tiempo** Muestre que un proyectil alcanza tres cuartos de su altura máxima en la mitad del tiempo que tarda en alcanzar la altura máxima.
- **19. Disparo desde**  $(x_0, y_0)$  Deduzca las ecuaciones

$$
x = x_0 + (\mathbf{y}_0 \cos \mathbf{a})t,
$$
  

$$
y = y_0 + (\mathbf{y}_0 \sin \mathbf{a})t - \frac{1}{2}gt^2,
$$

(vea la ecuación (5) en el texto) resolviendo el siguiente problema con condiciones iniciales para un vector **r** en el plano.

Ecuación diferencial:  $\frac{d^2\mathbf{r}}{dt^2} = -g\mathbf{j}$ 

Condiciones iniciales:  $\mathbf{r}(0) = x_0 \mathbf{i} + y_0 \mathbf{j}$ 

$$
\frac{d\mathbf{r}}{dt}(0) = (\mathbf{y}_0 \cos \mathbf{a})\mathbf{i} + (\mathbf{y}_0 \sin \mathbf{a})\mathbf{j}
$$

- **20. Flecha en llamas** Use el ángulo de disparo hallado en el ejemplo 3 para calcular la rapidez con que la flecha en llamas salió del arco de Rebollo. Vea la figura 13.13.
- **21. Flecha en llamas** El pebetero del ejemplo 3 tiene 12 pies de diámetro. Use la ecuación (5) y el ejemplo 3c para determinar el tiempo que tardó la flecha en recorrer la distancia horizontal hasta la orilla del pebetero. ¿A qué altura estaba la flecha en ese momento?
- **22.** Describa la trayectoria de un proyectil dado por las ecuaciones (4) cuando  $\mathbf{a} = 90^\circ$ .
- **23. Tren miniatura** La siguiente fotografía multiflash muestra un tren miniatura que se mueve con rapidez constante en una vía horizontal recta. Mientras se mueve la locomotora, una canica se lanza al aire mediante un resorte en la chimenea de la locomotora. La canica continúa moviéndose con la misma rapidez hacia delante que la locomotora, y regresa a ésta un segundo después del lanzamiento. Mida el ángulo que forma la trayectoria de la canica con la horizontal y use la información para determinar la altura máxima de la canica y la rapidez de la locomotora.

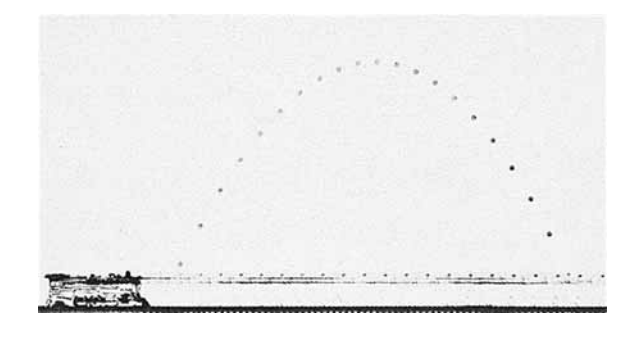

**24. Choque de canicas** La siguiente figura muestra un experimento con dos canicas. La canica *A* fue lanzada hacia la canica *B* con un ángulo de lanzamiento  $\bullet$  y una rapidez inicial  $\mathbf{y}_0$ . En el mismo instante, la canica *B* se dejó caer desde el reposo a *R* tan α unidades directamente sobre un punto a *R* unidades de distancia horizontal de *A*. Se observó que las canicas chocaron, independientemente del valor de  $y_0$ . ¿Fue una mera coincidencia, o debía ocurrir? Justifique su respuesta.

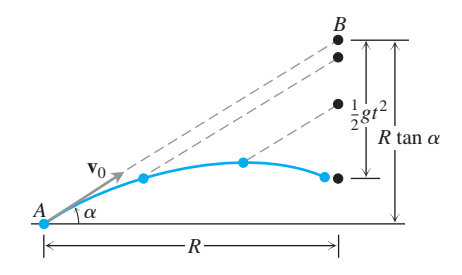

- **25. Lanzamiento colina abajo** Un proyectil ideal se lanza hacia abajo en un plano inclinado, como muestra la siguiente figura.
	- **a.** Demuestre que el máximo alcance colina abajo se logra cuando el vector velocidad inicial biseca al ángulo *AOR*.
	- **b. S**i el proyectil fuese lanzado hacia arriba y no hacia abajo, ¿qué ángulo de lanzamiento maximiza su alcance? Justifique su respuesta.

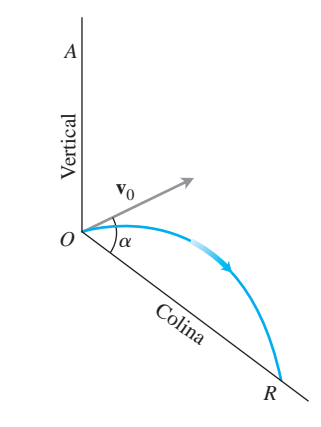

- **26. Bateo de una pelota de béisbol bajo la influencia de una ráfaga de viento** Una pelota de béisbol es golpeada cuando está a 2.5 pies sobre el suelo. Abandona el bate con una rapidez inicial de  $145$  pies/s y un ángulo de lanzamiento de  $23^\circ$ . En el instante del golpe, una ráfaga instantánea de viento sopla contra la pelota, agregando un componente de  $-14i(pies/s)$  a la velocidad inicial de la pelota. Una barda de 15 pies de altura está a 300 pies del plato (la almohadilla de *home)* en la dirección del vuelo.
	- **a.** Determine una ecuación vectorial para la trayectoria de la pelota.
	- **b.** ¿A qué altura llega la pelota, y cuándo alcanza la altura máxima?
	- **c.** Calcule el alcance y el tiempo de vuelo de la pelota, suponiendo que nadie la atrapa.
	- **d.** ¿En qué momento la pelota se encuentra a 20 pies de altura? ¿A qué distancia (horizontal) del home está la pelota a esa altura?
	- **e.** ¿El bateador anotó un cuadrangular (o *home run)*? Explique.
- **27. Voleibol** Un balón de voleibol es golpeado cuando está a 4 pies sobre el suelo y a 12 pies de una red que tiene 6 pies de altura. Deja el punto de impacto con una rapidez inicial de 35 piest/s y un ángulo de 27°, sin ser tocado por el equipo contrario.
- **a.** Encuentre una ecuación vectorial para la trayectoria del balón.
- **b.** ¿Qué altura alcanza el balón? ¿Cuándo alcanza su altura máxima?
- **c.** Calcule su alcance y su tiempo de vuelo.
- **d.** ¿En qué momento el balón se encuentra a 7 pies sobre el suelo? ¿A qué distancia (horizontal) se encuentra el balón del punto donde tocará el suelo?
- **e.** Si la red sube hasta 8 pies de altura, ¿cambian las cosas? Explique.
- **28. Donde las trayectorias alcanzan la cima** Para un proyectil disparado desde el suelo con un ángulo de lanzamiento α y una rapidez inicial  $\mathbf{y}_0$ , considere a  $\alpha$  como una variable y a  $\mathbf{y}_0$  como una constante. Para cada **a**, siendo que **a**,  $0 < a < p/2$ , obtenemos una trayectoria parabólica como la que aparece en la siguiente figura. Muestre que los puntos en el plano que dan las alturas máximas de estas trayectorias parabólicas están sobre la elipse

$$
x^2 + 4\left(y - \frac{\mathbf{y_0}^2}{4g}\right)^2 = \frac{\mathbf{y_0}^4}{4g^2},
$$

donde  $x \geq 0$ .

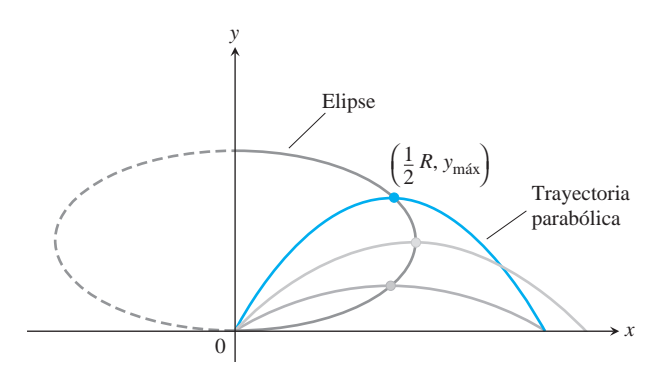

# **Movimiento de un arrastre lineal**

La principal fuerza que afecta al movimiento de un proyectil, además de la gravedad, es la resistencia del aire, llamada **fuerza de arrastre o de resistencia**. Esta fuerza actúa siempre en dirección *opuesta* a la velocidad del proyectil (vea la siguiente figura). Sin embargo, para proyectiles que se mueven en el aire con una rapidez relativamente baja, la fuerza de arrastre es (aproximadamente) proporcional a la rapidez (elevada a la primera potencia) y por eso se le llama **lineal**.

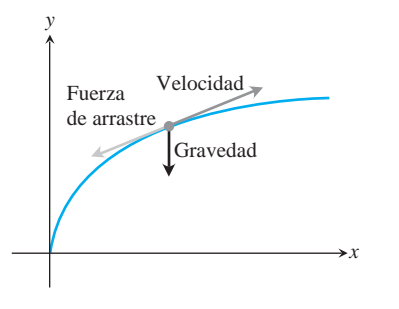

**29. Arrastre lineal** Deduzca las ecuaciones

$$
x = \frac{\mathbf{y}_0}{k} (1 - e^{-kt}) \cos \mathbf{a}
$$
  

$$
y = \frac{\mathbf{y}_0}{k} (1 - e^{-kt}) (\sin \mathbf{a}) + \frac{g}{k^2} (1 - kt - e^{-kt})
$$

resolviendo el siguiente problema con condiciones iniciales para un vector **r** en el plano.

Ecuación diferencial: 
$$
\frac{d^2 \mathbf{r}}{dt^2} = -g\mathbf{j} - k\mathbf{v} = -g\mathbf{j} - k\frac{d\mathbf{r}}{dt}
$$

Condiciones iniciales:  $\mathbf{r}(0) = \mathbf{0}$ 

$$
\left. \frac{d\mathbf{r}}{dt} \right|_{t=0} = \mathbf{v}_0 = (\mathbf{y}_0 \cos \mathbf{a})\mathbf{i} + (\mathbf{y}_0 \sin \mathbf{a})\mathbf{j}
$$

El **coeficiente de arrastre** *k* es una constante positiva que representa la resistencia debida a la densidad del aire;  $y_0 y a$  son la rapidez y ángulo de lanzamiento iniciales y *g* es la aceleración de la gravedad.

- **30. Bateo de una pelota con arrastre lineal** Considere el problema de la pelota de béisbol del ejemplo 4 cuando hay arrastre lineal (vea el ejercicio 29). Suponga que el coeficiente de arrastre  $ks k = 0.12$ , pero que no hay ráfagas de viento.
	- **a.** Use el ejercicio 29 y escriba una forma vectorial para la trayectoria de la pelota.
	- **b.** ¿Qué altura alcanza la pelota? ¿Cuándo alcanza la altura máxima?
	- **c.** Calcule el alcance y el tiempo de vuelo de la pelota.
	- **d.** ¿En qué momento la pelota se encuentra a 30 pies de altura? ¿A qué distancia (horizontal) del plato se encuentra la pelota a esa altura?
	- **e.** La barda del jardín, de 10 pies de altura, está a 340 pies del plato y en la dirección de vuelo de la pelota. El jardinero puede brincar y atrapar cualquier pelota hasta una altura de 11 pies por arriba del suelo para evitar que pase la barda. ¿Consiguió el bateador un cuadrangular?
- **31. Bateo con arrastre lineal y una ráfaga de viento** Considere de nuevo el problema de la pelota de béisbol del ejemplo 4. Esta vez, suponga que hay un coeficiente de arrastre de 0.08 *y* una ráfaga instantánea de viento que agrega un componente de -17.6**i**  $(pies/s)$  a la velocidad inicial en el instante en que la pelota es golpeada.
	- **a.** Encuentre una forma vectorial para la trayectoria de la pelota.
	- **b.** ¿Qué altura alcanza la pelota? ¿Cuándo alcanza la altura máxima?
	- **c.** Calcule el alcance y el tiempo de vuelo de la pelota.
	- **d.** ¿En qué momento la pelota se encuentra a 35 pies de altura? ¿A qué distancia (horizontal) del plato se encuentra la pelota a esa altura?
	- **e.** La barda del jardín, de 20 pies de altura, está a 380 pies del home y en la dirección de vuelo de la pelota. ¿El bateador consiguió un cuadrangular? En caso afirmativo, ¿qué cambio en el componente horizontal de la velocidad inicial de la pelota la mantendría dentro del parque? En caso negativo, ¿qué cambio habría permitido un home run?

# **Longitud de arco y el vector tangente unitario T**

Imagine los movimientos que podría experimentar si viajara a alta velocidad a lo largo de una trayectoria en el aire o el espacio. Específicamente, imagine los movimientos de dar vuelta hacia la izquierda o a la derecha y los movimientos hacia arriba o hacia abajo que tiendan a levantarlo de o a presionarlo contra su asiento. Los pilotos que vuelan en la atmósfera, girando en vuelos acrobáticos, ciertamente viven estos movimientos. Las vueltas demasiado cerradas, las bajadas y subidas demasiado pronunciadas, o bien, movimientos con a una alta velocidad creciente, podrían hacer que una nave perdiera el control, e incluso que se partiera a la mitad en el aire, y se precipitara hacia la Tierra.

En ésta y en las dos siguientes secciones estudiaremos aquellas características de una curva que describen, en forma matemática, lo pronunciado de sus giros y de las vueltas perpendiculares al movimiento.

# **Longitud de arco a lo largo de una curva en el espacio**

Una de las características de las curvas regulares en el espacio es que tienen una longitud medible. Esto permite localizar puntos a lo largo de estas curvas mediante su distancia dirigida *s* a lo largo de la curva desde algún **punto base**, que es la forma de localizar puntos en los ejes coordenados, es decir, por medio de su distancia dirigida desde el origen (figura 13.14). El tiempo es el parámetro natural para describir la velocidad y la aceleración de un cuerpo en movimiento, aunque *s* es el parámetro natural para estudiar la forma de una curva. Ambos parámetros aparecen en el análisis de los vuelos espaciales.

Para medir la distancia a lo largo de una curva regular en el espacio, agregamos un término *z* a la fórmula que usamos para las curvas en el plano.

#### **DEFINICIÓN Longitud de una curva regular**

La **longitud** de una curva regular  $\mathbf{r}(t) = x(t)\mathbf{i} + y(t)\mathbf{j} + z(t)\mathbf{k}, a \le t \le b$ , recorrida exactamente una vez cuando *t* va de  $t = a$  hasta  $t = b$ , es

$$
L = \int_{a}^{b} \mathbf{C} \left(\frac{dx}{dt}\right)^{2} + \left(\frac{dy}{dt}\right)^{2} + \left(\frac{dz}{dt}\right)^{2} dt.
$$
 (1)

Al igual que con las curvas planas, podemos calcular la longitud de una curva en el espacio con cualquier parametrización conveniente que cumpla las condiciones dadas. Omitiremos la demostración.

La raíz cuadrada de la ecuación (1) es  $|\mathbf{v}|$ , la longitud de un vector tangente  $d\mathbf{r}/dt$ . Esto nos permite escribir de forma reducida la fórmula para la longitud.

**Fórmula para la longitud de un arco**

$$
L = \int_{a}^{b} |\mathbf{v}| dt
$$
 (2)

#### **EJEMPLO 1** Distancia rrecorrida por un planeador

Un planeador viaja hacia arriba a lo largo de la hélice  $\mathbf{r}(t) = (\cos t)\mathbf{i} + (\sin t)\mathbf{j} + t\mathbf{k}$ .  $i$ Qué distancia recorrerá el planeador a lo largo de su trayectoria, desde  $t = 0$  hasta  $t = 2\mathbf{p} \approx 6.28 \text{ seg}$ ?

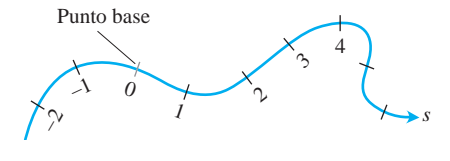

**13.3**

**FIGURA 13.14** A las curvas regulares es posible darles una escala similar a la de las rectas numéricas, donde la coordenada de cada punto es su distancia dirigida a lo largo de la curva desde un punto base predeterminado.

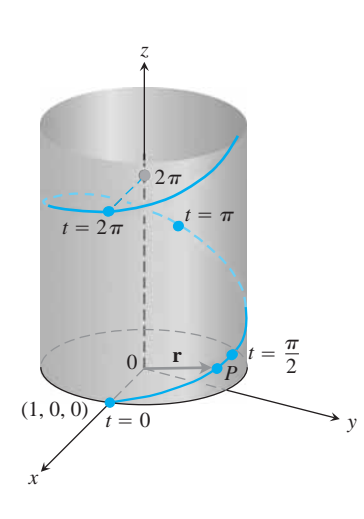

**FIGURA 13.15** La hélice  $\mathbf{r}(t) =$  $(\cos t)\mathbf{i} + (\sin t)\mathbf{j} + t\mathbf{k}$  del ejemplo 1.

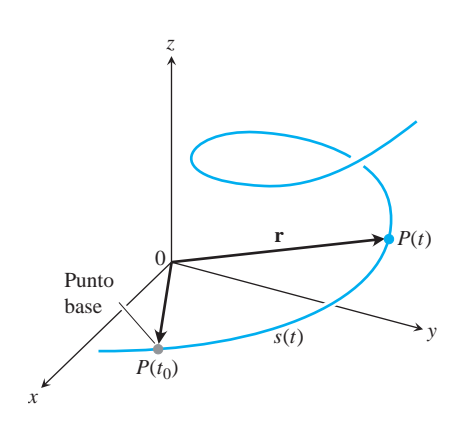

**FIGURA 13.16** La distancia dirigida a lo largo de la curva desde  $P(t_0)$  hasta cualquier punto *P*(*t*) es

$$
s(t) = \int_{t_0}^t |\mathbf{v}(\mathbf{t})| \, d\mathbf{t}.
$$

**Solución** El segmento de trayectoria durante este tiempo corresponde a una vuelta completa de la hélice (figura 13.15). La longitud de esta parte de la curva es

$$
L = \int_{a}^{b} |\mathbf{v}| dt = \int_{0}^{2\mathbf{p}} 2\overline{(-\operatorname{sen} t)^{2} + (\cos t)^{2} + (1)^{2}} dt
$$

$$
= \int_{0}^{2\mathbf{p}} 2\overline{2} dt = 2\mathbf{p} 2\overline{2} \text{ unidades de longitud.}
$$

Esto es 22 veces la longitud de la circunferencia en el plano *xy* sobre la que se eleva la hélice.

Si elegimos un punto base  $P(t_0)$  sobre una curva regular *C* parametrizada por *t*, cada valor de *t* determina un punto  $P(t) = (x(t), y(t), z(t))$  en C y una "distancia dirigida"

$$
s(t) = \int_{t_0}^t |\mathbf{v}(\mathbf{t})| \, d\mathbf{t},
$$

medida a lo largo de *C* desde el punto base (figura 13.16). Si  $t > t_0$ ,  $s(t)$  es la distancia de  $P(t_0)$  a  $P(t)$ . Si  $t \leq t_0$ ,  $s(t)$  es el negativo de tal distancia. Cada valor de *s* determina un punto de *C* y esto parametriza a *C* con respecto a *s*. Decimos que *s* es un **parámetro longitud de arco** de la curva. El valor del parámetro se incrementa en la dirección en que *t* crece. El parámetro longitud de arco es de particular utilidad al estudiar la naturaleza de los giros y vueltas de una curva en el espacio.

Parámetro longitud de arco con punto base 
$$
P(t_0)
$$
  
\n
$$
s(t) = \int_{t_0}^t \mathbf{2} \overline{\left[x'(\mathbf{t})\right]^2 + \left[y'(\mathbf{t})\right]^2 + \left[z'(\mathbf{t})\right]^2} d\mathbf{t} = \int_{t_0}^t \left| \mathbf{v}(\mathbf{t}) \right| d\mathbf{t} \qquad (3)
$$

Usaremos la letra griega **t** ("tau") como variable de integración, pues la letra *t* se usa ya como el límite superior.

Si una curva **r**(*t*) ya está dada en términos de cierto parámetro *t*, y *s*(*t*) es la longitud de arco dada por la ecuación (3), entonces podemos expresar *t* como función de *s*: *t*  $= t(s)$ . Por ello la curva puede ser reparametrizada en términos de *s*, sustituyéndola por  $t: \mathbf{r} = \mathbf{r}(t(s)).$ 

**EJEMPLO 2** Parametrización por longitud de arco

Si  $t_0 = 0$ , el parámetro longitud de arco a lo largo de la hélice

 $= 22t$ .

$$
\mathbf{r}(t) = (\cos t)\mathbf{i} + (\sin t)\mathbf{j} + t\mathbf{k}
$$

desde  $t_0$  hasta  $t$  es

$$
s(t) = \int_{t_0}^t |\mathbf{v}(\mathbf{t})| d\mathbf{t}
$$
 Ecuación (3)  
= 
$$
\int_0^t \mathbf{2} \mathbf{2} d\mathbf{t}
$$
 Valor del ejemplo 1

Al despejar *t* de esta ecuación tenemos que  $t = s/\sqrt{22}$ . Sustituimos este valor en el vector posición **r** para obtener la siguiente parametrización por longitud de arco para la hélice:

$$
\mathbf{r}(t(s)) = \left(\cos\frac{s}{\mathbf{2}2}\right)\mathbf{i} + \left(\sin\frac{s}{\mathbf{2}2}\right)\mathbf{j} + \frac{s}{\mathbf{2}2}\mathbf{k}.
$$

A diferencia del ejemplo 2, la parametrización por longitud de arco es, por lo general, difícil de calcular para una curva dada en términos de algún otro parámetro *t*. Sin embargo y por fortuna, en pocas ocasiones necesitaremos una fórmula exacta para *s*(*t*) o su inversa *t*(*s*).

#### **EJEMPLO 3** Distancia a lo largo de una recta

Mostrar que si  $\mathbf{u} = u_1 \mathbf{i} + u_2 \mathbf{j} + u_3 \mathbf{k}$  es un vector unitario, entonces el parámetro longitud de arco a lo largo de la recta

$$
\mathbf{r}(t) = (x_0 + tu_1)\mathbf{i} + (y_0 + tu_2)\mathbf{j} + (z_0 + tu_3)\mathbf{k}
$$

es el propio *t*, desde el punto  $P_0(x_0, y_0, z_0)$ , donde  $t = 0$ .

**Solución**

$$
\mathbf{v} = \frac{d}{dt}(x_0 + tu_1)\mathbf{i} + \frac{d}{dt}(y_0 + tu_2)\mathbf{j} + \frac{d}{dt}(z_0 + tu_3)\mathbf{k} = u_1\mathbf{i} + u_2\mathbf{j} + u_3\mathbf{k} = \mathbf{u},
$$

de modo que

$$
s(t) = \int_0^t |\mathbf{v}| d\mathbf{t} = \int_0^t |\mathbf{u}| d\mathbf{t} = \int_0^t 1 d\mathbf{t} = t.
$$

#### **Rapidez en una curva regular**

Como las derivadas dentro del radical de la ecuación (3) son continuas (la curva es regular), el teorema fundamental del cálculo nos dice que *s* es una función diferenciable de *t* con derivada

$$
\frac{ds}{dt} = |\mathbf{v}(t)|. \tag{4}
$$

Como ya sabíamos, la rapidez con que una partícula se mueve a lo largo de su trayectoria es la magnitud de **v**.

Observe que aunque el punto base  $P(t_0)$  juega un papel en la definición de *s* en la ecuación (3), no juega un papel en la ecuación (4). La razón con que una partícula en movimiento cubre la distancia a lo largo de su trayectoria, es independiente de lo lejos que se encuentre del punto base.

Observe además que  $ds/dt > 0$  pues, por definición,  $|v|$  nunca se anula para una curva regular. De nuevo vemos que *s* es una función creciente de *t*.

#### **Vector unitario tangente T**

Ya sabemos que el vector velocidad  $\mathbf{v} = d\mathbf{r}/dt$  es tangente a la curva, y que el vector

$$
T = \frac{v}{|v|}
$$

BIOGRAFÍA HISTÓRICA

Josiah Willard Gibbs (1839–1903)

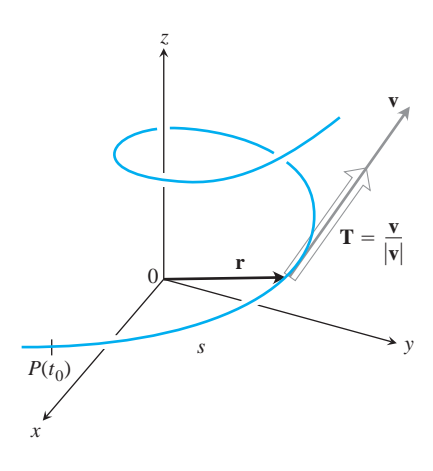

**FIGURA 13.17** Hallamos el vector unitario tangente **T**, dividiendo a **v** entre  $|\mathbf{v}|$ .

es entonces un vector unitario tangente a la curva (regular). Como  $ds/dt > 0$  para las curvas en cuestión, *s* es uno a uno y tiene una inversa que da a *t* como función diferenciable de *s* (sección 7.1). La derivada de la inversa es

$$
\frac{dt}{ds} = \frac{1}{ds/dt} = \frac{1}{|\mathbf{v}|}.
$$

Esto hace de **r** una función diferenciable de *s* cuya derivada puede calcularse mediante la regla de la cadena como

$$
\frac{d\mathbf{r}}{ds} = \frac{d\mathbf{r}}{dt}\frac{dt}{ds} = \mathbf{v}\frac{1}{|\mathbf{v}|} = \frac{\mathbf{v}}{|\mathbf{v}|} = \mathbf{T}.
$$

Esta ecuación dice que  $d\mathbf{r}/ds$  es el vector unitario tangente en la dirección del vector velocidad **v** (figura 13.17).

#### **DEFINICIÓN Vector unitario tangente**

El **vector unitario tangente** de una curva regular **r**(*t*) es

$$
\mathbf{T} = \frac{d\mathbf{r}}{ds} = \frac{d\mathbf{r}/dt}{ds/dt} = \frac{\mathbf{v}}{|\mathbf{v}|}.
$$
 (5)

El vector unitario tangente **T** es una función diferenciable de *t* siempre que **v** sea una función diferenciable de *t*. Como veremos en la sección 13.5, **T** es uno de los tres vectores unitarios en un sistema de referencia móvil que se usa para describir el movimiento de vehículos espaciales y otros cuerpos que viajan en tres dimensiones.

**EJEMPLO 4** Cómo encontrar el vector unitario tangente **T**

Encuentre el vector unitario tangente a la curva

$$
\mathbf{r}(t) = (3\cos t)\mathbf{i} + (3\sin t)\mathbf{j} + t^2\mathbf{k}
$$

que represente la trayectoria del planeador del ejemplo 4, sección 13.1.

**Solución** En ese ejemplo, vimos que

$$
\mathbf{v} = \frac{d\mathbf{r}}{dt} = -(3\operatorname{sen} t)\mathbf{i} + (3\cos t)\mathbf{j} + 2t\mathbf{k}
$$

y

$$
|\mathbf{v}| = 29 + 4t^2.
$$

Así,

$$
\mathbf{T} = \frac{\mathbf{v}}{|\mathbf{v}|} = -\frac{3 \operatorname{sen} t}{29 + 4t^2} \mathbf{i} + \frac{3 \operatorname{cos} t}{29 + 4t^2} \mathbf{j} + \frac{2t}{29 + 4t^2} \mathbf{k}.
$$

П

#### *x y*  $\boldsymbol{0}$ *t* **r**  $\mathbf{T} =$  **v** *P*(*x*, *y*) (1, 0)  $x^2 + y^2 = 1$

**FIGURA 13.18** El movimiento  $\mathbf{r}(t) =$  $(\cos t)\mathbf{i} + (\sin t)\mathbf{j}$  (ejemplo 5).

# **EJERCICIOS13.3**

# **Vectores unitarios tangentes y longitudes de curva**

En los ejercicios 1-8, encuentre el vector unitario tangente a la curva. Además, calcule la longitud de la parte indicada de la curva.

**1.**  $r(t) = (2 \cos t)\mathbf{i} + (2 \sin t)\mathbf{j} + 25t\mathbf{k}, \quad 0 \le t \le \mathbf{p}$ **2.**  $\mathbf{r}(t) = (6 \text{ sen } 2t)\mathbf{i} + (6 \text{ cos } 2t)\mathbf{j} + 5t\mathbf{k}, \quad 0 \le t \le \mathbf{p}$ **3.**  $\mathbf{r}(t) = t\mathbf{i} + (2/3)t^{3/2}\mathbf{k}, \quad 0 \le t \le 8$ **4.**  $\mathbf{r}(t) = (2 + t)\mathbf{i} - (t + 1)\mathbf{j} + t\mathbf{k}, \quad 0 \le t \le 3$ **5.**  $\mathbf{r}(t) = (\cos^3 t) \mathbf{j} + (\text{sen}^3 t) \mathbf{k}, \quad 0 \le t \le \mathbf{p}/2$ **6.**  $\mathbf{r}(t) = 6t^3 \mathbf{i} - 2t^3 \mathbf{j} - 3t^3 \mathbf{k}, \quad 1 \le t \le 2$ **7. r**(*t*) =  $(t \cos t)$ **i** +  $(t \sin t)$ **j** +  $(222/3)t^{3/2}$ **k**,  $0 \le t \le \mathbf{p}$ **8.**  $\mathbf{r}(t) = (t \sin t + \cos t)\mathbf{i} + (t \cos t - \sin t)\mathbf{j}, \quad 22 \le t \le 2$ **9.** Determine el punto sobre la curva

$$
\mathbf{r}(t) = (5 \text{ sen } t)\mathbf{i} + (5 \cos t)\mathbf{j} + 12t\mathbf{k}
$$

que se encuentra a una distancia de 26p unidades desde el origen a lo largo de la curva, en la dirección en que crece la longitud de arco.

**10.** Determine el punto sobre la curva

$$
\mathbf{r}(t) = (12 \text{ sen } t)\mathbf{i} - (12 \cos t)\mathbf{j} + 5t\mathbf{k}
$$

que se encuentra a una distancia de 13p unidades desde el origen a lo largo de la curva, en la dirección opuesta a la dirección en que crece la longitud de arco.

# **Parámetro de longitud de arco**

En los ejercicios 11-14, determine el parámetro de longitud de arco a lo largo de la curva desde el punto en que  $t = 0$ , evaluando la integral

$$
s = \int_0^t |\mathbf{v}(\mathbf{t})| \, d\mathbf{t}
$$

de la ecuación (3). Luego calcule la longitud de la parte indicada de la curva.

**11.**  $\mathbf{r}(t) = (4 \cos t)\mathbf{i} + (4 \sin t)\mathbf{j} + 3t\mathbf{k}, \quad 0 \le t \le \mathbf{p}/2$ **12.**  $\mathbf{r}(t) = (\cos t + t \sin t)\mathbf{i} + (\sin t - t \cos t)\mathbf{j}, \quad \mathbf{p}/2 \le t \le \mathbf{p}$ **13.**  $\mathbf{r}(t) = (e^t \cos t)\mathbf{i} + (e^t \sin t)\mathbf{j} + e^t \mathbf{k}, -\ln 4 \le t \le 0$ **14.**  $\mathbf{r}(t) = (1 + 2t)\mathbf{i} + (1 + 3t)\mathbf{j} + (6 - 6t)\mathbf{k}, -1 \le t \le 0$ 

# **Teoría y ejemplos**

**15. Longitud de arco** Calcule la longitud de la curva

$$
\mathbf{r}(t) = (\mathbf{2}\overline{2}t)\mathbf{i} + (\mathbf{2}\overline{2}t)\mathbf{j} + (1 - t^2)\mathbf{k}
$$

desde  $(0, 0, 1)$  hasta  $(22, 22, 0)$ .

- 16. Longitud de una hélice La longitud 2p<sup>22</sup> de una de las vueltas de la hélice del ejemplo 1 es también la longitud de la diagonal de un cuadrado con 2p unidades de longitud por lado. Muestre la forma de obtener este cuadrado, mediante el corte y aplanado de una parte del cilindro en que se enrolla la hélice.
- **17. Elipse**

**T**

**EJEMPLO 5** Movimiento en la circunferencia unitaria

va tenemos un vector unitario, de modo que  $T = v$  (figura 13.18).

 $\mathbf{v} = (-\operatorname{sen} t)\mathbf{i} + (\cos t)\mathbf{j}$ 

 $\mathbf{r}(t) = (\cos t)\mathbf{i} + (\sin t)\mathbf{j}$ 

Para el movimiento en contra de las manecillas del reloj

alrededor de la circunferencia unitaria,

- **a.** Muestre que la curva
	- $\mathbf{r}(t) = (\cos t)\mathbf{i} + (\sin t)\mathbf{j} + (1 \cos t)\mathbf{k}, 0 \le t \le 2\mathbf{p}, \text{es}$ una elipse, demostrando que es la intersección de un cilindro circular recto y un plano. Determine las ecuaciones del cilindro y del plano.
- **b.** Trace la elipse sobre el cilindro. Agregue a su dibujo los vectores unitarios tangentes en  $t = 0$ ,  $\mathbf{p}/2$ ,  $\mathbf{p}$ ,  $y$  3 $\mathbf{p}/2$ .
- **c.** Muestre que el vector aceleración siempre es paralelo al plano (ortogonal a un vector normal al plano). Así, si usted traza la aceleración como un vector pegado a la elipse, estará en el plano de la elipse. Agregue los vectores aceleración para  $t = 0$ , **p**/2, **p**, y 3**p**/2 a su dibujo.
- **d.** Escriba una integral para la longitud de la elipse. No intente evaluarla, pues no es elemental.
- **e. Integrador numérico** Estime la longitud de la elipse con dos cifras decimales.
- **18. La longitud es independiente de la parametrización** Para ilustrar el hecho de que la longitud de una curva regular no depende de la parametrización utilizada para calcularla, calcule la longitud de una vuelta de la hélice del ejemplo 1 con las siguien-

tes parametrizaciones.

- **a.**  $\mathbf{r}(t) = (\cos 4t)\mathbf{i} + (\sin 4t)\mathbf{j} + 4t\mathbf{k}, \quad 0 \le t \le \mathbf{p}/2$ **b.**  $\mathbf{r}(t) = [\cos(t/2)]\mathbf{i} + [\sin(t/2)]\mathbf{j} + (t/2)\mathbf{k}, \quad 0 \le t \le 4\mathbf{p}$ **c.**  $\mathbf{r}(t) = (\cos t)\mathbf{i} - (\sin t)\mathbf{j} - t\mathbf{k}, -2\mathbf{p} \le t \le 0$
- **19. La involuta de una circunferencia** Si una cuerda enrollada alrededor de una circunferencia fija se desenrolla mientras se mantiene tensa en el plano de la circunferencia, su extremo *P* traza una *involuta* de la circunferencia. La siguiente figura muestra la circunferencia en cuestión, y está dada por  $x^2 + y^2 = 1$ ; el punto que traza la curva comienza en (1, 0). La parte no desenrollada de la cuerda es tangente a la circunferencia en *Q*, y *t* es la medida en radianes del ángulo entre el semieje positivo *x* y el segmento *OQ*. Deduzca las ecuaciones paramétricas

$$
x = \cos t + t \operatorname{sen} t, \quad y = \operatorname{sen} t - t \cos t, \quad t > 0
$$

del punto *P*(*x*, *y*) sobre la involuta.

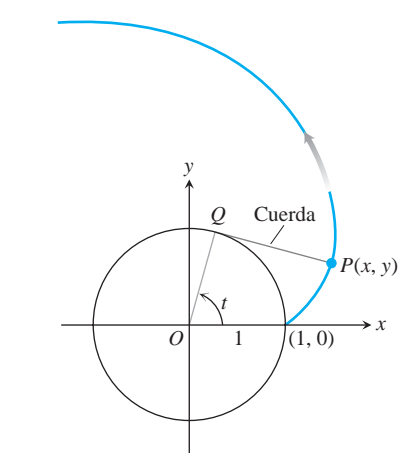

**20.** (*Continuación del ejercicio 19.*) Determine el vector unitario tangente a la involuta de la circunferencia en el punto *P*(*x*, *y*).

#### **Curvatura y el vector unitario normal N 13.4**

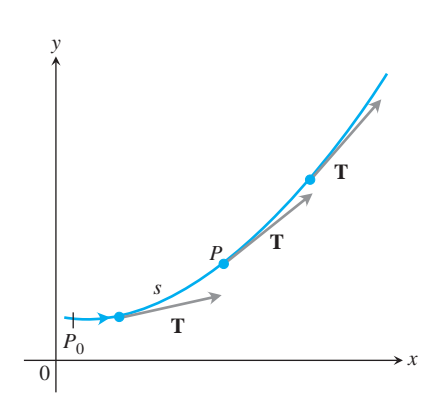

**FIGURA 13.19** Cuando *P* se mueve a lo largo de la curva, en la dirección en que la longitud de arco crece, el vector unitario  $t$ angente gira. El valor de  $\left| d\mathbf{T}/ds \right|$  en *P* es la *curvatura* de la curva en *P*.

En esta sección estudiaremos cómo se dobla una curva. Primero analizaremos las curvas en el plano y luego las curvas en el espacio.

#### **Curvatura y el vector unitario normal N**

Cuando una partícula se mueve a lo largo de una curva regular en el plano,  $T = dr/ds$  gira al doblarse la curva. Como **T** es un vector unitario, su longitud permanece constante y sólo cambia su dirección cuando la partícula se mueve a lo largo de la curva. Su *curvatura* es la razón con que **T** gira por unidad de longitud, a lo largo de la curva (figura 13.19). El símbolo tradicional para la función curvatura es la letra griega κ ("kappa").

#### **DEFINICIÓN Curvatura**

 $=$   $\frac{1}{1}$ ƒ **v** ƒ

Si **T** es el vector unitario tangente de una curva regular, la función **curvatura** de ésta es

$$
\mathbf{k} = \left| \frac{d\mathbf{T}}{ds} \right|.
$$

Si  $\left| d\mathbf{T}/ds \right|$  es grande, entonces **T** gira rápidamente cuando la partícula pasa por *P* y la curvatura en *P* es también grande; mientras que si el valor de  $|d\mathbf{T}/ds|$  es cercano a cero, entonces **T** gira más lentamente y la curvatura en *P* es menor.

Si una curva regular **r**(*t*) está dada en términos de otro parámetro *t* distinto al parámetro de longitud de arco *s*, podemos calcular la curvatura como

$$
\mathbf{k} = \left| \frac{d\mathbf{T}}{ds} \right| = \left| \frac{d\mathbf{T}}{dt} \frac{dt}{ds} \right| \qquad \text{Regla de la cadena}
$$

$$
= \frac{1}{|ds/dt|} \left| \frac{d\mathbf{T}}{dt} \right|
$$

$$
\left| \frac{d\mathbf{T}}{dt} \right|.
$$

**Fórmula para calcular la curvatura**

Si **r**(*t*) es una curva regular, entonces la curvatura es

$$
\mathbf{k} = \frac{1}{|\mathbf{v}|} \left| \frac{d\mathbf{T}}{dt} \right|, \tag{1}
$$

donde  $T = v/|v|$  es el vector unitario tangente.

Al probar la definición, en los dos siguientes ejemplos vemos que la curvatura es constante para las líneas rectas y las circunferencias.

**EJEMPLO 1** La curvatura de una línea recta es cero

En una línea recta, el vector unitario tangente **T** siempre apunta en la misma dirección, de modo que sus componentes son constantes. Por tanto,  $|d\mathbf{T}/ds| = |\mathbf{0}| = 0$  (figura 13. 20).

**EJEMPLO 2** La curvatura de una circunferencia de radio *a* es 1/*a* 

Para ver por qué, comenzamos con la parametrización

$$
\mathbf{r}(t) = (a \cos t)\mathbf{i} + (a \sin t)\mathbf{j}
$$

de una circunferencia de radio *a*. Entonces,

$$
\mathbf{v} = \frac{d\mathbf{r}}{dt} = -(a \operatorname{sen} t)\mathbf{i} + (a \cos t)\mathbf{j}
$$
  
\n
$$
|\mathbf{v}| = \mathbf{2}(-a \operatorname{sen} t)^2 + (a \cos t)^2 = \mathbf{2}a^2 = |a| = a.
$$
 Como  $a > 0$ ,  
\nvemos que

De esto vemos q

$$
\mathbf{T} = \frac{\mathbf{v}}{|\mathbf{v}|} = -(\text{sen } t)\mathbf{i} + (\cos t)\mathbf{j}
$$

$$
\frac{d\mathbf{T}}{dt} = -(\cos t)\mathbf{i} - (\text{sen } t)\mathbf{j}
$$

$$
\frac{d\mathbf{T}}{dt} = \mathbf{2}\overline{\cos^2 t + \text{sen}^2 t} = 1.
$$

Así que, para cualquier valor del parámetro *t*,

$$
\mathbf{k} = \frac{1}{|\mathbf{v}|} \left| \frac{d\mathbf{T}}{dt} \right| = \frac{1}{a}(1) = \frac{1}{a}.
$$

Aunque la fórmula para el cálculo de **k** en la ecuación (1) también es válida para curvas en el espacio, en la siguiente sección encontraremos otra fórmula más conveniente para este cálculo.

Entre los vectores ortogonales al vector unitario tangente **T** hay uno de particular importancia, pues apunta en la dirección en que gira la curva. Como **T** tiene longitud constante (a saber, 1), la derivada  $d\mathbf{T}/ds$  es ortogonal a **T** (sección 13.1). Por tanto, si dividimos  $d\mathbf{T}/ds$  entre su longitud **k**, obtenemos un vector *unitario* **N** ortogonal a **T** (figura 13.21).

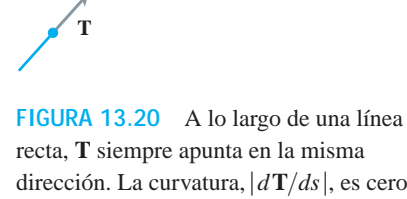

(ejemplo 1).

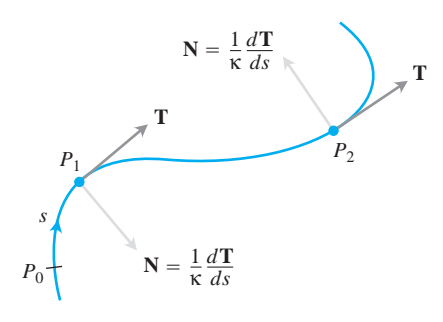

**FIGURA 13.21** El vector  $d\mathbf{T}/ds$ , normal a la curva, siempre apunta en la dirección en que **T** gira. El vector unitario normal **N** es la dirección de *d***T**>*ds*.

#### **DEFINICIÓN Normal unitario principal**

En un punto donde  $\mathbf{k} \neq 0$ , el vector **normal unitario principal** de una curva regular en el plano es

$$
\mathbf{N} = \frac{1}{\mathbf{k}} \frac{d\mathbf{T}}{ds}.
$$

El vector *d***T** *ds* apunta en la dirección en que **T** gira al doblarse la curva. Por tanto, si > observamos en la dirección en que la longitud de arco aumenta, el vector *d***T** *ds* apunta ha-> cia la derecha si **T** gira en el sentido de las manecillas del reloj, y hacia la izquierda si **T** gira en el sentido contrario. En otras palabras, el vector normal principal **N** apunta hacia el lado cóncavo de la curva (figura 13.21).

Si una curva regular **r**(*t*) está dada en términos de un parámetro *t* distinto al parámetro de longitud de arco *s*, podemos usar la regla de la cadena para calcular **N** de manera directa:

$$
\mathbf{N} = \frac{d\mathbf{T}/ds}{|d\mathbf{T}/ds|}
$$
  
= 
$$
\frac{(d\mathbf{T}/dt)(dt/ds)}{|d\mathbf{T}/dt||dt/ds|}
$$
  
= 
$$
\frac{d\mathbf{T}/dt}{|d\mathbf{T}/dt|}.
$$
 
$$
\frac{dt}{ds} = \frac{1}{ds/dt} > 0
$$
 se cancela

Esta fórmula nos permite determinar **N**, sin necesidad de hallar primero **k** y *s*.

#### **Fórmula para calcular N**

Si  $r(t)$  es una curva regular, entonces el vector normal unitario principal es

$$
\mathbf{N} = \frac{d\mathbf{T}/dt}{|d\mathbf{T}/dt|},\tag{2}
$$

donde  $T = v/|v|$  es el vector unitario tangente.

#### **EJEMPLO 3** Cómo determinar **T** y **N**

Determine **T** y **N** para el movimiento circular

$$
\mathbf{r}(t) = (\cos 2t)\mathbf{i} + (\sin 2t)\mathbf{j}.
$$

**Solución** Primero encontramos **T**:

$$
\mathbf{v} = -(2 \operatorname{sen} 2t)\mathbf{i} + (2 \cos 2t)\mathbf{j}
$$

$$
|\mathbf{v}| = 24 \operatorname{sen}^2 2t + 4 \cos^2 2t = 2
$$

$$
\mathbf{T} = \frac{\mathbf{v}}{|\mathbf{v}|} = -( \operatorname{sen} 2t)\mathbf{i} + (\cos 2t)\mathbf{j}.
$$

A partir de esto vemos que

y

 $= -(\cos 2t)\mathbf{i} - (\sin 2t)\mathbf{j}$ .  $\mathbf{N} = \frac{d\mathbf{T}/dt}{\left| d\mathbf{T}/dt \right|}$  $\frac{d\mathbf{T}}{dt}$  =  $24 \cos^2 2t + 4 \sin^2 2t = 2$  $\frac{d\mathbf{T}}{dt}$  = -(2 cos 2*t*)**i** - (2 sen 2*t*)**j** Ecuación (2)

Observe que  $\mathbf{T} \cdot \mathbf{N} = 0$ , lo que comprueba que **N** es ortogonal a **T**. Observe también que para este movimiento circular, **N** apunta desde **r**(*t*) hacia el centro de la circunferencia en el origen.

#### **Circunferencia de curvatura para curvas planas**

El **círculode curvatura** o **círculo osculador** en un punto P de una curva plana con  $\mathbf{k} \neq 0$ , es el círculo en el plano de la curva tal que

- **1.** Es tangente a la curva en *P* (tiene la misma recta tangente que la curva)
- **2.** Tiene la misma curvatura que la curva tiene en *P*
- **3.** Está del lado cóncavo o interno de la curva (como en la figura 13.22).

El **radio de curvatura** de la curva en *P* es el radio del círculo de curvatura, lo que de acuerdo con el ejemplo 2 es

Radio de la curvatura = 
$$
\mathbf{r} = \frac{1}{\mathbf{k}}
$$
.

Para calcular **r**, determinamos **k** y luego tomamos su recíproco. El centro de curvatura de la curva en *P* es el centro del círculo de curvatura.

**EJEMPLO 4** Cómo determinar el círculo osculador de una parábola

Determine y grafique el círculo osculador de la parábola  $y = x^2$  en el origen.

**Solución** Parametrizamos la parábola con el parámetro  $t = x$  (sección 10.4, ejemplo 1)

$$
\mathbf{r}(t) = t\mathbf{i} + t^2\mathbf{j}.
$$

Primero calculamos la curvatura de la parábola en el origen mediante la ecuación (1):

$$
\mathbf{v} = \frac{d\mathbf{r}}{dt} = \mathbf{i} + 2t\mathbf{j}
$$

$$
|\mathbf{v}| = 2\mathbf{1} + 4t^2
$$

de modo que

$$
\mathbf{T} = \frac{\mathbf{v}}{|\mathbf{v}|} = (1 + 4t^2)^{-1/2}\mathbf{i} + 2t(1 + 4t^2)^{-1/2}\mathbf{j}.
$$

A partir de esto vemos que

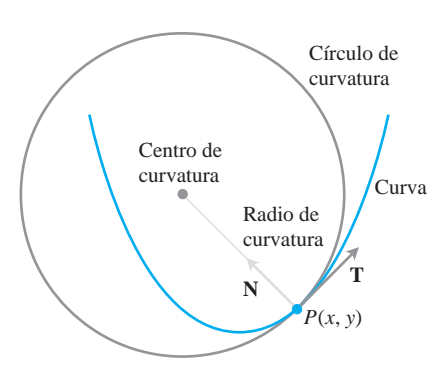

**FIGURA 13.22** El círculo osculador en *P* está hacia el lado interno de la curva.

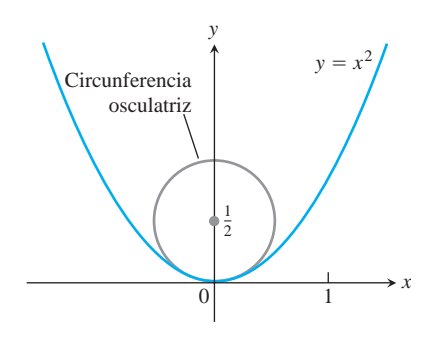

**FIGURA 13.23** El círculo osculador para la parábola  $y = x^2$  en el origen (ejemplo 4).

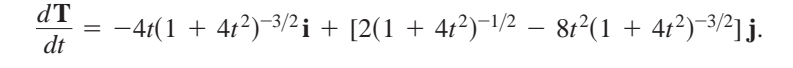

En el origen,  $t = 0$ , de modo que la curvatura es

$$
\mathbf{k}(0) = \frac{1}{|\mathbf{v}(0)|} \left| \frac{d\mathbf{T}}{dt}(0) \right|
$$
   
 
$$
= \frac{1}{2\mathbf{1}} |0\mathbf{i} + 2\mathbf{j}|
$$
  

$$
= (1) 2\mathbf{0}^2 + 2^2 = 2.
$$

Por tanto, el radio de curvatura es  $1/\mathbf{k} = 1/2$  y el centro de la circunferencia es  $(0, 1/2)$ (vea la figura 13.23). La ecuación del círculo osculador es

$$
(x - 0)^2 + \left(y - \frac{1}{2}\right)^2 = \left(\frac{1}{2}\right)^2
$$

o bien

$$
x^2 + \left(y - \frac{1}{2}\right)^2 = \frac{1}{4}.
$$

En la figura 12.23 se puede observar que en el origen, el círculo osculador es una mejor aproximación a la parábola que la recta tangente *y* = 0.

#### **Curvatura y vectores normales para curvas en el espacio**

Si una curva regular en el espacio se especifica mediante el vector posición **r**(*t*) como función de cierto parámetro *t*, y si *s* es el parámetro de longitud de arco de la curva, entonces el vector unitario tangente **T** is  $d\mathbf{r}/ds = \mathbf{v}/|\mathbf{v}|$ . Entonces la **curvatura** en el espacio se define como

$$
\mathbf{k} = \left| \frac{d\mathbf{T}}{ds} \right| = \frac{1}{|\mathbf{v}|} \left| \frac{d\mathbf{T}}{dt} \right| \tag{3}
$$

al igual que en el caso de las curvas planas. El vector  $d\mathbf{T}/ds$  es ortogonal a  $\mathbf{T}$  y definimos el vector **normal unitario principal** como

$$
\mathbf{N} = \frac{1}{\mathbf{k}} \frac{d\mathbf{T}}{ds} = \frac{d\mathbf{T}/dt}{|d\mathbf{T}/dt|}.
$$
 (4)

**EJEMPLO 5** Cálculo de la curvatura

Determine la curvatura de la hélice (figura 13.24)

$$
\mathbf{r}(t) = (a \cos t)\mathbf{i} + (a \sin t)\mathbf{j} + bt\mathbf{k}, \qquad a, b \ge 0, \qquad a^2 + b^2 \ne 0.
$$

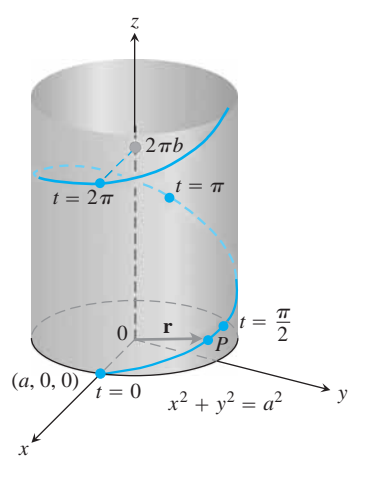

**FIGURA 13.24** La hélice

trazada con *a*, *b* positivos y  $t \geq 0$ (ejemplo 5).  $\mathbf{r}(t) = (a \cos t)\mathbf{i} + (a \sin t)\mathbf{j} + bt\mathbf{k}$  **Solución** Calculamos **T** a partir del vector velocidad **v**:

$$
\mathbf{v} = -(a \operatorname{sen} t)\mathbf{i} + (a \cos t)\mathbf{j} + b\mathbf{k}
$$
  
\n
$$
|\mathbf{v}| = 2a^2 \operatorname{sen}^2 t + a^2 \cos^2 t + b^2 = 2a^2 + b^2
$$
  
\n
$$
\mathbf{T} = \frac{\mathbf{v}}{|\mathbf{v}|} = \frac{1}{2a^2 + b^2} [-(a \operatorname{sen} t)\mathbf{i} + (a \cos t)\mathbf{j} + b\mathbf{k}].
$$

Luego, usando la ecuación (3),

$$
\mathbf{k} = \frac{1}{|\mathbf{v}|} \left| \frac{d\mathbf{T}}{dt} \right|
$$
  
= 
$$
\frac{1}{2a^2 + b^2} \left| \frac{1}{2a^2 + b^2} [-(a \cos t)\mathbf{i} - (a \sin t)\mathbf{j}] \right|
$$
  
= 
$$
\frac{a}{a^2 + b^2} |-(\cos t)\mathbf{i} - (\sin t)\mathbf{j}|
$$
  
= 
$$
\frac{a}{a^2 + b^2} 2(\cos t)^2 + (\sin t)^2 = \frac{a}{a^2 + b^2}.
$$

De esta ecuación vemos que al aumentar *b* manteniendo constante a *a*, la curvatura decrece. Pero si *a* decrece y *b* se mantiene fija, también decrece la curvatura. Al estirar un resorte hacemos que tienda a enderezarse, es decir, a perder su curvatura.

 $\delta$ i  $b = 0$ , la hélice se reduce a una circunferencia de radio *a* y su curvatura se reduce a  $1/a$ , como debe ser. Si  $a = 0$ , la hélice se convierte en el eje *z*, y su curvatura se reduce a 0, de nuevo como debe ser. П

# **EJEMPLO 6** Cómo determinar el vector normal unitario principal **N**

Determine **N** para la hélice del ejemplo 5.

**Solución** Tenemos

$$
\frac{d\mathbf{T}}{dt} = -\frac{1}{\mathbf{2}a^2 + b^2} [(a \cos t)\mathbf{i} + (a \sin t)\mathbf{j}]
$$
 Ejemplo 5

$$
\frac{d\mathbf{T}}{dt} = \frac{1}{2a^2 + b^2} 2a^2 \cos^2 t + a^2 \sin^2 t = \frac{a}{2a^2 + b^2}
$$
  

$$
\mathbf{N} = \frac{d\mathbf{T}/dt}{|d\mathbf{T}/dt|}
$$
Ecuación (4)  

$$
= -\frac{2a^2 + b^2}{a} \cdot \frac{1}{2a^2 + b^2} [(a \cos t)\mathbf{i} + (a \sin t)\mathbf{j}]
$$

$$
= -(\cos t)\mathbf{i} - (\sin t)\mathbf{j}.
$$

# **EJERCICIOS 13.4**

#### **Curvas planas**

Determine **T, N** y **k** para las curvas planas de los ejercicios 1-4.

**1.** 
$$
r(t) = t\mathbf{i} + (\ln \cos t)\mathbf{j}, -\mathbf{p}/2 < t < \mathbf{p}/2
$$

**2.**  $\mathbf{r}(t) = (\ln \sec t)\mathbf{i} + t\mathbf{j}, \quad -\mathbf{p}/2 < t < \mathbf{p}/2$ 

3. 
$$
\mathbf{r}(t) = (2t + 3)\mathbf{i} + (5 - t^2)\mathbf{j}
$$

- **4.**  $\mathbf{r}(t) = (\cos t + t \sin t)\mathbf{i} + (\sin t t \cos t)\mathbf{j}, \quad t > 0$
- **5. Una fórmula para la curvatura de una gráfica de una función en el plano** *xy*
	- **a.** La gráfica  $y = f(x)$  en el plano *xy* tiene automáticamente la parametrización  $x = x$ ,  $y = f(x)$ , y la fórmula vectorial  $\mathbf{r}(x)$  $= x \mathbf{i} + f(x) \mathbf{j}$ . Use esta fórmula para mostrar que si *f* es una función de *x* dos veces diferenciable, entonces

$$
\mathbf{k}(x) = \frac{|f''(x)|}{\left[1 + (f'(x))^2\right]^{3/2}}
$$

**b.** Use la fórmula para κ de la parte (a) para determinar la curvatura de  $y = \ln(\cos x)$ ,  $-\mathbf{p}/2 < x < \mathbf{p}/2$ . *y* compare su respuesta con la del ejercicio 1.

.

- **c.** Muestre que la curvatura se anula en un punto de inflexión.
- **6. Una fórmula para la curvatura de una curva plana parametrizada**
	- **a.** Muestre que la curvatura de una curva plana  $\mathbf{r}(t) = f(t)\mathbf{i} + \mathbf{j}$  $g(t)$ **j** definida mediante las funciones dos veces diferenciables  $x = f(t)$  y  $y = g(t)$  está dada por la fórmula

$$
\mathbf{k} = \frac{|\dot{x}\,\dot{y} - \dot{y}\,\dot{x}|}{(\dot{x}^2 + \dot{y}^2)^{3/2}}.
$$

Aplique la fórmula para determinar la curvatura de las siguientes curvas.

- **b.**  $\mathbf{r}(t) = t\mathbf{i} + (\ln \operatorname{sen} t)\mathbf{j}, \quad 0 \leq t \leq \mathbf{p}$
- **c.**  $\mathbf{r}(t) = [\tan^{-1} (\text{sech } t)]\mathbf{i} + (\ln \cosh t)\mathbf{j}.$

#### **7. Normales a curvas planas**

**a.** Muestre que  $\mathbf{n}(t) = -g'(t)\mathbf{i} + f'(t)\mathbf{j} - \mathbf{n}(t) = g'(t)\mathbf{i} - \mathbf{n}(t)$  $f'(t)$ **j** son normales a la curva  $\mathbf{r}(t) = f(t)\mathbf{i} + g(t)\mathbf{j}$  en el punto  $(f(t), g(t))$ .

Para obtener **N** en el caso de una curva plana particular, podemos elegir entre **n** o -**n** de la parte (a), de modo que apunte hacia el lado cóncavo de la curva, y transformarlo en un vector unitario. (Vea la figura 13.21.) Aplique este método y encuentre **N** para las siguientes curvas.

**b.** 
$$
\mathbf{r}(t) = t\mathbf{i} + e^{2t}\mathbf{j}
$$
  
\n**c.**  $\mathbf{r}(t) = 2\mathbf{4} - t^2\mathbf{i} + t\mathbf{j}, -2 \le t \le 2$ 

**8.** (*Continuación del ejercicio 7.*)

**a.** Use el método del ejercicio 7 para determinar **N** para la curva  $$ 

**b.** Calcule

$$
\mathbf{N} = \frac{d\mathbf{T}/dt}{|d\mathbf{T}/dt|}, \quad t \neq 0,
$$

para la curva de la parte (a). ¿Existe **N** en  $t = 0$ ? Grafique la curva y explique qué ocurre con **N cuando** *t* pasa de los valores negativos a los positivos.

#### **Curvas espaciales**

Determine **T, N** y κ para las curvas en el espacio de los ejercicios 9-16.

- **9.**  $r(t) = (3 \text{ sen } t)\mathbf{i} + (3 \text{ cos } t)\mathbf{j} + 4t\mathbf{k}$
- **10.**  $r(t) = (\cos t + t \sin t)\mathbf{i} + (\sin t t \cos t)\mathbf{j} + 3\mathbf{k}$

11. 
$$
\mathbf{r}(t) = (e^t \cos t)\mathbf{i} + (e^t \sin t)\mathbf{j} + 2\mathbf{k}
$$

**12.**  $\mathbf{r}(t) = (6 \text{ sen } 2t)\mathbf{i} + (6 \text{ cos } 2t)\mathbf{j} + 5t\mathbf{k}$ 

**13.** 
$$
\mathbf{r}(t) = (t^3/3)\mathbf{i} + (t^2/2)\mathbf{j}, \quad t > 0
$$

- **14.**  $\mathbf{r}(t) = (\cos^3 t)\mathbf{i} + (\sin^3 t)\mathbf{j}, \quad 0 \le t \le \mathbf{p}/2$
- **15.**  $\mathbf{r}(t) = t\mathbf{i} + (a \cosh (t/a))\mathbf{j}, \quad a > 0$
- **16.**  $\mathbf{r}(t) = (\cosh t)\mathbf{i} (\mathrm{senh} t)\mathbf{j} + t\mathbf{k}$

#### **Más sobre la curvatura**

- **17.** Muestre que la parábola  $y = ax^2$ ,  $a \neq 0$ , tiene su mayor curvatura en su vértice y no tiene curvatura mínima. (*Nota*: Puesto que la curvatura de una curva sigue siendo la misma si la curva se traslada o rota, este resultado es cierto para cualquier parábola.)
- **18.** Muestre que la elipse  $x = a \cos t$ ,  $y = b \sin t$ ,  $a > b > 0$ , tiene su curvatura máxima en el eje mayor, y su curvatura mínima en el eje menor. (Como en el ejercicio 17, esto es válido para cualquier elipse.)
- **19. Maximización de la curvatura de una hélice** En el ejemplo 5 encontramos la curvatura de la hélice**r** $(t) = (a \cos t)\mathbf{i} +$  $(a \text{ sen } t)$ **j** + *bt***k** $((a, b \ge 0)$  como **k** =  $a/(a^2 + b^2)$ . ¿Cuál es el máximo valor que *k* puede tener para un valor dado de b? Justifique su respuesta.
- **20. Curvatura total** Para calcular la **curvatura total** de la parte que va de  $s = s_0 0$  a  $s = s_1 > s_0$  de una curva regular, se integra κ de a Si la curva tiene algún otro parámetro, digamos *t*, en-*s*<sup>0</sup> *s*<sup>1</sup> . tonces la curvatura total es

$$
K=\int_{s_0}^{s_1}\mathbf{k}\,ds=\int_{t_0}^{t_1}\mathbf{k}\frac{ds}{dt}\,dt=\int_{t_0}^{t_1}\mathbf{k}|\mathbf{v}|\,dt,
$$

donde  $t_0$  y  $t_1$  corresponden a  $s_0$  y  $s_1$ . Calcule las curvaturas totales de

- **a.** La parte de la hélice  $\mathbf{r}(t) = (3 \cos t)\mathbf{i} + (3 \sin t)\mathbf{j} + t\mathbf{k}$  $0 \leq t \leq 4$ **p**.
- **b.** La parábola  $y = x^2$  donde  $-\infty < x < \infty$ .
- **21.** Determine una ecuación para el círculo de curvatura que corresponda a la curva  $\mathbf{r}(t) = t\mathbf{i} + (\text{sen } t)\mathbf{j}$  en el punto  $(\mathbf{p}/2, 1)$ . (La curva parametriza la gráfica de  $y = \text{sen } x$  en el plano *xy*.)

**22.** Determine una ecuación para el círculo de curvatura que corresponda a la curva  $\mathbf{r}(t) = (2 \ln t)\mathbf{i} - [t + (1/t)]\mathbf{j}, e^{-2} \le t \le e^2$ , en el punto  $(0, -2)$ , donde  $t = 1$ .

# **Exploraciones con graficadores T**

La fórmula

$$
\mathbf{k}(x) = \frac{|f''(x)|}{\left[1 + (f'(x))^2\right]^{3/2}}
$$

,

obtenida en el ejercicio 5 expresa la curvatura **k**(*x*) de una curva plana dos veces diferenciable  $y = f(x)$  como función de *x*. Determine las funciones de curvatura de cada una de las curvas de los ejercicios 23- 26. Luego grafique  $f(x)$  junto con  $\mathbf{k}(x)$  en el intervalo dado. Tendrá algunas sorpresas.

**23.**  $y = x^2$ ,  $-2 \le x \le 2$  <br>**24.**  $y = x^4/4$ ,  $-2 \le x \le 2$ **25.**  $y = \text{sen } x$ ,  $0 \le x \le 2$ **p 26.**  $y = e^x$ ,  $-1 \le x \le 2$ 

#### **EXPLORACIONES POR COMPUTADORA**

#### **Circunferencias de curvatura**

En los ejercicios 27-34 use un SAC para explorar el círculo de curvatura en un punto P de una curva plana, donde  $\mathbf{k} \neq 0$ . Use dicho programa para realizar los siguientes pasos:

- **a.** Trazar la curva plana dada en forma paramétrica o como una función en el intervalo dado, para ver su apariencia.
- **b.** Calcular la curvatura κ de la curva en  $t_0$  con la fórmula adecuada del ejercicio 5 o 6. Use la parametrización  $x = t$  y  $y = f(t)$ , si la curva está dada como una función  $y = f(x)$ .
- **c.** Determinar el vector unitario normal  $N$  en  $t_0$ . Observe que los signos de los componentes de **N** dependen de si el vector unitario tangente **T**, en  $t = t_0$ . gira en el sentido de las manecillas del reloj, o en sentido contrario. (Vea el ejercicio 7.)
- **d.** Si  $C = ai + bj$  es el vector que va del origen al centro  $(a, b)$  del círculo osculador, determine el centro **C** a partir de la ecuación vectorial

$$
\mathbf{C} = \mathbf{r}(t_0) + \frac{1}{\mathbf{k}(t_0)} \mathbf{N}(t_0).
$$

El punto  $P(x_0, y_0)$  sobre la curva está dado por el vector posición  $\mathbf{r}(t_0)$ .

- **e.** Trace en forma implícita la ecuación
- $(x a)^2 + (y b)^2 = 1/\mathbf{k}^2$  del círculo osculador. Luego trace la curva y el círculo osculador juntos. Tal vez necesite experimentar con el tamaño de la pantalla, pero asegúrese de que sea cuadrada.
- **27.**  $\mathbf{r}(t) = (3 \cos t)\mathbf{i} + (5 \sin t)\mathbf{j}, \quad 0 \le t \le 2\mathbf{p}, \quad t_0 = \mathbf{p}/4$
- **28.**  $\mathbf{r}(t) = (\cos^3 t)\mathbf{i} + (\sin^3 t)\mathbf{j}, \quad 0 \le t \le 2\mathbf{p}, \quad t_0 = \mathbf{p}/4$

**29.** 
$$
\mathbf{r}(t) = t^2 \mathbf{i} + (t^3 - 3t) \mathbf{j}
$$
,  $-4 \le t \le 4$ ,  $t_0 = 3/5$ 

**30.** 
$$
\mathbf{r}(t) = (t^3 - 2t^2 - t)\mathbf{i} + \frac{3t}{2(1+t^2)}\mathbf{j}, -2 \le t \le 5, t_0 = 1
$$

- **31.**  $\mathbf{r}(t) = (2t \text{sen } t)\mathbf{i} + (2 2\cos t)\mathbf{j}, \quad 0 \le t \le 3\mathbf{p}$ ,  $t_0 = 3p/2$
- **32.**  $\mathbf{r}(t) = (e^{-t}\cos t)\mathbf{i} + (e^{-t}\sin t)\mathbf{j}, \quad 0 \le t \le 6\mathbf{p}, \quad t_0 = \mathbf{p}/4$ **33.**  $y = x^2 - x$ ,  $-2 \le x \le 5$ ,  $x_0 = 1$ **34.**  $y = x(1 - x)^{2/5}, -1 \le x \le 2, x_0 = 1/2$

# **13.5**

# **Torsión y el vector unitario binormal B**

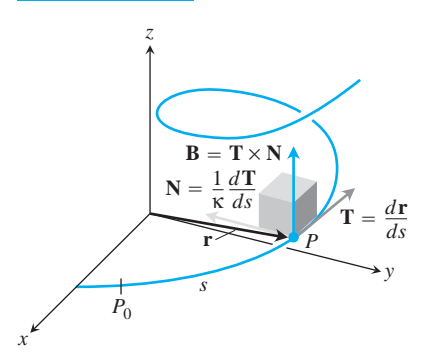

Si viaja a través de una curva en el espacio, entonces los vectores unitarios **i, j** y **k** no son importantes para usted. Los que son importantes, en este caso, son los vectores que representan el movimiento hacia delante (el vector unitario tangente **T**), la dirección en que se dobla la trayectoria (el vector unitario normal **N**) y la tendencia de su movimiento a "girar" fuera del plano creado por estos vectores en la dirección perpendicular a este plano (definida por el *vector unitario binormal*  $\mathbf{B} = \mathbf{T} \times \mathbf{N}$ ). La expresión del vector aceleración a lo largo de la curva, como una combinación lineal de este marco (o sistema) **TNB** de vectores unitarios mutuamente ortogonales que viajan con el movimiento (figura 13.25), revela, en particular, la naturaleza de la trayectoria y del movimiento a lo largo de ella.

#### **Torsión**

**FIGURA 13.25** El marco (sistema) **TNB** de vectores unitarios mutuamente ortogonales que viajan a lo largo de una curva en el espacio.

El **vector binormal** de una curva en el espacio es  $\mathbf{B} = \mathbf{T} \times \mathbf{N}$ , un vector unitario ortogonal a **T** y **N** (figura 13.26). Juntos, los vectores **T, N** y **B** definen un sistema de referencia vectorial derecho, y en moviemiento, que juega un papel significativo en el cálculo de las

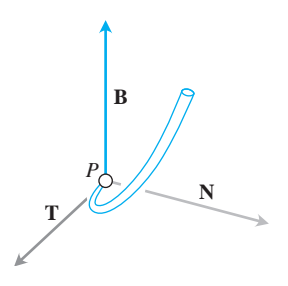

**FIGURA 13.26** Los vectores **T, N** y **B** (en ese orden) definen un sistema de referencia vectorial derecho de vectores unitarios ortogonales en el espacio.

trayectorias de partículas que se mueven en el espacio. Se le llama **marco de Frenet** (o **sistema de Frenet**, en honor de Jean-Frédéric Frenet, 1816-1900) o **marco TNB**.

¿Cómo se comporta *d***B** *ds* con respecto a **T, N** y **B**? De la regla para derivar el pro-> ducto cruz obtenemos

$$
\frac{d\mathbf{B}}{ds} = \frac{d\mathbf{T}}{ds} \times \mathbf{N} + \mathbf{T} \times \frac{d\mathbf{N}}{ds}.
$$

Como **N** es la dirección de  $d\mathbf{T}/ds$ ,  $(d\mathbf{T}/ds) \times \mathbf{N} = 0$  y

$$
\frac{d\mathbf{B}}{ds} = \mathbf{0} + \mathbf{T} \times \frac{d\mathbf{N}}{ds} = \mathbf{T} \times \frac{d\mathbf{N}}{ds}.
$$

De aquí vemos que  $d\mathbf{B}/ds$  es ortogonal a **T**, pues un producto cruz es ortogonal a sus factores.

Como  $d\mathbf{B}/ds$  también es ortogonal a **B** (pues éste tiene longitud constante), asumimos que  $d\mathbf{B}/ds$  es ortogonal al plano de  $\mathbf{B}$  y  $\mathbf{T}$ . En otras palabras,  $d\mathbf{B}/ds$  es paralelo a  $\mathbf{N}$ , de modo que *d***B**/*ds* es un múltiplo de **N**. En símbolos,

$$
\frac{d\mathbf{B}}{ds} = -\mathbf{t}\mathbf{N}.
$$

El signo negativo de esta ecuación es tradicional. El escalar **t** es la *torsión* a lo largo de la curva. Observe que

$$
\frac{d\mathbf{B}}{ds}\cdot\mathbf{N}=-\mathbf{t}\mathbf{N}\cdot\mathbf{N}=-\mathbf{t}(1)=-\mathbf{t},
$$

de modo que

$$
\mathbf{t} = -\frac{d\mathbf{B}}{ds} \cdot \mathbf{N}.
$$

#### **DEFINITCIÓN Torsión**

 $\text{Sea } \mathbf{B} = \mathbf{T} \times \mathbf{N}$ . La función **torsión** de una curva regular es

$$
\mathbf{t} = -\frac{d\mathbf{B}}{ds} \cdot \mathbf{N}.\tag{1}
$$

A diferencia de la curvatura  $\mathbf k$ , que nunca es negativa, la torsión  $\tau$  puede ser positiva, negativa o nula.

Los tres planos determinados por **T**, N y **B** tienen los nombres que se indica en la figura 13.27. La curvatura  $\mathbf{k} = |dT/ds|$  puede considerarse como la razón (por unidad de longitud) con la que el plano normal gira cuando el punto *P* se mueve a lo largo de su tralongitud) con la que el plano normal gira cuando el punto *P* se mueve a lo largo de su tra-<br>yectoria. De manera análoga, la torsión  $\bf{t} = -(d\bf{B}/ds) \cdot \bf{N}$  es la razón (por unidad de longitud) con que el plano osculador gira alrededor de **T**. La torsión mide entonces cuánto se tuerce la curva.

Si consideramos la curva como la trayectoria de un cuerpo en movimiento, entonces nos dice qué tanto la trayectoria se curvea hacia la izquierda o hacia la derecha ƒ *d***T**>*ds* ƒ cuando el objeto se mueve, y se llama la *curvatura* de la trayectoria del objeto. El valor de  $-(d\mathbf{B}/ds)\cdot\mathbf{N}$  nos dice qué tanto, la trayectoria de un cuerpo, da vueltas o sale de su plano

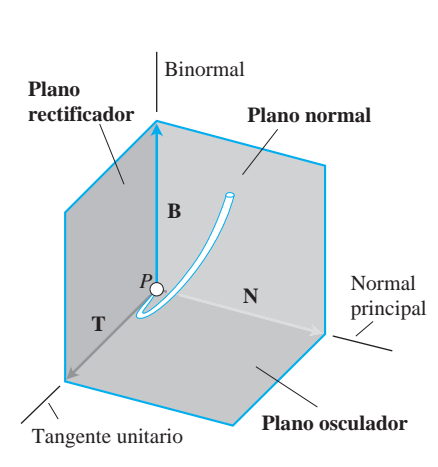

**FIGURA 13.27** Los nombres de los tres planos determinados por **T, N** y **B**.

de movimiento cuando el objeto se mueve, y a esto se le llama la *torsión* de la trayectoria del cuerpo. Observe la figura 13.28. Si *P* es un tren que sube por una vía curva, la razón con que las luces giran de un lado a otro por unidad de distancia es la curvatura de la vía. La razón con que la locomotora tiende a salir del plano formado por **T** y **N** es la torsión.

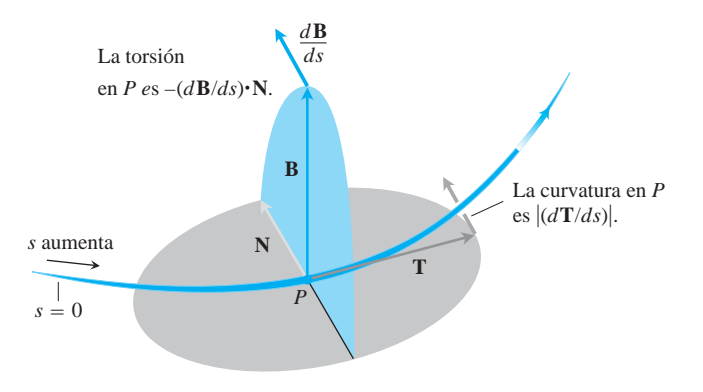

**FIGURA 13.28** Todo cuerpo en movimiento viaja con un marco **TNB** que caracteriza la geometría de su trayectoria.

# **Componentes tangenciales y normales de la aceleración**

Cuando un cuerpo es acelerado por la gravedad, los frenos, una combinación de motores en un cohete o de alguna otra cosa, frecuentemente queremos saber qué parte de la aceleración actúa en la dirección del movimiento, que es la dirección tangencial **T**. Esto podemos calcularlo usando la regla de la cadena para rescribir **v** como

$$
\mathbf{v} = \frac{d\mathbf{r}}{dt} = \frac{d\mathbf{r}}{ds}\frac{ds}{dt} = \mathbf{T}\frac{ds}{dt}
$$

Y luego derivamos ambos extremos de esta cadena de igualdades para obtener

$$
\mathbf{a} = \frac{d\mathbf{v}}{dt} = \frac{d}{dt} \left( \mathbf{T} \frac{ds}{dt} \right) = \frac{d^2 s}{dt^2} \mathbf{T} + \frac{ds}{dt} \frac{d\mathbf{T}}{dt}
$$

$$
= \frac{d^2 s}{dt^2} \mathbf{T} + \frac{ds}{dt} \left( \frac{d\mathbf{T}}{ds} \frac{ds}{dt} \right) = \frac{d^2 s}{dt^2} \mathbf{T} + \frac{ds}{dt} \left( \mathbf{k} \mathbf{N} \frac{ds}{dt} \right)
$$

$$
= \frac{d^2 s}{dt^2} \mathbf{T} + \mathbf{k} \left( \frac{ds}{dt} \right)^2 \mathbf{N}.
$$

# **DEFINICIÓN Componentes tangenciales y normales de la definición**

$$
\mathbf{a} = a_{\mathrm{T}} \mathbf{T} + a_{\mathrm{N}} \mathbf{N},\tag{2}
$$

donde

$$
a_{\rm T} = \frac{d^2s}{dt^2} = \frac{d}{dt} |\mathbf{v}| \qquad \mathbf{y} \qquad a_{\rm N} = \mathbf{k} \left(\frac{ds}{dt}\right)^2 = \mathbf{k} |\mathbf{v}|^2 \tag{3}
$$

son los componentes escalares **tangencial** y **normal** de la aceleración.

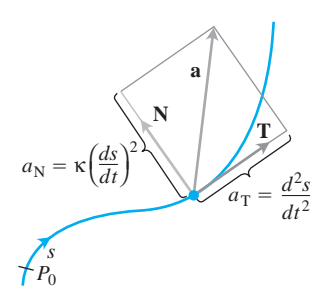

**FIGURA 13.29** Las componentes tangencial y normal de la aceleración. La aceleración **a** siempre está en el plano de **T** y **N**, ortogonal a **B**.

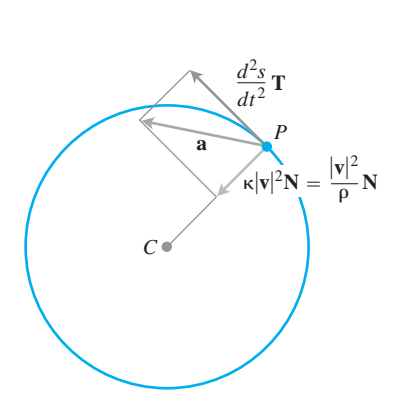

**FIGURA 13.30** Las componentes tangencial y normal de la aceleración de un cuerpo que acelera cuando se mueve en contra de las manecillas del reloj en una circunferencia de radio r.

Observe que el vector binormal **B** no aparece en la ecuación (2). Sin importar la forma en que la trayectoria del cuerpo en movimiento parezca girar en el espacio, la aceleración **a** *siempre está en el plano de* **T** y **N,** el cual es ortogonal a **B**. La ecuación también nos dice exactamente qué parte de la aceleración es tangente al movimiento  $\left(d^2 s/dt^2\right)$  y qué parte es normal al movimiento  $[\mathbf{k}(ds/dt)^2]$  (figura 13.29).

¿Qué información podemos obtener de las ecuaciones (3)? Por definición, la aceleración **a** es la razón de cambio de la velocidad **v** y, en general, tanto la longitud como la dirección de **v** cambian cuando el cuerpo se mueve a lo largo de su trayectoria. El componente tangencial de la aceleración  $a_T$ , mide la razón de cambio de la *magnitud* de **v** (es decir, el cambio en la rapidez). El componente normal de la aceleración  $a<sub>N</sub>$  mide la razón de cambio de la *dirección* de **v**.

Observe que el componente escalar normal de la aceleración es el producto de la curvatura por el *cuadrado* de la rapidez. Esto explica por qué hay que mantener la rapidez cuando un auto da una vuelta cerrada (κ grande) con gran rapidez (|v| grande). Si usted duplica la rapidez de su auto, sentirá cuatro veces el componente normal de la aceleración para la misma curvatura.

Si un cuerpo se mueve en una circunferencia con rapidez constante,  $d^2s/dt^2$  se anula y la aceleración apunta a lo largo de **N** hacia el centro de la circunferencia. Si el cuerpo acelera o frena, **a** tiene un componente tangencial no nula (figura 13.30).

Para calcular  $a_N$ , por lo general usamos la fórmula  $a_N = 2|a|^2 - a_T^2$ , que proviene Para calcular  $a_N$ , por lo general usamos la formula  $a_N = \mathbb{Z}|\mathbf{a}|^2 - a_T^2$ , que proviene de resolver la ecuación  $|\mathbf{a}|^2 = \mathbf{a} \cdot \mathbf{a} = a_T^2 + a_N^2$  en términos de  $a_N$ . Con esta fórmula podemos determinar  $a_N$  sin tener que calcular primero  $\mathbf{k}$ .

**Fórmula para el cálculo del componente normal de la aceleración**  $a_N = 2|a|^2 - a_T^2$  (4)

**EJEMPLO 1** Cómo determinar los componenetes de la aceleración  $a<sub>T</sub>$ ,  $a<sub>N</sub>$ 

Sin determinar **T** y **N**, escriba la aceleración del movimiento

 $\mathbf{r}(t) = (\cos t + t \sin t)\mathbf{i} + (\sin t - t \cos t)\mathbf{j}, \quad t \ge 0$ 

en la forma  $\mathbf{a} = a_{\text{T}} \mathbf{T} + a_{\text{N}} \mathbf{N}$ . (La trayectoria del movimiento es la involuta de la circunferencia que aparece en la figura 13.31.)

**Solución** Usamos la primera de las ecuaciones (3) para encontrar  $a_T$ :

*<sup>a</sup>*<sup>T</sup> <sup>=</sup> *<sup>d</sup> dt* <sup>ƒ</sup> **<sup>v</sup>** <sup>ƒ</sup> <sup>=</sup> *<sup>d</sup> dt* <sup>s</sup>*t*<sup>d</sup> <sup>=</sup> 1. ƒ **v** ƒ = 2*t* <sup>2</sup> cos2 *t* + *t* <sup>2</sup> sen2 *t* = 2*t* <sup>2</sup> = ƒ *t* ƒ = *t* = s*t* cos *t*d**i** + s*t* sen *t*d**j <sup>v</sup>** <sup>=</sup> *<sup>d</sup>***<sup>r</sup>** *dt* <sup>=</sup> <sup>s</sup> -sen *<sup>t</sup>* <sup>+</sup> sen *<sup>t</sup>* <sup>+</sup> *<sup>t</sup>* cos *<sup>t</sup>*d**<sup>i</sup>** <sup>+</sup> <sup>s</sup>cos *<sup>t</sup>* - cos *<sup>t</sup>* <sup>+</sup> *<sup>t</sup>* sen *<sup>t</sup>*d**<sup>j</sup>** *t* 7 0 Ecuación (3)

Una vez determinada  $a_T$ , usamos la ecuación (4) para encontrar  $a_N$ :

$$
\mathbf{a} = (\cos t - t \sin t)\mathbf{i} + (\sin t + t \cos t)\mathbf{j}
$$
  
\n
$$
|\mathbf{a}|^2 = t^2 + 1
$$
  
\n
$$
a_N = \mathbf{2} |\mathbf{a}|^2 - a_T^2
$$
  
\n
$$
= \mathbf{2} \cdot (t^2 + 1) - (1) = \mathbf{2}t^2 = t.
$$

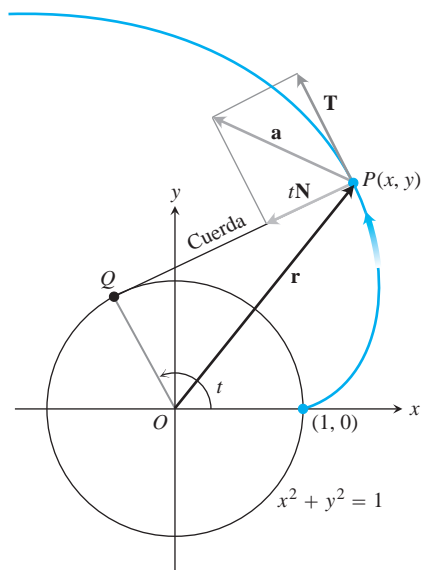

**FIGURA 13.31** Las componentes tangencial y normal de la aceleración del movimiento  $\mathbf{r}(t) = (\cos t + t \sin t)\mathbf{i} +$  $(\operatorname{sen} t - t \operatorname{cos} t)$ **j**, for  $t > 0$ . Si una cuerda enrollada en una circunferencia fija se desenrolla, manteniendo su tensión en el plano de la circunferencia, su extremo *P* traza una involuta de la circunferencia (ejemplo 1).

Luego usamos la ecuación (2) para determinar **a**:

$$
\mathbf{a} = a_{\mathrm{T}} \mathbf{T} + a_{\mathrm{N}} \mathbf{N} = (1) \mathbf{T} + (t) \mathbf{N} = \mathbf{T} + t \mathbf{N}.
$$

### **Fórmulas para calcular la curvatura y la torsión**

Ahora daremos unas fórmulas sencillas para calcular la curvatura y la torsión de una curva regular. De la ecuación (2) tenemos

$$
\mathbf{v} \times \mathbf{a} = \left(\frac{ds}{dt}\mathbf{T}\right) \times \left[\frac{d^2s}{dt^2}\mathbf{T} + \mathbf{k}\left(\frac{ds}{dt}\right)^2\mathbf{N}\right]
$$
\n
$$
= \left(\frac{ds}{dt}\frac{d^2s}{dt^2}\right)(\mathbf{T} \times \mathbf{T}) + \mathbf{k}\left(\frac{ds}{dt}\right)^3(\mathbf{T} \times \mathbf{N})
$$
\n
$$
\mathbf{T} \times \mathbf{T} = \mathbf{0} \quad \text{y}
$$
\n
$$
\mathbf{T} \times \mathbf{N} = \mathbf{B}
$$
\n
$$
= \mathbf{k}\left(\frac{ds}{dt}\right)^3\mathbf{B}.
$$
\nand the equation is given by  $\mathbf{T} \times \mathbf{T} = \mathbf{0} \quad \text{y}$ 

\n
$$
\frac{ds}{dt} = |\mathbf{v}| \quad \text{y} \quad |\mathbf{B}| = 1
$$

Esto implica que

$$
|\mathbf{v} \times \mathbf{a}| = \mathbf{k} \left| \frac{ds}{dt} \right|^3 |\mathbf{B}| = \mathbf{k} |\mathbf{v}|^3.
$$

Al despejar κ tenemos la siguiente fórmula.

**Fórmula vectorial para la curvatura**  

$$
\mathbf{k} = \frac{|\mathbf{v} \times \mathbf{a}|}{|\mathbf{v}|^3}
$$
(5)

La ecuación (5) calcula la curvatura, una propiedad geométrica de la curva, a partir de la velocidad y la aceleración de cualquier representación vectorial de la curva, tal que | v sea distinta de cero. Piense un poco en la importancia que tiene esto: a partir de cualquier fórmula para el movimiento a lo largo de una curva, sin importar lo variable que sea el movimiento, siempre que **v** no se anule, podemos calcular una propiedad física de la curva que aparentemente no tiene que ver con la forma de recorrer la curva.

La fórmula más utilizada para la torsión, que se deduce en textos más avanzados, es

$$
\mathbf{t} = \frac{\begin{vmatrix} \dot{x} & \dot{y} & \dot{z} \\ \ddot{x} & \ddot{y} & \ddot{z} \\ \hline \dot{x} & \ddot{y} & \ddot{z} \end{vmatrix}}{|\mathbf{v} \times \mathbf{a}|^2} \qquad (\text{si } \mathbf{v} \times \mathbf{a} \neq \mathbf{0}). \tag{6}
$$

#### **Notación de Newton para derivadas**

Los puntos de la ecuación (6) denotan las derivadas con respecto a *t*, una derivada por cada punto. Así, < entra a > ("*x* punto") significa  $d^2x/dt^2$ ,  $\ddot{x}$  ("*x* dos puntos") significa  $d^2x/dt^2$ , *y x* ("*x* tres puntos") significa  $d^3x/dt^3$ . De manera  $y = \frac{dy}{dt}$ , etcétera.

Esta fórmula calcula la torsión directamente de las derivadas de las funciones componentes  $x = f(t)$ ,  $y = g(t)$ ,  $z = h(t)$  que conforman **r**. El primer renglón del determinante proviene de **v**, el segundo de **a** y el tercero de  $\dot{\mathbf{a}} = d\mathbf{a}/dt$ .

**EJEMPLO 2** Cálculo de la curvatura y la torsión

Use las ecuaciones (5) y (6) para determinar **k** y **t** para la hélice

$$
\mathbf{r}(t) = (a \cos t)\mathbf{i} + (a \sin t)\mathbf{j} + bt\mathbf{k}, \quad a, b \ge 0, \quad a^2 + b^2 \ne 0.
$$

**Solución** Con la ecuación (5) calculamos la curvatura:

 $\mathbf{v} = -(a \sin t)\mathbf{i} + (a \cos t)\mathbf{j} + b\mathbf{k}$ 

$$
\mathbf{a} = -(a\cos t)\mathbf{i} - (a\sin t)\mathbf{j}
$$

$$
\mathbf{v} \times \mathbf{a} = \begin{vmatrix} \mathbf{i} & \mathbf{j} & \mathbf{k} \\ -a \operatorname{sen} t & a \operatorname{cos} t & b \\ -a \operatorname{cos} t & -a \operatorname{sen} t & 0 \end{vmatrix}
$$

$$
= (ab \operatorname{sen} t)\mathbf{i} - (ab \cos t)\mathbf{j} + a^2\mathbf{k}
$$

$$
\mathbf{k} = \frac{|\mathbf{v} \times \mathbf{a}|}{|\mathbf{v}|^3} = \frac{\mathbf{2}a^2b^2 + a^4}{(a^2 + b^2)^{3/2}} = \frac{a\mathbf{2}a^2 + b^2}{(a^2 + b^2)^{3/2}} = \frac{a}{a^2 + b^2}.
$$
 (7)

Observe que la ecuación (7) coincide con el resultado del ejemplo 5 de la sección 13.4, donde calculamos la curvatura directamente de la definición.

Para evaluar la ecuación (6) y obtener la torsión, encontramos las entradas del determinante, derivando **r** con respecto a *t*. Ya tenemos a **v** y **a**, y

$$
\dot{\mathbf{a}} = \frac{d\mathbf{a}}{dt} = (a \operatorname{sen} t)\mathbf{i} - (a \cos t)\mathbf{j}.
$$

Por tanto,

$$
\mathbf{t} = \frac{\begin{vmatrix} \dot{x} & \dot{y} & \dot{z} \\ \ddot{x} & \ddot{y} & \ddot{z} \\ \hline \ddot{x} & \ddot{y} & \ddot{z} \end{vmatrix}}{\begin{vmatrix} \mathbf{v} \times \mathbf{a} \end{vmatrix}^2} = \frac{\begin{vmatrix} -a \sin t & a \cos t & b \\ -a \cos t & -a \sin t & 0 \\ a \sin t & -a \cos t & 0 \end{vmatrix}}{\begin{pmatrix} a \mathbf{z} \overline{a^2 + b^2} \end{pmatrix}^2}
$$
\n
$$
= \frac{b(a^2 \cos^2 t + a^2 \sin^2 t)}{a^2(a^2 + b^2)}
$$
\n
$$
= \frac{b}{a^2 + b^2}.
$$
\nWe have  $|v \times a|$  and  $|v \times a|$  is a function (7).

De esta última ecuación vemos que la torsión de una hélice alrededor de un cilindro circular es constante. De hecho, la curvatura constante y la torsión constante, pero no nulas, distinguen a la hélice de las otras curvas en el espacio.

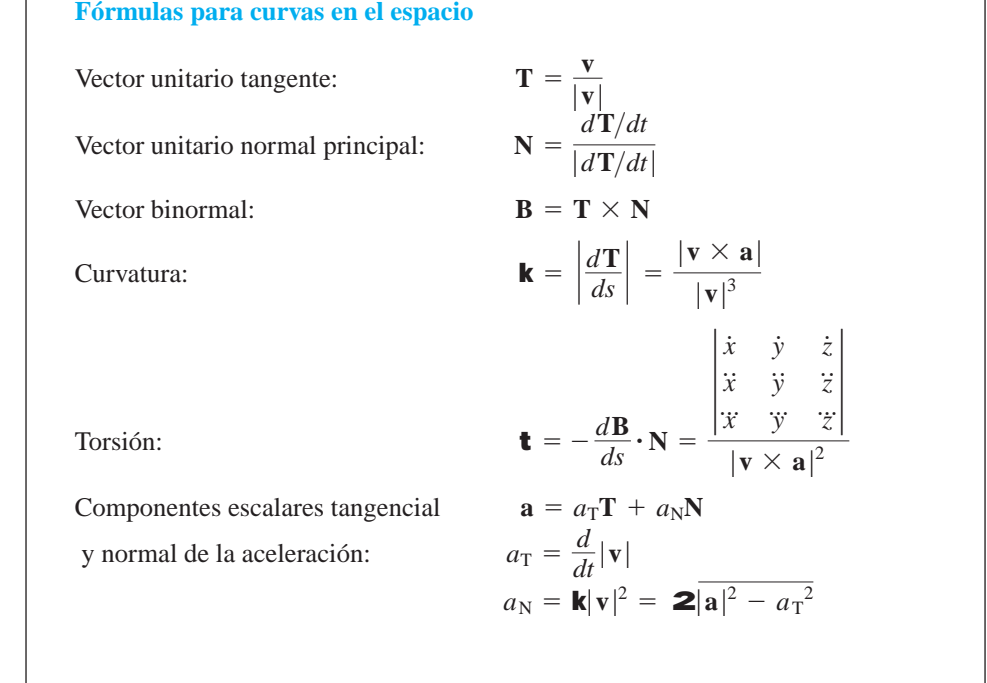

# **EJERCICIOS 13.5**

# **Cálculo de la torsión y el vector binomial**

En la sección 13.4 (ejercicios 9-16), ya se calcularon **T, N** y κ. Ahora, con estos datos, determine B y τ para los ejercicios 1-8 para estas curvas en el espacio.

- **1.**  $\mathbf{r}(t) = (3 \text{ sen } t)\mathbf{i} + (3 \text{ cos } t)\mathbf{j} + 4t\mathbf{k}$
- **2.**  $\mathbf{r}(t) = (\cos t + t \sin t)\mathbf{i} + (\sin t t \cos t)\mathbf{j} + 3\mathbf{k}$
- **3.**  $\mathbf{r}(t) = (e^t \cos t)\mathbf{i} + (e^t \sin t)\mathbf{j} + 2\mathbf{k}$
- **4.**  $\mathbf{r}(t) = (6 \text{ sen } 2t)\mathbf{i} + (6 \text{ cos } 2t)\mathbf{j} + 5t\mathbf{k}$

5. 
$$
\mathbf{r}(t) = (t^3/3)\mathbf{i} + (t^2/2)\mathbf{j}, \quad t > 0
$$

- **6.**  $\mathbf{r}(t) = (\cos^3 t)\mathbf{i} + (\sin^3 t)\mathbf{j}, \quad 0 \le t \le \mathbf{p}/2$
- **7.**  $\mathbf{r}(t) = t\mathbf{i} + (a \cosh (t/a))\mathbf{j}, \quad a > 0$
- **8.**  $\mathbf{r}(t) = (\cosh t)\mathbf{i} (\mathrm{senh} t)\mathbf{j} + t\mathbf{k}$

## **Componentes tangencial y normal de la aceleración**

En los ejercicios 9 y 10, escriba **a** en la forma  $a_T T + a_N N$  sin encontrar **T** y **N**.

9. 
$$
\mathbf{r}(t) = (a \cos t)\mathbf{i} + (a \sin t)\mathbf{j} + bt\mathbf{k}
$$

**10.** 
$$
\mathbf{r}(t) = (1 + 3t)\mathbf{i} + (t - 2)\mathbf{j} - 3t\mathbf{k}
$$

En los ejercicios 11-14, escriba **a** en la forma  $\mathbf{a} = a_{\text{T}}\mathbf{T} + a_{\text{N}}\mathbf{N}$  en el valor dado de *t*, sin encontrar **T** y **N**.

**11.**  $\mathbf{r}(t) = (t + 1)\mathbf{i} + 2t\mathbf{j} + t^2\mathbf{k}, \quad t = 1$ 

$$
12. \mathbf{r}(t) = (t \cos t)\mathbf{i} + (t \sin t)\mathbf{j} + t^2\mathbf{k}, \quad t = 0
$$

- **13.**  $\mathbf{r}(t) = t^2 \mathbf{i} + (t + (1/3)t^3) \mathbf{j} + (t (1/3)t^3) \mathbf{k}, \quad t = 0$
- **14.**  $\mathbf{r}(t) = (e^t \cos t)\mathbf{i} + (e^t \sin t)\mathbf{j} + 2e^t\mathbf{k}, \quad t = 0$

En los ejercicios 15 y 16, determine **r, T, N** y **B** en el valor dado de *t*. Luego, determine las ecuaciones para los planos osculador, normal y rectificante en ese valor de *t*.

**15.**  $r(t) = (\cos t)\mathbf{i} + (\sin t)\mathbf{j} - \mathbf{k}, \quad t = \mathbf{p}/4$ 

**16.**  $\mathbf{r}(t) = (\cos t)\mathbf{i} + (\sin t)\mathbf{j} + t\mathbf{k}, \quad t = 0$ 

#### **Aplicaciones físicas**

- 17. El velocímetro de su auto mide 35 mi/h constantemente. ¿Podría estar acelerando? Explique.
- **18.** ¿Puede decirse algo acerca de la aceleración de una partícula que se mueve con rapidez constante? Justifique su respuesta.
- **19.** ¿Puede decirse algo acerca de la rapidez de una partícula cuya aceleración es siempre ortogonal a su velocidad? Justifique su respuesta.
- **20.** Un objeto de masa *m* viaja a lo largo de la parábola  $y = x^2$  con una rapidez constante de 10 unidades/s. ¿Cuál es la fuerza neta sobre el objeto debida a su aceleración en  $(0, 0)$ ? ¿Y en  $(2^{1/2}, 2)$ ? Escriba sus respuestas en términos de **i** y **j**. (Recuerde la segunda ley de Newton,  $\mathbf{F} = m\mathbf{a}$ ).
- **21.** La siguiente es una cita de un artículo publicado por *The American Mathematical Monthly*, llamado "Curvatura en los ochentas", por Robert Osserman (octubre 1990, página 731):

La curvatura también juega un papel fundamental en la física. La magnitud de la fuerza necesaria para mover un objeto con rapidez constante a lo largo de una trayectoria curva es, de acuerdo con las leyes de Newton, un múltiplo constante de la curvatura de dicha trayectoria.

Explique matemáticamente por qué la segunda frase de la cita es cierta.

- **22.** Muestre que una partícula en movimiento continuará moviéndose en línea recta si el componente normal de su aceleración se anula.
- **23. Un atajo para la curvatura** Si usted ya conoce  $|a_N|$  y | v|, entonces la fórmula  $a_N = \mathbf{k} |\mathbf{v}|^2$  proporciona una manera conveniente de determinar la curvatura. Úsela para calcular la curvatura y radio de curvatura de la curva

 $\mathbf{r}(t) = (\cos t + t \sin t)\mathbf{i} + (\sin t - t \cos t)\mathbf{j}, \quad t > 0.$ 

(Tome  $a_N y \mid v \mid$  del ejemplo 1.)

24. Muestre que **k** y **t** se anulan para la recta

$$
\mathbf{r}(t) = (x_0 + At)\mathbf{i} + (y_0 + Bt)\mathbf{j} + (z_0 + Ct)\mathbf{k}.
$$

# **Teoría y ejemplos**

- **25.** ¿Qué puede decirse acerca de la torsión de una curva plana regu- $\text{lar } \mathbf{r}(t) = f(t)\mathbf{i} + g(t)\mathbf{j}$ ? Justifique su respuesta.
- **26. La torsión de una hélice** En el ejemplo 2 calculamos la torsión de la hélice

$$
\mathbf{r}(t) = (a\cos t)\mathbf{i} + (a\sin t)\mathbf{j} + bt\mathbf{k}, \quad a, b \ge 0
$$

como  $\mathbf{t} = b/(a^2 + b^2)$ . ¿Cuál es el máximo valor que puede tener **t** para un valor dado de *a*? Justifique su respuesta.

*y* = *x*<sup>2</sup> **27. Las curvas diferenciables con torsión nula están en planos**  Que una curva suficientemente diferenciable con torsión nula esté en un plano, es un caso particular del hecho de que una partícula cuya velocidad permanece perpendicular a un vector fijo **C** se mueve en un plano perpendicular a **C**. Esto, a su vez, puede considerarse como la solución del siguiente problema de cálculo.

Suponga que  $\mathbf{r}(t) = f(t)\mathbf{i} + g(t)\mathbf{j} + h(t)\mathbf{k}$  es dos veces diferenciable para toda *t* en un intervalo [a, b], que  $\mathbf{r} = 0$  cuando  $t = a$  y que  $\mathbf{v} \cdot \mathbf{k} = 0$  para toda *t* en [*a*, *b*]. Entonces,  $h(t) = 0$  para toda *t* en [*a, b*].

Resuelva este problema. (*Sugerencia*: Comience con **a** =  $d^2\mathbf{r}/dt^2$  y aplique las condiciones iniciales en sentido contrario.)

28. Una fórmula que calcula **T** a partir de B y v Si comenzamos **con la definición**  $\mathbf{t} = -\left(d\mathbf{B}/ds\right) \cdot \mathbf{N}$  **y aplicamos la regla de la ca**dena para escribir *d***B** *ds* como >

$$
\frac{d\mathbf{B}}{ds} = \frac{d\mathbf{B}}{dt}\frac{dt}{ds} = \frac{d\mathbf{B}}{dt}\frac{1}{|\mathbf{v}|},
$$

obtenemos la fórmula

$$
\mathbf{t} = -\frac{1}{|\mathbf{v}|} \left( \frac{d\mathbf{B}}{dt} \cdot \mathbf{N} \right).
$$

La ventaja de esta fórmula sobre la ecuación (6) es que es más fácil de derivar y de establecer. La desventaja es que su evaluación puede requerir mucho trabajo sin una computadora. Use la nueva fórmula para determinar la torsión de la hélice del ejemplo 2.

#### **EXPLORACIONES POR COMPUTADORA**

#### **Curvatura, Torsión, y el marco TNB**

Redondee las respuestas a cuatro cifras decimales. Use un programa de cómputo para determinar **v**, **a**, la rapidez, **T**, **N**, **B**, **k**, **t**, *y* las componentes tangencial y normal de la aceleración para las curvas de los ejercicios 29-32 con los valores dados de *t*.

**29.** 
$$
\mathbf{r}(t) = (t \cos t)\mathbf{i} + (t \sin t)\mathbf{j} + t\mathbf{k}, \quad t = 23
$$
  
\n**30.**  $\mathbf{r}(t) = (e^t \cos t)\mathbf{i} + (e^t \sin t)\mathbf{j} + e^t \mathbf{k}, \quad t = \ln 2$   
\n**31.**  $\mathbf{r}(t) = (t - \sin t)\mathbf{i} + (1 - \cos t)\mathbf{j} + 2 - t\mathbf{k}, \quad t = -3\mathbf{p}$   
\n**32.**  $\mathbf{r}(t) = (3t - t^2)\mathbf{i} + (3t^2)\mathbf{j} + (3t + t^3)\mathbf{k}, \quad t = 1$ 

#### **Movimiento de planetas y satélites 13.6**

En esta sección deduciremos las leyes de Kepler sobre el movimiento de los planetas a partir de las leyes de movimiento y gravitación de Newton, y analizaremos las órbitas de los satélites de la Tierra. La deducción de las leyes de Kepler a partir de las leyes de Newton es uno de los triunfos del cálculo. Ésta se basa en casi todo lo que hemos estudiado hasta ahora, incluyendo el álgebra y la geometría de los vectores en el espacio, el cálculo de las funciones vectoriales, las soluciones de las ecuaciones diferenciales y los problemas con condiciones iniciales, así como la descripción en coordenadas polares de las secciones cónicas.

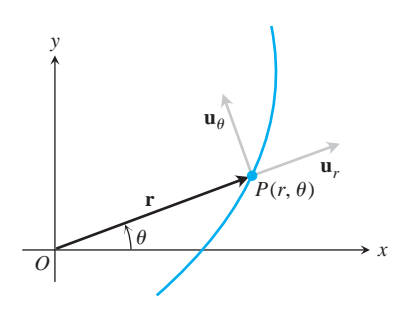

**FIGURA 13.32** La longitud de **r** es la coordenada polar positiva *r* del punto *P*. Así,  $\mathbf{u}_r$ , que es  $\mathbf{r}/|\mathbf{r}|$ , también es  $\mathbf{r}/r$ . Las ecuaciones (1) expresan a  $\mathbf{u}_r$  y  $\mathbf{u}_\mathbf{u}$ en términos de **i** y **j**.

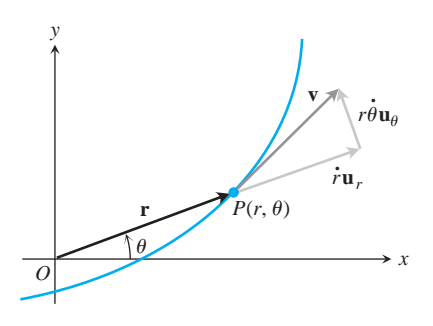

**FIGURA 13.33** En coordenadas polares, el vector velocidad es

$$
\mathbf{v} = \dot{r} \mathbf{u}_r + r \dot{\mathbf{u}} \mathbf{u}_{\mathbf{u}}
$$

Observe que  $|\mathbf{r}| \neq r$  if  $z \neq 0$ .

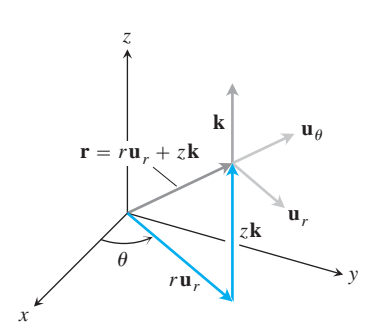

**FIGURA 13.34** Vector posición y vectores unitarios básicos en coordenadas cilíndricas.

#### **Movimiento en coordenadas polares y cilíndricas**

Cuando una partícula se mueve a lo largo de una curva en el plano con coordenadas polares, expresamos su posición, velocidad y aceleración en términos de los vectores unitarios móviles

$$
\mathbf{u}_r = (\cos \mathbf{u})\mathbf{i} + (\sin \mathbf{u})\mathbf{j}, \qquad \mathbf{u}_\mathbf{u} = -(\sin \mathbf{u})\mathbf{i} + (\cos \mathbf{u})\mathbf{j}, \tag{1}
$$

que aparecen en la figura 13.32. El vector  $\overrightarrow{OP}$ , apunta a lo largo del vector posición < entra 2, p. 951 >, de modo que  $\mathbf{r} = r\mathbf{u}_r$ . El vector  $\mathbf{u}_\mathbf{u}$ , ortogonal a  $\mathbf{u}_r$ , apunta en la dirección de crecimiento de  $\blacksquare$ .

De las ecuaciones (1) vemos que

$$
\frac{d\mathbf{u}_r}{d\mathbf{u}} = -(\text{sen } \mathbf{u})\mathbf{i} + (\text{cos } \mathbf{u})\mathbf{j} = \mathbf{u}_{\mathbf{u}}
$$
\n
$$
\frac{d\mathbf{u}_{\mathbf{u}}}{d\mathbf{u}} = -(\text{cos } \mathbf{u})\mathbf{i} - (\text{sen } \mathbf{u})\mathbf{j} = -\mathbf{u}_r.
$$
\n(2)

Al derivar  $\mathbf{u}_r$  y  $\mathbf{u}_u$  con respecto a *t*, para saber cómo cambian con el tiempo, la regla de la cadena implica

$$
\dot{\mathbf{u}}_r = \frac{d\mathbf{u}_r}{d\mathbf{u}} \mathbf{u} = \dot{\mathbf{u}} \mathbf{u}_\mathbf{u}, \qquad \dot{\mathbf{u}}_\mathbf{u} = \frac{d\mathbf{u}_\mathbf{u}}{d\mathbf{u}} \mathbf{u} = -\dot{\mathbf{u}} \mathbf{u}_r.
$$
 (3)

Por tanto,

$$
\mathbf{v} = \dot{\mathbf{r}} = \frac{d}{dt} \left( r \mathbf{u}_r \right) = \dot{r} \mathbf{u}_r + r \dot{\mathbf{u}}_r = \dot{r} \mathbf{u}_r + r \dot{\mathbf{u}} \mathbf{u}_{\mathbf{u}}.
$$
 (4)

Vea la figura 13.33. Como en la sección anterior, usamos la notación de punto de Newton para las derivadas con respecto al tiempo con el fin de mantener las fórmulas lo más sencipara las derivadas con respecto al tiempo con el fin de mantener las formulas lo<br>llas posible:  $\dot{\bf u}_r$  significa  $d{\bf u}_r/dt$ ,  $\dot{\bf u}$  < entra 7, p. 951 > significa  $d{\bf u}/dt$ , etcétera. .<br>.

La aceleración es

$$
\mathbf{a} = \dot{\mathbf{v}} = (\ddot{r}\mathbf{u}_r + \ddot{r}\dot{\mathbf{u}}_r) + (\ddot{r}\dot{\mathbf{u}}\mathbf{u}_{\mathbf{u}} + \ddot{r}\dot{\mathbf{u}}\mathbf{u}_{\mathbf{u}} + r\dot{\mathbf{u}}\dot{\mathbf{u}}_{\mathbf{u}}). \tag{5}
$$

Al usar las ecuaciones (3) para evaluar  $\dot{\mathbf{u}}_r$  y  $\dot{\mathbf{u}}_m$  y al separar los componentes, la ecuación para la aceleración es : : #

$$
\mathbf{a} = (\ddot{r} - r\dot{\mathbf{u}}^2)\mathbf{u}_r + (r\ddot{\mathbf{u}} + 2\dot{r}\dot{\mathbf{u}})\mathbf{u}_{\mathbf{u}}.
$$
 (6)

Para ampliar estas ecuaciones de movimiento al caso espacial, agregamos *z***k** al lado derecho de la ecuación  $\mathbf{r} = r\mathbf{u}_r$ . Entonces, en estas *coordenadas cilíndricas*,

$$
\mathbf{r} = r\mathbf{u}_r + z\mathbf{k}
$$
  
\n
$$
\mathbf{v} = \dot{r}\mathbf{u}_r + r\dot{\mathbf{u}}\mathbf{u}_{\mathbf{u}} + \dot{z}\mathbf{k}
$$
  
\n
$$
\mathbf{a} = (\ddot{r} - r\dot{\mathbf{u}}^2)\mathbf{u}_r + (r\ddot{\mathbf{u}} + 2\dot{r}\dot{\mathbf{u}})\mathbf{u}_{\mathbf{u}} + \ddot{z}\mathbf{k}.
$$
\n(7)

Los vectores  $\mathbf{u}_r, \mathbf{u}_{\mathbf{u}},$  y **k** forman un sistema de referencia vectorial derecho (figura 13.34), en donde

$$
\mathbf{u}_r \times \mathbf{u}_{\mathbf{u}} = \mathbf{k}, \qquad \mathbf{u}_{\mathbf{u}} \times \mathbf{k} = \mathbf{u}_r, \qquad \mathbf{k} \times \mathbf{u}_r = \mathbf{u}_{\mathbf{u}}.
$$
 (8)

#### **Los planetas se mueven en planos**

La ley de la gravitación de Newton dice que si **r** es el radio vector desde el centro de un sol de masa *M* hasta el centro de un planeta de masa *m*, entonces la fuerza **F** de atracción gravitacional entre el planeta y el sol es

$$
\mathbf{F} = -\frac{GmM}{|\mathbf{r}|^2} \frac{\mathbf{r}}{|\mathbf{r}|}
$$
 (9)

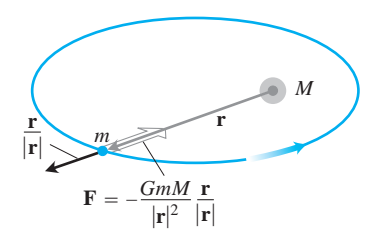

**FIGURA 13.35** La fuerza de gravedad se dirige a lo largo de la línea que une los centros de masa.

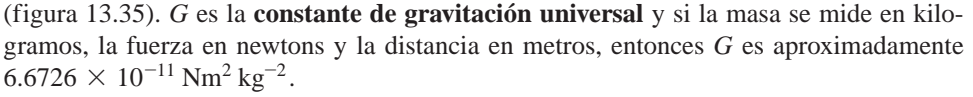

Al combinar la ecuación (9) con la segunda ley de Newton,  $\mathbf{F} = m\dot{\mathbf{r}}$ , para llegar a la fuerza que actúa sobre el planeta, tenemos

$$
m\ddot{\mathbf{r}} = -\frac{GmM}{|\mathbf{r}|^2} \frac{\mathbf{r}}{|\mathbf{r}|},
$$

$$
\dot{\mathbf{r}} = -\frac{GM}{|\mathbf{r}|^2} \frac{\mathbf{r}}{|\mathbf{r}|}. \tag{10}
$$

El planeta se acelera hacia el centro del sol en todo momento. La ecuación (10) dice que **r** es un múltiplo de **r**, de modo que

$$
\mathbf{r} \times \ddot{\mathbf{r}} = \mathbf{0}.\tag{11}
$$

Un cálculo de rutina muestra que  $\mathbf{r} \times \ddot{\mathbf{r}} \cdot \mathbf{r}$ 

$$
\frac{d}{dt}(\mathbf{r} \times \dot{\mathbf{r}}) = \underbrace{\dot{\mathbf{r}} \times \dot{\mathbf{r}}}_{0} + \mathbf{r} \times \ddot{\mathbf{r}} = \mathbf{r} \times \ddot{\mathbf{r}}.
$$
\n(12)

Por tanto, la ecuación (11) es equivalente a

$$
\frac{d}{dt}(\mathbf{r} \times \dot{\mathbf{r}}) = \mathbf{0},\tag{13}
$$

que se integra como

$$
\mathbf{r} \times \dot{\mathbf{r}} = \mathbf{C} \tag{14}
$$

para cierto vector constante **C**.

La ecuación (14) dice que **r** y **r** siempre se encuentran en un plano perpendicular a **C**. Por tanto, el planeta se mueve en un plano fijo que pasa por el centro de su sol (figura 13.36). #

#### **Coordenadas y condiciones iniciales**

Ahora introducimos coordenadas, colocando el origen en el centro de masa del sol y hacemos que el plano de movimiento del planeta sea el plano con coordenadas polares. Esto hace que **r** sea el vector posición (en coordenadas polares) del planeta, que  $|\mathbf{r}|$  sea igual a *r* y  $\mathbf{r}/|\mathbf{r}|$  igual a  $\mathbf{u}_r$ . También colocamos el eje *z* de modo que **k** sea la dirección de **C**. Así, **k** tiene la misma relación derecha con  $\mathbf{r} \times \dot{\mathbf{r}}$  que **C**, y el movimiento del planeta es en dirección contraria a la de las manecillas del reloj, cuando se ve desde el semieje positivo *z*. Esción contraria a la de las manecillas del reloj, cuando se ve desde el semieje positivo z. Es-<br>to hace que **u** crezca con *t*, de modo que **u** > 0 para toda *t*. Por último, de ser necesario giramos el plano con coordenadas polares alrededor del eje *z*, para que el rayo inicial coincida con la dirección de **r** cuando el planeta está más cerca del sol. Esto hace que el rayo pase por la posición del **perihelio** del planeta (figura 13.37).

Si medimos el tiempo de modo que  $t = 0$  en el perihelio, tenemos las siguientes condiciones iniciales para el movimiento del planeta.

- **1.**  $r = r_0$ , el radio mínimo, cuando  $t = 0$
- 2.  $\dot{r} = 0$  cuando  $t = 0$  (pues *r* tiene un valor mínimo ahí)
- **3.**  $\mathbf{u} = 0$  cuando  $t = 0$
- **4.**  $|\mathbf{v}| = \mathbf{y}_0$  cuando  $t = 0$

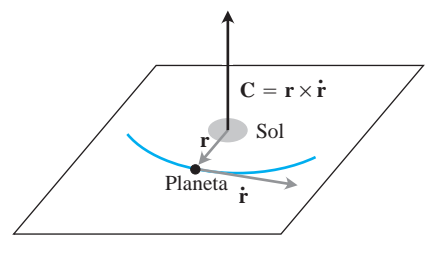

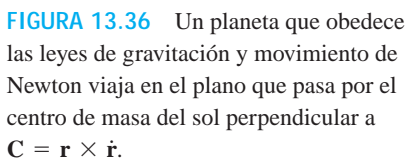

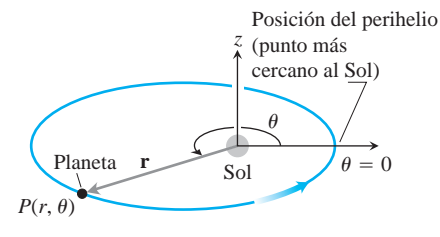

**FIGURA 13.37** El sistema de coordenadas para el movimiento planetario. El movimiento es contrario al de las manecillas del reloj cuando se ve desde arriba, como se muestra y  $\dot{\mathbf{u}} > 0$ . #

Como

$$
\mathbf{y}_0 = |\mathbf{v}|_{t=0}
$$
  
\n
$$
= |\dot{r} \mathbf{u}_r + r \dot{\mathbf{u}} \mathbf{u}_\mathbf{u}|_{t=0}
$$
  
\n
$$
= |r \dot{\mathbf{u}} \mathbf{u}_\mathbf{u}|_{t=0}
$$
  
\n
$$
= (|\dot{r} \dot{\mathbf{u}}||\mathbf{u}_\mathbf{u}|)_{t=0}
$$
  
\n
$$
= |\dot{r} \dot{\mathbf{u}}|_{t=0}
$$
  
\n
$$
= |\dot{r} \dot{\mathbf{u}}|_{t=0}
$$
  
\n
$$
= (\dot{r} \dot{\mathbf{u}})_{t=0},
$$
  
\n
$$
r y \dot{\mathbf{u}} \text{ positives}
$$

también sabemos que

**5.**  $r\dot{\mathbf{u}} = \mathbf{y}_0$  cuando  $t = 0$ .

BIOGRAFÍA HISTÓRICA

Johannes Kepler (1571–1630)

# **Primera ley de Kepler (La ley de la sección cónica)**

La *primera ley de Kepler* dice que la trayectoria de un planeta es una sección cónica con el sol en uno de los focos. La excentricidad de la cónica es

$$
e = \frac{r_0 \mathbf{y}_0^2}{GM} - 1\tag{15}
$$

y la ecuación polar es

$$
r = \frac{(1+e)r_0}{1+e\cos\mathbf{u}}.\tag{16}
$$

Esta deducción necesita la segunda ley de Kepler, de modo que establecemos y demostramos la segunda ley antes de demostrar la primera.

#### **La segunda ley de Kepler (La ley de áreas iguales)**

La *segunda ley de Kepler* dice que el radio vector desde el centro de masa del sol hasta el centro de masa de un planeta (el vector **r** en nuestro modelo) barre áreas iguales en tiempos iguales (figura 13.38).Para deducir la ley, usamos la ecuación (4) para evaluar el producto cruz  $C = r \times \dot{r}$  de la ecuación (14): #

| <b>FIGURA 13.38</b> La línea que une a un                                                                                                 | $\mathbf{C} = \mathbf{r} \times \dot{\mathbf{r}} = \mathbf{r} \times \mathbf{v}$                                  | $= r\mathbf{u}_r \times (\dot{r}\mathbf{u}_r + r\mathbf{u}\mathbf{u}_\mathbf{u})$ | Equation (4) |
|----------------------------------------------------------------------------------------------------|----------------------------------------------------------------------------------------------------|-----------------------------------------------------------------------------------|--------------|
| tiempos iguales.                                                                                                    | $= r\dot{\mathbf{u}}_r \times \mathbf{u}_r + r(\mathbf{u})\left(\mathbf{u}_r \times \mathbf{u}_\mathbf{u}\right)$ | Equation (4)                                                                      |              |
| $= r\dot{\mathbf{v}}\left(\mathbf{u}_r \times \mathbf{u}_r\right) + r(r\mathbf{u})\left(\mathbf{u}_r \times \mathbf{u}_\mathbf{u}\right)$ | (17)                                                                                                    |                                                                                   |              |
| $= r(r\mathbf{u})\mathbf{k}$                                                                                                    | (17)                                                                                                    |                                                                                   |              |

Al establecer *t* igual a cero tenemos

$$
\mathbf{C} = [r(r\dot{\mathbf{u}})]_{t=0} \mathbf{k} = r_0 \mathbf{y}_0 \mathbf{k}.
$$
 (18)

Al sustituir este valor de **C** en la ecuación (17) obtenemos

$$
r_0 \mathbf{y}_0 \mathbf{k} = r^2 \dot{\mathbf{u}} \mathbf{k}, \qquad \text{or} \qquad r^2 \dot{\mathbf{u}} = r_0 \mathbf{y}_0. \tag{19}
$$

Aquí es donde entra el área. La diferencial de área en coordenadas polares es

$$
dA = \frac{1}{2}r^2 d\mathbf{u}
$$

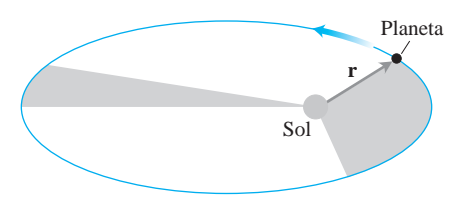

**FIGURA 13.38** La línea que une a un planeta con su sol barre áreas iguales en

(Sección 10.7). De acuerdo con esto,  $dA/dt$  tiene el valor constante

$$
\frac{dA}{dt} = \frac{1}{2}r^2\dot{\mathbf{u}} = \frac{1}{2}r_0\mathbf{y}_0.
$$
 (20)

Así, *dA/dt* es constante, lo que nos da la segunda ley de Kepler.

Para la Tierra,  $r_0$  es aproximadamente 150, 000, 000 km,  $\mathbf{y}_0$  es aproximadamente  $30 \text{ km/s y } dA/dt$  es aproximadamente  $2,250,000,000 \text{ km}^2/\text{s}$ . Cada vez que late su corazón, la Tierra avanza 30 km a lo largo de su órbita, y el radio que une la Tierra con el Sol barre 2, 250,000,000 km<sup>2</sup> de área.

#### **Demostración de la primera ley de Kepler**

Para demostrar que un planeta se mueve a lo largo de una sección cónica con el sol en uno de los focos, necesitamos expresar el radio del planeta *r* como una función de **u**. Esto requiere una larga serie de cálculos y sustituciones que no son del todo evidentes.

Comenzaremos con la ecuación que resulta de igualar los coeficientes de  $\mathbf{u}_r = \mathbf{r}/|\mathbf{r}|$ en las ecuaciones (6) y (10):

$$
\ddot{r} - r\dot{\mathbf{u}}^2 = -\frac{GM}{r^2}.
$$
 (21)

Eliminamos temporalmente **u**, reemplazándolo por  $r_0 \mathbf{y}_0/r^2$  de la ecuación (19) y reordenamos la ecuación resultante para obtener #

$$
\ddot{r} = \frac{r_0^2 \mathbf{y}_0^2}{r^3} - \frac{GM}{r^2}.
$$
 (22)

Usamos un cambio de variable para convertir esto en una ecuación de primer orden. Con

$$
p = \frac{dr}{dt}, \qquad \frac{d^2r}{dt^2} = \frac{dp}{dt} = \frac{dp}{dr}\frac{dr}{dt} = p\frac{dp}{dr}, \qquad \text{Regla de la cadena}
$$

La ecuación (22) se convierte en

$$
p\frac{dp}{dr} = \frac{r_0^2 \mathbf{y}_0^2}{r^3} - \frac{GM}{r^2}.
$$
 (23)

Al multiplicar por 2 e integrar con respecto a *r* tenemos

$$
p^{2} = (\dot{r})^{2} = -\frac{r_{0}^{2} \mathbf{y}_{0}^{2}}{r^{2}} + \frac{2GM}{r} + C_{1}.
$$
 (24)

Las condiciones iniciales  $r = r_0$  y  $\dot{r} = 0$  cuando  $t = 0$ , determinan el valor de  $C_1$  como

$$
C_1 = \mathbf{y}_0^2 - \frac{2GM}{r_0}.
$$

De acuerdo con esto, podemos reordenar la ecuación (24) como

$$
\dot{r}^2 = \mathbf{y}_0^2 \left( 1 - \frac{r_0^2}{r^2} \right) + 2GM \left( \frac{1}{r} - \frac{1}{r_0} \right). \tag{25}
$$

El efecto del paso de la ecuación (21) a la ecuación (25) ha sido el reemplazo de una ecuación diferencial de segundo orden en *r* por una ecuación diferencial de primer orden en  $r$ . Nuestro objetivo sigue siendo expresar  $r$  en términos de  $\mathbf{u}$ , de modo que regresamos
a la escena. Para esto, dividimos ambos lados de la ecuación (25) entre los cuadrados de u los lados correspondientes de la ecuación  $r^2 \mathbf{u} = r_0 \mathbf{y}_0$  (Ecuación 19) y usamos el hecho  $\det \textbf{q} = \frac{d\textbf{r}}{dt}$  =  $\frac{d\textbf{r}}{dt}$  =  $\frac{d\textbf{r}}{dt}$  =  $\frac{d\textbf{r}}{dt}$  para obtener # # )<br>.

$$
\frac{1}{r^4} \left(\frac{dr}{d\mathbf{u}}\right)^2 = \frac{1}{r_0^2} - \frac{1}{r^2} + \frac{2GM}{r_0^2 \mathbf{y}_0^2} \left(\frac{1}{r} - \frac{1}{r_0}\right)
$$
\n
$$
= \frac{1}{r_0^2} - \frac{1}{r^2} + 2h\left(\frac{1}{r} - \frac{1}{r_0}\right).
$$
\n(26)

Para simplificar un poco más, sustituimos

$$
u=\frac{1}{r}, \qquad u_0=\frac{1}{r_0}, \qquad \frac{du}{d\mathbf{u}}=-\frac{1}{r^2}\frac{dr}{d\mathbf{u}}, \qquad \left(\frac{du}{d\mathbf{u}}\right)^2=\frac{1}{r^4}\left(\frac{dr}{d\mathbf{u}}\right)^2,
$$

y obtenemos

$$
\left(\frac{du}{d\mathbf{u}}\right)^2 = u_0^2 - u^2 + 2hu - 2hu_0 = (u_0 - h)^2 - (u - h)^2, \tag{27}
$$

$$
\frac{du}{d\mathbf{u}} = \pm \mathbf{2}(u_0 - h)^2 - (u - h)^2.
$$
 (28)

¿Qué signo debemos tomar? Sabemos que  $\mathbf{u} = r_0 \mathbf{y}_0 / r^2$  es positivo. Además, *r* comienza con un valor mínimo en  $t = 0$ , de modo que no puede decrecer de inmediato, y al menza con un valor minimo en  $t = 0$ , de modo que no puede de  $\dot{r} \ge 0$ , al menos para los primeros valores positivos de *t*. Por tanto, #

$$
\frac{dr}{d\mathbf{u}} = \frac{\dot{r}}{\mathbf{u}} \ge 0 \qquad \text{y} \qquad \frac{du}{d\mathbf{u}} = -\frac{1}{r^2}\frac{dr}{d\mathbf{u}} \le 0.
$$

El signo correcto para la ecuación (28) es el negativo. Una vez determinado esto, reordenamos la ecuación (28) e integramos ambos lados con respecto a u:

$$
\frac{-1}{2(u_0 - h)^2 - (u - h)^2} \frac{du}{du} = 1
$$
  

$$
\cos^{-1} \left(\frac{u - h}{u_0 - h}\right) = u + C_2.
$$
 (29)

La constante  $C_2$  es igual a cero, pues  $u = u_0$  cuando  $\mathbf{u} = 0$  y cos<sup> $-1$ </sup> (1) = 0. Por tanto,

$$
\frac{u-h}{u_0-h}=\cos u
$$

y

$$
\frac{1}{r} = u = h + (u_0 - h)\cos u.
$$
 (30)

Unas cuantas maniobras algebraicas más producen la ecuación final

$$
r = \frac{(1+e)r_0}{1+e\cos\mathbf{u}},\tag{31}
$$

donde

$$
e = \frac{1}{r_0 h} - 1 = \frac{r_0 \mathbf{y}_0^2}{GM} - 1.
$$
 (32)

Juntas, las ecuaciones (31) y (32) dicen que la trayectoria del planeta es una sección cónica con el sol en uno de los focos, y con excentricidad igual a  $(r_0 \mathbf{y}_0^2/GM) - 1$ . Ésta es la formulación moderna de la primera ley de Kepler.

## **Tercera ley de Kepler (La ley de tiempo-distancia)**

El tiempo *T* que tarda un planeta en dar una vuelta a su sol es el **periodo orbital** del planeta. La *tercera ley de Kepler* dice que *T* y el semieje mayor *a* de la órbita se relacionan mediante la ecuación

$$
\frac{T^2}{a^3} = \frac{4\mathbf{p}^2}{GM}.
$$
\n(33)

Como el lado derecho de esta ecuación es constante en un sistema solar fijo, la razón entre  $T^2$  y  $a^3$  es la misma para cada planeta del sistema.

La tercera ley de Kepler es el punto de partida para estimar el tamaño de nuestro sistema solar. Permite expresar el semieje mayor de cada órbita planetaria en unidades astronómicas, donde el semieje mayor de la Tierra es la unidad. La distancia entre cualesquiera dos planetas en cualquier instante se puede predecir en unidades astronómicas y sólo falta calcular una de estas distancias en kilómetros. Esto puede lograrse haciendo rebotar ondas de radio en Venus, por ejemplo. Ahora se sabe, después de una serie de tales mediciones, que la unidad astronómica es 149,597,870 km.

Deduciremos la tercera ley de Kepler, combinando dos fórmulas para el área encerrada por la órbita elíptica del planeta:

Fórmula 1: Area = **p**ab

\nLa fórmula de la geometría donde *a* es el  
semieje mayor y *b* es el semieje menor

\nFórmula 2: Area = 
$$
\int_0^T dA
$$

\n
$$
= \int_0^T \frac{1}{2} r_0 \mathbf{y}_0 dt
$$
 Ecuación (20)

\n
$$
= \frac{1}{2} Tr_0 \mathbf{y}_0.
$$

Al igualar esto obtenemos

$$
T = \frac{2\mathbf{p}ab}{r_0\mathbf{y}_0} = \frac{2\mathbf{p}a^2}{r_0\mathbf{y}_0} \mathbf{2}\overline{1-e^2}.
$$
 Para cualquier elipse,  

$$
b = a\mathbf{2}\overline{1-e^2}
$$
 (34)

Sólo falta expresar *a* y *e* en términos de  $r_0$ , **y**<sub>0</sub>, *G*, y *M*. La ecuación (32) hace esto para *e*. Para *a*, observamos que al igualar **u** con π en la ecuación (31) tenemos

$$
r_{\text{max}} = r_0 \frac{1+e}{1-e}.
$$

Por tanto,

$$
2a = r_0 + r_{\text{max}} = \frac{2r_0}{1 - e} = \frac{2r_0 GM}{2GM - r_0 \mathbf{y}_0^2}.
$$
 (35)

Al elevar al cuadrado ambos lados de la ecuación (34) y al sustituir los resultados de las ecuaciones (32) y (35) se produce la tercera ley de Kepler (ejercicio 15).

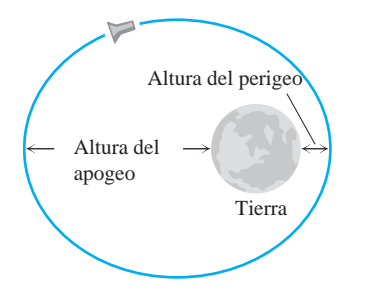

**FIGURA 13.39** La órbita de un satélite de la Tierra: 2*a* = diámetro de la Tierra + altura del perigeo + altura del apogeo.

## **Datos orbitales**

Aunque Kepler descubrió sus leyes en forma empírica y las estableció sólo para los seis planetas conocidos en su época, las deducciones modernas de las leyes de Kepler muestran que pueden aplicarse a cualquier cuerpo sobre el que actúe una fuerza que obedezca una ley de cuadrados inversos, como la ecuación (9). Éstas aplican para el cometa Halley y el asteroide Ícaro, así como a la órbita de la Luna alrededor de la Tierra y a la órbita de la nave *Apolo 8* alrededor de la Luna.

Las tablas 13.1 a 13.3 proporcionan más datos de órbitas planetarias y de siete satélites artificiales de la Tierra (figura 13.39). *Vanguard I* envió datos que revelaron diferencias entre los niveles de los océanos de la Tierra, los cuales proporcionaron los primeros cálculos de las posiciones precisas de algunas de las más aisladas islas del Pacífico. Los datos también verificaron que la gravitación del sol y la luna afectarían la órbita de los satélites de la Tierra y que la radiación solar podría ejercer la presión suficiente para deformar una órbita.

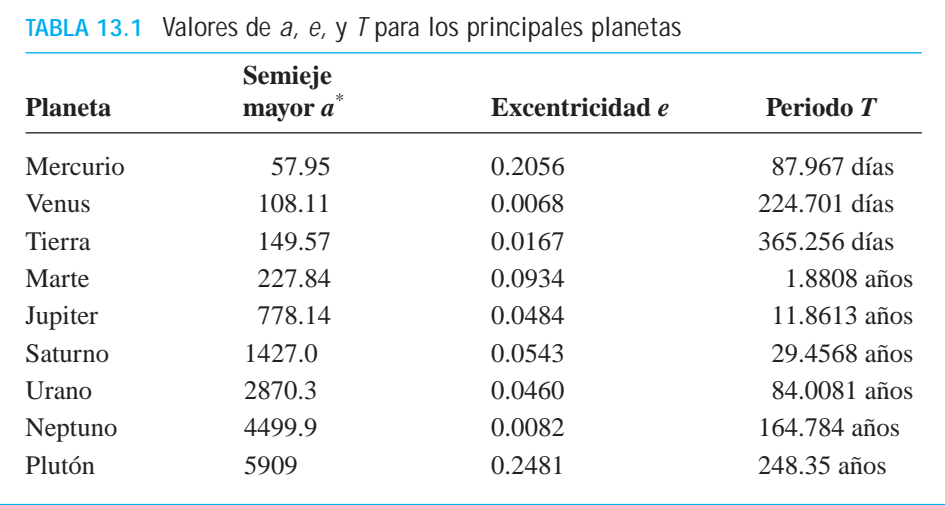

\*Millones de kilómetros.

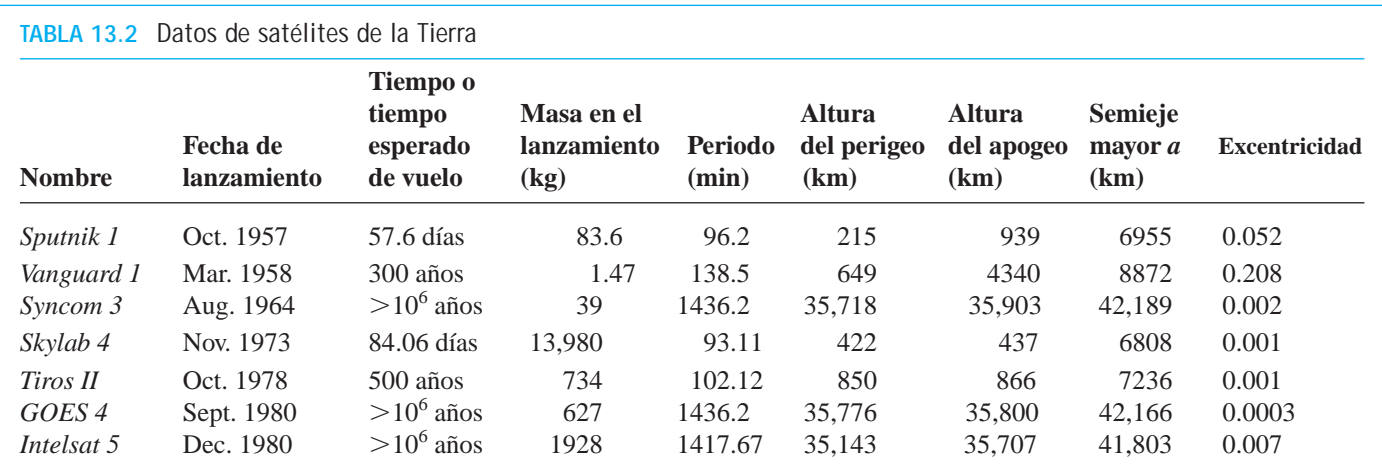

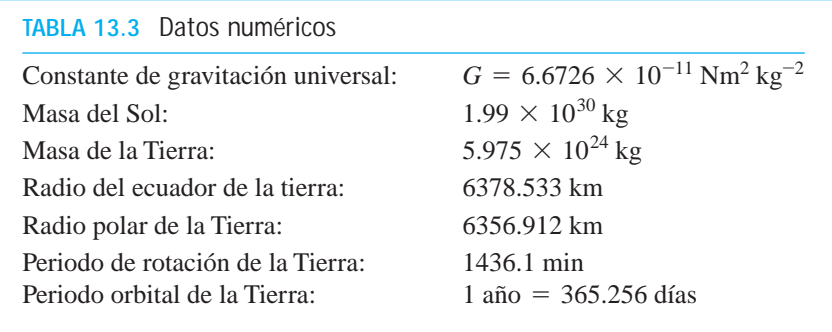

*Syncom 3* es parte de una serie de satélites de telecomunicaciones del Departamento de Defensa de los Estados Unidos. *Tiros II* (satélite de observación infrarroja por televisión) es un satélite para analizar el clima. *GOES 4* (satélite ambiental operacional geoestacionario) forma parte de una serie de satélites diseñados para reunir información sobre la atmósfera terrestre. Su periodo orbital de 1436.2 minutos, es casi igual al periodo de rotación de la Tierra de 1436.1 minutos y su órbita es casi circular ( $e = 0.0003$ ). *Intelsat 5* es un satélite comercial de telecomunicaciones de alta capacidad.

# **EJERCICIOS 13.6**

*Recordatorio*: Cuando un cálculo necesite la constante de gravitación *G*, exprese la fuerza en newtons, la distancia en metros, la masa en kilogramos y el tiempo en segundos.

- **1. Periodo del** *Skylab 4* Como la órbita del *Skylab 4* tenía un semieje mayor de  $a = 6808$  km, la tercera ley de Kepler debe dar el periodo. Considere *M* igual a la masa de la Tierra. Calcule el periodo y compare su resultado con el valor que aparece en la tabla 13.2.
- **2. Rapidez de la Tierra en el perihelio** La distancia de la Tierra al Sol en el perihelio es de aproximadamente 149, 577, 000 km. La excentricidad de la órbita de la Tierra alrededor del Sol es 0.0167. Calcule la rapidez v<sub>0</sub> de la Tierra en el perihelio de su órbita. (Use la ecuación (15).)
- **3. Semieje mayor del** *Proton I* En julio de 1965, la URSS lanzó el *Proton I*, con un peso de 12, 200 kg (en el lanzamiento), con una altura del perigeo de 183 km, una altura del apogeo de 589 km y un periodo de 92.25 minutos. Use los datos de masa de la Tierra y la constante gravitacional *G* para determinar el semieje mayor *a* de la órbita, a partir de la ecuación (3). Compare su respuesta con el número obtenido al sumar las alturas de perigeo y apogeo con el diámetro de la Tierra.
- **4. Semieje mayor del** *Viking I* La nave orbitante *Viking I*, que hizo un reconocimiento de Marte de agosto de 1975 a junio de 1976, tuvo un periodo de 1639 minutos. Use esto y la masa de Marte,  $6.418 \times 10^{23}$  kg, para calcular el semieje mayor de la órbita del *Viking I*.
- **5. Diámetro promedio de Marte** (*Continuación del ejercicio 4.*) La nave *Viking I* estaba a 1499 km de la superficie de Marte en su punto más cercano, y a 35, 800 km de la superficie en el punto más lejano. Use esta información y el valor obtenido en el ejercicio 4 para estimar el diámetro promedio de Marte.
- **6. Periodo del** *Viking 2* La nave orbital *Viking 2*, que hizo un reconocimiento de Marte de septiembre de 1975 a agosto de 1976, describió una elipse cuyo semieje mayor era de 22, 030 km. ¿Cuál fue su periodo orbital? (Exprese su respuesta en minutos.)
- **7. Órbitas geosíncronas** Varios satélites en el plano ecuatorial de la Tierra tienen órbitas casi circulares cuyos periodos son iguales al periodo de rotación de la Tierra. Tales órbitas son *geosíncronas* o *geoestacionarias*, pues mantienen al satélite sobre el mismo punto de la superficie terrestre.
	- **a.** Aproximadamente, ¿cuál es el semieje mayor de una órbita geosíncrona? Justifique su respuesta.
	- **b.** ¿Cuál es la altura aproximada de una órbita geosíncrona sobre la superficie terrestre?
	- **c.** ¿Cuáles de los satélites de la tabla 13.2 tienen órbitas (casi) geosíncronas?
- **8.** La masa de Marte es de  $6.418 \times 10^{23}$  kg. Si un satélite que gira alrededor de Marte debe mantener una órbita estacionaria (tener el mismo periodo que el de rotación de Marte, que es de 1477.4

minutos), ¿cuál debe ser el semieje mayor de su órbita? Justifique su respuesta.

- **9. Distancia de la Tierra a la Luna** El periodo de rotación de la Luna alrededor de la Tierra es de 2.36055  $\times$  10<sup>6</sup> segundos. ¿Aproximadamente a qué distancia se encuentra la Luna?
- **10. Cálculo de la rapidez de un satélite** Un satélite se mueve alrededor de la Tierra en una órbita circular. Exprese la rapidez del satélite como una función del radio de la órbita.
- **11. Periodo orbital** Si *T* se mide en segundos y *a* en metros, ¿cuál es el valor de  $T^2/a^3$  para los planetas de nuestro sistema solar? ¿Para los satélites que orbitan la Tierra? ¿Para los satélites que orbitan la Luna? (La masa de la Luna es 7.354  $\times$   $10^{22}\,\mathrm{kg}$ .)
- **12. Tipo de órbita** i<sub>c</sub> Para qué valores de  $v_0$  en la ecuación (15) ocurre que la órbita de la ecuación (16) sea una circunferencia? ¿Una elipse? ¿Una parábola? ¿Una hipérbola?
- **13. Órbitas circulares** Muestre que un planeta en órbita circular se mueve con rapidez constante. (*Sugerencia*: Esto es consecuencia de una ley de Kepler.)
- **14.** Suponga que **r** es el vector posición de una partícula que se mueve a lo largo de una curva plana, y *dA/dt* es la razón con que el vector barre el área. Sin usar coordenadas y suponiendo que las derivadas necesarias existen, proporcione un argumento geométrico basado en incrementos y límites para demostrar la validez de la ecuación

$$
\frac{dA}{dt} = \frac{1}{2} |\mathbf{r} \times \dot{\mathbf{r}}|.
$$

**15. Tercera ley de Kepler** Complete la deducción de la tercera ley de Kepler (lo que continúa después de la ecuación (34)).

En los ejercicios 16 y 17, dos planetas, *A* y *B*, orbitan su sol en trayectorias circulares, de modo que *A* es el planeta interior y *B* el más lejano. Suponga que las posiciones de *A* y *B* en el instante *t* son

$$
\mathbf{r}_A(t) = 2 \cos(2\mathbf{p}t)\mathbf{i} + 2 \text{ sen}(2\mathbf{p}t)\mathbf{j}
$$

y

$$
\mathbf{r}_B(t) = 3\cos{(\mathbf{p}_t)\mathbf{i}} + 3\sin{(\mathbf{p}_t)\mathbf{j}},
$$

respectivamente, donde se supone que el sol está en el origen y las distancias se miden en unidades astronómicas. (Observe que el planeta *A* se mueve más rápido que el planeta *B*.)

Los habitantes del planeta *A* consideran a su planeta y no al sol como el centro de su sistema planetario.

- **16.** Use el planeta *A* como origen de un nuevo sistema de coordenadas y dé ecuaciones paramétricas para la posición del planeta *B* en el instante *t*. Escriba su respuesta en términos de cos (**p***t*) y sen  $(\mathbf{p}t)$ .
- **17.** Use el planeta *A* como origen y grafique la trayectoria del planeta *B*. **T**

Este ejercicio muestra la dificultad que en la época anterior a Kepler (con una visión geocéntrica – planeta *A* – del sistema solar) se tuvo para comprender los movimientos de los planetas (por ejemplo, el planeta *B* podría ser Marte). Al respecto vea el artículo de D. G. Saari en *American Mathematical Monthly*, Vol. 97 (febrero, 1990), páginas 105-119.

**18.** Kepler descubrió que la trayectoria de la Tierra alrededor del Sol es una elipse con el Sol en uno de los focos. Sea **r**(*t*) el vector posición del centro del Sol al centro de la Tierra, en el instante *t*. Sea **w** el vector que va del Polo Sur al Polo Norte de la Tierra. Se sabe que **w** es constante y no ortogonal al plano de la elipse (el eje de rotación de la Tierra está inclinado). En términos de **r**(*t*) y **w**, dé el significado matemático del (i) perihelio, (ii) afelio, (iii) equinoccio, (iv) solsticio de verano, (v) solsticio de invierno.

# **Capítulo 13 Preguntas de repaso**

- **1.** Enuncie las reglas para derivar e integrar funciones vectoriales. Dé ejemplos.
- **2.** ¿Cómo se define y se calcula la velocidad, la rapidez, la dirección de movimiento y la aceleración de un cuerpo que se mueve a lo largo de una curva en el espacio, suficientemente diferenciable? Dé un ejemplo.
- **3.** ¿Qué tienen de particular las derivadas de las funciones vectoriales con longitud constante? Dé un ejemplo.
- **4.** ¿Cuáles son las ecuaciones vectoriales y paramétricas para el movimiento de un proyectil ideal? ¿Cómo se encuentra la altura máxima, el tiempo de vuelo y el alcance de un proyectil? Dé ejemplos.
- **5.** ¿Cómo se define y se calcula la longitud de un segmento de una curva regular en el espacio? Dé un ejemplo. ¿Qué hipótesis matemáticas están implicadas en la definición?
- **6.** ¿Cómo se mide la distancia a lo largo de una curva regular en el espacio, a partir de un punto base? Dé un ejemplo.
- **7.** ¿Qué es un vector unitario tangente a una curva diferenciable? Dé un ejemplo.
- **8.** Defina curvatura, círculo de curvatura (círculo osculador), centro y radio de curvatura para curvas dos veces diferenciables en el plano. Dé ejemplos. ¿Cuáles curvas tienen curvatura cero? ¿Cuáles tienen curvatura constante?
- **9.** ¿Qué es un vector normal principal de una curva plana? ¿Cuándo está definido? ¿En que dirección apunta? Dé un ejemplo.
- **10.** ¿Cómo se define a **N** y a κ de las curvas en el espacio? ¿Cuál es la relación entre ambas? Dé ejemplos.
- **11.** ¿Qué es un vector binormal a una curva? Dé un ejemplo. ¿Cuál es la relación de este vector con la torsión de la curva? Dé un ejemplo.
- **12.** ¿Cuál fórmula permite escribir la aceleración de un cuerpo como la suma de sus componentes tangencial y normal? Dé un ejemplo.

¿Por qué escribirla de esta manera? ¿Qué pasa si el cuerpo se mueve con rapidez constante? ¿Y qué pasa si se mueve con rapidez constante a lo largo de una circunferencia?

**13.** Enuncie las leyes de Kepler. ¿A qué fenómenos se aplican?

## **Capítulo 13 Ejercicios de práctica**

## **Movimiento en un plano cartesiano**

En los ejercicios 1 y 2, grafique las curvas y bosqueje los vectores velocidad y aceleración en los valores dados de *t*. Luego escriba **a** en la forma  $\mathbf{a} = a_{\text{T}} \mathbf{T} + a_{\text{N}} \mathbf{N}$  sin determinar **T** y **N**, y encuentre **k** en los valores dados de *t*.

**1.**  $r(t) = (4 \cos t)\mathbf{i} + (22 \sin t)\mathbf{j}, t = 0 \text{ y}$ **r**(*t*) =  $(4 \cos t)\mathbf{i} + (\mathbf{22} \sin t)\mathbf{j}, t = 0 \text{ y } \mathbf{p}/4$ 

**2.** 
$$
\mathbf{r}(t) = (\text{23 sec } t)\mathbf{i} + (\text{23 tan } t)\mathbf{j}, \quad t = 0
$$

**3.** La posición de una partícula en el plano en el instante *t* es

$$
\mathbf{r} = \frac{1}{\mathbf{21} + t^2} \mathbf{i} + \frac{t}{\mathbf{21} + t^2} \mathbf{j}.
$$

Calcule la máxima rapidez de la partícula.

- **4.** Suponga que  $\mathbf{r}(t) = (e^t \cos t)\mathbf{i} + (e^t \sin t)\mathbf{j}$ . Muestre que el ángulo entre **r** y **a** nunca cambia. ¿Cuál *es* ese ángulo?
- **5. Cálculo de la curvatura** En el punto *P*, la velocidad y la aceleración de una partícula que se mueve en el plano son **v** = 3**i** + 4**j**  $y a = 5i + 15j$ . Calcule la curvatura de la trayectoria de la partícula en *P*.
- **6.** Determine el punto de la curva  $y = e^x$  donde la curvatura es máxima.
- **7.** Una partícula se mueve a lo largo de la circunferencia unitaria en el plano *xy*. Su posición en el instante *t* es  $\mathbf{r} = x\mathbf{i} + y\mathbf{j}$ , donde *x* y el plano *xy*. Su posición en el instante *t* es  $\mathbf{r} = x\mathbf{i} + y\mathbf{j}$ , donde *x*  $y$  *y* son funciones diferenciables de *t*. Determine  $dy/dt$ , si  $\mathbf{v} \cdot \mathbf{i} = y$ . ¿El movimiento se realiza en el sentido de las manecillas del reloj, o en sentido contrario?
- **8.** Usted envía un mensaje a través de un tubo neumático que sigue Usted envia un mensaje a traves de un tubo neumatico que sigue<br>la curva  $9y = x^3$  (distancia en metros). En el punto (3, 3),  $\mathbf{v} \cdot \mathbf{i}$ a curva  $9y = x^3$  (distancia en metros). En el punto (3, 3),  $\mathbf{v} \cdot \mathbf{i} = 4 \mathbf{y} \mathbf{a} \cdot \mathbf{i} = -2$ . Determine los valores de  $\mathbf{v} \cdot \mathbf{j} \mathbf{y} \mathbf{a} \cdot \mathbf{j}$  en (3, 3).
- **9. Caracterización del movimiento circular** Una partícula se mueve en el plano de modo que sus vectores velocidad y aceleración son siempre ortogonales. Muestre que la partícula se mueve en una circunferencia con centro en el origen.
- **10. Rapidez a lo largo de una cicloide** Una rueda circular con un radio de 1 pie y con centro en *C* rueda hacia la derecha a lo largo del eje *x*, dando media vuelta por segundo. (Vea la siguiente figura.) En el instante *t* (en segundos), el vector posición del punto *P* sobre la circunferencia de la rueda es

$$
\mathbf{r} = (\mathbf{p}t - \text{sen}\,\mathbf{p}t)\mathbf{i} + (1 - \cos \mathbf{p}t)\mathbf{j}.
$$

- **a.** Trace la curva descrita por *P* durante el intervalo  $0 \le t \le 3$ .
- **b.** Determine **v** y **a** en  $t = 0, 1, 2$ , y agregue estos vectores a su dibujo.
- **c.** En un instante dado, ¿cuál es la rapidez hacia delante del punto superior de la rueda y de C?

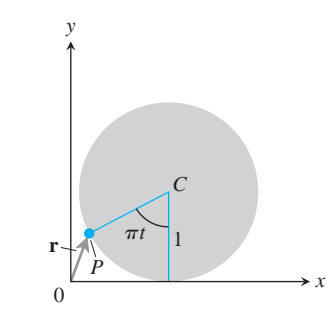

## **Movimiento de proyectiles y movimiento en un plano**

- **11. Lanzamiento de bala** Una bala sale de la mano del lanzador a 6.5 pies sobre el suelo con un ángulo de 45 $^{\circ}$  a 44 pies/s. ¿Dónde está 3 segundos después?
- **12. Jabalina** Una jabalina sale de la mano del lanzador a 7 pies sobre el suelo con un ángulo de 45 $^{\circ}$  a 80 pies/s. ¿Qué altura alcanza?
- 13. Una pelota de golf es golpeada con una rapidez inicial  $y_0$  formando un ángulo a con respecto a la horizontal, desde un punto que está al pie de una colina recta que guarda una inclinación de un ángulo f con la horizontal, donde

$$
0<\mathbf{f}<\mathbf{a}<\frac{\mathbf{p}}{2}.
$$

Muestre que la pelota toca tierra a una distancia

$$
\frac{2\mathbf{y}_0^2\cos\mathbf{a}}{g\cos^2\mathbf{f}}\text{sen}(\mathbf{a}-\mathbf{f}),
$$

medida sobre la colina. Por tanto, muestre que el mayor alcance que puede lograr para  $\mathbf{y}_0$  dado ocurre cuando  $\mathbf{a} = (\mathbf{f}/2) + (\mathbf{p}/4);$ es decir, cuando el vector de la velocidad inicial biseca el ángulo entre la vertical y la colina.

**14. El Dictator** El mortero Dictator usado en la guerra civil esta-**T** dounidense pesaba tanto (17,120 libras) que debía montarse en un vagón de ferrocarril. Tenía un calibre de 13 pulgadas y usaba una carga de pólvora de 20 libras para disparar un proyectil de 200 libras. El mortero fue fabricado por Charles Knapp en su fundición de *Pittsburgh, Pennsylvania*, y fue utilizado por el ejército de la Unión en 1864 en el sitio de *Petersburg*, Virginia. ¿Qué tan lejos disparaba? Aquí tenemos una diferencia de opinión. El manual de ordenanza afirmaba que hasta 4325 yardas, mientras que los oficiales de campo afirmaban que 4752 yardas. Suponiendo un proyectil ideal y un ángulo de disparo de 45°, ¿cuáles es la rapidez de boca correspondiente a cada caso?

#### **15. El récord mundial para tapones de botella de champaña T**

- **a.** Hasta 1988, el récord mundial de distancia recorrida por un tapón al abrir una botella de champaña era de 109 pies 6 pulgadas, establecido por el capitán Michael Hill de la Artillería Real Británica (por supuesto). Suponiendo que el capitán Hill sostuvo el cuello de la botella a nivel del suelo con un ángulo de 45° y que el corcho se comportó como un proyectil ideal, ¿cuál fue la rapidez del corcho al salir de la botella?
- **b.** Un nuevo récord mundial de 177 pies 9 pulgadas fue establecido el 5 de junio de 1988 por el profesor Heinrich del Rensselaer Polytechnic Institute, al disparar a 4 pies del suelo en los viñedos de Woodbury en Nueva York. Suponiendo una trayectoria ideal, ¿cuál fue la rapidez inicial del corcho?
- **16. Jabalina** En Postdam en 1988, Petra Felke, de la entonces Ale-**T** mania Oriental, estableció un récord mundial para mujeres, cuando arrojó una jabalina a 262 pies 5 pulgadas.
	- **a.** Si Felke lanzó la jabalina con un ángulo de 40° con respecto a la horizontal, a 6.5 pies sobre el suelo, ¿cuál fue la rapidez inicial de la jabalina?
	- **b.** ¿Hasta dónde llegó la jabalina?
	- **17. Curvas síncronas** Elimine α de las ecuaciones del proyectil ideal

$$
x = (\mathbf{y}_0 \cos \mathbf{a})t, \quad y = (\mathbf{y}_0 \sin \mathbf{a})t - \frac{1}{2}gt^2,
$$

Demuestre que  $x^2 + (y + gt^2/2)^2 = \mathbf{y}_0^2 t^2$ . Esto implica que todos los proyectiles lanzados en forma simultánea desde el origen con la misma rapidez inicial estarán en algún momento en la circunferencia de radio  $\mathbf{y}_0 t$  con centro en  $(0, -gt^2/2)$ , sin importar su ángulo de lanzamiento. Estas circunferencias reciben el nombre de *curvas síncronas* del lanzamiento.

**18. Radio de curvatura** Demuestre que el radio de curvatura de  $\text{una curva plana dos veces diferenciale } \mathbf{r}(t) = f(t)\mathbf{i} + g(t)\mathbf{j} \text{ es-}$ tá dado por la fórmula

$$
\mathbf{r} = \frac{\dot{x}^2 + \dot{y}^2}{2\overline{x^2} + \dot{y}^2 - \dot{s}^2}, \text{ donde } \ddot{s} = \frac{d}{dt} 2\overline{\dot{x}^2 + \dot{y}^2}.
$$

**19. Curvatura** Exprese la curvatura de la curva

$$
\mathbf{r}(t) = \left(\int_0^t \cos\left(\frac{1}{2}\,\mathbf{p}\mathbf{u}^2\right) d\mathbf{u}\right)\mathbf{i} + \left(\int_0^t \sin\left(\frac{1}{2}\,\mathbf{p}\mathbf{u}^2\right) d\mathbf{u}\right)\mathbf{j}
$$

como función de las distancias dirigidas, *s*, del origen a los puntos de la curva. (Vea la siguiente figura.)

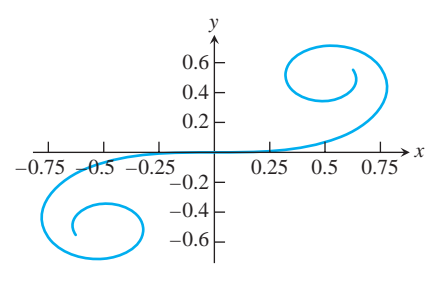

**20. Una definición alternativa de la curvatura en el plano** Una definición alternativa da la curvatura de una curva plana suficientemente diferenciable como |d**f**/ds|, donde φ es el ángulo entre **T** e **i** (figura 13.40a). La figura 13.40b muestra la distancia *s* medida en el sentido contrario al de las manecillas del reloj alrededor de la circunferencia  $x^2 + y^2 = a^2$  del punto (*a*, 0) a un punto *P*, junto con el ángulo φ en *P*. Calcule la curvatura de la circunferencia con esta definición alternativa. (*Sugerencia*:  $f = u + p/2.$ 

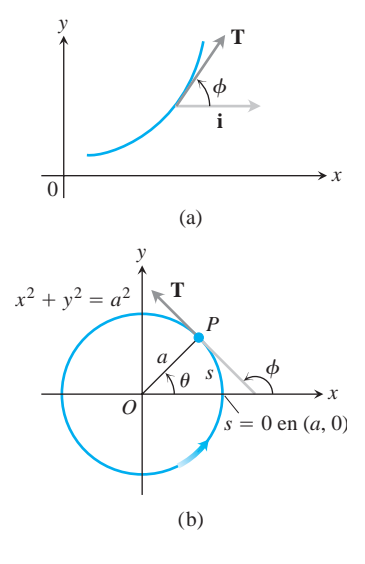

**FIGURA 13.40** Figuras para el ejercicio 20.

## **Movimiento en el espacio**

Calcule las longitudes de las curvas de los ejercicios 21 y 22.

- **21.**  $\mathbf{r}(t) = (2 \cos t)\mathbf{i} + (2 \sin t)\mathbf{j} + t^2\mathbf{k}, \quad 0 \le t \le \mathbf{p}/4$
- **22.**  $\mathbf{r}(t) = (3 \cos t)\mathbf{i} + (3 \sin t)\mathbf{j} + 2t^{3/2}\mathbf{k}, \quad 0 \le t \le 3$

En los ejercicios 23-26, determine **T**, N, **B**, **k**,  $y \tau$  en el valor dado de *t*.

23. 
$$
\mathbf{r}(t) = \frac{4}{9}(1+t)^{3/2}\mathbf{i} + \frac{4}{9}(1-t)^{3/2}\mathbf{j} + \frac{1}{3}t\mathbf{k}, \quad t = 0
$$
  
24.  $\mathbf{r}(t) = (e^t \operatorname{sen} 2t)\mathbf{i} + (e^t \cos 2t)\mathbf{j} + 2e^t\mathbf{k}, \quad t = 0$ 

**25.**  $\mathbf{r}(t) = t\mathbf{i} + \frac{1}{2}e^{2t}$ 

**26.**  $\mathbf{r}(t) = (3 \cosh 2t)\mathbf{i} + (3 \sinh 2t)\mathbf{j} + 6t\mathbf{k}, \quad t = \ln 2$ 

- En los ejercicios 27 y 28, escriba **a** en la forma  $\mathbf{a} = a_{\text{T}}\mathbf{T} + a_{\text{N}}\mathbf{N}$  en  $t = 0$ , sin determinar **T** y **N**.
- **27. r**(*t*) =  $(2 + 3t + 3t^2)\mathbf{i} + (4t + 4t^2)\mathbf{j} (6 \cos t)\mathbf{k}$
- **28.**  $\mathbf{r}(t) = (2 + t)\mathbf{i} + (t + 2t^2)\mathbf{j} + (1 + t^2)\mathbf{k}$
- **29.** Determine **T**, **N**, **B**, **k**, y **t** como funciones de *t* si  $\mathbf{r}(t)$  $=$  (sen *t*)**i** +  $\left($  **2** $\overline{2}$  cos *t*)**j** + (sen *t*)**k**.
- **30.** *i*En qué instantes del intervalo  $0 \le t \le p$ , los vectores velocidad y aceleración son ortogonales al movimiento  $\mathbf{r}(t) = \mathbf{i}$  $+$   $(5 \cos t)\mathbf{j} + (3 \sin t)\mathbf{k}$ ?
- **31.** La posición de una partícula, que se mueve en el espacio, en el instante  $t \geq 0$  es

$$
\mathbf{r}(t) = 2\mathbf{i} + \left(4 \operatorname{sen} \frac{t}{2}\right)\mathbf{j} + \left(3 - \frac{t}{\mathbf{p}}\right)\mathbf{k}.
$$

Determine el primer instante en que **r** es ortogonal al vector  $i - j$ .

- **32.** Determine las ecuaciones para los planos osculador, normal y rec**r**d  $\textbf{r}(t) = t\textbf{i} + t^2\textbf{j} + t^3\textbf{k}$  en el punto (1, 1, 1).
- **33.** Determine las ecuaciones paramétricas de la recta que es tangente  $a \ln \text{curva } \mathbf{r}(t) = e^t \mathbf{i} + (\text{sen } t) \mathbf{j} + \ln (1 - t) \mathbf{k} \text{ en } t = 0.$
- **34.** Encuentre las ecuaciones paramétricas de la recta tangente a la hélice  $\mathbf{r}(t) = (\textbf{22} \cos t)\mathbf{i} + (\textbf{22} \sin t)\mathbf{j} + t\mathbf{k}$  en el punto donde  $t = \mathbf{p}/4$ .
- **35. Vista desde el** *Skylab 4 i*. Qué porcentaje del área de la superficie de la Tierra podían ver los astronautas cuando *Skylab 4* estaba en su altura de apogeo, 437 km arriba de la superficie? Para determinar esto, modele la superficie visible como la superficie generada al girar el arco circular *GT* que muestra la siguiente figura, alrededor del eje *y*. Luego realice estos pasos:
	- **1.** Use triángulos semejantes en la figura para mostrar que  $y_0/6380 = 6380/(6380 + 437)$ . Despeje  $y_0$ .
	- **2.** Calcule el área visible (con cuatro cifras significativas) como

$$
VA = \int_{y_0}^{6380} 2\mathbf{p}x \mathbf{G} \mathbf{1} + \left(\frac{dx}{dy}\right)^2 dy.
$$

**3.** Exprese el resultado como porcentaje del área de la superficie terrestre.

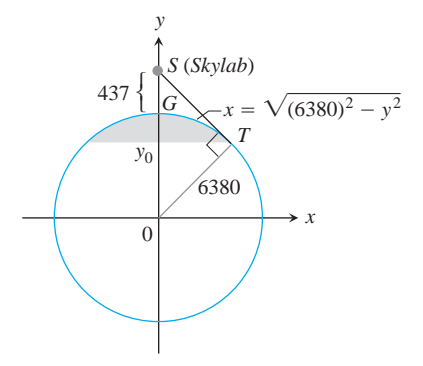

## **Capítulo 13 Ejercicios adicionales y avanzados**

## **Aplicaciones**

**1.** Un río recto tiene 100 m de ancho. Un bote de remos sale de la orilla lejana en el instante  $t = 0$ . La persona del bote rema a razón de 20m/min, siempre hacia la orilla cercana. La velocidad del río en (*x, y*) es

$$
\mathbf{v} = \left(-\frac{1}{250}(y - 50)^2 + 10\right)\mathbf{i} \text{ m/min}, \quad 0 < y < 100.
$$

- **a.** Dado que  $\mathbf{r}(0) = 0\mathbf{i} + 100\mathbf{j}$ , ¿cuál es la posición del bote en el instante *t*?
- **b.** ¿A qué distancia río abajo llegará el bote a la orilla cercana?

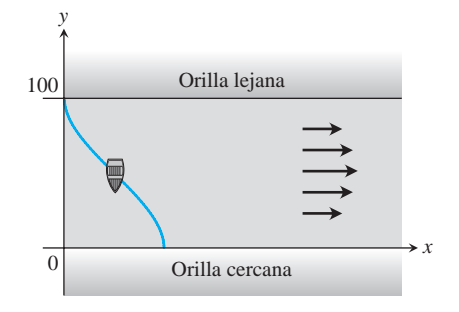

**2.** Un río recto tiene 20 m de ancho. La velocidad del río en (*x, y*) es

$$
\mathbf{v} = -\frac{3x(20-x)}{100}\mathbf{j} \text{ m/min}, \quad 0 \le x \le 20.
$$

Un bote deja la orilla en (0, 0) y viaja por el agua con una velocidad constante. Llega a la orilla opuesta en (20, 0). La rapidez del bote es siempre  $220 \text{ m/min}$ .

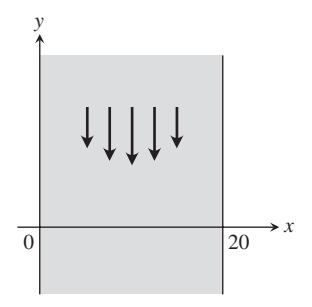

- **a.** Calcule la velocidad del bote.
- **b.** Determine la posición del bote en el instante *t*.
- **c.** Trace la trayectoria del bote.

**3.** Una partícula *P* que no experimenta fricción, parte del reposo en Una partícula P que no experimenta fricción, parte del reposo en **Sistemas de coordenadas polares** el instante  $t = 0$  en el punto  $(a, 0, 0)$ , y se desliza hacia abajo por  $\bf{v}$  el movimiento del espacio la hélice

$$
\mathbf{r}(\theta) = (a\cos\theta)\mathbf{i} + (a\sin\theta)\mathbf{j} + b\theta\mathbf{k} \quad (a, b > 0)
$$

bajo la influencia de la gravedad, como muestra la siguiente figura. θ en esta ecuación es la coordenada cilíndrica θ estándar, y la hélice es la curva  $r = r = a$ ,  $z = b\theta$ ,  $\theta \ge 0$ , en coordenadas cilíndricas. Suponemos que θ es una función diferenciable de *t* para el movimiento. La ley de la conservación de la energía nos dice que la rapidez de la partícula después de caer directamente hacia abajo una distancia *z* es  $\sqrt{2gz}$ , donde *g* es la magnitud de la aceleración constante de la gravedad.

- **a.** Determine la velocidad angular  $d\theta/dt$  cuando  $\theta = 2\pi$ .
- **b.** Exprese las coordenadas  $\theta$  y *z* de la partícula como funciones de *t*.
- **c.** Exprese las componentes tangencial y normal de la velocidad  $d\mathbf{r}/dt$  y de la aceleración  $d^2\mathbf{r}/dt^2$  como funciones de *t*. ¿La aceleración tiene una componente no nula en la dirección del vector binormal **B**?

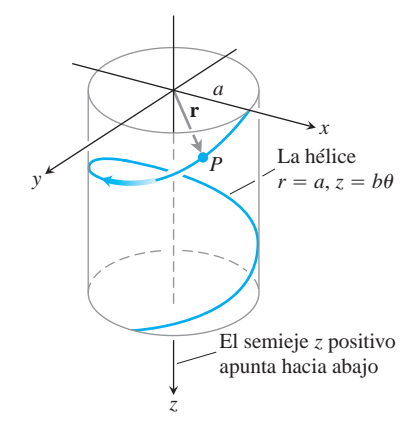

- **4.** Suponga que la curva del ejercicio 3 se reemplaza con la hélice  $\phi$ cónica  $r = a\theta$ ,  $z = b\theta$  que muestra la siguiente figura.
	- **a.** Exprese la velocidad angular  $d\theta/dt$  como función de  $\theta$ .
	- **b.** Exprese la distancia recorrida por la partícula a lo largo de la hélice como función de  $\theta$ .

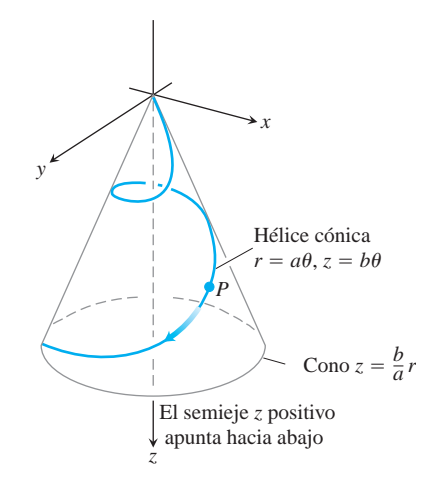

# **y el movimiento del espacio**

**5.** Deduzca, a partir de la ecuación orbital

$$
r = \frac{(1+e)r_0}{1+e\cos\theta}
$$

que un planeta está más cerca de su sol cuando  $\theta = 0$ , y muestre que  $r = r_0$  en ese instante.

**6. Una ecuación de Kepler** El problema de localizar un planeta en su órbita, en una fecha y hora dada, implica resolver ecuaciones "de Kepler" de la forma **T**

$$
f(x) = x - 1 - \frac{1}{2} \operatorname{sen} x = 0.
$$

- **a.** Muestre que esta ecuación particular tiene una solución entre  $xx = 0$  *y*  $x = 2$ .
- **b.** Con su computadora o calculadora en "modo de radianes", use el método de Newton para hallar la solución con el número de cifras significativas que desee.
- **7.** En la sección 13.6 vimos que la velocidad de una partícula que se mueve en el plano es

$$
\mathbf{v} = \dot{x} \, \mathbf{i} + \dot{y} \, \mathbf{j} = \dot{r} \, \mathbf{u}_r + r \, \dot{\theta} \, \mathbf{u}_\theta.
$$

- **a.** Exprese  $\dot{x}$  en términos de  $\dot{y}$ , evaluando los productos punto  $\mathbf{y} \cdot \mathbf{i} \times \mathbf{v} \cdot \mathbf{j}$ . #
- **b.** Exprese  $\dot{r}$  en términos de  $r\dot{\theta}$ , evaluando los productos punto  $\text{Express } r \text{ en}$ <br> $\textbf{v} \cdot \textbf{u}_r$  y  $\textbf{v} \cdot \textbf{u}_\theta$ . #
- **8.** Exprese la curvatura de una curva dos veces diferenciable  $r = f(\theta)$  en el plano con coordenadas polares, en términos de *f* y sus derivadas.
- **9.** Una varilla fina que pasa por el origen del plano en coordenadas polares gira, en el plano alrededor del origen, a razón de 3 rad/min. Un escarabajo parte del punto (2, 0) y camina a lo largo de la varilla hacia el origen, a razón de una pulgada por minuto.
	- **a.** Determine la aceleración y la velocidad del escarabajo en forma polar, cuando está a la mitad del camino (a una pulgada) del origen.
- **b.** ¿Cuál será la longitud de la trayectoria recorrida por el esca-**T**rabajo (en décimas de pulgada) cuando llegue al origen?
- **10. Conservación del momento angular** Sea **r**(*t*) la posición en el espacio de un objeto en movimiento en el instante *t*. Suponga que la fuerza neta que actúa sobre el objeto en el instante *t* es

$$
\mathbf{F}(t) = -\frac{c}{|\mathbf{r}(t)|^3} \mathbf{r}(t),
$$

donde *c* es una constante. En física, el **momento angular** de un objeto en el instante *t* se define como  $\mathbf{L}(t) = \mathbf{r}(t) \times m\mathbf{v}(t)$ , donde *m* es la masa del objeto y **v**(*t*) es la velocidad. Demuestre que el momento angular se conserva; es decir, demuestre que **L**(*t*) es un vector constante, independiente del tiempo. Recuerde la ley de Newton  $\mathbf{F} = m\mathbf{a}$ . (Éste es un problema de cálculo, no de física.)

## **Sistemas de coordenadas cilíndricas**

**11. Vectores unitarios para la posición y el movimiento en coordenadas cilíndricas** Cuando la posición de una partícula que se mueve en el espacio está dada en coordenadas cilíndricas, los vectores unitarios que usamos para describir su posición y movimiento son

 $\mathbf{u}_r = (\cos \mathbf{u})\mathbf{i} + (\sin \mathbf{u})\mathbf{j}$ ,  $\mathbf{u}_r = -(\sin \mathbf{u})\mathbf{i} + (\cos \mathbf{u})\mathbf{j}$ ,

y **k** (vea la siguiente figura). Entonces, el vector posición de la  $\text{partícula} \text{ es } \mathbf{r} = r \mathbf{u}_r + z \mathbf{k}$ , donde *r* es la coordenada de distancia polar positiva de la posición de la partícula.

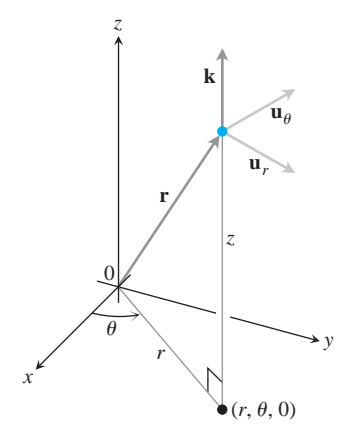

- **a.** Muestre que  $\mathbf{u}_r$ ,  $\mathbf{u}_{\mathbf{u}}$ , y **k**, en ese orden, forma un sistema de referencia vectorial derecho de vectores unitarios.
- **b.** Muestre que

$$
\frac{d\mathbf{u}_r}{d\mathbf{u}} = \mathbf{u}_\mathbf{u} \quad \text{y} \quad \frac{d\mathbf{u}_\mathbf{u}}{d\mathbf{u}} = -\mathbf{u}_r.
$$

**c.** Suponiendo que las derivadas necesarias con respecto a *t* existen, exprese  $\mathbf{v} = \dot{\mathbf{r}} \mathbf{y} \mathbf{a} = \dot{\mathbf{r}}$  en términos de  $\mathbf{u}_r$ ,  $\mathbf{u}_\mathbf{u}$ ,  $\dot{\mathbf{k}}$ ,  $\dot{r}$ ,  $\dot{y}$ **u**. (Los puntos indican las derivadas con respecto a *t*: **r** signi**u**. (Los puntos indican las derivadas con respecto a *t*: **r** sign fica  $d\mathbf{r}/dt$ , **r**, significa  $d^2\mathbf{r}/dt^2$ , etcétera.) En la sección 13.6 dedujimos estas fórmulas y mostramos la forma de usar los vectores aquí mencionados para describir el movimiento planetario. # #

#### **12. Longitud de arco en coordenadas cilíndricas**

- **a.** Demuestre que al expresar  $ds^2 = dx^2 + dy^2 + dz^2$  en términos de coordenadas cilíndricas, se obtiene  $ds^2 = dr^2 +$  $r^2 d\mathbf{u}^2 + dz^2$ .
- **b.** Interprete este resultado geométricamente en términos de las aristas y una diagonal de una caja. Haga un bosquejo de la caja.
- **c.** Use el resultado de la parte (a) para determinar la longitud de la curva  $r = e^{\mathbf{u}}$ ,  $z = e^{\mathbf{u}}$ ,  $0 \le \mathbf{u} \le \mathbf{u} \ln 8$ .

# **Capítulo 13 Proyectos de aplicación tecnológica**

#### **Módulo de Mathematica/Maple**

*Seguimiento de un objeto móvil mediante el radar*

Visualice los vectores posición, velocidad y aceleración para analizar el movimiento.

#### **Módulo de Mathematica/Maple**

#### *Ecuaciones paramétricas y polares con un patinador de figura*

Visualice los vectores posición, velocidad y aceleración para analizar el movimiento.

#### **Módulo de Mathematica/Maple**

## *Movimiento en tres dimensiones*

Calcule la distancia recorrida, la rapidez, la curvatura y la torsión del movimiento a lo largo de una curva en el espacio. Visualice y calcule los vectores tangente, normal y binormal asociados con el movimiento a lo largo de una curva en el espacio.

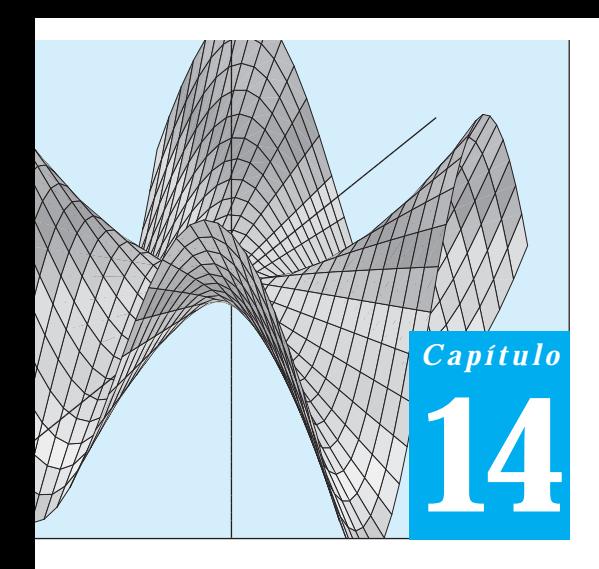

# **DERIVADAS PARCIALES**

**INTRODUCCIÓN** Al estudiar un fenómeno del mundo real, es usual que una cantidad dependa de dos o más variables independientes. Por lo tanto, debemos ampliar las ideas básicas del cálculo de funciones de una variable a funciones de varias variables. Aunque las reglas de cálculo son las mismas, en este caso tenemos mayor riqueza. Las derivadas de las funciones de varias variables tienen mayor variedad y son más interesantes debido a las distintas formas de interacción entre las variables. Sus integrales conducen a una mayor variedad de aplicaciones. El estudio de la probabilidad, la estadística, la dinámica de fluidos y la electricidad, por mencionar algunos casos, conduce de manera natural a funciones de más de una variable.

# **14.1**

## **Funciones de varias variables**

Muchas funciones dependen de más de una variable independiente. La función  $V = \mathbf{p}r^2h$ calcula, a partir de su radio y su altura, el volumen de un cilindro circular recto. La función  $f(x, y) = x^2 + y^2$  calcula la altura del paraboloide  $z = x^2 + y^2$  sobre el punto *P*(*x*, *y*), a partir de las dos coordenadas de *P*. La temperatura *T* de un punto sobre la superficie terrestre depende de su latitud *x* y su longitud *y*, lo que se expresa escribiendo  $T = f(x, y)$ . En esta sección definiremos funciones de más de una variable independiente y analizaremos algunas formas de graficarlas.

Las funciones reales de varias variables independientes reales se definen de una forma que puede deducirse fácilmente del caso de una variable. Los dominios son conjuntos de parejas (ternas, cuartetas, *n*-adas) de números reales, y las imágenes (o rangos) son conjuntos de números reales del mismo tipo del que hemos utilizado.

## **DEFINICIONES Función de n variables independientes**

Suponga que *D* es un conjunto de *n*-adas de números reales  $(x_1, x_2, \ldots, x_n)$ . Una **función real** *f* en *D* es una regla que asigna un único número real

$$
w = f(x_1, x_2, \ldots, x_n)
$$

a cada elemento en *D*. El conjunto *D* es el **dominio** de la función, mientras que el conjunto de valores *w* asumidos por *f* es el rango de la función. El símbolo *w* es la **variable dependiente** de *f* y se dice que *f* es una función de las *n* **variables independientes**  $x_1$  **a**  $x_n$ . Las  $x_j$  son las **variables de entrada** de la función y *w* es la **variable de salida** de la función.

Si *f* es una función de dos variables independientes que por lo general son *x* y *y*, entonces dibujamos el dominio de *f* como una región en el plano *xy*. Si *f* es una función de tres variables independientes que por lo general son *x, y* y *z*, entonces dibujamos el dominio como una región en el espacio.

En las aplicaciones tendemos a usar letras que nos recuerdan lo que representan las variables. Para decir que el volumen de un cilindro circular recto es una función de su radio y altura, podemos escribir  $V = f(r, h)$ . Para ser más específicos, podríamos reemplazar la notación *f*(*r, h*) por la fórmula que calcula el valor de *V* a partir de los valores de *r* y  $h$ , y escribir  $V = \mathbf{p}r^2h$ . En cualquier caso, *r* y *h* serán las variables independientes y *V* la variable dependiente de la función.

Como es usual, para evaluar funciones definidas mediante fórmulas, sustituimos los valores de las variables independientes en la fórmula y calculamos el valor correspondiente de la variable dependiente.

**EJEMPLO 1** Evaluación de una función El valor de  $f(x, y, z) = 2x^2 + y^2 + z^2$  en el punto (3, 0, 4) es

$$
f(3,0,4) = \mathbf{2}(3)^2 + (0)^2 + (4)^2 = \mathbf{2}3 = 5.
$$

De la sección 12.1 reconocemos a *f* como la función distancia del origen al punto (*x, y, z*), en coordenadas cartesianas en el espacio.

#### **Dominios e imágenes**

Para definir una función de más de una variable, seguimos la práctica usual de excluir las entradas que conducen a números complejos o a la división entre cero. Si  $f(x, y) = 2y - x^2$ , *y* y no puede ser menor que  $x^2$ . Si  $f(x, y) = 1/(xy)$ , *xy* no puede ser cero. Supondremos que el dominio de una función es el conjunto más grande con el que la regla de definición genera números reales, a menos que específicamente se indique lo contrario. El rango o la imagen consta del conjunto de valores de salida para la variable dependiente.

**EJEMPLO 2(a)** Funciones de dos variables

| <b>Función</b>             | Dominio                 | <b>Rango</b>                  |
|----------------------------|-------------------------|-------------------------------|
| $w = 2y - x^2$ $y \ge x^2$ |                         | $[0, \infty)$                 |
| $w = \frac{1}{xy}$         | $xy \neq 0$             | $(-\infty,0) \cup (0,\infty)$ |
| $w = \text{sen} xy$        | Todo el plano $[-1, 1]$ |                               |

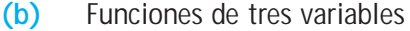

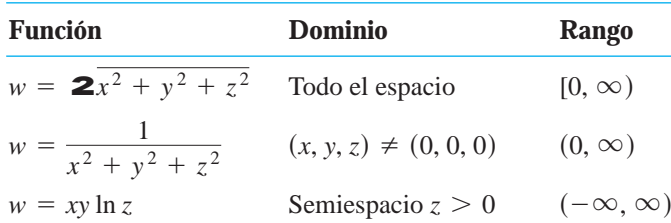

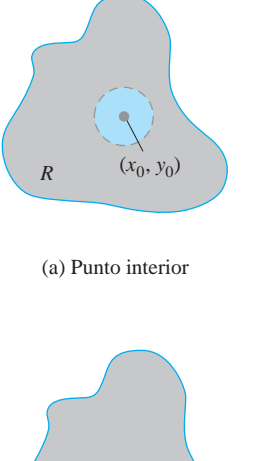

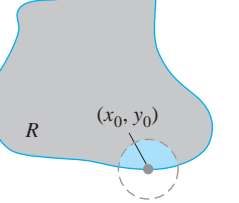

(b) Punto frontera

**FIGURA 14.1** Puntos interiores y puntos frontera de una región plana *R*. Un punto interior es necesariamente un punto de *R*. Un punto frontera de *R* no tiene que pertenecer a *R*.

## **Funciones de dos variables**

Las regiones en el plano pueden tener puntos interiores y puntos frontera, como pasa con los intervalos de la recta real. Los intervalos cerrados [*a, b*] incluyen sus puntos frontera, los intervalos abiertos (*a, b*) no incluyen sus puntos frontera, y los intervalos [*a, b*) no son abiertos ni cerrados.

## **DEFINICIONES Puntos interiores, frontera, abiertos y cerrados**

Un punto  $(x_0, y_0)$  en una región (conjunto) *R* del plano *xy* es un **punto interior** de *R* si es el centro de un disco de radio positivo que está completamente dentro de *R* (figura 14.1). Un punto  $(x_0, y_0)$  es un **punto frontera** de *R* si cada disco con centro en  $(x_0, y_0)$  contiene puntos que están fuera de *R* y puntos que están en *R*. (El punto frontera no tiene que pertenecer a *R*, pero el punto interior desde luego que sí.)

Los puntos interiores de una región conforman (como conjunto) el **interior** de la región. Los puntos frontera de una región conforman su **frontera**. Una región es **abierta** si consta sólo de puntos interiores. Una región es **cerrada** si contiene todos sus puntos frontera (figura 14.2).

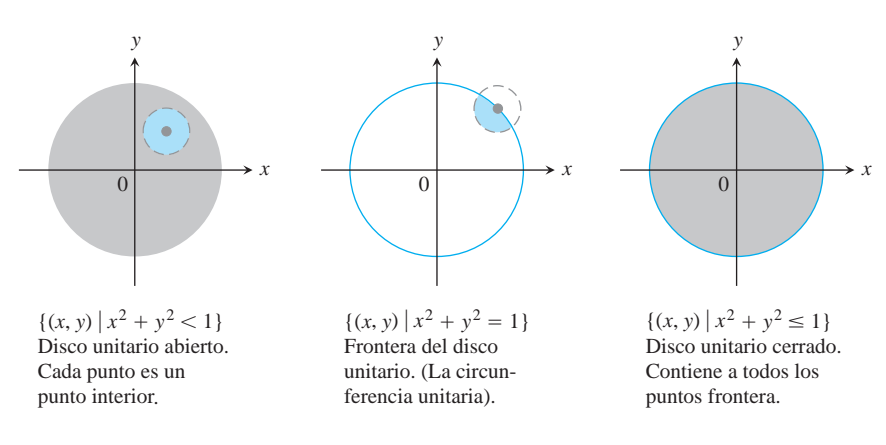

**FIGURA 14.2** Puntos interiores y puntos frontera del disco unitario en el plano.

Al igual que con los intervalos de números reales, algunas regiones del plano no son abiertas ni cerradas. Si comenzamos con el disco abierto de la figura 14.2 y agregamos algunos, pero no todos sus puntos frontera, el conjunto resultante no es abierto ni cerrado. Los puntos frontera que *están* en él hacen que el conjunto no sea abiertoy la ausencia de los demás puntos frontera hace que el conjunto no sea cerrado.

## **DEFINICIONES Regiones acotadas y no acotadas en el plano**

Una región en el plano está **acotada** si está dentro de un disco de radio fijo. Una región es **no acotada** si no tiene fronteras.

Algunos ejemplos de conjuntos *acotados* en el plano son los segmentos de recta, triángulos, interiores de triángulos, rectángulos, circunferencias y discos. Algunos ejemplos de conjuntos *no acotados* en el plano son las rectas, los ejes coordenados, las gráficas de funciones definidas en intervalos infinitos, los cuadrantes, los semiplanos y el propio plano.

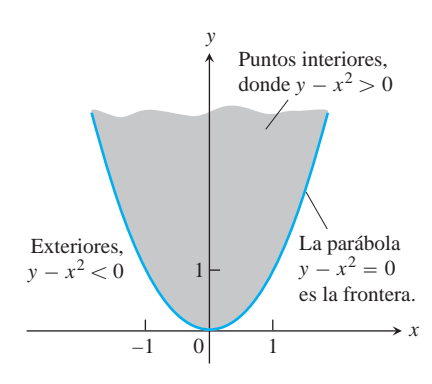

**FIGURA 14.3** El dominio de  $f(x, y) = 2y - x^2$  consta de la región sombreada y la parábola  $y = x^2$  que lo acota (ejemplo 3).

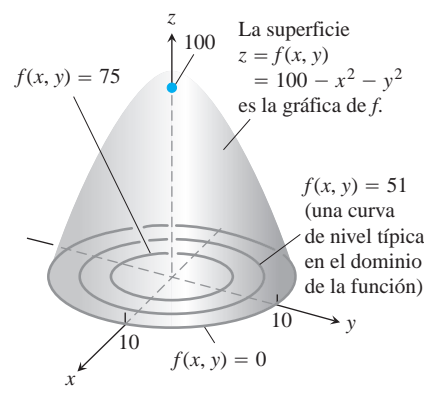

**FIGURA 14.4** La gráfica y algunas curvas de nivel de la función  $f(x, y) = 100 - x^2 - y^2$  (ejemplo 4).

## **EJEMPLO 3** Descripción del dominio de una función de dos variables

Describa el dominio de la función  $f(x, y) = 2y - x^2$ .

**Solución** Como *f* está definida sólo cuando  $y - x^2 \ge 0$ , el dominio es la región cerrada, no acotada, que aparece en la figura 14.3. La parábola  $y = x^2$  es la frontera del dominio. Los puntos sobre la parábola son parte del dominio y conforman su frontera.

## **Gráficas, curvas de nivel y contornos de funciones de dos variables**

Hay dos formas usuales de dibujar los valores de una función *f*(*x, y*). Una consiste en trazar las curvas de nivel en el dominio, donde *f* asume un valor constante. La otra consiste en trazar la superficie  $z = f(x, y)$  en el espacio.

## **DEFINICIONES Curva de nivel, gráfica, superficie**

El conjunto de puntos en el plano donde una función  $f(x, y)$  tiene un valor cons- $\tan{t} f(x, y) = c$  es una **curva de nivel** de *f*. El conjunto de todos los puntos (*x*, *y*, *f*(*x, y*)) en el espacio, para (*x, y*) en el dominio de *f*, se llama la **gráfica** de *f*. A la gráfica de *f* también se le llama **superficie**  $z = f(x, y)$ .

**EJEMPLO 4** Graficación de una función de dos variables

Grafique  $f(x, y) = 100 - x^2 - y^2$  y trace las curvas de nivel  $f(x, y) = 0$ ,  $f(x, y) = 51$ ,  $y f(x, y) = 75$  en el dominio de *f* en el plano.

**Solución** El dominio de *f* es todo el plano *xy*, y el rango de *f* es el conjunto de números reales menores o iguales que 100. La gráfica es el paraboloide  $z = 100 - x^2 - y^2$ , una parte del cual aparece en la figura 14.4.

La curva de nivel  $f(x, y) = 0$  es el conjunto de puntos en el plano *xy* donde

$$
f(x, y) = 100 - x^2 - y^2 = 0
$$
, o  $x^2 + y^2 = 100$ ,

que es la circunferencia de radio 10 con centro en el origen. De manera similar, las curvas de nivel  $f(x, y) = 51$  y  $f(x, y) = 75$  (figura 14.4) son las circunferencias

$$
f(x, y) = 100 - x^{2} - y^{2} = 51
$$
,   
  $f(x, y) = 100 - x^{2} - y^{2} = 75$ ,   
  $x^{2} + y^{2} = 49$   
  $x^{2} + y^{2} = 25$ .

La curva de nivel  $f(x, y) = 100$  sólo consta del origen. (Sigue siendo una curva de nivel.)

La curva en el espacio donde el plano  $z = c$  corta a una superficie  $z = f(x, y)$  está formada por los puntos que representan el valor de la función  $f(x, y) = c$ . A ésta se le llama **curva de contorno**  $f(x, y) = c$  para distinguirla de la curva de nivel  $f(x, y) = c$  en el dominio de *f*. La figura 14.5 muestra la curva de contorno  $f(x, y) = 75$  sobre la superficie  $\alpha z = 100 - x^2 - y^2$  definida por la función  $f(x, y) = 100 - x^2 - y^2$ . La curva de contorno está directamente arriba de la circunferencia  $x^2 + y^2 = 25$ , que es la curva de nivel  $f(x, y) = 75$  en el dominio de la función.

Sin embargo, no todo mundo hace esta distinción; tal vez usted prefiera llamar a ambos tipos de curva por el mismo nombre y confiar en el contexto para aclarar lo que se tiene en mente. En la mayoría de los mapas, por ejemplo, a las curvas que representan una elevación (altura sobre el nivel del mar) se les llama contornos, no curvas de nivel (figura 14.6).

La curva de contorno  $f(x, y) = 100 - x^2 - y^2 = 75$ es la circunferencia  $x^2 + y^2 = 25$  en el plano  $z = 75$ .

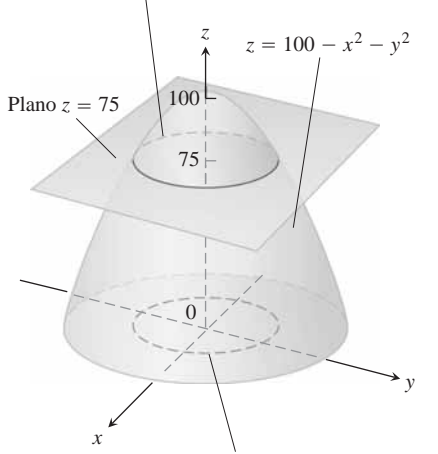

La curva de nivel  $f(x, y) = 100 - x^2 - y^2 = 75$ es la circunferencia  $x^2 + y^2 = 25$  en el plano *xy*.

**FIGURA 14.5** Un plano  $z = c$  paralelo al plano *xy* que corta a una superficie  $z = f(x, y)$  produce una curva de contorno.

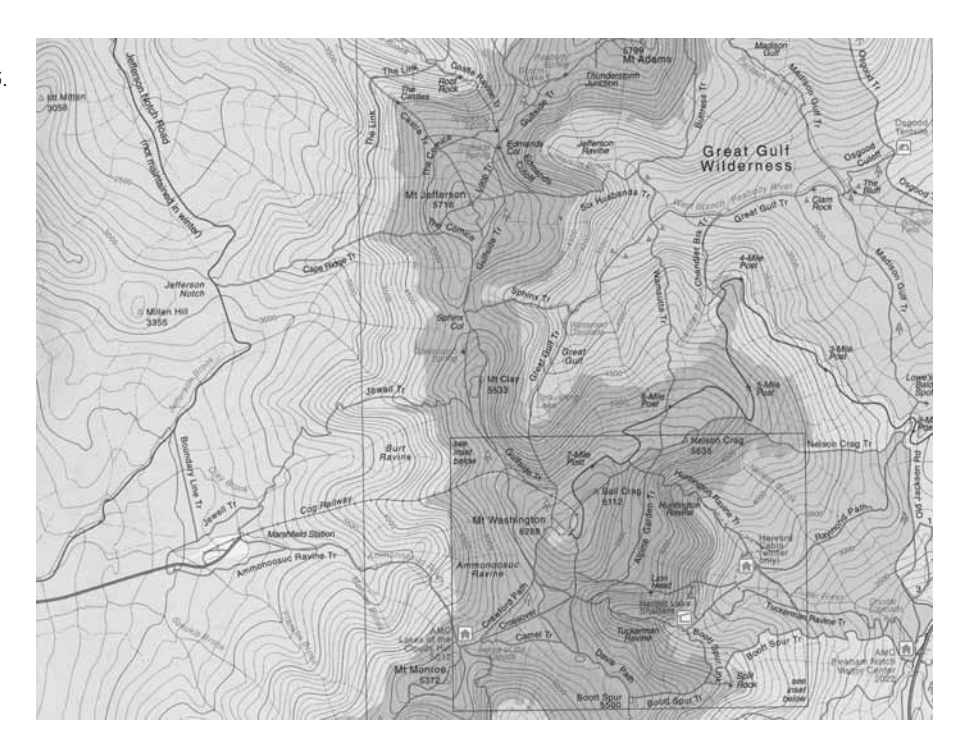

**FIGURA 14.6** Contornos en el Monte Washington, New Hampshire. (Reproducción con permiso del Club Montañés de los Apalaches).

## **Funciones de tres variables**

En el plano, los puntos donde una función de dos variables independientes tiene un valor constante  $f(x, y) = c$  forman una curva en el dominio de la función. En el espacio, los puntos donde una función de tres variables independientes tiene un valor constante  $f(x, y, z) = c$  forman una superficie en el dominio de la función.

#### **DEFINICIÓN Superficie de nivel**

El conjunto de puntos (*x, y, z*) en el espacio donde una función de tres variables independientes tiene un valor constante  $f(x, y, z) = c$ , es una **superficie de nivel** de *f*.

Como las gráficas de funciones de tres variables constan de puntos (*x, y*, *z*, *f*(*x, y, z*)) que están en un espacio con cuatro dimensiones, no podemos trazarlas en nuestro marco de referencia tridimensional. Sin embargo, podemos ver cómo se comporta la función, analizando sus superficies de nivel tridimensionales.

**EJEMPLO 5** Descripción de las superficies de nivel de una función de tres variables

Describa las superficies de nivel de la función

$$
f(x, y, z) = 2x^2 + y^2 + z^2.
$$

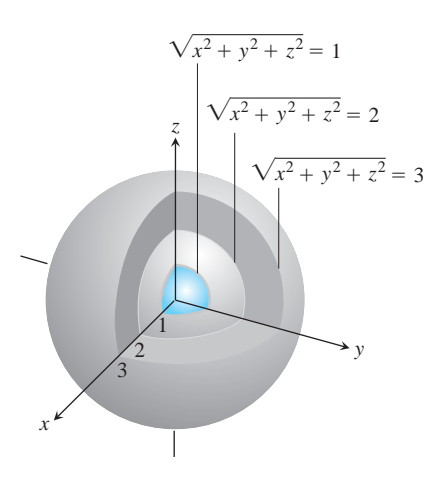

**FIGURA 14.7** Las superficies de nivel de  $f(x, y, z) = 2x^2 + y^2 + z^2$  son esferas concéntricas (ejemplo 5).

**Solución** El valor de *f* es la distancia del origen al punto (*x, y, z*). Cada superficie de nivel  $2x^2 + y^2 + z^2 = c$ ,  $c > 0$ , es una esfera de radio *c* con centro en el origen. La figura 14.7 muestra una vista con un corte de estas esferas. La superficie de nivel  $2x^2 + y^2 + z^2 = 0$  consta sólo del origen.

Aquí no graficamos la función; buscamos las superficies de nivel en su dominio. Las superficies de nivel muestran en qué forma cambian los valores de la función al movernos por el dominio. Si permanecemos en una esfera de radio *c* con centro en el origen, la función mantiene un valor constante, a saber, *c*. Si nos movemos de una esfera a otra, el valor de la función cambia. Crece al alejarnos del origen y decrece si nos movemos hacia el origen. La forma como cambian los valores depende de la dirección que tomemos. Esta dependencia de la dirección es importante. En la sección 14.5 regresaremos a esto..

Las definiciones de interior, frontera, abierta, cerrada, acotada y no acotada para las regiones en el espacio, son similares a las de las regiones en el plano. Para considerar la dimensión extra, ahora usamos esferas sólidas de radio positivo en lugar de discos.

## **DEFINICIONES Puntos interiores y frontera para regiones en el espacio**

Un punto  $(x_0, y_0, z_0)$  en una región *R* del espacio es un **punto interior** de *R*, si es el centro de una bola sólida que está completamente dentro de *R* (figura 14.8a). Un punto  $(x_0, y_0, z_0)$  es un **punto frontera** de *R* si toda esfera con centro en  $(x_0, y_0, z_0)$  contiene puntos que están fuera de *R* y puntos que están en *R* (figura 14.8b). El **interior** de *R* es el conjunto de puntos interiores de *R*. La **frontera** de *R* es el conjunto de puntos frontera de *R*.

Una región es **abierta** si consta sólo de puntos interiores. Una región es **cerrada** si contiene a toda su frontera.

Algunos ejemplos de conjuntos *abiertos* son el interior de una esfera, el semiespacio abierto  $z > 0$ , el primer octante (donde *x*, *y y z* son todos positivos) y el propio espacio.

Algunos ejemplos de conjuntos *cerrados* en el espacio son las rectas, los planos, el semiespacio cerrado  $z \ge 0$ , el primer octante con los planos que lo acotan, y el propio espacio (pues no tiene puntos frontera).

Una esfera sólida con una parte de su frontera eliminada o un cubo sólido con una cara, arista o esquina faltante son ejemplos de conjuntos que *no son abiertos ni cerrados*.

Las funciones de más de tres variables independientes también son importantes. Por ejemplo, la temperatura de una superficie en el espacio puede depender no sólo de la posición del punto *P*(*x, y, z*) sobre la superficie, sino también del tiempo *t*, de modo que podríamos escribir  $T = f(x, y, z, t)$ .

#### **Graficación por computadora**

Los programas de graficación tridimensional para las computadoras y las calculadoras permiten graficar funciones de dos variables, oprimiendo unas cuantas teclas. Con frecuencia, podemos obtener información más rápidamente de una gráfica que de una fórmula.

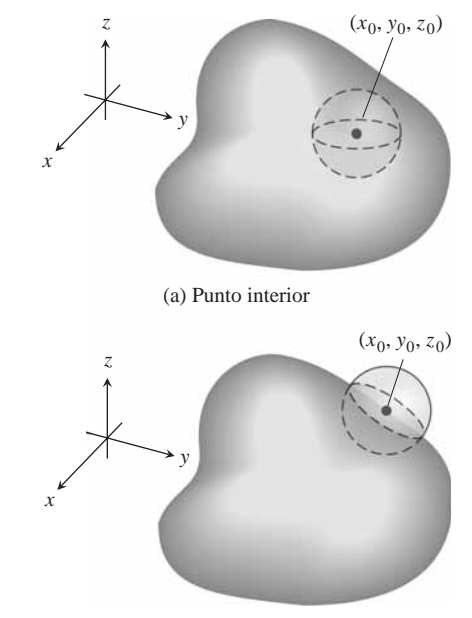

(b) Punto frontera

**FIGURA 14.8** Puntos interiores y puntos frontera de una región en el espacio.

.

## **EJEMPLO 6** Cómo modelar la temperatura debajo de la superficie terrestre

La temperatura debajo de la superficie terrestre es una función de la profundidad *x* debajo de la superficie y el instante *t* en el año. Si medimos *x* en pies y *t* es el número de días transcurridos desde la fecha esperada para la temperatura superficial máxima anual, podemos modelar la variación de la temperatura mediante la función

$$
w = \cos (1.7 \times 10^{-2} t - 0.2 x) e^{-0.2x}
$$

(La escala de temperatura en 0 pies se modifica para que varíe entre  $+1$  y  $-1$ , de modo que la variación en *x* pies pueda interpretarse como una fracción de la variación sobre la superficie.)

La figura 14.9 muestra una gráfica de la función, generada por computadora. A una profundidad de 15 pies, la variación (cambio en la amplitud vertical de la figura) es cercana al 5% de la variación en la superficie. A 30 pies, casi no hay variación durante el año.

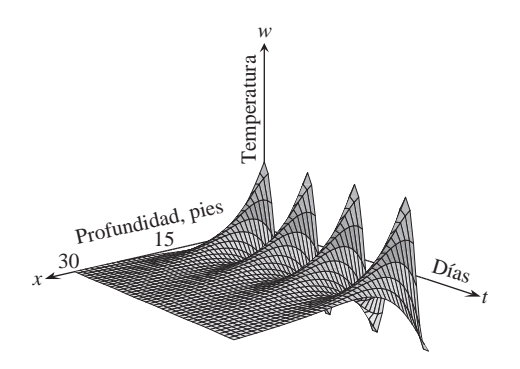

**FIGURA 14.9** Esta gráfica generada por computadora de

 $w = \cos(1.7 \times 10^{-2}t - 0.2x)e^{-0.2x}$ 

smuestra la variación estacional de la temperatura debajo del suelo como una fracción de la temperatura en la superficie. A *x* = 15 pies, la variación es sólo 5% de la variación en la superficie. A *x* = 30 pies, la variación es menor al 0.25% de la variación en la superficie (ejemplo 6). (Adaptado del original proporcionado por Norton Starr).

La gráfica también muestra que la temperatura a 15 pies bajo la superficie está desfasada casi medio año con respecto a la temperatura de la superficie. Cuando la temperatura tuvo un mínimo sobre la superficie (digamos que en enero), estaba en su punto máximo a 15 pies debajo del suelo. A quince pies debajo del suelo, las estaciones se invierten.

La figura 14.10 muestra gráficas generadas por computadora de varias funciones de dos variables, junto con sus curvas de nivel.

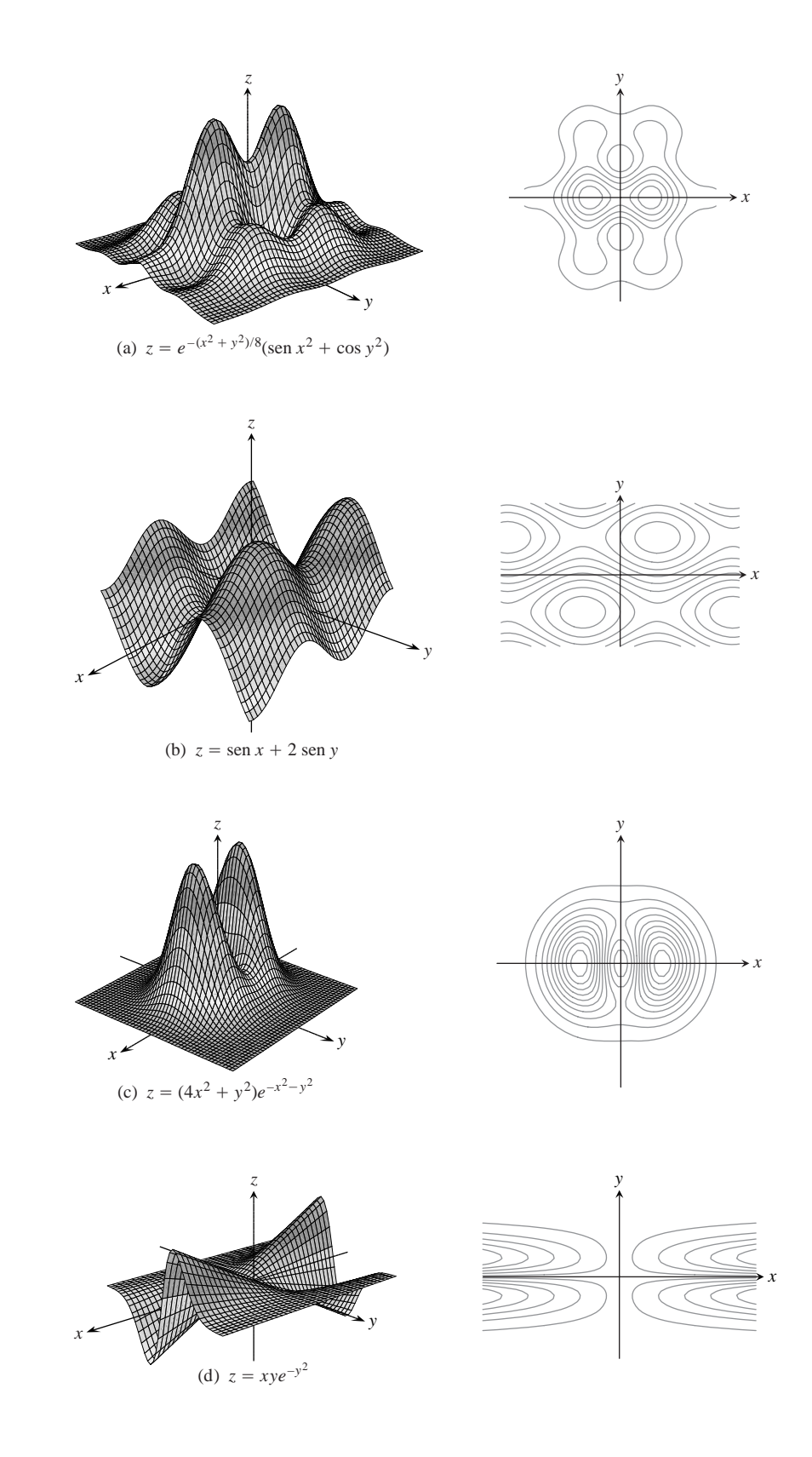

**FIGURA 14.10** Gráficas generadas por computadora y superficies de nivel de funciones típicas de dos variables.

# **EJERCICIOS 14.1**

## **Dominio, rango y curvas de nivel**

En los ejercicios 1-12, **(a)** determine el dominio de la función, **(b)** determine el rango, **(c)** describa las curvas de nivel, **(d)** determine la frontera del dominio, **(e)** determine si el dominio es una región abierta, cerrada o ninguna de las dos, y **(f)** decida si el dominio está o no acotado.

**1.**  $f(x, y) = y - x$ **3.**  $f(x, y) = 4x^2 + 9y^2$ <br>**4.**  $f(x, y) = x^2 - y^2$ **5.**  $f(x, y) = xy$ **7.**  $f(x, y) = \frac{1}{\sqrt{1 - (x^2 - y^2)}}$  **8.**  $f(x, y) = \sqrt{2 - (x^2 - y^2)}$ **9.**  $f(x, y) = \ln(x^2 + y^2)$  **10.**  $f(x, y) = e^{-(x^2 + y^2)}$ **11.**  $f(x, y) = \text{sen}^{-1}(y - x)$  **12.**  $f(x, y) = \text{tan}^{-1}\left(\frac{y}{x}\right)$ **2**16 –  $x^2 - y^2$ 6.  $f(x, y) = y/x^2$  $f(x, y) = 2\sqrt{y - x}$ 

## **Identificación de superficies y curvas de nivel**

Los ejercicios 13-18 muestran curvas de nivel para las funciones graficadas en (a) – (f). Relacione cada conjunto de curvas con la función adecuada.

**13. 14.**

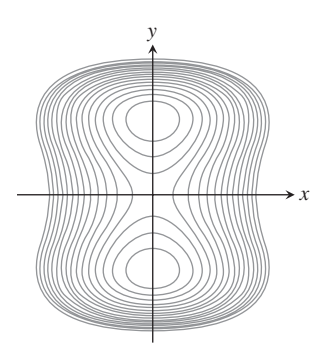

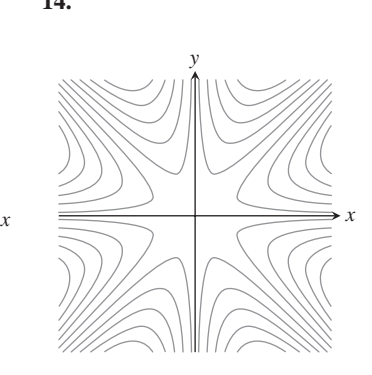

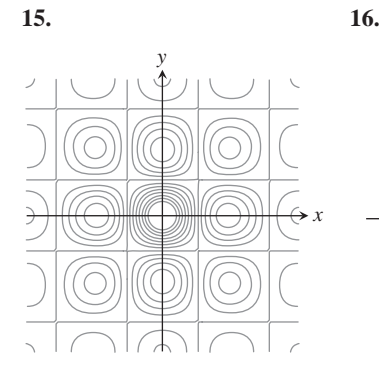

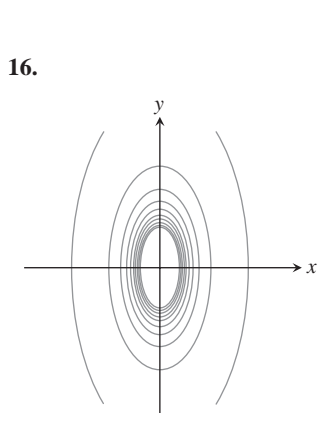

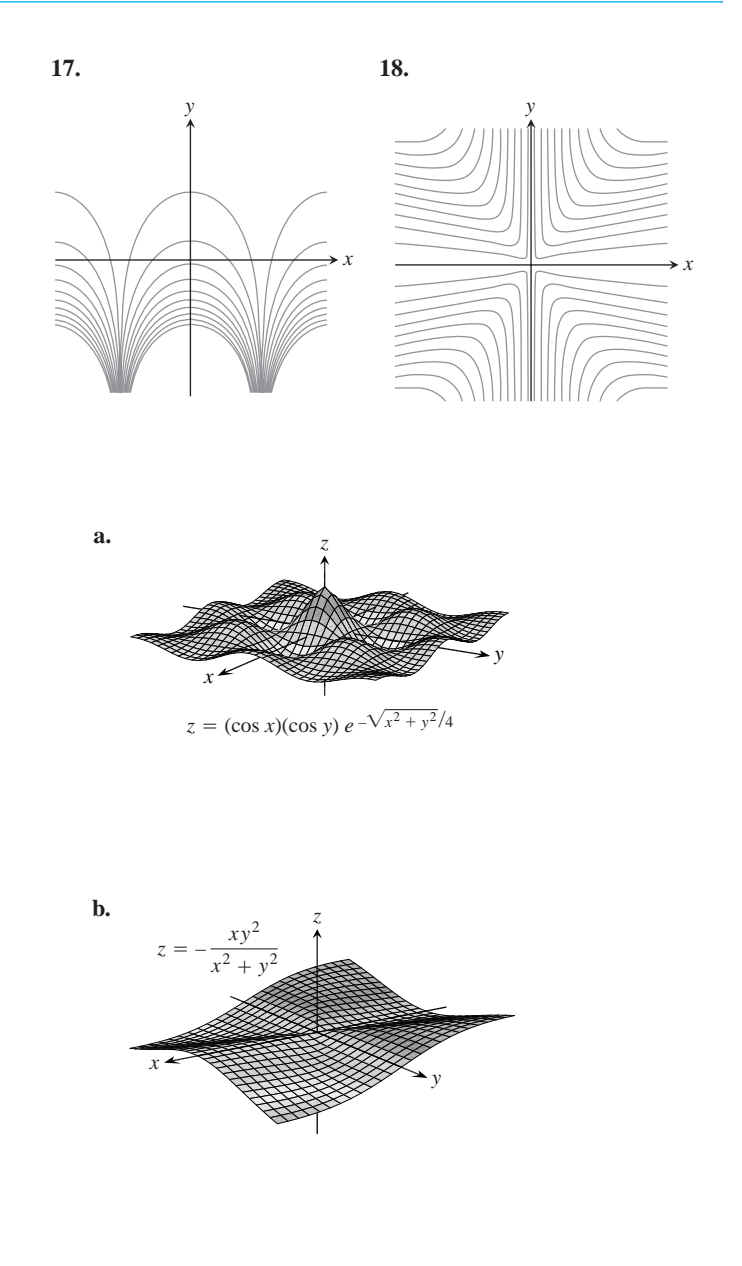

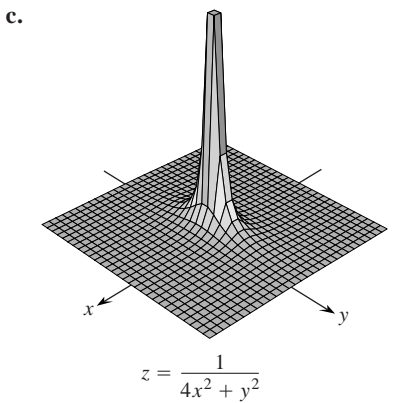

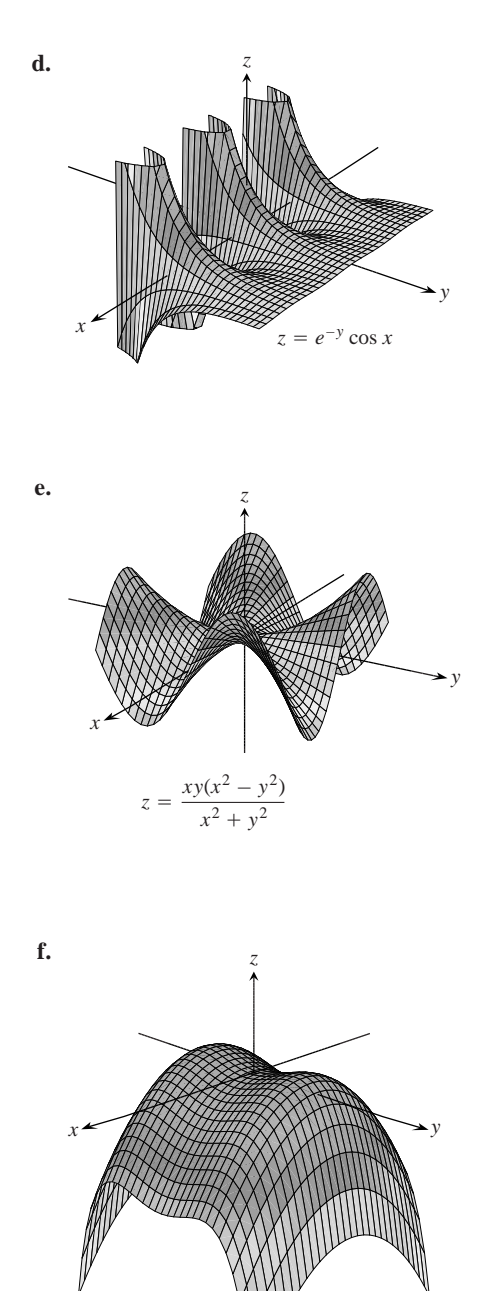

## **Identificación de funciones de dos variables**

 $z =$ 

 $y^2 - y^4 - x^2$ 

Muestre los valores de las funciones de los ejercicios 19-28 de dos formas: (a) trazando la superficie  $z = f(x, y)$  y (b) dibujando varias curvas de nivel en el dominio de la función. Marque cada curva de nivel con el valor correspondiente de la función.

**19.** 
$$
f(x, y) = y^2
$$
  
\n**20.**  $f(x, y) = 4 - y^2$   
\n**21.**  $f(x, y) = x^2 + y^2$   
\n**22.**  $f(x, y) = \mathbf{2x^2 + y^2}$   
\n**23.**  $f(x, y) = -(x^2 + y^2)$   
\n**24.**  $f(x, y) = 4 - x^2 - y^2$ 

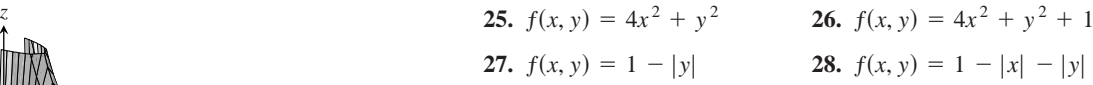

## **Determinación de una curva de nivel**

En los ejercicios 29-32, encuentre una ecuación para la curva de nivel de la función *f*(*x, y*) que pasa por el punto dado.

**29.** 
$$
f(x, y) = 16 - x^2 - y^2
$$
,  $(2 \mathbf{22}, \mathbf{22})$   
\n**30.**  $f(x, y) = \mathbf{2x^2} - 1$ ,  $(1, 0)$   
\n**31.**  $f(x, y) = \int_x^y \frac{dt}{1 + t^2}$ ,  $(-\mathbf{22}, \mathbf{22})$   
\n**32.**  $f(x, y) = \sum_{n=0}^{\infty} (\frac{x}{y})^n$ ,  $(1, 2)$ 

## **Trazo de superficies de nivel**

En los ejercicios 33-40, trace una superficie de nivel típica para la función.

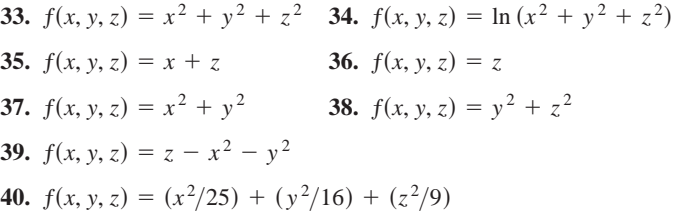

## **Determinación de una superficie de nivel**

En los ejercicios 41-44, encuentre una ecuación para la superficie de nivel de la función en el punto dado.

**41.** 
$$
f(x, y, z) = 2x - y - \ln z
$$
,  $(3, -1, 1)$   
\n**42.**  $f(x, y, z) = \ln (x^2 + y + z^2)$ ,  $(-1, 2, 1)$   
\n**43.**  $g(x, y, z) = \sum_{n=0}^{\infty} \frac{(x + y)^n}{n!z^n}$ ,  $(\ln 2, \ln 4, 3)$   
\n**44.**  $g(x, y, z) = \int_x^y \frac{d\mathbf{u}}{2\sqrt{1 - \mathbf{u}^2}} + \int_{2\sqrt{2}}^z \frac{dt}{t \sqrt{2t^2 - 1}}$ ,  $(0, 1/2, 2)$ 

## **Teoría y ejemplos**

- **45. El valor máximo de una función en una recta del espacio** La función  $f(x, y, z) = xyz$  ¿tiene un valor máximo sobre la recta  $x = 20 - t$ ,  $y = t$ ,  $z = 20$ ? Si lo tiene, ¿cuál es? Justifique su respuesta. (*Sugerencia*: A lo largo de la recta  $w = f(x, y, z)$  es una función diferenciable de *t*.)
- **46. El valor mínimo de una función en una recta del espacio** La función  $f(x, y, z) = xy - z$  *i* tienen un valor mínimo sobre la rec- $\tan x = t - 1$ ,  $y = t - 2$ ,  $z = t + 7$ ? Si lo tiene, ¿cuál es? Justifique su respuesta. (*Sugerencia*: A lo largo de la recta,  $w = f(x, y, z)$  es una función diferenciable de *t*.)
- **47. El choque sónico del Concorde** Las ondas sonoras del *Concorde* se doblan cuando la temperatura cambia arriba y debajo de la trayectoria del avión. La alfombra de choque sónico es la región del suelo que recibe las ondas sonoras directamente del pla-

no, no reflejadas de la atmósfera ni con difracción a lo largo del suelo. La alfombra se determina mediante los rayos que tocan el suelo a partir del punto que se encuentra directamente debajo del avión. (Vea la siguiente figura.)

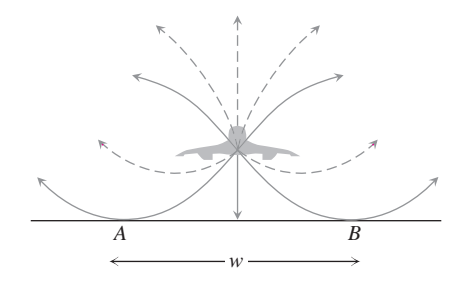

Alfombra de choque sónico

El ancho *w* de la región en que las personas en el suelo escuchan directamente el choque sónico del *Concorde*, no reflejado por una capa de la atmósfera, es una función de

- $T =$  temperatura del aire al nivel del suelo (en Kelvin)
- $h =$  altitud del *Concorde* (en kilometros)
- *d* = el gradiente de tempertaura vertical

(caída de temperatura en kelvin por kilometro).

La fórmula para *w* es

$$
w = 4\left(\frac{Th}{d}\right)^{1/2}.
$$

El *Concorde*, en vuelo hacia Washington, viajó hacia los Estados Unidos desde Europa en un curso que lo llevó al sur de la isla de Nantucket a una altura de 16.8 km. Si la temperatura en la superficie es de 290 K y el gradiente de temperatura vertical es 5 K/km, ¿cuántos kilómetros al sur de Nantucket tuvo que volar el avión para mantener su alfombra de choque sónico fuera de la isla? [De "Concorde Sonic Booms as an Atmospheric Probe", de N. K. Balachandra, W. L. Donn y D. H. Rind, *Science*, vol. 197 (1 de julio, 1977), páginas 47-49].

**48.** Como usted sabe, la gráfica de una función real de una sola variable real es un conjunto en el espacio con dos coordenadas. La gráfica de una función real de dos variables independientes reales es un conjunto en el espacio con tres coordenadas. La gráfica de una función real de tres variables independientes reales es un conjunto en un espacio con cuatro coordenadas. ¿Cómo definiría la gráfica de una función real  $f(x_1, x_2, x_3, x_4)$  de cuatro variables independientes reales? ¿Cómo definiría la gráfica de una función real  $f(x_1, x_2, x_3, \ldots, x_n)$  de *n* variables independientes reales?

#### **EXPLORACIONES POR COMPUTADORA**

#### **Superficies explícitas**

Use un programa de álgebra por computadora para realizar los siguientes pasos, para cada una de las funciones de los ejercicios 49-52.

- **a.** Trace la superficie sobre el rectángulo dado.
- **b.** Trace varias curvas de nivel en el rectángulo.
- **c.** Trace la curva de nivel de *f* que pase por el punto dado.
- **49.**  $f(x, y) = x \operatorname{sen} \frac{y}{2} + y \operatorname{sen} 2x, \quad 0 \le x \le 5\mathbf{p} \quad 0 \le y \le 5\mathbf{p}$ ,  $P(3D, 3D)$
- **50.**  $f(x, y) = (\text{sen } x)(\cos y)e^{2x^2 + y^2/8}, \quad 0 \le x \le 5$ **p**,  $0 \leq y \leq 5$ p,  $P(4p, 4p)$

51. 
$$
f(x, y) = \text{sen}(x + 2\cos y), \quad -2\mathbf{p} \le x \le 2\mathbf{p}, \quad -2\mathbf{p} \le y \le 2\mathbf{p}, \quad P(\mathbf{p}, \mathbf{p})
$$

**52.** 
$$
f(x, y) = e^{(x^{0.1}-y)} \operatorname{sen}(x^2 + y^2), \quad 0 \le x \le 2\mathbf{p},
$$
  
-2 $\mathbf{p} \le y \le \mathbf{p}, \quad P(\mathbf{p}, -\mathbf{p})$ 

## **Superficies implícitas**

Use un programa de álgebra por computadora para trazar las superficies de nivel de los ejercicios 53-56.

**53.** 
$$
4 \ln (x^2 + y^2 + z^2) = 1
$$
 **54.**  $x^2 + z^2 = 1$   
**55.**  $x + y^2 - 3z^2 = 1$   
**56.**  $\operatorname{sen} \left( \frac{x}{2} \right) - (\cos y) \mathbf{2} \overline{x^2 + z^2} = 2$ 

#### **Superficies parametrizadas**

Así como las curvas en el plano se describen en forma paramétrica  $x = f(t), y = g(t)$  definidas en algún intervalo *I* del parámetro, a veces se puede describir a las superficies en el espacio con una tercia de ecuaciones  $x = f(u, y)$ ,  $y = g(u, y)$ ,  $z = h(u, y)$  definida en un rectángulo de parámetros  $a \le u \le b$ ,  $c \leq y \leq d$ . Muchos programas de álgebra por computadora permiten trazar tales superficies en *modo paramétrico*. (En la sección 16.6 analizaremos con detalle las superficies parametrizadas.) Use un programa de álgebra por computadora para trazar las superficies de los ejercicios 57-60. Además, trace varias curvas de nivel en el plano *xy*.

- **57.**  $x = u \cos y$ ,  $y = u \sin y$ ,  $z = u$ ,  $0 \le u \le 2$ ,  $0 \leq y \leq 2p$
- **58.**  $x = u \cos y$ ,  $y = u \sin y$ ,  $z = y$ ,  $0 \le u \le 2$ ,  $0 \leq \mathbf{y} \leq 2\mathbf{p}$
- **59.**  $x = (2 + \cos u)\cos y$ ,  $y = (2 + \cos u)\sin y$ ,  $z = \sin u$ ,  $0 \le u \le 2p$ ,  $0 \le y \le 2p$
- **60.**  $x = 2 \cos u \cos y$ ,  $y = 2 \cos u \sin y$ ,  $z = 2 \sin u$ ,  $0 \le u \le 2p$ ,  $0 \le y \le p$

#### **Límites y continuidad en dimensiones superiores 14.2**

Esta sección analiza los límites y la continuidad de funciones de varias variables. La definición del límite de una función de dos o tres variables es similar a la definición del límite de una función de una sola variable, pero con una diferencial crucial, como veremos.

#### **Límites**

Si los valores de *f*(*x, y*) son arbitrariamente cercanos a un número real fijo *L* para todos los puntos  $(x, y)$  suficientemente cercanos a un punto  $(x_0, y_0)$ , decimos que *f* tiende al límite *L* cuando  $(x, y)$  tiende a  $(x_0, y_0)$ . Esto es similar a la definición informal que dimos para el límite de una función de una sola variable. Sin embargo, observe que si  $(x_0, y_0)$  está en el interior del dominio de *f*,  $(x, y)$ , puede acercarse  $a(x_0, y_0)$  desde cualquier dirección. La dirección de acercamiento puede ser importante, como en los ejemplos que veremos.

#### **DEFINICIÓN Límite de una función de dos variables**

Decimos que una función  $f(x, y)$  tiende al **límite**  $L$  cuando  $(x, y)$  tiende a  $(x_0, y_0)$ , y escribimos

$$
\lim_{(x, y) \to (x_0, y_0)} f(x, y) = L
$$

si para cada número  $\epsilon > 0$ , existe un número correspondiente  $d > 0$  tal que para todo (*x, y*) en el dominio de *f*,

 $|f(x, y) - L| < \epsilon$  cuando  $x^2 + (y - y_0)^2 < d$ .

La definición de límite dice que la distancia entre *f*(*x, y*) y *L* es arbitrariamente pequeña siempre que la distancia de  $(x, y)$  a  $(x_0, y_0)$  se haga suficientemente pequeña (pero no cero).

La definición de límite se aplica a puntos frontera  $(x_0, y_0)$  y a puntos interiores del dominio de *f*. El único requisito es que el punto (*x, y*) permanezca en el dominio en todo momento. Podemos mostrar, como en el caso de funciones de una variable, que

$$
\lim_{\substack{(x, y) \to (x_0, y_0) \\ (x, y) \to (x_0, y_0)}} x = x_0
$$
\n
$$
\lim_{\substack{(x, y) \to (x_0, y_0) \\ (x, y) \to (x_0, y_0)}} k = k \qquad \text{(un número arbitrario } k\text{).}
$$

Por ejemplo, en la primera de las afirmaciones anteriores,  $f(x, y) = x y L = x_0$ . Si utiliza la definición de límite, entonces suponga que  $\epsilon > 0$  fue la elegida. Si hacemos que **d** sea igual a esta  $\epsilon$ , vemos que

$$
0 < \mathbf{2}(\overline{x-x_0)^2 + (y-y_0)^2} < \mathbf{d} = \boldsymbol{\epsilon}
$$

implica

$$
0 < \mathbf{2} \overline{(x - x_0)^2} < \epsilon \qquad \mathbf{2} \overline{a^2} = |a|
$$
\n
$$
|x - x_0| < \epsilon \qquad x = f(x, y)
$$
\n
$$
|f(x, y) - x_0| < \epsilon
$$

Es decir,

$$
|f(x, y) - x_0| < \epsilon \qquad \text{cuando} \qquad 0 < 2(x - x_0)^2 + (y - y_0)^2 < \mathbf{d}.
$$

Así,

$$
\lim_{(x, y) \to (x_0, y_0)} f(x, y) = \lim_{(x, y) \to (x_0, y_0)} x = x_0.
$$

También podemos mostrar que el límite de la suma de dos funciones es la suma de sus límites (si ambos existen), con resultados similares para los límites de las restas, productos, múltiplos constantes, cocientes y potencias.

**TEOREMA 1 Propiedades de los límites de funciones de dos variables** Las siguientes reglas se cumplen si *L, M* y *k* son números reales y

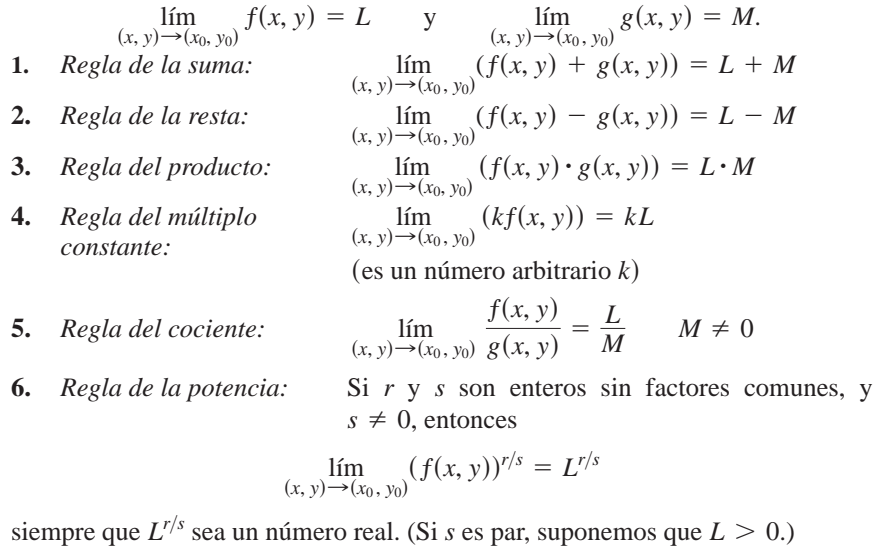

Aunque aquí no demostraremos el teorema 1, analizaremos informalmente por qué es cierto. Si  $(x, y)$  está suficientemente cerca de  $(x_0, y_0)$ , entonces  $f(x, y)$  está cerca de L y *g*(*x, y*) está cerca de *M* (de la interpretación informal de los límites). Entonces, es razonable que  $f(x, y) + g(x, y)$  esté cerca de  $L + M$ , que  $f(x, y) - g(x, y)$  esté cerca de  $L - M$ , que *f*(*x, y*)*g*(*x, y*) esté cerca de *LM*; que *kf*(*x, y*) esté cerca de *kL* y que *f*(*x, y*) *g*(*x, y*) esté > cerca de  $L/M$ , si  $M \neq 0$ .

Al aplicar el teorema 1 a los polinomios y a las funciones racionales, obtenemos el *x* util resultado de que los límites de estas funciones cuando  $(x, y)$  →  $(x_0, y_0)$  pueden calcularse evaluando las funciones en  $(x_0, y_0)$ . El único requisito es que las funciones racionales estén definidas en  $(x_0, y_0)$ .

**EJEMPLO 1** Cálculo de límites

(a) 
$$
\lim_{(x, y)\to(0,1)} \frac{x - xy + 3}{x^2y + 5xy - y^3} = \frac{0 - (0)(1) + 3}{(0)^2(1) + 5(0)(1) - (1)^3} = -3
$$

**(b)** 
$$
\lim_{(x, y) \to (3, -4)} 2x^2 + y^2 = 2(3)^2 + (-4)^2 = 225 = 5
$$

**EJEMPLO 2** Cálculo de límites

Determine

$$
\lim_{(x, y)\to(0,0)}\frac{x^2 - xy}{2\overline{x} - 2y}.
$$

**Solución** Como el denominador  $2x - 2y$  tiende a 0 cuando  $(x, y) \rightarrow (0, 0)$ , no podemos usar la regla del cociente del teorema 1. Si multiplicamos el numerador y el denominador por  $2x + 2y$ , producimos una fracción equivalente, cuyo límite *podemos* calcular:

$$
\lim_{(x, y)\to(0,0)} \frac{x^2 - xy}{\mathbf{2}x - \mathbf{2}y} = \lim_{(x, y)\to(0,0)} \frac{(x^2 - xy)(\mathbf{2}x + \mathbf{2}y)}{(\mathbf{2}x - \mathbf{2}y)(\mathbf{2}x + \mathbf{2}y)}
$$
\n
$$
= \lim_{(x, y)\to(0,0)} \frac{x(x - y)(\mathbf{2}x + \mathbf{2}y)}{x - y}
$$
\n
$$
= \lim_{(x, y)\to(0,0)} x(\mathbf{2}x + \mathbf{2}y)
$$
\n
$$
= 0(\mathbf{2}0 + \mathbf{2}0) = 0
$$
\nSo, the quadratic equation is:

\n
$$
\lim_{(x, y)\to(0,0)} x(\mathbf{2}x + \mathbf{2}y)
$$
\n
$$
= 0(\mathbf{2}0 + \mathbf{2}0) = 0
$$

Cancelamos el factor  $y = x$ , debido a que la trayectoria  $y = x$  (a lo largo de la cual  $(x - y = 0)$  *no* está en el dominio de la función

$$
\frac{x^2 - xy}{2x - 2y}.
$$

**EJEMPLO 3** Cómo aplicar la definición de límite

Determine  $\lim_{(x, y) \to (0,0)} \frac{y}{x^2 + y^2}$ , si éste existe.  $4xy^2$  $x^2 + y^2$ 

**Solución** Primero observamos que a lo largo de la recta  $x = 0$ , la función siempre tiene el valor 0 cuando  $y \neq 0$ . De manera análoga, a lo largo de la recta  $y = 0$ , la función tiene el valor 0 siempre que  $x \neq 0$ . Así, si el límite existe cuando  $(x, y)$  tiende a  $(0, 0)$ , el valor de este límite debe ser 0. Para ver si esto es cierto, aplicamos la definición de límite.

Sea  $\epsilon > 0$  dado, pero arbitrario. Queremos encontrar  $\mathbf{d} > 0$  tal que

$$
\left|\frac{4xy^2}{x^2+y^2}-0\right|<\epsilon\qquad\text{cuando}\qquad 0<\mathbf{2}x^2+y^2<\mathbf{d}
$$

o bien

$$
\frac{4|x|y^2}{x^2+y^2} < \epsilon \qquad \text{cuando} \qquad 0 < \mathbf{2}x^2+y^2 < \mathbf{d}.
$$

Como  $y^2 \le x^2 + y^2$  tenemos que

$$
\frac{4|x|y^2}{x^2+y^2} \le 4|x| = 4 \, \mathbf{2} \overline{x^2} \le 4 \, \mathbf{2} \overline{x^2+y^2}.
$$

Por lo que elegimos **d** =  $\epsilon/4$ . Si  $0 < 2x^2 + y^2 <$  **d**, obtenemos

$$
\left|\frac{4xy^2}{x^2+y^2}-0\right|\leq 4\sqrt{2x^2+y^2}<4\mathbf{d}=4\left(\frac{\epsilon}{4}\right)=\epsilon.
$$

De la definición vemos que

$$
\lim_{(x, y) \to (0, 0)} \frac{4xy^2}{x^2 + y^2} = 0.
$$

## **Continuidad**

Al igual que con las funciones de una variable, la continuidad se define en términos de límites.

## **DEFINICIÓN Función continua de dos variables**

Una función  $f(x, y)$  es **continua en el punto** $(x_0, y_0)$  si

- **1.**  $f$  está definida en  $(x_0, y_0)$ ,
- **2.**  $\lim_{x \to b} f(x, y)$  existe, lím  $(x, y) \rightarrow (x_0, y_0)$

3. 
$$
\lim_{(x, y) \to (x_0, y_0)} f(x, y) = f(x_0, y_0).
$$

Una función es **continua** si es continua en cada punto de su dominio.

Al igual que con la definición de límite, la definición de continuidad se aplica a puntos frontera y a puntos interiores del dominio de *f*. El único requisito es que el punto (*x, y*) esté en el dominio en todo momento.

Como habrá imaginado, una de las consecuencias del teorema 1 es que las combinaciones algebraicas de las funciones continuas son continuas en cada punto donde estén definidas las funciones involucradas. Esto significa que las sumas, restas, productos, múltiplos constantes, cocientes y potencias de funciones continuas son continuas, siempre que estén definidas. En particular, los polinomios y las funciones racionales de dos variables son continuas en cada punto donde están definidas.

## **EJEMPLO 4** Una función con un solo punto de discontinuidad

Muestre que

*x*

$$
f(x, y) = \lfloor \frac{2xy}{x^2 + y^2}, \quad (x, y) \neq (0, 0)
$$

$$
f(x, y) = \lfloor \frac{2xy}{0}, \quad (x, y) = (0, 0)
$$

es continua en todo punto, excepto en el origen (figura 14.11).

**Solución** La función *f* es continua en cualquier punto  $(x, y) \neq (0, 0)$  pues son valores que están dados por una función racional de *x* y *y*.

En (0,0), el valor de *f* está definido, pero *f* no tiene límite cuando  $(x, y) \rightarrow (0, 0)$ . La razón de esto es que distintas trayectorias de acercamiento al origen pueden conducir a distintos resultados, como ahora veremos.

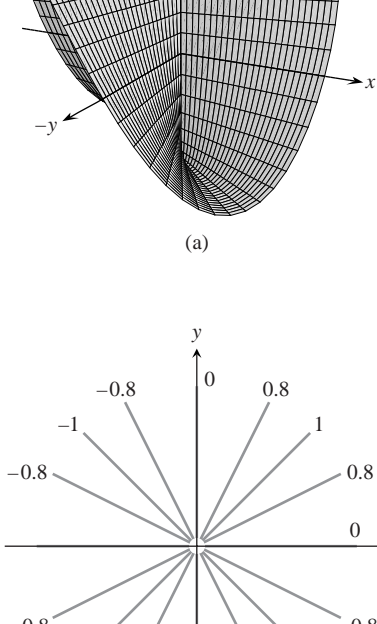

*z*

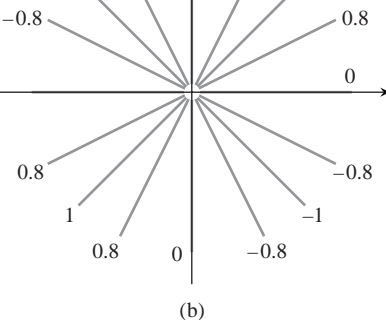

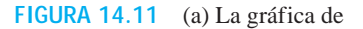

$$
f(x, y) = \lfloor \frac{2xy}{x^2 + y^2}, \quad (x, y) \neq (0, 0)
$$

$$
f(x, y) = \lfloor \frac{2xy}{0}, \quad (x, y) = (0, 0).
$$

La función es continua en todo punto excepto en el origen. (b) Las curvas de nivel de *f* (ejemplo 4).

Para cada valor de *m*, la función *f* tiene un valor constante en la recta "perforada"  $y = mx, x \neq 0$ , pues

$$
f(x, y)\Big|_{y=mx} = \frac{2xy}{x^2 + y^2}\Big|_{y=mx} = \frac{2x(mx)}{x^2 + (mx)^2} = \frac{2mx^2}{x^2 + m^2x^2} = \frac{2m}{1 + m^2}.
$$

Por tanto, *f* tiene este número como límite cuando (*x, y*) tiende a (0, 0) a lo largo de la recta:

$$
\lim_{\substack{(x, y) \to (0,0) \\ \text{along } y = mx}} f(x, y) = \lim_{\substack{(x, y) \to (0,0) \\ \text{and } y = mx}} \left[ f(x, y) \Big|_{y = mx} \right] = \frac{2m}{1 + m^2}.
$$

Este límite cambia con *m*. Por tanto, no hay un único número que podamos llamar el límite de *f* cuando (*x, y*) tiende al origen. El límite no existe, de modo que la función no es continua.

El ejemplo 4 ilustra un punto importante acerca de los límites de funciones de dos variables (o más). Para que el límite exista en un punto, el límite debe ser el mismo a lo largo de cualquier trayectoria de acercamiento. Este resultado es análogo al del caso de una variable, donde los límites por la izquierda y por la derecha debían tener el mismo valor. Por tanto, para funciones de dos o más variables, si llegamos a encontrar trayectorias con valores distintos como límites, sabemos que la función no tendrá límite en el punto al que se tiende.

**Criterio de dos trayectorias para demostrar la inexistencia de un límite** Si una función  $f(x, y)$  tiene distintos límites a lo largo de dos trayectorias distintas cuando (*x*, *y*) tiende a (*x*<sub>0</sub>, *y*<sub>0</sub>), entonces  $\lim_{(x, y) \to (x_0, y_0)} f(x, y)$  no existe.

## **EJEMPLO 5** Cómo aplicar el criterio de dos trayectorias

Muestre que la función

$$
f(x, y) = \frac{2x^2y}{x^4 + y^2}
$$

(figura 14.12) no tiene límite cuando (*x, y*) tiende a (0, 0).

**Solución** El límite no puede determinarse mediante una sustitución directa, pues esto conduce a la forma  $0/0$ . Examinaremos los valores de  $f$  a lo largo de curvas que terminan en (0, 0). A lo largo de la curva  $y = kx^2$ ,  $x \ne 0$ , la función asume el valor constante

$$
f(x, y)\Big|_{y=kx^2} = \frac{2x^2y}{x^4 + y^2}\Big|_{y=kx^2} = \frac{2x^2(kx^2)}{x^4 + (kx^2)^2} = \frac{2kx^4}{x^4 + k^2x^4} = \frac{2k}{1 + k^2}.
$$

Por tanto,

$$
\lim_{\substack{(x, y) \to (0,0)}} f(x, y) = \lim_{\substack{(x, y) \to (0,0)}} \left[ f(x, y) \Big|_{y = kx^2} \right] = \frac{2k}{1 + k^2}.
$$

Este límite varía con la trayectoria de acercamiento. Por ejemplo, si (*x, y*) tiende a (0, 0) a lo largo de la parábola  $y = x^2$ ,  $k = 1$  y el límite es 1. Si  $(x, y)$  tiende a  $(0, 0)$  a lo largo del eje  $x, k = 0$  y el límite es 0. Por el criterio de las dos trayectorias,  $f$  no tiene límite cuando (*x, y*) tiende a (0, 0).

El lenguaje aquí parece contradictorio. Se podría preguntar "¿Qué quiere decir que *f* no tiene límite cuando (*x, y*) tiende al origen?" Quiere decir que tiene muchos límites, por

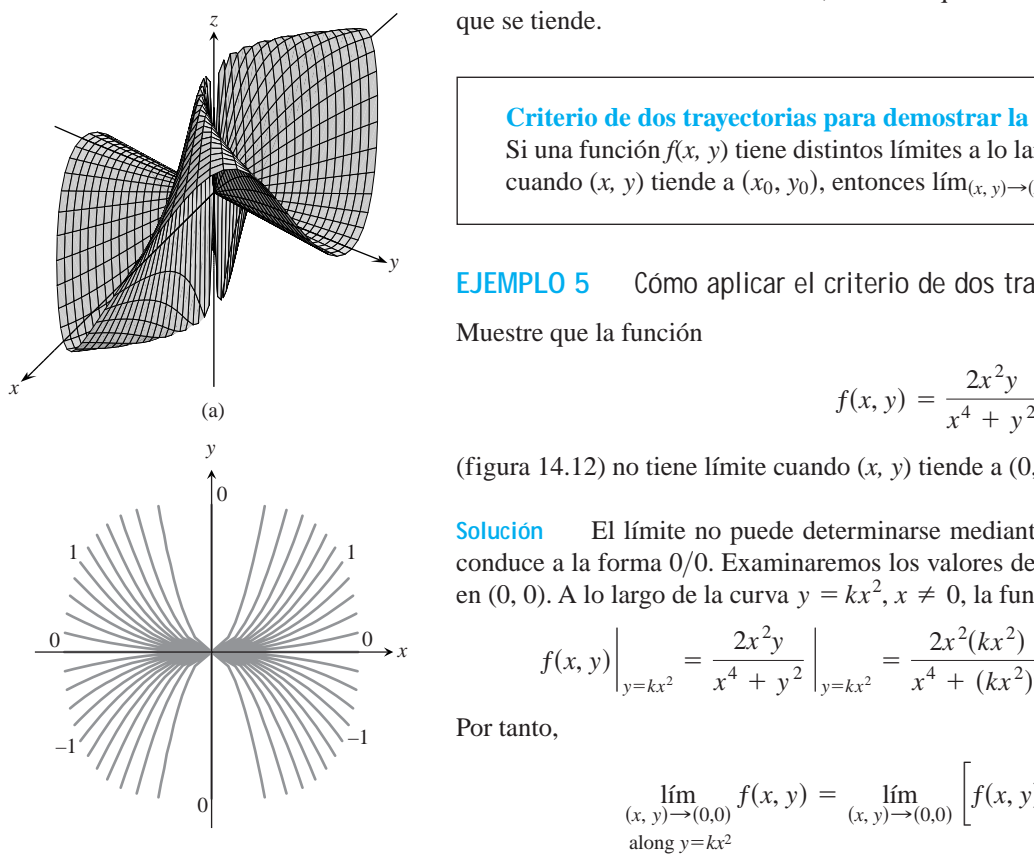

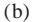

**FIGURA 14.12** La gráfica de  $f(x, y) = 2x^2y/(x^4 + y^2)$ . Como la gráfica sugiere y los valores de la curva de nivel de la parte (b) confirman, lím $_{(x, y) \to (0,0)} f(x, y)$  no existe (ejemplo 5).

lo que no existe un *único* límite independiente de la trayectoria y por tanto, de acuerdo con la definición,  $\lim_{(x, y) \to (0,0)} f(x, y)$  no existe.

Las composiciones de funciones continuas también son continuas. La demostración, que aquí omitimos, es similar a la de funciones de una variable (teorema 10 de la sección 2.6).

#### **Continuidad de las composiciones**

Si *f* es continua en  $(x_0, y_0)$  y *g* es una función de una variable continua en  $f(x_0, y_0)$ , entonces la composición  $h = g \circ f$  definida por  $h(x, y) = g(f(x, y))$ es continua en  $(x_0, y_0)$ .

Por ejemplo, las composiciones

$$
e^{x-y}
$$
,  $\cos \frac{xy}{x^2+1}$ ,  $\ln (1 + x^2y^2)$ 

son continuas en todo punto (*x, y*).

Al igual que con las funciones de una variable, la regla general es que las composiciones de funciones continuas son continuas. El único requisito es que cada función sea continua donde sea aplicada.

## **Funciones con más de dos variables**

Las definiciones de límite y continuidad para funciones de dos variables y las conclusiones acerca de los límites y continuidad para sumas, productos, cocientes, potencias y composiciones se extienden a funciones de tres o más variables. Funciones como

$$
\ln(x + y + z) \qquad y \qquad \frac{y \operatorname{sen} z}{x - 1}
$$

son continuas en todo su dominio, y límites como

$$
\lim_{P \to (1,0,-1)} \frac{e^{x+z}}{z^2 + \cos 2xy} = \frac{e^{1-1}}{(-1)^2 + \cos 0} = \frac{1}{2},
$$

donde *P* denota al punto (*x, y, z*), pueden determinarse mediante una sustitución directa.

## **Valores extremos de funciones continuas en conjuntos cerrados y acotados**

Hemos visto que una función de una variable, que es continua en un intervalo cerrado y acotado [*a, b*], asume un valor máximo absoluto y un valor mínimo absoluto, al menos una vez en [a, b]. Lo mismo es cierto para una función  $z = f(x, y)$  que sea continua en un conjunto cerrado y acotado *R* en el plano (como un segmento de recta, un disco, o un triángulo relleno). La función asume un valor máximo absoluto en algún punto de *R* y un valor mínimo absoluto en algún punto de *R*.

Teoremas similares a éstos y a otros teoremas de esta sección son válidos para funciones de tres o más variables. Por ejemplo, una función continua  $w = f(x, y, z)$ , debe asumir sus valores máximo y mínimo absolutos en cualquier conjunto cerrado y acotado (esfera o cubo sólidos, cascarón esférico, sólido rectangular) donde esté definida.

En la sección 14.7 aprenderemos cómo determinar estos valores extremos, pero primero debemos estudiar las derivadas en dimensiones superiores. Ése es el tema de la siguiente sección.

# **EJERCICIOS 14.2**

## **Límites con dos variables**

Encuentre los límites de los ejercicios 1-12.

1. 
$$
\lim_{(x, y) \to (0, 0)} \frac{3x^2 - y^2 + 5}{x^2 + y^2 + 2}
$$
  
\n2.  $\lim_{(x, y) \to (0, 4)} \frac{x}{2y}$   
\n3.  $\lim_{(x, y) \to (3, 4)} 2x^2 + y^2 - 1$   
\n4.  $\lim_{(x, y) \to (2, -3)} (\frac{1}{x} + \frac{1}{y})^2$   
\n5.  $\lim_{(x, y) \to (0, p/4)} \sec x \tan y$   
\n6.  $\lim_{(x, y) \to (0, 0)} \cos \frac{x^2 + y^3}{x + y + 1}$   
\n7.  $\lim_{(x, y) \to (0, \ln 2)} e^{x-y}$   
\n8.  $\lim_{(x, y) \to (1, 1)} \ln |1 + x^2 y^2|$   
\n9.  $\lim_{(x, y) \to (0, 0)} \frac{e^y \sec x}{x}$   
\n10.  $\lim_{(x, y) \to (1, 1)} \cos \frac{2}{x} |xy| - 1$   
\n11.  $\lim_{(x, y) \to (1, 0)} \frac{x \sec y}{x^2 + 1}$   
\n12.  $\lim_{(x, y) \to (2, 0)} \frac{\cos y + 1}{y - \sin x}$ 

## **Límites de cocientes**

Calcule los límites de los ejercicios 13-20. Primero escriba las fracciones de ot<del>r</del>a forma.  $x \neq y$ 

**13.** 
$$
\lim_{(x, y)\to(1, 1)} \frac{x^2 - 2xy + y^2}{x - y}
$$
**14.** 
$$
\lim_{(x, y)\to(1, 1)} \frac{x^2 - y^2}{x - y}
$$
**15.** 
$$
\lim_{(x, y)\to(1, 1)} \frac{xy - y - 2x + 2}{x - 1}
$$
**16.** 
$$
\lim_{(x, y)\to(2, -4)} \frac{y + 4}{x^2 - xy + 4x^2 - 4x}
$$

17. 
$$
\lim_{(x,y)\to(0,0)} \frac{x-y+2\mathbf{2}x-2\mathbf{2}y}{\mathbf{2}x-\mathbf{2}y} 2x-y \neq 4
$$

**18.** 
$$
\lim_{(x,y)\to(2,2)} \frac{x+y-4}{2x+y-2}
$$
  
\n**19.** 
$$
\lim_{(x,y)\to(2,0)} \frac{2x-y-2}{2x-y-4}
$$
  
\n**10.** 
$$
\lim_{(x,y)\to(2,0)} \frac{2x-y-2}{2x-y-4}
$$
  
\n**20.** 
$$
\lim_{(x,y)\to(4,3)} \frac{2x-2y+1}{x-y-1}
$$

## **Límites con tres variables**

Determine los límites de los ejercicios 21-26.

**21.** 
$$
\lim_{P \to (1,3,4)} \left( \frac{1}{x} + \frac{1}{y} + \frac{1}{z} \right)
$$
  
\n**22.** 
$$
\lim_{P \to (1,-1,-1)} \frac{2xy + yz}{x^2 + z^2}
$$
  
\n**23.** 
$$
\lim_{P \to (3,3,0)} (\text{sen}^2 x + \text{cos}^2 y + \text{sec}^2 z)
$$
  
\n**24.** 
$$
\lim_{P \to (-1/4, \mathbf{p}/2, 2)} \tan^{-1} xyz
$$
  
\n**25.** 
$$
\lim_{P \to (\mathbf{p}, 0,3)} ze^{-2y} \cos 2x
$$
  
\n**26.** 
$$
\lim_{P \to (0, -2,0)} \ln \mathbf{2x^2 + y^2 + z^2}
$$

## **Continuidad en el espacio**

¿En qué puntos (*x, y, z*) del espacio, las funciones de los ejercicios 31- 34 son continuas?

27. **a.** 
$$
f(x, y) = \text{sen}(x + y)
$$
 **b.**  $f(x, y) = \ln(x^2 + y^2)$   
\n28. **a.**  $f(x, y) = \frac{x + y}{x - y}$  **b.**  $f(x, y) = \frac{y}{x^2 + 1}$   
\n29. **a.**  $g(x, y) = \text{sen} \frac{1}{xy}$  **b.**  $g(x, y) = \frac{x + y}{2 + \cos x}$   
\n30. **a.**  $g(x, y) = \frac{x^2 + y^2}{x^2 - 3x + 2}$  **b.**  $g(x, y) = \frac{1}{x^2 - y}$ 

## **Inexistencia del límite en un punto**

Considere distintas trayectorias de acercamiento y muestre que las funciones de los ejercicios 35-42 no tienen límite cuando  $(x, y) \rightarrow$ (0, 0).

31. **a.** 
$$
f(x, y, z) = x^2 + y^2 - 2z^2
$$
  
\n**b.**  $f(x, y, z) = \mathbf{2}x^2 + y^2 - 1$   
\n32. **a.**  $f(x, y, z) = \ln xyz$   
\n**b.**  $f(x, y, z) = e^{x+y} \cos z$   
\n33. **a.**  $h(x, y, z) = xy \operatorname{sen} \frac{1}{z}$   
\n**b.**  $h(x, y, z) = \frac{1}{x^2 + z^2 - 1}$   
\n34. **a.**  $h(x, y, z) = \frac{1}{|y| + |z|}$   
\n**b.**  $h(x, y, z) = \frac{1}{|xy| + |z|}$ 

## **Inexistencia del límite en un punto**

Considere distintas trayectorias de acercamiento y muestre que las funciones de los ejercicios 35-42 no tienen límite cuando  $(x, y) \rightarrow$  $(0, 0)$ .

**35.** 
$$
f(x, y) = -\frac{x}{2x^2 + y^2}
$$
 **36.**  $f(x, y) = \frac{x^4}{x^4 + y^2}$ 

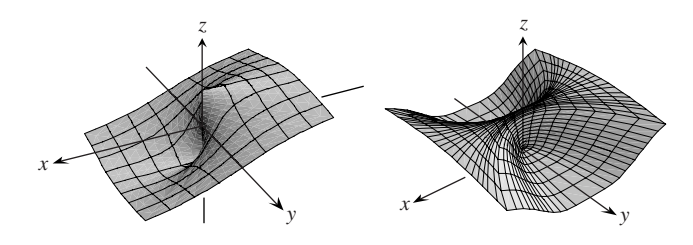

**37.**  $f(x, y) = \frac{x^4 - y^2}{x^4 + y^2}$  **38.**  $f(x, y) = \frac{xy}{|xy|}$ **38.**  $f(x, y) = \frac{xy}{|xy|}$ 

**39.** 
$$
g(x, y) = \frac{x - y}{x + y}
$$
   
**40.**  $g(x, y) = \frac{x + y}{x - y}$ 

**41.** 
$$
h(x, y) = \frac{x^2 + y}{y}
$$
   
**42.**  $h(x, y) = \frac{x^2}{x^2 - y}$ 

## **Teoría y ejemplos**

- **43.** Si  $\lim_{(x, y) \to (x_0, y_0)} f(x, y) = L$ , *i f* debe estar definida en  $(x_0, y_0)$ ? Justifique su respuesta.
- **44.** Si  $f(x_0, y_0) = 3$ , ¿qué puede decir acerca de

$$
\lim_{(x, y) \to (x_0, y_0)} f(x, y)
$$

si *f* es continua en  $(x_0, y_0)$ ? ¿Y si *f* no es continua en  $(x_0, y_0)$ ? Justifique su respuesta.

**El teorema del sándwich** para funciones de dos variables establece que si  $g(x, y) \le f(x, y) \le h(x, y)$  para toda  $(x, y) \ne (x_0, y_0)$  en un disco con centro en  $(x_0, y_0)$ , y si *g* y *h* tienen el mismo límite finito *L* cuando  $(x, y) \rightarrow (x_0, y_0)$ , entonces

$$
\lim_{(x, y) \to (x_0, y_0)} f(x, y) = L.
$$

Use este resultado para fundamentar sus respuestas a las preguntas de los ejercicios 45-48.

**45.** ¿El hecho de saber que

$$
1 - \frac{x^2 y^2}{3} < \frac{\tan^{-1} xy}{xy} < 1
$$

le dice algo acerca de

$$
\lim_{(x, y) \to (0, 0)} \frac{\tan^{-1} xy}{xy}
$$
?

Justifique su respuesta.

**46.** ¿El hecho de saber que

$$
2|xy| - \frac{x^2y^2}{6} < 4 - 4\cos 2|xy| < 2|xy|
$$

le dice algo acerca de

$$
\lim_{(x, y) \to (0, 0)} \frac{4 - 4 \cos 2|xy|}{|xy|}?
$$

Justifique su respuesta.

**47.** *i*El hecho de saber que  $|\text{sen}(1/x)| \le 1$  le dice algo acerca de

$$
\lim_{(x, y) \to (0, 0)} y \operatorname{sen} \frac{1}{x} ?
$$

Justifique su respuesta.

**48.** *i*El hecho de saber que  $|\cos(1/y)| \le 1$  le dice algo acerca de

$$
\lim_{(x, y) \to (0,0)} x \cos \frac{1}{y} ?
$$

Justifique su respuesta.

- **49.** (*Continuación del ejemplo 4*.)
	- **a.** Vuelva a leer el ejemplo 4. Luego sustituya  $m = \tan \mathbf{u}$  en la fórmula

$$
f(x, y)\Big|_{y=mx} = \frac{2m}{1+m^2}
$$

y simplifique el resultado para mostrar cómo varía el valor de *f* con el ángulo de inclinación de la recta.

- **b.** Use la fórmula obtenida en la parte (a) para mostrar que el límite de *f* cuando  $(x, y) \rightarrow (0, 0)$  a lo largo de la recta  $y = mx$ varía desde -1 hasta 1, dependiendo del ángulo de acercamiento.
- **50. Extensión continua** Defina *f*(0, 0) de tal forma que extienda la función

$$
f(x, y) = xy \frac{x^2 - y^2}{x^2 + y^2}
$$

para que sea continua en el origen.

## **Cambio a coordenadas polares**

Si no puede obtener  $\lim_{(x, y) \to (0,0)} f(x, y)$  en coordenadas rectangulares, intente un cambio a coordenadas polares. Sustituya  $x = r \cos \mathbf{u}$ ,  $y = r \sin \mathbf{u}$ , e investigue el límite de la expresión resultante cuando  $r \rightarrow 0$ . En otras palabras, trate de decidir si existe un número *L* que satisfaga el siguiente criterio:

Dada  $\epsilon > 0$ , existe una **d**  $> 0$  tal que para todo *r* y **u**,

$$
|r| < \mathbf{d} \quad \Rightarrow \quad |f(r, \mathbf{u}) - L| < \epsilon. \tag{1}
$$

Si tal *L* existe, entonces

$$
\lim_{(x, y) \to (0, 0)} f(x, y) = \lim_{r \to 0} f(r, \mathbf{u}) = L.
$$

Por ejemplo,

$$
\lim_{(x, y) \to (0, 0)} \frac{x^3}{x^2 + y^2} = \lim_{r \to 0} \frac{r^3 \cos^3 \mathbf{u}}{r^2} = \lim_{r \to 0} r \cos^3 \mathbf{u} = 0.
$$

Para verificar la última de estas igualdades, debemos mostrar que la ecuación (1) se satisface con  $f(r, \mathbf{u}) = r \cos^3 \mathbf{u}$  y  $L = 0$ . Es decir, debemos mostrar que dado cualquier  $\epsilon > 0$  existe  $\mathbf{d} > 0$  tal que para toda *r* y u,

$$
|r| < \mathbf{d} \quad \Rightarrow \quad |r\cos^3 \mathbf{u} - 0| < \epsilon.
$$

Como

$$
|r\cos^3\mathbf{u}|=|r||\cos^3\mathbf{u}|\leq|r|\cdot 1=|r|,
$$

la implicación es válida para toda  $r \, y \, \mathbf{u}$  si tomamos  $\mathbf{d} = \epsilon$ . En contraste,

 $rac{x^2}{x^2 + y^2} = \frac{r^2 \cos^2 \mathbf{u}}{r^2} = \cos^2 \mathbf{u}$ 

asume todos los valores de 0 a 1, independientemente de cuán pequeño sea | r | , de modo que  $\lim_{(x, y) \to (0,0)} x^2/(x^2 + y^2)$  no existe.

En cada una de estas instancias, la existencia o la inexistencia del límite cuando  $r \rightarrow 0$  es bastante clara. Sin embargo, el cambio a coordenadas polares no siempre ayuda y puede llevarnos a conclusiones falsas. Por ejemplo, el límite puede existir a lo largo de toda línea recta (o rayo)  $\mathbf{u} = \text{constant}$ , y no existir en el sentido estricto. El ejemplo 4 ilustra este punto. En coordenadas polares,  $f(x, y) = (2x^2y)$  $/(x^4 + y^2)$  se convierte en

$$
f(r \cos \mathbf{u}, r \sin \mathbf{u}) = \frac{r \cos \mathbf{u} \sin 2\mathbf{u}}{r^2 \cos^4 \mathbf{u} + \text{sen}^2 \mathbf{u}}
$$

para  $r ≠ 0$ . Si mantenemos θ constante y hacemos  $r → 0$ , el límite es **Uso de la definición** 0. Sin embargo, sobre la trayectoria  $y = x^2$ , tenemos *r r* sen **u** =  $r^2$  $r^2 \cos^2 \mathbf{u}$  y

$$
f(r \cos \mathbf{u}, r \sin \mathbf{u}) = \frac{r \cos \mathbf{u} \sin 2\mathbf{u}}{r^2 \cos^4 \mathbf{u} + (r \cos^2 \mathbf{u})^2}
$$

$$
= \frac{2r \cos^2 \mathbf{u} \sin \mathbf{u}}{2r^2 \cos^4 \mathbf{u}} = \frac{r \sin \mathbf{u}}{r^2 \cos^2 \mathbf{u}} = 1.
$$

En los ejercicios 51-56, determine el límite de *f* cuando  $(x, y) \rightarrow$  $(0, 0)$ , o muestre que el límite no existe.

51. 
$$
f(x, y) = \frac{x^3 - xy^2}{x^2 + y^2}
$$
  
\n52.  $f(x, y) = \cos\left(\frac{x^3 - y^3}{x^2 + y^2}\right)$   
\n53.  $f(x, y) = \frac{y^2}{x^2 + y^2}$   
\n54.  $f(x, y) = \frac{2x}{x^2 + x + y^2}$   
\n55.  $f(x, y) = \tan^{-1}\left(\frac{|x| + |y|}{x^2 + y^2}\right)$   
\n56.  $f(x, y) = \frac{x^2 - y^2}{x^2 + y^2}$ 

En los ejercicios 57 y 58, defina *f*(0, 0) de modo que la extensión de *f* sea continua en el origen.

**57.** 
$$
f(x, y) = \ln \left( \frac{3x^2 - x^2y^2 + 3y^2}{x^2 + y^2} \right)
$$
  
**58.**  $f(x, y) = \frac{3x^2y}{x^2 + y^2}$ 

## Uso de la definición  $d - \epsilon$

En cada uno de los ejercicios 59-62 se da una función *f*(*x, y*) y un número positivo  $\epsilon$ . En cada ejercicio, demuestre que existe una  $\mathbf{d} > 0$  tal que para toda (*x, y*),

$$
\mathbf{2}x^2 + y^2 < \mathbf{d} \implies |f(x, y) - f(0, 0)| < \epsilon.
$$
\n59.  $f(x, y) = x^2 + y^2, \quad \epsilon = 0.01$ 

\n60.  $f(x, y) = y/(x^2 + 1), \quad \epsilon = 0.05$ 

\n61.  $f(x, y) = (x + y)/(x^2 + 1), \quad \epsilon = 0.01$ 

\n62.  $f(x, y) = (x + y)/(2 + \cos x), \quad \epsilon = 0.02$ 

En cada uno de los ejercicios 63-66 se da una función *f*(*x, y, z*) y un número positivo ε. En cada uno, demuestre que existe una  $d > 0$  tal que para toda (*x, y, z*),

$$
\mathbf{2}x^2 + y^2 + z^2 < \mathbf{d} \quad \Rightarrow \quad |f(x, y, z) - f(0, 0, 0)| < \epsilon.
$$

**63.** 
$$
f(x, y, z) = x^2 + y^2 + z^2
$$
,  $\epsilon = 0.015$ 

**64.**  $f(x, y, z) = xyz, \epsilon = 0.008$ 

**65.** 
$$
f(x, y, z) = \frac{x + y + z}{x^2 + y^2 + z^2 + 1}
$$
,  $\epsilon = 0.015$ 

- **66.**  $f(x, y, z) = \tan^2 x + \tan^2 y + \tan^2 z, \quad \epsilon = 0.03$
- **67.** Muestre que  $f(x, y, z) = x + y z$  es continua en todo punto  $(x_0, y_0, z_0)$ .
- **68.** Muestre que  $f(x, y, z) = x^2 + y^2 + z^2$  es continua en el origen.

#### **Derivadas parciales 14.3**

El cálculo de varias variables es básicamente el cálculo de una variable aplicado a varias variables a la vez. Al mantener constantes todas las variables independientes excepto una y derivar con respecto a esta variable, obtenemos una derivada "parcial". Esta sección muestra cómo definir las derivadas parciales e interpretarlas geométricamente, así como la forma de calcularlas aplicando las reglas para derivar funciones de una sola variable.

## **Derivadas parciales de una función de dos variables**

Si  $(x_0, y_0)$  es un punto del dominio de una función  $f(x, y)$ , el plano vertical  $y = y_0$  cortará la superficie  $z = f(x, y)$  en la curva  $z = f(x, y_0)$  (figura 14.13). Esta curva es la gráfica de la función  $z = f(x, y_0)$  en el plano  $y = y_0$ . La coordenada horizontal de este plano es *x*; la coordenada vertical es *z*. El valor de *y* se mantiene constante en  $y_0$ , de modo que *y* no es una variable.

Definimos la derivada parcial de *f* con respecto a *x* en el punto  $(x_0, y_0)$  como la derivada ordinaria de  $f(x, y_0)$  con respecto a *x* en el punto  $x = x_0$ . Para distinguir las derivadas parciales de las ordinarias usamos el símbolo  $\partial$  en lugar del  $d$  utilizado anteriormente.

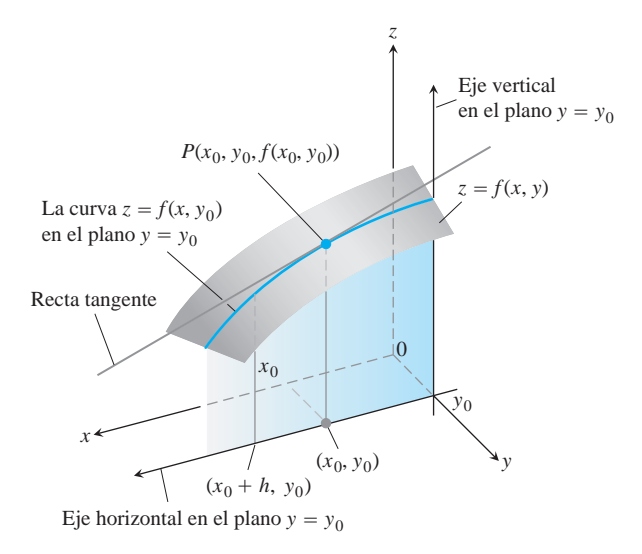

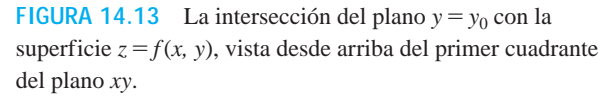

**DEFINICIÓN Derivada parcial con respecto a x** La **derivada parcial de**  $f(x, y)$  **con respecto a**  $x$  **en el punto**  $(x_0, y_0)$  **es** si el límite existe.  $\partial f$  $\frac{\partial}{\partial x}\Big|_{(x_0, y_0)}$  $=$   $\lim_{h\to 0}$  $f(x_0 + h, y_0) - f(x_0, y_0)$  $\frac{h}{h}$ ,

Una expresión equivalente para la derivada parcial es

$$
\left. \frac{d}{dx} f(x, y_0) \right|_{x = x_0}.
$$

La pendiente de la curva  $z = f(x, y_0)$  en el punto  $P(x_0, y_0, f(x_0, y_0))$  del plano  $y = y_0$ es el valor de la derivada parcial de *f* con respecto a *x* en  $(x_0, y_0)$ . La recta tangente a la curva en *P* es la recta en el plano  $y = y_0$  que pasa por *P* con esta pendiente. La derivada parcial  $\partial f / \partial x$  en  $(x_0, y_0)$  da la razón de cambio de *f* con respecto a *x* cuando *y* se mantiene fija en el valor  $y_0$ . Ésta es la razón de cambio de *f* en la dirección de **i** en  $(x_0, y_0)$ .

La notación de una derivada parcial depende de lo que se quiera enfatizar:

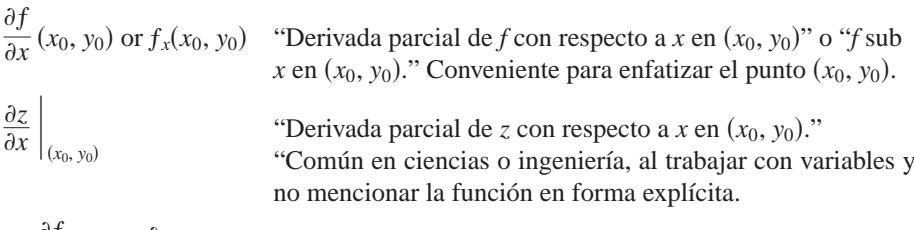

$$
f_x
$$
,  $\frac{\partial f}{\partial x}$ ,  $z_x$ , or  $\frac{\partial z}{\partial x}$  "Derivada parcial de  $f$  (o  $z$ ) con respecto a  $x$ ." Conveniente al considerar la derivada parcial como una función en sí.

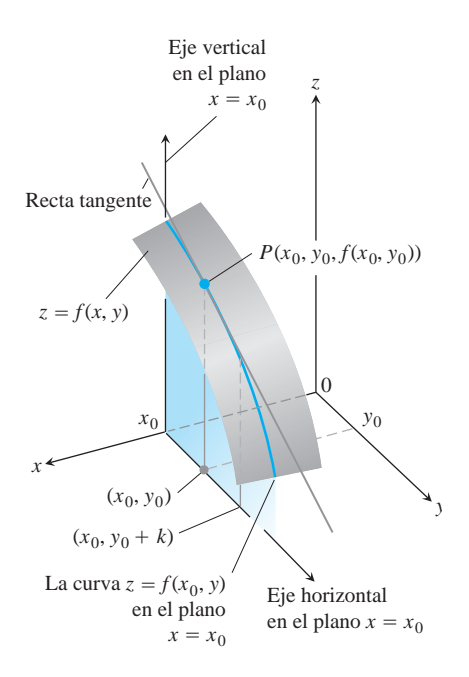

**FIGURA 14.14** La intersección del plano  $x = x_0$  con la superficie  $z = f(x, y)$ , vista desde arriba del primer cuadrante del plano *xy*.

La definición de la derivada parcial de  $f(x, y)$  con respecto a *y* en un punto  $(x_0, y_0)$  es similar a la definición de la derivada parcial de *f* con respecto a *x*. Mantenemos *x* fija en el valor  $x_0$  y consideramos la derivada ordinaria de  $f(x_0, y)$  con respecto a y en  $y_0$ .

# **DEFINICIÓN Derivada parcial con respecto a y** La **derivada parcial de**  $f(x, y)$  **con respecto a**  $y$  en el punto  $(x_0, y_0)$  es

$$
\frac{\partial f}{\partial y}\Big|_{(x_0, y_0)} = \frac{d}{dy} f(x_0, y)\Big|_{y=y_0} = \lim_{h\to 0} \frac{f(x_0, y_0+h) - f(x_0, y_0)}{h},
$$
\nsi el límite existe.

La pendiente de la curva  $z = f(x_0, y_0)$  en el punto  $P(x_0, y_0, f(x_0, y_0))$  del plano vertical  $x = x_0$  (figura 14.14) es la derivada parcial de *f* con respecto a *y* en  $(x_0, y_0)$ . La recta tangente a la curva en *P* es la recta en el plano  $x = x_0$  que pasa por *P* con esta pendiente. La derivada parcial da la razón de cambio de *f* con respecto a *y* en  $(x_0, y_0)$  cuando *x* se mantiene fija en el valor  $x_0$ . Ésta es la razón de cambio de *f* en la dirección de **j** en  $(x_0, y_0)$ .

La derivada parcial con respecto a *y* se denota de manera similar a la derivada parcial con respecto a *x*:

$$
\frac{\partial f}{\partial y}(x_0, y_0), \qquad f_y(x_0, y_0), \qquad \frac{\partial f}{\partial y}, \qquad f_y.
$$

Observe que ahora tenemos dos rectas tangentes asociadas a la superficie  $z = f(x, y)$ en el punto  $P(x_0, y_0, f(x_0, y_0))$  (figura 14.15). ¿El plano determinado por éstas es tangente a la superficie en *P*? Veremos que sí, pero tenemos que aprender más sobre las derivadas parciales antes de saber por qué.

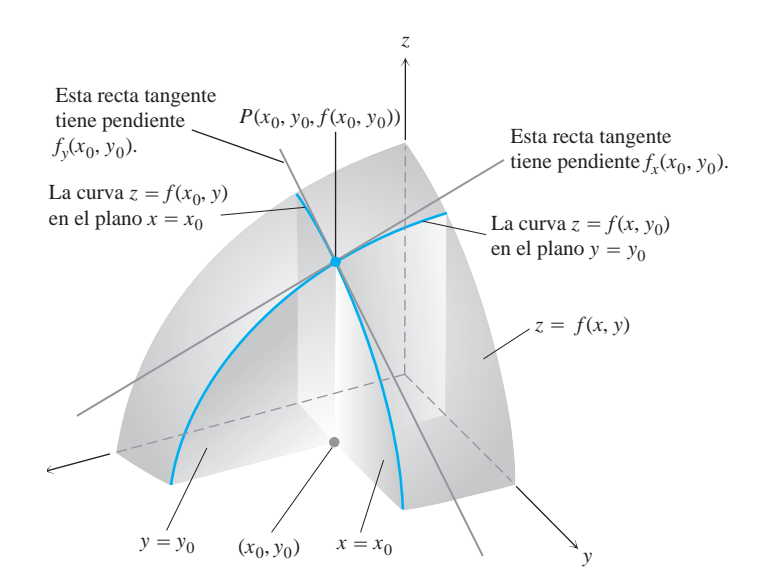

**FIGURA 14.15** Las figuras 14.13 y 14.14 juntas. Las rectas tangentes en el punto  $(x_0, y_0, f(x_0, y_0))$  determinan un plano que, al menos en este dibujo, parece ser tangente a la superficie.

#### **Cálculos**

Las definiciones de  $\partial f/\partial x$  y  $\partial f/\partial y$  nos proporcionan dos maneras distintas de derivar *f* en un punto: con respecto a *x* en la forma usual (considerando a *y* como una constante), y con respecto a *y* en la forma usual, considerando a *x* como constante. Como muestran los siguientes ejemplos, los valores de estas derivadas parciales son, por lo general, distintos entre sí en un punto dado  $(x_0, y_0)$ .

**EJEMPLO 1** Cálculo de las derivadas parciales en un punto

Determine los valores de  $\partial f/\partial x$  y  $\partial f/\partial y$  en el punto (4, -5), si

$$
f(x, y) = x^2 + 3xy + y - 1.
$$

Solución Para determinar  $\partial f/\partial x$ , consideramos a y como constante y derivamos con respecto a *x*:

$$
\frac{\partial f}{\partial x} = \frac{\partial}{\partial x}(x^2 + 3xy + y - 1) = 2x + 3 \cdot 1 \cdot y + 0 - 0 = 2x + 3y.
$$

El valor de  $\partial f/\partial x$  en  $(4, -5)$  es  $2(4) + 3(-5) = -7$ .

Para determinar  $\partial f/\partial y$ , consideramos a *x* como constante y derivamos con respecto a *y*:

$$
\frac{\partial f}{\partial y} = \frac{\partial}{\partial y} (x^2 + 3xy + y - 1) = 0 + 3 \cdot x \cdot 1 + 1 - 0 = 3x + 1.
$$

El valor de  $\partial f / \partial y$  en  $(4, -5)$  es 3(4) + 1 = 13.

**EJEMPLO 2** Cómo definir una derivada parcial como una función

Determine  $\partial f / \partial y$  si  $f(x, y) = y$  sen *xy*.

**Solución** Consideramos a *x* como constante y a *f* como producto de *y* y de sen *xy*:

$$
\frac{\partial f}{\partial y} = \frac{\partial}{\partial y} (y \sin xy) = y \frac{\partial}{\partial y} \sin xy + (\sin xy) \frac{\partial}{\partial y} (y)
$$
  
=  $(y \cos xy) \frac{\partial}{\partial y} (xy) + \sin xy = xy \cos xy + \sin xy.$ 

### **USO DE LA TECNOLOGÍA Derivación parcial**

Un sencillo graficador puede ayudarle con sus cálculos, incluso en varias dimensiones. Si usted especifica los valores de todas las variables independientes excepto una, el graficador puede calcular derivadas parciales y trazar las gráficas con respecto a la variable restante. Por lo general, un programa de álgebra por computadora puede calcular derivadas parciales simbólicas y numéricas tan fácilmente como calcula derivadas sencillas. La mayor parte de los programas usan la misma instrucción para derivar una función, sin importar la cantidad de variables. (Sólo hay que especificar la variable con repecto a la cual se realiza la derivación.)

**EJEMPLO 3** Las derivadas parciales pueden ser funciones diferentes

Determine  $f_x$  y  $f_y$  si

$$
f(x, y) = \frac{2y}{y + \cos x}.
$$

**Solución** Tratamos a *f* como un cociente y mantenemos a *y* como constante para obtener

$$
f_x = \frac{\partial}{\partial x} \left( \frac{2y}{y + \cos x} \right) = \frac{(y + \cos x) \frac{\partial}{\partial x} (2y) - 2y \frac{\partial}{\partial x} (y + \cos x)}{(y + \cos x)^2}
$$

$$
= \frac{(y + \cos x)(0) - 2y(-\sin x)}{(y + \cos x)^2} = \frac{2y \sin x}{(y + \cos x)^2}.
$$

Con *x* como constante, obtenemos

$$
f_{y} = \frac{\partial}{\partial y} \left( \frac{2y}{y + \cos x} \right) = \frac{(y + \cos x) \frac{\partial}{\partial y} (2y) - 2y \frac{\partial}{\partial y} (y + \cos x)}{(y + \cos x)^{2}}
$$

$$
= \frac{(y + \cos x)(2) - 2y(1)}{(y + \cos x)^{2}} = \frac{2 \cos x}{(y + \cos x)^{2}}.
$$

La derivación implícita funciona para las derivadas parciales de la misma forma que para las derivadas ordinarias, como muestra el siguiente ejemplo.

**EJEMPLO 4** Derivación parcial implícita

Determine  $\partial z/\partial x$  si la ecuación

$$
yz - \ln z = x + y
$$

define a *z* como una función de las dos variables independientes *x* y *y*, y la derivada parcial existe.

**Solución** Derivamos ambos lados de la ecuación con respecto a *x*, manteniendo *y* constante y considerando a *z* como una función diferenciable de *x*:

$$
\frac{\partial}{\partial x}(yz) - \frac{\partial}{\partial x}\ln z = \frac{\partial x}{\partial x} + \frac{\partial y}{\partial x}
$$
  
\n
$$
y\frac{\partial z}{\partial x} - \frac{1}{z}\frac{\partial z}{\partial x} = 1 + 0
$$
  
\n
$$
\left(y - \frac{1}{z}\right)\frac{\partial z}{\partial x} = 1
$$
  
\n
$$
\frac{\partial z}{\partial x} = \frac{z}{yz - 1}.
$$

**EJEMPLO 5** Cálculo de la pendiente de una superficie en la dirección y

El plano  $x = 1$  corta al paraboloide  $z = x^2 + y^2$  en una parábola. Determine la pendiente de la tangente a la parábola en (1, 2, 5) (figura 14.16).

**Solución** La pendiente es el valor de la derivada parcial  $\partial z/\partial y$  en (1, 2):

$$
\frac{\partial z}{\partial y}\bigg|_{(1,2)} = \frac{\partial}{\partial y}(x^2 + y^2)\bigg|_{(1,2)} = 2y\bigg|_{(1,2)} = 2(2) = 4.
$$

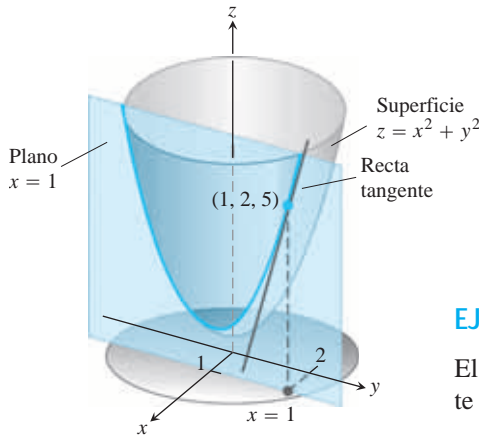

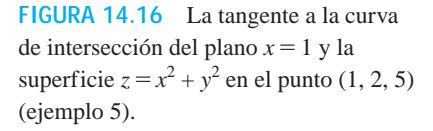

Para verificar, podemos considerar a la parábola como la gráfica de una función de una variable  $z = (1)^2 + y^2 = 1 + y^2$  en el plano  $x = 1$  y calcular la pendiente en  $y = 2$ . La pendiente, que se calcula ahora mediante una derivada ordinaria, es

$$
\left. \frac{dz}{dy} \right|_{y=2} = \frac{d}{dy} (1 + y^2) \bigg|_{y=2} = 2y \bigg|_{y=2} = 4.
$$

## **Funciones de más de dos variables**

Las definiciones de las derivadas parciales para funciones de más de dos variables independientes son similares a las definiciones para funciones de dos variables. Son derivadas ordinarias con respecto a una variable, la cual se calcula mientras las demás variables independientes se mantienen constantes.

#### **EJEMPLO 6** Una función de tres variables

Si *x, y* y *z* son variables independientes y

$$
f(x, y, z) = x \operatorname{sen} (y + 3z),
$$

entonces

$$
\frac{\partial f}{\partial z} = \frac{\partial}{\partial z} \left[ x \operatorname{sen} \left( y + 3z \right) \right] = x \frac{\partial}{\partial z} \operatorname{sen} \left( y + 3z \right)
$$

$$
= x \cos \left( y + 3z \right) \frac{\partial}{\partial z} \left( y + 3z \right) = 3x \cos \left( y + 3z \right).
$$

#### **EJEMPLO 7** Resistencias eléctricas en paralelo

Si tres resistencias de $R_1, R_2, y, R_3$  ohms se conectan en paralelo para obtener una resistencia de *R* ohms, el valor de *R* se puede determinar mediante la ecuación

$$
\frac{1}{R} = \frac{1}{R_1} + \frac{1}{R_2} + \frac{1}{R_3}
$$

Determine el valor de  $\partial R/\partial R_2$  cuando  $R_1 = 30, R_2 = 45, y R_3 = 90$  ohms.

**Solución** Para determinar  $\partial R/\partial R_2$ , consideramos a  $R_1$  y a  $R_3$  como constantes y usamos la derivación implícita para derivar ambos lados de la ecuación con respecto a *R*<sup>2</sup> :

$$
\frac{\partial}{\partial R_2} \left( \frac{1}{R} \right) = \frac{\partial}{\partial R_2} \left( \frac{1}{R_1} + \frac{1}{R_2} + \frac{1}{R_3} \right)
$$

$$
- \frac{1}{R^2} \frac{\partial R}{\partial R_2} = 0 - \frac{1}{R_2^2} + 0
$$

$$
\frac{\partial R}{\partial R_2} = \frac{R^2}{R_2^2} = \left( \frac{R}{R_2} \right)^2.
$$

Cuando  $R_1 = 30, R_2 = 45, y R_3 = 90,$ 

$$
\frac{1}{R} = \frac{1}{30} + \frac{1}{45} + \frac{1}{90} = \frac{3+2+1}{90} = \frac{6}{90} = \frac{1}{15},
$$

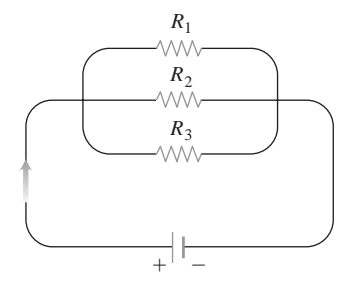

**FIGURA 14.17** Las resistencias ordenadas de esta forma están conectadas en paralelo (ejemplo 7). Cada resistencia deja pasar una parte de la corriente. Su resistencia equivalente *R* se calcula mediante la fórmula

$$
\frac{1}{R} = \frac{1}{R_1} + \frac{1}{R_2} + \frac{1}{R_3}.
$$

de modo que  $R = 15$  y

$$
\frac{\partial R}{\partial R_2} = \left(\frac{15}{45}\right)^2 = \left(\frac{1}{3}\right)^2 = \frac{1}{9}.
$$

#### **Derivadas parciales y continuidad**

Una función  $f(x, y)$  puede tener derivadas parciales con respecto a x y y en un punto, sin que la función sea continua ahí. Esto difiere del caso de las funciones de una variable, donde la existencia de una derivada implica la continuidad. Sin embargo, si las derivadas parciales de  $f(x, y)$  existen y son continuas en todo un disco con centro en  $(x_0, y_0)$ , enton- $\cos f$  es continua en  $(x_0, y_0)$ , , como veremos al final de esta sección.

**EJEMPLO 8** Las derivadas parciales existen, pero f es discontinua

Sea

$$
f(x, y) = \begin{cases} 0, & xy \neq 0 \\ 1, & xy = 0 \end{cases}
$$

(figura 14.18).

- (a) Encuentre el límite de *f* cuando  $(x, y)$  tiende a  $(0, 0)$  a lo largo de la recta  $y = x$ .
- **(b)** Demuestre que *f* no es continua en el origen.
- (c) Muestre que ambas derivadas parciales  $\partial f / \partial x$  y  $\partial f / \partial y$  existen en el origen.

#### **Solución**

(a) Como  $f(x, y)$  es constante e igual a cero a lo largo de la recta  $y = x$  (excepto en el origen), tenemos

$$
\lim_{(x, y) \to (0,0)} f(x, y) \Big|_{y=x} = \lim_{(x, y) \to (0,0)} 0 = 0.
$$

- **(b)** Como  $f(0, 0) = 1$ , el límite de la parte (a) demuestra que *f* no es continua en (0, 0).
- (c) Para calcular  $\partial f/\partial x$  en (0, 0), mantenemos *y* fija en  $y = 0$ . Entonces  $f(x, y) = 1$  para toda *x* y la gráfica de *f* es la recta  $L_1$  de la figura 14.18. La pendiente de esta recta en cualquier *x* es  $\partial f/\partial x = 0$ . En particular,  $\partial f/\partial x = 0$  en (0, 0). De manera análoga,  $\partial f/\partial y$  es la pendiente de la recta  $L_2$  en cualquier *y*, de modo que  $\partial f/\partial y = 0$  en (0, 0).

A pesar del ejemplo 8, en dimensiones superiores, la *diferenciabilidad* en un punto implica la continuidad. Lo que el ejemplo 8 sugiere es que necesitamos un requisito más fuerte para la diferenciabilidad en dimensiones superiores que la simple existencia de las derivadas parciales. Al final de esta sección definiremos la diferenciabilidad para funciones de dos variables y revisaremos su conexión con la continuidad.

#### **Derivadas parciales de segundo orden**

Al derivar una función *f*(*x, y*) dos veces, producimos las derivadas de segundo orden. Estas derivadas se denotan por lo general como

$$
\frac{\partial^2 f}{\partial x^2}
$$
 "d cuadrada f dx cuadrada" o f<sub>xx</sub> "f sub xx"  

$$
\frac{\partial^2 f}{\partial y^2}
$$
 "d squared f dy squared" or f<sub>yy</sub> "f sub yy"

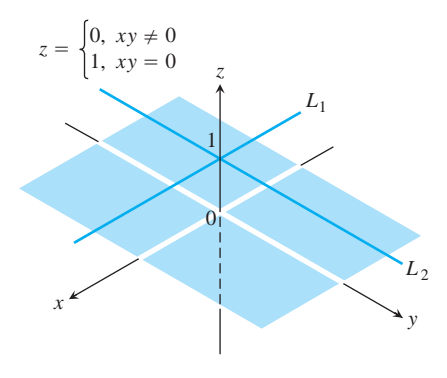

**FIGURA 14.18** La gráfica de

 $f(x, y) = \begin{cases} 0, & xy \neq 0 \\ 1, & xy = 0 \end{cases}$ 1,  $xy = 0$ 

consta de las rectas *L*<sup>1</sup> y *L*<sup>2</sup> y los cuatro cuadrantes abiertos del plano *xy*. La función tiene derivadas parciales en el origen, pero no es continua ahí (ejemplo 8).
$$
\frac{\partial^2 f}{\partial x \partial y} \qquad \text{``}d \text{ cuadrada } f dx \, dy\text{''} \qquad \text{o} \qquad f_{yx} \qquad \text{``}f \text{ sub } yx\text{''}
$$

$$
\frac{\partial^2 f}{\partial y \partial x} \qquad \text{``}d \text{ cuadrada } f dy \, dx\text{''} \qquad \text{o} \qquad f_{xy} \qquad \text{``}f \text{ sub } xy\text{''}
$$

Las ecuaciones que definen lo anterior son

$$
\frac{\partial^2 f}{\partial x^2} = \frac{\partial}{\partial x} \left( \frac{\partial f}{\partial x} \right), \qquad \frac{\partial^2 f}{\partial x \partial y} = \frac{\partial}{\partial x} \left( \frac{\partial f}{\partial y} \right),
$$

<sup>0</sup>*x*0*y* Derivar primero con respecto a *y*, luego con respecto a *x*.

etcétera. Observe el orden en que se toman las derivadas:

$$
\frac{\partial^2 f}{\partial x \partial y}
$$

$$
f_{\rm{max}}(x)
$$

 $f_{yx} = (f_y)_x$  Significa lo mismo

**EJEMPLO 9** Cálculo de derivadas parciales de segundo orden  $\text{Si } f(x, y) = x \cos y + y e^x$ , determine

$$
\frac{\partial^2 f}{\partial x^2}, \qquad \frac{\partial^2 f}{\partial y \partial x}, \qquad \frac{\partial^2 f}{\partial y^2}, \qquad y \qquad \frac{\partial^2 f}{\partial x \partial y}.
$$

# **Solución**

$$
\frac{\partial f}{\partial x} = \frac{\partial}{\partial x} (x \cos y + ye^x) \qquad \qquad \frac{\partial f}{\partial y} = \frac{\partial}{\partial y} (x \cos y + ye^x) \n= \cos y + ye^x \qquad \qquad = -x \sin y + e^x \nSo \qquad \qquad \frac{\partial^2 f}{\partial y \partial x} = \frac{\partial}{\partial y} \left( \frac{\partial f}{\partial x} \right) = -\text{sen } y + e^x \qquad \qquad \frac{\partial^2 f}{\partial x \partial y} = \frac{\partial}{\partial x} \left( \frac{\partial f}{\partial y} \right) = -\text{sen } y + e^x \n\frac{\partial^2 f}{\partial x^2} = \frac{\partial}{\partial x} \left( \frac{\partial f}{\partial x} \right) = ye^x. \qquad \qquad \frac{\partial^2 f}{\partial y^2} = \frac{\partial}{\partial y} \left( \frac{\partial f}{\partial y} \right) = -x \cos y.
$$

# **El teorema de la derivada cruzada**

Tal vez habrá notado que las derivadas parciales "cruzadas", o "mixtas", de segundo orden

$$
\frac{\partial^2 f}{\partial y \partial x} \qquad y \qquad \frac{\partial^2 f}{\partial x \partial y}
$$

del ejemplo 9 eran iguales. Esto no fue una coincidencia. Deben ser iguales siempre que  $f, f_x, f_y, f_{xy}, y f_{yx}$  sean continuas, como lo establece el siguiente teorema.

#### **TEOREMA 2 El teorema de la derivada cruzada**

 $\text{Si } f(x, y)$  y sus derivadas parciales  $f_x, f_y, f_{xy}, y f_y$  están definidas en una región abierta que contiene a un punto (*a, b*) y todas son continuas en (*a, b*), entonces

$$
f_{xy}(a,b) = f_{yx}(a,b).
$$

BIOGRAFÍA HISTÓRICA

Pierre-Simon Laplace (1749-1827)

# **992** Capítulo 14: Derivadas parciales

#### BIOGRAFÍA HISTÓRICA

Alexis Clairaut (1713-1765)

El teorema 2 se conoce también como teorema de Clairaut, en honor del matemático francés Alexis Clairaut, quien lo descubrió. El apéndice 7 muestra una demostración. El teorema 2 dice que para calcular una derivada parcial cruzada de segundo orden podemos derivar en cualquier orden, siempre que se cumplan las condiciones de continuidad. Esto puede ser de provecho.

**EJEMPLO 10** Elección del orden de derivación

Encuentre  $\partial^2 w / \partial x \partial y$  si

$$
w = xy + \frac{e^y}{y^2 + 1}.
$$

**Solución** El símbolo  $\partial^2 w / \partial x \partial y$  nos dice que primero derivemos con respecto a *y* y luego con respecto a *x*. Pero si posponemos la derivación con respecto a *y* y derivamos primero con respecto a *x*, obtenemos la respuesta rápidamente. En dos pasos,

$$
\frac{\partial w}{\partial x} = y \qquad y \qquad \frac{\partial^2 w}{\partial y \partial x} = 1.
$$

Si derivamos primero con respecto a *y*, obtenemos también que  $\partial^2 w / \partial x \partial y = 1$ . п

## **Derivadas parciales de orden superior**

Aunque trabajaremos principalmente con derivadas parciales de primer y segundo orden, pues éstas aparecen con mayor frecuencia en las aplicaciones, no hay límite teórico para el número de veces que se pueda derivar una función, siempre que las derivadas implicadas existan. Así, podemos obtener derivadas de tercer y cuarto orden, denotadas por símbolos como

$$
\frac{\partial^3 f}{\partial x \partial y^2} = f_{yyx}
$$

$$
\frac{\partial^4 f}{\partial x^2 \partial y^2} = f_{yyxx},
$$

etcétera. Como con las derivadas de segundo orden, el orden de derivación no importa, mientras todas las derivadas hasta el orden en cuestión sean continuas.

**EJEMPLO 11** Cálculo de una derivada parcial de cuarto orden

Determine  $f_{yxyz}$  if  $f(x, y, z) = 1 - 2xy^2z + x^2y$ .

**Solución** Primero derivamos con respecto a la variable *y*, luego con respecto a *x*, luego nuevamente con respecto a *y*, y por último con respecto a *z*:

$$
f_y = -4xyz + x^2
$$
  
\n
$$
f_{yx} = -4yz + 2x
$$
  
\n
$$
f_{yxy} = -4z
$$
  
\n
$$
f_{yxyz} = -4
$$

# **Diferenciabilidad**

El punto de partida para la diferenciabilidad no es el cociente de diferencias de Fermat, sino la idea de incremento. Usted recordará de nuestro trabajo con funciones de una variable (sección 3.8) que si  $y = f(x)$  es diferenciable en  $x = x_0$ , entonces el cambio en el valor de *f*, resultante del cambio en *x* de  $x_0$  a  $x_0 + \Delta x$  está dado por una ecuación de la forma

$$
\Delta y = f'(x_0) \Delta x + \epsilon \Delta x
$$

donde  $\epsilon \rightarrow 0$  cuando  $\Delta x \rightarrow 0$ . Para funciones de dos variables, la propiedad análoga se convierte en la definición de diferenciabilidad. El teorema del incremento (del cálculo avanzado) nos dice cuándo debemos esperar que la propiedad se cumpla.

# **TEOREMA 3 El teorema del incremento para funciones de dos variables**

Suponga que las primeras derivadas parciales de *f*(*x, y*) están definidas en una región abierta *R* que contiene al punto  $(x_0, y_0)$  y que  $f_x$  y  $f_y$  son continuas en  $(x_0, y_0)$ . Entonces el cambio

$$
\Delta z = f(x_0 + \Delta x, y_0 + \Delta y) - f(x_0, y_0)
$$

en el valor de *f*, resultante de moverse de  $(x_0, y_0)$  a otro punto  $(x_0 + \Delta x, y_0)$  $(1 + \Delta y)$  en *R*, satisface una ecuación de la forma

$$
\Delta z = f_x(x_0, y_0) \Delta x + f_y(x_0, y_0) \Delta y + \epsilon_1 \Delta x + \epsilon_2 \Delta y,
$$

donde cada  $\epsilon_1$ ,  $\epsilon_2 \rightarrow 0$  cuando  $\Delta x$ ,  $\Delta y \rightarrow 0$ .

Usted puede ver de dónde provienen  $\epsilon_1$ ,  $\epsilon_2$ , en la demostración que aparece en el apéndice 7. También puede ver que se cumplen resultados similares para funciones de más de dos variables independientes.

### **DEFINICIÓN Función diferenciable**

Una función  $z = f(x, y)$  es **diferenciable** en  $(x_0, y_0)$  si  $f_x(x_0, y_0)$  y  $f_y(x_0, y_0)$ existen y  $\Delta z$  satisface una ecuación de la forma

 $\Delta z = f_x(x_0, y_0) \Delta x + f_y(x_0, y_0) \Delta y + \epsilon_1 \Delta x + \epsilon_2 \Delta y,$ 

donde cada  $\epsilon_1, \epsilon_2 \rightarrow 0$  cuando  $\Delta x, \Delta y \rightarrow 0$ . Decimos que *f* es **diferenciable** si es diferenciable en cada punto de su dominio.

A la luz de esta definición, tenemos un corolario inmediato del teorema 3, en el sentido de que una función es diferenciable si sus primeras derivadas parciales son *continuas*.

#### **COROLARIO DEL TEOREMA 3 La continuidad de las derivadas parciales implica diferenciabilidad**

Si las derivadas parciales  $f_x$  y  $f_y$  de una función  $f(x, y)$  son continuas en toda una región abierta *R*, entonces *f* es diferenciable en cada punto de *R*.

 $\text{Si } z = f(x, y)$  es diferenciable, entonces la definición de diferenciabilidad garantiza que  $\Delta z = f(x_0 + \Delta x, y_0 + \Delta y) - f(x_0, y_0)$  tiende a 0 cuando  $\Delta x$  y  $\Delta y$  tienden a cero. Esto nos dice que una función de dos variables es continua en cada punto donde es diferenciable.

# **TEOREMA 4 La diferenciabilidad implica continuidad**

Si una función  $f(x, y)$  es diferenciable en  $(x_0, y_0)$ , entonces  $f$  es continua en  $(x_0, y_0)$ .

Según los teoremas 3 y 4, una función  $f(x, y)$  debe ser continua en un punto  $(x_0, y_0)$  si  $f_x$  y  $f_y$  son continuas en toda una región abierta que contenga a  $(x_0, y_0)$ . Sin embargo, debemos recordar que es posible que una función de dos variables sea discontinua en un punto donde existan sus primeras derivadas parciales, como vimos en el ejemplo 8. La sola existencia de las derivadas parciales en un punto no es suficiente.

# **EJERCICIOS 14.3**

# **Cálculo de derivadas parciales de primer orden**

En los ejercicios 1-22, determine  $\partial f / \partial x$  y  $\partial f / \partial y$ .

1. 
$$
f(x, y) = 2x^2 - 3y - 4
$$
  
\n2.  $f(x, y) = x^2 - xy + y^2$   
\n3.  $f(x, y) = (x^2 - 1)(y + 2)$   
\n4.  $f(x, y) = 5xy - 7x^2 - y^2 + 3x - 6y + 2$   
\n5.  $f(x, y) = (xy - 1)^2$   
\n6.  $f(x, y) = (2x - 3y)^3$   
\n7.  $f(x, y) = 2x^2 + y^2$   
\n8.  $f(x, y) = (x^3 + (y/2))^{2/3}$   
\n9.  $f(x, y) = 1/(x + y)$   
\n10.  $f(x, y) = x/(x^2 + y^2)$   
\n11.  $f(x, y) = (x + y)/(xy - 1)$   
\n12.  $f(x, y) = \tan^{-1}(y/x)$   
\n13.  $f(x, y) = e^{(x+y+1)}$   
\n14.  $f(x, y) = e^{-x} \operatorname{sen}(x + y)$   
\n15.  $f(x, y) = \ln(x + y)$   
\n16.  $f(x, y) = e^{xy} \ln y$   
\n17.  $f(x, y) = \operatorname{sen}^2(x - 3y)$   
\n18.  $f(x, y) = \cos^2(3x - y^2)$   
\n19.  $f(x, y) = x^y$   
\n20.  $f(x, y) = \log_y x$   
\n21.  $f(x, y) = \int_x^y g(t) dt$  (g continua para toda t)  
\n22.  $f(x, y) = \sum_{n=0}^\infty (xy)^n$  (|xy| < 1)  
\nEn los ejercicios 23-34, calculate  $f_x, f_y, y f_z$ .

**23.**  $f(x, y, z) = 1 + xy^2 - 2z^2$  **24.**  $f(x, y, z) = xy + yz + xz$ **25.**  $f(x, y, z) = x - 2\sqrt{y^2 + z^2}$ 

**26.**  $f(x, y, z) = (x^2 + y^2 + z^2)^{-1/2}$ **27.**  $f(x, y, z) = \text{sen}^{-1}(xyz)$ **29.**  $f(x, y, z) = \ln(x + 2y + 3z)$ **30.**  $f(x, y, z) = yz \ln(xy)$ <br>**31.**  $f(x, y, z) = e^{-(x^2+y^2+z^2)}$ **32.**  $f(x, y, z) = e^{-xyz}$ **33.**  $f(x, y, z) = \tanh(x + 2y + 3z)$ **34.**  $f(x, y, z) =$  senh  $(xy - z^2)$ **28.**  $f(x, y, z) = \sec^{-1}(x + yz)$ 

En los ejercicios 35-40, calcule la derivada parcial de la función con respecto a cada variable.

- **35.**  $f(t, \mathbf{a}) = \cos(2\mathbf{p}t \mathbf{a})$  **36.**  $g(u, \mathbf{y}) = \mathbf{y}^2 e^{(2u/\mathbf{y})}$ 36.  $g(u, \mathbf{y}) = \mathbf{y}^2 e^{(2u/\mathbf{y})}$
- **37.**  $h(\mathbf{r}, \mathbf{f}, \mathbf{u}) = \mathbf{r} \, \text{sen} \, \mathbf{f} \, \text{cos} \, \mathbf{u}$  **38.**  $g(r, \mathbf{u}, z) = r(1 \cos \mathbf{u}) z$
- **39. Trabajo realizado por el corazón** (Sección 4.5, ejercicio 45)

$$
W(P, V, \mathbf{d}, \mathbf{y}, g) = PV + \frac{V \mathbf{dy}^2}{2g}
$$

**40. Fórmula de Wilson para el tamaño de un lote** (Sección 4.5, ejercicio 45)

$$
A(c, h, k, m, q) = \frac{km}{q} + cm + \frac{hq}{2}
$$

# **Cálculo de derivadas parciales de segundo orden**

Determine todas las derivadas parciales de segundo orden de las funciones de los ejercicios 41-46.

**41.** 
$$
f(x, y) = x + y + xy
$$
 **42.**  $f(x, y) = \text{sen } xy$ 

**43.**  $g(x, y) = x^2$ **44.**  $h(x, y) = xe^{y} + y + 1$  **45.**  $r(x, y) = \ln(x + y)$ 

**46.** 
$$
s(x, y) = \tan^{-1}(y/x)
$$

# **Derivadas parciales cruzadas**

En los ejercicios 47-50, verifique que  $w_{xy} = w_{yx}$ .

**47.** 
$$
w = \ln(2x + 3y)
$$
   
**48.**  $w = e^x + x \ln y + y \ln x$ 

**49.**  $w = xy^2 + x^2y^3 + x^3y^4$  **50.**  $w = x \text{ sen } y + y \text{ sen } x + xy$ 

**51.** ¿Cuál orden de derivación calculará  $f_{xy}$  más rápido: *x* o *y*? Trate de contestar sin escribir.

**a.** 
$$
f(x, y) = x \text{ sen } y + e^y
$$

**b.** 
$$
f(x, y) = 1/x
$$

**c.** 
$$
f(x, y) = y + (x/y)
$$

**d.** 
$$
f(x, y) = y + x^2y + 4y^3 - \ln(y^2 + 1)
$$

$$
f(x, y) = x^2 + 5xy + \sin x + 7e^x
$$

$$
f. \quad f(x, y) = x \ln xy
$$

**52.** La derivada parcial de quinto orden  $\partial^5 f / \partial x^2 \partial y^3$  se anula para cada una de las siguientes funciones. Para mostrar esto lo más rápidamente posible, ¿con respecto a cuál variable derivaría primero, *x* o *y*? Trate de contestar sin escribir.

**a.** 
$$
f(x, y) = y^2 x^4 e^x + 2
$$
  
\n**b.**  $f(x, y) = y^2 + y(\text{sen } x - x^4)$   
\n**c.**  $f(x, y) = x^2 + 5xy + \text{sen } x + 7e^x$ 

**d.** 
$$
f(x, y) = xe^{y^2/2}
$$

# **Uso de la definición de derivada parcial**

En los ejercicios 53 y 54, use la definición de derivada parcial mediante límites para calcular las derivadas parciales de las funciones en los puntos dados.

53. 
$$
f(x, y) = 1 - x + y - 3x^2y
$$
,  $\frac{\partial f}{\partial x} y \frac{\partial f}{\partial y}$  at (1, 2)

**54.** 
$$
f(x, y) = 4 + 2x - 3y - xy^2
$$
,  $\frac{\partial f}{\partial x} y \frac{\partial f}{\partial y}$  at (-2, 1)

- **55. Tres variables** Sea  $w = f(x, y, z)$  una función de tres variables independientes. Escriba la definición formal de la derivada parcial  $\partial f / \partial z$  en  $(x_0, y_0, z_0)$ . Use esta definición para calcular  $\partial f / \partial z$ en (1, 2, 3), para  $f(x, y, z) = x^2yz^2$ .
- **56. Tres variables** Sea  $w = f(x, y, z)$  una función de tres variables independientes. Escriba la definición formal de la derivada parcial  $\partial f / \partial y$  en  $(x_0, y_0, z_0)$ . Use esta definición para calcular  $\partial f / \partial y$ en  $(-1, 0, 3)$  para  $f(x, y, z) = -2xy^2 + yz^2$ .

#### **Derivación implícita**

**57.** Determine el valor de  $\partial z/\partial x$  en el punto  $(1, 1, 1)$ , si la ecuación

$$
xy + z^3x - 2yz = 0
$$

define a *z* como función de las dos variables independientes  $x \, y \, y$ , y la derivada parcial existe.

**58.** Determine el valor de  $\partial x/\partial z$  en el punto  $(1, -1, -3)$  si la ecuación.

$$
xz + y \ln x - x^2 + 4 = 0
$$

define a *x* como una función de las dos variables independientes *y* y *z*, y la derivada parcial existe.

Los ejercicios 59 y 60 se refieren al siguiente triángulo.

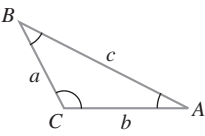

- **59.** Exprese *A* en forma implícita como función de *a, b* y *c*, y calcule  $\partial A/\partial a$  y  $\partial A/\partial b$  .
- **60.** Exprese *a* en forma implícita como función de *A, b* y *B*, y calcule  $\partial a/\partial A$  y  $\partial a/\partial B$ .
- **61. Dos variables dependientes** Exprese  $v_x$  en términos de *u* y *v*, si las ecuaciones  $x = y \ln u$  y  $y = u \ln y$  definen a *u* y *v* como funciones de las variables independientes  $x \, y \, y$ ,  $y \, \text{s}$  *i*  $v_x$  existe. (*Sugerencia*: Derive ambas ecuaciones con respecto a *x* y despeje  $\mathbf{y}_x$ eliminando *ux* .)
- **62. Dos variables dependientes** Determine  $\partial x/\partial u$  y  $\partial y/\partial u$  si las ecuaciones  $u = x^2 - y^2$  y **y** =  $x^2 - y$  definen a *x* y *y* como funciones de las variables independientes *u* y *v*, y las derivadas parciales existen. (Vea la sugerencia del ejercicio 61.) Luego, haga  $s = x^2 + y^2$  y determine  $\partial s / \partial u$ .

# **Ecuaciones de Laplace**

La **ecuación de Laplace tridimensional**

$$
\frac{\partial^2 f}{\partial x^2} + \frac{\partial^2 f}{\partial y^2} + \frac{\partial^2 f}{\partial z^2} = 0
$$

se satisface por las distribuciones de temperatura estacionarias  $T = f(x, y, z)$  en el espacio, por los potenciales gravitatorios y los potenciales electrostáticos. La **ecuación de Laplace bidimensional**

$$
\frac{\partial^2 f}{\partial x^2} + \frac{\partial^2 f}{\partial y^2} = 0,
$$

obtenida al eliminar el término  $\partial^2 f / \partial z^2$  de la ecuación anterior, describe potenciales y distribuciones de temperatura estacionarias en un plano (vea la siguiente figura). El plano (a) puede considerarse como una rebanada delgada del sólido (b), perpendicular al eje *z*.

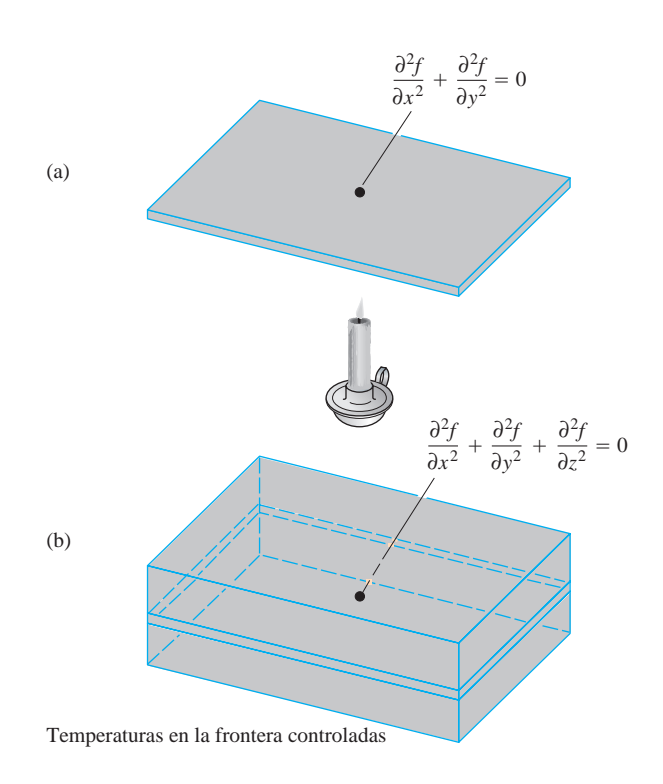

Muestre que cada función de los ejercicios 63-68 satisface una ecuación de Laplace.

- **63.**  $f(x, y, z) = x^2 + y^2 2z^2$ **64.**  $f(x, y, z) = 2z^3 - 3(x^2 + y^2)z$
- **65.**  $f(x, y) = e^{-2y} \cos 2x$
- **66.**  $f(x, y) = \ln 2x^2 + y^2$
- **67.**  $f(x, y, z) = (x^2 + y^2 + z^2)^{-1/2}$
- **68.**  $f(x, y, z) = e^{3x+4y} \cos 5z$

# **La ecuación de onda**

Si nos paramos en la orilla del mar y tomamos una foto de las ondas, el rango muestra un patrón regular de picos y valles en un instante de tiempo. Vemos el movimiento vertical periódico en el espacio, con respecto a la distancia. Si nos paramos en el agua, podemos sentir có-

mo sube y baja el agua con las olas. Vemos el movimiento vertical periódico en el tiempo. En física, esta bella simetría se expresa mediante la **ecuación de onda en una dimensión (espacial)**

$$
\frac{\partial^2 w}{\partial t^2} = c^2 \frac{\partial^2 w}{\partial x^2},
$$

donde *w* es la altura de la onda, *x* es la variable de distancia, *t* es la variable de tiempo y *c* es la velocidad de propagación de las ondas.

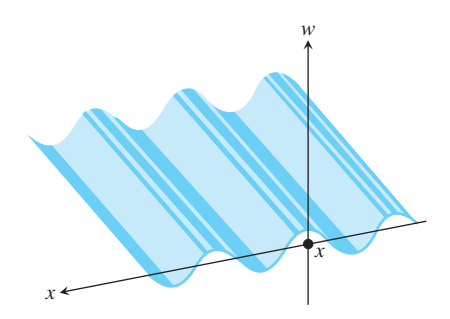

En nuestro ejemplo, *x* es la posición a través de la superficie del océano, aunque en otras aplicaciones *x* podría ser la posición a lo largo de una cuerda vibrante, la distancia en el aire (para ondas sonoras) o la posición en el espacio (ondas de luz). El número *c* varía con el medio y el tipo de onda.

Muestre que todas las funciones de los ejercicios 69-75 son soluciones de la ecuación de onda.

**69.** 
$$
w = \text{sen}(x + ct)
$$
  
\n**70.**  $w = \cos(2x + 2ct)$   
\n**71.**  $w = \text{sen}(x + ct) + \cos(2x + 2ct)$   
\n**72.**  $w = \ln(2x + 2ct)$   
\n**73.**  $w = \tan(2x - 2ct)$   
\n**74.**  $w = 5 \cos(3x + 3ct) + e^{x+ct}$ 

**75.**  $w = f(u)$ , donde *f* es una función diferenciable de  $u = a(x + ct)$ , donde *a* es una constante.

# **Derivadas parciales continuas**

- **76.** ¿Una función *f*(*x, y*) con primeras derivadas parciales continuas en toda una región abierta *R*, debe ser continua en *R*? Justifique su respuesta.
- **77.** Si una función *f*(*x, y*) tiene segundas derivadas parciales continuas en toda una región abierta *R*, ¿deben ser continuas en *R* las derivadas parciales de primer orden de *f*? Justifique su respuesta.

#### **La regla de la cadena 14.4**

La regla de la cadena para funciones de una variable que estudiamos en la sección 3.5 dice que cuando  $w = f(x)$  es una función diferenciable de *x*, y  $x = g(t)$  es una función diferenciable de *t*, *w* se convierte en una función diferenciable de *t* y *dw/dt* puede calcularse mediante la fórmula

$$
\frac{dw}{dt} = \frac{dw}{dx}\frac{dx}{dt}.
$$

Para funciones de dos o más variables, la regla de la cadena tiene varias formas. La forma depende del número de variables en cuestión, pero funciona como la regla de la cadena de la sección 3.5, una vez que consideramos la presencia de variables adicionales.

### **Funciones de dos variables**

La fórmula de la regla de la cadena para una función  $w = f(x, y)$  cuando  $x = x(t)$  y  $y = y(t)$  son funciones diferenciables de *t*, está dada por el siguiente teorema.

### **TEOREMA 5 Regla de la cadena para funciones de dos variables inde pendientes**

Si  $w = f(x, y)$  tiene derivadas parciales continuas  $f_x y f_y y \sin x = x(t), y = y(t)$ son funciones diferenciables de *t*, entonces la composición  $w = f(x(t), y(t))$  es una función diferenciable de *t* y

$$
\frac{df}{dt} = f_x(x(t), y(t)) \cdot x'(t) + f_y(x(t), y(t)) \cdot y'(t),
$$

o bien

$$
\frac{dw}{dt} = \frac{\partial f}{\partial x}\frac{dx}{dt} + \frac{\partial f}{\partial y}\frac{dy}{dt}.
$$

**Demostración** La demostración consiste en mostrar que si x y y son diferenciables en  $t = t_0$ , entonces w es diferenciable en  $t_0$  y

$$
\left(\frac{dw}{dt}\right)_{t_0} = \left(\frac{\partial w}{\partial x}\right)_{P_0} \left(\frac{dx}{dt}\right)_{t_0} + \left(\frac{\partial w}{\partial y}\right)_{P_0} \left(\frac{dy}{dt}\right)_{t_0},
$$

donde  $P_0 = (x(t_0), y(t_0))$ . Los subíndices indican en dónde se calcula cada derivada.

Sean  $\Delta x$ ,  $\Delta y$ ,  $y \Delta w$  los incrementos que resultan de variar *t* de  $t_0$  a  $t_0 + \Delta t$ . Como *f* es diferenciable (vea la definición en la sección 14.3),

$$
\Delta w = \left(\frac{\partial w}{\partial x}\right)_{P_0} \Delta x + \left(\frac{\partial w}{\partial y}\right)_{P_0} \Delta y + \epsilon_1 \Delta x + \epsilon_2 \Delta y,
$$

donde $\epsilon_1$ ,  $\epsilon_2 \rightarrow 0$  cuando  $\Delta x$ ,  $\Delta y \rightarrow 0$ . Para calcular  $dw/dt$ , dividimos esta ecuación entre  $\Delta t$  y hacemos que  $\Delta t$  tienda a cero.

$$
\frac{\Delta w}{\Delta t} = \left(\frac{\partial w}{\partial x}\right)_{P_0} \frac{\Delta x}{\Delta t} + \left(\frac{\partial w}{\partial y}\right)_{P_0} \frac{\Delta y}{\Delta t} + \epsilon_1 \frac{\Delta x}{\Delta t} + \epsilon_2 \frac{\Delta y}{\Delta t}.
$$

Al hacer que  $\Delta t$  tienda a cero tenemos

$$
\left(\frac{dw}{dt}\right)_{t_0} = \lim_{\Delta t \to 0} \frac{\Delta w}{\Delta t}
$$
\n
$$
= \left(\frac{\partial w}{\partial x}\right)_{P_0} \left(\frac{dx}{dt}\right)_{t_0} + \left(\frac{\partial w}{\partial y}\right)_{P_0} \left(\frac{dy}{dt}\right)_{t_0} + 0 \cdot \left(\frac{dx}{dt}\right)_{t_0} + 0 \cdot \left(\frac{dy}{dt}\right)_{t_0}.
$$

El **diagrama de árbol** al margen proporciona una forma conveniente de recordar la regla de la cadena. En el diagrama podemos ver que cuando  $t = t_0$ , las derivadas  $dx/dt$  y

Para recordar la regla de la cadena, use el siguiente diagrama. Para calcular  $dw/dt$ , comience con *w* y lea hacia abajo hasta *t*, multiplicando las derivadas en el camino. Luego sume los productos.

**Regla de la cadena**

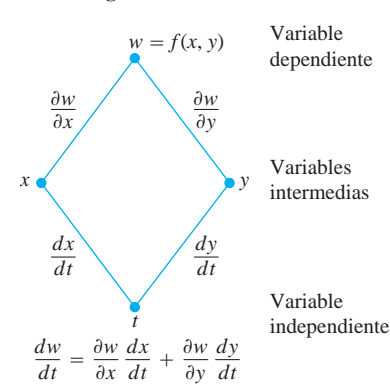

 $dy/dt$  se evalúan en  $t_0$ .. Luego, el valor de  $t_0$  determina el valor  $x_0$  para la función diferenciable *x* y el valor  $y_0$  para la función diferenciable *y*. Las derivadas parciales  $\partial w/\partial x$  y  $\partial w/\partial y$  (que son funciones de *x* y *y*) se evalúan en el punto  $P_0(x_0, y_0)$  correspondiente a  $t_0$ . La "verdadera" variable independiente es *t*, mientras que *x* y *y* son *variables intermedias* (controladas por *t*), y *w* es la variable dependiente.

Una notación más precisa para la regla de la cadena muestra la forma de evaluar las distintas derivadas del teorema 5:

$$
\frac{dw}{dt}(t_0) = \frac{\partial f}{\partial x}(x_0, y_0) \cdot \frac{dx}{dt}(t_0) + \frac{\partial f}{\partial y}(x_0, y_0) \cdot \frac{dy}{dt}(t_0).
$$

### **EJEMPLO 1** Applying the Chain Rule

Use la regla de la cadena para calcular la derivada de

$$
w = xy
$$

con respecto a *y* a lo largo de la trayectoria  $x = \cos t$ ,  $y = \sin t$ . ¿Cuál es el valor de la derivada en  $t = \mathbf{p}/2$ ?

Solución Aplicamos la regla de la cadena para calcular  $dw/dt$  como sigue:

$$
\frac{dw}{dt} = \frac{\partial w}{\partial x}\frac{dx}{dt} + \frac{\partial w}{\partial y}\frac{dy}{dt}
$$
  
\n
$$
= \frac{\partial(xy)}{\partial x} \cdot \frac{d}{dt}(\cos t) + \frac{\partial(xy)}{\partial y} \cdot \frac{d}{dt}(\sin t)
$$
  
\n
$$
= (y)(-\sin t) + (x)(\cos t)
$$
  
\n
$$
= (\operatorname{sen } t)(-\operatorname{sen } t) + (\cos t)(\cos t)
$$
  
\n
$$
= -\operatorname{sen}^2 t + \cos^2 t
$$
  
\n
$$
= \cos 2t.
$$

En este ejemplo podemos verificar el resultado con un cálculo más directo. Como función de *t*,

$$
w = xy = \cos t \operatorname{sen} t = \frac{1}{2} \operatorname{sen} 2t,
$$

de modo que

$$
\frac{dw}{dt} = \frac{d}{dt} \left( \frac{1}{2} \operatorname{sen} 2t \right) = \frac{1}{2} \cdot 2 \cos 2t = \cos 2t.
$$

En todo caso, en el valor dado de *t*,

$$
\left(\frac{dw}{dt}\right)_{t=\mathbf{p}/2} = \cos\left(2 \cdot \frac{\mathbf{p}}{2}\right) = \cos\mathbf{p} = -1.
$$

#### **Funciones de tres variables**

Tal vez se imagine la forma de la regla de la cadena para funciones de tres variables, pues sólo implica agregar un tercer término a la fórmula para dos variables.

# **TEOREMA 6 Regla de la cadena para funciones de tres variables independientes**

*dw*

Si  $w = f(x, y, z)$  es diferenciable, y *x*, y y *z* son funciones diferenciables de *t*, entonces *w* es una función diferenciable de *t* y

$$
\frac{dw}{dt} = \frac{\partial f}{\partial x}\frac{dx}{dt} + \frac{\partial f}{\partial y}\frac{dy}{dt} + \frac{\partial f}{\partial z}\frac{dz}{dt}.
$$

La demostración es idéntica a la del teorema 5, excepto que ahora tenemos tres variables intermedias en lugar de dos. El diagrama que utilizamos para recordar la nueva ecuación también es similar, con tres rutas desde *w* hasta *t*.

**EJEMPLO 2** Cambios en los valores de una función a lo largo de una hélice

Encuentre *dw/dt* si

$$
w = xy + z, \qquad x = \cos t, \qquad y = \text{sen } t, \qquad z = t.
$$

En este ejemplo, los valores de *w* cambian a lo largo de la trayectoria de una hélice (sección 13.1). ¿Cuál es el valor de la derivada en *t* = 0 ?

**Solución**

$$
\frac{dw}{dt} = \frac{\partial w}{\partial x}\frac{dx}{dt} + \frac{\partial w}{\partial y}\frac{dy}{dt} + \frac{\partial w}{\partial z}\frac{dz}{dt}
$$
\n
$$
= (y)(-\text{sen } t) + (x)(\cos t) + (1)(1)
$$
\n
$$
= (\text{sen } t)(-\text{sen } t) + (\cos t)(\cos t) + 1
$$
\n
$$
= -\text{sen}^2 t + \cos^2 t + 1 = 1 + \cos 2t.
$$
\n
$$
\left(\frac{dw}{dt}\right)_{t=0} = 1 + \cos(0) = 2.
$$

He aquí una interpretación física del cambio a lo largo de una curva. Si  $w = T(x, y, z)$ es la temperatura en cada punto (*x, y, z*) a lo largo de una curva *C* con ecuaciones paramétricas  $x = x(t)$ ,  $y = y(t)$ ,  $y = z(t)$ , entonces la composición  $w = T(x(t), y(t), z(t))$  representa la temperatura con respecto a *t* a lo largo de la curva. La derivada *dw dt* se inter-> preta entonces como la razón de cambio de la temperatura a lo largo de la curva, como vimos en el teorema 6.

#### **Funciones definidas en superficies**

Si estamos interesados en la temperatura  $w = f(x, y, z)$  de los puntos  $(x, y, z)$  sobre la Tierra, tal vez preferiríamos pensar en *x, y* y *z* como funciones de las variables *r* y *s* que dan las longitudes y latitudes de los puntos. Si  $x = g(r, s)$ ,  $y = h(r, s)$ ,  $y z = k(r, s)$ , podríamos expresar la temperatura como función de *r* y *s* con la composición

$$
w = f(g(r, s), h(r, s), k(r, s)).
$$

Con la condición correcta, *w* tendría derivadas parciales con respecto a *r* y *s* que podrían calcularse del siguiente modo.

Aquí tenemos tres rutas de *w* a *t* en lugar de dos, pero el cálculo de *dw dt* es el > mismo. Lea hacia abajo cada ruta, multiplicando las derivadas en el camino y luego sume.

#### **Regla de la cadena**

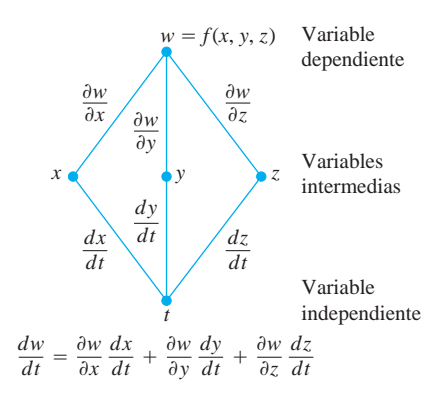

# **TEOREMA 7 Regla de la cadena para dos variables independientes y tres variables intermedias**

Suponga que  $w = f(x, y, z)$ ,  $x = g(r, s)$ ,  $y = h(r, s)$ ,  $y z = k(r, s)$ . Si las cuatro funciones son diferenciables, entonces *w* tiene derivadas parciales con respecto a *r* y *s*, dadas por las fórmulas

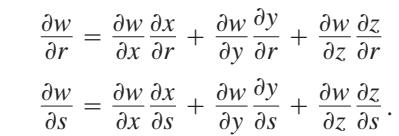

La primera de estas ecuaciones puede deducirse de la regla de la cadena en el teorema 6, manteniendo a *s* fija y considerando a *r* como *t*. La segunda puede deducirse de la misma forma, manteniendo *r* fija y considerando a *r* como *t*. Los diagramas de árbol para ambas ecuaciones aparecen en la figura 14.19.

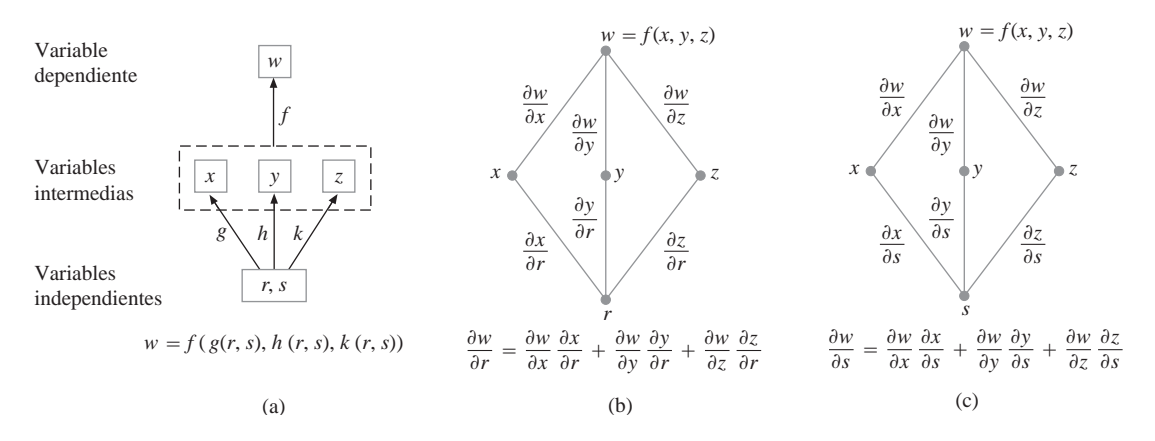

**FIGURA 14.19** Composiciones y diagramas de árbol para el teorema 7.

**EJEMPLO 3** Derivadas parciales por medio del teorema 7 Exprese  $\partial w/\partial r$  y  $\partial w/\partial s$  en términos de *r* y *s* si

$$
w = x + 2y + z^2
$$
,  $x = \frac{r}{s}$ ,  $y = r^2 + \ln s$ ,  $z = 2r$ .

**Solución**

$$
\frac{\partial w}{\partial r} = \frac{\partial w}{\partial x} \frac{\partial x}{\partial r} + \frac{\partial w}{\partial y} \frac{\partial y}{\partial r} + \frac{\partial w}{\partial z} \frac{\partial z}{\partial r}
$$
  
\n=  $(1) \left(\frac{1}{s}\right) + (2)(2r) + (2z)(2)$  Sustituimos en la variable  
\n=  $\frac{1}{s} + 4r + (4r)(2) = \frac{1}{s} + 12r$   
\n $\frac{\partial w}{\partial s} = \frac{\partial w}{\partial x} \frac{\partial x}{\partial s} + \frac{\partial w}{\partial y} \frac{\partial y}{\partial s} + \frac{\partial w}{\partial z} \frac{\partial z}{\partial s}$   
\n=  $(1) \left(-\frac{r}{s^2}\right) + (2) \left(\frac{1}{s}\right) + (2z)(0) = \frac{2}{s} - \frac{r}{s^2}$ 

#### **Regla de la cadena**

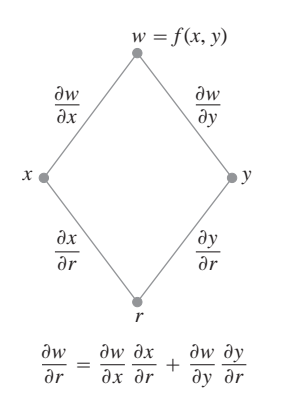

**FIGURA 14.20** Diagrama de árbol para la ecuación

$$
\frac{\partial w}{\partial r} = \frac{\partial w}{\partial x}\frac{\partial x}{\partial r} + \frac{\partial w}{\partial y}\frac{\partial y}{\partial r}.
$$

Si *f* es una función de dos variables en lugar de tres, cada ecuación del teorema 7 tiene un término menos.

$$
\text{Si } w = f(x, y), x = g(r, s), y y = h(r, s), \text{ entonces}
$$
\n
$$
\frac{\partial w}{\partial r} = \frac{\partial w}{\partial x} \frac{\partial x}{\partial r} + \frac{\partial w}{\partial y} \frac{\partial y}{\partial r} \qquad \text{y} \qquad \frac{\partial w}{\partial s} = \frac{\partial w}{\partial x} \frac{\partial x}{\partial s} + \frac{\partial w}{\partial y} \frac{\partial y}{\partial s}.
$$

La figura 14.20 muestra el diagrama de árbol de la primera de estas ecuaciones. El diagrama de la segunda ecuación es similar; sólo hay que reemplazar *r* por *s*.

**EJEMPLO 4** Más derivadas parciales

Exprese  $\partial w/\partial r$  y  $\partial w/\partial s$  en términos de *r* y *s* si

$$
w = x^2 + y^2
$$
,  $x = r - s$ ,  $y = r + s$ .

**Solución**

$$
w = x^{2} + y^{2}, \t x = r - s, \t y = r + s.
$$
  

$$
\frac{\partial w}{\partial r} = \frac{\partial w}{\partial x} \frac{\partial x}{\partial r} + \frac{\partial w}{\partial y} \frac{\partial y}{\partial r}
$$

$$
\frac{\partial w}{\partial s} = \frac{\partial w}{\partial x} \frac{\partial x}{\partial s} + \frac{\partial w}{\partial y} \frac{\partial y}{\partial s}
$$

$$
= (2x)(1) + (2y)(1) = (2x)(-1) + (2y)(1) \t\t Se
$$
  

$$
= 2(r - s) + 2(r + s) = -2(r - s) + 2(r + s)
$$

Si *f* es una función sólo de *x*, nuestras ecuaciones son más sencillas.

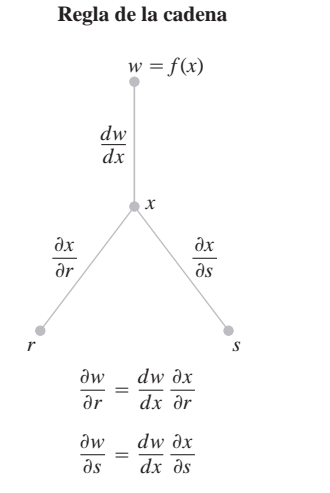

**FIGURA 14.21** Diagrama de árbol para derivar *f* como composición de *r* y *s* con una variable intermedia.

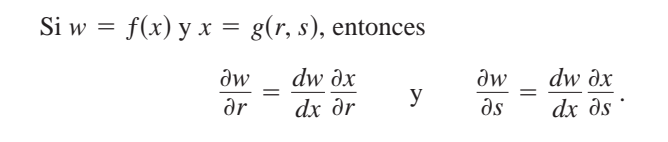

En este caso, podemos usar la derivada ordinaria (de una variable) *dw/dx*. El diagrama de árbol aparece en la figura 14.21.

# **Revisión de la derivación implícita**

La regla de la cadena para dos variables según el teorema 5 conduce a una fórmula que realiza gran parte del trabajo de la derivación implícita. Suponga que

- **1.** La función *F*(*x, y*) es diferenciable, y
- **2.** La ecuación  $F(x, y) = 0$  define a y de manera implícita como una función diferenciable de *x*, digamos  $y = h(x)$ .

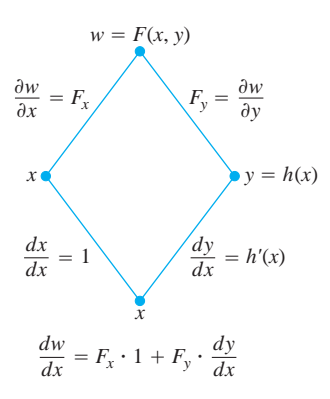

**FIGURA 14.22** Diagrama de árbol para  $\text{derivar } w = F(x, y) \text{ con respecto a } x. \text{ Al}$ hacer  $dw/dx = 0$  se obtiene una sencilla fórmula para calcular la derivada implícita (teorema 8).

Como  $w = F(x, y) = 0$ , la derivada *dw/dx* debe anularse. Al calcular la derivada mediante la regla de la cadena (diagrama de árbol de la figura 14.22), tenemos

$$
0 = \frac{dw}{dx} = F_x \frac{dx}{dx} + F_y \frac{dy}{dx} \qquad \text{Teorema 5 con } t = x
$$

$$
= F_x \cdot 1 + F_y \cdot \frac{dy}{dx}.
$$

 $\text{Si } F_y = \frac{\partial w}{\partial y} \neq 0$ , podemos despejar  $\frac{dy}{dx}$  de esta ecuación para obtener

$$
\frac{dy}{dx} = -\frac{F_x}{F_y}.
$$

Esta relación proporciona una manera rápida para calcular derivadas de funciones definidas en forma implícita, que establecemos como un teorema.

#### **TEOREMA 8 Una fórmula para la derivación implícita**

Suponga que  $F(x, y)$  es diferenciable y que la ecuación  $F(x, y) = 0$  define a *y* como una función diferenciable de *x*. Entonces, en cualquier punto donde  $F_{y} \neq 0$ ,

$$
\frac{dy}{dx} = -\frac{F_x}{F_y}.
$$

# **EJEMPLO 5** Derivación implícita

Use el teorema 8 para determinar  $dy/dx$  si  $y^2 - x^2 - \text{sen } xy = 0$ .

**Solución** Haga  $F(x, y) = y^2 - x^2$  - sen *xy*. Entonces

$$
\frac{dy}{dx} = -\frac{F_x}{F_y} = -\frac{-2x - y \cos xy}{2y - x \cos xy}
$$

$$
= \frac{2x + y \cos xy}{2y - x \cos xy}.
$$

Este cálculo es mucho más corto que el cálculo con una variable que utilizamos para encontrar  $\frac{dyy}{dx}$  en el ejemplo 3 de la sección 3.6.

# **Funciones de varias variables**

En esta sección hemos visto varias formas de la regla de la cadena, pero usted no tendrá que memorizarlas si puede considerarlas como casos particulares de una misma fórmula general. Al resolver problemas particulares, puede ser útil trazar diagramas de árbol colocando la variable dependiente en la parte superior, las variables intermedias en medio, y la variable independiente seleccionada en la parte inferior. Para calcular la derivada de la variable dependiente con respecto a la variable independiente seleccionada, es necesario partir de la variable dependiente y leer hacia abajo cada ruta del árbol hacia la variable independiente, calculando y multiplicando las derivadas a lo largo de cada ruta. Luego se suman los productos encontrados por las diversas rutas.

En general, suponga que  $w = f(x, y, \dots, y)$  es una función diferenciable de las variables  $x, y, \ldots, y$  (un número finito) y las  $x, y, \ldots, y$  son funciones diferenciables de  $p, q, \ldots, t$  (otro conjunto finito). Entonces *w* es una función diferenciable de las variables *p* hasta *t*, y las derivadas parciales de *w* con respecto a estas variables están dadas por ecuaciones de la forma

$$
\frac{\partial w}{\partial p} = \frac{\partial w}{\partial x}\frac{\partial x}{\partial p} + \frac{\partial w}{\partial y}\frac{\partial y}{\partial p} + \cdots + \frac{\partial w}{\partial y}\frac{\partial y}{\partial p}.
$$

Las otras ecuaciones se obtienen reemplazando  $p$  por  $q, \ldots, t$ , una a la vez.

Una forma de recordar esta ecuación consiste en pensar el lado derecho como el producto punto de dos vectores con componentes

| $\left(\frac{\partial w}{\partial x}, \frac{\partial w}{\partial y}, \dots, \frac{\partial w}{\partial y}\right)$ | $y$                                                                                              | $\left(\frac{\partial x}{\partial p}, \frac{\partial y}{\partial p}, \dots, \frac{\partial y}{\partial p}\right)$ |
|----------------------------------------------------------------------------------------------------|--------------------------------------------------------------------------------------------------|----------------------------------------------------------------------------------------------------|
| Derivadas de w<br>con respecto a las<br>variables intermedias                                                     | Derivadas de las variables<br>intermedias con respecto a la<br>variable independent selectionada |                                                                                                    |

# **EJERCICIOS 14.4**

# **Regla de la cadena: una variable independiente**

En los ejercicios 1-6, **(a)** exprese *dw dt* como función de *t*; use la re-> gla de la cadena y exprese *w* en términos de *t*; derive en forma directa con respecto a *t*. Luego **(b)** evalúe *dw dt* en el valor dado de *t*. >

**1.** 
$$
w = x^2 + y^2
$$
,  $x = \cos t$ ,  $y = \text{sen } t$ ;  $t = \mathbf{p}$   
\n**2.**  $w = x^2 + y^2$ ,  $x = \cos t + \text{sen } t$ ,  $y = \cos t - \text{sen } t$ ;  $t = 0$   
\n**3.**  $w = \frac{x}{z} + \frac{y}{z}$ ,  $x = \cos^2 t$ ,  $y = \text{sen }^2 t$ ,  $z = 1/t$ ;  $t = 3$ 

- **4.**  $w = \ln(x^2 + y^2 + z^2), \quad x = \cos t, \quad y = \sin t, \quad z = 4 \, \textbf{2} t$ ;  $t = 3$
- **5.**  $w = 2ye^x \ln z$ ,  $x = \ln(t^2 + 1)$ ,  $y = \tan^{-1} t$ ,  $z = e^t$ ;  $t = 1$

**6.** 
$$
w = z - \text{sen } xy
$$
,  $x = t$ ,  $y = \ln t$ ,  $z = e^{t-1}$ ;  $t = 1$ 

# **Regla de la cadena: dos y tres variables independientes**

En los ejercicios 7 y 8, (a) exprese  $\partial z/\partial u$  y  $\partial z/\partial y$  como funciones de *u* y *v*; use la regla de la cadena y exprese *z* directamente en términos de *u* y de *v* antes de derivar. Luego (**b**) evalúe  $\partial z / \partial u$  y  $\partial z / \partial y$  en el punto dado  $(u, y)$ .

7. 
$$
z = 4e^x \ln y
$$
,  $x = \ln (u \cos y)$ ,  $y = u \sin y$ ;  
\n $(u, y) = (2, p/4)$   
\n8.  $z = \tan^{-1} (x/y)$ ,  $x = u \cos y$ ,  $y = u \sin y$ ;  
\n $(u, y) = (1.3, p/6)$ 

En los ejercicios 9 y 10, exprese  $\partial w / \partial u$  y  $\partial w / \partial y$  como funciones de *u* y *v*; use la regla de la cadena y exprese *w* directamente en términos de  $u$ y *v* antes de derivar. Luego (**b**) evalúe  $\partial w / \partial u$  y  $\partial w / \partial y$  en el punto dado (*u, v*).

- **9.**  $w = xy + yz + xz$ ,  $x = u + y$ ,  $y = u y$ ,  $z = u$  $(u, \mathbf{y}) = (1/2, 1)$
- **10.**  $w = \ln(x^2 + y^2 + z^2)$ ,  $x = ue^y \sin u$ ,  $y = ue^y \cos u$ ,  $z = ue^y$ ;  $(u, y) = (-2, 0)$

En los ejercicios 11 y 12, exprese  $\partial u/\partial x$ ,  $\partial u/\partial y$ , y  $\partial u/\partial z$  como funciones de *x, y* y *z*; use la regla de la cadena y exprese *u* directamente en términos de *x*, *y y z* antes de derivar. Luego (**b**) evalúe  $\partial u/\partial x$ ,  $\partial u/\partial y$ , *y*  $\partial u/\partial z$  en el punto dado (*x*, *y*, *z*).

**11.** 
$$
u = \frac{p-q}{q-r}
$$
,  $p = x + y + z$ ,  $q = x - y + z$ ,  
\n $r = x + y - z$ ;  $(x, y, z) = (\mathbf{23}, 2, 1)$   
\n**12.**  $u = a^{qr} \sin^{-1} n$ ,  $n = \sin x$ ,  $a = z^2 \ln y$ ,  $r = 1$ 

**12.** 
$$
u = e^{qr} \operatorname{sen}^{-1} p
$$
,  $p = \operatorname{sen} x$ ,  $q = z^2 \ln y$ ,  $r = 1/z$ ;  
\n $(x, y, z) = (\mathbf{p}/4, 1/2, -1/2)$ 

# **Uso de un diagrama de árbol**

En los ejercicios 13-24, trace un diagrama de árbol y escriba una fórmula con la regla de la cadena para cada derivada.

**13.** 
$$
\frac{dz}{dt}
$$
 para  $z = f(x, y)$ ,  $x = g(t)$ ,  $y = h(t)$ \n**14.**  $\frac{dz}{dt}$  para  $z = f(u, \mathbf{y}, w)$ ,  $u = g(t)$ ,  $\mathbf{y} = h(t)$ ,  $w = k(t)$ 

**15.**  $\frac{\partial w}{\partial u}$  y  $\frac{\partial w}{\partial y}$  para  $w = h(x, y, z)$ ,  $x = f(u, y)$ ,  $y = g(u, y)$ ,  $z = k(u, y)$ 

**16.** 
$$
\frac{\partial w}{\partial x} y \frac{\partial w}{\partial y}
$$
 para  $w = f(r, s, t)$ ,  $r = g(x, y)$ ,  $s = h(x, y)$ ,  
\n $t = k(x, y)$ 

**17.** 
$$
\frac{\partial w}{\partial u} y \frac{\partial w}{\partial y}
$$
 para  $w = g(x, y)$ ,  $x = h(u, y)$ ,  $y = k(u, y)$ 

**18.**  $\frac{\partial w}{\partial x}$  y  $\frac{\partial w}{\partial y}$  para  $w = g(u, \mathbf{y})$ ,  $u = h(x, y)$ ,  $\mathbf{y} = k(x, y)$ 

**19.** 
$$
\frac{\partial z}{\partial t}
$$
 y  $\frac{\partial z}{\partial s}$  para  $z = f(x, y)$ ,  $x = g(t, s)$ ,  $y = h(t, s)$ 

**20.** 
$$
\frac{\partial y}{\partial r}
$$
 para  $y = f(u)$ ,  $u = g(r, s)$ 

**21.**  $\frac{\partial w}{\partial s}$  y  $\frac{\partial w}{\partial t}$  $\frac{\partial W}{\partial t}$  para  $w = g(u)$ ,  $u = h(s, t)$ 

**22.** 
$$
\frac{\partial w}{\partial p}
$$
 para  $w = f(x, y, z, \mathbf{y})$ ,  $x = g(p, q)$ ,  $y = h(p, q)$ ,  $z = j(p, q)$ ,  $\mathbf{y} = k(p, q)$ 

23. 
$$
\frac{\partial w}{\partial r} y \frac{\partial w}{\partial s}
$$
 para  $w = f(x, y)$ ,  $x = g(r)$ ,  $y = h(s)$   
24.  $\frac{\partial w}{\partial s}$  para  $w = g(x, y)$ ,  $x = h(r, s, t)$ ,  $y = k(r, s, t)$ 

# **Derivación implícita**

Suponga que las ecuaciones de los ejercicios 25-28 definen a *y* como una función diferenciable de *x*, y use el teorema 8 para calcular el valor de *dy/dx* en el punto dado.

**25.** 
$$
x^3 - 2y^2 + xy = 0
$$
, (1, 1)  
\n**26.**  $xy + y^2 - 3x - 3 = 0$ , (-1, 1)  
\n**27.**  $x^2 + xy + y^2 - 7 = 0$ , (1, 2)  
\n**28.**  $xe^y + \text{sen } xy + y - \text{ln } 2 = 0$ , (0, \ln 2)

# **Derivación implícita con tres variables**

El teorema 8 puede generalizarse a funciones de tres variables o más. La versión para tres variables se obtiene como sigue: si la ecuación  $F(x, y, z) = 0$  determina a *z* como una función diferenciable de *x* y *y*, entonces, en los puntos donde  $F_z \neq 0$ ,

$$
\frac{\partial z}{\partial x} = -\frac{F_x}{F_z} \qquad y \qquad \frac{\partial z}{\partial y} = -\frac{F_y}{F_z}.
$$

Use estas ecuaciones para determinar los valores de  $\partial z/\partial x$  y  $\partial z/\partial y$ en los puntos de los ejercicios 29-32.

**29.** 
$$
z^3 - xy + yz + y^3 - 2 = 0
$$
, (1, 1, 1)  
**30.**  $\frac{1}{x} + \frac{1}{y} + \frac{1}{z} - 1 = 0$ , (2, 3, 6)

**31.** 
$$
\text{sen}(x + y) + \text{sen}(y + z) + \text{sen}(x + z) = 0
$$
, (**p, p, p**)

32. 
$$
xe^{y} + ye^{z} + 2 \ln x - 2 - 3 \ln 2 = 0
$$
, (1, ln 2, ln 3)

# <sup>0</sup>*y* para *<sup>w</sup>* <sup>=</sup> <sup>ƒ</sup>s*r*, *s*, *t*d, *<sup>r</sup>* <sup>=</sup> *<sup>g</sup>*s*x*, *y*d, *<sup>s</sup>* <sup>=</sup> *<sup>h</sup>*s*x*, *y*d, **Cálculo de derivadas parciales dadas**

- **33.** Determine  $\partial w/\partial r$  cuando  $r = 1$ ,  $s = -1$  si  $w = (x + y + z)^2$ ,  $x = r - s$ ,  $y = \cos (r + s)$ ,  $z = \sin (r + s)$ .
- **34.** Determine  $\partial w/\partial y$  cuando  $u = -1$ ,  $y = 2$  si  $w = xy + \ln z$ ,  $x = y^2/u, y = u + y, z = \cos u.$
- **35.** Determine  $\partial w/\partial \mathbf{y}$  cuando  $u = 0$ ,  $\mathbf{y} = 0$  si  $w = x^2 + (y/x)$ ,  $x = u - 2y + 1, y = 2u + y - 2.$
- **36.** Determine  $\partial z/\partial u$  cuando  $u = 0$ ,  $y = 1$  si  $z = \text{sen } xy + x \text{ sen } y$ ,  $x = u^2 + y^2, y = u$
- **37.** Determine  $\partial z / \partial u$  y  $\partial z / \partial y$  cuando  $u = \ln 2$ ,  $y = 1$  si  $z = 5 \tan^{-1} x$  $y x = e^u + \ln y$ .
- **38.** Determine  $\partial z/\partial u$  y  $\partial z/\partial y$  cuando  $u = 1$  y  $y = -2$  si  $z = \ln q$  y  $q = \mathbf{1}\overline{v} + 3 \tan^{-1} u$ .

# **Teoría y ejemplos**

**39. Cambio de voltaje en un circuito** El voltaje *V* de un circuito que satisface la ley  $V = IR$  cae lentamente cuando la batería se acaba. Al mismo tiempo, la resistencia *R* aumenta conforme el resistor se calienta. Utilice la ecuación

$$
\frac{dV}{dt} = \frac{\partial V}{\partial I}\frac{dI}{dt} + \frac{\partial V}{\partial R}\frac{dR}{dt}
$$

para determinar el cambio de la corriente en el instante en que  $R = 600$  ohms,  $I = 0.04$  amperios,  $dR/dt = 0.5$  ohm/segundo, y  $dV/dt = -0.01$  voltios/segundo.

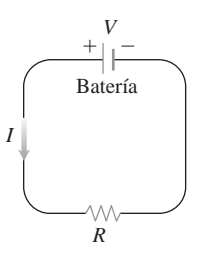

- **40. Cambio de dimensiones en una caja** Las longitudes *a, b* y *c* de las aristas de una caja rectangular cambian con el tiempo. En el instante en cuestión,  $a = 1$  m,  $b = 2$  m,  $c = 3$  m,  $da/dt = db/dt$  $= 1$  m/s, y  $dc/dt = -3$  m/s. ¿Qué valores tienen las razones de cambio instantáneas del volumen *V* y del área de la superficie total *S* en ese instante? ¿La longitud de las diagonales interiores de la caja, aumenta o disminuye?
- **41.** Si  $f(u, v, w)$  es diferenciable y  $u = x y$ ,  $y = y z$ , y  $w =$  $z - x$ , muestre que

$$
\frac{\partial f}{\partial x} + \frac{\partial f}{\partial y} + \frac{\partial f}{\partial z} = 0.
$$

**42. Coordenadas polares** Suponga que sustituimos las coordenadas polares  $x = r \cos \mathbf{u}$  y  $y = r \sin \mathbf{u}$ en una función diferenciable  $w = f(x, y)$ .

**a.** Muestre que

$$
\frac{\partial w}{\partial r} = f_x \cos \mathbf{u} + f_y \sin \mathbf{u}
$$

y

$$
\frac{1}{r}\frac{\partial w}{\partial \mathbf{u}} = -f_x \operatorname{sen} \mathbf{u} + f_y \cos \mathbf{u}.
$$

- **b.** Resuelva las ecuaciones de la parte (a) para expresar  $f_x$  y  $f_y$ en términos de  $\partial w/\partial r$  y  $\partial w/\partial \mathbf{u}$ .
- **c.** Muestre que

$$
(f_x)^2 + (f_y)^2 = \left(\frac{\partial w}{\partial r}\right)^2 + \frac{1}{r^2} \left(\frac{\partial w}{\partial \mathbf{u}}\right)^2.
$$

- **43. Ecuaciones de Laplace** Muestre que si  $w = f(u, y)$  satisface la ecuación de Laplace  $f_{uu} + f_{yy} = 0$  y si  $u = (x^2 - y^2)/2$  y  $y = xy$ , entonces *w* satisface la ecuación de Laplace  $w_{xx} + w_{yy} = 0.$
- **44. Ecuaciones de Laplace** Sea  $w = f(u) + g(\mathbf{y})$ , donde  $u =$  $x + iy$   $y = x - iy$  *e*  $i = 2$ –1. Muestre que *w* satisface la ecuación de Laplace  $w_{xx} + w_{yy} = 0$  si todas las funciones necesarias son diferenciables.

#### **Cambios en funciones a lo largo de curvas**

**45. Valores extremos en una hélice** Suponga que las derivadas parciales de una función *f*(*x, y, z*) en los puntos de la héli $cex = \cos t, y = \sin t, z = t \text{ son}$ 

$$
f_x = \cos t
$$
,  $f_y = \sin t$ ,  $f_z = t^2 + t - 2$ .

¿En qué puntos de la curva puede *f* asumir sus valores extremos?

- **46. Una curva en el espacio** Sea  $w = x^2 e^{2y} \cos 3z$ . Determine el valor de  $dw/dt$  en el punto (1, ln 2, 0) sobre la curva  $x = \cos t$ ,  $y = \ln (t + 2), z = t.$
- **47. Temperatura en una circunferencia** Sea  $T = f(x, y)$  la temperatura en el punto  $(x, y)$  sobre la circunferencia  $x = \cos t$ ,  $y = \text{sen } t, 0 \le t \le 2p$  y suponga que

$$
\frac{\partial T}{\partial x} = 8x - 4y, \qquad \frac{\partial T}{\partial y} = 8y - 4x.
$$

**a.** Determine dónde ocurren las temperaturas máxima y mínima en la circunferencia, examinando las derivadas *dT dt* y >  $d^2T/dt^2$ .

- **b.** Suponga que  $T = 4x^2 4xy + 4y^2$ . Determine los valores máximo y mínimo de *T* sobre la circunferencia.
- **48. Temperatura en una elipse** Sea  $T = g(x, y)$  la temperatura en el punto (*x, y*) de la elipse

$$
x = 2 \, \mathbf{2} \, \overline{2} \cos t, \qquad y = \, \mathbf{2} \, \overline{2} \, \text{sen } t, \qquad 0 \leq t \leq 2 \mathbf{p},
$$

y suponga que

$$
\frac{\partial T}{\partial x} = y, \qquad \frac{\partial T}{\partial y} = x.
$$

- **a.** Localice las temperaturas máxima y mínima en la elipse, examinando las derivadas  $dT/dt$  y  $d^2T/dt^2$ .
- **b.** Suponga que  $T = xy 2$ . Determine los valores máximo y mínimo de *T* sobre la elipse.

# **Derivación de integrales**

Bajo mínimas restricciones de continuidad, es cierto que si

$$
F(x) = \int_a^b g(t, x) dt,
$$

entonces  $F'(x) = \int_a^b g_x(t, x) dt$ . Podemos usar este hecho y la regla de la cadena para determinar la derivada de  $\int_a$   $g_x(t, x) dt$ .

$$
F(x) = \int_{a}^{f(x)} g(t, x) dt
$$

haciendo

$$
G(u,x) = \int_a^u g(t,x) dt,
$$

donde  $u = f(x)$ . Determine las derivadas de las funciones de los ejercicios 49 y 50.

**49.** 
$$
F(x) = \int_0^{x^2} \mathbf{2} \, t^{\frac{3}{4}} + x^{\frac{3}{3}} \, dt
$$
  
**50.**  $F(x) = \int_{x^2}^1 \mathbf{2} \, t^{\frac{3}{3}} + x^{\frac{3}{2}} \, dt$ 

# **14.5**

# **Derivadas direccionales y vectores gradiente**

Si observa el mapa (figura 14.23) que muestra los contornos en el área de West Point a lo largo del río Hudson en Nueva York, observará que las corrientes tributarias fluyen en forma perpendicular a los contornos. Estas corrientes siguen las trayectorias del descenso más pronunciado, de modo que las aguas lleguan rápidamente al Hudson. Por tanto, la razón de cambio instantánea en la altura de un flujo sobre el nivel del mar tiene una dirección particular. En esta sección verá por qué esta dirección, llamada la dirección "colina abajo", es perpendicular a los contornos.

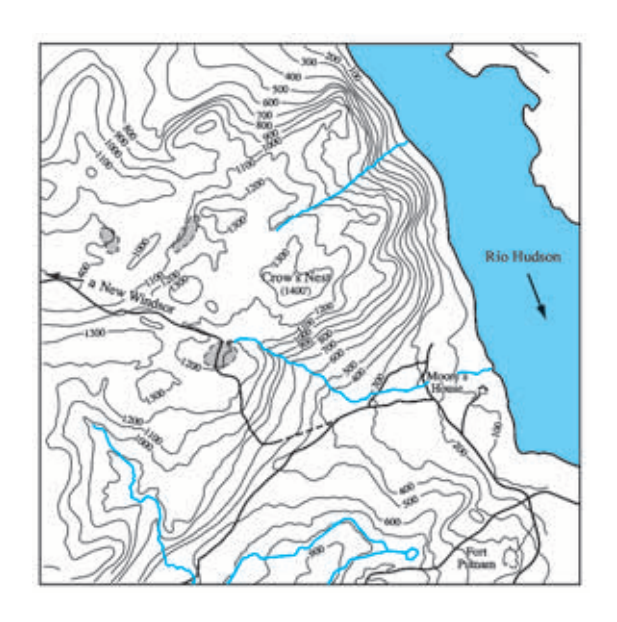

**FIGURA 14.23** Los contornos del área de West Point en Nueva York muestran flujos con trayectorias de descenso pronunciado que fluyen en forma perpendicular a los contornos.

# **Derivadas direccionales en el plano**

De la sección 14.4 sabemos que si *f*(*x, y*) es diferenciable, entonces la razón de cambio de *f* con respecto a *t* a lo largo de una curva diferenciable  $x = g(t)$ ,  $y = h(t)$  es

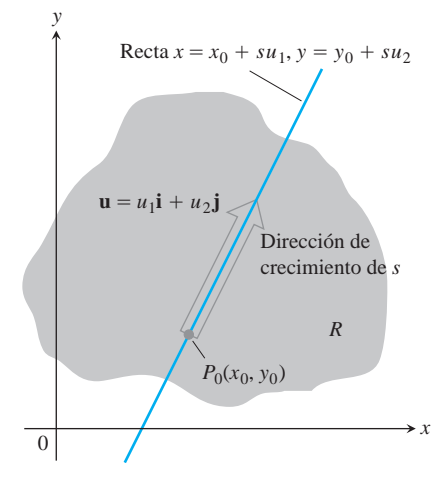

**FIGURA 14.24** La razón de cambio de *f* en la dirección de **u** en un punto  $P_0$  es la razón con que *f* cambia a lo largo de esta recta en  $P_0$ .

$$
\frac{df}{dt} = \frac{\partial f}{\partial x}\frac{dx}{dt} + \frac{\partial f}{\partial y}\frac{dy}{dt}.
$$

En cualquier punto  $P_0(x_0, y_0) = P_0(g(t_0), h(t_0))$ , esta ecuación da la razón de cambio de *f* con respecto a *t* creciente y por tanto depende, entre otras cosas, de la dirección de movimiento a lo largo de la curva. Si la curva es una línea recta y *t* es el parámetro de longitud de arco a lo largo de la recta, medida desde  $P_0$  en la dirección de un vector unitario dado **u**, entonces *df/dt* es la razón de cambio de *f* con respecto a la distancia en su dominio en la dirección de **u**. Al variar **u**, encontramos las razones con que cambia *f* con respecto a la distancia, al pasar por  $P_0$  en distintas direcciones. Ahora definimos esta idea con más precisión.

Suponga que la función *f*(*x, y*) está definida en una región *R* en el plano *xy*, que  $P_0(x_0, y_0)$  es un punto en *R*, y que  $\mathbf{u} = u_1 \mathbf{i} + u_2 \mathbf{j}$  es un vector unitario. Entonces las ecuaciones

$$
x = x_0 + su_1
$$
,  $y = y_0 + su_2$ 

parametrizan la recta que pasa por  $P_0$  y que es paralela a **u**. Si el parámetro *s* mide la longitud de arco desde  $P_0$  en la dirección de **u**, encontramos la razón de cambio de *f* en  $P_0$  en la dirección de **u**, calculando *df/ds* en  $P_0$  (figura 14.24).

#### **DEFINICIÓN Derivada direccional**

La derivada de *f* en  $P_0(x_0, y_0)$  en la dirección del vector unitario  $u = u_1i +$ es el número *u***2j**

$$
\left(\frac{df}{ds}\right)_{\mathbf{u},P_0} = \lim_{s \to 0} \frac{f(x_0 + su_1, y_0 + su_2) - f(x_0, y_0)}{s},\tag{1}
$$

si el límite existe.

La derivada direccional también se denota mediantey

 $(D_{\mathbf{u}}f)_{P_0}.$ "La derivada de *f* en *P*<sub>0</sub> en la dirección de **u**"

**EJEMPLO 1** Cálculo de una derivada direccional mediante la definición Calcule la derivada de

$$
f(x, y) = x^2 + xy
$$

en  $P_0(1, 2)$  en la dirección del vector unitario  $\mathbf{u} = (1/\mathbf{2}2)\mathbf{i} + (1/\mathbf{2}2)\mathbf{j}$ . Ecuación (1)

**Solución**

$$
\left(\frac{df}{ds}\right)_{\mathbf{u},P_0} = \lim_{s \to 0} \frac{f(x_0 + su_1, y_0 + su_2) - f(x_0, y_0)}{s}
$$
\n
$$
= \lim_{s \to 0} \frac{f\left(1 + s \cdot \frac{1}{2^2}, 2 + s \cdot \frac{1}{2^2}\right) - f(1, 2)}{s}
$$
\n
$$
= \lim_{s \to 0} \frac{\left(1 + \frac{s}{2^2}\right)^2 + \left(1 + \frac{s}{2^2}\right)\left(2 + \frac{s}{2^2}\right) - (1^2 + 1 \cdot 2)}{s}
$$
\n
$$
= \lim_{s \to 0} \frac{\left(1 + \frac{2s}{2^2} + \frac{s^2}{2}\right) + \left(2 + \frac{3s}{2^2} + \frac{s^2}{2}\right) - 3}{s}
$$
\n
$$
= \lim_{s \to 0} \frac{\frac{5s}{2^2} + s^2}{s} = \lim_{s \to 0} \left(\frac{5}{2^2} + s\right) = \left(\frac{5}{2^2} + 0\right) = \frac{5}{2^2}.
$$

La razón de cambio de  $f(x, y) = x^2 + xy$  en  $P_0(1, 2)$  en la dirección  $\mathbf{u} = (1/\sqrt{2})\mathbf{i} + (1/\sqrt{2})\mathbf{j}$  $(1/\mathbf{2}2)\mathbf{j}$  es 5/**1** $\overline{2}$ .

#### **Interpretación de la derivada direccional**

La ecuación  $z = f(x, y)$  representa una superficie *S* en el espacio. Si  $z_0 = f(x_0, y_0)$ , entonces el punto  $P(x_0, y_0, z_0)$  está en *S*. El plano vertical que pasa por *P* y  $P_0(x_0, y_0)$  parale-

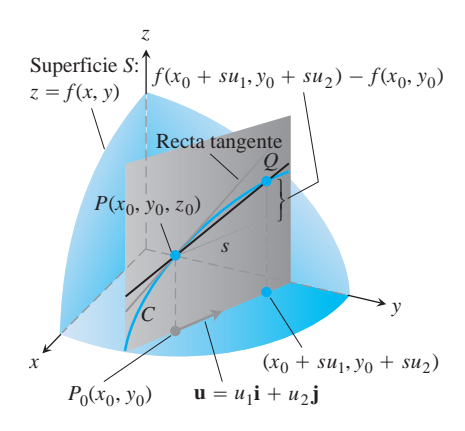

**FIGURA 14.25** La pendiente de la curva  $C$  en  $P_0$  es  $\lim_{Q \to P}$  pendiente (*PQ*); ésta es la derivada direccional

$$
\left(\frac{df}{ds}\right)_{\mathbf{u},P_0} = (D_{\mathbf{u}}f)_{P_0}.
$$

lo a **u** corta a *S* en una curva (figura 14.25). La razón de cambio de *f* en la dirección de **u** es la pendiente de la tangente a *C* en *P*.

Cuando  $\mathbf{u} = \mathbf{i}$ , la derivada direccional en  $P_0$  es  $\partial f / \partial x$  evaluada en  $(x_0, y_0)$ . Cuando  $\mathbf{u} = \mathbf{j}$ , la derivada direccional en  $P_0$  es  $\partial f / \partial y$  evaluada en  $(x_0, y_0)$ . La derivada direccional generaliza las dos derivadas parciales. Ahora podemos preguntarnos acerca de la razón de cambio de *f* en cualquier dirección **u**, y no sólo en las direcciones **i** y **j**.

He aquí una interpretación física de la derivada direccional. Suponga que  $T = f(x, y)$ es la temperatura en cada punto  $(x, y)$  de una región en el plano. Entonces  $f(x_0, y_0)$  es la *temperatura en el punto*  $P_0(x_0, y_0)$  *y*  $(D_{\mathbf{u}}f)_{P_0}$  *es la razón de cambio instantánea de la tem*peratura en  $P_0$  al avanzar en la dirección **u**.

### **Cálculos y gradientes**

 $\overline{\phantom{a}}$ 

Ahora desarrollaremos una fórmula eficiente para calcular la derivada direccional para una función diferenciable *f*. Comenzamos con la recta

$$
x = x_0 + su_1, \qquad y = y_0 + su_2, \tag{2}
$$

que pasa por  $P_0(x_0, y_0)$  , parametrizada con el parámetro de longitud de arco *s* que crece en la dirección del vector unitario  $\mathbf{u} = u_1 \mathbf{i} + u_2 \mathbf{j}$ . Entonces

$$
\frac{df}{ds}\Big|_{\mathbf{u},P_0} = \left(\frac{\partial f}{\partial x}\right)_{P_0} \frac{dx}{ds} + \left(\frac{\partial f}{\partial y}\right)_{P_0} \frac{dy}{ds}
$$
\n
$$
= \left(\frac{\partial f}{\partial x}\right)_{P_0} \cdot u_1 + \left(\frac{\partial f}{\partial y}\right)_{P_0} \cdot u_2
$$
\n
$$
= \left[\left(\frac{\partial f}{\partial x}\right)_{P_0} \mathbf{i} + \left(\frac{\partial f}{\partial y}\right)_{P_0} \mathbf{j}\right] \cdot \left[u_1 \mathbf{i} + u_2 \mathbf{j}\right].
$$
\nDe las ecuaciones(2),  
\n $dx/ds = u_1 y \, dy/ds = u_2$   
\nGradiente de  $f$  en  $P_0$    
\nDirection

# **DEFINICIÓN Vector gradiente**

El **vector gradiente** (o simplemente el **gradiente**) de  $f(x, y)$  en un punto  $P_0(x_0, y_0)$  es el vector

$$
\nabla f = \frac{\partial f}{\partial x}\mathbf{i} + \frac{\partial f}{\partial y}\mathbf{j}
$$

el cual se obtiene al evaluar las derivadas parciales de *f* en *P*<sup>0</sup> .

La notación  $\nabla f$  se lee "gradiente de *f*" o "nabla de *f*". El símbolo  $\nabla$  se lee "nabla". Otra notación para el gradiente es grad *f*, que se lee como se escribe.

La ecuación (3) dice que la derivada de una función diferenciable *f* en la dirección de **u** en  $P_0$  es el producto punto de **u** con el gradiente de  $f$  en  $P_0$ .

#### **TEOREMA 9 La derivada direccional es un producto punto**

Si  $f(x, y)$  es diferenciable en una región abierta que contiene a  $P_0(x_0, y_0)$ , entonces

$$
\frac{df}{ds}\bigg)_{\mathbf{u},P_0} = (\nabla f)_{P_0} \cdot \mathbf{u},\tag{4}
$$

es el producto punto del gradiente de *f* en  $P_0$  con **u**.

 $\overline{\phantom{a}}$ 

**EJEMPLO 2** Cálculo de la derivada direccional mediante el gradiente

Determinar la derivada de  $f(x, y) = xe^{y} + cos(xy)$  en el punto (2, 0) en la dirección de  $v = 3i - 4i$ .

**Solución** La dirección de **v** es el vector unitario obtenido al dividir **v** entre su longitud:

$$
\mathbf{u} = \frac{\mathbf{v}}{|\mathbf{v}|} = \frac{\mathbf{v}}{5} = \frac{3}{5}\mathbf{i} - \frac{4}{5}\mathbf{j}.
$$

Las derivadas parciales de *f* son continuas en todas partes, y en (2, 0) están dadas por

$$
f_x(2, 0) = (e^y - y \operatorname{sen}(xy))_{(2,0)} = e^0 - 0 = 1
$$
  

$$
f_y(2, 0) = (xe^y - x \operatorname{sen}(xy))_{(2,0)} = 2e^0 - 2 \cdot 0 = 2.
$$

El gradiente de *f* en (2, 0) es

$$
\nabla f|_{(2,0)} = f_x(2,0)\mathbf{i} + f_y(2,0)\mathbf{j} = \mathbf{i} + 2\mathbf{j}
$$

(figura 14.26). La derivada de *f* en (2, 0) en la dirección de **v** es entonces

$$
(D_{\mathbf{u}}f)|_{(2,0)} = \nabla f|_{(2,0)} \cdot \mathbf{u} \qquad \text{Ecuación (4)}
$$

$$
= (\mathbf{i} + 2\mathbf{j}) \cdot \left(\frac{3}{5}\mathbf{i} - \frac{4}{5}\mathbf{j}\right) = \frac{3}{5} - \frac{8}{5} = -1.
$$

Al evaluar el producto punto de la fórmula

$$
D_{\mathbf{u}}f = \nabla f \cdot \mathbf{u} = |\nabla f| |\mathbf{u}| \cos \mathbf{u} = |\nabla f| \cos \mathbf{u},
$$

donde **u** es el ángulo entre los vectores **u** y  $\nabla f$ , se revelan las siguientes propiedades.

**Propiedades de la derivada direccional**  $D_\text{u}f = \nabla f \cdot \mathbf{u} = |\nabla f| \cos \mathbf{u}$ 

**1.** La función *f* crece más rápidamente cuando cos  $\mathbf{u} = 1$  o cuando  $\mathbf{u}$  es la dirección de  $\nabla f$ . Es decir, en cada punto P de su dominio, f crece más rápidamente en la dirección del vector gradiente  $\nabla f$  en *P*. La derivada en esta dirección es

$$
D_{\mathbf{u}}f = |\nabla f| \cos(0) = |\nabla f|.
$$

- 2. De manera similar,  $f$  decrece más rápidamente en la dirección de  $-\nabla f$ . La derivada en esta dirección es  $D_{\mathbf{u}}f = |\nabla f| \cos{(\mathbf{p})} = -|\nabla f|$ .
- **3.** Cualquier dirección **u** ortogonal a un gradiente  $\nabla f \neq 0$  es una dirección de cambio nulo en *f*, pues en ese caso **u** es igual a  $\mathbf{p}/2$  y<br> $D_{\mathbf{u}}f = |\nabla f| \cos{(\mathbf{p}/2)} = |\nabla f| \cdot \mathbf{0} = 0.$

$$
D_{\mathbf{u}}f = |\nabla f| \cos (\mathbf{p}/2) = |\nabla f| \cdot 0 = 0.
$$

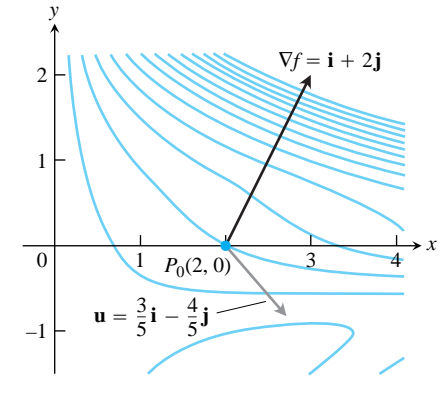

**FIGURA 14.26** Trace  $\nabla f$  como un vector en el dominio de *f*. En el caso de  $f(x, y) = xe^{y} + \cos(xy)$ , el dominio es todo el plano. La razón de cambio de *f* en  $(2, 0)$  en la dirección **u** =  $(3/5)\mathbf{i} - (4/5)\mathbf{j}$ es  $\nabla f \cdot \mathbf{u} = -1$  (ejemplo 2).

Como en casos anteriores, estas propiedades son válidas en tres dimensiones, como lo son en dos.

**EJEMPLO 3** Cómo determinar cambios máximos, mínimos y nulos

Determine las direcciones en que  $f(x, y) = (x^2/2) + (y^2/2)$ 

- **(a)** Crece más rápidamente en el punto (1, 1).
- **(b)** Decrece más rápidamente en (1,1).
- **(c)** ¿Cuáles son las direcciones de cambio nulo de *f* en (1, 1)?

#### **Solución**

(a) La función crece más rápidamente en la dirección de  $\nabla f$  en (1, 1). El gradiente en este caso es

$$
(\nabla f)_{(1,1)} = (x\mathbf{i} + y\mathbf{j})_{(1,1)} = \mathbf{i} + \mathbf{j}.
$$

Su dirección es

$$
\mathbf{u} = \frac{\mathbf{i} + \mathbf{j}}{|\mathbf{i} + \mathbf{j}|} = \frac{\mathbf{i} + \mathbf{j}}{\mathbf{2}(1)^2 + (1)^2} = \frac{1}{\mathbf{2}^2} \mathbf{i} + \frac{1}{\mathbf{2}^2} \mathbf{j}.
$$

**(b)** La función decrece más rápidamente en la dirección de  $-\nabla f$  en (1, 1), que es

$$
-\mathbf{u}=-\frac{1}{\mathbf{2}^2}\mathbf{i}-\frac{1}{\mathbf{2}^2}\mathbf{j}.
$$

(c) Las direcciones de cambio nulo en  $(1, 1)$  son las direcciones ortogonales a  $\nabla f$ :

$$
\mathbf{n} = -\frac{1}{\mathbf{2}^2}\mathbf{i} + \frac{1}{\mathbf{2}^2}\mathbf{j} \qquad \mathbf{y} \qquad -\mathbf{n} = \frac{1}{\mathbf{2}^2}\mathbf{i} - \frac{1}{\mathbf{2}^2}\mathbf{j}.
$$

Vea la figura 14.27.

#### **Gradientes y tangentes a curvas de nivel**

Si una función diferenciable *f*(*x, y*) tiene un valor constante *c* a lo largo de una curva regular  $\mathbf{r} = g(t)\mathbf{i} + h(t)\mathbf{j}$  haciendo que la curva sea una curva de nivel de *f*, entonces  $f(g(t), h(t)) = c$ . Al derivar ambos lados de esta ecuación con respecto a *t* tenemos las ecuaciones

$$
\frac{d}{dt}f(g(t), h(t)) = \frac{d}{dt}(c)
$$
  
Regla de la cadena  

$$
\frac{\partial f}{\partial x}\frac{dg}{dt} + \frac{\partial f}{\partial y}\frac{dh}{dt} = 0
$$
  

$$
\left(\frac{\partial f}{\partial x}\mathbf{i} + \frac{\partial f}{\partial y}\mathbf{j}\right) \cdot \left(\frac{dg}{dt}\mathbf{i} + \frac{dh}{dt}\mathbf{j}\right) = 0.
$$
 (5)  

$$
\nabla f
$$

La ecuación (5) dice que  $\nabla f$  es normal al vector tangente  $d\mathbf{r}/dt$ , de modo que es normal a la curva.

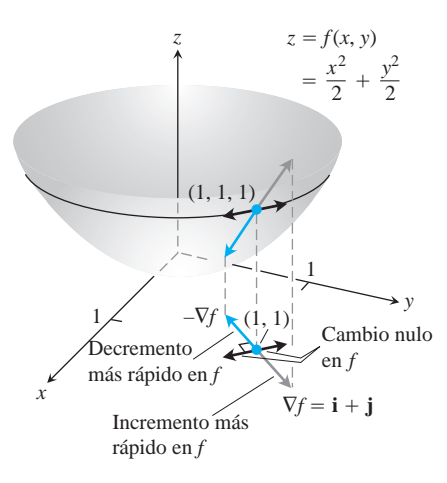

**FIGURA 14.27** La dirección en que  $f(x, y) = (x^2/2) + (y^2/2)$  crece más rápidamente en (1, 1) es la dirección de  $\nabla f|_{(1,1)} = \mathbf{i} + \mathbf{j}$ . Corresponde a la dirección de máximo ascenso sobre la superficie en  $(1, 1, 1)$  (ejemplo 3).

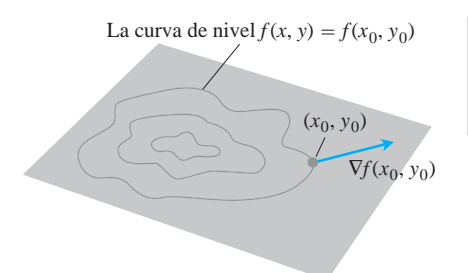

**FIGURA 14.28** El gradiente de una función diferenciable de dos variables en un punto siempre es normal a la curva de nivel de la función que pasa por ese punto.

En cada punto  $(x_0, y_0)$  del dominio de una función diferenciable  $f(x, y)$ , el gradiente de *f* es normal a la curva de nivel que pasa por  $(x_0, y_0)$  (figura 14.28).

La ecuación (5) valida nuestra observación de que las corrientes fluyen en forma perpendicular a los contornos de los mapas topográficos (vea la figura 14.23). Como el flujo alcanzará su destino de la manera más rápida, éste debe fluir en la dirección del negativo del vector gradiente, por la propiedad 2 de la derivada direccional. La ecuación (5) nos dice que estas direcciones son perpendiculares a las curvas de nivel.

Esta observación también nos permite determinar ecuaciones de las rectas tangentes a las curvas de nivel. Éstas son las rectas normales a los gradientes. La recta que pasa por un punto  $P_0(x_0, y_0)$  normal a un vector  $N = A\mathbf{i} + B\mathbf{j}$  tiene la ecuación

$$
A(x - x_0) + B(y - y_0) = 0
$$

(ejercicio 35). Si **N** es el gradiente  $(\nabla f)_{(x_0, y_0)} = f_x(x_0, y_0)\mathbf{i} + f_y(x_0, y_0)\mathbf{j}$ , la ecuación de la recta tangente es

$$
f_x(x_0, y_0)(x - x_0) + f_y(x_0, y_0)(y - y_0) = 0.
$$
 (6)

**EJEMPLO 4** Cómo determinar la recta tangente a una elipse

Determine una ecuación para la tangente a la elipse

$$
\frac{x^2}{4} + y^2 = 2
$$

(figura 14.29) en el punto  $(-2, 1)$ .

**Solución** La elipse es una curva de nivel de la función

$$
f(x, y) = \frac{x^2}{4} + y^2.
$$

El gradiente de  $f$  en  $(-2, 1)$  es

$$
\nabla f|_{(-2,1)} = \left(\frac{x}{2}\mathbf{i} + 2y\mathbf{j}\right)_{(-2,1)} = -\mathbf{i} + 2\mathbf{j}.
$$
 *Equation (6)*

La tangente es la recta

$$
(-1)(x + 2) + (2)(y - 1) = 0
$$
  

$$
x - 2y = -4.
$$

Si conocemos los gradientes de dos funciones *f* y *g*, automáticamente conocemos los gradientes de sus múltiplos, de su suma, su resta, su producto y su cociente. En el ejercicio 36 se le pedirá que establezca las siguientes reglas. Observe que estas reglas tienen la misma forma que las reglas correspondientes para derivadas de funciones de una variable.

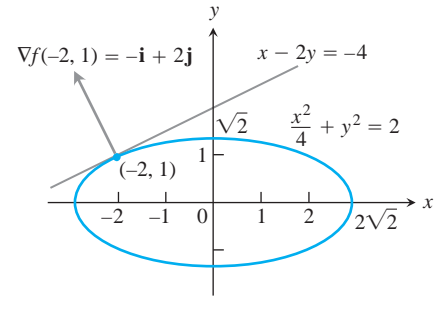

**FIGURA 14.29** Podemos determinar la tangente a la elipse  $(x^2/4) + y^2 = 2$ tratando a la elipse como una curva de nivel de la función  $f(x, y) = (x^2/4) + y^2$ (ejemplo 4).

# **Reglas algebraicas para gradientes**

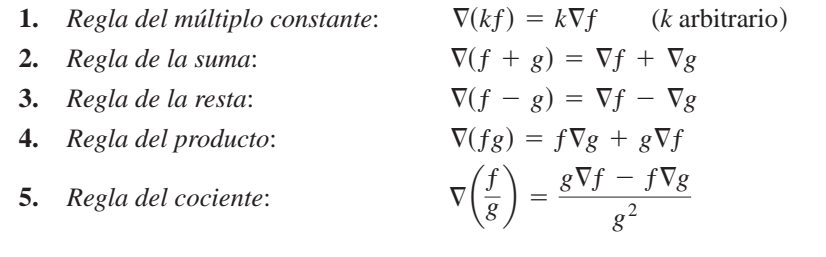

# **EJEMPLO 5** Las reglas del gradiente

Ilustramos las reglas con

$$
f(x, y) = x - y \t g(x, y) = 3y
$$
  

$$
\nabla f = \mathbf{i} - \mathbf{j} \t \nabla g = 3\mathbf{j}.
$$

Tenemos

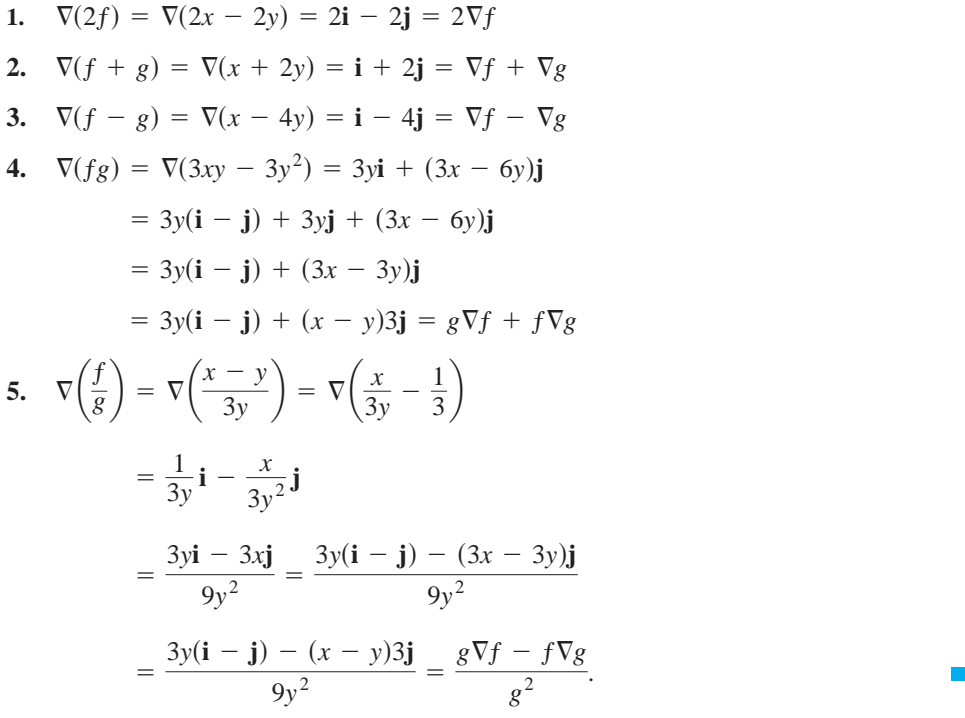

# **Funciones de tres variables**

Para una función diferenciable  $f(x, y, z)$  y un vector unitario  $\mathbf{u} = u_1 \mathbf{i} + u_2 \mathbf{j} + u_3 \mathbf{k}$  en el espacio, tenemos

$$
\nabla f = \frac{\partial f}{\partial x}\mathbf{i} + \frac{\partial f}{\partial y}\mathbf{j} + \frac{\partial f}{\partial z}\mathbf{k}
$$

y

$$
D_{\mathbf{u}}f = \nabla f \cdot \mathbf{u} = \frac{\partial f}{\partial x} u_1 + \frac{\partial f}{\partial y} u_2 + \frac{\partial f}{\partial z} u_3.
$$

De nuevo, la derivada direccional puede escribirse en la forma

$$
D_{\mathbf{u}}f = \nabla f \cdot \mathbf{u} = |\nabla f| |u| \cos \mathbf{u} = |\nabla f| \cos \mathbf{u},
$$

de modo que las propiedades antes enunciadas para funciones de dos variables siguen siendo válidas. En cualquier punto dado,  $f$  crece más rápidamente en la dirección de  $\nabla f$  y decrece más rápidamente en la dirección de  $-\nabla f$ . En cualquier dirección ortogonal a  $\nabla f$ , la derivada se anula.

- **EJEMPLO 6** Cómo determinar las direcciones de cambio máximo, mínimo y nulo
- (a) Calcule la derivada de  $f(x, y, z) = x^3 xy^2 z$  en  $P_0(1, 1, 0)$  en la dirección de  $v = 2i - 3j + 6k$ .
- **(b)**  $\chi$ En cuáles direcciones cambia *f* más rápidamente en  $P_0$ , y cuáles son las razones de cambio en estas direcciones?

### **Solución**

**(a)** La dirección de **v** se obtiene dividiendo **v** entre su longitud:

$$
|\mathbf{v}| = \mathbf{2}(2)^2 + (-3)^2 + (6)^2 = \mathbf{2}49 = 7
$$
  

$$
\mathbf{u} = \frac{\mathbf{v}}{|\mathbf{v}|} = \frac{2}{7}\mathbf{i} - \frac{3}{7}\mathbf{j} + \frac{6}{7}\mathbf{k}.
$$

Las derivadas parciales de  $f$  en  $P_0$  son

$$
f_x = (3x^2 - y^2)_{(1,1,0)} = 2
$$
,  $f_y = -2xy|_{(1,1,0)} = -2$ ,  $f_z = -1|_{(1,1,0)} = -1$ .

El gradiente de  $f$  en  $P_0$  es

$$
\nabla f|_{(1,1,0)}=2\mathbf{i}-2\mathbf{j}-\mathbf{k}.
$$

La derivada de  $f$  en  $P_0$  en la dirección de **v** es

$$
(D_{\mathbf{u}}f)_{(1,1,0)} = \nabla f|_{(1,1,0)} \cdot \mathbf{u} = (2\mathbf{i} - 2\mathbf{j} - \mathbf{k}) \cdot \left(\frac{2}{7}\mathbf{i} - \frac{3}{7}\mathbf{j} + \frac{6}{7}\mathbf{k}\right)
$$

$$
= \frac{4}{7} + \frac{6}{7} - \frac{6}{7} = \frac{4}{7}.
$$

**(b)** La función crece más rápidamente en la dirección de  $\nabla f = 2\mathbf{i} - 2\mathbf{j} - \mathbf{k}$  y decrece más rápidamente en la dirección de  $-\nabla f$ . Las razones de cambio en estas direcciones son, respectivamente,

$$
|\nabla f| = \mathbf{2}(2)^2 + (-2)^2 + (-1)^2 = \mathbf{2}(\sqrt{9}) = 3
$$
   
  $y = |\nabla f| = -3.$ 

# **EJERC ICIOS 14.5**

# **Cálculo de gradientes en puntos**

En los ejercicios 1-4, determine el gradiente de la función en el punto dado. Luego trace el gradiente junto con la curva de nivel que pasa por el punto.

**1.** 
$$
f(x, y) = y - x
$$
, (2, 1) **2.**  $f(x, y) = \ln(x^2 + y^2)$ , (1, 1)

3. 
$$
g(x, y) = y - x^2
$$
,  $(-1, 0)$  4.  $g(x, y) = \frac{x^2}{2} - \frac{y^2}{2}$ ,  $(\mathbf{2}\overline{2}, 1)$ 

En los ejercicios 5-8, determine  $\nabla f$  en el punto dado.

**5.** 
$$
f(x, y, z) = x^2 + y^2 - 2z^2 + z \ln x
$$
, (1, 1, 1)  
\n**6.**  $f(x, y, z) = 2z^3 - 3(x^2 + y^2)z + \tan^{-1} xz$ , (1, 1, 1)

**7.**  $f(x, y, z) = (x^2 + y^2 + z^2)$ **8.**  $f(x, y, z) = e^{x+y} \cos z + (y + 1) \sin^{-1} x$ ,  $(0, 0, \mathbf{p}/6)$ 

# **Cálculo de derivadas direccionales**

En los ejercicios 9-16, determine la derivada de la función en  $P_0$  en la dirección de **A**.

**9.** 
$$
f(x, y) = 2xy - 3y^2
$$
,  $P_0(5, 5)$ , **A** = 4**i** + 3**j**

**10.** 
$$
f(x, y) = 2x^2 + y^2
$$
,  $P_0(-1, 1)$ , **A** = 3**i** - 4**j**

- **11.**  $g(x, y) = x (y^2/x) + 2\overline{3} \sec^{-1}(2xy), \quad P_0(1, 1),$  $A = 12i + 5j$
- **12.**  $h(x, y) = \tan^{-1}(y/x) + 2\overline{3} \operatorname{sen}^{-1}(xy/2), \quad P_0(1, 1),$  $A = 3i - 2i$
- **13.**  $f(x, y, z) = xy + yz + zx$ ,  $P_0(1, -1, 2)$ ,  $\mathbf{A} = 3\mathbf{i} + 6\mathbf{j} 2\mathbf{k}$
- **14.**  $f(x, y, z) = x^2 + 2y^2 3z^2$ ,  $P_0(1, 1, 1)$ ,  $\mathbf{A} = \mathbf{i} + \mathbf{j} + \mathbf{k}$
- **15.**  $g(x, y, z) = 3e^x \cos yz$ ,  $P_0(0, 0, 0)$ ,  $A = 2i + j 2k$
- **16.**  $h(x, y, z) = \cos xy + e^{yz} + \ln zx, \quad P_0(1, 0, 1/2),$  $A = i + 2i + 2k$

# **Direcciones de incremento y decremento más rápido**

En los ejercicios 17-22, determine las direcciones en que las funciones crecen o decrecen más rápidamente en Luego determine las *P*0. derivadas de las funciones en estas direcciones.

- **17.**  $f(x, y) = x^2 + xy + y^2$ ,  $P_0(-1, 1)$ **18.**  $f(x, y) = x^2y + e^{xy} \operatorname{sen} y$ ,  $P_0(1, 0)$ **19.**  $f(x, y, z) = (x/y) - yz$ ,  $P_0(4, 1, 1)$ **20.**  $g(x, y, z) = xe^{y} + z^{2}$ ,  $P_0(1, \ln 2, 1/2)$ **21.**  $f(x, y, z) = \ln xy + \ln yz + \ln xz$ ,  $P_0(1, 1, 1)$
- **22.**  $h(x, y, z) = \ln(x^2 + y^2 1) + y + 6z$ ,  $P_0(1, 1, 0)$

# **Rectas tangentes a curvas**

En los ejercicios 23-26, trace la curva  $f(x, y) = c$  junto con  $\nabla f$  y la recta tangente en el punto dado. Luego escriba una ecuación de la recta tangente.

**23.** 
$$
x^2 + y^2 = 4
$$
,  $(2\overline{2}, 2\overline{2})$  **24.**  $x^2 - y = 1$ ,  $(2\overline{2}, 1)$   
**25.**  $xy = -4$ ,  $(2, -2)$  **26.**  $x^2 - xy + y^2 = 7$ ,  $(-1, 2)$ 

# **Teoría y ejemplos**

- 27. Derivada direccional nula *i*En qué dirección se anula la derivada de  $f(x, y) = xy + y^2$  en  $P(3, 2)$ ?
- 28. Derivada direccional nula ¿En qué direcciones se anula la derivada de  $f(x, y) = (x^2 - y^2)/(x^2 + y^2)$  en  $P(1, 1)$ ?
- **29.** ¿Existe una dirección **u** en que la razón de cambio de  $f(x, y) =$  $x^2 - 3xy + 4y^2$  en  $P(1, 2)$  sea igual a 14? Justifique su respuesta.
- -1><sup>2</sup> + ln s*xyz*d, s -1, 2, -2d **30. 30. Cambio de temperatura a lo largo de una circunferencia** ¿Existe una dirección **u** en que la razón de cambio de la función temperatura  $T(x, y, z) = 2xy - yz$  (temperatura en grados Celsius, distancia en pies) en  $P(1, -1, 1)$  sea igual a  $-3^{\circ}C/p$ ies ? Justifique su respuesta.
- **31.** La derivada de  $f(x, y)$  en  $P_0(1, 2)$  en la dirección de **i** + **j** es 2 **1** $\overline{2}$ y en la dirección de  $-2j$  es  $-3$ . ¿Cuál es la derivada de *f* en la dirección de  $-i - 2j$ ? Justifique su respuesta.
- **32.** La derivada de *f*(*x, y, z*) en un punto *P* alcanza su máximo en la dirección de  $\mathbf{v} = \mathbf{i} + \mathbf{j} - \mathbf{k}$ . En esta dirección, el valor de la derivada es  $2 \mathbf{1} \overline{3}$ .
	- **a.** ¿Cómo es  $\nabla f$  en *P*? Justifique su respuesta.
	- **b.** ¿Cuál es la derivada de  $f$  en  $P$  en la dirección de  $\mathbf{i} + \mathbf{j}$ ?
- **33. Derivadas direccionales y componentes escalares** ¿Cuál es la relación entre la derivada de una función diferenciable *f*(*x, y, z*) en un punto  $P_0$  en la dirección de un vector unitario **u**, y el componente escalar de  $(\nabla f)_{P_0}$  en la dirección de **u**? Justifique su respuesta.
- **34. Derivadas direccionales y derivadas parciales** Suponiendo que las derivadas necesarias de *f*(*x, y, z*) están definidas, ¿cuál es la relación entre  $D_i f$ ,  $D_j f$ ,  $D_k f$  y  $f_x$ ,  $f_y$ ,  $f_z$ ? Justifique su respuesta.
- **35. Rectas en el plano** *xy* Muestre que  $A(x - x_0) + B(y - y_0) = 0$  es una ecuación de la recta en el plano *xy* que pasa por el punto  $(x_0, y_0)$  normal al vector  $N = Ai + Bj$ .
- **36. Las reglas algebraicas para los gradientes** Dada una constante *k* y los gradientes

$$
\nabla f = \frac{\partial f}{\partial x}\mathbf{i} + \frac{\partial f}{\partial y}\mathbf{j} + \frac{\partial f}{\partial z}\mathbf{k}
$$

y

$$
\nabla g = \frac{\partial g}{\partial x}\mathbf{i} + \frac{\partial g}{\partial y}\mathbf{j} + \frac{\partial g}{\partial z}\mathbf{k},
$$

use las ecuaciones escalares

$$
\frac{\partial}{\partial x}(kf) = k \frac{\partial f}{\partial x}, \qquad \frac{\partial}{\partial x}(f \pm g) = \frac{\partial f}{\partial x} \pm \frac{\partial g}{\partial x},
$$

$$
\frac{\partial}{\partial x}(fg) = f \frac{\partial g}{\partial x} + g \frac{\partial f}{\partial x}, \qquad \frac{\partial}{\partial x} \left(\frac{f}{g}\right) = \frac{g \frac{\partial f}{\partial x} - f \frac{\partial g}{\partial x}}{g^2},
$$

y así sucesivamente, para establecer las siguientes reglas.

**a.**  $\nabla(kf) = k\nabla f$ **b.**  $\nabla(f + g) = \nabla f + \nabla g$ **c.**  $\nabla(f - g) = \nabla f - \nabla g$ **d.**  $\nabla(fg) = f\nabla g + g\nabla f$ **e.**  $\nabla \left(\frac{f}{g}\right) = \frac{g\nabla f - f\nabla g}{g^2}$ 

# **Planos tangentes y diferenciales**

En esta sección definimos el plano tangente en un punto sobre una superficie regular en el espacio. Determinamos una ecuación para el plano tangente a partir de las derivadas parciales de la función que define a la superficie. Esta idea es similar a la definición de la recta tangente en un punto sobre una curva en el plano coordenado para funciones de una variable (sección 2.7). Luego estudiamos la diferencial total y la linealización de funciones de varias variables.

### **Planos tangentes y rectas normales**

Si  $\mathbf{r} = g(t)\mathbf{i} + h(t)\mathbf{j} + k(t)\mathbf{k}$  es una curva regular en la superficie de nivel  $f(x, y, z) = c$ de una función diferenciable *f*, entonces  $f(g(t), h(t), k(t)) = c$ . Al derivar ambos lados de esta ecuación con respecto a *t* tenemos

$$
\frac{d}{dt}f(g(t), h(t), k(t)) = \frac{d}{dt}(c)
$$
\n
$$
\frac{\partial f}{\partial x}\frac{dg}{dt} + \frac{\partial f}{\partial y}\frac{dh}{dt} + \frac{\partial f}{\partial z}\frac{dk}{dt} = 0
$$
\n
$$
\left(\frac{\partial f}{\partial x}\mathbf{i} + \frac{\partial f}{\partial y}\mathbf{j} + \frac{\partial f}{\partial z}\mathbf{k}\right) \cdot \left(\frac{dg}{dt}\mathbf{i} + \frac{dh}{dt}\mathbf{j} + \frac{dk}{dt}\mathbf{k}\right) = 0.
$$
\n(1)

En todo punto a lo largo de la curva,  $\nabla f$  es ortogonal al vector velocidad de la curva.

Ahora restringimos nuestra atención a las curvas que pasan por  $P_0$  (figura 14.30). Todos los vectores velocidad en  $P_0$  son ortogonales a  $\nabla f$  en  $P_0$ , de modo que todas las rectas tangentes a las curvas están en el plano que pasa por  $P_0$  normal a  $\nabla f$ . A este plano lo llamamos el plano tangente a la superficie en  $P_0$ . La recta que pasa por  $P_0$  perpendicular al plano es la recta normal a la superficie en  $P_0$ .

# **DEFINICIONES Plano tangente, recta normal**

 $\nabla f$   $d\mathbf{r}/dt$ 

El **plano tangente** en el punto  $P_0(x_0, y_0, z_0)$  en la superficie de nivel  $f(x, y, z) = c$  de una función diferenciable *f*, es el plano que pasa por  $P_0$  normal a  $\nabla f|_{P_0}$ .

La **recta normal** a la superficie en  $P_0$  es la recta que pasa por  $P_0$  paralela a

Así, de la sección 12.5, el plano tangente y la recta normal tienen las siguientes ecuaciones:

**Plano tangente a**  $f(x, y, z) = c$  **en**  $P_0(x_0, y_0, z_0)$ (2) **Recta normal a**  $f(x, y, z) = c$  **en**  $P_0(x_0, y_0, z_0)$  $x = x_0 + f_x(P_0)t$ ,  $y = y_0 + f_y(P_0)t$ ,  $z = z_0 + f_z(P_0)t$  (3)  $f_x(P_0)(x - x_0) + f_y(P_0)(y - y_0) + f_z(P_0)(z - z_0) = 0$ 

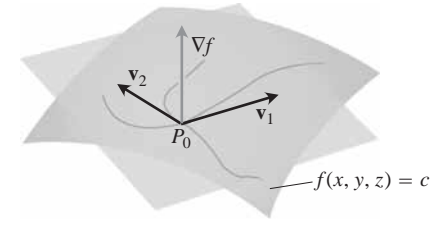

**14.6**

**FIGURA 14.30** El gradiente  $\nabla f$  es ortogonal al vector velocidad de cada curva regular en la superficie que pasa por  $P_0$ . Por tanto, los vectores velocidad en  $P_0$ están en un plano común, que llamaremos el plano tangente en  $P_0$ .

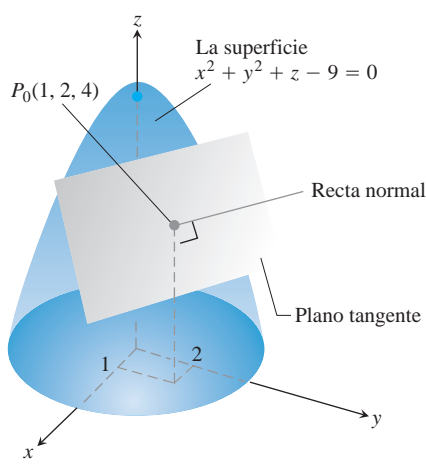

**FIGURA 14.31** El plano tangente y la recta normal a la superficie  $x^2 + y^2 + z - 9 = 0$  en  $P_0(1, 2, 4)$ (ejemplo 1).

### **EJEMPLO 1** Cómo determinar el plano tangente y la recta normal

Determine el plano tangente y la recta normal de la superficie

$$
f(x, y, z) = x2 + y2 + z - 9 = 0
$$
 Una paraboloide circular

en el punto  $P_0(1, 2, 4)$ .

**Solución** La superficie aparece en la figura 14.31.

El plano tangente es el plano que pasa por  $P_{0}$ , perpendicular al gradiente de  $f$  en  $P_{0}$ . El gradiente es

$$
\nabla f|_{P_0} = (2x\mathbf{i} + 2y\mathbf{j} + \mathbf{k})_{(1,2,4)} = 2\mathbf{i} + 4\mathbf{j} + \mathbf{k}.
$$

Por tanto, el plano tangente es el plano

$$
2(x - 1) + 4(y - 2) + (z - 4) = 0, \qquad \text{or} \qquad 2x + 4y + z = 14.
$$

La recta normal a la superficie en  $P_0$  es

$$
x = 1 + 2t
$$
,  $y = 2 + 4t$ ,  $z = 4 + t$ .

Para determinar una ecuación para el plano tangente a una superficie regular  $z = f(x, y)$ en un punto  $P_0(x_0, y_0, z_0)$ , donde  $z_0 = f(x_0, y_0)$ , primero observamos que la ecuación  $z = f(x, y)$  es equivalente a  $f(x, y) - z = 0$ . La superficie  $z = f(x, y)$  es por tanto la superficie de nivel cero de la función  $F(x, y, z) = f(x, y) - z$ . Las derivadas parciales de *F* son

$$
F_x = \frac{\partial}{\partial x}(f(x, y) - z) = f_x - 0 = f_x
$$
  

$$
F_y = \frac{\partial}{\partial y}(f(x, y) - z) = f_y - 0 = f_y
$$
  

$$
F_z = \frac{\partial}{\partial z}(f(x, y) - z) = 0 - 1 = -1.
$$

La fórmula

$$
F_x(P_0)(x - x_0) + F_y(P_0)(y - y_0) + F_z(P_0)(z - z_0) = 0
$$

para el plano tangente a la superficie de nivel en  $P_0$  se reduce entonces a

$$
f_x(x_0, y_0)(x - x_0) + f_y(x_0, y_0)(y - y_0) - (z - z_0) = 0.
$$

**Plano tangente a una superficie**  $z = f(x, y)$  **y**  $(x_0, y_0, f(x_0, y_0))$ El plano tangente a la superficie  $z = f(x, y)$  de una función diferenciable *f* en el punto  $P_0(x_0, y_0, z_0) = (x_0, y_0, f(x_0, y_0))$  es

$$
f_x(x_0, y_0)(x - x_0) + f_y(x_0, y_0)(y - y_0) - (z - z_0) = 0.
$$
 (4)

**EJEMPLO 2** Cómo determinar un plano tangente a una superficie  $z = f(x, y)$ Determine el plano tangente a la superficie  $z = x \cos y - ye^x$  en (0, 0, 0).

**Solución** Calculamos las derivadas parciales de  $f(x, y) = x \cos y - ye^x y$  usamos la ecuación (4):

$$
f_x(0, 0) = (\cos y - ye^x)_{(0,0)} = 1 - 0 \cdot 1 = 1
$$
  

$$
f_y(0, 0) = (-x \operatorname{sen} y - e^x)_{(0,0)} = 0 - 1 = -1.
$$

Por tanto, el plano tangente es

$$
1 \cdot (x - 0) - 1 \cdot (y - 0) - (z - 0) = 0
$$
, *Ecuación (4)*

o

$$
x - y - z = 0.
$$

Un cilindro

**EJEMPLO 3** Recta tangente a la curva de intersección de dos superficies Las superficies

 $f(x, y, z) = x^2 + y^2 - 2 = 0$ 

y

$$
g(x, y, z) = x + z - 4 = 0
$$
 Un plano

se cortan en una elipse *E* (figura 14.32). Determine ecuaciones paramétricas de la recta tangente a  $E$  en el punto  $P_0(1, 1, 3)$ .

**Solución** La recta tangente es ortogonal a  $\nabla f$  y  $\nabla g$  en  $P_0$ , y por tanto es paralelo a  $\mathbf{v} = \nabla f \times \nabla g$ . Los componentes de **v** y las coordenadas de  $P_0$  nos dan las ecuaciones de la recta. Tenemos

$$
\nabla f|_{(1,1,3)} = (2x\mathbf{i} + 2y\mathbf{j})_{(1,1,3)} = 2\mathbf{i} + 2\mathbf{j}
$$
  
\n
$$
\nabla g|_{(1,1,3)} = (\mathbf{i} + \mathbf{k})_{(1,1,3)} = \mathbf{i} + \mathbf{k}
$$
  
\n
$$
\mathbf{v} = (2\mathbf{i} + 2\mathbf{j}) \times (\mathbf{i} + \mathbf{k}) = \begin{vmatrix} \mathbf{i} & \mathbf{j} & \mathbf{k} \\ 2 & 2 & 0 \\ 1 & 0 & 1 \end{vmatrix} = 2\mathbf{i} - 2\mathbf{j} - 2\mathbf{k}.
$$

La recta tangente es

$$
x = 1 + 2t
$$
,  $y = 1 - 2t$ ,  $z = 3 - 2t$ .

#### **Estimación del cambio en una dirección específica**

La derivada direccional juega el papel de una derivada ordinaria cuando queremos estimar cuánto cambia el valor de una función *f* si nos movemos una pequeña distancia *ds* de un punto  $P_0$  a otro punto cercano. Si *f* fuese una función de una variable, tendríamos

> $df = f'(P_0) ds$ . Derivada ordinaria  $\times$  incremento

For a function of two or more variables, we use the formula

**FIGURA 14.32** El cilindro  $f(x, y, z) = x^2 + y^2 - 2 = 0$  y el plano  $g(x, y, z) = x + z - 2 = 0$  se intersecan en una elipse *E* (ejemplo 3).

$$
df = (\nabla f|_{P_0} \cdot \mathbf{u}) ds
$$
, Derivada directional  $\times$  incremento

donde **u** es la dirección del movimiento conforme nos alejamos de *P*0.

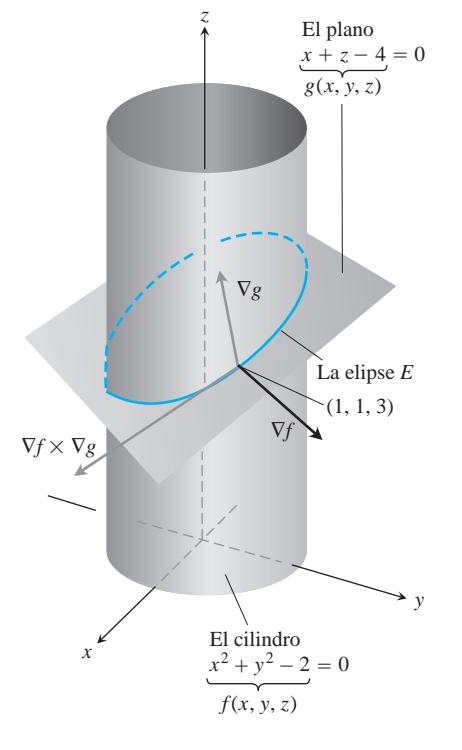

#### **Estimación del cambio de f en una dirección u**

Para estimar el cambio en el valor de una función diferenciable *f* cuando nos movemos una pequeña distancia *ds* desde un punto  $P_0$  en una dirección particular **u**, usamos la fórmula

Derivada Incremento direccional de la distancia  $df = (\nabla f |_{P_0} \cdot \mathbf{u}) \cdot ds$ 

**EJEMPLO 4** Estimación del cambio en el valor de *ƒ*(*x, y, z*)

Estime el cambio en el valor de

$$
f(x, y, z) = y \operatorname{sen} x + 2yz
$$

si el punto  $P(x, y, z)$  se mueve 0.1 unidades desde  $P_0(0, 1, 0)$  directamente hacia  $P_1(2, 2, -2)$ .

**Solución** Primero determinamos la derivada de  $f$  en  $P_0$  en la dirección del vector **P**<sub>0</sub> $\overrightarrow{P_1}$  = 2**i** + **j** - 2**k**. La dirección de este vector es

$$
\mathbf{u} = \frac{P_0 \vec{P}_1}{|P_0 \vec{P}_1|} = \frac{P_0 \vec{P}_1}{3} = \frac{2}{3} \mathbf{i} + \frac{1}{3} \mathbf{j} - \frac{2}{3} \mathbf{k}.
$$

El gradiente de  $f$  en  $P_0$  es

$$
\nabla f|_{(0,1,0)} = ((y \cos x)\mathbf{i} + (\sin x + 2z)\mathbf{j} + 2y\mathbf{k}))_{(0,1,0)} = \mathbf{i} + 2\mathbf{k}.
$$

Por tanto,

$$
\nabla f|_{P_0} \cdot \mathbf{u} = (\mathbf{i} + 2\mathbf{k}) \cdot \left(\frac{2}{3}\mathbf{i} + \frac{1}{3}\mathbf{j} - \frac{2}{3}\mathbf{k}\right) = \frac{2}{3} - \frac{4}{3} = -\frac{2}{3}.
$$

El cambio *df* que resulta de moverse  $ds = 0.1$  unidades desde  $P_0$  en la dirección de **u** es aproximadamente

$$
df = (\nabla f|_{P_0} \cdot \mathbf{u})(ds) = \left(-\frac{2}{3}\right)(0.1) \approx -0.067 \text{ unit.}
$$

#### **Cómo linealizar una función de dos variables**

Las funciones de dos variables pueden ser complicadas, y a veces debemos reemplazar unas funciones por otras más sencillas que den la precisión requerida para aplicaciones específicas sin que sea difícil trabajar con ellas. Hacemos esto de una manera similar a la forma en que hallamos los reemplazos lineales para funciones de una variable (sección 3.8).

Supongamos que la función que queremos reemplazar es  $z = f(x, y)$  y necesitamos que el reemplazo sirva cerca de un punto  $(x_0, y_0)$  donde *f* es diferenciable, y conocemos los valores de  $f, f_x, y_f$ . Si nos movemos desde  $(x_0, y_0)$  hasta cualquier punto  $(x, y)$  mediante los incrementos  $\Delta x = x - x_0$  *y*  $\Delta y = y - y_0$ , entonces la definición de diferenciabilidad de la sección 14.3 nos da el cambio

$$
f(x, y) - f(x_0, y_0) = f_x(x_0, y_0)\Delta x + f_y(x_0, y_0)\Delta y + \epsilon_1 \Delta x + \epsilon_2 \Delta y,
$$

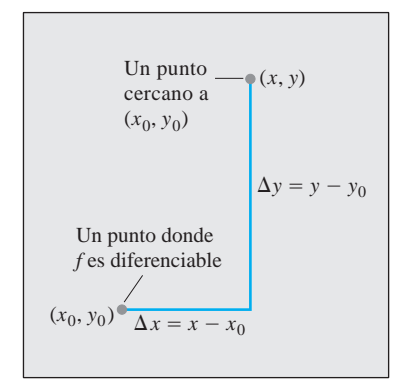

**FIGURA 14.33** Si *f* es diferenciable en  $(x_0, y_0)$ , entonces el valor de *f* en cualquier punto (*x, y*) cercano es aproximadamente  $f(x_0, y_0) + f_x(x_0, y_0) \Delta x + f_y(x_0, y_0) \Delta y.$ 

donde  $\epsilon_1, \epsilon_2 \rightarrow 0$  0 cuando  $\Delta x, \Delta y \rightarrow 0$ . Si los incrementos  $\Delta x$  *y*  $\Delta y$  son pequeños, los productos  $\epsilon_1 \Delta x$  y  $\epsilon_2 \Delta y$  serán aún menores y tendremos

$$
f(x, y) \approx f(x_0, y_0) + f_x(x_0, y_0)(x - x_0) + f_y(x_0, y_0)(y - y_0).
$$

En otras palabras, mientras  $\Delta x$  y  $\Delta y$  sean pequeños, *f* tendrá aproximadamente el mismo valor que la función lineal *L*. Así que si es difícil usar *f*, y nuestro trabajo puede tolerar el error implicado, podemos aproximar *f* por *L* (figura 14.33).

#### **DEFINICIONES Linealización, aproximación lineal estándar**

La **linealización** de una función  $f(x, y)$  en un punto  $(x_0, y_0)$ , donde  $f$  es diferenciable, es

$$
L(x, y) = f(x_0, y_0) + f_x(x_0, y_0)(x - x_0) + f_y(x_0, y_0)(y - y_0).
$$
 (5)

La aproximación

$$
f(x, y) \approx L(x, y)
$$

es la **aproximación lineal estándar** de  $f$  en  $(x_0, y_0)$ .

De la ecuación (4) vemos que el plano  $z = L(x, y)$  es tangente a la superficie  $z = f(x, y)$  en el punto  $(x_0, y_0)$ . Así, la linealización de una función de dos variables es una aproximación tangente *plana*, de la misma forma que la linealización de una función de una variable es una aproximación tangente *lineal*.

**EJEMPLO 5** Cómo realizar una linealización

Linealice

$$
f(x, y) = x^2 - xy + \frac{1}{2}y^2 + 3
$$

en el punto (3, 2).

**Solución** Primero evaluamos  $f, f_x, y, f_y$  en el punto  $(x_0, y_0) = (3, 2)$ :

$$
f(3, 2) = \left(x^2 - xy + \frac{1}{2}y^2 + 3\right)_{(3,2)} = 8
$$
  

$$
f_x(3, 2) = \frac{\partial}{\partial x}\left(x^2 - xy + \frac{1}{2}y^2 + 3\right)_{(3,2)} = (2x - y)_{(3,2)} = 4
$$
  

$$
f_y(3, 2) = \frac{\partial}{\partial y}\left(x^2 - xy + \frac{1}{2}y^2 + 3\right)_{(3,2)} = (-x + y)_{(3,2)} = -1,
$$

lo que da

$$
L(x, y) = f(x_0, y_0) + f_x(x_0, y_0)(x - x_0) + f_y(x_0, y_0)(y - y_0)
$$
  
= 8 + (4)(x - 3) + (-1)(y - 2) = 4x - y - 2.

La linealización de *f* en (3, 2) is  $L(x, y) = 4x - y - 2$ .

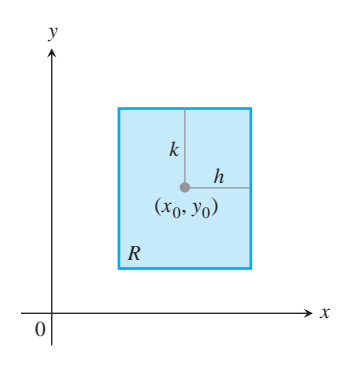

**FIGURA 14.34** La región rectangular *R*:  $R: |x - x_0| \leq h, |y - y_0| \leq k \text{ en } \mathbf{e}$ plano *xy.*

Al aproximar una función diferenciable *f*(*x, y*) mediante su linealización *L*(*x, y*) en  $(x_0, y_0)$ , la precisión de la aproximación es una cuestión importante.

Si podemos determinar una cota superior común *M* para  $|f_{xx}|, |f_{yy}|, y |f_{xy}|$  en un rectángulo *R* con centro en  $(x_0, y_0)$  (figura 14.34), entonces podemos acotar el error *E* en todo *R*, usando una sencilla fórmula (deducida en la sección 14.10). El **error** se define como  $E(x, y) = f(x, y) - L(x, y)$ .

#### **El error en la aproximación lineal estándar**

Si *f* tiene primeras y segundas derivadas parciales en un conjunto abierto que contiene un rectángulo *R* con centro en  $(x_0, y_0)$ , y si *M* es una cota superior para los valores de  $|f_{xx}|, |f_{yy}|, |f_{xy}|$  en *R*, entonces el error *E*(*x*, *y*) obtenido al reemplazar *f*(*x, y*) en *R* por su linealización,

$$
L(x, y) = f(x_0, y_0) + f_x(x_0, y_0)(x - x_0) + f_y(x_0, y_0)(y - y_0)
$$

satisface la desigualdad

$$
|E(x, y)| \le \frac{1}{2}M(|x - x_0| + |y - y_0|)^2.
$$

Para que  $|E(x, y)|$  sea pequeño para una *M* dada, simplemente hacemos pequeños a  $|x - x_0| \mathbf{y} |y - y_0|$ .

**EJEMPLO 6** Cota del error del ejemplo 5

Determine una cota superior para el error en la aproximación  $f(x, y) \approx L(x, y)$  del ejemplo 5 para el rectángulo

R: 
$$
|x - 3| \le 0.1
$$
,  $|y - 2| \le 0.1$ .

Exprese la cota superior como un porcentaje de *f*(3, 2), que es el valor de *f* en el centro del rectángulo.

**Solución** Usamos la desigualdad

$$
|E(x, y)| \le \frac{1}{2}M(|x - x_0| + |y - y_0|)^2.
$$

Para encontrar un valor adecuado para *M*, calculamos  $f_{xx}$ ,  $f_{xy}$ ,  $y$   $f_{yy}$ , después de una derivación ordinaria vemos que las tres derivadas son constantes, con valores

$$
|f_{xx}| = |2| = 2,
$$
  $|f_{xy}| = |-1| = 1,$   $|f_{yy}| = |1| = 1.$ 

El mayor de éstos es 2, de modo que podemos tomar *M* como 2. Si  $(x_0, y_0) = (3, 2)$ , sabemos que en *R*,

$$
|E(x, y)| \le \frac{1}{2}(2)(|x - 3| + |y - 2|)^2 = (|x - 3| + |y - 2|)^2.
$$

Por último, como  $|x - 3| \le 0.1$  y  $|y - 2| \le 0.1$  en *R*, tenemos

$$
|E(x, y)| \le (0.1 + 0.1)^2 = 0.04.
$$

Como el porcentaje de  $f(3, 2) = 8$ , entonces el error no es mayor que

$$
\frac{0.04}{8} \times 100 = 0.5\% .
$$

#### **Diferenciales**

De la sección 3.8 recuerde que para una función de una variable  $y = f(x)$ , definimos el cambio en *f* cuando *x* cambia de *a* a  $a + \Delta x$  como

$$
\Delta f = f(a + \Delta x) - f(a)
$$

y la diferencial de *f* como

$$
df = f'(a)\Delta x.
$$

Ahora consideremos una función de dos variables.

Un cálculo directo a partir de la definición de *L*(*x, y*), usando la notación  $x - x_0 = \Delta x$  *y*  $y - y_0 = \Delta y$ , muestra que el cambio correspondiente en *L* es

$$
\Delta f = f(x_0 + \Delta x, y_0 + \Delta y) - f(x_0, y_0).
$$

Suponga que una función diferenciable *f*(*x, y*) y sus derivadas parciales existen en un punto  $(x_0, y_0)$ . Si nos movemos a un punto cercano  $(x_0 + \Delta x, y_0 + \Delta y)$ , el cambio en *f* es

$$
\Delta L = L(x_0 + \Delta x, y_0 + \Delta y) - L(x_0, y_0)
$$
  
=  $f_x(x_0, y_0) \Delta x + f_y(x_0, y_0) \Delta y$ .

Las **diferenciales** *dx* y *dy* son variables independientes, de modo que pueden asignárseles valores arbitrarios. Con frecuencia hacemos  $dx = \Delta x = x - x_0$ ,  $y dy = \Delta y = y - y_0$ . Entonces tenemos la siguiente definición para la diferencial, o diferencial *total* de *f*.

#### **DEFINICIÓN Diferencial total**

Si nos movemos de  $(x_0, y_0)$  a un punto  $(x_0 + dx, y_0 + dy)$  cercano, el cambio resultante

$$
df = f_x(x_0, y_0) dx + f_y(x_0, y_0) dy
$$

en la linealización de *f* se conoce como la **diferencial total de** *f*.

## **EJEMPLO 7** Estimación del cambio en el volumen

Suponga que una lata cilíndrica está diseñada para tener un radio de 1 pulgada y una altura de 5 pulgadas, pero estas medidas tienen un error de  $dr = +0.03$  *y dh* = -0.1. Estime el cambio absoluto resultante en el volumen de la lata.

**Solución** Para estimar el cambio absoluto en  $V = \mathbf{p}r^2h$ , usamos

$$
\Delta V \approx dV = V_r(r_0, h_0) dr + V_h(r_0, h_0) dh.
$$

*Con*  $V_r = 2$ **p***rh*  $y$   $V_h = \mathbf{p}r^2$ , obtenemos

$$
dV = 2\mathbf{p}r_0h_0 dr + \mathbf{p}r_0^2 dh = 2\mathbf{p}(1)(5)(0.03) + \mathbf{p}(1)^2(-0.1)
$$
  
= 0.3 $\mathbf{p} - 0.1\mathbf{p} = 0.2\mathbf{p} \approx 0.63$  in.<sup>3</sup>

En lugar del cambio absoluto en el valor de una función *f*(*x, y*), podemos estimar el *cambio relativo* o *cambio porcentual* mediante

$$
\frac{df}{f(x_0, y_0)} \qquad y \qquad \frac{df}{f(x_0, y_0)} \times 100,
$$

respectivamente. En el ejemplo 7, el cambio relativo se estima en

$$
\frac{dV}{V(r_0, h_0)} = \frac{0.2\mathbf{p}}{\mathbf{p}r_0^2h_0} = \frac{0.2\mathbf{p}}{\mathbf{p}(1)^2(5)} = 0.04,
$$

lo que da 4% como una estimación del cambio porcentual.

#### **EJEMPLO 8** Sensibilidad al cambio

Su empresa fabrica tanques cilíndricos circulares rectos, con 25 pies de altura y 5 pies de radio, para el almacenamiento de melaza. ¿Cuál es la sensibilidad del volumen de los tanques a pequeñas variaciones en la altura y el radio?

**Solución** Con  $V = \mathbf{p}r^2h$ , tenemos que la aproximación al cambio en el volumen es

$$
dV = V_r(5, 25) dr + V_h(5, 25) dh
$$
  
=  $(2\mathbf{p}rh)_{(5,25)} dr + (\mathbf{p}r^2)_{(5,25)} dh$   
=  $250\mathbf{p} dr + 25\mathbf{p} dh.$ 

Así, un cambio de una unidad en *r* cambia a *V* en aproximadamente 250**p** unidades. Un cambio de una unidad en *h* cambia *V* en aproximadamente 250**p** unidades. El volumen del tanque es 10 veces más sensible a un pequeño cambio en *r*, que a un pequeño cambio de igual tamaño en *h*. Como ingeniero de control de calidad preocupado por el volumen correcto de los tanques, tendrá que prestar atención especial a los radios.

En contraste, si los valores de *r* y *h* se invierten para que  $r = 25$  y  $h = 5$ , entonces la diferencial total en *V* es

$$
dV = (2\mathbf{p}rh)_{(25,5)} dr + (\mathbf{p}r^2)_{(25,5)} dh = 250\mathbf{p} dr + 625\mathbf{p} dh.
$$

Ahora, el volumen es más sensible a cambios en *h* que a cambios en *r* (figura 14.35).

La regla general es que las funciones son más sensibles a pequeños cambios en las variables que generan las mayores derivadas parciales.

#### **EJEMPLO 9** Estimación del error porcentual

El volumen  $V = \mathbf{p}r^2h$  de un cilindro circular recto debe calcularse a partir de los valores medidos de *r* y *h*. Suponga que *r* se mide con un error no mayor al 2% y que *h* se mide con un error no mayor al 0.5%. Estime el error porcentual posible en el cálculo de *V*.

**Solución** Sabemos que

$$
\left| \frac{dr}{r} \times 100 \right| \le 2 \qquad \text{y} \qquad \left| \frac{dh}{h} \times 100 \right| \le 0.5.
$$

Como

$$
\frac{dV}{V} = \frac{2\mathbf{p}rh\,dr + \mathbf{p}r^2\,dh}{\mathbf{p}r^2h} = \frac{2\,dr}{r} + \frac{dh}{h},
$$

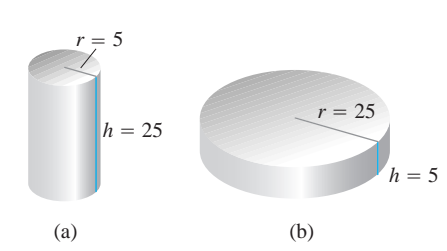

**FIGURA 14.35** El volumen del cilindro (a) es más sensible a un pequeño cambio en *r* que a un cambio igualmente pequeño en *h*. El volumen del cilindro (b) es más sensible a los cambios pequeños en *h* que a los cambios pequeños en *r* (ejemplo 8).

tenemos

$$
\left| \frac{dV}{V} \right| = \left| 2\frac{dr}{r} + \frac{dh}{h} \right|
$$
  
\n
$$
\leq \left| 2\frac{dr}{r} \right| + \left| \frac{dh}{h} \right|
$$
  
\n
$$
\leq 2(0.02) + 0.005 = 0.045.
$$

Estimamos un error en el cálculo del volumen no mayor a 4.5%.

#### **Funciones de más de dos variables**

Tenemos resultados similares para funciones diferenciables de más de dos variables.

**1.** La **linealización** de *f*(*x*, *y*, *z*) en un punto  $P_0(x_0, y_0, z_0)$  is

$$
L(x, y, z) = f(P_0) + f_x(P_0)(x - x_0) + f_y(P_0)(y - y_0) + f_z(P_0)(z - z_0).
$$

**2.** Supongamos que  $R$  es un sólido rectangular cerrado centrado en  $P_0$ , contenido en una región abierta donde las segundas derivadas parciales de *f* son continuas. Supongamos además que  $|f_{xx}|, |f_{yy}|, |f_{zz}|, |f_{xy}|, |f_{xz}|, y |f_{yz}|$  son menores o iguales a *M* en *R*. Entonces el **error**  $E(x, y, z) = f(x, y, z) - L(x, y, z)$  en la aproximación de *f* por *L* está acotado en *R*, de acuerdo con la desigualdad

$$
|E| \leq \frac{1}{2}M(|x - x_0| + |y - y_0| + |z - z_0|)^2.
$$

**3.** Si las segundas derivadas parciales de *f* son continuas y si *x, y* y *z* cambian desde  $x_0, y_0, y$   $z_0$  mediante las pequeñas cantidades  $dx$ ,  $dy$   $y$   $dz$ , la **diferencial total** 

$$
df = f_x(P_0) dx + f_y(P_0) dy + f_z(P_0) dz
$$

nos da una buena aproximación del cambio resultante en *f*.

**EJEMPLO 10** Determinación de una aproximación lineal en el espacio

Determine la linealización *L*(*x, y, z*) de

$$
f(x, y, z) = x^2 - xy + 3 \operatorname{sen} z
$$

en el punto  $(x_0, y_0, z_0) = (2, 1, 0)$ . Determine una cota superior para el error obtenido al reemplazar *f* por *L* en el rectángulo

R: 
$$
|x - 2| \le 0.01
$$
,  $|y - 1| \le 0.02$ ,  $|z| \le 0.01$ .

**Solución** Una evaluación rutinaria implica

$$
f(2, 1, 0) = 2
$$
,  $f_x(2, 1, 0) = 3$ ,  $f_y(2, 1, 0) = -2$ ,  $f_z(2, 1, 0) = 3$ .

Así,

$$
L(x, y, z) = 2 + 3(x - 2) + (-2)(y - 1) + 3(z - 0) = 3x - 2y + 3z - 2.
$$

Como

$$
f_{xx} = 2,
$$
  $f_{yy} = 0,$   $f_{zz} = -3 \text{ sen } z,$   
 $f_{xy} = -1,$   $f_{xz} = 0,$   $f_{yz} = 0,$ 

podemos considerar con seguridad a *M* como máx $\left|-3 \text{ sen } z\right| = 3$ . Por tanto, el error obtenido al reemplazar *f* por *L* en *R* satisface

$$
|E| \le \frac{1}{2}(3)(0.01 + 0.02 + 0.01)^2 = 0.0024.
$$

El error no será mayor que 0.0024.

# **EJERCICIOS 14.6**

# **Planos tangentes y rectas normales a superficies**

En los ejercicios 1-8, determine las ecuaciones para

(a) el plano tangente y **(b)** la recta normal en el punto  $P_0$ , en la superficie dada. **1.**  $x^2 + y^2 + z^2 = 3$ ,  $P_0(1, 1, 1)$ **2.**  $x^2 + y^2 - z^2 = 18$ ,  $P_0(3, 5, -4)$ **3.**  $2z - x^2 = 0$ ,  $P_0(2, 0, 2)$ **4.**  $x^2 + 2xy - y^2 + z^2 = 7$ ,  $P_0(1, -1, 3)$ **5.**  $\cos px - x^2y + e^{xz} + yz = 4$ ,  $P_0(0, 1, 2)$ **6.**  $x^2 - xy - y^2 - z = 0$ ,  $P_0(1, 1, -1)$ **7.**  $x + y + z = 1$ ,  $P_0(0, 1, 0)$ **8.**  $x^2 + y^2 - 2xy - x + 3y - z = -4$ ,  $P_0(2, -3, 18)$ En los ejercicios 9-12, determine una ecuación para el plano

tangente a la superficie dada, en el punto especificado.

**9.**  $z = \ln(x^2 + y^2)$ , (1, 0, 0) **10.**  $z = e^{-(x^2 + y^2)}$ , (0, 0, 1) **11.**  $z = 2y - x$ ,  $(1, 2, 1)$  **12.**  $z = 4x^2 + y^2$ ,  $(1, 1, 5)$ 

# **Rectas tangentes a curvas**

En los ejercicios 13-18, determine ecuaciones paramétricas para la recta tangente a la curva de intersección de las superficies en el punto dado.

**13.** Superficies:  $x + y^2 + 2z = 4$ ,  $x = 1$ 

Punto: (1, 1, 1)

- **14.** Superficies:  $xyz = 1$ ,  $x^2 + 2y^2 + 3z^2 = 6$ Punto: (1, 1, 1)
- **15.** Superficies:  $x^2 + 2y + 2z = 4$ ,  $y = 1$ Punto:  $(1, 1, 1/2)$
- **16.** Superficies:  $x + y^2 + z = 2$ ,  $y = 1$ Point:  $(1/2, 1, 1/2)$

**17. Superf** 
$$
x^3 + 3x^2y^2 + y^3 + 4xy - z^2 = 0,
$$

$$
x^2 + y^2 + z^2 = 11
$$

Punto: (1, 1, 3)

**18.** Superficies:  $x^2 + y^2 = 4$ ,  $x^2 + y^2 - z = 0$ Punto:  $\left( \frac{1}{22}, \frac{1}{22}, 4 \right)$ 

# **Estimación del cambio**

**19.** ¿A cuánto asciende el cambio de

$$
f(x, y, z) = \ln 2x^2 + y^2 + z^2
$$

si el punto  $P(x, y, z)$  se mueve desde  $P_0(3, 4, 12)$  una distancia de  $ds = 0.1$  unidades en la dirección de  $3\mathbf{i} + 6\mathbf{j} - 2\mathbf{k}$ ?

**20.** ¿A cuánto asciende el cambio de

$$
f(x, y, z) = e^x \cos yz
$$

si el punto *P*(*x, y, z*) se mueve desde el origen una distancia de  $ds = 0.1$  unidades en la dirección de  $2\mathbf{i} + 2\mathbf{j} - 2\mathbf{k}$ ?

**21.** ¿A cuánto asciende el cambio de

$$
g(x, y, z) = x + x \cos z - y \sin z + y
$$

si el punto  $P(x, y, z)$  se mueve desde  $P_0(2, -1, 0)$  una distancia de  $ds = 0.2$  unidades hacia el punto  $P_1(0, 1, 2)$ ?

**22.** ¿A cuánto asciende el cambio de

$$
h(x, y, z) = \cos(\mathbf{p}xy) + xz^2
$$

si el punto  $P(x, y, z)$  se mueve desde  $P_0(-1, -1, -1)$  una distan $cia de ds = 0.1$  unidades hacia el origen?

- **23. Cambio de temperatura a lo largo de una circunferencia** Suponga que la temperatura Celsius en el punto (*x, y*) en el plano *xy* es  $T(x, y) = x$  sen 2*y* y que la distancia en el plano *xy* se mide en metros. Una partícula se mueve *en el sentido de las manecillas del reloj* alrededor de la circunferencia de radio 1 m con centro en el origen, a la razón constante de  $2 \text{ m/s}.$ 
	- **a.** ¿Con qué rapidez cambia la temperatura experimentada por la partícula, en grados Celsius por metro, en el punto  $P(1/2, 23/2)$ ?
	- **b.** How fast is the temperature experienced by the particle changing in degrees Celsius per second at *P*?
- **24. Cambio de temperatura a lo largo de una curva en el espacio** La temperatura Celsius de una región en el espacio está dada por  $T(x, y, z) = 2x^2 - xyz$ . Una partícula se mueve en esta región y su posición en el tiempo *t* está dada por  $x = 2t^2$ ,  $y = 3t$ ,  $z =$  $-t^2$ , donde el tiempo se mide en segundos y la distancia en metros.
- **a.** ¿Con qué rapidez cambia la temperatura experimentada por la partícula, en grados Celsius por metro, cuando la partícula es $t$ á en el punto  $P(8, 6, -4)$ ?
- **b.** ¿Con qué rapidez cambia la temperatura experimentada por la partícula, en grados Celsius por segundo en *P*?

# **Determinación de linealizaciones**

En los ejercicios 25-30, determine la linealización *L*(*x, y*) de la función en cada punto.

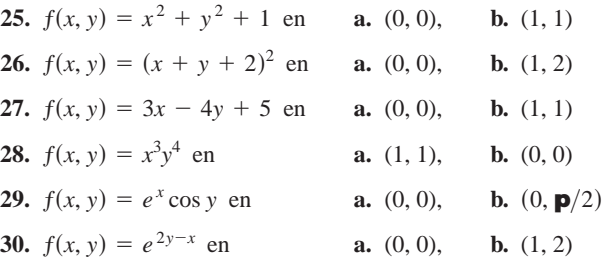

# **Cotas superiores para errores en las aproximaciones lineales**

En los ejercicios 31-36, determine la linealización *L*(*x, y*) de la función *f*(*x*, *y*) en *P*<sub>0</sub>. Luego determine una cota superior para la magnitud |E| del error en la aproximación  $f(x, y) \approx L(x, y)$  en el rectángulo *R*.

- **31.**  $f(x, y) = x^2 3xy + 5$  en  $P_0(2, 1)$ , **32.**  $f(x, y) = (1/2)x^2 + xy + (1/4)y^2 + 3x - 3y + 4 \text{ en } P_0(2, 2)$ , *R*:  $|x-2| \le 0.1$ ,  $|y-2| \le 0.1$ *R*:  $|x-2| \le 0.1$ ,  $|y-1| \le 0.1$
- **33.**  $f(x, y) = 1 + y + x \cos y$  en  $P_0(0, 0)$ ,
	- *R*:  $|x| \le 0.2$ ,  $|y| \le 0.2$

 $(\text{Use } |\cos y| \leq 1 \text{ y } |\sin y| \leq 1 \text{ al estimator } E.)$ 

- **34.**  $f(x, y) = xy^2 + y \cos(x 1)$  en  $P_0(1, 2)$ ,
	- *R*:  $|x-1| \le 0.1$ ,  $|y-2| \le 0.1$
- **35.**  $f(x, y) = e^x \cos y$  en  $P_0(0, 0)$ ,

$$
R: |x| \le 0.1, |y| \le 0.1
$$

 $(\text{Use } e^x \leq 1.11 \text{ y } |\cos y| \leq 1 \text{ al estimator } E.)$ 

**36.**  $f(x, y) = \ln x + \ln y \text{ en } P_0(1, 1),$ 

*R*:  $|x-1| \le 0.2, |y-1| \le 0.2$ 

# **Funciones de tres variables**

Determine las linealizaciones *L*(*x, y, z*) de las funciones de los ejercicios 37-42 en los puntos dados.

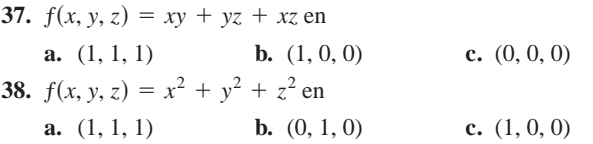

39. 
$$
f(x, y, z) = 2x^2 + y^2 + z^2
$$
 en  
\na. (1, 0, 0) b. (1, 1, 0) c. (1, 2, 2)  
\n40.  $f(x, y, z) = (\text{sen } xy)/z$  en  
\na.  $(\mathbf{p}/2, 1, 1)$  b. (2, 0, 1)  
\n41.  $f(x, y, z) = e^x + \cos(y + z)$  en  
\na. (0, 0, 0) b.  $\left(0, \frac{\mathbf{p}}{2}, 0\right)$  c.  $\left(0, \frac{\mathbf{p}}{4}, \frac{\mathbf{p}}{4}\right)$   
\n42.  $f(x, y, z) = \tan^{-1}(xyz)$  en  
\na. (1, 0, 0) b. (1, 1, 0) c. (1, 1, 1)

En los ejercicios 43-46, Determine la linealización *L*(*x, y, z*) de la fun- $\sin f(x, y, z)$  en  $P_0$ . Luego determine una cota superior para la magnitud del error *E* en la aproximación  $f(x, y, z) \approx L(x, y, z)$  en la región *R*.

**43.** 
$$
f(x, y, z) = xz - 3yz + 2
$$
 en  $P_0(1, 1, 2)$   
\n*R*:  $|x - 1| \le 0.01$ ,  $|y - 1| \le 0.01$ ,  $|z - 2| \le 0.02$ 

**44.** 
$$
f(x, y, z) = x^2 + xy + yz + (1/4)z^2
$$
 en  $P_0(1, 1, 2)$   
\n*R*:  $|x - 1| \le 0.01$ ,  $|y - 1| \le 0.01$ ,  $|z - 2| \le 0.08$ 

**45.** 
$$
f(x, y, z) = xy + 2yz - 3xz
$$
 en  $P_0(1, 1, 0)$   
\n*R*:  $|x - 1| \le 0.01$ ,  $|y - 1| \le 0.01$ ,  $|z| \le 0.01$ 

**46.**  $f(x, y, z) = 22 \cos x \operatorname{sen}(y + z)$  en  $P_0(0, 0, p/4)$ *R*:  $|x| \le 0.01$ ,  $|y| \le 0.01$ ,  $|z - \mathbf{p}/4| \le 0.01$ 

# **Estimación del error; sensibilidad al cambio**

- **47. Estimación del error máximo** Suponga que *T* se encuentra mediante la fórmula  $T = x(e^y + e^{-y})$ , donde *x* y *y* tienen los valores 2 y ln 2, con errores máximos posibles de  $|dx| = 0.1$  y  $|dy| = 0.02$ . Estime el error máximo posible en el valor calculado de *T*.
- **48. Estimación del volumen de un cilindro** ¿Con qué precisión puede calcular  $V = \mathbf{p}r^2h$  con medidas de *r* y *h* que tienen un error de 1%?
- **49. Error porcentual máximo** Si  $r = 5.0$  cm y  $h = 12.0$  cm con una precisión milimétrica, ¿cuál será el error porcentual máximo esperado al calcular  $V = \mathbf{p}r^2h$ ?
- **50. Variación en la resistencia eléctrica** La resistencia *R* producida al unir resistencias de  $R_1$  y  $R_2$  ohms en paralelo (vea la siguiente figura) puede calcularse mediante la fórmula

$$
\frac{1}{R} = \frac{1}{R_1} + \frac{1}{R_2}.
$$

**a.** Muestre que

$$
dR = \left(\frac{R}{R_1}\right)^2 dR_1 + \left(\frac{R}{R_2}\right)^2 dR_2.
$$

**b.** Usted ha diseñado un circuito de dos resistencias como el que aparece en la siguiente página, con resistencias de

 $R_1 = 100$  ohms y  $R_2 = 400$  ohms, pero siempre existe una variación en la fabricación, y es probable que las resistencias recibidas no tengan los valores exactos. ¿El valor de *R* es más sensible a la variación en  $R_1$ , o a la variación en  $R_2$ ? Justifique su respuesta.

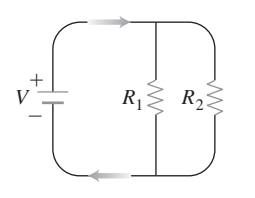

- **c.** En otro circuito como el que se muestra, usted planea cambiar  $R_1$  de 20 a 20.1 ohms y  $R_2$  de 25 a 24.9 ohms. ¿Aproximadamente en qué porcentaje cambiará esto a *R*?
- **51.** Usted planea calcular el área de un rectángulo largo y delgado a partir de las medidas de su largo y ancho. ¿Cuál dimensión debe medir con más cuidado? Justifique su respuesta.
- **52. a.** Alrededor del punto (1, 0),  $\chi$ la función  $f(x, y) = x^2(y + 1)$ es más sensible a los cambios en *x* o a los cambios en *y*? Justifique su respuesta.
	- **b.** ¿Cuál razón entre *dx* y *dy* hará que *df* sea igual a cero en (1,0)?
- **53. Acarreo del error en los cambios de coordenadas**

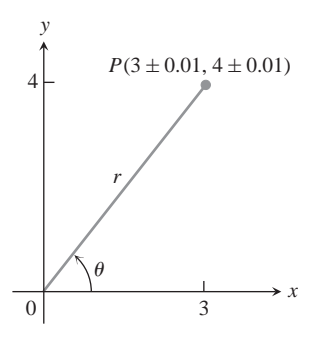

- **a.** Si  $x = 3 \pm 0.01$  *y*  $y = 4 \pm 0.01$ , como mostramos aquí, ¿aproximadamente con qué precisión puede calcular las coordenadas polares *r* y **u** del punto *P*(*x*, *y*), a partir de las fórmu- $\int \tan^{-2} x^2 + y^2 y \, \mathbf{u} = \tan^{-1} (y/x)$ ? Exprese sus estimaciones como cambios porcentuales de los valores que tienen *r* y **u** en el punto  $(x_0, y_0) = (3, 4)$ .
- **b.** En el punto  $(x_0, y_0) = (3, 4)$ , ¿son más sensibles los valores de *r* y **u** a cambios en *x* que a cambios en *y*? Justifique su respuesta.
- **54. Diseño de una lata de refresco** Una lata común de 12 onzas líquidas de refresco es en esencia un cilindro de radio  $r = 1$  pulgada y altura  $h = 5$  pulgadas.
	- **a.** Con estas dimensiones, ¿cuán sensible es el volumen de la lata a un pequeño cambio en el radio, en comparación con un pequeño cambio en la altura?
	- **b.** ¿Podría diseñar una lata que *pareciera* contener más refresco, pero que de hecho contenga las mismas 12 onzas líquidas? ¿Cuáles serían sus dimensiones? (Hay más de una respuesta correcta.)

 $R_1$ , o a la variación en  $R_2$ ? Justifi-<br>**55. Valor de un determinante 2**  $\times$  2  $\left| \right|$  a  $\left| \right|$  es mucho mayor que  $|b|, |c|, y||d|,$  *i* a cuál de las variables *a, b, c y d* es más sensible el valor del siguiente determinante?

$$
f(a, b, c, d) = \begin{vmatrix} a & b \\ c & d \end{vmatrix}
$$

Justifique su respuesta.

- **56. Estimación del error máximo** Suponga que  $u = xe^y + y \text{ sen } z$ y que *x, y* y *z* pueden medirse con errores máximos posibles de  $\pm 0.2$ ,  $\pm 0.6$ , y  $\pm \mathbf{p}/180$ , respectivamente. Estime el error máximo posible al calcular *u* a partir de los valores medidos  $x = 2$ ,  $y = \ln 3$ ,  $z = \mathbf{p}/2$ .
- **57. La fórmula de Wilson para el tamaño de un lote** Esta fórmula de economía dice que la cantidad más económica *Q* de bienes (radios, zapatos, cepillos, etcétera) para un pedido de una tienda está dada por la fórmula  $Q = 22KM/h$ , donde *K* es el costo de elaboración del pedido, *M* es el número de artículos vendidos por semana y *h* es el costo de almacenamiento semanal para cada artículo (costo del espacio, utilería, seguridad, etcétera). ¿A cuál de las variables *K, M* y *h* es más sensible *Q* cerca del punto  $(K_0, M_0, h_0) = (2, 20, 0.05)$ ? Justifique su respuesta.
- **58. Medición de un campo triangular** El área de un triángulo es  $(1/2)ab$  sen *C*, donde *a* y *b* son las longitudes de dos lados del triángulo, y *C* es la medida del ángulo entre ellos. Al medir un terreno triangular, las medidas obtenidas para *a, b* y *C* son 150 pies, 200 pies y 60°, respectivamente. ¿Cuál es aproximadamente el error en el cálculo del área, si los valores de *a* y *b* tienen un error de medio pie cada uno y el valor de *C* tiene un error de 2°? Vea la figura anexa. Recuerde usar radianes.

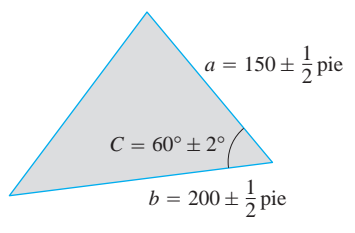

# **Teoría y ejemplos**

**59. La linealización de** *f***(***x, y***) es una aproximación con un plano tangente** Muestre que el plano tangente en el punto  $P_0(x_0, y_0), f(x_0, y_0)$  en la superficie  $z = f(x, y)$  definida mediante una función diferenciable *f*, es el plano

$$
f_x(x_0, y_0)(x - x_0) + f_y(x_0, y_0)(y - y_0) - (z - f(x_0, y_0)) = 0
$$

o bien

$$
z = f(x_0, y_0) + f_x(x_0, y_0)(x - x_0) + f_y(x_0, y_0)(y - y_0).
$$

Así, el plano tangente a P<sub>0</sub> es la gráfica de la linealización de *f* en *P*<sup>0</sup> (vea la siguiente figura).
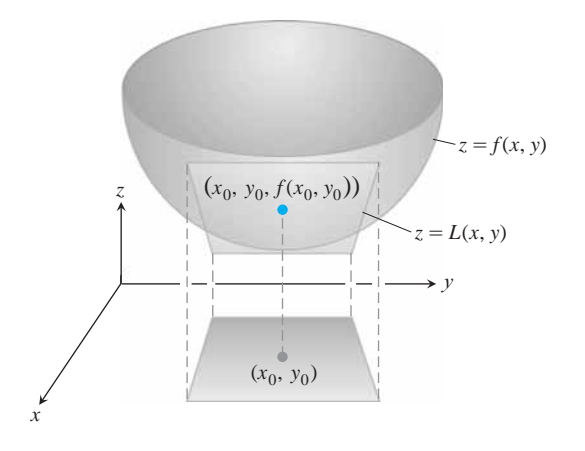

**60. Cambio a lo largo de la involuta de una circunferencia** Encuentre la derivada de  $f(x, y) = x^2 + y^2$  en la dirección del vector unitario tangente a la curva

$$
\mathbf{r}(t) = (\cos t + t \sin t)\mathbf{i} + (\sin t - t \cos t)\mathbf{j}, \quad t > 0.
$$

**61. Cambio a lo largo de una hélice** Determine la derivada de  $f(x, y, z) = x^2 + y^2 + z^2$  en la dirección del vector unitario tangente a la hélice

$$
\mathbf{r}(t) = (\cos t)\mathbf{i} + (\sin t)\mathbf{j} + t\mathbf{k}
$$

en los puntos donde  $t = -\mathbf{p}/4$ , 0, 0 y  $\mathbf{p}/4$ . La función *f* da el cuadrado de la distancia de un punto *P*(*x, y, z*) sobre la hélice al origen. Las derivadas calculadas aquí dan las razones de cambio del cuadrado de la distancia con respecto a *t*, cuando *P* pasa por los puntos donde  $t = -\frac{p}{4}$ , 0, 0 y  $\frac{p}{4}$ .

**62. Curvas normales** Una curva regular es *normal* a una superficie  $f(x, y, z) = c$  en un punto de intersección si el vector velocidad de la curva es un múltiplo no nulo de  $\nabla f$  en el punto.

Muestre que la curva

$$
\mathbf{r}(t) = 2\mathbf{r}\mathbf{i} + 2\mathbf{r}\mathbf{j} - \frac{1}{4}(t+3)\mathbf{k}
$$

es normal a la superficie  $x^2 + y^2 - z = 3$  cuando  $t = 1$ .

**63. Curvas tangentes** Una curva regular es *tangente* a la superficie en un punto de intersección si su vector velocidad es ortogonal a  $\nabla f$  en ese punto.

Muestre que la curva

$$
\mathbf{r}(t) = 2t\mathbf{i} + 2t\mathbf{j} + (2t - 1)\mathbf{k}
$$

es tangente a la superficie  $x^2 + y^2 - z = 1$  cuando  $t = 1$ .

# **Valores extremos y puntos silla**

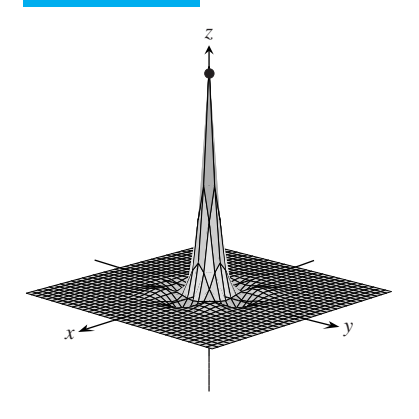

**14.7**

**FIGURA 14.36** La función  $z = (\cos x)(\cos y)e^{-2x^2 + y^2}$ 

tiene un valor máximo de 1 y un valor mínimo aproximado de – 0.067 sobre la región cuadrada  $|x| \leq 3p/2, |y| \leq 3p/2$ . Las funciones continuas de dos variables asumen valores extremos en dominios cerrados y acotados (vea las figuras 14.36 y 14.37). En esta sección veremos que podemos reducir la búsqueda de estos valores extremos, examinando las primeras derivadas parciales de las funciones. Una función de dos variables puede asumir valores extremos sólo en los puntos frontera del dominio o en los puntos interiores del dominio donde las primeras derivadas parciales se anulan, o donde una o ambas derivadas no existen. Sin embargo, la anulación de las derivadas en un punto interior (*a, b*) no siempre indica la presencia de un valor extremo. La superficie, que es la gráfica de la función, podría tener la forma de una silla de montar justo en (*a, b*) y cruzar su plano tangente en ese punto.

# **Criterios de las derivadas para los valores extremos locales**

Para determinar los valores extremos locales de una función de una variable, buscamos los puntos donde la gráfica tiene una recta tangente horizontal. En tales puntos, buscamos los máximos locales, los mínimos locales y los puntos de inflexión. Para una función *f*(*x, y*) de dos variables, buscamos los puntos donde la superficie  $z = f(x, y)$  tiene un *plano* tangente horizontal. En tales puntos, buscamos los máximos locales, los mínimos locales y los puntos silla (de estos últimos daremos más detalles en breve).

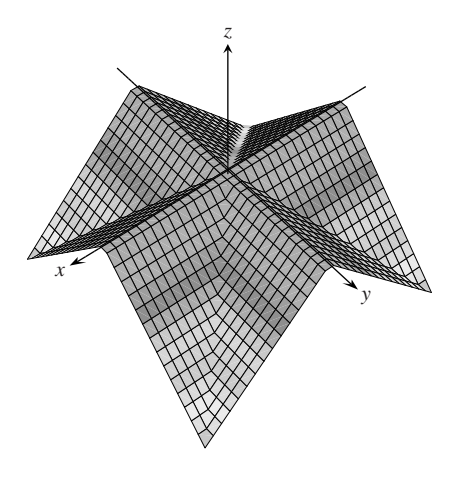

**FIGURA 14.37** La "superficie de techo"

 $z = \frac{1}{2} (||x| - |y|| - |x| - |y|)$ 

vista desde el punto (10, 15, 20). La función que la define tiene un valor máximo de 0 y un valor mínimo de – *a* sobre la región cuadrada  $|x| \le a$ ,  $|y| \le a$ .

#### BIOGRAFÍA HISTÓRICA

Siméon-Denis Poisson (1781-1840)

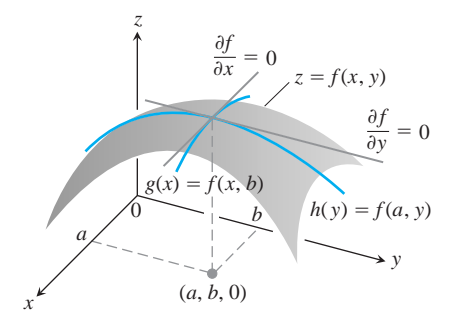

#### **DEFINICIONES Máximo local, mínimo local**

Sea *f*(*x, y*) definida en una región *R* que contiene al punto (*a, b*). Entonces,

- **1.** *f*(*a*, *b*) es un valor **máximo local** de *f* si  $f$ (*a*, *b*)  $\geq f$ (*x*, *y*) para todos los puntos del dominio (*x, y*) en un disco abierto con centro en (*a, b*).
- **2.** *f*(*a*, *b*) es un valor **mínimo local** de *f* si  $f(a, b) \le f(x, y)$  para todos los puntos del dominio (*x, y*) en un disco abierto con centro en (*a, b*).

Los máximos locales corresponden a picos de montaña en la superficie  $z = f(x, y)$  y los mínimos locales corresponden a fondos de valle (figura 14.38). En tales puntos, los planos tangentes (cuando existen) son horizontales. Los extremos locales también se conocen como **extremos relativos**.

Como en el caso de las funciones de una sola variable, la clave para identificar los extremos locales es un criterio de la primera derivada.

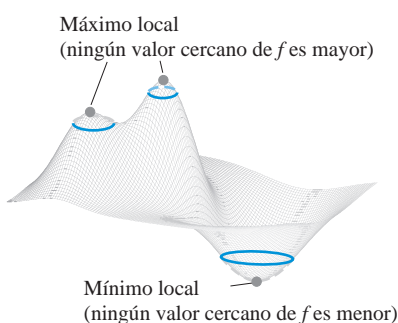

**FIGURA 14.38** Un máximo local es un pico de montaña y un mínimo local es el fondo de un valle.

## **TEOREMA 10 Criterio de la primera derivada para valores extremos locales**

Si *f*(*x, y*) tiene un valor máximo o mínimo local en un punto interior (*a, b*) de su dominio, y si las primeras derivadas parciales existen en el punto, entonces  $f_x(a, b) = 0$  y  $f_y(a, b) = 0$ .

**Demostración** Si *f* tiene un extremo local en  $(a, b)$ , entonces la función  $g(x) = f(x, b)$ tiene un extremo local en  $x = a$  (figura 14.39). Por tanto,  $g'(a) = 0$  (teorema 2 del capítulo 4). Ahora  $g'(a) = f_x(a, b)$ , de modo que  $f_x(a, b) = 0$ . Un argumento similar con la función  $h(y) = f(a, y)$  muestra que  $f_y(a, b) = 0$ .

Si sustituimos los valores  $f_x(a, b) = 0$  y  $f_y(a, b) = 0$  en la ecuación

$$
f_x(a, b)(x - a) + f_y(a, b)(y - b) - (z - f(a, b)) = 0
$$

del plano tangente a la superficie  $z = f(x, y)$  en  $(a, b)$ , la ecuación se reduce a<br>  $0 \cdot (x - a) + 0 \cdot (y - b) - z + f(a, b) = 0$  $z = f(x, y)$ 

$$
0 \cdot (x - a) + 0 \cdot (y - b) - z + f(a, b) = 0
$$

o bien

**FIGURA 14.39** Si un máximo local de *f* ocurre en  $x = a$ ,  $y = b$ , entonces las primeras derivadas parciales  $f_x(a, b)$  y  $f_y(a, b)$  se anulan.

$$
z = f(a, b).
$$

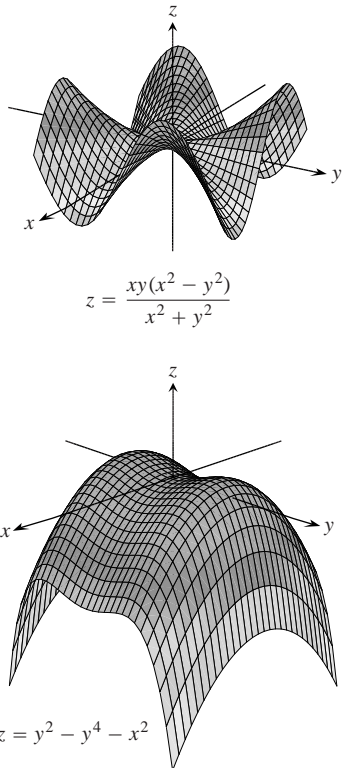

**FIGURA 14.40** Puntos silla en el origen.

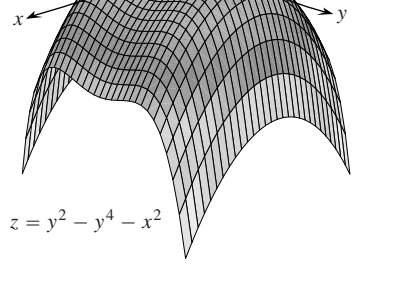

*z*  $\overline{x}$   $\rightarrow$   $\overline{y}$  $z =$  $x^2 + y^2$ 

**FIGURA 14.41** La gráfica de la función  $f(x, y) = x^2 + y^2$  es el paraboloide  $z = x^2 + y^2$ . La función tiene un valor mínimo local de 0 en el origen (ejemplo 1).

Así, el teorema 10 dice que la superficie tiene un plano tangente horizontal en un extremo local, si dicho plano existe.

#### **DEFINICIONES Punto crítico**

Un punto interior del dominio de una función  $f(x, y)$  donde  $f_x y f_y$  se anulan, o bien donde alguna de estas derivadas no existe, es un **punto crítico** de *f*.

El teorema 10 dice que los únicos puntos donde una función *f*(*x, y*) puede asumir valores extremos son los puntos críticos y los puntos frontera. Al igual que en las funciones diferenciables de una sola variable, no todo punto crítico da lugar a un extremo local. Una función diferenciable de una variable podría tener un punto de inflexión. Una función diferenciable de dos variables puede tener un *punto silla*.

#### **DEFINICIÓN Punto silla**

Una función diferenciable *f*(*x, y*) tiene un **punto silla** en un punto crítico (*a, b*) si en cada disco abierto con centro en (*a, b*) existen puntos del dominio (*x, y*) donde  $f(x, y) > f(a, b)$ . *y* puntos del dominio  $(x, y)$  donde  $f(x, y) < f(a, b)$ . El punto correspondiente  $(a, b, f(a, b))$  sobre la superficie  $z = f(x, y)$  se conoce como punto silla de la superficie (figura 14.40).

**EJEMPLO 1** Cómo determinar valores extremos locales

Determine los valores extremos locales de  $f(x, y) = x^2 + y^2$ .

**Solución** El dominio de *f* es todo el plano (de modo que no hay puntos frontera) y las derivadas parciales  $f_x = 2x y f_y = 2y$  existen en todas partes. Por tanto, los valores extremos locales pueden ocurrir solamente cuando

$$
f_x = 2x = 0
$$
   
  $y$   $f_y = 2y = 0.$ 

La única posibilidad es el origen, donde el valor de *f* es cero. Como *f* nunca es negativa, vemos que el origen da un mínimo local (figura 14.41)..

**EJEMPLO 2** Identificación de un punto silla

Determine los valores extremos locales (si existen) de  $f(x, y) = y^2 - x^2$ .

**Solución** El dominio de *f* es todo el plano (de modo que no existen puntos frontera), y las derivadas parciales  $f_x = -2x$   $y$   $f_y = 2y$  existen en todas partes. Por tanto, los extremos locales pueden ocurrir solamente en el origen (0, 0). Sin embargo, a lo largo del semieje positivo *x*, *f* tiene el valor  $f(x, 0) = -x^2 < 0$ ; a lo largo del semieje positivo *y*, *f* tiene el valor  $f(0, y) = y^2 > 0$ . Por tanto, todo disco abierto en el plano *xy* con centro en (0, 0) contiene puntos donde la función es positiva y puntos donde es negativa. La función tiene un punto silla en el origen (figura 14.42), en lugar de un valor extremo local. Concluimos que la función no tiene valores extremos locales..

El hecho de que  $f_x = f_y = 0$  en un punto interior (*a*, *b*) de *R*, no garantiza que *f* tenga un valor extremo local en tal punto. Sin embargo, si *f* y sus primeras y segundas derivadas parciales son continuas en *R*, podemos saber más gracias al siguiente teorema, el cual demostraremos en la sección 14.10.

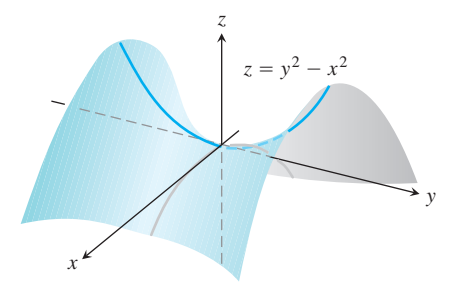

**FIGURA 14.42** El origen es un punto silla de la función  $f(x, y) = y^2 - x^2$ . No hay valores extremos locales (ejemplo 2).

#### **TEOREMA 11 Criterio de la segunda derivada para valores extremos locales**

Suponga que  $f(x, y)$  y sus primeras y segundas derivadas parciales son continuas en un disco con centro en  $(a, b)$  y que  $f_x(a, b) = f_y(a, b) = 0$ . Entonces

- **i.** *f* tiene un **máximo local** en (*a*, *b*), si  $f_{xx} < 0$  y  $f_{xx}f_{yy} f_{xy}^2 > 0$  en (*a*, *b*).
- **ii.** *f* tiene un **mínimo local** en (*a*, *b*), si  $f_{xx} > 0$  y  $f_{xx}f_{yy} f_{xy}^2 > 0$  en (*a*, *b*).
- **iii.** *f* tiene un **punto silla** en  $f_{xx}f_{yy} f_{xy}^2 < 0$  en  $(a, b)$ .
- **iv.** El **criterio no es concluyente** en  $(a, b)$ , si  $f f_{xx} f_{yy} f_{xy}^2 = 0$  en  $(a, b)$ . En este caso, debemos buscar otra forma de determinar el comportamiento de *f* en (*a, b*).

La expresión  $f_{xx}f_{yy} - f_{xy}^2$  se conoce como **discriminante** o **Hessiano** de *f*. A veces es más fácil recordarlo como determinante,

$$
f_{xx}f_{yy}-f_{xy}^{2}=\begin{vmatrix} f_{xx} & f_{xy} \\ f_{xy} & f_{yy} \end{vmatrix}.
$$

El teorema 11 dice que si el discriminante es positivo en el punto (*a, b*), entonces la superficie se curva de la misma forma en todas las direcciones: hacia abajo si  $f_{xx} < 0$ , lo que da lugar a un máximo local; y hacia arriba si  $f_{xx} > 0$ , lo que da lugar a un mínimo local. Por otro lado, si el discriminante es negativo en (*a, b*), entonces la superficie se curva hacia arriba en algunas direcciones y hacia abajo en otras, de modo que obtenemos un punto silla.

#### **EJEMPLO 3** Cómo determinar valores extremos locales

Determine los valores extremos locales de la función

$$
f(x, y) = xy - x^2 - y^2 - 2x - 2y + 4.
$$

**Solución** La función está definida y es diferenciable para toda *x* y *y*, y su dominio no tiene puntos frontera. Por tanto, la función tiene valores extremos sólo en los puntos donde  $f_x$  y  $f_y$  se anulan en forma simultánea. Esto conduce a

$$
f_x = y - 2x - 2 = 0, \qquad f_y = x - 2y - 2 = 0,
$$

o bien

$$
x = y = -2.
$$

Por tanto, el punto  $(-2, -2)$  es el único punto donde *f* puede asumir un valor extremo. Para ver si esto ocurre, calculamos

$$
f_{xx} = -2
$$
,  $f_{yy} = -2$ ,  $f_{xy} = 1$ .

El discriminante de *f* en  $(a, b) = (-2, -2)$  es

$$
f_{xx}f_{yy} - f_{xy}^{2} = (-2)(-2) - (1)^{2} = 4 - 1 = 3.
$$

La combinación

$$
f_{xx} < 0 \qquad \text{y} \qquad f_{xx}f_{yy} - f_{xy}^2 > 0
$$

nos dice que *f* tiene un máximo local en  $(-2, -2)$ . El valor de *f* en este punto es  $f(-2, -2) = 8.$ 

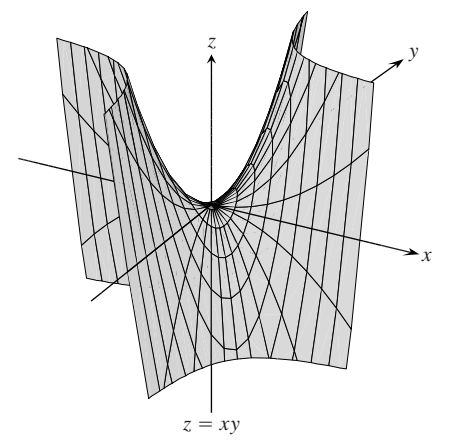

**FIGURA 14.43** La superficie  $z = xy$  tiene un punto silla en el origen (ejemplo 4).

**EJEMPLO 4** Búsqueda de valores extremos locales

Determine los valores extremos locales de  $f(x, y) = xy$ .

**Solución** Como *f* es diferenciable en todas partes (figura 14.43), puede asumir valores extremos sólo donde

$$
f_x = y = 0 \qquad y \qquad f_y = x = 0.
$$

Así, el origen es el único punto donde *f* podría tener un valor extremo. Para ver qué ocurre aquí, calculamos

$$
f_{xx} = 0
$$
,  $f_{yy} = 0$ ,  $f_{xy} = 1$ .

El discriminante

$$
f_{xx}f_{yy}-f_{xy}^2=-1,
$$

es negativo. Por lo tanto, la función tiene un punto silla en (0, 0). Concluimos que  $f(x, y) = xy$  no tiene valores extremos locales.

#### **Máximos y mínimos absolutos en regiones cerradas y acotadas**

Organizamos la búsqueda de los extremos absolutos de una función continua *f*(*x, y*) en una región cerrada y acotada *R* en tres pasos.

- **1.** *Enumerar los puntos interiores de R* donde *f* puede tener máximos y mínimos locales, y evaluar *f* en estos puntos. Éstos son los puntos críticos de *f*.
- **2.** *Enumerar los puntos frontera de R* donde *f* tiene máximos y mínimos locales, y evaluar *f* en estos puntos. En breve mostraremos cómo hacerlo.
- **3.** *Buscar en las listas* los valores máximos y mínimos de *f*. Éstos serán los valores máximos y mínimos absolutos de *f* en *R*. Como los máximos y mínimos absolutos son también máximos y mínimos locales, los valores máximos y mínimos absolutos de *f* aparecen en alguna de las listas creadas en los pasos 1 y 2.

## **EJEMPLO 5** Cómo determinar extremos absolutos

Determine los valores máximos y mínimos absolutos de

$$
f(x, y) = 2 + 2x + 2y - x^2 - y^2
$$

en la región triangular del primer cuadrante acotada por las rectas  $x = 0, y = 0$ ,  $y = 9 - x$ .

**Solución** Como *f* es diferenciable, los únicos lugares donde *f* puede asumir estos valores son los puntos interiores del triángulo (figura 14.44) donde  $f_x = f_y = 0$  y los puntos en la frontera.

**(a) Puntos interiores**. Para éstos, tenemos

$$
f_x = 2 - 2x = 0, \qquad f_y = 2 - 2y = 0,
$$

lo que da el único punto  $(x, y) = (1, 1)$ . El valor de *f* ahí es

$$
f(1,1)=4.
$$

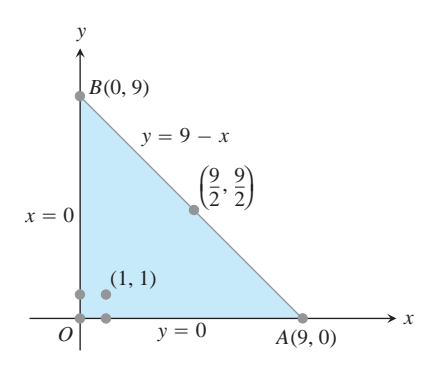

**FIGURA 14.44** Esta región triangular es el dominio de la función del ejemplo 5.

- **(b) Puntos frontera.** Consideramos un lado del triángulo a la vez.
	- $(i)$  Sobre el segmento *OA*,  $y = 0$ . La función

$$
f(x, y) = f(x, 0) = 2 + 2x - x^2
$$

puede considerarse ahora como una función de *x* definida en el intervalo cerrado  $0 \le x \le 9$ . Sus valores extremos (que conocemos del capítulo 4) pueden ocurrir en los puntos extremos

- $x = 0$  donde  $f(0, 0) = 2$
- $x = 9$  donde  $f(9, 0) = 2 + 18 81 = -61$

y en los puntos interiores donde  $f'(x, 0) = 2 - 2x = 0$ . El único punto interior donde  $f'(x, 0) = 0$  es  $x = 1$ , donde

$$
f(x, 0) = f(1, 0) = 3.
$$

(ii) En el segmento  $OB$ ,  $x = 0$  y

$$
f(x, y) = f(0, y) = 2 + 2y - y^2.
$$

Por la simetría de *f* con respecto a *x* y *y*, y por el análisis anterior sabemos que los candidatos en este segmento son

$$
f(0, 0) = 2,
$$
  $f(0, 9) = -61,$   $f(0, 1) = 3.$ 

**(iii)** Ya tomamos en cuenta los valores de *f* en los extremos de *AB*, de modo que sólo necesitamos buscar en los puntos interiores de *AB*. Como  $y = 9 - x$ , tenemos

$$
f(x, y) = 2 + 2x + 2(9 - x) - x2 - (9 - x)2 = -61 + 18x - 2x2.
$$

Al hacer  $f'(x, 9 - x) = 18 - 4x = 0$  tenemos

$$
x = \frac{18}{4} = \frac{9}{2}.
$$

En este valor de *x*,

$$
y = 9 - \frac{9}{2} = \frac{9}{2}
$$
  $y$   $f(x, y) = f(\frac{9}{2}, \frac{9}{2}) = -\frac{41}{2}$ .

**Resumen** Enumeramos todos los candidatos: 4, 2, -61, 3,  $-(41/2)$ . El máximo es 4, y *f* lo asume en  $(1, 1)$ . El mínimo es -61, y f lo asume en  $(0, 9)$  y  $(9, 0)$ .

Para solucionar problemas de valores extremos con restricciones algebraicas sobre las variables, por lo general necesitaremos el método de multiplicadores de Lagrange de la siguiente sección. Pero a veces es posible resolver tales problemas directamente, como en el siguiente ejemplo.

#### **EJEMPLO 6** Solución de un problema de volumen con una restricción

Una compañía de mensajería sólo acepta cajas rectangulares tales que la suma de su largo con su circunferencia (perímetro de una sección transversal) no exceda 108 pulgadas. Determine las dimensiones de una caja aceptable de volumen máximo.

**Solución** Sean *x, y* y *z* el largo, el ancho y la altura de la caja rectangular, respectivamente. Entonces, la circunferencia es  $2y + 2z$ . Queremos maximizar el volumen  $V = xyz$  de

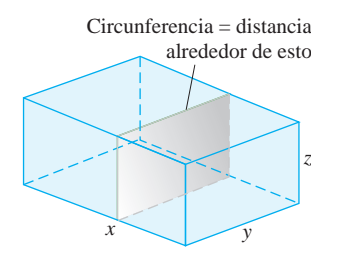

**FIGURA 14.45** La caja del ejemplo 6.

la caja (figura 14.45) con la condición  $x + 2y + 2z = 108$  (la caja más grande aceptada por la empresa). Así, podemos escribir el volumen de la caja como una función de dos variables.  $V = xyz$  y  $x = 108 - 2y - 2z$ 

$$
V(y, z) = (108 - 2y - 2z)yz
$$

$$
= 108yz - 2y^2z - 2yz^2
$$

Al igualar a cero las primeras derivadas parciales,

$$
V_y(y, z) = 108z - 4yz - 2z^2 = (108 - 4y - 2z)z = 0
$$
  

$$
V_z(y, z) = 108y - 2y^2 - 4yz = (108 - 2y - 4z)y = 0,
$$

obtenemos los puntos críticos (0, 0), (0, 54), (54, 0) y (18, 18). El volumen se anula en (0, 0), (0, 54), (54, 0), por lo que en ninguno de éstos tenemos un volumen máximo. En el punto (18, 18) podemos aplicar el criterio de la segunda derivada (teorema 11):

$$
V_{yy} = -4z
$$
,  $V_{zz} = -4y$ ,  $V_{yz} = 108 - 4y - 4z$ .

Entonces

$$
V_{yy}V_{zz} - V_{yz}^2 = 16yz - 16(27 - y - z)^2.
$$

Así,

$$
V_{yy}(18, 18) = -4(18) < 0
$$

y

$$
\left[V_{yy}V_{zz} - V_{yz}^2\right]_{(18,18)} = 16(18)(18) - 16(-9)^2 > 0
$$

implican que (18, 18) da un volumen máximo. Las dimensiones del paquete son  $x = 108 - 2(18) - 2(18) = 36$  *y* = 18 *pulgadas*, *y* = 18 *pulgadas y z* = 18 *pulgadas* y el volumen máximo es  $V = (36)(18)(18) = 11,664$  pulgadas cúbicas, o 6.75 pies cúbicos.

A pesar de la fuerza del teorema 10, le pedimos que recuerde sus limitaciones. Éste no se aplica a los puntos frontera del dominio de una función, donde es posible que una función tenga valores extremos y derivadas no nulas. Además, no se aplica a los puntos donde alguna de las derivadas  $f_x$  o  $f_y$  no existe.

#### **Resumen de criterios de máximos y mínimos**

Los valores extremos de *f*(*x, y*) pueden ocurrir sólo en

- **i. puntos frontera** del dominio de *f*
- **ii.** puntos críticos (puntos interiores donde  $f_x = f_y = 0$ , o puntos donde  $f_x$  o  $f_y$ no existen).

Si las derivadas parciales de primer y segundo orden de *f* son continuas en un dis- $\cos$  con centro en un punto  $f_x(a, b) = f_y(a, b) = 0$ , la naturaleza de  $f(a, b)$  puede verificarse con el **criterio de la segunda derivada**:

i. 
$$
f_{xx} < 0
$$
 y  $f_{xx}f_{yy} - f_{xy}^2 > 0$  en  $(a, b) \Rightarrow$  **maximo local**  
ii.  $f_{xx} > 0$  y  $f_{xx}f_{yy} - f_{xy}^2 > 0$  en  $(a, b) \Rightarrow$  **minimo local**  
iii.  $f_{xx}f_{yy} - f_{xy}^2 < 0$  en  $(a, b) \Rightarrow$  **punto silla**  
iv.  $f_{xx}f_{yy} - f_{xy}^2 = 0$  en  $(a, b) \Rightarrow$  **el criterion no es concluyente**

# **EJERCICIOS 14.7**

# **Determinación de extremos locales**

Determine todos los máximos locales, mínimos locales y puntos silla de las funciones de los ejercicios 1-30.

**1.**  $f(x, y) = x^2 + xy + y^2 + 3x - 3y + 4$ **2.**  $f(x, y) = x^2 + 3xy + 3y^2 - 6x + 3y - 6$ **3.**  $f(x, y) = 2xy - 5x^2 - 2y^2 + 4x + 4y - 4$ **4.**  $f(x, y) = 2xy - 5x^2 - 2y^2 + 4x - 4$ **5.**  $f(x, y) = x^2 + xy + 3x + 2y + 5$ **6.**  $f(x, y) = y^2 + xy - 2x - 2y + 2$ **7.**  $f(x, y) = 5xy - 7x^2 + 3x - 6y + 2$ **8.**  $f(x, y) = 2xy - x^2 - 2y^2 + 3x + 4$ **9.**  $f(x, y) = x^2 - 4xy + y^2 + 6y + 2$ **10.**  $f(x, y) = 3x^2 + 6xy + 7y^2 - 2x + 4y$ **11.**  $f(x, y) = 2x^2 + 3xy + 4y^2 - 5x + 2y$ **12.**  $f(x, y) = 4x^2 - 6xy + 5y^2 - 20x + 26y$ **13.**  $f(x, y) = x^2 - y^2 - 2x + 4y + 6$ **14.**  $f(x, y) = x^2 - 2xy + 2y^2 - 2x + 2y + 1$ **15.**  $f(x, y) = x^2 + 2xy$ **16.**  $f(x, y) = 3 + 2x + 2y - 2x^2 - 2xy - y^2$ **17.**  $f(x, y) = x^3 - y^3 - 2xy + 6$ **18.**  $f(x, y) = x^3 + 3xy + y^3$ **19.**  $f(x, y) = 6x^2 - 2x^3 + 3y^2 + 6xy$ **20.**  $f(x, y) = 3y^2 - 2y^3 - 3x^2 + 6xy$ **21.**  $f(x, y) = 9x^3 + y^3/3 - 4xy$ **22.**  $f(x, y) = 8x^3 + y^3 + 6xy$ **23.**  $f(x, y) = x^3 + y^3 + 3x^2 - 3y^2 - 8$ **24.**  $f(x, y) = 2x^3 + 2y^3 - 9x^2 + 3y^2 - 12y$ **25.**  $f(x, y) = 4xy - x^4 - y^4$ **26.**  $f(x, y) = x^4 + y^4 + 4xy$ **27.**  $f(x, y) = \frac{1}{x^2 + y^2 - 1}$  **28.**  $f(x, y) = \frac{1}{x} + xy + \frac{1}{y}$ **29.**  $f(x, y) = y \sin x$ 30.  $f(x, y) = e^{2x} \cos y$ 

#### **Determinación de extremos absolutos**

En los ejercicios 31-38, determine los máximos y mínimos absolutos de las funciones en los dominios dados.

- **31.**  $f(x, y) = 2x^2 4x + y^2 4y + 1$  en la placa triangular cerrada y acotada por las rectas  $x = 0$ ,  $y = 2$ ,  $y = 2x$  en el primer cuadrante
- **32.**  $D(x, y) = x^2 xy + y^2 + 1$  en la placa triangular cerrada en el primer cuadrante y acotada por las rectas  $x = 0$ ,  $y = 4$ ,  $y = x$
- **33.**  $f(x, y) = x^2 + y^2$  en la placa triangular cerrada y acotada por las rectas  $x = 0$ ,  $y = 0$ ,  $y + 2x = 2$  en el primer cuadrante
- **34.**  $T(x, y) = x^2 + xy + y^2 6x$  en la placa rectangular  $0 \le x \le$  $5, -3 \leq y \leq 3$
- **35.**  $T(x, y) = x^2 + xy + y^2 6x + 2$  en la placa rectangular  $0 \le x$  $\leq 5, -3 \leq y \leq 0$
- **36.**  $f(x, y) = 48xy 32x^3 24y^2$  en la placa rectangular  $0 \le x \le 1$  $1, 0 \le y \le 1$
- **37.**  $f(x, y) = (4x x^2) \cos y$  en la placa rectangular  $1 \le x \le 3$ ,  $-\mathbf{p}/4 \leq y \leq \mathbf{p}/4$  (Vea la siguiente figura).

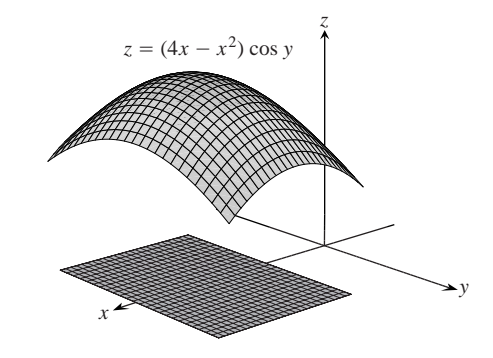

- **38.**  $f(x, y) = 4x 8xy + 2y + 1$  en la placa triangular cerrada y acotada por las rectas  $x = 0$ ,  $y = 0$ ,  $x + y = 1$  en el primer cuadrante
- **39.** Encuentre dos números *a* y *b*, con  $a \leq b$ , tales que

$$
\int_a^b (6-x-x^2) dx
$$

tenga en ese punto su valor máximo.

**40.** Determine dos números *a* y *b*, con  $a \leq b$ , tales que

$$
\int_a^b (24 - 2x - x^2)^{1/3} \, dx
$$

tenga en ese punto su valor máximo.

**41. Temperaturas** La placa circular plana de la figura 14.46 tiene la forma de la región  $x^2 + y^2 \le 1$ . La placa, incluyendo la frontera donde  $x^2 + y^2 = 1$ , se calienta de modo que la temperatura en el punto (*x, y*) es

$$
T(x, y) = x^2 + 2y^2 - x.
$$

Determine las temperaturas en los puntos más caliente y más frío de la placa.

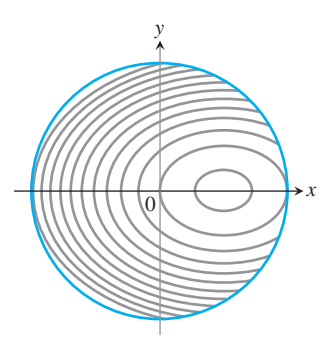

**FIGURA 14.46** Las curvas de temperatura constante se llaman isotermas. La figura muestra las isotermas de la función de temperatura  $T(x, y) = x^2 + 2y^2$  $-x$  sobre el disco  $x^2 + y^2 \le 1$ en el plano *xy*. En el ejercicio 41 se le pide localizar las temperaturas extremas.

#### **42.** Determine el punto crítico de

$$
f(x, y) = xy + 2x - \ln x^2y
$$

en el primer cuadrante abierto  $(x > 0, y > 0)$  y muestre que *f* asume un mínimo en ese punto (figura 14.47).

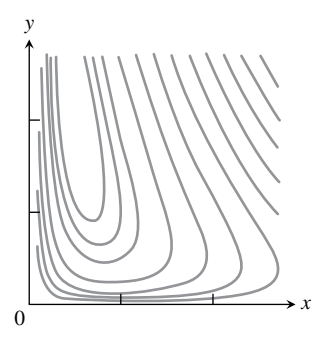

**FIGURA 14.47** La función (aquí se muestran algunas curvas de nivel) asume un valor mínimo en algún punto en el primer cuadrante abierto  $x > 0$ ,  $y > 0$  (ejercicio 42).  $f(x, y) = xy + 2x - \ln x^2y$ 

# **Teoría y ejemplos**

**43.** Si existen, determine los máximos, mínimos y puntos silla de *f*(*x, y*), dado que

**a.** 
$$
f_x = 2x - 4y
$$
 y  $f_y = 2y - 4x$   
**b.**  $f_x = 2x - 2$  y  $f_y = 2y - 4$ 

**c.**  $f_x = 9x^2 - 9$  y  $f_y = 2y + 4$ 

Describa su razonamiento en cada caso.

**44.** El discriminante  $f_{xx}f_{yy} - f_{xy}^2$  se anula en el origen para cada una de las siguientes funciones, de modo que el criterio de la segunda derivada falla. Determine si la función tiene un máximo, un mínimo o ninguno de los anteriores en el origen, imaginando la apariencia de la superficie  $z = f(x, y)$  Describa su razonamiento en cada caso.

**a.** 
$$
f(x, y) = x^2y^2
$$
  
\n**b.**  $f(x, y) = 1 - x^2y^2$   
\n**c.**  $f(x, y) = xy^2$   
\n**d.**  $f(x, y) = x^3y^2$   
\n**e.**  $f(x, y) = x^3y^3$   
\n**f.**  $f(x, y) = x^4y^4$ 

- **45.** Muestre que (0, 0) es un punto crítico de  $f(x, y) = x^2 + kxy + y^2$ , sin importar el valor de la constante *k*. (*Sugerencia*: Considere dos casos:  $k = 0$  y  $k \neq 0$ .).
- **46.** ¿Para cuáles valores de la constante *k* ocurre que el criterio de la segunda derivada garantiza que  $f(x, y) = x^2 + kxy + y^2$  tenga un punto silla en (0, 0)? ¿Y un mínimo local en (0, 0)? ¿Para cuáles valores de *k*, el criterio de la segunda derivada no es concluyente? Justifique su respuesta.
- **47.** If  $f_x(a, b) = f_y(a, b) = 0$ , *if* debe tener un valor máximo o mínimo local en (*a, b*)? Justifique su respuesta.
- **48.** ¿Puede concluir algo sobre *f*(*a, b*), si sus primeras y segundas derivadas parciales son continuas en un disco con centro en (*a, b*) y  $f_{xx}(a, b)$  y  $f_{yy}(a, b)$  difieren en signo? Justifique su respuesta.
- **49.** Entre todos los puntos sobre la gráfica de  $z = 10 x^2 y^2$  que están arriba del plano  $x + 2y + 3z = 0$ , determine el punto más lejano a dicho plano.
- **50.** Determine el punto de la gráfica de  $z = x^2 + y^2 + 10$  más cercano al plano  $x + 2y - z = 0$ .
- **51.** La función  $f(x, y) = x + y$  no tiene un valor máximo absoluto en el primer cuadrante cerrado  $x \geq 0$  y  $y \geq 0$ . ¿Contradice esto la explicación sobre la forma de encontrar extremos absolutos dada en el texto? Justifique su respuesta.
- **52.** Considere la función  $f(x, y) = x^2 + y^2 + 2xy x y + 1$  sobre el cuadrado  $0 \le x \le 1$  y  $0 \le y \le 1$ .
	- **a.** Muestre que *f* tiene un mínimo absoluto a lo largo del segmento  $2x + 2y = 1$  en este cuadrado. ¿Cuál *es* el valor mínimo absoluto?
	- **b.** Determine el valor máximo absoluto de *f* sobre el cuadrado.

#### **Valores extremos en curvas parametrizadas**

Para determinar los valores extremos de una función *f*(*x, y*) en una curva  $x = x(t)$ ,  $y = y(t)$ ,, consideramos a *f* como una función de la

variable *t* y usamos la regla de la cadena para determinar dónde se anula *df/dt*. Como en cualquier otro caso de una variable, los valores  $b = \frac{1}{n} \left( \sum y_k - m \sum x_k \right)$ , (3) extremos se encuentran entre los valores de los

- **a.** puntos críticos (puntos donde *df/dt* se anula o no existe) y
- **b.** extremos del dominio del parámetro.

Determine los valores máximos y mínimos absolutos de las siguientes funciones en las curvas dadas.

**53.** Funciones:

**a.** 
$$
f(x, y) = x + y
$$
  
**b.**  $g(x, y) = xy$   
**c.**  $h(x, y) = 2x^2 + y^2$ 

Curvas:

**i.** La semicircunferencia  $x^2 + y^2 = 4$ ,  $y \ge 0$ **ii.** La cuarta parte de la circunferencia  $x^2 + y^2 = 4$ ,  $x \ge 0$ ,

 $y \geq 0$ 

Use las ecuaciones paramétricas  $x = 2 \cos t$ ,  $y = 2 \sin t$ .

**54.** Funciones:

- **a.**  $f(x, y) = 2x + 3y$  **b.**  $g(x, y) = xy$
- **c.**  $h(x, y) = x^2 + 3y^2$

Curvas:

**i.** La semielipse  $(x^2/9) + (y^2/4) = 1$ ,  $y \ge 0$ **ii.** El cuarto de elipse  $(x^2/9) + (y^2/4) = 1$ ,  $x \ge 0$ ,  $y \ge 0$ Use las ecuaciones paramétricas  $x = 3 \cos t$ ,  $y = 2 \sin t$ .

**55.** Función:  $f(x, y) = xy$ 

Curves:

**i.** La recta  $x = 2t$ ,  $y = t + 1$ 

**ii.** El segmento de recta  $x = 2t$ ,  $y = t + 1$ ,  $-1 \le t \le 0$ **iii.** El segmento de recta  $x = 2t$ ,  $y = t + 1$ ,  $0 \le t \le 1$ 

**56.** Funciones:

**a.** 
$$
f(x, y) = x^2 + y^2
$$
 **b.**  $g(x, y) = 1/(x^2 + y^2)$   
Curvas:

**i.** La recta  $x = t$ ,  $y = 2 - 2t$ 

**ii.** El segmento de recta  $x = t$ ,  $y = 2 - 2t$ ,  $0 \le t \le 1$ 

# **Rectas de mínimos cuadrados y regresión**

Al tratar de ajustar una recta  $y = mx + b$  a un conjunto de datos nu $m \text{ericos } (x_1, y_1), (x_2, y_2), \ldots, (x_n, y_n)$  (figura 14.48), por lo general elegimos la curva que minimiza la suma de los cuadrados de las distancias verticales de los puntos a la recta. En teoría, esto significa determinar los valores de *m* y *b* que minimizan el valor de la función

$$
w = (mx_1 + b - y_1)^2 + \cdots + (mx_n + b - y_n)^2. \qquad (1)
$$

Los valores de *m* y *b* que logran esto se definen mediante los criterios de la primera y segunda derivadas, y son

$$
m = \frac{\left(\sum x_k\right)\left(\sum y_k\right) - n\sum x_k y_k}{\left(\sum x_k\right)^2 - n\sum x_k^2},\tag{2}
$$

$$
b = \frac{1}{n} \left( \sum y_k - m \sum x_k \right), \tag{3}
$$

donde todas las sumas van de  $k = 1$  a  $k = n$ . Muchas calculadoras científicas tienen integradas estas fórmulas, y permiten encontrar *m* y *b* oprimiendo unas cuantas teclas después de introducir los datos.

La recta  $y = mx + b$  determinada por estos valores de *m* y *b* es la **recta de mínimos cuadrados, recta de regresión** o **recta de tendencia** para los datos en cuestión. Determinar una recta de mínimos cuadrados permite

- **1.** Resumir los datos mediante una expresión sencilla.
- **2.** Predecir los valores de *y* para otros valores de *x*, no estudiados experimentalmente.
- **3.** Manejar los datos en forma analítica.

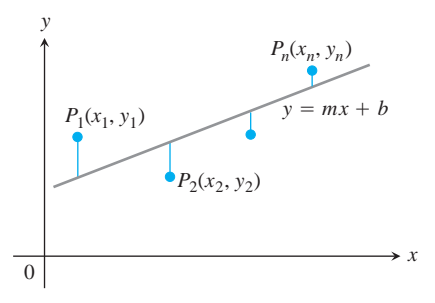

**FIGURA 14.48** Para ajustar una recta a puntos no colineales, elegimos la recta que minimiza la suma de los cuadrados de las desviaciones.

**EJEMPLO** Determine la recta de mínimos cuadrados para los puntos (0, 1), (1, 3), (2, 2), (3, 4), (4, 5).

**Solución** Organizamos los cálculos en una tabla:

| k  | $x_k$ | $y_k$                       | $x_k$ | $x_k y_k$ |
|----|-------|-----------------------------|-------|-----------|
|    | 0     |                             | 0     |           |
| 2  |       | 3                           |       | 3         |
| 3  | 2     | $\mathcal{D}_{\mathcal{A}}$ |       |           |
| 4  | 3     |                             | 9     | 12        |
| 5  |       | 5                           | 16    | 20        |
| Ź. | 10    | 15                          | 30    | 39        |

Luego encontramos

$$
m = \frac{(10)(15) - 5(39)}{(10)^2 - 5(30)} = 0.9
$$
  
 
$$
m = 5 y \text{ los datos}
$$
  
 
$$
n = 5 y \text{ los datos}
$$
  
 
$$
d = 100a
$$

y usamos el valor de *m* para ver que

$$
b = \frac{1}{5} \left( 15 - (0.9)(10) \right) = 1.2. \qquad \text{Equación (3) con} \\ n = 5, m = 0.9
$$

La recta de mínimos cuadrados es  $y = 0.9x + 1.2$  (figura 14.49).

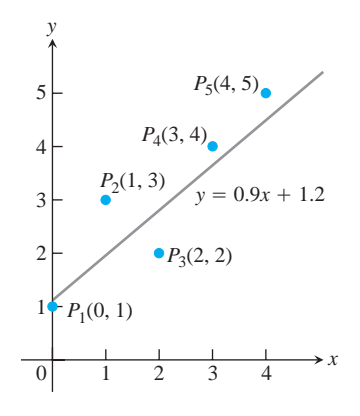

**FIGURA 14.49** La recta de mínimos cuadrados para los datos del ejemplo.

En los ejercicios 57-60, use las ecuaciones (2) y (3) para determinar la recta de mínimos cuadrados para cada conjunto de puntos dado. Luego use la ecuación lineal obtenida para predecir el valor de *y* que correspondería a  $x = 4$ .

**57.**  $(-1, 2)$ ,  $(0, 1)$ ,  $(3, -4)$  **58.**  $(-2, 0)$ ,  $(0, 2)$ ,  $(2, 3)$ **59.** (0, 0), (1, 2), (2, 3) **60.** (0, 1), (2, 2), (3, 2)

**61.** Escriba una ecuación lineal para el efecto de la irrigación sobre la **T** producción de alfalfa, ajustando una recta de mínimos cuadrados a los datos de la tabla 14.1 (tomado de la estación experimental de la Universidad de California, *Bulletin* número 450, página 8). Lo-

calice los datos y trace la recta.

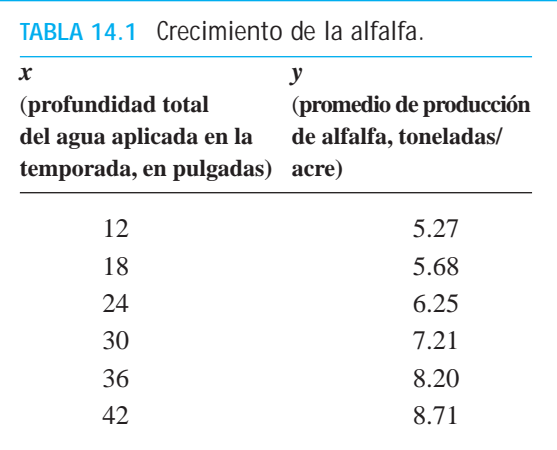

**T 62. Cráteres de Marte** Una teoría de la formación de cráteres sugiere que la frecuencia de formación de cráteres grandes debe decrecer conforme al cuadrado del diámetro (Marcus, *Science*, junio 21, 1968, p. 1334). Las imágenes del *Mariner IV* muestran las frecuencias enumeradas en la tabla 14.2. Ajuste una recta de la forma  $F = m(1/D^2) + b$  a los datos. Trace los datos y la recta.

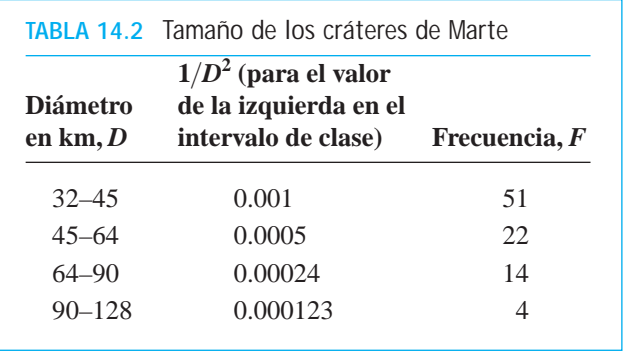

- **63. Números de Köchel** En 1862, el musicólogo alemán Ludwig **T** von Köchel hizo una lista de las obras musicales de Wolfgang Amadeus Mozart. Esta lista es la fuente de los números de Köchel, o "números K", que ahora acompaña los títulos de las piezas de Mozart (por ejemplo, Sinfonía Concertante en mi bemol mayor, K. 364). La tabla 14.3 muestra los números de Köchel y la fecha de composición (*y*) de diez obras de Mozart.
	- **a.** Grafique *y* contra K para mostrar que *y* está cerca de ser una función lineal de K.
	- **b.** Determine una recta de mínimos cuadrados  $y = mK + b$  para los datos y agregue la recta a su trazo de la parte (a).
	- **c.** K. 364 fue compuesta en 1779. ¿Cuál fecha predice la recta de mínimos cuadrados?

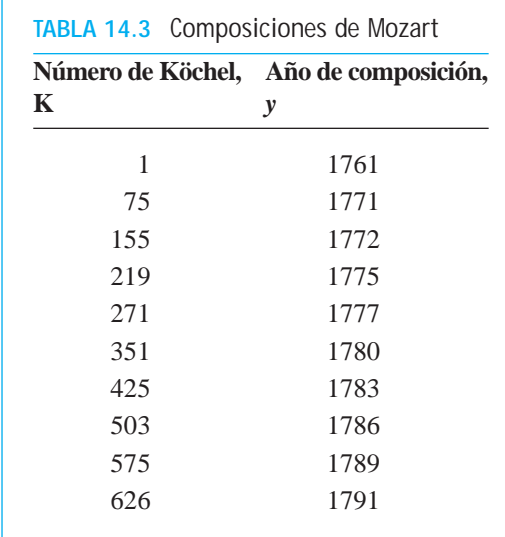

**T 64. Hundimiento de submarinos** Los datos de la tabla 14.4 muestran los resultados de un estudio histórico de los submarinos alemanes hundidos por la marina de los Estados Unidos durante 16 meses consecutivos de la segunda guerra mundial. Los datos de cada mes son el número de hundimientos reportados y el número de hundimientos reales. El número de submarinos hundidos fue ligeramente mayor que lo afirmado en los reportes de la marina. Determine una recta de mínimos cuadrados para estimar el número real de hundimientos a partir del número de hundimientos reportados.

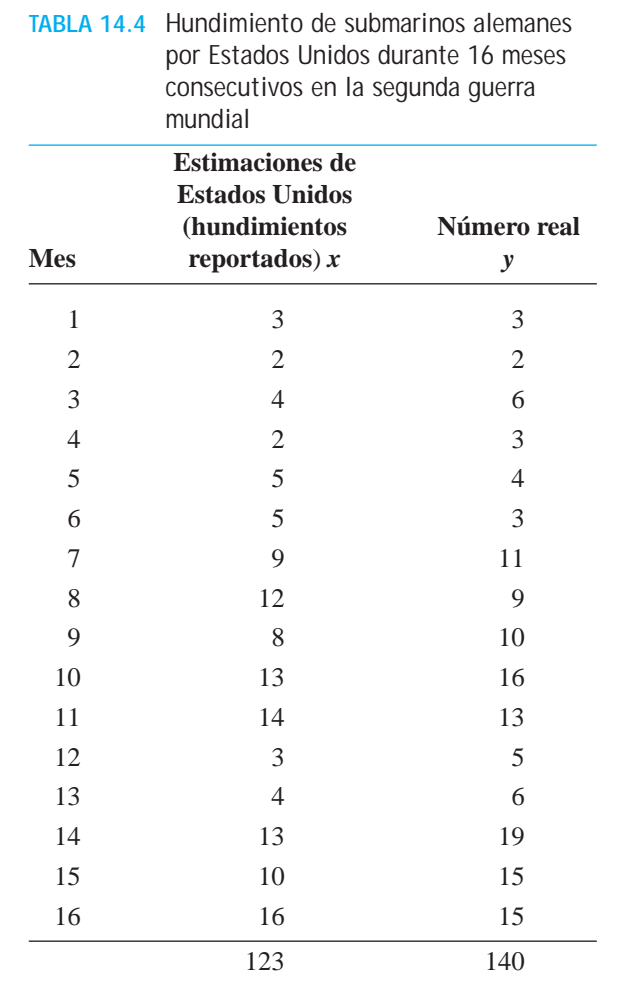

# **EXPLORACIONES CON COMPUTADORA**

# **Exploración de extremos locales en puntos críticos**

En los ejercicios 65-70, explorará las funciones para identificar sus extremos locales. Use un programa de álgebra por computadora para realizar los siguientes pasos:

- **a.** Trace la función en el rectángulo dado.
- **b.** Trace algunas curvas de nivel en el rectángulo.
- **c.** Calcule las primeras derivadas parciales de la función y use una utilería de solución de ecuaciones para determinar los puntos críticos. ¿Cuál es la relación entre los puntos críticos y las curvas de nivel trazadas en la parte (b)? ¿Cuáles puntos críticos parecen dar un punto silla? Justifique su respuesta.
- **d.** Calcule las segundas derivadas parciales de la función y determine el discriminante  $f_{xx}f_{yy} - f_{xy}^2$ .
- **e.** Use los criterios de máximos y mínimos para clasificar los puntos críticos que encontró en la parte (c). ¿Sus hallazgos son consistentes con el análisis de la parte (c)?
- **65.**  $f(x, y) = x^2 + y^3 3xy, \quad -5 \le x \le 5, \quad -5 \le y \le 5$ **66.**  $f(x, y) = x^3 - 3xy^2 + y^2$ ,  $-2 \le x \le 2$ ,  $-2 \le y \le 2$ **67.**  $f(x, y) = x^4 + y^2 - 8x^2 - 6y + 16, -3 \le x \le 3$ **68.**  $f(x, y) = 2x^4 + y^4 - 2x^2 - 2y^2 + 3, \quad -3/2 \le x \le 3/2,$ **69.**  $f(x, y) = 5x^6 + 18x^5 - 30x^4 + 30xy^2 - 120x^3$  $-4 \le x \le 3, -2 \le y \le 2$  $-3/2 \leq y \leq 3/2$  $-6 \leq y \leq 6$

**70.** 
$$
f(x, y) = \begin{cases} x^5 \ln(x^2 + y^2), & (x, y) \neq (0, 0) \\ 0, & (x, y) = (0, 0) \end{cases}
$$
  
-2 \le x \le 2, -2 \le y \le 2

#### **Multiplicadores de Lagrange 14.8**

En ocasiones es necesario determinar los valores extremos de una función cuyo dominio está restringido a cierto subconjunto particular del plano (por ejemplo, un disco, una región triangular cerrada, o a lo largo de una curva). En esta sección exploraremos un poderoso método para determinar los valores extremos de funciones restringidas: el método de *multiplicadores de Lagrange*.

**Máximos y mínimos con una restricción**

**EJEMPLO 1** Cómo determinar un mínimo con una restricción

Determinar el punto  $P(x, y, z)$  más cercano al origen en el plano  $2x + y - z - 5 = 0$ .

**Solución** El problema nos pide determinar el valor mínimo de la función

$$
|\overrightarrow{OP}| = \mathbf{2}(x-0)^2 + (y-0)^2 + (z-0)^2
$$

$$
= \mathbf{2}x^2 + y^2 + z^2
$$

BIOGRAFÍA HISTÓRICA

Joseph Louis Lagrange (1736-1813)

sujeta a la restricción de que

$$
2x + y - z - 5 = 0.
$$

 $\text{Como}|\overrightarrow{OP}|$  tiene un valor mínimo siempre que la función

$$
f(x, y, z) = x^2 + y^2 + z^2
$$

tenga un valor mínimo, podemos resolver el problema si encontramos el valor mínimo de  $f(x, y, z)$  sujeta a la restricción  $2x + y - z - 5 = 0$  (evitando con eso las raíces cuadradas). Si consideramos a *x* y a *y* como las variables independientes en esta ecuación y escribimos *z* como

$$
z=2x+y-5,
$$

nuestro problema se reduce al de determinar los puntos (*x, y*) donde la función

$$
h(x, y) = f(x, y, 2x + y - 5) = x2 + y2 + (2x + y - 5)2
$$

tiene sus valores mínimos. Como el dominio de *h* es todo el plano *xy*, el criterio de la primera derivada de la sección 14.7 nos dice que cualquier mínimo que *h* pudiera tener debe ocurrir en puntos donde

$$
h_x = 2x + 2(2x + y - 5)(2) = 0, \qquad h_y = 2y + 2(2x + y - 5) = 0.
$$

Esto nos conduce a

$$
10x + 4y = 20, \qquad 4x + 4y = 10,
$$

y a la solución

$$
=\frac{5}{3},\qquad y=\frac{5}{6}.
$$

*x* 

Podemos aplicar un argumento geométrico junto con el criterio de la segunda derivada para mostrar que estos valores minimizan *h*. La coordenada *z* del punto correspondiente en el plano  $z = 2x + y - 5$  es

$$
z = 2\left(\frac{5}{3}\right) + \frac{5}{6} - 5 = -\frac{5}{6}.
$$

Por tanto, el punto que buscamos es

Punto más cercano: 
$$
P\left(\frac{5}{3}, \frac{5}{6}, -\frac{5}{6}\right)
$$
.

La distancia de *P* al origen es  $5/\textbf{26} \approx 2.04$ .

Los intentos por resolver un problema de máximos o mínimos con una restricción, como podríamos llamar al método del ejemplo 1, no siempre son tan sencillos. Ésta es una de las razones por lo que debemos aprender el nuevo método de esta sección.

#### **EJEMPLO 2** Cómo determinar un mínimo con una restricción

Determine los puntos más cercanos al origen sobre el cilindro hiperbólico  $x^2 - z^2$  $-1 = 0.$ 

**Solución 1** El cilindro aparece en la figura 14.50. Buscamos los puntos sobre el cilindro que se encuentren más cercanos al origen. Éstos son los puntos cuyas coordenadas minimizan el valor de la función

$$
f(x, y, z) = x2 + y2 + z2
$$
 Cuadrado de la distancia

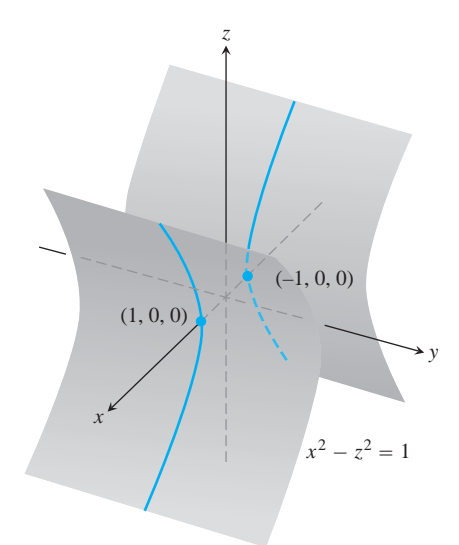

**FIGURA 14.50** El cilindro hiperbólico  $x^{2} - z^{2} - 1 = 0$  del ejemplo 2.

sujeta a la restricción de que  $x^2 - z^2 - 1 = 0$ . Si consideramos a *x* y a *y* como variables independientes en la ecuación de la restricción, entonces

$$
z^2 = x^2 - 1
$$

y los valores de  $f(x, y, z) = x^2 + y^2 + z^2$  en el cilindro están dados por la función

$$
h(x, y) = x2 + y2 + (x2 - 1) = 2x2 + y2 - 1.
$$

Para determinar los puntos sobre el cilindro cuyas coordenadas minimizan a *f*, buscamos los puntos en el plano *xy* cuyas coordenadas minimizan a *h*. El único valor extremo de *h* ocurre cuando

$$
h_x = 4x = 0
$$
   
  $y$   $h_y = 2y = 0$ ,

es decir, en el punto (0, 0). Pero no existen puntos sobre el cilindro donde *x* y *y* se anulen. ¿Qué pasó?

Lo que ocurre es que el criterio de la primera derivada encontró (como debía) el punto *en el dominio de h* donde ésta tiene un valor mínimo. Nosotros, por otro lado, queremos los puntos *del cilindro* donde *h* tiene un valor mínimo. Aunque el dominio de *h* es todo el plano *xy*, el dominio de donde queremos elegir las primeras dos coordenadas de los puntos (*x, y, z*) sobre el cilindro se restringe a la "sombra" del cilindro en el plano *xy,* la cual no comprende a la banda entre las rectas  $x = -1$  y  $x = 1$  (figura 14.51).

Podemos evitar este problema si consideramos a *y* y a *z* como variables independientes (en lugar de *x* y de *y*), expresando a *x* en términos de *y* y de *z* como

$$
x^2 = z^2 + 1.
$$

Con esta sustitución,  $f(x, y, z) = x^2 + y^2 + z^2$  se convierte en

$$
k(y, z) = (z2 + 1) + y2 + z2 = 1 + y2 + 2z2
$$

y buscamos los puntos donde *k* asume su valor mínimo. El dominio de *k* en el plano *yz* coincide ahora con el dominio de donde elegimos las coordenadas *y* y *z* de los puntos (*x, y, z*) sobre el cilindro. Por tanto, los puntos que minimizan *k* en el plano tendrán puntos correspondientes sobre el cilindro. Los valores menores de *k* ocurren cuando

$$
k_y = 2y = 0
$$
  $y$   $k_z = 4z = 0$ 

 $\alpha$  bien  $y = z = 0$ . Esto lleva a

$$
x^2 = z^2 + 1 = 1, \qquad x = \pm 1.
$$

Los puntos correspondientes sobre el cilindro son  $(\pm 1, 0, 0)$ . En la desigualdad

$$
k(y, z) = 1 + y^2 + 2z^2 \ge 1
$$

podemos ver que los puntos  $(\pm 1, 0, 0)$  dan un valor mínimo de *k*. También podemos ver que la distancia mínima del origen a un punto en el cilindro es 1 unidad.

**Solución 2** Otra forma de determinar los puntos sobre el cilindro más cercanos al origen es imaginar una pequeña esfera con centro en el origen, que crece como una burbuja de jabón hasta tocar al cilindro (figura 14.52). En cada punto de contacto, el cilindro y la esfera tienen el mismo plano tangente y la misma recta normal. Por tanto, si la esfera y el cilindro se representan como las superficies de nivel obtenidas al hacer

$$
f(x, y, z) = x2 + y2 + z2 - a2 \qquad y \qquad g(x, y, z) = x2 - z2 - 1
$$

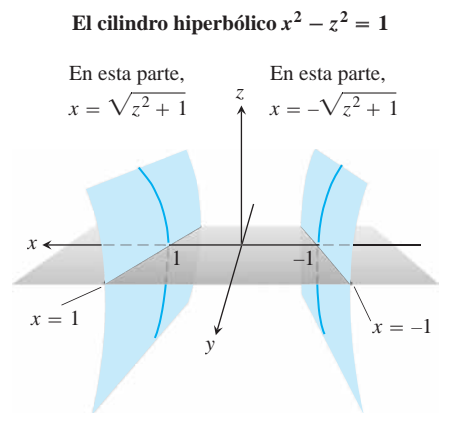

**FIGURA 14.51** La región del plano *xy* de donde se eligen las primeras dos coordenadas de los puntos (*x, y, z*) del cilindro hiperbólico  $x^2 - z^2 = 1$  excluye la banda  $-1 < x < 1$  en el plano *xy* (ejemplo 2).

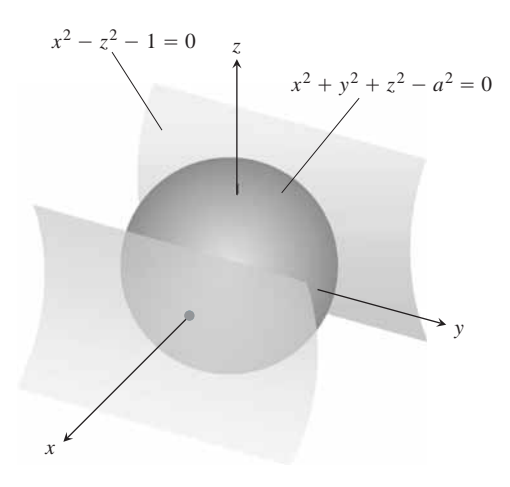

**FIGURA 14.52** Una esfera que crece como una burbuja de jabón con centro en el origen hasta tocar al cilindro hiperbólico  $x^2 - z^2 - 1 = 0$ (ejemplo 2).

iguales a cero, entonces los gradientes ∇*f* y ∇*g* serán paralelos cuando las superficies se toquen. En cualquier punto de contacto, deberemos poder encontrar un escalar  $\lambda$  ("lambda") tal que

$$
\nabla f = \mathbb{I} \nabla g,
$$

o bien

 $2x\mathbf{i} + 2y\mathbf{j} + 2z\mathbf{k} = \mathbf{I}(2x\mathbf{i} - 2z\mathbf{k}).$ 

Así, las coordenadas *x, y* y *z* de cualquier punto de tangencia deberán satisfacer las tres ecuaciones escalares

$$
2x = 2\mathbf{I}x, \qquad 2y = 0, \qquad 2z = -2\mathbf{I}z.
$$

 $\lambda$ Para qué valores de  $\blacksquare$  ocurrirá que un punto  $(x, y, z)$  cuyas coordenadas satisfagan estas ecuaciones escalares esté también sobre la superficie  $x^2 - z^2 - 1 = 0$ ? Para responder, usaremos el hecho de que ningún punto sobre la superficie tiene una coordenada *x* nula para concluir que  $x \neq 0$ . Por tanto,  $2x = 2\mathbf{I}x$  sólo si

$$
2 = 2\mathbb{I}, \qquad \text{or} \qquad \mathbb{I} = 1.
$$

Para  $\mathbf{I} = 1$ , la ecuación  $2z = -2\mathbf{I}z$  se convierte en  $2z = -2z$ . Para satisfacer esta ecuación *z* debe anularse. Como  $y = 0$  también (de la ecuación  $2y = 0$ )), concluimos que los puntos buscados tienen coordenadas de la forma

$$
(x,0,0).
$$

 $i_{\rm c}$ Cuáles puntos sobre la superficie  $x^2 - z^2 = 1$  tienen coordenadas de esta forma? Son los puntos (*x,* 0, 0) para los que

$$
x^2 - (0)^2 = 1
$$
,  $x^2 = 1$ , or  $x = \pm 1$ .

Los puntos sobre el cilindro más cercanos al origen son los puntos  $(\pm 1, 0, 0)$ .

#### **El método de multiplicadores de Lagrange**

En la segunda solución del ejemplo 2 usamos el **método de multiplicadores de Lagrange**. El método dice que los valores extremos de una función *f*(*x, y, z*) cuyas variables están sujetas a una restricción  $g(x, y, z) = 0$  se encuentran en la superficie  $g = 0$  en los puntos donde

$$
\nabla f = \mathbf{I} \nabla g
$$

para algún escalar **I** (llamado un **multiplicador de Lagrange**).

Para analizar el método y saber por qué funciona, primero hacemos una observación, que establecemos como teorema.

#### **TEOREMA 12 El teorema del gradiente ortogonal**

Suponga que *f*(*x, y, z*) es diferenciable en una región cuyo interior contiene una curva regular

C: 
$$
\mathbf{r}(t) = g(t)\mathbf{i} + h(t)\mathbf{j} + k(t)\mathbf{k}
$$
.

Si  $P_0$  es un punto en *C* donde *f* tiene un máximo o un mínimo local relativo a sus valores en *C*, entonces  $\nabla f$  es ortogonal a *C* en  $P_0$ .

**Demostración** Mostraremos que  $\nabla f$  es ortogonal al vector velocidad de la curva en  $P_0$ . Los valores de *f* en *C* están dados por la composición *f*(*g*(*t*), *h*(*t*), *k*(*t*)), cuya derivada con respecto a *t* es

$$
\frac{df}{dt} = \frac{\partial f}{\partial x}\frac{dg}{dt} + \frac{\partial f}{\partial y}\frac{dh}{dt} + \frac{\partial f}{\partial z}\frac{dk}{dt} = \nabla f \cdot \mathbf{v}.
$$

En cualquier punto  $P_0$  donde  $f$  tiene un máximo o un mínimo local relativo a sus valores sobre la curva,  $df/dt = 0$ , de modo que

$$
\nabla f \cdot \mathbf{v} = 0.
$$

Al eliminar los términos en *z* del teorema 12, obtenemos un resultado similar para funciones de dos variables.

#### **COROLARIO DEL TEOREMA 12**

En los puntos de una curva regular  $\mathbf{r}(t) = g(t)\mathbf{i} + h(t)\mathbf{j}$  donde una función diferenciable *f*(*x, y*) asume sus máximos y mínimos locales con respecto a sus valores en la curva,  $\nabla f \cdot \mathbf{v} = 0$ , donde  $\mathbf{v} = d\mathbf{r}/dt$ .

El teorema 12 es la clave del método de multiplicadores de Lagrange. Suponga que *f*(*x, y, z*) *y g*(*x*, *y*, *z*) son diferenciables y que  $P_0$  es un punto sobre la superficie  $g(x, y, z) = 0$ donde *f* tiene un valor máximo o mínimo local con respecto a sus demás valores sobre la superficie. Entonces  $f$  asume un máximo o un mínimo local en  $P_0$ , con respecto a sus valores en cada curva diferenciable que pasa por  $P_0$  sobre la superficie  $g(x, y, z) = 0$ . Por tanto,  $\nabla f$  es ortogonal al vector velocidad de toda curva diferenciable que pase por  $P_0$ . Esto  $\tanh$ ién ocurre con  $\nabla g$ , pues  $\nabla g$  es ortogonal a la superficie de nivel  $g = 0$ , como vimos en la sección 14.5. Por tanto, en  $P_0$ ,  $\nabla f$  es algún múltiplo escalar **I** de  $\nabla g$ .

#### **El método de multiplicadores de Lagrange**

Suponga que *f*(*x, y, z*) y *g*(*x, y, z*) son diferenciables. Para determinar los valores máximos y mínimos locales de una *f* sujeta a la restricción  $g(x, y, z) = 0$ , deben hallarse los valores de *x*, *y*, *z* y **l** que satisfacen en forma simultánea las ecuaciones

$$
\nabla f = \mathbf{I} \nabla g \qquad \mathbf{y} \qquad g(x, y, z) = 0. \tag{1}
$$

Para funciones de dos variables independientes, la condición es similar, pero sin la variable *z*.

#### **EJEMPLO 3** Uso del método de multiplicadores de Lagrange

Determine los valores mayores y menores que la función

$$
f(x, y) = xy
$$

asume sobre la elipse (figura 14.53)

$$
\frac{x^2}{8} + \frac{y^2}{2} = 1.
$$

**Solución** Queremos hallar los valores extremos de  $f(x, y) = xy$  sujetos a la restricción

$$
g(x, y) = \frac{x^2}{8} + \frac{y^2}{2} - 1 = 0.
$$

Para hacer esto, primero hallamos los valores de *x*, *y* y **Ⅰ** para los que

$$
\nabla f = \mathbf{I} \nabla g \qquad \mathbf{y} \qquad g(x, y) = 0.
$$

La ecuación del gradiente en las ecuaciones (1) da

$$
y\mathbf{i} + x\mathbf{j} = \frac{\mathbf{I}}{4}x\mathbf{i} + \mathbf{I}y\mathbf{j},
$$

de donde tenemos

$$
y = \frac{1}{4}x
$$
,  $x = 1$ ,  $y = \frac{1}{4}(1)$ ,  $y = \frac{2}{4}y$ ,

de modo que  $y = 0$  o  $\mathbf{I} = \pm 2$ . Consideremos estos dos casos.

**Caso 1:** Si  $y = 0$ , entonces  $x = y = 0$ . Pero (0, 0) no está en la elipse. Por tanto,  $y \neq 0$ .

**Caso 2:** Si  $y \neq 0$ , entonces  $\mathbf{I} = \pm 2$   $y \cdot x = \pm 2y$ . Al sustituir esto en la ecuación  $g(x, y) = 0$  tenemos

$$
\frac{(\pm 2y)^2}{8} + \frac{y^2}{2} = 1, \qquad 4y^2 + 4y^2 = 8 \qquad y \qquad y = \pm 1.
$$

Por consiguiente, la función  $f(x, y) = xy$  alcanza sus valores extremos sobre la elipse en los cuatro puntos  $(\pm 2, 1), (\pm 2, -1)$ . Los valores extremos son  $xy = 2y xy = -2$ .

#### **La geometría de la solución**

Las curvas de nivel  $f(x, y) = xy$  son las hipérbolas  $xy = c$  (figura 14.54). Mientras más lejos estén las hipérbolas del origen, mayor será el valor absoluto de *f*. Queremos determinar los valores extremos de *f*(*x, y*), dado que el punto (*x, y*) también está sobre la elipse

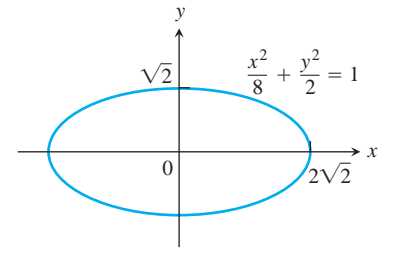

**FIGURA 14.53** El ejemplo 3 muestra cómo encontrar los valores mayores y menores del producto *xy* sobre esta elipse.

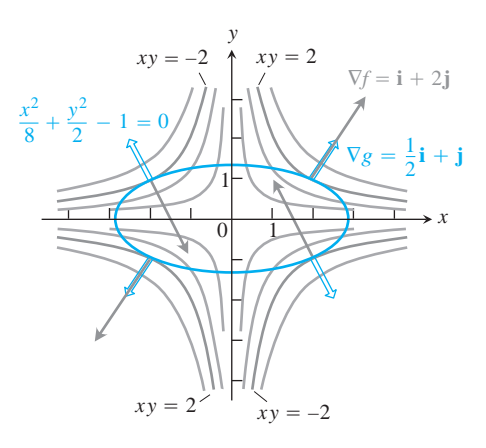

**FIGURA 14.54** Al someterla a la restricción  $g(x, y) = x^2/8 + y^2/2 - 1 = 0$ , la función  $f(x, y) = xy$  toma sus valores extremos en los cuatro puntos  $(\pm 2, \pm 1)$ . Éstos son los puntos sobre la elipse donde  $\nabla f$  (rojo) es un múltiplo escalar de  $\nabla$ *g* (azul) (ejemplo 3).

 $x^2 + 4y^2 = 8$ . ¿Cuáles hipérbolas cortan a la elipse lo más lejos del origen? Las hipérbolas que apenas rozan a la elipse, las que son tangentes a ella, son las más lejanas. En estos puntos, cualquier vector normal a la hipérbola es normal a la elipse, de modo que  $\nabla f = y\mathbf{i} + x\mathbf{j}$  es un múltiplo ( $\mathbf{I} = \pm 2$ ) de  $\nabla g = (x/4)\mathbf{i} + y\mathbf{j}$ . Por ejemplo, en el punto (2, 1),

$$
\nabla f = \mathbf{i} + 2\mathbf{j}, \qquad \nabla g = \frac{1}{2}\mathbf{i} + \mathbf{j} \qquad \mathbf{y} \qquad \nabla f = 2\nabla g.
$$

En el punto  $(-2, 1)$ ,

$$
\nabla f = \mathbf{i} - 2\mathbf{j}, \qquad \nabla g = -\frac{1}{2}\mathbf{i} + \mathbf{j} \qquad \mathbf{y} \qquad \nabla f = -2\nabla g.
$$

**EJEMPLO 4** Cómo determinar los valores extremos de una función sobre una circunferencia

Determine los valores máximos y mínimos de la función  $f(x, y) = 3x + 4y$  sobre la circunferencia  $x^2 + y^2 = 1$ .

**Solución** Modelamos esto como un problema de multiplicadores de Lagrange con

$$
f(x, y) = 3x + 4y, \qquad g(x, y) = x^2 + y^2 - 1
$$

y buscamos los valores de *x*,  $y \, y \, \blacksquare$  que satisfacen las ecuaciones

$$
\nabla f = \mathbf{F} \nabla g: \quad 3\mathbf{i} + 4\mathbf{j} = 2x \mathbf{I} \mathbf{i} + 2y \mathbf{I} \mathbf{j}
$$

$$
g(x, y) = 0: \quad x^2 + y^2 - 1 = 0.
$$

La ecuación de gradientes en las ecuaciones (1) implica que  $\mathbb{I} \neq 0$  y da como resultado

$$
x = \frac{3}{2\mathbb{I}}, \qquad y = \frac{2}{\mathbb{I}}.
$$

Estas ecuaciones nos dicen, entre otras cosas, que *x* y *y* tienen el mismo signo. Con estos valores para *x* y *y*, la ecuación  $g(x, y) = 0$  da

$$
\left(\frac{3}{2\mathbb{I}}\right)^2 + \left(\frac{2}{\mathbb{I}}\right)^2 - 1 = 0,
$$

de modo que

$$
\frac{9}{4\mathbb{I}^2} + \frac{4}{\mathbb{I}^2} = 1, \qquad 9 + 16 = 4\mathbb{I}^2, \qquad 4\mathbb{I}^2 = 25, \qquad y \qquad \mathbb{I} = \pm \frac{5}{2}.
$$

Así,

$$
x = \frac{3}{2} = \pm \frac{3}{5}
$$
,  $y = \frac{2}{1} = \pm \frac{4}{5}$ ,

 $y f(x, y) = 3x + 4y$  tiene valores extremos en  $(x, y) = \pm (3/5, 4/5)$ .

Al calcular el valor de  $3x + 4y$  en los puntos  $\pm (3/5, 4/5)$ , vemos que sus valores máximos y mínimos sobre la circunferencia  $x^2 + y^2 = 1$  son

$$
3\left(\frac{3}{5}\right) + 4\left(\frac{4}{5}\right) = \frac{25}{5} = 5 \qquad y \qquad 3\left(-\frac{3}{5}\right) + 4\left(-\frac{4}{5}\right) = -\frac{25}{5} = -5.
$$

#### **La geometría de la solución**

Las curvas de nivel de  $f(x, y) = 3x + 4y$  son las rectas  $3x + 4y = c$  (figura 14.55). Mientras más se alejen las rectas del origen, mayor será el valor absoluto de *f*. Queremos determinar los valores extremos de *f*(*x, y*) dado que el punto (*x, y*) también está sobre la circunferencia  $x^2 + y^2 = 1$ . ¿Cuáles de las rectas que cortan a la circunferencia está más lejos del origen? Las rectas tangentes a la circunferencia son las más lejanas. En los puntos de tangencia, cualquier vector normal a la recta es normal a la circunferencia, de modo que el gradiente  $\nabla f = 3\mathbf{i} + 4\mathbf{j}$  es un múltiplo ( $\mathbf{l} = \pm 5/2$ ) del gradiente  $\nabla g = 2x\mathbf{i} + 2y\mathbf{j}$ . Por ejemplo, en el punto (3/5, 4/5),

$$
\nabla f = 3\mathbf{i} + 4\mathbf{j}, \qquad \nabla g = \frac{6}{5}\mathbf{i} + \frac{8}{5}\mathbf{j}, \qquad \mathbf{y} \qquad \nabla f = \frac{5}{2}\nabla g.
$$

#### **Multiplicadores de Lagrange con dos restricciones**

Muchos problemas nos piden determinar los valores extremos de una función diferenciable *f*(*x, y, z*) cuyas variables están sujetas a dos restricciones. Si las restricciones son

$$
g_1(x, y, z) = 0
$$
 y  $g_2(x, y, z) = 0$ 

 $y$   $g_1$   $g_2$  son diferenciables, con  $\nabla g_1$  no paralelo a  $\nabla g_2$ , encontramos los máximos y mínimos locales con una restricción de *f*, introduciendo dos multiplicadores de Lagrange **I** y m ("mu"). Es decir, localizamos los puntos *P*(*x, y, z*) donde *f* asume sus valores extremos con una restricción, determinando los valores de x, y, z, l, y m que satisfacen en forma simultánea las ecuaciones

$$
\nabla f = \mathbf{F} \nabla g_1 + \mathbf{m} \nabla g_2, \qquad g_1(x, y, z) = 0, \qquad g_2(x, y, z) = 0 \tag{2}
$$

Las ecuaciones (2) tienen una agradable interpretación geométrica. Las superficies  $g_1 = 0$  $y$   $g_2 = 0$  se cortan (por lo general) en una curva regular, digamos *C* (figura 14.56). A lo largo de esta curva, buscamos los puntos donde *f* tiene valores máximos y mínimos locales con respecto a sus otros valores sobre la curva. Estos son los puntos donde  $\nabla f$  es normal a *C*, como vimos en el teorema 12. Pero  $\nabla g_1 \cdot \nabla g_2$  también son normales a *C* en estos pun-

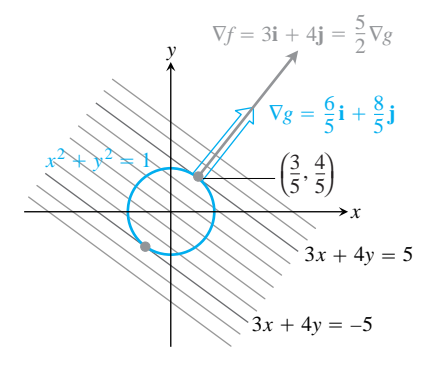

**FIGURA 14.55** La función  $f(x, y) =$ asume su valor máximo sobre la 3*x* + 4*y* circunferencia unitaria

 $g(x, y) = x^2 + y^2 - 1 = 0$  en el punto  $(3/5, 4/5)$ , y su valor mínimo en el punto  $(-3/5, -4/5)$  (ejemplo 4). En cada uno de estos puntos,  $\nabla f$  es un múltiplo escalar de La figura muestra los gradientes en el §*g*. primer punto pero no en el segundo.

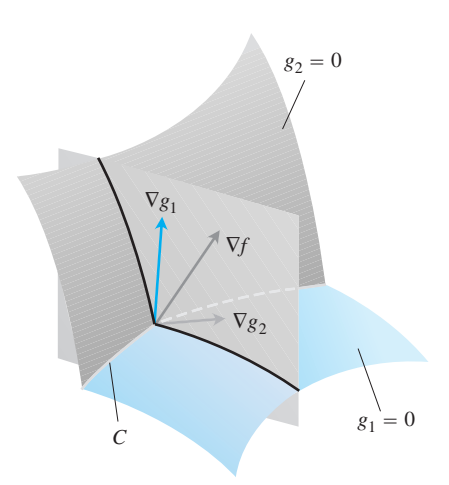

**FIGURA 14.56** Los vectores  $\nabla g_1$   $\nabla g_2$ están en un plano perpendicular a la curva *C*, pues  $\nabla g_1$  es normal a la superficie  $g_1 = 0$ y  $\nabla g_2$  es normal a la superficie  $g_2 = 0$ .

tos, pues *C* está en las superficies  $g_1 = 0$  y  $g_2 = 0$ . Por tanto,  $\nabla f$  está en el plano determinado por  $\nabla g_1$  y  $\nabla g_2$ , lo que significa que  $\nabla f = \mathbf{F} \nabla g_1 + \mathbf{m} \nabla g_2$  para algunas  $\mathbf{F}$  y **m**. Como los puntos que buscamos están en ambas superficies, sus coordenadas también deben satisfacer las ecuaciones  $g_1(x, y, z) = 0$  *y*  $g_2(x, y, z) = 0$ , que son los requisitos restantes de las ecuaciones (2).

**EJEMPLO 5** Cómo determinar los extremos de la distancia sobre una elipse

El plano  $x + y + z = 1$  corta al cilindro  $x^2 + y^2 = 1$  en una elipse (figura 14.57). Determine los puntos, sobre la elipse, más cercanos y más lejanos del origen.

**Solución** Encontramos los valores extremos de

$$
f(x, y, z) = x^2 + y^2 + z^2
$$

(el cuadrado de la distancia de (*x, y, z*) al origen) sujeta a las restricciones

$$
g_1(x, y, z) = x^2 + y^2 - 1 = 0
$$
 (3)

$$
g_2(x, y, z) = x + y + z - 1 = 0.
$$
 (4)

La ecuación de gradientes de las ecuaciones (2) da entonces

$$
\nabla f = \mathbf{I} \nabla g_1 + \mathbf{m} \nabla g_2
$$
  
2xi + 2yj + 2zk =  $\mathbf{I}(2x\mathbf{i} + 2y\mathbf{j}) + \mathbf{m}(\mathbf{i} + \mathbf{j} + \mathbf{k})$   
2xi + 2yj + 2zk =  $(2\mathbf{I}x + \mathbf{m})\mathbf{i} + (2\mathbf{I}y + \mathbf{m})\mathbf{j} + \mathbf{m}\mathbf{k}$ 

o bien

(5)  $2x = 21x + m$ ,  $2y = 21y + m$ ,  $2z = m$ .

Las ecuaciones escalares en (5) dan

$$
2x = 2\mathbf{I}x + 2z \Rightarrow (1 - \mathbf{I})x = z,
$$
  
\n
$$
2y = 2\mathbf{I}y + 2z \Rightarrow (1 - \mathbf{I})y = z.
$$
\n(6)

Las ecuaciones (6) se satisfacen en forma simultánea si  $\mathbf{l} = 1$  y  $z = 0$ , o bien si  $\mathbf{l} \neq 1$  y  $x = y = z/(1 - 1)$ .

Si  $z = 0$ , al resolver las ecuaciones (3) y (4) en forma simultánea para encontrar los puntos correspondientes sobre la elipse, obtenemos los dos puntos (1, 0, 0) y (0, 1, 0). Esto tiene sentido si observamos la figura 14.57.

Si  $x = y$ , entonces las ecuaciones (3) y (4) implican

$$
x^{2} + x^{2} - 1 = 0
$$
  
\n
$$
2x^{2} = 1
$$
  
\n
$$
x + x + z - 1 = 0
$$
  
\n
$$
z = 1 - 2x
$$
  
\n
$$
x = \pm \frac{2z}{2}
$$
  
\n
$$
z = 1 \mp 2z
$$

Los puntos correspondientes sobre la elipse son

$$
P_1 = \left(\frac{\mathbf{2}\overline{2}}{2}, \frac{\mathbf{2}\overline{2}}{2}, 1 - \mathbf{2}\overline{2}\right) \qquad \text{y} \qquad P_2 = \left(-\frac{\mathbf{2}\overline{2}}{2}, -\frac{\mathbf{2}\overline{2}}{2}, 1 + \mathbf{2}\overline{2}\right).
$$

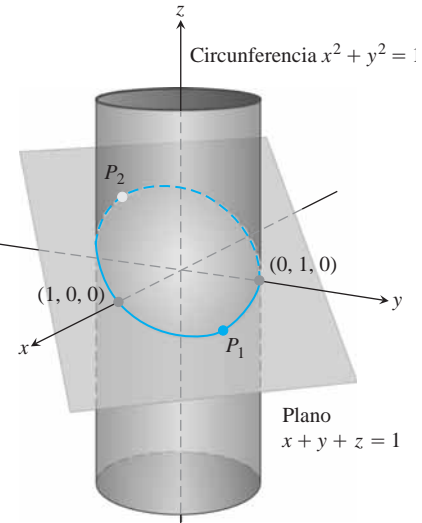

**FIGURA 14.57** En la elipse donde se cortan el plano y el cilindro, ¿cuáles son los puntos más cercanos y los más lejanos al origen? (ejemplo 5).

Sin embargo, debemos tener cuidado. Aunque  $P_1$  y  $P_2$  dan máximos locales de *f* sobre la elipse,  $P_2$  está más alejado del origen que  $P_1$ .

Los puntos sobre la elipse más cercanos al origen son  $(1, 0, 0)$  y  $(0, 1, 0)$ . El punto sobre la elipse más lejano del origen es *P*2.

# **EJERCICIOS 14.8**

# **Dos variables independientes con una restricción**

- **1. Extremos en una elipse** Determine los puntos sobre la elipse  $x^2 + 2y^2 = 1$ , donde  $f(x, y) = xy$  asume sus valores extremos.
- **2. Extremos en una circunferencia** Determine los valores extremos de  $f(x, y) = xy$  sujeta a la restricción  $g(x, y) = x^2 + y^2$  $-10 = 0.$
- **3. Máximo en una recta** Determine el valor máximo de  $f(x, y) =$  $49 - x^2 - y^2$  sobre la recta  $x + 3y = 10$ .
- **4. Extremos en una recta** Determine los valores extremos locales de  $f(x, y) = x^2y$  sobre la recta  $x + y = 3$ .
- **5. Mínimo con una restricción** Determine los puntos sobre la curva  $xy^2 = 54$  más cercanos al origen.
- **6. Mínimo con una restricción** Determine los puntos sobre la curva  $x^2y = 2$  más cercanos al origen.
- **7.** Use el método de multiplicadores de Lagrange para determinar
	- **a.** Mínimo en una hipérbola El valor mínimo de  $x + y$ , sujeta a las restricciones  $xy = 16$ ,  $x > 0$ ,  $y > 0$
	- **b. Máximo sobre una recta** El valor máximo de *xy*, sujeta a la restricción  $x + y = 16$ .

Comente sobre la geometría de cada solución.

- **8. Extremos en una curva** Determine los puntos sobre la curva  $x^2 + xy + y^2 = 1$  en el plano *xy* más cercanos y más lejanos al origen.
- **9. Área superficial mínima con un volumen fijo** Determine las dimensiones de la lata cilíndrica circular recta y cerrada con menor superficie cuyo volumen sea de 16p cm<sup>3</sup>.
- **10. Cilindro en una esfera** Determine el radio y la altura del cilindro circular recto y abierto de mayor área superficial que puede inscribirse en una esfera de radio *a*. ¿Cuál *es* la mayor área superficial?
- **11. Rectángulo de mayor área en una elipse** Use el método de multiplicadores de Lagrange para determinar las dimensiones del rectángulo de mayor área que puede inscribirse en la elipse  $x^2/16 + y^2/9 = 1$  con lados paralelos a los ejes coordenados.
- **12. Rectángulo de mayor perímetro en una elipse** Determine las dimensiones del rectángulo de mayor perímetro que puede inscribirse en la elipse  $x^2/a^2 + y^2/b^2 = 1$  con lados paralelos a los ejes coordenados. ¿Cuál *es* el mayor perímetro?
- **13. Extremos en una circunferencia** Determine los valores máximos y mínimos de  $x^2 + y^2$ , sujeta a la restricción  $x^2 - 2x + y^2$  $-4y = 0.$
- **14. Extremos en una circunferencia** Determine los valores máximos y mínimos de  $3x - y + 6$ , sujeta a la restricción  $x^2 + y^2 = 4$ .
- **15. Hormiga en una placa de metal** La temperatura en un punto  $f(x, y)$  de una placa de metal es  $T(x, y) = 4x^2 - 4xy + y^2$ . Una hormiga camina sobre la placa alrededor de la circunferencia de radio 5 con centro en el origen. ¿Cuáles son las temperaturas máxima y mínima encontradas por la hormiga?
- **16. Tanque de almacenamiento más económico** Su empresa debe diseñar un tanque de almacenamiento para gas líquido. Las especificaciones del cliente piden un tanque cilíndrico con extremos semiesféricos, que debe contener 8000 m<sup>3</sup> de gas. El cliente también quiere usar la menor cantidad posible de material para construir el tanque. ¿Qué radio y altura recomendaría para la parte cilíndrica del tanque?

# **Tres variables independientes con una restricción**

- **17. Distancia mínima a un punto** Determine el punto sobre el pla- $\cos x + 2y + 3z = 13$  más cercano al punto (1, 1, 1).
- **18. Distancia máxima a un punto** Determine el punto sobre la esfera  $x^2 + y^2 + z^2 = 4$  más alejado del punto  $(1, -1, 1)$ .
- **19. Distancia mínima al origen** Determine la distancia mínima de la superficie  $x^2 + y^2 - z^2 = 1$  al origen.
- **20. Distancia mínima al origen** Determine el punto sobre la superficie  $z = xy + 1$  más cercano al origen.
- **21. Distancia mínima al origen** Determine los puntos sobre la superficie  $z^2 = xy + 4$  más cercanos al origen.
- **22. Distancia mínima al origen** Determine los puntos sobre la superficie  $xyz = 1$  más cercanos al origen.
- **23. Extremos en una esfera** Determine los valores máximos y mínimos de

$$
f(x, y, z) = x - 2y + 5z
$$

sobre la esfera  $x^2 + y^2 + z^2 = 30$ .

- **24. Extremos en una esfera** Determine los puntos sobre la esfera  $x^2 + y^2 + z^2 = 25$ , donde  $f(x, y, z) = x + 2y + 3z$  tiene sus valores máximos y mínimos.
- **25. Minimizar una suma de cuadrados** Determine tres números reales cuya suma sea 9 y que la suma de sus cuadrados sea lo más pequeña posible.
- **26. Cómo maximizar un producto** Determine el mayor producto que pueden tener los números positivos  $x + y + z^2 = 16$ .
- **27. Caja rectangular de mayor volumen en una esfera** Determine las dimensiones de la caja rectangular cerrada con mayor volumen que puede inscribirse en la esfera unitaria.
- **28. Caja con vértice en un plano** Determine el volumen de la mayor caja rectangular cerrada en el primer octante con tres caras en los planos coordenados y un vértice en el plano  $x/a + y/b + z/c = 1$ , donde  $a > 0$ ,  $b > 0$ ,  $y c > 0$ .
- **29. Punto más caliente en una sonda espacial** Una sonda espacial con la forma del elipsoide

$$
4x^2 + y^2 + 4z^2 = 16
$$

entra a la atmósfera de la Tierra y su superficie comienza a calentarse. Después de una hora, la temperatura en el punto (*x, y, z*) sobre la superficie de la sonda es

$$
T(x, y, z) = 8x^2 + 4yz - 16z + 600.
$$

Determine el punto más caliente sobre la superficie de la sonda.

- **30. Temperaturas extremas en una esfera** Suponga que la temperatura Celsius en el punto  $(x, y, z)$  de la esfera  $x^2 + y^2 + z^2 = 1$ is  $T = 400xyz^2$ . Localice las temperaturas máximas y mínimas sobre la esfera.
- **31. Cómo maximizar una función de utilidad: un ejemplo de economía** En economía, la *utilidad* de las cantidades *x* y *y* de dos bienes  $G_1$  *y*  $G_2$  en ocasiones se mide mediante una función  $U(x, \theta)$ *y*). Por ejemplo,  $G_1$  *y*  $G_2$  podrían ser dos sustancias químicas requeridas por una compañía farmacéutica y *U*(*x, y*) la ganancia al fabricar un producto cuya síntesis requiere diversas cantidades de las sustancias, dependiendo del proceso utilizado. Si G<sub>1</sub> cuesta *a* dólares el kilogramo,  $G_2$  cuesta *b* dólares el kilogramo y la cantidad total asignada para la compra de  $G_1$  y  $G_2$  combinada es  $c$ dólares, entonces los administradores de la compañía quieren maximizar  $U(x, y)$  dado que  $ax + by = c$ . Entonces, necesitan resolver un problema típico de multiplicadores de Lagrange.

Suponga que

$$
U(x, y) = xy + 2x
$$

*y* que la ecuación  $ax + by = c$  se simplifica como

$$
2x + y = 30.
$$

Determine el valor máximo de *U* y los valores correspondientes de *x* y *y* sujetos a esta última restricción.

**32. Localización de un radiotelescopio** Usted debe construir un radiotelescopio en un planeta recién descubierto. Para minimizar la interferencia, quiere colocarlo donde el campo magnético del planeta es más débil. El planeta es esférico, con un radio de 6 unidades. Con base en un sistema de coordenadas cuyo origen es el centro del planeta, la fuerza del campo magnético está dada por  $M(x, y, z) = 6x - y^2 + xz + 60$ . ¿Dónde debe colocar el radiotelescopio?

### **Valores extremos sujetos a dos restricciones**

- **33.** Maximice la función  $f(x, y, z) = x^2 + 2y z^2$ , sujeta a las restricciones  $2x - y = 0$   $y + z = 0$ .  $f(x, y, z) = x^2 + 2y - z^2$
- **34.** Minimice la función  $f(x, y, z) = x^2 + y^2 + z^2$ , sujeta a las restricciones  $x + 2y + 3z = 6y + 3y + 9z = 9$ .
- **35. Distancia mínima al origen** Determine el punto más cercano al origen sobre la recta de intersección de los planos  $y + 2z = 12$   $y x + y = 6$ .
- **36. Valor máximo en una recta de intersección** Determine el valor máximo de  $f(x, y, z) = x^2 + 2y - z^2$  sobre la recta de intersección de los planos  $2x - y = 0$  y  $y + z = 0$ .
- **37. Extremos en una curva de intersección** Determine los valores extremos de  $f(x, y, z) = x^2yz + 1$  en la intersección del plano  $z = 1$  con la esfera  $x^2 + y^2 + z^2 = 10$ .
- **38. a. Máximos en una recta de intersección** Determine el valor máximo de  $w = xyz$  en la recta de intersección de los dos planos  $x + y + z = 40 y x + y - z = 0$ .
	- **b.** Dé un argumento geométrico para apoyar su afirmación de haber encontrado un valor máximo de *w*, y no un mínimo.
- **39. Extremos en una circunferencia de intersección** Determine los valores extremos de la función  $f(x, y, z) = xy + z^2$  sobre la circunferencia donde el plano  $y - x = 0$  corta a la esfera  $x^{2} + y^{2} + z^{2} = 4.$
- **40. Distancia mínima al origen** Determine el punto más cercano al origen sobre la curva de intersección del plano  $2y + 4z = 5y$ el cono  $z^2 = 4x^2 + 4y^2$ .

# **Teoría y ejemplos**

- 41. La condición  $\nabla f = \mathbf{I} \nabla g$  no es suficiente Aunque  $\nabla f = \mathbf{I} \nabla g$ es una condición necesaria para la ocurrencia de un valor extremo de f(x, y) sujeta a la condición  $g(x, y) = 0$ , por sí sola no garantiza que tal valor exista. Como ejemplo de esta situación, trate de utilizar el método de multiplicadores de Lagrange para determinar un valor máximo de  $\hat{f}(x, y) = x + y$ sujeta a la restricción  $xy = 16$ . El método identificará los dos puntos (4, 4) y  $(-4, -4)$ como candidatos para la ubicación de los valores extremos. Pero la suma  $(x + y)$  no tiene valores máximos en la hipérbola xy 5 16. Mientras más se aleje del origen sobre esta hipérbola (en el primer cuadrante), mayor será la suma  $f(x, y) = x + y$
- **42. Un plano de mínimos cuadrado** El plano  $z = Ax + By + C$ debe "ajustarse" a los siguientes puntos  $(x_k, y_k, z_k)$ :

 $(0, 0, 0),$   $(0, 1, 1),$   $(1, 1, 1),$   $(1, 0, -1).$ 

Determine los valores de *A, B* y *C* que minimizan

$$
\sum_{k=1}^4 (Ax_k + By_k + C - z_k)^2,
$$

la suma de los cuadrados de las desviaciones.

- **43. a. Máximo en una esfera** Demuestre que el valor máximo de  $a^2b^2c^2$  en una esfera de radio *r* con centro en el origen de un sistema de coordenadas *abc* cartesianas es  $(r^2/3)^3$ .
	- **b. Medias geométrica y aritmética** Use la parte (a) para mostrar que para números no negativos *a, b* y *c*,

$$
(abc)^{1/3} \le \frac{a+b+c}{3};
$$

es decir, la *media geométrica* de tres números no negativos es menor o igual a su *media aritmética*.

**44. Suma de productos** Considere *n* números positivos  $a_1, a_2, \ldots, a_n$  Determine el máximo de  $\sum_{i=1}^n a_i x_i$ , sujeta a la restricción  $\sum_{i=1}^{n} x_i^2 = 1$ .

# **EXPLORACIONES CON COMPUTADORA Implantación del método de multiplicadores de Lagrange**

En los ejercicios 45-50, use un programa de álgebra por computadora para realizar los siguientes pasos, que implantan el método de multiplicadores de Lagrange para determinar extremos con restricciones:

- **a.** Forme la función  $h = f \mathbf{I}_{1}g_1 \mathbf{I}_{2}g_2$ , donde *f* es la función por optimizar sujeta a las restricciones  $g_1 = 0$  y  $g_2 = 0$ .
- **b.** Determine todas las primeras derivadas parciales de *h*, incluyendo las parciales con respecto a  $\mathbf{I}_1$  y  $\mathbf{I}_2$ , e iguálelas a 0.
- **c.** Resuelva el sistema de ecuaciones planteado en la parte (b) para todas las incógnitas, incluyendo  $\mathbf{I}_1$  y  $\mathbf{I}_2$ .
- **d.** Evalúe *f* en cada uno de los puntos solución determinados en la parte (c) y seleccione el valor extremo sujeto a las restricciones indicadas en el ejercicio.
- **45.** Minimice  $f(x, y, z) = xy + yz$  sujeta a las restricciones  $x^2 + y^2 - 2 = 0$  y  $x^2 + z^2 - 2 = 0$ .  $f(x, y, z) = xy + yz$
- **46.** Minimice  $f(x, y, z) = xyz$ , sujeta a las restricciones  $x^2 + y^2 - 1 = 0$  y  $x - z = 0$ .
- **47.** Maximice  $f(x, y, z) = x^2 + y^2 + z^2$ , sujeta a las restricciones  $2y + 4z - 5 = 0$  y  $4x^2 + 4x^2 + 4y^2 - z^2 = 0$ .  $f(x, y, z) = x^2 + y^2 + z^2$
- **48.** Minimice  $f(x, y, z) = x^2 + y^2 + z^2$ , sujeta a las restricciones  $x^2 - xy + y^2 - z^2 - 1 = 0$   $y x^2 + y^2 - 1 = 0$ .  $f(x, y, z) = x^2 + y^2 + z^2$
- **49.** Minimice  $f(x, y, z, w) = x^2 + y^2 + z^2 + w^2$ , sujeta a las restricciones  $2x - y + z - w - 1 = 0$   $y x + y - z + w - 1 = 0$ .
- **50.** Determine la distancia de la recta  $y = x + 1$  a la parábola  $y^2 = x$ . (*Sugerencia*: Sea (*x*, *y*) un punto sobre la recta y sea (*w*, *z*) un punto sobre la parábola. Debe minimizar  $(x - w)^2 + (y - z)^2$ .

#### **Derivadas parciales con variables restringidas 14.9**

Al calcular las derivadas parciales de funciones como  $w = f(x, y)$ , hemos supuesto que *x* y *y* eran independientes. Sin embargo, en muchas aplicaciones esto no ocurre. Por ejemplo, la energía interna U de un gas puede expresarse como una función  $U = f(P, V, T)$ de la presión *P*, el volumen *V* y la temperatura *T*. Sin embargo, si las moléculas individuales del gas no interactúan, *P*, *V* y *T* obedecen y están restringidas por la ley de los gases ideales

$$
PV = nRT
$$
 (*n* y *R* constante),

por lo que ya no son independientes. En esta sección aprenderemos a calcular las derivadas parciales en situaciones como similares que se pueden encontrar al estudiar economía, ingeniería o física.†

## **Cómo decidir cuáles variables son dependientes y cuáles independientes**

Si las variables de una función  $w = f(x, y, z)$  están restringidas por una relación como la impuesta sobre *x*, *y* y *z* por la ecuación  $z = x^2 + y^2$ , los significados geométricos y los valores numéricos de las derivadas parciales de *f* dependerán de las variables elegidas como dependientes o como independientes. Para ver cómo puede afectar esta elección al resultado, consideremos el cálculo de  $\partial w/\partial x$  cuando  $w = x^2 + y^2 + z^2y \, z = x^2 + y^2$ .

**EJEMPLO 1** Cálculo de una derivada parcial con variables independientes restringidas

Calcular  $\frac{\partial w}{\partial x}$  si  $w = x^2 + y^2 + z^2$  y  $z = x^2 + y^2$ .

†Esta sección se basa en notas escritas para MIT por Arthur P. Mattuck.

**Solución** Tenemos dos ecuaciones con cuatro incógnitas *x, y, z* y *w*. Como muchos de estos sistemas, podemos despejar dos incógnitas (las variables dependientes) en términos de las otras (las variables independientes). Al pedirnos  $\frac{\partial w}{\partial x}$ , vemos que *w* debe ser una variable dependiente y *x* una variable independiente. Las opciones para las demás variables son

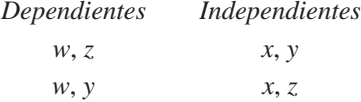

En cualquier caso, podemos expresar a *w* en forma explícita en términos de las variables independientes elegidas. Hacemos esto usando la segunda ecuación  $z = x^2 + y^2$  para eliminar la otra variable dependiente de la primera ecuación.

En el primer caso, la otra variable dependiente es *z*. La eliminamos de la primera ecuación reemplazándola por  $x^2 + y^2$ . La expresión resultante para *w* es

$$
w = x2 + y2 + z2 = x2 + y2 + (x2 + y2)2
$$
  
= x<sup>2</sup> + y<sup>2</sup> + x<sup>4</sup> + 2x<sup>2</sup>y<sup>2</sup> + y<sup>4</sup>

y

y

$$
\frac{\partial w}{\partial x} = 2x + 4x^3 + 4xy^2. \tag{1}
$$

Ésta es la fórmula para  $\partial w/\partial x$  cuando *x* y *y* son las variables independientes.

En el segundo caso, donde las variables independientes son *x* y *z* y la variable dependiente restante es *y*, eliminamos esta última de la expresión para *y* reemplazando  $y^2$  en la segunda ecuación por  $z - x^2$ . Esto da

$$
w = x2 + y2 + z2 = x2 + (z - x2) + z2 = z + z2
$$

$$
\frac{\partial w}{\partial x} = 0. \tag{2}
$$

Ésta es la fórmula para  $\partial w/\partial x$  cuando *x* y *z* son las variables independientes.

Las fórmulas para  $\frac{\partial w}{\partial x}$  en las ecuaciones (1) y (2) son claramente diferentes. No podemos cambiar una fórmula por la otra usando la relación  $z = x^2 + y^2$ . Así, no hay una  $\frac{\partial w}{\partial x}$ , sino dos, y vemos que la instrucción original para hallar  $\frac{\partial w}{\partial x}$  estaba incompleta.  $\lambda$ *Cuál*  $\partial w/\partial x$ ?, nos preguntamos.

Las interpretaciones geométricas de las ecuaciones (1) y (2) nos ayudan a explicar por qué difieren las ecuaciones. La función  $w = x^2 + y^2 + z^2$  mide el cuadrado de la distancia del punto (*x*, *y*, *z*) al origen. La condición  $z = x^2 + y^2$  dice que el punto (*x*, *y*, *z*) está en el paraboloide de revolución que aparece en la figura 14.58. ¿Qué significa calcular  $\partial w/\partial x$  en un punto  $P(x, y, z)$  que sólo se mueve sobre esta superficie? ¿Cuál es el valor de  $\partial w/\partial x$  cuando las coordenadas de *P* son, por ejemplo, (1, 0, 1)?

Si consideramos a *x* y a *y* como independientes, entonces encontramos  $\partial w/\partial x$  manteniendo fija a *y* (en  $y = 0$ , en este caso), *y* haciendo variar *x*. Por tanto, *P* se mueve a lo largo de la parábola  $z = x^2$  en el plano *xz*. Cuando *P* se mueve sobre la parábola, *w*, que es el cuadrado de la distancia de P al origen, cambia. Calculamos  $\frac{\partial w}{\partial x}$  en este caso (nuestra primera solución anteriormente) como

$$
\frac{\partial w}{\partial x} = 2x + 4x^3 + 4xy^2.
$$

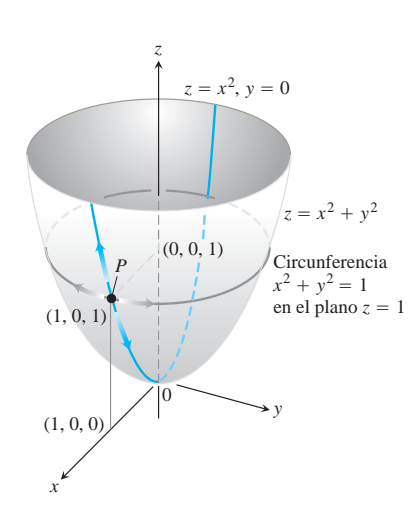

**FIGURA 14.58** Si *P* está restringido a el paraboloide  $z = x^2 + y^2$ , el valor de la derivada parcial de  $w = x^2 + y^2 + z^2$  con respecto a *x* en *P* depende de la dirección de movimiento (ejemplo 1). (1) Al variar *x*,  $con y = 0$ , *P* se mueve hacia arriba o hacia abajo en la superficie, sobre la parábola  $z = x^2$  en el plano *xz* con  $\frac{\partial w}{\partial x} = 2x + 4x^3$ . (2) Al moverse *x*, con  $z = 1$ , *P* se mueve sobre la circunferencia  $x^{2} + y^{2} = 1, z = 1, y \frac{\partial w}{\partial x} = 0.$ 

En el punto *P*(1, 0, 1), el valor de esta derivada es

$$
\frac{\partial w}{\partial x} = 2 + 4 + 0 = 6.
$$

Si consideramos a\_*x* y a\_*z* como independientes, entonces encontramos  $\partial w/\partial x$  manteniendo fija a *z* y variando *x*. Como la coordenada *z* de *P* es 1, al variar *x* tenemos que *P* se mueve a lo largo de una circunferencia en el plano  $z = 1$ . Cuando *P* se mueve a lo largo de esta circunferencia, su distancia al origen permanece constante y *w*, al ser el cuadrado de esta distancia, no varía. Es decir,

$$
\frac{\partial w}{\partial x} = 0,
$$

como vimos en nuestra segunda solución.

# Cómo determinar  $\partial w/\partial x$  cuando las variables en  $w = f(x, y, z)$ **están restringidas por otra ecuación**

Como vimos en el ejemplo 1, una rutina típica para encontrar  $\frac{\partial w}{\partial x}$  cuando las variables de la función  $w = f(x, y, z)$  están relacionados mediante otra ecuación, tiene tres pasos. Estos pasos también se aplican para determinar  $\frac{\partial w}{\partial y}$  y  $\frac{\partial w}{\partial z}$ 

- **1.** *Decidir* cuáles variables serán dependientes y cuáles independientes. (En la práctica, la decisión se basa en el contexto físico o teórico de nuestro trabajo. En los ejercicios al final de esta sección, diremos cuáles variables son cuáles.)
- **2.** *Eliminar* las otras variables dependientes de la expresión para *w*.
- **3.** *Derivar* de la manera usual.

Si no podemos realizar el paso 2 después de decidir cuáles variables son dependientes, derivamos las ecuaciones como están y tratamos de despejar  $\partial w/\partial x$  posteriormente. El siguiente ejemplo muestra cómo hacer esto.

#### **EJEMPLO 2** Cálculo de una derivada parcial con variables independientes restringidas identificadas.

Determinar  $\partial w/\partial x$  en el punto  $(x, y, z) = (2, -1, 1)$  si

$$
w = x^2 + y^2 + z^2, \qquad z^3 - xy + yz + y^3 = 1,
$$

donde *x* y *y* son las variables independientes.

**Solución** No es conveniente eliminar *z* de la expresión para *w*. Por tanto, derivamos ambas ecuaciones en forma implícita con respecto a *x*, considerando a *x* y a *y* como variables independientes y a *w* y a *z* como dependientes. Esto da

$$
\frac{\partial w}{\partial x} = 2x + 2z \frac{\partial z}{\partial x} \tag{3}
$$

$$
3z^2 \frac{\partial z}{\partial x} - y + y \frac{\partial z}{\partial x} + 0 = 0.
$$
 (4)

Ahora podemos combinar estas ecuaciones para expresar  $\frac{\partial w}{\partial x}$  en términos de *x*, *y* y *z*. Despejamos  $\partial z/\partial x$  en la ecuación (4) para obtener

$$
\frac{\partial z}{\partial x} = \frac{y}{y + 3z^2}
$$

y sustituimos en la ecuación (3) para obtener

$$
\frac{\partial w}{\partial x} = 2x + \frac{2yz}{y + 3z^2}.
$$

El valor de esta derivada en  $(x, y, z) = (2, -1, 1)$  es

$$
\left(\frac{\partial w}{\partial x}\right)_{(2,-1,1)} = 2(2) + \frac{2(-1)(1)}{-1 + 3(1)^2} = 4 + \frac{-2}{2} = 3.
$$

BIOGRAFÍA HISTÓRICA

Sonya Kovalevsky (1850-1891)

#### **Notación**

Para mostrar las variables que se suponen independientes al calcular una derivada, podemos usar la siguiente notación:

$$
\left(\frac{\partial w}{\partial x}\right)_y \qquad \frac{\partial w}{\partial x} \text{ con } x \text{ y } y \text{ independientes}
$$
\n
$$
\left(\frac{\partial f}{\partial y}\right)_{x,t} \qquad \frac{\partial f}{\partial y} \text{ con } y, x \text{ y } t \text{ independientes}
$$

**EJEMPLO 3** Cálculo de una derivada parcial con variables restringidas identificadas por su notación

Calcule  $(\partial w/\partial x)_{y, z}$  si  $w = x^2 + y - z + \text{sen } t y x + y = t$ .

**Solución** Con *x, y, z* independientes, tenemos

$$
t = x + y, \qquad w = x^2 + y - z + \sin(x + y)
$$

$$
\left(\frac{\partial w}{\partial x}\right)_{y,z} = 2x + 0 - 0 + \cos(x + y)\frac{\partial}{\partial x}(x + y)
$$

$$
= 2x + \cos(x + y).
$$

#### **Diagramas de flechas**

Al resolver problemas como el del ejemplo 3, con frecuencia resulta útil hacer un diagrama de flechas que muestre la relación entre las variables y las funciones. Si

$$
w = x^2 + y - z + \text{sen } t \qquad y \qquad x + y = t
$$

*y* nos piden calcular  $\partial w/\partial x$  cuando *x*, *y y z* son independientes, el diagrama adecuado es parecido a:

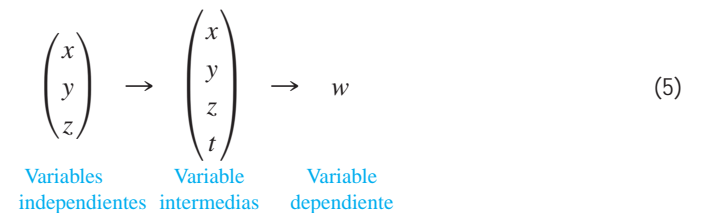

Para evitar confusión entre las variables independientes y las intermedias con los mismos nombres simbólicos en el diagrama, es útil renombrar las variables intermedias (de modo que se vean como *funciones* de las variables independientes). Así, si  $u = x$ ,  $y = y$ ,  $y s = z$  denotan las variables intermedias renombradas. Con esta notación, el diagrama de flechas queda como

$$
\begin{pmatrix} x \\ y \\ z \end{pmatrix} \longrightarrow \begin{pmatrix} u \\ \mathbf{y} \\ s \\ t \end{pmatrix} \longrightarrow w \tag{6}
$$

Variables Variables Variables independientes ntermedias dependientes y relacionadas  $t = x + y$  $s = \overline{z}$  $y = y$ *u* = *x*

El diagrama muestra las variables independientes a la izquierda, las variables intermedias y su relación con las variables independientes en la parte central y a la variable dependiente a la derecha. La función *w* queda entonces como

$$
w = u^2 + \mathbf{y} - s + \text{sen } t,
$$

donde

$$
u = x, \quad \mathbf{y} = y, \quad s = z, \quad y \quad t = x + y.
$$

Para calcular  $\partial w/\partial x$ , aplicamos a *w* la forma de la regla de la cadena para cuatro variables, guiados por el diagrama de flechas de la ecuación (6):

$$
\frac{\partial w}{\partial x} = \frac{\partial w}{\partial u} \frac{\partial u}{\partial x} + \frac{\partial w}{\partial y} \frac{\partial y}{\partial x} + \frac{\partial w}{\partial s} \frac{\partial s}{\partial x} + \frac{\partial w}{\partial t} \frac{\partial t}{\partial x}
$$
  
= (2u)(1) + (1)(0) + (-1)(0) + (cos t)(1)  
= 2u + cos t  
= 2x + cos (x + y).  
Al substituir las variables

s independientes originales  $u = x y t = x + y$ .

# **EJERCICIOS 14.9**

# **Cálculo de derivadas parciales con variables restringidas**

En los ejercicios 1-3, comience trazando un diagrama que muestre las relaciones entre las variables.

**1.** Si  $w = x^2 + y^2 + z^2$   $y = z^2 + y^2$ , determine

**a.** 
$$
\left(\frac{\partial w}{\partial y}\right)_z
$$
 **b.**  $\left(\frac{\partial w}{\partial z}\right)_x$  **c.**  $\left(\frac{\partial w}{\partial z}\right)_y$ .

**2.** Si  $w = x^2 + y - z + \text{sen } t y x + y = t$ , determine

**a.** 
$$
\left(\frac{\partial w}{\partial y}\right)_{x,z}
$$
 **b.**  $\left(\frac{\partial w}{\partial y}\right)_{z,t}$  **c.**  $\left(\frac{\partial w}{\partial z}\right)_{x,y}$   
**d.**  $\left(\frac{\partial w}{\partial z}\right)_{y,t}$  **e.**  $\left(\frac{\partial w}{\partial t}\right)_{x,z}$  **f.**  $\left(\frac{\partial w}{\partial t}\right)_{y,z}$ .

**3.** Sea  $U = f(P, V, T)$  la energía interna de un gas que obedece la ley del gas ideal  $PV = nRT$  (*n* y *R* constantes). Determine

**a.** 
$$
\left(\frac{\partial U}{\partial P}\right)_V
$$
 **b.**  $\left(\frac{\partial U}{\partial T}\right)_V$ .

**4.** Calcule

**a.** 
$$
\left(\frac{\partial w}{\partial x}\right)_y
$$
 **b.**  $\left(\frac{\partial w}{\partial z}\right)_y$ 

en el punto  $(x, y, z) = (0, 1, \mathbf{p})$  si

$$
w = x^2 + y^2 + z^2
$$
 y  $y \sin z + z \sin x = 0$ .

**5.** Calcule

**a.** 
$$
\left(\frac{\partial w}{\partial y}\right)_x
$$
 **b.**  $\left(\frac{\partial w}{\partial y}\right)_z$   
en el punto  $(w, x, y, z) = (4, 2, 1, -1)$  if

$$
w = x^2y^2 + yz - z^3
$$
   
  $y = x^2 + y^2 + z^2 = 6$ .

- **6.** Calcule  $(\partial u/\partial y)_x$  en el punto  $(u, \mathbf{y}) = (\mathbf{22}, 1)$ , si  $x = u^2 + \mathbf{y}^2$  $y y = u \mathbf{y}$ .
- **7.** Suponga que  $x^2 + y^2 = r^2$   $y \, x = r \cos \theta$ , como en coordenadas polares. Determine

$$
\left(\frac{\partial x}{\partial r}\right)_{\mathbf{u}}
$$
 y  $\left(\frac{\partial r}{\partial x}\right)_{\mathbf{y}}$ .

**8.** Suponga que

$$
w = x^2 - y^2 + 4z + t \qquad y \qquad x + 2z + t = 25.
$$

Muestre que las ecuaciones

$$
\frac{\partial w}{\partial x} = 2x - 1 \qquad y \qquad \frac{\partial w}{\partial x} = 2x - 2
$$

dan  $\partial w/\partial x$ , cada una, dependiendo de las variables elegidas como dependientes y las elegidas como independientes. En cada caso, identifique las variables independientes.

#### **Derivadas parciales sin fórmulas específicas**

**9.** Establezca el hecho, ampliamente utilizado en hidrodinámica, que si  $f(x, y, z) = 0$ , entonces

$$
\left(\frac{\partial x}{\partial y}\right)_z \left(\frac{\partial y}{\partial z}\right)_x \left(\frac{\partial z}{\partial x}\right)_y = -1.
$$

(*Sugerencia*: Exprese todas las derivadas en términos de las derivadas parciales formales  $\partial f / \partial x$ ,  $\partial f / \partial y$ , y  $\partial f / \partial z$ .)

**10.** Si  $z = x + f(u)$ , donde  $u = xy$ , muestre que

$$
x\frac{\partial z}{\partial x} - y\frac{\partial z}{\partial y} = x.
$$

**11.** Suponga que la ecuación  $g(x, y, z) = 0$  determina a *z* como una función diferenciable de las variables independientes *x* y *y* y que  $g_z \neq 0$ . Muestre que

$$
\left(\frac{\partial z}{\partial y}\right)_x = -\frac{\partial g/\partial y}{\partial g/\partial z}.
$$

**12.** Suponga que las ecuaciones  $f(x, y, z, w) = 0$  *y*  $g(x, y, z, w) = 0$ determinan a *z* y a *w* como funciones diferenciables de las variables independientes *x* y *y*; suponga también que

$$
\frac{\partial f}{\partial z}\frac{\partial g}{\partial w} - \frac{\partial f}{\partial w}\frac{\partial g}{\partial z} \neq 0.
$$

Muestre que

$$
\left(\frac{\partial z}{\partial x}\right)_y = -\frac{\frac{\partial f}{\partial x}\frac{\partial g}{\partial w} - \frac{\partial f}{\partial w}\frac{\partial g}{\partial x}}{\frac{\partial f}{\partial x}\frac{\partial g}{\partial w} - \frac{\partial f}{\partial w}\frac{\partial g}{\partial z}}
$$

y

$$
\left(\frac{\partial w}{\partial y}\right)_x = -\frac{\frac{\partial f}{\partial z}\frac{\partial g}{\partial y} - \frac{\partial f}{\partial y}\frac{\partial g}{\partial z}}{\frac{\partial f}{\partial z}\frac{\partial g}{\partial w} - \frac{\partial f}{\partial w}\frac{\partial g}{\partial z}}.
$$

#### **Fórmula de Taylor para dos variables 14.10**

Esta sección utiliza la fórmula de Taylor para deducir el criterio de la segunda derivada para valores extremos locales (sección 14.7) y la fórmula del error para linealizaciones de funciones de dos variables independientes (sección 14.6). El uso de la fórmula de Taylor en estas deducciones conduce a una extensión de la fórmula que proporciona aproximaciones polinomiales de todos los órdenes para funciones de dos variables independientes.

# **Deducción del criterio de la segunda derivada**

Sea *f*(*x, y*) una función con derivadas parciales continuas en una región abierta *R* que contiene un punto  $P(a, b)$  donde  $f_x = f_y = 0$  (figura 14.59). Sean *h* y *k* incrementos suficien-

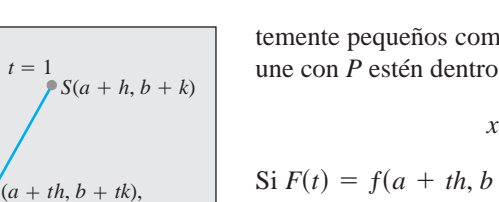

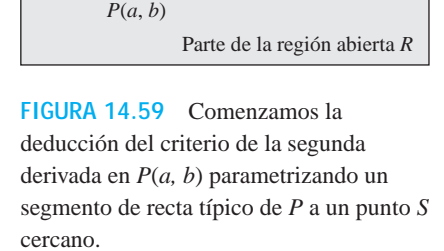

 $t - 0$ 

Segmento parametrizado en *R*

> Un punto típico en el segmento

14.10 Fórmula de Taylor para dos variables **1055**

$$
x = a + th, \qquad y = b + tk, \qquad 0 \le t \le 1.
$$

 $\text{Si } F(t) = f(a + th, b + tk)$ , la regla de la cadena nos da

$$
F'(t) = f_x \frac{dx}{dt} + f_y \frac{dy}{dt} = h f_x + k f_y.
$$

Como  $f_x$  y  $f_y$  son diferenciables (tienen derivadas parciales continuas),  $F'$  es una función diferenciable de *t* y

$$
F'' = \frac{\partial F'}{\partial x}\frac{dx}{dt} + \frac{\partial F'}{\partial y}\frac{dy}{dt} = \frac{\partial}{\partial x}(hf_x + kf_y) \cdot h + \frac{\partial}{\partial y}(hf_x + kf_y) \cdot k
$$

$$
= h^2 f_{xx} + 2hkf_{xy} + k^2 f_{yy}.
$$
  $f_{xy} = f_{yx}$ 

Como  $F y F'$  son continuas en [0, 1]  $y F'$  es diferenciable en (0, 1), entonces podemos aplicar la fórmula de Taylor con  $n = 2$  y  $a = 0$  con el fin de obtener

$$
F(1) = F(0) + F'(0)(1 - 0) + F''(c) \frac{(1 - 0)^2}{2}
$$
  

$$
F(1) = F(0) + F'(0) + \frac{1}{2}F''(c)
$$
 (1)

para algún *c* entre 0 y 1. Al escribir la ecuación (1) en términos de *f* tenemos

$$
f(a + h, b + k) = f(a, b) + hf_x(a, b) + kf_y(a, b)
$$
  
+ 
$$
\frac{1}{2} (h^2 f_{xx} + 2hkf_{xy} + k^2 f_{yy}) \Big|_{(a + ch, b + ck)}
$$
 (2)

Como  $f_x(a, b) = f_y(a, b) = 0$ , esto se reduce a

$$
f(a+h, b+k) - f(a, b) = \frac{1}{2} \left( h^2 f_{xx} + 2h k f_{xy} + k^2 f_{yy} \right) \Big|_{(a+ch, b+ck)}.
$$
 (3)

La presencia de un extremo de *f* en (*a, b*) queda determinada por el signo de  $f(a + h, b + k) - f(a, b)$ . Por la ecuación (3), éste es el mismo signo que

$$
Q(c) = (h^2 f_{xx} + 2hkf_{xy} + k^2 f_{yy})|_{(a + ch, b + ck)}.
$$

Ahora, si  $Q(0) \neq 0$ , el signo de  $Q(c)$  será el mismo que el de  $Q(0)$  para valores suficientemente pequeños de *h* y *k*. Podemos predecir el signo de

$$
Q(0) = h^2 f_{xx}(a, b) + 2h k f_{xy}(a, b) + k^2 f_{yy}(a, b)
$$
\n(4)

a partir de los signos de  $f_{xx}y f_{xx}f_{yy} - f_{xy}^2$  en  $(a, b)$ . Multiplicamos ambos lados de la ecuación (4) por  $f_{xx}$  y reacomodamos el lado derecho para obtener

$$
f_{xx}Q(0) = (hf_{xx} + kf_{xy})^2 + (f_{xx}f_{yy} - f_{xy}^2)k^2.
$$
 (5)

De la ecuación (5) vemos que

- **1.** Si  $f_{xx} < 0$  y  $f_{xx}f_{yy} f_{xy}^2 > 0$  en  $(a, b)$ , entonces  $Q(0) < 0$  para todos los valores no nulos suficientemente pequeños de *h* y *k*, y *f* tiene un valor *máximo local* en (*a, b*).
- **2.** Si  $f_{xx} > 0$  y  $f_{xx}f_{yy} f_{xy}^2 > 0$  en  $(a, b)$ , entonces  $Q(0) > 0$  para todos los valores no nulos suficientemente pequeños de *h* y *k*, y *f* tiene un valor *mínimo local* en (*a, b*).
- **3.** Si  $f_{xx}f_{yy} f_{xy}^2 < 0$  en  $(a, b)$ , hay combinaciones de valores no nulos suficientemente pequeños de *h* y *k* para las que  $Q(0) > 0$ , y otros valores para los que  $Q(0) < 0$ . Arbitrariamente cerca del punto  $P_0(a, b, f(a, b))$  en la superficie  $z = f(x, y)$  hay puntos sobre  $P_0$  y puntos por debajo de  $P_0$ , de modo que *f* tiene un *punto silla* en  $(a, b)$ .
- **4.** Si  $f_{xx}f_{yy} f_{xy}^2 = 0$ , es necesario otro criterio. La posibilidad de que  $Q(0)$  se anule nos evita tener que sacar conclusiones sobre el signo de *Q*(*c*).  $f_{xx}f_{yy} - f_{xy}^2 = 0,$

#### **La fórmula del error para aproximaciones lineales**

Queremos mostrar que la diferencia *E*(*x, y*) entre los valores de una función *f*(*x, y*) y su linealización  $L(x, y)$  en  $(x_0, y_0)$  satisface la desigualdad

$$
|E(x, y)| \le \frac{1}{2}M(|x - x_0| + |y - y_0|)^2.
$$

Suponemos que la función *f* tiene segundas derivadas parciales continuas en todo un conjunto abierto que contiene una región rectangular cerrada *R* con centro en  $(x_0, y_0)$ . El número *M* es una cota superior para  $|f_{xx}|, |f_{yy}|, y |f_{xy}|$  en *R*.

La desigualdad que queremos proviene de la ecuación (2). Sustituimos  $x_0$  y  $y_0$  en lugar de *a* y *b*,  $x - x_0$  y  $y - y_0$  en lugar de *h* y *k*, respectivamente y reordenamos el resultado como

$$
f(x, y) = \underbrace{f(x_0, y_0) + f_x(x_0, y_0)(x - x_0) + f_y(x_0, y_0)(y - y_0)}_{\text{linearization } L(x, y)}
$$

$$
+\frac{1}{2}\underbrace{\left((x-x_0)^2f_{xx}+2(x-x_0)(y-y_0)f_{xy}+(y-y_0)^2f_{yy}\right)}_{\text{error } E(x,y)}\bigg|_{(x_0+c(x-x_0), y_0+c(y-y_0))}.
$$

Esta ecuación revela que

$$
|E| \leq \frac{1}{2} (|x - x_0|^2 |f_{xx}| + 2|x - x_0||y - y_0||f_{xy}| + |y - y_0|^2 |f_{yy}|).
$$

Por tanto, si *M* es una cota superior para los valores de  $|f_{xx}|, |f_{xy}|, y |f_{yy}|$  en *R*, entonces

$$
|E| \le \frac{1}{2} (|x - x_0|^2 M + 2|x - x_0||y - y_0|M + |y - y_0|^2 M)
$$
  
=  $\frac{1}{2} M (|x - x_0| + |y - y_0|)^2$ .

#### **Fórmula de Taylor para funciones de dos variables**

Las fórmulas deducidas anteriormente para  $F'$  y  $F''$  pueden obtenerse aplicando a  $f(x, y)$ los operadores

$$
\left(h\frac{\partial}{\partial x} + k\frac{\partial}{\partial y}\right) \qquad y \qquad \left(h\frac{\partial}{\partial x} + k\frac{\partial}{\partial y}\right)^2 = h^2 \frac{\partial^2}{\partial x^2} + 2hk \frac{\partial^2}{\partial x \partial y} + k^2 \frac{\partial^2}{\partial y^2}.
$$

Éstas son las dos primeras instancias de una fórmula más general,

$$
F^{(n)}(t) = \frac{d^n}{dt^n} F(t) = \left( h \frac{\partial}{\partial x} + k \frac{\partial}{\partial y} \right)^n f(x, y), \tag{6}
$$

que nos dice que la aplicación de  $d^n/dt^n$  to  $F(t)$  da el mismo resultado que aplicar a  $f(x, y)$ el operador

$$
\left(h\frac{\partial}{\partial x} + k\frac{\partial}{\partial y}\right)^n
$$

después de desarrollarlo por medio del teorema del binomio.

Si las derivadas parciales de *f* hasta de orden  $n + 1$  son continuas en toda una región rectangular con centro en (*a, b*), podemos extender la fórmula de Taylor para *F*(*t*) como

$$
F(t) = F(0) + F'(0)t + \frac{F''(0)}{2!}t^{2} + \cdots + \frac{F^{(n)}(0)}{n!}t^{(n)} + \text{residuo},
$$

y hacer  $t = 1$  para obtener

$$
F(1) = F(0) + F'(0) + \frac{F''(0)}{2!} + \cdots + \frac{F^{(n)}(0)}{n!} + \text{ residue.}
$$

Al reemplazar las primeras *n* derivadas a la derecha de esta última serie por sus expresiones equivalentes de la ecuación  $(6)$  evaluadas en  $t = 0$ , y al agregar el término de residuo adecuado, obtenemos la siguiente fórmula.

#### **Fórmula de Taylor para f(x, y) en el punto (a, b)**

Suponga que  $f(x, y)$  y sus derivadas parciales hasta de orden  $n + 1$  son continuas en toda una región rectangular abierta R, con centro en un punto (*a, b*). Entonces, en *R*,

$$
f(a+h, b+k) = f(a, b) + (hf_x + kf_y)|_{(a,b)} + \frac{1}{2!} (h^2 f_{xx} + 2hk f_{xy} + k^2 f_{yy})|_{(a,b)} + \frac{1}{3!} (h^3 f_{xx} + 3h^2 kf_{xy} + 3hk^2 f_{xyy} + k^3 f_{yyy})|_{(a,b)} + \cdots + \frac{1}{n!} \left( h \frac{\partial}{\partial x} + k \frac{\partial}{\partial y} \right)^n f \Big|_{(a,b)} + \frac{1}{(n+1)!} \left( h \frac{\partial}{\partial x} + k \frac{\partial}{\partial y} \right)^{n+1} f \Big|_{(a+ch,b+ck)}.
$$
 (7)

Los términos de las primeras *n* derivadas se evalúan en (*a, b*). El último término se evalúa en algún punto  $(a + ch, b + ck)$  sobre el segmento de recta que une  $(a, b)$  con  $(a + h, b + k)$ .

Si  $(a, b) = (0, 0)$  y consideramos a *h* y *k* como variables independientes (denotándolas ahora como *x* y *y*), entonces la ecuación (7) asume la siguiente forma más sencilla.

**Fórmula de Taylor para f(x, y) en el origen**

$$
f(x, y) = f(0, 0) + xf_x + yf_y + \frac{1}{2!} (x^2 f_{xx} + 2xy f_{xy} + y^2 f_{yy})
$$
  
+  $\frac{1}{3!} (x^3 f_{xxx} + 3x^2 y f_{xy} + 3xy^2 f_{xy} + y^3 f_{yyy}) + \dots + \frac{1}{n!} \left( x \frac{\partial}{\partial x} + y \frac{\partial}{\partial y} \right)^n f$   
+  $\frac{1}{(n+1)!} \left( x \frac{\partial}{\partial x} + y \frac{\partial}{\partial y} \right)^{n+1} f \Big|_{(cx, cy)}$  (8)

Los términos de las primeras *n* derivadas se evalúan en (0, 0). El último término se evalúa en un punto sobre el segmento de recta que une el origen con (*x, y*).

La fórmula de Taylor proporciona la aproximación polinomial para funciones de dos variables. Los términos de las primeras *n* derivadas dan el polinomio; el último término da el error de la aproximación. Los primeros tres términos de la fórmula de Taylor dan la linealización de la función. Para mejorar esta linealización, agregamos términos con potencias más altas.

### **EJEMPLO 1** Cómo determinar una aproximación cuadrática

Determine una aproximación cuadrática a  $f(x, y) = \text{sen } x \text{ sen } y$  y cerca del origen. ¿Cuán precisa es la aproximación si  $|x| \le 0.1$  y  $|y| \le 0.1$ ?

**Solución** Hacemos  $n = 2$  en la ecuación (8):

$$
f(x, y) = f(0, 0) + (xf_x + yf_y) + \frac{1}{2}(x^2f_{xx} + 2xyf_{xy} + y^2f_{yy})
$$

$$
+ \frac{1}{6}(x^3f_{xxx} + 3x^2yf_{xy} + 3xy^2f_{xy} + y^3f_{yyy})(cx, cy)
$$

con

$$
f(0, 0) = \operatorname{sen} x \operatorname{sen} y|_{(0,0)} = 0, \qquad f_{xx}(0, 0) = -\operatorname{sen} x \operatorname{sen} y|_{(0,0)} = 0,
$$
  

$$
f_x(0, 0) = \cos x \operatorname{sen} y|_{(0,0)} = 0, \qquad f_{xy}(0, 0) = \cos x \cos y|_{(0,0)} = 1,
$$
  

$$
f_y(0, 0) = \operatorname{sen} x \cos y|_{(0,0)} = 0, \qquad f_{yy}(0, 0) = -\operatorname{sen} x \operatorname{sen} y|_{(0,0)} = 0,
$$

tenemos

sen *x* sen 
$$
y \approx 0 + 0 + 0 + \frac{1}{2}(x^2(0) + 2xy(1) + y^2(0)),
$$

sen *x* sen  $y \approx xy$ .

El error en la aproximación es

$$
E(x, y) = \frac{1}{6} (x^3 f_{xxx} + 3x^2 y f_{xxy} + 3xy^2 f_{xyy} + y^3 f_{yyy})|_{(cx, cy)}.
$$

Las terceras derivadas nunca exceden a 1 en valor absoluto, pues son productos de senos y cosenos. Además,  $|x| \le 0.1$  y  $|y| \le 0.1$ . Por tanto,

$$
|E(x, y)| \le \frac{1}{6}((0.1)^3 + 3(0.1)^3 + 3(0.1)^3 + (0.1)^3) = \frac{8}{6}(0.1)^3 \le 0.00134
$$

(redondeado). Por lo tanto el error no excederá a 0.00134,  $\sin(x) \le 0.1 \text{ y/y} \le 0.1$ .

# **EJERCICIOS 14.10**

# **Determinación de aproximaciones cuadráticas y cúbicas**

En los ejercicios 1-10, use la fórmula de Taylor para *f*(*x, y*) en el origen y encuentre aproximaciones cuadráticas y cúbicas de *f* cerca del origen.

**1.**  $f(x, y) = xe^y$ 

$$
2. f(x, y) = e^x \cos y
$$

**3.**  $f(x, y) = y \text{ sen } x$ **5.**  $f(x, y) = e^x \ln(1 + y)$ **7.**  $f(x, y) = \text{sen}(x^2 + y^2)$  <br>**8.**  $f(x, y) = \cos(x^2 + y^2)$ 6.  $f(x, y) = \ln(2x + y + 1)$  $f(x, y) = \text{sen } x \cos y$ 

- 
- 

**9.** 
$$
f(x, y) = \frac{1}{1 - x - y}
$$
 **10.**  $f(x, y) = \frac{1}{1 - x - y + xy}$ 

- **11.** Use la fórmula de Taylor para encontrar una aproximación cuadrática de  $f(x, y) = \cos x \cos y$  en el origen. Estime el error en la aproximación si  $|x| \leq 0.1$  y  $|y| \leq 0.1$ .
- **12.** Use la fórmula de Taylor para encontrar una aproximación cua
	- drática de e<sup>x</sup> sen y en el origen. Estime el error en la aproximación si  $|x| \le 0.1$  y  $|y| \le 0.1$ .

# **Capítulo 14 Preguntas de repaso**

- **1.**  $i$  Qué es una función real de dos variables independientes?  $i$  Y de tres variables independientes? Proporcione ejemplos.
- **2.** ¿Qué significa que los conjuntos en el plano o el espacio sean abiertos? ¿Y que sean cerrados? Ejemplifique. Proporcione ejemplos de conjuntos que no sean abiertos ni cerrados.
- **3.** ¿Cómo desplegaría gráficamente los valores de una función *f*(*x, y*) de dos variables independientes? ¿Cómo lo haría para una función *f*(*x, y, z*) de tres variables independientes?
- **4.** ¿Qué significa que una función  $f(x, y)$  tenga un límite  $L$  cuando  $(x, y) \rightarrow (x_0, y_0)$  ? ¿Cuáles son las propiedades básicas de los límites de funciones de dos variables independientes?
- **5.** ¿Cuándo ocurre que una función de dos (o tres) variables independientes es continua en un punto de su dominio? Proporcione ejemplos de funciones que sean continuas en unos puntos pero no en otros.
- **6.** ¿Qué puede decir sobre las combinaciones algebraicas y las composiciones de funciones continuas?
- **7.** Explique el criterio de dos trayectorias para la inexistencia de límites.
- **8.** ¿Cómo se definen las derivadas parciales  $\partial f/\partial x$  y  $\partial f/\partial y$  de una función *f*(*x, y*)? ¿Cómo se interpretan? ¿Cómo se calculan?
- **9.** ¿Cómo difiere la relación, entre las primeras derivadas parciales y la continuidad de las funciones de dos variables independientes, y la relación, entre la primeras derivada y la continuidad de las funciones reales de una sola variable independiente? Proporcione un ejemplo.
- **10.** ¿Qué dice el teorema de las derivadas cruzadas para las derivadas parciales cruzadas de segundo orden? ¿Cómo puede ayudar al cálculo de las derivadas parciales de segundo orden y de orden superior? Ejemplifique.
- **11.** ¿Qué significa que una función *f*(*x, y*) sea diferenciable? ¿Qué dice el teorema del incremento acerca de la diferenciabilidad?
- **12.** A partir del análisis de  $f_x$  y  $f_y$  *i* cómo puede decidirse si una función *f*(*x, y*) es diferenciable? ¿Cuál es la relación entre la diferenciabilidad de *f* y la continuidad de *f* en un punto?
- **13.** ¿Qué es la regla de la cadena? ¿Qué forma asume para funciones de dos variables independientes? ¿Para tres variables independientes? ¿Para funciones definidas en superficies? ¿Cómo diagramaría estas distintas formas? Dé ejemplos. ¿Qué patrón permite recordar las diversas formas?
- **14.** ¿Cuál es la derivada de una función  $f(x, y)$  en un punto  $P_0$  en la dirección de un vector unitario **u**? ¿Qué razón describe? ¿Qué interpretación geométrica tiene? Proporcione ejemplos.
- **15.** ¿Qué es el vector gradiente de una función diferenciable  $f(x, y)$ ? ¿Cómo se relaciona con las derivadas direccionales de la función? Establezca los resultados análogos para funciones de tres variables independientes.
- **16.** ¿Cómo encuentra la recta tangente en un punto sobre una curva de nivel de una función diferenciable *f*(*x, y*)? ¿Cómo encuentra el plano tangente y la recta normal en un punto sobre una superficie de nivel de una función diferenciable *f*(*x, y, z*)? Dé ejemplos.
- **17.** ¿Cómo puede usar las derivadas direccionales para estimar el cambio?
- 18. ¿Cómo se linealiza una función  $f(x, y)$  de dos variables independientes en un punto  $(x_0, y_0)$  ? ¿Por qué habría de hacer esto? ¿Cómo se linealiza una función de tres variables independientes?
- **19.** ¿Qué puede decir acerca de la precisión de las aproximaciones lineales de funciones de dos (o tres) variables independientes?
- **20.** Si  $(x, y)$  se mueve de  $(x_0, y_0)$  a un punto  $(x_0 + dx, y_0 + dy)$  cercano, ¿cómo podría estimar el cambio resultante en el valor de una función diferenciable *f*(*x, y*)? Mencione un ejemplo.
- **21.** ¿Cómo define los máximos locales, los mínimos locales y los puntos silla para una función diferenciable *f*(*x, y*)? Dé ejemplos.
- **22.** ¿Cuáles criterios de derivadas están disponibles para determinar los valores extremos locales de una función *f*(*x, y*)? ¿Cómo permiten restringir la búsqueda de estos valores? Ejempifique.
- **23.** ¿Cómo encuentra los extremos de una función continua  $f(x, y)$  en una región cerrada y acotada del plano *xy*? Dé ejemplos.
- **24.** Describa el método de multiplicadores de Lagrange y ejemplifique.
- **25.** Si  $w = f(x, y, z)$ , donde las variables *x*, *y y z* están restringidas por una ecuación  $g(x, y, z) = 0$ , ¿cuál es el significado de la notación  $(\partial w/\partial x)_y$ ? ¿Cómo puede ayudar un diagrama de flechas para calcular esta derivada parcial con variables restringidas? Mencione ejemplos.
- **26.** ¿Cómo genera la fórmula de Taylor para una función *f*(*x, y*) las aproximaciones polinomiales y las estimaciones de los errores?

# **Capítulo 14 Ejercicios de práctica**

# **Dominio, rango y curvas de nivel**

En los ejercicios 1-4, determine el dominio y rango de la función dada e identifique sus curvas de nivel. Trace una curva de nivel típica.

**1.** 
$$
f(x, y) = 9x^2 + y^2
$$
  
\n**2.**  $f(x, y) = e^{x+y}$   
\n**3.**  $g(x, y) = 1/xy$   
\n**4.**  $g(x, y) = 2x^2 - y$ 

En los ejercicios 5-8, determine el dominio y rango de la función dada e identifique sus superficies de nivel. Trace una superficie de nivel típica.

**5.** 
$$
f(x, y, z) = x^2 + y^2 - z
$$
 **6.**  $g(x, y, z) = x^2 + 4y^2 + 9z^2$   
\n**7.**  $h(x, y, z) = \frac{1}{x^2 + y^2 + z^2}$   
\n**8.**  $k(x, y, z) = \frac{1}{x^2 + y^2 + z^2 + 1}$ 

# **Evaluación de límites**

Calcule los límites de los ejercicios 9-14.

**9.** 
$$
\lim_{(x,y)\to(\mathbf{p}, \ln 2)} e^y \cos x
$$
  
\n**10.**  $\lim_{(x,y)\to(0,0)} \frac{2+y}{x + \cos y}$   
\n**11.**  $\lim_{(x,y)\to(1,1)} \frac{x-y}{x^2 - y^2}$   
\n**12.**  $\lim_{(x,y)\to(1,1)} \frac{x^3y^3 - 1}{xy - 1}$ 

**13.** 
$$
\lim_{P \to (1, -1, e)} \ln |x + y + z|
$$
  
\n**14.** 
$$
\lim_{P \to (1, -1, -1)} \tan^{-1} (x + y + z)
$$

Considere diferentes trayectorias de aproximación y muestre que los límites de los ejercicios 15 y 16 no existen.

**15.** 
$$
\lim_{\substack{(x,y)\to(0,0)\\y\neq x^2}}\frac{y}{x^2-y}
$$
**16.** 
$$
\lim_{\substack{(x,y)\to(0,0)\\xy\neq 0}}\frac{x^2+y^2}{xy}
$$

**17. Extensión continua** Sea  $f(x, y) = (x^2 - y^2)/(x^2 + y^2)$  para  $(x, y) \neq (0, 0)$ . *i*Es posible definit  $f(0, 0)$  de modo que *f* sea continua en el origen? ¿Por qué?

**18. Extensión continua** Sea

$$
f(x, y) = \lfloor \frac{\operatorname{sen}(x - y)}{|x| + |y|}, \quad |x| + |y| \neq 0
$$
  
(x, y) = (0, 0).

¿Es *f* continua en el origen? ¿Por qué?

#### **Derivadas parciales**

En los ejercicios 19-24, calcule la derivada parcial de la función con respecto a cada variable.

$$
19. \, g(r, \mathbf{u}) = r \cos \mathbf{u} + r \sin \mathbf{u}
$$

**20.** 
$$
f(x, y) = \frac{1}{2} \ln (x^2 + y^2) + \tan^{-1} \frac{y}{x}
$$

**21.** 
$$
f(R_1, R_2, R_3) = \frac{1}{R_1} + \frac{1}{R_2} + \frac{1}{R_3}
$$

22. 
$$
h(x, y, z) = \text{sen}(2\mathbf{p}x + y - 3z)
$$

23. 
$$
P(n, R, T, V) = \frac{nRT}{V}
$$
 (Ley del gas ideal)  
24.  $f(r, l, T, w) = \frac{1}{2rl} \overline{P} \overline{P} \overline{W}$ 

# **Derivadas parciales de segundo orden**

Calcule las derivadas parciales de segundo orden de las funciones de los ejercicios 25-28.

**25.** 
$$
g(x, y) = y + \frac{x}{y}
$$
  
\n**26.**  $g(x, y) = e^x + y \operatorname{sen} x$   
\n**27.**  $f(x, y) = x + xy - 5x^3 + \ln(x^2 + 1)$   
\n**28.**  $f(x, y) = y^2 - 3xy + \cos y + 7e^y$ 

## **Cálculos con la regla de la cadena**

- **29.** Calcule  $dw/dt$  en  $t = 0$  si  $w = \text{sen}(xy + \mathbf{p}), x = e^t, y = e^t$  $ln (t + 1)$ .
- **30.** Calcule  $dw/dt$  en  $t = 1$  si  $w = xe^{y} + y$  sen  $z \cos z$ ,  $x = 22t$ ,  $y = t - 1 + \ln t, y z = pt.$
- **31.** Calcule  $\partial w/\partial r$  y  $\partial w/\partial s$  cuando  $r = \mathbf{p}$  y  $s = 0$  si  $w = \text{sen}(2x - y), x = r + \text{sen } s, y = rs.$
- **32.** Calcule  $\partial w / \partial u$  y  $\partial w / \partial y$  cuando  $u = y = 0$  si  $w = \ln 21 + x^2$  $-\tan^{-1} x \cdot y \cdot x = 2e^u \cos y.$
- **33.** Calcule el valor de la derivada de  $f(x, y, z) = xy + yz + xz + xz$ con respecto a *t* sobre la curva  $x = \cos t$ ,  $y = \sin t$ ,  $z = \cos 2t$  en  $t = 1$ .
- **34.** Muestre que si  $w = f(s)$  es cualquier función diferenciable de *s* y  $\sin s = y + 5x$ , entonces

$$
\frac{\partial w}{\partial x} - 5 \frac{\partial w}{\partial y} = 0.
$$

# **Derivación implícita**

Suponga que las ecuaciones de los ejercicios 35 y 36 definen a *y* como una función diferenciable de *x*, y calcule el valor de *dy dx* en > el punto *P*.

**35.** 
$$
1 - x - y^2 - \text{sen xy} = 0
$$
,  $P(0, 1)$   
\n**36.**  $2xy + e^{x+y} - 2 = 0$ ,  $P(0, \ln 2)$ 

#### **Derivadas direccionales**

En los ejercicios 37-40, determine las direcciones en que *f* crece y decrece más rápidamente en  $P_0$ , y calcule la derivada de *f* en cada dirección. Además, calcule la derivada de *f* en  $P_0$  en la dirección del vector **v**.

**37.** 
$$
f(x, y) = \cos x \cos y
$$
,  $P_0(\mathbf{p}/4, \mathbf{p}/4)$ ,  $\mathbf{v} = 3\mathbf{i} + 4\mathbf{j}$   
\n**38.**  $f(x, y) = x^2 e^{-2y}$ ,  $P_0(1, 0)$ ,  $\mathbf{v} = \mathbf{i} + \mathbf{j}$   
\n**39.**  $f(x, y, z) = \ln(2x + 3y + 6z)$ ,  $P_0(-1, -1, 1)$ ,  
\n $\mathbf{v} = 2\mathbf{i} + 3\mathbf{j} + 6\mathbf{k}$ 

- **40.**  $f(x, y, z) = x^2 + 3xy z^2 + 2y + z + 4$ ,  $P_0(0, 0, 0)$ , **Rectas tangentes a curvas**  $\mathbf{v} = \mathbf{i} + \mathbf{j} + \mathbf{k}$
- **41. Derivada en dirección de la velocidad** Calcule la derivada de  $f(x, y, z) = xyz$  en la dirección del vector velocidad de la hélice

$$
\mathbf{r}(t) = (\cos 3t)\mathbf{i} + (\sin 3t)\mathbf{j} + 3t\mathbf{k}
$$

en  $t = \mathbf{p}/3$ .

- **42. Máxima derivada direccional** ¿Cuál es el valor máximo que la derivada direccional de  $f(x, y, z) = xyz$  puede tener en el punto  $(1, 1, 1)$ ?
- **43. Derivada direccional con valores dados** En el punto (1, 2), la función *f*(*x, y*) tiene una derivada de 2 en la dirección hacia (2, 2) y una derivada de -2 en la dirección hacia (1, 1).
	- **a.** Calcule  $f_x(1, 2)$  y  $f_y(1, 2)$ .
	- **b.** Calcule la derivada de *f* en (1, 2) en la dirección hacia el punto (4, 6).
- **44.** ¿Cuáles de las siguientes afirmaciones son ciertas, si *f*(*x, y*) es diferenciable en  $(x_0, y_0)$  ? Justifique su respuesta.
	- **a.** Si **u** es un vector unitario, la derivada de  $f$  en  $(x_0, y_0)$  en la  $\mathbf{d}$  **u** es un vector unitario, la derivada de *f* en (*x* dirección de **u** es ( $f_x(x_0, y_0)$ **i** +  $f_y(x_0, y_0)$ **j**)  $\cdot$  **u**.
	- **b.** La derivada de *f* en  $(x_0, y_0)$  en la dirección de **u** es un vector.
	- **c.** La derivada direccional de  $f$  en  $(x_0, y_0)$  tiene su valor máximo en la dirección de  $\nabla f$ .
	- **d.** En  $(x_0, y_0)$ , el vector  $\nabla f$  es normal a la curva  $f(x, y) = f(x_0, y_0).$

#### **Estimaciones y sensibilidad a los cambios**

En los ejercicios 45 y 46, trace la superficie  $f(x, y, z) = c$  junto con  $\nabla f$  en los puntos dados.

**45.** 
$$
x^2 + y + z^2 = 0
$$
; (0, -1, ±1), (0, 0, 0)  
**46.**  $y^2 + z^2 = 4$ ; (2, ±2, 0), (2, 0, ±2)

En los ejercicios 47 y 48, determine una ecuación para el plano tangente a la superficie de nivel  $f(x, y, z) = c$  en el punto  $P_0$ . Además, determine ecuaciones paramétricas para la recta que es normal a la superficie en *P*<sup>0</sup> .

**47.** 
$$
x^2 - y - 5z = 0
$$
,  $P_0(2, -1, 1)$   
**48.**  $x^2 + y^2 + z = 4$ ,  $P_0(1, 1, 2)$ 

En los ejercicios 49 y 50, determine una ecuación para el plano tangente a la superficie  $z = f(x, y)$  en el punto dado.

**49.** 
$$
z = \ln(x^2 + y^2)
$$
, (0, 1, 0)

**50.** 
$$
z = 1/(x^2 + y^2)
$$
, (1, 1, 1/2)

En los ejercicios 51 y 52, determine ecuaciones para las rectas tangentes y normales a la curva de nivel  $f(x, y) = c$  en el punto  $P_0$ . Luego trace las rectas y la curva de nivel, junto con  $\nabla f$  en  $P_0$ .

**51.** 
$$
y - \text{sen } x = 1
$$
,  $P_0(\mathbf{p}, 1)$  **52.**  $\frac{y^2}{2} - \frac{x^2}{2} = \frac{3}{2}$ ,  $P_0(1, 2)$ 

En los ejercicios 53 y 54, encuentre ecuaciones paramétricas para la recta que es tangente a la curva de intersección de las superficies en el punto dado.

**53.** Superficies:  $x^2 + 2y + 2z = 4$ ,  $y = 1$ 

Punto:  $(1, 1, 1/2)$ 

**54.** Superficies:  $x + y^2 + z = 2$ ,  $y = 1$ 

Punto:  $(1/2, 1, 1/2)$ 

## **Linealizaciones**

En los ejercicios 55 y 56, encuentre la linealización *L*(*x, y*) de la fun- $\sin f(x, y)$  en el punto  $P_0$ . Luego determine una cota superior para la magnitud del error *E* en la aproximación  $f(x, y) \approx L(x, y)$  sobre el rectángulo *R*.

**55.** 
$$
f(x, y) = \text{sen } x \cos y
$$
,  $P_0(\mathbf{p}/4, \mathbf{p}/4)$   
\n $R: \quad |x - \frac{\mathbf{p}}{4}| \le 0.1, \quad |y - \frac{\mathbf{p}}{4}| \le 0.1$   
\n**56.**  $f(x, y) = xy - 3y^2 + 2$ ,  $P_0(1, 1)$   
\n $R: |x - 1| \le 0.1, |y - 1| \le 0.2$ 

Determine las linealizaciones de las funciones de los ejercicios 57 y 58 en los puntos dados.

57. 
$$
f(x, y, z) = xy + 2yz - 3xz
$$
 at (1, 0, 0) and (1, 1, 0)  
\n58.  $f(x, y, z) = 22 \cos x \operatorname{sen} (y + z)$  at (0, 0, **p**/4) and (**p**/4,  
\n**p**/4, 0)

#### **Gradientes, planos tangentes y rectas normales**

- **59. Medición del volumen de una tubería** Usted planea calcular el volumen dentro de un tramo de tubería que tiene cerca de 36 pulgadas de diámetro y 1 milla de largo. ¿Con cuál medición debe tener más cuidado, con el largo o con el diámetro? ¿Por qué?
- **60. Sensibilidad al cambio** Cerca del punto (1, 2), ¿es más sensible  $f(x, y) = x^2 - xy + y^2 - 3$  a los cambios en *x* o a los cambios en *y*? ¿Cómo lo sabe?
- **61. Cambio en un circuito eléctrico** Suponga que la corriente *I* (amperios) en un circuito eléctrico se relaciona con el voltaje *V* (voltios) y la resistencia *R* (ohms) mediante la ecuación  $I = V/R$ . Si el voltaje cae de 24 a 23 voltios y la resistencia cae de 100 a 80 ohms, ¿*I* crece o decrece? ¿Aproximadamente cuánto? El cambio en *I*, ¿es más sensible al cambio en el voltaje o al cambio en la resistencia? ¿Cómo lo sabe?
- **62. Error máximo al estimar el área de una elipse** Si *a* = 10 cm  $y b = 16$  cm con una aproximación milimétrica, ¿cuál es el error porcentual máximo esperado al calcular el área  $A = \textbf{p}ab$  de la elipse  $x^2/a^2 + y^2/b^2 = 1$ ?
- **63. Error al estimar un producto** Sean  $y = u\mathbf{y}$   $\mathbf{y} z = u + \mathbf{y}$ , donde *u* y *v* son variables independientes positivas.
	- **a.** Si *u* se mide con un error de 2% y *v* con un error de 3%, ¿aproximadamente cuál es el error porcentual en el valor calculado de *y*?
- **b.** Muestre que el error porcentual del valor calculado de *z* es menor que el error porcentual del valor de *y*.
- **64. Índice cardiaco** Para poder comparar a las personas en estudios de salida cardiaca (ejercicio 25, sección 3.7), los investigadores dividen la salida cardiaca medida entre el área de la superficie corporal para encontrar el *índice cardiaco C*:

$$
C = \frac{\text{salida cardiaca}}{\text{área de la superficie corporal}}.
$$

El área de la superficie corporal *B* de una persona con peso *w* y altura *h* se calcula mediante la fórmula

$$
B = 71.84w^{0.425}h^{0.725},
$$

que da *B* en centímetros cuadrados cuando *w* se mide en kilogramos y *h* en centímetros. Usted va a calcular el índice cardiaco de una persona con las siguientes medidas:

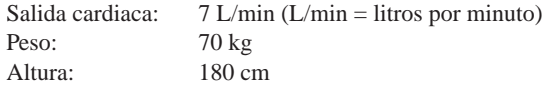

¿Qué tendrá un mayor efecto sobre el cálculo, un error de 1 kg al medir el peso o un error de 1 cm al medir la altura?

### **Extremos locales**

En las funciones de los ejercicios 65-70 verifique la existencia de máximos y de mínimos locales, así como de puntos silla. Calcule el valor de cada función en estos puntos.

**65.**  $f(x, y) = x^2 - xy + y^2 + 2x + 2y - 4$ **66.**  $f(x, y) = 5x^2 + 4xy - 2y^2 + 4x - 4y$ **67.**  $f(x, y) = 2x^3 + 3xy + 2y^3$ **68.**  $f(x, y) = x^3 + y^3 - 3xy + 15$ **69.**  $f(x, y) = x^3 + y^3 + 3x^2 - 3y^2$ **70.**  $f(x, y) = x^4 - 8x^2 + 3y^2 - 6y$ 

# **Extremos absolutos**

En los ejercicios 71-78, determine los valores máximos y mínimos absolutos de *f* en la región *R*.

**71.**  $f(x, y) = x^2 + xy + y^2 - 3x + 3y$ 

*R*: La región triangular determinada en el primer cuadrante por la recta  $x + y = 4$ 

**72.** 
$$
f(x, y) = x^2 - y^2 - 2x + 4y + 1
$$

*R*: La región rectangular en el primer cuadrante acotada por los ejes coordenados y las rectas  $x = 4$  y  $y = 2$ 

**73.** 
$$
f(x, y) = y^2 - xy - 3y + 2x
$$

*R*: La región cuadrada encerrada por las rectas  $x = \pm 2$  *y*  $y = \pm 2$ 

**74.** 
$$
f(x, y) = 2x + 2y - x^2 - y^2
$$

*R*: La región cuadrada acotada por los ejes coordenados y las rectas  $x = 2$ ,  $y = 2$  en el primer cuadrante

**75.**  $f(x, y) = x^2 - y^2 - 2x + 4y$ 

*R*: La región triangular acotada por abajo por el eje *x*, por arriba por la recta  $y = x + 2$ , *y* a la derecha por la recta  $x = 2$ 

**76.** 
$$
f(x, y) = 4xy - x^4 - y^4 + 16
$$

*R*: La región triangular acotada por abajo por la recta  $y = -2$ , por arriba por la recta  $y = x$ , y a la derecha por la recta  $x = 2$ 

**77.** 
$$
f(x, y) = x^3 + y^3 + 3x^2 - 3y^2
$$

*R*: La región cuadrada encerrada por las rectas  $x = \pm 1$  *y*  $y = \pm 1$ 

**78.** 
$$
f(x, y) = x^3 + 3xy + y^3 + 1
$$

*R*: La región cuadrada encerrada por las rectas  $x = \pm 1$  *y*  $y = \pm 1$ 

#### **Multiplicadores de Lagrange**

- **79. Extremos en una circunferencia** Determine los valores extremos de  $f(x, y) = x^3 + y^2$  en la circunferencia  $x^2 + y^2 = 1$ .
- **80. Extremos en una circunferencia** Determine los valores extremos de  $f(x, y) = xy$  en la circunferencia  $x^2 + y^2 = 1$ .
- **81. Extremos en un disco** Determine los valores extremos de  $f(x, y) = x^2 + 3y^2 + 2y$  en el disco unitario  $x^2 + y^2 \le 1$ .
- **82. Extremos en un disco** Determine los valores extremos de  $f(x, y) = x^2 + y^2 - 3x - xy$  en el disco  $x^2 + y^2 \le 9$ .
- **83. Extremos en una esfera** Determine los valores extremos de  $f(x, y, z) = x - y + z$  en la esfera  $x^2 + y^2 + z^2 = 1$ .
- **84. Distancia mínima al origen** Determine los puntos sobre la superficie  $z^2 - xy = 4$  más cercanos al origen.
- **85. Minimizar el costo de una caja** Una caja rectangular cerrada debe tener un volumen de *V* cm3 . El costo del material utilizado en la caja es *a* centavos/cm<sup>2</sup> para la tapa y el fondo, *b* centavos/cm<sup>2</sup> para el frente y la parte posterior y c centavos/cm<sup>2</sup> para el resto de las caras. ¿Qué dimensiones minimizan el costo total de los materiales?
- **86. Menor volumen** Determine el plano  $x/a + y/b + z/c = 1$ que pasa por el punto (2, 1, 2), y corta el menor volumen en el primer octante.
- **87. Extremos en curvas de intersección de superficies** Encuentre los valores extremos de  $f(x, y, z) = x(y + z)$  en la curva de intersección del cilindro circular recto  $x^2 + y^2 = 1$  y el cilindro hiperbólico *xz* = 1.
- **88. Distancia mínima al origen sobre una curva de intersección de un plano y un cono** Determine el punto más cercano al origen sobre la curva de intersección del plano  $x + y + z = 1$  y el cono  $z^2 = 2x^2 + 2y^2$ .

# **Derivadas parciales con variables restringidas**

En los ejercicios 89 y 90, primero trace un diagrama que muestre las relaciones entre las variables.

**89.** Si 
$$
w = x^2 e^{yz} y z = x^2 - y^2
$$
 determine  
\n**a.**  $\left(\frac{\partial w}{\partial y}\right)_z$  **b.**  $\left(\frac{\partial w}{\partial z}\right)_x$  **c.**  $\left(\frac{\partial w}{\partial z}\right)_y$ .
**90.** Sean  $U = f(P, V, T)$  la energía interna de un gas que obedece la ley de los gases ideales  $PV = nRT$  (*n* y *R* constantes). Determine

**a.** 
$$
\left(\frac{\partial U}{\partial T}\right)_P
$$
 **b.**  $\left(\frac{\partial U}{\partial V}\right)_T$ .

#### **Teoría y ejemplos**

- **91.** Sean  $w = f(r, \mathbf{u})$ ,  $r = 2x^2 + y^2$ ,  $y \mathbf{u} = \tan^{-1}(y/x)$ . Calcule  $\frac{\partial w}{\partial x}$  y  $\frac{\partial w}{\partial y}$  y exprese sus respuestas en términos de *r* y **u**.
- **92.** Sean  $z = f(u, y)$ ,  $u = ax + by$ ,  $y y = ax by$ . Exprese  $z_x y z_y$ en términos de  $f_u$ ,  $f_y$  y las constantes *a* y *b*.
- **93.** Si *a* y *b* son constantes,  $w = u^3 + \tanh u + \cos u \cdot y = ax + by$ , muestre que

$$
a\frac{\partial w}{\partial y} = b\frac{\partial w}{\partial x}.
$$

- **94.** Uso de la regla de la cadena Si  $w = \ln(x^2 + y^2 + 2z)$ ,  $x =$  $r + s$ ,  $y = r - s$  y  $z = 2rs$ , determine  $w_r$  *y*  $w_s$  mediante la regla de la cadena. Luego verifique su respuesta de otra manera.
- **95. Ángulo entre vectores** Las ecuaciones  $e^u$  cos  $\mathbf{y} x = 0$  y  $e^u$  sen  $y - y = 0$  definen a *u* y y como funciones diferenciables de *x* y *y*. Muestre que el ángulo entre los vectores

$$
\frac{\partial u}{\partial x}\mathbf{i} + \frac{\partial u}{\partial y}\mathbf{j} \qquad \mathbf{y} \qquad \frac{\partial \mathbf{y}}{\partial x}\mathbf{i} + \frac{\partial \mathbf{y}}{\partial y}\mathbf{j}
$$

es constante.

**96. Coordenadas polares y segundas derivadas** Al introducir las coordenadas polares  $x = r \cos \mathbf{u}$  y  $y = r \sin \mathbf{u}$  se cambia  $f(x, y)$ por  $g(r, \mathbf{u})$ . Determine el valor de  $\partial^2 g / \partial \mathbf{u}^2$  en el punto  $(r, \mathbf{u})$  =  $(2, \mathbf{p}/2)$ , dado que

$$
\frac{\partial f}{\partial x} = \frac{\partial f}{\partial y} = \frac{\partial^2 f}{\partial x^2} = \frac{\partial^2 f}{\partial y^2} = 1
$$

en ese punto.

**97. Recta normal paralela a un plano** Encuentre los puntos sobre la superficie

$$
(y + z)^2 + (z - x)^2 = 16
$$

donde la recta normal es paralela al plano *yz*.

**98. Plano tangente paralelo al plano** *xy* Encuentre los puntos sobre la superficie

$$
xy + yz + zx - x - z^2 = 0
$$

donde el plano tangente es paralelo al plano *xy*.

- **99. Cuando el gradiente es paralelo al vector posición** Suponga que  $\nabla f(x, y, z)$  siempre es paralelo al vector posición  $x\mathbf{i} + y\mathbf{j} +$ *z***k**. Muestre que entonces  $f(0, 0, a) = f(0, 0, -a)$  para toda *a*.
- **100. Derivación en todas direcciones, pero sin gradiente** Muestre que la derivada direccional de

$$
f(x, y, z) = 2x^2 + y^2 + z^2
$$

en el origen es igual a 1 en cualquier dirección pero que *f* no tiene vector gradiente en el origen.

**101. Recta normal por el origen** Muestre que la recta normal a la superficie  $xy + z = 2$  en el punto (1, 1, 1) pasa por el origen.

#### **102. Plano tangente y recta normal**

- **a.** Trace la superficie  $x^2 y^2 + z^2 = 4$ .
- **b.** Determine un vector normal a la superficie en  $(2, -3, 3)$ . Agregue el vector a su dibujo.
- **c.** Determine ecuaciones para el plano tangente y la recta normal en (2, –3, 3).

# **Capítulo 14 Ejercicios adicionales y avanzados**

#### **Derivadas parciales**

**1. Función con punto silla en el origen** Si resolvió el ejercicio 50 de la sección 14.2, sabrá que la función

$$
f(x, y) = \begin{cases} xy \frac{x^2 - y^2}{x^2 + y^2}, & (x, y) \neq (0, 0) \\ 0, & (x, y) = (0, 0) \end{cases}
$$

(vea la siguiente figura) es continua en  $(0, 0)$ . Determine  $f_{xy}(0, 0)$  $y f_{yx}(0, 0)$ .

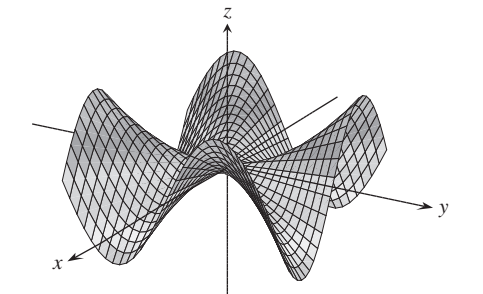

- **2. Búsqueda de una función a partir de sus parciales** Encuentre **Búsqueda de una función a partir de sus parciales** Encuentre **Gradientes y tangentes** una función  $w = f(x, y)$  cuyas primeras derivadas parciales son  $\frac{\partial w}{\partial x} = 1 + e^x \cos y \sin y \frac{\partial w}{\partial y} = 2y - e^x \sin y \sin y$  cuyo valor en el punto (ln 2, 0) es ln 2.
- **3. Una prueba de la regla de Leibniz** La regla de Leibniz dice que si *f* es continua en [*a*, *b*], y si  $u(x)$  y  $v(x)$  son funciones diferenciables de *x* con valores en [*a, b*], entonces

$$
\frac{d}{dx}\int_{u(x)}^{\mathbf{y}(x)}f(t) dt = f(\mathbf{y}(x))\frac{d\mathbf{y}}{dx} - f(u(x))\frac{du}{dx}.
$$

Demuestre la regla a partir de

$$
g(u, \mathbf{y}) = \int_u^{\mathbf{y}} f(t) dt, \qquad u = u(x), \qquad \mathbf{y} = \mathbf{y}(x)
$$

y calculando *dg/dx* con la regla de la cadena.

**4. Determinación de una función con segundas parciales restringidas** Suponga que *f* es una función dos veces diferenciable de *r*, que  $r = 2x^2 + y^2 + z^2$ , y que

$$
f_{xx}+f_{yy}+f_{zz}=0.
$$

Muestre que para ciertas constantes *a* y *b*,

$$
f(r) = \frac{a}{r} + b.
$$

**5. Funciones homogéneas** Una función *f*(*x, y*) es *homogénea de grado n* (*n* es un entero no negativo), si  $f(tx, ty) = t^n f(x, y)$  para toda *t, x* y *y*. Para tal función (suficientemente diferenciable), demuestre que

**a.** 
$$
x \frac{\partial f}{\partial x} + y \frac{\partial f}{\partial y} = nf(x, y)
$$
  
\n**b.**  $x^2 \left(\frac{\partial^2 f}{\partial x^2}\right) + 2xy \left(\frac{\partial^2 f}{\partial x \partial y}\right) + y^2 \left(\frac{\partial^2 f}{\partial y^2}\right) = n(n-1)f$ .

**6. Superficie en coordenadas polares** Sea

$$
f(r, \mathbf{u}) = \begin{cases} \frac{\text{sen } 6r}{6r}, & r \neq 0\\ 1, & r = 0, \end{cases}
$$

donde  $r$  y **u** son coordenadas polares. Determine

**a.** 
$$
\lim_{r \to 0} f(r, \mathbf{u})
$$
 **b.**  $f_r(0, 0)$  **c.**  $f_{\mathbf{u}}(r, \mathbf{u})$ ,  $r \neq 0$ .

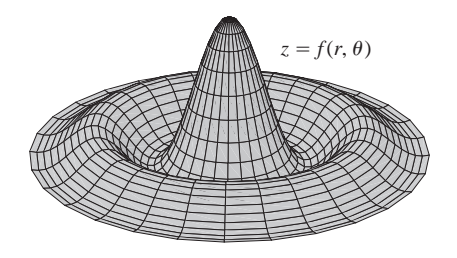

- **7. Propiedades de los vectores posición** Sean  $\mathbf{r} = x\mathbf{i} + y\mathbf{j} + z\mathbf{k}$  $y r = |\mathbf{r}|.$ 
	- **a.** Muestre que  $\nabla r = \mathbf{r}/r$ .
	- **b.** Muestre que  $\nabla(r^n) = nr^{n-2}r$ .
	- **c.** Encuentre una función cuyo gradiente sea **r**.
	- **d.** Muestre que  $\mathbf{r} \cdot d\mathbf{r} = r dr$ .
	- **e.** Muestre que  $\nabla(\mathbf{A} \cdot \mathbf{r}) = \mathbf{A}$  para cualquier vector constante **A**.
- **8. Gradiente ortogonal a una tangente** Suponga que una función diferenciable *f*(*x, y*) tiene el valor constante *c* a lo largo de la curva diferenciable  $x = g(t)$ ,  $y = h(t)$ ; es decir,

$$
f(g(t), h(t)) = c
$$

para todo valor de *t*. Derive ambos lados de esta ecuación con respecto a *t* para mostrar que  $\nabla f$  es ortogonal al vector tangente a la curva en cada uno de sus puntos.

**9. Curva tangente a una superficie** Muestre que la curva

$$
\mathbf{r}(t) = (\ln t)\mathbf{i} + (t \ln t)\mathbf{j} + t\mathbf{k}
$$

es tangente a la superficie

$$
xz^2 - yz + \cos xy = 1
$$

en (0, 0, 1).

**10. Curva tangente a una superficie** Muestre que la curva

$$
\mathbf{r}(t) = \left(\frac{t^3}{4} - 2\right)\mathbf{i} + \left(\frac{4}{t} - 3\right)\mathbf{j} + \cos(t - 2)\mathbf{k}
$$

es tangente a la superficie

$$
x^3 + y^3 + z^3 - xyz = 0
$$

 $en (0, -1, 1).$ 

# **Valores extremos**

- **11. Extremos en una superficie** Muestre que los únicos máximos *y* mínimos posibles para *z* en la superficie  $z = x^3 + y^3 - 9xy +$ 27 ocurren en (0, 0) y (3, 3). Demuestre que no hay un máximo ni un mínimo en (0, 0) y determine si *z* tiene un máximo o un mínimo en (3, 3).
- **12. Máximo en el primer cuadrante cerrado** Determine el valor máximo de  $f(x, y) = 6xye^{-(2x+3y)}$  en el primer cuadrante cerrado (incluyendo los ejes no negativos).
- **13. Volumen mínimo cortado en el primer octante** Determine el volumen mínimo para una región acotada por los planos *x* = 0,  $y = 0$ ,  $z = 0$  y por un plano tangente al elipsoide

$$
\frac{x^2}{a^2} + \frac{y^2}{b^2} + \frac{z^2}{c^2} = 1
$$

en un punto del primer octante.

**4. Distancia mínima de una recta a una parábola en el plano** *xy* Minimice la función  $f(x, y, u, \mathbf{y}) = (x - u)^2 + (y - \mathbf{y})^2$  sujeta a las restricciones  $y = x + 1$   $y u = y^2$  para determinar la distancia mínima en el plano *xy* de la recta  $y = x + 1$  a la parábola  $y^2 = x$ .

# **Teoría y ejemplos**

- **5. Primeras parciales acotadas implican continuidad** Demuestre el siguiente teorema: Si *f*(*x, y*) está definida en una región abierta *R* del plano *xy*, y si  $f_x$  y  $f_y$  están acotadas en *R*, entonces  $f(x, y)$  es continua en *R*. (La hipótesis de estar acotadas es esencial).
- **6.** Suponga que  $\mathbf{r}(t) = g(t)\mathbf{i} + h(t)\mathbf{j} + k(t)\mathbf{k}$  es una curva regular en el dominio de una función diferenciable *f*(*x, y, z*). Describa la relación entre  $df/dt$ ,  $\nabla f$  y  $\mathbf{v} = d\mathbf{r}/dt$ . ¿Qué se puede decir acerca de  $\nabla f$  y v en los puntos interiores de la curva donde *f* tiene valores extremos con respecto a sus demás valores en la curva? Justifique su respuesta.
- **7. Determinación de funciones a partir de las derivadas parciales** Suponga que *f* y *g* son funciones de *x* y *y* tales que

$$
\frac{\partial f}{\partial y} = \frac{\partial g}{\partial x} \qquad y \qquad \frac{\partial f}{\partial x} = \frac{\partial g}{\partial y},
$$

y suponga que

$$
\frac{\partial f}{\partial x} = 0, \qquad f(1,2) = g(1,2) = 5 \qquad y \qquad f(0,0) = 4.
$$

Encuentre  $f(x, y)$  y  $g(x, y)$ .

- **8. Razón de cambio de la razón de cambio** Sabemos que si  $f(x,$ *y*) es una función de dos variables y si  $\mathbf{u} = a\mathbf{i} + b\mathbf{j}$  es un vector unitario, entonces  $D_{\mathbf{u}} f(x, y) = f_x(x, y)a + f_y(x, y)b$  es la razón de cambio de *f*(*x, y*) en (*x, y*) en la dirección de **u**. Proporcione una fórmula similar para la razón de cambio *de la razón de cambio de f*(*x, y*) en (*x, y*) en la dirección **u**.
- **9. Trayectoria de una partícula que busca calor** Una partícula que busca calor tiene la propiedad de que en cualquier punto (*x, y*) del plano se mueve en la dirección de mayor aumento de la temperatura. Si la temperatura en  $(x, y)$  es  $T(x, y) = -e^{-2y} \cos x$ , cos  $x$ , encuentre una ecuación  $y = f(x)$  para la trayectoria de una partícula que busca calor en el punto  $(\mathbf{p}/4, 0)$ .
- **0. Velocidad después de un rebote** Una partícula viaja en línea recta con una velocidad constante  $\mathbf{i} + \mathbf{j} - 5\mathbf{k}$  pasa por el punto  $(0, 0, 30)$  y golpea la superficie  $z = 2x^2 + 3y^2$ . La partícula rebota en la superficie, de modo que el ángulo de reflexión es igual al ángulo de incidencia. Si no hay pérdida de rapidez, ¿cuál es la velocidad de la partícula después del rebote? Simplifique su respuesta.
- **1. Derivadas direccionales tangentes a una superficie** Sea *S* la superficie dada por la gráfica de  $f(x, y) = 10 - x^2 - y^2$ . Suponga que la temperatura en el espacio en cada punto (*x, y, z*) es  $T(x, y, z) = x^2y + y^2z + 4x + 14y + z.$ 
	- **a.** Entre todas las posibles direcciones tangentes a la superficie *S* en el punto (0, 0, 10), ¿cuál de ellas hará que la razón de cambio de la temperatura en (0, 0, 10) sea máxima?
- **b.** ¿Cuál de las direcciones tangentes a *S* en el punto (1, 1, 8) hará que la razón de cambio de la temperatura tenga un máximo?
- **22. Perforación de un agujero** En una superficie plana de terreno, un grupo de geólogos perforó un agujero directamente hacia abajo y chocó con un depósito mineral a 1000 pies. Luego perforaron un segundo agujero a 100 pies al norte del primero y tocaron el depósito de minerales a 950 pies. Un tercer agujero a 100 pies al este del primero golpeó el depósito a 1025 pies. Los geólogos tienen razones para pensar que el depósito mineral tiene la forma de un domo y por razones económicas quieren encontrar el punto donde el depósito esté más cerca de la superficie. Suponga que la superficie es el plano *xy*, ¿qué dirección con respecto al primer agujero sugeriría usted a los geólogos para perforar el cuarto agujero?

# **La ecuación unidimensional del calor**

Si *w*(*x, t*) representa la temperatura en la posición *x* en el instante *t* en una varilla conductora uniforme con lados perfectamente aislados (vea la siguiente figura), entonces las derivadas  $w_{xx}$  *y*  $w_t$  satisfacen una ecuación diferencial de la forma

$$
w_{xx} = \frac{1}{c^2} w_t.
$$

Esta ecuación se llama la **ecuación unidimensional del calor**. El valor de la constante positiva *c*<sup>2</sup> se determina mediante el material de fabricación de la varilla. Ésta se ha determinado en forma experimental para una gran variedad de materiales. Para una aplicación fija, se encuentra el valor adecuado en una tabla. Por ejemplo, para el suelo seco,  $c^2 = 0.19 \text{ pies}^2/\text{día}.$ 

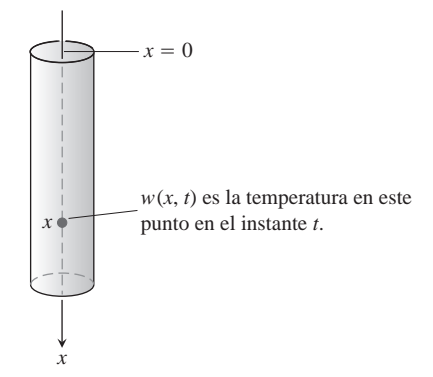

En química y bioquímica, la ecuación del calor se conoce como la **ecuación de difusión**. En este contexto, *w*(*x, t*) representa la concentración de una sustancia disuelta, sal por ejemplo, que se difunde a lo largo de un tubo lleno de líquido. El valor de *w*(*x, t*) es la concentración en el punto *x* en el instante *t*. En otras aplicaciones, *w*(*x, t*) representa la difusión de un gas en un tubo largo y delgado.

En ingeniería eléctrica, la ecuación del calor aparece en las formas

$$
\mathbf{y}_{xx} = RC\mathbf{y}_t
$$

y

# **1066** Capítulo 14: Derivadas parciales

Estas ecuaciones describen el voltaje y y el flujo de corriente *i* en un cable coaxial o en cualquier otro cable donde la pérdida y la inductancia son despreciables. Las funciones y constantes de estas ecuaciones son

- $\mathbf{y}(x, t) =$  voltaje en el punto *x* en el instante *t* 
	- $R$  = resistencia por unidad de longitud
	- $C =$  capacitancia del suelo por unidad de longitud del cable
- $i(x, t)$  = corriente en el punto *x* en el instante *t*.
- **23.** Determine todas las soluciones de la ecuación unidimensional del calor de la forma  $w = e^{rt}$  sen **p**x, donde *r* es una constante.
- **24.** Determine todas las soluciones de la ecuación unidimensional del calor de la forma  $w = e^{rt}$  sen  $kx$  y que satisfagan las condiciones  $w(0, t) = 0$  *y*  $w(L, t) = 0$ . ¿Qué ocurre con estas soluciones cuando  $t \rightarrow \infty$ ?

# **Capítulo 14 Proyectos de aplicación tecnológica**

# **Módulo Mathematica Maple /**

#### *Graficación de superficies*

Genere de manera eficiente gráficas de superficies, contornos y curvas de nivel.

#### **Módulo Mathematica Maple /**

#### *Análisis de las matemáticas tras las patinetas: análisis de la derivada direccional*

Se presenta la trayectoria de una patineta, primero en un plano, luego en una rampa y finalmente en un paraboloide. Calcule, trace y analice la derivada direccional en términos de la patineta.

#### **Módulo Mathematica Maple /**

#### *Búsqueda de patrones y aplicación del método de mínimos cuadrados a datos reales*

Ajuste una recta a un conjunto de datos numéricos, eligiendo la recta que minimice la suma de los cuadrados de las distancias verticales de los puntos a la recta.

#### **Módulo Mathematica Maple /**

#### *Lagrange patina: ¿a qué altura llegó?*

Revise y analice las aventuras de los patinadores, para que encuentre las alturas máximas y mínimas, desde una perspectiva gráfica y una analítica, por medio de los multiplicadores de Lagrange.

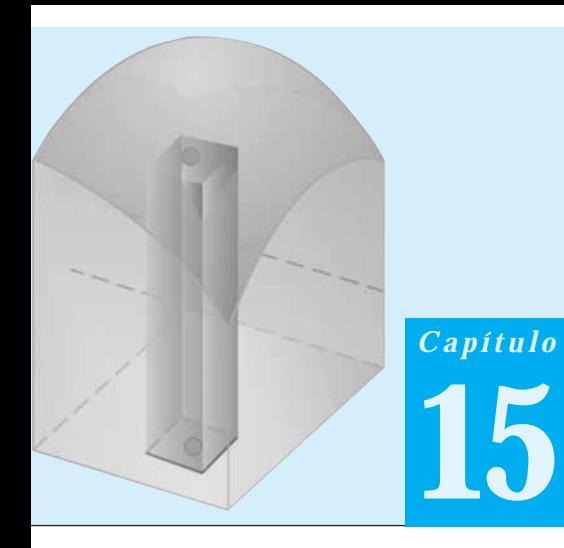

# **INTEGRALES MÚLTIPLES**

**INTRODUCCIÓN** En este capítulo consideramos la integral de una función de dos variables *f*(*x, y*) sobre una región en el plano y la integral de una función de tres variables *f*(*x, y, z*) sobre una región en el espacio. Estas integrales se conocen como *integrales múltiples* y se definen como el límite de las sumas de Riemann, de manera similar al caso de las integrales de una variable que presentamos en el capítulo 5. Podemos usar las integrales múltiples para calcular cantidades que varían sobre dos o tres dimensiones, como la masa total o el momento angular de un objeto de densidad variable, así como el volumen de sólidos con fronteras curvas.

# **15.1**

# **Integrales dobles**

En el capítulo 5 ofrecimos la definición de la integral definida de una función continua *f*(*x*) sobre un intervalo [*a, b*] como el límite de las sumas de Riemann. En esta sección ampliaremos esta idea para definir la integral de una función continua de dos variables *f*(*x, y*) sobre una región acotada *R* en el plano. En ambos casos, las integrales son el límite de sumas de Riemann. Las sumas de Riemann para la integral de una función *f*(*x*) de una variable se obtienen partiendo un intervalo finito en pequeños subintervalos, multiplicando el ancho de cada subintervalo por el valor de  $f$  en un punto  $c_k$  dentro de ese subintervalo, y luego sumando todos estos productos. Un método similar de partir, multiplicar y sumar sirve para construir integrales dobles. Sin embargo, esta vez dividimos una región plana *R* en pequeños rectángulos, en lugar de pequeños subintervalos. Luego consideramos el producto del área de cada pequeño rectángulo por el valor de *f* en un punto dentro del rectángulo, y finalmente sumamos todos estos productos. Cuando *f* es continua, estas sumas convergen a un número si en cada uno de los pequeños rectángulos su ancho y su altura tienden a cero. El límite es la *integral doble* de *f* sobre *R*. Al igual que en el caso de los intervalos, podemos evaluar las integrales múltiples por medio de antiderivadas, lo que nos libera de la enorme tarea de calcular una integral doble directamente como el límite de sumas de Riemann. El principal problema práctico que surge al evaluar las integrales múltiples consiste en determinar los límites de integración. Aunque evaluamos las integrales del capítulo 5 sobre un intervalo determinado por sus dos extremos, las integrales múltiples se evalúan sobre una región en el plano o el espacio. Esto da lugar a límites de integración con variables, además de constantes, y es precisamente la descripción de las regiones de integración la principal característica nueva que aparece en cálculo de las integrales múltiples.

# **Integrales dobles sobre rectángulos**

Comenzamos nuestro estudio de las integrales dobles considerando el tipo más sencillo de región plana, un rectángulo. Consideremos una función *f*(*x, y*) definida en una región rectangular *R*,

$$
R: \quad a \le x \le b, \quad c \le y \le d.
$$

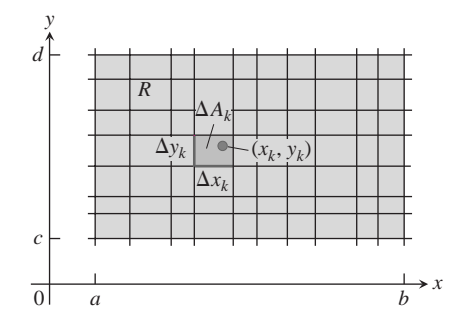

**FIGURA 15.1** Cuadrícula rectangular que divide la región *R* en pequeños rectángulos de área  $\Delta A_k = \Delta x_k \Delta y_k$ .

Subdividimos a *R* en pequeños rectángulos usando una red de rectas paralelas a los ejes *x* y *y* (figura 15.1). Las rectas dividen a *R* en *n* partes rectangulares, donde el número de partes *n* crece cuando el ancho y la altura de cada una de ellas se vuelven más pequeños. Estos rectángulos forman una **partición** de R. Una pequeña parte rectangular de ancho  $\Delta x$  y de altura  $\Delta y$  tiene un área  $\Delta A = \Delta x \Delta y$ . Si numeramos las pequeñas partes que dividen a  $R$  en cierto orden, entonces sus áreas están dadas por  $\Delta A_1$ ,  $\Delta A_2$ ,  $\ldots$ ,  $\Delta A_n$ , donde  $\Delta A_k$  es el área del *k*-ésimo pequeño rectángulo.

Para formar una suma de Riemann sobre *R*, elegimos un punto  $(x_k, y_k)$  en el *k*-ésimo pequeño rectángulo, multiplicamos el valor de *f* en ese punto por el área  $\Delta A_k$ , y sumamos los productos:

$$
S_n = \sum_{k=1}^n f(x_k, y_k) \, \Delta A_k.
$$

Dependiendo de la elección de  $(x_k, y_k)$  en el *k*-ésimo pequeño rectángulo, podemos obtener distintos valores de *Sn*.

A nosotros nos interesa saber qué ocurre con las sumas de Riemann cuando las anchuras y las alturas de todos los rectángulos pequeños de la partición de *R* tienden a cero. La **norma** de una partición P, que se escribe  $||P||$ , es el mayor de los anchos o de las alturas de los rectángulos en la partición. Si  $||P|| = 0.1$  entonces todos los rectángulos de la partición de *R* tienen un ancho máximo de 0.1 y una altura máxima de 0.1. A veces, las sumas de Riemann convergen cuando la norma de *P* tiende a cero, lo que se escribe  $||P|| \rightarrow 0$ . El límite resultante se escribe como

$$
\lim_{\|P\|\to 0}\sum_{k=1}^n f(x_k, y_k) \Delta A_k.
$$

Cuando  $||P||$  → 0 los rectángulos se vuelven más angostos y más cortos, y su número *n* aumenta, de modo que también podemos escribir este límite como

$$
\lim_{n\to\infty}\sum_{k=1}^n f(x_k, y_k) \Delta A_k.
$$

 $\sin$  perder de vista que  $\Delta A_k \rightarrow 0$  cuando  $n \rightarrow \infty$  y  $||P|| \rightarrow 0$ .

Hay muchas elecciones implicadas en un límite de este tipo. La colección de pequeños rectángulos queda determinada por la cuadrícula formada por las rectas horizontales y verticales que determinan una partición rectangular de *R*. En cada uno de los pequeños rectángulos resultantes se elige un punto arbitrario  $(x_k, y_k)$  donde se evalúa *f*. Estas elecciones determinan una sola suma de Riemann. Para formar un límite, repetimos todo el proceso una y otra vez, eligiendo particiones tales que los anchos y las alturas de los rectángulos tiendan a cero, y cuyo número tienda a infinito.

Cuando existe el límite de las sumas  $S_n$  es porque se obtiene el mismo valor límite sin importar las elecciones establecidas, y entonces la función *f* es **integrable**, mientras que al límite se conoce como la **integral doble** de *f* sobre *R*, que se escribe como

$$
\iint\limits_R f(x, y) \, dA \qquad \text{o} \qquad \iint\limits_R f(x, y) \, dx \, dy.
$$

Podemos mostrar que si *f*(*x, y*) es una función continua en *R*, entonces *f* es integrable, al igual que en el caso de una variable que explicamos en el capítulo 5. Muchas funciones discontinuas también son integrables, incluso las funciones que son discontinuas en sólo un número finito de puntos o en curvas regulares. Dejaremos la demostración de estos hechos para un texto más avanzado.

#### **Integrables dobles como volúmenes**

Cuando *f*(*x, y*) es una función positiva sobre una región rectangular *R* del plano *xy*, podemos interpretar la integral doble de *f* sobre *R* como el volumen de la región sólida tridimensional sobre el plano *xy* acotada abajo por *R* y arriba por la superficie  $z = f(x, y)$ 

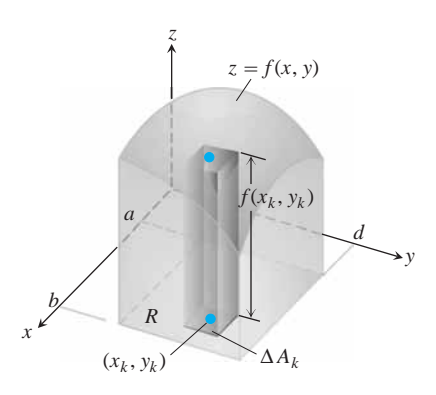

**FIGURA 15.2** La aproximación de sólidos con cajas rectangulares nos lleva a definir los volúmenes de sólidos más generales como integrales dobles. El volumen del sólido que aparece aquí es la integral doble de *f*(*x, y*) sobre la región base *R*.

(figura 15.2). Cada término  $f(x_k, y_k) \Delta A_k$  de la suma  $S_n = \sum f(x_k, y_k) \Delta A_k$  es el volumen de una caja rectangular vertical que se aproxima al volumen de la porción del sólido que está directamente sobre la base  $\Delta A_k$ . Así, la suma  $S_n$  se aproxima a lo que llamaremos el volumen total del sólido. *Definimos* este volumen como

Volume = 
$$
\lim_{n \to \infty} S_n = \iint_R f(x, y) dA
$$
,

donde  $\Delta A_k \rightarrow 0$  cuando  $n \rightarrow \infty$ .

Como podíamos esperar, este método general para calcular volúmenes coincide con los métodos del capítulo 6, pero aquí no demostraremos esto. La figura 15.3 muestra que las aproximaciones al volumen mediante sumas de Riemann son cada vez más precisas cuando el número *n* de cajas aumenta.

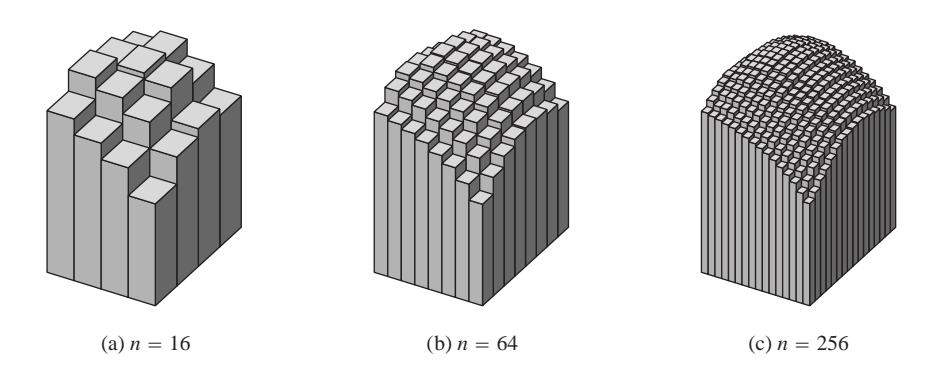

**FIGURA 15.3** Cuando *n* crece, las aproximaciones mediante sumas de Riemann tienden al volumen total del sólido que aparece en la figura 15.2.

#### **Teorema de Fubini para calcular integrales dobles**

Suponga que queremos calcular el volumen que existe bajo el plano  $z = 4 - x - y$  sobre la región rectangular  $R: 0 \le x \le 2, 0 \le y \le 1$  en el plano *xy*. Si aplicamos el método de rebanado de la sección 6.1, con rebanadas perpendiculares al eje *x* (figura 15.4), entonces el volumen es

$$
\int_{x=0}^{x=2} A(x) dx,
$$
 (1)

donde *A*(*x*) es el área de la sección transversal en *x*. Para cada valor de *x*, podemos calcular *A*(*x*) mediante la integral

$$
A(x) = \int_{y=0}^{y=1} (4 - x - y) \, dy,\tag{2}
$$

que es el área bajo la curva  $z = 4 - x - y$  en el plano de la sección transversal en *x*. Al calcular  $A(x)$ , *x* se mantiene fija y se integra con respecto a *y*. Al combinar las ecuaciones (1) y (2), vemos que el volumen de todo el sólido es

Volume = 
$$
\int_{x=0}^{x=2} A(x) dx = \int_{x=0}^{x=2} \left( \int_{y=0}^{y=1} (4 - x - y) dy \right) dx
$$
  
= 
$$
\int_{x=0}^{x=2} \left[ 4y - xy - \frac{y^{2}}{2} \right]_{y=0}^{y=1} dx = \int_{x=0}^{x=2} \left( \frac{7}{2} - x \right) dx
$$
  
= 
$$
\left[ \frac{7}{2} x - \frac{x^{2}}{2} \right]_{0}^{2} = 5.
$$
 (3)

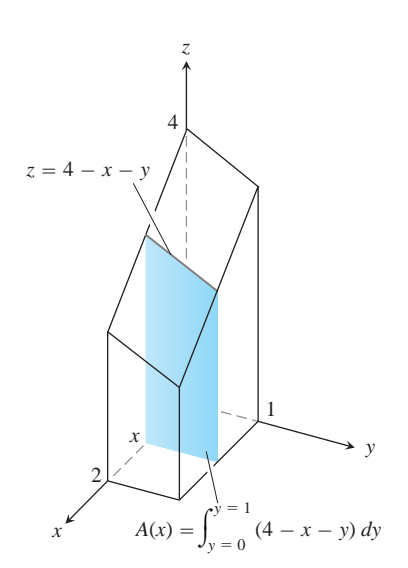

**FIGURA 15.4** Para obtener el área de la sección transversal *A*(*x*), mantenemos a *x* fija e integramos con respecto a *y*.

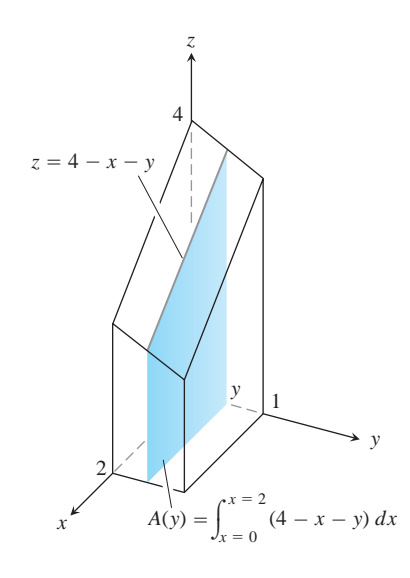

**FIGURA 15.5** Para obtener el área de la sección transversal *A*(*y*), mantenemos *y* fija e integramos con respecto a *x*.

BIOGRAFÍA HISTÓRICA

Guido Fubini (1879–1943)

Si sólo queremos escribir una fórmula para el volumen, sin realizar las integraciones, podemos escribir

Volume = 
$$
\int_0^2 \int_0^1 (4 - x - y) \, dy \, dx.
$$

La expresión de la derecha, llamada **integral iterada**, dice que el volumen se obtiene integrando  $4 - x - y$  con respecto a *y* desde  $y = 0$  hasta  $y = 1$ , con *x* fija, *y* después integrando la expresión resultante en *x* con respecto a *x* desde  $x = 0$  hasta  $x = 2$ . Los límites de integración 0 y 1 se asocian con *y*, de modo que se colocan en la integral más cercana a *dy*. Los otros límites de integración, 0 y 2, se asocian con la variable *x*, de modo que se colocan en el símbolo integral exterior asociado a *dx*.

¿Qué habría ocurrido si hubiéramos calculado el volumen rebanándolo con planos perpendiculares al eje *y* (figura 15.5)? Como función de *y*, el área de la sección transversal típica es

$$
A(y) = \int_{x=0}^{x=2} (4 - x - y) dx = \left[ 4x - \frac{x^2}{2} - xy \right]_{x=0}^{x=2} = 6 - 2y.
$$
 (4)

Por tanto, el volumen de todo el sólido es

Volume = 
$$
\int_{y=0}^{y=1} A(y) dy = \int_{y=0}^{y=1} (6 - 2y) dy = [6y - y^2]_0^1 = 5
$$
,

lo que concuerda con nuestro cálculo anterior.

De nuevo, podemos expresar la fórmula del volumen como una integral iterada escribiendo

Volume = 
$$
\int_0^1 \int_0^2 (4 - x - y) \, dx \, dy.
$$

La expresión de la derecha dice que podemos determinar el volumen integrando  $4 - x - y$  con respecto a *x* desde  $x = 0$  hasta  $x = 2$  como en la ecuación (4), e integran- $\phi$  do el resultado con respecto a *y* desde  $y = 0$  hasta  $y = 1$ . En esta integral iterada, el orden de integración es primero *x* y luego *y*, el orden inverso al de la ecuación (3).

¿Qué tiene que ver el cálculo de estos volúmenes mediante integrales iteradas con la integral doble

$$
\iint\limits_R (4-x-y) \ dA
$$

sobre el rectángulo  $R: 0 \le x \le 2, 0 \le y \le 1$ ? La respuesta es que ambas integrales iteradas dan el valor de la integral doble. Esto es razonable, pues la integral doble mide el volumen de la misma región que las dos integrales iteradas. Un teorema publicado en 1907 por Guido Fubini dice que la integral doble de cualquier función continua sobre un rectángulo puede calcularse como una integral iterada en cualquier orden de integración. (Fubini demostró su teorema de manera más general, pero esto es lo que dice en nuestro caso).

#### **TEOREMA 1 Teorema de Fubini (primera forma)**

Si  $f(x, y)$  es continua en la región rectangular  $R: a \leq x \leq b, c \leq y \leq d$ , entonces

$$
\iint\limits_R f(x, y) dA = \int_c^d \int_a^b f(x, y) dx dy = \int_a^b \int_c^d f(x, y) dy dx.
$$

El teorema de Fubini dice que las integrales dobles sobre rectángulos pueden calcularse mediante integrales iteradas. Entonces, podemos evaluar una integral doble, integrando con respecto a una variable a la vez.

El teorema de Fubini también dice que podemos calcular la integral doble, integrando en *cualquier* orden, lo que es muy conveniente, como veremos en el ejemplo 3. Cuando calculamos un volumen rebanándolo, podemos usar planos perpendiculares al eje *x* o planos perpendiculares al eje *y*.

**EJEMPLO 1** Evaluación de una integral doble

Calcular  $\iint_R f(x, y) dA$  para

$$
f(x, y) = 1 - 6x^2y
$$
 y *R*:  $0 \le x \le 2$ ,  $-1 \le y \le 1$ .

**Solución** Por el teorema de Fubini,

$$
\iint\limits_R f(x, y) dA = \int_{-1}^1 \int_0^2 (1 - 6x^2 y) dx dy = \int_{-1}^1 \left[ x - 2x^3 y \right]_{x=0}^{x=2} dy
$$

$$
= \int_{-1}^1 (2 - 16y) dy = \left[ 2y - 8y^2 \right]_{-1}^1 = 4.
$$

Al invertir el orden de integración se obtiene la misma respuesta:

$$
\int_0^2 \int_{-1}^1 (1 - 6x^2 y) \, dy \, dx = \int_0^2 \left[ y - 3x^2 y^2 \right]_{y=-1}^{y=1} dx
$$
\n
$$
= \int_0^2 \left[ (1 - 3x^2) - (-1 - 3x^2) \right] dx
$$
\n
$$
= \int_0^2 2 \, dx = 4.
$$

# **USO DE LA TECNOLOGÍA Integración múltiple**

La mayoría de los programas de álgebra por computadora calculan integrales múltiples e iteradas. El procedimiento típico consiste en aplicar la instrucción de integración del programa en iteraciones anidadas de acuerdo con el orden de integración especificado.

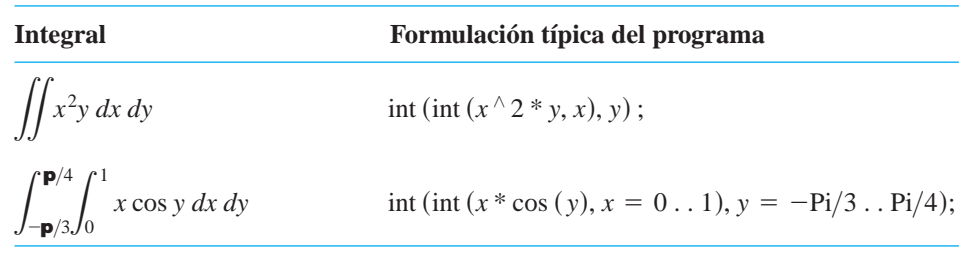

Si un programa no puede producir un valor exacto para una integral definida, por lo general encuentra un valor aproximado numéricamente. Establecer los parámetros de una integral múltiple para que un programa la resuelva, puede ser una tarea nada sencilla, y es necesario comprender cómo describir las fronteras de la región y cómo definir adecuadamente una integral.

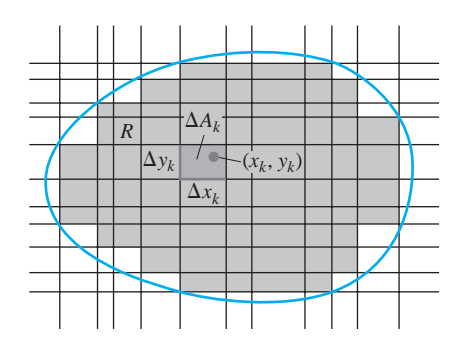

**FIGURA 15.6** Una cuadrícula rectangular que divide una región acotada no rectangular en celdas rectangulares.

# **Integrales dobles sobre regiones acotadas no rectangulares**

Para definir la integral doble de una función *f*(*x, y*) sobre una región acotada no rectangular *R*, como la que aparece en la figura 5.6, de nuevo cuadricularemos *R* con pequeñas celdas rectangulares cuya unión contenga a todos los puntos de *R*. Sin embargo, no podemos cubrir a *R* con un número finito de rectángulos que estén dentro de *R*, pues al ser su frontera curva, algunos de los pequeños rectángulos de la cuadrícula estarán parcialmente fuera de *R*. Para formar una partición de *R* se consideran los rectángulos que están completamente dentro de *R*, sin usar aquellos que están parcial o completamente fuera. En el caso de las regiones comunes, se cubre una porción cada vez mayor de *R* cuando la norma de la partición (el máximo ancho o altura de cualquier rectángulo utilizado) tiende a cero.

Una vez con una partición de *R*, numeramos los rectángulos en algún orden de 1 a *n*; sea  $\Delta A_k$  el área del *k*-ésimo rectángulo. Luego elegimos un punto  $(x_k, y_k)$  en el *k*-ésimo rectángulo y formamos la suma de Riemann

$$
S_n = \sum_{k=1}^n f(x_k, y_k) \, \Delta A_k.
$$

Cuando la norma de la partición correspondiente a  $S_n$  tiende a cero,  $||P|| \rightarrow 0$ , el ancho y la altura de cada rectángulo tiende a cero y su número tiende a infinito. Si *f*(*x, y*) es una función continua, entonces estas sumas de Riemann tienden a un valor límite, que no depende de las elecciones hechas. Este límite se llama la **integral doble** de *f*(*x, y*) sobre *R*:

$$
\lim_{\|P\|\to 0}\sum_{k=1}^n f(x_k, y_k) \Delta A_k = \iint_R f(x, y) dA.
$$

La naturaleza de la frontera de *R* introduce aspectos que no estaban presentes en las integrales sobre un intervalo. Cuando *R* tiene una frontera curva, los *n* rectángulos de una partición están dentro de *R*, pero no la cubren toda. Para que una partición aproxime bien a *R*, las partes de *R* cubiertas por pequeños rectángulos parcialmente fuera de *R* deberán ser despreciables conforme la norma de la partición tienda a cero. Esta propiedad de "casi ser cubierta completamente" por una partición de norma pequeña es satisfecha por todas las regiones que estudiaremos. No hay problema con las fronteras formadas por polígonos, circunferencias, elipses y gráficas continuas sobre un intervalo, unidas entre sí por los extremos. Una curva con forma "fractal" sería problemática, pero tales curvas no son importantes para la mayoría de las aplicaciones. El análisis detallado del tipo de regiones *R* que pueden utilizarse para calcular integrales dobles se deja para un texto más avanzado.

Las integrales dobles de funciones continuas sobre regiones no rectangulares tienen las mismas propiedades algebraicas (resumidas más adelante) que las integrales sobre regiones rectangulares. La propiedad de aditividad de dominios dice que si *R* puede descomponerse en dos regiones no traslapadas,  $R_1 y R_2$  con fronteras formadas por un número finito de segmentos de recta o de curvas regulares (vea la figura 15.7 para un ejemplo), entonces

$$
\iint\limits_R f(x, y) \, dA = \iint\limits_{R_1} f(x, y) \, dA + \iint\limits_{R_2} f(x, y) \, dA.
$$

Si *f*(*x, y*) es positiva y continua sobre *R* definimos el volumen de la región sólida entre *R* y la superficie  $z = f(x, y)$  como  $\iint_R f(x, y) dA$ , como antes (figura 15.8).

Si *R* es una región como la que aparece en el plano *xy* de la figura 15.9, acotada "por arriba" y "por abajo" por las curvas  $y = g_2(x)$  y  $y = g_1(x)$  y a los lados por las rectas  $x = a, x = b$ , de nuevo podemos calcular el volumen mediante el método del rebanado. Primero calculamos el área de la sección transversal

$$
A(x) = \int_{y=g_1(x)}^{y=g_2(x)} f(x, y) dy
$$

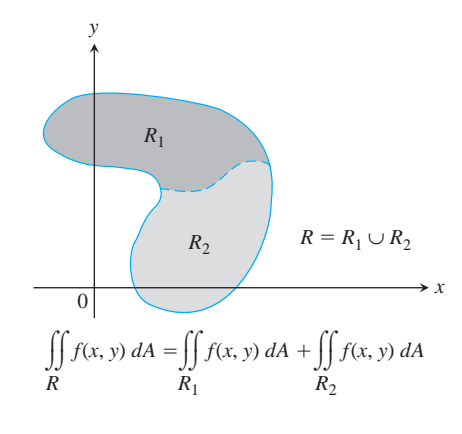

**FIGURA 15.7** La propiedad de aditividad para regiones rectangulares también es válida para regiones acotadas por curvas continuas.

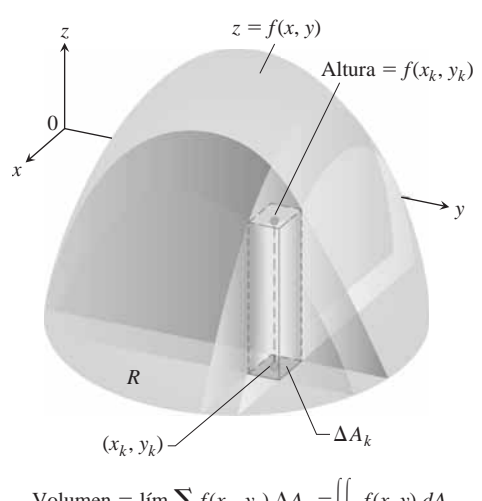

Volumen =  $\lim \sum f(x_k, y_k) \Delta A_k = \bigg| \int_R f(x, y) dA$ 

**FIGURA 15.8** Definimos el volumen de sólidos con bases curvas de la misma forma que definimos el volumen de sólidos con bases rectangulares.

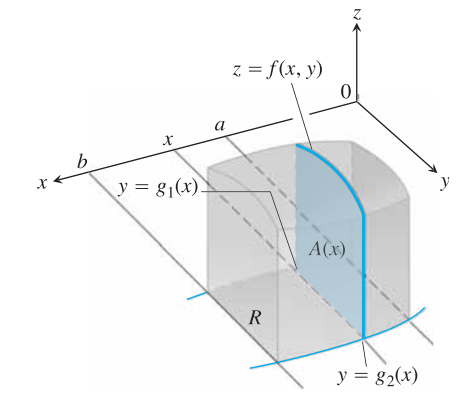

**FIGURA 15.9** El área de la rebanada vertical que se muestra es

$$
A(x) = \int_{g_1(x)}^{g_2(x)} f(x, y) \, dy.
$$

Para calcular el volumen del sólido,  $integramos$  el área desde  $x = a$  hasta  $x = b$ .

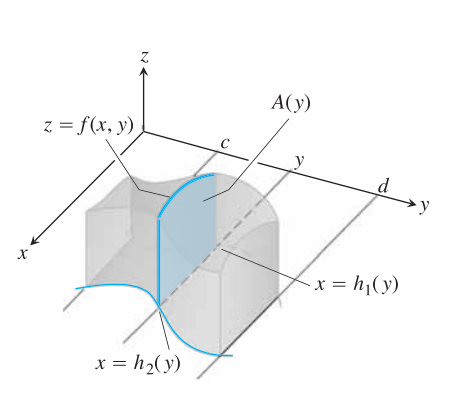

**FIGURA 15.10** El volumen del sólido que se muestra es

$$
\int_{c}^{d} A(y) \, dy = \int_{c}^{d} \int_{h_{1}(y)}^{h_{2}(y)} f(x, y) \, dx \, dy.
$$

y luego integramos  $A(x)$  desde  $x = a$  hasta  $x = b$  para obtener el volumen como una integral iterada:

$$
V = \int_{a}^{b} A(x) dx = \int_{a}^{b} \int_{g_{1}(x)}^{g_{2}(x)} f(x, y) dy dx.
$$
 (5)

De manera similar, si *R* es una región como la que aparece en la figura 15.10, acotada por las curvas  $x = h_2(y)$   $y \times x = h_1(y)$  *y* las rectas  $y = c$  *y*  $y = d$ , entonces el volumen calculado por rebanadas está dado por la integral iterada

Volume = 
$$
\int_{c}^{d} \int_{h_{1}(y)}^{h_{2}(y)} f(x, y) dx dy.
$$
 (6)

El hecho de que las integrales iteradas de las ecuaciones (5) y (6) den el volumen definido como la integral doble de *f* sobre *R* es consecuencia de la forma más fuerte del teorema de Fubini.

# **TEOREMA 2 Teorema de Fubini (Forma más fuerte)**

Sea *f*(*x, y*) continua en una región *R*.

**1.** Si *R* está definida por  $a \le x \le b$ ,  $g_1(x) \le y \le g_2(x)$ , con  $g_1 y g_2$  continuas en [*a, b*], entonces

$$
\iint\limits_R f(x, y) dA = \int_a^b \int_{g_1(x)}^{g_2(x)} f(x, y) dy dx.
$$

**2.** Si *R* está definida por  $c \leq y \leq d$ ,  $h_1(y) \leq x \leq h_2(y)$ , con  $h_1 y h_2$  continuas en [*a, b*], entonces

$$
\iint\limits_R f(x, y) \, dA = \int_c^d \int_{h_1(y)}^{h_2(y)} f(x, y) \, dx \, dy.
$$

#### **EJEMPLO 2** Cálculo de un volumen

Determinar el volumen del prisma cuya base es el triángulo en el plano *xy* acotado por el eje *x* y las rectas  $y = x y x = 1 y c$  cuya parte superior está en el plano

$$
z = f(x, y) = 3 - x - y.
$$

**Solución** Vea la figura 15.11 de la página 1075. Para cualquier *x* entre 0 y 1, *y* puede variar desde  $y = 0$  hasta  $y = x$  (Figura 15.11b). Por tanto,

$$
V = \int_0^1 \int_0^x (3 - x - y) \, dy \, dx = \int_0^1 \left[ 3y - xy - \frac{y^2}{2} \right]_{y=0}^{y=x} dx
$$

$$
= \int_0^1 \left( 3x - \frac{3x^2}{2} \right) dx = \left[ \frac{3x^2}{2} - \frac{x^3}{2} \right]_{x=0}^{x=1} = 1.
$$

Al invertir el orden de integración (figura 15.11c), la integral del volumen es

$$
V = \int_0^1 \int_y^1 (3 - x - y) \, dx \, dy = \int_0^1 \left[ 3x - \frac{x^2}{2} - xy \right]_{x=y}^{x=1} \, dy
$$
  
= 
$$
\int_0^1 \left( 3 - \frac{1}{2} - y - 3y + \frac{y^2}{2} + y^2 \right) \, dy
$$
  
= 
$$
\int_0^1 \left( \frac{5}{2} - 4y + \frac{3}{2}y^2 \right) \, dy = \left[ \frac{5}{2}y - 2y^2 + \frac{y^3}{2} \right]_{y=0}^{y=1} = 1.
$$

Las dos integrales son iguales, como debe ser.

Aunque el teorema de Fubini nos garantiza que una integral doble puede calcularse como una integral iterada en cualquier orden de integración, tal vez sea más sencillo calcular una de las integrales que la otra. El siguiente es un ejemplo de esto.

П

**EJEMPLO 3** Evaluación de una integral doble

Calcular

$$
\iint\limits_R \frac{\operatorname{sen} x}{x} \, dA,
$$

donde *R* es el triángulo en el plano *xy* acotado por el eje *x*, la recta  $y = x$ , y la recta  $x = 1$ .

**Solución** La región de integración aparece en la figura 15.12. Si primero integramos con respecto a *y* y luego con respecto a *x*, tenemos

$$
\int_0^1 \left( \int_0^x \frac{\sin x}{x} dy \right) dx = \int_0^1 \left( y \frac{\sin x}{x} \right)_{y=0}^{y=x} dx = \int_0^1 \sin x \, dx
$$
  
= -\cos(1) + 1 \approx 0.46.

Si invertimos el orden de integración e intentamos calcular

$$
\int_0^1 \int_y^1 \frac{\sec x}{x} dx dy,
$$

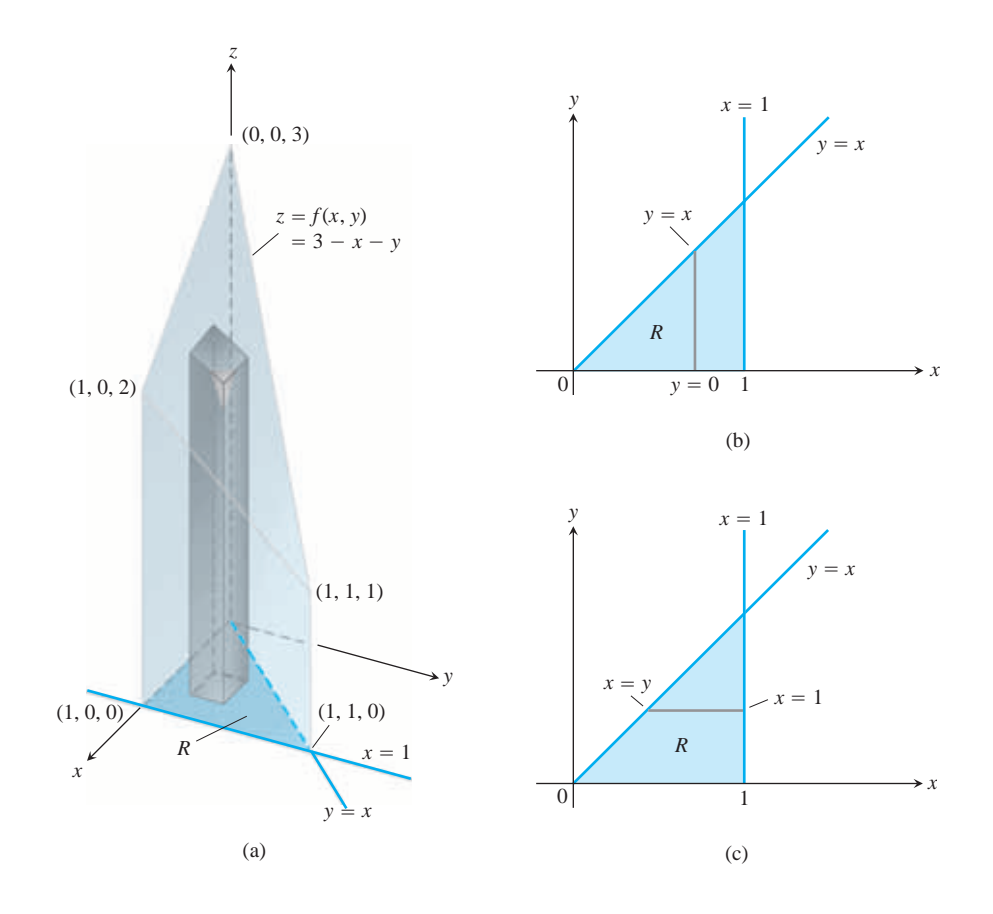

**FIGURA 15.11** (a) Prisma con una base triangular en el plano *xy*. El volumen de este prisma se define como una integral doble sobre *R*. Para evaluarla como una integral iterada, podemos integrar primero con respecto a *y* y luego con respecto a *x*, o bien en el orden inverso (ejemplo 2). (b) Límites de integración de

$$
\int_{x=0}^{x=1} \int_{y=0}^{y=x} f(x, y) \, dy \, dx.
$$

Si integramos primero con respecto a *y*, integramos a lo largo de una recta vertical que pasa por *R* y luego integramos de izquierda a derecha para incluir todas las rectas verticales en *R*. (c) Límites de integración de

$$
\int_{y=0}^{y=1} \int_{x=y}^{x=1} f(x, y) \, dx \, dy.
$$

Si integramos primero con respecto a *x*, integramos a lo largo de una recta vertical que pasa por *R* y luego integramos de abajo hacia arriba para incluir todas las rectas horizontales en *R*.

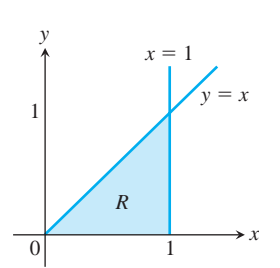

tenemos un problema, pues  $\int ((\operatorname{sen} x)/x) dx$  no puede expresarse en términos de funciones elementales (no existe una antiderivada sencilla).

No existe una regla general para predecir cuál sería el orden de integración adecuado en circunstancias como éstas. Si el orden elegido no funciona, trate con el otro. A veces, ninguno de los órdenes funciona, y habrá que utilizar aproximaciones numéricas.  $\Box$ 

**FIGURA 15.12** La región de integración en el ejemplo 3.

# **Cómo determinar los límites de integración**

Ahora veremos un procedimiento para determinar los límites de integración, que sirve para muchas regiones en el plano. Las regiones más complicadas, para las que no sirve este procedimiento, con frecuencia pueden separarse en partes para que el procedimiento funcione.

Cuando tenga que evaluar  $\iint_R f(x, y) dA$ , integre primero con respecto a *y* y luego con respecto a *x*; haga lo siguiente:

**1.** *Haga un bosquejo*. Trace la región de integración y marque cada curva que determina la frontera.

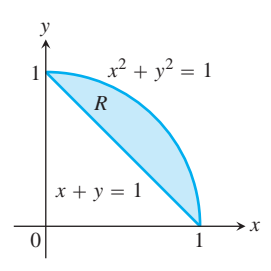

**2.** *Determine los límites de integración en y*. Imagine una recta vertical *L* que atraviese a *R* en la dirección creciente de *y*. Marque los valores de *y* donde *L* entra y sale. Éstos son los límites de integración en *y* y son por lo general funciones de *x* (en lugar de constantes).

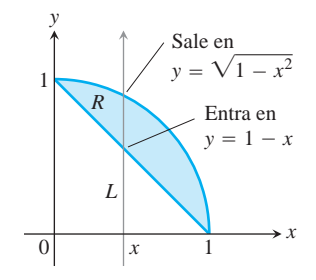

**3.** *Determine los límites de integración en x*. Elija los límites en *x* que incluyan todas las rectas verticales que atraviesen *R*. La integral que aparece aquí es

$$
\iint_{R} f(x, y) dA =
$$
\n
$$
\int_{x=0}^{x=1} \int_{y=1-x}^{y=\mathbf{21-x^2}} f(x, y) dy dx.
$$
\n
$$
\begin{aligned}\n&\text{Take en } \\
&y = \sqrt{1-x^2} \\
&\text{Entra en } \\
&y = 1-x\n\end{aligned}
$$
\n
$$
\begin{aligned}\n&\text{Data en } \\
&y = \sqrt{1-x^2} \\
&\text{Entra en } \\
&y = 1-x\n\end{aligned}
$$
\n
$$
\begin{aligned}\n&\text{Data en } \\
&y = \sqrt{1-x^2} \\
&\text{Entra en } \\
&\text{Data x máxima} \\
&\text{es } x = 0\n\end{aligned}
$$

Para evaluar la misma integral doble como una integral iterada con el otro orden de integración, en los pasos 2 y 3 usamos rectas horizontales en lugar de verticales. La integral es

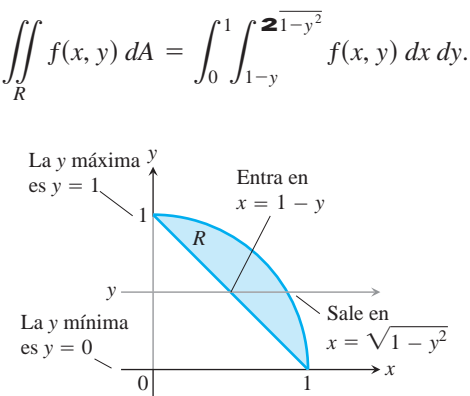

**EJEMPLO 4** Cómo invertir el orden de integración

Trazar la región de integración para la integral

$$
\int_0^2 \int_{x^2}^{2x} (4x + 2) \, dy \, dx
$$

y escribir una integral equivalente con el orden de integración inverso.

Solución La región de integración está dada por las desigualdades  $x^2 \le y \le 2x$  y  $0 \le x \le 2$ . Por tanto, es la región acotada por las curvas  $y = x^2$  y  $y = 2x$  entre  $x = 0$  $y x = 2$  (figura 15.13a).  $x^2 \leq y \leq 2x$ 

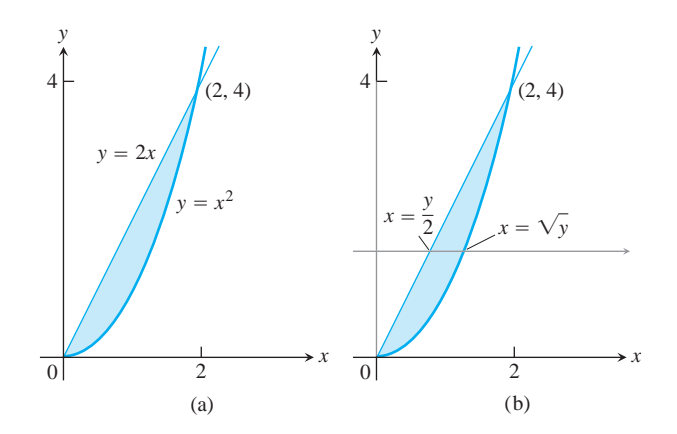

**FIGURA 15.13** Región de integración para el ejemplo 4.

Para encontrar los límites de integración en el orden inverso, imaginamos una recta horizontal que pase de izquierda a derecha por la región. Entra en  $x = y/2$  y sale en  $x = 2y$ . Para incluir todas estas rectas, hacemos que *y* varíe desde  $y = 0$  hasta  $y = 4$  (figura 15.13b). La integral es

$$
\int_0^4 \!\!\int_{y/2}^{\mathbf{2y}} (4x+2) \, dx \, dy.
$$

El valor común de estas integrales es 8.

#### **Propiedades de las integrales dobles**

Al igual que las integrales simples, las integrales dobles de funciones continuas tienen propiedades algebraicas que resultan útiles en cálculos y aplicaciones.

**Propiedades de las integrales dobles**  $Si f(x, y)$  *y*  $g(x, y)$  son continuas, entonces

**1.** *Múltiplo constante*: 
$$
\iint\limits_R cf(x, y) dA = c \iint\limits_R f(x, y) dA
$$
 (*c*arbitrario)

**2.** *Suma y resta*:

$$
\iint\limits_R (f(x, y) \pm g(x, y)) dA = \iint\limits_R f(x, y) dA \pm \iint\limits_R g(x, y) dA
$$

**3.** *Dominación*:

(a) 
$$
\iint_R f(x, y) dA \ge 0
$$
 si  $f(x, y) \ge 0$  en R  
\n(b)  $\iint_R f(x, y) dA \ge \iint_R g(x, y) dA$  si  $f(x, y) \ge g(x, y)$  en R  
\n4. *Aditividad*:  $\iint_R f(x, y) dA = \iint_{R_1} f(x, y) dA + \iint_{R_2} f(x, y) dA$ 

si *R* es la unión de dos regiones  $R_1 \, y \, R_2$  que no se traslapan (figura 15.7).

La idea detrás de estas propiedades es que las integrales se comportan como sumas. Si la función *f*(*x, y*) se reemplaza por su múltiplo *cf*(*x, y*), entonces una suma de Riemann para *f*

$$
S_n = \sum_{k=1}^n f(x_k, y_k) \, \Delta A_k
$$

se reemplaza por una suma de Riemann para *cf*

$$
\sum_{k=1}^n cf(x_k, y_k) \Delta A_k = c \sum_{k=1}^n f(x_k, y_k) \Delta A_k = c S_n.
$$

Al considerar los límites cuando  $n \rightarrow \infty$  se tiene que  $c \lim_{n \to \infty} S_n = c \iint_R f dA$  y lím<sub>n</sub> $\rightarrow \infty$  *cS<sub>n</sub>* =  $\iint_R cf \, dA$  son iguales. Esto implica que la propiedad del múltiplo constante pasa de las sumas a las integrales dobles.

Las demás propiedades también son fáciles de verificar para las sumas de Riemann y pasan a las integrales dobles por la misma razón. Aunque esta explicación nos da una idea, una demostración de la validez de estas propiedades requiere un análisis más detallado sobre la convergencia de las sumas de Riemann.

# **EJERCICIOS 15.1**

# **Determinación de regiones de integración e integrales dobles**

En los ejercicios 1-10, trace la región de integración y evalúe la integral.

1. 
$$
\int_0^3 \int_0^2 (4 - y^2) dy dx
$$
  
\n2.  $\int_0^3 \int_{-2}^0 (x^2y - 2xy) dy dx$   
\n3.  $\int_{-1}^0 \int_{-1}^1 (x + y + 1) dx dy$   
\n4.  $\int_{\mathbf{p}}^{\mathbf{p}} \int_0^{\mathbf{p}} (\operatorname{sen} x + \cos y) dx dy$   
\n5.  $\int_0^{\mathbf{p}} \int_0^x x \operatorname{sen} y dy dx$   
\n6.  $\int_0^{\mathbf{p}} \int_0^{\operatorname{sen} x} y dy dx$   
\n7.  $\int_1^{\ln 8} \int_0^{\ln y} e^{x+y} dx dy$   
\n8.  $\int_1^2 \int_y^{y^2} dx dy$   
\n9.  $\int_0^1 \int_0^{y^2} 3y^3 e^{xy} dx dy$   
\n10.  $\int_1^4 \int_0^{\mathbf{2}} \frac{\sqrt{3}}{2} e^{y/\mathbf{2}} dy dx$ 

En los ejercicios 11-16, integre *f* sobre la región dada.

- **11. Cuadrilátero**  $f(x, y) = x/y$  sobre la región del primer cuadrante acotado por las rectas  $y = x$ ,  $y = 2x$ ,  $x = 1$ ,  $x = 2$
- **12. Cuadrado**  $f(x, y) = 1/(xy)$  sobre el cuadrado  $1 \le x \le 2$ ,  $1 \leq y \leq 2$
- **13. Triángulo**  $f(x, y) = x^2 + y^2$  sobre la región triangular con vértices (0, 0), (1, 0) y (0, 1)
- **14. Rectángulo**  $f(x, y) = y \cos xy$  sobre el rectángulo  $0 \le x \le p$ ,  $0 \leq y \leq 1$
- **15. Triángulo**  $f(u, y) = y 2u$  sobre la región triangular cortada desde el primer cuadrante del plano  $u\mathbf{y}$  por la recta  $u + \mathbf{y} = 1$
- **16. Región curva**  $f(s, t) = e^s \ln t$  sobre la región del primer cuadrante del plano *st* que está arriba de la curva  $s = \ln t$  desde  $t = 1$  hasta  $t = 2$

Cada uno de los ejercicios 17-20 da una integral sobre una región de un plano con coordenadas cartesianas. Trace la región y evalúe la integral.

**17.** 
$$
\int_{-2}^{0} \int_{\mathbf{y}}^{-\mathbf{y}} 2 \, dp \, d\mathbf{y}
$$
 (el plano *p***y**)  
\n**18.**  $\int_{0}^{1} \int_{0}^{2\sqrt{1-s^2}} 8t \, dt \, ds$  (el plano *st*)  
\n**19.**  $\int_{-\mathbf{p}/3}^{\mathbf{p}/3} \int_{0}^{\sec t} 3 \cos t \, du \, dt$  (el plano *tu*)  
\n**20.**  $\int_{0}^{3} \int_{1}^{4-2u} \frac{4-2u}{\mathbf{y}^2} \, d\mathbf{y} \, du$  (el plano *u***y**)

# **Inversión del orden de integración**

En los ejercicios 21-30, trace la región de integración y escriba una integral doble equivalente, con el orden de integración inverso.

**21.** 
$$
\int_{0}^{1} \int_{2}^{4-2x} dy dx
$$
  
\n**22.**  $\int_{0}^{2} \int_{y-2}^{0} dx dy$   
\n**23.**  $\int_{0}^{1} \int_{y}^{2\overline{y}} dx dy$   
\n**24.**  $\int_{0}^{1} \int_{1-x}^{1-x^2} dy dx$   
\n**25.**  $\int_{0}^{1} \int_{1}^{e^{x}} dy dx$   
\n**26.**  $\int_{0}^{\ln 2} \int_{e^{x}}^{2} dx dy$   
\n**27.**  $\int_{0}^{3/2} \int_{0}^{9-4x^2} 16x dy dx$   
\n**28.**  $\int_{0}^{2} \int_{0}^{4-y^2} y dx dy$   
\n**29.**  $\int_{0}^{1} \int_{-2\overline{1-y^2}}^{2\overline{1-y^2}} 3y dx dy$   
\n**30.**  $\int_{0}^{2} \int_{-2\overline{4-x^2}}^{2\overline{4-x^2}} 6x dy dx$ 

# **Evaluación de integrales dobles**

En los ejercicios 31-40, trace la región de integración, invierta el orden de integración y evalúe la integral.

**31.** 
$$
\int_{0}^{p} \int_{x}^{p} \frac{\text{sen } y}{y} dy dx
$$
  
\n**32.**  $\int_{0}^{2} \int_{x}^{2} 2y^{2} \text{ sen } xy dy dx$   
\n**33.**  $\int_{0}^{1} \int_{y}^{1} x^{2} e^{xy} dx dy$   
\n**34.**  $\int_{0}^{2} \int_{0}^{4-x^{2}} \frac{xe^{2y}}{4-y} dy dx$   
\n**35.**  $\int_{0}^{2} \frac{2 \sin 3}{y/2} e^{x^{2}} dx dy$   
\n**36.**  $\int_{0}^{3} \int_{2\sqrt{3}}^{1} e^{y^{3}} dy dx$   
\n**37.**  $\int_{0}^{1/16} \int_{y^{1/4}}^{1/2} \cos(16px^{5}) dx dy$   
\n**38.**  $\int_{0}^{8} \int_{\frac{2}{x}}^{2} \frac{dy dx}{y^{4} + 1}$ 

- **39. Región cuadrada**  $\iint_R (y 2x^2) dA$  donde *R* es la región acotada por el cuadrado  $|x| + |y| = 1$
- **40. Región triangular**  $\iint_R xy dA$  donde *R* es la región acotada por las rectas  $y = x, y = 2x, y x + y = 2$

# **Volumen debajo de una superficie**  $z = f(x, y)$

- **41.** Determine el volumen de la región acotada arriba por el paraboloide  $z = x^2 + y^2$  y abajo por el triángulo encerrado por las rec- $\int \tan y = x, x = 0, y x + y = 2 \text{ en el plano } xy.$
- **42.** Determine el volumen del sólido acotado arriba por el cilindro  $z = x^2$  y abajo por la región encerrada por la parábola  $y = 2 - x^2$  *y* la recta  $y = x$  en el plano *xy*.
- **43.** Determine el volumen del sólido cuya base es la región del plano *xy* acotada por la parábola  $y = 4 - x^2y$  la recta  $y = 3x$ , mientras que la parte superior del sólido está acotada por el plano  $z = x + 4.$
- **44.** Determine el volumen del sólido en el primer octante acotado por los planos coordenados, el cilindro  $x^2 + y^2 = 4$ , y el plano  $z + y = 3$ .
- **45.** Determine el volumen del sólido en el primer octante acotado por Determine el volumen del sólido en el primer octante acotado por **Teoría y ejemplos**<br>los planos coordenados, el plano  $x = 3$ , y el cilindro parabólico **57. Sector circular**, In  $z = 4 - y^2$ .
- **46.** Calcule el volumen del sólido que define la superficie  $z = 4 - x^2 - y$ . en el primer octante.
- **47.** Calcule el volumen de la cuña que definen el cilindro  $z = 12 - 3y^2$  *y* el plano  $x + y = 2$ . *en el primer octante*.
- **48.** Calcule el volumen del sólido que definen los planos  $|x| + |y|$  $\leq 1$  dentro de la columna cuadrada  $z = 0$  y  $3x + z = 3$ .
- **49.** Determine el volumen del sólido acotado por el frente y por la parte posterior por los planos  $x = 2$  y  $x = 1$ , a los lados por los cilindros  $y = \pm 1/x$ , y por arriba y por abajo por los planos  $z = x + 1$  *y*  $z = 0$ .
- **50.** Determine el volumen del sólido acotado por el frente y por detrás por los planos  $x = \pm \mathbf{p}/3$ , a los lados por los cilindros  $y = \pm \sec x$ , arriba por el cilindro  $z = 1 + y^2$ , y abajo por el plano *xy*.

#### **Integrales sobre regiones no acotadas**

Con frecuencia, es posible calcular las integrales dobles impropias de manera similar a las integrales impropias de una variable. La primera iteración de las siguientes integrales impropias se realiza como si fuesen integrales propias. Luego se evalúa una integral impropia de una sola variable con los límites adecuados, como en la sección 8.8. Evalúe las integrales impropias de los ejercicios 51-54 como integrales iteradas.

**51.** 
$$
\int_{1}^{\infty} \int_{e^{-x}}^{1} \frac{1}{x^{3}y} dy dx
$$
  
\n**52.** 
$$
\int_{-1}^{1} \int_{-1/2}^{1/2} \sqrt{1-x^{2}} (2y + 1) dy dx
$$
  
\n**53.** 
$$
\int_{-\infty}^{\infty} \int_{-\infty}^{\infty} \frac{1}{(x^{2} + 1)(y^{2} + 1)} dx dy
$$
  
\n**54.** 
$$
\int_{0}^{\infty} \int_{0}^{\infty} xe^{-(x+2y)} dx dy
$$

# **Aproximación de integrales dobles**

En los ejercicios 55 y 56, aproxime la integral doble de *f*(*x, y*) sobre la región *R* dividida por las rectas verticales  $x = a$  y las rectas horizontales  $y = c$ . En cada subrectángulo, use  $(x_k, y_k)$  como se indica para la aproximación.

$$
\iint\limits_R f(x, y) \, dA \approx \sum\limits_{k=1}^n f(x_k, y_k) \, \Delta A_k
$$

- **55.**  $f(x, y) = x + y$  sobre la región *R* acotada arriba por la semicircunferencia  $y = \mathbf{1} \overline{1 - x^2}$  y arriba por el eje *x*, usando la parti- $\text{ción } x = -1, -1/2, 0, 1/4, 1/2, 1 \text{ y } y = 0, 1/2, 1 \text{ con } (x_k, y_k)$ como la esquina inferior izquierda del *k*-ésimo subrectángulo (si el subrectángulo está dentro de *R*).
- **56.**  $f(x, y) = x + 2y$  sobre la región *R* dentro de la circunferencia  $(x - 2)^2 + (y - 3)^2 = 1$  usando la partición  $x = 1, 3/2, 2, 5/2$  $2, 3 \text{ y } y = 2, 5/2, 3, 7/2, 4 \text{ con } (x_k, y_k) \text{ como el centro (centroide)}$ en el *k*-ésimo subrectángulo (si el subrectángulo está dentro de *R*).

- **57. Sector circular** Integre  $f(x, y) = \mathbf{2}4 x^2$  sobre el pequeño sector cortado del disco  $x^2 + y^2 \le 4$  por los rayos  $\mathbf{u} = \mathbf{p}/6$  y  $\mathbf{u} = \mathbf{D}/2$ .
- **58. Región no acotada** Integre  $f(x, y) = 1/[(x^2 x)(y 1)^{2/3}]$ sobre el rectángulo infinito  $2 \le x < \infty$ ,  $0 \le y \le 2$ .
- **59. Cilindro no circular** Un cilindro recto (no circular) sólido tiene su base *R* en el plano *xy*, y está acotado arriba por el paraboloide  $z = x^2 + y^2$ . El volumen del cilindro es

$$
V = \int_0^1 \int_0^y (x^2 + y^2) \, dx \, dy + \int_1^2 \int_0^{2-y} (x^2 + y^2) \, dx \, dy.
$$

Trace la región base *R* y exprese el volumen del cilindro como una integral iterada simple con el orden de integración inverso. Luego evalúe la integral para determinar el volumen.

**60. Conversión a una integral doble** Evalúe la integral

$$
\int_0^2 (\tan^{-1} \mathbf{p} x - \tan^{-1} x) dx.
$$

(*Sugerencia*: Escriba el integrando como una integral.)

**61. Maximizar una integral doble** ¿Qué región *R* en el plano *xy* maximiza el valor de

$$
\iint\limits_R (4-x^2-2y^2) dA?
$$

Justifique su respuesta.

**62. Minimizar una integral doble** ¿Qué región *R* en el plano *xy* minimiza el valor de

$$
\iint\limits_R (x^2 + y^2 - 9) \, dA?
$$

Justifique su respuesta.

- **63.** *i*Es posible evaluar la integral de una función continua  $f(x, y)$  sobre una región rectangular en el plano *xy* y obtener respuestas distintas según el orden de integración? Justifique su respuesta.
- **64.** ¿Cómo evaluaría la integral doble de una función continua *f*(*x, y*) sobre la región *R* en el plano *xy* encerrada por el triángulo con vértices  $(0, 1)$ ,  $(2, 0)$  y  $(1, 2)$ ? Justifique su respuesta.
- **65. Región no acotada** Demuestre que

 $\overline{J}$ 

$$
\int_{-\infty}^{\infty} \int_{-\infty}^{\infty} e^{-x^2 - y^2} dx dy = \lim_{b \to \infty} \int_{-b}^{b} \int_{-b}^{b} e^{-x^2 - y^2} dx dy
$$

$$
= 4 \left( \int_{0}^{\infty} e^{-x^2} dx \right)^2.
$$

**66. Integral doble impropia** Evalúe la integral impropia

$$
\int_0^1 \int_0^3 \frac{x^2}{(y-1)^{2/3}} dy dx.
$$

# **EXPLORACIONES POR COMPUTADORA**

# **Evaluación numérica de integrales dobles**

Use el evaluador de integrales de un programa de álgebra por computadora y estime los valores de las integrales de los ejercicios 67-70.

**67.** 
$$
\int_{1}^{3} \int_{1}^{x} \frac{1}{xy} dy dx
$$
  
\n**68.** 
$$
\int_{0}^{1} \int_{0}^{1} e^{-(x^{2}+y^{2})} dy dx
$$
  
\n**69.** 
$$
\int_{0}^{1} \int_{0}^{1} \tan^{-1} xy dy dx
$$
  
\n**70.** 
$$
\int_{-1}^{1} \int_{0}^{2\sqrt{1-x^{2}}} 32\sqrt{1-x^{2}-y^{2}} dy dx
$$

Use el evaluador de integrales de un programa de álgebra por computadora para calcular las integrales en los ejercicios 71-76. Luego invierta el orden de integración y evalúe de nuevo.

**71.** 
$$
\int_{0}^{1} \int_{2y}^{4} e^{x^{2}} dx dy
$$
  
\n**72.** 
$$
\int_{0}^{3} \int_{x^{2}}^{9} x \cos(y^{2}) dy dx
$$
  
\n**73.** 
$$
\int_{0}^{2} \int_{y^{3}}^{4 \cdot 2y} (x^{2}y - xy^{2}) dx dy
$$
  
\n**74.** 
$$
\int_{0}^{2} \int_{0}^{4-y^{2}} e^{xy} dx dy
$$
  
\n**75.** 
$$
\int_{1}^{2} \int_{0}^{x^{2}} \frac{1}{x + y} dy dx
$$
  
\n**76.** 
$$
\int_{1}^{2} \int_{y^{3}}^{8} \frac{1}{2x^{2} + y^{2}} dx dy
$$

# **Área, momentos y centros de masa**

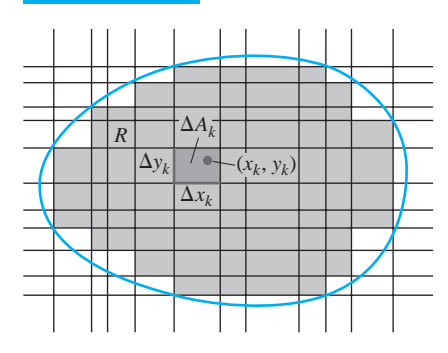

**15.2**

**FIGURA 15.14** Cuando la norma de una partición de la región *R* tiende a cero, la suma de las áreas  $\Delta A_k$  da el área de *R* definida por la integral doble  $\iint_R dA$ .

En esta sección mostraremos cómo usar las integrales dobles para calcular el área de regiones acotadas en el plano y para determinar el valor promedio de una función de dos variables. Después estudiaremos el problema físico de determinar el centro de masa de una placa delgada que cubre una región en el plano.

# **Área de regiones acotadas en el plano**

Si hacemos  $f(x, y) = 1$  en la definición de la integral doble sobre una región *R* de la sección anterior, las sumas de Riemann se reducen a

$$
S_n = \sum_{k=1}^n f(x_k, y_k) \, \Delta A_k = \sum_{k=1}^n \Delta A_k. \tag{1}
$$

Esto es simplemente la suma de las áreas de los pequeños rectángulos de la partición de *R* y aproxima a lo que llamaríamos el área de *R*. Cuando la norma de una partición de *R* tiende a cero, la altura y el ancho de todos los rectángulos de la partición tienden a cero y la cobertura de *R* es cada vez más completa (figura 15.14). Definimos el área de *R* como el límite

$$
Area = \lim_{\|P\| \to 0} \sum_{k=1}^{n} \Delta A_k = \iint_{R} dA \tag{2}
$$

#### **DEFINICIÓN Área**

El **área** de una región plana cerrada y acotada *R* es

$$
A = \iint\limits_R dA.
$$

Como sucede con las demás definiciones de este capítulo, esta definición aplica a más regiones que la definición anterior de área con una variable, pero coinciden en regiones donde ambas aplican. Para evaluar la integral en la definición de área, integramos la función constante  $f(x, y) = 1$  sobre R.

#### **EJEMPLO 1** Cálculo de un área

Calcular el área de la región *R* acotada por  $y = x y$   $y = x^2$  en el primer cuadrante.

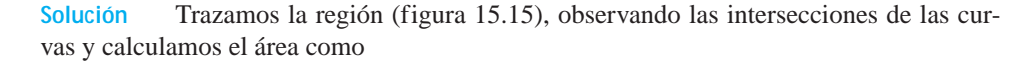

$$
A = \int_0^1 \int_{x^2}^x dy dx = \int_0^1 \left[ y \right]_{x^2}^x dx
$$
  
= 
$$
\int_0^1 (x - x^2) dx = \left[ \frac{x^2}{2} - \frac{x^3}{3} \right]_0^1 = \frac{1}{6}.
$$

**FIGURA 15.15** La región en el ejemplo 1.

Observe que la integral simple  $\int_0^1 (x - x^2) dx$ , obtenida al evaluar la integral iterada interior, es la integral del área entre estas dos curvas, usando el método de la sección 5.5.  $\int_0^1 (x - x^2) dx$ 

**EJEMPLO 2** Cálculo de un área

Calcular el área de la región *R* encerrada por la parábola  $y = x^2y$  la recta  $y = x + 2$ .

**Solución** Si dividimos R en las regiones  $R_1$  y  $R_2$  que aparecen en la figura 15.16a, podemos calcular el área como

$$
A = \iint\limits_{R_1} dA + \iint\limits_{R_2} dA = \int_0^1 \int_{-\mathbf{2}y}^{\mathbf{2}y} dx dy + \int_1^4 \int_{y-2}^{\mathbf{2}y} dx dy.
$$

Por otro lado, al invertir el orden de integración (figura 15.16b) se tiene

$$
A = \int_{-1}^{2} \int_{x^2}^{x+2} dy \, dx.
$$

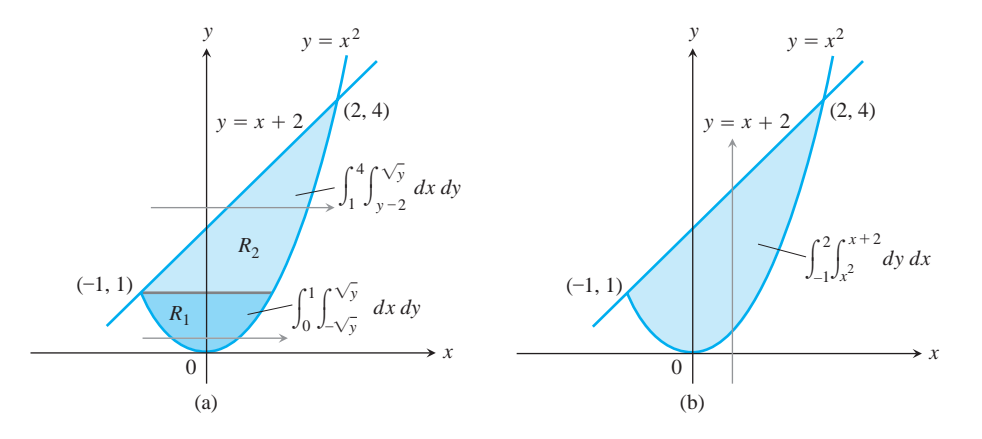

**FIGURA 15.16** Para calcular el área necesitamos (a) dos integrales dobles si la primera integración se realiza con respecto a *x*, pero (b) sólo una si la primera integración se realiza con respecto a *y* (ejemplo 2).

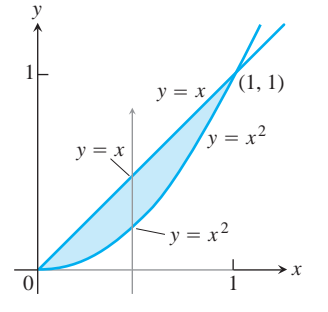

Este segundo resultado, que requiere sólo una integral, es más sencillo y es el único que desarrollamos en la práctica. El área es

$$
A = \int_{-1}^{2} \left[ y \right]_{x}^{x+2} dx = \int_{-1}^{2} (x + 2 - x^2) dx = \left[ \frac{x^2}{2} + 2x - \frac{x^3}{3} \right]_{-1}^{2} = \frac{9}{2}.
$$

#### **Valor promedio**

El valor promedio de una función integrable de una sola variable en un intervalo cerrado, es la integral de la función en el intervalo dividida entre la longitud del intervalo. Para una función integrable de dos variables definida en una región acotada del plano, el valor promedio es la integral sobre la región dividida entre el área de la región. Esto puede visualizarse pensando que la función proporciona la altura del agua contenida en un tanque cuyas paredes verticales están a lo largo de la frontera de la región. La altura promedio del agua en el tanque puede hallarse al dejar que el agua se asiente en una altura constante. Entonces la altura es igual al volumen de agua en el tanque dividido entre el área de *R*. Esto nos lleva a definir el valor promedio de una función integrable *f* sobre una región *R* como

**Valor promedio** de *f* sobre 
$$
R = \frac{1}{\text{área de } R} \iint_R f \, dA.
$$
 (3)

Si *f* es la temperatura de una placa delgada que cubre a *R*, entonces la integral doble de *f* sobre *R* dividida entre el área de *R* es la temperatura promedio de la placa. Si *f*(*x, y*) es la distancia del punto (*x, y*) a un punto fijo *P*, entonces el valor promedio de *f* sobre *R* es la distancia promedio de los puntos de *R* a *P*.

#### **EJEMPLO 3** Cálculo del valor promedio

Calcular el valor promedio de  $f(x, y) = x \cos xy$  obre el rectángulo  $R: 0 \le x \le p$ ,  $0 \leq y \leq 1$ .

**Solución** El valor de la integral de *f* sobre *R* es

$$
\int_0^{\mathbf{P}} \int_0^1 x \cos xy \, dy \, dx = \int_0^{\mathbf{P}} \left[ \sin xy \right]_{y=0}^{y=1} dx \qquad \int x \cos xy \, dy = \sin xy + C
$$

$$
= \int_0^{\mathbf{P}} (\sin x - 0) \, dx = -\cos x \Big]_0^{\mathbf{P}} = 1 + 1 = 2.
$$

El área de *R* es **p**. El valor promedio de *f* sobre *R* es  $2/\mathbf{p}$ .

**Momentos y centros de masa para placas planas delgadas**

En la sección 6.4 presentamos los conceptos de momento y centro de masa, y vimos cómo calcular estas cantidades para varillas o franjas delgadas y para placas de densidad constante. Utilizar integrales múltiples permite extender estos cálculos a una gran variedad de formas con densidad variable. Primero consideraremos el problema de calcular el centro de masa de una placa plana y delgada: un disco de aluminio o una lámina triangular de metal. Supondremos que la distribución de masa en la placa es continua. La función

de *densidad* de un material, denotada como **d**(x, y), es la masa por unidad de área. La ma*sa* de una placa se obtiene integrando la función de densidad sobre la región *R* que forma la placa. El primer momento con respecto a un eje se calcula integrando sobre *R* la distancia desde el eje multiplicada por la densidad. El centro de masa se determina a partir de los primeros momentos. La tabla 15.1 muestra las fórmulas con integrales dobles para la masa, los primeros momentos y el centro de masa.

**TABLA 15.1** Fórmulas para la masa y el primer momento para placas delgadas que cubren una región *R* en el plano *xy*

**Centro de masa:**  $\frac{M_y}{M}$ ,  $\overline{y} = \frac{M_x}{M}$ **Primeros momentos:**  $\iint_R y d(x, y) dA$ ,  $M_y = \iint_R y d(x, y) dA$  $x \mathbf{d}(x, y) dA$ **Masa:**  $M = \iint_R$  $d(x, y) dA$  $d(x, y)$  es la densidad en  $(x, y)$ 

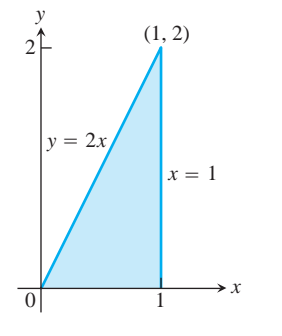

**FIGURA 15.17** La región triangular cubierta por la placa del ejemplo 4.

# **EJEMPLO 4** Cálculo del centro de masa de una placa delgada de densidad variable

Una placa delgada cubre la región triangular acotada por el eje *x* y las rectas  $x = 1$  y  $y = 2x$  en el primer cuadrante. La densidad de la placa en el punto  $(x, y)$  es  $d(x, y) = 6x + 6y + 6$ . Calcular la masa, los primeros momentos y el centro de masa de la placa con respecto a los ejes coordenados.

**Solución** Trazamos la placa y damos los detalles para determinar los límites de integración para las integrales que debemos evaluar (figura 15.17).

La masa de la placa es

$$
M = \int_0^1 \int_0^{2x} \mathbf{d}(x, y) \, dy \, dx = \int_0^1 \int_0^{2x} (6x + 6y + 6) \, dy \, dx
$$

$$
= \int_0^1 \left[ 6xy + 3y^2 + 6y \right]_{y=0}^{y=2x} dx
$$

$$
= \int_0^1 (24x^2 + 12x) \, dx = \left[ 8x^3 + 6x^2 \right]_0^1 = 14.
$$

El primer momento con respecto al eje *x* es

$$
M_x = \int_0^1 \int_0^{2x} y \mathbf{d}(x, y) dy dx = \int_0^1 \int_0^{2x} (6xy + 6y^2 + 6y) dy dx
$$
  
= 
$$
\int_0^1 \left[ 3xy^2 + 2y^3 + 3y^2 \right]_{y=0}^{y=2x} dx = \int_0^1 (28x^3 + 12x^2) dx
$$
  
= 
$$
\left[ 7x^4 + 4x^3 \right]_0^1 = 11.
$$

Un cálculo similar da el momento con respecto al eje *y*:

$$
M_{y} = \int_{0}^{1} \int_{0}^{2x} x \mathbf{d}(x, y) \, dy \, dx = 10.
$$

Por tanto, las coordenadas del centro de masa son

$$
\bar{x} = \frac{M_y}{M} = \frac{10}{14} = \frac{5}{7}, \qquad \bar{y} = \frac{M_x}{M} = \frac{11}{14}.
$$

# **Momentos de inercia**

Los primeros momentos de un cuerpo (tabla 15.1) nos hablan del equilibrio y la torca que el cuerpo ejerce con respecto a distintos ejes en un campo gravitacional. Sin embargo, si el cuerpo es un eje en rotación, es más probable que nos interese la cantidad de energía almacenada en el eje o la cantidad de energía necesaria para acelerar el eje hasta una velocidad angular particular. Aquí es donde entra el segundo momento o el momento de inercia.

Piense que el eje se divide en pequeños bloques de masa  $\Delta m_k$  y sea  $r_k$  la distancia del centro de masa del *k*-ésimo bloque al eje de rotación (figura 15.18). Si el eje gira con una velocidad angular de  $\mathbf{v} = d\mathbf{u}/dt$  radianes/segundo, el centro de masa del bloque recorrerá su órbita con una rapidez lineal de

$$
\mathbf{y}_k = \frac{d}{dt}(r_k \mathbf{u}) = r_k \frac{d\mathbf{u}}{dt} = r_k \mathbf{v}.
$$

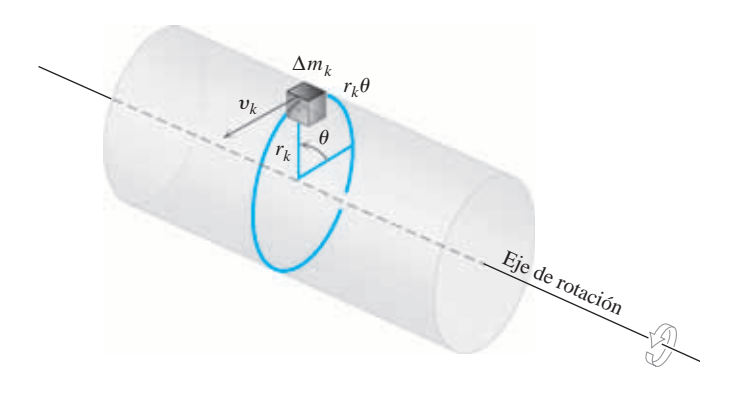

**FIGURA 15.18** Para determinar una integral que dé la cantidad de energía almacenada en un eje en rotación, primero imaginamos al eje dividido en pequeños bloques. Cada bloque tiene su propia energía cinética. Sumamos las contribuciones de los bloques individuales para determinar la energía cinética del eje.

La energía cinética del bloque será aproximadamente

$$
\frac{1}{2}\Delta m_k \mathbf{y}_k^2 = \frac{1}{2}\,\Delta m_k (r_k \mathbf{v})^2 = \frac{1}{2}\,\mathbf{v}^2 r_k^2\,\Delta m_k.
$$

La energía cinética del eje será aproximadamente

$$
\sum \frac{1}{2} \mathbf{v}^2 r_k^2 \Delta m_k.
$$

La integral a la que tienden estas sumas al dividir el eje en bloques cada vez más pequeños da la energía cinética del eje:

$$
EC_{eje} = \int \frac{1}{2} \mathbf{v}^2 r^2 dm = \frac{1}{2} \mathbf{v}^2 \int r^2 dm. \tag{4}
$$

El factor

$$
I = \int r^2 dm
$$

es el *momento de inercia* del eje con respecto a su eje de rotación, y vemos de la ecuación (4) que la energía cinética del eje es

$$
EC_{eje} = \frac{1}{2} \mathbf{I} \mathbf{v}^2.
$$

De cierto modo, el momento de inercia de un eje es similar a la inercia de una locomotora. Para que una locomotora con masa *m* comience a moverse con una velocidad lineal **y**, necesitamos proporcionar una energía cinética KE =  $(1/2)m$ **y**<sup>2</sup>. Para detener la locomotora debemos eliminar esta cantidad de energía. Para que un eje con un momento de inercia *I* comience a girar con una velocidad angular **v**, necesitamos proporcionar una energía cinética de KE =  $(1/2)I\mathbf{v}^2$ . Para detener al eje debemos retirar esta cantidad de energía. El momento de inercia del eje es similar a la masa de la locomotora. Lo que dificulta mover o detener a la locomotora es su masa. Lo que dificulta mover o detener al eje es su momento de inercia. El momento de inercia no sólo depende de la masa del eje, sino también de su distribución.

El momento de inercia también juega un papel al determinar cuánto se doblará una viga metálica horizontal bajo una carga. La rigidez de la viga es una constante por *I*, el momento de inercia de una sección transversal típica de la viga con respecto al eje longitudinal de la viga. Ésta es la razón por la que se usan vigas con forma de I en lugar de vigas cuyas secciones transversales sean cuadradas. Los rebordes de las partes superior e inferior de la viga mantienen la mayor parte de la masa de la viga lejos del eje longitudinal para maximizar el valor de *I* (figura 15.19).

Para ver el momento de inercia en acción, realice el siguiente experimento. Una dos monedas a los extremos de un lápiz y gírelo con respecto al centro de masa. El momento de inercia toma en cuenta la resistencia que usted siente al cambiar la dirección del movimiento. Ahora mueva las monedas la misma distancia hacia el centro de masa y gire de nuevo el lápiz. El sistema tiene la misma masa y el mismo centro de masa, pero ahora ofrece menos resistencia a los cambios en el movimiento. El momento de inercia se ha reducido. El momento de inercia es lo que se "siente" en un bat de béisbol, un palo de golf o una raqueta de tenis. Las raquetas de tenis que pesan lo mismo, lucen iguales y tienen idénticos centros de masa, se sienten y comportan de manera diferente si sus masas no se distribuyen de la misma forma.

El cálculo de los momentos de inercia para placas delgadas en el plano conduce a fórmulas con integrales dobles, resumidas en la tabla 15.2. En un pequeño pedazo delgado, la masa  $Δm$  es igual a la pequeña área ΔA multiplicada por la densidad de un punto en el pedazo. En la sección 15.5 analizaremos el cálculo de los momentos de inercia para objetos que ocupan una región en el espacio.

La diferencia matemática entre los **primeros momentos**  $M_x$  y  $M_y$  y los **momentos de inercia** o **segundos momentos**,  $I_x$  y  $I_y$  es que los segundos momentos utilizan los *cuadrados* de las distancias *x* y *y* de los "brazos de la palanca".

El momento  $I_0$  también se conoce como el **momento polar** de inercia con respecto al origen. Éste se calcula integrando la densidad  $\mathbf{d}(x, y)$  (masa por unidad de área) por  $r^2 = x^2 + y^2$ , el cuadrado de la distancia de un punto representativo  $(x, y)$  al origen. Observe que  $I_0 = I_x + I_y$ ; una vez determinados dos de éstos, el tercero se obtiene en forma

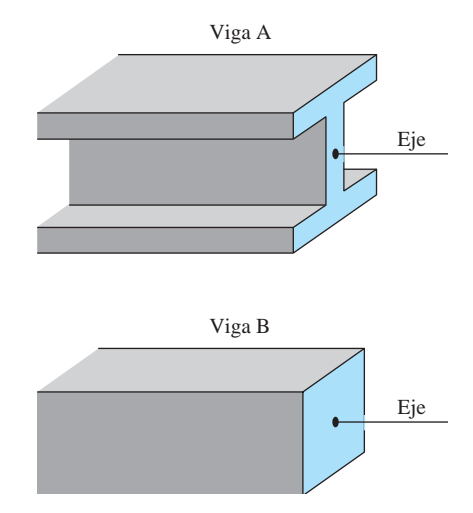

**FIGURA 15.19** Mientras mayor sea el momento polar de inercia de la sección transversal de una viga con respecto al eje longitudinal de la viga, ésta será más rígida. Las vigas A y B tienen la misma área transversal, pero A es más rígida.

automática. (Al momento  $I_0$  en ocasiones se le llama  $I_z$ , o momento de inercia con respecto al eje *z*. La identidad  $I_z = I_x + I_y$  se conoce como el **teorema del eje perpendicular**).

El **radio de giro**  $R_x$  se define mediante la ecuación

$$
I_x = MR_x^2.
$$

Esto dice a qué distancia del eje *x* debe concentrarse toda la masa de la placa para dar la misma  $I_x$ . El radio de giro proporciona una forma conveniente de expresar el momento de inercia en términos de una masa y una longitud. Los radios  $R_y$  y  $R_0$  se definen de manera similar, con

$$
I_y = MR_y^2 \qquad y \qquad I_0 = MR_0^2.
$$

Para obtener las fórmulas de la tabla 15.2, que da las fórmulas para los momentos de inercia (segundos momentos), así como para los radios de giro, consideramos raíces cuadradas.

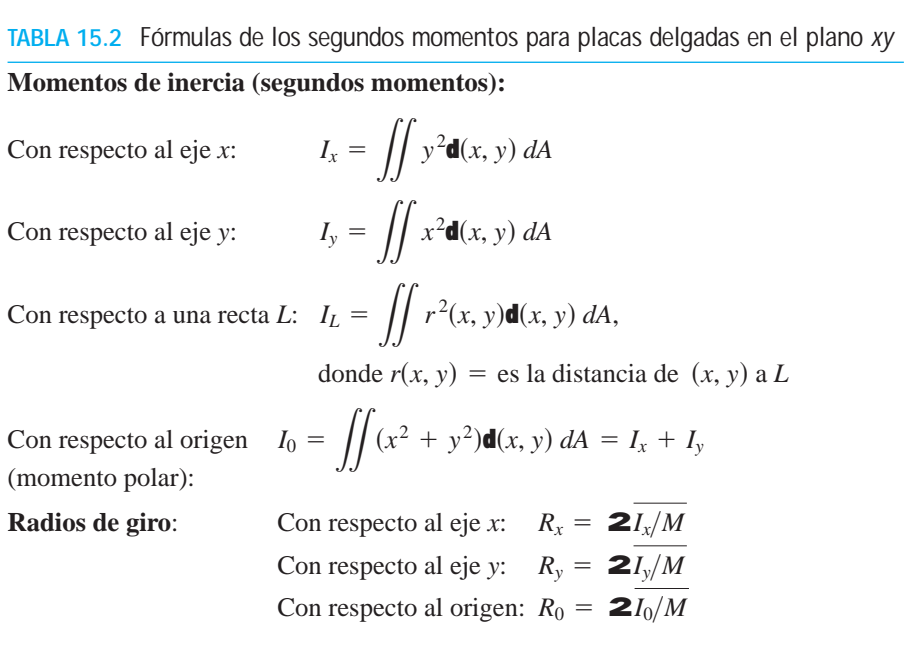

# **EJEMPLO 5** Cálculo de momentos de inercia y radios de giro

Para la placa delgada del ejemplo 4 (figura 15.17), calcular los momentos de inercia y los radios de giro con respecto a los ejes coordenados y al origen.

**Solución** Al usar la función de densidad  $\mathbf{d}(x, y) = 6x + 6y + 6$  dada en el ejemplo 4, el momento de inercia con respecto al eje *x* es

$$
I_x = \int_0^1 \int_0^{2x} y^2 \mathbf{d}(x, y) \, dy \, dx = \int_0^1 \int_0^{2x} (6xy^2 + 6y^3 + 6y^2) \, dy \, dx
$$

$$
= \int_0^1 \left[ 2xy^3 + \frac{3}{2}y^4 + 2y^3 \right]_{y=0}^{y=2x} dx = \int_0^1 (40x^4 + 16x^3) \, dx
$$

$$
= \left[ 8x^5 + 4x^4 \right]_0^1 = 12.
$$

De manera similar, el momento de inercia con respecto al eje *y* es

$$
I_{y} = \int_{0}^{1} \int_{0}^{2x} x^{2} \mathbf{d}(x, y) \, dy \, dx = \frac{39}{5}.
$$

Observe que para calcular  $I_x$  integramos  $y^2$ multiplicada por la densidad, y para calcular  $I_y$ integramos  $x^2$  multiplicada por la densidad.

Como conocemos  $I_x$  e  $I_y$ , para calcular  $I_0$ ; no necesitamos evaluar una integral; en vez de ello, podemos usar la ecuación  $I_0 = I_x + I_y$ :

$$
I_0 = 12 + \frac{39}{5} = \frac{60 + 39}{5} = \frac{99}{5}.
$$

Los tres radios de giro son

$$
R_x = 2I_x/M = 212/14 = 26/7 \approx 0.93
$$
\n
$$
R_y = 2I_y/M = \frac{\left(\frac{39}{5}\right)/14 = 2\frac{39}{70} \approx 0.75
$$
\n
$$
R_0 = 2I_0/M = \frac{\left(\frac{99}{5}\right)/14 = 2\frac{99}{70} \approx 1.19.
$$

Los momentos también son importantes en estadística. El primer momento se utiliza para calcular la media m de un conjunto de datos, y el segundo momento se usa para calcular la varianza  $(\Sigma^2)$  y la desviación estándar  $(\Sigma)$ . Los momentos tercero y cuarto se usan para calcular cantidades estadísticas como el sesgo y la curtosis.

#### **Centroides de figuras geométricas**

Cuando la densidad de un objeto es constante, ésta se elimina del numerador y del denominador de las fórmulas para  $\bar{x}$  y  $\bar{y}$  en la tabla 15.1. En lo que respecta a  $\bar{x}$  y  $\bar{y}$  **d** podría ser igual a 1. Así, cuando **d** es constante, la posición del centro de masa se convierte en una característica de la forma del objeto y no del material con que está hecho. En tales casos, los ingenieros llaman al centro de masa el **centroide** de la figura. Para calcular un centroide, hacemos **d** igual a 1 y procedemos a calcular  $\bar{x}$  y  $\bar{y}$  como antes, dividiendo los primeros momentos entre las masas.

#### **EJEMPLO 6** Cálculo del centroide de una región1

Calcular el centroide de la región que se encuentra en el primer cuadrante y está acotada arriba por la recta  $y = x y$  abajo por la parábola  $y = x^2$ .

**Solución** Trazamos la región e incluimos los detalles suficientes para determinar los límites de integración (figura 15.20). Luego hacemos **d** igual a 1 y evaluamos las fórmulas adecuadas de la tabla 15.1:

$$
M = \int_0^1 \int_{x^2}^x 1 \, dy \, dx = \int_0^1 \left[ y \right]_{y=x^2}^{y=x} dx = \int_0^1 (x - x^2) \, dx = \left[ \frac{x^2}{2} - \frac{x^3}{3} \right]_0^1 = \frac{1}{6}
$$
\n
$$
M_x = \int_0^1 \int_{x^2}^x y \, dy \, dx = \int_0^1 \left[ \frac{y^2}{2} \right]_{y=x^2}^{y=x} dx
$$
\n
$$
= \int_0^1 \left( \frac{x^2}{2} - \frac{x^4}{2} \right) dx = \left[ \frac{x^3}{6} - \frac{x^5}{10} \right]_0^1 = \frac{1}{15}
$$
\n
$$
M_y = \int_0^1 \int_{x^2}^x x \, dy \, dx = \int_0^1 \left[ xy \right]_{y=x^2}^{y=x} dx = \int_0^1 (x^2 - x^3) \, dx = \left[ \frac{x^3}{3} - \frac{x^4}{4} \right]_0^1 = \frac{1}{12}.
$$

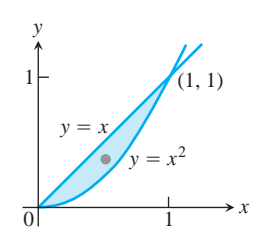

**FIGURA 15.20** El centroide de esta región se calcula en el ejemplo 6.

De estos valores de  $M$ ,  $M_x$ ,  $y$   $M_y$ , tenemos

$$
\bar{x} = \frac{M_y}{M} = \frac{1/12}{1/6} = \frac{1}{2}
$$
 y  $\bar{y} = \frac{M_x}{M} = \frac{1/15}{1/6} = \frac{2}{5}$ .

El centroide es el punto  $(1/2, 2/5)$ .

# **EJERCICIOS 15.2**

# **Área mediante la integración doble**

En los ejercicios 1-8, trace la región acotada por las rectas y las curvas dadas; luego exprese el área de la región como una integral doble iterada y evalúe la integral.

- **1.** Los ejes coordenados y la recta  $x + y = 2$
- **2.** Las rectas  $x = 0, y = 2x, y = 4$
- **3.** La parábola  $x = -y^2$  y la recta  $y = x + 2$
- **4.** La parábola  $x = y y^2$  y la recta  $y = -x$
- **5.** La curva  $y = e^x y$  las rectas  $y = 0, x = 0, y = x = \ln 2$
- **6.** Las curvas  $y = \ln x$   $y$   $y = 2 \ln x$   $y$  la recta  $x = e$ , en el primer cuadrante
- **7.** Las parábolas  $x = y^2$   $y = z^2 y^2$
- **8.** Las parábolas  $x = y^2 1$  y  $x = 2y^2 2$

# **Identificación de la región de integración**

Las integrales y las sumas de integrales de los ejercicios 9-14 dan las áreas de regiones en el plano *xy*. Trace cada región, marque cada curva de la frontera con su ecuación y dé las coordenadas de los puntos donde las curvas se cortan; luego calcule el área de la región.

9. 
$$
\int_{0}^{6} \int_{y^{2}/3}^{2y} dx dy
$$
  
\n10. 
$$
\int_{0}^{3} \int_{-x}^{x(2-x)} dy dx
$$
  
\n11. 
$$
\int_{0}^{\mathbf{p}/4} \int_{\text{sen } x}^{\cos x} dy dx
$$
  
\n12. 
$$
\int_{-1}^{2} \int_{y^{2}}^{y+2} dx dy
$$
  
\n13. 
$$
\int_{-1}^{0} \int_{-2x}^{1-x} dy dx + \int_{0}^{2} \int_{-x/2}^{1-x} dy dx
$$
  
\n14. 
$$
\int_{0}^{2} \int_{x^{2}-4}^{0} dy dx + \int_{0}^{4} \int_{0}^{2x} dy dx
$$

# **Valores promedio**

- **15.** Calcule el valor promedio de  $f(x, y) =$ sen  $(x + y)$  sobre
	- **a.** el rectángulo  $0 \le x \le p$ ,  $0 \le y \le p$
	- **b.** el rectángulo  $0 \le x \le p$ ,  $0 \le y \le p/2$
- **16.** ¿Qué será mayor, el valor promedio de  $f(x, y) = xy$  sobre el cuadrado  $0 \le x \le 1, 0 \le y \le 1$ , o el valor promedio de *f* sobre el cuarto de círculo  $x^2 + y^2 \le 1$  en el primer cuadrante? Calcúlelos para responder.
- **17.** Determine la altura promedio del paraboloide  $z = x^2 + y^2$  sobre el cuadrado  $0 \le x \le 2, 0 \le y \le 2$ .
- **18.** Determine el valor promedio de  $f(x, y) = 1/(xy)$  sobre el cuadrado  $\ln 2 \le x \le 2 \ln 2$ ,  $\ln 2 \le y \le 2 \ln 2$ .

# **Densidad constante**

- **19. Cálculo del centro de masa** Determine el centro de masa de una placa delgada de densidad  $\mathbf{d} = 3$  acotada por las rectas  $x = 0, y = x, y$  la parábola  $y = 2 - x^2$  en el primer cuadrante.
- **20. Cálculo de momentos de inercia y radios de giro** Determine los momentos de inercia y los radios de giro con respecto a los ejes coordenados de una placa rectangular delgada de densidad constante **d** acotada por las rectas  $x = 3$  y  $y = 3$  en el primer cuadrante.
- **21. Determinación del centroide** Determine el centroide de la región en el primer cuadrante, acotado por el eje *x*, la parábola  $y^2 = 2x$ , y la recta  $x + y = 4$ .
- **22. Determinación del centroide** Determine el centroide de la región triangular definida en el primer cuadrante por la recta  $x + y = 3$ .
- **23. Determinación del centroide** Determine el centroide de la región semicircular acotada por el eje *x* y la curva  $y = 21 - x^2$ .
- **24. Determinación del centroide** El área de la región en el primer cuadrante acotada por la parábola  $y = 6x - x^2$  y la recta  $y = x$ es 125/6 unidades cuadradas. Determine el centroide.
- **25. Determinación del centroide** Determine el centroide de la región cortada por la circunferencia  $x^2 + y^2 = a^2$ .
- **26. Determinación del centroide** Determine el centroide de la región entre el eje *x* y el arco  $y = \text{sen } x, 0 \le x \le p$ .
- **27. Cálculo de momentos de inercia** Determine el momento de inercia de una placa delgada de densidad  $\mathbf{d} = 1$  con respecto al eje *x*, acotada por la circunferencia  $x^2 + y^2 = 4$ . Luego use el resultado para determinar  $I_y$  y  $I_0$  para la placa.
- **28. Cálculo de un momento de inercia** Calcule el momento de inercia de una hoja delgada de densidad constante  $\mathbf{d} = 1$  con respecto al eje *y*, acotada por la curva  $y = (\text{sen}^2 x)/x^2$  y el intervalo  $\mathbf{p} \leq x \leq 2\mathbf{p}$  del eje *x*.
- **29. El centroide de una región infinita** Determine el centroide de la región infinita en el segundo cuadrante comprendida entre los ejes coordenados y la curva  $y = e^x$ . (Use integrales impropias en las fórmulas para la masa y el momento.)

**30. El primer momento de una placa infinita** Calcule el primer momento de una delgada placa de densidad  $\mathbf{d}(x, y) = 1$  con respecto al eje *y*, que cubre la región infinita bajo la curva  $y = e^{-x^2/2}$ en el primer cuadrante.

# **Densidad variable**

- **31. Cálculo de un momento de inercia y un radio de giro** Calcule el momento de inercia y el radio de giro de una placa delgada, con respecto al eje *x*, acotada por la parábola  $x = y - y^2 y$  la rec- $\tan x + y = 0$  si **d**(*x*, *y*) = *x* + *y*.
- **32. Determinación de la masa** Calcule la masa de una placa delgada que ocupa la pequeña región determinada por la elipse  $x^2 + 4y^2 = 12$  y la parábola  $x = 4y^2$  si **d**(*x*, *y*) = 5*x*.
- **33. Determinación de un centro de masa** Calcule el centro de masa de una placa triangular delgada, acotada por el eje *y* y por las rectas  $y = x y y = 2 - x \text{ si } d(x, y) = 6x + 3y + 3.$
- **34. Cálculo de un centro de masa y un momento de inercia** Determine el centro de masa y el momento de inercia de una placa delgada, con respecto al eje *x*, acotada por las curvas  $x = y^2$  y  $s(x) = 2y - y^2$  si la densidad en el punto  $(x, y)$  es  $\mathbf{d}(x, y) = y + 1$ .
- **35. Centro de masa, momento de inercia y radio de giro** Calcule el centro de masa, así como el momento de inercia y el radio de giro de una placa rectangular delgada, con respecto al eje *y*, cortada en el primer cuadrante por las rectas  $x = 6$  y  $y = 1$  si  $d(x, y) = x + y + 1.$
- **36. Centro de masa, momento de inercia y radio de giro** Calcule el centro de masa, así como el momento de inercia y el radio de giro de una placa delgada, con respecto al eje *y*, acotada por la recta  $y = 1$  y la parábola  $y = x^2$  si la densidad es  $\mathbf{d}(x, y) = y + 1$ .
- **37. Centro de masa, momento de inercia y radio de giro** Calcule el centro de masa, así como el momento de inercia y el radio de giro de una placa delgada, con respecto al eje *y*, acotada por el eje *x*, las rectas  $x = \pm 1$ , y la parábola  $y = x^2$  si  $d(x, y) = 7y + 1$ .
- **38. Centro de masa, momento de inercia y radio de giro** Calcule el centro de masa, así como el momento de inercia y el radio de giro de una delgada placa rectangular, con respecto al eje *x*, acotada por las rectas  $x = 0, x = 20, y = -1, y = 1$  si  $d(x, y) = 1 + (x/20).$
- **39. Centro de masa, momento de inercia y radio de giro** Calcule el centro de masa, el momento de inercia y el radio de giro con respecto a los ejes coordenados, así como el momento polar de inercia y el radio de giro de una placa triangular delgada acotada por las rectas  $y = x, y = -x, y = 1$  si **d** $(x, y) = y + 1$ .
- **40. Centro de masa, momento de inercia y radio de giro** Repita el ejercicio 39 para **d** $(x, y) = 3x^2 + 1$ .

# **Teoría y ejemplo**

**41. Población de bacterias** Si  $f(x, y) = (10,000e^y)/(1 + |x|/2)$ representa la "densidad de población" de cierta bacteria en el plano *xy*, donde *x* y *y* se miden en centímetros, calcule la población total de bacterias dentro del rectángulo  $-5 \le x \le 5$  y  $-2 \le y \le 0$ .

- **42. Población de una región** Si  $f(x, y) = 100 (y + 1)$  representa la densidad de población de una región plana en la Tierra, donde *x* y *y* se miden en millas, calcule el número de personas en la región acotada por las curvas  $x = y^2$  y  $x = 2y - y^2$ .
- **43. Diseño de aparatos** Al diseñar un aparato, una de las preocupaciones es la dificultad de voltear dicho aparato. Al empujar el aparato, éste volverá a su lugar mientras su centro de masa esté del lado correcto del *fulcro*, que es el punto donde se apoya el aparato al ladearse. Suponga que el perfil de un aparato con densidad aproximadamente constante es parabólico, como un radio antiguo. Éste ocupa la región  $0 \le y \le a(1 - x^2), -1 \le x \le 1$ , en el plano *xy* (vea la siguiente figura). ¿Cuáles valores de *a* garantizarán que el aparato deberá inclinarse más de 45° para caer?

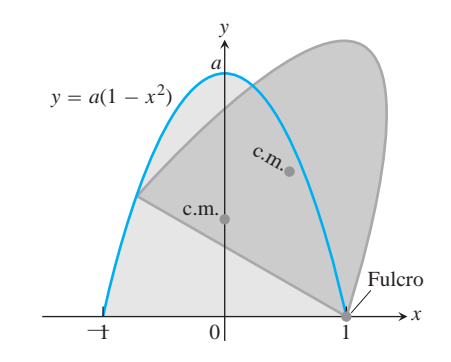

**44. Minimizar un momento de inercia** Una placa rectangular de densidad constante  $\mathbf{d}(x, y) = 1$  ocupa la región acotada por las rectas  $x = 4$  y  $y = 2$  en el primer cuadrante. El momento de inercia  $I_a$  del rectángulo con respecto a la recta  $y = a$  está dada por la integral

$$
I_a = \int_0^4 \int_0^2 (y - a)^2 \, dy \, dx.
$$

Calcule el valor de *a* que minimice *Ia*.

- **45. Centroide de una región no acotada** Determine el centroide de la región infinita del plano *xy*, acotada por las curvas  $y = 1/\mathbf{21} - x^2$ ,  $y = -1/\mathbf{21} - x^2$ , y las rectas  $x = 0$ ,  $x = 1$ .
- **46. Radio de giro de una varilla** Calcule el radio de giro de una varilla de densidad lineal constante **d** gm/cm y longitud *L* (cm) con respecto a un eje
	- **a.** que pasa por el centro de masa de la varilla, perpendicular al eje de la varilla.
	- **b.** perpendicular al eje de la varilla, en uno de sus extremos.
- **47.** (*Continuación del ejercicio 34*.) Una placa delgada de densidad constante **d** ocupa la región R en el plano *xy* acotada por las cur- $\text{vas } x = y^2 \text{ y } x = 2y - y^2.$ 
	- a. Densidad constante Determine **d** de modo que la placa tenga la misma masa que la placa del ejercicio 34.
	- **b.** Valor promedio Compare el valor de **d** hallado en la parte (a) con el valor promedio de  $\mathbf{d}(x, y) = y + 1$  sobre *R*.

**48. Temperatura promedio en Texas** De acuerdo con el *Texas Almanac*, Texas tiene 254 condados y una estación meteorológica del Servicio Nacional Meteorológico de los Estados Unidos en cada uno de ellos. Suponga que en el instante  $t_0$ , cada una de las 254 estaciones registró la temperatura local. Determine una fórmula que dé una aproximación razonable a la temperatura promedio en Texas en el instante  $t_0$ . Su respuesta debe implicar información disponible en el *Texas Almanac*.

# **El teorema del eje paralelo**

Sea  $L_{\rm c.m.}$  una recta en el plano *xy* que pasa por el centro de masa de una placa delgada de masa *m* que cubre una región en el plano. Sea *L* una recta en el plano, paralela a  $L_{\text{c.m.}}$  y a *h* unidades de distancia de ésta. El **teorema del eje paralelo** dice que bajo estas condiciones, los momentos de inercia  $I_L$  e  $I_{\text{c.m.}}$  de la placa con respecto a  $L$  y  $L_{\text{c.m.}}$  satisfacen la ecuación

$$
I_L = I_{\rm c.m.} + mh^2.
$$

Esta ecuación permite calcular rápidamente un momento, cuando el otro momento y la masa se conocen.

#### **49. Proof of the Parallel Axis Theorem**

- **a.** Demuestre que el primer momento de una placa plana y delgada, con respecto a cualquier recta en el plano de la placa y que pase por el centro de masa de la placa es igual a cero. (*Sugerencia*: Coloque el centro de masa en el origen, con la recta a lo largo del eje *y*. ¿Qué le dice entonces la fórmula  $\bar{x} = M_{y}/M$
- **b.** Use el resultado de la parte (a) para deducir el teorema del eje paralelo. Suponga que las coordenadas del plano se definen  $d$ e modo que  $L_{c.m.}$  sea el eje *y* y  $L$  sea la recta  $x = h$ . Luego desarrolle el integrando de la integral correspondiente a *IL* para reescribir la integral como la suma de integrales cuyos valores conoce.

#### **50. Cálculo de momentos de inercia**

- **a.** Use el teorema del eje paralelo y los resultados del ejemplo 4 para calcular los momentos de inercia de la placa del ejemplo 4, con respecto a las rectas vertical y horizontal que pasan por el centro de masa de la placa.
- **b.** Use los resultados de la parte (a) para calcular los momentos de inercia de la placa con respecto a las rectas  $x \, x = 1$  y  $y = 2$ .

# **Fórmula de Pappus**

Pappus sabía que el centroide de la unión de dos regiones planas no traslapadas está en el segmento de recta que une a sus respectivos centroides. Más específicamente, suponga que  $m_1$  y  $m_2$  son las masas de las placas delgadas  $P_1$  y  $P_2$  que cubren regiones no traslapadas en el plano *xy*. Sean  $c_1$  y  $c_2$  vectores desde el origen hasta los respectivos centros de masa de  $P_1$  y  $P_2$ . Luego, el centro de masa de la unión  $P_1 \cup P_2$  de las dos placas queda determinado por el vector

$$
\mathbf{c} = \frac{m_1 \mathbf{c}_1 + m_2 \mathbf{c}_2}{m_1 + m_2}.
$$
 (5)

La ecuación (5) se conoce como la **fórmula de Pappus**. Para más de dos placas no traslapadas, mientras el número sea finito, la fórmula se generaliza a

$$
\mathbf{c} = \frac{m_1 \mathbf{c}_1 + m_2 \mathbf{c}_2 + \cdots + m_n \mathbf{c}_n}{m_1 + m_2 + \cdots + m_n}.
$$
 (6)

Esta fórmula es particularmente útil para determinar el centroide de una placa de forma irregular formada por piezas de densidad constante cuyos centroides se conocen por geometría. Encontramos el centroide de cada pieza y aplicamos la ecuación (6) para encontrar el centroide de la placa.

- **51.** Deduzca la fórmula de Pappus (ecuación (5)). (*Sugerencia*: trace las placas como regiones del primer cuadrante y marque sus centros de masa como  $(\bar{x}_1, \bar{y}_1)$  y  $(\bar{x}_2, \bar{y}_2)$ . ¿Cuáles son los momentos de  $P_1 \cup P_2$  con respecto a los ejes coordenados?)
- **52.** Use la ecuación (5) y la inducción matemática para mostrar que la ecuación (6) se cumple para cualquier entero positivo  $n > 2$ .
- **53.** Sean *A, B* y *C* las formas que aparecen en la siguiente figura. Use la fórmula de Pappus para determinar el centroide de

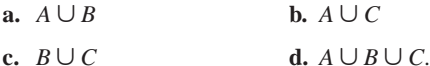

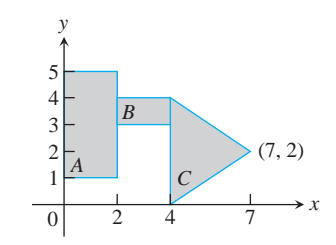

**54. Localización del centro de masa** Localice el centro de masa de la escuadra de carpintería que aquí se muestra.

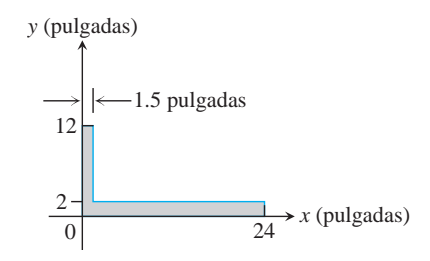

- **55.** Un triángulo isósceles *T* tiene una base 2*a* y una altura *h*. La base se encuentra en el diámetro de una región semicircular *D* de radio *a*, de modo que juntos forman una figura similar a la de un cono de helado. ¿Qué relación debe haber entre *a* y *h* para colocar el centroide de  $T \cup D$  en la frontera común de  $T y D$ ? ¿Y para que quede dentro de *T*?
- **56.** Un triángulo isósceles *T* de altura *h* tiene como base el lado de un cuadrado *Q* cuyas aristas tienen longitud *s*. (El cuadrado y el triángulo no se traslapan.) ¿Qué relación debe haber entre *h* y *s* para colocar el centroide de  $T \cup Q$  en la base del triángulo? Compare su respuesta con la del ejercicio 55.

#### **Integrales dobles en forma polar 15.3**

En ocasiones, las integrales son más fáciles de evaluar si cambiamos a coordenadas polares. Esta sección muestra cómo realizar el cambio y cómo evaluar integrales sobre regiones cuyas fronteras están dadas por ecuaciones en coordenadas polares.

### **Integrales en coordenadas polares**

Para definir la integral doble de una función sobre una región *R* en el plano *xy*, comenzamos cortando *R* en rectángulos cuyos lados eran paralelos a los ejes coordenados. Éstas eran las formas naturales para usar, pues sus lados tenían valores de *x* constantes o valores de *y* constantes. En coordenadas polares, la forma natural es un "rectángulo polar" cuyos lados tienen valores de *r* y de u-constantes.

Suponga que una función  $f(r, \mathbf{u})$  está definida sobre una región *R*, acotada por los rayos **u** = **a** y **u** = **b** y por las curvas continuas  $r = g_1(\mathbf{u})$  y  $r = g_2(\mathbf{u})$ . Suponga además que  $0 \leq g_1(\mathbf{u}) \leq g_2(\mathbf{u}) \leq a$  para cualquier valor de **u** entre **a** y **b**. Entonces, *R* está dentro de una región con forma de abanico Q, definida por las desigualdades  $0 \le r \le a$  y  $a \le u \le b$ . Vea la figura 15.21.

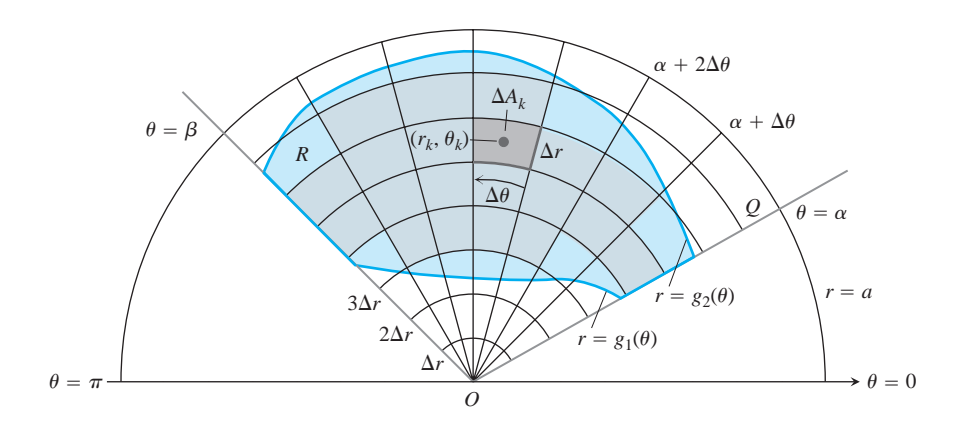

**FIGURA 15.21** La región R:  $g_1(\mathbf{u}) \le r \le g_2(\mathbf{u})$ , **a**  $\le \mathbf{u} \le \mathbf{b}$ , está contenida en la región con forma de abanico  $Q: 0 \le r \le a$ , **a**  $\le u \le b$ . La partición de  $Q$  mediante arcos de circunferencia y rayos induce una partición de *R*.

Dividimos *R* con una rejilla de arcos y rayos. Los arcos se obtienen de circunferencias con centro en el origen, con radios  $\Delta r$ ,  $2\Delta r$ ,  $\ldots$ ,  $m\Delta r$ , donde  $\Delta r = a/m$ . mientras los rayos están dados por

 $\mathbf{u} = \mathbf{a}$ ,  $\mathbf{u} = \mathbf{a} + \Delta \mathbf{u}$ ,  $\mathbf{u} = \mathbf{a} + 2\Delta \mathbf{u}$ ,  $\ldots$ ,  $\mathbf{u} = \mathbf{a} + m'\Delta \mathbf{u} = \mathbf{b}$ ,

donde  $\Delta \mathbf{u} = (\mathbf{b} - \mathbf{a})/m'$ . Los arcos y rayos dividen a Q en pequeñas regiones conocidas como "rectángulos polares".

Numeramos los rectángulos polares que están dentro de *R* (no importa el orden), llamando a sus áreas  $\Delta A_1, \Delta A_2, \ldots, \Delta A_n$ . Sea  $(r_k, \mathbf{u}_k)$  cualquier punto en el rectángulo polar cuya área es  $\Delta A_k$ . Luego formamos la suma

$$
S_n = \sum_{k=1}^n f(r_k, \mathbf{u}_k) \, \Delta A_k.
$$

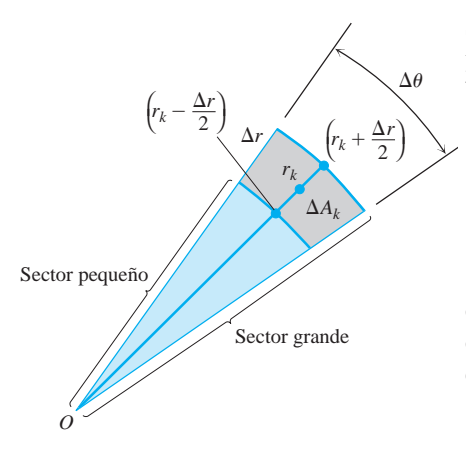

**FIGURA 15.22** La observación de que

$$
\Delta A_k = \begin{pmatrix} \text{área del} \\ \text{sector grande} \end{pmatrix} - \begin{pmatrix} \text{área del} \\ \text{sector pequeño} \end{pmatrix}
$$
  
conduce a la fórmula  $\Delta A_k = r_k \Delta r \Delta \mathbf{u}$ .

Si  $f$  es continua en  $R$ , esta suma tiende a un límite cuando refinamos la rejilla para que  $\Delta r$ y ∆u tiendan a cero y dicho límite se conoce como la integral doble de *f* sobre *R*. En símbolos tenemos

$$
\lim_{n\to\infty}S_n=\iint\limits_R f(r,\mathbf{u})\,dA.
$$

Para evaluar este límite, primero debemos escribir la suma  $S<sub>n</sub>$  de forma que exprese  $\Delta A_k$  en términos de  $\Delta r$  y  $\Delta \mathbf{u}$ . Por conveniencia elegimos  $r_k$  como el promedio de los radios de los arcos interno y externo que acotan al *k*-ésimo rectángulo polar  $\Delta A_k$ . El radio del arco interno que acota a  $\Delta A_k$  es entonces  $r_k - (\Delta r/2)$  (figura 15.22) y el radio del arco externo es  $r_k + (\Delta r/2)$ .

El área de un sector con forma de cuña en un círculo con radio r y ángulo **u** es

$$
A = \frac{1}{2} \mathbf{u} \cdot r^2,
$$

Como se podrá apreciar si se multiplica el área del círculo **p**r<sup>2</sup>, por **u**/2**p**, es decir, la fracción del área de la circunferencia contenida en la cuña. Así, las áreas de los sectores circulares subtendidas por estos arcos en el origen son

Radio interior: 
$$
\frac{1}{2} \left( r_k - \frac{\Delta r}{2} \right)^2 \Delta \mathbf{u}
$$
  
Radio exterior: 
$$
\frac{1}{2} \left( r_k + \frac{\Delta r}{2} \right)^2 \Delta \mathbf{u}.
$$

Por tanto,

 $\Delta A_k$  = área del sector grande - área del sector pequeño

$$
= \frac{\Delta \mathbf{u}}{2} \left[ \left( r_k + \frac{\Delta r}{2} \right)^2 - \left( r_k - \frac{\Delta r}{2} \right)^2 \right] = \frac{\Delta \mathbf{u}}{2} (2r_k \Delta r) = r_k \Delta r \Delta \mathbf{u}.
$$

Al combinar este resultado con la suma que define a  $S_n$  se tiene

$$
S_n = \sum_{k=1}^n f(r_k, \mathbf{u}_k) r_k \, \Delta r \, \Delta \mathbf{u}.
$$

Cuando  $n \to \infty$  y los valores de  $\Delta r$  y  $\Delta \mathbf{u}$  tienden a cero, estas sumas convergen a la integral doble

$$
\lim_{n \to \infty} S_n = \iint_R f(r, \mathbf{u}) \, r \, dr \, d\mathbf{u}.
$$

Una versión del teorema de Fubini dice que el límite al que tienden estas sumas se puede evaluar mediante integraciones sencillas repetidas con respecto a r y **u** como

$$
\iint\limits_R f(r, \mathbf{u}) dA = \int_{\mathbf{u} = \mathbf{a}}^{\mathbf{u} = \mathbf{b}} \int_{r = g_1(\mathbf{u})}^{r = g_2(\mathbf{u})} f(r, \mathbf{u}) r dr d\mathbf{u}.
$$

#### **Cómo determinar los límites de integración**

El procedimiento para calcular los límites de integración en coordenadas rectangulares  $\tanh$ ién funciona para las coordenadas polares. Para evaluar  $\iint_R f(r, \mathbf{u}) dA$  sobre una región *R* en coordenadas polares, primero integramos con respecto a *r* y luego con respecto a  $\mathbf{u}$ , siga estos pasos.

**1.** *Trace*: Trace la región y marque las curvas de la frontera.

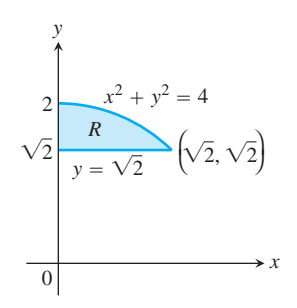

**2.** *Determine los límites de integración en r*: Imagine un rayo *L* que parte del origen y que corta a *R* en la dirección creciente de *r*. Marque los valores de *r* donde *L* entra y sale de *R*. Éstos son los límites de integración en *r*. Por lo general, dependen del ángulo que forma *L* con el semieje positivo *x*. u

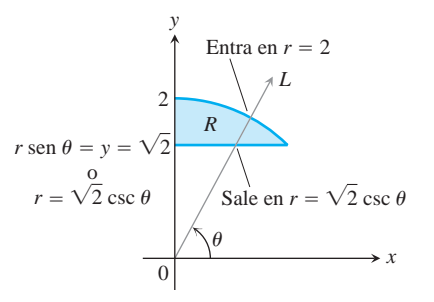

3. Determine los límites de integración en **u**: Determine los valores mínimo y máximo de  $\mathbf{u}$  que acotan a *R*. Éstos son los límites de integración en  $\mathbf{u}$ .

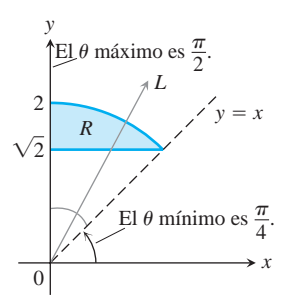

La integral es

$$
\iint\limits_R f(r, \mathbf{u}) dA = \int_{\mathbf{u}=\mathbf{p}/4}^{\mathbf{u}=\mathbf{p}/2} \int_{r=\mathbf{2}\overline{2}\csc\mathbf{u}}^{r=2} f(r, \mathbf{u}) r dr d\mathbf{u}.
$$

**EJEMPLO 1** Cómo determinar los límites de integración

Determine los límites de integración para integrar  $f(r, \mathbf{u})$  sobre la región *R* que está dentro de la cardioide  $r = 1 + \cos u$  *y* fuera de la semicircunferencia  $r = 1$ .

#### **Solución**

- **1.** Primero trazamos la región y marcamos las curvas frontera (figura 15.23).
- **2.** Luego determinamos los *límites de integración en r*. Un rayo típico que sale del origen entra a *R* cuando  $r = 1$  y sale cuando  $r = 1 + \cos \theta$ .

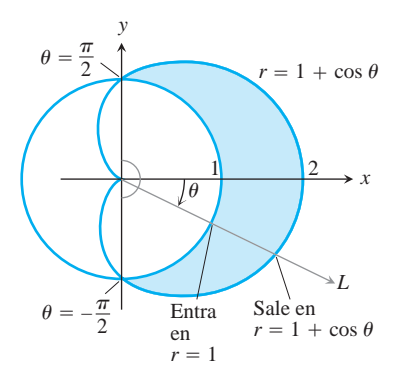

**FIGURA 15.23** Determinación de los límites de integración en coordenadas polares para la región del ejemplo 1.

3. Por último, encontramos los *límites de integración en*  $\blacksquare$ . Los rayos desde el origen que cortan a *R* van desde  $\mathbf{u} = -\mathbf{p}/2$  a  $\mathbf{u} = \mathbf{p}/2$ . La integral es

$$
\int_{-\mathbf{p}/2}^{\mathbf{p}/2} \int_{1}^{1+\cos \mathbf{u}} f(r, \mathbf{u}) \, r \, dr \, d\mathbf{u}.
$$

Si  $f(r, \mathbf{u})$  es la función constante cuyo valor es 1, entonces la integral de *f* sobre *R* es el área de *R*.

#### **Área en coordenadas polares**

El área de una región cerrada y acotada *R* en el plano de coordenadas polares es

$$
A = \iint\limits_R r \, dr \, d\mathbf{u}.
$$

Esta fórmula es consistente con todas las fórmulas anteriores, aunque no lo demostraremos.

**EJEMPLO 2** Cálculo de un área en coordenadas polares

Determine el área encerrada por la leminiscata  $r^2 = 4 \cos 2\mathbf{u}$ .

**Solución** Graficamos la leminiscata para determinar los límites de integración (figura 15.24) y vemos, a partir de la simetría de la región, que el área total es 4 veces la parte del primer cuadrante.

$$
A = 4 \int_0^{\mathbf{p}/4} \int_0^{\mathbf{24} \cos 2\mathbf{u}} r \, dr \, d\mathbf{u} = 4 \int_0^{\mathbf{p}/4} \left[ \frac{r^2}{2} \right]_{r=0}^{r=\mathbf{24} \cos 2\mathbf{u}} d\mathbf{u}
$$

$$
= 4 \int_0^{\mathbf{p}/4} 2 \cos 2\mathbf{u} \, d\mathbf{u} = 4 \sin 2\mathbf{u} \bigg]_0^{\mathbf{p}/4} = 4.
$$

### **Cambio de integrales cartesianas a integrales polares**

El procedimiento para cambiar una integral cartesiana  $\iint_R f(x, y) dx dy$  a una integral polar tiene dos pasos. Primero, en la integral cartesiana, se sustituye  $x = r \cos u$  y  $y = r \operatorname{sen} u$ , y se reemplaza *dx dy* por *r dr d*u y luego se dan los límites de integración de ambas coordenadas polares para la frontera de *R*.

La integral cartesiana se convierte entonces en

$$
\iint\limits_R f(x, y) \, dx \, dy = \iint\limits_G f(r \cos \mathbf{u}, r \sin \mathbf{u}) \, r \, dr \, d\mathbf{u},
$$

donde *G* denota la región de integración en coordenadas polares. Esto es como el método de sustitución del capítulo 5, excepto que ahora se sustituyen dos variables en lugar de una. Observe que *dx dy* no se reemplaza por *dr d*u sino por *r dr d*u. En la sección 15.7 analizaremos de manera más general los cambios de variable (sustituciones) en las integrales múltiples.

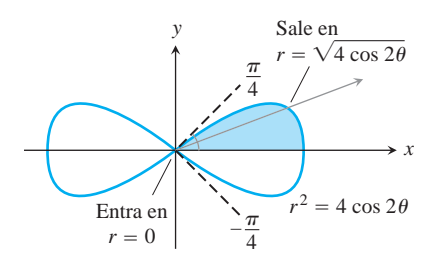

**FIGURA 15.24** Para integrar sobre la región sombreada, variamos *r* de 0 a  $24 \cos 2u$  y u de 0 a  $p/4$ (ejemplo 2).

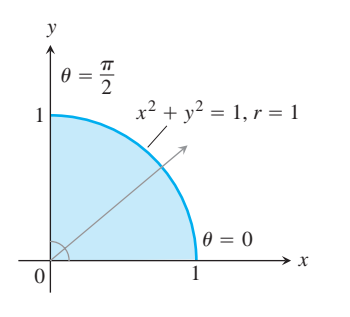

**FIGURA 15.25** En coordenadas polares, esta región queda descrita mediante desigualdades sencillas:

(ejemplo 3).  $0 \le r \le 1$  y  $0 \le \mathbf{u} \le \mathbf{p}/2$ 

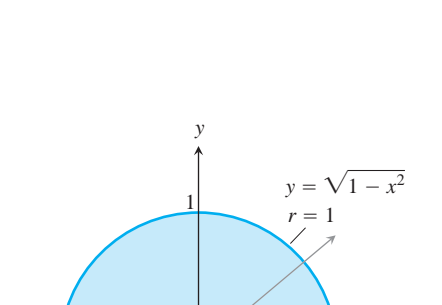

**FIGURA 15.26** La región semicircular del ejemplo 4 es la región

 $=$   $\pi$   $\rightarrow$   $\rightarrow$   $\theta$ 

 $\theta$  $\theta =$ 

 $0$  1

 $\theta = 0$ 

 $\begin{array}{ccc} & & & & \\ \hline -1 & & & 0 & \\ \end{array}$   $\longrightarrow x$ 

$$
0 \le r \le 1, \qquad 0 \le \mathbf{u} \le \mathbf{p}.
$$

# **EJEMPLO 3** Cambio de integrales cartesianas a integrales polares

Calcular el momento polar de inercia con respecto al origen de una placa delgada de densidad  $\mathbf{d}(x, y) = 1$  acotada por el cuarto de círculo  $x^2 + y^2 = 1$  en el primer cuadrante.

**Solución** Trazamos la placa para determinar los límites de integración (figura 15.25). En coordenadas cartesianas, el momento polar es el valor de la integral

$$
\int_0^1 \int_0^{\mathbf{2} \overline{1 - x^2}} (x^2 + y^2) \, dy \, dx.
$$

La integración con respecto a *y* da

$$
\int_0^1 \left( x^2 \, \mathbf{2} \, \overline{1 - x^2} + \frac{(1 - x^2)^{3/2}}{3} \right) dx,
$$

una integral difícil de evaluar sin tablas.

Las cosas mejoran si cambiamos la integral original a coordenadas polares. Al susti- $\text{tuir } x = r \cos u, y = r \sin u$  *y* reemplazar *dx dy* by *r dr d***u**, obtenemos

$$
\int_0^1 \int_0^{\mathbf{2} \overline{1 - x^2}} (x^2 + y^2) dy dx = \int_0^{\mathbf{p}/2} \int_0^1 (r^2) r dr d\mathbf{u}
$$
  
= 
$$
\int_0^{\mathbf{p}/2} \left[ \frac{r^4}{4} \right]_{r=0}^{r=1} d\mathbf{u} = \int_0^{\mathbf{p}/2} \frac{1}{4} d\mathbf{u} = \frac{\mathbf{p}}{8}.
$$

¿Por qué es tan eficaz la transformación a coordenadas polares en este caso? Una razón es que  $x^2 + y^2$  se simplifica como  $r^2$ . y otra razón es que los límites de integración se vuelven constantes.

**EJEMPLO 4** Evaluación de integrales por medio de coordenadas polares

Evaluar

$$
\iint\limits_R e^{x^2+y^2}\,dy\,dx,
$$

donde *R* es la región semicircular acotada por el eje *x* y la curva  $y = 21 - x^2$  (figura 15.26).

**Solución** En coordenadas cartesianas, la integral en cuestión es una integral no elemental *y* no hay una forma directa de integrar  $e^{x^2 + y^2}$  con respecto a *x* o a *y*. Pero estas integrales *y* otras similares son importantes en matemáticas (en estadística, por ejemplo) y necesitamos hallar una forma de evaluarla. Las coordenadas polares nos ayudan en este caso. Al sustituir  $x = r \cos u$ ,  $y = r \sin u$  *y* reemplazar *dy dx* por *r dr d***u** podemos evaluar la integral como

$$
\iint\limits_R e^{x^2 + y^2} dy dx = \int_0^{\mathbf{P}} \int_0^1 e^{r^2} r dr d\mathbf{u} = \int_0^{\mathbf{P}} \left[ \frac{1}{2} e^{r^2} \right]_0^1 d\mathbf{u}
$$

$$
= \int_0^{\mathbf{P}} \frac{1}{2} (e - 1) d\mathbf{u} = \frac{\mathbf{P}}{2} (e - 1).
$$

La *r* en *r dr d*u era justo lo que se necesitaba para integrar  $e^{r^2}$ . Sin esto, no lo hubiésemos hecho.  $\Box$ 

# **EJERCICIOS 15.3**

# **Evaluación de integrales polares**

En los ejercicios 1-6, cambie la integral cartesiana por una integral polar equivalente. Luego evalúe la integral polar.

1. 
$$
\int_{-1}^{1} \int_{0}^{2\sqrt{1-x^{2}}} dy dx
$$
  
\n2. 
$$
\int_{-1}^{1} \int_{-\sqrt{2-x^{2}}}^{2\sqrt{1-x^{2}}} dy dx
$$
  
\n3. 
$$
\int_{0}^{1} \int_{0}^{2\sqrt{1-y^{2}}} (x^{2} + y^{2}) dx dy
$$
  
\n4. 
$$
\int_{-1}^{1} \int_{-\sqrt{2-x^{2}}}^{2\sqrt{1-y^{2}}} (x^{2} + y^{2}) dy dx
$$
  
\n5. 
$$
\int_{-a}^{a} \int_{-\sqrt{2a^{2}-x^{2}}}^{2a^{2}-x^{2}} dy dx
$$
  
\n6. 
$$
\int_{0}^{2} \int_{0}^{2\sqrt{1-y^{2}}} (x^{2} + y^{2}) dx dy
$$
  
\n7. 
$$
\int_{0}^{6} \int_{0}^{y} x dx dy
$$
  
\n8. 
$$
\int_{0}^{2} \int_{0}^{x} y dy dx
$$
  
\n9. 
$$
\int_{-1}^{0} \int_{-2\sqrt{1-y^{2}}}^{0} \frac{4 \sqrt{2x^{2} + y^{2}}}{1 + \sqrt{2x^{2} + y^{2}}} dx dy
$$
  
\n10. 
$$
\int_{-1}^{1} \int_{-2\sqrt{1-y^{2}}}^{0} \frac{4 \sqrt{2x^{2} + y^{2}}}{1 + \sqrt{2x^{2} + y^{2}}} dx dy
$$
  
\n11. 
$$
\int_{0}^{\ln 2} \int_{0}^{2\sqrt{1-x^{2}}} e^{-x^{2}+y^{2}} dx dy
$$
  
\n12. 
$$
\int_{0}^{1} \int_{0}^{2\sqrt{2(1-x^{2})}} e^{-x^{2}+y^{2}} dy dx
$$
  
\n13. 
$$
\int_{0}^{2} \int_{0}^{2\sqrt{2(1-x^{2})}} \frac{1}{x^{2}+y^{2}} dy dx
$$
  
\n14. 
$$
\int_{0}^{2} \int_{-2\sqrt{1-y^{2}}}^{2\sqrt{1-y^{2}}} \frac{1}{x^{2}+y^{2}} dy dx
$$
  
\n15. 
$$
\int_{-1}^{1} \int_{-2\sqrt{1-y^{2}}}^{2\sqrt{1-y^{2}}} \frac{2}{(1
$$

# **Cálculo de áreas en coordenadas polares**

- **17.** Calcule el área de la región del primer cuadrante determinada por  $\ln \text{curva } r = 2(2 - \text{sen } 2\mathbf{u})^{1/2}.$
- **18. Cardioide traslapada con una circunferencia** Calcule el área de la región que está dentro de la cardioide  $r = 1 + \cos u$  y fuera de la circunferencia *r* = 1.
- **19. Una hoja de una rosa** Calcule el área encerrada por una hoja de la rosa  $r = 12 \cos 3\mathbf{u}$ .
- **20. Concha de caracol** Calcule el área de la región encerrada por el semieje positivo *x* y la espiral  $r = 4\mathbf{u}/3$ ,  $0 \le \mathbf{u} \le 2\mathbf{p}$ . La región parece una concha de caracol.
- **21. Cardioide en el primer cuadrante** Calcule el área de la región del primer cuadrante determinada por la cardioide  $r = 1 +$ sen  $\blacksquare$ .
- **22. Cardioides traslapadas** Calcule el área de la región común a los interiores de las cardioides  $r = 1 + \cos u$  y  $r = 1 - \cos u$ .

# **Masas y momentos**

- **23. Primer momento de una placa** Calcule con respecto al eje *x,* el primer momento de una delgada placa de densidad constante  $d(x, y) = 3$ , acotada abajo por el eje *x* y arriba por la cardioide  $r = 1 - \cos \theta$ .
- **24. Momentos inercial y polar de un disco** Calcule con respecto al eje *x,* el momento de inercia y el momento polar de inercia con respecto al origen de un delgado disco acotado por la circunferen- $\text{cia } x^2 + y^2 = a^2 \text{ si la densidad del disco es } \mathbf{d}(x, y) = k(x^2 + y^2),$ donde *k* es una constante.
- **25. Masa de una placa** Calcule la masa de una placa delgada que cubre la región fuera de la circunferencia  $r = 3$  pero dentro de la circunferencia  $r = 6$  sen  $\blacksquare$  si la función de densidad de la placa es  $d(x, y) = 1/r$ .
- **26. Momento polar de una cardioide traslapada con una circunferencia** Calcule con respecto al origen, el momento polar de inercia de una placa delgada que cubre la región dentro de la cardioide  $r = 1 - \cos u$  *y* fuera de la circunferencia  $r = 1$  si la función de densidad de la placa es  $\mathbf{d}(x, y) = 1/r^2$ .
- **27. Centroide de una región con forma de cardioide** Calcule el centroide de la región encerrada por la cardioide  $r = 1 + \cos \theta$ .
- **28. Momento polar de una región con forma de cardioide** Calcule con respecto al origen, el momento polar de inercia de una placa delgada encerrada por la cardioide  $r = 1 + \cos u \sin$  la función de densidad de la placa es  $d(x, y) = 1$ .

### **Valores promedio**

- **29. Altura promedio de un hemisferio** Calcule la altura promedio del hemisferio  $z = \mathbf{2}a^2 - x^2 - y^2$  obre el disco  $x^2 + y^2 \le a^2$ en el plano *xy*.
- **30. Altura promedio de un cono** Calcule la altura promedio del cono (sencillo)  $z = 2x^2 + y^2$  sobre el disco  $x^2 + y^2 \le a^2$  en el plano *xy*.
- **31. Distancia promedio del interior del disco al centro** Calcule la distancia promedio de un punto  $P(x, y)$  del disco  $x^2 + y^2 \le a^2$  al origen.
- **32. Cuadrado de la distancia promedio de un punto en un disco a un punto en su frontera** Calcule el valor promedio del *cuadrado* de la distancia del punto  $P(x, y)$  en el disco  $x^2 + y^2 \le 1$  al punto frontera *A*(1, 0).

# **Teoría y ejemplos**

- **33. Conversión a una integral polar** Integre  $f(x, y) = \ln (x^2 + y^2)$  $(y^2)$ ]/ **2***x*<sup>2</sup> + *y*<sup>2</sup> sobre la región 1 ≤ *x*<sup>2</sup> + *y*<sup>2</sup> ≤ *e*.
- **34. Conversión a una integral polar** Integre  $f(x, y) = [\ln (x^2 + y^2)]$  $(y^2)$ ]/( $x^2 + y^2$ ) sobre la región  $1 \le x^2 + y^2 \le e^2$ .
- **35. Volumen de un cilindro recto no circular** La región que está dentro de la cardioide  $r = 1 + \cos u$  y fuera de la circunferencia  $r = 1$  es la base de un cilindro recto sólido, y la parte superior del cilindro está en el plano  $z = x$ . Calcule el volumen del cilindro.

**36. Volumen de un cilindro recto no circular** La región encerrada por la leminiscata  $r^2 = 2 \cos 2\mathbf{u}$  es la base de un cilindro recto sólido cuya parte superior está acotada por la esfera  $z = 22 - r^2$ . Calcule el volumen del cilindro.

#### **37. Conversión a integrales polares**

**a.** La forma usual de evaluar la integral impropia  $I = \int_0^\infty e^{-x^2} dx$  consiste en calcular primero su cuadrado:

$$
I^{2} = \left( \int_{0}^{\infty} e^{-x^{2}} dx \right) \left( \int_{0}^{\infty} e^{-y^{2}} dy \right) = \int_{0}^{\infty} \int_{0}^{\infty} e^{-(x^{2}+y^{2})} dx dy.
$$

Evalúe la última integral usando coordenadas polares, y despeje *I* de la ecuación resultante.

**b.** Evalúe

$$
\lim_{x \to \infty} \text{erf}(x) = \lim_{x \to \infty} \int_0^x \frac{2e^{-t^2}}{2\pi} dt.
$$

**38. Conversión a una integral polar** Evalúe la integral

$$
\int_0^\infty \!\!\! \int_0^\infty \!\frac{1}{(1+x^2+y^2)^2} \, dx \, dy.
$$

- **39. Existencia** Integre la función  $f(x, y) = 1/(1 x^2 y^2)$  sobre el disco  $x^2 + y^2 \le 3/4$ . ¿Existe la integral de  $f(x, y)$  sobre el disco  $x^2 + y^2 \le 1$ ? Justifique su respuesta.
- **40. Fórmula del área en coordenadas polares** Use la integral doble en coordenadas polares para deducir la fórmula

$$
A = \int_{\mathbf{a}}^{\mathbf{b}} \frac{1}{2} r^2 d\mathbf{u}
$$

para el área de la región en forma de abanico entre el origen y la curva polar  $r = f(\mathbf{u}), \mathbf{a} \leq \mathbf{u} \leq \mathbf{b}$ .

**41. Distancia promedio a un punto dado dentro de un disco** Sea *P*<sup>0</sup> un punto dentro de un círculo de radio *a* y sea *h* la distancia de al centro del círculo. Sea *d* la distancia de un punto arbitrario *P P*0 a  $P_0$ . Calcule el valor promedio de  $d^2$  sobre la región del círculo. (*Sugerencia*: Simplifique su trabajo colocando el centro del círcu- $\log$ lo en el origen, y  $P_0$  en el eje *x*.)

**42. Área** Suponga que el área de una región en el plano con coordenadas polares es

$$
A = \int_{\mathbf{p}/4}^{3\mathbf{p}/4} \int_{\csc \mathbf{u}}^{2 \text{ sen } \mathbf{u}} r \, dr \, d\mathbf{u}.
$$

Trace la región y calcule su área.

# **EXPLORACIONES POR COMPUTADORA Conversión de coordenadas**

En los ejercicios 43-46, use un programa de álgebra por computadora para cambiar las integrales cartesianas por una integral polar equivalente y evalúe la integral polar. Realice los pasos siguientes en cada ejercicio.

- **a.** Trace la región cartesiana de integración en el plano *xy*.
- **b.** Cambie cada curva de la frontera de la región cartesiana en la parte (a) por su representación polar, determinando *r* y **u**. a partir de la ecuación cartesiana.
- **c.** Use los resultados de la parte (b) para trazar la región polar de integración en el plano *r*u.
- **d.** Cambie el integrando de coordenadas cartesianas a polares. Determine los límites de integración a partir del dibujo de la parte (c) y evalúe la integral polar mediante la herramienta de integración del programa de álgebra por computadora.

**43.** 
$$
\int_0^1 \int_x^1 \frac{y}{x^2 + y^2} dy dx
$$
  
\n**44.** 
$$
\int_0^1 \int_0^{x/2} \frac{x}{x^2 + y^2} dy dx
$$
  
\n**45.** 
$$
\int_0^1 \int_{-y/3}^{y/3} \frac{y}{2x^2 + y^2} dx dy
$$
  
\n**46.** 
$$
\int_0^1 \int_y^{2-y} 2x dy dx
$$

#### **Integrales triples en coordenadas rectangulares 15.4**

Así como las integrales dobles nos permiten trabajar con situaciones más generales que las que pueden resolverse mediante integrales sencillas, las integrales triples nos permiten resolver problemas aún más generales. Usamos las integrales triples para calcular el volumen de formas tridimensionales, la masa y los momentos de sólidos con densidad variable, y el valor promedio de una función sobre una región tridimensional. Las integrales triples también surgen en el estudio de los campos vectoriales y el flujo de fluidos en tres dimensiones, como veremos en el capítulo 16.

# **Integrales triples**

Si *F*(*x, y, z*) es una función definida en una región cerrada *D* y acotada en el espacio, como la región que ocupa una bola sólida o un puñado de arcilla, entonces la integral de *F* sobre *D* puede definirse de la manera siguiente. Partimos una región en forma de caja rectangu-
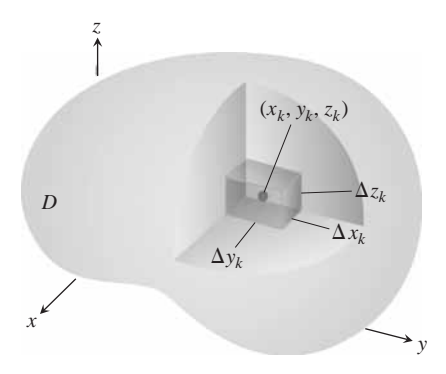

**FIGURA 15.27** Partición de un sólido con celdas rectangulares de volumen  $\Delta V_k$ .

lar que contiene a *D* en celdas rectangulares mediante planos paralelos a los ejes coordenados (figura 15.27). Numeramos las celdas que están dentro de *D* desde 1 hasta *n* en algún orden, donde la *k*-ésima celda tiene dimensiones  $\Delta x_k$  por  $\Delta y_k$  by  $\Delta z_k$  *y* un volumen  $\Delta V_k = \Delta x_k \Delta y_k \Delta z_k$ . Elegimos un punto  $(x_k, y_k, z_k)$  en cada celda y formamos la suma

$$
S_n = \sum_{k=1}^n F(x_k, y_k, z_k) \Delta V_k.
$$
 (1)

A nosotros nos interesa saber qué ocurre cuando *D* se parte en celdas cada vez más pequñas, de modo que  $\Delta x_k$ ,  $\Delta y_k$ ,  $\Delta z_k$  *y* la norma de la partición  $||P||$ , (el valor máximo entre  $\Delta x_k$ ,  $\Delta y_k$ ,  $\Delta z_k$ , tienden a cero. Cuando se alcanza un único valor límite, sin importar la forma de elegir las particiones y los puntos  $(x_k, y_k, z_k)$  decimos que *F* es **integrable** sobre *D*. Como antes, se puede demostrar que cuando *F* es continua y la superficie de la frontera de *D* está formada por un número finito de superficies regulares unidas a lo largo de un número finito de curvas regulares, entonces *F* es integrable. Cuando  $||P|| \rightarrow 0$  y el número de celdas *n* tiende a  $\infty$ , las sumas  $S_n$  tienden a un límite. Llamamos a este límite la **integral triple de**  $\vec{F}$  **sobre**  $\vec{D}$  y escribimos

$$
\lim_{n \to \infty} S_n = \iiint_D F(x, y, z) dV
$$
o 
$$
\lim_{\|P\| \to 0} S_n = \iiint_D F(x, y, z) dx dy dz.
$$

Las regiones *D* sobre las que las funciones continuas son integrables, son aquellas que pueden aproximarse mediante celdas rectangulares pequeñas. Tales regiones incluyen las que aparecen en las aplicaciones.

#### **Volumen de una región en el espacio**

Si *F* es la función constante de valor 1, entonces las sumas de la ecuación (1) se reducen a

$$
S_n = \sum F(x_k, y_k, z_k) \Delta V_k = \sum 1 \cdot \Delta V_k = \sum \Delta V_k.
$$

Cuando  $\Delta x_k$ ,  $\Delta y_k$ , y  $\Delta z_k$  tienden a cero, las celdas  $\Delta V_k$  son cada vez más pequeñas y más numerosas, y cubren una parte cada vez mayor de *D*. Por tanto, definimos el volumen de *D* como la integral triple

$$
\lim_{n \to \infty} \sum_{k=1}^{n} \Delta V_k = \iiint_D dV.
$$

#### **DEFINICIÓN Volumen**

El **volumen** de una región cerrada *D* y acotada en el espacio es

$$
V = \iiint\limits_D dV.
$$

Esta definición concuerda con nuestras definiciones anteriores de volumen, aunque omitiremos la demostración de este hecho. Como veremos en un momento, esta integral permite calcular el volumen de sólidos encerrados por superficies curvas.

## **Cálculo de límites de integración**

Para evaluar una integral triple utilizamos una versión tridimensional del teorema de Fubini (Sección 15.1) para obtenerla por medio de tres iteraciones simples. Como en el caso de las integrales dobles, existe un procedimiento geométrico para calcular los límites de integración para estas integrales simples.

Para evaluar

$$
\iiint\limits_{D} F(x, y, z) \, dV
$$

sobre una región *D*, primero integramos con respecto a *z*, luego con respecto a *y* y por último con respecto a *x*.

**1.** *Haga un bosquejo*: Trace la región *D* junto con su "sombra" *R* proyectada verticalmente sobre el plano *xy*. Marque las superficies de las fronteras superior e inferior de la región *D* y las curvas de las fronteras superior e inferior de la región plana *R*.

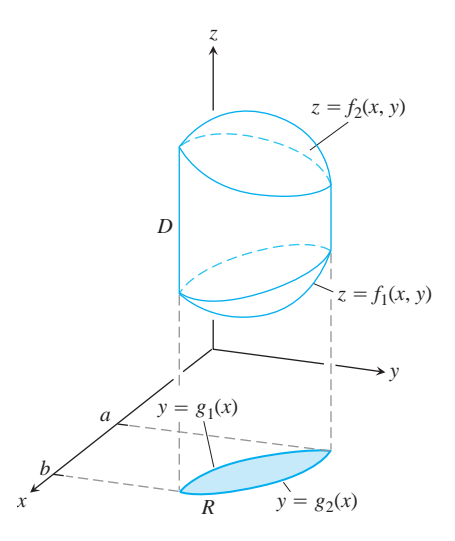

**2.** *Determine los límites de integración en z*: Trace una recta *M*, paralela al eje *z*, que pase por un punto típico  $(x, y)$  en *R*. Cuando *z* crece, *M* entra a *D* en  $z = f_1(x, y)$  y sale en  $z = f_2(x, y)$ . Estos son los límites de integración en *z*.

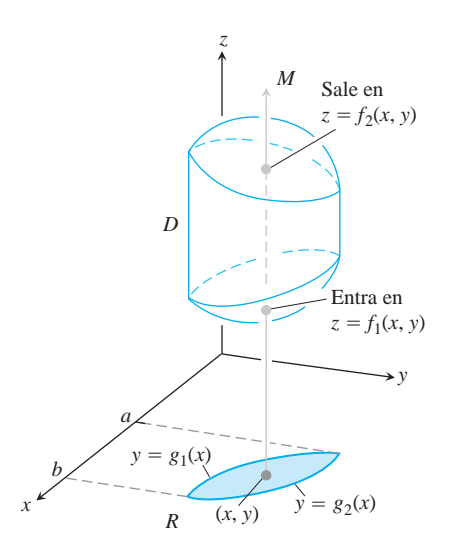

**3.** *Determine los límites de integración en y*: Trace una recta *L* paralela al eje *y*, que pase por  $(x, y)$ . Cuando *y* crece, *L* entra a *R* en  $y = g_1(x)$  *y* sale en  $y = g_2(x)$ . Estos son los límites de integración en *y*.

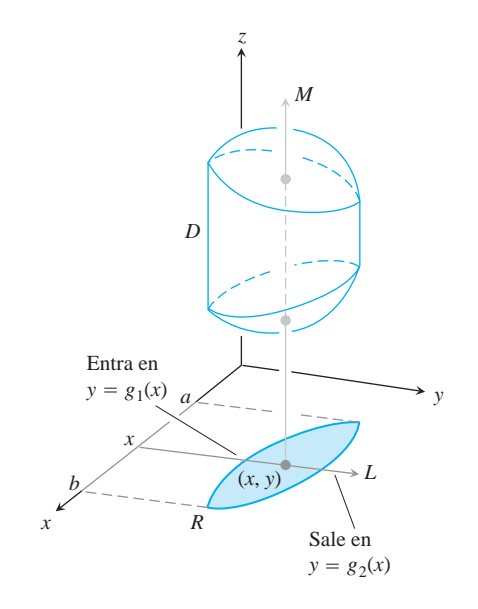

**4.** *Determine los límites de integración en x*: Elija los límites en *x* que incluyan todas las rectas paralelas al eje *y* que pasen por  $R$  ( $x = a$   $y$   $x = b$  en la figura anterior). Estos son los límites de integración en *x*. La integral es

$$
\int_{x=a}^{x=b} \int_{y=g_1(x)}^{y=g_2(x)} \int_{z=f_1(x,y)}^{z=f_2(x,y)} F(x, y, z) dz dy dx.
$$

Siga procedimientos similares si cambia el orden de integración. La "sombra" de la región *D* está en el plano de las dos últimas variables con respecto a las que se realiza la integración iterada.

El procedimiento anterior es aplicable siempre que la región sólida *D* esté acotada por arriba y abajo por una superficie, y cuando la región "sombra" *R* esté acotada por una curva superior y una inferior. No es aplicable a regiones con agujeros complicados, aunque a veces tales regiones pueden subdividirse en regiones más simples para las que sí puede aplicarse el procedimiento.

#### **EJEMPLO 1** Cálculo de un volumen

FCalcular el volumen de la región *D* encerrada por las superficies  $z = x^2 + 3y^2$  y  $z =$  $8 - x^2 - y^2$ .

**Solución** El volumen es

$$
V = \iiint\limits_D dz\,dy\,dx,
$$

la integral de  $F(x, y, z) = 1$  sobre *D*. Para determinar los límites de integración y evaluar la integral, primero trazamos la región. Las superficies (figura 15.28) se cortan en el cilindro elíptico  $x^2 + 3y^2 = 8 - x^2 - y^2$  o  $x^2 + 2y^2 = 4$ ,  $z > 0$ . La frontera de la región *R*, la proyección de *D* sobre el plano *xy*, es una elipse con la misma ecuación:  $x^2 + 2y^2 = 4$ . La frontera "superior" de *R* es la curva  $y = \mathbf{1}(\overline{(4 - x^2)/2})$ . La frontera inferior es la curva  $y = -\mathbf{1} \overline{(4 - x^2)/2}.$ 

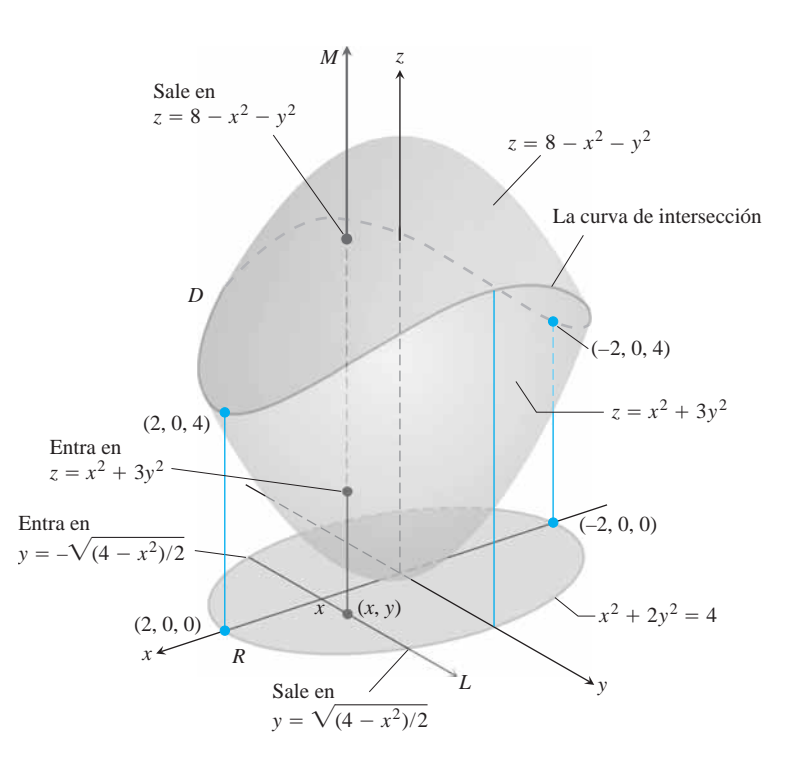

**FIGURA 15.28** El volumen de la región encerrada por dos paraboloides, calculado en el ejemplo 1.

Ahora determinamos los límites de integración en *z*. La recta *M*, paralela al eje *z*, que pasa por un punto típico (*x*, *y*) en *R*, entra a *D* en  $z = x^2 + 3y^2y$  sale en  $z = 8 - x^2 - y^2$ . Luego encontramos los límites de integración en *y*. La recta paralela al eje *y* que pasa por  $(x, y)$ , entra a *R* en  $y = -2(4 - x^2)/2$  y sale en  $y = 2(4 - x^2)/2$ .

Por último, hallamos los límites de integración en *x*. Cuando *L* barre *R*, el valor de *x* varía de  $x = -2$  en  $(-2, 0, 0)$  hasta  $x = 2$  en  $(2, 0, 0)$ . El volumen de la región *D* es

$$
V = \iiint_{D} dz \, dy \, dx
$$
  
\n
$$
= \int_{-2}^{2} \int_{-\frac{1}{2}(\frac{1}{4-x^2})/2}^{\frac{2}{2}(\frac{1}{4-x^2})/2} \int_{x^2+3y^2}^{8-x^2-y^2} dz \, dy \, dx
$$
  
\n
$$
= \int_{-2}^{2} \int_{-\frac{1}{2}(\frac{1}{4-x^2})/2}^{\frac{2}{2}(\frac{1}{4-x^2})/2} (8 - 2x^2 - 4y^2) \, dy \, dx
$$
  
\n
$$
= \int_{-2}^{2} \left[ (8 - 2x^2)y - \frac{4}{3}y^3 \right]_{y=-\frac{1}{2}(\frac{1}{4-x^2})/2}^{y=\frac{1}{2}(\frac{1}{4-x^2})/2} dx
$$
  
\n
$$
= \int_{-2}^{2} \left( 2(8 - 2x^2) \frac{4 - x^2}{2} - \frac{8}{3} \left( \frac{4 - x^2}{2} \right)^{3/2} \right) dx
$$
  
\n
$$
= \int_{-2}^{2} \left[ 8 \left( \frac{4 - x^2}{2} \right)^{3/2} - \frac{8}{3} \left( \frac{4 - x^2}{2} \right)^{3/2} \right] dx = \frac{4 \cdot 2}{3} \int_{-2}^{2} (4 - x^2)^{3/2} dx
$$
  
\n
$$
= 8\mathbf{p} \cdot 2\mathbf{z}.
$$
 Despite the integral on a substitution  $x = 2 \text{ sen } u$ .

En el siguiente ejemplo, proyectamos *D* sobre el plano *xz* en lugar de hacerlo sobre el plano *xy*, para mostrar cómo usar un orden distinto de integración.

**EJEMPLO 2** Determinación de los límites de integración en el orden *dy dz dx*

Encuentre los límites de integración para evaluar la integral triple de una función *F*(*x, y, z*) sobre el tetraedro *D* con vértices (0, 0, 0), (1, 1, 0), (0, 1, 0) y (0, 1, 1).

**Solución** Trazamos *D* junto con su "sombra" *R* en el plano *xz* (figura 15.29). La superficie superior (derecha) de *D* está en el plano  $y = 1$ . La superficie frontera inferior (izquierda) está en el plano  $y = x + z$ . La frontera superior de *R* es la recta  $z = 1 - x$ . y la frontera inferior es la recta  $z = 0$ .

Primero determinamos los límites de integración en *y*. La recta paralela al eje *y* que pasa por un punto típico  $(x, z)$  en *R*, entra a *D* en  $y = x + zy$  sale en  $y = 1$ .

A continuación hallamos los límites de integración en *z*. La recta *L* paralela al eje *z* que pasa por  $(x, z)$  entra a *R*, en  $z = 0$  y sale en  $z = 1 - x$ .

Por último, encontramos los límites de integración en *x*. Cuando *L* barre *R*, el valor de  $x$  varía desde  $x = 0$  hasta  $x = 1$ . La integral es

$$
\int_0^1 \int_0^{1-x} \int_{x+z}^1 F(x, y, z) \, dy \, dz \, dx.
$$

**EJEMPLO 3** Revisión del ejemplo 2 usando el orden *dz dy dx*

Para integrar *F*(*x, y, z*) sobre el tetraedro *D* en el orden *dz dy dx*, realizamos los pasos de la siguiente manera.

Primero hallamos los límites de integración en *z*. Una recta paralela al eje *z* que pasa por un punto típico  $(x, y)$  en la sombra del plano  $xy$  entra al tetraedro en  $z = 0$  y sale por el plano superior donde  $z = y - x$  (figura 15.29).

Luego hallamos los límites de integración en *y*. En el plano *xy*, donde  $z = 0$ , el lado inclinado del tetraedro cruza el plano a lo largo de la recta  $y = x$ . Una recta paralela al eje *y* que pasa por  $(x, y)$  entra a la sombra en el plano *xy* en  $y = x y$  sale en  $y = 1$ .

Por último encontramos los límites de integración en *x*. Cuando la recta paralela al eje *y* del paso anterior barre la sombra, el valor de *x* varía desde  $x = 0$  hasta  $x = 1$  en el punto  $(1, 1, 0)$ . La integral es

$$
\int_0^1 \int_x^1 \int_0^{y-x} F(x, y, z) \, dz \, dy \, dx.
$$

Por ejemplo, si  $F(x, y, z) = 1$ , vemos que el volumen del tetraedro es

$$
V = \int_0^1 \int_x^1 \int_0^{y-x} dz \, dy \, dx
$$
  
=  $\int_0^1 \int_x^1 (y - x) \, dy \, dx$   
=  $\int_0^1 \left[ \frac{1}{2} y^2 - xy \right]_{y=x}^{y=1} dx$   
=  $\int_0^1 \left( \frac{1}{2} - x + \frac{1}{2} x^2 \right) dx$   
=  $\left[ \frac{1}{2} x - \frac{1}{2} x^2 + \frac{1}{6} x^3 \right]_0^1$   
=  $\frac{1}{6}$ .

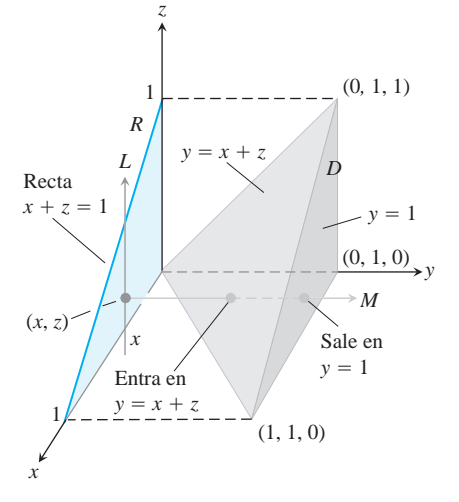

**FIGURA 15.29** Determinación de los límites de integración para evaluar la integral triple de una función definida sobre el tetraedro *D* (ejemplo 2).

Obtenemos el mismo resultado integrando en el orden *dy dz dx*,

$$
V = \int_0^1 \int_0^{1-x} \int_{x+z}^1 dy \, dz \, dx = \frac{1}{6}.
$$

Como hemos visto, a veces (no siempre) hay dos órdenes en que pueden evaluarse las integrales iteradas simples para evaluar una integral doble. Para integrales triples, puede haber hasta seis órdenes, pues existen seis formas de ordenar *dx, dy* y *dz*. Cada orden conduce a una descripción diferente de la región de integración en el espacio y a distintos límites de integración.

#### **EJEMPLO 4** Uso de distintos órdenes de integración

Cada una de las siguientes integrales da el volumen del sólido que aparece en la figura 15.30.

(a) 
$$
\int_0^1 \int_0^{1-z} \int_0^2 dx dy dz
$$
  
\n(b)  $\int_0^1 \int_0^1 \int_0^2 dx dz dy$   
\n(c)  $\int_0^1 \int_0^2 \int_0^{1-z} dy dx dz$   
\n(d)  $\int_0^2 \int_0^1 \int_0^{1-z} dy dz dx$   
\n(e)  $\int_0^1 \int_0^2 \int_0^{1-y} dz dx dy$   
\n(f)  $\int_0^2 \int_0^1 \int_0^{1-y} dz dy dx$ 

Calculamos las integrales de las partes (b) y (c):

$$
V = \int_0^1 \int_0^{1-y} \int_0^2 dx \, dz \, dy
$$
  
= 
$$
\int_0^1 \int_0^{1-y} 2 \, dz \, dy
$$
  
= 
$$
\int_0^1 \left[ 2z \right]_{z=0}^{z=1-y} dy
$$
  
= 
$$
\int_0^1 2(1-y) \, dy
$$
  
= 1.

ral de la parte (b)

Además,

$$
V = \int_0^1 \int_0^2 \int_0^{1-z} dy \, dx \, dz
$$

2

 $\int_0^1 \left[ x - zx \right]_{x=0}$ 

*x*=2 *dz*

 $\int_0^1 (1-z) dx dz$ 

 $=\int_0^1$ 

 $=$   $\int_0^1$  $_0$   $J_0$  Integral de la parte (c)

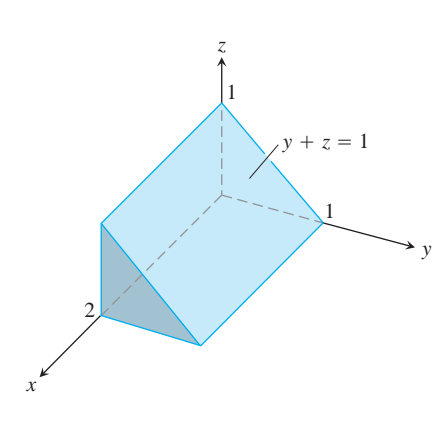

**FIGURA 15.30** El ejemplo 4 da seis integrales triples iteradas distintas para el volumen de este prisma.

$$
=\int_0^1 (2-2z) dz
$$

$$
=1.
$$

Las integrales de las partes (a), (d), (e) y (f) también dan  $V = 1$ .

#### **Valor promedio de una función en el espacio**

El valor promedio de una función *F* sobre una región *D* en el espacio se define mediante la fórmula

**Valor promedio** de *F* sobre 
$$
D = \frac{1}{\text{volume n de } D} \iiint_D F dV.
$$
 (2)

Por ejemplo, si  $F(x, y, z) = 2x^2 + y^2 + z^2$ , entonces el valor promedio de *F* sobre *D* es la distancia promedio de los puntos en *D* desde el origen. Si *F*(*x, y, z*) es la temperatura en (*x, y, z*) de un sólido que ocupa una región *D* en el espacio, entonces el valor promedio de *F* sobre *D* es la temperatura promedio del sólido.

#### **EJEMPLO 5** Cálculo de un valor promedio

Calcular el valor promedio de  $F(x, y, z) = xyz$  sobre el cubo acotado por los planos coordenados y los planos  $x = 2$ ,  $y = 2$ ,  $y = 2$  en el primer octante.

**Solución** Trazamos el cubo con el detalle suficiente para mostrar los límites de integración (figura 15.31), y luego usamos la ecuación (2) para calcular el valor promedio de *F* sobre el cubo.

El volumen del cubo es  $(2)(2)(2) = 8$ . El valor de la integral de *F* sobre el cubo es

$$
\int_0^2 \int_0^2 \int_0^2 xyz \, dx \, dy \, dz = \int_0^2 \int_0^2 \left[ \frac{x^2}{2} yz \right]_{x=0}^{x=2} dy \, dz = \int_0^2 \int_0^2 2yz \, dy \, dz
$$

$$
= \int_0^2 \left[ y^2 z \right]_{y=0}^{y=2} dz = \int_0^2 4z \, dz = \left[ 2z^2 \right]_0^2 = 8.
$$

Con estos valores, la ecuación (2) da

Valor promedio de 
$$
=
$$
  $\frac{1}{\text{volume}} \iiint_{\text{cube}} xyz \, dV = \left(\frac{1}{8}\right)(8) = 1.$ 

Al evaluar la integral, elegimos el orden *dx dy dz*, pero cualquiera de los otros cinco posibles órdenes hubiera servido.

#### **Propiedades de las integrales triples**

Las integrales triples tienen las mismas propiedades algebraicas que las integrales dobles y simples.

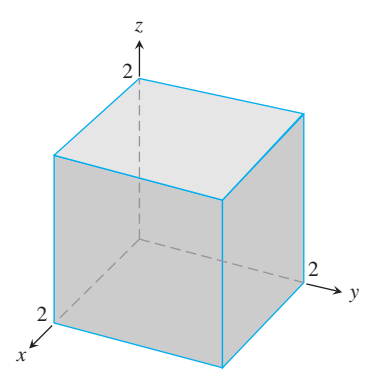

**FIGURA 15.31** La región de integración del ejemplo 5.

**Propiedades de las integrales triples**  $\text{Si } F = F(x, y, z) \text{ y } G = G(x, y, z) \text{ son continuous, entonces}$ **1.** *Múltiplo constante*:  $\iiint_D$ **2.** Suma y resta:  $\iiint (F \pm G) dV = \iiint F dV \pm \iiint G dV$ **3.** *Dominación*: (a)  $\iiint F dV \ge 0$  si  $F \ge 0$  en *D* **(b)**  $\iiint_D F dV \ge \iiint_D$ **4.** *Aditividad:*  $\iiint_D F dV = \iiint_{D_1} E dV + \iiint_{D_2}$ si *D* es la unión de dos regiones no traslapadas  $D_1$  si  $D_2$ . *F dV*  $G dV$  si  $F \ge G$  en *D D D D D*  $kF dV = k \iiint\limits_{D}$  $F dV$   $(k \text{ arbitrario})$ 

## **EJERCICIOS 15.4**

## **Evaluación de integrales triples con distintas iteraciones**

- **1.** Evalúe la integral del ejemplo 2 haciendo  $F(x, y, z) = 1$  para calcular el volumen del tetraedro.
- **2. Volumen de un sólido rectangular** Escriba seis integrales triples iteradas distintas para el volumen del sólido rectangular en el primer octante, acotado por los planos coordenados y los planos  $x = 1$ ,  $y = 2$ ,  $y = 3$ . Evalúe una de las integrales.
- **3. Volumen de un tetraedro** Escriba seis integrales triples iteradas distintas para el volumen del tetraedro determinado en el primer octante por el plano  $6x + 3y + 2z = 6$ . Evalúe una de las integrales.
- **4. Volumen de un sólido** Escriba seis integrales triples iteradas distintas para el volumen de la región en el primer octante acotada por el cilindro  $x^2 + z^2 = 4$  y el plano  $y = 3$ . Evalúe una de las integrales.
- **5. Volumen encerrado por paraboloides** Sea *D* la región acotada por los paraboloides  $z = 8 - x^2 - y^2$  y  $z = x^2 + y^2$ . Escriba seis integrales triples iteradas distintas para el volumen de *D*. Evalúe una de las integrales.
- **6. Volumen dentro de un paraboloide debajo de un plano** Sea *D* la región acotada por el paraboloide  $z = x^2 + y^2$  y el plano  $z = 2y$ . Escriba integrales iteradas triples en el orden *dz dx dy* y *dz dy dx*, que den el volumen de la región *D*. No evalúe las integrales.

#### **Evaluación de integrales triples iteradas**

Evalúe las integrales de los ejercicios 7-20.

7. 
$$
\int_{0}^{1} \int_{0}^{1} \int_{0}^{1} (x^{2} + y^{2} + z^{2}) dz dy dx
$$
  
\n8.  $\int_{0}^{2} \int_{0}^{3} \int_{x^{2}+3y^{2}}^{8-x^{2}-y^{2}} dz dx dy$   
\n9.  $\int_{1}^{e} \int_{1}^{e} \int_{1}^{e} \frac{1}{xyz} dx dy dz$   
\n10.  $\int_{0}^{1} \int_{0}^{3-3x} \int_{0}^{3-3x-y} dz dy dx$   
\n11.  $\int_{0}^{1} \int_{0}^{p} \int_{0}^{p} y \operatorname{sen} z dx dy dz$   
\n12.  $\int_{-1}^{1} \int_{-1}^{1} \int_{-1}^{1} (x + y + z) dy dx dz$   
\n13.  $\int_{0}^{3} \int_{0}^{2\overline{9-x^{2}}} \int_{0}^{2\overline{9-x^{2}}} dz dy dx$   
\n14.  $\int_{0}^{2} \int_{-\overline{24-y^{2}}}^{2\overline{4-y^{2}}} \int_{0}^{2x+y} dz dx dy$   
\n15.  $\int_{0}^{1} \int_{0}^{2-x} \int_{0}^{2-x-y} dz dy dx$   
\n16.  $\int_{0}^{1} \int_{0}^{1-x^{2}} \int_{3}^{4-x^{2}-y} x dz dy dx$   
\n17.  $\int_{0}^{p} \int_{0}^{p} \int_{0}^{p} \cos(u + y + w) du dy dw$  (espacio *uyw*)  
\n18.  $\int_{1}^{e} \int_{1}^{e} \int_{1}^{e} \ln r \ln s \ln t dt dr ds$  (espacio *rst*)  
\n19.  $\int_{0}^{p/4} \int_{0}^{\ln \sec y} \int_{-\infty}^{2t} e^{x} dx dt d y$  (espacio *ry*)

**20.** 
$$
\int_0^7 \int_0^2 \int_0^{\frac{2}{4-q^2}} \frac{q}{r+1} dp \, dq \, dr \quad \text{(espacio } pqr\text{)}
$$

## **Volúmenes mediante integrales triples**

**21.** La siguiente es la región de integración de la integral

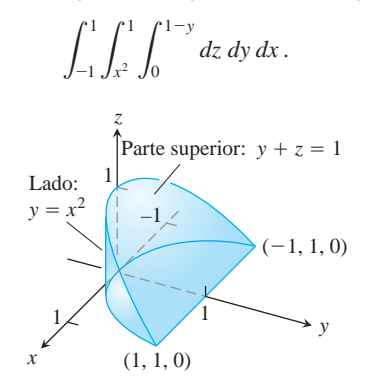

Escriba la integral como una integral iterada equivalente en el orden

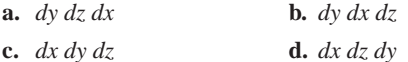

- **e.** *dz dx dy*.
- **22.** La siguiente es la región de integración de la integral

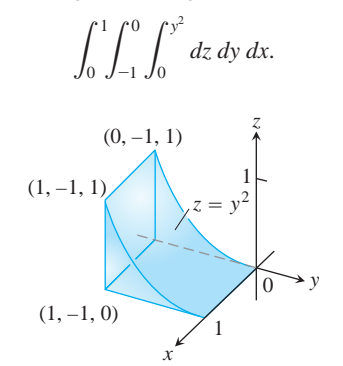

Escriba la integral como una integral iterada equivalente en el orden

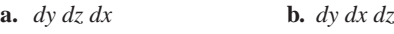

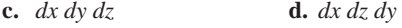

**e.** *dz dx dy*.

Calcule el volumen de cada una de las regiones de los ejercicios 23-36.

**23.** La región entre el cilindro  $z = y^2$  y el plano *xy* que está acotada por los planos  $x = 0, x = 1, y = -1, y = 1$ 

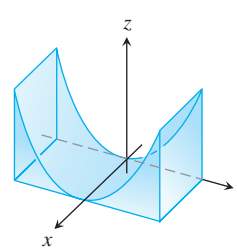

*y*

**24.** La región del primer octante acotada por los planos coordenados *y* los planos  $x + z = 1$ ,  $y + 2z = 2$ 

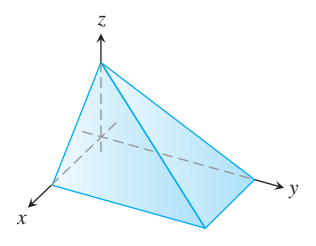

**25.** La región del primer octante acotada por los planos coordenados, el plano  $y + z = 2$ , y el cilindro  $x = 4 - y^2$ 

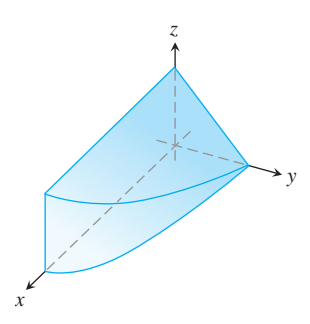

**26.** La cuña definida en el cilindro  $x^2 + y^2 = 1$  por los planos  $z = -y y z = 0$ 

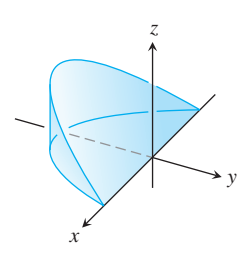

**27.** El tetraedro del primer octante acotado por los planos coordenados y el plano que pasa por (1, 0, 0), (0, 2, 0), y (0, 0, 3).

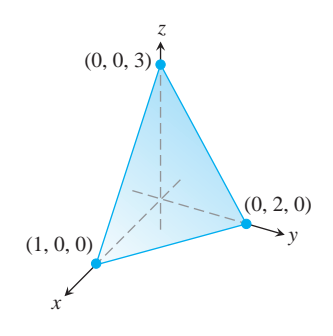

**28.** La región del primer octante acotada por los planos coordenados, el plano  $y = 1 - x$ , *y* la superficie  $z = \cos (\mathbf{p}x/2)$ ,  $0 \le x \le 1$ 

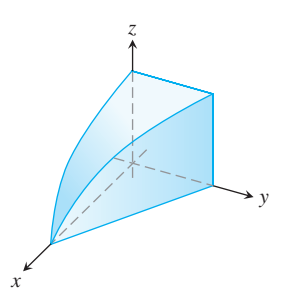

**29.** La región común a los interiores de los cilindros  $x^2 + y^2 = 1$  y  $x^2 + z^2 = 1$ , cuya octava parte aparece en la siguiente figura.

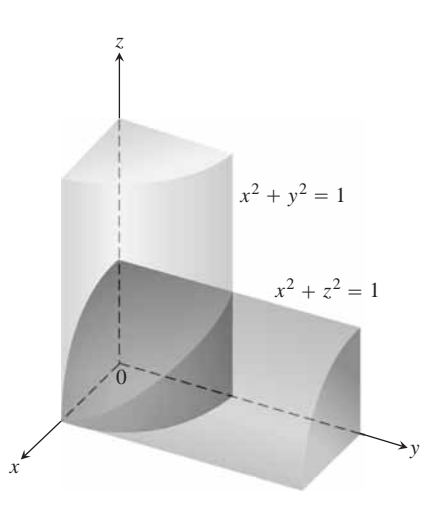

**30.** La región del primer octante acotada por los planos coordenados *y* la superficie  $z = 4 - x^2 - y$ 

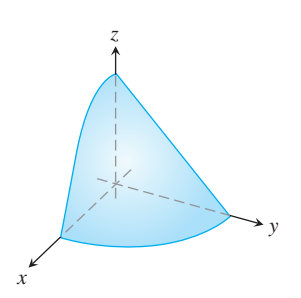

**31.** La región del primer octante acotada por los planos coordenados, el plano  $x + y = 4$ , y el cilindro  $y^2 + 4z^2 = 16$ 

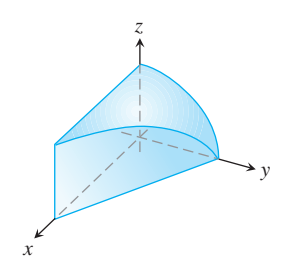

**32.** La región cortada en el cilindro  $x^2 + y^2 = 4$  por el plano  $z = 0$ y el plano *x* + *z* = 3

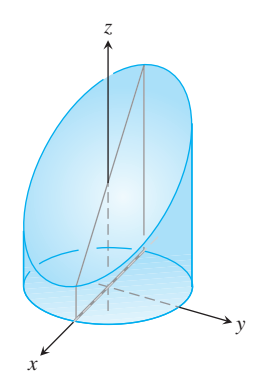

- **33.** La región del primer octante entre los planos  $x + y + 2z = 2y$  $2x + 2y + z = 4$ .
- **34.** La región finita acotada por los planos  $z = x, x + z = 8, z = y$ ,  $y = 8$ ,  $y z = 0$ .
- **35.** La región cortada en el cilindro elíptico sólido  $x^2 + 4y^2 \le 4$  por el plano *xy* y el plano  $z = x + 2$
- **36.** La región acotada por atrás por el plano  $x = 0$ , al frente y a los lados por el cilindro parabólico  $x = 1 - y^2$ , arriba por el paraboloide  $z = x^2 + y^2$ , y abajo por el plano *xy*

## **Valores promedio**

En los ejercicios 37-40, calcule el valor promedio de *F*(*x, y, z*) sobre la región dada.

- **37.**  $F(x, y, z) = x^2 + 9$  sobre el cubo en el primer octante acotado por los planos coordenados y los planos  $x = 2$ ,  $y = 2$ ,  $y = 2$
- **38.**  $F(x, y, z) = x + y z$  sobre el sólido rectangular en el primer octante acotado por los planos coordenados y los planos  $x = 1, y = 1, y = 2$
- **39.**  $F(x, y, z) = x^2 + y^2 + z^2$  sobre el cubo en el primer octante acotado por los planos coordenados y los planos  $x = 1$ ,  $y = 1$ ,  $y = 1$  $z = 1$
- **40.**  $F(x, y, z) = xyz$  sobre el cubo en el primer octante acotado por los planos coordenados y los planos  $x = 2$ ,  $y = 2$ ,  $y = 2$

## **Cambio del orden de integración**

Evalúe las integrales de los ejercicios 41-44, cambiando adecuadamente el orden de integración

**41.** 
$$
\int_0^4 \int_0^1 \int_{2y}^2 \frac{4 \cos(x^2)}{2 \mathbf{z} \cdot \mathbf{z}} dx dy dz
$$
  
\n**42.** 
$$
\int_0^1 \int_0^1 \int_{x^2}^1 12xz e^{xy^2} dy dx dz
$$
  
\n**43.** 
$$
\int_0^1 \int_{\mathbf{z} \cdot \mathbf{z}}^1 \int_0^{\ln 3} \frac{\mathbf{p} e^{2x} \sin \mathbf{p} y^2}{y^2} dx dy dz
$$
  
\n**44.** 
$$
\int_0^2 \int_0^{4-x^2} \int_0^x \frac{\sin 2z}{4-z} dy dz dx
$$

## **Teoría y ejemplos**

**45. Determinación del límite superior de una integral iterada** Despeje *a*:

$$
\int_0^1 \int_0^{4-a-x^2} \int_a^{4-x^2-y} dz \, dy \, dx = \frac{4}{15}.
$$

- **46. Elipsoide** ¿Para qué valor de *c* ocurre que el volumen del elipsoide  $x^2 + (y/2)^2 + (z/c)^2 = 1$  es igual a 8**p**?
- **47. Minimización de una integral triple** ¿Cuál dominio *D* en el espacio minimiza el valor de la integral

$$
\iiint\limits_{D} (4x^2 + 4y^2 + z^2 - 4) \, dV?
$$

Justifique su respuesta.

**48. Maximización de una integral triple** ¿Cuál dominio *D* en el espacio maximiza el valor de la integral

$$
\iiint\limits_{D} (1 - x^2 - y^2 - z^2) \, dV?
$$

Justifique su respuesta.

#### **Masas y momentos en tres dimensiones 15.5**

Esta sección muestra cómo calcular las masas y momentos de objetos tridimensionales en coordenadas cartesianas. Las fórmulas son similares a las de los objetos bidimensionales. Para los cálculos en coordenadas esféricas y cilíndricas, vea la sección 15.6.

#### **Masas y momentos**

Si  $d(x, y, z)$  es la densidad de un objeto que ocupa una región *D* en el espacio (masa por unidad de volumen), la integral de **d** sobre *D* da la masa del objeto. Para ver por qué, imagine que partimos el objeto en *n* elementos de masa como el que aparece en la figura 15.32. La masa del objeto es el límite

$$
M = \lim_{n \to \infty} \sum_{k=1}^{n} \Delta m_k = \lim_{n \to \infty} \sum_{k=1}^{n} \mathbf{d}(x_k, y_k, z_k) \Delta V_k = \iiint_D \mathbf{d}(x, y, z) dV.
$$

Ahora deduciremos una fórmula para el momento de inercia. Si *r*(*x, y, z*) es la distancia del punto (*x*, *y*, *z*) en *D* a una recta *L*, entonces el momento de inercia de la masa  $\Delta m_k$  =  $d(x_k, y_k, z_k) \Delta V_k$  con respecto a la recta *L* (que aparece en la figura 15.32) es aproximadamente  $\Delta I_k = r^2(x_k, y_k, z_k) \Delta m_k$ . El **momento de inercia con respecto a** *L* de todo el objeto es

$$
I_L = \lim_{n \to \infty} \sum_{k=1}^n \Delta I_k = \lim_{n \to \infty} \sum_{k=1}^n r^2(x_k, y_k, z_k) \mathbf{d}(x_k, y_k, z_k) \Delta V_k = \iiint_D r^2 \mathbf{d} \, dV.
$$

Si *L* es el eje *x*, entonces  $r^2 = y^2 + z^2$  (figura 15.33) y

$$
I_x = \iiint_D (y^2 + z^2) \, \mathbf{d} \, dV.
$$

*x y L D r* (*xk*, *yk*, *zk*)  $\Delta m_k = \delta(x_k, y_k, z_k) \Delta V_k$ 

*z*

**FIGURA 15.32** Para definir la masa y el momento de inercia de un objeto con respecto a una recta, primero imaginamos que está dividido en un número finito de elementos de masa  $\Delta m_k$ .

#### **EXPLORACIONES POR COMPUTADORA**

#### **Evaluaciones numéricas**

En los ejercicios 49-52, use una herramienta de integración de un programa de álgebra por computadora para evaluar la integral triple de la función dada sobre la región sólida indicada.

- **49.**  $F(x, y, z) = x^2y^2z$  sobre el cilindro sólido acotado por  $x^2 + y^2 = 1$  $y \text{ los planos } z = 0 \text{ y } z = 1$
- **50.**  $F(x, y, z) = |xyz|$  sobre el sólido acotado abajo por el paraboloide  $z = x^2 + y^2$  y arriba por el plano  $z = 1$
- **51.**  $F(x, y, z) = \frac{z}{(x^2 + y^2 + z^2)^{3/2}}$  sobre el sólido acotado abajo por el cono  $z = 2x^2 + y^2$  y arriba por el plano  $z = 1$
- **52.**  $F(x, y, z) = x^4 + y^2 + z^2$  sobre la esfera sólida  $x^2 + y^2 + z^2 = 1$  $z^2 \leq 1$

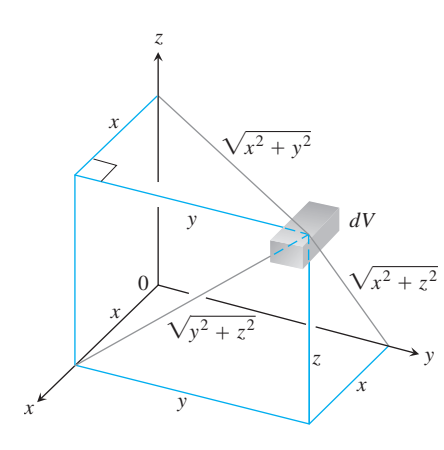

**FIGURA 15.33** Fórmulas para la masa y el momento para objetos sólidos en el espacio

De manera similar, si *L* es el eje *y* o el eje *z* tenemos

$$
I_y = \iiint\limits_D (x^2 + z^2) \, \mathbf{d} \, dV \qquad y \qquad I_z = \iiint\limits_D (x^2 + y^2) \, \mathbf{d} \, dV.
$$

Análogamente podemos obtener los **primeros momentos con respecto a los planos coordenados**. Por ejemplo,

$$
M_{yz} = \iiint\limits_{D} x \mathbf{d}(x, y, z) \ dV
$$

da el primer momento con respecto al plano *yz*.

 $\overline{\phantom{0}}$ 

Las fórmulas para la masa y el momento en el espacio, que son análogas a las que analizamos para regiones planas en la sección 15.2, se resumen en la tabla 15.3.

**TABLA 15.3** Fórmulas para la masa y el momento para objetos sólidos en el espacio

**Masa:** 
$$
M = \iiint_D \mathbf{d} dV
$$
  $(\mathbf{d} = \mathbf{d}(x, y, z) = \text{es la densidad})$ 

**Primeros momentos con respecto a los planos coordenados:**

$$
M_{yz} = \iiint\limits_{D} x \, \mathbf{d} \, dV, \qquad M_{xz} = \iiint\limits_{D} y \, \mathbf{d} \, dV, \qquad M_{xy} = \iiint\limits_{D} z \, \mathbf{d} \, dV
$$

**Centro de masa**:

$$
\bar{x} = \frac{M_{yz}}{M}, \qquad \bar{y} = \frac{M_{xz}}{M}, \qquad \bar{z} = \frac{M_{xy}}{M}
$$

**Momentos de inercia (segundos momentos) con respecto a los ejes coordenados:**

$$
I_x = \iiint (y^2 + z^2) \, dV
$$

$$
I_y = \iiint (x^2 + z^2) \, dV
$$

$$
I_z = \iiint (x^2 + y^2) \, dV
$$

**Momentos de inercia con respecto a una recta** *L*:

 $I_L = \iiint r^2 \, dV \quad (r(x, y, z) = \text{es la distancia del punto } (x, y, z) \text{ a la recta } L$ 

**Radio de giro con respecto a una recta** *L*:

$$
R_L = 2I_L/M
$$

**EJEMPLO 1** Cálculo del centro de masa de un sólido en el espacio

Calcular el centro de masa de un sólido de densidad constante **d** acotado abajo por el disco  $R: x^2 + y^2 \leq 4$  en el plano  $z = 0$  y arriba por el paraboloide  $z = 4 - x^2 - y^2$  (figura 15.34).

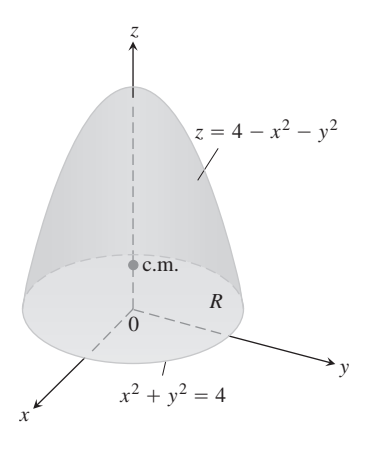

**FIGURA 15.34** Cálculo del centro de masa de un sólido (ejemplo 1).

**Solución** Por simetría,  $\bar{x} = \bar{y} = 0$ . Para calcular  $\bar{z}$ , primero vemos que

$$
M_{xy} = \iiint_{R} \frac{z^{-4-x^2-y^2}}{z \, \mathbf{d} \, dz \, dy \, dx} = \iint_{R} \left[ \frac{z^2}{2} \right]_{z=0}^{z=4-x^2-y^2} \mathbf{d} \, dy \, dx
$$
  
=  $\frac{\mathbf{d}}{2} \iint_{R} (4 - x^2 - y^2)^2 \, dy \, dx$   
=  $\frac{\mathbf{d}}{2} \int_{0}^{2\mathbf{p}} \int_{0}^{2} (4 - r^2)^2 r \, dr \, d\mathbf{u}$    
Cordenadas polares  
=  $\frac{\mathbf{d}}{2} \int_{0}^{2\mathbf{p}} \left[ -\frac{1}{6} (4 - r^2)^3 \right]_{r=0}^{r=2} d\mathbf{u} = \frac{16\mathbf{d}}{3} \int_{0}^{2\mathbf{p}} d\mathbf{u} = \frac{32\mathbf{p}\mathbf{d}}{3}.$ 

Un cálculo similar da

$$
M = \iiint_{R} 4^{-x^2 - y^2} \mathbf{d} \, dz \, dy \, dx = 8 \mathbf{p} \mathbf{d}.
$$

Por tanto, 
$$
\overline{z} = (M_{xy}/M) = 4/3
$$
 y el centro de masa es  $(\overline{x}, \overline{y}, \overline{z}) = (0, 0, 4/3)$ .

Cuando la densidad de un objeto sólido es constante (como en el ejemplo 1), el centro de masa se conoce como el **centroide** del objeto (como ocurría con las formas bidimensionales de la sección 15.2).

**EJEMPLO 2** Cálculo de los momentos de inercia con respecto a los ejes coordenados

Calcular  $I_x$ ,  $I_y$ ,  $I_z$  para el sólido rectangular de densidad constante **d** que aparece en la figura 15.35.

Solución La fórmula para  $I_x$  da

$$
I_x = \int_{-c/2}^{c/2} \int_{-b/2}^{b/2} \int_{-a/2}^{a/2} (y^2 + z^2) \, \mathbf{d} \, dx \, dy \, dz.
$$

Podemos evitar parte del trabajo de integración observando que  $(y^2 + z^2)$ **d** es una función par de *x, y* y *z*. El sólido rectangular consta de ocho piezas simétricas, una en cada octante. Podemos evaluar la integral en una de estas piezas, y luego multiplicar por **d** para obtener el valor total.

$$
I_x = 8 \int_0^{c/2} \int_0^{b/2} \int_0^{a/2} (y^2 + z^2) \, d \, dx \, dy \, dz = 4a \, d \int_0^{c/2} \int_0^{b/2} (y^2 + z^2) \, dy \, dz
$$
  
=  $4a \, d \int_0^{c/2} \left[ \frac{y^3}{3} + z^2 y \right]_{y=0}^{y=b/2} dz$   
=  $4a \, d \int_0^{c/2} \left( \frac{b^3}{24} + \frac{z^2 b}{2} \right) dz$   
=  $4a \, d \left( \frac{b^3 c}{48} + \frac{c^3 b}{48} \right) = \frac{abc \, d}{12} (b^2 + c^2) = \frac{M}{12} (b^2 + c^2).$ 

De manera similar,

$$
I_y = \frac{M}{12}(a^2 + c^2)
$$
 y  $I_z = \frac{M}{12}(a^2 + b^2)$ .

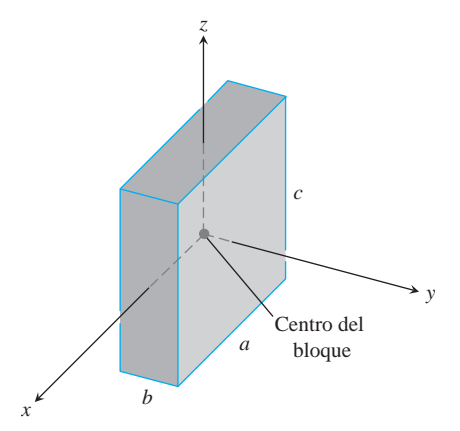

**FIGURA 15.35** Cálculo de  $I_x$ ,  $I_y$ , e  $I_z$  para el bloque que aparece aquí. El origen está en el centro del bloque (ejemplo 2).

## **EJERCICIOS 15.5**

#### **Densidad constante**

Todos los sólidos de los ejercicios 1-12 tienen densidad constante  $d = 1$ .

- **1.** (*Revisión del ejemplo 1*). Evalúe directamente la integral para *Ix* en la tabla 15.3 para mostrar que el atajo del ejemplo 2 da la misma respuesta, y use los resultados del mismo ejemplo para hallar el radio de giro del sólido rectangular con respecto a cada eje coordenado.
- **2. Momentos de inercia** Los ejes coordenados de la figura pasan por el centroide de una cuña sólida paralela a las aristas indicadas. Calcule  $I_x$ ,  $I_y$ , e  $I_z$  si  $a = b = 6$  y  $c = 4$ .

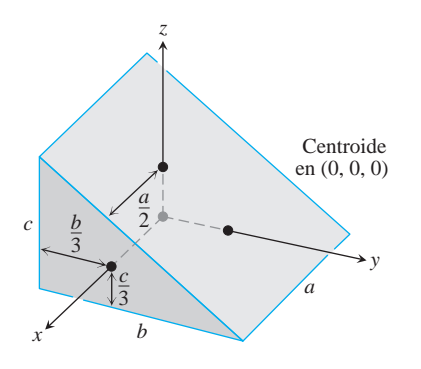

**3. Momentos de inercia** Determine, con respecto a sus aristas, los momentos de inercia del sólido rectangular aquí mostrado, a través del cálculo de  $I_x$ ,  $I_y$ , e  $I_z$ .

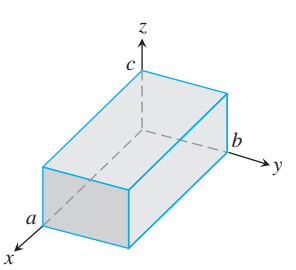

- **4. a. Centroide y momentos de inercia** Determine el centroide y *I*os momentos de inercia  $I_x$ ,  $I_y$ , e  $I_z$  del tetraedro cuyos vértices son los puntos (0, 0, 0), (1, 0, 0), (0, 1, 0) y (0, 0, 1).
	- **b. Radio de giro** Calcule el radio de giro del tetraedro, con respecto al eje *x*. Compárelo con la distancia del centroide al eje *x*.
- **5. Centro de masa y momentos de inercia** Un sólido de densidad constante está acotado abajo por la superficie  $z = 4y^2$ , arriba por el plano  $z = 4$ , *y* en los extremos por los planos  $x = 1$  *y*  $x = -1$ . Determine el centro de masa y los momentos de inercia, con respecto a los tres ejes.
- **6. Centro de masa** Un sólido de densidad constante está acotado abajo por el plano  $z = 0$ , a los lados por el cilindro elíptico  $x^2 + 4y^2 = 4$ , y arriba por el plano  $z = 2 - x$  (vea la siguiente figura).
- **a.** Determine  $\overline{x}$  y  $\overline{y}$ .
- **b.** Evalúe la integral

$$
M_{xy} = \int_{-2}^{2} \int_{-(1/2)}^{(1/2) \mathbf{2} \overline{4-x^2}} \int_{0}^{2-x} z \, dz \, dy \, dx
$$

usando tablas de integrales para realizar la integración final con respecto a *x*. Luego divida  $M_{xy}$  entre  $M$  para verificar que  $\bar{z} = 5/4.$ 

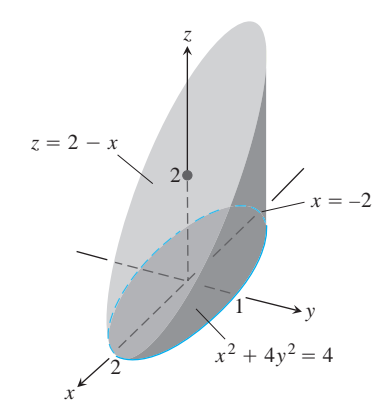

- **7. a. Centro de masa** Calcule el centro de masa de un sólido de densidad constante acotada abajo por el paraboloide  $z = x^2 + y^2$  y arriba por el plano *z* = 4.
	- **b.** Determine el plano  $z = c$  que divide al sólido en dos partes de igual volumen. Este plano no pasa por el centro de masa.
- **8. Momentos y radios de giro** Un cubo sólido, con 2 unidades por lado, está acotado por los planos  $x = \pm 1$ ,  $z = \pm 1$ ,  $y = 3$ , y  $y = 5$ . Determine el centro de masa y los momentos de inercia y radios de giro, con respecto a los ejes coordenados.
- **9. Momentos de inercia y radio de giro con respecto a una recta** Una cuña como la del ejercicio 2 tiene  $a = 4$ ,  $b = 6$ ,  $y \nc = 3$ . Haga un rápido bosquejo para convencerse que el cuadrado de la distancia de un punto típico (*x, y, z*) de la cuña a la recta  $L: z = 0, y = 6$  es  $r^2 = (y - 6)^2 + z^2$ . Luego calcule el momento de inercia y el radio de giro de la cuña con respecto a *L*.
- **10. Momento de inercia y radio de giro con respecto a una recta** Una cuña como la del ejercicio 2 tiene  $a = 4$ ,  $b = 6$ ,  $y \nc = 3$ . Haga un rápido bosquejo para convencerse que el cuadrado de la distancia de un punto típico (*x, y, z*) de la cuña a la recta *L*:  $x = 4$ ,  $y = 0$  es  $r^2 = (x - 4)^2 + y^2$ . Luego calcule el momento de inercia y el radio de giro de la cuña con respecto a *L*.
- **11. Momento de inercia y radio de giro con respecto a una recta** Un sólido como el del ejercicio 3 tiene  $a = 4$ ,  $b = 2$ ,  $y \nc = 1$ . Haga un rápido bosquejo para convencerse que el cuadrado de la distancia de un punto típico (*x, y, z*) del sólido a la recta *L*:  $y = 2, z = 0$  is  $r^2 = (y - 2)^2 + z^2$ . Luego calcule el momento de inercia y el radio de giro del sólido con respecto a *L*.

**12. Momento de inercia y radio de giro con respecto a una recta** Un sólido como el del ejercicio 3 tiene  $a = 4$ ,  $b = 2$ ,  $y c = 1$ . Haga un rápido bosquejo para convencerse que el cuadrado de la distancia de un punto típico (*x, y, z*) del sólido a la recta  $L: x = 4, y = 0$  es  $r^2 = (x - 4)^2 + y^2$ . Luego calcule el momento de inercia y el radio de giro del sólido con respecto a *L*.

## **Densidad variable**

En los ejercicios 13 y 14, calcule

- **a.** la masa del sólido.
- **b.** el centro de masa.
- **13.** Una región sólida en el primer octante está acotada por los planos  $\arccos y$  el plano  $x + y + z = 2$ . La densidad del sólido es  $d(x, y, z) = 2x$ .
- 14. Un sólido en el primer octante está acotado por los planos  $y = 0$ *y*  $z = 0$  *y* por las superficies  $z = 4 - x^2$  *y*  $x = y^2$  (vea la siguiente figura). Su función de densidad es  $d(x, y, z) = kxy$ , *k* es una constante.

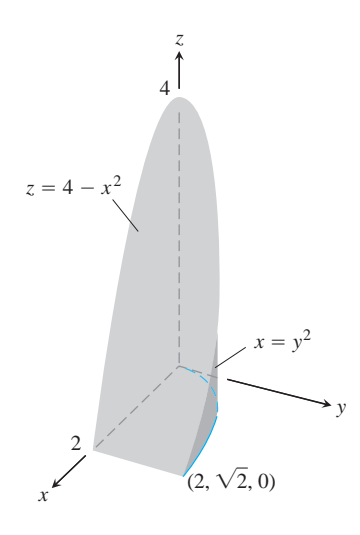

En los ejercicios 15 y 16, calcule

- **a.** la masa del sólido.
- **b.** el centro de masa.
- **c.** los momentos de inercia con respecto a los ejes coordenados.
- **d.** los radios de giro con respecto a los ejes coordenados.
- **15.** Un cubo sólido en el primer octante está acotado por los planos coordenados y por los planos  $x = 1$ ,  $y = 1$ ,  $y = 1$ . La densidad del sólido es  $d(x, y, z) = x + y + z + 1$ .
- **16.** Una cuña como la del ejercicio 2 tiene dimensiones  $a = 2$ ,  $b = 6$ , *y*  $c = 3$ . La densidad es **d**(*x, y, z*) = *x* + 1. Observe que si la densidad es constante, el centro de masa será (0, 0, 0).
- **17. Masa** Calcule la masa del sólido acotado por los planos  $x + z = 1, x - z = -1, y = 0$  y la superficie  $y = 2z$ . La densidad del sólido es  $d(x, y, z) = 2y + 5$ .

**18. Masa** Calcule la masa de la región sólida acotada por las superficies parabólicas  $z = 16 - 2x^2 - 2y^2$  y  $z = 2x^2 + 2y^2$  si la densidad del sólido es  $\mathbf{d}(x, y, z) = \mathbf{2}x^2 + y^2$ .

#### **Trabajo**

En los ejercicios 19 y 20, calcule lo siguiente.

- **a.** La cantidad de trabajo realizado por la gravedad (constante) *g* al mover el líquido que llena el recipiente al plano *xy*. (*Sugerencia*: Parta el líquido en pequeños elementos de volumen  $\Delta V_i$ y determine (aproximadamente) el trabajo realizado por la gravedad en cada elemento. Al sumar y pasar al límite se llega a una integral triple por evaluar).
- **b.** El trabajo realizado por la gravedad al mover el centro de masa hacia abajo hacia el plano *xy*.
- **19.** El recipiente es una caja cúbica en el primer octante acotada por los planos coordenados y los planos  $x = 1$ ,  $y = 1$ ,  $y = 1$ . La densidad del líquido que llena la caja es  $d(x, y, z) = x + y + z$  $z + 1$  (ver ejercicio 15).
- **20.** El recipiente tiene la forma de la región acotada por  $y = 0$ ,  $z = 0$ ,  $z = 4 - x^2$ , y  $x = y^2$ . La densidad del líquido que llena la región es  $\mathbf{d}(x, y, z) = kxy$ , siendo *k* constante (vea el ejercicio 14).

## **El teorema del eje paralelo**

El teorema del eje paralelo (ejercicios 15.2) es válido en tres dimensiones al igual que en dos. Sea  $L_{\text{c.m.}}$  una recta que pasa por el centro de masa de un cuerpo de masa *m* y sea *L* una recta paralela a *h* unidades de distancia de El **teorema del eje paralelo** dice que los mo-*L*c.m.. mentos de inercia  $I_{\text{c.m.}}$  e  $I_L$  del cuerpo con respecto a  $L_{\text{c.m.}}$  y  $L$  satisfacen la ecuación

$$
I_L = I_{\text{c.m.}} + mh^2. \tag{1}
$$

Como en el caso bidimensional, el teorema proporciona una forma rápida de calcular un momento cuando se conocen el otro momento y la masa.

#### **21. Demostración del teorema del eje paralelo**

**a.** Muestre que el primer momento de un cuerpo en el espacio, con respecto a cualquier plano que pase por el centro de masa del cuerpo, es cero. (*Sugerencia*: coloque el centro de masa del cuerpo en el origen y suponga que el plano es el plano *yz*.  $i_{\mathcal{S}}$ Qué le dice la fórmula  $\bar{x} = M_{yz}/M$ ?)

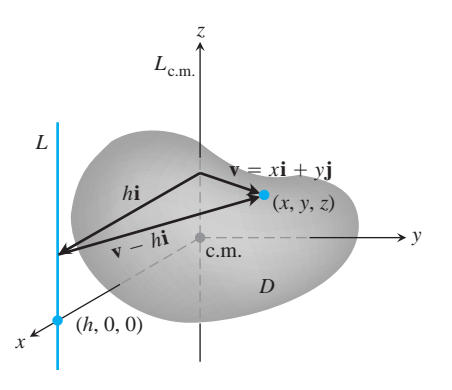

**b.** Para demostrar el teorema del eje paralelo, coloque el cuerpo con su centro de masa en el origen, con la recta  $L_{\rm c.m.}$  a lo largo del eje *z* y la recta *L* perpendicular al plano *xy* en el punto (*h*, 0, 0). Sea *D* la región del espacio ocupada por el cuerpo. Entonces, con la notación de la figura,

$$
I_L = \iiint_D |\mathbf{v} - h\mathbf{i}|^2 dm.
$$

Desarrolle el integrando de esta integral y complete la demostración.

- **22.** El momento de inercia con respecto a un diámetro de una esfera sólida de densidad constante y radio *a* es  $\left(\frac{2}{5}\right)$ ma<sup>2</sup>, donde *m* es la masa de la esfera. Determine el momento de inercia con respecto a una recta tangente a la esfera.
- **23.** El momento de inercia del sólido del ejercicio 3 con respecto al  $e^{\frac{1}{2}z} = abc(a^2 + b^2)/3.$ 
	- **a.** Use la ecuación (1) para determinar el momento de inercia y el radio de giro del sólido con respecto a la recta paralela al eje *z* que pasa por el centro de masa del sólido.
	- **b.** Use la ecuación (1) y el resultado en la parte (a) para calcular el momento de inercia y el radio de giro del sólido con respecto a la recta  $x = 0$ ,  $y = 2b$ .
- **24.** Si  $a = b = 6$  y  $c = 4$ , el momento de inercia de la cuña sólida (ejercicio 2) con respecto al eje *x* es  $I_x = 208$ . Calcule el momento de inercia de la cuña con respecto a la recta  $y = 4$ ,  $z = -4/3$ (la orilla del extremo angosto de la cuña).

## **Fórmula de Pappus**

La fórmula de Pappus (ejercicios 15.2) es válida en tres dimensiones, al igual que en dos. Supongamos que los cuerpos  $B_1$  y  $B_2$  de masa  $m_1$ y respectivamente, ocupan regiones no traslapadas en el espacio, *m*<sup>2</sup> , y que  $c_1$  y  $c_2$  son los vectores que van del origen a los respectivos centros de masa. Entonces, el centro de masa de la unión  $B_1 \cup B_2$  de los dos cuerpos queda determinado mediante el vector

$$
\mathbf{c} = \frac{m_1 \mathbf{c}_1 + m_2 \mathbf{c}_2}{m_1 + m_2}.
$$

Como antes, esta fórmula se llama la **fórmula de Pappus**. Como en el caso bidimensional, la fórmula se generaliza como

$$
\mathbf{c} = \frac{m_1 \mathbf{c}_1 + m_2 \mathbf{c}_2 + \dots + m_n \mathbf{c}_n}{m_1 + m_2 + \dots + m_n}
$$

para *n* cuerpos.

- 25. Deduzca la fórmula de Pappus. (*Sugerencia*: trace  $B_1$  y  $B_2$  como regiones no traslapadas en el primer octante y etiquete sus centros de masa  $(\bar{x}_1, \bar{y}_1, \bar{z}_1)$  y  $(\bar{x}_2, \bar{y}_2, \bar{z}_2)$ . Exprese los momentos de  $B_1 \cup B_2$  con respecto a los planos coordenados en términos de las masas  $m_1$  y  $m_2$  y las coordenadas de estos centros.)
- **26.** La siguiente figura muestra un sólido formado a partir de tres sólidos rectangulares de densidad constante  $\mathbf{d} = 1$ . Use la fórmula de Pappus para encontrar el centro de masa de

**a.** 
$$
A \cup B
$$
 **b.**  $A \cup C$ 

**c.**  $B \cup C$  $A \cup B \cup C$ .

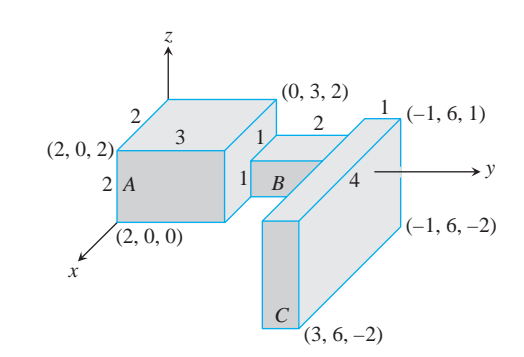

- **27. a.** Suponga que un cono circular recto sólido *C* con el radio de su base siendo *a* y con una altura *h* se construye sobre la base circular de un hemisferio sólido *S* de radio *a*, de modo que la unión de los dos sólidos parece un cono de helado. El centroide de un cono sólido está a una cuarta parte del camino de la base al vértice, mientras que el centroide de un hemisferio sólido se localiza a tres octavos del camino de la base a la parte superior. ¿Qué relación debe haber entre *h* y *a* para colocar el centroide de  $C \cup S$  en la base común de ambos sólidos?
	- **b.** Si aún no lo ha hecho, responda a la misma pregunta, pero aplicada a un triángulo y una semicircunferencia (sección 15.2, ejercicio 55). Las respuestas no son iguales.
- **28.** Una pirámide sólida *P* con una altura *h* y cuatro lados congruentes se construye con su base como una de las caras de un cubo sólido *C*, cuyas aristas tienen longitud *s*. El centroide de una pirámide sólida está a una cuarta parte del camino de la base hacia el vértice. ¿Qué relación debe haber entre *h* y *s* para colocar el centroide de  $P \cup C$  en la base de la pirámide? Compare su respuesta con la dada en el ejercicio 27. Además, compárela con la respuesta del ejercicio 56 de la sección 15.2.

# **15.6**

## **Integrales triples en coordenadas cilíndricas y esféricas**

Cuando un cálculo en física, ingeniería o geometría implica un cilindro, un cono o una esfera, con frecuencia podemos simplificar nuestro trabajo usando coordenadas cilíndricas o esféricas, que presentaremos en esta sección. El procedimiento para transformar a estas coordenadas y evaluar las integrales triples resultantes es similar a la transformación a coordenadas polares en el plano que fue estudiada en la sección 15.3.

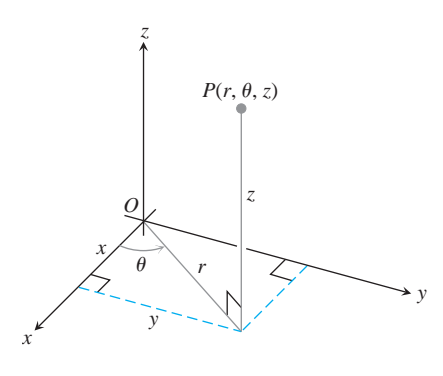

**FIGURA 15.36** Las coordenadas cilíndricas de un punto en el espacio son *r*, u, y *z*.

#### **Integración en coordenadas cilíndricas**

Para obtener las coordenadas cilíndricas en el espacio combinamos las coordenadas polares del plano *xy* con el eje *z*. Esto asigna a todo punto en el espacio una o más tercias de coordenadas de la forma  $(r, \mathbf{u}, z)$ , como muestra la figura 15.36.

#### **DEFINICIÓN Coordenadas cilíndricas**

Las **coordenadas cilíndricas** representan un punto *P* en el espacio mediante tercias ordenadas  $(r, \mathbf{u}, z)$  en donde

- 1.  $r y$  **u** son las coordenadas polares para la proyección vertical de  $P$  sobre el plano *xy*.
- **2.** *z* es la coordenada vertical rectangular.

Los valores de *x*, *y*, *r*, *y*  $\blacksquare$  en coordenadas rectangulares y cilíndricas se relacionan mediante las ecuaciones usuales.

**Ecuaciones que relacionan las coordenadas rectangulares (***x, y, z***) y las**  $cilíndricas$   $(r, U, z)$  $r^2 = x^2 + y^2$ , tan **u** = *y*/*x*  $x = r \cos u$ ,  $y = r \sin u$ ,  $z = z$ ,

En coordenadas cilíndricas, la ecuación  $r = a$  describe no sólo una circunferencia en el plano *xy*, sino todo un cilindro alrededor del eje *z* (figura 15.37). El eje *z* está dado por  $r = 0$ . La ecuación **u** = **u**<sub>0</sub> describe el plano que contiene al eje *z* y forma un ángulo **u**<sub>0</sub> con el semieje positivo *x*, e igualmente como en las coordenadas rectangulares, la ecuación  $z = z_0$  describe un plano perpendicular al eje *z*.

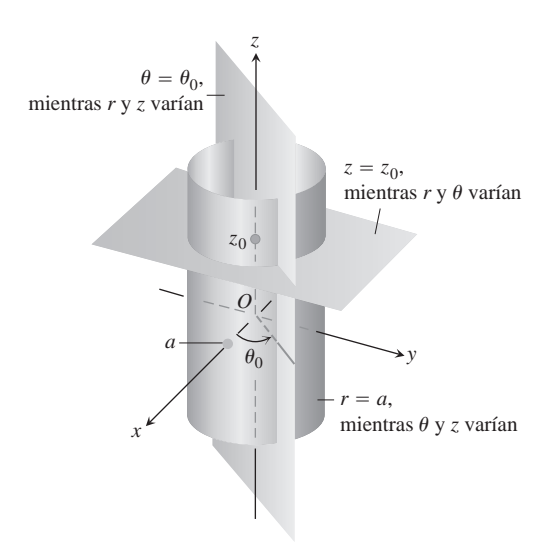

**FIGURA 15.37** Ecuaciones con coordenadas constantes en las coordenadas cilíndricas producen cilindros y planos.

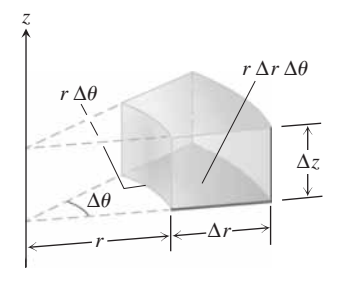

**FIGURA 15.38** En coordenadas cilíndricas, el volumen de la cuña se aproxima mediante el producto  $\Delta V = \Delta z \, r \, \Delta r \, \Delta u$ .

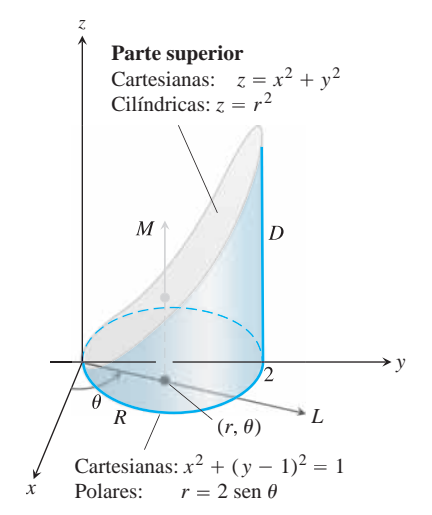

**FIGURA 15.39** Determinación de los límites de integración para evaluar una integral en coordenadas cilíndricas (ejemplo 1).

Las coordenadas cilíndricas son buenas para describir los cilindros cuyo eje corre a lo largo del eje *z* y a los planos que contienen al eje *z* o que son perpendiculares al mismo eje *z*. Superficies como éstas tienen ecuaciones con coordenadas cilíndricas constantes:

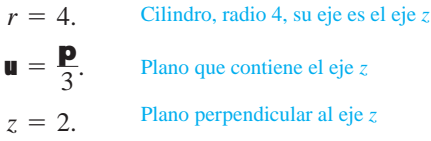

Para calcular integrales triples sobre una región *D* en coordenadas cilíndricas, partimos la región en *n* pequeñas cuñas cilíndricas, en lugar de cajas rectangulares. En la *k*-ésima cuña cilíndrica, r, **u** y *z* cambian por  $\Delta r_k$ ,  $\Delta \mathbf{u}_k$ , y  $\Delta z_k$ , y el mayor de estos números entre todas las cuñas cilíndricas se llama la **norma** de la partición. Definimos la integral triple como un límite de las sumas de Riemann aplicadas a estas cuñas. El volumen de una cuña cilíndrica  $\Delta V_k$  se obtiene al multiplicar el área  $\Delta A_k$  de su base en el plano  $r\mathbf{u}$  por la altura  $\Delta z$  (figura 15.38).

Para un punto  $(r_k, \mathbf{u}_k, z_k)$  en el centro de la *k*-ésima cuña, ya hemos calculado en coordenadas polares que  $\Delta A_k = r_k \Delta r_k \Delta u_k$ . Entonces  $\Delta V_k = \Delta z_k r_k \Delta r_k \Delta u_k$  y una suma de Riemann para *f* sobre *D* tiene la forma

$$
S_n = \sum_{k=1}^n f(r_k, \mathbf{u}_k, z_k) \Delta z_k r_k \Delta r_k \Delta \mathbf{u}_k.
$$

La integral triple de una función *f* sobre *D* se obtiene considerando el límite de las sumas de Riemann con particiones cuyas normas tienden a cero

$$
\lim_{n \to \infty} S_n = \iiint_D f \, dV = \iiint_D f \, dz \, r \, dr \, d\mathbf{u}.
$$

Las integrales triples en coordenadas cilíndricas se evalúan entonces con integrales iteradas, como en el siguiente ejemplo.

#### **EJEMPLO 1** Cómo definir límites de integración en coordenadas cilíndricas

Definir los límites de integración en coordenadas cilíndricas para integrar una función  $f(r, \mathbf{u}, z)$  sobre la región *D* acotada abajo por el plano  $z = 0$ , a los lados por el cilindro circular  $x^2 + (y - 1)^2 = 1$ , y arriba por el paraboloide  $z = x^2 + y^2$ .

**Solución** La base de *D* es también la proyección *R* de la región sobre el plano *xy*. La frontera de *R* es la circunferencia  $x^2 + (y - 1)^2 = 1$ . Su ecuación en coordenadas polares es

$$
x^{2} + (y - 1)^{2} = 1
$$
  

$$
x^{2} + y^{2} - 2y + 1 = 1
$$
  

$$
r^{2} - 2r \operatorname{sen} \mathbf{u} = 0
$$
  

$$
r = 2 \operatorname{sen} \mathbf{u}
$$

La región aparece en la figura 15.39.

Determinamos los límites de integración, comenzando con los límites en *z*. Una recta *M* paralela al eje *z* que pasa por un punto típico  $(r, \mathbf{u})$  en *R*, entra a *D* en  $z = 0$  y sale en  $z = x^2 + y^2 = r^2$ .

A continuación hallamos los límites de integración en  $r$ . Un rayo  $L$  que pasa por  $(r, \mathbf{u})$ partiendo del origen, entra a  $R$  en  $r = 0$  y sale en  $r = 2$  sen  $\mathbf{u}$ .

Por último determinamos los límites de integración en **u**. Cuando *L* barre *R*, el ángulo **u** que forma con el semieje positivo *x* va desde  $\mathbf{u} = 0$  hasta  $\mathbf{u} = \mathbf{p}$ . La integral es

$$
\iiint\limits_{D} f(r, \mathbf{u}, z) dV = \int_{0}^{\mathbf{p}} \int_{0}^{2 \operatorname{sen} \mathbf{u}} \int_{0}^{r^{2}} f(r, \mathbf{u}, z) dz r dr d\mathbf{u}.
$$

El ejemplo 1 ilustra un buen procedimiento para determinar los límites de integración en coordenadas cilíndricas. El procedimiento se resume como sigue.

#### **Cómo integrar en coordenadas cilíndricas**

Para evaluar

$$
\iiint\limits_{D} f(r, \mathbf{u}, z) \, dV
$$

sobre una región *D* en el espacio en coordenadas cilíndricas, integrando primero con respecto a *z*, luego con respecto a *r* y finalmente con respecto a  $\blacksquare$ , siga los pasos siguientes.

**1.** *Haga un bosquejo*. Trace la región *D* junto con su proyección *R* sobre el plano *xy*. Marque las superficies y las curvas que acotan a *D* y a *R*.

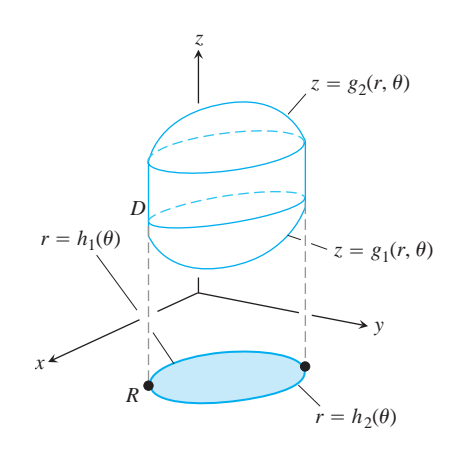

**2.** *Determine los límites de integración.* Trace una recta *M* paralela al eje *z,* por un punto típico  $(r, \mathbf{u})$  de *R*. Mientras *z* crece, *M* entra a *D* en  $z = g_1(r, \mathbf{u})$  y sale en  $z = g_2(r, \mathbf{u})$ . Éstos son los límites de integración en *z*.

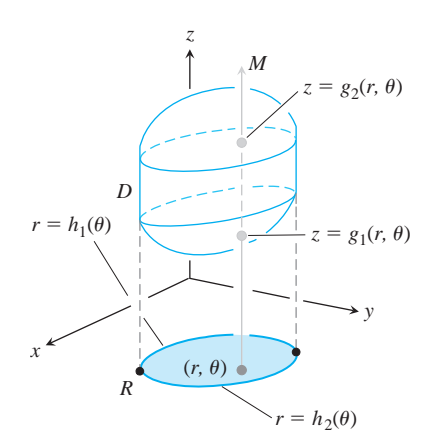

**3.** Determine los límites de integración en r. Trace un rayo L por  $(r, \mathbf{u})$  desde el origen. El rayo entra a *R* en  $r = h_1(\mathbf{u})$  y sale en  $r = h_2(\mathbf{u})$ . Éstos son los límites de integración en *r*.

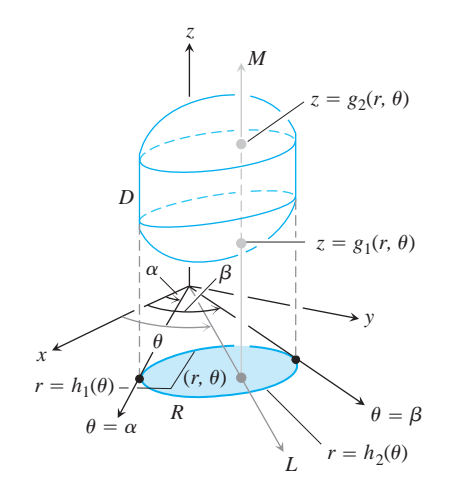

4. Determine los límites de integración en **u**. Cuando L barre R, el ángulo u que forma con el semieje positivo *x* va desde **u** = **a** hasta **u** = **b**. Éstos son los límites de integración en **u**. La integral es

$$
\iiint\limits_{D} f(r, \mathbf{u}, z) dV = \int_{\mathbf{u}=\mathbf{a}}^{\mathbf{u}=\mathbf{b}} \int_{r=h_1(\mathbf{u})}^{r=h_2(\mathbf{u})} \int_{z=g_1(r, \mathbf{u})}^{z=g_2(r, \mathbf{u})} f(r, \mathbf{u}, z) dz r dr d\mathbf{u}.
$$

#### **EJEMPLO 2** Determinación de un centroide

Encontrar el centroide ( $\mathbf{d} = 1$ ) del sólido encerrado por el cilindro  $x^2 + y^2 = 4$ , acotado arriba por el paraboloide  $z = x^2 + y^2$ , y abajo por el plano *xy*.  **del sólido encerrado por el cilindro**  $x^2 + y^2 = 4$ **,** 

**Solución** Trazamos el sólido, acotado arriba por el paraboloide  $z = r^2$  y abajo por el plano  $z = 0$  (figura 15.40). Su base *R* es el disco  $0 \le r \le 2$  en el plano *xy*.

El centroide del sólido  $(\bar{x}, \bar{y}, \bar{z})$  está en su eje de simetría, en este caso, el eje *z*. Esto hace que  $\bar{x} = \bar{y} = 0$ . Para hallar  $\bar{z}$ , dividimos el primer momento  $M_{xy}$  entre la masa M.

Para hallar los límites de integración para las integrales de la masa y el momento, continuamos con los cuatro pasos básicos. Completamos nuestro bosquejo inicial. Los demás pasos dan los límites de integración.

*Los límites en z*. Una recta *M* paralela al eje *z*, que pasa por un punto típico (r, **u**) en la base, entra al sólido en  $z = 0$  y sale en  $z = r^2$ .

*Los límites en r*. Un rayo *L* que pasa por  $(r, \mathbf{u})$  saliendo desde el origen, entra a *R* en  $r = 0$  *y* sale en  $r = 2$ .

TLos límites en **u**. Cuando L barre sobre la base, como una manecilla de reloj, el ángulo **u** que forma con el semieje positivo *x* va desde **u** = 0 hasta **u** = 2**p**. El valor de  $M_{xy}$  es

$$
M_{xy} = \int_0^{2\mathbf{p}} \int_0^2 \int_0^{r^2} z \, dz \, r \, dr \, d\mathbf{u} = \int_0^{2\mathbf{p}} \int_0^2 \left[ \frac{z^2}{2} \right]_0^{r^2} r \, dr \, d\mathbf{u}
$$

$$
= \int_0^{2\mathbf{p}} \int_0^2 \frac{r^5}{2} \, dr \, d\mathbf{u} = \int_0^{2\mathbf{p}} \left[ \frac{r^6}{12} \right]_0^2 \, d\mathbf{u} = \int_0^{2\mathbf{p}} \frac{16}{3} \, d\mathbf{u} = \frac{32\mathbf{p}}{3}.
$$

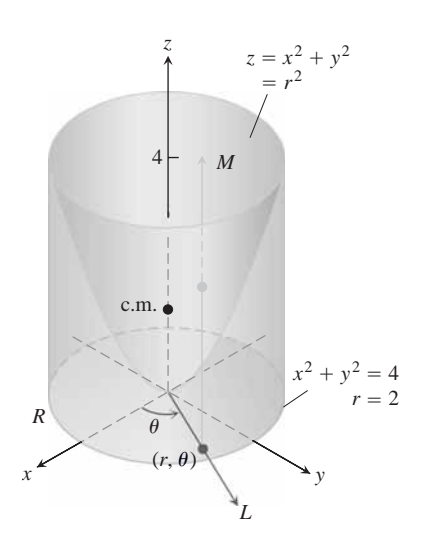

**FIGURA 15.40** El ejemplo 2 muestra cómo encontrar el centroide de este sólido.

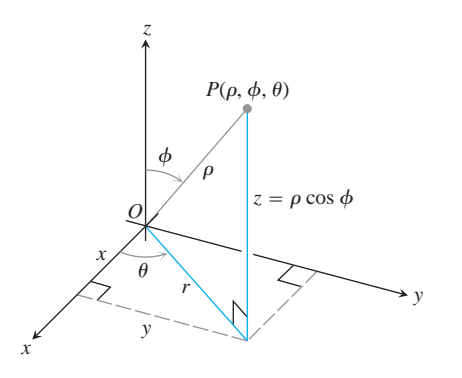

**FIGURA 15.41** Las coordenadas esféricas **r**, **f**, y **u** y su relación con *x*, y, z y *r*.

El valor de *M* es

$$
M = \int_0^{2\mathbf{p}} \int_0^2 \int_0^{r^2} dz \, r \, dr \, d\mathbf{u} = \int_0^{2\mathbf{p}} \int_0^2 \left[ z \right]_0^{r^2} r \, dr \, d\mathbf{u}
$$

$$
= \int_0^{2\mathbf{p}} \int_0^2 r^3 \, dr \, d\mathbf{u} = \int_0^{2\mathbf{p}} \left[ \frac{r^4}{4} \right]_0^2 d\mathbf{u} = \int_0^{2\mathbf{p}} 4 \, d\mathbf{u} = 8\mathbf{p}.
$$

Por tanto,

$$
\overline{z} = \frac{M_{xy}}{M} = \frac{32\mathbf{p}}{3} \frac{1}{8\mathbf{p}} = \frac{4}{3},
$$

y el centroide es (0, 0, 4/3). Observe que el centroide está fuera del sólido.

#### **Coordenadas esféricas e integración**

Las coordenadas esféricas ubican los puntos en el espacio mediante dos ángulos y una dis- $\text{Las}$  coordenadas estericas doican los puntos en el espacio incurante dos aliguros y una distan-<br>tancia, como lo muestra la figura 15.41. La primera coordenada,  $\mathbf{r} = |\overline{OP}|$ , es la distancia del punto al origen. A diferencia de r, la variable **r** nunca es negativa. La segunda coordenada, **f**, es el ángulo  $\overrightarrow{OP}$  que forma con el semieje positivo *z*. Se requiere que esté en el intervalo [0, p]. La tercera coordenada es el ángulo u medido en coordenadas cilíndricas.

#### **DEFINICIÓN Coordenadas esféricas**

Las **coordenadas esféricas** representan un punto *P* en el espacio mediante las tercias ordenadas  $(r, f, u)$  en las que

- **1.**  $\mathbf{r}$  es la distancia de *P* al origen.
- 2. **f** es el ángulo que  $\overline{OP}$  forma con el semieje positivo  $z$  ( $0 \le \mathbf{f} \le \mathbf{p}$ ).
- **3.** u es el ángulo de las coordenadas cilíndricas.

En los mapas de la Tierra, u se relaciona con el meridiano de un punto sobre la Tierra y f con su latitud, mientras que r se relaciona con la altitud sobre la superficie terrestre.

La ecuación  $\mathbf{r} = a$  describe la esfera (superficie esférica) de radio *a* con centro en el origen (figura 15.42). La ecuación  $\mathbf{f} = \mathbf{f}_0$  describe un cono cuyo vértice está en el origen y cuyo eje está a lo largo del eje *z*. (Ampliamos nuestra interpretación para incluir el plano *xy* como el cono  $\mathbf{f} = \mathbf{p}/2$ .) Si  $\mathbf{f}_0$  es mayor que  $\mathbf{p}/2$ , el cono  $\mathbf{f} = \mathbf{f}_0$  se abre hacia abajo. La ecuación  $\mathbf{u} = \mathbf{u}_0$  describe el semiplano que contiene al eje *z* y forma un ángulo  $\mathbf{u}_0$  con el semieje positivo *x*.

**Ecuaciones que relacionan las coordenadas esféricas con las coordenadas cartesianas y cilíndricas**

$$
r = \mathbf{r} \operatorname{sen} \mathbf{f}, \quad x = r \cos \mathbf{u} = \mathbf{r} \operatorname{sen} \mathbf{f} \cos \mathbf{u},
$$

$$
z = \mathbf{r} \cos \mathbf{f}, \qquad y = r \sin \mathbf{u} = \mathbf{r} \sin \mathbf{f} \sin \mathbf{u}, \tag{1}
$$

$$
\mathbf{r} = 2x^2 + y^2 + z^2 = 2r^2 + z^2.
$$

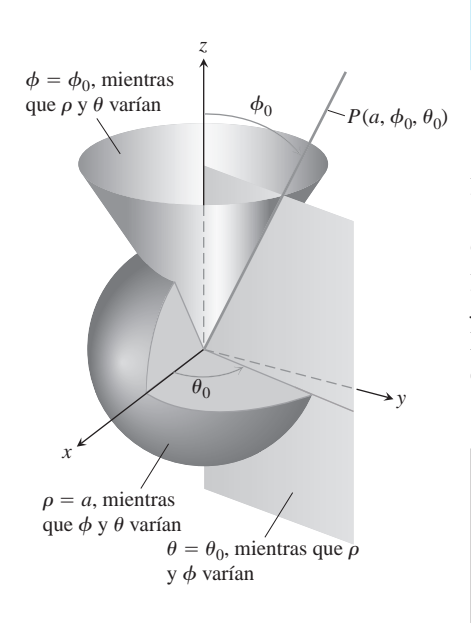

**FIGURA 15.42** Las ecuaciones de coordenadas constantes en coordenadas esféricas proporcionan esferas, conos y semiplanos.

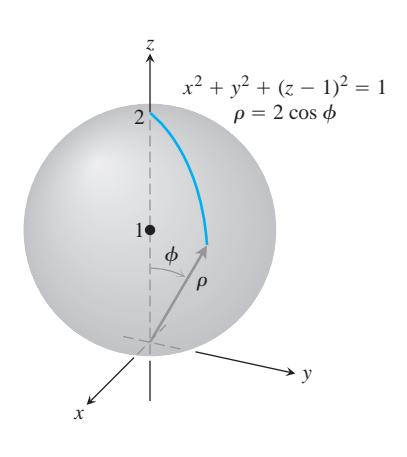

**FIGURA 15.43** La esfera del ejemplo 3.

Vea la figura 15.43.

**EJEMPLO 4** Conversión de coordenadas cartesianas a esféricas

Determine una ecuación en coordenadas esféricas para el cono  $z = 2x^2 + y^2$  (figura 15.44).

**Solución 1** *Use la geometría*. El cono es simétrico con respecto al eje *z* y corta al primer cuadrante del plano *yz* a lo largo de la recta  $z = y$ . El ángulo entre el cono y el semieje positivo *z* es por tanto  $\frac{p}{4}$  radianes. El cono consta de los puntos cuyas coordenadas esféricas tienen **f** igual a  $\mathbf{p}/4$ , de modo que su ecuación es  $\mathbf{f} = \mathbf{p}/4$ .

**Solución 2** *Use el álgebra*. Si usamos las ecuaciones (1) para sustituir *x, y* y *z* obtenemos el mismo resultado:

**FIGURA 15.44** El cono del ejemplo 4.

 $f = \frac{p}{4}$ .  $\cos f = \sin f$  $r \cos f = r \sin f$  $\mathbf{r} \cos \mathbf{f} = 2\mathbf{r}^2 \sin^2 \mathbf{f}$  $z = 2x^2 + y^2$ Ejemplo 3  $\mathbf{r} \geq 0$ , sen  $\mathbf{f} \geq 0$  $0 \leq f \leq p$ 

 $\mathbf{r} = 2 \cos \mathbf{f}$ .

Las coordenadas esféricas son adecuadas para describir esferas con centro en el origen, semiplanos acoplados a lo largo del eje *z* y conos con vértice en el origen y eje a lo largo del eje *z*. Superficies como éstas tienen ecuaciones con valores constantes para las coordenadas:

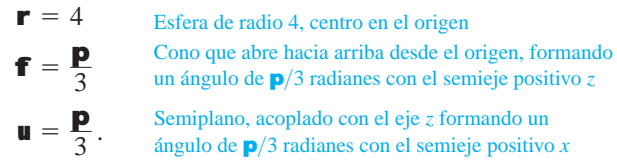

Al calcular integrales triples sobre una región *D* en coordenadas esféricas, partimos la región en *n* cuñas esféricas. El tamaño de la *k*-ésima cuña esférica, que contiene a un punto  $(\mathbf{r}_k, \mathbf{f}_k, \mathbf{u}_k)$ , está dado por los incrementos  $\Delta \mathbf{r}_k$ ,  $\Delta \mathbf{u}_k$ ,  $\mathbf{y} \Delta \mathbf{f}_k$  en  $\mathbf{r}, \mathbf{u}, \mathbf{y} \mathbf{f}$ . Tal cuña esférica tiene como aristas un arco circular de longitud  $\mathbf{r}_k \Delta \mathbf{f}_k$ , y otro arco circular de longitud

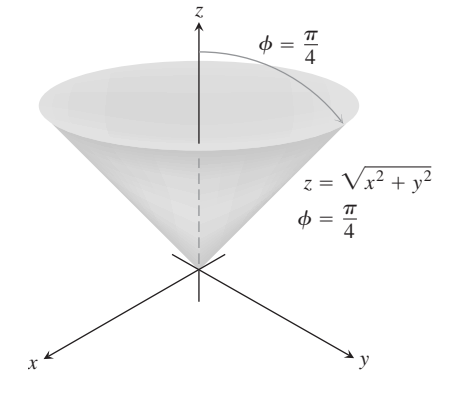

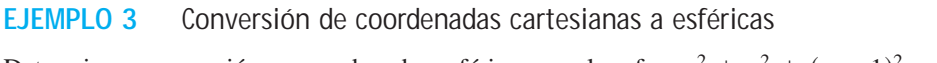

Determine una ecuación en coordenadas esféricas para la esfera  $x^2 + y^2 + (z - 1)^2 = 1$ .

**Solución** Usamos las ecuaciones (1) para sustituir *x*, *y*, y *z*:

$$
x^{2} + y^{2} + (z - 1)^{2} = 1
$$
  
\n
$$
\mathbf{r}^{2} \operatorname{sen}^{2} \mathbf{f} \cos^{2} \mathbf{u} + \mathbf{r}^{2} \operatorname{sen}^{2} \mathbf{f} \sin^{2} \mathbf{u} + (\mathbf{r} \cos \mathbf{f} - 1)^{2} = 1
$$
 Equaciones (1)  
\n
$$
\mathbf{r}^{2} \operatorname{sen}^{2} \mathbf{f} \left( \cos^{2} \mathbf{u} + \sin^{2} \mathbf{u} \right) + \mathbf{r}^{2} \cos^{2} \mathbf{f} - 2\mathbf{r} \cos \mathbf{f} + 1 = 1
$$
  
\n
$$
\mathbf{r}^{2} \left( \frac{\sin^{2} \mathbf{f} + \cos^{2} \mathbf{f}}{1} \right) = 2\mathbf{r} \cos \mathbf{f}
$$
  
\n
$$
\mathbf{r}^{2} = 2\mathbf{r} \cos \mathbf{f}
$$

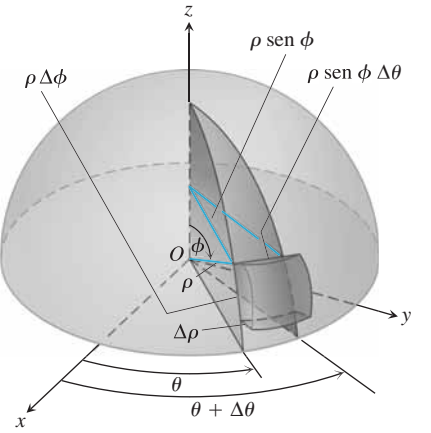

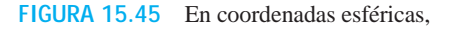

 $=$   $\mathbf{r}^2$  sen **f** *d***r** *d***f** *d***u**.  $dV = d\mathbf{r} \cdot \mathbf{r} d\mathbf{f} \cdot \mathbf{r}$  sen **f**  $d\mathbf{u}$   $\mathbf{r}_k$  sen  $\mathbf{f}_k \Delta \mathbf{u}_k$ , su espesor es  $\Delta \mathbf{r}_k$ . La cuña esférica aproxima bien un cubo de las mismas dimensiones, cuando  $\Delta \mathbf{r}_k$ ,  $\Delta \mathbf{u}_k$ ,  $y \Delta \mathbf{f}_k$  son pequeños (figura 15.45). Se puede mostrar que el volumen de la cuña esférica es  $\Delta V_k$  es  $\Delta V_k = \mathbf{r}_k^2$  sen  $\mathbf{f}_k \Delta \mathbf{r}_k \Delta \mathbf{f}_k \Delta \mathbf{u}_k$  para un punto  $(\mathbf{r}_k, \mathbf{f}_k, \mathbf{u}_k)$  elegido dentro de la cuña.

La suma de Riemann correspondiente para una función  $F(\mathbf{r}, \mathbf{f}, \mathbf{u})$  es

$$
S_n = \sum_{k=1}^n F(\mathbf{r}_k, \mathbf{f}_k, \mathbf{u}_k) \mathbf{r}_k^2 \operatorname{sen} \mathbf{f}_k \Delta \mathbf{r}_k \Delta \mathbf{f}_k \Delta \mathbf{u}_k.
$$

Cuando la norma de la partición tiende a cero y las cuñas esféricas son cada vez más pequeñas, las sumas de Riemann tienen un límite si *F* es continua:

$$
\lim_{n \to \infty} S_n = \iiint_D F(\mathbf{r}, \mathbf{f}, \mathbf{u}) \, dV = \iiint_D F(\mathbf{r}, \mathbf{f}, \mathbf{u}) \, \mathbf{r}^2 \operatorname{sen} \mathbf{f} \, d\mathbf{r} \, d\mathbf{f} \, d\mathbf{u}.
$$

En coordenadas esféricas, tenemos

$$
dV = \mathbf{r}^2 \operatorname{sen} \mathbf{f} \, d\mathbf{r} \, d\mathbf{f} \, d\mathbf{u}.
$$

Para evaluar integrales en coordenadas esféricas, por lo general integramos primero con respecto a  $\mathbf{r}$ . El procedimiento para encontrar los límites de integración aparece a continuación. Restringiremos nuestra atención a la integración sobre dominios dados por sólidos de revolución en torno del eje *z* (o partes de ellos), tales que los límites de **u** y fisean constantes.

#### **Cómo integrar en coordenadas esféricas**

Para evaluar

$$
\iiint\limits_{D} f(\mathbf{r}, \mathbf{f}, \mathbf{u}) \, dV
$$

sobre una región *D* en el espacio en coordenadas esféricas, integrando primero con respecto a  $\mathbf{r}$ , luego con respecto a  $\mathbf{f}$ , y por último con respecto a  $\mathbf{u}$ , siga estos pasos.

**1.** *Haga un bosquejo*. Trace la región *D* junto con su proyección *R* sobre el plano *xy*. Marque las superficies que acotan a *D*.

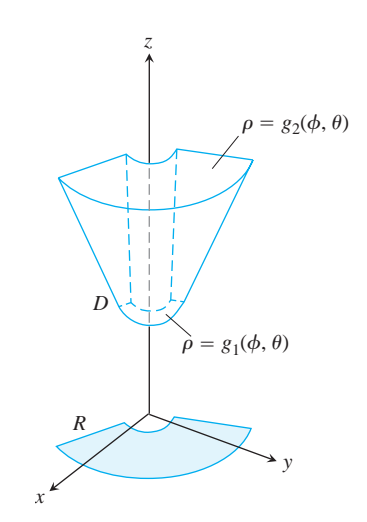

**2.** *Determine los límites de integración en* . Trace un rayo *M* desde el origen hacia *D* r formando un ángulo f con el semieje positivo *z*. Trace además la proyección de *M* sobre el plano *xy* (llame a la proyección *L*). El rayo *L* forma un ángulo **u** con el semieje positivo *x*. Al crecer **r** *M* entra a *D* en **r** =  $g_1$ (**f**, **u**) y sale en **r** =  $g_2$ (**f**, **u**). Éstos son los límites de integración en r

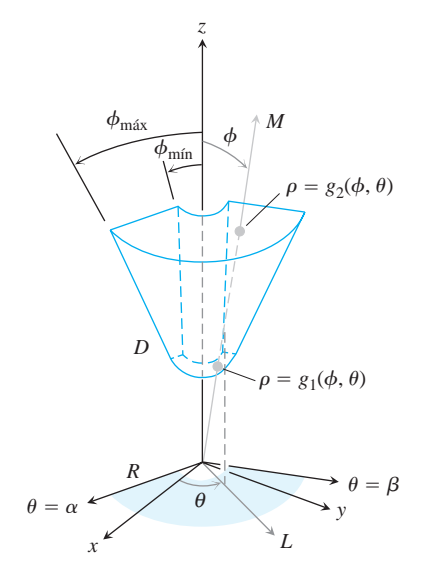

- 3. Determine los límites de integración en **f**. Para cualquier **u**, dado, el ángulo **f** que *M* forma con el eje *z* va desde  $f = f_{min}$  hasta  $f = f_{max}$ . Éstos son los límites de integración en f.
- **4.** Determine los límites de integración en **u**. El rayo *L* barre *R* cuando **u** va de **a** a **b**. Éstos son los límites de integración en  $\blacksquare$ . La integral es

$$
\iiint\limits_{D} f(\mathbf{r}, \mathbf{f}, \mathbf{u}) \ dV = \int_{\mathbf{u}=\mathbf{a}}^{\mathbf{u}=\mathbf{b}} \int_{\mathbf{f}=\mathbf{f}_{\text{min}}}^{\mathbf{f}=\mathbf{f}_{\text{max}}} \int_{\mathbf{r}=g_1(\mathbf{f}, \mathbf{u})}^{\mathbf{r}=g_2(\mathbf{f}, \mathbf{u})} f(\mathbf{r}, \mathbf{f}, \mathbf{u}) \ \mathbf{r}^2 \text{ sen } \mathbf{f} \ d\mathbf{r} \ d\mathbf{f} \ d\mathbf{u}.
$$

**EJEMPLO 5** Cálculo de un volumen en coordenadas esféricas

Calcular el volumen del "cono de helado" *D* cortado en la esfera sólida  $\mathbf{r} \leq 1$  por el cono  $f = p/3$ .

**Solución** El volumen es  $V = \iiint_D \mathbf{r}^2 \sin \mathbf{f} \, d\mathbf{r} \, d\mathbf{f} \, d\mathbf{u}$ , la integral de  $f(\mathbf{r}, \mathbf{f}, \mathbf{u}) = 1$  sobre *D*.

Para determinar los límites de integración y evaluar la integral, comenzamos bosquejando *D* y su proyección *R* sobre el plano *xy* (figura 15.46).

Los límites de integración en r. Trazamos un rayo M desde el origen hacia D que forme un ángulo f con el semieje positivo *z*. También trazamos *L*, la proyección de *M* sobre el plano *xy*, junto con el ángulo **u** que *L* forma con el semieje positivo *x*. El rayo *M* entra a *D* en  $\mathbf{r} = 0$  y sale en  $\mathbf{r} = 1$ .

Los límites de integración en **f**. El cono **f** = **p**/3 forma un ángulo de **p**/3 con el semieje positivo *z*. Para cualquier **u**, dado, el ángulo f puede variar desde  $f = 0$  hasta  $f = p/3$ .

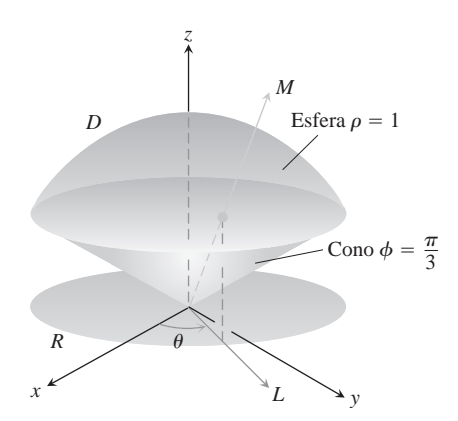

**FIGURA 15.46** El cono de helado del ejemplo 5.

Los lí*mites de integración en* **u**. El rayo L barre *R* cuando **u** va de 0 a 2**p**. El volumen es

$$
V = \iiint_D \mathbf{r}^2 \sin \mathbf{f} \, d\mathbf{r} \, d\mathbf{f} \, d\mathbf{u} = \int_0^{2\mathbf{p}} \int_0^{\mathbf{p}/3} \int_0^1 \mathbf{r}^2 \sin \mathbf{f} \, d\mathbf{r} \, d\mathbf{f} \, d\mathbf{u}
$$
  
=  $\int_0^{2\mathbf{p}} \int_0^{\mathbf{p}/3} \left[ \frac{\mathbf{r}^3}{3} \right]_0^1 \sin \mathbf{f} \, d\mathbf{f} \, d\mathbf{u} = \int_0^{2\mathbf{p}} \int_0^{\mathbf{p}/3} \frac{1}{3} \sin \mathbf{f} \, d\mathbf{f} \, d\mathbf{u}$   
=  $\int_0^{2\mathbf{p}} \left[ -\frac{1}{3} \cos \mathbf{f} \right]_0^{\mathbf{p}/3} \, d\mathbf{u} = \int_0^{2\mathbf{p}} \left( -\frac{1}{6} + \frac{1}{3} \right) \, d\mathbf{u} = \frac{1}{6} (2\mathbf{p}) = \frac{\mathbf{p}}{3}.$ 

#### **EJEMPLO 6** Cálculo de un momento de inercia

Un sólido de densidad constante  $\mathbf{d} = 1$  ocupa la región *D* en el ejemplo 5. Determine el momento de inercia del sólido con respecto al eje *z*.

**Solución** En coordenadas rectangulares, el momento es

$$
I_z = \iiint (x^2 + y^2) dV.
$$

En coordenadas esféricas,  $x^2 + y^2 = (\mathbf{r} \sin \mathbf{f} \cos \mathbf{u})^2 + (\mathbf{r} \sin \mathbf{f} \sin \mathbf{u})^2 = \mathbf{r}^2$ sen<sup>2</sup> **f**. Por tanto,

$$
I_z = \iiint (\mathbf{r}^2 \operatorname{sen}^2 \mathbf{f}) \mathbf{r}^2 \operatorname{sen} \mathbf{f} d\mathbf{r} d\mathbf{f} d\mathbf{u} = \iiint \mathbf{r}^4 \operatorname{sen}^3 \mathbf{f} d\mathbf{r} d\mathbf{f} d\mathbf{u}.
$$

Para la región del ejemplo 5, esto se convierte en

$$
I_z = \int_0^{2\mathbf{p}} \int_0^{\mathbf{p}/3} \int_0^1 \mathbf{r}^4 \sec^3 \mathbf{f} \, d\mathbf{r} \, d\mathbf{f} \, d\mathbf{u} = \int_0^{2\mathbf{p}} \int_0^{\mathbf{p}/3} \left[ \frac{\mathbf{r}^5}{5} \right]_0^1 \sec^3 \mathbf{f} \, d\mathbf{f} \, d\mathbf{u}
$$
  
\n
$$
= \frac{1}{5} \int_0^{2\mathbf{p}} \int_0^{\mathbf{p}/3} (1 - \cos^2 \mathbf{f}) \sec \mathbf{f} \, d\mathbf{f} \, d\mathbf{u} = \frac{1}{5} \int_0^{2\mathbf{p}} \left[ -\cos \mathbf{f} + \frac{\cos^3 \mathbf{f}}{3} \right]_0^{\mathbf{p}/3} d\mathbf{u}
$$
  
\n
$$
= \frac{1}{5} \int_0^{2\mathbf{p}} \left( -\frac{1}{2} + 1 + \frac{1}{24} - \frac{1}{3} \right) d\mathbf{u} = \frac{1}{5} \int_0^{2\mathbf{p}} \frac{5}{24} d\mathbf{u} = \frac{1}{24} (2\mathbf{p}) = \frac{\mathbf{p}}{12}.
$$

#### **Fórmulas para conversión de coordenadas**

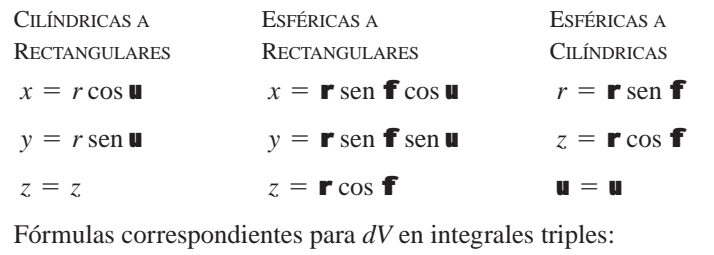

$$
dV = dx dy dz
$$
  
=  $dz r dr d\mathbf{u}$   
=  $\mathbf{r}^2 \operatorname{sen} \mathbf{f} d\mathbf{r} d\mathbf{f} d\mathbf{u}$ 

En la siguiente sección ofrecemos un procedimiento más general para determinar *dV* en coordenadas cilíndricas y esféricas. Por supuesto, el resultado es el mismo.

## **EJERCICIOS 15.6**

## **Evaluación de integrales en coordenadas cilíndricas**

Evalúe las integrales en coordenadas cilíndricas de los ejercicios 1-6.

1. 
$$
\int_{0}^{2\mathbf{p}} \int_{0}^{1} \int_{r}^{2\sqrt{2-r^{2}}} dz \, r \, dr \, d\mathbf{u}
$$
  
\n2. 
$$
\int_{0}^{2\mathbf{p}} \int_{0}^{3} \int_{r^{2}/3}^{2\sqrt{18-r^{2}}} dz \, r \, dr \, d\mathbf{u}
$$
  
\n3. 
$$
\int_{0}^{2\mathbf{p}} \int_{0}^{\mathbf{u}/2\mathbf{p}} \int_{0}^{3+24r^{2}} dz \, r \, dr \, d\mathbf{u}
$$
  
\n4. 
$$
\int_{0}^{\mathbf{p}} \int_{0}^{\mathbf{u}/\mathbf{p}} \int_{-2\sqrt{4-r^{2}}}^{3\sqrt{4-r^{2}}} z \, dz \, r \, dr \, d\mathbf{u}
$$
  
\n5. 
$$
\int_{0}^{2\mathbf{p}} \int_{0}^{1} \int_{r}^{1/2\sqrt{2-r^{2}}} 3 \, dz \, r \, dr \, d\mathbf{u}
$$
  
\n6. 
$$
\int_{0}^{2\mathbf{p}} \int_{0}^{1} \int_{-1/2}^{1/2} (r^{2} \sin^{2} \mathbf{u} + z^{2}) \, dz \, r \, dr
$$

## **Cambio de orden de integración en coordenadas cilíndricas**

 $d$ **u** 

Las integrales que hemos visto hasta ahora sugieren que hay órdenes de integración preferidos para las coordenadas cilíndricas, pero es usual que otros órdenes funcionen y que en ocasiones sean más fáciles de evaluar. Evalúe las integrales de los ejercicios 7-10.

7. 
$$
\int_0^{2\mathbf{p}} \int_0^3 \int_0^{z/3} r^3 dr dz d\mathbf{u}
$$
  
\n8. 
$$
\int_{-1}^1 \int_0^{2\mathbf{p}} \int_0^{1+\cos \mathbf{u}} 4r dr d\mathbf{u} dz
$$
  
\n9. 
$$
\int_0^1 \int_0^{2\overline{z}} \int_0^{2\mathbf{p}} (r^2 \cos^2 \mathbf{u} + z^2) r d\mathbf{u} dr dz
$$
  
\n10. 
$$
\int_0^2 \int_{r-2}^{2\overline{4-r^2}} \int_0^{2\mathbf{p}} (r \sin \mathbf{u} + 1) r d\mathbf{u} dz dr
$$

11. Sea *D* la región acotada abajo por el plano  $z = 0$ , arriba por la esfera  $x^2 + y^2 + z^2 = 4$ , y a los lados por el cilindro  $x^2 + y^2 = 1$ . Enuncie las integrales triples en coordenadas cilíndricas que dan el volumen de la región *D,* usando los siguientes órdenes de integración.

**a.** *dz dr d*u

**b.** *dr dz d*u

$$
c. \quad d\mathbf{u} \, dz \, dr
$$

- **12.** Sea *D* la región acotada abajo por el cono  $z = 2x^2 + y^2y$  arriba por el paraboloide  $z = 2 - x^2 - y^2$ . Enuncie las integrales triples en coordenadas cilíndricas que dan el volumen de *D* usando los siguientes órdenes de integración.
	- **a.** *dz dr d*u
	- **b.** *dr dz d*u
	- **c.** *d*u *dz dr*
- **13.** Dé los límites de integración para evaluar la integral

$$
\iiint f(r, \mathbf{u}, z) dz r dr d\mathbf{u}
$$

como una integral iterada sobre la región acotada abajo por el plano  $z = 0$ , a los lados por el cilindro  $r = \cos u$ , y arriba por el paraboloide  $z = 3r^2$ .

**14.** Convierta la integral

$$
\int_{-1}^{1} \int_{0}^{2} \frac{2 \, 1 - y^2}{2} \int_{0}^{x} (x^2 + y^2) \, dz \, dx \, dy
$$

en una integral equivalente en coordenadas cilíndricas y evalúe el resultado.

## **Cálculo de integrales iteradas en coordenadas cilíndricas**

En los ejercicios 15-20, enuncie la integral iterada para evaluar  $\iiint_D f(r, \mathbf{u}, z) dz r dr d\mathbf{u}$  sobre la región D dada.

**15.** *D* es el cilindro circular recto cuya base es la circunferencia  $r = 2 \sin \theta$  en el plano *xy* y cuya parte superior está en el plano  $z = 4 - y$ .

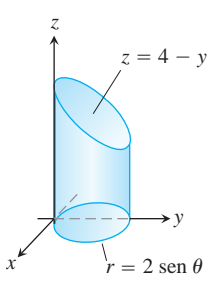

**16.** *D* es el cilindro circular recto cuya base es la circunferencia  $r = 3 \cos \theta$  y cuya parte superior está en el plan  $z = 5 - x$ .

- *z y x*  $z = 5 - x$  $\dot{r} = 3 \cos \theta$
- **17.** es el cilindro recto sólido cuya base es la región del plano *xy* que está dentro de la cardioide  $r = 1 + \cos u$  fuera de la circunferen $cia \, r = 1$  y cuya parte superior está en el plano  $z = 4$ .

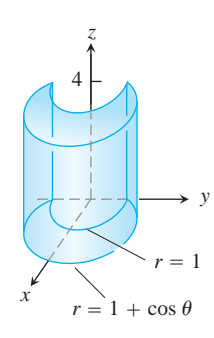

**18.** *D* es el cilindro recto sólido cuya base es la región entre las circunferencias  $r = \cos u$  y  $r = 2 \cos u$  y cuya parte superior está en el plano  $z = 3 - y$ .

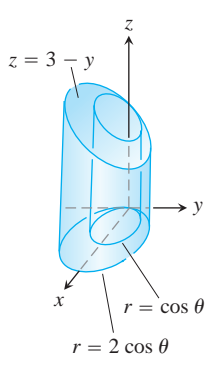

**19.** *D* es el prisma cuya base es el triángulo en el plano *xy* acotado por el eje *x* y las rectas  $y = xy$   $x = 1$  y cuya parte superior está en el plano  $z = 2 - y$ .

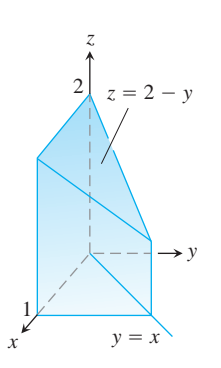

**20.** *D* es el prisma cuya base es el triángulo en el plano *xy* acotado por el eje *y* y las rectas  $y = xy$   $y = 1$  y cuya parte superior está en el plano  $z = 2 - x$ .

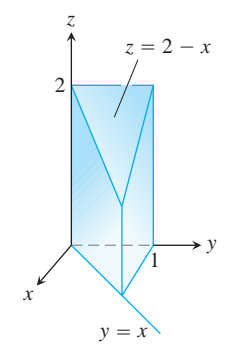

## **Evaluación de integrales en coordenadas esféricas**

Evalúe las integrales en coordenadas esféricas de los ejercicios 21-26.

21. 
$$
\int_{0}^{p} \int_{0}^{p} \int_{0}^{2\sec f} \mathbf{r}^{2} \sec f \, d\mathbf{r} \, d\mathbf{r} \, d\mathbf{u}
$$
  
\n22. 
$$
\int_{0}^{2p} \int_{0}^{p/4} \int_{0}^{2} (\mathbf{r} \cos f) \mathbf{r}^{2} \sec f \, d\mathbf{r} \, d\mathbf{r} \, d\mathbf{u}
$$
  
\n23. 
$$
\int_{0}^{2p} \int_{0}^{p} \int_{0}^{(1-\cos f)/2} \mathbf{r}^{2} \sec f \, d\mathbf{r} \, d\mathbf{r} \, d\mathbf{u}
$$
  
\n24. 
$$
\int_{0}^{3p/2} \int_{0}^{p} \int_{0}^{1} 5\mathbf{r}^{3} \sec^{3} f \, d\mathbf{r} \, d\mathbf{f} \, d\mathbf{u}
$$
  
\n25. 
$$
\int_{0}^{2p} \int_{0}^{p/3} \int_{\sec f}^{2} 3\mathbf{r}^{2} \sec f \, d\mathbf{r} \, d\mathbf{r} \, d\mathbf{r} \, d\mathbf{u}
$$
  
\n26. 
$$
\int_{0}^{2p} \int_{0}^{p/4} \int_{0}^{2\sec f} (\mathbf{r} \cos f) \mathbf{r}^{2} \sec f \, d\mathbf{r} \, d\mathbf{r} \, d\mathbf{r} \, d\mathbf{r} \, d\mathbf{r} \, d\mathbf{r} \, d\mathbf{r}
$$

## **Cambio del orden de integración en coordenadas esféricas**

Las integrales anteriores sugieren que hay órdenes de integración preferidos para las coordenadas esféricas, pero existen otros órdenes que en ocasiones son más fáciles de evaluar. Evalúe las integrales de los ejercicios 27-30.

27. 
$$
\int_0^2 \int_{-\mathbf{p}}^0 \int_{\mathbf{p}/4}^{\mathbf{p}/2} \mathbf{r}^3 \sin 2\mathbf{f} \, d\mathbf{f} \, d\mathbf{u} \, d\mathbf{r}
$$
  
\n28. 
$$
\int_{\mathbf{p}/6}^{\mathbf{p}/3} \int_{\csc \mathbf{f}}^{2 \csc \mathbf{f}} \int_0^{2\mathbf{p}} \mathbf{r}^2 \sin \mathbf{f} \, d\mathbf{u} \, d\mathbf{r} \, d\mathbf{f}
$$
  
\n29. 
$$
\int_0^1 \int_0^{\mathbf{p}} \int_0^{\mathbf{p}/4} 12\mathbf{r} \sin^3 \mathbf{f} \, d\mathbf{f} \, d\mathbf{u} \, d\mathbf{r}
$$
  
\n30. 
$$
\int_{\mathbf{p}/6}^{\mathbf{p}/2} \int_{-\mathbf{p}/2}^{2\mathbf{p}/2} \int_{\csc \mathbf{f}}^2 5\mathbf{r}^4 \sin^3 \mathbf{f} \, d\mathbf{r} \, d\mathbf{u} \, d\mathbf{f}
$$

**31.** Sea *D* la región del ejercicio 11. Enuncie las integrales triples en coordenadas esféricas que dan el volumen de dicha región, usando los siguientes órdenes de integración.

**a.** *d*r *d*f *d*u **b.** *d*f *d*r *d*u

**32.** Sea *D* la región acotada abajo por el cono  $z = 2x^2 + y^2y$  arriba por el plano  $z = 1$ . Enuncie las integrales triples en coordenadas esféricas que determinan su volumen, usando los siguientes órdenes de integración.

a.  $d\mathbf{r} d\mathbf{f}$  du *d*r *d*f *d*u *d*f *d*r *d*u

## **Cálculo de integrales iteradas en coordenadas esféricas**

En los ejercicios 33-38, **(a)** determine los límites en coordenadas esféricas para la integral que da el volumen del sólido dado y **(b)** evalúe la integral.

**33.** El sólido entre la esfera  $\mathbf{r} = \cos \mathbf{f}$  y el hemisferio  $\mathbf{r} = 2, z \ge 0$ 

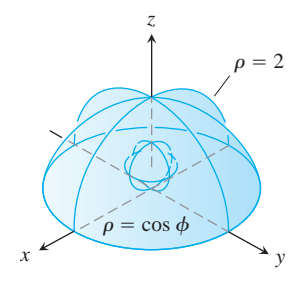

**34.** El sólido acotado abajo por el hemisferio  $\mathbf{r} = 1, z \ge 0$ , y arriba por la cardioide de revolución  $\mathbf{r} = 1 + \cos \mathbf{f}$ 

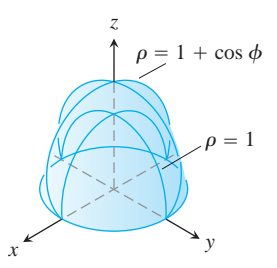

- **35.** El sólido encerrado por la cardioide de revolución  $\mathbf{r} = 1 \cos \mathbf{f}$
- **36.** La parte superior del sólido del ejercicio 35, cortada por el plano *xy*
- 37. El sólido acotado abajo por la esfera  $\mathbf{r} = 2 \cos \mathbf{f}$  y arriba por el  $\c{cono} z = 2x^2 + y^2$

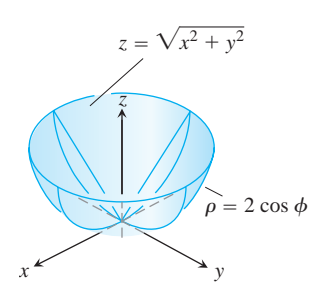

**38.** El sólido acotado abajo por el plano *xy*, a los lados por la esfera  $\mathbf{r} = 2$ , y arriba por el cono  $\mathbf{f} = \mathbf{p}/3$ 

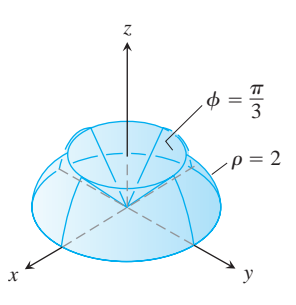

## **Coordenadas rectangulares, cilíndricas y esféricas**

- **39.** Enuncie las integrales triples para el volumen de la esfera  $\mathbf{r} = 2$ en coordenadas **(a)** esféricas, **(b)** cilíndricas y **(c)** rectangulares.
- **40.** Sea *D* la región del primer octante que está acotada abajo por el cono  $f = p/4$  y arriba por la esfera  $r = 3$ . Exprese el volumen de la región *D* como una integral triple iterada en coordenadas **(a)** cilíndricas y **(b)** esféricas. Luego **(c)** calcule *V*.
- **41.** Sea *D* el pequeño casquete de una bola sólida con 2 unidades de radio, cortado por un plano que está a una unidad del centro de la esfera. Exprese el volumen de la región *D* como una integral triple iterada en coordenadas **(a)** esféricas, **(b)** cilíndricas y **(c)** rectangulares. Luego **(d)** calcule el volumen evaluando una de las tres integrales triples.
- **42.** Exprese el momento de inercia  $I_z$  del hemisferio sólido  $x^2 + y^2 + z^2 \le 1, z \ge 0$ , como una integral iterada en coordenadas **(a)** cilíndricas y **(b**) esféricas. Luego **(c)** encuentre *Iz*.

### **Volúmenes**

*x*

Calcule los volúmenes de los sólidos de los ejercicios 43-48.

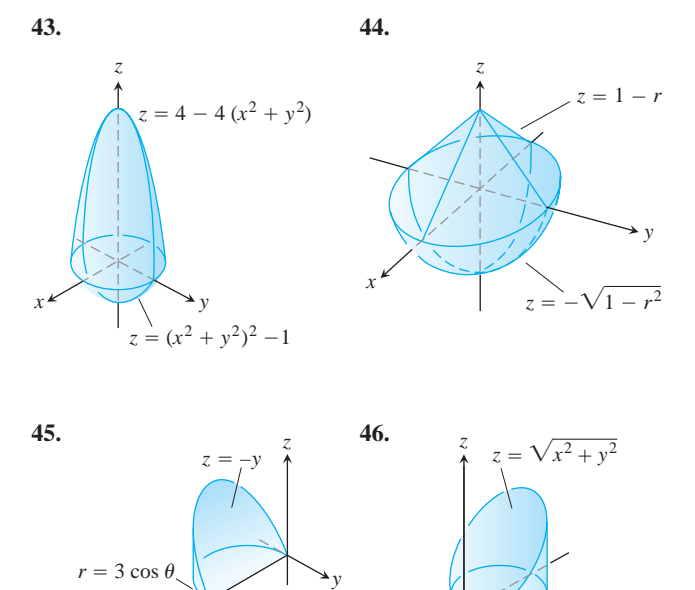

 $x^2$  **b** 

 $\frac{3}{2}$  cos  $\theta$ 

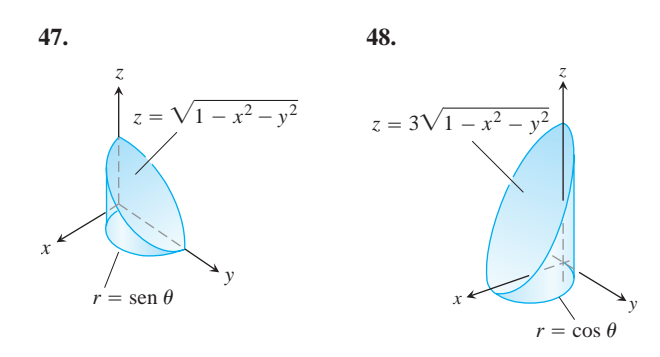

- **49. Esferas y conos** Calcule el volumen de la porción de la esfera sólida **r**  $\le a$  que está entre los conos **f** = **p**/3 y **f** = 2**p**/3.
- **50. Esferas y semiplanos** Calcule el volumen de la región de la esfera sólida  $\mathbf{r} \le a$  cortada por los semiplanos  $\mathbf{u} = 0$  y  $\mathbf{u} = \mathbf{p}/6$ en el primer octante.
- **51. Esfera y plano** Calcule el volumen de la región pequeña de la esfera sólida  $\mathbf{r} \leq 2$  cortada por el plano  $z = 1$ .
- **52. Cono y planos** Calcule el volumen del sólido encerrado por el  $\text{cono } z = 2x^2 + y^2$  entre los planos  $z = 1$  y  $z = 2$ .
- **53. Cilindro y paraboloide** Calcule el volumen de la región acotada abajo por el plano  $z = 0$ , a los lados por el cilindro  $x^2 + y^2 = 1$ , y arriba por el paraboloide  $z = x^2 + y^2$ .
- **54. Cilindro y paraboloides** Calcule el volumen de la región acotada abajo por el paraboloide  $z = x^2 + y^2$ , a los lados por el cilindro  $x^2 + y^2 = 1$ , y arriba por el paraboloide  $z = x^2 + y^2 + 1$ .
- **55. Cilindro y conos** Calcule el volumen del sólido cilíndrico de pared gruesa  $1 \le x^2 + y^2 \le 2$  cortado por los conos  $z = \pm 2x^2 + y^2$ .
- **56. 56. Esfera y cilindro** Calcule el volumen de la región que se encuentra entre la esfera  $x^2 + y^2 + z^2 = 2$  y fuera del cilindro  $x^2 + y^2 = 1$ .
- **57. Cilindro y planos** Calcule el volumen de la región encerrada por el cilindro  $x^2 + y^2 = 4$  y por los planos  $z = 0$  y  $y + z = 4$ .
- **58. Cilindro y planos** Calcule el volumen de la región encerrada por el cilindro  $x^2 + y^2 = 4$  y por los planos  $z = 0$  y  $x + y + z = 4.$
- **59. Región entre paraboloides** Calcule el volumen de la región acotada arriba por el paraboloide  $z = 5 - x^2 - y^2$  y abajo por el paraboloide  $z = 4x^2 + 4y^2$ .
- **60. Paraboloide y cilindro** Calcule el volumen de la región acotada arriba por el paraboloide  $z = 9 - x^2 - y^2$ , abajo por el plano *xy*, *y* que está *fuera* del cilindro  $x^2 + y^2 = 1$ .
- **61. Cilindro y esfera** Calcule el volumen de la región del cilindro sólido  $x^2 + y^2 \le 1$  cortada por la esfera  $x^2 + y^2 + z^2 = 4$ .
- **62. Esfera y paraboloide** Calcule el volumen de la región acotada arriba por la esfera  $x^2 + y^2 + z^2 = 2$  y abajo por el paraboloide  $z = x^2 + y^2$ .

#### **Valores promedio**

- **63.** Calcule el valor promedio de la función  $f(r, \mathbf{u}, z) = r$  sobre la región acotada por el cilindro  $r = 1$  que se encuentra entre los pla- $\cos z = -1$  *y*  $z = 1$ .
- **64.** Determine el valor promedio de la función  $f(r, \mathbf{u}, z) = r$  sobre la bola sólida acotada por la esfera  $r^2 + z^2 = 1$ . (Ésta es la esfera  $x^2 + y^2 + z^2 = 1.$
- **65.** Calcule el valor promedio de la función  $f(\mathbf{r}, \mathbf{f}, \mathbf{u}) = \mathbf{r}$  sobre la bola sólida  $\mathbf{r} \leq 1$ .
- **66.** Calcule el valor promedio de la función  $f(\mathbf{r}, \mathbf{f}, \mathbf{u}) = \mathbf{r} \cos \mathbf{f}$  sobre la parte superior de la bola sólida  $\mathbf{r} \leq 1, 0 \leq \mathbf{f} \leq \mathbf{p}/2$ .

#### **Masas, momentos y centroides**

- **67. Centro de masa** Un sólido de densidad constante está acotado abajo por el plano  $z = 0$ , arriba por el cono  $z = r, r \ge 0$ , y a los lados por el cilindro  $r = 1$ . Determine el centro de masa.
- **68. Centroide** Determine el centroide de la región del primer octante que está acotada arriba por el cono  $z = 2x^2 + y^2$ , abajo por el plano  $z = 0$ , y a los lados por el cilindro  $x^2 + y^2 = 4$  y por  $\log$  planos  $x = 0$  y  $y = 0$ .
- **69. Centroide** Determine el centroide del sólido en el ejercicio 38.
- **70. Centroide** Determine el centroide del sólido acotado arriba por la esfera  $\mathbf{r} = a$  y abajo por el cono  $\mathbf{f} = \mathbf{p}/4$ .
- **71. Centroide** Determine el centroide de la región acotada arriba por la superficie  $z = 2r$ , a los lados por el cilindro  $r = 4$ , y abajo por el plano
- **72. Centroide** Determine el centroide de la región de la bola sólida  $r^2 + z^2 \le 1$  cortada por los semiplanos  $\mathbf{u} = -\mathbf{p}/3, r \ge 0, y$  $\mathbf{u} = \mathbf{p}/3, r \geq 0.$
- **73. Inercia y radio de giro** Calcule el momento de inercia y el radio de giro con respecto al eje *z* de un cilindro circular recto de paredes gruesas, acotado por adentro por el cilindro  $r = 1$ , por afuera por el cilindro  $r = 2$ , arriba por el plano  $z = 4$  y abajo por el plano  $z = 0$ . (Considere **d** = 1.)
- **74. Momentos de inercia de un cilindro circular sólido** Calcule el momento de inercia de un cilindro circular sólido de radio 1 y altura 2 **(a)** con respecto al eje del cilindro y **(b)** con respecto a una recta que pasa por el centroide, perpendicular al eje del cilindro. (Considere  $\mathbf{d} = 1$ .)
- **75. Momento de inercia de un cono sólido** Calcule el momento de inercia de un cono circular recto de altura 1 y base de radio 1, con respecto a un eje que pasa por el vértice paralelo a la base. (Use  $d = 1.$
- **76. Momento de inercia de una esfera sólida** Calcule el momento de inercia de una esfera sólida de radio *a* con respecto a un diámetro. (Considere  $\mathbf{d} = 1$ .)
- **77. Momento de inercia de un cono sólido** Calcule el momento de inercia de un cono circular recto de altura *h* y base de radio *h*, con respecto a su eje. (*Sugerencia*: Coloque el cono con su vértice en el origen y su eje a lo largo del eje *z*.)
- **78. Densidad variable** Un sólido está acotado arriba por el paraboloide  $z = r^2$ , abajo por el plano  $z = 0$ , y a los lados por el cilin-

dro  $r = 1$ . Calcule el centro de masa, así como el momento de inercia y el radio de giro con respecto al eje *z*, si la densidad es

$$
a. d(r, u, z) = z
$$

**b.**  $d(r, u, z) = r$ .

**79. Densidad variable** Un sólido está acotado arriba por el cono  $z = 2x^2 + y^2$  y abajo por el plano  $z = 1$ . Calcule el centro de masa, así como el momento de inercia y el radio de giro con respecto al eje *z*, si la densidad es

**a.**  $d(r, u, z) = z$ 

**b. d**(*r*, **u**, *z*) =  $z^2$ .

**80. Densidad variable** Una bola sólida está acotada arriba por la esfera  $\mathbf{r} = a$ . Calcule el momento de inercia y el radio de giro con respecto al eje *z*, si la densidad es

**a. d**(**r**, **f**, **u**) = **r**<sup>2</sup>

**b. d**(**r**, **f**, **u**) =  $r =$ **r** sen **f**.

- **81. Centroide de un semielipsoide sólido** Muestre que el centroide del semielipsoide de revolución sólido  $(r^2/a^2) + (z^2/h^2) \le 1$ ,  $z \geq 0$ , está sobre el eje *z* a 3/8 del camino de la base a la parte superior. El caso particular  $h = a$  da un hemisferio sólido. Así, el centroide de un hemisferio sólido está en el eje de simetría a 3/8 del camino de la base a la parte superior.
- **82. Centroide de un cono sólido** Muestre que el centroide de un cono circular recto sólido está a un cuarto del camino de la base al vértice. (En general, el centroide de un cono sólido o de una pirámide sólida está a un cuarto del camino del centroide de la base al vértice.)
- **83. Densidad variable** Un cilindro circular recto sólido está acotado por el cilindro  $r = a$  y por los planos  $z = 0$  y  $z = h, h > 0$ . Calcule el centro de masa, así como el momento de inercia y el radio de giro con respecto al eje *z*, si la densidad es  $d(r, u, z) = z + 1$ .
- 84. Masa de la atmósfera del planeta Un planeta esférico de radio *R* tiene una atmósfera cuya densidad es  $\mathbf{m} = \mathbf{m}_0 e^{-ch}$ , donde *h* es la altura sobre la superficie del planeta, mo es la densidad a nivel del mar y *c* es una constante positiva. Calcule la masa de la atmósfera del planeta.
- **85. Densidad del centro de un planeta** Un planeta tiene la forma de una esfera de radio *R* y una masa total *M* con una distribución de densidad con simetría esférica que crece linealmente al aproximarse al centro. ¿Cuál es la densidad en el centro de este planeta, si la densidad en la superficie es igual a cero?

## **Teoría y ejemplos**

- **86. Cilindros circulares verticales en coordenadas esféricas** Determine una ecuación de la forma  $\mathbf{r} = f(\mathbf{f})$  para el cilindro  $x^2 + y^2 = a^2$ .
- **87. Planos verticales en coordenadas cilíndricas**
	- **a.** Muestre que los planos perpendiculares al eje *x* tienen ecuaciones de la forma  $r = a$  sec  $\blacksquare$  en coordenadas cilíndricas.
	- **b.** Muestre que los planos perpendiculares al eje *y* tienen ecuaciones de la forma  $r = b$  csc **u**.
- **88.** (*Continuación del ejercicio 87*.) Determine una ecuación de la forma  $r = f(\mathbf{u})$  en coordenadas cilíndricas para el plano  $ax + by = c$ ,  $c \neq 0$ .
- **89. Simetría** ¿Qué simetría tendrá una superficie con una ecuación de la forma  $r = f(z)$  en coordenadas cilíndricas? Justifique su respuesta.
- **90. Simetría** ¿Qué simetría tendrá una superficie con una ecuación de la forma  $\mathbf{r} = f(\mathbf{f})$  en coordenadas esféricas? Justifique su respuesta.

# **15.7**

## **Sustitución en integrales múltiples**

Esta sección muestra cómo evaluar integrales múltiples por sustitución. Como en la integración simple, el objetivo de la sustitución es reemplazar las integrales complicadas por otras más fáciles de evaluar. Las sustituciones logran esto simplificando el integrando, los límites de integración o ambos.

#### **Sustituciones en integrales dobles**

La sustitución por coordenadas polares de la sección 15.3 es un caso particular de un método más general de sustitución para integrales dobles, un método que representa los cambios de variable como transformaciones de regiones.

Suponga que la región *G* en el plano *u*y se trasforma de manera uno a uno en la región *R* del plano *xy* mediante ecuaciones de la forma

$$
x = g(u, y), \qquad y = h(u, y),
$$

como sugiere la figura 15.47. Llamamos a *R* la **imagen** de *G* bajo la transformación, y *G* es la **preimagen** de *R*. Cualquier función *f*(*x, y*) definida en *R* puede considerarse como

una función *f*(*g*(*u,* y), *h*(*u,* y)) definida en *G*. ¿Cuál es la relación entre la integral de *f*(*x, y*) sobre *R* con la integral de  $f(g(u, y), h(u, y))$  sobre *G*?

La respuesta es que si *g, h* y *f* tienen derivadas parciales continuas y *J*(*u,* y) (que analizaremos en breve) se anula sólo en puntos aislados, entonces

$$
\iint\limits_R f(x, y) dx dy = \iint\limits_G f(g(u, \mathbf{y}), h(u, \mathbf{y})) |J(u, \mathbf{y})| du d\mathbf{y}.
$$
 (1)

El factor *J*(*u,* y), cuyo valor absoluto aparece en la ecuación (1), es el *jacobiano* de la transformación de coordenadas, así nombrado en honor del matemático alemán Carl Jaco-

#### **Definición del Jacobiano**

El **jacobiano** o **determinante jacobiano** de la transformación de coordenadas  $x = g(u, y), y = h(u, y)$  is

$$
J(u, \mathbf{y}) = \begin{vmatrix} \frac{\partial x}{\partial u} & \frac{\partial x}{\partial y} \\ \frac{\partial y}{\partial u} & \frac{\partial y}{\partial y} \end{vmatrix} = \frac{\partial x}{\partial u} \frac{\partial y}{\partial y} - \frac{\partial y}{\partial u} \frac{\partial x}{\partial y}.
$$
 (2)

bi. Éste mide la razón con que la transformación amplía o reduce el área en torno de un punto en *G*, cuando *G* se transforma en *R*.

El jacobiano se denota también como

$$
J(u, \mathbf{y}) = \frac{\partial(x, y)}{\partial(u, \mathbf{y})}
$$

para ayudarnos a recordar la construcción del determinante de la ecuación (2) a partir de las derivadas parciales de *x* y *y*. La deducción de la ecuación (1) es intrincada, y pertenece a un curso de cálculo avanzado por lo que en este libro no la daremos.

Para coordenadas polares, tenemos  $r$  y **u** en lugar de  $u$  y **y**. Como  $x = r \cos u$  y  $y = r$  sen **u**, el jacobiano es

$$
J(r, \mathbf{u}) = \begin{vmatrix} \frac{\partial x}{\partial r} & \frac{\partial x}{\partial u} \\ \frac{\partial y}{\partial r} & \frac{\partial y}{\partial u} \end{vmatrix} = \begin{vmatrix} \cos \mathbf{u} & -r \sin \mathbf{u} \\ \sin \mathbf{u} & r \cos \mathbf{u} \end{vmatrix} = r(\cos^2 \mathbf{u} + \sin^2 \mathbf{u}) = r.
$$

Por tanto, la ecuación (1) se convierte en

$$
\iint\limits_R f(x, y) dx dy = \iint\limits_G f(r \cos \mathbf{u}, r \sin \mathbf{u}) |r| dr d\mathbf{u}
$$
 If  $r \ge 0$   

$$
= \iint\limits_G f(r \cos \mathbf{u}, r \sin \mathbf{u}) r dr d\mathbf{u},
$$
 (3)

que es la ecuación hallada en la sección 15.3.

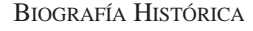

Carl Gustav Jacob Jacobi (1804–1851)

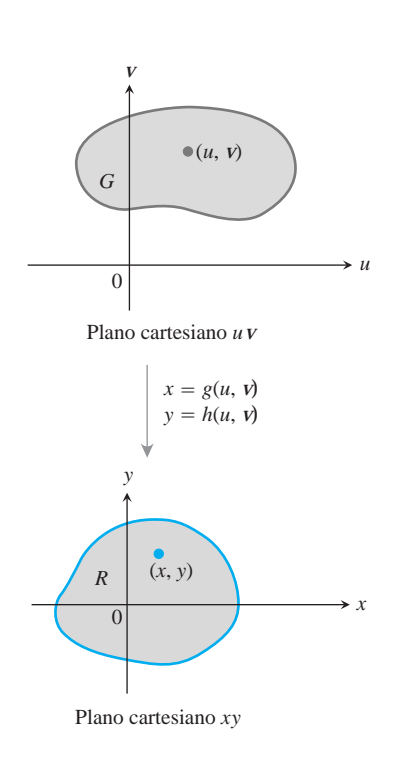

**FIGURA 15.47** Las ecuaciones  $x = g(u, y)$   $y = h(u, y)$  nos permiten cambiar una integral sobre una región *R* del plano *xy* por una integral sobre una región *G* del plano *u*y.

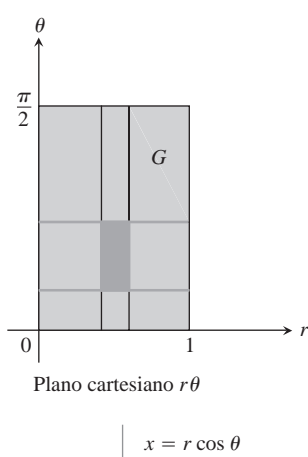

 $y = r \operatorname{sen} \theta$ 

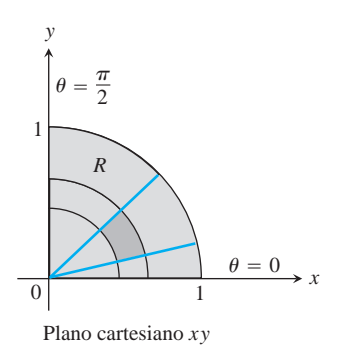

**FIGURA 15.48** Las ecuaciones  $x =$  $r \cos \mathbf{u}$ ,  $y = r \sin \mathbf{u}$  transforman *G* en *R*.

La figura 15.48 muestra la forma en que las ecuaciones  $x = r \cos u$ ,  $y = r \sin u$  transforman el rectángulo *G*:  $0 \le r \le 1, 0 \le \mathbf{u} \le \mathbf{p}/2$  en el cuarto de círculo *R*, acotado por  $x^2 + y^2 = 1$  en el primer cuadrante del plano *xy*.

Observe que la integral del lado derecho de la ecuación (3) no es la integral de  $f(r \cos \mathbf{u}, r \sin \mathbf{u})$  sobre una región en el plano con coordenadas polares, sino que es la integral del producto de  $f(r\cos u, r\sin u)$  y  $r$ , sobre una región  $G$  en el plano *cartesiano r*u. He aquí un ejemplo de otra sustitución.

**EJEMPLO 1** Aplicación de una transformación para integrar

Evaluar

$$
\int_0^4 \int_{x=y/2}^{x=(y/2)+1} \frac{2x-y}{2} dx dy
$$

aplicando la transformación

$$
u = \frac{2x - y}{2}, \quad \mathbf{y} = \frac{y}{2}
$$
 (4)

e integrando sobre una región adecuada en el plano *u*y.

**Solución** Trazamos la región de integración *R* en el plano *xy* e identificamos sus fronteras (figura 15.49).

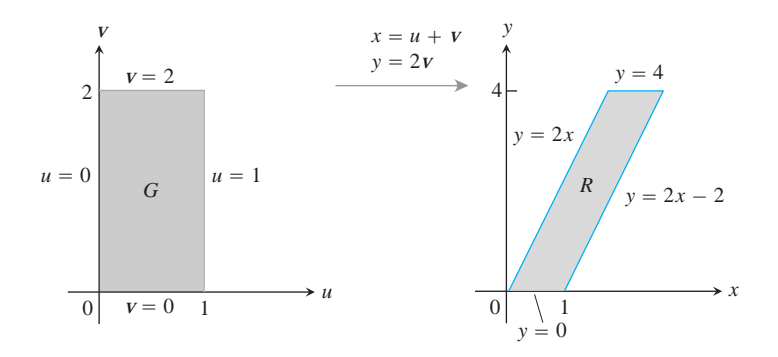

**FIGURA 15.49** Las ecuaciones  $x = u + y$   $y = 2y$  transforman *G* en *R*. Al invertir la transformación mediante las ecuaciones  $u = (2x - y)/2$  $y \mathbf{y} = y/2$  *se transforma R en G* (ejemplo 1).

Para aplicar la ecuación (1), necesitamos conocer la región *G* correspondiente del plano *u*y y el jacobiano de la transformación. Para hallarlos, primero despejamos *x* y *y* de las ecuaciones (4) en términos de *u* y y. Algo de álgebra da

$$
x = u + \mathbf{y} \qquad y = 2\mathbf{y}.\tag{5}
$$

Luego hallamos la frontera de *G* sustituyendo estas expresiones en las ecuaciones para las fronteras de *R* (figura 15.49).

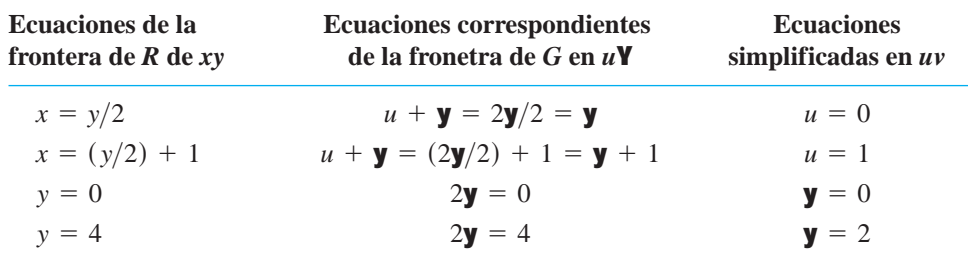

El jacobiano de la transformación (de nuevo de las ecuaciones (5)) es

$$
J(u, \mathbf{y}) = \begin{vmatrix} \frac{\partial x}{\partial u} & \frac{\partial x}{\partial y} \\ \frac{\partial y}{\partial u} & \frac{\partial y}{\partial y} \end{vmatrix} = \begin{vmatrix} \frac{\partial}{\partial u} (u + \mathbf{y}) & \frac{\partial}{\partial y} (u + \mathbf{y}) \\ \frac{\partial}{\partial u} (2\mathbf{y}) & \frac{\partial}{\partial y} (2\mathbf{y}) \end{vmatrix} = \begin{vmatrix} 1 & 1 \\ 0 & 2 \end{vmatrix} = 2.
$$

Ahora tenemos todo lo necesario para aplicar la ecuación (1):

$$
\int_0^4 \int_{x=y/2}^{x=(y/2)+1} \frac{2x-y}{2} dx dy = \int_{\mathbf{y}=0}^{\mathbf{y}=2} \int_{u=0}^{u=1} u |J(u, \mathbf{y})| du d\mathbf{y}
$$
  
= 
$$
\int_0^2 \int_0^1 (u)(2) du d\mathbf{y} = \int_0^2 \left[ u^2 \right]_0^1 d\mathbf{y} = \int_0^2 d\mathbf{y} = 2.
$$

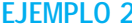

**EJEMPLO 2** Aplicación de una transformación para integrar

Evaluar

$$
\int_0^1 \int_0^{1-x} \mathbf{2} \overline{x+y} (y-2x)^2 dy dx.
$$

**Solución** Trazamos la región de integración *R* en el plano *xy* e identificamos sus fronteras (figura 15.50). El integrando sugiere la transformación  $u = x + y$  y  $y = y - 2x$ . El álgebra de rutina produce *x* y *y* como funciones de *u* y y:

$$
x = \frac{u}{3} - \frac{y}{3}, \qquad y = \frac{2u}{3} + \frac{y}{3}.
$$
 (6)

Las ecuaciones (6) nos permiten encontrar las fronteras de la región *G* en *u*y (figura 15.50).

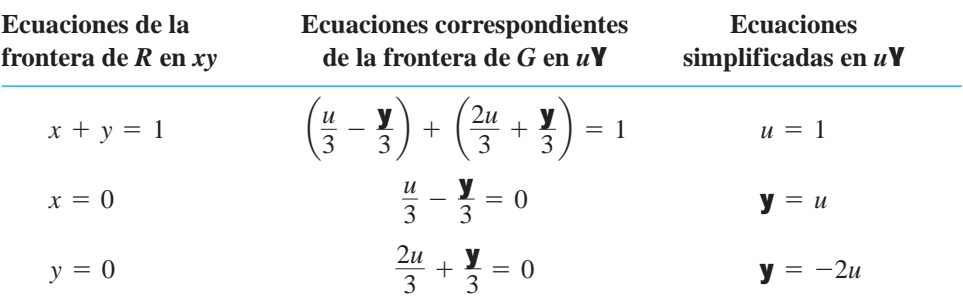

El jacobiano de la transformación de las ecuaciones (6) es

$$
J(u, \mathbf{y}) = \begin{vmatrix} \frac{\partial x}{\partial u} & \frac{\partial x}{\partial y} \\ \frac{\partial y}{\partial u} & \frac{\partial y}{\partial y} \end{vmatrix} = \begin{vmatrix} \frac{1}{3} & -\frac{1}{3} \\ \frac{2}{3} & \frac{1}{3} \end{vmatrix} = \frac{1}{3}.
$$

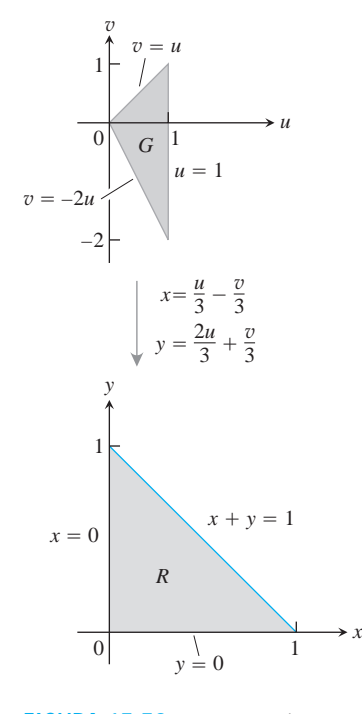

**FIGURA 15.50** Las ecuaciones  $x =$  $(u/3) - (\mathbf{y}/3)$  *y y* =  $(2u/3) + (\mathbf{y}/3)$ transforman *G* en *R*. Al invertir la transformación mediante las ecuaciones  $u = x + y$  y  $y = y - 2x$  se transforma *R* en *G* (ejemplo 2).

Al aplicar la ecuación (1), evaluamos la integral:

$$
\int_0^1 \int_0^{1-x} \mathbf{2} \overline{x + y} (y - 2x)^2 dy dx = \int_{u=0}^{u=1} \int_{y=-2u}^{y=u} u^{1/2} \mathbf{y}^2 |J(u, \mathbf{y})| dy du
$$
  
= 
$$
\int_0^1 \int_{-2u}^u u^{1/2} \mathbf{y}^2 \left(\frac{1}{3}\right) dy du = \frac{1}{3} \int_0^1 u^{1/2} \left[\frac{1}{3} \mathbf{y}^3\right]_{\mathbf{y}=-2u}^{\mathbf{y}=u} du
$$
  
= 
$$
\frac{1}{9} \int_0^1 u^{1/2} (u^3 + 8u^3) du = \int_0^1 u^{7/2} du = \frac{2}{9} u^{9/2} \Big]_0^1 = \frac{2}{9}.
$$

#### **Sustitución en integrales triples**

Las sustituciones por coordenadas cilíndricas y esféricas de la sección 15.6 son casos particulares de un método de sustitución que representa los cambios de variable en las integrales triples como transformaciones de regiones tridimensionales. El método es similar al de las integrales dobles, excepto que ahora trabajamos con tres dimensiones en lugar de dos.

Suponga que una región *G* del espacio *u*y*w* se transforma de uno a uno en la región *D* del espacio *xyz* mediante ecuaciones diferenciables de la forma

$$
x = g(u, \mathbf{y}, w), \qquad y = h(u, \mathbf{y}, w), \qquad z = k(u, \mathbf{y}, w),
$$

como sugiere la figura 15.51. Entonces cualquier función *F*(*x, y, z*) definida en *D* se puede considerar como una función

$$
F(g(u, y, w), h(u, y, w), k(u, y, w)) = H(u, y, w)
$$

definida en *G*. Si *g, h* y *k* tienen primeras derivadas parciales continuas, entonces la integral de  $F(x, y, z)$  sobre *D* se relaciona con la integral de  $H(u, y, w)$  sobre *G* mediante la ecuación

$$
\iiint\limits_{D} F(x, y, z) dx dy dz = \iiint\limits_{G} H(u, \mathbf{y}, w) |J(u, \mathbf{y}, w)| du d\mathbf{y} dw.
$$
 (7)

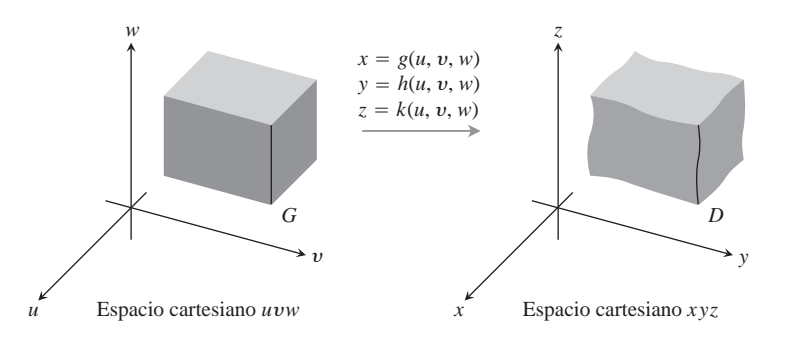

**FIGURA 15.51** Las ecuaciones  $x = g(u, \mathbf{y}, w)$ ,  $y = h(u, \mathbf{y}, w)$ , y  $z = k(u, y, w)$  permiten cambiar una integral sobre una región *D* en el espacio cartesiano *xyz* por una integral sobre una región *G* en el espacio cartesiano *uvw*.

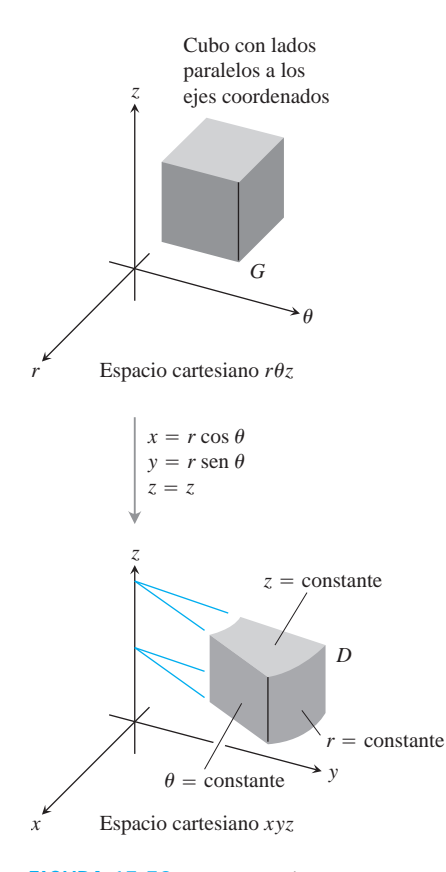

**FIGURA 15.52** Las ecuaciones  $x = r \cos u$ ,  $y = r \sin u$ ,  $y z = z$ transforman el cubo *G* en una cuña cilíndrica *D*.

El factor *J*(*u,* y*, w*) cuyo valor absoluto aparece en esta ecuación es el **determinante jacobiano**

$$
J(u, \mathbf{y}, w) = \begin{vmatrix} \frac{\partial x}{\partial u} & \frac{\partial x}{\partial y} & \frac{\partial x}{\partial w} \\ \frac{\partial y}{\partial u} & \frac{\partial y}{\partial y} & \frac{\partial y}{\partial w} \\ \frac{\partial z}{\partial u} & \frac{\partial z}{\partial y} & \frac{\partial z}{\partial w} \end{vmatrix} = \frac{\partial(x, y, z)}{\partial(u, \mathbf{y}, w)}.
$$

Este determinante mide la razón con que la transformación de coordenadas (*u,* y*, w*) a (*x, y, z*) amplía o reduce el volumen en torno de un punto en *G*. Como en el caso bidimensional, la deducción de la fórmula de cambio de variable de la ecuación (7) es complicada y no la haremos aquí.

Para coordenadas cilíndricas, r, **u**, y z toman los lugares de *u*, y y *w*. La transformación del espacio *cartesiano r*uz al espacio cartesiano *xyz* está dada por las ecuaciones

 $x = r \cos u$ ,  $y = r \sin u$ ,  $z = z$ 

(figura 15.52). El jacobiano de la transformación es

$$
J(r, \mathbf{u}, z) = \begin{vmatrix} \frac{\partial x}{\partial r} & \frac{\partial x}{\partial \mathbf{u}} & \frac{\partial x}{\partial z} \\ \frac{\partial y}{\partial r} & \frac{\partial y}{\partial \mathbf{u}} & \frac{\partial y}{\partial z} \\ \frac{\partial z}{\partial r} & \frac{\partial z}{\partial \mathbf{u}} & \frac{\partial z}{\partial z} \end{vmatrix} = \begin{vmatrix} \cos \mathbf{u} & -r \sin \mathbf{u} & 0 \\ \sin \mathbf{u} & r \cos \mathbf{u} & 0 \\ 0 & 0 & 1 \end{vmatrix}
$$

 $\overline{1}$ 

$$
= r \cos^2 \mathbf{u} + r \operatorname{sen}^2 \mathbf{u} = r.
$$

La versión correspondiente de la ecuación (7) es

$$
\iiint\limits_{D} F(x, y, z) dx dy dz = \iiint\limits_{G} H(r, \mathbf{u}, z) |r| dr d\mathbf{u} dz.
$$

Podemos eliminar los signos de valor absoluto siempre que  $r \geq 0$ .

Para coordenadas esféricas, **r**, **f**, y **u** toman los lugares de *u*, **y** y *w*. La transformación del espacio cartesiano **rfu** al espacio cartesiano *xyz* está dada por

 $x = r \operatorname{sen} f \cos u$ ,  $y = r \operatorname{sen} f \operatorname{sen} u$ ,  $z = r \cos f$ 

(figura 15.53). El jacobiano de la transformación es

$$
J(\mathbf{r}, \mathbf{f}, \mathbf{u}) = \begin{vmatrix} \frac{\partial x}{\partial \mathbf{r}} & \frac{\partial x}{\partial \mathbf{f}} & \frac{\partial x}{\partial \mathbf{u}} \\ \frac{\partial y}{\partial \mathbf{r}} & \frac{\partial y}{\partial \mathbf{f}} & \frac{\partial y}{\partial \mathbf{u}} \\ \frac{\partial z}{\partial \mathbf{r}} & \frac{\partial z}{\partial \mathbf{f}} & \frac{\partial z}{\partial \mathbf{u}} \end{vmatrix} = \mathbf{r}^{2} \operatorname{sen} \mathbf{f}
$$

(ejercicio 17). La versión correspondiente de la ecuación (7) es

$$
\iiint\limits_{D} F(x, y, z) dx dy dz = \iiint\limits_{G} H(\mathbf{r}, \mathbf{f}, \mathbf{u}) | p^2 \operatorname{sen} \mathbf{f} | d\mathbf{r} d\mathbf{f} d\mathbf{u}.
$$

Podemos quitar los signos de valor absoluto, pues sen finunca es negativo para  $0 \leq \mathbf{f} \leq \mathbf{p}$ . Observe que éste es el mismo resultado obtenido en la sección 15.6.

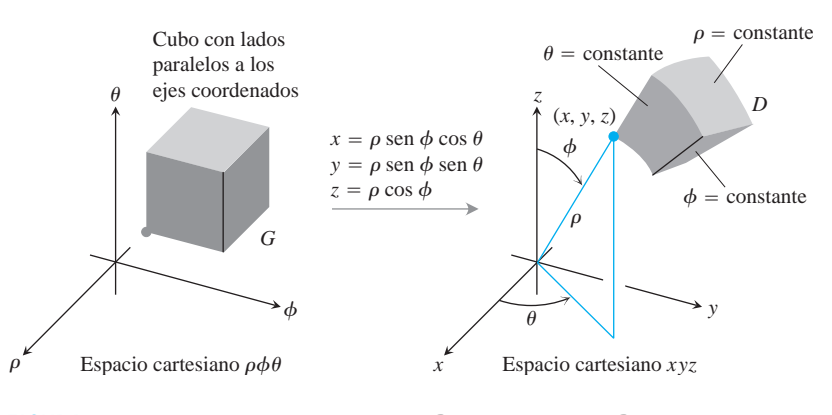

**FIGURA 15.53** Las ecuaciones  $x = \mathbf{r}$  sen  $\mathbf{f}$  cos **u**,  $y = \mathbf{r}$  sen  $\mathbf{f}$  sen **i**, *y z* = r cos f transforman el cubo *G* en la cuña esférica *D*.

He aquí un ejemplo de otra sustitución. Aunque podríamos evaluar la integral del ejemplo en forma directa, la elegimos para ilustrar el método de sustitución en un caso sencillo (y bastante intuitivo).

#### **EJEMPLO 3** Aplicación de una transformación para integrar

Evaluar

$$
\int_0^3 \int_0^4 \int_{x=y/2}^{x=(y/2)+1} \left( \frac{2x-y}{2} + \frac{z}{3} \right) dx dy dz
$$

aplicando la transformación

$$
u = (2x - y)/2, \quad \mathbf{y} = y/2, \quad w = z/3 \tag{8}
$$

e integrando sobre una región adecuada en el espacio *u*y*w*.

**Solución** Trazamos la región de integración *D* en el espacio *xyz* e identificamos sus fronteras (figura 15.54). En este caso, las superficies de la frontera son planos.

Para aplicar la ecuación (7) necesitamos encontrar la región *G* correspondiente del espacio *u*y*w* y el jacobiano de la transformación. Para hallarlos, primero despejamos *x, y* y *z* de las ecuaciones (8) en términos de *u,* y y *w*. Después de un poco de álgebra tenemos

$$
x = u + \mathbf{y}, \qquad y = 2\mathbf{y}, \qquad z = 3w. \tag{9}
$$

Luego hallamos las fronteras de *G* sustituyendo estas expresiones en las ecuaciones para las fronteras de *D*:

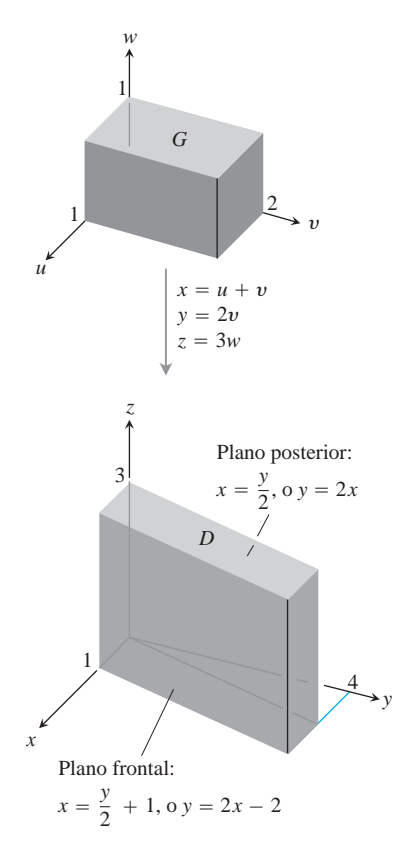

**FIGURA 15.54** Las ecuaciones  $x = u + y$ ,  $y = 2y$ ,  $yz = 3w$  transforman *G* en *D*. Al invertir la transformación mediante las ecuaciones  $u = (2x - y)/2$ ,  $y = y/2$ ,  $y w = z/3$  se transforma *D* en *G* (ejemplo 3).
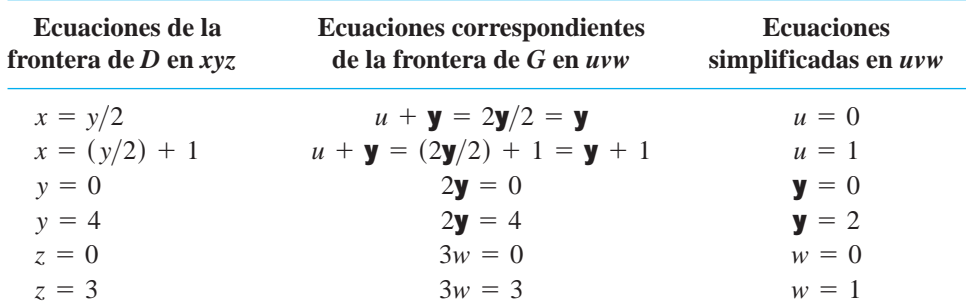

De nuevo, por las ecuaciones (9), el jacobiano de la transformación es

$$
J(u, \mathbf{y}, w) = \begin{vmatrix} \frac{\partial x}{\partial u} & \frac{\partial x}{\partial y} & \frac{\partial x}{\partial w} \\ \frac{\partial y}{\partial u} & \frac{\partial y}{\partial y} & \frac{\partial y}{\partial w} \\ \frac{\partial z}{\partial u} & \frac{\partial z}{\partial y} & \frac{\partial z}{\partial w} \end{vmatrix} = \begin{vmatrix} 1 & 1 & 0 \\ 0 & 2 & 0 \\ 0 & 0 & 3 \end{vmatrix} = 6.
$$

Ahora tenemos todo lo necesario para aplicar la ecuación (7):

$$
\int_0^3 \int_0^4 \int_{x=y/2}^{x=(y/2)+1} \left(\frac{2x-y}{2} + \frac{z}{3}\right) dx dy dz
$$
  
= 
$$
\int_0^1 \int_0^2 \int_0^1 (u+w) |J(u, \mathbf{y}, w)| du d\mathbf{y} dw
$$
  
= 
$$
\int_0^1 \int_0^2 \int_0^1 (u+w)(6) du dy dw = 6 \int_0^1 \int_0^2 \left[\frac{u^2}{2} + uw \right]_0^1 d\mathbf{y} dw
$$
  
= 
$$
6 \int_0^1 \int_0^2 \left(\frac{1}{2} + w\right) dy dw = 6 \int_0^1 \left[\frac{\mathbf{y}}{2} + \mathbf{y}w\right]_0^2 dw = 6 \int_0^1 (1 + 2w) dw
$$
  
= 
$$
6 \left[w + w^2\right]_0^1 = 6(2) = 12.
$$

El objetivo de esta sección fue presentar las ideas implicadas en las transformaciones de coordenadas. Un análisis más profundo de las transformaciones, el jacobiano y la sustitución en varias variables es más adecuado para un curso de cálculo avanzado, después de estudiar álgebra lineal.

# **EJERCICIOS 15.7**

# **Cálculo de jacobianos y regiones transformadas para dos variables**

### **1. a.** Resuelva el sistema

$$
u = x - y, \qquad \mathbf{y} = 2x + y
$$

para *x* y *y* en términos de *u* y y. Luego halle el valor del jacobiano  $\partial(x, y)/\partial(u, y)$ .

**b.** Encuentre la imagen bajo la transformación  $u = x - y$ ,

 $\mathbf{y} = 2x + y$  de la región triangular con vértices (0, 0),  $(1, 1)$ , y  $(1, -2)$  en el plano *xy*. Trace la región transformada en el plano *u*y.

F.

**2. a.** Resuelva el sistema

$$
u = x + 2y, \qquad \mathbf{y} = x - y
$$

para *x* y *y* en términos de *u* y y. Luego halle el valor del jacobiano  $\partial(x, y)/\partial(u, y)$ .

- **b.** Encuentre la imagen bajo la transformación  $u = x + 2y$ ,  $\mathbf{y} = x - y$  de la región triangular en el plano *xy* acotada por las rectas  $y = 0$ ,  $y = x$ ,  $y x + 2y = 2$ . Trace la región transformada en el plano *u*y.
- **3. a.** Resuelva el sistema

$$
u = 3x + 2y, \qquad \mathbf{y} = x + 4y
$$

para *x* y *y* en términos de *u* y y. Luego calcule el valor del jacobiano  $\partial(x, y)/\partial(u, y)$ .

**b.** Encuentre la imagen bajo la transformación

 $u = 3x + 2y$ ,  $y = x + 4y$  de la región triangular en el plano  $xy$  acotada por el eje *x*, el eje *y* y la recta  $x + y = 1$ . Trace la región transformada en el plano *u*y.

**4. a.** Resuelva el sistema

$$
u = 2x - 3y, \quad \mathbf{y} = -x + y
$$

para *x* y *y* en términos de *u* y y. Luego halle el valor del jacobiano  $\partial(x, y)/\partial(u, y)$ .

**b.** Encuentre la imagen bajo la transformación  $u = 2x - 3y$ ,  $\mathbf{y} = -x + y$  del paralelogramo *R* en el plano *xy* con fronte- $\text{arg } x = -3, x = 0, y = x, y = x + 1.$  Trace la región transformada en el plano *u*y.

# **Aplicación de las transformaciones para evaluar integrales dobles**

**5.** Evalúe la integral

$$
\int_0^4 \int_{x=y/2}^{x=(y/2)+1} \frac{2x-y}{2} dx dy
$$

directamente del ejemplo 1, integrando con respecto a *x* y *y*, para confirmar que su valor es 2.

**6.** Use la transformación del ejercicio 1 para evaluar la integral

$$
\iint\limits_R (2x^2 - xy - y^2) \, dx \, dy
$$

para la región *R* del primer cuadrante, acotada por las rectas  $y = -2x + 4$ ,  $y = -2x + 7$ ,  $y = x - 2$ ,  $y = x + 1$ .

**7.** Use la transformación del ejercicio 3 para evaluar la integral

$$
\iint\limits_R (3x^2 + 14xy + 8y^2) \, dx \, dy
$$

para la región *R* del primer cuadrante, acotada por las rectas  $y = -(3/2)x + 1$ ,  $y = -(3/2)x + 3$ ,  $y = -(1/4)x$ ,  $y = y =$  $-(1/4)x + 1$ .

**8.** Use la transformación y el paralelogramo *R* del ejercicio 4 para evaluar la integral

$$
\iint\limits_R 2(x-y)\,dx\,dy.
$$

**9.** Sea *R* la región del primer cuadrante del plano *xy*, acotada por las hipérbolas  $xy = 1, xy = 9$  y las rectas  $y = x, y = 4x$ . Use la transformación  $x = u/\mathbf{y}$ ,  $y = u\mathbf{y}$  con  $u > 0$  y  $\mathbf{y} > 0$  para escribir

$$
\iint\limits_R \left( \frac{\overline{y}}{\mathbf{A}^x} + \mathbf{2} \overline{xy} \right) dx \, dy
$$

como una integral sobre una región adecuada *G* del plano *u*y. Luego, evalúe la integral

- 10. **a.** Calcule el jacobiano de la transformación  $x = u$ ,  $y = u$ **y**, y dibuje la región G:  $1 \le u \le 2$ ,  $1 \le u$ **y**  $\le 2$  en el plano  $u$ **y**.
	- **b.** Use la ecuación (1) para transformar la integral

$$
\int_1^2 \int_1^2 \frac{y}{x} dy dx
$$

en una integral sobre *G* y evalúe ambas integrales.

- **11. Momento polar de inercia de una placa elíptica** Una placa delgada de densidad constante cubre la región acotada por la elip- $\int \sec^2 x^2/a^2 + y^2/b^2 = 1, a > 0, b > 0$ , en el plano *xy*. Calcule el primer momento de la placa con respecto al origen. (*Sugerencia*: Use la transformación  $x = ar \cos \mathbf{u}$ ,  $y = br \operatorname{sen} \mathbf{u}$ .
- 12. El área de una elipse El área **p**ab de la elipse  $x^2/a^2 + y^2/b^2 = 1$  puede definirse, integrando la función  $f(x, y) = 1$  sobre la región acotada por la elipse en el plano *xy*. La evaluación directa de la integral requiere una sustitución trigonométrica. Una forma más sencilla de evaluarla consiste en usar la transformación  $x = au$ ,  $y = b$ **y** y evaluar la integral transformada sobre el disco *G*:  $u^2 + y^2 \le 1$  en el plano  $u\mathbf{y}$ . Encuentre el área de esta forma.
- **13.** Use la transformación del ejercicio 2 para evaluar la integral

$$
\int_0^{2/3} \int_y^{2-2y} (x+2y)e^{(y-x)} dx dy
$$

escribiéndola primero como una integral sobre una región *G* en el plano *u*y.

**14.** Use la transformación  $x = u + (1/2)\mathbf{y}, y = \mathbf{y}$  para evaluar la integral

$$
\int_0^2 \int_{y/2}^{(y+4)/2} y^3 (2x - y) e^{(2x-y)^2} dx dy
$$

escribiéndola primero como una integral sobre una región *G* en el plano *u*y.

#### **Cálculo de determinantes jacobianos**

**15.** Calcule el jacobiano  $\partial(x, y)/\partial(u, y)$  para la transformación

**a.**  $x = u \cos y$ ,  $y = u \sin y$ 

**b.** 
$$
x = u \operatorname{sen} \mathbf{y}
$$
,  $y = u \cos \mathbf{y}$ .

**16.** Calcule el jacobiano  $\partial(x, y, z)/\partial(u, y, w)$  para la transformación

**a.**  $x = u \cos y$ ,  $y = u \sin y$ ,  $z = w$ 

- **b.**  $x = 2u 1$ ,  $y = 3y 4$ ,  $z = (1/2)(w 4)$ .
- **17.** Evalúe el determinante adecuado para mostrar que el jacobiano de la transformación del espacio cartesiano **rfu** al espacio cartesiano es  $\mathbf{r}^2$  sen  $\mathbf{f}$ .

**18. Sustituciones en integrales simples** ¿Cómo puede considerar las sustituciones de integrales definidas simples como transformaciones de regiones? ¿Cuál es el jacobiano en ese caso? Ilustre con un ejemplo.

# **Aplicaciones de transformaciones para evaluar integrales triples**

- **19.** Evalúe la integral del ejemplo 3 integrando con respecto a *x, y* y *z*.
- **20. Volumen de un elipsoide** Calcule el volumen del elipsoide

$$
\frac{x^2}{a^2} + \frac{y^2}{b^2} + \frac{z^2}{c^2} = 1.
$$

(*Sugerencia*: Sean  $x = au$ ,  $y = b$ **y**,  $y z = cw$ . Después encuentre el volumen de una región adecuada en el espacio *u*y*w*.)

**21.** Evalúe

$$
\iiint |xyz| dx dy dz
$$

sobre el elipsoide sólido

$$
\frac{x^2}{a^2} + \frac{y^2}{b^2} + \frac{z^2}{c^2} \le 1.
$$

(*Sugerencia*: Sean  $x = au$ ,  $y = b$ y,  $y z = cw$ . Luego integre sobre una región adecuada en el espacio *u*y*w*).

**22.** Sea *D* una región en el espacio *xyz* definida por las desigualdades

$$
1 \le x \le 2, \quad 0 \le xy \le 2, \quad 0 \le z \le 1.
$$

Evalúe

$$
\iiint\limits_{D} (x^2y + 3xyz) \, dx \, dy \, dz
$$

utilizando la transformación

 $u = x$ ,  $y = xy$ ,  $w = 3z$ 

e integrando sobre una región adecuada *G* en el espacio *u*y*w*.

- **23. Centroide de un semielipsoide sólido** Suponga que el centroide de un hemisferio sólido está sobre el eje de simetría, a 3/8 de la distancia de la base a la parte superior; muestre, transformando las integrales adecuadas, que el centro de masa de un semielipsoide sólido  $(x^2/a^2) + (y^2/b^2) + (z^2/c^2) \le 1$ ,  $z \ge 0$ , está sobre el eje *z* a 3/8 de la distancia de la base a la parte superior. (Puede hacer esto sin evaluar las integrales.)
- **24. Capas cilíndricas** En la sección 6.2 aprendimos a calcular el volumen de un sólido de revolución mediante el método de capas; a saber, si la región entre la curva  $y = f(x)$  y el eje *x* de *a* a *b*  $(0 \lt a \lt b)$  gira en torno del eje *y*, el volumen del sólido resul $t$ ante es  $\int_a^b 2\mathbf{p} x f(x) dx$ . Demuestre que el cálculo de los volúmenes mediante integrales triples da el mismo resultado. (*Sugerencia*: Use coordenadas cilíndricas, con los papeles de *y* y *z* cambiados.)

# **Capítulo 15 Preguntas de repaso**

- **1.** Defina la integral doble de una función de dos variables sobre una región acotada en el plano coordenado.
- **2.** ¿Cómo se evalúan las integrales dobles mediante las integrales iteradas? ¿Es importante el orden de integración? ¿Cómo se determinan los límites de integración? Dé ejemplos.
- **3.** ¿Cómo se usan las integrales dobles para calcular áreas, valores promedio, masas, momentos, centros de masa y radios de giro? Dé ejemplos.
- **4.** ¿Cómo se puede cambiar una integral doble en coordenadas rectangulares por una integral doble en coordenadas polares? ¿De qué podría servir esto? Dé un ejemplo.
- **5.** Defina la integral triple de una función *f*(*x, y, z*) sobre una región acotada en el espacio.
- **6.** ¿Cómo se evalúan las integrales triples en coordenadas rectangulares? ¿Cómo se determinan los límites de integración? Dé un ejemplo.
- **7.** ¿Cómo se usan las integrales triples en coordenadas rectangulares para calcular volúmenes, valores promedio, masas, momentos, centros de masa y radios de giro? Dé ejemplos.
- **8.** ¿Cómo se definen las integrales triples en coordenadas cilíndricas y esféricas? ¿Por qué sería preferible trabajar en alguno de estos sistemas de coordenadas, en lugar de coordenadas rectangulares?
- **9.** ¿Cómo se evalúan las integrales triples en coordenadas cilíndricas y esféricas? ¿Cómo se determinan los límites de integración? Dé ejemplos.
- **10.** ¿Cómo se representa a las sustituciones en integrales dobles como transformaciones de regiones bidimensionales? Dé un ejemplo de cálculo.
- **11.** ¿Cómo se representa a las sustituciones en integrales triples como transformaciones de regiones tridimensionales? Dé un ejemplo de cálculo.

# **Capítulo 15 Ejercicios de práctica**

## **Regiones planas de integración**

En los ejercicios 1-4, bosqueje la región de integración y evalúe la integral doble.

1. 
$$
\int_{1}^{10} \int_{0}^{1/y} ye^{xy} dx dy
$$
  
\n2.  $\int_{0}^{1} \int_{0}^{x^{3}} e^{y/x} dy dx$   
\n3.  $\int_{0}^{3/2} \int_{-\mathbf{2} \overline{9-4t^{2}}}^{\mathbf{2} \overline{9-4t^{2}}} t ds dt$   
\n4.  $\int_{0}^{1} \int_{\mathbf{2} \overline{y}}^{2-\mathbf{2} \overline{y}} xy dx dy$ 

## **Inversión del orden de integración**

En los ejercicios 5-8, bosqueje la región de integración y escriba una integral equivalente con el orden de integración invertido. Luego evalúe ambas integrales.

**5.** 
$$
\int_{0}^{4} \int_{-\frac{2}{4-y}}^{(y-4)/2} dx dy
$$
 **6.**  $\int_{0}^{1} \int_{x^{2}}^{x} \frac{1}{2x} dy dx$   
\n**7.**  $\int_{0}^{3/2} \int_{-\frac{2}{9-4y^{2}}}^{\frac{2}{9-4y^{2}}} y dx dy$  **8.**  $\int_{0}^{2} \int_{0}^{4-x^{2}} 2x dy dx$ 

## **Evaluación de integrales dobles**

Evalúe las integrales en los ejercicios 9-12.

**9.** 
$$
\int_0^1 \int_{2y}^2 4 \cos(x^2) dx dy
$$
 **10.**  $\int_0^2 \int_{y/2}^1 e^{x^2} dx dy$   
\n**11.**  $\int_0^8 \int_{\frac{\mathbf{2}}{x}}^2 \frac{dy dx}{y^4 + 1}$  **12.**  $\int_0^1 \int_{\frac{\mathbf{2}}{y}}^1 \frac{2\mathbf{p} \sin \mathbf{p} x^2}{x^2} dx dy$ 

### **Áreas y volúmenes**

- **13. Área entre una recta y una parábola** Calcule el área de la región encerrada por la recta  $y = 2x + 4y$  la parábola  $y = 4 - x^2$ en el plano *xy*.
- **14. Área acotada por rectas y parábola** Calcule el área de la región "triangular" del plano *xy* acotada a la derecha por la parábola  $y = x^2$ , a la izquierda por la recta  $x + y = 2$ , y arriba por la recta  $y = 4$ .
- **15. Volumen de la región bajo un paraboloide** Calcule el volumen bajo el paraboloide  $z = x^2 + y^2$  arriba del triángulo encerrado por las rectas  $y = x, x = 0, y x + y = 2$  en el plano *xy*.
- **16. Volumen de la región bajo un cilindro parabólico** Calcule el volumen bajo el cilindro parabólico  $z = x^2$  sobre la región encerrada por la parábola  $y = 6 - x^2y$  la recta  $y = x$  en el plano *xy*.

## **Valores promedio**

Calcule el valor promedio de  $f(x, y) = xy$  sobre las regiones de los ejercicios 17 y 18.

- **17.** El cuadrado acotado por las rectas  $x = 1$ ,  $y = 1$  en el primer cuadrante
- **18.** El cuarto de círculo  $x^2 + y^2 \le 1$  en el primer cuadrante.

#### **Masas y momentos**

- **19. Centroide** Determine el centroide de la región "triangular" aco- $\text{tada por las rectas } x = 2, y = 2 \text{ y la hipérbola } xy = 2 \text{ en el plano}$ *xy*.
- **20. Centroide** Determine el centroide de la región entre la parábola  $x + y^2 - 2y = 0$  y la recta  $x + 2y = 0$  en el plano *xy*.
- **21. Momento polar** Calcule, con respecto al origen, el momento polar de inercia de una placa delgada triangular de densidad cons $t$ ante **d** = 3 acotada por el eje *y* y las rectas  $y = 2xy$  y = 4 en el plano *xy*.
- **22. Momento polar** Calcule el momento polar de inercia con respecto al centro de una delgada lámina rectangular de densidad constante  $\mathbf{d} = 1$  acotada por las rectas

**a.** 
$$
x = \pm 2
$$
,  $y = \pm 1$  en el plano *xy*

**b.** 
$$
x = \pm a
$$
,  $y = \pm b$  en el plano xy

(*Sugerencia*: Calcule  $I_x$ . Luego use la fórmula de  $I_x$  para hallar  $I_y$  $y$  sume ambas para determinar  $I_0$ ).

- **23. Momento de inercia y radio de giro** Calcule, con respecto al eje *x*, el momento de inercia y el radio de giro de una delgada placa con densidad constante **d** que cubre el triángulo con vértices (0, 0), (3, 0) y (3, 2) en el plano *xy*.
- **24. Placa con densidad variable** Calcule, con respecto a los ejes coordenados, el centro de masa, así como los momentos de inercia y radios de giro de una delgada placa acotada por la recta  $y = x$  y la parábola  $y = x^2$  en el plano *xy* si la densidad es  $d(x, y) = x + 1$ .
- **25. Placa con densidad variable** Calcule, con respecto a los ejes coordenados, la masa y los primeros momentos de una delgada placa cuadrada acotada por las rectas  $x = \pm 1$ ,  $y = \pm 1$  en el plano *xy* si la densidad es  $d(x, y) = x^2 + y^2 + 1/3$ .
- **26. Triángulos con los mismos momentos inerciales y radios de giro** Calcule, con respecto al eje *x*, el momento de inercia y el radio de giro de una delgada placa triangular de densidad constante d cuya base está a lo largo del intervalo [0, *b*] sobre el eje *x* y cuyo vértice está sobre la recta  $y = h$  sobre el eje *x*. Como verá, no importa dónde esté el vértice sobre esta recta. Todos estos triángulos tienen el mismo momento de inercia y radio de giro con respecto al eje *x*.

### **Coordenadas polares**

Evalúe las integrales de los ejercicios 27 y 28 cambiando a coordenadas polares.

**27.** 
$$
\int_{-1}^{1} \int_{-\mathbf{2}}^{\mathbf{2}} \frac{\mathbf{2} \, dy \, dx}{(1 + x^2 + y^2)^2}
$$
  
**28.** 
$$
\int_{-1}^{1} \int_{-\mathbf{2}}^{\mathbf{2}} \frac{\mathbf{2} \, dy}{(1 + x^2 + y^2)^2} \ln(x^2 + y^2 + 1) \, dx \, dy
$$

**29. Centroide** Calcule el centroide de la región del plano coordenado polar definida mediante las desigualdades  $0 \le r \le 3$ ,  $-p/3 \le u \le p/3$ .

- **30. Centroide** Determine el centroide de la región del primer cuadrante acotada por los rayos  $\mathbf{u} = 0$  y  $\mathbf{u} = \mathbf{p}/2$  y las circunferen- $\text{cias } r = 1 \text{ y } r = 3.$
- **31. a. Centroide** Determine el centroide de la región del plano coordenado polar que está dentro de la cardioide  $r = 1 + \cos \theta$ fuera de la circunferencia *r* = 1.
	- **b.** Bosqueje la región y exhiba el centroide en su dibujo.
- **32. a. Centroide** Determine el centroide de la región plana definida por las desigualdades en coordenadas polares  $0 \le r \le a$ ,  $-\mathbf{a} \leq \mathbf{u} \leq \mathbf{a}$  (0 <  $\mathbf{a} \leq \mathbf{p}$ ). ¿Cómo se mueve el centroide cuando **a**  $\rightarrow$  **p**<sup>-</sup>?
	- **b.** Bosqueje la región para  $a = 5p/6$  y exhiba el centroide en su dibujo.
- **33. Integración sobre una leminiscata** Integre la función  $f(x, y) =$  $1/(1 + x^2 + y^2)^2$  sobre la región encerrada por un lazo de la leminiscata  $(x^2 + y^2)^2 - (x^2 - y^2) = 0$ .
- **34.** Integre  $f(x, y) = 1/(1 + x^2 + y^2)^2$  sobre
	- **a. Región triangular** El triángulo con vértices (0, 0), (1, 0),  $(1, 23)$ .
	- **b. Primer cuadrante** El primer cuadrante en el plano *xy*.

# **Integrales triples en coordenadas cartesianas**

Evalúe las integrales de los ejercicios 35-38.

**35.** 
$$
\int_{0}^{1} \int_{0}^{p} \int_{0}^{p} \cos (x + y + z) \, dx \, dy \, dz
$$
  
\n**36.** 
$$
\int_{\ln 6}^{\ln 7} \int_{0}^{\ln 2} \int_{\ln 4}^{\ln 5} e^{(x+y+z)} \, dz \, dy \, dx
$$
  
\n**37.** 
$$
\int_{0}^{1} \int_{0}^{x^{2}} \int_{0}^{x+y} (2x - y - z) \, dz \, dy \, dx
$$
  
\n**38.** 
$$
\int_{1}^{e} \int_{1}^{x} \int_{0}^{z} \frac{2y}{z^{3}} \, dy \, dz \, dx
$$

**39.** Calcule el volumen de la región con forma de cuña encerrada a los lados por el cilindro  $x = -\cos y, -\mathbf{p}/2 \le y \le \mathbf{p}/2$ , arriba por el plano  $z = -2x$ , y abajo por el plano *xy*.

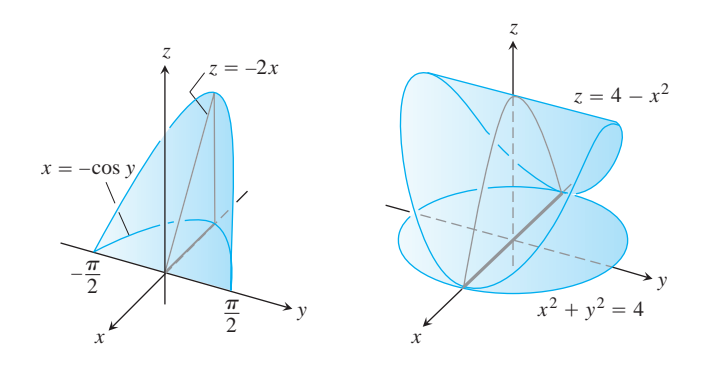

**40. Volumen** Calcule el volumen del sólido acotado arriba por el cilindro  $z = 4 - x^2$ , a los lados por el cilindro  $x^2 + y^2 = 4$ , y abajo por el plano *xy*.

- **41. Valor promedio** Calcule el valor promedio de  $f(x, y, z) =$  $30xz$  **2***x*<sup>2</sup> + *y* sobre el sólido rectangular en el primer octante acotado por los planos coordenados y los planos *x* = 1, *y* = 3,  $z = 1$ .
- 42. Valor promedio Calcule el valor promedio de r sobre la esfera sólida  $\mathbf{r} \leq a$  (coordenadas esféricas).

#### **Coordenadas cilíndricas y esféricas**

**43. Coordenadas cilíndricas a rectangulares** Convierta

$$
\int_0^{2\mathbf{p}} \int_0^{\mathbf{22}} \int_r^{\mathbf{24}-r^2} 3 \, dz \, r \, dr \, d\mathbf{u}, \qquad r \ge 0
$$

**(a)** a coordenadas rectangulares con el orden de integración *dz dx dy* y **(b)** a coordenadas esféricas. Luego **(c)** evalúe una de las dos integrales triples anteriores.

**44. Coordenadas rectangulares a cilíndricas (a)** Convierta a coordenadas cilíndricas. Luego **(b)** evalúe la nueva integral.

$$
\int_0^1 \int_{-\frac{2}{1-x^2}}^{\frac{2}{1-x^2}} \int_{-(x^2+y^2)}^{(x^2+y^2)} 21xy^2 dz dy dx
$$

**45. Coordenadas rectangulares a esféricas (a)** Convierta a coordenadas esféricas. Luego **(b)** evalúe la nueva integral.

$$
\int_{-1}^{1} \int_{-\mathbf{2}}^{\mathbf{2}} \frac{\mathbf{2}^{1-x^2}}{1-x^2} \int_{\mathbf{2}}^{1} \frac{1}{x^2+y^2} dz dy dx
$$

- **46. Coordenadas rectangulares, cilíndricas y esféricas** Escriba una integral triple iterada para la integral de  $f(x, y, z) = 6 + 4y$ sobre la región del primer octante acotada por el cono  $z = 2x^2 + y^2$ , el cilindro  $x^2 + y^2 = 1$ , y los planos coordenados, en **(a)** coordenadas rectangulares, **(b)** coordenadas cilíndricas y **(c)** coordenadas esféricas. Luego **(d)** determine la integral de *f* evaluando una de las integrales triples.
- **47. Coordenadas cilíndricas a rectangulares** Enuncie una integral en coordenadas rectangulares equivalente a la integral

$$
\int_0^{\mathbf{p}/2} \int_1^{\mathbf{2}\bar{3}} \int_1^{\mathbf{2}\bar{4}-r^2} r^3 (\text{sen } \mathbf{u} \cos \mathbf{u}) z^2 \, dz \, dr \, d\mathbf{u}.
$$

Arregle el orden de integración para que *z* sea primero, luego *y* y por último *x*.

**48. Coordenadas rectangulares a cilíndricas** El volumen de un sólido es

$$
\int_0^2 \int_0^{\mathbf{2} \overline{2x-x^2}} \int_{-\mathbf{2} \overline{4-x^2-y^2}}^{\mathbf{2} \overline{4-x^2-y^2}} dz dy dx.
$$

- **a.** Describa el sólido dando las ecuaciones de las superficies que forman su frontera.
- **b.** Convierta la integral a coordenadas cilíndricas pero no evalúe la integral.
- **49. Coordenadas esféricas contra cilíndricas** Las integrales triples que involucran formas esféricas no siempre requieren coordenadas esféricas para evaluarlas de manera conveniente. Tales cálculos pueden realizarse más fácilmente con coordenadas cilín-

dricas. Como ejemplo, calcule el volumen de la región acotada arriba por la esfera  $x^2 + y^2 + z^2 = 8$  y abajo por el plano  $z = 2$ usando **(a)** coordenadas cilíndricas y **(b)** coordenadas esféricas.

- **50.** Cálculo de  $I_z$  en coordenadas esféricas Calcule, con respecto al eje *z,* el momento de inercia de un sólido con densidad constante  $\mathbf{d} = 1$  que está acotado arriba por la esfera  $\mathbf{r} = 2$  y abajo por el cono  $\mathbf{f} = \mathbf{p}/3$  (coordenadas esféricas).
- **51. Momento de inercia de una esfera "gruesa"** Calcule el momento de inercia de un sólido con densidad constante **d** acotado por dos esferas concéntricas de radios  $a \, y \, b \, (a \leq b)$  con respecto a un diámetro.
- **52. Momento de inercia de una manzana** Calcule, con respecto al eje *z*, el momento de inercia de un sólido con densidad  $d = 1$  encerrado por la superficie dada en coordenadas esféricas por  $\mathbf{r} = 1 - \cos \mathbf{f}$ . El sólido es generado por la curva roja girada en torno del eje *z* de la siguiente figura.

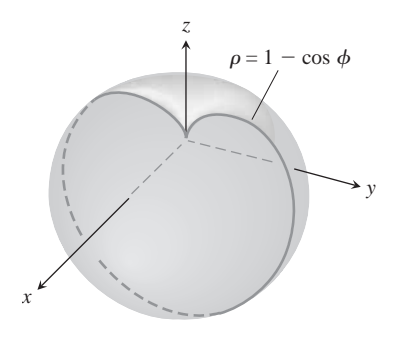

### **Sustituciones**

**53.** Muestre que si  $u = x - y$  y  $y = y$ , entonces

$$
\int_0^\infty \int_0^x e^{-sx} f(x - y, y) dy dx = \int_0^\infty \int_0^\infty e^{-s(u + \mathbf{y})} f(u, \mathbf{y}) du d\mathbf{y}.
$$

**54.** ¿Qué relación debe haber entre las constantes *a, b* y *c* para que

$$
\int_{-\infty}^{\infty} \int_{-\infty}^{\infty} e^{-(ax^2+2bxy+cy^2)} dx dy = 1?
$$

(*Sugerencia*: Sean  $s = \mathbf{a}x + \mathbf{b}y$   $y$   $t = \mathbf{g}x + \mathbf{d}y$ , donde (ad – **bg**)<sup>2</sup> =  $ac - b^2$ . Entonces  $ax^2 + 2bxy + cy^2 = s^2 + t^2$ .

# **Capítulo 15 Ejercicios adicionales y avanzados**

#### **Volúmenes**

- **1. Pila de arena: integrales dobles y triples** La base de una pila de arena cubre la región del plano *xy* acotada por la parábola  $x^2 + y = 6$  y la recta  $y = x$ . La altura de la arena sobre el punto  $(x, y)$  es  $x^2$ . Exprese el volumen de arena como  $(a)$  una integral doble, **(b)** una integral triple. Luego **(c)** calcule el volumen.
- **2. Agua en un tazón semiesférico** Un tazón semiesférico de 5 cm de radio se llena con agua hasta 3 cm de la parte superior. Calcule el volumen de agua en el tazón.
- **3. Región cilíndrica sólida entre dos planos** Calcule el volumen de la porción del cilindro sólido  $x^2 + y^2 \le 1$  que está entre los planos  $z = 0$   $y x + y + z = 2$ .
- **4. Esfera y paraboloide** Calcule el volumen de la región acotada arriba por la esfera  $x^2 + y^2 + z^2 = 2$  y abajo por el paraboloide  $z = x^2 + y^2$ .
- **5. Dos paraboloides** Calcule el volumen de la región acotada arriba por el paraboloide  $z = 3 - x^2 - y^2y$  abajo por el paraboloide  $z = 2x^2 + 2y^2$ .
- **6. Coordenadas esféricas** Calcule el volumen de la región acotada por la superficie dada en coordenadas esféricas por  $\mathbf{r} = 2 \sin \mathbf{f}$ (vea la siguiente figura).

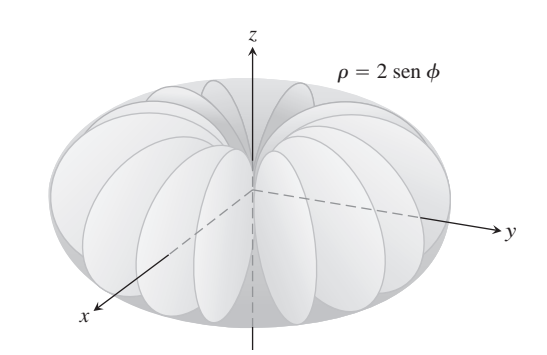

**7. Agujero en esfera** Se hace un agujero cilíndrico circular en una esfera sólida, donde el eje del agujero es un diámetro de la esfera. El volumen del sólido restante es

$$
V = 2 \int_0^{2\mathbf{p}} \int_0^{\mathbf{23}} \int_1^{\mathbf{24-z^2}} r \, dr \, dz \, d\mathbf{u} \, .
$$

- **a.** Determine el radio del agujero y el de la esfera.
- **b.** Evalúe la integral.
- **8. Esfera y cilindro** Calcule el volumen de material eliminado de la esfera sólida  $r^2 + z^2 \le 9$  por el cilindro  $r = 3$  sen **u**.
- **9. Dos paraboloides** Calcule el volumen de la región comprendida entre las superficies  $z = x^2 + y^2$  *y*  $z = (x^2 + y^2 + 1)/2$ .
- **10. Cilindro y superficie**  $z = xy$  Calcule el volumen de la región del primer octante que está entre los cilindros  $r = 1$  y  $r = 2$  acotada abajo por el plano *xy* y arriba por la superficie *z* = *xy*.

# **Cambio del orden de integración**

**11.** Evalúe la integral

$$
\int_0^\infty \frac{e^{-ax} - e^{-bx}}{x} dx.
$$

(*Sugerencia*: Use la relación

$$
\frac{e^{-ax} - e^{-bx}}{x} = \int_a^b e^{-xy} dy
$$

para formar una integral doble y evalúe la integral cambiando el orden de integración).

**12. a. Coordenadas polares** Muestre, cambiando a coordenadas polares, que

$$
\int_0^{a\sin\mathbf{b}} \int_{y\cot\mathbf{b}}^{2\overline{a^2-y^2}} \ln(x^2+y^2) dx dy = a^2 \mathbf{b} \left( \ln a - \frac{1}{2} \right),
$$

donde *a* > 0 y 0 < **b** < **p**/2.

- **b.** Escriba la integral cartesiana con el orden de integración invertido.
- **13. Reducción de una integral doble a una simple** Cambie el orden de integración para mostrar que la siguiente integral doble puede reducirse a una integral simple:

$$
\int_0^x \int_0^u e^{m(x-t)} f(t) dt du = \int_0^x (x-t) e^{m(x-t)} f(t) dt.
$$

De manera similar, se puede mostrar que

$$
\int_0^x \int_0^y \int_0^u e^{m(x-t)} f(t) dt du d\mathbf{y} = \int_0^x \frac{(x-t)^2}{2} e^{m(x-t)} f(t) dt.
$$

**14. Transformación de una integral doble para obtener límites constantes** A veces, una integral múltiple con límites variables puede cambiarse por una con límites constantes. Cambie el orden de integración para demostrar que

$$
\int_0^1 f(x) \left( \int_0^x g(x - y) f(y) \, dy \right) dx
$$
  
= 
$$
\int_0^1 f(y) \left( \int_y^1 g(x - y) f(x) \, dx \right) dy
$$
  
= 
$$
\frac{1}{2} \int_0^1 \int_0^1 g(|x - y|) f(x) f(y) \, dx \, dy.
$$

### **Masas y momentos**

**15. Minimización del momento polar de inercia** Una delgada placa de densidad constante debe ocupar la región triangular en el primer cuadrante del plano *xy* con vértices  $(0, 0)$ ,  $(a, 0)$  y  $(a, 1/a)$ . ¿Qué valor de *a* minimiza el momento polar de inercia de la placa con respecto al origen?

- **16. Momento polar de inercia de una placa triangular** Calcule, con respecto al origen, el momento polar de inercia de una delgada placa triangular de densidad constante  $\mathbf{d} = 3$  acotada por el eje *y* y las rectas  $y = 2x$  y  $y = 4$  en el plano *xy*.
- **17. Masa y momento polar de inercia de un contrapeso** El contrapeso de un volante de densidad constante 1 tiene la forma del pequeño segmento cortado en un círculo de radio *a* por una cuerda a distancia *b* del centro  $(b < a)$ . Calcule la masa del contrapeso y su momento polar de inercia con respecto al centro del volante.
- **18. Centroide de un bumerán** Determine el centroide de la región con forma de bumerán entre las parábolas  $y^2 = -4(x - 1)$  y  $y^2 = -2(x - 2)$  en el plano *xy*.

# **Teoría y aplicaciones**

**19.** Evalúe

$$
\int_0^a \int_0^b e^{\max{(b^2x^2, a^2y^2)}} dy dx,
$$

donde *a* y *b* son números positivos y

$$
\max (b^2 x^2, a^2 y^2) = \begin{cases} b^2 x^2 & \text{si } b^2 x^2 \ge a^2 y^2\\ a^2 y^2 & \text{si } b^2 x^2 < a^2 y^2. \end{cases}
$$

**20.** Muestre que

$$
\iint \frac{\partial^2 F(x, y)}{\partial x \, \partial y} \, dx \, dy
$$

sobre el rectángulo  $x_0 \le x \le x_1, y_0 \le y \le y_1$ , es

$$
F(x_1, y_1) - F(x_0, y_1) - F(x_1, y_0) + F(x_0, y_0).
$$

**21.** Suponga que *ƒ*(*x*, *y*) puede escribirse como el producto  $f(x, y) = F(x)G(y)$  de una función de *x* y una función de *y*. Entonces, la integral de *f* sobre el rectángulo *R*:  $a \le x \le b$ ,  $c \le y \le d$ se puede evaluar también como un producto, mediante la fórmula

$$
\iint\limits_R f(x, y) dA = \left( \int_a^b F(x) dx \right) \left( \int_c^d G(y) dy \right). \tag{1}
$$

La demostración consiste de los siguientes cuatro pasos:

$$
\iint\limits_R f(x, y) dA = \int_c^d \left( \int_a^b F(x) G(y) dx \right) dy \tag{i}
$$

$$
= \int_{c}^{d} \left( G(y) \int_{a}^{b} F(x) \, dx \right) dy \tag{ii}
$$

$$
= \int_{c}^{d} \left( \int_{a}^{b} F(x) \, dx \right) G(y) \, dy \tag{iii}
$$

$$
= \bigg(\int_a^b F(x) \, dx\bigg) \int_c^d G(y) \, dy \, . \qquad \qquad (iv)
$$

**a.** Justifique los pasos (i) a (iv).

Cuando sea aplicable, la ecuación (1) puede ahorrar algo de tiempo. Úsela para evaluar las siguientes integrales.

**b.** 
$$
\int_0^{\ln 2} \int_0^{\mathbf{p}/2} e^x \cos y \, dy \, dx \quad \mathbf{c.} \int_1^2 \int_{-1}^1 \frac{x}{y^2} \, dx \, dy
$$

- **22.** Sea  $D_{\mathbf{u}}f$  la derivada de  $f(x, y) = (x^2 + y^2)/2$  en la dirección del vector unitario  $\mathbf{u} = u_1 \mathbf{i} + u_2 \mathbf{j}$ .
	- **a. Cálculo de un valor promedio** Calcule el valor promedio de  $D_{\mathbf{u}}f$  sobre la región triangular cortada en el primer cuadrante por la recta  $x + y = 1$ .
	- **b. Valor promedio y centroide** Muestre que, en general, el valor promedio de  $D_{\mathbf{u}}f$  sobre una región en el plano *xy* es el valor de  $D_{\mathbf{u}}f$  en el centroide de la región.
- **23. El valor de**  $\Gamma(1/2)$  La función gamma,

$$
\Gamma(x) = \int_0^\infty t^{x-1} e^{-t} dt,
$$

amplía la función factorial de los enteros no negativos a otros valores reales. De particular interés en la teoría de ecuaciones diferenciales es el número

$$
\Gamma\left(\frac{1}{2}\right) = \int_0^\infty t^{(1/2)-1} e^{-t} dt = \int_0^\infty \frac{e^{-t}}{2t} dt.
$$
 (2)

**a.** Si aún no ha resuelto el ejercicio 37 de la sección 15.3, hágalo ahora para demostrar que

$$
I = \int_0^\infty e^{-y^2} dy = \frac{2\overline{p}}{2}.
$$

- **b.** Sustituya  $y = \mathbf{1} \bar{t}$  en la ecuación (2) para mostrar que  $\Gamma(1/2) = 2I = 1\overline{p}$ .
- **24. Carga eléctrica total sobre una placa circular** La distribución de carga eléctrica en una placa circular de radio *R* metros es  $\mathbf{s}(r, \mathbf{u}) = kr(1 - \text{sen } \mathbf{u})$  coulombs/m<sup>2</sup> (*k* constante). Integre **s** sobre la placa para encontrar la carga total *Q*.
- **25. Un pluviómetro parabólico** Un tazón tiene la forma de la gráfica de  $z = x^2 + y^2$  desde  $z = 0$  hasta  $z = 10$  pulgadas. Usted quiere calibrar el tazón para que sirva como pluviómetro. ¿Qué altura en el tazón correspondería a una pulgada de lluvia? ¿Y a 3 pulgadas de lluvia?
- **26. Agua en una antena satelital** Una antena parabólica de satélite tiene 2 m de ancho y  $1/2$  m de profundidad. Su eje de simetría está inclinado 30 grados con respecto a la vertical.
	- **a.** Escriba, pero no evalúe, una integral triple en coordenadas rectangulares que dé la cantidad de agua que puede contener la antena. (*Sugerencia*: Coloque su sistema de coordenadas de modo que la antena esté en "posición estándar" y el plano del nivel del agua esté inclinado.) (*Cuidado*: Los límites de integración no son "bonitos".)
	- **b.** ¿Cuál debe ser la menor inclinación de la antena para que no guarde agua?
- **27. Un semicilindro infinito** Sea *D* el interior del semicilindro circular recto infinito de radio 1, con su única cara suspendida 1 unidad sobre el origen y cuyo eje es el rayo que va de (0, 0, 1) a infinito. Use coordenadas cilíndricas para evaluar

$$
\iiint\limits_{D} z(r^2 + z^2)^{-5/2} \, dV.
$$

**28. Hipervolumen** Hemos visto que  $\int_{a}^{b} 1 dx$  es la longitud del intervalo [*a, b*] sobre la recta numérica (espacio unidimensional),  $\iint_R 1 \, dA$  es el área de la región *R* en el plano *xy* (espacio bidimensional) y  $\iiint_D 1 \, dV$  es el volumen de la región  $D$  en el espacio tridimensional (espacio *xyz*). Podríamos continuar: Si *Q* es una región en el espacio de cuatro dimensiones (espacio *xyzw*), entonces  $\iiint_Q 1 \ dV$  es el "hipervolumen" de  $Q$ . Use su capacidad de generalización y un sistema de coordenadas cartesianas en el espacio cuatridimensional para determinar el hipervolumen dentro de la 4-esfera unitaria  $x^2 + y^2 + z^2 + w^2 = 1$ .

# **Capítulo 15 Proyectos para aplicación tecnológica**

#### **Módulo Mathematica Maple /**

*Prueba su suerte: Use la técnica Monte Carlo para la integración numérica en tres dimensiones* Use la técnica Monte Carlos para integrar numéricamente en tres dimensiones

#### **Modulo Mathematica Maple /**

#### *Medias y momentos; la exploración de nuevas técnicas de graficación, parte II.*

Use el método de momentos en una forma que aprovecha la simetría geométrica y la integración múltiple

# **INTEGRACIÓN EN CAMPOS VECTORIALES 16**

**INTRODUCCIÓN** Este capítulo trata sobre la integración en campos vectoriales; las matemáticas que usan los ingenieros y los físicos para describir el flujo de fluidos, para el diseño de cables de transmisión submarinos, para explicar el flujo de calor en las estrellas, y para poner satélites en órbita. En particular, definiremos las integrales de línea que se usan para encontrar el trabajo realizado por un campo de fuerza al mover un objeto a lo largo de una trayectoria a través del campo. También habremos de definir las integrales de superficie para encontrar la razón con la que un fluido pasa a través de una superficie. A lo largo de este capítulo plantearemos conceptos y resultados clave, como los campos de fuerza *conservativos* y el teorema de Green, para simplificar los cálculos de estas nuevas integrales relacionándolas con las integrales simples, dobles y triples que estudiamos anteriormente.

#### **Integrales de línea 16.1**

*Capítulo*

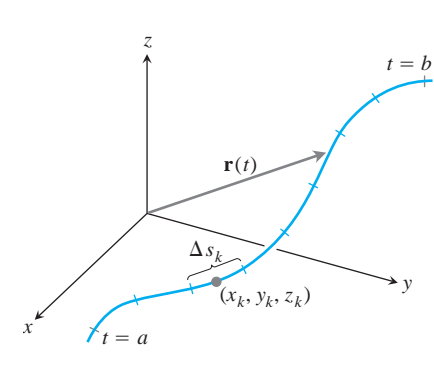

**FIGURA 16.1** La curva **r**(*t*) dividida en pequeños arcos desde *t* = *a* hasta *t* = *b.* El subarco típico tiene una longitud  $\Delta s_k$ .

En el capítulo 5 establecimos el concepto de integral definida de una función sobre un intervalo cerrado [*a, b*] en el eje *x*. Para encontrar la masa de una varilla delgada o el trabajo realizado por una fuerza variable que actúa en la dirección del eje *x* usamos las integrales definidas. Ahora queremos calcular la masa de varillas o cables a lo largo de una *curva* en el plano o en el espacio, o bien determinar el trabajo realizado por una fuerza variable que actúa a lo largo de tal curva. Para estos cálculos necesitamos un concepto de integral más general que el de integración sobre un segmento de recta en el eje *x*. Ahora necesitamos integrar sobre una curva *C* en el plano o en el espacio. Estas integrales, que son más generales, se conocen como integrales de línea, aunque el nombre integrales "curvas" sería más descriptivo. Plantearemos nuestras definiciones para curvas espaciales, sin olvidar que las curvas en el plano *xy* son sólo un caso particular de las anteriores, y que resultan de considerar su coordenada z igual a cero.

Supongamos que  $f(x, y, z)$  es una función con valores reales y que queremos integrar a lo largo de la curva  $\mathbf{r}(t) = g(t)\mathbf{i} + h(t)\mathbf{j} + k(t)\mathbf{k}, a \leq t \leq b$ , que se encuentra en el dominio de *f*. Los valores de *f* a lo largo de la curva están dados por la composición  $f(g(t))$ ,  $h(t)$ ,  $k(t)$ ). Integraremos esta función con respecto a la longitud de arco desde  $t = a$  hasta  $t = b$ . Para empezar, dividimos la curva en un número finito *n* de subarcos (figura 16.1). El subarco típico tiene una longitud  $\Delta s_k$ . En cada subarco escogemos un punto  $(x_k, y_k, z_k)$  y formamos la suma:

$$
S_n = \sum_{k=1}^n f(x_k, y_k, z_k) \Delta s_k.
$$

Si *f* es una función continua y las funciones *g*, *h* y *k* tienen una primera derivada continua, entonces esta suma tiende a un límite cuando *n* crece y la longitud  $\Delta s_k$  tiende a cero. A este límite se le conoce como la **integral de línea de** *f* **sobre la curva, desde** *a* **hasta** *b*. Si la curva se denota con una letra, por ejemplo *C*, la notación para la integral es

$$
\int_C f(x, y, z) ds \qquad "La integral de f sobre C" \tag{1}
$$

Si r(*t*) es regular para  $a \le t \le b$  ( $\mathbf{v} = d\mathbf{r}/dt$  es continua y nunca es igual a 0), podemos usar la ecuación

*<sup>s</sup>*s*t*<sup>d</sup> <sup>=</sup> <sup>L</sup> *b a* ƒ **v**std ƒ *d*t Ecuación (3) de la sección 13.3 con *t*<sup>0</sup> = *a*

para expresar a *ds* en la ecuación (1) como  $ds = |\mathbf{v}(t)| dt$ . Un teorema del cálculo avanzado dice que podemos evaluar la integral de *f* sobre *C* como

$$
\int_C f(x, y, z) ds = \int_a^b f(g(t), h(t), k(t)) |\mathbf{v}(t)| dt.
$$

Observe que la integral del lado derecho de esta última ecuación es una integral definida del tipo que estudiamos en el capítulo 5, donde integramos con respecto al parámetro *t.* La fórmula evalúa la integral de línea del lado izquierdo de la ecuación correctamente, sin importar cuál parametrización se use, siempre que ésta sea regular.

#### **Cómo evaluar una integral de línea**

Para integrar una función continua *f*(*x*, *y*, *z*) sobre una curva *C*:

**1.** Se determina una parametrización regular de *C*,

$$
\mathbf{r}(t) = g(t)\mathbf{i} + h(t)\mathbf{j} + k(t)\mathbf{k}, \qquad a \le t \le b
$$

**2.** Se evalúa la integral como

L*C*

$$
\int_{C} f(x, y, z) ds = \int_{a}^{b} f(g(t), h(t), k(t)) |\mathbf{v}(t)| dt.
$$
 (2)

Si *f* tiene un valor constante 1, entonces la integral de *f* sobre *C* da la longitud de *C*.

#### **EJEMPLO 1** Evaluación de una integral de línea

Integrar  $f(x, y, z) = x - 3y^2 + z$  sobre el segmento de recta *C* que une el origen con el punto (1, 1, 1) (figura 16.2).

**Solución** Escogemos la parametrización más sencilla posible:

$$
\mathbf{r}(t) = t\mathbf{i} + t\mathbf{j} + t\mathbf{k}, \qquad 0 \le t \le 1.
$$

Los componentes tienen una primera derivada continua y  $|\mathbf{v}(t)| = |\mathbf{i} + \mathbf{j} + \mathbf{k}| =$  $21^2 + 1^2 + 1^2 = 23$  nunca se anula, de modo que la parametrización es regular. La integral de *f* sobre *C* es entonces

$$
\int_C f(x, y, z) ds = \int_0^1 f(t, t, t) (\vec{23}) dt
$$
\n
$$
= \int_0^1 (t - 3t^2 + t) \vec{23} dt
$$
\n
$$
= \vec{23} \int_0^1 (2t - 3t^2) dt = \vec{23} [t^2 - t^3]_0^1 = 0.
$$

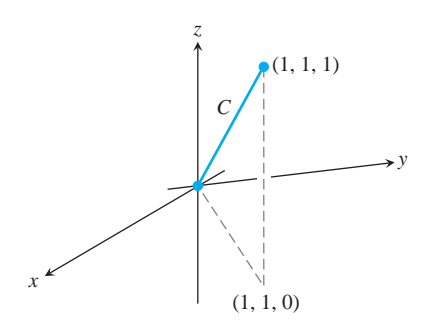

**FIGURA 16.2** La trayectoria de integración del ejemplo 1.

#### **Aditividad**

Las integrales de línea tienen la útil propiedad de que si la curva *C* está formada por la unión de un número finito de curvas  $C_1, C_2, \ldots, C_n$ , entonces la integral sobre *C* es la suma de las integrales sobre las curvas que la conforman:

$$
\int_C f \, ds = \int_{C_1} f \, ds + \int_{C_2} f \, ds + \dots + \int_{C_n} f \, ds. \tag{3}
$$

**EJEMPLO 2** Integral de línea para la unión de dos trayectorias

La figura 16.3 muestra otra trayectoria desde el origen hasta el punto (1, 1, 1), la unión de los segmentos  $C_1$  y  $C_2$ . Integrar la función  $f(x, y, z) = x - 3y^2 + z$  sobre  $C_1 \cup C_2$ .

**Solución** Elegimos la parametrización más sencilla que podamos pensar para *C*<sup>1</sup> y *C*2, verificando las longitudes de los vectores de velocidad en el desarrollo:

C<sub>1</sub>: 
$$
\mathbf{r}(t) = t\mathbf{i} + t\mathbf{j}
$$
,  $0 \le t \le 1$ ;  $|\mathbf{v}| = 2\mathbf{1}^2 + \mathbf{1}^2 = 2\mathbf{2}$   
\nC<sub>2</sub>:  $\mathbf{r}(t) = \mathbf{i} + \mathbf{j} + t\mathbf{k}$ ,  $0 \le t \le 1$ ;  $|\mathbf{v}| = 2\mathbf{0}^2 + \mathbf{0}^2 + \mathbf{1}^2 = 1$ .

Con estas parametrizaciones obtenemos que

$$
\int_{C_1 \cup C_2} f(x, y, z) ds = \int_{C_1} f(x, y, z) ds + \int_{C_2} f(x, y, z) ds
$$
\n
$$
= \int_0^1 f(t, t, 0) \mathbf{2} \mathbf{2} dt + \int_0^1 f(1, 1, t)(1) dt
$$
\n
$$
= \int_0^1 (t - 3t^2 + 0) \mathbf{2} \mathbf{2} dt + \int_0^1 (1 - 3 + t)(1) dt
$$
\n
$$
= \mathbf{2} \mathbf{2} \left[ \frac{t^2}{2} - t^3 \right]_0^1 + \left[ \frac{t^2}{2} - 2t \right]_0^1 = -\frac{\mathbf{2} \mathbf{2}}{2} - \frac{3}{2}.
$$

Observemos tres cosas acerca de las integraciones de los ejemplos 1 y 2. En primer lugar, al sustituir los componentes de la curva adecuada en la fórmula para *f*, esta integral se convierte en una integral normal con respecto a *t*. En segundo lugar, la integral de *f* sobre  $C_1 \cup C_2$  se obtuvo integrando *f* sobre cada una de las secciones de la trayectoria y sumando estos resultados. En tercero, las integrales de *f* a lo largo de  $C_1 \cup C_2$  tienen diferentes valores. Para la mayoría de las funciones, el valor de la integral a lo largo de la trayectoria entre dos puntos se modifica al cambiar la trayectoria entre ellos. Sin embargo, para algunas funciones el valor se mantiene, como veremos en la sección 16.3.

#### **Cálculo de masa y momento**

Podemos considerar las bobinas y los alambres como masas distribuidas a lo largo de curvas regulares en el espacio. La distribución se describe mediante una función de densidad continua d(*x*, *y*, *z*) (masa por unidad de longitud). La masa del resorte o del alambre, el centro de masa y el momento se calculan entonces mediante las fórmulas de la tabla 16.1. Las fórmulas también pueden aplicarse a varillas delgadas.

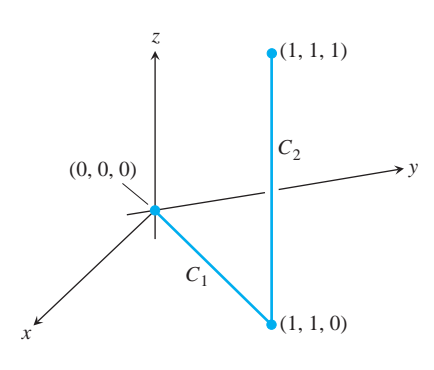

**FIGURA 16.3** La trayectoria de integración del ejemplo 2.

**TABLA 16.1** Fórmulas para la masa y el momento de resortes, varillas delgadas y alambres a lo largo de una curva regular *C* en el espacio

**Masa:** 
$$
M = \int_C \mathbf{d}(x, y, z) ds
$$
  $(\mathbf{d} = \mathbf{d}(x, y, z) = \text{densidad})$ 

**Primeros momentos con respecto a los planos coordenados**:

$$
M_{yz} = \int_C x \, \mathbf{d} \, ds, \qquad M_{xz} = \int_C y \, \mathbf{d} \, ds, \qquad M_{xy} = \int_C z \, \mathbf{d} \, ds
$$

**Coordenadas del centro de masa**:

$$
\bar{x} = M_{yz}/M, \qquad \bar{y} = M_{xz}/M, \qquad \bar{z} = M_{xy}/M
$$

**Momentos de inercia con respecto a los ejes y otras rectas**:

$$
I_x = \int_C (y^2 + z^2) \mathbf{d} \, ds, \qquad I_y = \int_C (x^2 + z^2) \mathbf{d} \, ds
$$

$$
I_z = \int_C (x^2 + y^2) \mathbf{d} \, ds, \qquad I_L = \int_C r^2 \mathbf{d} \, ds
$$

 $r(x, y, z) =$  distance from the point  $(x, y, z)$  to line *L* 

**Radio de giro con respecto a una recta** *L***:**  $R_L = 2I_L/M$ 

**EJEMPLO 3** Cálculo de la masa, el centro de masa, momentos de inercia y radios de giro Un resorte está a lo largo de la hélice

$$
\mathbf{r}(t) = (\cos 4t)\mathbf{i} + (\sin 4t)\mathbf{j} + t\mathbf{k}, \qquad 0 \le t \le 2\mathbf{p}.
$$

La densidad del resorte es constante,  $\mathbf{d} = 1$ . Encontrar la masa y el centro de masa del resorte, así como su momento de inercia y el radio de giro con respecto al eje *z*.

**Solución** Trazamos el resorte en la figura 16.4. Debido a las simetrías involucradas, el centro de masa está en el punto (0, 0, p) del eje *z*.

Para el resto de los cálculos, encontramos primero  $|\mathbf{v}(t)|$ :

$$
|\mathbf{v}(t)| = \mathbf{B} \overline{\left(\frac{dx}{dt}\right)^2 + \left(\frac{dy}{dt}\right)^2 + \left(\frac{dz}{dt}\right)^2}
$$
  
=  $\mathbf{2}(-4 \operatorname{sen} 4t)^2 + (4 \cos 4t)^2 + 1 = \mathbf{2} \overline{17}.$ 

Luego evaluamos las fórmulas de la tabla 16.1 usando la ecuación (2):

$$
M = \int_{\text{Hélice}} \mathbf{d} \, ds = \int_0^{2\mathbf{p}} (1) \, \mathbf{2} \, \overline{17} \, dt = 2\mathbf{p} \, \mathbf{2} \, \overline{17}
$$
\n
$$
I_z = \int_{\text{Hélice}} (x^2 + y^2) \mathbf{d} \, ds = \int_0^{2\mathbf{p}} (\cos^2 4t + \sin^2 4t)(1) \, \mathbf{2} \, \overline{17} \, dt
$$
\n
$$
= \int_0^{2\mathbf{p}} \mathbf{2} \, \overline{17} \, dt = 2\mathbf{p} \, \mathbf{2} \, \overline{17}
$$

$$
R_z = 2\overline{I_z/M} = 2\overline{2\mathbf{p}\mathbf{1}\overline{17}/(2\mathbf{p}\mathbf{1}\overline{17})} = 1.
$$

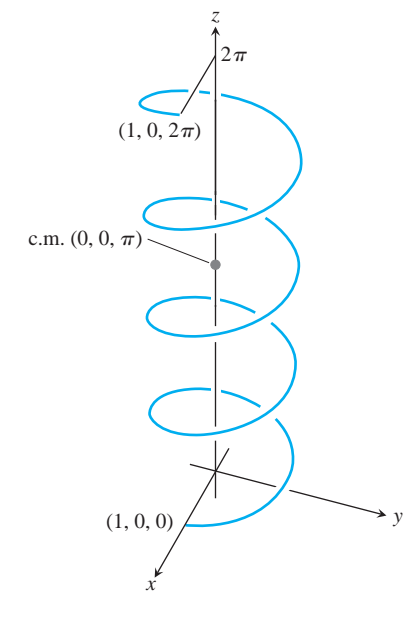

**FIGURA 16.4** El resorte helicoidal del ejemplo 3.

Observe que el radio de giro con respecto al eje *z* es el radio del cilindro donde se enrolla la hélice.

#### **EJEMPLO 4** Cómo determinar el centro de masa de un arco

Un arco de metal delgado, más denso en la parte inferior que en la superior, está a lo largo de la semicircunferencia  $y^2 + z^2 = 1$ ,  $z \ge 0$ , en el plano *yz* (figura 16.5). Determinar el centro de masa del arco, si la densidad en el punto  $(x, y, z)$  del arco es  $\mathbf{d}(x, y, z) = 2 - z$ .

**Solución** Sabemos que  $\bar{x} = 0$  y  $\bar{y} = 0$  porque el arco está en el plano *yz* con la masa distribuida simétricamente en torno del eje *z*. Para encontrar  $\bar{z}$ , parametrizamos la circunferencia como:

$$
\mathbf{r}(t) = (\cos t)\mathbf{j} + (\sin t)\mathbf{k}, \qquad 0 \le t \le \mathbf{p}.
$$

Para esta parametrización,

$$
|\mathbf{v}(t)| = \mathbf{B} \left(\frac{dx}{dt}\right)^2 + \left(\frac{dy}{dt}\right)^2 + \left(\frac{dz}{dt}\right)^2 = \mathbf{2}(0)^2 + (-\operatorname{sen} t)^2 + (\cos t)^2 = 1.
$$

Las fórmulas de la tabla 16.1 implican

$$
M = \int_C \mathbf{d} \, ds = \int_C (2 - z) \, ds = \int_0^P (2 - \sin t)(1) \, dt = 2\mathbf{p} - 2
$$
  

$$
M_{xy} = \int_C z \mathbf{d} \, ds = \int_C z(2 - z) \, ds = \int_0^P (\sin t)(2 - \sin t) \, dt
$$
  

$$
= \int_0^P (2 \sin t - \sin^2 t) \, dt = \frac{8 - \mathbf{p}}{2}
$$
  

$$
\bar{z} = \frac{M_{xy}}{M} = \frac{8 - \mathbf{p}}{2} \cdot \frac{1}{2\mathbf{p} - 2} = \frac{8 - \mathbf{p}}{4\mathbf{p} - 4} \approx 0.57.
$$

Con  $\overline{z}$  redondeado a centésimas, el centro de masa es  $(0, 0, 0.57)$ .

# **EJERCICIOS 16.1**

# **Gráficas de ecuaciones vectoriales**

Relacione las ecuaciones vectoriales de los Ejercicios 1-8 con las gráficas (a)-(h) que aquí presentamos.

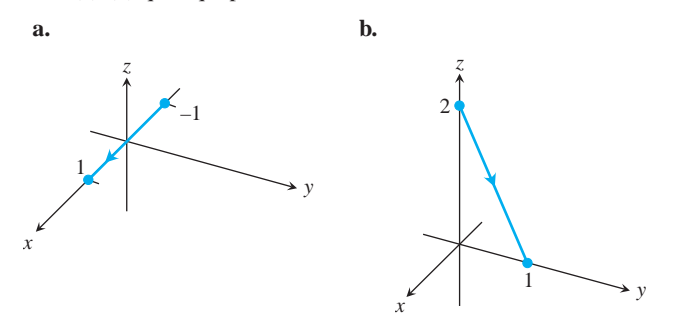

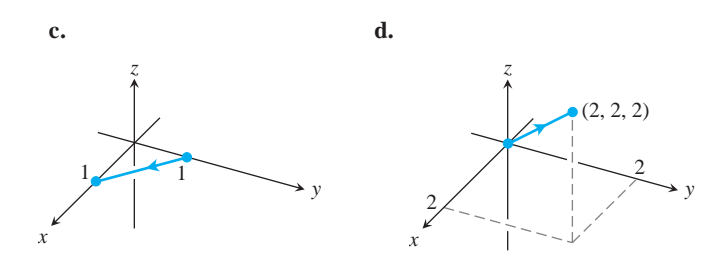

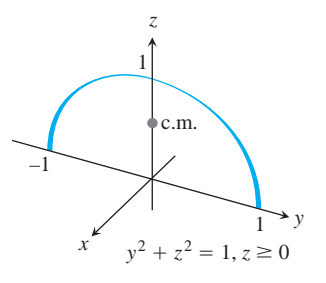

**FIGURA 16.5** El ejemplo 4 nos muestra cómo encontrar el centro de masa para un arco circular de densidad variable.

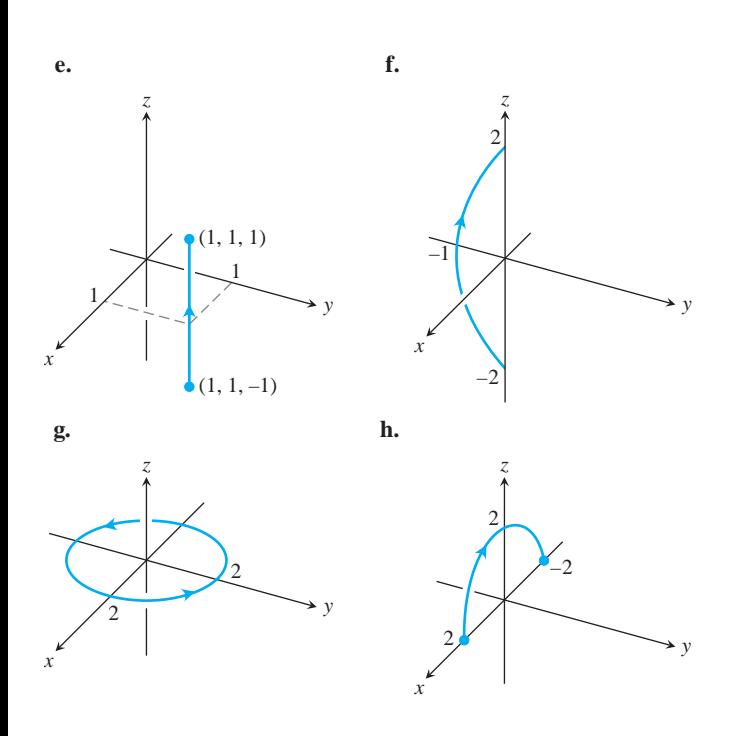

- **1.**  $\mathbf{r}(t) = t\mathbf{i} + (1 t)\mathbf{j}, \quad 0 \le t \le 1$
- **2.**  $r(t) = i + j + tk, -1 \le t \le 1$
- **3.**  $\mathbf{r}(t) = (2 \cos t)\mathbf{i} + (2 \sin t)\mathbf{j}, \quad 0 \le t \le 2\mathbf{p}$
- **4.**  $\mathbf{r}(t) = t\mathbf{i}, \quad -1 \leq t \leq 1$

5. 
$$
\mathbf{r}(t) = t\mathbf{i} + t\mathbf{j} + t\mathbf{k}, \quad 0 \le t \le 2
$$

**6.** 
$$
\mathbf{r}(t) = t\mathbf{j} + (2 - 2t)\mathbf{k}, \quad 0 \le t \le 1
$$

7. 
$$
\mathbf{r}(t) = (t^2 - 1)\mathbf{j} + 2t\mathbf{k}, -1 \le t \le 1
$$

**8.**  $\mathbf{r}(t) = (2 \cos t)\mathbf{i} + (2 \sin t)\mathbf{k}, \quad 0 \le t \le \mathbf{p}$ 

# **Evaluación de integrales de línea sobre curvas en el espacio**

- **9.** Evalúe  $\int_C (x + y) \, ds$  donde *C* es el segmento de recta  $x = t$ ,  $y = (1 - t), z = 0,$  desde (0, 1, 0) hasta (1, 0, 0).
- **10.** Evalúe  $\int_C (x y + z 2) ds$  donde *C* es el segmento de recta  $x = t$ ,  $y = (1 - t)$ ,  $z = 1$ , desde (0, 1, 1) hasta (1, 0, 1).
- **11.** Evalúe  $\int_C (xy + y + z) ds$  a lo largo de la curva  $\mathbf{r}(t) = 2t\mathbf{i} + \mathbf{r}(t)$  $t\mathbf{j} + (2 - 2t)\mathbf{k}, 0 \le t \le 1.$
- **12.** Evalúe  $\int_C \mathbf{2}x^2 + y^2 ds$  a lo largo de la curva  $\mathbf{r}(t) = (4 \cos t)\mathbf{i} + (4 \sin t)\mathbf{j} + 3t\mathbf{k}, -2\mathbf{p} \le t \le 2\mathbf{p}$ .
- **13.** Encuentre la integral de  $f(x, y, z) = x + y + z$  sobre el segmento de recta que va desde  $(1, 2, 3)$  hasta  $(0, -1, 1)$ .
- **14.** Encuentre la integral de  $f(x, y, z) = 23/(x^2 + y^2 + z^2)$  sobre la curva  $\mathbf{r}(t) = t\mathbf{i} + t\mathbf{j} + t\mathbf{k}, 1 \leq t \leq \infty$ .
- **15.** Integre  $f(x, y, z) = x + \mathbf{1}y z^2$  sobre la trayectoria que va desde (0, 0, 0) hasta (1, 1, 1) (figura 16.6a) y está dada por

C<sub>1</sub>: 
$$
\mathbf{r}(t) = t\mathbf{i} + t^2\mathbf{j}
$$
,  $0 \le t \le 1$   
C<sub>2</sub>:  $\mathbf{r}(t) = \mathbf{i} + \mathbf{j} + t\mathbf{k}$ ,  $0 \le t \le 1$ 

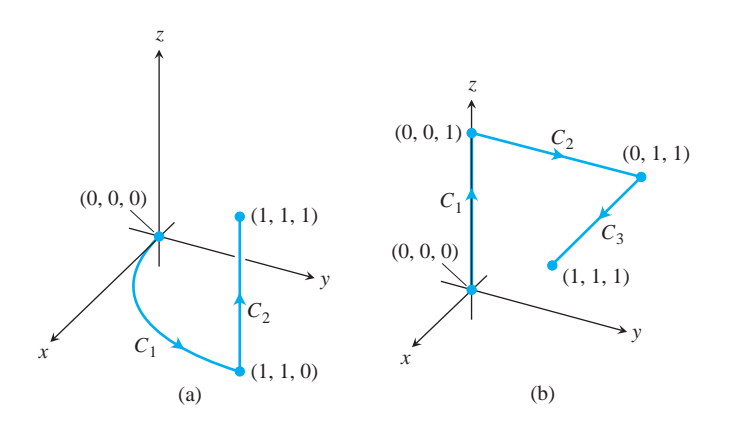

**FIGURA 16.6** Las trayectorias de integración de los ejercicios 15 y 16.

- **16.** Integre  $f(x, y, z) = x + \mathbf{1}y z^2$  sobre la trayectoria que va desde (0, 0, 0) hasta (1, 1, 1) (figura 16.6b) y está dada por
	- *C*3: **r**s*t*d = *t***i** + **j** + **k**, 0 … *t* … 1 *C*<sub>2</sub>: **r**(*t*) = *t***j** + **k**, 0  $\le t \le 1$  $C_1$ : **r**(*t*) = *t***k**, 0 
	in t in t = 1
- **17.** Integre  $f(x, y, z) = (x + y + z)/(x^2 + y^2 + z^2)$  sobre la trayec- $\text{toria } \mathbf{r}(t) = t\mathbf{i} + t\mathbf{j} + t\mathbf{k}, 0 \leq a \leq t \leq b.$
- **18.** Integre  $f(x, y, z) = -2x^2 + z^2$  sobre la circunferencia

 $\mathbf{r}(t) = (a \cos t)\mathbf{i} + (a \sin t)\mathbf{k}, \qquad 0 \le t \le 2\mathbf{p}.$ 

# **Integrales de línea sobre curvas planas**

En los ejercicios 19-22, integre *f* sobre la curva dada.

- **19.**  $f(x, y) = x^3/y$ , C:  $y = x^2/2$ ,  $0 \le x \le 2$
- **20.**  $f(x, y) = (x + y^2)/21 + x^2$ , C:  $y = x^2/2$  desde (1, 1/2) hasta (0, 0)
- **21.**  $f(x, y) = x + y$ , C:  $x^2 + y^2 = 4$  en el primer cuadrante, desde (2, 0) hasta (0, 2)
- **22.**  $f(x, y) = x^2 y$ , *C*:  $x^2 + y^2 = 4$  en el primer cuadrante, desde  $(0, 2)$  hasta  $(\mathbf{1\bar{2}}, \mathbf{1\bar{2}})$

# **Masa y momentos**

- **23. Masa de un alambre** Encuentre la masa de un alambre colocado a lo largo de la curva  $\mathbf{r}(t) = (t^2 - 1)\mathbf{j} + 2t\mathbf{k}$ ,  $0 \le t \le 1$ , si la densidad es **d** =  $(3/2)t$ .
- **24. El centro de masa de un alambre curvo** Un alambre de densidad  $\mathbf{d}(x, y, z) = 15 \mathbf{2}y + 2$  está colocado a lo largo de la curva  $\mathbf{r}(t) = (t^2 - 1)\mathbf{j} + 2t\mathbf{k}, -1 \leq t \leq 1$ . Encuentre su centro de masa. Trace la curva y su centro de masa, juntos.
- **25. Masa de un alambre con densidad variable** Encuentre la masa de un alambre delgado, colocado a lo largo de la curva **r**(*t*) = **2**2*t***i** + **2**2*t***j** +  $(4 - t^2)$ **k**,  $0 \le t \le 1$ , Si la densidad es (a)  $d = 3t y (b) d = 1.$
- **26. Centro de masa de un alambre delgado con densidad variable** Encuentre el centro de masa de un alambre delgado colocado a lo largo de la curva  $\mathbf{r}(t) = t\mathbf{i} + 2t\mathbf{j} + (2/3)t^{3/2}\mathbf{k}, 0 \le t \le 2$ , si la densidad es **d** =  $3\mathbf{1} \overline{5 + t}$ .
- **27. Momento de inercia y radio de giro de un lazo de alambre** Un lazo circular de alambre, con densidad constante d, está a lo largo de la circunferencia  $x^2 + y^2 = a^2$  en el plano *xy*. Encuentre el momento de inercia y el radio de giro con respecto al eje *z*.
- **28. Inercia y radios de giro de una varilla delgada** Una varilla delgada con densidad constante está colocada a lo largo del segmento de recta  $\mathbf{r}(t) = t\mathbf{j} + (2 - 2t)\mathbf{k}, 0 \le t \le 1$ , en el plano yz. Encuentre el momento de inercia y el radio de giro de la varilla con respecto a los tres ejes coordenados.
- **29. Dos resortes con densidad constante** Un resorte de densidad constante d está a lo largo de la hélice

$$
\mathbf{r}(t) = (\cos t)\mathbf{i} + (\sin t)\mathbf{j} + t\mathbf{k}, \qquad 0 \le t \le 2\mathbf{p}.
$$

**a.** Encuentre  $I_z$  y  $R_z$ .

- **b.** Suponga que ahora tiene otro resorte de densidad constante **d**, con el doble de la longitud que el resorte del inciso (a) y que está a lo largo de la hélice para  $0 \le t \le 4$ **p**. ¿Esperaría que los valores de *Iz* y *Rz* para el resorte más largo fueran iguales que sus análogos del resorte más pequeño? ¿O que fueran distintos? Verifique sus especulaciones calculando *Iz* y *Rz* a lo largo del resorte.
- **30. Alambre de densidad constante** Un alambre con densidad constante  $\mathbf{d} = 1$  está a lo largo de la curva

$$
\mathbf{r}(t) = (t \cos t)\mathbf{i} + (t \sin t)\mathbf{j} + (2\mathbf{2}\overline{2}/3)t^{3/2}\mathbf{k}, \qquad 0 \le t \le 1.
$$

Determine  $\overline{z}$ ,  $I_z$ , y  $R_z$ .

**31. El arco del ejemplo 4** Determine  $I_z$  y  $R_z$  para el arco en el ejemplo 4.

**32. Centro de masa, momentos de inercia y radios de giro para un alambre con densidad variable** Encuentre el centro de masa, así como los momentos de inercia y los radios de giro con respecto a los ejes coordenados para un alambre delgado que está a lo largo de la curva

$$
\mathbf{r}(t) = t\mathbf{i} + \frac{2 \, \mathbf{2} \, \bar{2}}{3} t^{3/2} \mathbf{j} + \frac{t^2}{2} \mathbf{k}, \qquad 0 \le t \le 2,
$$

si la densidad es **d** =  $1/(t + 1)$ 

#### **EXPLORACIONES POR COMPUTADORA**

#### **Evaluación numérica de integrales de línea**

En los ejercicios 33-36, use un programa de álgebra por computadora para realizar los siguientes pasos y evaluar una integral de línea.

- **a.** Encuentre  $ds = |\mathbf{v}(t)| dt$  para la trayectoria  $\mathbf{r}(t) = g(t)\mathbf{i} + g(t)\mathbf{j} + g(t)\mathbf{k}$  $h(t)\mathbf{i} + k(t)\mathbf{k}$ .
- **b.** Exprese el integrando  $f(g(t), h(t), k(t)) | \mathbf{v}(t) |$  como una función del parámetro *t.*
- **c.** Evalúe  $\int_C f \, ds$  usando la ecuación (2) del texto.
- **33.**  $f(x, y, z) = 21 + 30x^2 + 10y$ ;  $\mathbf{r}(t) = t\mathbf{i} + t^2\mathbf{j} + 3t^2\mathbf{k}$ ,  $0 \le t \le 2$
- **34.**  $f(x, y, z) = 2\sqrt{1 + x^3 + 5y^3}$ ;  $\mathbf{r}(t) = t\mathbf{i} + \frac{1}{3}t^2\mathbf{j} + \mathbf{1}t\mathbf{k}$ ,  $0 \le t \le 2$
- **35.**  $f(x, y, z) = x \mathbf{1}_y^y 3z^2$ ;  $\mathbf{r}(t) = (\cos 2t)\mathbf{i} + (\sin 2t)\mathbf{j} + 5t\mathbf{k}$ ,  $0 \leq t \leq 2$ **p**
- **36.**  $t^{5/2}$ **k**,  $0 \le t \le 2$ **p**  $f(x, y, z) = \left(1 + \frac{9}{4}z^{1/3}\right)^{1/4}; \quad \mathbf{r}(t) = (\cos 2t)\mathbf{i} + (\sin 2t)\mathbf{j} + \cdots$

# **16.2**

# **Campos vectoriales, trabajo, circulación y flujo**

Al estudiar fenómenos físicos representados por vectores, remplazamos las integrales sobre intervalos cerrados por integrales sobre trayectorias que pasan por campos vectoriales. Usamos dichas integrales para determinar el trabajo realizado por un objeto que se mueve a lo largo de una trayectoria contra una fuerza variable (como un vehículo enviado al espacio en contra del campo gravitacional de la Tierra), o para determinar el trabajo realizado por un campo vectorial al mover un objeto a lo largo de una trayectoria a través del campo (como el trabajo realizado por un acelerador de partículas al elevar la energía de una partícula). Pero también usamos las integrales de línea para determinar el flujo de un fluido, tanto a lo largo como a través de una trayectoria curva.

#### **Campos vectoriales**

Suponga que una región en el plano o en el espacio está ocupada por un fluido en movimiento, como aire o agua. Imagine que ese fluido está formado por un número muy grande de partículas, y que en cualquier instante las partículas llevan una velocidad **v**. Si tomamos

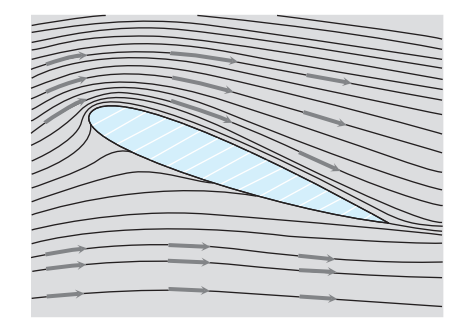

**FIGURA 16.7** Vectores velocidad de un flujo alrededor de un ala en un túnel de aire. Las líneas de flujo pueden ser vistas gracias al humo de queroseno.

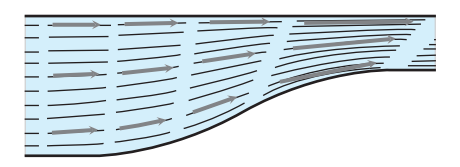

**FIGURA 16.8** Líneas de flujo dentro de un túnel que se contrae. La velocidad del agua aumenta cuando el canal se hace angosto y los vectores de velocidad aumentan su longitud.

una foto de las velocidades de algunas partículas en diferentes posiciones en un mismo instante, es de esperar que estas velocidades varíen de una posición a otra. Podemos pensar que el vector de velocidad está pegado a cada uno de los puntos del fluido. Tal flujo es un ejemplo de un *campo vectorial*. Por ejemplo, la figura 16.7 muestra un campo vectorial de velocidad, obtenido al asociar un vector de velocidad a cada punto del aire que fluye a través de una hélice dentro de un túnel de viento. La figura 16.8 muestra otro campo vectorial de vectores de velocidad a lo largo de las líneas de flujo del agua que se mueve en un canal. Además de los campos vectoriales asociados a flujos de fluidos, hay campos de fuerza asociados a la atracción gravitacional (figura 16.9), campos magnéticos, campos eléctricos y hasta campos puramente matemáticos.

En general, un **campo vectorial** en un dominio en el plano o en el espacio es una función que asocia con un vector a cada punto del dominio. Un campo de vectores tridimensionales podría tener una fórmula como

$$
\mathbf{F}(x, y, z) = M(x, y, z)\mathbf{i} + N(x, y, z)\mathbf{j} + P(x, y, z)\mathbf{k}.
$$

El campo es **continuo** si las **funciones componentes** *M, N y P* son continuas, es **diferenciable** si *M*, *N*, y *P* son diferenciables, etcétera. Un campo de vectores bidimensionales pueden tener una fórmula como

$$
\mathbf{F}(x, y) = M(x, y)\mathbf{i} + N(x, y)\mathbf{j}.
$$

Si consideramos al vector de velocidad de un proyectil en cada punto de la trayectoria del proyectil en el plano de movimiento, tendremos un campo bidimensional definido a lo largo de la trayectoria. Si agregamos el vector gradiente de una función escalar en cada punto de una superficie de nivel de la función, tendremos un campo tridimensional sobre la superficie. Y si consideramos al vector de velocidad en cada punto del flujo de un fluido, tendremos un campo tridimensional definido en una región del espacio. Estos y otros campos se ilustran en las figuras 16.10-16.15. Algunas figuras contienen también las fórmulas de los campos ilustrados.

Para trazar los campos con fórmulas, elegimos de manera representativa una serie de puntos del dominio y trazamos los vectores basados en ellos. Las flechas que representan a los vectores se trazan con su base exactamente en el punto donde las funciones vectoriales

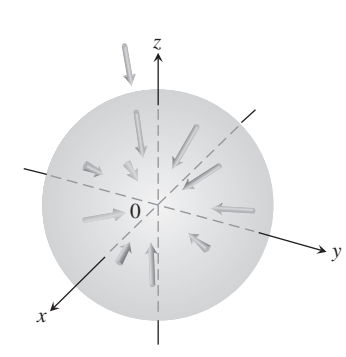

**FIGURA 16.9** Los vectores en un campo gravitacional apuntan hacia el centro de masa que es fuente del campo.

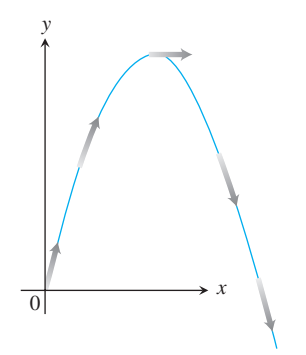

**FIGURA 16.10** Los vectores velocidad **v**(*t*) del movimiento de un proyectil definen un campo vectorial a lo largo de la trayectoria.

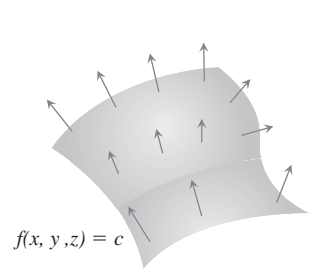

**FIGURA 16.11** El campo de vectores gradientes  $\nabla f$  en una superficie  $f(x, y, z) = c$ .

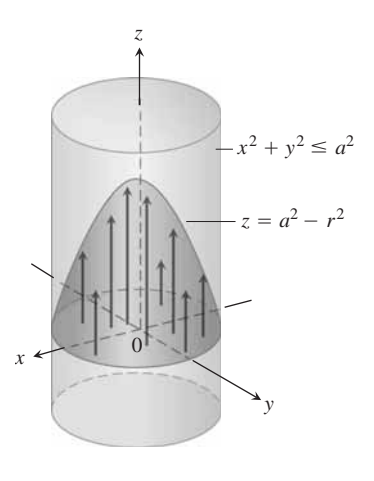

**FIGURA 16.12** El flujo de un fluido en un tubo cilíndrico largo. Los vectores **v** =  $(a^2 - r^2)$ **k** dentro del cilindro con base en el plano *xy* y puntas en el paraboloide  $z = a^2 - r^2$ .

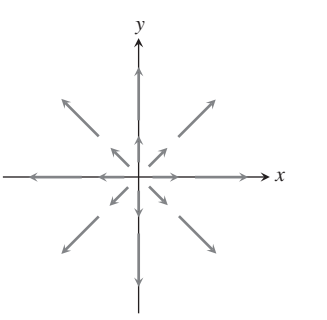

**FIGURA 16.13** El campo radial  $\mathbf{F} = x\mathbf{i} + y\mathbf{j}$  de vectores de posición en puntos del plano. Observe la convención de que una flecha se dibuja con su base, no su punta, en el punto donde se evalúa **F**.

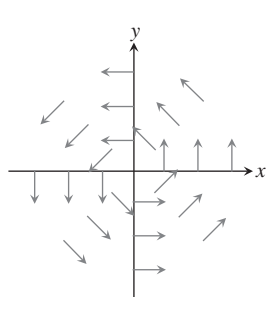

**FIGURA 16.14** El campo circular o de "giro" con vectores unitarios

$$
\mathbf{F} = (-y\mathbf{i} + x\mathbf{j})/(x^2 + y^2)^{1/2}
$$

en el plano. El campo no está definido en el origen.

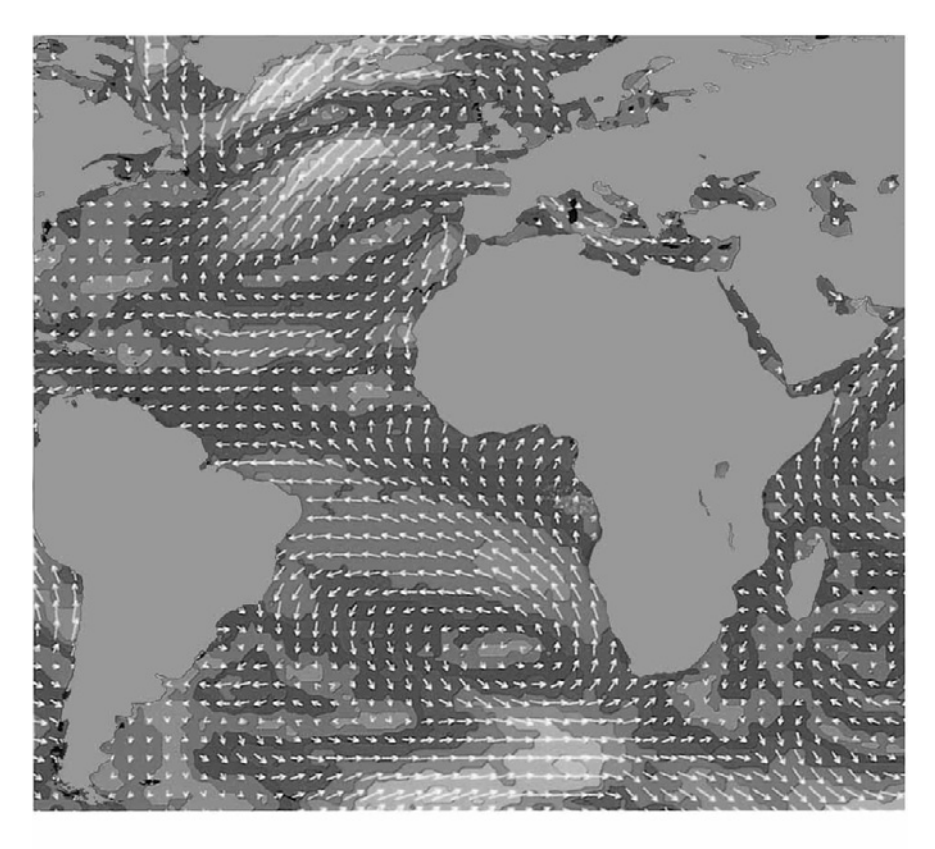

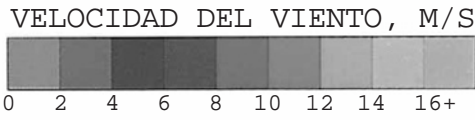

**FIGURA 16.15** El satélite *Seasat* de la NASA usa un radar para tomar 350 000 medidas del viento sobre los océanos del mundo. Las flechas indican la dirección del viento, su longitud y el color indican la rapidez. Observe la gran tormenta en el sur de Groenlandia.

se evalúan. Esto difiere de la forma en que trazamos los vectores de posición de los planetas y de los proyectiles, con su base en el origen y su punta en la ubicación del planeta o del proyectil.

### **Campos gradiente**

#### **DEFINICIÓN Campo gradiente**

El **campo gradiente** de una función diferenciable  $f(x, y, z)$  es el campo de vectores gradiente

$$
\nabla f = \frac{\partial f}{\partial x}\mathbf{i} + \frac{\partial f}{\partial y}\mathbf{j} + \frac{\partial f}{\partial z}\mathbf{k}.
$$

**EJEMPLO 1** Cómo determinar un campo gradiente

Determinar el campo gradiente de  $f(x, y, z) = xyz$ .

**Solución** El campo gradiente de *f* es el campo  $\mathbf{F} = \nabla f = yz\mathbf{i} + xz\mathbf{j} + xy\mathbf{k}$ .

Como veremos en la sección 16.3, los campos vectoriales son importantes en la ingeniería, las matemáticas y la física.

#### **Trabajo realizado por una fuerza sobre una curva en el espacio**

Suponga que el campo vectorial  $\mathbf{F} = M(x, y, z)\mathbf{i} + N(x, y, z)\mathbf{j} + P(x, y, z)\mathbf{k}$  representa una fuerza a través de una región en el espacio (puede ser la fuerza de gravedad o una fuerza electromagnética), y también que

$$
\mathbf{r}(t) = g(t)\mathbf{i} + h(t)\mathbf{j} + k(t)\mathbf{k}, \qquad a \le t \le b,
$$

es una curva regular en la misma región. Entonces, la integral de  $\mathbf{F} \cdot \mathbf{T}$ , es decir, del componente escalar de **F** en la dirección del vector unitario tangente a la curva, es el trabajo realizado por **F** sobre la curva desde *a* hasta *b* (figura 16.16).

#### **DEFINICIÓN Trabajo realizado sobre una curva regular**

El **trabajo** realizado por una fuerza  $\mathbf{F} = M\mathbf{i} + N\mathbf{j} + P\mathbf{k}$  sobre una curva regular  $\mathbf{r}(t)$  desde  $t = a$  hasta  $t = b$  es

$$
W = \int_{t=a}^{t=b} \mathbf{F} \cdot \mathbf{T} \, ds. \tag{1}
$$

Podemos deducir la ecuación (1) con el mismo tipo de razonamiento que utilizamos en el capítulo 6 para deducir la fórmula  $W = \int_{a}^{b} F(x) dx$  para el trabajo realizado por una fuerza continua de magnitud *F*(*x*) dirigida a lo largo de un intervalo en el eje *x*. Dividimos la curva en pequeños segmentos, aplicamos la fórmula para el trabajo (fuerza constante)  $\times$  (distancia) para aproximar el trabajo realizado en cada segmento de la curva, sumamos

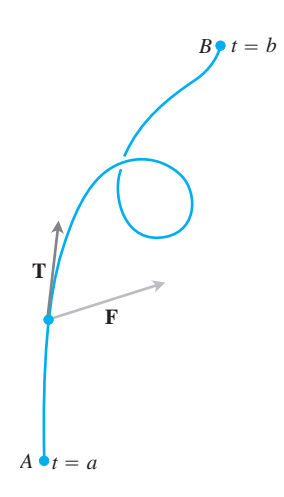

**FIGURA 16.16** El trabajo realizado por una fuerza **F** es la integral de línea del una fuerza **r** es la integral de finea del<br>componente escalar **F** · **T** sobre la curva regular desde *A* hasta *B*.

todos los resultados para aproximar el trabajo realizado sobre toda la curva, y calculamos el trabajo como el límite de las sumas aproximantes cuando los segmentos se hacen cada vez más pequeños y más numerosos. Para determinar exactamente cuál es la integral que da el límite, dividimos el intervalo  $[a, b]$  de la manera usual y escogemos un punto  $c_k$  en cada subintervalo  $[t_k, t_{k+1}]$ . La partición de  $[a, b]$  determina ("induce", podríamos decir) una partición de la curva, donde el punto  $P_k$  es la punta del vector de posición  $\mathbf{r}(t_k)$  y  $\Delta s_k$ es la longitud del segmento de curva  $P_kP_{k+1}$  (figura 16.17).

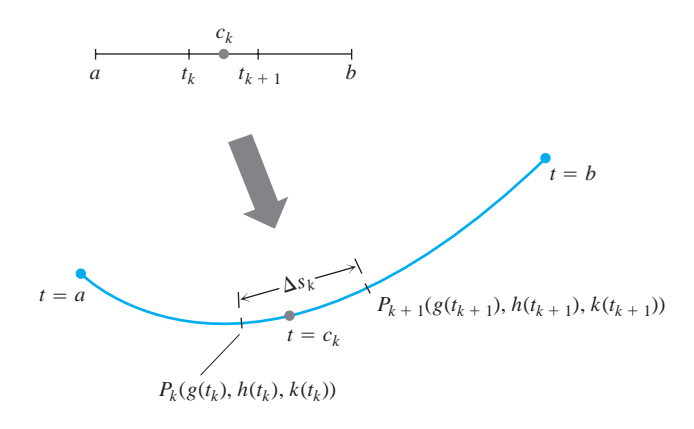

**FIGURA 16.17** Cada partición de [*a*, *b*] induce una partición de la curva  $\mathbf{r}(t) = g(t)\mathbf{i} + h(t)\mathbf{j} + k(t)\mathbf{k}$ .

Si  $\mathbf{F}_k$  denota el valor de **F** en el punto de la curva correspondiente a  $t = c_k$ , y  $\mathbf{T}_k$  deno-Si  $\mathbf{F}_k$  denota el valor de  $\mathbf{F}$  en el punto de la curva correspondiente a  $t = c_k$ , y  $\mathbf{T}_k$  denota al vector unitario tangente a la curva en este punto, entonces  $\mathbf{F}_k \cdot \mathbf{T}_k$  es el componente escalar de **F** en la dirección de **T** en *t* = *ck* (figura 16.18). El trabajo realizado por **F** a lo

largo del segmento de la curva  $P_kP_{k+1}$  es aproximadamente

\n Componente de la fuerza  
\n en la dirección del movimiento\n 
$$
\left( \text{ch} \, \mathbf{r}_k \cdot \mathbf{T}_k \, \Delta s_k \right)
$$
\n

El trabajo realizado por **F** a lo largo de la curva, desde  $t = a$  hasta  $t = b$ , es aproximadamente

$$
\sum_{k=1}^n \mathbf{F}_k \cdot \mathbf{T}_k \, \Delta s_k.
$$

Cuando la norma de la partición de [*a*, *b*] tiende a cero, la norma de la partición inducida en la curva tiende a cero y estas sumas se aproximan a la integral de línea

$$
\int_{t=a}^{t=b} \mathbf{F} \cdot \mathbf{T} \, ds.
$$

El signo del número calculado mediante esta integral depende de la dirección en que se recorra la curva conforme crece *t*. Si invertimos la dirección del movimiento, también inrecorra la curva conforme crece *t*. Si invertimos la dirección del movimiento, también<br>vertimos la dirección de **T**, lo que cambia el signo de **F** · **T** y por lo tanto de su integral.

La tabla 16.2 muestra seis formas de escribir la integral de trabajo de la ecuación (1). A pesar de su variedad, las fórmulas de la tabla 16.2 se evalúan de la misma manera. En la  $r(t) = g(t)\mathbf{i} + h(t)\mathbf{j} + k(t)\mathbf{k} = x\mathbf{i} + y\mathbf{j} + z\mathbf{k}$  es una curva regular, y

$$
d\mathbf{r} = \frac{d\mathbf{r}}{dt} dt = dg\mathbf{i} + dh\mathbf{j} + dk\mathbf{k}
$$

es su diferencial.

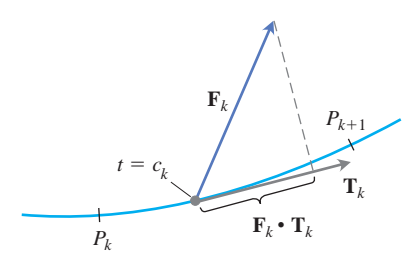

**FIGURA 16.18** Una ampliación del segmento de curva  $P_k P_{k+1}$  en la figura 16.17, muestra a los vectores de fuerza y tangente unitario en el punto de la curva donde  $t = c_k$ .

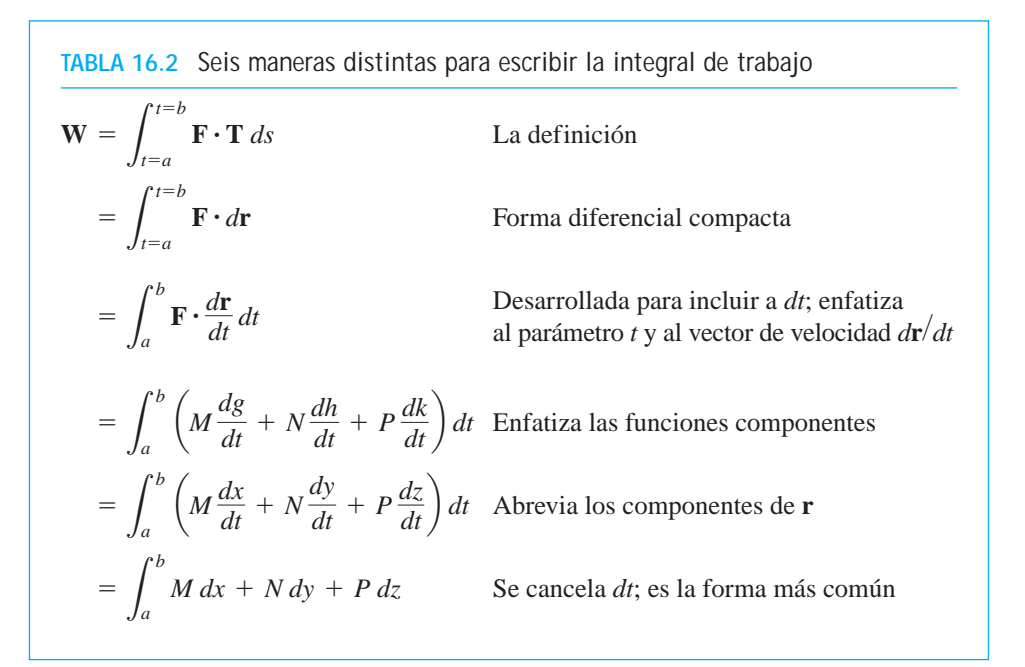

#### **Evaluación de una integral de trabajo**

Para evaluar la integral de trabajo a lo largo de una curva regular **r**(*t*), siga estos pasos:

- **1.** Evalúe **F** en la curva como una función del parámetro *t*.
- **2.** Encuentre *d***r** *dt* >
- **3.** Integre  $\mathbf{F} \cdot d\mathbf{r}/dt$  desde  $t = a$  hasta  $t = b$ .

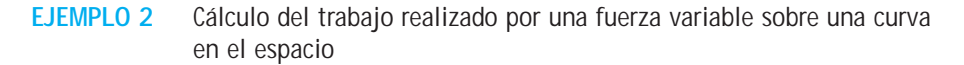

Encuentre el trabajo realizado por  $\mathbf{F} = (y - x^2)\mathbf{i} + (z - y^2)\mathbf{j} + (x - z^2)\mathbf{k}$  sobre la cur- $\text{var}(\mathbf{r}) = t\mathbf{i} + t^2\mathbf{j} + t^3\mathbf{k}, 0 \le t \le 1, \text{ hasta } (1, 1, 1) \text{ (figura 16.19)}.$ 

**Solución** Primero evaluamos **F** sobre la curva:

$$
\mathbf{F} = (y - x^2)\mathbf{i} + (z - y^2)\mathbf{j} + (x - z^2)\mathbf{k}
$$

$$
= (\underline{t^2 - t^2})\mathbf{i} + (t^3 - t^4)\mathbf{j} + (t - t^6)\mathbf{k}
$$

Después encontramos  $d\mathbf{r}/dt$ ,

$$
\frac{d\mathbf{r}}{dt} = \frac{d}{dt}(t\mathbf{i} + t^2\mathbf{j} + t^3\mathbf{k}) = \mathbf{i} + 2t\mathbf{j} + 3t^2\mathbf{k}
$$

Por último encontramos  $\mathbf{F} \cdot d\mathbf{r}/dt$  e integramos desde  $t = 0$  hasta  $t = 1$ :

$$
\mathbf{F} \cdot \frac{d\mathbf{r}}{dt} = [(t^3 - t^4)\mathbf{j} + (t - t^6)\mathbf{k}] \cdot (\mathbf{i} + 2t\mathbf{j} + 3t^2\mathbf{k})
$$
  
=  $(t^3 - t^4)(2t) + (t - t^6)(3t^2) = 2t^4 - 2t^5 + 3t^3 - 3t^8,$ 

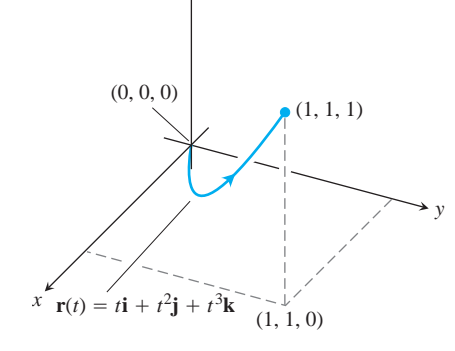

*z*

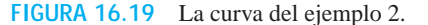

de modo que

$$
\text{Trabajo} = \int_0^1 (2t^4 - 2t^5 + 3t^3 - 3t^8) \, dt
$$
\n
$$
= \left[ \frac{2}{5} t^5 - \frac{2}{6} t^6 + \frac{3}{4} t^4 - \frac{3}{9} t^9 \right]_0^1 = \frac{29}{60}.
$$

#### **Integrales de flujo y de circulación de campos vectoriales**

En lugar de un campo de fuerza, suponga que **F** representa el campo de velocidad de un fluido que fluye en una región del espacio (una cuenca o una turbina en un generador hifluido que fluye en una region del espacio (una cuenca o una turbina en un generador hi-<br>droeléctrico, por ejemplo). Bajo estas circunstancias, la integral de **F** · **T** a lo largo de la curva en la región da el flujo del fluido a lo largo de la curva.

#### **DEFINICIONES Integrales de flujo, circulación**

Si **r**(*t*) es una curva regular en el dominio de un campo continuo de velocidades **F**, el **flujo** a lo largo de la curva desde  $t = a$  hasta  $t = b$  es

$$
\text{Flujo} = \int_{a}^{b} \mathbf{F} \cdot \mathbf{T} \, ds. \tag{2}
$$

En este caso, la integral es la **integral de flujo**. Si la curva es un lazo cerrado, entonces el flujo es la **circulación** a lo largo de la curva.

Calculamos las integrales de flujo de la misma manera que las integrales de trabajo.

**EJEMPLO 3** Cálculo del flujo a través de una hélice

El campo de velocidad de un fluido es  $\mathbf{F} = x\mathbf{i} + z\mathbf{j} + y\mathbf{k}$ . Encuentre el flujo a lo largo de la hélice  $\mathbf{r}(t) = (\cos t)\mathbf{i} + (\sin t)\mathbf{j} + t\mathbf{k}, 0 \le t \le \mathbf{p}/2.$ 

**Solución** Evaluamos **F** sobre la curva

$$
\mathbf{F} = x\mathbf{i} + z\mathbf{j} + y\mathbf{k} = (\cos t)\mathbf{i} + t\mathbf{j} + (\sin t)\mathbf{k}
$$

y después encontramos *d***r** *dt*: >

$$
\frac{d\mathbf{r}}{dt} = (-\operatorname{sen} t)\mathbf{i} + (\cos t)\mathbf{j} + \mathbf{k}.
$$

Después integramos  $\mathbf{F} \cdot (d\mathbf{r}/dt)$  desde  $t = 0$  hasta  $t = \frac{\mathbf{p}}{2}$ :

$$
\mathbf{F} \cdot \frac{d\mathbf{r}}{dt} = (\cos t)(-\sin t) + (t)(\cos t) + (\sin t)(1)
$$

 $=$   $-\text{sen } t \cos t + t \cos t + \text{sen } t$ 

so,

$$
\text{Flujo} = \int_{t=a}^{t=b} \mathbf{F} \cdot \frac{d\mathbf{r}}{dt} dt = \int_0^{\mathbf{p}/2} (-\text{sen } t \cos t + t \cos t + \text{sen } t) dt
$$
\n
$$
= \left[ \frac{\cos^2 t}{2} + t \sin t \right]_0^{\mathbf{p}/2} = \left( 0 + \frac{\mathbf{p}}{2} \right) - \left( \frac{1}{2} + 0 \right) = \frac{\mathbf{p}}{2} - \frac{1}{2}.
$$

#### **EJEMPLO 4** Cálculo de la circulación en una circunferencia

Determinar la circulación del campo  $\mathbf{F} = (x - y)\mathbf{i} + x\mathbf{j}$  a lo largo de la circunferencia  $\mathbf{r}(t) = (\cos t)\mathbf{i} + (\sin t)\mathbf{j}, 0 \le t \le 2\mathbf{p}.$ 

**Solución** En la circunferencia,  $\mathbf{F} = (x - y)\mathbf{i} + x\mathbf{j} = (\cos t - \sin t)\mathbf{i} + (\cos t)\mathbf{j}$ , y

$$
\frac{d\mathbf{r}}{dt} = (-\operatorname{sen} t)\mathbf{i} + (\cos t)\mathbf{j}.
$$

Entonces

$$
\mathbf{F} \cdot \frac{d\mathbf{r}}{dt} = -\operatorname{sen} t \cos t + \frac{\operatorname{sen}^2 t + \cos^2 t}{1}
$$

da como resultado

$$
\text{Circulación} = \int_0^{2\mathbf{P}} \mathbf{F} \cdot \frac{d\mathbf{r}}{dt} dt = \int_0^{2\mathbf{P}} (1 - \operatorname{sen} t \cos t) dt
$$

$$
= \left[ t - \frac{\operatorname{sen}^2 t}{2} \right]_0^{2\mathbf{P}} = 2\mathbf{P}.
$$

#### **Flujo a través de una curva plana**

Para encontrar la razón respecto al tiempo con la que un fluido entra o sale de una región *Fara encontrar la razón respecto al tiempo con la que un fluido entra o sale de una región*<br>encerrada por una curva regular *C* en el plano *xy*, calculamos la integral sobre *C* de **F** · **n** , el componente escalar del campo de velocidad del fluido en la dirección de vector unitario normal a la curva, que apunta hacia afuera. El valor de la integral es el *flujo* de **F** a través normal a la curva, que apunta hacia afuera. El valor de la integral es el *flujo* de F a traves<br>de C. Si **F** fuese un campo de fuerza o un campo electromagnético, la integral de **F · n** continuaría siendo el flujo del campo a través de *C*.

#### **DEFINICIÓN Flujo a través de una curva cerrada en el plano**

Si *C* es una curva cerrada regular en el dominio de un campo vectorial continuo  $\mathbf{F} = M(x, y)\mathbf{i} + N(x, y)\mathbf{j}$  en el plano, y si **n** es el vector unitario normal a *C* que apunta hacia afuera, el **flujo** de **F** a través de *C* es:

Flujo de **F** a través de 
$$
C = \int_C \mathbf{F} \cdot \mathbf{n} \, ds.
$$
 (3)

Observe la diferencia entre el flujo y la circulación. El flujo de **F** a través de *C* es la integral de línea con respecto a la longitud de arco de  $\mathbf{F} \cdot \mathbf{n}$ , es decir, el componente escalar

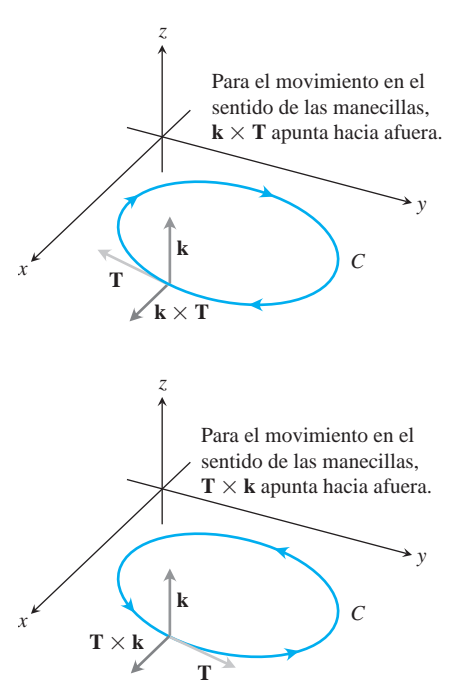

**FIGURA 16.20** Para encontrar el vector unitario normal exterior para una curva regular *C* en el plano *xy* recorrida en contra del sentido de las manecillas del reloj al crecer *t*, consideramos  $\mathbf{n} = \mathbf{T} \times \mathbf{k}$ . Para el movimiento en el sentido de las manecillas, consideramos  $\mathbf{n} = \mathbf{k} \times \mathbf{T}$ .

de **F** en la dirección del vector normal. La circulación de **F** en *C* es la integral de línea con de **F** en la dirección del vector normal. La circulación de **F** en C es la integral de linea con respecto a la longitud de arco de **F**  $\cdot$  **T**, es decir, el componente escalar de **F** en la dirección del vector tangente unitario. El flujo es la integral del componente normal de **F** y la circulación es la integral del componente tangencial de **F**.

Para evaluar la integral de la ecuación (3), empezamos por una parametrización regular

$$
x = g(t), \qquad y = h(t), \qquad a \le t \le b,
$$

que recorre la curva *C* exactamente una vez cuando *t* crece de *a* a *b*. Podemos encontrar el vector unitario normal exterior **n**, calculando el producto cruz del vector unitario tangente a la curva **T** con el vector **k**. ¿Pero qué orden debemos elegir? ¿**T**  $\times$  **k** o **k**  $\times$  **T**? ¿Cuál apunta hacia afuera? Esto depende de la forma de recorrer *C* cuando *t* crece. Si el movimiento es en el sentido de las manecillas del reloj, **k T** apunta hacia afuera; si el movimiento es en contra de las manecillas,  $T \times k$  apunta hacia afuera (figura 16.20). La elección usual es  $\mathbf{n} = \mathbf{T} \times \mathbf{k}$ , la que supone que el movimiento es en contra de las manecillas. Así, aunque el valor de la integral de la longitud del arco en la definición del flujo de la ecuación (3) no depende de la manera en que se recorra *C*, las fórmulas que estamos a punto de deducir para evaluar la integral de la ecuación (3) suponen que el movimiento es en contra de las manecillas del reloj.

En términos de componentes,

$$
\mathbf{n} = \mathbf{T} \times \mathbf{k} = \left(\frac{dx}{ds}\mathbf{i} + \frac{dy}{ds}\mathbf{j}\right) \times \mathbf{k} = \frac{dy}{ds}\mathbf{i} - \frac{dx}{ds}\mathbf{j}.
$$

 $\text{Si } \mathbf{F} = M(x, y)\mathbf{i} + N(x, y)\mathbf{j}$ , entonces

$$
\mathbf{F} \cdot \mathbf{n} = M(x, y) \frac{dy}{ds} - N(x, y) \frac{dx}{ds}.
$$

Por tanto,

$$
\int_C \mathbf{F} \cdot \mathbf{n} \, ds = \int_C \left( M \frac{dy}{ds} - N \frac{dx}{ds} \right) ds = \oint_C M \, dy - N \, dx.
$$

Colocamos una circunferencia dirigida en la última integral, para recordar que la integración en la curva cerrada *C* es en contra de las manecillas del reloj. Para evaluar esta integral, expresamos *M*,  $dy$ , *N* y  $dx$  en términos de *t* e integramos desde  $t = a$  hasta  $t = b$ . No necesitamos conocer ni **n** ni *ds* para encontrar el flujo.

**Cálculo del flujo a través de una curva regular en el plano**

(Flujo de **F** = 
$$
M
$$
**i** +  $N$ **j** a través de  $C$ ) =  $\oint_C M dy - N dx$  (4)

La integral se puede evaluar con cualquier parametrización regular  $x = g(t)$ ,  $y = h(t)$ ,  $a \le t \le b$ , que recorra *C* en contra de las manecillas del reloj, exactamente una vez.

**EJEMPLO 5** Cálculo del flujo a través de una circunferencia

Determinar el flujo de  $\mathbf{F} = (x - y)\mathbf{i} + x\mathbf{j}$  a través de la circunferencia  $x^2 + y^2 = 1$  en el plano *xy*.

**Solución** La parametrización  $\mathbf{r}(t) = (\cos t)\mathbf{i} + (\sin t)\mathbf{j}, 0 \le t \le 2\mathbf{p}$ , recorre la circunferencia en contra de las manecillas del reloj exactamente una vez. Podemos entonces usar esta parametrización en la ecuación (4). Con

$$
M = x - y = \cos t - \sin t, \qquad dy = d(\sin t) = \cos t \, dt
$$

$$
N = x = \cos t, \qquad dx = d(\cos t) = -\sin t \, dt
$$

Tenemos

$$
\text{Flujo} = \int_C M \, dy - N \, dx = \int_0^{2\mathbf{P}} (\cos^2 t - \sin t \cos t + \cos t \sin t) \, dt
$$
\n
$$
= \int_0^{2\mathbf{P}} \cos^2 t \, dt = \int_0^{2\mathbf{P}} \frac{1 + \cos 2t}{2} \, dt = \left[ \frac{t}{2} + \frac{\sin 2t}{4} \right]_0^{2\mathbf{P}} = \mathbf{P}.
$$

El flujo de **F** a través de la circunferencia es p. Como la respuesta es positiva, el flujo neto a través de la curva es hacia afuera. Un flujo neto hacia adentro dará un flujo negativo.

# **EJERCICIOS 16.2**

#### **Vectores y campos gradiente**

Determine el campo gradiente de las funciones de los ejercicios 1-4.

- **1.**  $f(x, y, z) = (x^2 + y^2 + z^2)^{-1/2}$
- **2.**  $f(x, y, z) = \ln 2x^2 + y^2 + z^2$
- **3.**  $g(x, y, z) = e^z \ln(x^2 + y^2)$
- **4.**  $g(x, y, z) = xy + yz + xz$
- **5.** Proporcione una fórmula  $\mathbf{F} = M(x, y)\mathbf{i} + N(x, y)\mathbf{j}$  para el campo vectorial en el plano con la propiedad de que **F** apunte hacia el origen con una magnitud inversamente proporcional al cuadrado de la distancia de (*x*, *y*) al origen. (El campo no está definido en  $(0, 0)$ .)
- **6.** Proporcione una fórmula  $\mathbf{F} = M(x, y)\mathbf{i} + N(x, y)\mathbf{j}$  para el campo vectorial en el plano con la propiedad de que sea **F = 0** en (0, 0) y que en cualquier otro punto (*a*, *b*), **F** sea tangente a la circunferen- $\int \text{e}^2 \sin(x^2 + y^2) = a^2 + b^2y$  apunte en la dirección de las manecillas del reloj con una magnitud  $|\mathbf{F}| = \mathbf{2}a^2 + b^2$ .

#### **Trabajo**

En los ejercicios 7-12, encuentre el trabajo realizado por una fuerza **F** desde (0, 0, 0) hasta (1, 1, 1) sobre cada una de las siguientes trayectorias (figura 16.21):

- **a.** La trayectoria recta  $C_1$ :  $\mathbf{r}(t) = t\mathbf{i} + t\mathbf{j} + t\mathbf{k}$ ,  $0 \le t \le 1$
- **b.** La trayectoria curva  $C_2$ :  $\mathbf{r}(t) = t\mathbf{i} + t^2\mathbf{j} + t^4\mathbf{k}$ ,  $0 \le t \le 1$
- **c.** La trayectoria  $C_3 \cup C_4$  formada por el segmento de recta desde (0, 0, 0) hasta (1, 1, 1) seguido por el segmento de (1, 1, 0) hasta (1, 1, 1)
- **7. F** = 3y**i** + 2x**j** + 4z**k 8. F** =  $[1/(x^2 + 1)]$ **j 9. F** =  $\mathbf{1} \overline{z}$ **i** - 2*x***j** +  $\mathbf{1} \overline{y}$ **k** 10. **F** = *xy***i** + *yz***j** + *xz***k 11. F** =  $(3x^2 - 3x)$ **i** + 3*z***j** + **k 12. F** =  $(y + z)\mathbf{i} + (z + x)\mathbf{j} + (x + y)\mathbf{k}$

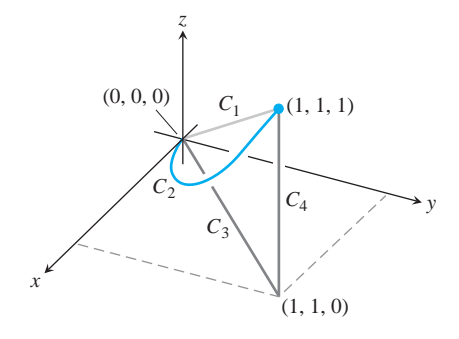

**FIGURA 16.21** Las trayectorias de (0, 0, 0) hasta (1, 1, 1).

En los ejercicios 13-16, calcule el trabajo realizado por **F** sobre la curva, en la dirección en que se incrementa *t*.

- **13. r** $\mathbf{r}(t) = t\mathbf{i} + t^2\mathbf{j} + t\mathbf{k}, \quad 0 \le t \le 1$  $\mathbf{F} = xy\mathbf{i} + y\mathbf{j} - yz\mathbf{k}$
- **14. F** = 2y**i** + 3x**j** +  $(x + y)$ **k**
- **15.**  $F = z\mathbf{i} + x\mathbf{j} + y\mathbf{k}$  $\mathbf{r}(t) = (\cos t)\mathbf{i} + (\sin t)\mathbf{j} + (t/6)\mathbf{k}, \quad 0 \le t \le 2\mathbf{p}$
- $\mathbf{r}(t) = (\sin t)\mathbf{i} + (\cos t)\mathbf{j} + t\mathbf{k}, \quad 0 \le t \le 2\mathbf{p}$
- **16. F** =  $6z$ **i** +  $y^2$ **j** + 12*x***k**  $\mathbf{r}(t) = (\sin t)\mathbf{i} + (\cos t)\mathbf{j} + (t/6)\mathbf{k}, \quad 0 \le t \le 2\mathbf{p}$

# **Integrales de línea y campos vectoriales en el plano**

- **17.** Evalúe  $\int_C xy \, dx + (x + y) \, dy$  a lo largo de la curva  $y = x^2$ desde  $(-1, 1)$  hasta  $(2, 4)$ .
- **18.** Evalúe  $\int_C (x y) dx + (x + y) dy$  en el sentido contrario al de las manecillas del reloj, a lo largo del triangulo con vértices en (0, 0),  $(1,0)$  y  $(0,1)$ .
- **19.** Evalúe  $\int_C \mathbf{F} \cdot \mathbf{T} ds$  para el campo vectorial  $\mathbf{F} = x^2 \mathbf{i} y \mathbf{j}$  a lo lar-<br>**32. Campo radial** Trace el campo radial go de la curva  $x = y^2$ , desde (4, 2) hasta (1, -1).
- **20.** Evalúe  $\int_C \mathbf{F} \cdot d\mathbf{r}$  para el campo vectorial  $\mathbf{F} = y\mathbf{i} x\mathbf{j}$  en el sentido contrario al de las manecillas del reloj, a lo largo de la circunferencia unitaria  $x^2 + y^2 = 1$  desde (1, 0) hasta (0, 1).
- **21. Trabajo** Encuentre el trabajo realizado por la fuerza  $\mathbf{F} = xy\mathbf{i} + y\mathbf{j}$  $(y - x)$ **j** sobre la línea recta desde (1, 1) hasta (2, 3).
- **22. Trabajo** Encuentre el trabajo realizado por el gradiente de  $f(x, y) = (x + y)^2$  en contra de las manecillas del reloj, a lo largo de la circunferencia  $x^2 + y^2 = 4$  desde (2, 0) hasta regresar al mismo punto.
- **23. Circulación y flujo** Encuentre la circulación y el flujo de los campos

$$
\mathbf{F}_1 = x\mathbf{i} + y\mathbf{j} \qquad \mathbf{y} \qquad \mathbf{F}_2 = -y\mathbf{i} + x\mathbf{j}
$$

alrededor y a través de las siguientes curvas:

**a.** La circunferencia 
$$
\mathbf{r}(t) = (\cos t)\mathbf{i} + (\sin t)\mathbf{j}
$$
,  $0 \le t \le 2\mathbf{p}$ 

**b.** La elipse  $\mathbf{r}(t) = (\cos t)\mathbf{i} + (4 \sin t)\mathbf{j}, \quad 0 \le t \le 2\mathbf{p}$ 

**24. Flujo a través de una circunferencia** Encuentre el flujo de los campos

 **y**  $**F**<sub>2</sub> = 2*x***i** + (*x* - *y*)**j**$ 

a través de la circunferencia

$$
\mathbf{r}(t) = (a \cos t)\mathbf{i} + (a \sin t)\mathbf{j}, \qquad 0 \le t \le 2\mathbf{p}.
$$

## **Circulación y flujo**

En los ejercicios 25-28, encuentre la circulación y el flujo del campo **F** alrededor y a través de una trayectoria semicircular cerrada que consta del arco de circunferencia  $\mathbf{r}_1(t) = (a \cos t)\mathbf{i} + (a \sin t)\mathbf{j}, 0 \le$  $t \leq \mathbf{p}$ , seguido por el segmento de recta  $\mathbf{r}_2(t) = t\mathbf{i}$ ,  $-a \leq t \leq a$ .

**26.**  $\mathbf{F} = x^2 \mathbf{i} + y^2 \mathbf{j}$ 

**25.**  $F = xi + yi$ 

- **27.**  $F = -yi + xj$ **28.**  $\mathbf{F} = -y^2\mathbf{i} + x^2\mathbf{j}$
- **29. Integrales de flujo** Encuentre el flujo del campo de velocida- $\text{des } \mathbf{F} = (x + y)\mathbf{i} - (x^2 + y^2)\mathbf{j}$  a lo largo de cada una de las trayectorias desde  $(1, 0)$  hasta  $(-1, 0)$  en el plano *xy*.

**a.** La parte superior de la circunferencia  $x^2 + y^2 = 1$ 

- **b.** El segmento de recta desde  $(1, 0)$  hasta  $(-1, 0)$
- **c.** El segmento de recta desde (1, 0) hasta (0, –1), seguido por el segmento de recta desde (0, –1) hasta (–1, 0).
- **30. Flujo a través de un triangulo** Encuentre el flujo del campo **F** del ejercicio 29, hacia afuera y a través del triangulo con vértices en  $(1, 0)$ , $(0, 1)$ , $(-1, 0)$ .

#### **Trazo y ubicación de campos en el plano**

**31. Campo de rotación** Trace el campo de rotación

$$
\mathbf{F} = -\frac{y}{\mathbf{2}x^2 + y^2}\mathbf{i} + \frac{x}{\mathbf{2}x^2 + y^2}\mathbf{j}
$$

(vea la figura 16.14) junto con sus componentes horizontal y vertical, así como algunos puntos representativos de la circunferencia  $x^2 + y^2 = 4$ .

$$
\mathbf{F} = x\mathbf{i} + y\mathbf{j}
$$

(vea la figura 16.13) junto con sus componentes horizontales y verticales, así como algunos puntos representativos del círcu- $\log x^2 + y^2 = 1.$ 

#### **33. Un campo de vectores tangentes**

- **a.** Encuentre un campo  $\mathbf{G} = P(x, y)\mathbf{i} + Q(x, y)\mathbf{j}$  en el plano *xy*, con la propiedad de que para todo punto  $(a, b) \neq (0, 0)$ , G sea un vector de magnitud  $2a^2 + b^2$  tangente a la circunferencia  $x^2 + y^2 = a^2 + b^2$  y que apunte en el sentido contrario al de las manecillas del reloj. (El campo no está definido en (0, 0).)
- **b.** ¿Cuál es la relación de **G** con el campo de rotación **F** de la figura 16.14?

#### **34. Un campo de vectores tangentes**

- **a.** Encuentre un campo  $\mathbf{G} = P(x, y)\mathbf{i} + Q(x, y)\mathbf{j}$  en el plano *xy*, con la propiedad de que para todo punto  $(a, b) \neq (0, 0)$ , **G** sea un vector unitario tangente a la circunferencia  $x^2 + y^2 =$  $a^2 + b^2$  y que apunte en el sentido contrario al de las manecillas del reloj.
- **b.** ¿Cuál es la relación de **G** con el campo de rotación **F** de la figura 16.14?
- **35. Vectores unitarios que apuntan hacia el origen** Encuentre un  $\sum_{x}$  campo  $\mathbf{F} = M(x, y)\mathbf{i} + N(x, y)\mathbf{j}$  en el plano *xy*, con la propiedad de que en cada punto  $(x, y) \neq (0, 0)$ , **F** sea un vector unitario que apunte hacia el origen. (El campo no está definido en (0, 0).)
- **36. Dos campos "centrales"** Encuentre un campo  $\mathbf{F} = M(x, y)\mathbf{i} + \mathbf{j}$  $N(x, y)$ **j** en el plano *xy* con la propiedad de que en cada punto  $(x, y) \neq (0, 0)$ , **F** apunte hacia el origen y  $|F|$  sea (a) la distancia desde (*x*, *y*) al origen, **(b)** inversamente proporcional a la distancia desde (*x*, *y*) al origen. (El campo no está definido en (0, 0).)

#### **Integrales de flujo en el espacio**

En los ejercicios 37-40, **F** es el campo de velocidad de un fluido que fluye a través de una región en el espacio. Encuentre el flujo a lo largo de la curva dada, en la dirección en que crece *t*.

$$
37. \mathbf{F} = -4xy\mathbf{i} + 8y\mathbf{j} + 2\mathbf{k}
$$

$$
\mathbf{r}(t) = t\mathbf{i} + t^2\mathbf{j} + \mathbf{k}, \quad 0 \le t \le 2
$$

$$
38. \mathbf{F} = x^2 \mathbf{i} + yz \mathbf{j} + y^2 \mathbf{k}
$$

$$
r(t) = 3t\mathbf{j} + 4t\mathbf{k}, \quad 0 \le t \le 1
$$

**39.**  $F = (x - z)\mathbf{i} + x\mathbf{k}$ 

$$
\mathbf{r}(t) = (\cos t)\mathbf{i} + (\sin t)\mathbf{k}, \quad 0 \le t \le \mathbf{p}
$$

- **40.**  $F = -y**i** + x**j** + 2**k**$ 
	- $\mathbf{r}(t) = (-2 \cos t)\mathbf{i} + (2 \sin t)\mathbf{j} + 2t\mathbf{k}, \quad 0 \le t \le 2\mathbf{p}$
- **41. Circulación** Encuentre la circulación de  $\mathbf{F} = 2x\mathbf{i} + 2z\mathbf{j} + 2y\mathbf{k}$ a lo largo de la trayectoria cerrada formada por las tres curvas siguientes, recorridas en la dirección en que *t* crece:

$$
C_1: \quad \mathbf{r}(t) = (\cos t)\mathbf{i} + (\sin t)\mathbf{j} + t\mathbf{k}, \quad 0 \le t \le \mathbf{p}/2
$$
\n
$$
C_2: \quad \mathbf{r}(t) = \mathbf{j} + (\mathbf{p}/2)(1 - t)\mathbf{k}, \quad 0 \le t \le 1
$$
\n
$$
C_3: \quad \mathbf{r}(t) = t\mathbf{i} + (1 - t)\mathbf{j}, \quad 0 \le t \le 1
$$

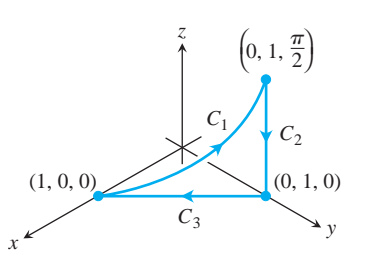

- **42. Circulación nula** Sea *C* la elipse en la que el plano  $2x + 3y z =$ 0 corta al cilindro  $x^2 + y^2 = 12$ . Muestre, sin evaluar la integral de línea directamente, que la circulación del campo **F** = *x***i** + *y***j** + *z***k** a lo largo de *C* en cualquier dirección, es igual a cero.
- **43. Flujo a lo largo de una curva** El campo  $\mathbf{F} = xy\mathbf{i} + y\mathbf{j} yz\mathbf{k}$  es el campo de velocidades de un flujo en el espacio. Calcule el flujo desde (0, 0, 0) hasta (1, 1, 1) a lo largo de la curva de intersección del cilindro  $y = x^2$  y el plano  $z = x$ . (*Sugerencia*: Use  $t = x$ como parámetro).

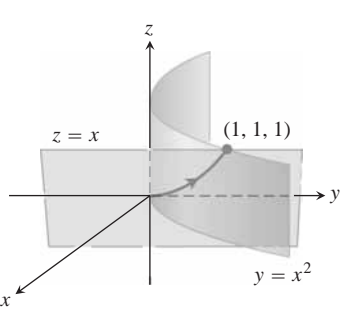

- **44. Flujo de un campo gradiente** Encuentre el flujo del campo **:** 
	- **a.** Una vez a lo largo de la curva *C* en el ejercicio 42, en el sentido de las manecillas del reloj visto desde arriba
	- **b.** A lo largo del segmento de recta desde (1, 1, 1) hasta  $(2, 1, -1),$

# **Teoría y ejemplos**

**45. Trabajo y área** Suponga que *f*(*t*) es diferenciable y positiva para  $a \le t \le b$ . Sea *C* la trayectoria  $\mathbf{r}(t) = t\mathbf{i} + f(t)\mathbf{j}$ ,  $a \le t \le b$ , y  **¿Existe alguna relación entre el valor de la integral de** trabajo

$$
\int_C \mathbf{F} \cdot d\mathbf{r}
$$

y el área de la región acotada por el eje *x*, la gráfica de *f* y las líneas  $t = a$  y  $t = b$ ? Justifique su respuesta.

**46. Trabajo realizado por una fuerza radial con una magnitud constante** Una partícula se mueve a lo largo de la curva regular  $y = f(x)$  desde  $(a, f(a))$  hasta  $(b, f(b))$ . La fuerza que mueve a la partícula tiene una magnitud constante *k*, y siempre apunta hacia el origen. Muestre que el trabajo realizado por la fuerza es

$$
\int_C \mathbf{F} \cdot \mathbf{T} ds = k \Big[ (b^2 + (f(b))^2)^{1/2} - (a^2 + (f(a))^2)^{1/2} \Big].
$$

# **EXPLORACIONES POR COMPUTADORA Cálculo numérico del trabajo**

En los ejercicios 47-53, use su programa de álgebra por computadora para calcular el trabajo realizado por una fuerza **F** sobre la trayectoria dada:

- **a.** Encuentre *d***r** para el segmento  $\mathbf{r}(t) = g(t)\mathbf{i} + h(t)\mathbf{j} + k(t)\mathbf{k}$ .
- **b.** Evalúe la fuerza **F** a lo largo de la trayectoria.
- **c.** Evalúe  $\int_C \mathbf{F} \cdot d\mathbf{r}$ .
- **47. F** =  $xy^6$ **i** +  $3x(xy^5 + 2)$ **j**; **r**(*t*) =  $(2 \cos t)$ **i** +  $(\text{sen } t)$ **j**,  $0 \leq t \leq 2$ **p**
- **48. F** =  $\frac{3}{1+x^2}$ **i** +  $\frac{2}{1+y^2}$ **j**; **r**(*t*) = (cos *t*)**i** + (sen *t*)**j**,  $0 \leq t \leq p$
- **49. F** =  $(y + yz \cos xyz)\mathbf{i} + (x^2 + xz \cos xyz)\mathbf{j} + (x^2 + xz \cos(xyz))\mathbf{k}$  $0 \le t \le 2p$  $(z + xy \cos xyz)$ **k**; **r**(*t*) = (2 cos *t*)**i** + (3 sen *t*)**j** + **k**,
- **50. F** = 2*xy***i**  $y^2$ **j** +  $ze^x$ **k**; **r**(*t*) =  $-t$ **i** + **1** $\bar{t}$ **j** + 3*t***k**,  $1 \le t \le 4$
- **51. F** =  $(2y + \text{sen } x)\mathbf{i} + (z^2 + (1/3)\text{cos } y)\mathbf{j} + x^4\mathbf{k}$ ;  $\mathbf{r}(t) = (\text{sen } t)\mathbf{i} + (\text{cos } t)\mathbf{j} + (\text{sen } 2t)\mathbf{k}, -\mathbf{p}/2 \le t \le \mathbf{p}/2$
- **52.**  $(2 \text{ sen}^2 t - 1)\mathbf{k}, \quad 0 \leq t \leq 2\mathbf{p}$ **;**  $**r**(t) = (\cos t)\mathbf{i} + (\sin t)\mathbf{j} + (\sin t)\mathbf{k}$

# **16.3**

# **Independencia de la trayectoria, funciones potenciales y campos conservativos**

En los campos gravitacionales y eléctricos, la cantidad de trabajo necesario para mover una masa o una carga de un punto a otro sólo depende de la posición inicial y final, y no de la trayectoria elegida entre los dos puntos. En esta sección analizamos la noción de integrales de trabajo independientes de la trayectoria, para luego describir las propiedades de los campos cuyas integrales de trabajo son independientes de la trayectoria recorrida. Con frecuencia, las integrales de trabajo son más fáciles de evaluar si son independientes de la trayectoria.

#### **Independencia de la trayectoria**

Si *A* y *B* son dos puntos de una región abierta *D* en el espacio, el trabajo,  $\int \mathbf{F} \cdot d\mathbf{r}$ , realizado al mover una partícula desde *A* hasta *B* por un campo **F** definido en *D*, depende por lo general de la trayectoria elegida. Sin embargo, para ciertos campos, el valor de la integral es el mismo para todas las trayectorias que van desde *A* hasta *B*.

**DEFINICIONES Independencia de la trayectoria y campos conservativos**

Sea **F** un campo definido en una región abierta *D* en el espacio, y supongamos Sea **F** un campo definido en una region abierta *D* en el espacio, y supongamos que para cualesquiera dos puntos *A* y *B* en *D*, el trabajo  $\int_A^B \mathbf{F} \cdot d\mathbf{r}$  realizado al moverse desde *A* hasta *B* es el mismo sobre todos los segmentos desde *A* hasta *B*. Entonces, la integral  $\int \mathbf{F} \cdot d\mathbf{r}$  es **independiente de la trayectoria en** *D* y al cammoverse desde *A* nasta *B* es el mismo sobre<br>Entonces, la integral  $\int \mathbf{F} \cdot d\mathbf{r}$  es **independi**o<br>po **F** se le llama **campo conservativo en** *D***.** 

La palabra *conservativo* proviene de la física, donde se usa para hacer referencia a los campos donde se cumple el principio de conservación de la energía (es decir, en campos conservativos).

Bajo condiciones de diferenciabilidad que usualmente se cumplen en la práctica, un campo **F** es conservativo si, y sólo si, es el campo gradiente de una función escalar *f*; es decir, si, y sólo si,  $\mathbf{F} = \nabla f$  para alguna *f*. La función *f* tiene un nombre especial.

#### **DEFINICIÓN Función potencial**

Si **F** es un campo definido en *D* y **F** =  $\nabla f$  para alguna función escalar *f* en *D*, entonces *f* recibe el nombre de **función potencial de F**.

Un potencial eléctrico es una función escalar cuyo campo gradiente es un campo eléctrico. Un potencial gravitacional es una función escalar cuyo campo gradiente es un campo gravitacional, y así sucesivamente. Como veremos, una vez que hayamos encontrado la función potencial *f* para el campo **F**, podemos evaluar todas las integrales de trabajo en el dominio de **F** para cualquier trayectoria entre *A* y *B* por

$$
\int_{A}^{B} \mathbf{F} \cdot d\mathbf{r} = \int_{A}^{B} \nabla f \cdot d\mathbf{r} = f(B) - f(A). \tag{1}
$$

Si se considera a  $\nabla f$  para funciones de varias variables como algo parecido a la derivada de  $f'$  para funciones de una sola variable, entonces se puede ver que la ecuación  $(1)$ es la versión vectorial análoga a la fórmula del teorema fundamental de cálculo.

$$
\int_a^b f'(x) \, dx = f(b) - f(a).
$$

Los campos conservativos tienen otra propiedad que estudiaremos más adelante. Por ejemplo, decir que **F** es conservativo en *D* equivale a decir que la integral de **F** en cada trayectoria cerrada en *D* es igual a cero. Naturalmente, deben cumplirse ciertas condiciones de parte de las curvas, los campos y el dominio para que la ecuación (1) sea válida. A continuación analizaremos estas condiciones.

#### **Hipótesis que supondremos válidas de aquí en adelante: conectividad y simple conectividad**

Supongamos que todas las curvas son regulares por partes; es decir, formadas por un número finito de partes regulares unidas por los extremos, como explicamos en la sección 13.1. Suponemos también que los componentes de **F** tienen sus primeras derivadas parciales continuas. Cuando  $\mathbf{F} = \nabla f$ , este requisito de continuidad garantiza que las segundas derivadas cruzadas de la función potencial *f* sean iguales, resultado revelador en el estudio de los campos conservativos **F**.

Suponemos que *D* es una región *abierta* en el espacio. Esto significa que cada punto en *D* es el centro de una bola abierta totalmente contenida en *D*. Suponemos que *D* es **conexa**, lo que significa que cada punto de una región abierta puede unirse a otro por medio de una curva regular en la región. Por último, suponemos que *D* es **simplemente conexa**, lo que significa que todo lazo en *D* puede contraerse a un punto sin salir de *D*. (Si *D* se obtiene del espacio quitando un segmento de recta, entonces *D* no es simplemente conexa. No hay forma de contraer un lazo alrededor del segmento de recta hasta un punto, sin salir de *D*).

La conectividad y la conectividad simple no son lo mismo y una no implica a la otra. Podemos considerar a las regiones conexas como de "una sola pieza" y a las regiones simplemente conexas como regiones sin "agujero alguno que atrape lazos". Todo el espacio es conexo y simplemente conexo. Algunos resultados de este capítulo pueden fallar si los aplicamos en dominios que no cumplen estas condiciones. Por ejemplo, el criterio de los componentes para campos conservativos, que veremos posteriormente en esta sección, no es válido en dominios que no sean simplemente conexos.

#### **Integrales de línea en campos conservativos**

El siguiente resultado proporciona una manera conveniente de evaluar una integral de línea en un campo conservativo. El resultado establece que el valor de la integral sólo depende de los extremos y no de la trayectoria específica que los une.

#### **TEOREMA 1 El teorema fundamental de las integrales de línea**

**1.** Sea  $\mathbf{F} = M\mathbf{i} + N\mathbf{j} + P\mathbf{k}$  un campo vectorial cuyos componentes son continuos en una región abierta *D* en el espacio. Entonces existe una función diferenciable *f* tal que

$$
\mathbf{F} = \nabla f = \frac{\partial f}{\partial x}\mathbf{i} + \frac{\partial f}{\partial y}\mathbf{j} + \frac{\partial f}{\partial z}\mathbf{k}
$$

Si, y sólo si, para todos los puntos entre *A* y *B* en *D* el valor de  $\int_A^B \mathbf{F} \cdot d\mathbf{r}$  es independiente de la trayectoria recorrida desde *A* hasta *B* en *D*.

**2.** Si la integral es independiente de la trayectoria desde *A* hasta *B*, entonces su valor es

$$
\int_A^B \mathbf{F} \cdot d\mathbf{r} = f(B) - f(A).
$$

 $\cdot$ 

Demostración de que  $\mathbf{F} = \nabla f$  implica que la integral es independiente de la trayec**toria** Suponga que *A* y *B* son dos puntos en *D*, y que *C*, dada por  $C: \mathbf{r}(t) = g(t)\mathbf{i} + h(t)\mathbf{j} + k(t)\mathbf{k}, a \leq t \leq b$ , es una curva regular en *D* si se unen *A* y *B*. A lo largo de la curva, *f* es una función diferenciable de *t* y

$$
\frac{df}{dt} = \frac{\partial f}{\partial x}\frac{dx}{dt} + \frac{\partial f}{\partial y}\frac{dy}{dt} + \frac{\partial f}{\partial z}\frac{dz}{dt}
$$
\n
$$
= \nabla f \cdot \left(\frac{dx}{dt}\mathbf{i} + \frac{dy}{dt}\mathbf{j} + \frac{dz}{dt}\mathbf{k}\right) = \nabla f \cdot \frac{d\mathbf{r}}{dt} = \mathbf{F} \cdot \frac{d\mathbf{r}}{dt}.
$$
\nRegla de la cadena con

\n
$$
x = g(t), y = h(t), z = k(t)
$$
\nRegla de la cadena con

Por lo tanto,

$$
\int_C \mathbf{F} \cdot d\mathbf{r} = \int_{t=a}^{t=b} \mathbf{F} \cdot \frac{d\mathbf{r}}{dt} dt = \int_a^b \frac{df}{dt} dt
$$

$$
= f(g(t), h(t), k(t)) \bigg]_a^b = f(B) - f(A).
$$

Entonces, el valor de la integral de trabajo depende sólo de los valores de *f* en *A* y en *B* y no de la trayectoria entre ellos. Esto demuestra la parte 2 y la primera implicación de la parte 1. Omitimos la demostración más técnica de la segunda implicación. п

**EJEMPLO 1** Cálculo del trabajo realizado por un campo conservativo

Determinar el trabajo realizado por el campo conservativo

$$
\mathbf{F} = yz\mathbf{i} + xz\mathbf{j} + xy\mathbf{k} = \nabla(xyz)
$$

a lo largo de una curva regular *C* que une los puntos  $A(-1, 3, 9)$  y  $B(1, 6, -4)$ .

**Solución** Con  $f(x, y, z) = xyz$ , tenemos

$$
\int_{A}^{B} \mathbf{F} \cdot d\mathbf{r} = \int_{A}^{B} \nabla f \cdot d\mathbf{r}
$$
\n
$$
= f(B) - f(A) \qquad \text{Torema fundamental, part 2}
$$
\n
$$
= xyz |_{(1,6,-4)} - xyz |_{(-1,3,9)}
$$
\n
$$
= (1)(6)(-4) - (-1)(3)(9)
$$
\n
$$
= -24 + 27 = 3.
$$

**TEOREMA 2 Propiedades de los campos conservativos relacionadas con los lazos cerrados**

Las siguientes afirmaciones son equivalentes.

- **1.**  $\int \mathbf{F} \cdot d\mathbf{r} = 0$  para todo lazo cerrado en *D*.
- **2.** El campo **F** es conservativo en *D*.

**Demostración de que la parte 1 implica la parte 2** Queremos demostrar que para dos **Demostración de que la parte 1 implica la parte 2** Queremos demostrar que para dos puntos cualesquiera A y B en D, la integral de  $\mathbf{F} \cdot d\mathbf{r}$  tiene el mismo valor sobre cualesquiera dos trayectorias  $C_1$  y  $C_2$ , desde *A* hasta *B*. Invertimos la dirección en  $C_2$  para obtener una trayectoria  $-C_2$  desde *B* hasta *A* (figura 16.22) Juntas,  $C_1$  y  $-C_2$  forman un lazo cerrado *C*, y

$$
\int_{C_1} \mathbf{F} \cdot d\mathbf{r} - \int_{C_2} \mathbf{F} \cdot d\mathbf{r} = \int_{C_1} \mathbf{F} \cdot d\mathbf{r} + \int_{-C_2} \mathbf{F} \cdot d\mathbf{r} = \int_C \mathbf{F} \cdot d\mathbf{r} = 0.
$$

Entonces las integrales sobre  $C_1$  y  $C_2$  dan el mismo valor. Observe que la definición de la integral de línea muestra que al cambiar la dirección a lo largo de la curva se invierte el signo de la integral de línea.

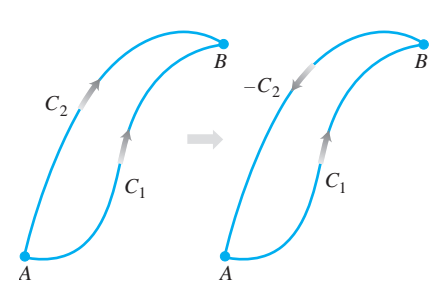

**FIGURA 16.22** Si tenemos dos trayectorias desde *A* hasta *B*, podemos invertir una de ellas y formar un lazo.

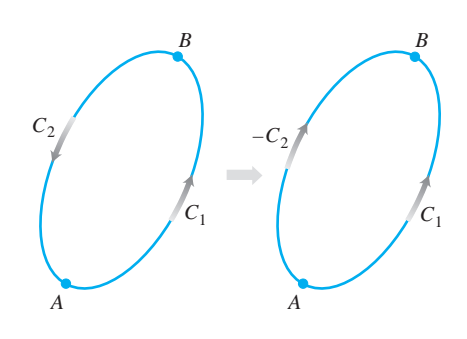

**FIGURA 16.23** Si *A* y *B* están en un lazo, podemos invertir parte del lazo para formar dos trayectorias de *A* a *B.*

**Demostración de que la parte 2 implica la parte 1** Queremos demostrar que la inte**grad de línea de F ·** *d***<b>r** es cero sobre cualquier lazo cerrado *C*. Escogemos dos puntos *A* y *B* and *A* if *B* and *A* if *B* and *A* if *B* and *A* if *B* and *A* if *B* and *A* if *B* and *A* if *B* and *A* if *B* y los usamos para partir *C* en dos pedazos: *C*<sup>1</sup> de *A* a *B,* seguido por *C*<sup>2</sup> de *B* a *A* (figura 16.23). Entonces

$$
\oint_C \mathbf{F} \cdot d\mathbf{r} = \int_{C_1} \mathbf{F} \cdot d\mathbf{r} + \int_{C_2} \mathbf{F} \cdot d\mathbf{r} = \int_A^B \mathbf{F} \cdot d\mathbf{r} - \int_A^B \mathbf{F} \cdot d\mathbf{r} = 0.
$$

El siguiente diagrama resume los resultados de los teoremas 1 y 2.

Teorema 1 Teorema 2 **F** =  $\nabla f$  en *D*  $\Leftrightarrow$  **F** conservativo en *D*  $\Leftrightarrow$   $\oint_C \mathbf{F} \cdot d\mathbf{r} = 0$ sobre cualquier trayectoria cerrada de *D*

Ahora que observamos la conveniencia de evaluar integrales de línea en campos conservativos, restan dos preguntas.

- **1.** ¿Cómo sabemos si un campo **F** es conservativo?
- **2.** Si **F** es un campo conservativo, ¿cómo encontramos la función potencial *f* (de modo que  $\mathbf{F} = \nabla f$ ?

#### **Búsqueda de potenciales en campos conservativos**

El criterio para que un campo sea conservativo es el siguiente. Recuerde que el dominio de **F** es conexo y simplemente conexo.

**Criterio de componentes para campos conservativos** Sea  $\mathbf{F} = M(x, y, z)\mathbf{i} + N(x, y, z)\mathbf{j} + P(x, y, z)\mathbf{k}$  un campo cuyas funciones componentes tienen sus primeras derivadas parciales continuas. Entonces, **F** es conservativo si, y sólo si,

$$
\frac{\partial P}{\partial y} = \frac{\partial N}{\partial z}, \qquad \frac{\partial M}{\partial z} = \frac{\partial P}{\partial x}, \qquad \text{and} \qquad \frac{\partial N}{\partial x} = \frac{\partial M}{\partial y}.
$$
 (2)

**Demostración de que las ecuaciones (2) se cumplen si F es conservativo** Existe una función potencial *f* tal que

$$
\mathbf{F} = M\mathbf{i} + N\mathbf{j} + P\mathbf{k} = \frac{\partial f}{\partial x}\mathbf{i} + \frac{\partial f}{\partial y}\mathbf{j} + \frac{\partial f}{\partial z}\mathbf{k}.
$$

Por tanto,

 $=\frac{\partial}{\partial z}\Big($  $\frac{\partial f}{\partial y}$  =  $\frac{\partial N}{\partial z}$ .  $=\frac{\partial^2 f}{\partial x^2}$  $\overline{\partial z \partial y}$  $\frac{\partial P}{\partial y} = \frac{\partial}{\partial y} \left($  $\left(\frac{\partial f}{\partial z}\right) = \frac{\partial^2 f}{\partial y \partial y}$ 0*y* 0*z*

La continuidad implica que las<br>derivadas parciales en primeira derivadas parciales cruzadas son iguales.

г

Las otras igualdades de la ecuación (2) se demuestran en forma similar.

La segunda parte de la demostración: el hecho de que las ecuaciones (2) implican que **F** es conservativo, es una consecuencia del Teorema de Stokes, que revisaremos en la sección 16.7, y requiere que el dominio de **F** sea simplemente conexo.

Una vez que sabemos que **F** es conservativo, frecuentemente queremos encontrar una función potencial para **F**. Para esto hay que resolver la ecuación  $\nabla f = \mathbf{F}$ 

$$
\frac{\partial f}{\partial x}\mathbf{i} + \frac{\partial f}{\partial y}\mathbf{j} + \frac{\partial f}{\partial z}\mathbf{k} = M\mathbf{i} + N\mathbf{j} + P\mathbf{k}
$$

en términos de *f*. Logramos esto integrando las tres ecuaciones

$$
\frac{\partial f}{\partial x} = M, \qquad \frac{\partial f}{\partial y} = N, \qquad \frac{\partial f}{\partial z} = P,
$$

como ilustramos en nuestro siguiente ejemplo.

**EJEMPLO 2** Cómo encontrar una función potencial

Demostremos que  $\mathbf{F} = (e^x \cos y + yz)\mathbf{i} + (xz - e^x \sin y)\mathbf{j} + (xy + z)\mathbf{k}$  es un campo conservativo y determinemos una función potencial para él.

**Solución** Aplicamos el criterio de las ecuaciones (2) a

$$
M = e^x \cos y + yz, \qquad N = xz - e^x \operatorname{sen} y, \qquad P = xy + z
$$

y calculamos

$$
\frac{\partial P}{\partial y} = x = \frac{\partial N}{\partial z}, \qquad \frac{\partial M}{\partial z} = y = \frac{\partial P}{\partial x}, \qquad \frac{\partial N}{\partial x} = -e^x \operatorname{sen} y + z = \frac{\partial M}{\partial y}.
$$

Juntas, estas igualdades nos dicen que existe una función  $f$  con  $\nabla f = \mathbf{F}$ . Encontramos *f*, integrando las ecuaciones

$$
\frac{\partial f}{\partial x} = e^x \cos y + yz, \qquad \frac{\partial f}{\partial y} = xz - e^x \sin y, \qquad \frac{\partial f}{\partial z} = xy + z.
$$
 (3)

Integramos la primera ecuación con respecto a *x*, dejando a *y* y *z* fijas, para obtener

$$
f(x, y, z) = e^x \cos y + xyz + g(y, z).
$$

Escribimos la constante de integración como función de *y* y *z*, pues su valor puede cambiar si *y* o *z* cambian. Después calculamos  $\partial f / \partial y$  a partir de esta ecuación y la igualamos con la expresión  $\partial f / \partial y$  en la ecuación (3). Esto da

$$
-e^x \operatorname{sen} y + xz + \frac{\partial g}{\partial y} = xz - e^x \operatorname{sen} y,
$$

de modo que  $\partial g / \partial y = 0$ . Por lo tanto, *g* es función sólo de *z*, y

$$
f(x, y, z) = e^x \cos y + xyz + h(z).
$$

Ahora calculamos  $\partial f/\partial z$  a partir de esta ecuación e igualamos con la fórmula para  $\partial f/\partial z$ de la ecuación (3). Esto da

$$
xy + \frac{dh}{dz} = xy + z, \qquad 0 \qquad \frac{dh}{dz} = z,
$$

de modo que

$$
h(z) = \frac{z^2}{2} + C.
$$

Por tanto,

$$
f(x, y, z) = e^x \cos y + xyz + \frac{z^2}{2} + C.
$$

Tenemos entonces una infinidad de funciones potenciales de **F**, una por cada valor de *C*.

**EJEMPLO 3** Un campo no conservativo

Mostrar que  $\mathbf{F} = (2x - 3)\mathbf{i} - z\mathbf{j} + (\cos z)\mathbf{k}$  no es conservativo.

**Solución** Aplicamos el criterio de los componentes de la ecuación (2) y vemos de inmediato que

$$
\frac{\partial P}{\partial y} = \frac{\partial}{\partial y} (\cos z) = 0, \qquad \frac{\partial N}{\partial z} = \frac{\partial}{\partial z} (-z) = -1.
$$

Como son diferentes, **F** no es conservativo. No requerimos más verificaciones.

#### **Formas diferenciables exactas**

Como veremos en la siguiente sección y de nuevo más adelante, es conveniente expresar las integrales de trabajo y de circulación en la forma "diferencial"

$$
\int_A^B M\,dx + N\,dy + P\,dz
$$

mencionada en la sección 16.2. Estas integrales son relativamente fáciles de evaluar si  $M dx + N dy + P dz$  es la diferencial total de una función *f*, ya que en ese caso,

$$
\int_{A}^{B} M dx + N dy + P dz = \int_{A}^{B} \frac{\partial f}{\partial x} dx + \frac{\partial f}{\partial y} dy + \frac{\partial f}{\partial z} dz
$$

$$
= \int_{A}^{B} \nabla f \cdot d\mathbf{r}
$$

$$
= f(B) - f(A). \qquad \text{Teorema 1}
$$

Así,

$$
\int_A^B df = f(B) - f(A),
$$

justo como las funciones diferenciables de una sola variable.

#### **DEFINICIONES Forma diferencial exacta**

Cualquier expresión  $M(x, y, z) dx + N(x, y, z) dy + P(x, y, z) dz$  es una forma **diferencial.** Una forma diferencial es **exacta** en un dominio *D* en el espacio si en *D,*

$$
M dx + N dy + P dz = \frac{\partial f}{\partial x} dx + \frac{\partial f}{\partial y} dy + \frac{\partial f}{\partial z} dz = df
$$

para alguna función escalar *f*.

Observe que si  $M dx + N dy + P dz = df$  en *D*, entonces  $\mathbf{F} = M\mathbf{i} + N\mathbf{j} + P\mathbf{k}$  es el campo gradiente de *f* en *D*, y recíprocamente, si  $\mathbf{F} = \nabla f$ , entonces la forma diferencial  $M dx + N dy + P dz$  es exacta. Por tanto, el criterio para determinar si la forma es exacta, es el mismo criterio que para ver si **F** es conservativo.

**Criterio de los componentes para ver si**  $M dx + N dy + P dz$  es exacta La forma diferencial  $M dx + N dy + P dz$  es exacta si, y sólo si,

$$
\frac{\partial P}{\partial y} = \frac{\partial N}{\partial z}, \qquad \frac{\partial M}{\partial z} = \frac{\partial P}{\partial x}, \qquad y \qquad \frac{\partial N}{\partial x} = \frac{\partial M}{\partial y}.
$$

Y esto es equivalente a decir que el campo  $\mathbf{F} = M\mathbf{i} + N\mathbf{j} + P\mathbf{k}$  es conservativo.

**EJEMPLO 4** Cómo demostrar que la forma diferencial es exacta

Demuestre que  $y dx + x dy + 4 dz$  es exacta y evalúe la integral

$$
\int_{(1,1,1)}^{(2,3,-1)} y\,dx + x\,dy + 4\,dz
$$

sobre el segmento de recta desde  $(1, 1, 1)$  hasta  $(2, 3, -1)$ .

**Solución** Sean  $M = y, N = x, P = 4$ . Aplicamos el criterio para ver si la forma es exacta:

$$
\frac{\partial P}{\partial y} = 0 = \frac{\partial N}{\partial z}, \qquad \frac{\partial M}{\partial z} = 0 = \frac{\partial P}{\partial x}, \qquad \frac{\partial N}{\partial x} = 1 = \frac{\partial M}{\partial y}.
$$

Estas igualdades nos dicen que  $y dx + x dy + 4 dz$  es exacta, de modo que

$$
y\,dx + x\,dy + 4\,dz = df
$$

para cierta función *f*, y el valor de la integral es  $f(2, 3, -1) - f(1, 1, 1)$ .

Podemos determinar *f,* salvo por una constante, integrando las ecuaciones

$$
\frac{\partial f}{\partial x} = y, \qquad \frac{\partial f}{\partial y} = x, \qquad \frac{\partial f}{\partial z} = 4. \tag{4}
$$

De la primera ecuación obtenemos

$$
f(x, y, z) = xy + g(y, z).
$$

La segunda ecuación nos dice que

$$
\frac{\partial f}{\partial y} = x + \frac{\partial g}{\partial y} = x, \qquad \text{o} \qquad \frac{\partial g}{\partial y} = 0.
$$

Por lo tanto, *g* es una función sólo de *z* y

$$
f(x, y, z) = xy + h(z).
$$

La tercera de las ecuaciones (4) nos dice que

$$
\frac{\partial f}{\partial z} = 0 + \frac{dh}{dz} = 4, \qquad \text{o} \qquad h(z) = 4z + C.
$$

Por tanto,

$$
f(x, y, z) = xy + 4z + C.
$$

El valor de la integral es

$$
f(2,3,-1) - f(1,1,1) = 2 + C - (5 + C) = -3.
$$

П

# **EJERCICIOS 16.3**

# **Criterios para campos conservativos**

¿Cuáles de los campos en los ejercicios 1-6 son conservativos y cuáles no?

1.  $\mathbf{F} = yz\mathbf{i} + xz\mathbf{j} + xy\mathbf{k}$ 

**2. F** =  $(y \sin z)\mathbf{i} + (x \sin z)\mathbf{j} + (xy \cos z)\mathbf{k}$ 

**3. F** =  $y$ **i** +  $(x + z)$ **j** -  $y$ **k** 

$$
4. \mathbf{F} = -y\mathbf{i} + x\mathbf{j}
$$

**5. F** =  $(z + y)\mathbf{i} + z\mathbf{j} + (y + x)\mathbf{k}$ 

**6.**  $F = (e^x \cos y)\mathbf{i} - (e^x \sin y)\mathbf{j} + z\mathbf{k}$ 

# **Determinación de las funciones potenciales**

En los ejercicios 7-12, encuentre una función potencial *f* para cada campo **F.**

7. 
$$
\mathbf{F} = 2x\mathbf{i} + 3y\mathbf{j} + 4z\mathbf{k}
$$
  
\n8.  $\mathbf{F} = (y + z)\mathbf{i} + (x + z)\mathbf{j} + (x + y)\mathbf{k}$   
\n9.  $\mathbf{F} = e^{y+2z}(\mathbf{i} + x\mathbf{j} + 2x\mathbf{k})$   
\n10.  $\mathbf{F} = (y \sin z)\mathbf{i} + (y \sin z)\mathbf{i} + (xy \cos z)\mathbf{k}$ 

**10.**  $\mathbf{F} = (y \sin z)\mathbf{i} + (x \sin z)\mathbf{j} + (xy \cos z)\mathbf{k}$ 

**11. F** = 
$$
(\ln x + \sec^2(x + y))\mathbf{i} +
$$

$$
\left(\sec^2(x+y) + \frac{y}{y^2 + z^2}\right)\mathbf{j} + \frac{z}{y^2 + z^2}\mathbf{k}
$$
  
12.  $\mathbf{F} = \frac{y}{1 + x^2y^2}\mathbf{i} + \left(\frac{x}{1 + x^2y^2} + \frac{z}{21 - y^2z^2}\right)\mathbf{j} + \left(\frac{y}{21 - y^2z^2} + \frac{1}{z}\right)\mathbf{k}$ 

# **Evaluación de integrales de línea**

En los ejercicios 13-17, demuestre que las formas diferenciales de las integrales son exactas. Después evalúe las integrales.

**13.** 
$$
\int_{(0,0,0)}^{(2,3,-6)} 2x \, dx + 2y \, dy + 2z \, dz
$$
  
\n**14.** 
$$
\int_{(1,1,2)}^{(3,5,0)} yz \, dx + xz \, dy + xy \, dz
$$
  
\n**15.** 
$$
\int_{(0,0,0)}^{(1,2,3)} 2xy \, dx + (x^2 - z^2) \, dy - 2yz \, dz
$$
  
\n**16.** 
$$
\int_{(0,0,0)}^{(3,3,1)} 2x \, dx - y^2 \, dy - \frac{4}{1 + z^2} \, dz
$$
  
\n**17.** 
$$
\int_{(1,0,0)}^{(0,1,1)} \text{sen } y \text{ cos } x \, dx + \text{ cos } y \text{ sen } x \, dy + dz
$$

Aunque no están definidos en todo el espacio  $R<sup>3</sup>$ , se puede usar el criterio de los componentes para ver si los campos asociados a los ejercicios 18-22 son conservativos. Encuentre una función potencial para cada campo y evalúe las integrales como en el ejemplo 4.

**18.** 
$$
\int_{(0,2,1)}^{(1,\mathbf{p}/2,2)} 2\cos y \, dx + \left(\frac{1}{y} - 2x \operatorname{sen} y\right) dy + \frac{1}{z} dz
$$

**19.** 
$$
\int_{(1,1,1)}^{(1,2,3)} 3x^2 dx + \frac{z^2}{y} dy + 2z \ln y dz
$$
  
\n**20.** 
$$
\int_{(1,2,1)}^{(2,1,1)} (2x \ln y - yz) dx + \left(\frac{x^2}{y} - xz\right) dy - xy dz
$$
  
\n**21.** 
$$
\int_{(1,1,1)}^{(2,2,2)} \frac{1}{y} dx + \left(\frac{1}{z} - \frac{x}{y^2}\right) dy - \frac{y}{z^2} dz
$$
  
\n**22.** 
$$
\int_{(-1,-1,-1)}^{(2,2,2)} \frac{2x dx + 2y dy + 2z dz}{x^2 + y^2 + z^2}
$$

**23. Revisión del ejemplo 4** Evalúe la integral

$$
\int_{(1,1,1)}^{(2,3,-1)} y\,dx + x\,dy + 4\,dz
$$

del ejemplo 4, encontrando ecuaciones paramétricas para los segmentos de recta desde  $(1, 1, 1)$  hasta  $(2, 3, -1)$  y evaluando la inte- $\text{grad}$  de línea de  $\mathbf{F} = y\mathbf{i} + x\mathbf{j} + 4\mathbf{k}$  a lo largo del segmento. Como **F** es conservativo, la integral es independiente de la trayectoria.

**24.** Evalúe

$$
\int_C x^2 dx + yz dy + (y^2/2) dz
$$

a lo largo del segmento de recta *C* que une a (0, 0, 0) con (0, 3, 4).

## **Teoría, aplicaciones y ejemplos**

**Independencia de la trayectoria** Muestre que los valores de las integrales de los ejercicios 25 y 26 no dependen de la trayectoria desde *A* hasta *B*.

25. 
$$
\int_{A}^{B} z^{2} dx + 2y dy + 2xz dz
$$
  
26. 
$$
\int_{A}^{B} \frac{x dx + y dy + z dz}{2x^{2} + y^{2} + z^{2}}
$$

En los ejercicios 27 y 28, encuentre una función potencial para **F**.

27. 
$$
\mathbf{F} = \frac{2x}{y}\mathbf{i} + \left(\frac{1-x^2}{y^2}\right)\mathbf{j}
$$
  
28.  $\mathbf{F} = (e^x \ln y)\mathbf{i} + \left(\frac{e^x}{y} + \text{sen } z\right)\mathbf{j} + (y \cos z)\mathbf{k}$ 

- **29. Trabajo a lo largo de distintas trayectorias** Determinar el tra**bajo realizado por**  $\mathbf{F} = (x^2 + y)\mathbf{i} + (y^2 + x)\mathbf{j} + ze^z\mathbf{k}$ **, para las** siguientes trayectorias, desde (1, 0, 0) hasta (1, 0, 1).
	- **a.** El segmento de recta  $x = 1$ ,  $y = 0$ ,  $0 \le z \le 1$
	- **b.** La hélice  $\mathbf{r}(t) = (\cos t)\mathbf{i} + (\sin t)\mathbf{j} + (t/2\mathbf{p})\mathbf{k}, 0 \le t \le 2\mathbf{p}$
	- **c.** El eje *x* desde (1, 0, 0) a (0, 0, 0) seguido de la parábola  $z = x^2$ ,  $y = 0$  desde (0, 0, 0) hasta (1, 0, 1)
- **30. Trabajo a lo largo de distintas trayectorias** Determinar el trabajo realizado por  $\mathbf{F} = e^{yz}\mathbf{i} + (xze^{yz} + z\cos y)\mathbf{j} + (xye^{yz} + z\cos z)\mathbf{k}$ sen *y*)**k** para las siguientes trayectorias, desde (1, 0, 1) hasta  $(1, p/2, 0).$
- **a.** El segmento de recta  $x = 1$ ,  $y = pt/2$ ,  $z = 1 t$ ,  $0 \le t \le 1$
- **b.** El segmento de recta desde (1, 0, 1) al origen, seguido de un segmento de recta desde el origen hasta el punto  $(1, \mathbf{p}/2, 0)$
- **c.** El segmento de recta desde (1, 0, 1) hasta (1, 0, 0), seguido del eje *x* desde (1, 0, 0) hasta el origen, seguido de la parábola  $y = \mathbf{p} x^2 / 2, z = 0$  desde allí hasta  $(1, \mathbf{p}/2, 0)$
- **31. Dos maneras para evaluar una integral de trabajo** Sea **F** =  $\nabla(x^3y^2)$  y sea *C* la trayectoria en el plano *xy*, que va desde  $(-1, 1)$ 1) hasta (1, 1), y que consiste en el segmento de recta desde (–1, 1) hasta (0, 0), seguido del segmento de recta desde (0, 0)  $(-1, 1)$  hasta  $(0, 0)$ , seguido del segmento de recta d<br>hasta  $(1, 1)$ . Evalúe  $\int_C \mathbf{F} \cdot d\mathbf{r}$  de dos maneras distintas.

**a.**Encuentre las parametrizaciones de los segmentos que forman a *C* y evalúe la integral.

**b.** Use  $f(x, y) = x^3y^2$  como una función potencial para **F.** 

- **32. Integración a lo largo de distintas trayectorias** Evalúe  $\int_C 2x \cos y \, dx - x^2 \sin y \, dy$  a lo largo de las siguientes trayectorias *C*, en el plano *xy.*
	- **a.** La parábola  $y = (x 1)^2$  de  $(1, 0)$  a  $(0, 1)$
	- **b.** El segmento de recta de  $(-1, \mathbf{p})$  a  $(1, 0)$
	- **c.** El eje *x*, de  $(-1, 0)$  a  $(1, 0)$
	- **d.** La astroide  $\mathbf{r}(t) = (\cos^3 t)\mathbf{i} + (\sin^3 t)\mathbf{j}, 0 \le t \le 2\mathbf{p}$ , recorrida en el sentido contrario al de las manecillas del reloj, desde (1, 0) hasta regresar a (1 ,0)
	- **33. a. Forma diferencial exacta.** ¿Cuál debe ser la relación entre las constantes *a, b,* y *c* para que la siguiente forma diferencial sea exacta?

$$
(ay2 + 2czx) dx + y(bx + cz) dy + (ay2 + cx2) dz
$$

**b. Campo gradiente** ¿Para cuáles valores de *b* y *c* ocurre que

 $\mathbf{F} = (y^2 + 2czx)\mathbf{i} + y(bx + cz)\mathbf{j} + (y^2 + cx^2)\mathbf{k}$ 

es un campo gradiente?

**16.4**

 $x = 1, y = \mathbf{p}t/2, z = 1 - t, 0 \le t \le 1$  **34. Gradiente de una integral de línea** Suponga que  $\mathbf{F} = \nabla f$  es un campo vectorial conservativo y

$$
g(x, y, z) = \int_{(0,0,0)}^{(x,y,z)} \mathbf{F} \cdot d\mathbf{r}.
$$

Muestre que  $\nabla g = \mathbf{F}$ .

- **35. Trayectoria de menor trabajo** Se le ha pedido encontrar la trayectoria a lo largo de la cual un campo de fuerza **F** desarrollará el menor trabajo al mover una partícula entre dos posiciones. Un rápido cálculo muestra que **F** es conservativo. ¿Qué debe responderse? Justifique su respuesta.
- **36. Un experimento revelador** Mediante un experimento, usted ha observado que un campo de fuerza **F** desarrolla sólo la mitad de trabajo al mover un objeto a lo largo de una trayectoria *C*<sup>1</sup> desde *A* hasta *B,* que el trabajo realizado al mover el objeto a lo largo de la trayectoria  $C_2$ , que va también desde *A* hasta *B*. ¿Qué puede concluir acerca de **F**? Justifique su respuesta.
- **37. Trabajo realizado por una fuerza constante** Muestre que el trabajo realizado por un campo de fuerza constante  $\mathbf{F} = a\mathbf{i} + b\mathbf{j}$ + *c***k** al mover una partícula a lo largo de cualquier trayectoria de *A* a *B* es  $W = \mathbf{F} \cdot \overrightarrow{AB}$ .

#### **38. Campo gravitacional**

**a.** Encuentre una función potencial para el campo gravitacional

$$
\mathbf{F} = -GmM \frac{x\mathbf{i} + y\mathbf{j} + z\mathbf{k}}{(x^2 + y^2 + z^2)^{3/2}} \qquad (G, m \text{ y } M \text{ son constants}).
$$

**b.** Sean  $P_1$  y  $P_2$  puntos que se encuentran a distancias  $s_1$  y  $s_2$  del origen. Muestre que el trabajo realizado por el campo gravitacional de la parte (a), para mover una partícula de  $P_1$  a  $P_2$ , es

$$
GmM\bigg(\frac{1}{s_2}-\frac{1}{s_1}\bigg).
$$

# **Teorema de Green en el plano**

La tabla 16.2 de la sección 16.2 nos dice que toda integral de línea  $\int_C M dx + N dy$  puede escribirse como una integral de flujo  $\int_a^b \mathbf{F} \cdot \mathbf{T} ds$ . Si la integral es escribirse como una integral de flujo  $\int_{a}^{b} \mathbf{F} \cdot \mathbf{T} ds$ . Si la integral es

independiente de la trayectoria, de modo que el campo **F** sea conservativo (en un dominio que satisfaga las hipótesis básicas), podemos evaluar la integral fácilmente, usando una función potencial para el campo. En esta sección veremos cómo evaluar la integral si *no está* asociada a un campo vectorial conservativo, sino que es una integral de flujo a través de una curva cerrada en el plano *xy*. El medio para lograr esto es un resultado conocido como el teorema de Green, que convierte la integral de línea en una doble integral sobre la región encerrada por la trayectoria.

Pondremos nuestra explicación en términos de campos de velocidad o de flujo de fluidos, porque son fáciles de imaginar, sin embargo, el teorema de Green se aplica a cualquier campo vectorial que satisfaga ciertas condiciones matemáticas. Su validez no depende de que el campo tenga una interpretación física particular.

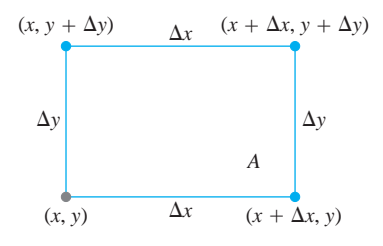

**FIGURA 16.24** El rectángulo para la definición de divergencia (densidad de flujo) de un campo vectorial en el punto (*x, y*).

#### **Divergencia**

Necesitamos dos nuevas ideas para el teorema de Green. La primera es la idea de *divergencia* de un campo vectorial en un punto, a veces llamada por ingenieros y físicos *densidad de flujo* del campo vectorial. La obtenemos de la siguiente manera.

Suponga que  $\mathbf{F}(x, y) = M(x, y)\mathbf{i} + N(x, y)\mathbf{j}$  es el campo de velocidad del flujo de un fluido en el plano, y que las primeras derivadas parciales de *M* y *N* son continuas en cada punto de una región *R*. Sean (*x, y*) un punto en *R* y *A* un pequeño rectángulo con una esquina en (*x, y*) que, junto con su interior, se encuentra totalmente contenido en *R* (figura 16.24). Los lados del rectángulo son paralelos a los ejes coordenados y tienen longitudes y mientras que la razón con la que el fluido sale del rectángulo por la orilla inferior ¢*x* ¢*y*, es aproximadamente

$$
\mathbf{F}(x, y) \cdot (-\mathbf{j}) \Delta x = -N(x, y) \Delta x.
$$

Éste es el componente escalar de la velocidad en (*x, y*) en la dirección normal exterior, multiplicada por la longitud del segmento. Si la velocidad se mide en metros/segundo (m/s), entonces la tasa de salida se mide en metros cuadrados por segundo. Las tasas con las que el fluido cruza los otros tres lados en las direcciones normales exteriores pueden estimarse de forma similar. Por lo anterior, tenemos

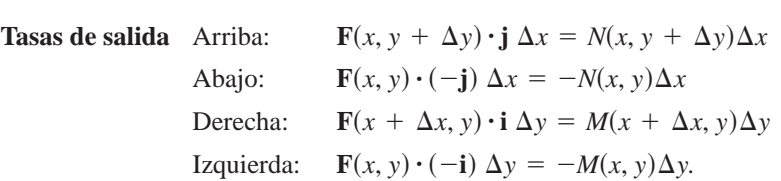

Al combinar los lados opuestos tenemos

Arriba y abajo:

\n
$$
(N(x, y + \Delta y) - N(x, y))\Delta x \approx \left(\frac{\partial N}{\partial y}\Delta y\right)\Delta x
$$
\nIzquierda y derecha:

\n
$$
(M(x + \Delta x, y) - M(x, y))\Delta y \approx \left(\frac{\partial M}{\partial x}\Delta x\right)\Delta y.
$$

Al sumar las dos últimas ecuaciones obtenemos

Flujo a través de la frontera del rectángulo 
$$
\approx \left(\frac{\partial M}{\partial x} + \frac{\partial N}{\partial y}\right) \Delta x \Delta y
$$
.

Ahora dividimos entre  $\Delta x \Delta y$  para estimar el flujo total por unidad de área, o densidad de flujo para el rectángulo:

Flujo a través de un rectángulo 
$$
\approx \left(\frac{\partial M}{\partial x} + \frac{\partial N}{\partial y}\right)
$$
.  
Área del rectángulo

Por último, hagamos que  $\Delta x$  y  $\Delta y$  tiendan a cero para definir lo que llamaremos la *densidad de flujo* de **F** en el punto (*x, y*). En matemáticas, a la densidad de flujo la conocemos como la *divergencia* de **F**. La notación para ello es div **F**.

#### **DEFINICIÓN Divergencia (Densidad de flujo)**

La **divergencia (densidad de flujo)** de un campo vectorial  $\mathbf{F} = M\mathbf{i} + N\mathbf{j}$  en el punto  $(x, y)$  es

$$
\operatorname{div} \mathbf{F} = \frac{\partial M}{\partial x} + \frac{\partial N}{\partial y}.
$$
 (1)
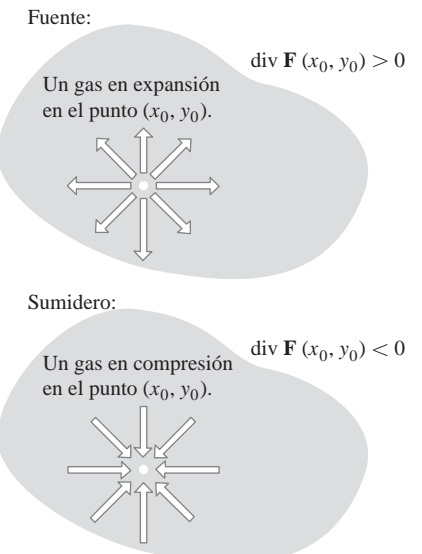

**FIGURA 16.25** Si un gas se expande en el punto  $(x_0, y_0)$ , las líneas de flujo tienen divergencia positiva; si el gas se comprime, la divergencia es negativa.

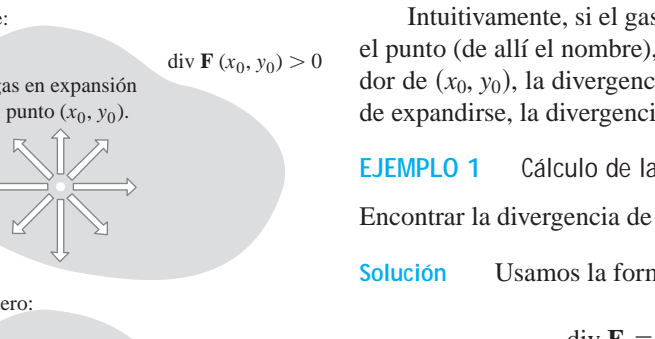

Intuitivamente, si el gas se expande en el punto  $(x_0, y_0)$ , las líneas de flujo divergen en el punto (de allí el nombre), y como el gas está saliendo de un rectángulo pequeño alrededor de  $(x_0, y_0)$ , la divergencia de **F** en  $(x_0, y_0)$  es positiva. Si el gas se comprime, en lugar de expandirse, la divergencia es negativa (vea la figura 16.25).

**EJEMPLO 1** Cálculo de la divergencia

$$
Encontrar la divergencia de F(x, y) = (x2 - y)i + (xy - y2)j.
$$

**Solución** Usamos la formula de la ecuación (1):

div 
$$
\mathbf{F} = \frac{\partial M}{\partial x} + \frac{\partial N}{\partial y} = \frac{\partial}{\partial x} (x^2 - y) + \frac{\partial}{\partial y} (xy - y^2)
$$
  
=  $2x + x - 2y = 3x - 2y$ .

### **Giro alrededor de un eje: el componente k del rotacional**

La segunda idea que necesitamos para el teorema de Green tiene que ver con la forma de medir en un punto, el giro de una rueda con paletas en un fluido que se mueve en una región plana. Esto nos da una idea de la forma en la que circula un fluido con respecto a los ejes localizados en diferentes puntos, perpendiculares a la región. En ocasiones, los físicos se refieren a esto como la *densidad de circulación* de un campo vectorial **F** en un punto. Para obtenerlo, regresemos al campo de velocidades

$$
\mathbf{F}(x, y) = M(x, y)\mathbf{i} + N(x, y)\mathbf{j}
$$

y al rectángulo *A*. El rectángulo aparece en la figura 16.26.

La circulación de **F** en el sentido contrario al de las manecillas del reloj a lo largo de la frontera de *A*, es la suma de las razones de flujo a lo largo de los lados. Para la orilla inferior, la razón de flujo es aproximadamente

$$
\mathbf{F}(x, y) \cdot \mathbf{i} \Delta x = M(x, y) \Delta x.
$$

Esto es el componente escalar de la velocidad **F**(*x, y*) en la dirección del vector tangente **i** multiplicado por la longitud del segmento. Las razones de flujo a lo largo de los demás lados en el sentido contrario al de las manecillas del reloj se expresan de manera similar. En resumen, tenemos

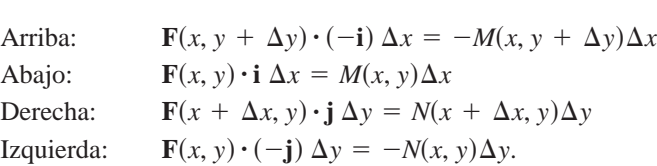

Sumamos las expresiones correspondientes a los lados opuestos para obtener

Arriba y abajo:

$$
-(M(x, y + \Delta y) - M(x, y))\Delta x \approx -\left(\frac{\partial M}{\partial y} \Delta y\right)\Delta x
$$

Derecha e izquierda:

$$
(N(x + \Delta x, y) - N(x, y))\Delta y \approx \left(\frac{\partial N}{\partial x} \Delta x\right) \Delta y.
$$

Al sumar estas dos últimas ecuaciones y dividir entre  $\Delta x \Delta y$  tenemos una estimación de la densidad de circulación para el rectángulo:

$$
\frac{\text{Circulación alrededor del rectángulo}}{\text{Área del rectángulo}} \approx \frac{\partial N}{\partial x} - \frac{\partial M}{\partial y}.
$$

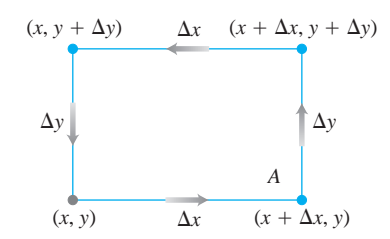

**FIGURA 16.26** El rectángulo para la definición del rotacional (densidad de circulación) de un campo vectorial en un punto (*x, y*).

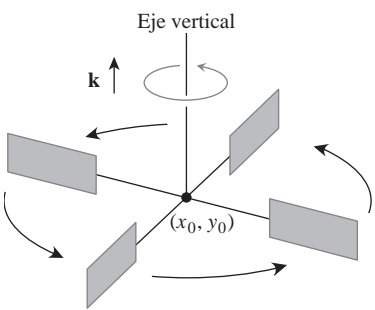

Rot  $\mathbf{F}$   $(x_0, y_0) \cdot \mathbf{k} > 0$ Circulación en contra de las manecillas

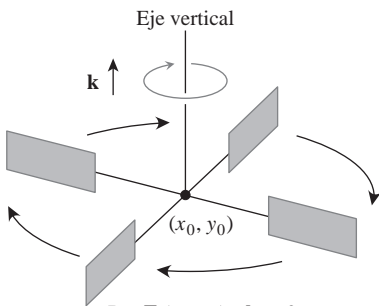

Rot **F**  $(x_0, y_0) \cdot \mathbf{k} < 0$ Circulación en el sentido de las manecillas

**FIGURA 16.27** En el flujo de un fluido incompresible sobre una región plana, el componente **k** del rotacional mide la razón de giro del fluido en un punto. El componente **k** del rotacional es positivo en los puntos donde la rotación va en sentido contrario al de las manecillas del reloj y negativo donde la rotación es en el sentido de las manecillas.

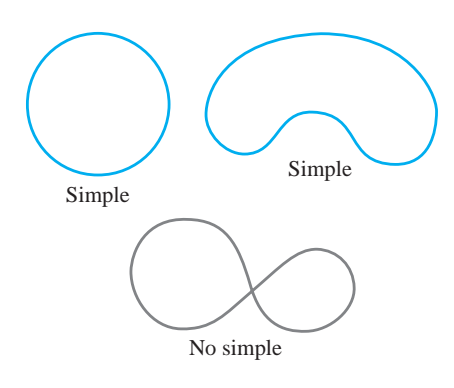

**FIGURA 16.28** Al demostrar el teorema de Green, distinguimos entre dos tipos de curvas cerradas, las simples y las no simples. Las curvas simples no se cruzan a sí mismas. Una circunferencia es simple, pero la figura del número 8 no lo es.

Hacemos que  $\Delta x$  y  $\Delta y$  tiendan a cero para definir lo que llamamos *densidad de circulación* de **F** en el punto (*x, y*).

La orientación positiva de la densidad de circulación para el plano es la rotación *en sentido contrario al de las manecillas del reloj* con respecto al eje vertical, viendo al plano *xy* hacia abajo desde la punta del vector unitario (vertical) **k** (figura 16.27). El valor de la circulación es el componente **k** de un vector de circulación más general que definiremos en la sección 16.7, el *rotacional* del campo vectorial **F**. Para el teorema de Green, necesitamos solamente el componente **k**.

### **DEFINICIÓN El componente k del rotacional (Densidad de circulación)**

**El componente k del rotacional (densidad de circulación)** de un campo vectorial  $\mathbf{F} = M\mathbf{i} + N\mathbf{j}$  en el punto  $(x, y)$  es el escalar

$$
(\text{rot } \mathbf{F}) \cdot \mathbf{k} = \frac{\partial N}{\partial x} - \frac{\partial M}{\partial y}.
$$
 (2)

Si el agua se mueve en una región del plano *xy* en una capa delgada, entonces el componente **k** del rotacional en el punto (x<sub>0</sub>, y<sub>0</sub>) nos proporciona una manera de medir la rapidez y la dirección de giro de una pequeña rueda con paletas colocada en el agua en  $(x_0, y_0)$ con su eje perpendicular al plano, paralelo a **k** (figura 16.27).

### **EJEMPLO 2** Cálculo del componente k del rotacional

Encontrar el componente **k** del rotacional para el campo vectorial

$$
\mathbf{F}(x, y) = (x^2 - y)\mathbf{i} + (xy - y^2)\mathbf{j}.
$$

**Solución** Usamos la fórmula de la ecuación (2):

$$
(\text{curl }\mathbf{F}) \cdot \mathbf{k} = \frac{\partial N}{\partial x} - \frac{\partial M}{\partial y} = \frac{\partial}{\partial x}(xy - y^2) - \frac{\partial}{\partial y}(x^2 - y) = y + 1.
$$

### **Dos formas del teorema de Green**

En una forma, el teorema de Green dice que bajo condiciones adecuadas, el flujo hacia afuera de un campo vectorial a través de una curva simple cerrada en el plano (figura 16.28) es igual a la doble integral de la divergencia del campo sobre la región encerrada por la curva. Recordemos las fórmulas para el flujo de las ecuaciones (3) y (4) de la sección 162.

### **TEOREMA 3 Teorema de Green (Divergencia del flujo o forma normal)**

El flujo hacia afuera de un campo  $\mathbf{F} = M\mathbf{i} + N\mathbf{j}$  a través de una curva cerrada simple *C* es igual a la doble integral de div **F** sobre la región *R* encerrada por *C*.

$$
\oint_C \mathbf{F} \cdot \mathbf{n} \, ds = \oint_C M \, dy - N \, dx = \iint_R \left( \frac{\partial M}{\partial x} + \frac{\partial N}{\partial y} \right) dx \, dy \tag{3}
$$

Flujo hacia afuera **Integral de divergencia** 

En la otra forma, el teorema de Green dice que la circulación en sentido contrario al de las manecillas del reloj de un campo vectorial alrededor de una curva cerrada simple es la doble integral del componente **k** del rotacional del campo sobre la región encerrada por la curva. Recordemos la ecuación (2) que define la circulación en la sección 16.2.

### **TEOREMA 4 Teorema de Green (Circulación rotacional o forma tangencial)**

La circulación en sentido contrario al de las manecillas del reloj de un campo  $\mathbf{F} = M\mathbf{i} + N\mathbf{j}$  alrededor de una curva simple cerrada *C* en el plano, es igual a la  $\mathbf{F} = M\mathbf{1} + N\mathbf{j}$  alrededor de una curva simple cerrada  $C$  en el doble integral de (rot  $\mathbf{F}) \cdot \mathbf{k}$  sobre la región *R* encerrada por *C*.

$$
\oint_C \mathbf{F} \cdot \mathbf{T} \, ds = \oint_C M \, dx + N \, dy = \iint_R \left( \frac{\partial N}{\partial x} - \frac{\partial M}{\partial y} \right) dx \, dy \tag{4}
$$

Circulación en sentido contrario Integral del rotacional al de las manecillas del reloj

Las dos formas del teorema de Green son equivalentes. Al aplicar la ecuación (3) al campo  $G_1 = Ni - Mj$  se tiene la ecuación (4), y al aplicar la ecuación (4) a  $G_2 = -Ni +$ *M***j** se tiene la ecuación (3).

### **Hipótesis matemáticas**

Necesitamos dos tipos de hipótesis para que el teorema de Green sea válido. Primero necesitamos condiciones sobre *M* y *N* para garantizar la existencia de la integral. Las hipótesis usuales son que *M* y *N*, así como sus primeras derivadas parciales sean continuas en cada punto de una región abierta que contenga a *C* y a *R*. En segundo lugar, necesitamos condiciones geométricas sobre la curva *C*. Debe ser simple, cerrada y formada por piezas a lo largo de las cuales podamos integrar *M* y *N*. La hipótesis usual es que *C* sea regular por partes. Sin embargo, la demostración que daremos del teorema de Green, supone también cierta forma de *R*. El lector puede encontrar demostraciones menos restrictivas en textos más avanzados. Primero veamos algunos ejemplos.

**EJEMPLO 3** Apoyo al teorema de Green

Verificar ambas formas del teorema de Green para el campo

$$
\mathbf{F}(x, y) = (x - y)\mathbf{i} + x\mathbf{j}
$$

y la región *R* acotada por la circunferencia unitaria

$$
C: \mathbf{r}(t) = (\cos t)\mathbf{i} + (\sin t)\mathbf{j}, \qquad 0 \le t \le 2\mathbf{p}.
$$

**Solución** Tenemos

$$
M = \cos t - \text{sen } t, \qquad dx = d(\cos t) = -\text{sen } t \, dt,
$$

$$
N = \cos t, \qquad dy = d(\text{sen } t) = \cos t \, dt,
$$

$$
\frac{\partial M}{\partial x} = 1, \qquad \frac{\partial M}{\partial y} = -1, \qquad \frac{\partial N}{\partial x} = 1, \qquad \frac{\partial N}{\partial y} = 0.
$$

Los dos lados de la ecuación (3) son

$$
\oint_C M dy - N dx = \int_{t=0}^{t=2\mathbf{p}} (\cos t - \sin t)(\cos t dt) - (\cos t)(-\sin t dt)
$$

$$
= \int_0^{2\mathbf{p}} \cos^2 t dt = \mathbf{p}
$$

$$
\iint_R \left(\frac{\partial M}{\partial x} + \frac{\partial N}{\partial y}\right) dx dy = \iint_R (1+0) dx dy
$$

$$
= \iint_R dx dy = \text{área dentro de la circunferencia unitaria} = \mathbf{p}.
$$

Los dos lados de la ecuación (4) son

$$
\oint_C M dx + N dy = \int_{t=0}^{t=2\mathbf{p}} (\cos t - \sin t)(-\sin t dt) + (\cos t)(\cos t dt)
$$

$$
= \int_0^{2\mathbf{p}} (-\sin t \cos t + 1) dt = 2\mathbf{p}
$$

$$
\iint\limits_R \left( \frac{\partial N}{\partial x} - \frac{\partial M}{\partial y} \right) dx \, dy = \iint\limits_R (1 - (-1)) \, dx \, dy = 2 \iint\limits_R dx \, dy = 2 \mathbf{p}.
$$

### **Uso del teorema de Green para evaluar integrales de línea**

Si construimos una curva cerrada *C*, uniendo varias curvas por sus extremos, el proceso de evaluación de la integral de línea sobre *C* puede ser laborioso, ya que habría que evaluar varias integrales. Sin embargo, si *C* acota una región *R* para la que puede aplicarse el teorema de Green, podemos usar este teorema para cambiar la integral de línea sobre *C* por una doble integral sobre *R*.

**EJEMPLO 4** Cómo evaluar una integral de línea usando el teorema de Green

Evaluar la integral

$$
\oint_C xy\,dy - y^2\,dx,
$$

donde *C* es el cuadrado delimitado en el primer cuadrante por las rectas *x* = 1 y *y* = 1.

**Solución** Podemos usar cualquier forma del teorema de Green para cambiar la integral de línea por una doble integral sobre el cuadrado.

**1.** *Con la forma normal, ecuación* (3): Si  $M = xy$ ,  $N = y^2$ ,  $y C y R$  son la frontera y el interior del cuadrado, entonces

$$
\oint_C xy \, dy - y^2 \, dx = \iint_R (y + 2y) \, dx \, dy = \int_0^1 \int_0^1 3y \, dx \, dy
$$
\n
$$
= \int_0^1 \left[ 3xy \right]_{x=0}^{x=1} dy = \int_0^1 3y \, dy = \frac{3}{2} y^2 \Big]_0^1 = \frac{3}{2}.
$$

**2.** *Con la forma tangencial, ecuación* (4): Si  $M = -y^2 y N = xy$ , tenemos el mismo resultado:

$$
\oint_C -y^2 dx + xy dy = \iint_R (y - (-2y)) dx dy = \frac{3}{2}.
$$

### **EJEMPLO 5** Cálculo del flujo hacia afuera

Calcular el flujo hacia afuera del campo  $\mathbf{F}(x, y) = x\mathbf{i} + y^2\mathbf{j}$  con respecto al cuadrado acotado por las rectas  $x = \pm 1$  *y*  $y = \pm 1$ .

**Solución** El cálculo del flujo con una integral de línea requiere de cuatro integraciones, una para cada lado del cuadrado. Con el teorema de Green podemos cambiar la integral de línea por una doble integral. Si  $M = x$ ,  $N = y^2$ , C es el cuadrado y R el interior, tenemos que

Flujo = 
$$
\oint_C \mathbf{F} \cdot \mathbf{n} \, ds = \oint_C M \, dy - N \, dx
$$
  
= 
$$
\iint_R \left( \frac{\partial M}{\partial x} + \frac{\partial N}{\partial y} \right) dx \, dy
$$
 Torema de Green  
= 
$$
\int_{-1}^{1} \int_{-1}^{1} (1 + 2y) \, dx \, dy = \int_{-1}^{1} \left[ x + 2xy \right]_{x=-1}^{x=1} dy
$$
  
= 
$$
\int_{-1}^{1} (2 + 4y) \, dy = \left[ 2y + 2y^2 \right]_{-1}^{1} = 4.
$$

### **Demostración del teorema de Green para regiones especiales**

Sea *C* una curva regular simple cerrada, con la propiedad de que las rectas paralelas a los ejes corten a la curva en no más de dos puntos. Sea *R* la región encerrada por *C* y supongamos que *M, N* y sus primeras derivadas parciales son continuas en todo punto de alguna región abierta que contiene tanto a *C* como a *R*. Queremos demostrar la forma de la circulación rotacional del teorema de Green,

$$
\oint_C M dx + N dy = \iint_R \left(\frac{\partial N}{\partial x} - \frac{\partial M}{\partial y}\right) dx dy.
$$
\n(5)

La figura 16.29 muestra que *C* está formada por dos partes dirigidas:

C<sub>1</sub>: 
$$
y = f_1(x)
$$
,  $a \le x \le b$ , C<sub>2</sub>:  $y = f_2(x)$ ,  $b \ge x \ge a$ .

Para cualquier *x* entre *a y b*, podemos integrar  $\partial M/\partial y$  con respecto a *y* desde  $y = f_1(x)$ hasta  $y = f_2(x)$ , para obtener

$$
\int_{f_1(x)}^{f_2(x)} \frac{\partial M}{\partial y} dy = M(x, y) \bigg|_{y=f_1(x)}^{y=f_2(x)} = M(x, f_2(x)) - M(x, f_1(x)).
$$

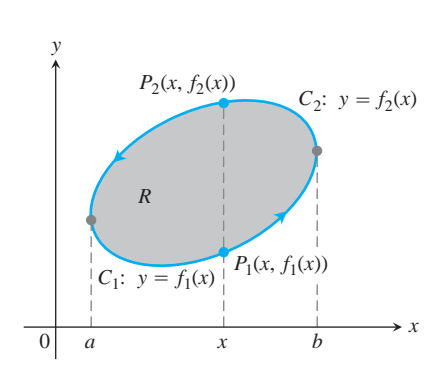

**FIGURA 16.29** La curva frontera *C* está formada por  $C_1$ , la gráfica de  $y = f_1(x)$ , y  $C_2$ , la gráfica de  $y = f_2(x)$ .

Luego podemos integrar con respecto a *x* desde *a* hasta *b*:

$$
\int_{a}^{b} \int_{f_{1}(x)}^{f_{2}(x)} \frac{\partial M}{\partial y} dy dx = \int_{a}^{b} [M(x, f_{2}(x)) - M(x, f_{1}(x))] dx
$$
  
=  $-\int_{b}^{a} M(x, f_{2}(x)) dx - \int_{a}^{b} M(x, f_{1}(x)) dx$   
=  $-\int_{C_{2}} M dx - \int_{C_{1}} M dx$   
=  $-\oint_{C} M dx$ .

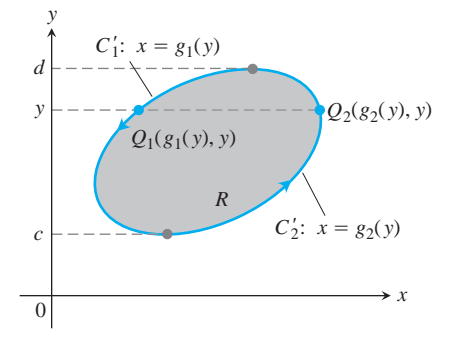

**FIGURA 16.30** La curva frontera *C* está formada por  $C'_1$ , la gráfica de  $x = g_1(y)$ , y  $C'_2$ , la gráfica de  $x = g_2(y)$ .

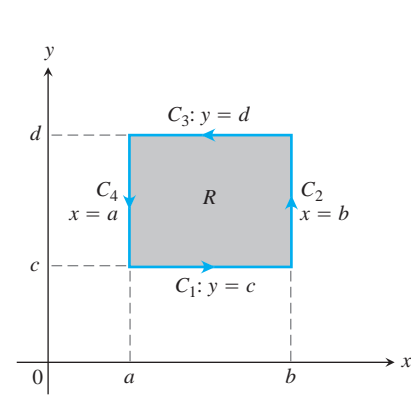

**FIGURA 16.31** Para demostrar el teorema Green para un rectángulo, dividimos la frontera en cuatro segmentos de recta dirigidos.

Por lo tanto

$$
\oint_C M dx = \iint_R \left( -\frac{\partial M}{\partial y} \right) dx dy.
$$
\n(6)

La ecuación (6) es la mitad del resultado que necesitamos para la ecuación (5). Podemos deducir la otra mitad integrando  $\partial N/\partial x$ , primero con respecto a *x* y después con respecto a *y*, como lo sugiere la figura 16.30. Esta figura muestra a la curva *C* de la figura 16.29, descompuesta en dos partes dirigidas  $C'_1$ :  $x = g_1(y)$ ,  $d \ge y \ge c$  y  $C'_2$ :  $x = g_2(y)$ ,  $c \le y \le d$ . El resultado de esta doble integración es

$$
\oint_C N \, dy = \iint_R \frac{\partial N}{\partial x} dx \, dy. \tag{7}
$$

Al sumar las ecuaciones (6) y (7) obtenemos la ecuación (5) y esto concluye la demostración.

### **Extensión de la demostración a otras regiones**

El argumento anterior no se aplica directamente a la región rectangular de la figura 16.31, pues las líneas *x* = *a, x* = *b*, *y* = *c* y *y* = *d* cortan la frontera de la región en más de dos puntos. Sin embargo, si separamos la frontera de *C* en cuatro segmentos de recta

$$
C_1: y = c, a \le x \le b, \qquad C_2: x = b, c \le y \le d
$$
  

$$
C_3: y = d, b \ge x \ge a, \qquad C_4: x = a, d \ge y \ge c,
$$

podemos modificar el argumento de la siguiente manera.

Procediendo como en la demostración de la ecuación (7), tenemos

$$
\int_{c}^{d} \int_{a}^{b} \frac{\partial N}{\partial x} dx dy = \int_{c}^{d} (N(b, y) - N(a, y)) dy
$$

$$
= \int_{c}^{d} N(b, y) dy + \int_{d}^{c} N(a, y) dy
$$

$$
= \int_{C_{2}} N dy + \int_{C_{4}} N dy. \tag{8}
$$

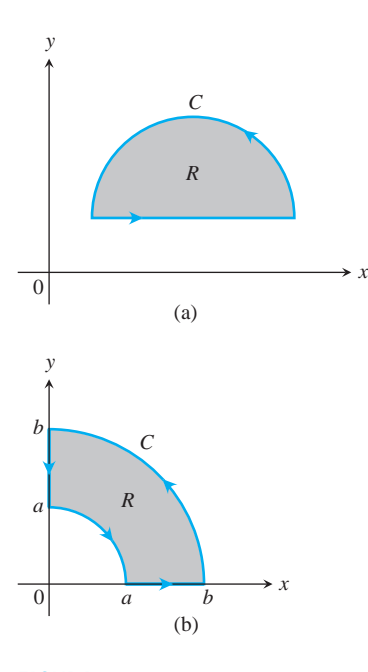

**FIGURA 16.32** Otras regiones a las que puede aplicarse el teorema de Green.

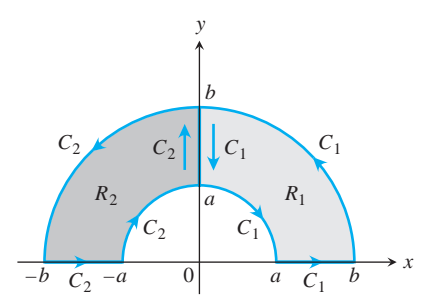

**FIGURA 16.33** Una región *R* que combina las regiones  $R_1$  y  $R_2$ .

Como *y* es constante a lo largo de  $C_1$  y  $C_3$ ,  $\int_{C_1} N dy = \int_{C_3} N dy = 0$ , de modo que podemos sumar  $\int_{C_1} N dy = \int_{C_3} N dy$  al lado derecho de la ecuación (8) sin cambiar la igualdad; al hacerlo tenemos

$$
\int_{c}^{d} \int_{a}^{b} \frac{\partial N}{\partial x} dx dy = \oint_{C} N dy.
$$
 (9)

De manera similar, podemos mostrar que

$$
\int_{a}^{b} \int_{c}^{d} \frac{\partial M}{\partial y} dy dx = -\oint_{C} M dx.
$$
 (10)

Al restar la ecuación (10) de la ecuación (9), de nuevo llegamos a que

$$
\oint\limits_C M\,dx + N\,dy = \iint\limits_R \left(\frac{\partial N}{\partial x} - \frac{\partial M}{\partial y}\right)dx\,dy.
$$

Las regiones como las que aparecen en la figura 16.32 pueden manejarse con facilidad. La ecuación (5) sigue siendo válida. También se aplica a la región con forma de herradura *R* de la figura 16.33, como podemos ver al unir las regiones  $R_1$  y  $R_2$  y sus fronteras. Aplicamos el teorema de Green a *C*1*, R*<sup>1</sup> y para *C*2, *R*<sup>2</sup> para obtener

$$
\int_{C_1} M \, dx + N \, dy = \iint_{R_1} \left( \frac{\partial N}{\partial x} - \frac{\partial M}{\partial y} \right) dx \, dy
$$

$$
\int_{C_2} M \, dx + N \, dy = \iint_{R_2} \left( \frac{\partial N}{\partial x} - \frac{\partial M}{\partial y} \right) dx \, dy.
$$

Al sumar estas dos ecuaciones, la integral de línea a lo largo del eje *y* desde *b* hasta *a* para *C*<sup>1</sup> se cancela con la integral sobre el mismo segmento, pero en dirección opuesta para *C*2. Por lo tanto,

$$
\oint\limits_C M\,dx + N\,dy = \iint\limits_R \left(\frac{\partial N}{\partial x} - \frac{\partial M}{\partial y}\right)dx\,dy,
$$

donde *C* está formada por los dos segmentos del eje *x* desde – *b* hasta – *a* y de *a* a *b*, así como dos semicircunferencias, y donde *R* es la región dentro de *C*.

El artificio de sumar integrales de línea sobre fronteras separadas para construir una integral sobre una sola frontera se puede extender a un número finito de subregiones. En la figura 16.34a, sea *C*<sup>1</sup> la frontera, orientada en contra de las manecillas del reloj, de la región *R*<sup>1</sup> dentro del primer cuadrante. De manera similar, para los otros tres cuadrantes, *Ci* es la frontera de la región  $R_i$ ,  $i = 2, 3, 4$ . Por el teorema de Green,

$$
\oint\limits_{C_i} M\,dx + N\,dy = \iint\limits_{R_i} \left(\frac{\partial N}{\partial x} - \frac{\partial M}{\partial y}\right)dx\,dy. \tag{11}
$$

Sumamos la ecuación (11) sobre  $i = 1, 2, 3, 4$ , y obtenemos (figura 16.34b):

$$
\oint_{r=b} (M dx + N dy) + \oint_{r=a} (M dx + N dy) = \iint_{\bigcup R_i} \left(\frac{\partial N}{\partial x} - \frac{\partial M}{\partial y}\right) dx dy.
$$
 (12)

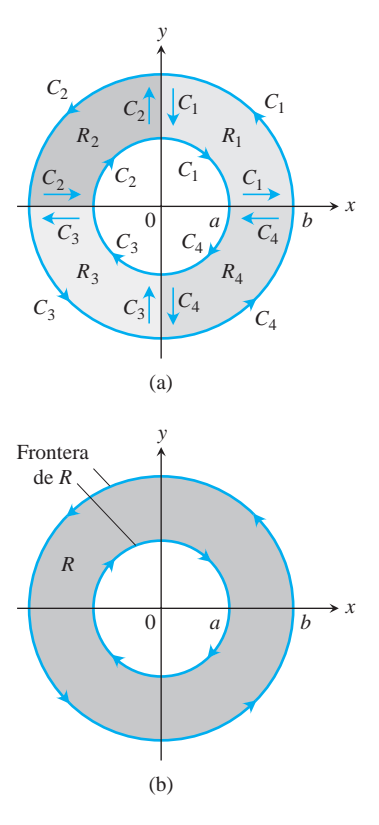

**FIGURA 16.34** La región anular *R* combina cuatro regiones menores. En coordenadas polares,  $r = a$  para el círculo interior,  $r = b$  para el círculo exterior, y  $a \leq r \leq b$  para la propia región.

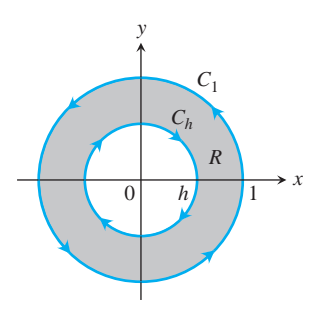

**FIGURA 16.35** El teorema de Green puede aplicarse a una región anular *R,* integrando a lo largo de las fronteras como se muestra (ejemplo 6).

La ecuación (12) dice que la doble integral de  $(\partial N/\partial x) - (\partial M/\partial y)$  sobre el anillo *R*, es igual a la integral de línea de  $M dx + N dy$  sobre la frontera completa de  $R$  en la dirección que mantiene a *R* a la izquierda mientras avanzamos (figura 16.34b).

### **EJEMPLO 6** Demostración del teorema de Green para un anillo

Verificar la forma de circulación del teorema de Green (ecuación 4) sobre el anillo *R* dado por *R*:  $h^2 \le x^2 + y^2 \le 1$ ,  $0 < h < 1$  (figura 16.35),

$$
M = \frac{-y}{x^2 + y^2}, \qquad N = \frac{x}{x^2 + y^2}.
$$

**Solución** La frontera de *R* está formada por la circunferencia

$$
C_1: \quad x = \cos t, \qquad y = \text{sen } t, \qquad 0 \le t \le 2\mathbf{p},
$$

recorrida en contra de las manecillas del reloj cuando *t* crece, y la circunferencia

$$
C_h
$$
:  $x = h \cos u$ ,  $y = -h \sin u$ ,  $0 \le u \le 2p$ ,

recorrida en el sentido de las manecillas del reloj cuando **u** crece. Las funciones *M* y *N* y sus derivadas parciales son continuas en *R*. Además,

$$
\frac{\partial M}{\partial y} = \frac{(x^2 + y^2)(-1) + y(2y)}{(x^2 + y^2)^2}
$$

$$
= \frac{y^2 - x^2}{(x^2 + y^2)^2} = \frac{\partial N}{\partial x},
$$

$$
(x^2 +
$$

de modo que

$$
\iint\limits_R \left( \frac{\partial N}{\partial x} - \frac{\partial M}{\partial y} \right) dx \, dy = \iint\limits_R 0 \, dx \, dy = 0.
$$

La integral de  $M dx + N dy$  sobre la frontera de  $R$  es

$$
\int_{C} M dx + N dy = \oint_{C_1} \frac{x dy - y dx}{x^2 + y^2} + \oint_{C_h} \frac{x dy - y dx}{x^2 + y^2}
$$

$$
= \int_{0}^{2\mathbf{P}} (\cos^2 t + \sin^2 t) dt - \int_{0}^{2\mathbf{P}} \frac{h^2(\cos^2 \mathbf{u} + \sin^2 \mathbf{u})}{h^2} d\mathbf{u}
$$

$$
= 2\mathbf{P} - 2\mathbf{P} = 0.
$$

Las funciones *M* y *N* del ejemplo 6 son discontinuas en (0, 0), por lo que no podemos aplicar el teorema de Green a la circunferencia C<sub>1</sub> y a la región dentro de ella. Debemos excluir al origen. Lo hacemos excluyendo los puntos del interior de *Ch*.

Podríamos reemplazar la circunferencia C<sub>1</sub> del ejemplo 6 por una elipse o cualquier otra curva cerrada simple K que rodee a C<sub>h</sub> (figura 16.36). El resultado seguirá siendo

$$
\oint\limits_K (M\,dx + N\,dy) + \oint\limits_{C_h} (M\,dx + N\,dy) = \iint\limits_R \left(\frac{\partial N}{\partial x} - \frac{\partial M}{\partial y}\right)dy\,dx = 0,
$$

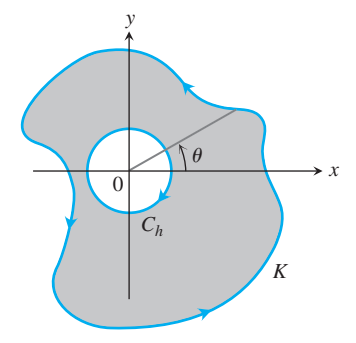

lo que nos lleva a la conclusión de que

$$
\oint\limits_K (M\,dx + N\,dy) = 2\mathbf{p}
$$

para cualquier curva *K*. Podemos explicar este resultado pasando a coordenadas polares. Si

$$
x = r \cos \mathbf{u}, \qquad y = r \sin \mathbf{u},
$$
  
\n
$$
dx = -r \sin \mathbf{u} \, d\mathbf{u} + \cos \mathbf{u} \, dr, \qquad dy = r \cos \mathbf{u} \, d\mathbf{u} + \sin \mathbf{u} \, dr,
$$

tenemos

$$
\frac{x\,dy - y\,dx}{x^2 + y^2} = \frac{r^2(\cos^2\mathbf{u} + \sin^2\mathbf{u})\,d\mathbf{u}}{r^2} = d\mathbf{u},
$$

y **u** se incrementa en 2**p** al recorrer *K* una vez, en contra del sentido de las manecillas del reloj.

circunferencia  $C_h$  y la curva  $K$ .

**FIGURA 16.36** La región acotada por la

# **EJERCICIOS 16.4**

# **Verificación del teorema de Green**

En los ejercicios 1-4, verifique la conclusión del teorema de Green, evaluando los dos lados de las ecuaciones (3) y (4) para el campo **. En cada caso considere como dominio de integración** al disco *R* dado por  $x^2 + y^2 \le a^2$  *y* a su circunferencia frontera *C* dada por  $\mathbf{r} = (a \cos t)\mathbf{i} + (a \sin t)\mathbf{j}, 0 \le t \le 2\mathbf{p}$ .

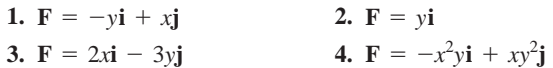

# **Circulación en sentido contrario al de las manecillas del reloj y flujo hacia afuera**

En los ejercicios 5-10, use el teorema de Green para calcular la circulación en sentido contrario al de las manecillas y el flujo hacia afuera para el campo **F** y la curva *C*.

**5. F** =  $(x - y)\mathbf{i} + (y - x)\mathbf{j}$ 

C: El cuadrado acotado por 
$$
x = 0
$$
,  $x = 1$ ,  $y = 0$ ,  $y = 1$ 

**6. F** = 
$$
(x^2 + 4y)\mathbf{i} + (x + y^2)\mathbf{j}
$$

C: El cuadrado acotado por 
$$
x = 0
$$
,  $x = 1$ ,  $y = 0$ ,  $y = 1$ 

7. **F** = 
$$
(y^2 - x^2)\mathbf{i} + (x^2 + y^2)\mathbf{j}
$$

$$
x \cdot \mathbf{r} - (y - x) \mathbf{r} + (x + y) \mathbf{j}
$$
  
\n*C*: El triangulo acotado por  $y = 0$ ,  $x = 3$  y  $y = x$ 

**8. F** = 
$$
(x + y)\mathbf{i} - (x^2 + y^2)\mathbf{j}
$$

C: El triangulo acotado por 
$$
y = 0
$$
,  $x = 1$  y  $y = x$ 

9. **F** = 
$$
(x + e^x \sin y)\mathbf{i} + (x + e^x \cos y)\mathbf{j}
$$

*C*: El lazo derecho de la leminiscata  $r^2 = \cos 2\theta$ 

**10. F** = 
$$
\left(\tan^{-1} \frac{y}{x}\right)\mathbf{i} + \ln(x^2 + y^2)\mathbf{j}
$$

- *C*: La frontera de la región definida por las desigualdades en coordenadas polares  $1 \le r \le 2, 0 \le \mathbf{u} \le \mathbf{p}$
- **11.** Calcule la circulación del campo  $\mathbf{F} = xy\mathbf{i} + y^2\mathbf{j}$  en sentido contrario al de las manecillas del reloj y el flujo hacia afuera, con respecto a la frontera de la región acotada por las curvas  $y = x^2$  y  $y = x$  dentro del primer cuadrante.
- **12.** Encuentre la circulación del campo  $\mathbf{F} = (-\text{sen } y)\mathbf{i} + (x \cos y)\mathbf{j}$ en sentido contrario al de las manecillas del reloj y el flujo hacia afuera, con respecto al cuadrado definido en el primer cuadrante por las rectas  $x = p/2$  y  $y = p/2$ .
- **13.** Encuentre el flujo hacia afuera del campo

$$
\mathbf{F} = \left(3xy - \frac{x}{1+y^2}\right)\mathbf{i} + \left(e^x + \tan^{-1}y\right)\mathbf{j}
$$

con respecto a la cardioide  $r = a(1 + \cos u)$ ,  $a > 0$ .

**14.** Encuentre la circulación de **F** =  $(y + e^x \ln y)\mathbf{i} + (e^x/y)\mathbf{j}$  en el sentido contrario al de las manecillas del reloj, alrededor de la frontera de la región acotada arriba por la curva  $y = 3 - x^2y$  debajo por la curva  $y = x^4 + 1$ .

### **Trabajo**

En los ejercicios 15 y 16, encuentre el trabajo realizado por **F** al mover una vez una partícula en contra de las manecillas, alrededor de la curva dada.

- **15.**  $\mathbf{F} = 2xy^3\mathbf{i} + 4x^2y^2\mathbf{j}$ 
	- *C*: La frontera de la región "triangular" del primer cuadrante acotada por el eje *x*, la recta  $x = 1$  y la curva  $y = x^3$
- **16.**  $\mathbf{F} = (4x 2y)\mathbf{i} + (2x 4y)\mathbf{j}$ 
	- *C*: La circunferencia  $(x 2)^2 + (y 2)^2 = 4$

# **Evaluación de integrales de línea en el plano**

Aplique el teorema de Green para evaluar las integrales de los ejercicios 17-20.

17. 
$$
\oint_C (y^2 dx + x^2 dy)
$$
  
\n*C*: El triangulo acotado por  $x = 0, x + y = 1, y = 0$   
\n18. 
$$
\oint_C (3y dx + 2x dy)
$$
  
\n*C*: La frontera de  $0 \le x \le p, 0 \le y \le \text{sen } x$ 

**19.** 
$$
\oint_C (6y + x) dx + (y + 2x) dy
$$
  
*C*: La circumferencia  $(x - 2)^2 + (y - 3)^2 = 4$ 

**20.** 
$$
\oint_C (2x + y^2) dx + (2xy + 3y) dy
$$

*C*: Cualquier curva cerrada en el plano, para la que se cumpla el teorema de Green

# **Cálculo de áreas con el teorema de Green**

Si una curva simple cerrada *C* en el plano y la región *R* que encierra satisfacen las hipótesis del teorema de Green, el área *R* está dada por

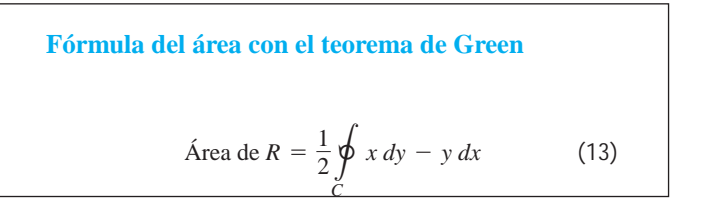

La razón es que por la ecuación (3), utilizada hacia atrás,

$$
\begin{aligned} \text{Area de } R &= \iint\limits_R dy \, dx = \iint\limits_R \left(\frac{1}{2} + \frac{1}{2}\right) dy \, dx \\ &= \oint\limits_C \frac{1}{2} x \, dy - \frac{1}{2} y \, dx \,. \end{aligned}
$$

Use la fórmula del área del teorema de Green (ecuación 13) para determinar el área de las regiones encerradas por las curvas de los ejercicios 21-24.

- **21.** La circunferencia  $\mathbf{r}(t) = (a \cos t)\mathbf{i} + (a \sin t)\mathbf{j}, \quad 0 \le t \le 2\mathbf{p}$
- **22.** La elipse  $\mathbf{r}(t) = (a \cos t)\mathbf{i} + (b \sin t)\mathbf{j}, \quad 0 \le t \le 2\mathbf{p}$
- **23.** La astroide  $\mathbf{r}(t) = (\cos^3 t)\mathbf{i} + (\sin^3 t)\mathbf{j}$ ,  $0 \le t \le 2\mathbf{p}$
- **24.** La curva  $\mathbf{r}(t) = t^2 \mathbf{i} + ((t^3/3) t) \mathbf{j}$ ,  $-\mathbf{2}3 \le t \le 23$  (vea la siguiente figura)

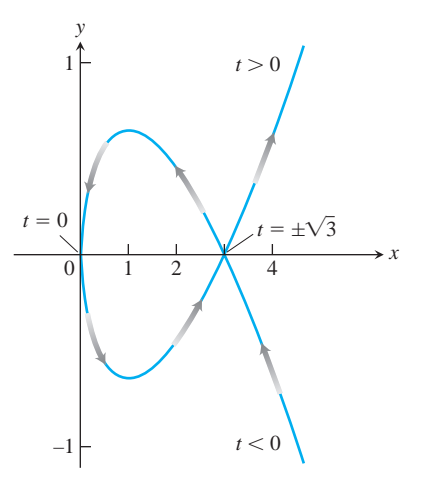

# <sup>s</sup>6*<sup>y</sup>* <sup>+</sup> *<sup>x</sup>*<sup>d</sup> *dx* <sup>+</sup> <sup>s</sup> *<sup>y</sup>* <sup>+</sup> <sup>2</sup>*x*<sup>d</sup> *dy* **Teoría y ejemplos**

**25.** Sea *C* la frontera de una región donde pueda aplicarse el teorema de Green. Use este teorema para calcular

**a.** 
$$
\oint_C f(x) dx + g(y) dy
$$

**b.** 
$$
\oint_C ky \, dx + hx \, dy \quad (k \, y \, h \text{ consonantes}).
$$

**26. Integral que depende sólo del área** Muestre que el valor de

$$
\oint_C xy^2 dx + (x^2y + 2x) dy
$$

en cualquier cuadrado depende solamente del área del cuadrado y no de su localización en el plano.

**27.** ¿Qué tiene de especial la siguiente integral?

$$
\oint_C 4x^3y\,dx + x^4\,dy?
$$

Justifique su respuesta.

**28.** ¿Qué tiene de especial la siguiente integral?

$$
\oint_C -y^3 dy + x^3 dx?
$$

Justifique su respuesta.

**29. Área como una integral de línea** Muestre que si *R* es una región en el plano, acotada por una curva *C* simple cerrada y regular por partes, entonces

$$
\text{Area de } R = \oint_C x \, dy = -\oint_C y \, dx.
$$

**30. Integral definida como una integral de línea** Suponga que una función no negativa  $y = f(x)$  tiene una primera derivada continua en [*a, b*]. Sea *C* la frontera de la región en el plano *xy* acotada por debajo por el eje *x*, por arriba por la grafica de la fun- $\sin f$ , y a los lados por las rectas  $x = a$  y  $x = b$ . Muestre que

$$
\int_a^b f(x) \, dx = -\oint_C y \, dx.
$$

**31. Área y centroide** Sea *A* el área y  $\bar{x}$  la coordenada *x* del centroide de la región *R* acotada por una curva *C* simple cerrada regular por partes en el plano *xy*. Muestre que

$$
\frac{1}{2}\oint\limits_C x^2\,dy = -\oint\limits_C xy\,dx = \frac{1}{3}\oint\limits_C x^2\,dy - xy\,dx = A\overline{x}.
$$

**32. Momento de inercia** Sea  $I<sub>v</sub>$  el momento de inercia con respecto al eje *y* de la región del ejercicio 31. Muestre que

$$
\frac{1}{3} \oint_C x^3 dy = -\oint_C x^2 y dx = \frac{1}{4} \oint_C x^3 dy - x^2 y dx = I_y.
$$

**33. Teorema de Green y ecuación de Laplace** Suponga que todas las derivadas necesarias existen y son continuas, y muestre que si *f*(*x, y*) satisface la ecuación de Laplace

$$
\frac{\partial^2 f}{\partial x^2} + \frac{\partial^2 f}{\partial y^2} = 0,
$$

entonces

$$
\oint_C \frac{\partial f}{\partial y} dx - \frac{\partial f}{\partial x} dy = 0
$$

para todas las curvas cerradas *C*, a las cuales se aplica el teorema de Green. (El recíproco es verdadero: si la integral siempre se anula, entonces *f* satisface la ecuación de Laplace).

**34. Maximización del trabajo** Entre todas las curvas simples cerradas regulares en el plano, orientadas en contra de las manecillas, encuentre aquella para la cual el trabajo dado por

$$
\mathbf{F} = \left(\frac{1}{4}x^2y + \frac{1}{3}y^3\right)\mathbf{i} + x\mathbf{j}
$$

es mayor. (*Sugerencia:* ¿Donde es positivo el (rot **F**)  $\cdot$  **k**?)

**35. Regiones con muchos agujeros** El teorema de Green se cumple para una región *R* con un número finito de agujeros, siempre que las curvas de la frontera sean simples cerradas y regulares, y que integremos sobre cada componente de la frontera en la dirección en que *R* se mantiene a la izquierda mientras avanzamos (figura 16.37).

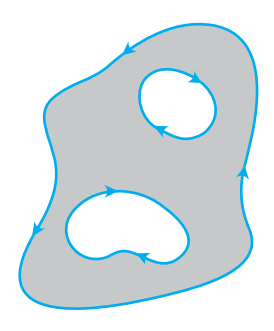

**FIGURA 16.37** El teorema de Green es válido para regiones con más de un agujero (ejercicio 35).

**a.** Sean  $f(x, y) = \ln(x^2 + y^2)$  *y C* la circunferencia  $x^2 + y^2 = a^2$ . Evalúe la integral de flujo

$$
\oint_C \nabla f \cdot \mathbf{n} \, ds.
$$

**b.** Sea *K* una curva regular simple cerrada en el plano, que no pase por el punto (0, 0). Utilice el teorema de Green para mostrar que

$$
\oint\limits_K \nabla f \cdot \mathbf{n} \, ds
$$

tiene dos posibles valores, ya sea que (0, 0) esté dentro o fuera de *K*.

- **36. El criterio de Bendixson** Las *líneas de flujo* de un flujo laminar son las curvas regulares trazadas por las partículas individuales del fluido. Los vectores  $\mathbf{F} = M(x, y)\mathbf{i} + N(x, y)\mathbf{j}$  del campo de velocidad del flujo son los vectores tangentes a las líneas de flujo. Muestre que si el flujo ocurre en una región *R* simplemente conexa (sin agujeros ni puntos faltantes) y si  $M_x + N_y \neq 0$  en todo *R*, entonces ninguna de las líneas de flujo en *R* es cerrada. En otras palabras, ninguna partícula del fluido tiene una trayectoria cerrada en *R*. El criterio  $M_x + N_y \neq 0$  es el **criterio de Bendixson** para la inexistencia de trayectorias cerradas.
- **37.** Demuestre la ecuación (7), para concluir la demostración del caso especial del teorema de Green.
- **38.** Demuestre la ecuación (10) para completar el argumento de existencia del teorema de Green.
- **39. Componente del rotacional para campos conservativos** ¿Se puede decir algo acerca del componente del rotacional para un campo vectorial conservativo de dos dimensiones? Justifique su respuesta.
- **40. Circulación de campos conservativos** ¿El teorema de Green nos da alguna información acerca de la circulación de un campo conservativo? ¿Coincide esto con algo que usted sepa? Justifique su respuesta.

# **EXPLORACIONES POR COMPUTADORA Cálculo de la circulación**

En los ejercicios 41-44, use un programa de álgebra por computadora y el teorema de Green para calcular la circulación del campo **F** en el sentido contrario al de las manecillas del reloj, alrededor de una curva cerrada simple *C*. Realice los pasos siguientes

- **a.** Grafique *C* en el plano *xy.*
- **b.** Determine el integrando  $\left(\frac{\partial N}{\partial x}\right) \left(\frac{\partial M}{\partial y}\right)$  para la forma del rotacional del teorema de Green.
- **c.** Determine los límites de integración (de la doble integral) a partir de su gráfica en la parte (a), y evalúe la integral del rotacional para la circulación.

**41. F** = 
$$
(2x - y)\mathbf{i} + (x + 3y)\mathbf{j}
$$
, *C*: La elipse  $x^2 + 4y^2 = 4$ 

**42. F** = 
$$
(2x^3 - y^3)\mathbf{i} + (x^3 + y^3)\mathbf{j}
$$
, *C*: La elipse  $\frac{x^2}{4} + \frac{y^2}{9} = 1$ 

- **43. F** =  $x^{-1}e^{y}$ **i** +  $(e^{y} \ln x + 2x)$ **j**,
	- *C*: La frontera de la región definida por  $y = 1 + x^4$  (abajo) y  $y = 2$  (arriba)

$$
44. \mathbf{F} = xe^y \mathbf{i} + 4x^2 \ln y \mathbf{j},
$$

*C*: El triángulo con vértices en (0, 0), (2, 0) y (0, 4)

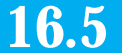

# **Área de superficies e integrales de superficie**

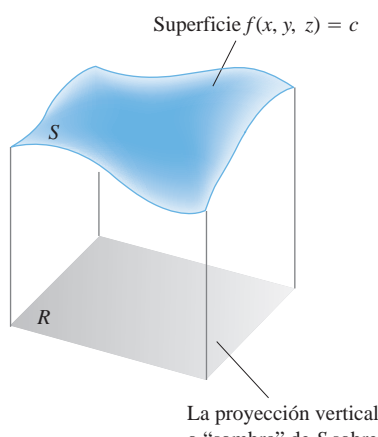

o "sombra" de *S* sobre un plano coordenado

**FIGURA 16.38** Como veremos en breve, la integral de una función *g*(*x, y, z*) sobre una superficie *S* en el espacio puede calcularse evaluando una integral doble relacionada con ella, sobre la proyección vertical o "sombra" de *S* en un plano coordenado.

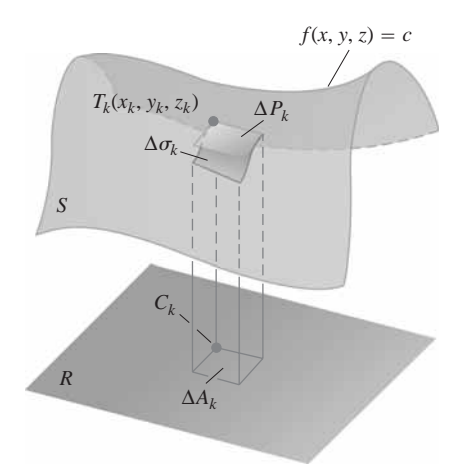

**FIGURA 16.39** Una superficie *S* y su proyección vertical sobre un plano bajo ella. Se puede considerar a *R* como la sombra de *S* en el plano. El plano tangente  $\Delta P_k$  aproxima la parte de la superficie  $\Delta$ **s**<sub>*k*</sub> sobre  $\Delta$ *A*<sub>*k*</sub>.

o

o

Sabemos cómo integrar una función sobre una región plana, pero ¿qué pasa si la función está definida sobre una superficie curva? Para evaluar una de las llamadas integrales de superficie, la escribimos como una doble integral sobre una región en un plano coordenado bajo la superficie (figura 16.38). Las integrales de superficie permiten calcular cantidades como el flujo de un líquido a través de una membrana, o la fuerza hacia arriba sobre un paracaídas.

# **Área de una superficie**

La figura 16.39 muestra una superficie *S* arriba de su "sombra" que es una región *R* en un plano debajo de ella. La superficie está definida por la ecuación  $f(x, y, z) = c$ . Si la superficie es **regular** ( $\nabla f$  es continua y nunca se anula en *S*), podemos definir y calcular su área como una doble integral sobre *R*. Suponemos que esta proyección de la superficie sobre su sombra *R* es uno a uno. Esto es, cada punto en *R* corresponde a uno y sólo un punto (*x, y, z*) que satisface  $f(x, y, z) = c$ .

El primer paso para definir el área de *S* consiste en dividir la región *R* en rectángulos pequeños  $\Delta A_k$ del tipo que usaríamos para definir una integral sobre *R*. Arriba de  $\Delta A_k$  se encuentra una parte de la superficie  $\Delta s_k$  que podemos aproximar por medio de un paralelogramo  $\Delta P_k$  en el plano tangente a *S*, en un punto  $T_k(x_k, y_k, z_k)$  dentro de  $\Delta s_k$ . Este pa $r$ alelogramo en el plano tangente se proyecta directamente sobre  $\Delta A_k$ . Para ser más específicos, escogemos el punto  $T_k(x_k, y_k, z_k)$  en  $\Delta s_k$ , directamente sobre la esquina posterior  $C_k$ de  $\Delta A_k$ , como muestra la figura 16.39. Si el plano tangente es paralelo a *R*,  $\Delta P_k$  será congruente con  $\Delta A_k$ . En caso contrario, será un paralelogramo con un área mayor que el área de  $\Delta A_k$ .

La figura 16.40 da una ampliación de  $\Delta s_k$  *y* de  $\Delta P_k$ , *y* muestra al vector gradiente  $\nabla f(x_k, y_k, z_k)$  en  $T_k$  y un vector unitario **p** normal a *R*. La figura muestra también el ángulo  $\mathbf{g}_k$  entre  $\nabla f$  y p. Los otros vectores de la figura,  $\mathbf{u}_k$  y  $\mathbf{v}_k$ , se encuentran en las orillas de  $\Delta P_k$  en el plano tangente. Así,  $\mathbf{u}_k \times \mathbf{v}_k$   $\forall$   $\nabla f$  son normales al plano tangente.

Ahora necesitamos usar el hecho de geometría vectorial avanzada de que Anora necesitamos usar el necho de geometria vectorial avanzada de que<br> $|(\mathbf{u}_k \times \mathbf{v}_k) \cdot \mathbf{p}|$  es el área de la proyección del paralelogramo determinado por  $\mathbf{u}_k$  y  $\mathbf{v}_k$  sobre el plano, cuya normal es **p**. (En el apéndice 8 aparece una demostración.) En nuestro caso, esto se traduce en la afirmación

$$
|(\mathbf{u}_k \times \mathbf{v}_k) \cdot \mathbf{p}| = \Delta A_k.
$$

Para simplificar la notación del siguiente análisis, denotamos el *área* de un rectángulo pequeño también por  $\Delta A_k$ . De manera similar,  $\Delta P_k$  denota el área de la porción del plano tangente directamente sobre esta pequeña región.

Ahora,  $|\mathbf{u}_k \times \mathbf{v}_k|$  es el área de  $\Delta P_k$  (un hecho conocido sobre el producto cruz), de modo que esta última ecuación se convierte en

$$
\begin{array}{c|c|c|c} | \mathbf{u}_k \times \mathbf{v}_k | & \mathbf{p} & |\cos (\text{ángulo entre } \mathbf{u}_k \times \mathbf{v}_k \mathbf{y} \mathbf{p})| = \Delta A_k \\ \hline \Delta P_k & 1 & \text{Igual a } |\cos \mathbf{g}_k| \text{ pues tanto } \nabla f \text{ como} \\ \hline \mathbf{u}_k \times \mathbf{v}_k \text{ son ambos normales} \\ \text{al plano tangente} \end{array}
$$

$$
\Delta P_k |\cos \mathbf{g}_k| = \Delta A_k
$$

$$
\Delta P_k = \frac{\Delta A_k}{|\cos \mathbf{g}_k|},
$$

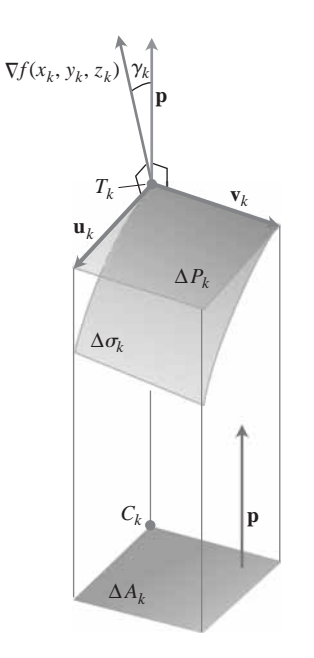

**FIGURA 16.40** Ampliación de la figura anterior. El vector  $\mathbf{u}_k \times \mathbf{v}_k$  (que no aparece) es paralelo al vector  $\nabla f$ , pues ambos vectores son normales al plano de  $\Delta P_k$ .

siempre que cos cos  $\mathbf{g}_k \neq 0$ . Tendremos que cos  $\mathbf{g}_k \neq 0$ , mientras  $\nabla f$  no sea paralelo al pisiempre que cos<br>so y  $\nabla f \cdot \mathbf{p} \neq 0$ .

Como las partes  $\Delta P_k$  aproximan las partes  $\Delta S_k$  de la superficie, que sumadas forman *S*, la suma

$$
\sum \Delta P_k = \sum \frac{\Delta A_k}{|\cos \mathbf{g}_k|} \tag{1}
$$

parece una aproximación de lo que llamaríamos el área de la superficie de *S*. También parece como si pudiera mejorar la aproximación si refinamos la partición de *R*. De hecho, las sumas del lado derecho de la ecuación (1) son sumas aproximantes para la doble integral

$$
\iint\limits_R \frac{1}{|\cos \mathbf{g}|} dA.
$$
 (2)

Por lo tanto, definimos el **área** de *S* como el valor de esta integral, cuando ésta exista. Pa-For 10 tanto, definimos el **area** de S como el valor de esta integral, cuando esta exista. Par <br>ra cualquier superficie  $f(x, y, z) = c$ , tenemos  $|\nabla f \cdot \mathbf{p}| = |\nabla f| |\mathbf{p}| |\cos \mathbf{g}|$ , de modo que

$$
\frac{1}{|\cos \mathbf{g}|} = \frac{|\nabla f|}{|\nabla f \cdot \mathbf{p}|}.
$$

Esto se combina con la ecuación (2) para dar una fórmula práctica para el área de una superficie.

### **Fórmula para el área de una superficie**

El área de la superficie  $f(x, y, z) = c$  sobre una región plana cerrada y acotada *R* es

$$
\text{Área de la superficie} = \iint_{R} \frac{|\nabla f|}{|\nabla f \cdot \mathbf{p}|} dA,\tag{3}
$$

donde **p** es un vector unitario normal a  $R y \nabla f \cdot \mathbf{p} \neq 0$ .

Así, el área es la doble integral sobre R de la magnitud de  $\nabla f$ , dividida entre la magnitud del componente escalar de  $\nabla f$  normal a *R*.

tel componente escalar de Vf normal a *R*.<br>Bajo la hipótesis de que ∇f · **p** ≠ 0 en *R*, y que ∇f es continua, llegamos a la ecuación (3). Sin embargo, mientras exista la integral, definimos su valor como el área de la porción de la superficie  $f(x, y, z) = c$  que está sobre *R*. (Recuerde que hemos supuesto que la proyección es uno a uno).

En los ejercicios (vea la ecuación 11), mostramos cómo se simplifica la ecuación (3), si la superficie está definida por  $z = f(x, y)$ .

**EJEMPLO 1** Cómo determinar el área de una superficie

Determinar el área de la superficie región inferior del paraboloide  $x^2 + y^2 - z = 0$  cortada por el plano  $z = 4$ .

**Solución** Trazamos la superficie *S* y la región *R* en el plano *xy* (figura 16.41). La superficie *S* es parte de la superficie de nivel  $f(x, y, z) = x^2 + y^2 - z = 0$ , *y R* es el disco  $x^2 +$  $y^2 \leq 4$  en el plano *xy*. Para obtener un vector unitario normal al plano de *R*, podemos considerar  $\mathbf{p} = \mathbf{k}$ .

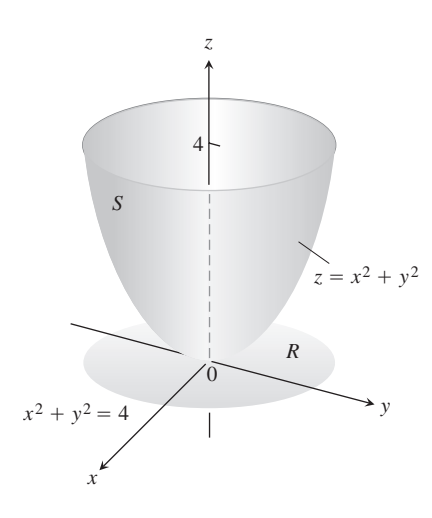

**FIGURA 16.41** En el ejemplo 1 se calcula el área de esta superficie parabólica.

En cualquier punto  $(x, y, z)$  de la superficie tenemos

$$
f(x, y, z) = x2 + y2 - z
$$
  

$$
\nabla f = 2x\mathbf{i} + 2y\mathbf{j} - \mathbf{k}
$$
  

$$
|\nabla f| = \mathbf{2}(2x)^{2} + (2y)^{2} + (-1)^{2}
$$
  

$$
= \mathbf{2}4x^{2} + 4y^{2} + 1
$$
  

$$
|\nabla f \cdot \mathbf{p}| = |\nabla f \cdot \mathbf{k}| = |-1| = 1.
$$

En la región  $R$ ,  $dA = dx dy$ . Por lo tanto,

$$
\begin{split}\n\text{Área de la superficie} &= \iint_{R} \frac{|\nabla f|}{|\nabla f \cdot \mathbf{p}|} \, dA \\
&= \iint_{x^2 + y^2 \le 4} \mathbf{2} \, 4x^2 + 4y^2 + 1 \, dx \, dy \\
&= \int_{0}^{2\mathbf{p}} \int_{0}^{2} \mathbf{2} \, 4x^2 + 1 \, r \, dr \, d\mathbf{u} \\
&= \int_{0}^{2\mathbf{p}} \left[ \frac{1}{12} \left( 4r^2 + 1 \right)^{3/2} \right]_{0}^{2} \, d\mathbf{u} \\
&= \int_{0}^{2\mathbf{p}} \left[ \frac{1}{12} \left( 17^{3/2} - 1 \right) \, d\mathbf{u} = \frac{\mathbf{p}}{6} \left( 17 \, \mathbf{2} \, 17 - 1 \right) .\n\end{split}
$$

# *z y x S R*  $\boldsymbol{0}$ 1 1  $x^2 + y^2 + z^2 = 2$  $x^2 + y^2 = 1$

**FIGURA 16.42** La superficie cortada en el hemisferio por el cilindro se proyecta verticalmente sobre el disco *R* dado por  $x^2 + y^2 \le 1$  en el plano *xy* (ejemplo 2).

# **EJEMPLO 2** Cómo determinar el área de una superficie

Determinar el área de la cubierta del hemisferio  $x^2 + y^2 + z^2 = 2$ ,  $z \ge 0$ , cortada por el cilindro  $x^2 + y^2 = 1$  (figura 16.42).  $x^2 + y^2 + z^2 = 2, z \ge 0,$ 

**Solución** *S* es parte de la superficie de nivel  $f(x, y, z) = x^2 + y^2 + z^2 = 2$ . Esta se proyecta uno a uno sobre el disco *R* dado por  $x^2 + y^2 \le 1$  en el plano *xy*. El vector unita- $\mathbf{r}$  io  $\mathbf{p} = \mathbf{k}$  es normal al plano de *R*.  $f(x, y, z) = x^2 + y^2 + z^2 = 2.$ 

En cualquier punto de la superficie,

$$
f(x, y, z) = x2 + y2 + z2
$$
  
\n
$$
\nabla f = 2x\mathbf{i} + 2y\mathbf{j} + 2z\mathbf{k}
$$
  
\n
$$
|\nabla f| = 2 \mathbf{2}x2 + y2 + z2 = 2 \mathbf{2}2
$$
  
\n
$$
|\nabla f \cdot \mathbf{p}| = |\nabla f \cdot \mathbf{k}| = |2z| = 2z.
$$
  
\n**PROOF**  
\n**PROOF**  
\n**PROOF**  
\n**PROOF**  
\n**PROOF**  
\n**PROOF**  
\n**PROOF**  
\n**PROOF**  
\n**PROOF**  
\n**PROOF**  
\n**PROOF**  
\n**PROOF**  
\n**PROOF**  
\n**PROOF**  
\n**PROOF**  
\n**PROOF**  
\n**PROOF**  
\n**PROOF**  
\n**PROOF**  
\n**PROOF**  
\n**PROOF**  
\n**PROOF**  
\n**PROOF**  
\n**PROOF**  
\n**PROOF**  
\n**PROOF**  
\n**PROOF**  
\n**PROOF**  
\n**PROOF**  
\n**PROOF**  
\n**PROOF**  
\n**PROOF**  
\n**PROOF**  
\n**PROOF**  
\n**PROOF**  
\n**PROOF**  
\n**PROOF**  
\n**PROOF**  
\n**PROOF**  
\n**PROOF**  
\n**PROOF**  
\n**PROOF**  
\n**PROOF**  
\n**PROOF**  
\n**PROOF**  
\n**PROOF**  
\n**PROOF**  
\n**PROOF**  
\n**PROOF**  
\n**PROOF**  
\n**PROOF**  
\n**PROOF**  
\n**PROOF**  
\n**PROOF**  
\n**PROOF**  
\n**PROOF**  
\n**PROOF**

.

Por lo tanto,

$$
\text{Area de la superficie} = \iint\limits_R \frac{|\nabla f|}{|\nabla f \cdot \mathbf{p}|} dA = \iint\limits_R \frac{2 \, \mathbf{2} \, \overline{2}}{2z} \, dA = \mathbf{2} \, \overline{2} \iint\limits_R \frac{dA}{z} \, . \tag{4}
$$

¿Qué hacemos con *z*?

Como *z* es la tercera coordenada de un punto en la hemisferio, podemos expresarla en términos de *x* y *y* como

$$
z = \sqrt{2^2 - x^2 - y^2}
$$

Continuamos analizando la ecuación (4) con esta sustitución:

$$
\begin{aligned}\n\text{Area de la superficie} &= \mathbf{2}\overline{2} \iint_{R} \frac{dA}{z} = \mathbf{2}\overline{2} \iint_{x^{2}+y^{2} \leq 1} \frac{dA}{\mathbf{2}\overline{2-x^{2}-y^{2}}} \\
&= \mathbf{2}\overline{2} \int_{0}^{2\mathbf{p}} \int_{0}^{1} \frac{r \, dr \, d\mathbf{u}}{\mathbf{2}\overline{2-r^{2}}} \qquad \text{Condenadas polares} \\
&= \mathbf{2}\overline{2} \int_{0}^{2\mathbf{p}} \left[ -(2-r^{2})^{1/2} \right]_{r=0}^{r=1} d\mathbf{u} \\
&= \mathbf{2}\overline{2} \int_{0}^{2\mathbf{p}} \left( \mathbf{2}\overline{2} - 1 \right) d\mathbf{u} = 2\mathbf{p}(2 - \mathbf{2}\overline{2}).\n\end{aligned}
$$

### **Integrales de superficie**

Ahora mostramos cómo integrar una función sobre una superficie, utilizando las ideas recién desarrolladas para el cálculo del área de superficies.

Por ejemplo, consideremos una carga eléctrica distribuida sobre una superficie  $f(x, y, z) = c$  como la que aparece en la figura 16.43 y que la función  $g(x, y, z)$  sea la carga por unidad de área (densidad de carga) en cada punto de *S*. Entonces podemos calcular la carga total en *S* con una integral de la siguiente manera.

Dividimos primero la región sombra *R* en el plano bajo la superficie en rectángulos pequeños, del tipo que utilizaríamos si definiéramos el área de la superficie *S*. Entonces, directamente sobre cada  $\Delta A_k$  está una parte de la superficie  $\Delta S_k$  que aproximamos con una porción del plano tangente en forma de paralelogramo,  $\Delta P_k$ . (Vea la figura 16.43).

Hasta este punto, la construcción procede como en la definición del área de la superficie, pero ahora realizamos un paso adicional: evaluamos a  $g$  en  $(x_k, y_k, z_k)$  y aproximamos la carga total en la porción de superficie  $\Delta s_k$  por el producto  $g(x_k, y_k, z_k) \Delta P_k$ . La razón fundamental es que cuando la partición de *R* es lo suficientemente fina, el valor de *g* en  $\Delta s_k$  es casi constante, y  $\Delta P_k$  es casi lo mismo que  $\Delta s_k$ . De aquí que la carga total sobre *S* queda aproximada por la suma

Carga total 
$$
\approx \sum g(x_k, y_k, z_k) \Delta P_k = \sum g(x_k, y_k, z_k) \frac{\Delta A_k}{|\cos \mathbf{g}_k|}
$$
.

Si *f*, tanto la función que define a la superficie *S*, como sus primeras derivadas parciales son continuas, y si *g* también es continua sobre *S*, entonces las sumas del lado derecho de la última ecuación tienden al límite

$$
\iint\limits_R g(x, y, z) \frac{dA}{|\cos \mathbf{g}|} = \iint\limits_R g(x, y, z) \frac{|\nabla f|}{|\nabla f \cdot \mathbf{p}|} dA \tag{5}
$$

cuando la partición de *R* se refina de la forma usual. Este límite es llamado la integral de *g* sobre la superficie *S,* y se calcula como una doble integral de *R*. El valor de la integral es la carga total en la superficie *S*.

Como era de esperarse, la fórmula de la ecuación (5) define la integral de *cualquier* función *g* sobre la superficie *S,* siempre y cuando exista la integral.

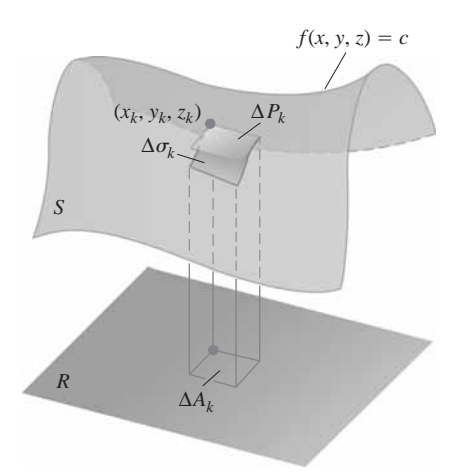

**FIGURA 16.43** Si conocemos la distribución de una carga eléctrica *g*(*x*, *y*, *z*) en una superficie, podemos determinar la carga total con una integral de superficie modificada de manera adecuada.

### **DEFINICIÓN Integral de superficie**

Si *R* es la región sombra de una superficie *S* definida por la ecuación  $f(x, y, z)$ *c*, y *g* es una función continua definida en los puntos de *S*, entonces la **integral de** *g* **sobre** *S* es la integral

$$
\iint\limits_R g(x, y, z) \frac{|\nabla f|}{|\nabla f \cdot \mathbf{p}|} dA,
$$
\n(6)

donde **p** es un vector unitario normal a  $R y \nabla f \cdot \mathbf{p} \neq 0$ . La propia integral es llamada una **integral de superficie**.

La integral de la ecuación (6) asume diversos significados en aplicaciones diferentes. Si *g* tiene el valor constante 1, la integral da el área de *S*. Si *g* es la densidad de masa de una delgada capa de material modelado por *S*, la integral da la masa de la capa.

Podemos abreviar la integral de la ecuación (6) al escribir  $d\mathbf{s}$  para  $(\nabla f)/(\nabla f \cdot \mathbf{p})$  *dA*.

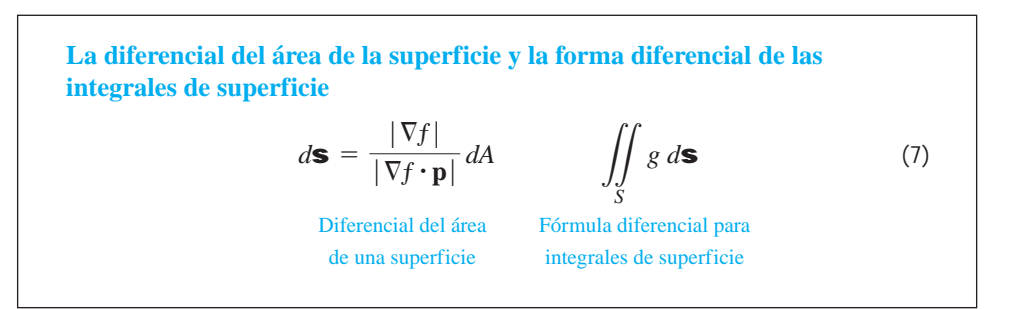

Las integrales de superficie se comportan como otras integrales dobles, la integral de la suma de dos funciones es la suma de sus integrales, etcétera. La propiedad aditiva del dominio toma la forma

$$
\iint\limits_{S} g \, d\mathbf{s} = \iint\limits_{S_1} g \, d\mathbf{s} + \iint\limits_{S_2} g \, d\mathbf{s} + \cdots + \iint\limits_{S_n} g \, d\mathbf{s}.
$$

La idea es que si *S* está dividida por curvas regulares en un número finito de partes que no se traslapan (es decir, si *S* es **regular por partes**), entonces la integral sobre *S* es la suma de las integrales sobre las partes. Así, la integral de una función sobre la superficie de un cubo, es la suma de las integrales sobre las caras del cubo. Integramos sobre un caparazón de tortuga formado por varias placas soldadas, al integrar sobre una placa a la vez y sumando los resultados.

### **EJEMPLO 3** Integración sobre una superficie

Integrar  $g(x, y, z) = xyz$  sobre la superficie del cubo cortado en el primer octante por los planos  $x = 1$ ,  $y = 1$ ,  $y = 1$  (figura 16.44).

**Solución** Integramos *xyz* sobre cada una de los seis caras y sumamos los resultados. Como  $xyz = 0$  en las caras que están en los planos coordenados, la integral sobre la superficie del cubo se reduce a

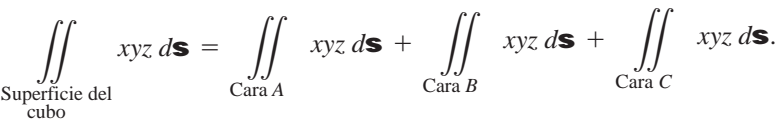

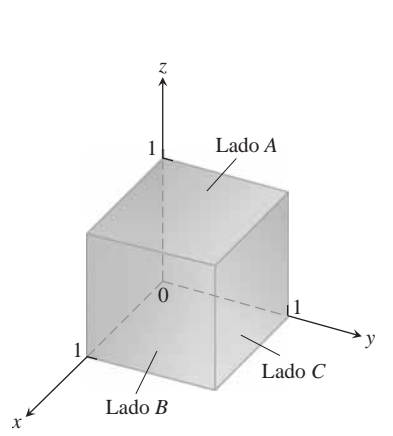

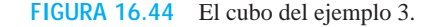

El lado *A* es la superficie  $f(x, y, z) = z = 1$  sobre la región cuadrada  $R_{xy}$  dada por  $0 \le x$  $\leq 1, 0 \leq y \leq 1$ , en el plano *xy*. Para esta superficie y región,

$$
\mathbf{p} = \mathbf{k}, \qquad \nabla f = \mathbf{k}, \qquad |\nabla f| = 1, \qquad |\nabla f \cdot \mathbf{p}| = |\mathbf{k} \cdot \mathbf{k}| = 1
$$

$$
d\mathbf{s} = \frac{|\nabla f|}{|\nabla f \cdot \mathbf{p}|} dA = \frac{1}{1} dx dy = dx dy
$$

$$
xyz = xy(1) = xy
$$

y

$$
\iint\limits_{\text{Side } A} xyz d\mathbf{s} = \iint\limits_{R_{xy}} xy dx dy = \int_0^1 \int_0^1 xy dx dy = \int_0^1 \frac{y}{2} dy = \frac{1}{4}.
$$

La simetría nos dice que las integrales de *xyz* sobre las caras *B* y *C* también son iguales a  $1/4$ . Por lo tanto,

$$
\iint\limits_{\substack{\text{Superficie} \\ \text{del cube}}} xyz \, d\mathbf{s} = \frac{1}{4} + \frac{1}{4} + \frac{1}{4} = \frac{3}{4}.
$$

### **Orientación**

Una superficie regular *S* es **orientable** o **tiene dos lados** si es posible definir un campo **n** de vectores unitarios normales a *S* que varíe continuamente con la posición. Cualquier parte de una superficie orientable es también orientable. Las esferas y otras superficies cerradas regulares en el espacio (superficies regulares que encierran sólidos) son orientables. Por convención, sobre una superficie cerrada elegimos a **n** apuntando hacia afuera.

Una vez elegido **n**, decimos que hemos **orientado** la superficie, y llamamos a la superficie junto con su campo normal una **superficie orientada**. El vector **n** en cualquier punto es llamado la **dirección positiva** de ese punto (figura 16.45).

La banda de Möbius de la figura 16.46 no es orientable. No importa donde comience a construir un campo unitario normal continuo (mostrado en la figura como el eje de una tachuela), al mover el vector de manera continua alrededor de la superficie en la forma mostrada, éste regresará al punto de inicio con una dirección opuesta a la que tenía cuando comenzó. El vector en ese punto no puede apuntar a ambos lados, aunque debería hacerlo debido a la continuidad. Por lo que concluimos que no existe tal campo.

### **Integral de superficie para el flujo**

Suponga que **F** es un campo vectorial continuo definido sobre una superficie orientada *S*, y que **n** es el campo unitario normal elegido en la superficie. Llamamos a la integral de y que **n** es el campo unitario normal elegido en la superficie. Llamamos a la integral de<br>**F · n** sobre *S* el flujo de **F** a través de *S* en la dirección positiva. De esta forma, el flujo es la integral sobre *S* del componente escalar de **F** en la dirección de **n**.

### **DEFINICIÓN Flujo**

El **flujo** de un campo vectorial tridimensional **F** a través de una superficie orientada *S* en la dirección de **n** es

$$
\text{Flujo} = \iint\limits_{S} \mathbf{F} \cdot \mathbf{n} \, d\mathbf{s}.\tag{8}
$$

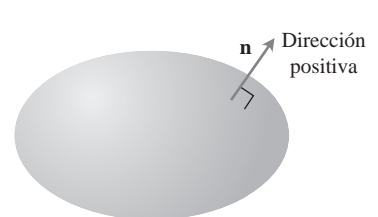

**FIGURA 16.45** Las superficies cerradas regulares en el espacio, son orientables. El vector unitario exterior define la dirección positiva de cada punto.

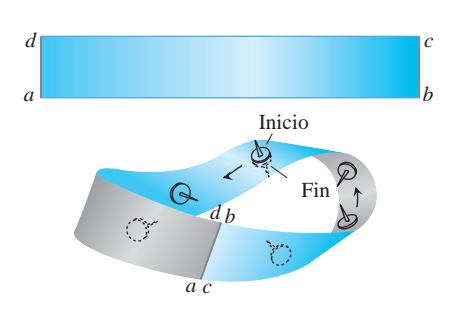

**FIGURA 16.46** Para construir una banda de Möbius, tome una banda rectangular de papel *abcd*, dé un giro sencillo al extremo *bc*, y pegue los extremos de la banda de modo que coincidan *a* con *c* y *b* con *d*. La banda de Möbius es una superficie de un lado o no orientable.

La definición es análoga a la del flujo de un campo bidimensional **F** a través de una curva plana *C*. En el plano (sección 16.2), el flujo es

$$
\int\limits_C \mathbf{F} \cdot \mathbf{n} \, ds,
$$

la integral del componente escalar de **F** normal a la curva.

Si **F** es el campo de velocidades de un flujo de tres dimensiones, el flujo de **F** a través de *S* es la tasa neta con la que el fluido a cruza *S* en la dirección positiva elegida. En la sección 16.7 analizamos con mayor detalle a estos flujos.

Si S es parte de una superficie de nivel  $g(x, y, z) = c$ , entonces **n** puede tomarse como uno de los dos campos

$$
\mathbf{n} = \pm \frac{\nabla g}{|\nabla g|},\tag{9}
$$

dependiendo del que dé la dirección deseada. El flujo correspondiente es

Flujo = 
$$
\iint_{S} \mathbf{F} \cdot \mathbf{n} d\mathbf{s}
$$
  
= 
$$
\iint_{R} \left( \mathbf{F} \cdot \frac{\pm \nabla g}{|\nabla g|} \right) \frac{|\nabla g|}{|\nabla g \cdot \mathbf{p}|} dA
$$
 *Ecuaciones (9) y (7)* (8)  
= 
$$
\iint_{R} \mathbf{F} \cdot \frac{\pm \nabla g}{|\nabla g|} dA
$$
 (10)

$$
= \iint\limits_R \mathbf{F} \cdot \frac{\pm \nabla g}{|\nabla g \cdot \mathbf{p}|} dA. \tag{10}
$$

**EJEMPLO 4** Cálculo del flujo

Determinar el flujo de  $\mathbf{F} = yz\mathbf{j} + z^2\mathbf{k}$  hacia afuera, a través de la superficie *S* cortada en el cilindro  $y^2 + z^2 = 1, z \ge 0$ , por los planos  $x = 0$  y  $x = 1$ .

**Solución** El vector normal exterior en *S* (figura 16.47) puede calcularse a partir del gradiente de *g*(*x*, *y*, *z*) =  $y^2 + z^2$  como

$$
\mathbf{n} = +\frac{\nabla g}{|\nabla g|} = \frac{2y\mathbf{j} + 2z\mathbf{k}}{24y^2 + 4z^2} = \frac{2y\mathbf{j} + 2z\mathbf{k}}{22\mathbf{1}} = y\mathbf{j} + z\mathbf{k}.
$$

Con  $\mathbf{p} = \mathbf{k}$ , tenemos

$$
d\mathbf{s} = \frac{|\nabla g|}{|\nabla g \cdot \mathbf{k}|} dA = \frac{2}{|2z|} dA = \frac{1}{z} dA.
$$

Podemos eliminar las barras de valor absoluto, ya que  $z \geq 0$  en *S*. emos etiminar tas barras de vator abso<br>El valor de **F** · **n** sobre la superficie es

$$
\mathbf{F} \cdot \mathbf{n} = (yz\mathbf{j} + z^2\mathbf{k}) \cdot (y\mathbf{j} + z\mathbf{k})
$$
  
=  $y^2z + z^3 = z(y^2 + z^2)$   
= z.  $y^2 + z^2 = 1 \text{ en } S$ 

Por lo tanto, el flujo de **F** hacia afuera a través de *S* es

$$
\iint\limits_{S} \mathbf{F} \cdot \mathbf{n} \, d\mathbf{s} = \iint\limits_{S} (z) \left(\frac{1}{z} \, dA\right) = \iint\limits_{R_{xy}} dA = \text{area}(R_{xy}) = 2.
$$

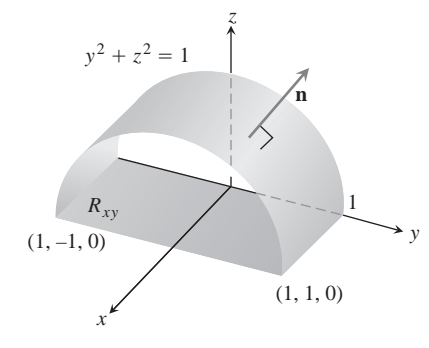

**FIGURA 16.47** Cálculo del flujo de un campo vectorial hacia afuera a través de esta superficie. El área de la región sombra *Rxy* es 2 (ejemplo 4).

### **Momentos y masas de capas delgadas**

Las capas delgadas de material, como vasijas, tambores metálicos y domos, se modelan con superficies, y sus momentos y sus masas se calculan con las fórmulas de la tabla 16.3.

**TABLA 16.3** órmulas de masa y momento para capas muy delgadas **Masa:**  $M = \iint_{S}$  $d(x, y, z)$  *d***s**  $(d(x, y, z)) =$  densidad en  $(x, y, z)$ , masa por unidad de área)

**Primeros momentos con respecto a los planos coordenados:**

$$
M_{yz} = \iint\limits_{S} x \, \mathbf{d} \, d\mathbf{s}, \qquad M_{xz} = \iint\limits_{S} y \, \mathbf{d} \, d\mathbf{s}, \qquad M_{xy} = \iint\limits_{S} z \, \mathbf{d} \, d\mathbf{s}
$$

**Coordenadas del centro de masa:**

$$
\bar{x} = M_{yz}/M, \qquad \bar{y} = M_{xz}/M, \qquad \bar{z} = M_{xy}/M
$$

**Momentos de inercia con respecto a los ejes coordenados:**

$$
I_x = \iint_S (y^2 + z^2) \, \mathbf{d} \, d\mathbf{s}, \qquad I_y = \iint_S (x^2 + z^2) \, \mathbf{d} \, d\mathbf{s},
$$

$$
I_z = \iint_S (x^2 + y^2) \, \mathbf{d} \, d\mathbf{s}, \qquad I_L = \iint_S r^2 \mathbf{d} \, d\mathbf{s},
$$

 $r(x, y, z) =$  distancia del punto  $(x, y, z)$  a la recta *L* 

**Radio de giro con respecto a la recta** *L***:**  $R_L = 2I_L/M$ 

### **EJEMPLO 5** Cálculo del centro de masa

Determinar el centro de masa de una capa hemisférica delgada de radio *a* y densidad constante d.

**Solución** Modelamos la capa con el hemisferio

$$
f(x, y, z) = x^2 + y^2 + z^2 = a^2, \qquad z \ge 0
$$

(figura 16.48). La simetría de la superficie con respecto al eje *z* nos dice que  $\bar{x} = \bar{y} = 0$ . Sólo falta determinar  $\overline{z}$  de la fórmula  $\overline{z} = M_{xy}/M$ .

La masa de la capa es

$$
M = \iint\limits_{S} \mathbf{d} \, d\mathbf{s} = \mathbf{d} \iint\limits_{S} d\mathbf{s} = (\mathbf{d}) (\text{área de } S) = 2\mathbf{p} a^2 \mathbf{d}.
$$

Para evaluar la integral de  $M_{xy}$ , hacemos  $\mathbf{p} = \mathbf{k}$  y calculamos

$$
|\nabla f| = |2x\mathbf{i} + 2y\mathbf{j} + 2z\mathbf{k}| = 2 \mathbf{2}x^2 + y^2 + z^2 = 2a
$$
  

$$
|\nabla f \cdot \mathbf{p}| = |\nabla f \cdot \mathbf{k}| = |2z| = 2z
$$
  

$$
d\mathbf{s} = \frac{|\nabla f|}{|\nabla f \cdot \mathbf{p}|} dA = \frac{a}{z} dA.
$$

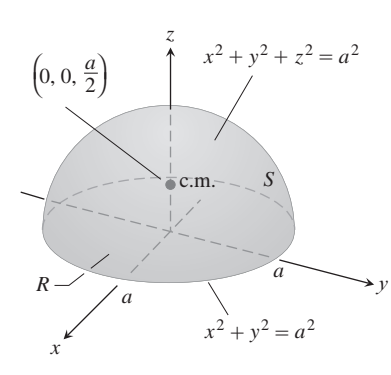

**FIGURA 16.48** El centro de masa de una capa hemisférica delgada de densidad constante está en el eje de simetría, a la mitad entre la base y la parte superior (ejemplo 5).

Entonces

$$
M_{xy} = \iint\limits_{S} z \mathbf{d} \, d\mathbf{s} = \mathbf{d} \iint\limits_{R} z \frac{a}{z} \, dA = \mathbf{d}a \iint\limits_{R} dA = \mathbf{d}a(\mathbf{p}a^2) = \mathbf{d}\mathbf{p}a^3
$$

$$
\bar{z} = \frac{M_{xy}}{M} = \frac{\mathbf{p}a^3 \mathbf{d}}{2\mathbf{p}a^2 \mathbf{d}} = \frac{a}{2}.
$$

El centro de masa de la capa es el punto  $(0, 0, a/2)$ .

# **EJERCICIOS 16.5**

### **Área de una superficie**

- **1.** Determine el área de la superficie del paraboloide  $x^2 + y^2 z = 0$ cortada |por el plano *z* = 2.
- **2.** Determine el área de la banda del paraboloide  $x^2 + y^2 z = 0$  cortada por los planos  $z = 2$  y  $z = 6$ .
- **3.** Determine el área de la región del plano  $x + 2y + 2z = 5$  cortada por el cilindro cuyas paredes son  $x = y^2$  y  $x = 2 - y^2$ .
- **4.** Determine el área de la porción de la superficie  $x^2 2z = 0$  que está sobre el triángulo acotado por las rectas  $x = 23$ ,  $y = 0$ , y  $y = x$ , en el plano *xy*.
- **5.** Determine el área de la superficie  $x^2 2y 2z = 0$  que se encuentra sobre el triángulo acotado por las rectas *x* = 2, *y* = 0 y  $y = 3x$ , en el plano *xy*.
- **6.** Determine el área de la región cortada en la esfera  $x^2 + y^2 + z^2$  $= 2$  por el cono  $z = 2x^2 + y^2$ .
- **7.** Determine el área de la elipse cortada en plano  $z = cx$  (*c* una cons- $\tanh$ ) por el cilindro  $x^2 + y^2 = 1$ .
- **8.** Determine el área de la porción superior del cilindro  $x^2 + z^2 = 1$ que se encuentra entre los planos  $x = \pm 1/2$  *y*  $y = \pm 1/2$ .
- **9.** Determine el área de la porción del paraboloide  $x = 4 y^2 z^2$  que se encuentra sobre el anillo  $1 \le y^2 + z^2 \le 4$  en el plano *yz*.
- **10.** Determine el área de la superficie del paraboloide  $x^2 + y + z^2 = 2$ cortada por el plano *y* = 0.
- **11.** Determine el área de la superficie  $x^2 2 \ln x + 2 \ln y z = 0$ sobre el cuadrado *R*, dado por  $1 \le x \le 2$ ,  $0 \le y \le 1$ , en el plano *xy*.
- **12.** Determine el área de la superficie  $2x^{3/2} + 2y^{3/2} 3z = 0$  sobre el cuadrado *R* dado por  $0 \le x \le 1, 0 \le y \le 1$ , en el plano *xy*.

### **Integrales de superficie**

**13.** Integre  $g(x, y, z) = x + y + z$  sobre la superficie del cubo cortado en el primer octante por los planos  $x = a$ ,  $y = a$ ,  $z = a$ .

- **14.** Integre  $g(x, y, z) = y + z$  sobre la superficie de la cuña del primer octante acotada por los planos coordenados y el plano *x* = 2 y  $y = z = 1$ .
- **15.** Integre  $g(x, y, z) = xyz$  sobre la superficie del sólido rectangular cortado en el primer octante por los planos  $x = a$ ,  $y = b$  y  $z = c$ .
- **16.** Integre  $g(x, y, z) = xyz$  sobre la superficie del sólido rectangular acotado por los planos  $x = \pm a$ ,  $y = \pm b$ ,  $y z = \pm c$ .
- **17.** Integre  $g(x, y, z) = x + y + z$  sobre la porción del plano  $2x + 2y + z$  $= 2$  que se encuentra en el primer octante.
- **18.** Integre  $g(x, y, z) = x \cdot 2y^2 + 4$  sobre la superficie cortada en el cilindro parabólico  $y^2 + 4z = 16$  por los planos  $x = 0$ ,  $x = 1$  y  $z = 0$ .

### **Flujo a través de una superficie**

En los ejercicios 19 y 20, determine el flujo del campo **F** a través de la porción de la superficie dada, en la dirección especificada.

- **19.**  $F(x, y, z) = -\mathbf{i} + 2\mathbf{j} + 3\mathbf{k}$ 
	- *S*: superficie rectangular  $z = 0$ ,  $0 \le x \le 2$ ,  $0 \le y \le 3$ , dirección **k** direction **k**

**20.** 
$$
F(x, y, z) = yx^2i - 2j + xzk
$$

S: superficie rectangular 
$$
y = 0
$$
,  $-1 \le x \le 2$ ,  $2 \le z \le 7$ ,  
\n $y = 0$ ,  $-1 \le x \le 2$ ,  $2 \le z \le 7$ , direction  $-\mathbf{j}$ 

En los ejercicios 21 – 26, determine el flujo del campo **F** a través de la porción de la esfera  $x^2 + y^2 + z^2 = a^2$  en el primer octante, en la dirección que se aleja del origen.

**21.**  $F(x, y, z) = zk$ **23. F**(*x*, *y*, *z*) = *y***i** - *x***j** + **k 24. F**(*x*, *y*, *z*) = *zx***i** + *zy***j** + *z*<sup>2</sup>**k 22.**  $F(x, y, z) = -y\mathbf{i} + x\mathbf{j}$ 

$$
25. \mathbf{F}(x, y, z) = x\mathbf{i} + y\mathbf{j} + z\mathbf{k}
$$

**26.** 
$$
F(x, y, z) = \frac{x\mathbf{i} + y\mathbf{j} + z\mathbf{k}}{2x^2 + y^2 + z^2}
$$

- **27.** Calcule el flujo del campo  $\mathbf{F}(x, y, z) = z^2\mathbf{i} + x\mathbf{j} 3z\mathbf{k}$  hacia afuera, a través de la superficie cortada en el cilindro parabólico *z* = 4  $-y^2$  por los planos  $x = 0$ ,  $x = 1$  y  $z = 0$ .
- **28.** Determine el flujo del campo  $\mathbf{F}(x, y, z) = 4xi + 4y\mathbf{j} + 2\mathbf{k}$  hacia afuera (alejándose del eje *z*), a través de la superficie cortada en la parte inferior del paraboloide  $z = x^2 + y^2$  por el plano  $z = 1$ .
- **29.** Sea *S* la porción del cilindro  $y = e^x$  en el primer octante que se proyecta de manera paralela al eje *x* sobre rectángulo *Ryz*: 1  $\leq$  *y*  $\leq$  2, 0  $\leq$  *z*  $\leq$  1 en el plano *yz* (vea la siguiente figura). Sea **n** el vector unitario normal a *S* que apunta hacia afuera del plano *yz*. Determine el flujo del campo  $\mathbf{F}(x, y, z) = -2\mathbf{i} + 2y\mathbf{j} +$ *z***k** a través de *S* en la dirección de **n**.

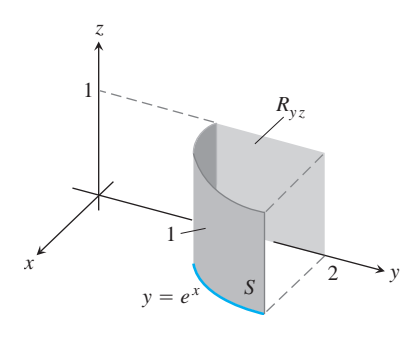

- **30.** Sea *S* la porción del cilindro  $y = \ln x$  en el primer octante, cuya proyección paralela al eje *y* sobre el plano *xz* es el rectángulo *Rxz*:  $1 \leq x \leq e, 0 \leq z \leq 1$ . Sea **n** el vector unitario normal a *S* que apunta hacia afuera del plano *xz*. Determine el flujo de **F** = 2*y***j** + *z***k** a través de *S* en la dirección de **n**.
- **31.** Determine el flujo hacia afuera del campo **F** = 2*xy***i** + 2*yz***j** + 2*xz***k**, a través de la superficie del cubo cortado en el primer cuadrante por los planos  $x = a$ ,  $y = a$ ,  $z = a$ .
- **32.** Determine el flujo hacia afuera del campo  $\mathbf{F} = xz\mathbf{i} + yz\mathbf{j} + \mathbf{k}$ , a través de la superficie de la región recortada en la esfera sólida  $x^{2} + y^{2} + z^{2} \le 25$  por el plano  $z = 3$ .

### **Momentos y masas**

- **33. Centroide** Determine el centroide de la porción de la esfera  $x^2$  $+y^2 + z^2 = a^2$  que está en el primer octante.
- **34. Centroide** Determine el centroide de la superficie cortada del cilindro  $y^2 + z^2 = 9$ ,  $z \ge 0$ , por los planos  $x = 0$  y  $x = 3$  (semejante a la superficie del ejemplo 4).
- **35. Capa delgada de densidad constante** Calcule el centro de masa y el momento de inercia y radio de giro con respecto al eje *z* de una capa delgada de densidad constante d cortada en el cono *x*<sup>2</sup> +  $y^2 - z^2 = 0$  por los planos  $z = 1$  y  $z = 2$ .
- **36. Superficie cónica de densidad constante** Determine el momento de inercia con respecto al eje *z* de una capa delgada de densidad constante **d** cortada en el cono  $4x^2 + 4y^2 - z^2 = 0$ ,  $z \ge 0$ , por el cilindro circular  $x^2 + y^2 = 2x$  (vea la siguiente figura).

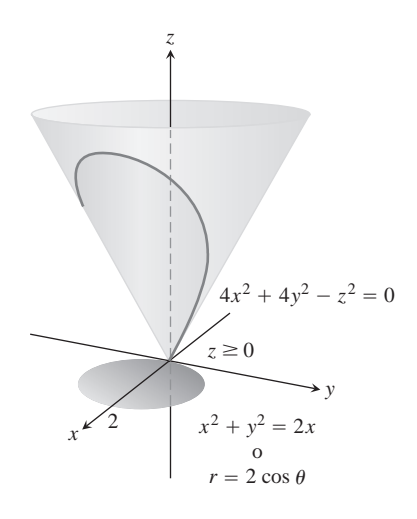

### **37. Capas esféricas**

- **a.** Determine el momento de inercia con respecto al diámetro de una capa delgada esférica de radio *a* y densidad constante d. (Trabaje con una capa hemisférica y duplique el resultado).
- **b.** Utilice el teorema del eje paralelos (ejercicios 15.5) y el resultado de la parte (a) para determinar el momento de inercia con respecto a una recta tangente a la capa.
- **38. a. Conos con y sin helado** Determine el centroide de la superficie lateral de un cono sólido de radio base *a* y altura *h* (superficie del cono menos la base).
	- **b.** Utilice la fórmula de Pappus (ejercicios 15.5) y el resultado de la parte (a) para determinar el centroide de la superficie completa de un cono sólido (lado más base).
	- **c.** Un cono de radio *a* y altura *h* se une a un hemisferio de radio *a* para formar una superficie *S* que se asemeja a un cono de helado. Utilice la fórmula de Pappus y los resultados de la parte (a) y el ejemplo 5 para determinar el centroide *S*. ¿Qué tan alto debe ser el cono para colocar al centroide en el plano compartido por la base del hemisferio y el cono?

# **Fórmulas especiales para el área de una superficie**

Si *S* es la superficie definida por una función  $z = f(x, y)$  que tiene primeras derivadas parciales continuas a través de una región  $R_{xy}$  en el plano *xy* (figura 16.49), entonces *S* también es la superficie de nivel  $F(x, y, z) = 0$  de la función  $F(x, y, z) = f(x, y) - z$ . Tomando el vector unitario normal a  $R_{xy}$  como  $\mathbf{p} = \mathbf{k}$  se obtiene

$$
|\nabla F| = |f_x \mathbf{i} + f_y \mathbf{j} - \mathbf{k}| = 2f_x^2 + f_y^2 + 1
$$
  

$$
|\nabla F \cdot \mathbf{p}| = |(f_x \mathbf{i} + f_y \mathbf{j} - \mathbf{k}) \cdot \mathbf{k}| = |-1| = 1
$$

y

$$
\iint\limits_{R_{xy}} \frac{|\nabla F|}{|\nabla F \cdot \mathbf{p}|} dA = \iint\limits_{R_{xy}} \mathbf{2} \overline{f_x^2 + f_y^2 + 1} dx dy, \qquad (11)
$$

### **1192** Capítulo 16: Integración en Campos Vectoriales

De manera similar, el área de una superficie regular  $x = f(y, z)$  sobre una región *Ryz* en el plano *yz* es

$$
A = \iint_{R_{yz}} \mathbf{2} \overline{f_y^2 + f_z^2 + 1} \, dy \, dz, \tag{12}
$$

y el área de una superficie regular  $y = f(x, z)$  sobre una región  $R_{xz}$  en el plano *xz* es

$$
A = \iint_{R_{xz}} \mathbf{2} \overline{f_x^2 + f_z^2 + 1} \, dx \, dz. \tag{13}
$$

Utilice las ecuaciones (11)-(13) para determinar el área de las superficies de los ejercicios 39-44.

- **39.** La superficie cortada de la parte inferior del paraboloide  $z = x^2 + y^2$  $y^2$  por el plano  $z = 3$ .
- **40.** La superficie cortada en la "nariz" del paraboloide  $x = 1 y^2 z^2$ por el plano *yz*.
- **41.** La porción del cono  $z = 2x^2 + y^2$  que está sobre la región entre el círculo  $x^2 + y^2 = 1$  y la elipse  $9x^2 + 4y^2 = 36$  en el plano *xy*. (*Sugerencia*: utilice las fórmulas de geometría para determinar el área de la región).
- **42.** El triángulo cortado del plano  $2x + 6y + 3z = 6$  por los planos que acotan el primer octante. Calcule el área de tres formas, con cada una de las fórmulas de área

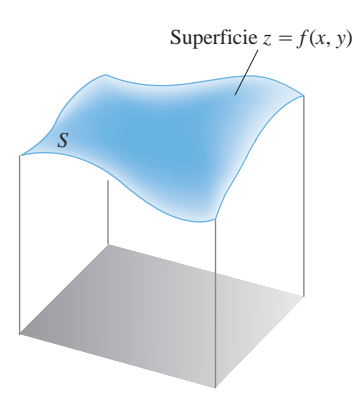

**FIGURA 16.49** Para una superficie  $z = f(x, y)$ , la fórmula del área de la superficie en la ecuación (3) toma la forma

$$
A = \iint_{R_{xy}} \mathbf{2} \, \overline{f_x^2 + f_y^2 + 1} \, dx \, dy.
$$

- **43.** La superficie del primer cuadrante cortada del cilindro  $y = (2/3)z^{3/2}$  por los planos  $x = 1$  y  $y = 16/3$
- **44.** La porción del plano  $y + z = 4$  que se encuentra encima de la región cortada del primer cuadrante del plano *xz* por la parábola  $x = 4 - z^2$ .

#### **Superficies parametrizadas 16.6**

Hemos definido las curvas en el plano de tres formas diferentes:

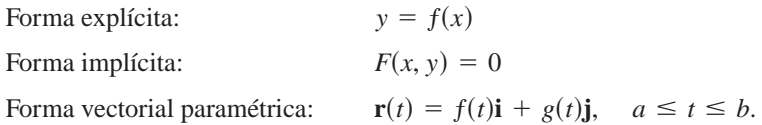

Tenemos definiciones análogas para las superficies en el espacio:

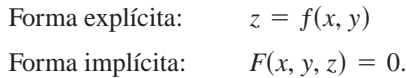

También hay una forma paramétrica que proporciona la posición de un punto en la superficie como una función vectorial de dos variables. Esta sección amplía el estudio del área y las integrales de superficie al caso de superficies descritas en forma paramétrica.

### **Parametrizaciones de superficies**

Sea

$$
\mathbf{r}(u, \mathbf{y}) = f(u, \mathbf{y})\mathbf{i} + g(u, \mathbf{y})\mathbf{j} + h(u, \mathbf{y})\mathbf{k}
$$
 (1)

una función vectorial continua definida en una región *R* en el plano *u*y y uno a uno en el interior de *R* (figura 16.50). El rango de **r** es la **superficie** *S* definida o trazada por **r**. La ecuación (1) junto con el dominio *R* constituyen una **parametrización** de la superficie. Las variables *u* y y son los **parámetros**, y *R* es el **dominio de los parámetros**.

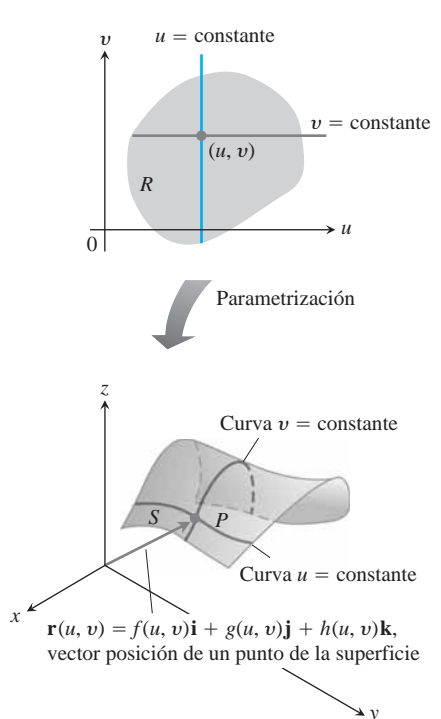

**FIGURA 16.50** Una superficie parametrizada *S* expresada como función vectorial de dos variables definida en una región *R*.

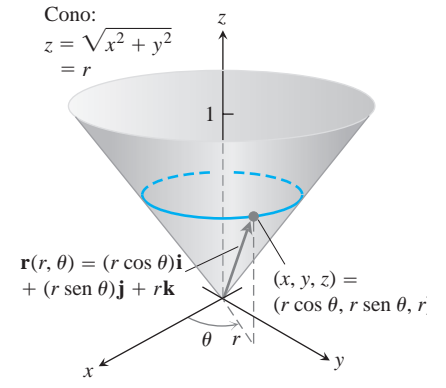

**FIGURA 16.51** El cono del ejemplo 1 puede ser parametrizado utilizando coordenadas cilíndricas.

Para simplificar nuestro análisis, tomemos a *R* como el rectángulo definido por desigualdades de la forma  $a \le u \le b$ ,  $c \le y \le d$ . El hecho de que **r** sea uno a uno en el interior de *R,* garantiza que *S* no se cruce consigo misma. Observe que la ecuación (1) es el equivalente vectorial de *tres* ecuaciones paramétricas:

$$
x = f(u, y), \qquad y = g(u, y), \qquad z = h(u, y).
$$

**EJEMPLO 1** Parametrización de un cono

Determinar una parametrización del cono

$$
z = \mathbf{2}x^2 + y^2, \qquad 0 \le z \le 1.
$$

**Solución** En este caso, las coordenadas cilíndricas proporcionan todo lo que necesitamos. Un punto cualquiera  $(x, y, z)$  en el cono (figura 16.51) tiene  $x = r \cos u$ ,  $y = r \sin u$ ,  $y z = 2x^2 + y^2 = r$ , con  $0 \le r \le 1$   $y 0 \le u \le 2p$ . Al hacer  $u = r y y = u$  en la ecuación (1) se obtiene la parametrización

$$
\mathbf{r}(r, \mathbf{u}) = (r \cos \mathbf{u})\mathbf{i} + (r \sin \mathbf{u})\mathbf{j} + r\mathbf{k}, \qquad 0 \le r \le 1, \quad 0 \le \mathbf{u} \le 2\mathbf{p}.
$$

**EJEMPLO 2** Parametrización de una esfera

Determinar una parametrización de la esfera  $x^2 + y^2 + z^2 = a^2$ .

**Solución** Las coordenadas esféricas proporcionan lo que necesitamos. Un punto cualquiera  $(x, y, z)$  en la esfera (figura 16.52) tiene  $x = a \text{ sen } f \text{ cos } u$ ,  $y = a \text{ sen } f \text{ sen } u$ , y  $z = a \cos f$ ,  $0 \le f \le p$ ,  $0 \le u \le 2p$ . Al hacer  $u = f y y = u$  en la ecuación (1) se obtiene la parametrización

$$
\mathbf{r}(\mathbf{f}, \mathbf{u}) = (a \operatorname{sen} \mathbf{f} \operatorname{cos} \mathbf{u})\mathbf{i} + (a \operatorname{sen} \mathbf{f} \operatorname{sen} \mathbf{u})\mathbf{j} + (a \operatorname{cos} \mathbf{f})\mathbf{k},
$$

$$
0 \leq \mathbf{f} \leq \mathbf{p}, \quad 0 \leq \mathbf{u} \leq 2\mathbf{p}.
$$

**EJEMPLO 3** Parametrización de un cilindro

Determinar una parametrización del cilindro

$$
x^2 + (y - 3)^2 = 9, \qquad 0 \le z \le 5.
$$

Solución En coordenadas cilíndricas, un punto  $(x, y, z)$  tiene  $x = r \cos u$ ,  $y = r \sin u$ , y  $z = z$ . Para los puntos del cilindro  $x^2 + (y - 3)^2 = 9$  (figura 16.53), la ecuación es la misma que la ecuación polar de la base del cilindro en el plano *xy*:

$$
x^{2} + (y^{2} - 6y + 9) = 9
$$
  

$$
r^{2} - 6r \operatorname{sen} \mathbf{u} = 0
$$

o

 $r = 6$  sen **u**,  $0 \le \mathbf{u} \le \mathbf{p}$ .

Por lo tanto, un punto típico del cilindro cumple con

$$
x = r \cos \mathbf{u} = 6 \text{ sen } \mathbf{u} \cos \mathbf{u} = 3 \text{ sen } 2\mathbf{u}
$$
  

$$
y = r \text{ sen } \mathbf{u} = 6 \text{ sen}^2 \mathbf{u}
$$
  

$$
z = z.
$$

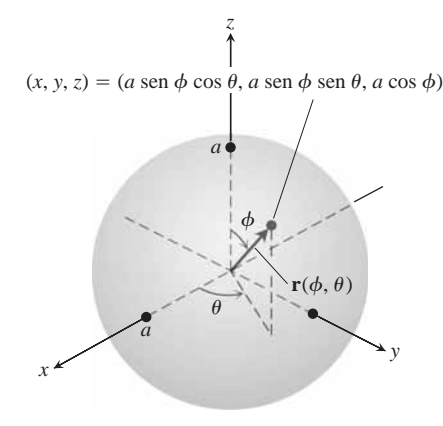

**FIGURA 16.52** La esfera del ejemplo 2 puede parametrizarse utilizando coordenadas esféricas.

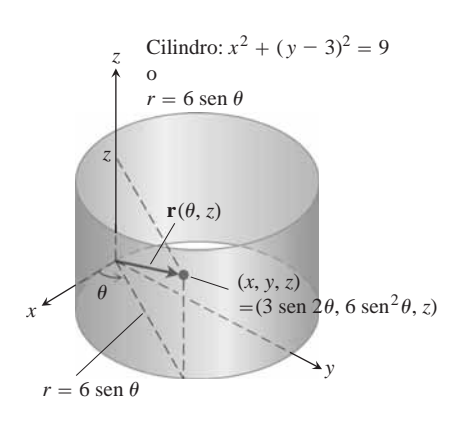

**FIGURA 16.53** El cilindro del ejemplo 3 puede parametrizarse utilizando coordenadas cilíndricas.

Tomando  $u = \mathbf{u} \times \mathbf{y} = z$  en la ecuación (1) se obtiene la parametrización

$$
\mathbf{r}(\mathbf{u}, z) = (3 \text{ sen } 2\mathbf{u})\mathbf{i} + (6 \text{ sen}^2\mathbf{u})\mathbf{j} + z\mathbf{k}, \ 0 \le \mathbf{u} \le \mathbf{p}, \quad 0 \le z \le 5.
$$

### **Área de una superficie**

Nuestro objetivo es encontrar una integral doble para calcular el área de una superficie curva *S*, basada en la parametrización

$$
\mathbf{r}(u, \mathbf{y}) = f(u, \mathbf{y})\mathbf{i} + g(u, \mathbf{y})\mathbf{j} + h(u, \mathbf{y})\mathbf{k}, \quad a \le u \le b, \quad c \le \mathbf{y} \le d.
$$

Necesitamos que *S* sea regular para la construcción que haremos. La definición de regularidad comprende las derivadas parciales de **r** con respecto a *u* y y:

$$
\mathbf{r}_{u} = \frac{\partial \mathbf{r}}{\partial u} = \frac{\partial f}{\partial u}\mathbf{i} + \frac{\partial g}{\partial u}\mathbf{j} + \frac{\partial h}{\partial u}\mathbf{k}
$$

$$
\mathbf{r}_{\mathbf{y}} = \frac{\partial \mathbf{r}}{\partial \mathbf{y}} = \frac{\partial f}{\partial \mathbf{y}}\mathbf{i} + \frac{\partial g}{\partial \mathbf{y}}\mathbf{j} + \frac{\partial h}{\partial \mathbf{y}}\mathbf{k}.
$$

### **DEFINICIÓN Superficie parametrizada regular**

Una superficie parametrizada  $\mathbf{r}(u, \mathbf{y}) = f(u, \mathbf{y})\mathbf{i} + g(u, \mathbf{y})\mathbf{j} + h(u, \mathbf{y})\mathbf{k}$  es re**gular**, si  $\mathbf{r}_u$  y  $\mathbf{r}_\mathbf{y}$  son continuas y  $\mathbf{r}_u \times \mathbf{r}_\mathbf{y}$  nunca se anula en el dominio de los parámetros.

En la definición de regularidad, la condición de que  $\mathbf{r}_u \times \mathbf{r}_y$  nunca se anule significa que ambos vectores  $\mathbf{r}_u$  y  $\mathbf{r}_y$  son distintos de cero y que nunca están en la misma recta, de modo que siempre determinan un plano tangente a la superficie.

Ahora considere un rectángulo pequeño  $\Delta A_{\mu}$  en *R*, con lados en las rectas  $u = u_0, u = u_0 + \Delta u, \mathbf{y} = \mathbf{y}_0 \mathbf{y} \mathbf{y} = \mathbf{y}_0 + \Delta \mathbf{y}$  (figura 16.54). Cada lado de  $\Delta A_{u\mathbf{y}}$  en R corresponde a una curva en la superficie *S*, y las cuatro curvas juntas acotan un "elemento de área curva"  $\Delta s_{uy}$ . Con la notación de la figura, el lado  $\mathbf{y} = \mathbf{y}_0$  corresponde a la curva  $C_1$ , el lado  $u = u_0$  a  $C_2$ , y su vértice común  $(u_0, \mathbf{y}_0)$  en *R* a  $P_0$  en *S*,

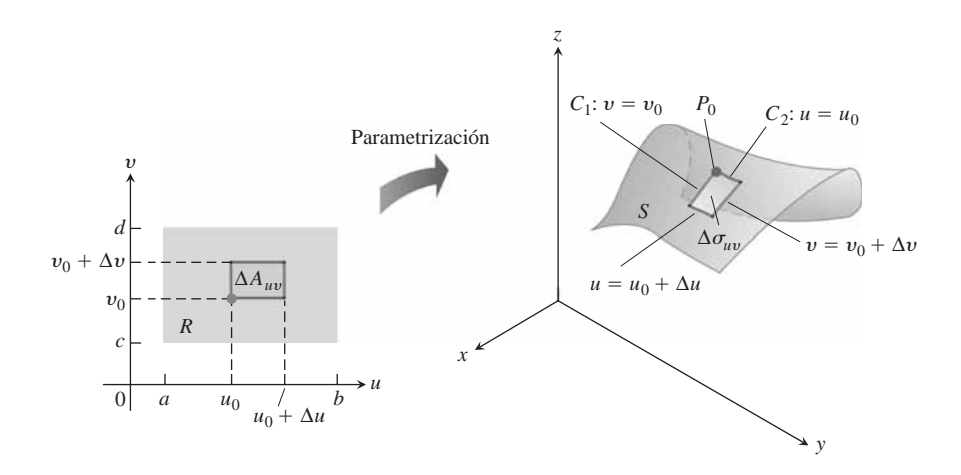

**FIGURA 16.54** Un elemento de área rectangular  $\Delta A_{u\textbf{y}}$  en el plano *uv* se transforma en un elemento área de curva  $\Delta s_{uy}$  en *S*.

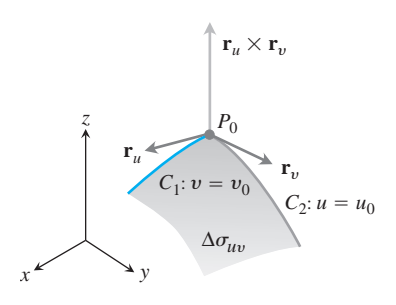

**FIGURA 16.55** Una ampliación de un elemento de área de superficie  $\Delta s_{uy}$ .

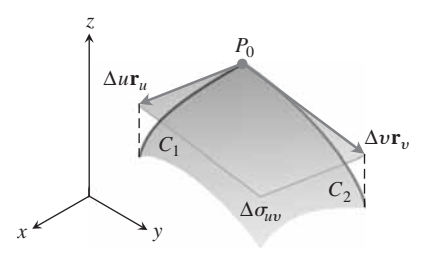

**FIGURA 16.56** El paralelogramo determinado por los vectores  $\Delta u \mathbf{r}_u$  y  $\Delta \mathbf{y} \mathbf{r}_v$ aproxima al elemento de área de la superficie  $\Delta s_{uy}$ .

es

La figura 16.55 muestra una ampliación de  $\Delta s_{uy}$ . El vector  $\mathbf{r}_u(u_0, \mathbf{y}_0)$  es tangente a  $C_1$ en  $P_0$ . De manera similar,  $\mathbf{r}_u(u_0, \mathbf{y}_0)$  es tangente a  $C_2$  en  $P_0$ . The cross product  $\mathbf{r}_u \times \mathbf{r}_y$  is **normal to the surface at**  $P_0$ . (Aquí comenzamos a utilizar la hipótesis de que *S* es regular. Queremos garantizar que  $\mathbf{r}_u \times \mathbf{r}_y \neq \mathbf{0}$ .)

Ahora aproximamos el elemento de superficie  $\Delta s_{uy}$  con el paralelogramo en el plano tangente, cuyos lados están determinados por los vectores  $\Delta u$ **r**<sub>*u*</sub> y  $\Delta$ **y**r<sub>y</sub> (figura 16.56). El área de este paralelogramo es

$$
|\Delta u \mathbf{r}_u \times \Delta \mathbf{y} \mathbf{r}_\mathbf{y}| = |\mathbf{r}_u \times \mathbf{r}_\mathbf{y}| \, \Delta u \, \Delta \mathbf{y}.\tag{2}
$$

Una partición de la región  $R$  en el plano *uv* mediante regiones rectangulares  $\Delta A_{u\boldsymbol{y}}$ , genera una partición de la superficie *S* en elementos de área de superficie  $\Delta s_{uy}$ . Aproximamos el área de cada elemento de superficie  $\Delta s_{uy}$  mediante el área del paralelogramo de la ecuación (2) y sumamos estas áreas para obtener una aproximación al área de *S*:

$$
\sum_{u} \sum_{\mathbf{y}} |\mathbf{r}_{u} \times \mathbf{r}_{\mathbf{y}}| \Delta u \Delta \mathbf{y}.
$$
 (3)

Como  $\Delta u$  y  $\Delta y$  se aproximan a cero de manera independiente, la continuidad de  $\mathbf{r}_u$  y  $\mathbf{r}_y$ garantiza que la suma de la ecuación (3) se aproxime a la integral doble  $\int_c^d \int_a^b |\mathbf{r}_u \times \mathbf{r}_y|$ garantiza que la suma de la ecuación (3) se aproxime a la integral doble  $\int_c \int_a |\mathbf{r}_u \times \mathbf{r_y}|$ <br>*du d***y**. Esta integral doble define el área de la superficie S y concuerda con la definición anterior de área, aunque es más general.

$$
\Delta u \mathbf{r}_u \mathbf{y} \Delta \mathbf{y} \mathbf{r}_\mathbf{y}
$$
\n**DEFINICIÓN** Area de una superficie regular

\nEl área de la superficie regular

\n
$$
\mathbf{r}(u, \mathbf{y}) = f(u, \mathbf{y})\mathbf{i} + g(u, \mathbf{y})\mathbf{j} + h(u, \mathbf{y})\mathbf{k}, \qquad a \le u \le b, \quad c \le \mathbf{y} \le d
$$
\nes

$$
A = \int_{c}^{d} \int_{a}^{b} |\mathbf{r}_{u} \times \mathbf{r}_{\mathbf{y}}| \, du \, d\mathbf{y}.
$$
 (4)

Como en la sección 16.5, podemos abreviar la integral de la ecuación (4), si escribimos  $d\mathbf{s}$  en lugar de  $|\mathbf{r}_u \times \mathbf{r}_y|$  *du d***y**.

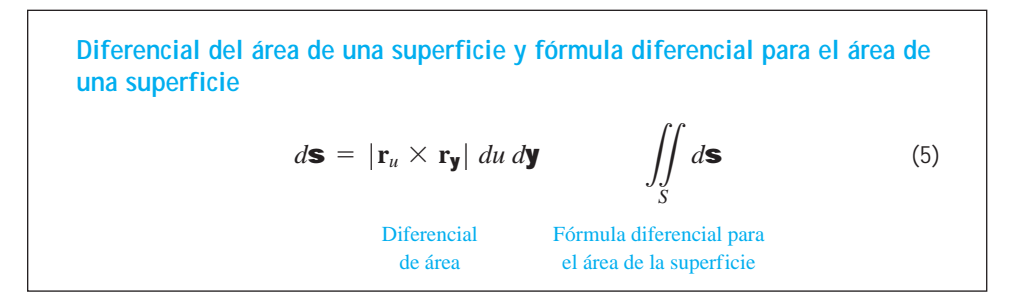

**EJEMPLO 4** Determinar el área de una superficie (cono)

Determine el área de la superficie del cono del ejemplo 1 (figura 16.51).

**Solución** En el ejemplo 1 encontramos la parametrización

 $\mathbf{r}(r, \mathbf{u}) = (r \cos \mathbf{u})\mathbf{i} + (r \sin \mathbf{u})\mathbf{j} + r\mathbf{k}, \qquad 0 \le r \le 1, \quad 0 \le \mathbf{u} \le 2\mathbf{p}.$ 

Para aplicar la ecuación (4), primero determinamos  $\mathbf{r}_r \times \mathbf{r}_u$ :

$$
\mathbf{r}_r \times \mathbf{r}_\mathbf{u} = \begin{vmatrix} \mathbf{i} & \mathbf{j} & \mathbf{k} \\ \cos \mathbf{u} & \sin \mathbf{u} & 1 \\ -r \sin \mathbf{u} & r \cos \mathbf{u} & 0 \end{vmatrix}
$$
  
= -(r \cos \mathbf{u})\mathbf{i} - (r \sin \mathbf{u})\mathbf{j} + (r \cos^2 \mathbf{u} + r \sin^2 \mathbf{u})\mathbf{k}.  
Asf,  $|\mathbf{r}_r \times \mathbf{r}_\mathbf{u}| = 2r^2 \cos^2 \mathbf{u} + r^2 \sin^2 \mathbf{u} + r^2 = 2r^2 \mathbf{i} = 2r^2 \mathbf{j}$ . El área del cono es

$$
A = \int_0^{2\mathbf{p}} \int_0^1 |\mathbf{r}_r \times \mathbf{r}_\mathbf{u}| \, dr \, d\mathbf{u}
$$
\nEquación (4) con  $u = r$ ,  $\mathbf{y} = \mathbf{u}$   
\n
$$
= \int_0^{2\mathbf{p}} \int_0^1 \mathbf{2} \mathbf{z} \, r \, dr \, d\mathbf{u} = \int_0^{2\mathbf{p}} \frac{\mathbf{2} \mathbf{z}}{2} \, d\mathbf{u} = \frac{\mathbf{z} \mathbf{z}}{2} (2\mathbf{p}) = \mathbf{p} \mathbf{z} \mathbf{z}
$$
\nunidades cuadradas.

**EJEMPLO 5** Determinar el área de la superficie (esfera)

Determinar el área de la superficie de una esfera de radio *a*.

**Solución** Utilizamos la parametrización del ejemplo 2:

$$
\mathbf{r}(\mathbf{f}, \mathbf{u}) = (a \text{ sen } \mathbf{f} \cos \mathbf{u})\mathbf{i} + (a \text{ sen } \mathbf{f} \text{ sen } \mathbf{u})\mathbf{j} + (a \cos \mathbf{f})\mathbf{k},
$$

$$
0 \le \mathbf{f} \le \mathbf{p}, \quad 0 \le \mathbf{u} \le 2\mathbf{p}.
$$

Para  $\mathbf{r_f} \times \mathbf{r_u}$ , obtenemos

$$
\mathbf{r}_{\mathbf{f}} \times \mathbf{r}_{\mathbf{u}} = \begin{vmatrix} \mathbf{i} & \mathbf{j} & \mathbf{k} \\ a\cos\mathbf{f}\cos\mathbf{u} & a\cos\mathbf{f}\sin\mathbf{u} & -a\sin\mathbf{f} \\ -a\sin\mathbf{f}\sin\mathbf{u} & a\sin\mathbf{f}\cos\mathbf{u} & 0 \end{vmatrix}
$$
  
=  $(a^2 \sin^2 \mathbf{f} \cos \mathbf{u})\mathbf{i} + (a^2 \sin^2 \mathbf{f}\sin \mathbf{u})\mathbf{j} + (a^2 \sin\mathbf{f}\cos\mathbf{f})\mathbf{k}.$ 

Así,

$$
|\mathbf{r}_{\mathbf{f}} \times \mathbf{r}_{\mathbf{u}}| = 2 \overline{a^4 \operatorname{sen}^4 \mathbf{f} \cos^2 \mathbf{u} + a^4 \operatorname{sen}^4 \mathbf{f} \sin^2 \mathbf{u} + a^4 \operatorname{sen}^2 \mathbf{f} \cos^2 \mathbf{f}}
$$
  
=  $2 \overline{a^4 \operatorname{sen}^4 \mathbf{f} + a^4 \operatorname{sen}^2 \mathbf{f} \cos^2 \mathbf{f}} = 2 \overline{a^4 \operatorname{sen}^2 \mathbf{f} (\operatorname{sen}^2 \mathbf{f} + \cos^2 \mathbf{f})}$   
=  $a^2 2 \overline{\operatorname{sen}^2 \mathbf{f}} = a^2 \operatorname{sen} \mathbf{f}$ ,

pues sen sen  $f \geq 0$  cuando  $0 \leq f \leq p$ . Por lo tanto, el área de la esfera es

$$
A = \int_0^{2\mathbf{P}} \int_0^{\mathbf{P}} a^2 \operatorname{sen} \mathbf{f} \, d\mathbf{f} \, d\mathbf{u}
$$
  
= 
$$
\int_0^{2\mathbf{P}} \left[ -a^2 \cos \mathbf{f} \right]_0^{\mathbf{P}} d\mathbf{u} = \int_0^{2\mathbf{P}} 2a^2 \, d\mathbf{u} = 4\mathbf{p} a^2 \text{ units squared.}
$$

Esto concuerda con la conocida fórmula para el área de la superficie de una esfera.

## **Integrales de superficie**

Una vez que encontramos la fórmula para calcular el área de una superficie parametrizada, podemos integrar una función sobre la superficie, utilizando la forma parametrizada.

 $\overline{\phantom{a}}$ 

**DEFINICIÓN Integral de una superficie parametrizada**

Si *S* es una superficie regular definida en forma paramétrica como  $r(u, y)$  $f(u, y)\mathbf{i} + g(u, y)\mathbf{j} + h(u, y)\mathbf{k}, a \le u \le b, c \le y \le d, y \in G(x, y, z)$  es una función continua definida en *S*, entonces la **integral de** *G* **sobre** *S* es

$$
\iint\limits_{S} G(x, y, z) d\mathbf{s} = \int_{c}^{d} \int_{a}^{b} G(f(u, \mathbf{y}), g(u, \mathbf{y}), h(u, \mathbf{y})) |\mathbf{r}_{u} \times \mathbf{r}_{\mathbf{y}}| du d\mathbf{y}.
$$

**EJEMPLO 6** Integración sobre una superficie definida en forma paramétrica Integrar  $G(x, y, z) = x^2$  sobre el cono  $z = 2x^2 + y^2, 0 \le z \le 1$ .

**Solución** Continuando con el trabajo de los ejemplos 1 y 4, tenemos  $|\mathbf{r}_r \times \mathbf{r}_u| = 22r$  y

$$
\iint_{S} x^{2} d\mathbf{s} = \int_{0}^{2\mathbf{p}} \int_{0}^{1} (r^{2} \cos^{2} \mathbf{u}) (\mathbf{2} \overline{2}r) dr d\mathbf{u}
$$
  
\n
$$
= \mathbf{2} \overline{2} \int_{0}^{2\mathbf{p}} \int_{0}^{1} r^{3} \cos^{2} \mathbf{u} dr d\mathbf{u}
$$
  
\n
$$
= \frac{2 \overline{2}}{4} \int_{0}^{2\mathbf{p}} \cos^{2} \mathbf{u} d\mathbf{u} = \frac{2 \overline{2}}{4} \left[ \frac{\mathbf{u}}{2} + \frac{1}{4} \sin 2\mathbf{u} \right]_{0}^{2\mathbf{p}} = \frac{\mathbf{p} \cdot 2 \overline{2}}{4}.
$$

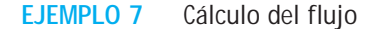

Determinar el flujo de  $\mathbf{F} = yz\mathbf{i} + x\mathbf{j} - z^2\mathbf{k}$  hacia afuera a través del cilindro parabólico  $y = x^2, 0 \le x \le 1, 0 \le z \le 4$  (figura 16.57).

**Solución** En la superficie tenemos  $x = x$ ,  $y = x^2$ ,  $y z = z$ , así que automáticamente tenemos la parametrización  $\mathbf{r}(x, z) = x\mathbf{i} + x^2\mathbf{j} + z\mathbf{k}, 0 \le x \le 1, 0 \le z \le 4$ . El producto cruz de los vectores tangentes es

$$
\mathbf{r}_x \times \mathbf{r}_z = \begin{vmatrix} \mathbf{i} & \mathbf{j} & \mathbf{k} \\ 1 & 2x & 0 \\ 0 & 0 & 1 \end{vmatrix} = 2x\mathbf{i} - \mathbf{j}.
$$

El vector unitario normal exterior a la superficie es

$$
\mathbf{n} = \frac{\mathbf{r}_x \times \mathbf{r}_z}{|\mathbf{r}_x \times \mathbf{r}_z|} = \frac{2x\mathbf{i} - \mathbf{j}}{24x^2 + 1}.
$$

En la superficie,  $y = x^2$ , de modo que el campo vectorial aquí es

$$
\mathbf{F} = yz\mathbf{i} + x\mathbf{j} - z^2\mathbf{k} = x^2z\mathbf{i} + x\mathbf{j} - z^2\mathbf{k}.
$$

Así,

$$
\mathbf{F} \cdot \mathbf{n} = \frac{1}{24x^2 + 1} ((x^2z)(2x) + (x)(-1) + (-z^2)(0))
$$

$$
= \frac{2x^3z - x}{24x^2 + 1}.
$$

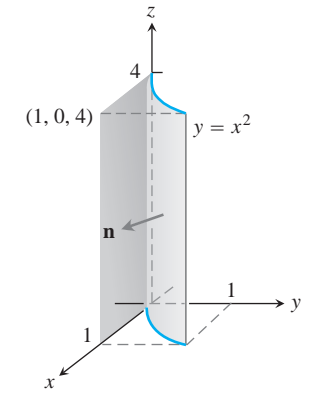

**FIGURA 16.57** Cálculo del flujo a través de la superficie de un cilindro parabólico (ejemplo 7).

El flujo de **F** hacia afuera a través de la superficie es

$$
\iint_{S} \mathbf{F} \cdot \mathbf{n} d\mathbf{s} = \int_{0}^{4} \int_{0}^{1} \frac{2x^{3}z - x}{24x^{2} + 1} |\mathbf{r}_{x} \times \mathbf{r}_{z}| dx dz
$$
\n
$$
= \int_{0}^{4} \int_{0}^{1} \frac{2x^{3}z - x}{24x^{2} + 1} \mathbf{z} dx
$$
\n
$$
= \int_{0}^{4} \int_{0}^{1} (2x^{3}z - x) dx dz = \int_{0}^{4} \left[ \frac{1}{2}x^{4}z - \frac{1}{2}x^{2} \right]_{x=0}^{x=1} dz
$$
\n
$$
= \int_{0}^{4} \frac{1}{2} (z - 1) dz = \frac{1}{4} (z - 1)^{2} \Big|_{0}^{4}
$$
\n
$$
= \frac{1}{4} (9) - \frac{1}{4} (1) = 2.
$$

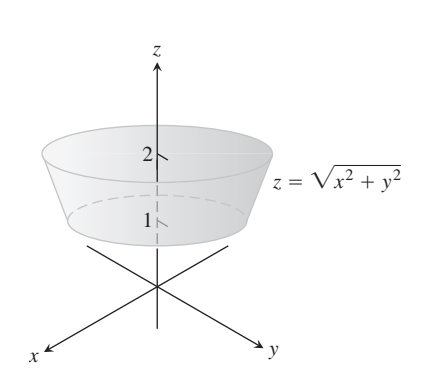

**EJEMPLO 8** Cálculo de un centro de masa

Determinar el centro de masa de una capa delgada de densidad constante d, cortada en el  $\text{cono } z = 2x^2 + y^2 \text{ por los planos } z = 1 \text{ y } z = 2 \text{ (figura 16.58)}.$ 

**Solución** La simetría de la superficie con respecto al eje *z* nos dice que  $\bar{x} = \bar{y} = 0$ . Ve- $\frac{1}{2}$  mos que  $\overline{z} = M_{xy}/M$ . Si trabajamos como en los ejemplos 1 y 4, tenemos

$$
\mathbf{r}(r, \mathbf{u}) = r \cos \mathbf{u} \mathbf{i} + r \sin \mathbf{u} \mathbf{j} + r \mathbf{k}, \qquad 1 \le r \le 2, \quad 0 \le \mathbf{u} \le 2\mathbf{p},
$$

**FIGURA 16.58** El cono truncado que se forma cuando el cono  $z = 2x^2 + y^2$  es cortado por los planos  $z = 1$  y  $z = 2$ (ejemplo 8).

y

Por lo tanto,

 $|\mathbf{r}_r \times \mathbf{r}_{\mathbf{u}}| = \mathbf{2} \overline{2} r.$ 

$$
M = \iint_{S} \mathbf{d} \, d\mathbf{s} = \int_{0}^{2\mathbf{p}} \int_{1}^{2} \mathbf{d} \, \mathbf{2} \, \bar{2}r \, dr \, d\mathbf{u}
$$
  
\n
$$
= \mathbf{d} \mathbf{2} \bar{2} \int_{0}^{2\mathbf{p}} \left[ \frac{r^{2}}{2} \right]_{1}^{2} d\mathbf{u} = \mathbf{d} \mathbf{2} \bar{2} \int_{0}^{2\mathbf{p}} \left( 2 - \frac{1}{2} \right) d\mathbf{u}
$$
  
\n
$$
= \mathbf{d} \mathbf{2} \bar{2} \left[ \frac{3\mathbf{u}}{2} \right]_{0}^{2\mathbf{p}} = 3\mathbf{p} \mathbf{d} \mathbf{2} \bar{2}
$$
  
\n
$$
M_{xy} = \iint_{S} \mathbf{d}z \, d\mathbf{s} = \int_{0}^{2\mathbf{p}} \int_{1}^{2} \mathbf{d}r \mathbf{2} \bar{2}r \, dr \, d\mathbf{u}
$$
  
\n
$$
= \mathbf{d} \mathbf{2} \bar{2} \int_{0}^{2\mathbf{p}} \int_{1}^{2} r^{2} \, dr \, d\mathbf{u} = \mathbf{d} \mathbf{2} \bar{2} \int_{0}^{2\mathbf{p}} \left[ \frac{r^{3}}{3} \right]_{1}^{2} d\mathbf{u}
$$
  
\n
$$
= \mathbf{d} \mathbf{2} \bar{2} \int_{0}^{2\mathbf{p}} \frac{7}{3} d\mathbf{u} = \frac{14}{3} \mathbf{p} \mathbf{d} \mathbf{2} \bar{2}
$$
  
\n
$$
\bar{z} = \frac{M_{xy}}{M} = \frac{14 \mathbf{p} \mathbf{d} \mathbf{2} \bar{2}}{3(3\mathbf{p} \mathbf{d} \mathbf{2} \bar{2})} = \frac{14}{9}.
$$

El centro de masa de la capa es el punto  $(0, 0, 14/9)$ .

# **EJERCICIOS 16.6**

## **Determinación de parametrizaciones para superficies**

En los ejercicios 1-16, determine una parametrización para la superficie. (Hay muchas formas correctas para hacerlo, así que sus respuestas pueden no coincidir con las que aparecen en la última parte del libro.)

- **1.** El paraboloide  $z = x^2 + y^2$ ,  $z \le 4$
- **2.** El paraboloide  $z = 9 x^2 y^2, z \ge 0$
- **3. Cono truncado** La porción del primer octante del cono  $z =$  $2x^2 + y^2/2$  entre los planos  $z = 0$  y  $z = 3$
- **4. Cono truncado** La porción del cono  $z = 22x^2 + y^2$  entre los planos  $z = 2$  y  $z = 4$
- **5. Región esférica** La región de la esfera  $x^2 + y^2 + z^2 = 9$  cortada por el cono  $z = 2x^2 + y^2$
- **6. Región esférica** La región de la esfera  $x^2 + y^2 + z^2 = 4$  en el primer octante, entre el plano *xy* y el cono  $z = 2x^2 + y^2$
- **7. Banda esférica** La porción de la esfera  $x^2 + y^2 + z^2 = 3$  entre los planos  $z = 23/2$  y  $z = -23/2$
- **8. Región esférica** La porción superior de la esfera  $x^2 + y^2 + z^2$  $= 8$  cortada por el plano  $z = -2$
- **9. Cilindro parabólico entre planos** La superficie del cilindro parabólico  $z = 4 - y^2$  cortada por los planos  $x = 0, x = 2, y$  $z = 0$
- **10. Cilindro parabólico entre planos** La superficie del cilindro parabólico  $y = x^2$  cortada por los planos  $z = 0, z = 3$   $y = 2$
- **11. Banda del cilindro circular** La porción del cilindro  $y^2 + z^2 =$ 0 entre los planos  $x = 0$   $y = x = 3$
- **12. Banda del cilindro circular** La porción del cilindro  $x^2 + z^2 =$ 4 por encima del plano *xy*, entre los planos  $y = -2y y = 2$
- **13. Plano inclinado dentro de un cilindro** La porción del plano *x*  $+y+z=1$   $x + y + z = 1$ 
	- **a.** Dentro del cilindro  $x^2 + y^2 = 9$
	- **b.** Dentro del cilindro  $y^2 + z^2 = 9$
- **14. Plano inclinado dentro de un cilindro** La porción del plano  $x - y + 2z = 2$ 
	- **a.** Dentro del cilindro  $x^2 + z^2 = 3$
	- **b.** Dentro del cilindro  $y^2 + z^2 = 2$
- **15. Banda cilíndrica circular** La porción del cilindro  $(x 2)^2$  +  $z^2 = 4$  entre los planos  $y = 0$  y  $y = 3$
- **16. Banda cilíndrica circular** La porción del cilindro  $y^2$  +  $(z - 5)^2 = 25$  entre los planos  $x = 0$  y  $x = 10$

# **Áreas de superficies parametrizadas**

En los ejercicios 17-26, utilice una parametrización para expresar el área de la superficie como una integral doble. Después evalúe la integral. (Hay muchas formas correctas para establecer las integrales, así que éstas pueden no ser iguales a las que aparecen en la última parte del libro. Sin embargo, deben tener el mismo valor.)

- **17. Plano inclinado dentro del cilindro** La porción del plano  $y + 2z = 2$  dentro del cilindro  $x^2 + y^2 = 1$
- **18. Plano dentro del cilindro** La porción del plano  $z = -x$  dentro del cilindro  $x^2 + y^2 = 4$
- **19. Cono truncado** La porción del cono  $z = 22x^2 + y^2$  entre los planos  $z = 2$   $y = 6$
- **20. Cono truncado** La porción del cono  $z = \mathbf{2}x^2 + y^2/3$  entre los planos  $z = 1$  *y*  $z = 4/3$
- **21. Banda cilíndrica circular** La porción del cilindro  $x^2 + y^2 = 1$ entre los planos  $z = 1$   $Y z = 4$
- **22. Banda cilíndrica circular** La porción del cilindro  $x^2 + z^2 =$ 10 entre los planos  $y = -1$   $y = 1$
- **23. Región parabólica** La capa del paraboloide  $z = 2 x^2 y^2$ cortada por el cono  $z = 2x^2 + y^2$
- **24. Banda parabólica** La porción del paraboloide  $z = x^2 + y^2$  entre los planos  $z = 1$   $y z = 4$
- **25. Esfera rebanada** La porción inferior de la esfera  $x^2 + y^2 + z^2$  $= 2$  cortada por el cono  $z = 2x^2 + y^2$
- **26. Banda esférica** La porción de la esfera $x^2 + y^2 + z^2 = 4$  entre los planos  $z = -1$  y  $z = 23$

### **Integrales sobre superficies parametrizadas**

En los ejercicios 27- 34, integre la función dada sobre la superficie correspondiente.

- **27. Cilindro parabólico**  $G(x, y, z) = x$ , sobre el cilindro parabóli- $\cos y = x^2, 0 \le x \le 2, 0 \le z \le 3$
- **28. Cilindro circular**  $G(x, y, z) = z$ , sobre la superficie cilíndrica  $y^2 + z^2 = 4$ ,  $z \ge 0$ ,  $1 \le x \le 4$
- **29. Esfera**  $G(x, y, z) = x^2$ , sobre la esfera unitaria  $x^2 + y^2 + z^2 = 1$
- **30. Hemisferio**  $G(x, y, z) = z^2$ , sobre el hemisferio  $x^2 + y^2 + z^2$  $z^2 = a^2, z \ge 0$
- **31. Porción del plano**  $F(x, y, z) = z$ , sobre la porción del plano  $x + z$  $y + z = 4$  que descansa sobre el cuadrado  $0 \le x \le 1, 0 \le y \le 1$ , en el plano *xy*
- **32. Cono**  $F(x, y, z) = z x$ , sobre el cono  $z = 2x^2 + y^2$ ,  $0 \leq z \leq 1$
- **33. Domo parabólico**  $H(x, y, z) = x^2$  **2**5 4*z*, sobre el domo parabólico  $z = 1 - x^2 - y^2, z \ge 0$
- **34. Región esférica**  $H(x, y, z) = yz$ , sobre la parte de la esfera  $x^2$  +  $y^2 + z^2 = 4$  que se encuentra bajo el cono  $z = \frac{2x^2 + y^2}{x^2 + y^2}$

### **Flujo a través de superficies parametrizadas**

En los ejercicios 35-44, utilice una parametrización para determinar el  $\iint_{S} \mathbf{F} \cdot \mathbf{n} d\mathbf{s}$  a través de la superficie en la dirección dada.

- **35. Cilindro parabólico**  $\mathbf{F} = z^2\mathbf{i} + x\mathbf{j} 3z\mathbf{k}$  hacia afuera (normal alejándose del eje *x*) a través de la superficie del cilindro parabólico  $z = 4 - y^2$  cortada por los planos  $x = 0, x = 1, y z = 0$
- **36. Cilindro parabólico**  $\mathbf{F} = x^2 \mathbf{j} xz \mathbf{k}$  hacia afuera (normal alejándose del plano *yz*) a través de la superficie del cilindro parabólico  $y = x^2, -1 \le x \le 1$ , cortada por los planos  $z = 0$  y  $z = 2$
- **37. Esfera**  $\mathbf{F} = z\mathbf{k}$  a través de la porción de la esfera  $x^2 + y^2 + z^2 = 0$  $z^2 = a^2$  en el primer octante en la dirección que se aleja del origen
- **38. Esfera**  $\mathbf{F} = x\mathbf{i} + y\mathbf{j} + z\mathbf{k}$  a través de la esfera  $x^2 + y^2 + z^2 =$ *a*<sup>2</sup> en la dirección que se aleja del origen
- **39. Plano**  $\mathbf{F} = 2xy\mathbf{i} + 2yz\mathbf{j} + 2xz\mathbf{k}$  hacia arriba, a través de la por- $\cosh$  del plano  $x + y + z = 2a$  que se encuentra sobre el cuadra $d$ o  $0 \le x \le a$ ,  $0 \le y \le a$ , en el plano *xy*
- **40. Cilindro F** =  $x$ **i** +  $y$ **j** +  $z$ **k** hacia afuera a través de la porción del cilindro  $x^2 + y^2 = 1$  cortada por los planos  $z = 0$  y  $z = a$ .
- **41.** Cono  $\mathbf{F} = xy\mathbf{i} z\mathbf{k}$  hacia afuera (normal alejándose del eje *z*) a través del cono  $z = 2x^2 + y^2$ ,  $0 \le z \le 1$
- **42. Cono**  $\mathbf{F} = y^2 \mathbf{i} + xz \mathbf{j} \mathbf{k}$  hacia afuera (normal alejándose del eje *z*) a través del cono  $z = 2$  **2** $x^2 + y^2$ ,  $0 \le z \le 2$
- **43. Cono truncado**  $\mathbf{F} = -x\mathbf{i} y\mathbf{j} + z^2\mathbf{k}$  hacia afuera (normal alejándose del eje *z*) a través de la porción del cono  $z = 2x^2 + y^2$ entre los planos  $z = 1$  y  $z = 2$
- **44. Paraboloide**  $\mathbf{F} = 4x\mathbf{i} + 4y\mathbf{j} + 2\mathbf{k}$  hacia afuera (normal alejándose del eje *z*) a través de la superficie cortada de la parte inferior de la paraboloide  $z = x^2 + y^2$  por el plano  $z = 1$

### **Momentos y masas**

- **45.** Determine el centroide de la porción de la esfera  $x^2 + y^2 + z^2 = a^2$ que se encuentra en el primer octante.
- **46.** Determine el centro de masa, el momento de inercia y el radio de giro con respecto al eje *z* de una capa delgada de densidad constante **d** cortada del cono  $x^2 + y^2 - z^2 = 0$  por los planos  $z = 1$  y  $z = 2$ .
- **47.** Determine el momento de inercia con respecto al eje *z* de una capa esférica delgada  $x^2 + y^2 + z^2 = a^2$  de densidad constante **d**.
- **48.** Determine el momento de inercia con respecto al eje *z* de una capa cónica delgada  $z = 2x^2 + y^2$ ,  $0 \le z \le 1$ , de densidad constante d.

### **Planos tangentes a superficies parametrizadas**

El plano tangente al punto  $P_0(f(u_0, \mathbf{y}_0), g(u_0, \mathbf{y}_0), h(u_0, \mathbf{y}_0))$  en una superficie parametrizada  $\mathbf{r}(u, \mathbf{y}) = f(u, \mathbf{y})\mathbf{i} + g(u, \mathbf{y})\mathbf{j} + h(u, \mathbf{y})\mathbf{k}$ es el plano que pasa por  $P_0$  normal al vector  $\mathbf{r}_u(u_0, \mathbf{y}_0) \times \mathbf{r}_\mathbf{y}(u_0, \mathbf{y}_0)$ , el producto cruz de los vectores tangentes  $\mathbf{r}_u(u_0, \mathbf{y}_0)$  y  $r_y(u_0, y_0)$  en  $P_0$ . en  $P_0$ . En los ejercicios 49-52, encuentre una ecuación para el plano tangente a la superficie en *P*0. Después encuentre una ecuación cartesiana para la superficie y dibuje juntos a la superficie y al plano tangente.

- **49. Cono** El cono **r**( $r$ , **u**) = ( $r$  cos **u**)**i** + ( $r$  sen **u**)**j** +  $r$ **k**,  $r \ge 0$ ,  $0 \leq \mathbf{u} \leq 2\mathbf{p}$  en el punto  $P_0(2, 2, 2, 2)$  correspondiente a  $(r, u) = (2, p/4)$
- **50. Hemisferio** La superficie del hemisferio  $\mathbf{r}(\mathbf{f}, \mathbf{u}) = (4 \text{ sen} \mathbf{f} \cos \mathbf{u})\mathbf{i}$  $+$  (4 sen **f** sen **u**)**j** + (4 cos **f**)**k**, 0  $\leq$  **f**  $\leq$  **p**/2, 0  $\leq$  **u**  $\leq$  2**p**, en el punto  $P_0$  (22, 22, 223) correspondiente a (**f**, **u**) =  $(p/6, p/4)$
- **51. Cilindro circular** El cilindro circular  $\mathbf{r}(\mathbf{u}, z) = (3 \text{ sen } 2\mathbf{u})\mathbf{i} +$  $(6 \text{ sen}^2 \mathbf{u})\mathbf{j} + z\mathbf{k}, 0 \leq \mathbf{u} \leq \mathbf{p}$ , en el punto  $P_0(323/2, 9/2, 0)$ correspondiente a  $(\mathbf{u}, z) = (\mathbf{p}/3, 0)$  (Vea el ejemplo 3.)
- **52. Cilindro parabólico** La superficie del cilindro parabólico  $\mathbf{r}(x, y) = x\mathbf{i} + y\mathbf{j} - x^2\mathbf{k}, -\infty < x < \infty, -\infty < y < \infty$ , en el punto  $P_0(1, 2, -1)$  correspondiente a  $(x, y) = (1, 2)$

### **Más ejemplos de parametrizaciones**

**53. a.** Un *toro de revolución* (dona) se obtiene al girar un círculo *C* en el plano *xz* alrededor del eje *z* en el espacio. (Vea la siguiente figura.) Si *C* tiene un radio  $r > 0$  y su centro es  $(R, R)$ 0, 0), muestre que la parametrización del toro es

$$
\mathbf{r}(u, \mathbf{y}) = ((R + r \cos u) \cos y)\mathbf{i}
$$

 $+ ((R + r \cos u) \sin v)\mathbf{i} + (r \sin u)\mathbf{k}$ 

donde  $0 \le u \le 2p$  y  $0 \le y \le 2p$  son los ángulos en la figura.

**b.** Muestre que la superficie del toro es  $A = 4\mathbf{p}^2 R r$ .  $A = 4\mathbf{p}^2 R r$ .

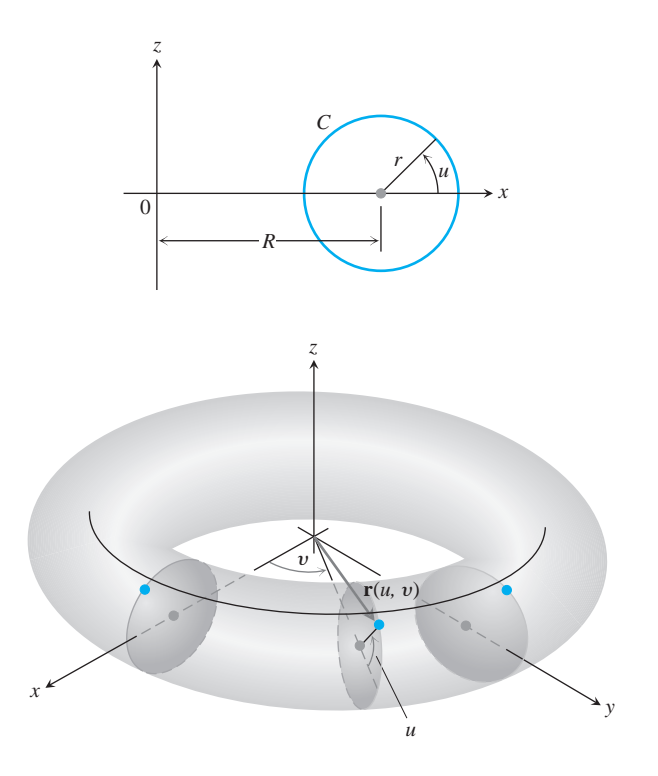

**54. Parametrización de una superficie de revolución** Suponga que la curva parametrizada *C*: (*f*(*u*), *g*(*u*)) gira alrededor del eje *x*, donde  $g(u) > 0$  para  $a \le u \le b$ .

**a.** Muestre que

$$
\mathbf{r}(u, \mathbf{y}) = f(u)\mathbf{i} + (g(u)\cos y)\mathbf{j} + (g(u)\sin y)\mathbf{k}
$$

es una parametrización de la superficie de revolución resultante, donde  $0 \le y \le 2p$  es el ángulo del plano *xy* al punto **r**(*u*, *v*) en la superficie. (Vea la siguiente figura.) Observe que *f*(*u*) mide la distancia *a lo largo* del eje de revolución y *g*(*u*) mide la distancia *al* eje de revolución.

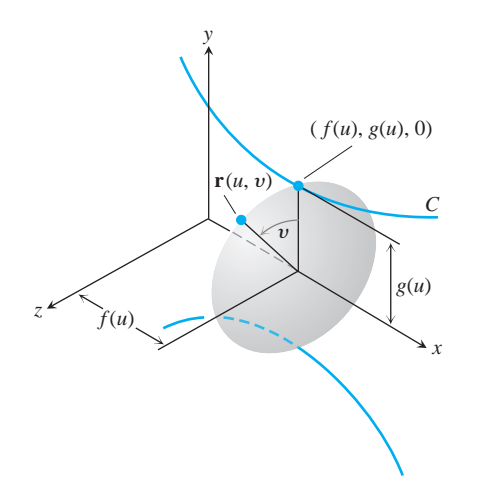

- **b.** Encuentre una parametrización para la superficie obtenida al girar la curva  $x = y^2$ ,  $y \ge 0$ , alrededor del eje *x*.
- **55. a. Parametrización de un elipsoide** Recuerde la parametrización  $x = a \cos \mathbf{u}$ ,  $y = b \sin \mathbf{u}$ ,  $0 \le \mathbf{u} \le 2\mathbf{p}$  de la elipse  $(x^2/a^2) + (y^2/b^2) = 1$  (Sección 3.5, ejemplo 13). Use los ángulos **u** y f en coordenadas esféricas para mostrar que

 $\mathbf{r}(\mathbf{u}, \mathbf{f}) = (a \cos \mathbf{u} \cos \mathbf{f})\mathbf{i} + (b \sin \mathbf{u} \cos \mathbf{f})\mathbf{j} + (c \sin \mathbf{f})\mathbf{k}$ 

es una parametrización del elipsoide  $(x^2/a^2) + (y^2/b^2)$  +  $(z^2/c^2) = 1.$ 

**b.** Escriba una integral para el área de la superficie del elipsoide, pero no evalúe la integral.

#### **56. Hiperboloide de una hoja**

- **a.** Encuentre una parametrización para el hiperboloide de una hoja  $x^2 + y^2 - z^2 = 1$  en términos del ángulo **u** asociado al círculo  $x^2 + y^2 = r^2$  y el parámetro hiperbólico *u* asociado con la función hiperbólica  $r^2 - z^2 = 1$ . (Vea la sección 7.8, ejercicio 84).
- **b.** Generalice el resultado de la parte (a) al hiperboloide  $(x^2/a^2) + (y^2/b^2) - (z^2/c^2) = 1.$
- **57.** (*Continuación del ejercicio 56.*) Encuentre una ecuación cartesiana para el plano tangente al hiperboloide  $x^2 + y^2 - z^2 = 25$  en el punto (*x*<sub>0</sub>, *y*<sub>0</sub>, 0), donde  $x_0^2 + y_0^2 = 25$ .
- **58. Hiperboloide de dos hojas** Encuentre una parametrización del hiperboloide de dos hojas  $(z^2/c^2) - (x^2/a^2) - (y^2/b^2) = 1$ .

### **Teorema de Stokes 16.7**

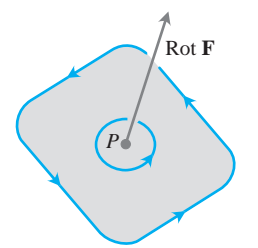

**FIGURA 16.59** El vector circulación en el punto *P* en un plano en un flujo tridimensional. Observe la relación de mano derecha hacia la recta de circulación.

Como vimos en la sección 16.4, la densidad de circulación o componente rotacional de un campo de dos dimensiones  $\mathbf{F} = M\mathbf{i} + N\mathbf{j}$  en el punto  $(x, y)$  queda descrita por la cantidad escalar  $(\partial N/\partial x - \partial M/\partial y)$ . En tres dimensiones, la circulación alrededor de un punto *P* en el plano queda descrita por un vector. Este vector es normal al plano de circulación (figura 16.59), y apunta en la dirección que da una relación de mano derecha a la recta de circulación. La longitud del vector da la tasa de giro del fluido, que por lo general varía cuando el plano de la circulación se inclina con respecto a *P*. Se puede ver que el vector de mayor circulación en un flujo con campo de velocidades  $\mathbf{F} = M\mathbf{i} + N\mathbf{j} + P\mathbf{k}$  es el **vector rotacional**

$$
\text{rot } \mathbf{F} = \left(\frac{\partial P}{\partial y} - \frac{\partial N}{\partial z}\right)\mathbf{i} + \left(\frac{\partial M}{\partial z} - \frac{\partial P}{\partial x}\right)\mathbf{j} + \left(\frac{\partial N}{\partial x} - \frac{\partial M}{\partial y}\right)\mathbf{k}.\tag{1}
$$

Obtenemos esta información del teorema de Stokes, que es la generalización, al espacio, de la forma de circulación rotacional del teorema de Green.

r forma de circulación rotacional del teorema de Green.<br>Observe que (rot **F**)  $\cdot$  **k** =  $(\partial N/\partial x - \partial M/\partial y)$  es consistente con nuestra definición de la sección 16.4, cuando  $\mathbf{F} = M(x, y)\mathbf{i} + N(x, y)\mathbf{j}$ . Con frecuencia, la fórmula para el rotacional de **F** en la ecuación (1) se escribe utilizando el operador simbólico

$$
\nabla = \mathbf{i}\frac{\partial}{\partial x} + \mathbf{j}\frac{\partial}{\partial y} + \mathbf{k}\frac{\partial}{\partial z}.
$$
 (2)

(El símbolo  $\nabla$  se pronuncia "nabla.") El rotacional de **F** es  $\nabla \times \mathbf{F}$ :

$$
\nabla \times \mathbf{F} = \begin{vmatrix} \mathbf{i} & \mathbf{j} & \mathbf{k} \\ \frac{\partial}{\partial x} & \frac{\partial}{\partial y} & \frac{\partial}{\partial z} \\ M & N & P \end{vmatrix}
$$
  
=  $\left( \frac{\partial P}{\partial y} - \frac{\partial N}{\partial z} \right) \mathbf{i} + \left( \frac{\partial M}{\partial z} - \frac{\partial P}{\partial x} \right) \mathbf{j} + \left( \frac{\partial N}{\partial x} - \frac{\partial M}{\partial y} \right) \mathbf{k}$   
= rot **F**.

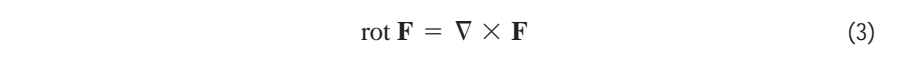

**EJEMPLO 1** Cómo determinar el rotacional de **F**

Determinar el rotacional de **F** =  $(x^2 - y)\mathbf{i} + 4z\mathbf{j} + x^2\mathbf{k}$ .

**Solución**

$$
\begin{aligned}\n\text{rot } \mathbf{F} &= \nabla \times \mathbf{F} & \text{Ecuación (3)} \\
&= \begin{vmatrix}\n\mathbf{i} & \mathbf{j} & \mathbf{k} \\
\frac{\partial}{\partial x} & \frac{\partial}{\partial y} & \frac{\partial}{\partial z} \\
x^2 - y & 4z & x^2\n\end{vmatrix} \\
&= \left(\frac{\partial}{\partial y}(x^2) - \frac{\partial}{\partial z}(4z)\right)\mathbf{i} - \left(\frac{\partial}{\partial x}(x^2) - \frac{\partial}{\partial z}(x^2 - y)\right)\mathbf{j} \\
&+ \left(\frac{\partial}{\partial x}(4z) - \frac{\partial}{\partial y}(x^2 - y)\right)\mathbf{k} \\
&= (0 - 4)\mathbf{i} - (2x - 0)\mathbf{j} + (0 + 1)\mathbf{k} \\
&= -4\mathbf{i} - 2x\mathbf{j} + \mathbf{k}\n\end{aligned}
$$

Como veremos, el operador  $\nabla$  tiene varias aplicaciones. Por ejemplo, cuando se aplica a una función escalar *f*(*x*, *y*, *z*), nos da el gradiente de *f* :

$$
\nabla f = \frac{\partial f}{\partial x}\mathbf{i} + \frac{\partial f}{\partial y}\mathbf{j} + \frac{\partial f}{\partial z}\mathbf{k}.
$$

Éste puede leerse ahora como "nabla  $f$ " o "gradiente de  $f$ ".

### **Teorema de Stokes**

El teorema de Stokes dice que, bajo condiciones que por lo general se cumplen en la práctica, la circulación de un campo vectorial alrededor de la frontera de una superficie orientada en el espacio, en el sentido contrario al de las manecillas con respecto al campo vectorial unitario **n** normal a la superficie (figura 16.60), es igual a la integral del componente normal del rotacional del campo sobre la superficie.

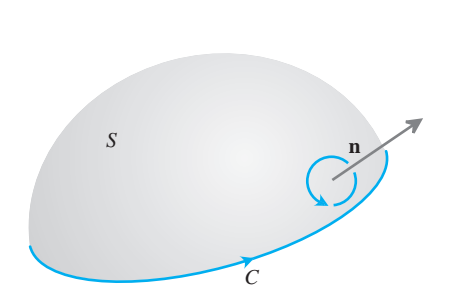

**FIGURA 16.60** La orientación de la curva límite *C* da una relación de mano derecha del campo normal **n**.

### **TEOREMA 5 Teorema de Stokes**

La circulación de un campo vectorial  $\mathbf{F} = M\mathbf{i} + N\mathbf{j} + P\mathbf{k}$  alrededor de la frontera *C* de una superficie orientada *S*, en el sentido contrario al de las manecillas de un reloj con respecto al vector unitario **n** normal a la superficie, es igual a la de un reloj con respecto al ve<br>integral de  $\nabla \times \mathbf{F} \cdot \mathbf{n}$  sobre *S*.

$$
\oint_C \mathbf{F} \cdot d\mathbf{r} = \iint_S \nabla \times \mathbf{F} \cdot \mathbf{n} \, d\mathbf{s}
$$
\n(4)

Circulación en sentido Integral del rotacional contrario al de las manecillas del reloj

Observe en la ecuación (4) que, si dos superficies orientadas de manera diferente,  $S_1$  y *S*2, tienen la misma frontera *C*, las integrales de los rotacionales son iguales:

$$
\iint\limits_{S_1} \nabla \times \mathbf{F} \cdot \mathbf{n}_1 d\mathbf{s} = \iint\limits_{S_2} \nabla \times \mathbf{F} \cdot \mathbf{n}_2 d\mathbf{s}.
$$

Ambas integrales son iguales a la integral de circulación en sentido contrario al de las manecillas, del lado izquierdo de la ecuación (4), mientras que los vectores unitarios normales  $\mathbf{n}_1$  y  $\mathbf{n}_2$  orientan correctamente las superficies.

De manera natural, necesitamos algunas restricciones matemáticas en **F**, *C* y *S* para garantizar la existencia de las integrales en la ecuación de Stokes. Las restricciones usuales son que todas las funciones, campos vectoriales y sus derivadas, sean continuas.

Si *C* es una curva en el plano *xy*, orientada en sentido contrario al de las manecillas, y  $R$  es la región en el plano *xy* acotada por *C*, entonces  $d\mathbf{s} = dx dy$  y

$$
(\nabla \times \mathbf{F}) \cdot \mathbf{n} = (\nabla \times \mathbf{F}) \cdot \mathbf{k} = \left(\frac{\partial N}{\partial x} - \frac{\partial M}{\partial y}\right).
$$

Bajo estas condiciones, la ecuación de Stokes es

$$
\oint_C \mathbf{F} \cdot d\mathbf{r} = \iint_R \left( \frac{\partial N}{\partial x} - \frac{\partial M}{\partial y} \right) dx dy,
$$

que es la forma circulación rotacional de la ecuación en el teorema de Green. Recíprocamente, al invertir estos pasos podemos rescribir la forma circulación rotacional del teorema de Green para campos de dos dimensiones con la notación como

$$
\oint_C \mathbf{F} \cdot d\mathbf{r} = \iint_R \nabla \times \mathbf{F} \cdot \mathbf{k} \, dA. \tag{5}
$$

Vea la figura 16.61.

**EJEMPLO 2** Verificación de la ecuación de Stokes para un hemisferio

Evaluar la ecuación (4) para el hemisferio *S*:  $x^2 + y^2 + z^2 = 9$ ,  $z \ge 0$ , su circunferencia frontera C:  $x^2 + y^2 = 9$ ,  $z = 0$ , y el campo **F** = y**i** - x**j**.

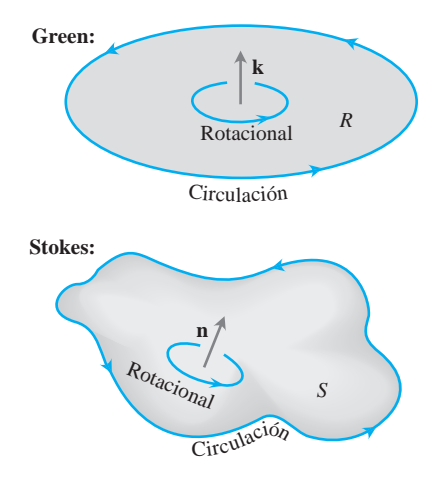

**FIGURA 16.61** Comparación del teorema de Green y el teorema de Stokes.

**Solución** Calculamos la circulación en sentido contrario al de las manecillas del reloj alrededor de C (visto desde arriba), utilizando la parametrización  $r(\mathbf{u}) = (3 \cos \mathbf{u})\mathbf{i} +$  $(3 \text{sen } \mathbf{u})\mathbf{j}, 0 \leq \mathbf{u} \leq 2\mathbf{p}$ :

$$
d\mathbf{r} = (-3 \text{ sen } \mathbf{u} \, d\mathbf{u})\mathbf{i} + (3 \cos \mathbf{u} \, d\mathbf{u})\mathbf{j}
$$
  
\n
$$
\mathbf{F} = y\mathbf{i} - x\mathbf{j} = (3 \text{ sen } \mathbf{u})\mathbf{i} - (3 \cos \mathbf{u})\mathbf{j}
$$
  
\n
$$
\mathbf{F} \cdot d\mathbf{r} = -9 \text{ sen}^2 \mathbf{u} \, d\mathbf{u} - 9 \cos^2 \mathbf{u} \, d\mathbf{u} = -9 \, d\mathbf{u}
$$
  
\n
$$
\oint_C \mathbf{F} \cdot d\mathbf{r} = \int_0^{2\mathbf{p}} -9 \, d\mathbf{u} = -18\mathbf{p}.
$$

Para la integral del rotacional de **F**, tenemos

$$
\nabla \times \mathbf{F} = \left(\frac{\partial P}{\partial y} - \frac{\partial N}{\partial z}\right)\mathbf{i} + \left(\frac{\partial M}{\partial z} - \frac{\partial P}{\partial x}\right)\mathbf{j} + \left(\frac{\partial N}{\partial x} - \frac{\partial M}{\partial y}\right)\mathbf{k}
$$
  
=  $(0 - 0)\mathbf{i} + (0 - 0)\mathbf{j} + (-1 - 1)\mathbf{k} = -2\mathbf{k}$   

$$
\mathbf{n} = \frac{x\mathbf{i} + y\mathbf{j} + z\mathbf{k}}{\mathbf{2}x^2 + y^2 + z^2} = \frac{x\mathbf{i} + y\mathbf{j} + z\mathbf{k}}{3}
$$
Normal unitario exterior  
 $d\mathbf{s} = \frac{3}{z}dA$  Sección 16.5, ejemplo 5,  
con a = 3

$$
\nabla \times \mathbf{F} \cdot \mathbf{n} \, d\mathbf{s} = -\frac{2z}{3} \frac{3}{z} dA = -2 dA
$$

y

$$
\iint\limits_{S} \nabla \times \mathbf{F} \cdot \mathbf{n} \, d\mathbf{s} = \iint\limits_{x^2 + y^2 \le 9} -2 \, dA = -18 \mathbf{p}.
$$

La circulación alrededor del círculo es igual a la integral del rotacional sobre el hemisferio, como debe ser.

### **EJEMPLO 3** Cálculo de la circulación

Determinar la circulación del campo  $\mathbf{F} = (x^2 - y)\mathbf{i} + 4z\mathbf{j} + x^2\mathbf{k}$  alrededor de la curva *C* en que el plano  $z = 2$  corta al cono  $z = 2x^2 + y^2$ , en sentido contrario a las manecillas del reloj, visto desde arriba (figura 16.62).  $$ 

**Solución** El teorema de Stokes nos permite encontrar la circulación, integrando sobre la superficie del cono. El hecho de recorrer *C* en el sentido contrario al de las manecillas del reloj visto desde arriba, corresponde a tomar la normal *interior* **n** al cono, la normal con un componente positivo.

Parametrizamos el cono como

$$
\mathbf{r}(r, \mathbf{u}) = (r \cos \mathbf{u})\mathbf{i} + (r \sin \mathbf{u})\mathbf{j} + r\mathbf{k}, \qquad 0 \le r \le 2, \quad 0 \le \mathbf{u} \le 2\mathbf{p}.
$$

Entonces tenemos que

$$
\mathbf{n} = \frac{\mathbf{r}_r \times \mathbf{r}_{\mathbf{u}}}{|\mathbf{r}_r \times \mathbf{r}_{\mathbf{u}}|} = \frac{-(r \cos \mathbf{u})\mathbf{i} - (r \sin \mathbf{u})\mathbf{j} + r\mathbf{k}}{r \mathbf{2} \cdot 2} \qquad \text{Sección 16.6,}
$$

$$
= \frac{1}{\mathbf{2} \cdot 2} \left( -(\cos \mathbf{u})\mathbf{i} - (\sin \mathbf{u})\mathbf{j} + \mathbf{k} \right)
$$

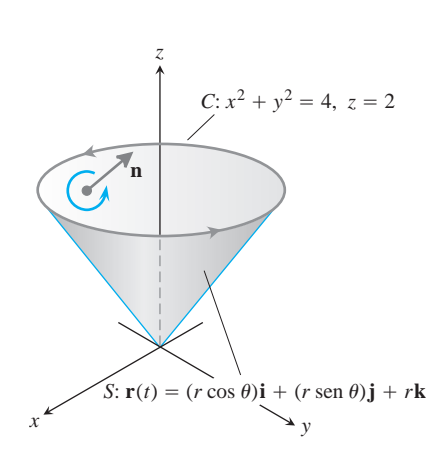

**FIGURA 16.62** La curva *C* y el cono *S* del ejemplo 3.

$$
d\mathbf{s} = r\mathbf{2}\overline{2} dr d\mathbf{u}
$$
 Section 16.6, ejemplo 4  

$$
\nabla \times \mathbf{F} = -4\mathbf{i} - 2x\mathbf{j} + \mathbf{k}
$$
Ejemplo 1  

$$
= -4\mathbf{i} - 2r\cos \mathbf{u}\mathbf{j} + \mathbf{k}, \qquad x = r\cos \mathbf{u}
$$

De acuerdo con lo anterior,

$$
\nabla \times \mathbf{F} \cdot \mathbf{n} = \frac{1}{2^2} \left( 4 \cos \mathbf{u} + 2r \cos \mathbf{u} \sin \mathbf{u} + 1 \right)
$$

$$
= \frac{1}{2^2} \left( 4 \cos \mathbf{u} + r \sin 2\mathbf{u} + 1 \right)
$$

y la circulación es

$$
\oint_C \mathbf{F} \cdot d\mathbf{r} = \iint_S \nabla \times \mathbf{F} \cdot \mathbf{n} \, d\mathbf{s}
$$
\nStokes' Theorem, Equation (4)\n
$$
= \int_0^{2\mathbf{P}} \int_0^2 \frac{1}{2\mathbf{r}} \left( 4 \cos \mathbf{u} + r \sin 2\mathbf{u} + 1 \right) \left( r \mathbf{2} \mathbf{Z} \, dr \, d\mathbf{u} \right) = 4\mathbf{p}.
$$

# Interpretación de  $\nabla \times \mathbf{F}$  mediante la rueda con paletas

Suponga que  $\mathbf{v}(x, y, z)$  es la velocidad de un fluido en movimiento cuya densidad en  $(x, y, z)$  $z$ ) es **d**(*x*, *y*, *z*), *y* sea **F** = **dv**. Entonces

$$
\oint_C \mathbf{F} \cdot d\mathbf{r}
$$

es la circulación del fluido alrededor de la curva cerrada *C*. Por el teorema de Stokes, la circulación es igual al flujo de  $\nabla \times \mathbf{F}$  a través de una superficie *S* acotada por *C*:

$$
\oint_C \mathbf{F} \cdot d\mathbf{r} = \iint_S \nabla \times \mathbf{F} \cdot \mathbf{n} \, d\mathbf{s}.
$$

Suponga que fijamos un punto *Q* en el dominio de **F** y una dirección **u** en *Q*. Sea *C* un círculo de radio  $\mathbf{r}$ , con centro en *Q*, cuyo plano es normal a **u**. Si  $\nabla \times \mathbf{F}$  es continuo en *Q*, el valor promedio del componente **u** de  $\nabla \times \mathbf{F}$  sobre el disco circular *S* acotado por *C*, se aproxima al componente **u** de  $\nabla \times \mathbf{F}$  en *Q* cuando  $\mathbf{r} \to 0$ :

$$
(\nabla \times \mathbf{F} \cdot \mathbf{u})_Q = \lim_{p \to 0} \frac{1}{\mathbf{pr}^2} \iint_S \nabla \times \mathbf{F} \cdot \mathbf{u} \, d\mathbf{s}.
$$

Si reemplazamos la integral de superficie de esta última ecuación por la circulación, obtenemos

$$
(\nabla \times \mathbf{F} \cdot \mathbf{u})_Q = \lim_{p \to 0} \frac{1}{\mathbf{pr}^2} \oint_C \mathbf{F} \cdot d\mathbf{r}.
$$
 (6)

El lado izquierdo de la ecuación (6) tiene su valor máximo cuando **u** es la dirección de  $\nabla \times \mathbf{F}$ . Cuando r es pequeño, el límite del lado derecho de la ecuación (6) está dado aproximadamente por

$$
\frac{1}{\mathbf{pr}^2} \oint_C \mathbf{F} \cdot d\mathbf{r},
$$

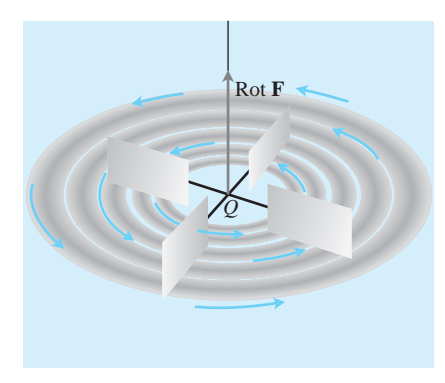

**FIGURA 16.63** Interpretación del rotacional de **F** mediante una rueda con paletas

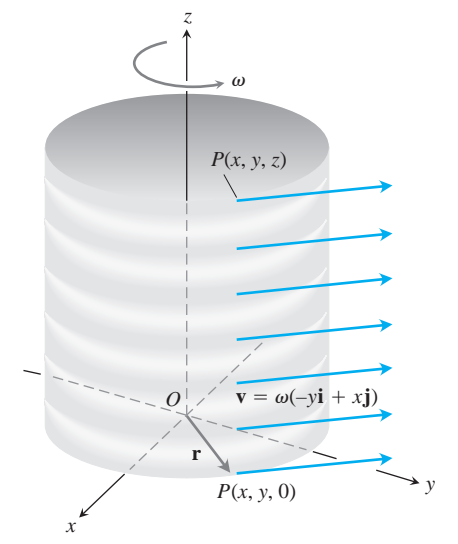

**FIGURA 16.64** Un flujo rotacional estable paralelo al plano *xy*, con velocidad angular constante v en dirección positiva (sentido contrario al de las manecillas de un reloj; ejemplo 4).

que es la circulación alrededor de *C* dividida entre el área del disco (densidad de circulación). Suponga que una rueda pequeña con paletas de radio r se introduce en el fluido en *Q*, con su eje dirigido a lo largo de **u**. La circulación del fluido alrededor de *C* afectará la tasa de giro de la rueda con paletas. La rueda girará más rápidamente cuando la integral de circulación se maximice, y por lo tanto, girará más rápidamente cuando el eje de la rueda con paletas apunte en la dirección  $\nabla \times \mathbf{F}$  (figura 16.63).

# **EJEMPLO 4** Relación de  $\nabla \times \mathbf{F}$  con la densidad de circulación

Un fluido de densidad constante alrededor del eje *z* con velocidad  $\mathbf{v} = \mathbf{v}(-y\mathbf{i} + x\mathbf{j})$ , donde **v** es una constante positiva llamada *velocidad angular* de rotación (figura 16.64). Si  $\mathbf{F} = \mathbf{v}$ , determine  $\nabla \times \mathbf{F}$  y relacione esto a la densidad de circulación.

**Solución**  $\text{Con } \mathbf{F} = \mathbf{v} = -\mathbf{v}$ *y***i** +  $\mathbf{v}$ *x***j**,

$$
\nabla \times \mathbf{F} = \left(\frac{\partial P}{\partial y} - \frac{\partial N}{\partial z}\right)\mathbf{i} + \left(\frac{\partial M}{\partial z} - \frac{\partial P}{\partial x}\right)\mathbf{j} + \left(\frac{\partial N}{\partial x} - \frac{\partial M}{\partial y}\right)\mathbf{k}
$$
  
=  $(0 - 0)\mathbf{i} + (0 - 0)\mathbf{j} + (\mathbf{v} - (-\mathbf{v}))\mathbf{k} = 2\mathbf{v}\mathbf{k}.$ 

Por el teorema de Stokes, la circulación de **F** alrededor del círculo C de radio r que acota a un disco *S* en un plano normal a  $\nabla \times \mathbf{F}$ , digamos el plano *xy*, es

$$
\oint_C \mathbf{F} \cdot d\mathbf{r} = \iint_S \nabla \times \mathbf{F} \cdot \mathbf{n} \, d\mathbf{s} = \iint_S 2\mathbf{v} \mathbf{k} \cdot \mathbf{k} \, dx \, dy = (2\mathbf{v})(\mathbf{pr}^2).
$$

Así,

$$
(\nabla \times \mathbf{F}) \cdot \mathbf{k} = 2\mathbf{v} = \frac{1}{\mathbf{pr}^2} \oint_C \mathbf{F} \cdot d\mathbf{r},
$$

cconsistente con la ecuación (6) cuando  $\mathbf{u} = \mathbf{k}$ .

**EJEMPLO 5** Aplicación del teorema de Stokes

Utilizar el teorema de Stokes para evaluar  $\int_C \mathbf{F} \cdot d\mathbf{r}$ , si  $\mathbf{F} = xz\mathbf{i} + xy\mathbf{j} + 3xz\mathbf{k}$  y C es la frontera de la porción del plano  $2x + y + z = 2$  en el primer octante, recorrida en el sentido contrario al de las manecillas del reloj, vista desde arriba (figura 16.65).

**Solución** El plano es la superficie de nivel  $f(x, y, z) = 2$  de la función  $f(x, y, z) = 2x +$ El vector unitario normal *y* + *z*.

$$
\mathbf{n} = \frac{\nabla f}{|\nabla f|} = \frac{(2\mathbf{i} + \mathbf{j} + \mathbf{k})}{|2\mathbf{i} + \mathbf{j} + \mathbf{k}|} = \frac{1}{26} \left( 2\mathbf{i} + \mathbf{j} + \mathbf{k} \right)
$$

es consistente con el movimiento en el sentido contrario al de las manecillas del reloj alrededor de *C.* Para aplicar el teorema de Stokes, encontramos

$$
\text{rot } \mathbf{F} = \nabla \times \mathbf{F} = \begin{vmatrix} \mathbf{i} & \mathbf{j} & \mathbf{k} \\ \frac{\partial}{\partial x} & \frac{\partial}{\partial y} & \frac{\partial}{\partial z} \\ xz & xy & 3xz \end{vmatrix} = (x - 3z)\mathbf{j} + y\mathbf{k}.
$$

En el plano, *z* es igual a  $2 - 2x - y$ , de modo que

$$
\nabla \times \mathbf{F} = (x - 3(2 - 2x - y))\mathbf{j} + y\mathbf{k} = (7x + 3y - 6)\mathbf{j} + y\mathbf{k}
$$
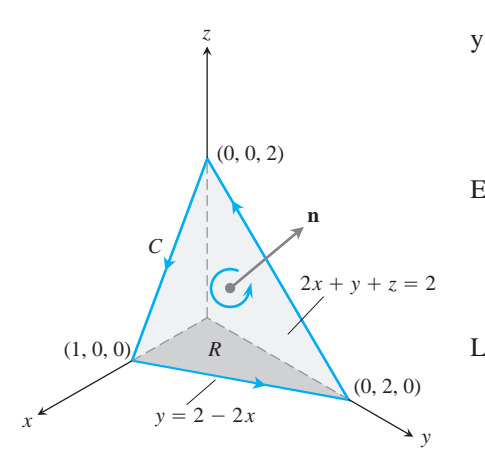

**FIGURA 16.65** La superficie plana del ejemplo 5.

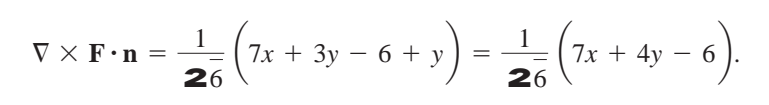

El elemento de área de la superficie es

$$
d\mathbf{s} = \frac{|\nabla f|}{|\nabla f \cdot \mathbf{k}|} dA = \frac{\mathbf{2}\overline{6}}{1} dx dy.
$$

La circulación es

$$
\oint_C \mathbf{F} \cdot d\mathbf{r} = \iint_S \nabla \times \mathbf{F} \cdot \mathbf{n} \, d\mathbf{s}
$$
\nTeorema de Stokes, ecuación (4)

\n
$$
= \int_0^1 \int_0^{2-2x} \frac{1}{26} \left(7x + 4y - 6\right) \mathbf{2} \cdot \mathbf{G} \, dy \, dx
$$
\n
$$
= \int_0^1 \int_0^{2-2x} (7x + 4y - 6) \, dy \, dx = -1.
$$

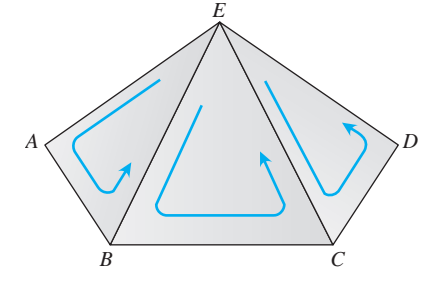

**FIGURA 16.66** Parte de una superficie poliédrica.

#### **Demostración del teorema de Stokes para superficies poliédricas**

Sea *S* una superficie poliédrica que consta de un número finito de partes o regiones planas. (Para un ejemplo, vea la figura 16.66.) Aplicamos el teorema de Green a cada parte de *S*. Existen dos tipos de partes:

**1.** Aquellas rodeadas en todos sus lados por otras partes

*ABCDE*

**2.** Aquellas que tienen una o más aristas no adyacentes a otras partes.

La frontera  $\Delta$  de *S* consta de aquellas aristas de las partes del tipo 2 que no son adyacentes a otras partes. En la figura 16.66, los triángulos *EAB*, *BCE* y *CDE* representan una parte de *S*, con *ABCD* como parte de la frontera  $\Delta$ . Aplicamos el teorema de Green a los tres triángulos y sumamos los resultados, para obtener

$$
\left(\oint_{EAB} + \oint_{BCE} + \oint_{CDE} \right) \mathbf{F} \cdot d\mathbf{r} = \left(\iint_{EAB} + \iint_{BCE} + \iint_{CDE} \right) \nabla \times \mathbf{F} \cdot \mathbf{n} d\mathbf{s}.
$$
 (7)

Las tres integrales de línea del lado izquierdo de la ecuación (7) se combinan en una integral de línea alrededor del perímetro *ABCDE*, ya que las integrales a lo largo de los segmentos interiores se cancelan por pares. Por ejemplo, la integral a lo largo del segmento *BE* del triángulo *ABE* tiene signo opuesto a la integral a lo largo del mismo segmento del triángulo *EBC*. Lo mismo se cumple para el segmento *CE*. De aquí que la ecuación (7) se reduce a

$$
\oint_{BCDE} \mathbf{F} \cdot d\mathbf{r} = \iint_{ABCDE} \nabla \times \mathbf{F} \cdot \mathbf{n} \, d\mathbf{s}.
$$

Al aplicar el teorema de Green a todas las partes y al sumar los resultados, obtenemos

$$
\oint_{\Delta} \mathbf{F} \cdot d\mathbf{r} = \iint_{S} \nabla \times \mathbf{F} \cdot \mathbf{n} \, d\mathbf{s}.
$$

### **1208** Capítulo 16: Integración en Campos Vectoriales

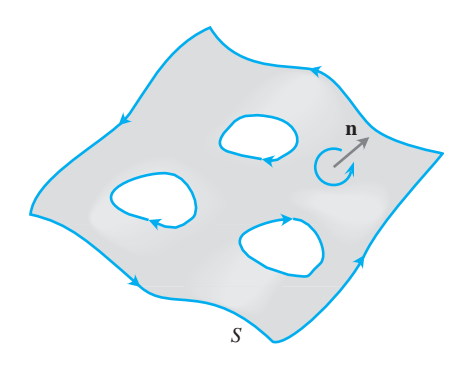

**FIGURA 16.67** El teorema de Stokes también se cumple para superficies orientadas con agujeros.

Éste es el teorema de Stokes para una superficie poliédrica *S*. El lector puede encontrar demostraciones para superficies más generales en textos de cálculo avanzado.

# **El teorema de Stokes para superficies con agujeros**

El teorema de Stokes puede aplicarse a una superficie orientada *S* con uno o más agujeros (figura 16.67), de una forma análoga a la extensión del teorema de Green: la integral de superficie sobre *S*, del componente normal  $\nabla \times \mathbf{F}$ , es igual a la suma de las integrales de línea en todas las curvas frontera del componente tangencial de **F**, donde las curvas se trazan en la dirección inducida por la orientación de *S*.

### **Una identidad importante**

La siguiente identidad surge con frecuencia tanto en matemáticas como en las ciencias físicas.

$$
\operatorname{curl} \operatorname{grad} f = \mathbf{0} \qquad \text{or} \qquad \nabla \times \nabla f = \mathbf{0} \tag{8}
$$

Esta identidad se cumple para cualquier función *f*(*x*, *y*, *z*), cuyas segundas derivadas parciales sean continuas. La demostración es como sigue:

$$
\nabla \times \nabla f = \begin{vmatrix} \mathbf{i} & \mathbf{j} & \mathbf{k} \\ \frac{\partial}{\partial x} & \frac{\partial}{\partial y} & \frac{\partial}{\partial z} \\ \frac{\partial f}{\partial x} & \frac{\partial f}{\partial y} & \frac{\partial f}{\partial z} \end{vmatrix} = (f_{xy} - f_{yz})\mathbf{i} - (f_{zx} - f_{xz})\mathbf{j} + (f_{yx} - f_{xy})\mathbf{k}.
$$

Si las segundas derivadas parciales son continuas, las segundas derivadas cruzadas y que aparecen entre paréntesis son iguales (teorema 2, sección 14.3), y el vector es igual a cero.

#### **Campos conservativos y el teorema de Stokes**

En la sección 16.3 encontramos que el hecho de que un campo **F** sea conservativo en una región abierta *D* en el espacio es equivalente a que la integral de **F** se anule a lo largo de cualquier lazo cerrado en *D*. Esto, a su vez, en regiones abiertas *simplemente conexas,* equivale a decir que  $\nabla \times \mathbf{F} = \mathbf{0}$ .

## **TEOREMA 6** Relación de rot  $F = 0$  con la propiedad del lazo cerrado

Si  $\nabla \times \mathbf{F} = \mathbf{0}$  en cualquier punto de una región abierta simplemente conexa *D* en el espacio, entonces para cualquier trayectoria cerrada y regular por partes *C* en *D*,

$$
\oint_C \mathbf{F} \cdot d\mathbf{r} = 0.
$$

**Bosquejo de una demostración** Por lo general, el teorema 6 se demuestra en dos pasos. El primer paso es para curvas cerradas simples. Un teorema de topología, una rama de las

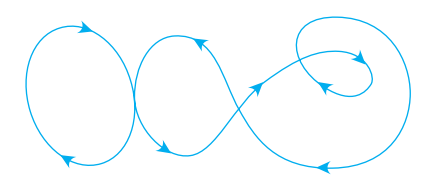

**FIGURA 16.68** En una región abierta simplemente conexa en el espacio, las curvas diferenciables que se cruzan a sí mismas pueden dividirse en lazos donde puede aplicarse el teorema de Stokes.

matemáticas avanzadas, establece que toda curva cerrada simple diferenciable *C* en una región abierta simplemente conexa *D*, es la frontera de una superficie regular con dos lados *S* que también está en *D*. Así, por el teorema de Stokes,

$$
\oint_C \mathbf{F} \cdot d\mathbf{r} = \iint_S \nabla \times \mathbf{F} \cdot \mathbf{n} \, d\mathbf{s} = 0.
$$

El segundo paso se refiere a las curvas que se cruzan a sí mismas, como la de la figura 16.68. La idea es descomponerlas en lazos simples generados por superficies orientables, aplicar el teorema de Stokes a un lazo a la vez y sumar los resultados.

El siguiente diagrama resume los resultados para campos conservativos definidos en regiones abiertas conexas y simplemente conexas.

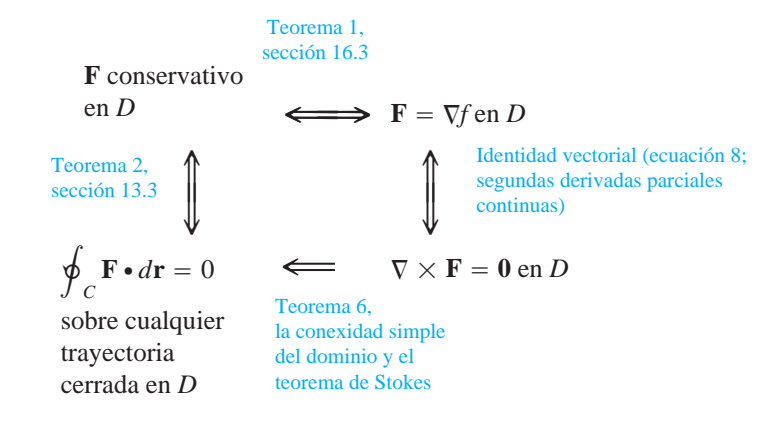

# **EJERCICIOS 16.7**

# **Uso del teorema de Stokes para calcular la circulación**

En los ejercicios 1-6, utilice la integral de superficie del teorema de Stokes para calcular la circulación del campo **F** alrededor de la curva *C* en la dirección indicada.

- **1. F** =  $x^2$ **i** +  $2x$ **j** +  $z^2$ **k** 
	- *C*: La elipse  $4x^2 + y^2 = 4$  en el plano *xy*, en el sentido contrario al de las manecillas del reloj, vista desde arriba
- **2. F** = 2*y***i** + 3*x***j**  $z^2$ **k** 
	- *C*: La circunferencia  $x^2 + y^2 = 9$  en el plano *xy*, en el sentido contrario al de las manecillas del reloj visto desde arriba
- **3. F** =  $y$ **i** +  $xz$ **j** +  $x^2$ **k** 
	- *C*: La frontera del triángulo cortado en el plano  $x + y + z = 1$  por el primer octante, en el sentido contrario al de las manecillas del reloj, visto desde arriba

**4.** 
$$
\mathbf{F} = (y^2 + z^2)\mathbf{i} + (x^2 + z^2)\mathbf{j} + (x^2 + y^2)\mathbf{k}
$$

*C*: La frontera del triángulo cortado en el plano  $x + y + z = 1$  por el primer octante, en el sentido contrario al de las manecillas del reloj, visto desde arriba

5. **F** = 
$$
(y^2 + z^2)\mathbf{i} + (x^2 + y^2)\mathbf{j} + (x^2 + y^2)\mathbf{k}
$$

*C*: El cuadrado acotado por las rectas  $x = \pm 1$  *y*  $y = \pm 1$  en el plano *xy*, en el sentido contrario al de las manecillas del reloj, visto desde arriba

$$
6. \mathbf{F} = x^2 y^3 \mathbf{i} + \mathbf{j} + z \mathbf{k}
$$

*C*: La intersección del cilindro  $x^2 + y^2 = 4$  y el hemisferio  $x^2 + y^2$  $+z^2 = 16$ ,  $z \ge 0$ , en el sentido contrario al de las manecillas del reloj, vista desde arriba.

# **Flujo del rotacional**

**7.** Sea **n** el vector unitario normal exterior a la capa elíptica

$$
S: 4x^2 + 9y^2 + 36z^2 = 36, \qquad z \ge 0,
$$

y sea

$$
\mathbf{F} = y\mathbf{i} + x^2\mathbf{j} + (x^2 + y^4)^{3/2} \operatorname{sen} e^{\mathbf{2} \overline{x} yz} \mathbf{k}.
$$

Calcule el valor

$$
\iint\limits_{S} \nabla \times \mathbf{F} \cdot \mathbf{n} \, d\mathbf{s}.
$$

(*Sugerencia*: Una parametrización de la elipse en la base de la capa es  $x = 3 \cos t$ ,  $y = 2 \text{ sen } t$ ,  $0 \le t \le 2$ **p**).

**8.** Sea **n** el vector unitario normal exterior (normal alejándose del origen) a la capa parabólica

S: 
$$
4x^2 + y + z^2 = 4
$$
,  $y \ge 0$ ,

y sea

$$
\mathbf{F} = \left(-z + \frac{1}{2+x}\right)\mathbf{i} + (\tan^{-1} y)\mathbf{j} + \left(x + \frac{1}{4+z}\right)\mathbf{k}.
$$

Determine el valor de

$$
\iint\limits_{S} \nabla \times \mathbf{F} \cdot \mathbf{n} \, d\mathbf{s}.
$$

- **9.** Sea *S* el cilindro  $x^2 + y^2 = a^2$ ,  $0 \le z \le h$ , junto con su parte superior,  $x^2 + y^2 \le a^2$ ,  $z = h$ . Sea  $\mathbf{F} = -y\mathbf{i} + x\mathbf{j} + x^2\mathbf{k}$ . Utilice el teorema de Stokes para encontrar el flujo de  $\nabla \times \mathbf{F}$  hacia afuera a través de *S*.
- **10.** Evalúe

$$
\iint\limits_{S} \nabla \times (\mathrm{yi}) \cdot \mathbf{n} \, d\mathbf{s},
$$

donde *S* es el hemisferio  $x^2 + y^2 + z^2 = 1, z \ge 0$ .

**11. Flujo del rotacional de F** Muestre que

$$
\iint\limits_{S} \nabla \times \mathbf{F} \cdot \mathbf{n} \, d\mathbf{s}
$$

tiene el mismo valor para todas las superficies orientadas *S* que generan *C*, y que inducen la misma dirección positiva en *C*.

**12.** Sea **F** un campo vectorial diferenciable definido en una región que contiene una superficie orientada cerrada regular *S* y su interior. Sea **n** el vector unitario normal a *S*. Suponga que *S* es la unión de dos superficies, *S*<sup>1</sup> y *S*2, unidas a lo largo de una curva cerrada simple regular *C*. ¿Se puede decir algo acerca de

$$
\iint\limits_{S} \nabla \times \mathbf{F} \cdot \mathbf{n} \, d\mathbf{s}
$$

Justifique su respuesta.

# **El teorema de Stokes para superficies parametrizadas**

En los ejercicios 13-18, utilice la integral de superficie del teorema de Stokes para calcular el flujo del rotacional del campo **F** a través de la superficie *S*, en la dirección del vector unitario normal exterior **n**.

13. 
$$
\mathbf{F} = 2z\mathbf{i} + 3x\mathbf{j} + 5y\mathbf{k}
$$
  
\n*S*:  $\mathbf{r}(r, \mathbf{u}) = (r \cos \mathbf{u})\mathbf{i} + (r \sin \mathbf{u})\mathbf{j} + (4 - r^2)\mathbf{k}$ ,  
\n $0 \le r \le 2, \quad 0 \le \mathbf{u} \le 2\mathbf{p}$   
\n14.  $\mathbf{F} = (y - z)\mathbf{i} + (z - x)\mathbf{j} + (x + z)\mathbf{k}$   
\n*S*:  $\mathbf{r}(r, \mathbf{u}) = (r \cos \mathbf{u})\mathbf{i} + (r \sin \mathbf{u})\mathbf{j} + (9 - r^2)\mathbf{k}$ ,  
\n $0 \le r \le 3, \quad 0 \le \mathbf{u} \le 2\mathbf{p}$   
\n15.  $\mathbf{F} = x^2y\mathbf{i} + 2y^3z\mathbf{j} + 3z\mathbf{k}$   
\n*S*:  $\mathbf{r}(r, \mathbf{u}) = (r \cos \mathbf{u})\mathbf{i} + (r \sin \mathbf{u})\mathbf{j} + r\mathbf{k}$ ,  
\n $0 \le r \le 1, \quad 0 \le \mathbf{u} \le 2\mathbf{p}$   
\n16.  $\mathbf{F} = (x - y)\mathbf{i} + (y - z)\mathbf{j} + (z - x)\mathbf{k}$   
\n*S*:  $\mathbf{r}(r, \mathbf{u}) = (r \cos \mathbf{u})\mathbf{i} + (r \sin \mathbf{u})\mathbf{j} + (5 - r)\mathbf{k}$ ,  
\n $0 \le r \le 5, \quad 0 \le \mathbf{u} \le 2\mathbf{p}$ 

**17. F** = 3y**i** +  $(5 - 2x)$ **j** +  $(z^2 - 2)$ **k 18.**  $\mathbf{F} = y^2 \mathbf{i} + z^2 \mathbf{j} + x \mathbf{k}$  $0 \leq \mathbf{f} \leq \mathbf{p}/2$ ,  $0 \leq \mathbf{u} \leq 2\mathbf{p}$ *S*:  $\mathbf{r}(\mathbf{f}, \mathbf{u}) = (2 \text{ sen } \mathbf{f} \cos \mathbf{u})\mathbf{i} + (2 \text{ sen } \mathbf{f} \sin \mathbf{u})\mathbf{j} + (2 \cos \mathbf{f})\mathbf{k}$ ,  $\left( \right. \mathbf{2}\overline{3}\cos f\mathbf{)}\mathbf{k}, \quad 0 \leq \mathbf{f} \leq \mathbf{p}/2, \quad 0 \leq \mathbf{u} \leq 2\mathbf{p}$ *S*:  $\mathbf{r}(\mathbf{f}, \mathbf{u}) = (\mathbf{2} \cdot \mathbf{3} \text{ sen } \mathbf{f} \text{ cos } \mathbf{u})\mathbf{i} + (\mathbf{2} \cdot \mathbf{3} \text{ sen } \mathbf{f} \text{ sen } \mathbf{u})\mathbf{j} +$ 

#### **Teoría y ejemplos**

**19. Circulación nula** Utilice la identidad  $\nabla \times \nabla f = 0$  (ecuación (8) del texto) y el teorema de Stokes para mostrar que las circulaciones de los siguientes campos, alrededor de la frontera de cualquier superficie orientable regular en el espacio, se anulan.

$$
a. \ \mathbf{F} = 2x\mathbf{i} + 2y\mathbf{j} + 2z\mathbf{k}
$$

**b. F** =  $\nabla (xy^2z^3)$ 

$$
\mathbf{c.} \ \mathbf{F} = \nabla \times (x\mathbf{i} + y\mathbf{j} + z\mathbf{k})
$$

- **d.**  $\mathbf{F} = \nabla f$
- **20. Circulación nula** Sea  $f(x, y, z) = (x^2 + y^2 + z^2)^{-1/2}$ . Muestre que la circulación en el sentido de las manecillas del reloj del campo  $\mathbf{F} = \nabla f$ , alrededor de la circunferencia  $x^2 + y^2 = a^2$  en el plano *xy* es igual a cero,
	- **a.** considerando  $\mathbf{r} = (a \cos t)\mathbf{i} + (a \sin t)\mathbf{j}, 0 \le t \le 2\mathbf{p}$ , e inteconsiderando  $\mathbf{r} = (a \cos t)\mathbf{i} + (a \sin t)$ <br>grando  $\mathbf{F} \cdot d\mathbf{r}$  sobre la circunferencia.
	- **b.** aplicando el teorema de Stokes.
- **21.** Sea *C* una curva regular cerrada simple en el plano  $2x + 2y + z$ = 2, orientada como se muestra aquí. Muestre que

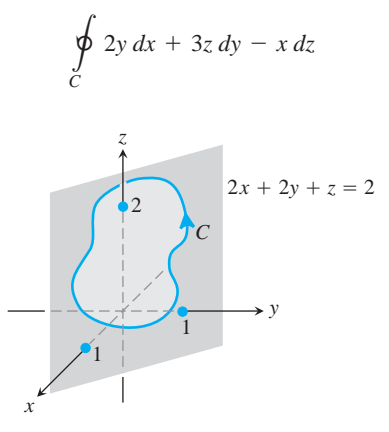

depende solamente del área de la región encerrada por *C* y no de la posición o de la forma de *C*.

- **22.** Muestre que si  $\mathbf{F} = x\mathbf{i} + y\mathbf{j} + z\mathbf{k}$ , entonces  $\nabla \times \mathbf{F} = 0$ .
- **23.** Encuentre un campo vectorial con componentes dos veces diferenciables, cuyo rotacional sea  $x$ **i** +  $y$ **j** +  $z$ **k**, o bien demuestre que no existen tales campos.
- **24.** ¿Dice algo el teorema de Stokes acerca de la circulación en un campo con rotacional nulo? Justifique su respuesta.
- **25.** Sea *R* una región del plano *xy* acotada por una curva cerrada simple regular por partes *C* y suponga que sabe que los momentos de

inercia de *R* con respecto a los ejes *x* y *y* son  $I<sub>x</sub>$  y  $I<sub>y</sub>$ . Evalúe la integral

es igual a cero, pero que

$$
\oint_C \nabla(r^4) \cdot \mathbf{n} \, ds,
$$

donde  $r = 2x^2 + y^2$ , en términos de  $I_x$  y  $I_y$ .

**26. Rotacional nulo y un campo no conservativo** Muestre que el rotacional de

$$
\mathbf{F} = \frac{-y}{x^2 + y^2}\mathbf{i} + \frac{x}{x^2 + y^2}\mathbf{j} + z\mathbf{k}
$$

$$
\oint_C \mathbf{F} \cdot d\mathbf{r}
$$

no es cero si *C* es la circunferencia  $x^2 + y^2 = 1$  en el plano *xy*. (El teorema 6 no se aplica aquí, ya que el dominio de **F** no es simplemente conexo. El campo **F** no está definido a lo largo del eje *z,* de modo que no hay forma de contraer *C* a un punto sin salir del dominio de **F**.)

# **16.8**

# **El teorema de la divergencia y una teoría unificada**

La forma de términos de la divergencia del teorema de Green en el plano establece que el flujo neto hacia afuera de un campo vectorial a través de una curva cerrada simple puede calcularse al integrar la divergencia del campo sobre la región encerrada por la curva. El teorema correspondiente en tres dimensiones es llamado teorema de la divergencia, y establece que el flujo neto hacia afuera de un campo vectorial a través de una superficie cerrada en el espacio puede calcularse al integrar la divergencia del campo sobre la región encerrada por la superficie. En esta sección demostraremos el teorema de la divergencia y mostraremos cómo simplifica el cálculo de los flujos. También obtendremos la ley de Gauss para el flujo en un campo eléctrico y la ecuación de continuidad en hidrodinámica. Por último, unificaremos los teoremas de integrales vectoriales del capítulo en un solo teorema fundamental.

#### **Divergencia en tres dimensiones**

La divergencia de un campo vectorial  $\mathbf{F} = M(x, y, z)\mathbf{i} + N(x, y, z)\mathbf{j} + P(x, y, z)\mathbf{k}$  es la función

$$
\operatorname{div} \mathbf{F} = \nabla \cdot \mathbf{F} = \frac{\partial M}{\partial x} + \frac{\partial N}{\partial y} + \frac{\partial P}{\partial z}.
$$
 (1)

El símbolo "div **F**" se lee como "divergencia de **F**" o "div **F**". La notación  $\nabla \cdot \mathbf{F}$  se lee "nabla punto **F**"

Div **F** tiene la misma interpretación física en tres y dos dimensiones. Si **F** es el campo de velocidad de un flujo, el valor de div **F** en el punto (*x*, *y*, *z*) es la tasa con la que el fluido es bombeado hacia o desde (*x*, *y*, *z*). La divergencia es el flujo por unidad de volumen o la densidad del flujo en el punto.

**EJEMPLO 1** Cálculo de la divergencia

Calcular la divergencia de  $\mathbf{F} = 2xz\mathbf{i} - xy\mathbf{j} - z\mathbf{k}$ .

**Solución** La divergencia de **F** es

$$
\nabla \cdot \mathbf{F} = \frac{\partial}{\partial x} (2xz) + \frac{\partial}{\partial y} (-xy) + \frac{\partial}{\partial z} (-z) = 2z - x - 1.
$$

#### **Teorema de la divergencia**

El teorema de la divergencia dice que bajo ciertas condiciones, el flujo hacia afuera de un campo vectorial a través de una superficie cerrada (orientada hacia afuera) es igual a la integral triple de la divergencia del campo sobre la región encerrada en la superficie.

#### **TEOREMA 7 Teorema de la divergencia**

El flujo de un campo vectorial **F** a través de una superficie cerrada *S* orientada en la dirección del campo unitario normal exterior a la superficie **n**, es igual a la inia dirección del campo unitario normal exterior a la superficie.<br>tegral de ∇ · **F** sobre la región *D* encerrada por la superficie.

$$
\iint_{S} \mathbf{F} \cdot \mathbf{n} \, d\mathbf{s} = \iiint_{D} \nabla \cdot \mathbf{F} \, dV. \tag{2}
$$

Flujo hacia Integral de afuera divergencia

**EJEMPLO 2** Un apoyo para el teorema de la divergencia

Evaluar ambos lados de la ecuación (2) para el campo  $\mathbf{F} = x\mathbf{i} + y\mathbf{j} + z\mathbf{k}$  sobre la esfera  $x^2$  +  $y^2 + z^2 = a^2$ .

**Solución** El vector unitario exterior normal a *S*, calculado a partir del gradiente de  $f(x, y, z) = x^2 + y^2 + z^2 - a^2$ , es

$$
\mathbf{n} = \frac{2(x\mathbf{i} + y\mathbf{j} + z\mathbf{k})}{\mathbf{2}^2(x^2 + y^2 + z^2)} = \frac{x\mathbf{i} + y\mathbf{j} + z\mathbf{k}}{a}.
$$

Por lo tanto,

$$
\mathbf{F} \cdot \mathbf{n} \, d\mathbf{s} = \frac{x^2 + y^2 + z^2}{a} \, d\mathbf{s} = \frac{a^2}{a} \, d\mathbf{s} = a \, d\mathbf{s}
$$

ya que  $x^2 + y^2 + z^2 = a^2$  en la superficie. Por lo tanto,

$$
\iint\limits_{S} \mathbf{F} \cdot \mathbf{n} \, d\mathbf{s} = \iint\limits_{S} a \, d\mathbf{s} = a \iint\limits_{S} d\mathbf{s} = a(4\mathbf{p}a^2) = 4\mathbf{p}a^3.
$$

La divergencia de **F** es

$$
\nabla \cdot \mathbf{F} = \frac{\partial}{\partial x}(x) + \frac{\partial}{\partial y}(y) + \frac{\partial}{\partial z}(z) = 3,
$$

de modo que

$$
\iiint\limits_{D} \nabla \cdot \mathbf{F} \, dV = \iiint\limits_{D} 3 \, dV = 3 \left( \frac{4}{3} \mathbf{p} a^3 \right) = 4 \mathbf{p} a^3.
$$

**EJEMPLO 3** Cálculo del flujo

Determinar el flujo de  $\mathbf{F} = x\mathbf{y}\mathbf{i} + y\mathbf{z}\mathbf{j} + x\mathbf{z}\mathbf{k}$  hacia afuera a través de la superficie del cubo cortado del primer octante por los planos  $x = 1$ ,  $y = 1$  y  $z = 1$ .

**Solución** En lugar de calcular el flujo como una suma de seis integrales separadas, una por cada cara del cubo, podemos calcular el flujo al integrar la divergencia

$$
\nabla \cdot \mathbf{F} = \frac{\partial}{\partial x}(xy) + \frac{\partial}{\partial y}(yz) + \frac{\partial}{\partial z}(xz) = y + z + x
$$

sobre el interior del cubo

Flujo = 
$$
\iint_{\text{Superficie del}} \mathbf{F} \cdot \mathbf{n} \, d\mathbf{s} = \iiint_{\text{Interior del}} \nabla \cdot \mathbf{F} \, dV
$$
\nToerema de la divergencia  
\n
$$
= \int_{0}^{1} \int_{0}^{1} \int_{0}^{1} (x + y + z) \, dx \, dy \, dz = \frac{3}{2}.
$$
\nIntegración rutinaria

## **Demostración del teorema de la divergencia para regiones especiales**

Para mostrar el teorema de la divergencia, supongamos que los componentes de **F** tienen primeras derivadas parciales continuas. También supongamos que *D* es una región convexa sin agujeros o burbujas, como una esfera sólida, un cubo o un elipsoide, y que *S* es una superficie regular por partes. Además, si  $R_{xy}$  es la proyección de *D* en el plano *xy*, supondremos que cualquier recta perpendicular al plano *xy*, que pasa por un punto interior de la región *Rxy*, corta a la superficie *S* en exactamente dos puntos, formando las superficies

S<sub>1</sub>: 
$$
z = f_1(x, y)
$$
,  $(x, y)$  en  $R_{xy}$   
\nS<sub>2</sub>:  $z = f_2(x, y)$ ,  $(x, y)$  en  $R_{xy}$ ,

 $\text{con } f_1 \leq f_2$ . Hacemos suposiciones similares acerca de la proyección de *D* sobre los otros planos coordenados. Vea la figura 16.69.

Los componentes del vector unitario normal  $\mathbf{n} = n_1 \mathbf{i} + n_2 \mathbf{j} + n_3 \mathbf{k}$  son los cosenos de los ángulos **a**, **b** y **g** que **n** forma con **i**, **j**, **k** (figura 16.70). Esto es cierto ya que todos los vectores en cuestión son unitarios. Tenemos

$$
n_1 = \mathbf{n} \cdot \mathbf{i} = |\mathbf{n}| |\mathbf{i}| \cos \mathbf{a} = \cos \mathbf{a}
$$
  

$$
n_2 = \mathbf{n} \cdot \mathbf{j} = |\mathbf{n}| |\mathbf{j}| \cos \mathbf{b} = \cos \mathbf{b}
$$
  

$$
n_3 = \mathbf{n} \cdot \mathbf{k} = |\mathbf{n}| |\mathbf{k}| \cos \mathbf{g} = \cos \mathbf{g}
$$

$$
\mathbf{n} = (\cos \mathbf{a})\mathbf{i} + (\cos \mathbf{b})\mathbf{j} + (\cos \mathbf{g})\mathbf{k}
$$

$$
\mathbf{F} \cdot \mathbf{n} = M \cos \mathbf{a} + N \cos \mathbf{b} + P \cos \mathbf{g}.
$$

En forma de componentes, el teorema de la divergencia establece que

$$
\iint\limits_{S} (M\cos\mathbf{a} + N\cos\mathbf{b} + P\cos\mathbf{g}) d\mathbf{s} = \iiint\limits_{D} \left(\frac{\partial M}{\partial x} + \frac{\partial N}{\partial y} + \frac{\partial P}{\partial z}\right) dx dy dz.
$$

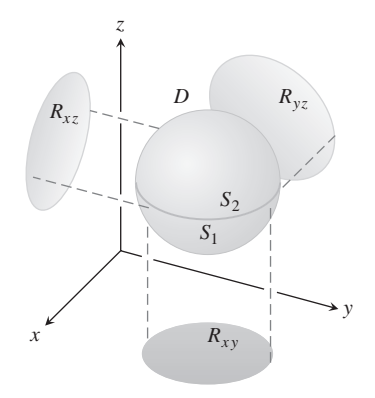

**FIGURA 16.69** Primero mostramos el teorema de la divergencia para el tipo de regiones tridimensionales aquí mostrado. Después ampliamos el teorema para otras regiones.

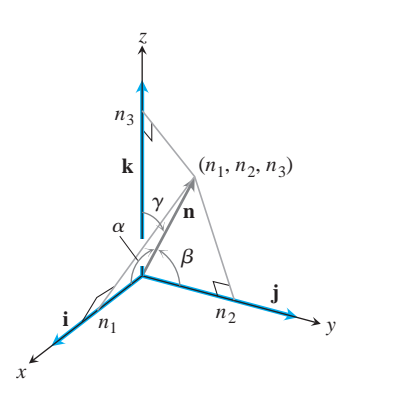

**FIGURA 16.70** Los componentes escalares del vector unitario normal **n** son los cosenos de los ángulos **a**, **b** y **g** que forma con **i**, **j**, **k**.

Así,

y

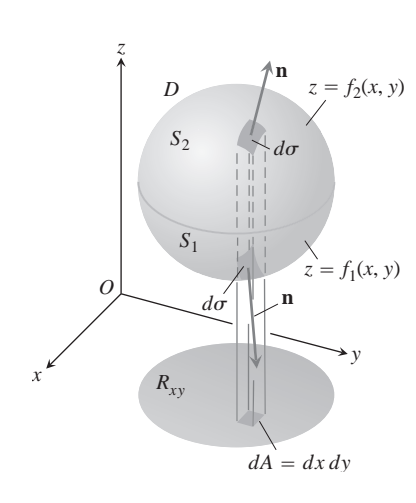

**FIGURA 16.71** La región tridimensional *D* encerrada por las superficies  $S_1$  y  $S_2$ mostradas aquí se proyecta en forma vertical sobre una región bidimensional *Rxy* del plano *xy*.

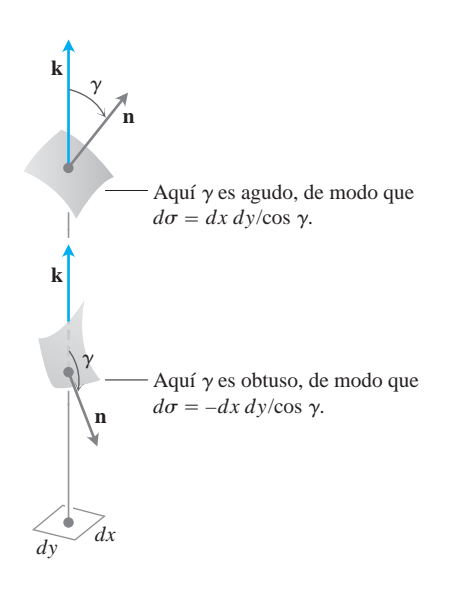

**FIGURA 16.72** Una ampliación de las regiones de la figura 16.71. La relación  $d\mathbf{s} = \pm dx \, dy / \cos \mathbf{g}$  se deduce en la sección 16.5.

Demostraremos el teorema, al probar las tres igualdades siguientes:

$$
\iint\limits_{S} M \cos \mathbf{a} \, d\mathbf{s} = \iiint\limits_{D} \frac{\partial M}{\partial x} dx \, dy \, dz \tag{3}
$$

$$
\iint\limits_{S} N \cos \mathbf{b} \, d\mathbf{s} = \iiint\limits_{D} \frac{\partial N}{\partial y} dx \, dy \, dz \tag{4}
$$

$$
\iint\limits_{S} P \cos \mathbf{g} \, d\mathbf{s} = \iiint\limits_{D} \frac{\partial P}{\partial z} dx \, dy \, dz \tag{5}
$$

**Demostración de la ecuación (5)** Demostraremos la ecuación (5) al convertir la integral de superficie de la izquierda en una integral doble sobre la proyección *Rxy* de *D* en el plano *xy* (figura 16.71). La superficie *S* consta de una parte superior  $S_2$  cuya ecuación es  $z = f_2(x, y)$  y una parte inferior  $S_1$  cuya ecuación es  $z = f_1(x, y)$ . En  $S_2$ , el vector normal exterior **n** tiene un componente **k** positivo y

$$
\cos \mathbf{g} \, d\mathbf{s} = dx \, dy
$$
 \n $\text{pues} \qquad d\mathbf{s} = \frac{dA}{|\cos \mathbf{g}|} = \frac{dx \, dy}{\cos \mathbf{g}}$ 

Vea la figura 16.72. En 
$$
S_1
$$
, el vector normal exterior tiene un componente negativo **k** y

$$
\cos \mathbf{g} \, d\mathbf{s} = -dx \, dy.
$$

Por lo tanto,

ЈJ *S*

$$
P \cos \mathbf{g} \, d\mathbf{s} = \iint_{S_2} P \cos \mathbf{g} \, d\mathbf{s} + \iint_{S_1} P \cos \mathbf{g} \, d\mathbf{s}
$$
  
= 
$$
\iint_{R_{xy}} P(x, y, f_2(x, y)) \, dx \, dy - \iint_{R_{xy}} P(x, y, f_1(x, y)) \, dx \, dy
$$
  
= 
$$
\iint_{R_{xy}} [P(x, y, f_2(x, y)) - P(x, y, f_1(x, y))] \, dx \, dy
$$
  
= 
$$
\iint_{R_{xy}} \left[ \int_{f_1(x, y)}^{f_2(x, y)} \frac{\partial P}{\partial z} \, dz \right] dx \, dy = \iiint_{D} \frac{\partial P}{\partial z} \, dz \, dx \, dy.
$$

Esto demuestra la ecuación (5).

Las demostraciones para las ecuaciones (3) y (4) siguen el mismo patrón; o bien, basta permutar x, y, z; M, N, P; **a**, **b**, **g**, en orden, y obtener esos resultados a partir de la ecuación (5).

#### **Teorema de la divergencia para otras regiones**

El teorema de la divergencia puede ampliarse para regiones que pueden dividirse en un número finito de regiones simples del tipo recién analizado y a regiones que pueden definirse como límites de regiones más simples de ciertas formas. Por ejemplo, suponga que *D* es una región entre dos esferas concéntricas y que **F** tiene componentes continuamente dife-

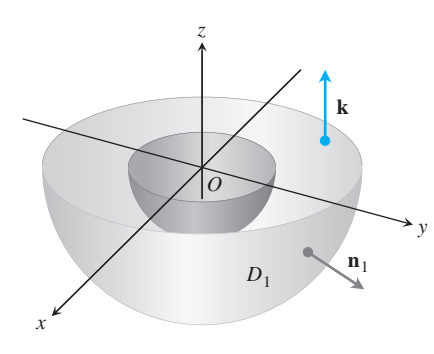

**FIGURA 16.73** La mitad inferior de la región sólida entre dos esferas concéntricas.

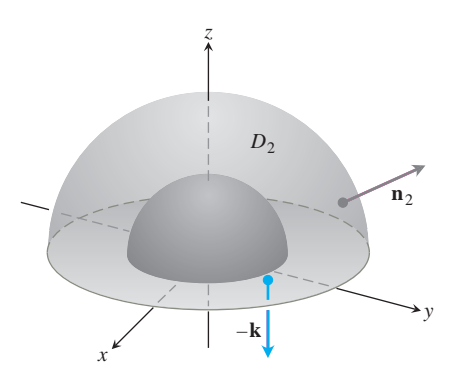

**FIGURA 16.74** La mitad superior de la región sólida entre dos esferas concéntricas.

renciables en *D* y en las superficies frontera. Divida *a D* en dos partes mediante un plano ecuatorial y aplique el teorema de la divergencia a cada mitad por separado. La mitad inferior,  $D_1$ , aparece en la figura 16.73. La superficie  $S_1$  que acota  $D_1$  consta de un hemisferio exterior, una base plana en forma de rondana y un hemisferio interior. El teorema de la divergencia dice que

$$
\iint\limits_{S_1} \mathbf{F} \cdot \mathbf{n}_1 \, d\mathbf{s}_1 = \iiint\limits_{D_1} \nabla \cdot \mathbf{F} \, dV_1. \tag{6}
$$

El vector unitario normal  $\mathbf{n}_1$  que apunta hacia afuera desde  $D_1$  apunta también hacia afuera del origen a lo largo de la superficie exterior, es igual a **k** a lo largo de la base plana, y apunta hacia el origen a lo largo de la superficie interior. A continuación aplicamos el teorema de la divergencia a  $D_2$ , y su superficie  $S_2$  (figura 16.74):

$$
\iint\limits_{S_2} \mathbf{F} \cdot \mathbf{n}_2 \, d\mathbf{s}_2 = \iiint\limits_{D_2} \nabla \cdot \mathbf{F} \, dV_2. \tag{7}
$$

Si seguimos a  $\mathbf{n}_2$  sobre  $S_2$ , que apunta hacia afuera de  $D_2$ , vemos que  $\mathbf{n}_2$  es igual a -**k** a lo largo de la base en forma de rondana en el plano *xy*, apunta hacia afuera del origen en la esfera exterior y apunta hacia el origen en la esfera interior. Al sumar las ecuaciones (6) y (7), las integrales sobre la superficie plana se cancelan ya que los signos de  $\mathbf{n}_1$  y  $\mathbf{n}_2$  son opuestos. Así llegamos al resultado

$$
\iint\limits_{S} \mathbf{F} \cdot \mathbf{n} \, d\mathbf{s} = \iiint\limits_{D} \nabla \cdot \mathbf{F} \, dV,
$$

con *D* la región entre las esferas, *S* la frontera de *D* que consta de dos esferas y **n** el vector unitario normal a *S* dirigido hacia afuera de *D*.

**EJEMPLO 4** Cálculo del flujo hacia afuera

Determinar el flujo neto hacia afuera del campo

$$
\mathbf{F} = \frac{x\mathbf{i} + y\mathbf{j} + z\mathbf{k}}{\mathbf{r}^3}, \qquad \mathbf{r} = 2x^2 + y^2 + z^2
$$

a través de la frontera de la región D:  $0 < a^2 \le x^2 + y^2 + z^2 \le b^2$ .

**Solución** El flujo se puede calcular al integrar  $\nabla \cdot \mathbf{F}$  sobre *D*. Tenemos

$$
\frac{\partial \mathbf{r}}{\partial x} = \frac{1}{2} (x^2 + y^2 + z^2)^{-1/2} (2x) = \frac{x}{\mathbf{r}}
$$

y

$$
\frac{\partial M}{\partial x} = \frac{\partial}{\partial x} (x \mathbf{r}^{-3}) = \mathbf{r}^{-3} - 3x \mathbf{r}^{-4} \frac{\partial \mathbf{r}}{\partial x} = \frac{1}{\mathbf{r}^{3}} - \frac{3x^{2}}{\mathbf{r}^{5}}.
$$

De manera similar,

$$
\frac{\partial N}{\partial y} = \frac{1}{\mathbf{r}^3} - \frac{3y^2}{\mathbf{r}^5} \qquad y \qquad \frac{\partial P}{\partial z} = \frac{1}{\mathbf{r}^3} - \frac{3z^2}{\mathbf{r}^5}.
$$

Por lo tanto,

div **F** = 
$$
\frac{3}{\mathbf{r}^3}
$$
 -  $\frac{3}{\mathbf{r}^5}$  (x<sup>2</sup> + y<sup>2</sup> + z<sup>2</sup>) =  $\frac{3}{\mathbf{r}^3}$  -  $\frac{3\mathbf{r}^2}{\mathbf{r}^5}$  = 0

$$
\iiint\limits_{D} \nabla \cdot \mathbf{F} \, dV = 0.
$$

De modo que la integral de  $\nabla \cdot \mathbf{F}$  sobre *D* es igual a cero y el flujo neto hacia afuera a través de la frontera de la región también es igual a cero. Pero hay más que aprender de este ejemplo. El flujo que se aleja de *D* a través de la esfera interior  $S_a$  es el negativo del flujo que sale de  $D$  a través de la esfera exterior  $S_b$  (ya que la suma de estos flujos es cero). Así, el flujo de **F** a través de *Sa* en la dirección hacia afuera del origen es igual al flujo de **F** a través de *Sb* en la dirección hacia afuera del origen. Entonces, el flujo de **F** a través de una esfera con centro en el origen es independiente del radio de la esfera. ¿Cuál es el valor de este flujo?

Para determinar esto, calculamos la integral del flujo de manera directa. El vector unitario normal hacia afuera a la esfera de radio *a* es

$$
\mathbf{n} = \frac{x\mathbf{i} + y\mathbf{j} + z\mathbf{k}}{2x^2 + y^2 + z^2} = \frac{x\mathbf{i} + y\mathbf{j} + z\mathbf{k}}{a}.
$$

De aquí que, en la esfera,

$$
\mathbf{F} \cdot \mathbf{n} = \frac{x\mathbf{i} + y\mathbf{j} + z\mathbf{k}}{a^3} \cdot \frac{x\mathbf{i} + y\mathbf{j} + z\mathbf{k}}{a} = \frac{x^2 + y^2 + z^2}{a^4} = \frac{a^2}{a^4} = \frac{1}{a^2}
$$

y

$$
\iint\limits_{S_a} \mathbf{F} \cdot \mathbf{n} \, d\mathbf{s} = \frac{1}{a^2} \iint\limits_{S_a} d\mathbf{s} = \frac{1}{a^2} (4 \mathbf{p} a^2) = 4 \mathbf{p}.
$$

El flujo hacia afuera de **F** a través de cualquier esfera con centro en el origen es 4p.

#### **Ley de Gauss: una de las cuatro grandes leyes de la teoría electromagnética**

Todavía hay más que aprender del ejemplo 4. En la teoría electromagnética, el campo eléctrico debido a la carga *q* de un punto localizado en el origen es

$$
\mathbf{E}(x, y, z) = \frac{1}{4\mathbf{p}\epsilon_0} \frac{q}{|\mathbf{r}|^2} \left(\frac{\mathbf{r}}{|\mathbf{r}|}\right) = \frac{q}{4\mathbf{p}\epsilon_0} \frac{\mathbf{r}}{|\mathbf{r}|^3} = \frac{q}{4\mathbf{p}\epsilon_0} \frac{x\mathbf{i} + y\mathbf{j} + z\mathbf{k}}{\mathbf{r}^3},
$$

donde  $\epsilon_0$  es una constante física, **r** es el vector de posición del punto  $(x, y, z)$ , y  $\mathbf{r} = |\mathbf{r}| = 2x^2 + y^2 + z^2$ . En la notación del ejemplo 4,  $\epsilon_0$ 

$$
\mathbf{E} = \frac{q}{4\mathbf{p}\epsilon_0}\mathbf{F}.
$$

Los cálculos del ejemplo 4 muestran que el flujo hacia afuera de **E** a través de cualquier esfera con centro en el origen es  $q/\epsilon_0$ , pero este resultado no sólo es válido para esferas. El flujo hacia afuera de **E** a través de cualquier superficie cerrada *S* que encierra al origen (y donde se cumple el teorema de la divergencia) es también  $q/\epsilon_0$ . Para ver por qué, basta imaginar una esfera grande *Sa* con centro en el origen y que encierre a la superficie *S*. Como

$$
\nabla \cdot \mathbf{E} = \nabla \cdot \frac{q}{4\mathbf{p}\epsilon_0} \mathbf{F} = \frac{q}{4\mathbf{p}\epsilon_0} \nabla \cdot \mathbf{F} = 0
$$

y

donde  $\mathbf{r} > 0$ , la integral de  $\nabla \cdot \mathbf{E}$  sobre la región *D* entre *S* y *S<sub>a</sub>* es cero. Por el teorema de la divergencia,

$$
\iint\limits_{\text{Frontenra}} \mathbf{E} \cdot \mathbf{n} \, d\mathbf{s} = 0,
$$

y el flujo de **E** a través de *S* en la dirección hacia afuera del origen debe ser igual al flujo de **E** a través de  $S_a$  en la dirección hacia afuera del origen, que es  $q/\epsilon_0$ . Esta afirmación, llamada *ley de Gauss*, también se aplica a distribuciones de carga más generales que la asumida aquí, como el lector puede ver en casi cualquier texto de física.

$$
\text{Ley de Gauss: } \iint\limits_{S} \mathbf{E} \cdot \mathbf{n} \, d\mathbf{s} = \frac{q}{\epsilon_0}
$$

### **Ecuación de continuidad de la hidrodinámica**

Sea *D* una región en el espacio acotada por una superficie orientada cerrada *S*. Si **v**(*x*, *y*, *z*) es el campo de velocidad de un fluido que pasa suavemente a través de  $D$ , **d** = **d**( $t$ ,  $x$ ,  $y$ ,  $z$ ) es la densidad del fluido en  $(x, y, z)$  al instante  $t$ ,  $y \mathbf{F} = \mathbf{dv}$ , entonces la ecuación de conti**nuidad** de la hidrodinámica establece que

$$
\nabla \cdot \mathbf{F} + \frac{\partial \mathbf{d}}{\partial t} = 0.
$$

Si las funciones en cuestión tienen primeras derivadas parciales continuas, la ecuación surge de manera natural del teorema de la divergencia, como veremos ahora.

En primer lugar, la integral

$$
\iint\limits_{S} \mathbf{F} \cdot \mathbf{n} \, d\mathbf{s}
$$

es la tasa de salida con la que la masa deja a *D* a través de *S* (se aleja, ya que **n** es el vector normal exterior). Para ver por qué, considere una región de área  $\Delta$ s en la superficie (figura 16.75). En un intervalo corto de tiempo  $\Delta t$ , el volumen  $\Delta V$  del fluido que pasa por la región es aproximadamente igual al volumen de un cilindro con área de la base igual a  $\Delta$ s región es aproximadamente igual al volumen de un cilindro con area de la base igual a<br>y altura (**v**∆*t*) • **n**, donde **v** es un vector de velocidad anclado en un punto de la región:

$$
\Delta V \approx \mathbf{v} \cdot \mathbf{n} \, \Delta \mathbf{s} \, \Delta t.
$$

La masa de este volumen de fluido es aproximadamente

$$
\Delta m \approx \mathbf{dv} \cdot \mathbf{n} \, \Delta \mathbf{s} \, \Delta t,
$$

de modo que la razón con que la masa sale de *D* a través de la región es aproximadamente

$$
\frac{\Delta m}{\Delta t} \approx \mathbf{dv} \cdot \mathbf{n} \Delta \mathbf{s}.
$$

Esto lleva a la aproximación

$$
\frac{\sum \Delta m}{\Delta t} \approx \sum \text{dv} \cdot \textbf{n} \; \Delta \textbf{s}
$$

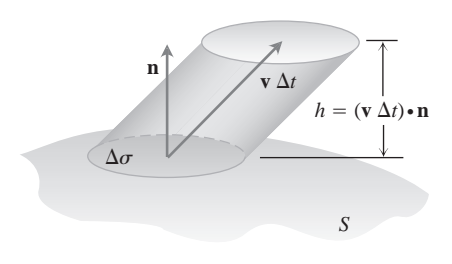

**FIGURA 16.75** El fluido que sube a través de la región  $\Delta$ s en un período corto de tiempo  $\Delta t$  llena un "cilindro" cuyo volumen es aproximadamente base altura =  $\mathbf{v} \cdot \mathbf{n}$   $\Delta \mathbf{s}$   $\Delta t$ .

como estimación de la tasa promedio con que la masa sale de *S*. Por último, al hacer  $\Delta$ **s**  $\rightarrow$  0 y  $\Delta$ *t*  $\rightarrow$  0 obtenemos la tasa instantánea con la que la masa sale de *D* a través de *S* como

$$
\frac{dm}{dt} = \iint\limits_{S} \mathbf{dv} \cdot \mathbf{n} \, d\mathbf{s},
$$

que para nuestro flujo particular es

$$
\frac{dm}{dt} = \iint\limits_{S} \mathbf{F} \cdot \mathbf{n} \, d\mathbf{s}.
$$

Ahora, sea *B* una esfera sólida con centro en el punto *Q* del flujo. El valor promedio Ahora, sea *B* i<br>de  $\nabla \cdot \mathbf{F}$  sobre *B* es

$$
\frac{1}{\text{volume of } B} \iiint\limits_{B} \nabla \cdot \mathbf{F} \, dV.
$$

Como consecuencia de la continuidad de la divergencia,  $\nabla \cdot \mathbf{F}$  asume este valor en algún punto *P* en *B*. Así,

$$
(\nabla \cdot \mathbf{F})_P = \frac{1}{\text{volume of } B} \iiint_B \nabla \cdot \mathbf{F} \, dV = \frac{\iint_S \mathbf{F} \cdot \mathbf{n} \, d\mathbf{s}}{\text{volume of } B}
$$

$$
= \frac{\text{razón con que la masa sale de } B \text{ a través de su superficie } S}{\text{volume of } B} \tag{8}
$$

La fracción del lado derecho describe el decremento en la masa por unidad de volumen.

Ahora hagamos tender a cero el radio de *B* manteniendo fijo el centro *Q*. El lado iz-Ahora hagamos tender a cero el radio de *B* manteniendo fijo el centro Q. El lado iz-<br>quierdo de la ecuación (8) converge a  $(\nabla \cdot \mathbf{F})_{Q}$ , y el lado derecho a  $(-\partial \mathbf{d}/\partial t)_{Q}$ . La igualdad de estos dos límites es la ecuación de continuidad

$$
\nabla \cdot \mathbf{F} = -\frac{\partial \mathbf{d}}{\partial t}.
$$

La ecuación de continuidad "explica"  $\nabla \cdot \mathbf{F}$ : La divergencia de **F** en un punto es la razón con que disminuye la densidad del fluido ahí.

El teorema de la divergencia

$$
\iint\limits_{S} \mathbf{F} \cdot \mathbf{n} \, d\mathbf{s} = \iiint\limits_{D} \nabla \cdot \mathbf{F} \, dV
$$

nos dice ahora que la disminución neta en la densidad del fluido en la región *D* se justifica cuantitativamente por la masa transportada a través de la superficie *S*. Por ello, el teorema es una afirmación acerca de la conservación de la masa (ejercicio 31).

#### **Unificación de los teoremas integrales**

Si consideramos un campo bidimensional  $\mathbf{F} = M(x, y)\mathbf{i} + N(x, y)\mathbf{j}$  como un campo de So consideramos un campo bidimensional  $\mathbf{F} = M(x, y)\mathbf{i} + N(x, y)\mathbf{j}$  como un campo de tres dimensiones cuyo componente **k** es cero, entonces  $\nabla \cdot \mathbf{F} = (\partial M/\partial x) + (\partial N/\partial y)$ , por lo que la forma normal del teorema de Green puede escribirse como

$$
\oint_C \mathbf{F} \cdot \mathbf{n} \, ds = \iint_R \left( \frac{\partial M}{\partial x} + \frac{\partial N}{\partial y} \right) dx \, dy = \iint_R \nabla \cdot \mathbf{F} \, dA.
$$

De manera similar,  $\nabla \times \mathbf{F} \cdot \mathbf{k} = (\partial N/\partial x) - (\partial M/\partial y)$ , de modo que la forma tangencial del teorema de Green puede escribirse como

$$
\oint_C \mathbf{F} \cdot d\mathbf{r} = \iint_R \left( \frac{\partial N}{\partial x} - \frac{\partial M}{\partial y} \right) dx dy = \iint_R \nabla \times \mathbf{F} \cdot \mathbf{k} dA.
$$

Ahora que tenemos las ecuaciones del teorema de Green basadas en la notación, podemos ver su relación con las ecuaciones del teorema de Stokes y del teorema de la divergencia.

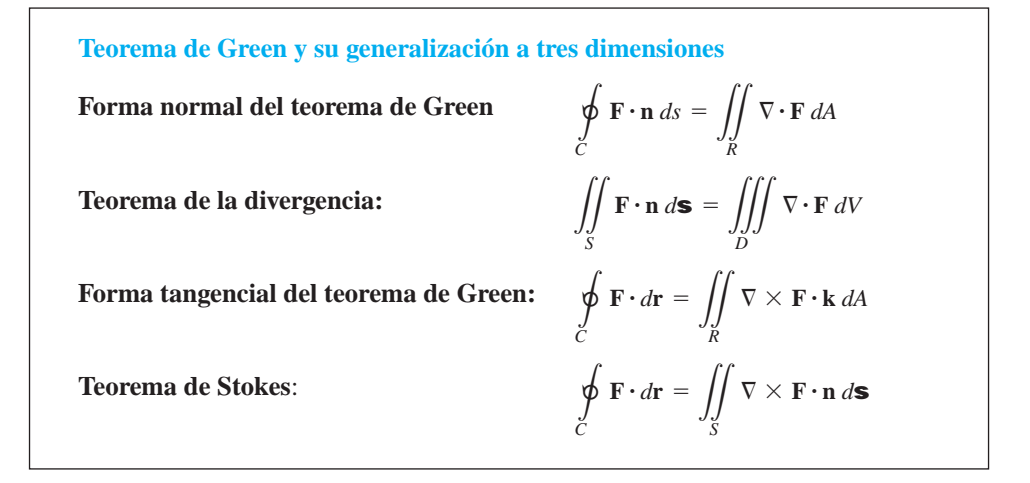

Observe que el teorema de Stokes generaliza la forma tangencial (rotacional) del teorema de Green, de una superficie plana a una superficie en el espacio tridimensional. En cada caso, la integral del componente normal del rotacional de **F** sobre el interior de la superficie es igual a la circulación de **F** alrededor de la frontera.

De manera similar, el teorema de la divergencia generaliza la forma normal del teorema de Green, de una región bidimensional a una región tridimensional en el espacio. En ma de Green, de una region bidimensional a una region tridimensional en el espacio. En<br>cada caso, la integral de  $\nabla \cdot \mathbf{F}$  sobre el interior de la región es igual al flujo total del campo a través de la frontera.

Aquí, todavía hay más que aprender. Todos estos resultados pueden verse como formas de un *único teorema fundamental*. Piense nuevamente en el teorema fundamental del cálculo de la sección 5.3. Éste nos dice que si  $f(x)$  es diferenciable en  $(a, b)$  y es continua en [*a*, *b*], entonces

$$
\int_a^b \frac{df}{dx} dx = f(b) - f(a).
$$

Si hacemos  $\mathbf{F} = f(x)\mathbf{i}$  en [*a*, *b*], entonces  $(df/dx) = \nabla \cdot \mathbf{F}$ . Y si definimos el campo vectorial unitario **n** normal a la frontera de [a, b] como **i** en b y  $-i$  en a (figura 16.76), entonces

$$
f(b) - f(a) = f(b)\mathbf{i} \cdot (\mathbf{i}) + f(a)\mathbf{i} \cdot (-\mathbf{i})
$$

$$
= \mathbf{F}(b) \cdot \mathbf{n} + \mathbf{F}(a) \cdot \mathbf{n}
$$

= flujo total hacia afuera de F a través de la frontera de [*a*, *b*].

El teorema fundamental nos dice ahora que

$$
\mathbf{F}(b)\cdot \mathbf{n} + \mathbf{F}(a)\cdot \mathbf{n} = \int_{[\text{a},\text{b}]} \nabla \cdot \mathbf{F} \, dx.
$$

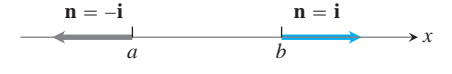

**FIGURA 16.76** Los vectores unitarios normales exteriores en la frontera de [*a*, *b*] en el espacio unidimensional.

El teorema fundamental del cálculo, la forma normal del teorema de Green y el teorema  $\mathbb H$  teorema rundamental del calculo, la forma normal del teorema de Green y el teorema<br>de la divergencia nos dicen que la integral del operador diferencial  $\nabla \cdot$  que opera en un campo **F** sobre una región, es igual a la suma de los componentes del campo normal sobre la frontera de la región. (Aquí interpretamos la integral de línea del teorema de Green y la integral de superficie del teorema de la divergencia como "sumas" sobre la frontera).

El teorema de Stokes y la forma tangencial del teorema de Green dicen que, cuando las cosas están orientadas adecuadamente, la integral del componente normal del operador rotacional de un campo es igual a la suma de los componentes del campo tangencial en la frontera de la superficie.

La belleza de estas interpretaciones obedece a un solo principio de unificación, que establece lo siguiente.

La integral de un operador diferencial que actúa en un campo sobre una región, es igual a la suma de los componentes del campo adecuados al operador sobre la frontera de la región.

# **EJERCICIOS 16.8**

#### **Cálculo de la divergencia**

En los ejercicios 1-4, determine la divergencia del campo.

- **1.** El campo giratorio de la figura 16.14.
- **2.** El campo radial de la figura 16.13.
- **3.** El campo gravitacional de la figura 16.9.
- **4.** El campo velocidad de la figura 16.12.

# **Uso del teorema de la divergencia para calcular el flujo hacia afuera**

En los ejercicios 5-16, utilice el teorema de la divergencia para encontrar el flujo de **F** hacia afuera y a través de la frontera de la región *D*.

**5. Cubo F** =  $(y - x)\mathbf{i} + (z - y)\mathbf{j} + (y - x)\mathbf{k}$ 

*D*: El cubo acotado por los planos  $x = \pm 1$ ,  $y = \pm 1$ ,  $y z = \pm 1$ 

- **6. F** =  $x^2$ **i** +  $y^2$ **j** +  $z^2$ **k** 
	- **a. Cubo** *D*: El cubo del primer octante cortado por los planos  $x = 1, y = 1, y = 1$
	- **b.** Cubo *D*: El cubo acotado por los planos  $x = \pm 1$ ,  $y = \pm 1$ ,  $yz = \pm 1$
	- **c. Lata cilíndrica** *D*: La región del cilindro sólido  $x^2 + y^2 \leq 4$  cortada por los planos  $z =$  $0 \text{ y } z = 1$
- **7. Cilindro y paraboloide**  $\mathbf{F} = y\mathbf{i} + xy\mathbf{j} z\mathbf{k}$ 
	- *D*: La región dentro del cilindro sólido  $x^2 + y^2 \le 4$  entre el plano  $z = 0$  y el paraboloide  $z = x^2 + y^2$

**8.** Esfera  $F = x^2i + xzj + 3zk$ 

*D*: La esfera sólida  $x^2 + y^2 + z^2 \le 4$ 

- **9. Porción de la esfera**  $\mathbf{F} = x^2\mathbf{i} 2xy\mathbf{j} + 3xz\mathbf{k}$ 
	- *D*: La región del primer octante cortada por la esfera  $x^2 + y^2 + z^2$  $z^2 = 4$
- **10.** Lata cilíndrica  $\mathbf{F} = (6x^2 + 2xy)\mathbf{i} + (2y + x^2z)\mathbf{j} + 4x^2y^3\mathbf{k}$ 
	- *D*: La región del primer octante cortada por el cilindro  $x^2 + y^2 = 4$  y el plano  $z = 3$
- **11. Cuña F** =  $2xz$ **i**  $xy$ **j**  $-z^2$ **k** 
	- *D*: La cuña del primer octante cortada por el plano  $y + z = 4y$ el cilindro elíptico  $4x^2 + y^2 = 16$
- **12. Esfera**  $\mathbf{F} = x^3 \mathbf{i} + y^3 \mathbf{j} + z^3 \mathbf{k}$

*D*: La esfera sólida 
$$
x^2 + y^2 + z^2 \le a^2
$$

**13. Esfera gruesa** 
$$
\mathbf{F} = \mathbf{2}x^2 + y^2 + z^2(x\mathbf{i} + y\mathbf{j} + z\mathbf{k})
$$
  
*D*: La región  $1 \le x^2 + y^2 + z^2 \le 2$ 

**14. Esfera gruesa** 
$$
\mathbf{F} = (x\mathbf{i} + y\mathbf{j} + z\mathbf{k})/2\sqrt{x^2 + y^2 + z^2}
$$
  
*D*: La región  $1 \le x^2 + y^2 + z^2 \le 4$ 

- **15. Esfera gruesa**  $\mathbf{F} = (5x^3 + 12xy^2)\mathbf{i} + (y^3 + e^y \sin z)\mathbf{j} + (y^2 + e^y \sin z)\mathbf{k}$  $(5z<sup>3</sup> + e<sup>y</sup> \cos z)$ **k** 
	- *D*: La región sólida entre las esferas  $x^2 + y^2 + z^2 = 1$  y  $x^2 + y^2 + z^2 = 2$
- **16. Cilindro grueso**  $\mathbf{F} = \ln (x^2 + y^2) \mathbf{i} \left( \frac{2z}{x} \tan^{-1} \frac{y}{x} \right) \mathbf{j} + \frac{z}{x}$  $z^2$ **z** $\frac{1}{2}$ **k**

*D*: El cilindro grueso  $1 \le x^2 + y^2 \le 2$ ,  $-1 \le z \le 2$ 

## **Propiedades del rotacional y la divergencia**

#### **17. div (rotacional** *G***) es cero**

- **a.** Muestre que si las derivadas parciales necesarias de los componentes del campo  $G = Mi + Nj + Pk$  son continuas, enponentes del campo **G** =  $\text{ }$ <br>tonces  $\nabla \cdot \nabla \times \mathbf{G} = 0$ .
- **b.** ¿Qué puede concluir acerca del flujo del campo  $\nabla \times \mathbf{G}$  a través de una superficie cerrada? Justifique su respuesta.
- **18.** Sean  $\mathbf{F}_1 \vee \mathbf{F}_2$  campos vectoriales diferenciables, y *a*  $\vee$  *b* constantes reales arbitrarias. Verifique las siguientes identidades.

$$
\mathbf{a.} \ \nabla \cdot (a\mathbf{F}_1 + b\mathbf{F}_2) = a\nabla \cdot \mathbf{F}_1 + b\nabla \cdot \mathbf{F}_2
$$

**b.** 
$$
\nabla \times (a\mathbf{F}_1 + b\mathbf{F}_2) = a\nabla \times \mathbf{F}_1 + b\nabla \times \mathbf{F}_2
$$

$$
\mathbf{c.} \ \nabla \cdot (\mathbf{F}_1 \times \mathbf{F}_2) = \mathbf{F}_2 \cdot \nabla \times \mathbf{F}_1 - \mathbf{F}_1 \cdot \nabla \times \mathbf{F}_2
$$

**19.** Sean **F** un campo vectorial diferenciable y  $g(x, y, z)$  una función escalar diferenciable. Verifique las siguientes identidades.

$$
\mathbf{a.} \ \nabla \cdot (g\mathbf{F}) = g \nabla \cdot \mathbf{F} + \nabla g \cdot \mathbf{F}
$$

**b.** 
$$
\nabla \times (g\mathbf{F}) = g\nabla \times \mathbf{F} + \nabla g \times \mathbf{F}
$$

**20.** Si  $\mathbf{F} = M\mathbf{i} + N\mathbf{j} + P\mathbf{k}$  es un campo vectorial diferenciable, de- $\mathbf{S1} \mathbf{F} = M\mathbf{1} + N\mathbf{J} + P\mathbf{K}$  es un  $\mathbf{F} \cdot \nabla$  como

$$
M\frac{\partial}{\partial x} + N\frac{\partial}{\partial y} + P\frac{\partial}{\partial z}.
$$

Para campos vectoriales diferenciables  $\mathbf{F}_1$  y  $\mathbf{F}_2$ , verifique las siguientes identidades.

- **a.**  $\nabla \times (\mathbf{F}_1 \times \mathbf{F}_2) = (\mathbf{F}_2 \cdot \nabla)\mathbf{F}_1 (\mathbf{F}_1 \cdot \nabla)\mathbf{F}_2 + (\nabla \cdot \mathbf{F}_2)\mathbf{F}_1 (\nabla \cdot \mathbf{F}_1)\mathbf{F}_2$
- **b.**  $\nabla(\mathbf{F}_1 \cdot \mathbf{F}_2) = (\mathbf{F}_1 \cdot \nabla)\mathbf{F}_2 + (\mathbf{F}_2 \cdot \nabla)\mathbf{F}_1 + \mathbf{F}_1 \times (\nabla \times \mathbf{F}_2) +$  $\mathbf{F}_2 \times (\nabla \times \mathbf{F}_1)$

## **Teoría y ejemplos**

**21.** Sea **F** un campo cuyos componentes tienen primeras derivadas parciales continuas en un subconjunto del espacio que contiene una región *D* acotada por una superficie cerrada regular *S*. Si  $\left| \mathbf{F} \right| \leq 1$ , *i* se puede acotar el tamaño de

$$
\iiint\limits_{D} \nabla \cdot \mathbf{F} \, dV ?
$$

Justifique su respuesta.

**22.** La base de la superficie cúbica cerrada mostrada aquí, es el cuadrado unitario en el plano *xy*. Los cuatro lados están en los planos  $x=0$ ,  $x=1$ ,  $y=0$ ,  $y = 1$ . La parte superior es una superficie curva arbitraria cuya identidad es desconocida. Sea  $\mathbf{F} = x\mathbf{i} - 2y\mathbf{j} + 2y\mathbf{k}$ (*z* + 3)**k** y suponga que el flujo hacia afuera de **F** por el lado *A* es 1 y por el lado  $B$  es  $-3$ . ¿Podría concluir algo acerca del flujo hacia afuera que pasa por la parte superior? Justifique su respuesta.

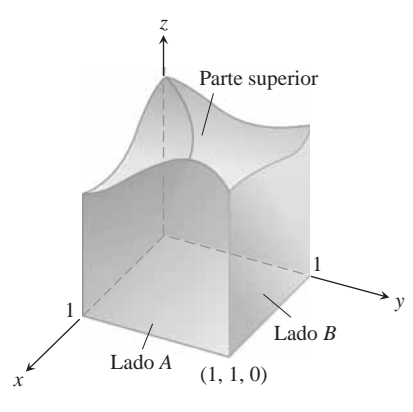

- **23. a.**Muestre que el flujo del campo vectorial de posición **F** =  $x$ **i** +  $y$ **j** +  $z$ **k** hacia afuera a través de la superficie cerrada regular *S* es el triple del volumen de la región encerrada por la superficie.
	- **b.**Sea **n** el campo vectorial unitario normal exterior en *S*. Muestre que **F** no puede ser ortogonal a **n** en cada punto de *S*.
- **24. Flujo máximo** Entre todos los sólidos rectangulares definidos por las desigualdades  $0 \le x \le a, 0 \le y \le b, 0 \le z \le 1$ , encuentre uno de modo que el flujo total de  $\mathbf{F} = (-x^2 - 4xy)\mathbf{i}$ 6*yz***j** + 12*z***k** hacia afuera, a través de los seis lados sea máximo. ¿Cuál *es* el flujo máximo?
- **25. Volumen de una región sólida** Sea  $\mathbf{F} = x\mathbf{i} + y\mathbf{j} + z\mathbf{k}$  y suponga que la superficie *S* y la región *D* satisfacen las hipótesis del teorema de divergencia. Muestre que el volumen de *D* está dado por la fórmula

Volumen de 
$$
D = \frac{1}{3} \iint_{S} \mathbf{F} \cdot \mathbf{n} d\mathbf{s}
$$
.

- **26. Flujo de un campo constante** Muestre que el flujo hacia afuera de un campo vectorial constante  $\mathbf{F} = \mathbf{C}$  a través de cualquier superficie cerrada a la que se aplique el teorema de divergencia es igual a cero.
- **27. Funciones armónicas** Una función f(*x*, *y*, *z*) es *armónica* en una región *D* en el espacio si satisface la ecuación de Laplace

$$
\nabla^2 f = \nabla \cdot \nabla f = \frac{\partial^2 f}{\partial x^2} + \frac{\partial^2 f}{\partial y^2} + \frac{\partial^2 f}{\partial z^2} = 0
$$

en *D*.

- **a.** Suponga que *f* es armónica en una región acotada *D* encerrada por una superficie regular *S* y que **n** es el vector unitario da por una superficie regular *S* y que **n** es el vector unitario<br>normal a *S* elegido. Muestre que la integral sobre *S* de Vf · **n**, la derivada de *f* en la dirección de **n**, es igual a cero.
- **b.** Muestre que si *f* es armónica en *D*, entonces

$$
\iint\limits_{S} f \nabla f \cdot \mathbf{n} \, d\mathbf{s} = \iiint\limits_{D} |\nabla f|^2 \, dV.
$$

**28. Flujo de un campo gradiente** Sean *S* la superficie de la parte de la esfera sólida  $x^2 + y^2 + z^2 \le a^2$  que se encuentra en el primer octante y  $f(x, y, z) = \ln 2x^2 + y^2 + z^2$ . Calcule

$$
\iint\limits_{S} \nabla f \cdot \mathbf{n} \ d\mathbf{s}.
$$

 $(\nabla f \cdot \mathbf{n})$  es la derivada de *f* en la dirección de **n**.)

**29. Primera fórmula de Green** Suponga que *f* y *g* son funciones escalares con derivadas parciales de primer y segundo orden, continuas en una región *D* acotada por una superficie cerrada regular por partes *S*. Muestre que

$$
\iint\limits_{S} f \nabla g \cdot \mathbf{n} \, d\mathbf{s} = \iiint\limits_{D} (f \nabla^2 g + \nabla f \cdot \nabla g) \, dV. \tag{9}
$$

La ecuación (9) es la **primera fórmula de Green**. (*Sugerencia:* Aplique el teorema de la divergencia al campo  $\mathbf{F} = f \nabla g$ .)

**30. Segunda fórmula de Green** (*Continuación del ejercicio 29.*) Intercambie *f* y *g* en la ecuación (9) para obtener una fórmula similar. Luego, reste esta fórmula de la ecuación (9) para mostrar que

$$
\iint\limits_{S} \left( f \nabla g - g \nabla f \right) \cdot \mathbf{n} \, d\mathbf{s} = \iiint\limits_{D} \left( f \nabla^2 g - g \nabla^2 f \right) dV. \tag{10}
$$

Esta ecuación es la **segunda fórmula de Green**.

**31. Conservación de masa** Sea **v**(*t*, *x*, *y*, *z*) un campo vectorial continuamente diferenciable en la región *D* en el espacio, y sea *p*(*t*, *x*, *y*, *z*) una función escalar continuamente diferenciable. La variable *t* representa el dominio (tiempo). La ley de conservación de la masa asegura que

$$
\frac{d}{dt} \iiint\limits_{D} p(t, x, y, z) \, dV = -\iint\limits_{S} p\mathbf{v} \cdot \mathbf{n} \, d\mathbf{s},
$$

donde *S* es la superficie que encierra a *D*.

- **a.** Proporcione una interpretación física de la ley de la conservación de la masa si **v** es un campo de velocidades y *p* representa la densidad del fluido en el punto (*x*, *y*, *z*) en el instante *t*.
- **b.** Utilice el teorema de la divergencia y la regla de Leibniz,

$$
\frac{d}{dt} \iiint\limits_{D} p(t, x, y, z) \, dV = \iiint\limits_{D} \frac{\partial p}{\partial t} \, dV,
$$

para mostrar que la ley de la conservación de la masa es equivalente a la ecuación de continuidad

$$
\nabla \cdot p \mathbf{v} + \frac{\partial p}{\partial t} = 0.
$$

(En el primer término  $\nabla \cdot p \mathbf{v}$ , la variable *t* se mantiene fija, y en el segundo término  $\partial p/\partial t$ , se supone que el punto  $(x, y, z)$ en *D* se mantiene fijo).

- **32. La ecuación de difusión del calor** Sea  $T(t, x, y, z)$  una función con segundas derivadas continuas que proporciona la temperatura al instante *t* en el punto (*x*, *y*, *z*) de un sólido que ocupa una región *D* en el espacio. Si la capacidad de calor del sólido y la densidad de masa se denotan por las constantes c y r, respectivamente, la cantidad c**r**T es la energía de calor por unidad de volumen del sólido.
	- **a.** Explique por qué  $-\nabla T$  apunta en la dirección del flujo de calor.
	- **b.** Sea  $-k\nabla T$  el vector de flujo de energía. (La constante *k* se llama **conductividad**.) Suponiendo la ley de conservación de masa con  $-k\nabla T = \mathbf{v} \times rT = p$  del ejercicio 31, deduzca la ecuación de difusión (del calor)

$$
\frac{\partial T}{\partial t} = K \nabla^2 T,
$$

donde  $K = k/(c\mathbf{r}) > 0$  es la constante de *difusividad*. (Observe que si *T*(*t*, *x*) representa la temperatura al instante *t* en la posición *x* de una barra de conducción uniforme con sus lados aislados perfectamente, entonces  $\nabla^2 T = \frac{\partial^2 T}{\partial x^2}$  y la ecuación de difusión se reduce a la ecuación de calor unidimensional de los ejercicios adicionales del capítulo 14.)

# **Capítulo 16 Preguntas de repaso**

- **1.** ¿Qué son las integrales de línea? ¿Cómo se evalúan? Proporcione ejemplos.
- **2.** ¿Cómo puede utilizar las integrales de línea para encontrar los centros de masa de los resortes? Explique.
- **3.** ¿Qué es un campo vectorial? ¿Un campo gradiente? Proporcione ejemplos.
- **4.** ¿Cómo calcula el trabajo realizado por una fuerza al mover una partícula a lo largo de una curva? Proporcione un ejemplo.
- **5.** ¿Qué son la circulación y el flujo?
- **6.** ¿Qué tienen de especial los campos que son independientes de la trayectoria?
- **7.** ¿Qué puede decir cuando un campo es conservativo?
- **8.** ¿Qué es una función potencial? Proporcione un ejemplo de cómo encontrar una función potencial para un campo conservativo.
- **9.** ¿Qué es una forma diferencial? ¿Qué significa que esta forma sea exacta? ¿Cómo puede probar la exactitud? Proporcione ejemplos.
- **10.** ¿Qué es la divergencia de un campo vectorial? ¿Cómo se interpreta?
- **11.** ¿Qué es el rotacional de un campo vectorial? ¿Cómo se interpreta?
- **12.** ¿Qué es el teorema de Green? ¿Cómo se interpreta?
- **13.** ¿Cómo se calcula el área de una superficie curva en el espacio? Proporcione un ejemplo.
- **14.** ¿Qué es una superficie orientada? ¿Cómo se calcula el flujo de un campo vectorial tridimensional a través de una superficie orientada? Proporcione un ejemplo
- **15.** ¿Qué son las integrales de superficie? ¿Qué se puede calcular con ellas? Proporcione un ejemplo.
- **16.** ¿Qué es una superficie parametrizada? ¿Cómo se puede determinar el área de tal superficie? Proporcione ejemplos.
- **17.** ¿Cómo se puede integrar una función sobre una superficie parametrizada? Proporcione un ejemplo.
- **18.** ¿Qué es el teorema de Stokes? ¿Cómo se interpreta?
- **19.** Resuma los resultados del capítulo sobre campos conservativos.
- **20.** ¿Qué es el teorema de la divergencia? ¿Cómo se interpreta?
- **21.** ¿De qué manera el teorema de la divergencia generaliza al teorema de Green?
- **22.** ¿De qué manera el teorema de Stokes generaliza al teorema de Green?
- **23.** ¿Cómo pueden pensarse el teorema de Stokes, el teorema de Green y el teorema de la divergencia como formas de un único teorema fundamental?

# **Capítulo 16 Ejercicios de práctica**

# **Evaluación de integrales de línea**

**1.** La siguiente figura muestra dos trayectorias poligonales en el espacio que unen el origen con el punto  $(1, 1, 1)$ . Integre  $f(x, y, z)$  $= 2x - 3y^2 - 2z + 3$  sobre cada trayectoria.

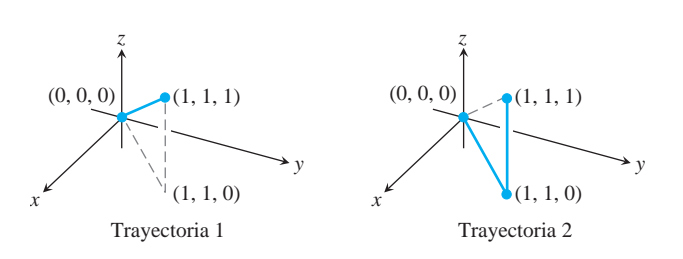

**2.** La siguiente figura muestra tres trayectorias poligonales que unen el origen con el punto (1, 1, 1). Integre  $f(x, y, z) = x^2 + y - z$ sobre cada trayectoria.

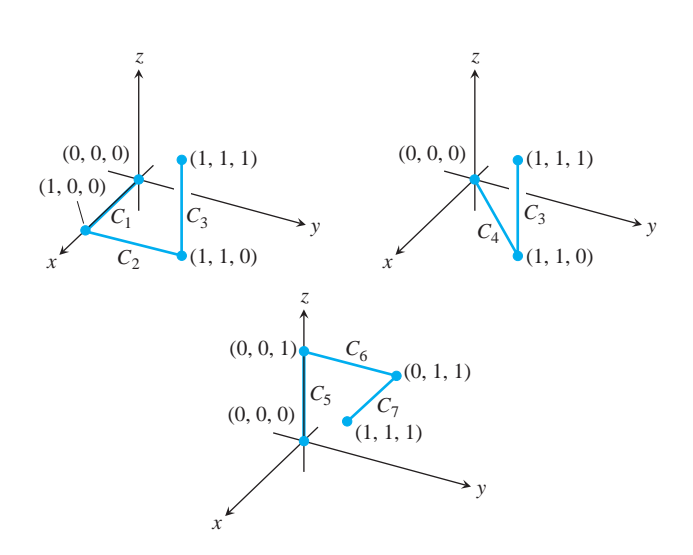

**3.** Integre  $f(x, y, z) = 2x^2 + z^2$  sobre el círculo  $\mathbf{r}(t) = (a \cos t)\mathbf{j} + (a \sin t)\mathbf{k}, \qquad 0 \le t \le 2\mathbf{p}.$ 

**4.** Integree 
$$
f(x, y, z) = \mathbf{2}x^2 + y^2
$$
 sobre la curva involuta  
\n $\mathbf{r}(t) = (\cos t + t \sin t)\mathbf{i} + (\sin t - t \cos t)\mathbf{j}$ ,  $0 \le t \le \mathbf{2} \overline{3}$ .

Evalúe las integrales de los ejercicios 5 y 6.

5. 
$$
\int_{(-1,1,1)}^{(4,-3,0)} \frac{dx + dy + dz}{2x + y + z}
$$
  
6. 
$$
\int_{(1,1,1)}^{(10,3,3)} dx - \frac{z}{A^{\frac{z}{y}}} dy - \frac{z}{A^{\frac{y}{z}}} dz
$$

- **7.** Integre  $\mathbf{F} = -(\mathbf{y} \sin \mathbf{z})\mathbf{i} + (\mathbf{x} \sin \mathbf{z})\mathbf{j} + (\mathbf{x} \cos \mathbf{z})$  alrededor del círculo cortado en la esfera  $x^2 + y^2 + z^2 = 5$  por el plano  $z = -1$ , en el sentido de las manecillas, visto desde arriba.  $\mathbf{F} = -(\mathbf{y} \sin z)\mathbf{i} + (\mathbf{x} \sin z)\mathbf{j} + (\mathbf{x}\mathbf{y} \cos z)\mathbf{k}$
- **8.** Integre  $\mathbf{F} = 3x^2y\mathbf{i} + (x^3 + 1)\mathbf{j} + 9z^2\mathbf{k}$  alrededor de la circunferencia cortada de la esfera  $x^2 + y^2 + z^2 = 9$  por el plano  $x = 2$ .

Evalúe las integrales de los ejercicios 9 y 10.

9. 
$$
\int_C 8x \operatorname{sen} y \, dx - 8y \cos x \, dy
$$

*C* es el cuadrado cortado en el primer cuadrante por las rectas  $x = p/2 y y = p/2$ .

10. 
$$
\int_C y^2 dx + x^2 dy
$$
  
\n*C* es el círculo  $x^2 + y^2 = 4$ .

## **Evaluación de integrales de superficie**

- **11. Área de una región elíptica** Determine el área de una región elíptica del plano  $x + y + z = 1$  cortada por el cilindro  $x^2 + y^2 = 1$ .
- **12. Área de una tapa parabólica** Determine el área de una tapa del paraboloide  $y^2 + z^2 = 3x$  cortada por el plano  $x = 1$ .
- **13. Área de una tapa esférica** Determine el área de una tapa de la parte superior de la esfera  $x^2 + y^2 + z^2 = 1$  cortada por el plano  $z = 22/2$ .
- **14. a. Hemisferio cortado por un cilindro** Determine el área de la superficie del hemisferio  $x^2 + y^2 + z^2 = 4$ ,  $z \ge 0$ , cortada por el cilindro  $x^2 + y^2 = 2x$ .
	- **b.** Determine el área de la porción del cilindro que se encuentra dentro del hemisferio. (*Sugerencia*: Proyecte sobre el plano *xz*. O evalúe la integral *] h ds*, donde *h* es la altura del cilindro y *ds* es el elemento de longitud de arco en el círculo  $x^2$  +  $y^2 = 2x$  en el plano *xy*.)

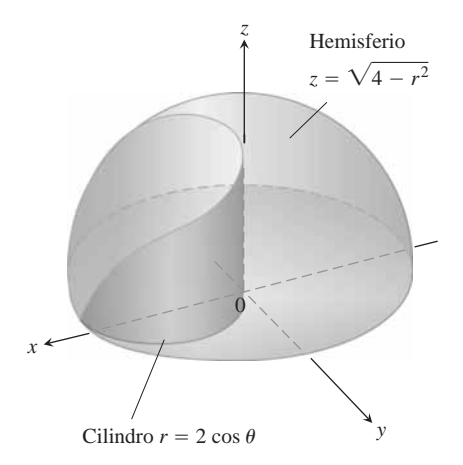

- **15. Área de un triángulo** Determine el área del triángulo donde el *plano*  $(x/a) + (y/b) + (z/c) = 1$   $(a, b, c > 0)$  corta al primer octante. Verifique su respuesta con un cálculo vectorial adecuado.
- **16. Cilindro parabólico cortado por planos** Integre

**a.** 
$$
g(x, y, z) = \frac{yz}{24y^2 + 1}
$$
 **b.**  $g(x, y, z) = \frac{z}{24y^2 + 1}$ 

sobre la superficie del cilindro parabólico  $y^2 - z = 1$  cortada por los planos  $x = 0$ ,  $x = 3$  y  $z = 0$ .

- **17. Cilindro circular cortado por planos** Integre  $g(x, y, z) =$  $x^4y(y^2 + z^2)$  sobre la porción del cilindro  $y^2 + z^2 = 25$  que se encuentra en el primer octante, entre los planos  $x = 0$  y  $x = 1$  y sobre el plano  $z = 3$ .
- **18. Área de Wyoming** El estado de Wyoming está acotado por los meridianos 111°3′ y 104°3′ longitud oeste y por los paralelos 41° y 45º latitud norte. Suponga que la tierra es una esfera de radio *R* = 3959 millas y determine el área de Wyoming.

#### **Superficies parametrizadas**

Determine las parametrizaciones de las superficies de los ejercicios 19-24. (Hay muchas formas de hacer esto, de modo que sus respuestas pueden diferir de las de la última parte del libro.)

- **19. Banda esférica** La porción de la esfera  $x^2 + y^2 + z^2 = 36$  entre los planos  $z = -3$  y  $z = 3$  **2**3
- **20. Capa parabólica** La porción del paraboloide  $z = -(x^2 + y^2)/2$ sobre el plano  $z = -2$
- **21.** Cono El cono  $z = 1 + 2x^2 + y^2$ ,  $z \le 3$
- **22. Plano sobre un cuadrado** La porción del plano  $4x + 2y + 4z =$ 12 que se encuentra sobre el cuadrado  $0 \le x \le 2$ ,  $0 \le y \le 2$  en el primer cuadrante
- **23. Porción de un paraboloide** La porción del paraboloide *y* =  $2(x^2 + z^2)$ ,  $y \le 2$ , que se encuentra sobre el plano *xy*.
- **24. Porción de un hemisferio** La porción del hemisferio  $x^2 + y^2 + z^2$  $z^2 = 10, y \ge 0$ , en el primer octante
- **25. Área de una superficie** Determine el área de la superficie

$$
\mathbf{r}(u, \mathbf{y}) = (u + \mathbf{y})\mathbf{i} + (u - \mathbf{y})\mathbf{j} + \mathbf{y}\mathbf{k},
$$
  

$$
0 \le u \le 1, \quad 0 \le \mathbf{y} \le 1.
$$

- **26. Integral de superficie** Integre  $f(x, y, z) = xy z^2$  sobre la superficie del ejercicio 25.
- **27. Área de un helicoide** Determine el área de la superficie del helicoide

$$
\mathbf{r}(r, \mathbf{u}) = (r \cos \mathbf{u})\mathbf{i} + (r \sin \mathbf{u})\mathbf{j} + \mathbf{u}\mathbf{k}, \quad 0 \le \mathbf{u} \le 2\mathbf{p}, \quad 0 \le r \le 1,
$$

de la siguiente figura.

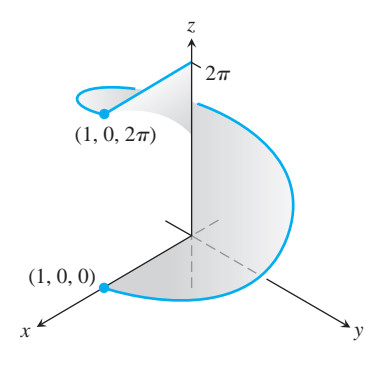

**28. Integral de superficie** Evalúe la integral  $\iint_S 2x^2 + y^2 + 1 \, d\mathbf{s}$ , donde *S* es el helicoide del ejercicio 27.

#### **Campos conservativos**

¿Cuáles de los campos de los ejercicios 29-32 son conservativos, y cuáles no lo son?

**29.**  $F = x\mathbf{i} + y\mathbf{j} + z\mathbf{k}$ **30. F** =  $(x\mathbf{i} + y\mathbf{j} + z\mathbf{k})/(x^2 + y^2 + z^2)^{3/2}$ **31. F** =  $xe^{y}$ **i** +  $ye^{z}$ **j** +  $ze^{x}$ **k 32. F** =  $(\mathbf{i} + z\mathbf{j} + y\mathbf{k})/(x + yz)$ 

Determine funciones potenciales para los campos de los ejercicios 33 y 34.

33. 
$$
\mathbf{F} = 2\mathbf{i} + (2y + z)\mathbf{j} + (y + 1)\mathbf{k}
$$
  
34.  $\mathbf{F} = (z \cos xz)\mathbf{i} + e^y\mathbf{j} + (x \cos xz)\mathbf{k}$ 

## **Trabajo y circulación**

En los ejercicios 35 y 36, encuentre el trabajo realizado por cada campo a lo largo de las trayectorias de (0, 0, 0) a (1, 1, 1) del ejercicio 1.

**35.**  $F = 2xyi + j + x^2k$ **36.**  $F = 2xyi + x^2j + k$ 

**37. Cálculo del trabajo por dos formas** Determine el trabajo realizado por

$$
\mathbf{F} = \frac{x\mathbf{i} + y\mathbf{j}}{(x^2 + y^2)^{3/2}}
$$

sobre la curva plana  $\mathbf{r}(t) = (e^t \cos t)\mathbf{i} + (e^t \sin t)\mathbf{j}$  del punto (1, 0) al punto  $(e^{2\mathbf{p}}, 0)$ , de dos maneras distintas:

- **a.** Utilizando la parametrización de la curva para evaluar la integral de trabajo
- **b.** Evaluando una función potencial para **F**.
- **38. Flujo a lo largo de trayectorias diferentes** Determine el flujo del campo  $\mathbf{F} = \nabla(x^2 z e^y)$ 
	- **a.** Una vez alrededor de la elipse *C* en donde el plano  $x + y + z = 1$  corta al cilindro  $x^2 + z^2 = 25$ , en el sentido contrario al de las manecillas del reloj, visto desde el semieje positivo *y*.
	- **b.** A lo largo de la frontera curva del helicoide del ejercicio 27 desde  $(1, 0, 0)$  a  $(1, 0, 2\mathbf{p})$ .

En los ejercicios 39 y 40, utilice la integral de superficie del teorema de Stokes para encontrar la circulación del campo **F** alrededor de la curva *C*, en la dirección indicada.

- **39.** Circulación alrededor de una elipse  $\mathbf{F} = y^2 \mathbf{i} y \mathbf{j} + 3z^2 \mathbf{k}$ 
	- *C*: La elipse en donde el plano  $2x + 6y 3z = 6$  corta al cilin- $\text{d} \text{r} \cdot \text{r}^2 + \text{y}^2 = 1$ , en el sentido contrario al de las manecillas del reloj, visto desde arriba.
- **40. Circulación alrededor de un círculo**  $\mathbf{F} = (x^2 + y)\mathbf{i} + (x + y)\mathbf{j}$  $+(4y^2 - z)\mathbf{k}$ 
	- *C*: El círculo donde el plano  $z = -y$  corta a la esfera  $x^2 + y^2 + z^2$ = 4, en el sentido contrario al de las manecillas del reloj visto desde arriba.

#### **Masa y momentos**

- **41. Alambre con diferentes densidades** Determine la masa de un alambre delgado que se encuentra a lo largo de la curva  $\mathbf{r}(t) = 22t\mathbf{i} + 22t\mathbf{j} + (4 - t^2)\mathbf{k}, 0 \le t \le 1$ , si la densidad en *t* es (**a**) **d** = 3*t* y (**b**) **d** = 1.
- **42. Alambre con densidad variable** Determine el centro de masa de un alambre delgado que se encuentra a lo largo de la curva  $\mathbf{r}(t) = t\mathbf{i} + 2t\mathbf{j} + (2/3)t^{3/2}\mathbf{k}, 0 \le t \le 2$ , si la densidad en *t* es  $d = 325 + t$ .
- **43. Alambre con densidad variable** Determine el centro de masa, así como los momentos de inercia y radios de giro con respecto a los ejes coordenados, de un alambre delgado que se encuentra a lo largo de la curva

$$
\mathbf{r}(t) = t\mathbf{i} + \frac{2 \, \mathbf{2} \, \bar{2}}{3} t^{3/2} \mathbf{j} + \frac{t^2}{2} \mathbf{k}, \qquad 0 \le t \le 2,
$$

si la densidad en *t* es  $\mathbf{d} = 1/(t + 1)$ .

**44. Centro de masa de un arco** Un delgado arco de metal se encuentra a lo largo del semicírculo  $y = 2a^2 - x^2$  en el plano *xy*. La densidad en el punto  $(x, y)$  del arco es  $d(x, y) = 2a - y$ . Determine el centro de masa.

- **k 45. Alambre con densidad constante** Un alambre con densidad constante **d** = 1 se encuentra a lo largo de la curva  $\mathbf{r}(t) = (e^t \cos \theta)$  $t$ )**i** + (*e<sup>t</sup>* sen *t*)**j** + *e<sup>t</sup>***k**, 0  $\leq t \leq \ln 2$ . Encuentre  $\overline{z}$ ,  $I_z$ ,  $\overline{y}$   $R_z$ .
- **46. Alambre helicoidal con densidad constante** Encuentre la masa y centro de masa de un alambre de densidad constante **d** que se encuentra a lo largo de la hélice  $\mathbf{r}(t) = (2 \text{ sen } t)\mathbf{i} + (2 \text{ cos } t)\mathbf{j} + 3t\mathbf{k}$ ,  $0 \leq t \leq 2$ **p**.
- **47. Inercia, radio de giro, centro de masa de una capa** Determine y el centro de masa de una capa delgada de densidad *Iz*, *Rz*,  $d(x, y, z) = z$  de la porción superior de la esfera  $x^2 + y^2 + z^2 = 25$ cortada por el plano  $z = 3$ .
- **48. Momento de inercia de un cubo** Determine, con respecto al eje *z*, el momento de inercia de la superficie del cubo cortado en el primer octante por los planos  $x = 1$ ,  $y = 1$  y  $z = 1$  si la densidad es  $d = 1$ .

#### **Flujo a través de una curva plana o una superficie**

Utilice al teorema de Green para determinar la circulación en el sentido contrario al de las manecillas del reloj y el flujo hacia afuera, de los campos y las curvas de los ejercicios 49 y 50.

- **49. Cuadrado F** =  $(2xy + x)\mathbf{i} + (xy y)\mathbf{j}$ *C*: El cuadrado acotado por  $x = 0, x = 1, y = 0, y = 1$
- **50. Triángulo F** =  $(y 6x^2)\mathbf{i} + (x + y^2)\mathbf{j}$

*C*: El triángulo formado por las rectas  $y = 0$ ,  $y = x y x = 1$ 

**51. Integral de línea nula** Muestre que

$$
\oint_C \ln x \operatorname{sen} y \, dy - \frac{\cos y}{x} \, dx = 0
$$

para cualquier curva cerrada *C* a la que pueda aplicarse el teorema de Green.

- **52. a. Flujo hacia afuera y área** Muestre que el flujo hacia afuera del campo vectorial de posición  $\mathbf{F} = x\mathbf{i} + y\mathbf{j}$  a través de cualquier curva cerrada a la que pueda aplicarse el teorema de Green es el doble del área de la región encerrada por la curva.
	- **b.** Sea **n** el vector unitario normal exterior de una curva cerrada a la que puede aplicarse el teorema de Green. Muestre que no es posible que  $\mathbf{F} = x\mathbf{i} + y\mathbf{j}$  sea ortogonal a **n** en todo punto de *C*.

En los ejercicios 53-56, determine el flujo hacia afuera de **F** a través de la frontera de *D*.

- **53. Cubo**  $\mathbf{F} = 2xy\mathbf{i} + 2yz\mathbf{j} + 2xz\mathbf{k}$ 
	- *D*: El cubo cortado en el primer octante por los planos  $x = 1$ ,  $y = 1$ ,  $z = 1$ .
- **54.** Capa esférica  $\mathbf{F} = xz\mathbf{i} + yz\mathbf{j} + \mathbf{k}$

*D*: Toda la superficie de la capa superior de la esfera sólida  $x^2$  +  $y^2 + z^2 \le 25$  cortada por el plano  $z = 3$ 

**55. Capa esférica**  $\mathbf{F} = -2x\mathbf{i} - 3y\mathbf{j} + z\mathbf{k}$ 

*D*: La región superior de la esfera sólida  $x^2 + y^2 + z^2 \le 2$  cortada por el paraboloide  $z = x^2 + y^2$ 

- **56.** Cono y cilindro  $\mathbf{F} = (6x + y)\mathbf{i} (x + z)\mathbf{j} + 4yz\mathbf{k}$ 
	- *D*: La región en el primer octante acotada por el cono  $z =$  $2x^2 + y^2$ , el cilindro  $x^2 + y^2 = 1$ , y los planos coordenados

### **1226** Capítulo 16: Integración en Campos Vectoriales

- **57. Hemisferio, cilindro y plano** Sea *S* la superficie acotada al lado izquierdo por el hemisferio  $x^2 + y^2 + z^2 = a^2$ ,  $y \le 0$ , a la mitad por el cilindro  $x^2 + z^2 = a^2$ ,  $0 \le y \le a$ , y del lado derecho por el plano *y* = *a*. Determine el flujo hacia afuera de **F** = *y***i** + *z***j** + *x***k** a través de *S*.
- **58. Cilindro y planos** Determine el flujo hacia afuera del campo  $\mathbf{F} = 3xz^2\mathbf{i} + y\mathbf{j} - z^3\mathbf{k}$  a través de la superficie del sólido del primer octante acotado por el cilindro  $x^2 + 4y^2 = 16$  y los planos  $y = 2z$ ,  $x = 0$  y  $z = 0$ .
- **59. Lata cilíndrica** Utilice el teorema de la divergencia para determinar el flujo hacia afuera de  $\mathbf{F} = xy^2\mathbf{i} + x^2y\mathbf{j} + y\mathbf{k}$  a través de la superficie de la región encerrada por el cilindro  $x^2 + y^2 = 1$  y los planos  $z = 1$  y  $z = -1$ .
- **60. Hemisferio** Encuentre el flujo hacia arriba de  $\mathbf{F} = (3z + 1)\mathbf{k}$  a través del hemisferio  $x^2 + y^2 + z^2 = a^2$ ,  $z \ge 0$  (a) con el teorema de la divergencia y **(b)** al evaluar la integral del flujo de manera directa.

# **Capítulo 16 Ejercicios adicionales y avanzados**

## **Cálculo de áreas con el teorema de Green**

Utilice la fórmula del área del teorema de Green y la ecuación (13) de los ejercicios 16.4 para determinar el área de las regiones encerradas por las curvas de los ejercicios 1 a 4.

- **1.** La limaçon  $0 \leq t \leq 2p$  $x = 2 \cos t - \cos 2t$ ,  $y = 2 \sin t - \sin 2t$ ,
- **3.** La curva en forma de ocho  $x = (1/2)$  sen  $2t$ ,  $y =$  sen  $t$ ,  $0 \le$  $t \leq \mathbf{p}$  (un lazo)

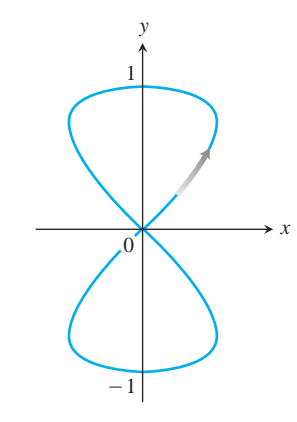

**4.** La lágrima  $x = 2a \cos t - a \sin 2t$ ,  $y = b \sin t$ ,  $0 \le t \le 2$ **p** 

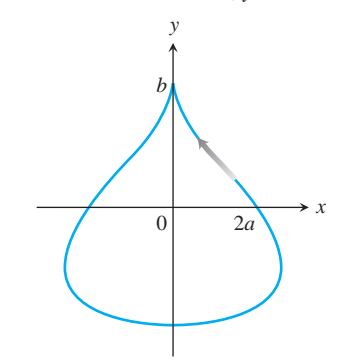

## **Teoría y aplicaciones**

**5. a.** Proporcione un ejemplo de un campo vectorial  $\mathbf{F}(x, y, z)$  con valor **0** en un solo punto y tal que el rotacional de **F** sea distinto de cero en todas partes. Asegúrese de identificar el punto y calcular el rotacional.

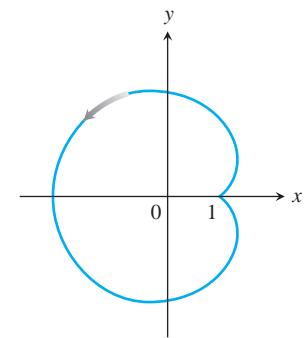

**2.** La deltoide  $0 \le t \le 2p$  $x = 2 \cos t + \cos 2t$ ,  $y = 2 \sin t - \sin 2t$ ,

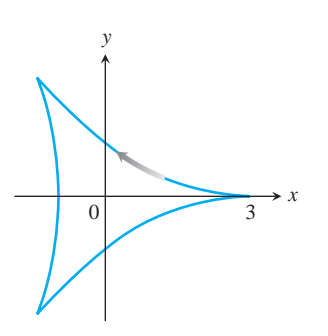

- **b.** Proporcione un ejemplo de campo vectorial  $\mathbf{F}(x, y, z)$  con valor **0** en exactamente una recta y tal que el rotacional de **F** sea distinto de cero en todas partes. Asegúrese de identificar la recta y calcular el rotacional.
- **c.** Proporcione un ejemplo de un campo vectorial  $\mathbf{F}(x, y, z)$  con valor **0** en una superficie y tal que el rotacional de **F** sea distinto de cero en todas partes. Asegúrese de identificar la superficie y calcular el rotacional.
- **6.** Encuentre todos los puntos  $(a, b, c)$  de la esfera  $x^2 + y^2 + z^2 = R^2$ donde el campo vectorial  $\mathbf{F} = yz^2\mathbf{i} + xz^2\mathbf{j} + 2xyz\mathbf{k}$  sea normal a la superficie y  $\mathbf{F}(a, b, c) \neq \mathbf{0}$ .
- **7.** Calcule la masa de una capa esférica de radio *R* tal que en cada punto  $(x, y, z)$  de la superficie, la densidad de masa  $d(x, y, z)$  sea su distancia a algún punto fijo (*a, b, c*) de la superficie.
- **8.** Determine la masa de un helicoide

$$
\mathbf{r}(r, \mathbf{u}) = (r \cos \mathbf{u})\mathbf{i} + (r \sin \mathbf{u})\mathbf{j} + \mathbf{u}\mathbf{k},
$$

- $0 \le r \le 1, 0 \le \mathbf{u} \le 2\mathbf{p}$ , si la función de densidad es  $\mathbf{d}(x, y, z)$  $= 22x^2 + y^2$ . Vea la figura del ejercicio de práctica 27.
- **9.** Entre todas las regiones rectangulares  $0 \le x \le a$ ,  $0 \le y \le b$ , determine aquella para la cual el flujo total hacia afuera de  $\mathbf{F} = (x^2 + y^2)$ 4*xy*)**i** – 6*y***j** a través de sus cuatro lados sea el menor. ¿Cuál *es* el flujo menor?
- **10.** Determine una ecuación para el plano que pasa por el origen tal que la circulación del campo de flujo  $\mathbf{F} = z\mathbf{i} + x\mathbf{j} + y\mathbf{k}$  alrededor de la circunferencia de intersección del plano con la esfera  $x^2 + y^2$  $+z^2$  = 4 sea máxima.
- **11.** Un resorte se encuentra a lo largo de la círcunferencia  $x^2 + y^2 = 4$ desde (2, 0) a (0, 2) en el primer cuadrante. La densidad del resorte es  $\mathbf{r}(x, y) = xy$ 
	- **a.** Divida al resorte en un número finito de subarcos para mostrar que el trabajo, realizado por la gravedad para mover el resorte hacia abajo hacia el eje *x,* está dado por

$$
\text{Trabajo} = \lim_{n \to \infty} \sum_{k=1}^{n} g x_k y_k^2 \Delta s_k = \int_C g xy^2 ds,
$$

donde *g* es la constante gravitacional.

- **b.** Determine el trabajo total realizado, evaluando la integral de línea de la parte (a).
- **c.** Muestre que el trabajo total realizado es igual al trabajo requerido para mover al centro de masa del resorte  $(\bar{x}, \bar{y})$ directamente hacia abajo en el eje *x*.
- **12.** Una hoja delgada se encuentra a lo largo de la porción del plano  $x + y + z = 1$  en el primer octante. La densidad de la hoja es **d**  $(x, y, z) = xy$ .
	- **a.** Divida la hoja en un número finito de partes para mostrar que el trabajo realizado por la gravedad para mover la hoja hacia abajo del plano *xy* está dado por

$$
\text{Trabajo} = \lim_{n \to \infty} \sum_{k=1}^{n} g x_k y_k z_k \, \Delta \mathbf{s}_k = \iint_{S} g xyz \, d\mathbf{s},
$$

donde *g* es la constante gravitacional.

**b.** Determine el trabajo total realizado al evaluar la integral de superficie en la parte (a).

- **c.** Muestre que el trabajo total realizado es igual al trabajo requerido para mover el centro de masa de la hoja  $(\bar{x}, \bar{y}, \bar{z})$  hacia abajo en el plano *xy*.
- **13. Principio de Arquímedes** Si un objeto como una pelota se coloca en un líquido, se puede sumergir hacia el fondo, flotar o sumergirse a cierta distancia y permanecer suspendido en el líquido. Suponga que un fluido tiene una densidad (de peso) constante *w* y que la superficie del fluido coincide con el plano *z* = 4. Una pelota esférica permanece suspendida en el fluido y ocupa la región  $x^2 + y^2 + (z - 2)^2 \le 1$ .
	- **a.** Muestre que la integral de superficie que da la magnitud de la fuerza total sobre la pelota, debida a la presión del fluido, es

Fuerza = 
$$
\lim_{n \to \infty} \sum_{k=1}^{n} w(4 - z_k) \Delta \mathbf{s}_k = \iint_S w(4 - z) d\mathbf{s}.
$$

**b.** Como la pelota no se mueve, está suspendida por la fuerza de flotación del líquido. Muestre que la magnitud de la fuerza de flotación sobre la esfera es

Fuerza de flotación = 
$$
\iint_{S} w(z - 4) \mathbf{k} \cdot \mathbf{n} d\mathbf{s},
$$

donde **n** es el vector unitario normal exterior en (*x*, *y*, *z*). Esto ilustra el principio de Arquímedes: la magnitud de la fuerza de flotación en un sólido sumergido es igual al peso del fluido desplazado.

- **c.** Utilice el teorema de la divergencia para determinar la magnitud de la fuerza de flotación de la parte (b).
- **14. Fuerza del fluido en una superficie curva** Un cono con la forma de la superficie  $z = \mathbf{2}x^2 + y^2$ ,  $0 \le z \le 2$  se llena con un líquido de densidad de peso constante *w*. Suponga que el plano *xy* es el "nivel de piso", y muestre que la fuerza total sobre la porción del cono desde *z* = 1 a *z* = 2 debida a la presión del líquido está dada por la integral de superficie

$$
F = \iint\limits_{S} w(2-z) \, d\mathbf{s}.
$$

Evalúe la integral.

**15. Ley de Faraday** Si  $E(t, x, y, z)$  y **B**  $(t, x, y, z)$  representan los campos eléctrico y magnético en el punto (*x*, *y*, *z*) al instante *t*, un principio básico de la teoría electromagnética dice que  $\nabla \times \mathbf{E} = -\partial \mathbf{B}/\partial t$ . En esta expresión,  $\nabla \times \mathbf{E}$  se calcula con *t* fijo, y  $\partial \mathbf{B}/\partial t$  se calcula con  $(x, y, z)$  fijo. Utilice el teorema de Stokes para deducir la ley de Faraday

$$
\oint_C \mathbf{E} \cdot d\mathbf{r} = -\frac{\partial}{\partial t} \iint_S \mathbf{B} \cdot \mathbf{n} \, d\mathbf{s},
$$

donde *C* representa un lazo de alambre por el que fluye corriente en el sentido contrario al de las manecillas del reloj con respecto al vector unitario normal a la superficie **n,** dando lugar al voltaje

$$
\oint_C \mathbf{E} \cdot d\mathbf{r}
$$

alrededor de *C*. La integral de superficie del lado derecho de la ecuación es llamada el *flujo magnético*, y *S* es cualquier superficie orientada con frontera *C*.

**1228** Capítulo 16: Integración en Campos Vectoriales

**16.** Sea

$$
\mathbf{F} = -\frac{GmM}{|\mathbf{r}|^3}\mathbf{r}
$$

el campo de fuerza gravitacional definido por  $\mathbf{r} \neq 0$ . Utilice la ley de Gauss de la sección 16.8 para mostrar que no existe un campo vectorial continuamente diferenciable **H** tal que  $\mathbf{F} = \nabla \times \mathbf{H}$ .

**17.** Si  $f(x, y, z)$  y  $g(x, y, z)$  son funciones escalares continuamente diferenciables definidas sobre la superficie orientada *S* con curva frontera *C*, demuestre que

$$
\iint\limits_{S} \left( \nabla f \times \nabla g \right) \cdot \mathbf{n} \, d\mathbf{s} = \oint_{C} f \, \nabla g \cdot d\mathbf{r}.
$$

- **18.** Suponga que  $\nabla \cdot \mathbf{F}_1 = \nabla \cdot \mathbf{F}_2$  y  $\nabla \times \mathbf{F}_1 = \nabla \times \mathbf{F}_2$  sobre una región *D* encerrada por la superficie orientada *S* con vector unitario gion *D* encerrada por la superficie orientada 5 con vector unitario normal hacia afuera **n** y que  $\mathbf{F}_1 \cdot \mathbf{n} = \mathbf{F}_2 \cdot \mathbf{n}$  en *S*. Muestre que  $\mathbf{F}_1$  $=$  **F**<sub>2</sub> en *D*.
- **19.** Muestre o refute que si  $\nabla \cdot \mathbf{F} = 0$  y  $\nabla \times \mathbf{F} = 0$ , entonces  $\mathbf{F} = 0$ .

**20.** Sea *S* una superficie orientada parametrizada por **r**(*u*, y). Defina la notación  $d\mathbf{S} = \mathbf{r}_u du \times \mathbf{r}_y d\mathbf{y}$  de modo que  $d\mathbf{S}$  sea un vector normal a la superficie. Además, la magnitud  $d\mathbf{s} = |d\mathbf{s}|$  es el elemento de área de la superficie (por la ecuación 5 de la sección 16.6). Deduzca la identidad

$$
d\mathbf{s} = (EG - F^2)^{1/2} du d\mathbf{y}
$$

donde

$$
E = |\mathbf{r}_u|^2, \quad F = \mathbf{r}_u \cdot \mathbf{r}_y, \quad y \quad G = |\mathbf{r}_y|^2.
$$

**21.** Muestre que el volumen *V* de una región *D* en el espacio encerrada por la superficie orientada *S* con normal hacia afuera **n** satisface la identidad

$$
V = \frac{1}{3} \iint\limits_{S} \mathbf{r} \cdot \mathbf{n} \, d\mathbf{s},
$$

donde **r** es el vector posición del punto (*x*, *y*, *z*) en *D*.

# **Capítulo 16 Proyectos de aplicación tecnológica**

#### **Módulo Mathematica Maple /**

*Trabajo en campos de fuerza conservativos y no conservativos*

Explore la integración sobre campos vectoriales y experimente con funciones conservativas y no conservativas a lo largo de diferentes trayectorias en el campo.

#### **Módulo Mathematica Maple /**

#### *¿Cómo puede visualizarse el teorema de Green?*

Explore la integración sobre campos vectoriales y utilice parametrizaciones para calcular integrales de línea. Se exploran ambas formas del teorema de Green.

#### **Módulo Mathematica Maple /**

*Visualizar e interpretar el teorema de la divergencia*

Verifique el teorema de la divergencia, formulando y evaluando ciertas divergencias e integrales de superficie.

# **APÉNDICES**

**A.1**

**Inducción matemática**

Es posible demostrar que muchas fórmulas, como

$$
1 + 2 + \cdots + n = \frac{n(n+1)}{2},
$$

son válidas para todo entero positivo *n*; para ello aplicamos un axioma llamado *principio de inducción matemática*. Las demostraciones que se basan en este axioma se denominan *demostraciones por inducción matemática*, o simplemente, *demostraciones por inducción*. Los pasos para demostrar una fórmula por inducción son los siguientes:

- **1.** Verificar que la fórmula es válida para *n* = 1.
- **2.** Demostrar que si la fórmula es válida para cualquier entero positivo  $n = k$ , también lo es para el siguiente entero,  $n = k + 1$ .

El axioma de inducción dice que una vez realizados estos pasos, la fórmula es válida para todos los enteros positivos *n*. De acuerdo con el paso 1, la fórmula se satisface para *n* = 1; de acuerdo con el paso 2, es válida para *n* = 2 y, por lo tanto —también según el paso 2—, se satisface para *n* = 3, para *n* = 4, y así sucesivamente. Si la primera ficha de dominó cae, y la ficha *k*-ésima ficha siempre cae sobre la (*k* + 1)-ésima, todas las fichas caen.

Desde otro punto de vista, supongamos que tenemos una serie de afirmaciones *S*1,  $S_2, \ldots, S_n, \ldots$ , una por cada entero positivo. Supongamos también que podemos demostrar que asumir la validez de una de las afirmaciones implica que la siguiente afirmación en la secuencia también es verdadera. Supongamos, asimismo, que podemos demostrar que *S*<sup>1</sup> es verdadera. Entonces es posible concluir que las afirmaciones son ciertas a partir de *S*1.

**EJEMPLO 1** Utilizar inducción matemática para demostrar que para cada entero positivo *n*,

$$
1 + 2 + \cdots + n = \frac{n(n+1)}{2}.
$$

**Solución** Realizamos la demostración llevando a cabo los dos pasos que se enumeraron con anterioridad.

**1.** La fórmula se satisface para  $n = 1$ , ya que

$$
1 = \frac{1(1 + 1)}{2}.
$$

**2.** Si la fórmula es válida para *n* = *k*, ¿también lo es para *n* = *k* + 1? La respuesta es sí, como mostraremos a continuación. Si

$$
1 + 2 + \cdots + k = \frac{k(k+1)}{2},
$$

entonces

$$
1 + 2 + \dots + k + (k + 1) = \frac{k(k + 1)}{2} + (k + 1) = \frac{k^2 + k + 2k + 2}{2}
$$

$$
= \frac{(k + 1)(k + 2)}{2} = \frac{(k + 1)((k + 1) + 1)}{2}.
$$

La última expresión de esta cadena de igualdades es la expresión  $n(n + 1)/2$  para  $n = (k + 1)$ .

El principio de inducción matemática nos garantiza que la fórmula original es válida para todos los enteros positivos *n*.

En el ejemplo 4 de la sección 5.2 se dio otra demostración de la fórmula para la suma de los primeros *n* enteros. Sin embargo, la demostración por inducción matemática es más general. Se puede utilizar para hallar la suma de los cuadrados o los cubos de los primeros *n* enteros (ejercicios 9 y 10). He aquí otro ejemplo.

**EJEMPLO 2** Demostrar por inducción matemática que para todos los enteros positivos *n*,

$$
\frac{1}{2^1} + \frac{1}{2^2} + \cdots + \frac{1}{2^n} = 1 - \frac{1}{2^n}.
$$

**Solución** Realizamos la demostración mediante los dos pasos de la inducción matemática.

**1.** La fórmula es válida para *n* = 1, porque

$$
\frac{1}{2^1} = 1 - \frac{1}{2^1}.
$$

**2.** Si

$$
\frac{1}{2^1} + \frac{1}{2^2} + \cdots + \frac{1}{2^k} = 1 - \frac{1}{2^k},
$$

entonces

$$
\frac{1}{2^1} + \frac{1}{2^2} + \dots + \frac{1}{2^k} + \frac{1}{2^{k+1}} = 1 - \frac{1}{2^k} + \frac{1}{2^{k+1}} = 1 - \frac{1 \cdot 2}{2^k \cdot 2} + \frac{1}{2^{k+1}}
$$

$$
= 1 - \frac{2}{2^{k+1}} + \frac{1}{2^{k+1}} = 1 - \frac{1}{2^{k+1}}.
$$

En consecuencia, la fórmula original es válida para  $n = (k + 1)$ , siempre que se satisfaga para  $n = k$ .

Una vez que se han verificado estos pasos, el principio de inducción matemática garantiza que la fórmula es válida para todo entero positivo *n*. П

#### **Otros enteros iniciales**

En vez de iniciar en  $n = 1$ , algunos argumentos inductivos parten de otro entero. Los pasos a realizar para tales argumentos son los siguientes.

- **1.** Verificar que la fórmula se satisface para  $n = n_1$  (el primer entero apropiado).
- **2.** Demostrar que si la fórmula es válida para cualquier entero  $n = k \geq n_1$ , también lo es  $para n = (k + 1)$ .

Una vez realizados estos pasos, el principio de inducción matemática garantiza que la fórmula es válida para todo  $n \geq n_1$ .

**EJEMPLO 3** Demostrar que  $n!$  7  $3^n$  si  $n$  es suficientemente grande.

**Solución** *i* Qué tan grande debe ser dicho valor? Experimentemos:

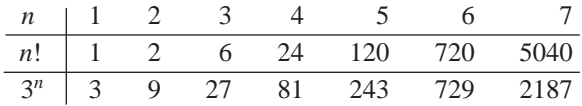

Parece que el valor suficientemente grande es  $n! > 3^n$  para  $n \ge 7$ . Para estar seguros, apliquemos la inducción matemática. Consideramos  $n_1 = 7$  en el paso 1, y realizamos el paso 2. Supongamos que  $k! > 3^k$  para alguna  $k \ge 7$ . Entonces,

$$
(k + 1)! = (k + 1)(k!) > (k + 1)3^{k} > 7 \cdot 3^{k} > 3^{k+1}.
$$

En consecuencia, para  $k \ge 7$ ,

$$
k! > 3^k
$$
 implica  $(k + 1)! > 3^{k+1}$ .

El principio de inducción matemática garantiza ahora que  $n! \geq 3^n$  para toda  $n \geq 7$ .

# **EJERCICIOS A.1**

**1.** Suponiendo que la desigualdad del triángulo  $|a + b| \leq |a| + |b|$  **5.** Demuestre que es válida para dos números cualesquiera *a* y *b*, demuestre que

$$
|x_1 + x_2 + \cdots + x_n| \le |x_1| + |x_2| + \cdots + |x_n|
$$

para cualesquiera *n* números.

**2.** Demuestre que si  $r \neq 1$ , entonces

$$
1 + r + r2 + \dots + rn = \frac{1 - r^{n+1}}{1 - r}
$$

para todo entero positivo *n*.

- **3.** Use la regla del producto,  $\frac{d}{dx}(u\mathbf{y}) = u\frac{d\mathbf{y}}{dx} + \mathbf{y}\frac{du}{dx}$ , y el hecho de que  $\frac{d}{dx}(x) = 1$  para demostrar que  $\frac{d}{dx}(x^n) = nx^{n-1}$  para todo entero positivo *n*.  $\frac{d}{dx}(u\mathbf{y}) = u\frac{d\mathbf{y}}{dx} + \mathbf{y}\frac{du}{dx}$
- **4.** Suponga que una función  $f(x)$  tiene la propiedad de que  $f(x_1 x_2) =$  $f(x_1) + f(x_2)$  para cualesquiera dos números positivos  $x_1$  y  $x_2$ . Demuestre que

$$
f(x_1x_2\cdots x_n) = f(x_1) + f(x_2) + \cdots + f(x_n)
$$

para el producto de cualesquiera *n* números positivos  $x_1, x_2, \ldots$ *xn*.

$$
\frac{2}{3^1} + \frac{2}{3^2} + \cdots + \frac{2}{3^n} = 1 - \frac{1}{3^n}
$$

para todo entero positivo *n*.

- **6.** Demuestre que  $n! > n^3$  si *n* es suficientemente grande.
- **7.** Demuestre que  $2^n > n^2$  si *n* es suficientemente grande.
- **8.** Demuestre que  $2^n \ge 1/8$  para  $n \ge -3$ .
- **9. Suma de cuadrados** Demuestre que la suma de los cuadrados de los primeros *n* enteros positivos es

$$
\frac{n\left(n+\frac{1}{2}\right)(n+1)}{3}.
$$

- **10. Suma de cubos** Demuestre que la suma de los cubos de los primeros *n* enteros positivos es  $(n(n + 1)/2)^2$ .
- **11. Reglas para sumas finitas** Demuestre que las siguientes reglas para sumas finitas son válidas para todo entero positivo *n*.

**a.** 
$$
\sum_{k=1}^{n} (a_k + b_k) = \sum_{k=1}^{n} a_k + \sum_{k=1}^{n} b_k
$$

**b.** 
$$
\sum_{k=1}^{n} (a_k - b_k) = \sum_{k=1}^{n} a_k - \sum_{k=1}^{n} b_k
$$
  
**c.** 
$$
\sum_{k=1}^{n} ca_k = c \cdot \sum_{k=1}^{n} a_k \qquad (c \text{ es cualquier número})
$$

$$
b_k \qquad \qquad \mathbf{d.} \quad \sum_{k=1}^n a_k = n \cdot c \qquad \text{(si } a_k \text{ tiene el valor constante } c\text{)}
$$

**12.** Demuestre que  $|x^n| = |x|^n$  para todo entero positivo *n* y todo número real *x*.

## **Demostración de los teoremas de límites A.2**

En este apéndice se demuestran el teorema 1, partes 2-5 y el teorema 4 de la sección 2.2.

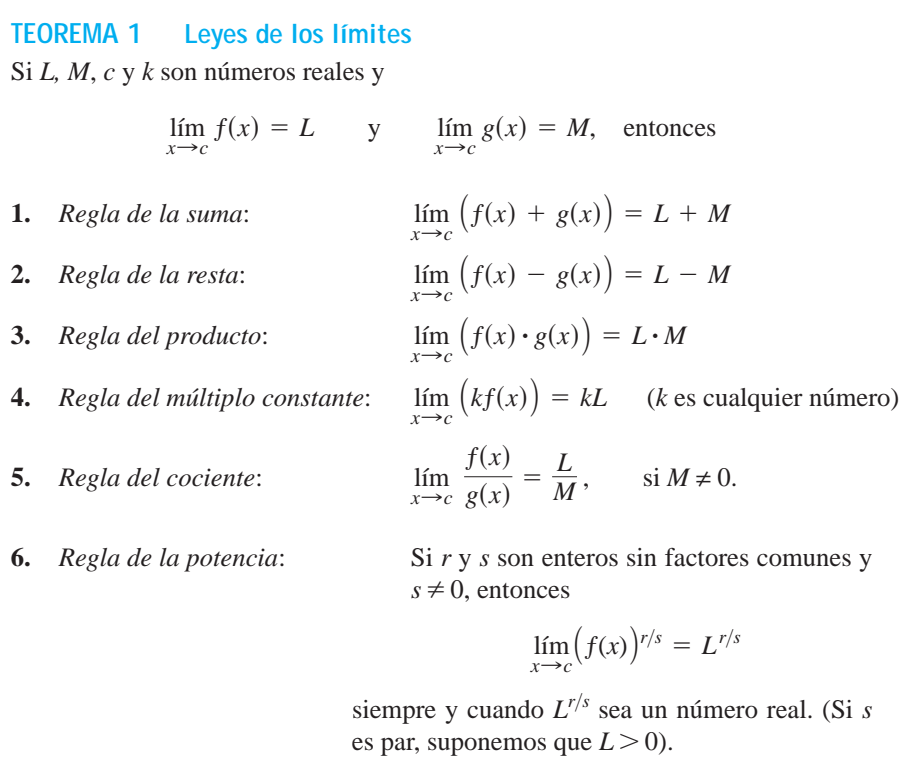

Demostramos la regla de la suma en la sección 2.3; en cuanto a la regla de la potencia, su demostración se da en textos más avanzados. Obtenemos la regla de la resta reemplazando  $g(x)$  por  $-g(x)$  y *M* por  $-M$  en la regla de la suma. La regla del múltiplo constante es el caso particular *g*(*x*) = *k* de la regla del producto. Esto nos deja solamente las reglas del producto y el cociente.

**Demostración de la regla del producto de los límites** Demostraremos que para cualquier  $\epsilon > 0$  existe un **d** > 0 tal que para toda *x* en la intersección *D* de los dominios de *f* y *g*,

$$
0 < |x - c| < \mathbf{d} \quad \Rightarrow \quad |f(x)g(x) - LM| < \epsilon.
$$

Supongamos entonces que  $\epsilon$  es un número positivo, y escribamos  $f(x)$  y  $g(x)$  como

$$
f(x) = L + (f(x) - L), \qquad g(x) = M + (g(x) - M).
$$

Multiplicamos estas expresiones y restamos *LM*:

$$
f(x) \cdot g(x) - LM = (L + (f(x) - L))(M + (g(x) - M)) - LM
$$
  
= LM + L(g(x) - M) + M(f(x) - L)  
+ (f(x) - L)(g(x) - M) - LM  
= L(g(x) - M) + M(f(x) - L) + (f(x) - L)(g(x) - M). (1)

Como *f* y *g* tienen límites *L* y *M* conforme  $x \rightarrow c$ , existen números positivos **d**<sub>1</sub>, **d**<sub>2</sub>, **d**<sub>3</sub> y **d**<sub>4</sub> tales que para toda *x* en *D*

$$
0 < |x - c| < \mathbf{d}_1 \implies |f(x) - L| < 2\varepsilon/3
$$
\n
$$
0 < |x - c| < \mathbf{d}_2 \implies |g(x) - M| < 2\varepsilon/3
$$
\n
$$
0 < |x - c| < \mathbf{d}_3 \implies |f(x) - L| < \varepsilon/(3(1 + |M|))
$$
\n
$$
0 < |x - c| < \mathbf{d}_4 \implies |g(x) - M| < \varepsilon/(3(1 + |L|))
$$
\n
$$
(2)
$$

Si consideramos **d** como el menor de los números  $\mathbf{d}_1$  a  $\mathbf{d}_4$ , las desigualdades del lado derecho de las implicaciones (2) serán válidas simultáneamente para  $0 < |x - c| < \mathbf{d}$ . Por lo  $\tanh$ , para toda *x* en *D*, 0 *D*, 0 <  $|x - c|$  < **d** implica

$$
|f(x) \cdot g(x) - LM|
$$
  
\n
$$
\leq |L||g(x) - M| + |M||f(x) - L| + |f(x) - L||g(x) - M|
$$
  
\n
$$
\leq (1 + |L|) |g(x) - M| + (1 + |M|) |f(x) - L| + |f(x) - L||g(x) - M|
$$
  
\n
$$
< \frac{\epsilon}{3} + \frac{\epsilon}{3} + \frac{\epsilon}{\mathbf{A}} \cdot \frac{\epsilon}{\mathbf{A}} \cdot \frac{\epsilon}{3} = \epsilon.
$$
  
\nValues a partir de (2)

Esto concluye la demostración de la regla del producto de los límites.

**Demostración de la regla del cociente de los límites** Demostraremos que lím*x*:*<sup>c</sup>*  $(1/g(x)) = 1/M$ . Podemos concluir entonces que

$$
\lim_{x \to c} \frac{f(x)}{g(x)} = \lim_{x \to c} \left( f(x) \cdot \frac{1}{g(x)} \right) = \lim_{x \to c} f(x) \cdot \lim_{x \to c} \frac{1}{g(x)} = L \cdot \frac{1}{M} = \frac{L}{M}
$$

de acuerdo con la regla del producto de los límites.

Sea  $\epsilon > 0$  dado. Para demostrar que  $\lim_{x \to c} (1/g(x)) = 1/M$ , debemos comprobar que existe  $\mathbf{d} > 0$  tal que para toda *x*.

$$
0 < |x - c| < \mathbf{d} \quad \Rightarrow \quad \left| \frac{1}{g(x)} - \frac{1}{M} \right| < \epsilon.
$$

Como  $|M| > 0$ , existe un número positivo  $\mathbf{d}_1$  tal que para toda *x* 

$$
0 < |x - c| < \mathbf{d}_1 \quad \Rightarrow \quad |g(x) - M| < \frac{M}{2}.\tag{3}
$$

Se puede demostrar que para cualesquier números *A* y *B*,  $|A| - |B| \le |A - B|$ y  $|B| - |A| \le |A - B|$ , a partir de lo cual  $|A| - |B| | \le |A - B|$ . Con  $A = g(x)$  y  $B = M$ , esto se convierte en

$$
| |g(x)| - |M| | \le |g(x) - M|,
$$

que puede combinarse con la desigualdad de la derecha en la implicación (3) para obtener

$$
| |g(x)| - |M| | < \frac{|M|}{2}
$$
\n
$$
-\frac{|M|}{2} < |g(x)| - |M| < \frac{|M|}{2}
$$
\n
$$
\frac{|M|}{2} < |g(x)| < \frac{3|M|}{2}
$$
\n
$$
|M| < 2|g(x)| < 3|M|
$$
\n
$$
\frac{1}{|g(x)|} < \frac{2}{|M|} < \frac{3}{|g(x)|} \tag{4}
$$

Por lo tanto,  $0 < |x - c| < d_1$  implica que

$$
\left|\frac{1}{g(x)} - \frac{1}{M}\right| = \left|\frac{M - g(x)}{Mg(x)}\right| \le \frac{1}{|M|} \cdot \frac{1}{|g(x)|} \cdot |M - g(x)|
$$
  
< 
$$
< \frac{1}{|M|} \cdot \frac{2}{|M|} \cdot |M - g(x)|. \text{Desigualdad (4)}
$$
 (5)

Como  $(1/2)|M|^2 \epsilon > 0$ , existe un número  $\mathbf{d}_2 > 0$  tal que para toda *x* 

$$
0 < |x - c| < \mathbf{d}_2 \quad \Rightarrow \quad |M - g(x)| < \frac{\epsilon}{2}|M|^2. \tag{6}
$$

Е

Si consideramos que **d** es el menor de los números  $\mathbf{d}_1$  y  $\mathbf{d}_2$ , las conclusiones en (5) y (6) son válidas para toda *x* tal que  $0 < |x - c| <$  **d**. Al combinar estas conclusiones se obtiene

$$
0 < |x - c| < \mathbf{d} \quad \Rightarrow \quad \left| \frac{1}{g(x)} - \frac{1}{M} \right| < \epsilon.
$$

Con esto concluye la demostración de la regla del cociente de los límites.

#### **TEOREMA 4 El teorema del sandwich**

Suponga que  $g(x) \le f(x) \le h(x)$  para toda *x* en algún intervalo abierto *I* que contiene a *c*, excepto posiblemente en el propio *x* = *c*. Suponga además que  $\lim_{x\to c} g(x) = \lim_{x\to c} h(x) = L$ . Entonces,  $\lim_{x\to c} f(x) = L$ .

**Demostración para límites por la derecha** Supongamos que  $\lim_{x\to c^+} g(x) = \lim_{x\to c^+} g(x)$  $h(x) = L$ . Entonces, para cualquier  $\epsilon > 0$  existe un  $d > 0$  tal que para toda *x* el intervalo  $c < x < c + d$  está en *I*, y la desigualdad implica

$$
L - \epsilon < g(x) < L + \epsilon \qquad \text{y} \qquad L - \epsilon < h(x) < L + \epsilon.
$$

Estas desigualdades se combinan con la desigualdad  $g(x) \leq f(x) \leq h(x)$  para obtener

$$
L - \epsilon < g(x) \le f(x) \le h(x) < L + \epsilon,
$$
\n
$$
L - \epsilon < f(x) < L + \epsilon,
$$
\n
$$
- \epsilon < f(x) - L < \epsilon.
$$

Por lo tanto, para toda *x*, la desigualdad  $c < x < c + d$  implica que  $|f(x) - L| < \epsilon$ . П **Demostración para límites por la izquierda** Supongamos que lím<sub>x $\rightarrow c^-$ </sub>  $g(x) = \lim_{x \to c^-}$  $h(x) = L$ . Entonces, para cualqueir  $\epsilon > 0$  existe un **d** > 0 tal que para toda *x* el intervalo  $c - d < x < c$  está en *I*, y la desigualdad implica que

$$
L - \epsilon < g(x) < L + \epsilon \qquad \text{y} \qquad L - \epsilon < h(x) < L + \epsilon.
$$

Concluimos, como antes, que para toda *x*,  $c - d < x < c$  implica que  $|f(x) - L| < \epsilon$ .

**Demostración para límites bilaterales** Si  $\lim_{x\to c} g(x) = \lim_{x\to c} h(x) = L$ , entonces  $g(x)$  y  $h(x)$  tienden a *L* conforme  $x \to c^+$  y conforme  $x \to c^-$ ; así,  $\lim_{x \to c^+} f(x) = L$  y  $\lim_{x \to c^-} f(x) = L$ . Por lo tanto,  $\lim_{x \to c} f(x)$  existe, y es igual a L.

# **EJERCICIOS A.2**

**A.3**

- **1.** Suponga que las funciones  $f_1(x)$ ,  $f_2(x)$  y  $f_3(x)$  tienen límites  $L_1$ ,  $L_2$ y  $L_3$ , respectivamente, conforme  $x \rightarrow c$ . Demuestre que su suma tiene límite  $L_1 + L_2 + L_3$ . Use la inducción matemática (Apéndice 1) para generalizar este resultado a la suma de cualquier número finito de funciones.
- **2.** Use inducción matemática y la regla del producto de los límites que se analizó en el teorema 1 para demostrar que si las funciones  $f_1(x)$ ,  $f_2(x)$ ,  $\dots$ ,  $f_n(x)$  tienen límites  $L_1, L_2, \dots, L_n$  conforme  $x \rightarrow c$ , entonces

$$
\lim_{x\to c} f_1(x)f_2(x)\cdot\cdots\cdot f_n(x) = L_1\cdot L_2\cdot\cdots\cdot L_n.
$$

- **3.** Use el hecho de que  $\lim_{x\to c} x = c$  y el resultado del ejercicio 2 para demostrar que  $\lim_{x\to c} x^n = c^n$  para cualquier entero  $n > 1$ .
- **4. Límites de polinomios** Use el hecho de que  $\lim_{x\to c}(k) = k$  para cualquier número *k* junto con los resultados de los ejercicios 1 y 3 para demostrar que  $\lim_{x\to c} f(x) = f(c)$  para cualquier función

$$
f(x) = a_n x^n + a_{n-1} x^{n-1} + \cdots + a_1 x + a_0.
$$

**5. Límites de funciones racionales** Use el teorema 1 y el resultado del ejercicio 4 para demostrar que si *f*(*x*) y *g*(*x*) son funciones polinomiales y  $g(c) \neq 0$ , entonces

$$
\lim_{x \to c} \frac{f(x)}{g(x)} = \frac{f(c)}{g(c)}
$$

.

**6. Composición de funciones continuas** La figura A.1 muestra un diagrama en donde se demuestra que la composición de dos funciones continuas también es continua. Reconstruya la demostración a partir del diagrama. La afirmación a demostrar es la siguiente: si *f* es continua en  $x = c$  y *g* es continua en  $f(c)$ , entonces *g* ° *f* es continua en *c*.

Suponga que *c* es un punto interior del dominio de *f*, y que *f*(*c*) es un punto interior del dominio de *c*. Esto hace que los límites implicados sean límites bilaterales. (Los argumentos para los casos de límites unilaterales son similares).

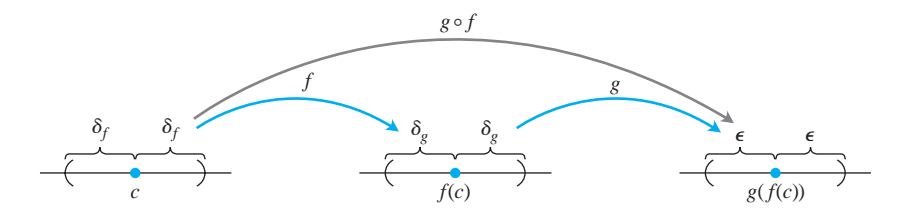

**FIGURA A.1** Diagrama de una demostración de que la composición de dos funciones continuas es continua.

# **Límites que aparecen comúnmente**

Este apéndice verifica los límites (4)-(6) del teorema 5 de la sección 11.1.

**Límite 4: Si** |  $x$ | < 1, Iím  $x^n = 0$  Necesitamos demostrar que para cada  $\epsilon > 0$  existe un entero correspondiente *N* de modo que  $|x^n| < \epsilon$  para toda *n* mayor que *N*. Como  $\epsilon^{1/n} \rightarrow 1$  $|x| < 1$ ,  $\lim_{n \to \infty} x^n = 0$ 

 $|y(x)| < 1$ , existe un entero *N* para el que  $\epsilon^{1/N} > |x|$ . En otras palabras,

$$
|x^N| = |x|^N < \epsilon. \tag{1}
$$

Éste es el entero que buscamos, ya que si  $|x| < 1$ , entonces

$$
|x^n| < |x^N| \quad \text{para toda } n > N. \tag{2}
$$

Al combinar (1) y (2) se obtiene  $|x^n| < \epsilon$  para toda  $n > N$ , con lo que concluye la demostración. П

**Límite 5: Para cualquier número**  $x_i$ **,**  $\lim_{n\to\infty} (1 + \frac{x}{n})^n = e^x$ **.** Sea

$$
a_n = \left(1 + \frac{x}{n}\right)^n.
$$

Entonces

$$
\ln a_n = \ln \left(1 + \frac{x}{n}\right)^n = n \ln \left(1 + \frac{x}{n}\right) \to x,
$$

como podemos ver aplicando como sigue la regla de L´Hôpital, en la cual derivamos respecto de *n*:

$$
\lim_{n \to \infty} n \ln \left( 1 + \frac{x}{n} \right) = \lim_{n \to \infty} \frac{\ln(1 + x/n)}{1/n}
$$

$$
= \lim_{n \to \infty} \frac{\left( \frac{1}{1 + x/n} \right) \cdot \left( -\frac{x}{n^2} \right)}{-1/n^2} = \lim_{n \to \infty} \frac{x}{1 + x/n} = x.
$$

Aplicamos el teorema 4 de la sección 11.1, con  $f(x) = e^x$ , para concluir que

$$
\left(1+\frac{x}{n}\right)^n=a_n=e^{\ln a_n}\to e^x.
$$

**Límite 6: Para cualquier número**  $x_i$ **, lím,**  $\frac{x^n}{n!} = 0$  **Como** 

$$
-\frac{|x|^n}{n!} \le \frac{x^n}{n!} \le \frac{|x|^n}{n!},
$$

basta demostrar que  $|x|^n/n! \to 0$ . Podemos aplicar entonces el teorema del sandwich para sucesiones (teorema 2 de la sección 11.1) para concluir que  $x^n/n! \rightarrow 0$ .

El primer paso para demostrar que  $|x|^n/n! \to 0$  consiste en elegir un entero  $M > |x|$ , de modo que  $(|x|/M) < 1$ . Usando el límite 4 recién demostrado, tenemos que  $(|x|/M)^n$ : 0. Luego restringimos nuestra atención a los valores de *n* mayores que *M*. Para estos valores de *n*, podemos escribir

$$
\frac{|x|^n}{n!} = \frac{|x|^n}{1 \cdot 2 \cdot \dots \cdot M \cdot \underbrace{(M+1)(M+2) \cdot \dots \cdot n}_{(n-M) \text{ factors}}}
$$
\n
$$
\leq \frac{|x|^n}{M!M^{n-M}} = \frac{|x|^n M^M}{M!M^n} = \frac{M^M}{M!} \left(\frac{|x|}{M}\right)^n.
$$

Así,

$$
0 \le \frac{|x|^n}{n!} \le \frac{M^M}{M!} \left(\frac{|x|}{M}\right)^n.
$$

Ahora bien, observemos que la constante  $M^M/M!$  no cambia al aumentar *n*. En consecuencia, el teorema del sandwich nos dice que $|x|^n/n! \to 0$  pues  $(|x|/M)^n \to 0$ .

#### **Teoría de los números reales A.4**

Un desarrollo riguroso del cálculo se basa en las propiedades de los números reales. Muchos resultados de funciones, derivadas e integrales serían falsos si se les enunciara para funciones definidas sólo en los números racionales. En este apéndice examinamos de manera breve algunos conceptos básicos de la teoría de los números reales que indican lo que debería aprenderse en un estudio teórico más profundo del cálculo.

Tres tipos de propiedades hacen de los números reales lo que son. Son las propiedades **algebraicas**, de **orden** y de **completez**. Las propiedades algebraicas implican la suma y el producto, la resta y la división, y se aplican a números racionales, complejos y reales.

La estructura de los números se construye en torno de un conjunto con operaciones de suma y multiplicación. Las operaciones de suma y multiplicación deben cumplir con las siguientes propiedades:

- **A1**  $a + (b + c) = (a + b) + c$  para toda *a*, *b*, *c*.
- **A2**  $a + b = b + a$  para toda *a*, *b*, *c*.
- **A3** Existe un número llamado "0", tal que  $a + 0 = a$  para toda *a*.
- A4 Para cada número *a*, existe una *b* tal que  $a + b = 0$ .
- **M1**  $a(bc) = (ab)c$  para toda *a*, *b*, *c*.
- **M2**  $ab = ba$  para toda *a*, *b*.
- **M3** Existe un número llamado "1", tal que  $a \cdot 1 = a$  para toda *a*.
- **M4** Para cada *a* no nula existe una *b* tal que *ab* = 1.
- **D**  $a(b+c) = ab + bc$  para toda *a*, *b*, *c*.

A1 y M1 son *leyes asociativas*, A2 y M2 son *leyes conmutativas*, A3 y M3 son *leyes de neutros*, y *D* es la *ley distributiva*. Los conjuntos que tienen estas propiedades algebraicas son ejemplos de **campos** y se estudian con profundidad en el área de la matemática teórica llamada álgebra abstracta.

Las propiedades de **orden** nos permiten comparar el tamaño de cualesquiera dos números. Las propiedades de orden son

- **O1** Para cualesquier *a* y *b*,  $a \le b$ , o  $b \le a$ , o ambos.
- **O2** Si  $a \leq b \leq b \leq a$ , entonces  $a = b$ .
- **O3** Si  $a \leq b \vee b \leq c$ , entonces  $a \leq c$ .
- **O4** Si  $a \leq b$ ,  $a + c \leq b + c$ .
- **O5** Si  $a \leq b$  y  $0 \leq c$ , entonces  $ac \leq bc$ .

O3 es la *ley de transitividad*, mientras que O4 y O5 se relacionan con la suma y la multiplicación.

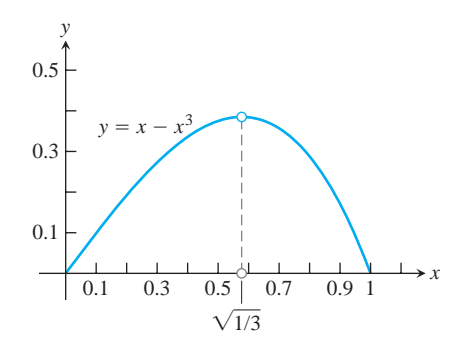

**FIGURA A.2** El valor máximo de  $y = x - x^3$  en [0, 1] ocurre en el número irracional  $x = 21/3$ .

Podemos ordenar los números reales, los enteros y los racionales, pero no los números complejos (vea el Apéndice A.5). No hay una manera razonable de decidir si un número como  $i = 2 - 1$  es mayor o menor que cero. Un campo donde se puede comparar el tamaño de cualesquiera dos elementos, como se acaba de mencionar, se denomina **campo ordenado**. Tanto los números racionales como los números reales forman un campo ordenado, y hay muchos otros.

Podemos pensar en los números reales desde un punto de vista geométrico, alineándolos como puntos en una recta. La **propiedad de completez** dice que los números reales corresponden a todos los puntos en la recta, sin "agujeros" ni "espacios" entre ellos. En contraste, los racionales omiten puntos como  $22y$ , p, y los enteros dejan fuera fracciones como  $1/2$ . Los reales, al tener la propiedad de completez, no omiten puntos.

¿Qué queremos decir exactamente con esta idea de los "espacios"? Para responder esto debemos dar una descripción más precisa de la completez. Un número *M* es una **cota superior** de un conjunto de números si todos los números en el conjunto son menores que o iguales a *M*. *M* es una **mínima cota superior** si es la cota superior más pequeña. Por ejemplo, *M* = 2 es una cota superior para los números negativos. También lo es *M* = 1, lo que demuestra que 2 no es una mínima cota superior. La mínima cota superior para el conjunto de números negativos es *M* = 0. Definimos un campo ordenado **completo** como aquel en donde todo conjunto no vacío, acotado por arriba, tiene una mínima cota superior.

Si trabajamos sólo con los números racionales, el conjunto de números menores que 22 está acotado, pero no tiene una mínima cota superior racional, ya que cualquier cota superior racional *M* puede reemplazarse con un número racional ligeramente menor que siga siendo mayor que 22. Así, los racionales no son completos. En los números reales, un conjunto que está acotado por arriba siempre tiene una mínima cota superior. Los reales son un campo ordenado completo.

La propiedad de completez es la base de muchos resultados obtenido en el cálculo. Un ejemplo se da al buscar un valor máximo de una función en un intervalo cerrado [*a, b*], como se hizo en la sección 4.1. La función  $x - x^3$  tiene un valor máximo en [0, 1] en el punto *x* que satisface  $1 - 3x^2 = 0$ , o  $x = \mathbf{1} \overline{1/3}$ . Si limitáramos nuestra atención a las funciones definidas sólo en números racionales, tendríamos que concluir que la función no tiene máximo, pues  $\mathbf{1}$   $\overline{1/3}$  es irracional (figura A.2). El teorema del valor extremo (sección 4.1), el cual implica que las funciones continuas en intervalos cerrados [*a, b*] tienen un valor máximo, no es válido para funciones definidas sólo en los racionales.

El teorema del valor intermedio implica que una función continua *f* en un intervalo [*a, b*] con *f*(*a*) 6 0 y *f*(*b*) 7 0 debe anularse en algún punto de [*a, b*]. Los valores de la función no pueden pasar de negativos a positivos sin que haya algún punto *x* en [*a, b*] donde *f*(*x*) = 0. El teorema del valor intermedio también se basa en la completez de los números reales, y es falso para funciones continuas definidas solamente en los racionales. La función  $f(x) = 3x^2 - 1$ cumple  $f(0) = -1$  y  $f(1) = 2$ , pero si consideramos *f* sólo en los números racionales, su valor nunca se anula. El único valor de *x* para el que  $f(x) = 0$  es  $x = 2 \cdot 1/3$ , un número irracional.

Hemos enumerado las propiedades que se requieren de los números reales al decir que éstos constituyen un campo ordenado completo. Pero aún no hemos terminado. Los matemáticos griegos de la escuela de Pitágoras trataron de imponer otra propiedad a los números de la recta real: la condición de que todos los números fuesen cocientes de enteros. Estos estudiosos se percataron de que su esfuerzo estaba destinado al fracaso, cuando descubrieron números irracionales como  $\mathbf{1}\overline{2}$ . ¿Cómo saber que nuestros esfuerzos por especificar los números reales también serán infructuosos debido a alguna razón imprevista? Escher, el artista, dibujó ilusiones ópticas con escaleras elípticas que subían y subían hasta encontrarse consigo mismas en la parte inferior. Si un ingeniero tratara de construir tal escalera, se daría cuenta de la imposibilidad de concretar en una estructura los planos basados en tales ilusiones ópticas. ¿Podría ocurrir que nuestro diseño de los números reales tuviese una contradicción sutil que nos impidiera construir tal sistema numérico?

Resolveremos este punto dando una descripción específica de los números reales, y verificando que las propiedades algebraicas, de orden y de completez se satisfacen en este modelo. A esto se le llama **construcción** de los números reales; tal como las escaleras se construyen con madera, piedra o acero, existen muchas formas de construir los reales. Una de ellas considera los números reales como todos los decimales infinitos

$$
a.d_1d_2d_3d_4\ldots
$$

Desde este punto de vista, un número real es un entero *a* seguido por una sucesión de dígitos decimales  $d_1, d_2, d_3, \ldots$ , cada uno entre 0 y 9. Esta sucesión puede detenerse, repetirse de manera periódica, o continuar sin patrón alguno. De esta forma, 2.00, 0.3333333... y 3.1415926535898... representan números reales conocidos. Explicar el verdadero significado de los puntos " $\dots$ " después de estos dígitos requiere un desarrollo de la teoría de sucesiones y series, como en el capítulo 11. Cada número real se construye como límite de una sucesión de números racionales dados por sus aproximaciones decimales finitas. Un decimal infinito es entonces lo mismo que una serie

$$
a + \frac{d_1}{10} + \frac{d_2}{100} + \cdots
$$

Esta construcción decimal de los números reales no es tan directa. Es bastante fácil comprobar que proporciona números que satisfacen las propiedades de completez y orden, pero la verificación de las propiedades algebraicas es más compleja. Incluso la suma o la multiplicación de dos números requiere una cantidad infinita de operaciones. Dar sentido a la división requiere un cuidadoso argumento que implica límites de aproximaciones racionales a los decimales infinitos.

El matemático alemán Richard Dedekind (1831-1916) adoptó un enfoque distinto, dando la primera construcción rigurosa de los números reales en 1872. Dado cualquier número real *x*, podemos separar los números racionales en dos conjuntos: los menores que o iguales a *x*, y los mayores que *x*. Ingeniosamente, Dedekind invirtió este razonamiento y definió un número real como una separación en dos conjuntos de este tipo. Esto parecería un enfoque extraño, pero tales métodos indirectos de construcción de nuevas estructuras a partir de otras anteriores son comunes en las matemáticas teóricas.

Éste y otros enfoques (vea el Apéndice A.5) permiten construir un sistema de números con las propiedades algebraicas, de orden y de completez deseadas. Un último aspecto que vale la pena analizar es si todas estas construcciones dan el mismo resultado. ¿Es posible que las distintas construcciones produzcan diferentes sistemas numéricos que satisfagan todas las propiedades requeridas? Y, en caso de que la respuesta sea afirmativa, ¿cuál de estos sistemas es el de los números reales? Por fortuna, la respuesta es no. Los números reales constituyen el único sistema numérico que satisface las propiedades algebraicas, de orden y de completez.

La confusión en torno de la naturaleza de los números reales y los límites causó una gran controversia durante las primeras etapas de desarrollo del cálculo. Al tratar de averiguar qué ocurre con el cociente de diferencias

$$
\frac{\Delta y}{\Delta x} = \frac{f(x + \Delta x) - f(x)}{\Delta x}
$$

cuando tanto  $\Delta y$  como  $\Delta x$  tienden a cero, los pioneros del cálculo, como Newton, Leibniz y sus sucesores, hablaban de la derivada resultante como si fuera un cociente entre dos cantidades infinitamente pequeñas. Estos "infinitésimos", que se escriben *dx* y *dy*, se consideraban como números de un nuevo tipo, menores que cualquier número fijo pero distintos de cero. De manera similar, se imaginaba que una integral definida era la suma de una cantidad infinita de infinitésimos

$$
f(x) \cdot dx
$$

conforme *x* varía en un intervalo cerrado. Aunque los cocientes de diferencias aproximantes  $\Delta y/\Delta x$  se entendían de manera similar a la actual, era el cociente de cantidades infinitesimales, y no un límite, en donde se creía que radicaba el significado de la derivada. Esta forma de pensar condujo a dificultades lógicas, cuando los intentos de definición y el manejo de los infinitésimos dieron lugar a contradicciones e inconsistencias. El cociente de diferencias, más concreto y manejable, no provocó tales problemas, pero sólo se le consideraba una herramienta útil para realizar los cálculos. Los cocientes de diferencias se utilizaron para encontrar el valor numérico de la derivada y para deducir fórmulas generales para los cálculos, pero no fueron considerados fundamentales para responder qué es realmente la derivada. Hoy en día nos damos cuenta de que los problemas lógicos asociados a los infinitésimos pueden evitarse *definiendo* la derivada como el límite de los cocientes de diferencias aproximantes. Las ambigüedades del antiguo enfoque ya no existen, y en la teoría estándar del cálculo, los infinitésimos no se necesitan ni se usan.

#### **Números complejos A.5**

Los números complejos son expresiones de la forma *a* + *ib*, donde *a* y *b* son números reales e *i* es un símbolo para  $\overline{1-1}$ . Por desgracia, las palabras "real" e "imaginario" tienen connotaciones que suelen colocar a  $\mathbf{1}$  = 1 en una posición menos favorable en nuestras mentes que a  $\mathbf{1} \overline{2}$ . De hecho, se requirió de una gran imaginación (en el sentido de *inventiva*) para construir el sistema de números *reales*, que es la base del cálculo (vea el Apéndice A.4). En este apéndice revisaremos las diversas etapas de esta invención, para luego presentar el desarrollo posterior de un sistema de números complejos.

#### **El desarrollo de los números reales**

La primera etapa de desarrollo de los números fue el reconocimiento de los **números pa**ra contar, 1, 2, 3, ..., que ahora llamamos números naturales o enteros positivos. Es posible realizar algunas operaciones aritméticas sencillas con estos números sin salir del sistema; es decir, el sistema de enteros positivos es **cerrado** si se trata de las operaciones de suma y multiplicación. En otras palabras, si *m* y *n* son cualesquier enteros positivos, entonces

$$
m + n = p \qquad \text{y} \qquad mn = q \tag{1}
$$

son también enteros positivos. Dados los dos enteros positivos del lado izquierdo de cualquiera de las ecuaciones en (1), podemos hallar el entero positivo correspondiente del lado derecho. Además, a veces podemos especificar los enteros positivos *m* y *p* y encontrar un entero positivo *n* tal que  $m + n = p$ . Por ejemplo,  $3 + n = 7$  se puede resolver cuando los únicos números que conocemos son los enteros positivos. Pero la ecuación 7 + *n* = 3 no puede resolverse, a menos que se amplíe el sistema numérico.

El cero y los números negativos se inventaron para resolver ecuaciones como  $7 + n = 3$ . En una civilización que reconoce todos los **enteros**

$$
\ldots, -3, -2, -1, 0, 1, 2, 3, \ldots,
$$
 (2)

las personas educadas siempre serán capaces de encontrar el entero faltante que resuelva la ecuación  $m + n = p$  cuando se les den los otros dos enteros de la ecuación.

Suponga que estas personas también saben cómo multiplicar cualesquier dos enteros de la lista (2). Si en las ecuaciones (1) se les dan *m* y *q*, verán que a veces pueden encontrar *n*. Usando la imaginación, podrían inspirarse para idear más números e introducir las

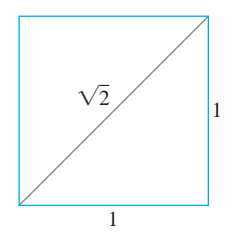

**FIGURA A.3** Con regla y compás, es posible construir un segmento de longitud irracional.

fracciones, que son justamente pares ordenados  $m/n$  de enteros  $m \, y \, n$ . El número cero tiene propiedades especiales que podrían molestarlas un poco, pero en última instancia descubrirán que es bueno tener todos los cocientes de enteros  $m/n$ , excluyendo aquellos con cero en el denominador. Este sistema, llamado conjunto de **números racionales**, será lo suficientemente rico como para realizar las **operaciones racionales** de la aritmética:

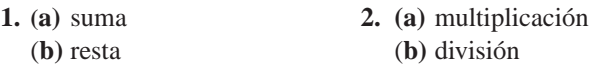

con cualesquiera dos números del sistema, *excepto que no es posible dividir entre cero*, pues esto carece de sentido.

La geometría del cuadrado unitario (figura A.3) y el teorema de Pitágoras demostraron que es posible construir un segmento de recta que, en términos de alguna unidad de longitud básica, tiene longitud igual a 22. En consecuencia, las personas pudieron resolver la ecuación

$$
x^2 = 2
$$

mediante una construcción geométrica. Pero entonces descubrieron que el segmento de recta que representa a  $\geq 2$  es una cantidad inconmensurable. Esto significa que  $\geq 2$  no puede expresarse como la razón entre dos múltiplos *enteros* de cierta unidad de longitud. Es decir, la gente era incapaz de encontrar una solución numérica racional de la ecuación  $x^2 = 2$ .

No *existe* un número racional cuyo cuadrado sea 2. Para comprender por qué, supongamos que sí existe tal número, de manera que podríamos encontrar enteros *p* y *q* sin factores comunes distintos de 1, tales que

$$
p^2 = 2q^2. \tag{3}
$$

Como *p* y *q* son enteros, *p* debe ser par, pues en caso contrario al multiplicarlo por sí mismo el producto sería impar. En símbolos,  $p = 2p_1$ , donde  $p_1$  es un entero. Esto nos lleva a  $2p_1^2 = q^2$ , lo que quiere decir que *q* debe ser par; digamos,  $q = 2q_1$ , donde  $q_1$  es un entero. Esto hace que 2 sea un factor de *p* y *q*, lo que contradice nuestra elección de *p* y *q* como enteros sin factores comunes distintos de 1. Por lo tanto, no hay un número racional cuyo cuadrado sea 2.

Aunque las personas de que hemos estado hablando no podrían hallar una solución racional para la ecuación  $x^2 = 2$ , sí serían capaces de obtener una sucesión de cocientes racionales

$$
\frac{1}{1}, \frac{7}{5}, \frac{41}{29}, \frac{239}{169}, \dots, \tag{4}
$$

cuyos cuadrados forman una sucesión

$$
\frac{1}{1}, \quad \frac{49}{25}, \quad \frac{1681}{841}, \quad \frac{57,121}{28,561}, \quad \dots,\tag{5}
$$

que converge en 2. Esta vez la imaginación sugería la necesidad del concepto de límite de una sucesión de números racionales. Si aceptamos el hecho de que una sucesión creciente acotada por arriba siempre tiene un límite (teorema 6, sección 11.1), y observamos que la sucesión (4) tiene estas propiedades, quisiéramos que tuviera un límite *L*. Esto también nos indica, de acuerdo con (5), que  $L^2 = 2$  y, por lo tanto, que *L no* es uno de nuestros números racionales. Si agregamos a los números racionales los límites de todas las sucesiones de números racionales crecientes y acotadas por arriba, llegamos al sistema de todos los números "reales". Escribimos la palabra *real* entre comillas porque ninguna característica de este sistema lo hace "más real" o "menos real" que a cualquier otro sistema matemático.

### **Los números complejos**

Durante el desarrollo del sistema de números reales se recurrió muchas veces a la imaginación. De hecho, fue necesario hacer alarde de inventiva por lo menos en tres momentos durante la construcción del sistema que hemos analizado hasta el momento:

- **1.** En la *invención del primer* sistema: el conjunto de *todos los enteros*, construido a partir de los números para contar.
- **2.** En la *invención del segundo* sistema: el conjunto de los *números racionales m/n*, construido a partir de los enteros.
- **3.** En la *invención del tercer* sistema: el conjunto de todos los *números reales x*, construido a partir de los números racionales.

Estos sistemas, producto de la inventiva, forman una jerarquía en la que cada elemento contiene al anterior. Cada sistema es también más rico que su predecesor, en el sentido de que permite realizar operaciones adicionales sin necesidad de recurrir a otros:

**1.** El sistema de todos los enteros nos permite resolver todas las ecuaciones de la forma

$$
x + a = 0,\t\t(6)
$$

donde *a* puede ser cualquier entero.

**2.** El sistema de todos los números racionales nos permite resolver todas las ecuaciones de la forma

$$
ax + b = 0,\t(7)
$$

siempre y cuando *a* y *b* sean números racionales y  $a \neq 0$ .

**3.** El sistema de todos los números reales nos permite resolver todas las ecuaciones de los tipos (6) y (7), y además todas las ecuaciones cuadráticas

$$
ax^{2} + bx + c = 0
$$
 con  $a \neq 0$  y  $b^{2} - 4ac \geq 0$ . (8)

Es probable que usted conozca la fórmula que da las soluciones a la ecuación (8), a saber,

$$
x = \frac{-b \pm 2\overline{b^2 - 4ac}}{2a},\tag{9}
$$

y que también esté al tanto de que, cuando el discriminante  $b^2 - 4ac$  es negativo, las soluciones de la ecuación (9) *no* pertenecen a los sistemas que hemos analizado. De hecho, la sencilla ecuación cuadrática

$$
x^2 + 1 = 0
$$

es imposible de resolver si los únicos sistemas numéricos que pueden utilizarse son los tres mencionados hasta ahora.

En consecuencia, hemos llegado al *cuarto* sistema *inventado*, el conjunto de *todos los números complejos a* + *ib*. Podríamos omitir el símbolo *i* y usar la notación de pares ordenados (*a, b*). Puesto que desde el punto de vista de las operaciones algebraicas los números *a* y *b* se tratan de manera ligeramente distinta, es esencial mantener el *orden*. Por lo tanto, decimos que el **sistema de números complejos** consta del conjunto de todos los pares ordenados de números reales (*a, b*), junto con las reglas que indican su igualdad, su suma, su multiplicación, etcétera, que se enumeran más adelante. Usaremos las notaciones (*a, b*) y *a* + *ib* en el análisis siguiente. Llamaremos *a* a la **parte real**, y *b* a la **parte imaginaria** del número complejo (*a, b*).
Tenemos las siguientes definiciones.

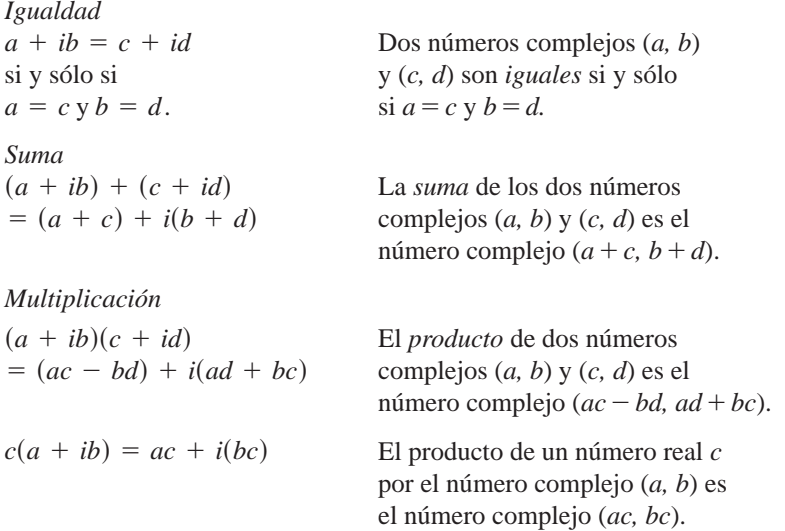

El conjunto de todos los números complejos (*a, b*) donde el segundo número *b* es igual a cero, tiene todas las propiedades del conjunto de números reales *a*. Por ejemplo, la suma y la multiplicación de (*a*, 0) y (*c*, 0) da

$$
(a, 0) + (c, 0) = (a + c, 0),
$$
  

$$
(a, 0) \cdot (c, 0) = (ac, 0),
$$

que son números del mismo tipo, con su parte imaginaria igual a cero. Además, si multiplicamos un "número real" (*a*, 0) y el número complejo (*c, d*), obtenemos

$$
(a, 0) \cdot (c, d) = (ac, ad) = a(c, d).
$$

En particular, el número complejo (0, 0) juega el papel del *cero* en el sistema de números complejos, y el número complejo (1, 0) el de la *unidad* o *uno*.

El par de números (0, 1), con parte real igual a cero y parte imaginaria igual a uno, tiene la propiedad de que su cuadrado,

$$
(0, 1)(0, 1) = (-1, 0),
$$

tiene parte real igual a menos uno y parte imaginaria igual a cero. Por lo tanto, en el sistema de números complejos  $(a, b)$ , existe un número  $x = (0, 1)$  cuyo cuadrado puede sumarse a la unidad (1, 0) para producir el cero (0, 0); es decir,

$$
(0, 1)2 + (1, 0) = (0, 0).
$$

La ecuación

$$
x^2 + 1 = 0
$$

tiene, en consecuencia, una solución *x* = (0, 1) en el nuevo sistema numérico.

Tal vez usted esté más familiarizado con la notación *a* + *ib* que con la notación (*a, b*). Y, como las leyes algebraicas para los pares ordenados nos permiten escribir

$$
(a, b) = (a, 0) + (0, b) = a(1, 0) + b(0, 1),
$$

mientras (1, 0) se comporte como la unidad y (0, 1) como una raíz cuadrada de menos uno, no debemos dudar en escribir *a* + *ib* en vez de (*a, b*). Asociada a *b,* la *i* es como un elemento que marca la parte imaginaria de *a* + *ib*. Podemos pasar del ámbito de los pares ordenados (*a, b*) al de las expresiones *a* + *ib* y viceversa. Pero, una vez que se han aprendido las leyes algebraicas para el sistema de números complejos como pares ordenados (*a*, *b*), el símbolo  $(0, 1) = i$  no es menos "real" que el símbolo  $(1, 0) = 1$ .

Para reducir cualquier combinación racional de números complejos a un único número complejo, aplicamos las leyes del álgebra elemental, reemplazando *i* <sup>2</sup> por –1 siempre que aparezca. Por supuesto, no podemos dividir entre el número complejo  $(0, 0) = 0 + i0$ . Pero si  $a + ib \neq 0$ , podemos realizar una división como sigue:

$$
\frac{c + id}{a + ib} = \frac{(c + id)(a - ib)}{(a + ib)(a - ib)} = \frac{(ac + bd) + i(ad - bc)}{a^2 + b^2}.
$$

El resultado es un número complejo  $x + iy$  con

$$
x = \frac{ac + bd}{a^2 + b^2}, \qquad y = \frac{ad - bc}{a^2 + b^2},
$$

 $y a^2 + b^2 \neq 0$ , pues  $a + ib = (a, b) \neq (0, 0)$ .

El número  $a - ib$  que se utiliza como factor para eliminar *i* del denominador, es el **conjugado complejo** de  $a + ib$ . Se acostumbra usar  $\overline{z}$  para denotar el conjugado complejo de *z*; así,

$$
z = a + ib, \quad \bar{z} = a - ib.
$$

Al multiplicar el numerador y denominador de la fracción  $(c + id)/(a + ib)$  por el conjugado complejo del denominador, éste se reemplaza siempre por un número real.

**EJEMPLO 1** Operaciones aritméticas con números complejos

(a) 
$$
(2 + 3i) + (6 - 2i) = (2 + 6) + (3 - 2)i = 8 + i
$$
  
\n(b)  $(2 + 3i) - (6 - 2i) = (2 - 6) + (3 - (-2))i = -4 + 5i$   
\n(c)  $(2 + 3i)(6 - 2i) = (2)(6) + (2)(-2i) + (3i)(6) + (3i)(-2i)$   
\n $= 12 - 4i + 18i - 6i^2 = 12 + 14i + 6 = 18 + 14i$   
\n(d)  $2 + 3i = 2 + 3i + 6 + 2i$ 

(d) 
$$
\frac{2+3i}{6-2i} = \frac{2+3i}{6-2i} \frac{6+2i}{6+2i}
$$

$$
= \frac{12+4i+18i+6i^2}{36+12i-12i-4i^2}
$$

$$
= \frac{6+22i}{40} = \frac{3}{20} + \frac{11}{20}i
$$

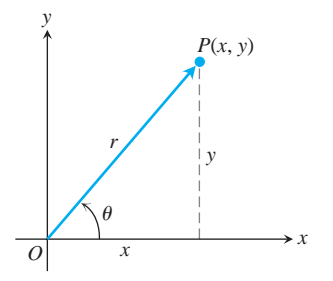

**FIGURA A.4** Este diagrama de Argand representa  $z = x + iy$  como un punto  $P(x, y)$ y como un vector  $\overline{OP}$ .

#### **Diagramas de Argand**

El número complejo  $z = x + iy$  tiene dos representaciones geométricas:

- **1.** como el punto  $P(x, y)$  en el plano *xy*
- **2.** como el vector  $\overrightarrow{OP}$  que va del origen a *P*.

En cada representación, el eje *x* se llama **eje real**, y el eje *y* es el **eje imaginario**. Ambas representaciones son **diagramas de Argand** para  $x + iy$  (figura A.4).

En términos de las coordenadas polares de *x* y *y*, tenemos

 $x = r \cos \theta$ ,  $y = r \sin \theta$ ,

y

$$
z = x + iy = r(\cos \mathbf{u} + i \operatorname{sen} \mathbf{u}). \tag{10}
$$

Definimos el **valor absoluto** de un número complejo  $x + iy$  como la longitud r de un vector  $\overline{OP}$ , que va del origen a *P*(*x*, *y*). Denotamos el valor absoluto mediante barras verticales; en consecuencia,

$$
|x + iy| = \mathbf{2}x^2 + y^2.
$$

Si elegimos siempre las coordenadas polares  $r y \, \text{u}$ , de modo que  $r$  sea no negativo, entonces

$$
r = |x + iy|.
$$

El ángulo polar **u** es el **argumento** de *z* y se escribe  $\mathbf{u} = \arg z$ . Por supuesto, se puede sumar cualquier múltiplo entero de 2p a u para producir otro ángulo adecuado.

La siguiente ecuación presenta una útil fórmula que relaciona un número complejo *z*, su conjugado  $\overline{z}$ , y su valor absoluto  $|z|$ , a saber,

$$
z \cdot \overline{z} = |z|^2.
$$

## **Fórmula de Euler**

La identidad

$$
e^{i\mathbf{u}} = \cos \mathbf{u} + i \operatorname{sen} \mathbf{u},
$$

llamada **fórmula de Euler**, nos permite escribir la ecuación (10) como

$$
z=re^{i\mathbf{u}}.
$$

Esta fórmula, a su vez, nos lleva a las siguientes reglas para el cálculo de productos, cocientes, potencias y raíces de números complejos, así como a diagramas de Argand para  $e^{i\mathbf{u}}$ . Como cos  $\mathbf{u} + i$  sen  $\mathbf{u}$  es lo que obtenemos de la ecuación (10) al considerar  $r = 1$ , podemos decir que  $e^{i\mathbf{u}}$  se representa mediante un vector unitario que forma un ángulo **u** con el semieje *x* positivo, como muestra la figura A.5.

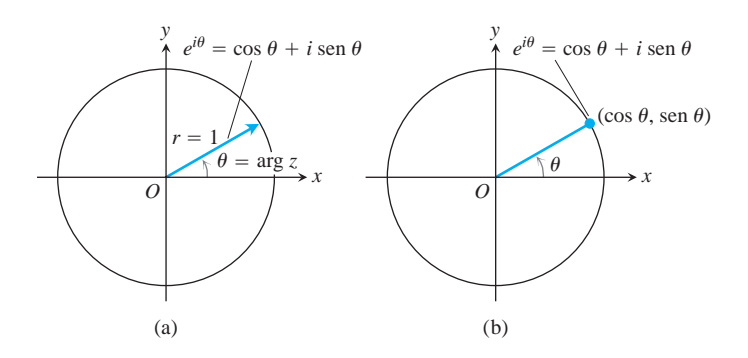

**FIGURA A.5** Diagramas de Argand para  $e^{i\mathbf{u}} = \cos \mathbf{u} + i \sin \mathbf{u}$ (a) como un vector y (b) como un punto.

#### **Productos**

Para multiplicar dos números complejos, multiplicamos sus valores absolutos y sumamos sus ángulos. Sean

$$
z_1 = r_1 e^{i\mathbf{u}_1}, \qquad z_2 = r_2 e^{i\mathbf{u}_2}, \tag{11}
$$

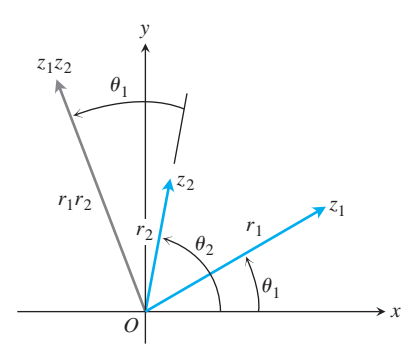

**FIGURA A.6** Al multiplicar  $z_1$  y  $z_2$ ,  $|z_1 z_2| = r_1 \cdot r_2$  y arg  $(z_1 z_2) = \mathbf{u}_1 + \mathbf{u}_2$ .

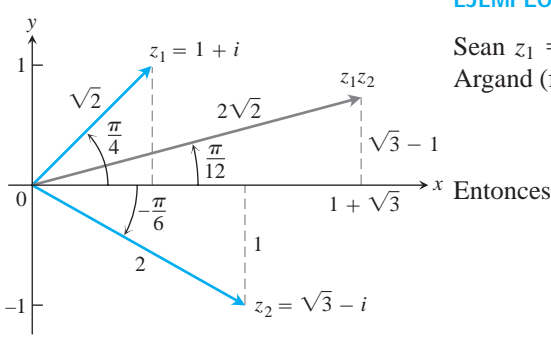

**FIGURA A.7** Para obtener el producto de dos números complejos, multiplicamos sus valores absolutos y sumamos sus argumentos.

de modo que

$$
|z_1| = r_1
$$
, arg  $z_1 = \mathbf{u}_1$ ;  $|z_2| = r_2$ , arg  $z_2 = \mathbf{u}_2$ .

Entonces

$$
z_1 z_2 = r_1 e^{i\mathbf{u}_1} \cdot r_2 e^{i\mathbf{u}_2} = r_1 r_2 e^{i(\mathbf{u}_1 + \mathbf{u}_2)}
$$

y, en consecuencia,

$$
|z_1 z_2| = r_1 r_2 = |z_1| \cdot |z_2|
$$
  
arg (z<sub>1</sub>z<sub>2</sub>) = **u**<sub>1</sub> + **u**<sub>2</sub> = arg z<sub>1</sub> + arg z<sub>2</sub>. (12)

Por lo tanto, el producto de dos números complejos se representa mediante un vector cuya longitud es el producto de las longitudes de los dos factores, y cuyo argumento es la suma de sus argumentos (figura A.6). En particular, a partir de la ecuación (12) vemos que un vector puede girar en sentido contrario al de las manecillas del reloj con un ángulo u, multiplicándolo por *e<sup>i</sup>*<sup>u</sup> . La multiplicación por *i* provoca un giro de 90°, por -1 un giro de 180°, por -*i* un giro de 270°, etcétera.

## **EJEMPLO 2** Cálculo de un producto de números complejos

Sean  $z_1 = 1 + i$ ,  $z_2 = 23 - i$ . Trazamos estos números complejos en un diagrama de Argand (figura A.7), de donde obtenemos las representaciones polares

$$
z_1 = \mathbf{2} \overline{2} e^{i\mathbf{p}/4}, \qquad z_2 = 2e^{-i\mathbf{p}/6}.
$$

$$
z_1 z_2 = 2 \mathbf{2} \mathbf{2} \exp\left(\frac{i\mathbf{p}}{4} - \frac{i\mathbf{p}}{6}\right) = 2 \mathbf{2} \mathbf{2} \exp\left(\frac{i\mathbf{p}}{12}\right)
$$

$$
= 2 \mathbf{2} \mathbf{2} \left(\cos\frac{\mathbf{p}}{12} + i\sin\frac{\mathbf{p}}{12}\right) \approx 2.73 + 0.73i.
$$

La notación exp(*A*) representa *eA*.

## **Cocientes**

Supongamos que  $r_2 \neq 0$  en la ecuación (11). Entonces

$$
\frac{z_1}{z_2}=\frac{r_1 e^{i\mathbf{u}_1}}{r_2 e^{i\mathbf{u}_2}}=\frac{r_1}{r_2} e^{i(\mathbf{u}_1-\mathbf{u}_2)}.
$$

Por lo tanto,

$$
\left|\frac{z_1}{z_2}\right| = \frac{r_1}{r_2} = \frac{|z_1|}{|z_2|} \quad \text{y} \quad \arg\left(\frac{z_1}{z_2}\right) = \mathbf{u}_1 - \mathbf{u}_2 = \arg z_1 - \arg z_2.
$$

Es decir, dividimos las longitudes y restamos los ángulos para obtener el cociente de números complejos.

**EJEMPLO 3** Sean  $z_1 = 1 + i$  y  $z_2 = 23 - i$ , como en el ejemplo 2. Entonces

$$
\frac{1+i}{2\overline{3}-i} = \frac{2\overline{2}e^{i\mathbf{p}/4}}{2e^{-i\mathbf{p}/6}} = \frac{2\overline{2}}{2}e^{5\mathbf{p}/12} \approx 0.707 \left(\cos\frac{5\mathbf{p}}{12} + i\sin\frac{5\mathbf{p}}{12}\right)
$$

$$
\approx 0.183 + 0.683i.
$$

## **Potencias**

Si *n* es un entero positivo, podemos aplicar las fórmulas del producto en la ecuación (12) para obtener

$$
z^n = z \cdot z \cdot \cdots \cdot z.
$$
 n factors

Con  $z = re^{i\mathbf{u}}$ , obtenemos

$$
z^{n} = (re^{i\mathbf{u}})^{n} = r^{n}e^{i(\mathbf{u} + \mathbf{u} + \cdots + \mathbf{u})}
$$
 *n* sumandos  
=  $r^{n}e^{in\mathbf{u}}$ . (13)

La longitud  $r = |z|$  se eleva a la *n*-ésima potencia, y el ángulo **u** = arg *z* se multiplica por *n*. Si consideramos *r* = 1 en la ecuación (13), obtenemos el teorema de De Moivre.

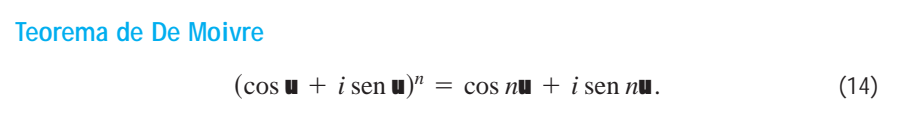

Si desarrollamos el lado izquierdo de la ecuación de De Moivre mediante el teorema del binomio y la reducimos a la forma *a* + *ib*, obtenemos fórmulas para cos *n*u y sen *n*u como polinomios de grado *n* en cos u y sen u.

**EJEMPLO 4** Si  $n = 3$  en la ecuación (14), tenemos

 $(\cos \mathbf{u} + i \sin \mathbf{u})^3 = \cos 3\mathbf{u} + i \sin 3\mathbf{u}.$ 

El lado izquierdo de esta ecuación se desarrolla como

 $\cos^3 \mathbf{u} + 3i \cos^2 \mathbf{u}$  sen  $\mathbf{u} - 3 \cos \mathbf{u}$  sen<sup>2</sup> $\mathbf{u} - i \sin^3 \mathbf{u}$ .

La parte real de la expresión anterior debe ser igual a cos 3u, y la parte imaginaria debe ser igual a sen 3u. Por lo tanto,

$$
\cos 3\mathbf{u} = \cos^3 \mathbf{u} - 3 \cos \mathbf{u} \sin^2 \mathbf{u},
$$
  
sen 3 $\mathbf{u} = 3 \cos^2 \mathbf{u} \sin \mathbf{u} - \sin^3 \mathbf{u}.$ 

#### **Raíces**

Si  $z = re^{i\mathbf{u}}$  es un número complejo distinto de cero y *n* es un entero positivo, hay precisamente *n* números complejos distintos  $w_0, w_1, \ldots, w_{n-1}$ , que son raíces *n*-ésimas de *z*. Para comprender por qué, sea  $w = \mathbf{r}e^{i\mathbf{a}}$  una raíz de  $z = re^{i\mathbf{u}}$ ,

 $w^n = z$ 

 $\mathbf{r}^n e^{in\mathbf{a}} = r e^{i\mathbf{u}}$ .

o

Entonces

 $\mathbf{r} = \mathbf{\dot{2}}_r$ 

es la *n*-ésima raíz real positiva de *r*. En cuanto al argumento, aunque no podemos decir que na y u deben ser iguales, si es posible afirmar que difieren en un múltiplo entero de 2p. Es decir,

$$
n\mathbf{a} = \mathbf{u} + 2k\mathbf{p}, \qquad k = 0, \pm 1, \pm 2, \dots.
$$

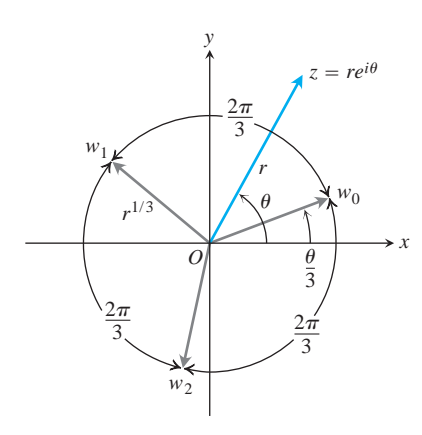

**FIGURA A.8** Las tres raíces cúbicas de  $z = re^{i\mathbf{u}}$ .

Por consiguiente,

$$
\mathbf{a} = \frac{\mathbf{u}}{n} + k \frac{2\mathbf{p}}{n}.
$$

Por lo tanto, todas las *n*-ésimas raíces de  $z = re^{i\theta}$  están dadas por

$$
\mathbf{2}\overline{re^{i\mathbf{u}}} = \mathbf{2}\overline{r} \exp i\left(\frac{\mathbf{u}}{n} + k\frac{2\mathbf{p}}{n}\right), \qquad k = 0, \pm 1, \pm 2, \dots \tag{15}
$$

Parecería que hay una infinidad de respuestas distintas correspondientes a la infinidad de valores posibles de  $k$ , pero  $k = n + m$  da la misma respuesta que  $k = m$  en la ecuación (15). Así, sólo necesitamos considerar *n* valores consecutivos de *k* para obtener todas las *n*-ésimas raíces distintas de *z*. Por conveniencia, consideramos

$$
k = 0, 1, 2, \ldots, n - 1.
$$

Todas las raíces *n-*ésimas de *rei*<sup>u</sup> están en una circunferencia con centro en el origen, con radio igual a la *n*-ésima raíz real positiva de *r*. Una de ellas tiene argumento  $\mathbf{a} = \mathbf{u}/n$ ; las demás se distribuyen de manera uniforme en la circunferencia, cada una separada de sus vecinas por un ángulo igual a 2**p**/*n*. La figura A.8 ilustra la distribución de las tres raíces cúbicas  $w_0$ ,  $w_1$ ,  $w_2$  del número complejo  $z = re^{i\mathbf{u}}$ .

**EJEMPLO 5** Cálculo de raíces cuartas

Calcular las cuatro raíces cuartas de  $-16$ .

**Solución** Como primer paso ubicamos el número -16 en un diagrama de Argand (figura A.9) y determinamos su representación polar  $re^{i\mathbf{u}}$ . En este caso,  $z = -16$ ,  $r = +16$  y **u** = **p**. Una de las raíces cuartas de 16*e*<sup>*i***u**</sup> es  $2e^{i\pi/4}$ . Obtenemos las demás mediante sumas sucesivas de  $2\mathbf{p}/4 = \mathbf{p}/2$  al argumento de esta primera raíz. Por lo tanto,

$$
\sqrt{216 \exp i\mathbf{p}} = 2 \exp i\left(\frac{\mathbf{p}}{4}, \frac{3\mathbf{p}}{4}, \frac{5\mathbf{p}}{4}, \frac{7\mathbf{p}}{4}\right),
$$

y las cuatro raíces son

$$
w_0 = 2\left[\cos\frac{\mathbf{p}}{4} + i\sin\frac{\mathbf{p}}{4}\right] = \mathbf{2}\overline{2}(1 + i)
$$
  
\n
$$
w_1 = 2\left[\cos\frac{3\mathbf{p}}{4} + i\sin\frac{3\mathbf{p}}{4}\right] = \mathbf{2}\overline{2}(-1 + i)
$$
  
\n
$$
w_2 = 2\left[\cos\frac{5\mathbf{p}}{4} + i\sin\frac{5\mathbf{p}}{4}\right] = \mathbf{2}\overline{2}(-1 - i)
$$
  
\n
$$
w_3 = 2\left[\cos\frac{7\mathbf{p}}{4} + i\sin\frac{7\mathbf{p}}{4}\right] = \mathbf{2}\overline{2}(1 - i).
$$

## **El teorema fundamental del álgebra**

Alguien podría decir que la invención de  $2 - 1$  está muy bien, y que conduce a un sistema numérico más rico que el de los números reales, pero ¿en qué momento se detendrá este

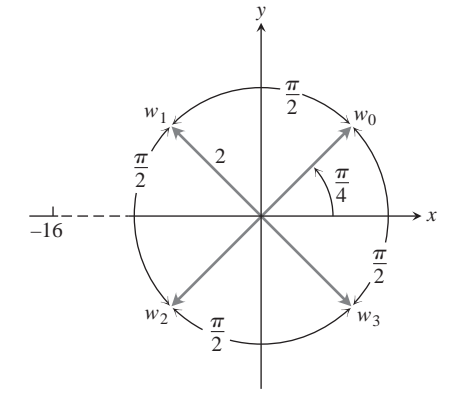

**FIGURA A.9** Las cuatro raíces cuartas de  $-16.$ 

proceso? ¿Tendremos que inventar más sistemas para obtener  $\mathbf{1} = 1, \mathbf{1} = 1$ , y así sucesivamente? Resulta que esto no es necesario. Tales números pueden expresarse ya en términos del sistema de números complejos *a* + *ib*. De hecho, el teorema fundamental del álgebra dice que con la introducción de los números complejos se tienen los números suficientes para factorizar cualquier polinomio como un producto de factores lineales y, por lo tanto, los números suficientes para resolver cualquier ecuación polinomial posible.

**El teorema fundamental del álgebra**

Toda ecuación polinomial de la forma

$$
a_n z^n + a_{n-1} z^{n-1} + \cdots + a_1 z + a_0 = 0,
$$

donde los coeficientes  $a_0, a_1, \ldots, a_n$  son cualesquier números complejos, cuyo grado *n* es mayor que o igual a uno, y cuyo coeficiente principal *an* no se anula, tiene exactamente *n* raíces en el sistema de números complejos, siempre y cuando cada raíz múltiple con multiplicidad *m* se cuente como *m* raíces.

En casi todos los textos sobre la teoría de funciones de una variable compleja aparece una demostración de este teorema.

## **EJERCICIOS A.5**

## **Operaciones con números complejos**

**1. Cómo multiplican números complejos las computadoras Como multiplican numeros complejos**<br>Calcule  $(a, b) \cdot (c, d) = (ac - bd, ad + bc)$ .

**a.** 
$$
(2, 3) \cdot (4, -2)
$$
 **b.**  $(2, -1) \cdot (-2, 3)$ 

**c.**  $(-1, -2) \cdot (2, 1)$ 

(Ésta es la forma en que las computadoras multiplican números complejos).

**2.** Resuelva las siguientes ecuaciones en términos de los números reales *x* y *y*.

**a.** 
$$
(3 + 4i)^2 - 2(x - iy) = x + iy
$$
  
\n**b.**  $\left(\frac{1 + i}{1 - i}\right)^2 + \frac{1}{x + iy} = 1 + i$   
\n**c.**  $(3 - 2i)(x + iy) = 2(x - 2iy) + 2i - 1$ 

## **Graficación y geometría**

**3.** ¿Cuántos de los siguientes números complejos pueden obtenerse geométricamente a partir de  $z = x + iy$ ? Grafique.

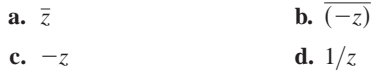

**4.** Demuestre que la distancia entre los dos puntos  $z_1$  y  $z_2$  en un diagrama de Argand es  $|z_1 - z_2|$ .

En los ejercicios 5 a 10, grafique los puntos  $z = x + iy$  que satisfacen las condiciones dadas.

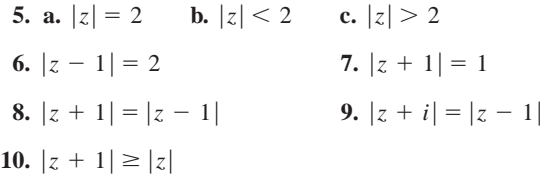

En los ejercicios 11 a 14, exprese los números complejos en la forma  $re^{i\mathbf{u}}$ , donde  $r \ge 0$  y  $-\mathbf{p} \le \mathbf{u} \le \mathbf{p}$ . Trace un diagrama de Argand para cada cálculo.

**11.** 
$$
(1 + 2\overline{-3})^2
$$
  
\n**12.**  $\frac{1+i}{1-i}$   
\n**13.**  $\frac{1+i2\overline{3}}{1-i2\overline{3}}$   
\n**14.**  $(2 + 3i)(1 - 2i)$ 

## **Potencias y raíces**

Use el teorema de De Moivre para expresar las funciones trigonométricas en los ejercicios 15 y 16 en términos de cos u y sen u.

#### **15.**  $\cos 4\theta$ 16. sen  $4u$

**17.** Determine las tres raíces cúbicas de 1.

- **18.** Determine las dos raíces cuadradas de *i*.
- **19.** Determine las tres raíces cúbicas de -8*i*.
- **20.** Determine las seis raíces sextas de 64.
- **21.** Halle las cuatro soluciones de la ecuación  $z^4 2z^2 + 4 = 0$ .
- **22.** Halle las seis soluciones de la ecuación  $z^6 + 2z^3 + 2 = 0$ .
- **23.** Halle todas las soluciones de la ecuación  $x^4 + 4x^2 + 16 = 0$ .
- 24. Resuelva la ecuación  $x^4 + 1 = 0$ .

## **Teoría y ejemplos**

**A.6**

- **25. Números complejos y vectores en el plano** Use un diagrama de Argand para demostrar que la ley para la suma de números complejos es la mismo que la ley del paralelogramo para la suma de vectores.
- **26. Aritmética compleja con conjugados** Demuestre que el conjugado de la suma (producto o cociente) de dos números complejos *z*<sup>1</sup> y *z*<sup>2</sup> es igual a la suma (producto o cociente) de sus conjugados.
- **27. Las raíces complejas de polinomios con coeficientes reales vienen en pares de números complejos conjugados**

**a.** Amplíe los resultados del ejercicio 26 para demostrar que  $f(\overline{z}) = \overline{f(z)}$  si

$$
f(z) = a_n z^n + a_{n-1} z^{n-1} + \cdots + a_1 z + a_0
$$

es un polinomio con coeficientes reales  $a_0, \ldots, a_n$ .

- **b.** Si *z* es una raíz de la ecuación  $f(z) = 0$ , donde  $f(z)$  es un polinomio con coeficientes reales como en el inciso (a), demuestre que el conjugado  $\overline{z}$  también es raíz de la ecuación. (*Sugerencia*: Sea  $f(z) = u + i**y** = 0$ ; entonces *u* y *v* deben anularse. Use el hecho de que  $f(\overline{z}) = \overline{f(z)} = u - i\mathbf{y}$ .
- **28. Valor absoluto de un conjugado** Demuestre que  $|\bar{z}| = |z|$ .
- **29. Cuándo ocurre que**  $z = \overline{z}$ *Si*  $z \times \overline{z}$  son iguales, ¿qué se puede decir acerca de la ubicación del punto *z* en el plano complejo?
- **30. Partes real e imaginaria** Sea Re(*z*) la parte real de *z* e Im(*z*) la parte imaginaria. Demuestre que se cumplen las siguientes relaciones para cualesquiera números complejos *z, z*<sup>1</sup> y *z*2.
	- **a.**  $z + \overline{z} = 2\text{Re}(z)$ *b.*  $z - \overline{z} = 2i \text{Im}(z)$

$$
\mathbf{c.} |\operatorname{Re}(z)| \leq |z|
$$

**d.**  $|z_1 + z_2|^2 = |z_1|^2 + |z_2|^2 + 2\text{Re}(z_1\overline{z}_2)$ 

$$
e. |z_1 + z_2| \le |z_1| + |z_2|
$$

## **La ley distributiva para el producto cruzado de vectores**

En este apéndice demostraremos la ley distributiva

$$
\mathbf{u} \times (\mathbf{v} + \mathbf{w}) = \mathbf{u} \times \mathbf{v} + \mathbf{u} \times \mathbf{w}
$$

que es la propiedad 2 de la sección 12.4.

**Demostración** Para deducir la ley distributiva, construimos  $\mathbf{u} \times \mathbf{v}$  de una nueva manera. Trazamos **u** y **v** desde el punto común *O* y construimos un plano *M* perpendicular a **u** en *O* (figura A.10). Luego proyectamos **v** de manera ortogonal hacia *M*, obteniendo un vector **v**¿ con longitud  $|\mathbf{v}|$  sen **u**. Giramos  $\mathbf{v}'$  90° en sentido positivo respecto de **u** para obtener un

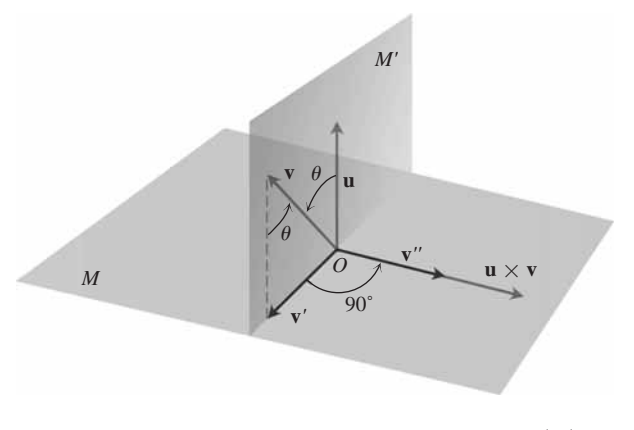

**FIGURA A.10** Como se explica en el texto,  $\mathbf{u} \times \mathbf{v} = |\mathbf{u}| \mathbf{v}^n$ .

vector  $\mathbf{v}''$ . Por último, multiplicamos  $\mathbf{v}''$  por la longitud de **u**. El vector resultante  $|\mathbf{u}| \mathbf{v}''$  es igual a  $\mathbf{u} \times \mathbf{v}$ , pues  $\mathbf{v}''$  tiene la misma dirección que  $\mathbf{u} \times \mathbf{v}$  debido a su construcción (figura A.10) y

$$
|\mathbf{u}||\mathbf{v}''| = |\mathbf{u}||\mathbf{v}'| = |\mathbf{u}||\mathbf{v}|\operatorname{sen}\mathbf{u} = |\mathbf{u} \times \mathbf{v}|.
$$

Ahora bien, al aplicar a un triángulo cuyo plano no es paralelo a **u**, cada una de estas operaciones:

- **1.** la proyección sobre *M*
- **2.** la rotación de 90° respecto de **u**
- 3. la multiplicación por el escalar  $|\mathbf{u}|$

produce un nuevo triángulo. Si partimos del triángulo con lados **v, w** y **v** + **w** (figura A.11) y aplicamos estos tres pasos, obtendremos lo siguiente:

**1.** Un triángulo cuyos lados son  $\mathbf{v}'$ ,  $\mathbf{w}'$   $\mathbf{y}$   $(\mathbf{v} + \mathbf{w})'$ , que satisfacen la ecuación vectorial

$$
v' + w' = (v + w)'
$$

**2.** Un triángulo cuyos lados son  $\mathbf{v}''$ ,  $\mathbf{w}''$   $\mathbf{y}$   $(\mathbf{v} + \mathbf{w})''$ , que satisfacen la ecuación vectorial  $\mathbf{v}'' + \mathbf{w}'' = (\mathbf{v} + \mathbf{w})''$ 

(las comillas dobles de cada vector tienen el mismo significado que en la figura A.10).

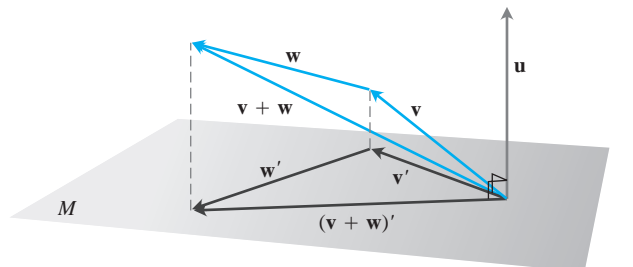

**FIGURA A.11** Los vectores **v, w, v** + **w** y sus proyecciones sobre un plano perpendicular a **u**.

**3.** Un triángulo cuyos lados son  $|\mathbf{u}| \mathbf{v}''$ ,  $|\mathbf{u}| \mathbf{w}''$   $\mathbf{y} |\mathbf{u}| (\mathbf{v} + \mathbf{w})''$ , que satisfacen la ecuación vectorial

$$
|u|v'' + |u|w'' = |u|(v+w)''.
$$

Al sustituir en esta ecuación  $|\mathbf{u}| \mathbf{v}^{\prime\prime} = \mathbf{u} \times \mathbf{v}, |\mathbf{u}| \mathbf{w}^{\prime\prime} = \mathbf{u} \times \mathbf{w}, \mathbf{y} | \mathbf{u} | (\mathbf{v} + \mathbf{w})^{\prime\prime} =$  $\mathbf{u} \times (\mathbf{v} + \mathbf{w})$  de acuerdo con nuestro análisis anterior, obtenemos

$$
\mathbf{u} \times \mathbf{v} + \mathbf{u} \times \mathbf{w} = \mathbf{u} \times (\mathbf{v} + \mathbf{w}),
$$

que es la ley que queríamos establecer.

**A.7**

## **El teorema de la derivada mixta y el teorema del incremento**

Este apéndice muestra una deducción del teorema de la derivada cruzada (teorema 2, sección 14.3) y del teorema del incremento para funciones de dos variables (teorema 3 de la sección 14.3). Euler publicó por vez primera el teorema de la derivada mixta en 1734, en una serie de artículos que escribió sobre hidrodinámica.

#### **TEOREMA 2 El teorema de la derivada mixta**

 $\text{Si } f(x, y)$  y sus derivadas parciales  $f_x$ ,  $f_y$ ,  $f_{xy}$  y  $f_{yx}$  están definidas en una región abierta que contiene un punto (*a, b*) y son todas continuas en (*a, b*), entonces  $f_{xy}(a, b) = f_{yx}(a, b).$ 

**Demostración** La igualdad de  $f_{xy}(a, b)$  y  $f_{yx}(a, b)$  se puede establecer mediante cuatro aplicaciones del teorema del valor medio (teorema 4 de la sección 4.2). Por hipótesis, el punto (*a*, *b*) está en el interior de un rectángulo *R* en el plano *xy* donde *f*, *f<sub>x</sub>*, *f<sub>y</sub>*, *f<sub>xy</sub>* y *f<sub>yx</sub>* están definidas. Sean *h* y *k* números tales que el punto (*a* + *h, b* + *k*) también está en *R*, y consideremos la diferencia

$$
\Delta = F(a+h) - F(a), \tag{1}
$$

donde

$$
F(x) = f(x, b + k) - f(x, b).
$$
 (2)

Aplicamos el teorema del valor medio a *F*, que es continua por ser diferenciable. Entonces, la ecuación (1) se convierte en

$$
\Delta = hF'(c_1),\tag{3}
$$

donde  $c_1$  está entre  $a \, y \, a + h$ . De acuerdo con la ecuación (2),

$$
F'(x) = f_x(x, b + k) - f_x(x, b),
$$

de modo que la ecuación (3) se convierte en

$$
\Delta = h[f_x(c_1, b + k) - f_x(c_1, b)]. \tag{4}
$$

Ahora aplicamos el teorema del valor medio a la función  $g(y) = f<sub>x</sub>(c<sub>1</sub>, y)$ , y tenemos

$$
g(b + k) - g(b) = kg'(d_1),
$$

o bien

$$
f_x(c_1, b + k) - f_x(c_1, b) = k f_{xy}(c_1, d_1)
$$

para alguna  $d_1$  entre  $b \, y \, b + k$ . Al sustituir esto en la ecuación (4), obtenemos

$$
\Delta = hk f_{xy}(c_1, d_1) \tag{5}
$$

para cierto punto (*c*1, *d*1) en el rectángulo *R*¿, cuyos vértices son los cuatro puntos (*a, b*),  $(a + h, b), (a + h, b + k)$  y  $(a, b + k)$ . (Vea la figura A.12).

Al sustituir la ecuación (2) en la ecuación (1), también podemos escribir

$$
\Delta = f(a + h, b + k) - f(a + h, b) - f(a, b + k) + f(a, b)
$$
  
=  $[f(a + h, b + k) - f(a, b + k)] - [f(a + h, b) - f(a, b)]$   
= **f**(b + k) - **f**(b), (6)

donde

$$
\mathbf{f}(y) = f(a + h, y) - f(a, y). \tag{7}
$$

Aplicado a la ecuación (6), el teorema del valor medio nos da ahora

$$
\Delta = k \mathbf{f}'(d_2) \tag{8}
$$

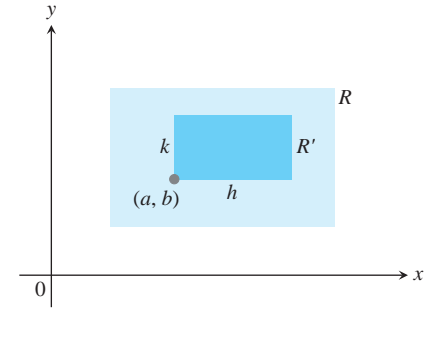

**FIGURA A.12** La clave para demostrar  $\int f_{xy}(a, b) = f_{yx}(a, b)$  es que no importa cuán pequeños sean  $R', f_{xy}y f_{yx}$ asumen los mismos valores en algún punto dentro de *R'*, aunque no necesariamente en el mismo punto.

para algún  $d_2$  entre  $b \, y \, b + k$ . De acuerdo con la ecuación (7),

$$
\mathbf{f}'(y) = f_y(a+h, y) - f_y(a, y). \tag{9}
$$

Al sustituir la ecuación (9) en la ecuación (8) se obtiene

$$
\Delta = k[f_{y}(a + h, d_{2}) - f_{y}(a, d_{2})].
$$

Por último, aplicamos el teorema del valor medio a la expresión en corchetes para obtener

$$
\Delta = kh f_{yx}(c_2, d_2) \tag{10}
$$

para algún  $c_2$  entre  $a \, y \, a + h$ .

Juntas, las ecuaciones (5) y (10) demuestran que

$$
f_{xy}(c_1, d_1) = f_{yx}(c_2, d_2), \qquad (11)
$$

donde (*c*1, *d*1) y (*c*2, *d*2) están en el rectángulo *R*¿ (figura A.12). La ecuación (11) no es precisamente el resultado que buscamos, pues sólo nos dice que  $f_{xy}$  tiene el mismo valor en  $(c_1, d_1)$  que  $f_{yx}$  en  $(c_2, d_2)$ . Sin embargo, los números *h* y *k* pueden hacerse tan pequeños como se quiera. La hipótesis de que  $f_{xy}y_{yx}$  son continuas en  $(a, b)$  significa que  $f_{xy}(c_1, d_1)$  $=f_{xy}(a, b) + \epsilon_1 y f_{yx}(c_2, d_2) = f_{yx}(a, b) + \epsilon_2$ , donde  $\epsilon_1, \epsilon_2 \rightarrow 0$  cuando *h*,  $k \rightarrow 0$ . Por lo tanto, si *h* y *k* tienden a cero, tenemos que  $f_{xy}(a, b) = f_{yx}(a, b)$ .

La igualdad entre  $f_{xy}(a, b)$  y  $f_{yx}(a, b)$  puede demostrarse con hipótesis más débiles que las planteadas. Por ejemplo, basta que *f*,  $f_x$  y  $f_y$  existan en *R* y que  $f_{xy}$  sea continua en (*a*, *b*). Entonces  $f_{yx}$  existe en  $(a, b)$  y es igual a  $f_{xy}$  en ese punto.

#### **TEOREMA 3 El teorema del incremento para funciones de dos variables**

Suponga que las primeras derivadas parciales de *f*(*x, y*) están definidas en una región abierta *R* que contiene al punto  $(x_0, y_0)$ , y que  $f_x$  y  $f_y$  son continuas en  $(x_0, y_0)$ *y*<sub>0</sub>). Entonces el cambio  $\Delta z = f(x_0 + \Delta x, y_0 + \Delta y) - f(x_0, y_0)$  en el valor de *j* resultante de moverse de  $(x_0, y_0)$  a otro punto  $(x_0 + \Delta x, y_0 + \Delta y)$  en *R* satisface una ecuación de la forma

$$
\Delta z = f_x(x_0, y_0) \Delta x + f_y(x_0, y_0) \Delta y + \epsilon_1 \Delta x + \epsilon_2 \Delta y,
$$

donde cada  $\epsilon_1$ ,  $\epsilon_2 \rightarrow 0$  cuando  $\Delta x$ ,  $\Delta y \rightarrow 0$ .

**Demostración** Trabajamos dentro de un rectángulo *T* con centro en  $A(x_0, y_0)$ , que está dentro de *R*, y suponemos que  $\Delta x$  y  $\Delta y$  ya son lo bastante pequeños como para que el segmento de recta que une *A* con  $B(x_0 + \Delta x, y_0)$  y el segmento de recta que une *B* con  $C(x_0 +$  $\Delta x$ ,  $y_0 + \Delta y$  estén en el interior de *T* (figura A.13).

Podemos pensar que  $\Delta z$  es la suma  $\Delta z = \Delta z_1 + \Delta z_2$  de dos incrementos, donde

$$
\Delta z_1 = f(x_0 + \Delta x, y_0) - f(x_0, y_0)
$$

es el cambio en el valor de *f* de *A* a *B*, y

$$
\Delta z_2 = f(x_0 + \Delta x, y_0 + \Delta y) - f(x_0 + \Delta x, y_0)
$$

es el cambio en el valor de *f* de *B* a *C* (figura A.14).

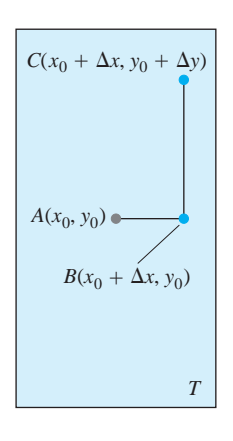

**FIGURA A.13** La región rectangular *T* en la demostración del teorema del incremento. Trazamos la figura para  $\Delta x$  y  $\Delta y$  positivos, pero los incrementos pueden ser nulos o negativos.

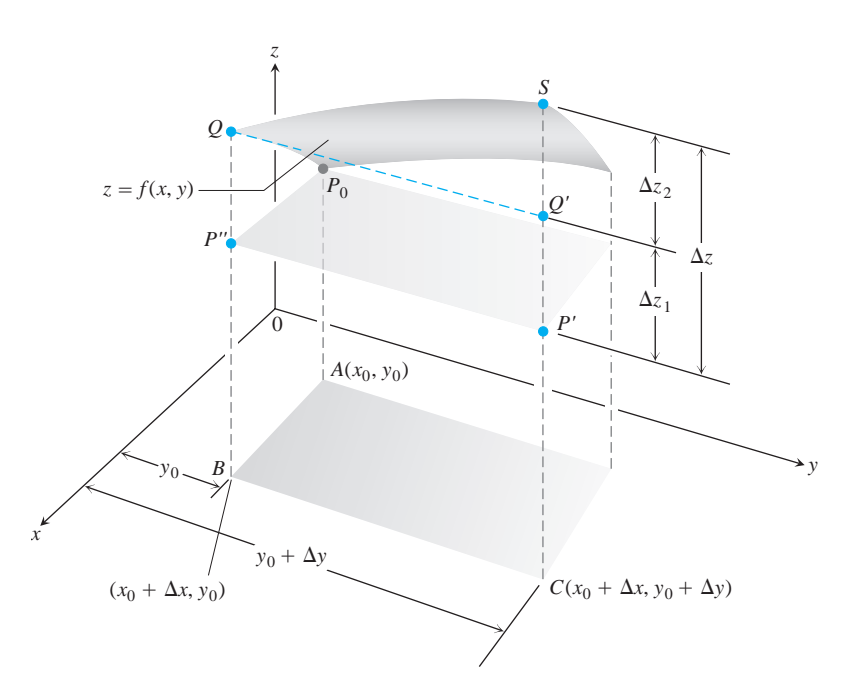

**FIGURA A.14** Parte de la superficie  $z = f(x, y)$  cerca de  $P_0(x_0, y_0, f(x_0, y_0))$ . Los puntos  $P_0$ ,  $P'$  *y*  $P''$  tienen la misma altura  $z_0 = f(x_0, y_0)$  sobre el plano *xy*. El cambio en *z* es  $\Delta z = P'S$ . El cambio

$$
\Delta z_1 = f(x_0 + \Delta x, y_0) - f(x_0, y_0),
$$

que aparece como  $P''Q = P'Q'$ , es causado al variar *x* de  $x_0$  a  $x_0 + \Delta x$ , manteniendo *e* igual a  $y_0$ . Luego, manteniendo *x* igual a  $x_0 + \Delta x$ ,

$$
\Delta z_2 = f(x_0 + \Delta x, y_0 + \Delta y) - f(x_0 + \Delta x, y_0)
$$

es el cambio en *z* causado al variar *y* de  $y_0$  a  $y_0 + \Delta y$ , lo que se representa como  $Q'S$ . El cambio total en *z* es la suma de  $\Delta z_1$  y  $\Delta z_2$ .

En el intervalo cerrado de valores de *x* que va de  $x_0$  a  $x_0 + \Delta x$ , la función  $F(x) = f(x)$ *y*0) es una función diferenciable (y por lo tanto continua) de *x*, con derivada

$$
F'(x) = f_x(x, y_0).
$$

Según el teorema del valor medio (teorema 4 de la sección 4.2), existe un valor *c* de *x* entre  $x_0$  y  $x_0 + \Delta x$  donde

$$
F(x_0 + \Delta x) - F(x_0) = F'(c)\Delta x
$$

o

$$
f(x_0 + \Delta x, y_0) - f(x_0, y_0) = f_x(c, y_0) \Delta x
$$

o

$$
\Delta z_1 = f_x(c, y_0) \Delta x. \tag{12}
$$

De manera similar,  $G(y) = f(x_0 + \Delta x, y)$  es una función diferenciable (y por lo tanto continua) de *y* en el intervalo cerrado en *y* que va de  $y_0$  a  $y_0 + \Delta y$  con derivada

$$
G'(y) = f_y(x_0 + \Delta x, y).
$$

En consecuencia, existe un valor *d* de *y* entre  $y_0$  y  $y_0 + \Delta y$  donde

$$
G(y_0 + \Delta y) - G(y_0) = G'(d)\Delta y
$$

o

$$
f(x_0 + \Delta x, y_0 + \Delta y) - f(x_0 + \Delta x, y) = f_y(x_0 + \Delta x, d)\Delta y
$$

o

$$
\Delta z_2 = f_y(x_0 + \Delta x, d)\Delta y. \tag{13}
$$

Ahora bien, cuando  $\Delta x$  y  $\Delta y$  tienden a cero, sabemos que  $c \rightarrow x_0$  y  $d \rightarrow y_0$ . Por lo tanto, como  $f_x$  y  $f_y$  son continuas en  $(x_0, y_0)$ , las cantidades

$$
\epsilon_1 = f_x(c, y_0) - f_x(x_0, y_0), \n\epsilon_2 = f_y(x_0 + \Delta x, d) - f_y(x_0, y_0)
$$
\n(14)

г

tienden a cero cuando  $\Delta x$ ,  $\Delta y \rightarrow 0$ .

Por último,

$$
\Delta z = \Delta z_1 + \Delta z_2
$$
  
\n
$$
= f_x(c, y_0)\Delta x + f_y(x_0 + \Delta x, d)\Delta y
$$
  
\n
$$
= [f_x(x_0, y_0) + \epsilon_1]\Delta x + [f_y(x_0, y_0) + \epsilon_2]\Delta y
$$
  
\n
$$
= f_x(x_0, y_0)\Delta x + f_y(x_0, y_0)\Delta y + \epsilon_1\Delta x + \epsilon_2\Delta y,
$$

donde  $\epsilon_1$  y  $\epsilon_2 \rightarrow 0$  cuando  $\Delta x$  y  $\Delta y \rightarrow 0$ , que era lo que teníamos que demostrar.

Resultados análogos son válidos para funciones con cualquier número finito de variables independientes. Suponga que las primeras derivadas parciales de  $w = f(x, y, z)$  se definen en toda una región abierta que contiene el punto  $(x_0, y_0, z_0)$ , y que  $f_x, f_y \, y \, f_z$  son continuas en  $(x_0, y_0, z_0)$ . Entonces,

$$
\Delta w = f(x_0 + \Delta x, y_0 + \Delta y, z_0 + \Delta z) - f(x_0, y_0, z_0)
$$
  
=  $f_x \Delta x + f_y \Delta y + f_z \Delta z + \epsilon_1 \Delta x + \epsilon_2 \Delta y + \epsilon_3 \Delta z,$  (15)

donde  $\epsilon_1$ ,  $\epsilon_2$ ,  $\epsilon_3 \rightarrow 0$  cuando  $\Delta x$ ,  $\Delta y$  y  $\Delta z \rightarrow 0$ .

Las derivadas parciales  $f_x, f_y, f_z$  de la ecuación (15) deben evaluarse en el punto ( $x_0$ , *y*0, *z*0).

La ecuación (15) puede demostrarse considerando  $\Delta w$  como la suma de tres incrementos,

$$
\Delta w_1 = f(x_0 + \Delta x, y_0, z_0) - f(x_0, y_0, z_0)
$$
\n(16)

$$
\Delta w_2 = f(x_0 + \Delta x, y_0 + \Delta y, z_0) - f(x_0 + \Delta x, y_0, z_0)
$$
\n(17)

$$
\Delta w_3 = f(x_0 + \Delta x, y_0 + \Delta y, z_0 + \Delta z) - f(x_0 + \Delta x, y_0 + \Delta y, z_0),
$$
 (18)

y aplicando el teorema del valor medio a cada uno por separado. Dos coordenadas permanecen constantes y sólo una varía en cada uno de estos incrementos parciales  $\Delta w_1$ ,  $\Delta w_2$ ,  $\Delta w_3$ . En la ecuación (17), por ejemplo, sólo varía *y*, pues *x* se mantiene constante igual a  $x_0$  $+\Delta x$ , y *z* se mantiene igual a *z*<sub>0</sub>. Como  $f(x_0 + \Delta x, y, z_0)$  es una función continua de *y* con una derivada  $f_y$ , se sujeta al teorema del valor medio, y tenemos

$$
\Delta w_2 = f_y(x_0 + \Delta x, y_1, z_0) \Delta y
$$

para cierta  $y_1$  entre  $y_0$  y  $y_0 + \Delta y$ .

**A.8**

## **El área de la proyección de un paralelogramo en un plano**

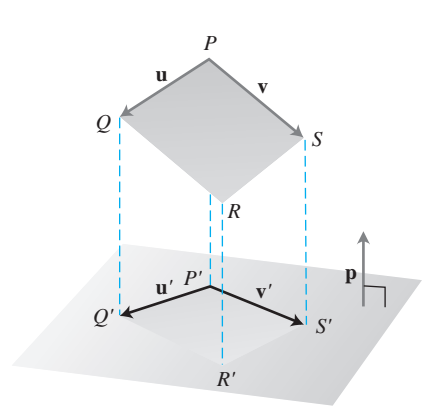

**FIGURA A.15** El paralelogramo determinado por dos vectores **u** y **v** en el espacio, y la proyección ortogonal del paralelogramo sobre un plano. Las rectas de proyección, ortogonales al plano, son paralelas al vector normal unitario **p**.

*P*(0, 0, 3)  $\sqrt{S(1, 3, 2)}$ *R*(3, 2, 1)  $Q(2, -1, 2)$ **k** *z*

**FIGURA A.16** En el ejemplo 1 se calcula el área de la proyección ortogonal del paralelogramo *PQRS* sobre el plano *xy*.

*x*

Este apéndice demuestra el resultado necesario en la sección 16.5, de que  $|({\bf u} \times {\bf v}) \cdot {\bf p}|$  es el área de la proyección del paralelogramo con lados determinados por **u** y **v** sobre cualquier plano cuyo vector normal sea **p**. (Vea la figura A.15).

#### **TEOREMA**

El área de la proyección ortogonal del paralelogramo determinado por dos vectores **u** y **v** en el espacio sobre un plano con vector normal unitario **p** es

$$
\text{Area} = |(\mathbf{u} \times \mathbf{v}) \cdot \mathbf{p}|.
$$

**Demostración** En la notación de la figura A.15, la cual muestra un paralelogramo típico determinado por los vectores **u** y **v** y su proyección ortogonal sobre un plano con vector normal unitario **p**,

$$
\mathbf{u} = \overrightarrow{PP'} + \mathbf{u'} + \overrightarrow{Q'Q}
$$
  
=  $\mathbf{u'} + \overrightarrow{PP'} - \overrightarrow{QQ'}$   $(\overrightarrow{Q'Q} = -\overrightarrow{QQ'})$   
=  $\mathbf{u'} + s\mathbf{p}$ .  $(\overrightarrow{P P'} - \overrightarrow{QQ'})$  es paralelo a p)

De manera similar,

$$
\mathbf{v} = \mathbf{v}' + t\mathbf{p}
$$

para algún escalar *t*. Por lo tanto,

$$
\mathbf{u} \times \mathbf{v} = (\mathbf{u}' + s\mathbf{p}) \times (\mathbf{v}' + t\mathbf{p})
$$
  
=  $(\mathbf{u}' \times \mathbf{v}') + s(\mathbf{p} \times \mathbf{v}') + t(\mathbf{u}' \times \mathbf{p}) + st(\mathbf{p} \times \mathbf{p}).$  (1)

Tanto el vector  $\mathbf{p} \times \mathbf{v}'$  como el vector  $\mathbf{u}' \times \mathbf{p}$  son ortogonales a  $\mathbf{p}$ . Por lo tanto, al considerar el producto punto de ambos lados de la ecuación (1) con **p**, el único término que no derar el producto punto de ambos lados de la ecuac<br>se anula del lado derecho es ( $\mathbf{u}' \times \mathbf{v}'$ )  $\cdot \mathbf{p}$ . Es decir,

 $(\mathbf{u} \times \mathbf{v}) \cdot \mathbf{p} = (\mathbf{u}' \times \mathbf{v}') \cdot \mathbf{p}.$ 

En particular,

*y*

$$
|(\mathbf{u} \times \mathbf{v}) \cdot \mathbf{p}| = |(\mathbf{u}' \times \mathbf{v}') \cdot \mathbf{p}|.
$$
 (2)

El valor absoluto de la derecha es el volumen de la caja determinada por **u**¿**, v**¿ y **p**. La altura de esta caja particular es  $|\mathbf{p}| = 1$ , de modo que el volumen de la caja es numéricamente igual al área de su base, el área del paralelogramo *P*¿*Q*¿*R*¿*S*¿. Al combinar esta observación con la ecuación (2) se obtiene

$$
\text{Area } P'Q'R'S' = |(\mathbf{u}' \times \mathbf{v}') \cdot \mathbf{p}| = |(\mathbf{u} \times \mathbf{v}) \cdot \mathbf{p}|,
$$

que dice que el área de la proyección ortogonal del paralelogramo determinado por **u** y **v** que dice que el area de la proyección ortogonal del paralelogramo determinado por **u** y **v**<br>sobre un plano con vector normal unitario **p** es  $|(\mathbf{u} \times \mathbf{v}) \cdot \mathbf{p}|$ . Esto es lo que había que demostrar. ш

## **EJEMPLO 1** Cálculo del área de una proyección

Calcular el área de la proyección ortogonal sobre el plano *xy* del paralelogramo determinado por los puntos  $P(0, 0, 3), Q(2, -1, 2), R(3, 2, 1)$  y  $S(1, 3, 2)$  (figura A.16).

**Solución** Con

$$
\mathbf{u} = \overrightarrow{PQ} = 2\mathbf{i} - \mathbf{j} - \mathbf{k}, \qquad \mathbf{v} = \overrightarrow{PS} = \mathbf{i} + 3\mathbf{j} - \mathbf{k} \qquad \mathbf{y} \qquad \mathbf{p} = \mathbf{k},
$$

tenemos

$$
(\mathbf{u} \times \mathbf{v}) \cdot \mathbf{p} = \begin{vmatrix} 2 & -1 & -1 \\ 1 & 3 & -1 \\ 0 & 0 & 1 \end{vmatrix} = \begin{vmatrix} 2 & -1 \\ 1 & 3 \end{vmatrix} = 7,
$$

de modo que el área es  $|(\mathbf{u} \times \mathbf{v}) \cdot \mathbf{p}| = |7| = 7$ .

#### **Fórmulas básicas de álgebra, geometría y trigonometría A.9**

## **Álgebra**

**Operaciones aritméticas**

$$
a(b + c) = ab + ac,
$$
  

$$
\frac{a}{b} \cdot \frac{c}{d} = \frac{ac}{bd}
$$
  

$$
\frac{a}{b} + \frac{c}{d} = \frac{ad + bc}{bd},
$$
  

$$
\frac{a/b}{c/d} = \frac{a}{b} \cdot \frac{d}{c}
$$

**Leyes de los signos**

 $-(-a) = a,$   $\frac{-a}{b} = -\frac{a}{b} = \frac{a}{-b}$ 

**Cero** La división entre cero no está definida.

$$
\text{Si } a \neq 0: \frac{0}{a} = 0, \quad a^0 = 1, \quad 0^a = 0
$$

Para cualquier número *a*:  $a \cdot 0 = 0 \cdot a = 0$ 

**Leyes de los exponentes**

$$
a^m a^n = a^{m+n}
$$
,  $(ab)^m = a^m b^m$ ,  $(a^m)^n = a^{mn}$ ,  $a^{m/n} = \sum a^m = (\sum a)^m$ 

 $\mathrm{Si}\,a\neq 0,$ 

$$
\frac{a^m}{a^n} = a^{m-n}, \quad a^0 = 1, \quad a^{-m} = \frac{1}{a^m}.
$$

**El teorema del binomio** Para cualquier entero positivo *n*,

$$
(a + b)^n = a^n + na^{n-1}b + \frac{n(n - 1)}{1 \cdot 2}a^{n-2}b^2
$$

$$
+ \frac{n(n - 1)(n - 2)}{1 \cdot 2 \cdot 3}a^{n-3}b^3 + \dots + nab^{n-1} + b^n.
$$

Por ejemplo,

$$
(a + b)2 = a2 + 2ab + b2, \t (a - b)2 = a2 - 2ab + b2
$$
  

$$
(a + b)3 = a3 + 3a2b + 3ab2 + b3, \t (a - b)3 = a2 - 3a2b + 3ab2 - b3.
$$

**Factorización de la diferencia de potencias enteras semejantes,** *n* 7 **1**

$$
a^{n} - b^{n} = (a - b)(a^{n-1} + a^{n-2}b + a^{n-3}b^{2} + \cdots + ab^{n-2} + b^{n-1})
$$

Por ejemplo,

$$
a2 - b2 = (a - b)(a + b),
$$
  
\n
$$
a3 - b3 = (a - b)(a2 + ab + b2),
$$
  
\n
$$
a4 - b4 = (a - b)(a3 + a2b + ab2 + b3).
$$

**Completando el cuadrado** Si  $a \neq 0$ ,

$$
ax^{2} + bx + c = a\left(x^{2} + \frac{b}{a}x\right) + c
$$
  

$$
= a\left(x^{2} + \frac{b}{a}x + \frac{b^{2}}{4a^{2}} - \frac{b^{2}}{4a^{2}}\right) + c
$$
  

$$
= a\left(x^{2} + \frac{b}{a}x + \frac{b^{2}}{4a^{2}}\right) + a\left(-\frac{b^{2}}{4a^{2}}\right) + c
$$
  

$$
= a\left(x^{2} + \frac{b}{a}x + \frac{b^{2}}{4a^{2}}\right) + c - \frac{b^{2}}{4a}
$$
  
Esto es  $\left(x + \frac{b}{2a}\right)^{2}$ . Llammos C  

$$
= au^{2} + C \qquad (u = x + (b/2a))
$$

La fórmula cuadrática Si  $a \neq 0$  y  $ax^2 + bx + c = 0$ , entonces

$$
x=\frac{-b\pm 2\overline{b^2-4ac}}{2a}.
$$

## **Geometría**

Fórmulas para el área, la circunferencia y el volumen: (*A* = área, *B* = área de la base, *C* = circunferencia, *S* = área lateral, *V* = volumen)

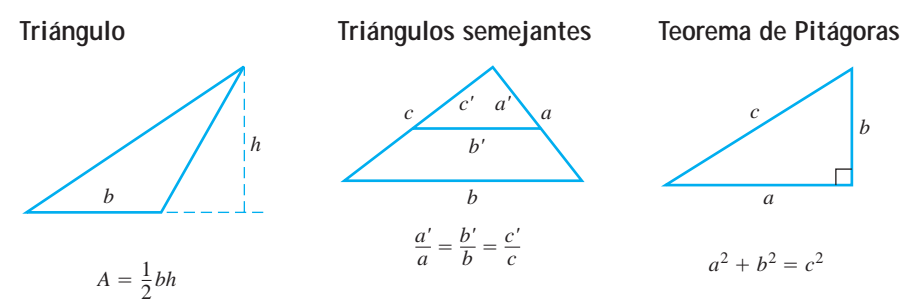

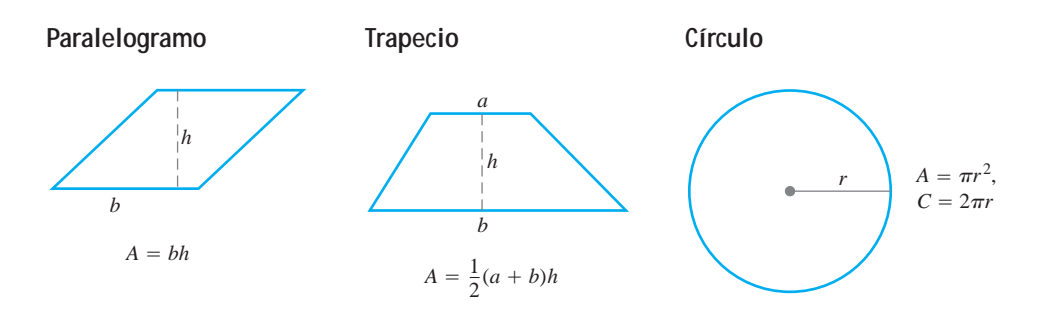

**Cualquier cilindro o prisma con bases paralelas Cilindro circular recto**

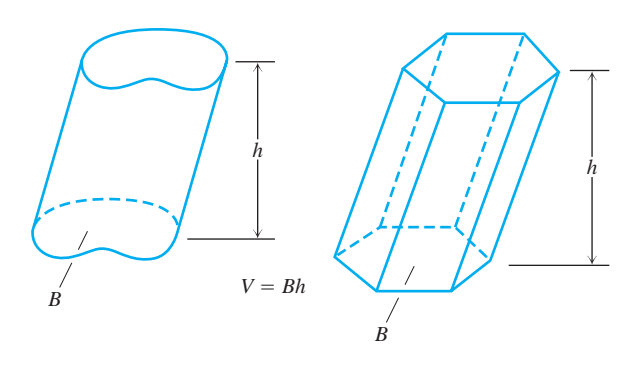

*h r*

 $V = \pi r^2 h$  $S = 2\pi rh =$  Área lateral

## **Cualquier cono o pirámide Cono circular recto Esfera**

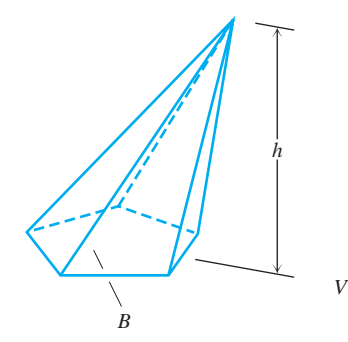

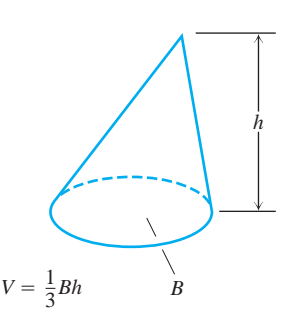

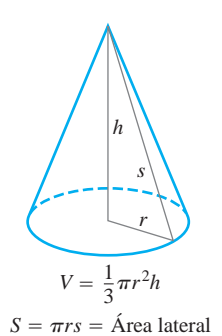

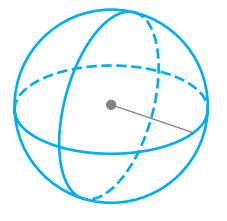

 $V = \frac{4}{3} \pi r^3$ ,  $S = 4 \pi r^2$ 

## **Fórmulas trigonométricas**

**Definiciones e identidades fundamentales**

Seno: 
$$
\text{sen } \mathbf{u} = \frac{y}{r} = \frac{1}{\csc \mathbf{u}}
$$

\nCoseno:  $\cos \mathbf{u} = \frac{x}{r} = \frac{1}{\sec \mathbf{u}}$ 

\nTangente:  $\tan \mathbf{u} = \frac{y}{x} = \frac{1}{\cot \mathbf{u}}$ 

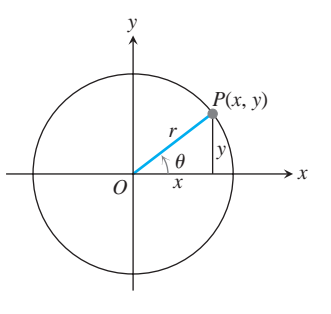

## **Identidades**

$$
\operatorname{sen} (-\mathbf{u}) = -\operatorname{sen} \mathbf{u}, \quad \cos(-\mathbf{u}) = \cos \mathbf{u}
$$
\n
$$
\operatorname{sen}^2 \mathbf{u} + \cos^2 \mathbf{u} = 1, \quad \sec^2 \mathbf{u} = 1 + \tan^2 \mathbf{u}, \quad \csc^2 \mathbf{u} = 1 + \cot^2 \mathbf{u}
$$
\n
$$
\operatorname{sen} 2\mathbf{u} = 2 \operatorname{sen} \mathbf{u} \cos \mathbf{u}, \quad \cos 2\mathbf{u} = \cos^2 \mathbf{u} - \operatorname{sen}^2 \mathbf{u}
$$
\n
$$
\cos^2 \mathbf{u} = \frac{1 + \cos 2\mathbf{u}}{2}, \quad \operatorname{sen}^2 \mathbf{u} = \frac{1 - \cos 2\mathbf{u}}{2}
$$
\n
$$
\operatorname{sen} (A + B) = \operatorname{sen} A \cos B + \cos A \operatorname{sen} B
$$
\n
$$
\operatorname{sen} (A - B) = \operatorname{sen} A \cos B - \operatorname{res} A \operatorname{sen} B
$$
\n
$$
\operatorname{cos} (A - B) = \cos A \cos B - \operatorname{sen} A \operatorname{sen} B
$$
\n
$$
\operatorname{tan} (A + B) = \frac{\tan A + \tan B}{1 - \tan A \tan B}, \qquad \tan (A - B) = \frac{\tan A - \tan B}{1 + \tan A \tan B}
$$
\n
$$
\operatorname{sen} \left( A - \frac{\mathbf{p}}{2} \right) = -\cos A, \qquad \cos \left( A - \frac{\mathbf{p}}{2} \right) = \operatorname{sen} A
$$
\n
$$
\operatorname{sen} \left( A + \frac{\mathbf{p}}{2} \right) = \cos A, \qquad \cos \left( A + \frac{\mathbf{p}}{2} \right) = -\operatorname{sen} A
$$
\n
$$
\operatorname{sen} A \operatorname{sen} B = \frac{1}{2} \cos (A - B) - \frac{1}{2} \cos (A + B)
$$
\n
$$
\cos A \cos B = \frac{1}{2} \cos (A - B) + \frac{1}{2} \cos (A + B)
$$
\n
$$
\operatorname{sen} A \operatorname{res} B = 2 \operatorname{
$$

- $\cos A + \cos B = 2 \cos \frac{1}{2} (A + B) \cos \frac{1}{2} (A B)$  $\operatorname{sen} A - \operatorname{sen} B = 2 \cos \frac{1}{2} (A + B) \operatorname{sen} \frac{1}{2} (A - B)$
- $\cos A \cos B = -2 \operatorname{sen} \frac{1}{2} (A + B) \operatorname{sen} \frac{1}{2} (A B)$

1  $\overline{\pi}$ 2

 $\pi$  $\frac{1}{4}$ 

## **Funciones trigonométricas**

 $\frac{s}{r} = \frac{u}{1}$ 

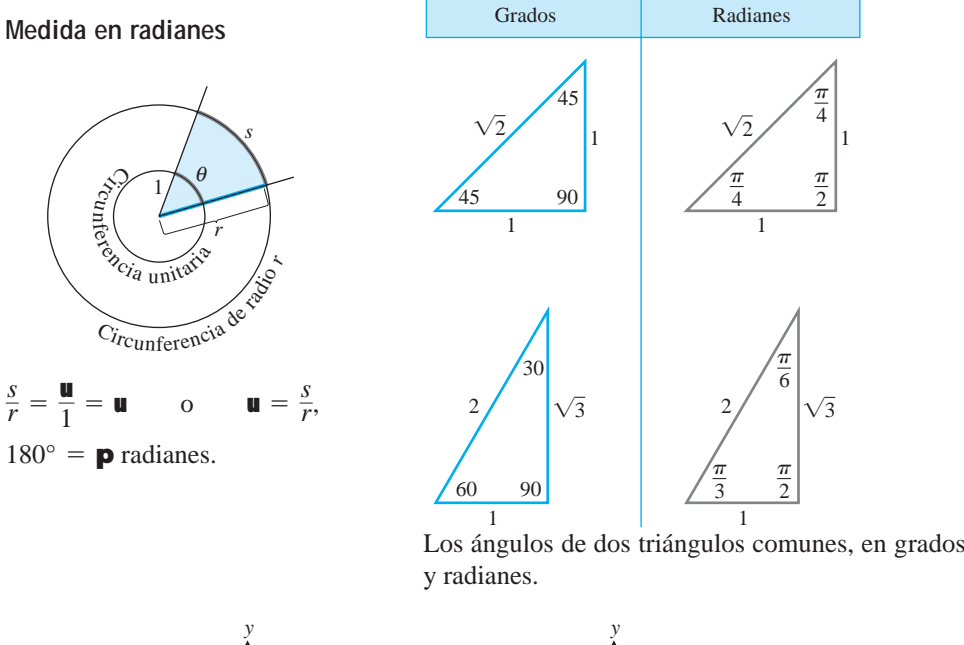

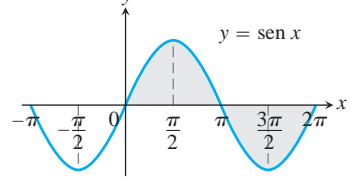

Dominio:  $(-\infty, \infty)$ Rango: [–1, 1]

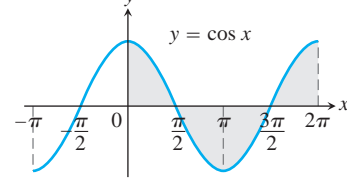

Dominio:  $(-\infty, \infty)$ Rango: [–1, 1]

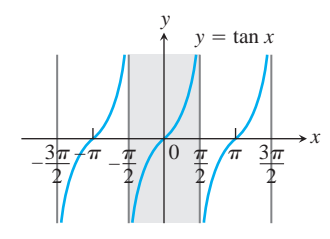

Dominio: Todos los números reales, excepto los múltiplos enteros impares de  $\pi/2$ <br>Rango:  $(-\infty, \infty)$ 

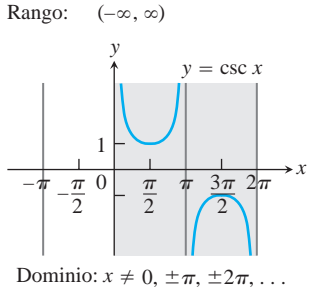

Rango:  $(-\infty, -1] \cup [1, \infty)$ 

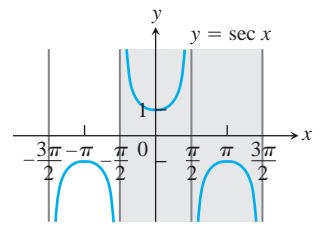

Dominio:  $x \neq \pm \frac{\pi}{2}, \pm \frac{3\pi}{2}, \ldots$ Rango:  $(-\infty, -1] \cup [1, \infty)$ 2  $\frac{3\pi}{2}$ 2

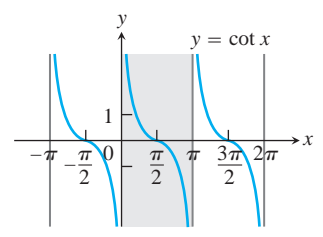

Dominio:  $x \neq 0, \pm \pi, \pm 2\pi, \ldots$ Rango:  $(-\infty, \infty)$ 

# **RESPUESTAS**

## **CAPÍTULO 10**

## **Sección 10.1, páginas 693-697**

- **1.**  $y^2 = 8x$ ,  $F(2, 0)$ , directriz:  $x = -2$
- **3.**  $x^2 = -6y$ ,  $F(0, -3/2)$ , directriz:  $y = 3/2$
- **5.** asíntotas:  $y = \pm \frac{3}{2}x$  $rac{x^2}{4} - \frac{y^2}{9} = 1$ ,  $F(\pm 2\overline{13}, 0)$ ,  $V(\pm 2, 0)$ ,

7. 
$$
\frac{x^2}{2} + y^2 = 1
$$
,  $F(\pm 1, 0)$ ,  $V(\pm 2\overline{2}, 0)$ 

**9.**

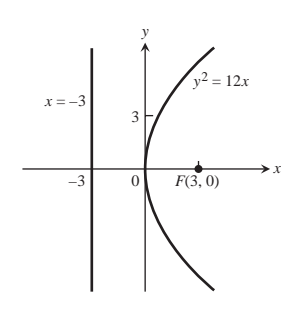

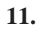

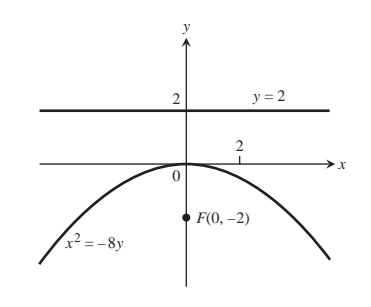

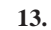

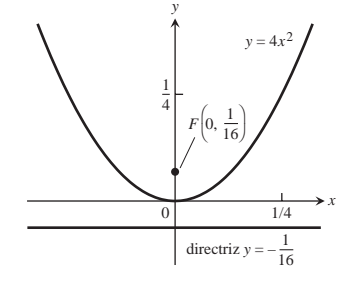

**15.**

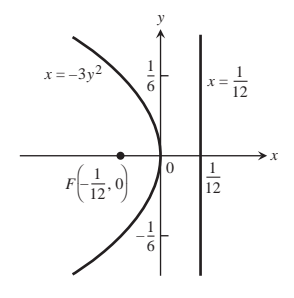

**17.**

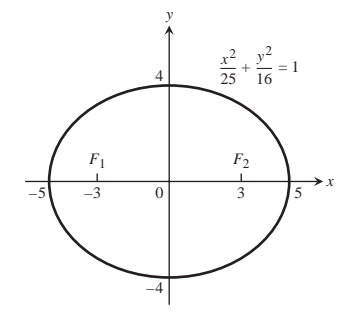

**19.**

**21.**

**23.**

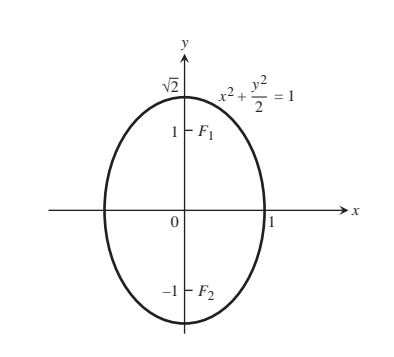

*y*

 $1 \vdash F_1$ 

 $\sqrt{3}$   $\frac{x^2}{2}$ 

*F*2

√2

 $+\frac{y^2}{3} = 1$ 

 $\boldsymbol{0}$ –1

*y*

 $\sqrt{6}$   $\frac{x^2}{9}$ 

 $+\frac{y^2}{6} = 1$ 

 $\sqrt{3}$  $\boldsymbol{F}_1$  *F*<sub>2</sub>

 $-\sqrt{3}$ 

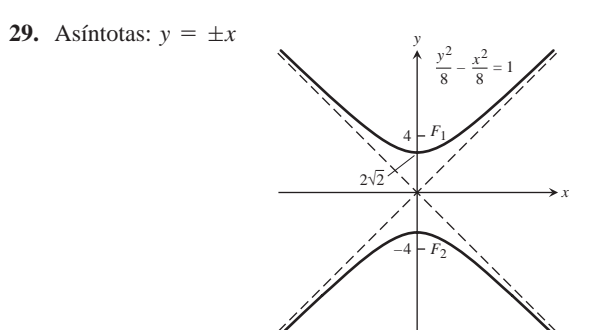

**31.** Asíntotas:  $y = \pm 2x$ 

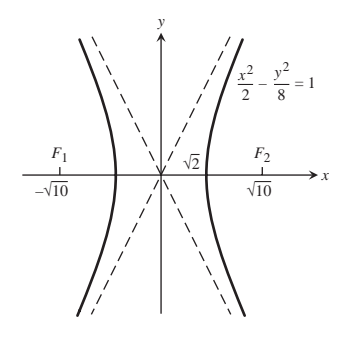

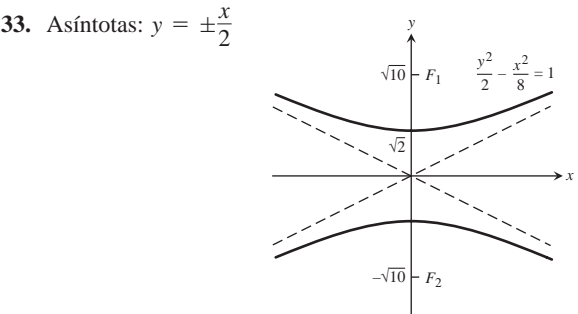

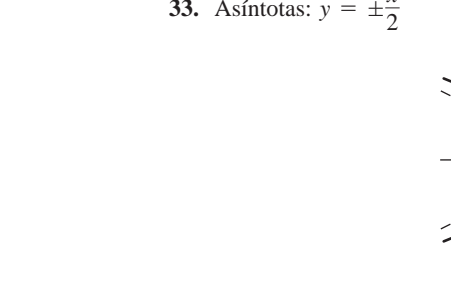

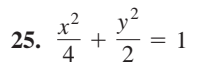

**27.** Asíntotas:  $y = \pm x$ 

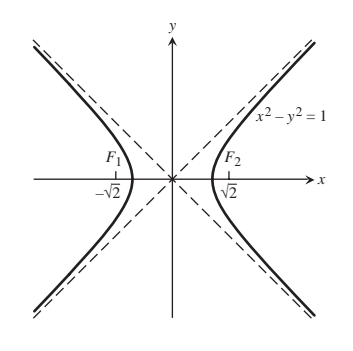

*x*

*x*

**35.** 
$$
y^2 - x^2 = 1
$$
 **37.**  $\frac{x^2}{9} - \frac{y^2}{16} = 1$ 

**39.** (a) Vértice:  $(1, -2)$ ; foco:  $(3, -2)$ ; directriz:  $x = -1$ 

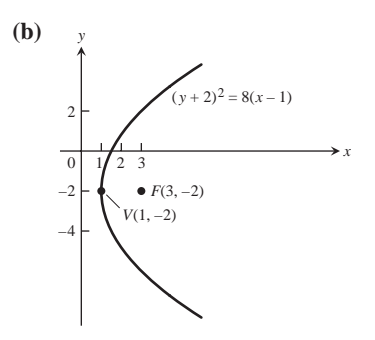

**41.** (a) Focos:  $(4 \pm 27, 3)$ ; vértices: (8, 3) y (0, 3); centro: (4, 3) 65. Hipérbola:

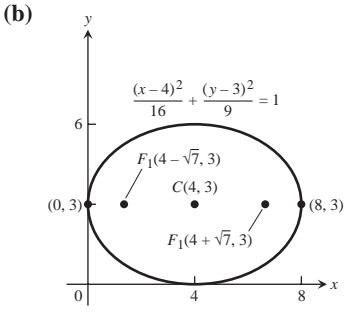

**43.** (a) Centro: (2, 0); focos: (7, 0)  $y(-3, 0)$ ; vértices: (6, 0)  $y(-2, 0)$ 0); asíntotas:  $y = \pm \frac{3}{4}(x - 2)$ 

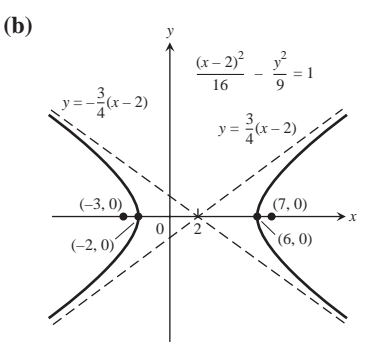

- **45.**  $(y + 3)^2 = 4(x + 2), \quad V(-2, -3), \quad F(-1, -3),$ directriz:  $x = -3$
- **47.**  $(x 1)^2 = 8(y + 7)$ ,  $V(1, -7)$ ,  $F(1, -5)$ , directriz:  $y = -9$

**49.** 
$$
\frac{(x + 2)^2}{6} + \frac{(y + 1)^2}{9} = 1, F(-2, \pm 2\overline{3} - 1),
$$
  
 
$$
V(-2, \pm 3 - 1), C(-2, -1)
$$

51. 
$$
\frac{(x-2)^2}{3} + \frac{(y-3)^2}{2} = 1, \quad F(3,3) \text{ y } F(1,3),
$$

$$
V(\pm 2\overline{3} + 2,3), C(2,3)
$$

- **53.**  $\frac{(x-2)^2}{4} \frac{(y-2)^2}{5} = 1$ , *C*(2, 2), *F*(5, 2) *y F*(-1, 2),  $V(4, 2)$  *y*  $V(0, 2)$ ; asíntotas:  $(y - 2) = \pm \frac{25}{2}(x - 2)$
- **55.**  $(y + 1)^2 (x + 1)^2 = 1$ ,  $C(-1, -1)$ ,  $F(-1, 22 1)$  $F(-1, -22 - 1), \quad V(-1, 0) \text{ y } V(-1, -2);$  $\text{asintotas} (y + 1) = \pm (x + 1)$
- **57.**  $C(-2, 0)$ ,  $a = 4$  **59.**  $V(-1, 1)$ ,  $F(-1, 0)$

**61.** Elipse: 
$$
\frac{(x + 2)^2}{5} + y^2 = 1, \quad C(-2, 0), \quad F(0, 0) \text{ y}
$$

$$
F(-4, 0), \quad V\left(\mathbf{25} - 2, 0\right) \text{ y } V\left(-\mathbf{25} - 2, 0\right)
$$
**63.** Elipse: 
$$
\frac{(x - 1)^2}{2} + (y - 1)^2 = 1, \quad C(1, 1), \quad F(2, 1) \text{ y}
$$

*F*(0, 1), *V*  $\left(22 + 1, 1\right)$  *y V*  $\left(-22 + 1, 1\right)$ 

 $F(1 + 22, 2)$  *y*  $F(1 - 22, 2)$ ,  $V(2, 2)$  *y* **67.** Hipérbola:  $\frac{x}{6} - \frac{x}{3} = 1$ ,  $C(0, 3)$ ,  $F(0, 6)$  y  $F(0, 0), \quad V(0, 26 + 3) \text{ y } V(0, -26 + 3);$  $\frac{1}{2}x + 3$  $\frac{(y-3)^2}{6} - \frac{x^2}{3} = 1$ , *C*(0, 3), *F*(0, 6) *V*(0, 2); asíntotas:  $(y - 2) = \pm(x - 1)$  $(x-1)^2 - (y-2)^2 = 1$ , *C*(1, 2),

asíntotas: 
$$
y = 22x + 3
$$
 o  $y = -22$ 

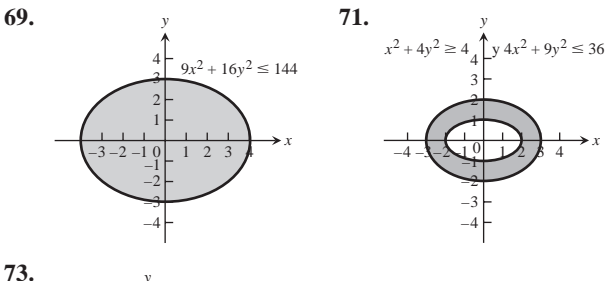

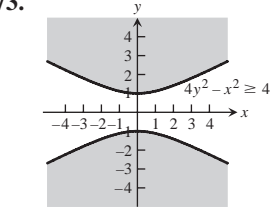

**77. 79.**  $(x + 2)^2 + (y - 1)^2 = 13$ . El punto está dentro del círculo. **81.** (b) 1 : 1 **83.** Longitud =  $222$ , ancho = **2**2, área = 4 **85.** 24**p 87.** (0, 16/(3**p**))  $3x^2 + 3y^2 - 7x - 7y + 4 = 0$ 

## **Sección 10.2, páginas 701-702**

1. 
$$
e = 3/5
$$
,  $F(\pm 3, 0)$ ,  $x = \pm 25/3$   
\n3.  $e = 1/\sqrt{22}$ ,  $F(0, \pm 1)$ ,  $y = \pm 2$   
\n5.  $e = 1/\sqrt{23}$ ,  $F(0, \pm 1)$ ,  $y = \pm 3$   
\n7.  $e = \sqrt{23}/3$ ,  $F(\pm \sqrt{23}, 0)$ ,  $x = \pm 3/\sqrt{23}$   
\n9.  $\frac{x^2}{27} + \frac{y^2}{36} = 1$   
\n11.  $\frac{x^2}{4851} + \frac{y^2}{4900} = 1$  13.  $e = \frac{\sqrt{25}}{3}$ ,  $\frac{x^2}{9} + \frac{y^2}{4} = 1$   
\n15.  $e = 1/2$ ,  $\frac{x^2}{64} + \frac{y^2}{48} = 1$   
\n19.  $\frac{(x-1)^2}{4} + \frac{(y-4)^2}{9} = 1$ ,  $F(1, 4 \pm \sqrt{25})$ ,  $e = \sqrt{25}/3$ ,  $y = 4 \pm (9/\sqrt{25})$   
\n21.  $a = 0$ ,  $b = -4$ ,  $c = 0$ ,  $e = \sqrt{23}/2$   
\n23.  $e = \sqrt{22}$ ,  $F(\pm \sqrt{22}, 0)$ ,  $x = \pm 1/\sqrt{22}$   
\n25.  $e = \sqrt{25}$ ,  $F(\pm \sqrt{210}, 0)$ ,  $x = \pm 2/\sqrt{210}$   
\n29.  $e = \sqrt{25}$ ,  $F(0, \pm \sqrt{210})$ ,  $y = \pm 2/\sqrt{210}$   
\n31.  $y^2 - \frac{x^2}{8} = 1$  33.  $x^2 - \frac{y^2}{8} = 1$   
\n35.  $e = \sqrt{22}$ ,  $\frac{x^2}{8} - \frac{y^2}{8} = 1$  37.  $e = 2$ ,  $x^2 - \frac{y^2}{3} = 1$ 

**39.**  $\frac{(y-6)^2}{36} - \frac{(x-1)^2}{45} = 1$ 

## **Sección 10.3, páginas 707-709**

- **1.** Hipérbola **3.** Elipse **5.** Parábola **7.** Parábola
- **9.** Hipérbola **11.** Hipérbola **13.** Elipse **15.** Elipse
- **17.**  $x'^2 y'^2 = 4$ , hipérbola **19.**  $4x'^2 + 16y' = 0$ , parábola **21.**  $y'^2 = 1$ , rectas paralelas 23.  $22\overline{2}x^2 + 82\overline{2}y' = 0$ ,
- **25.**  $4x'^2 + 2y'^2 = 19$ , elipse

parábola

- **27.** sen **a** =  $1/\sqrt{25}$ , cos **a** =  $2/\sqrt{25}$
- **29.**  $A' = 0.88, B' = 0.00, C' = 3.10, D' = 0.74, E' = -1.20,$  $F' = -3, 0.88x'^2 + 3.10y'^2 + 0.74x' - 1.20y' - 3 = 0,$ elipse
- **31.**  $A' = 0.00, B' = 0.00, C' = 5.00, D' = 0, E' = 0,$  $F' = -5, 5.00y'^2 - 5 = 0$  o  $y' = \pm 1.00$ , rectas paralelas
- **33.** hipérbola  $F' = -1, 5.05x'^2 - 0.05y'^2 - 5.07x' - 6.18y' - 1 = 0,$  $A' = 5.05, B' = 0.00, C' = -0.05, D' = -5.07, E' = -6.18,$
- **35.** (a)  $\frac{x'^2}{b^2} + \frac{y'^2}{a^2} = 1$  (b)  $\frac{y'^2}{a^2} \frac{x'^2}{b^2} = 1$ **(c)**  $x'^2 + y'^2 = a^2$  **(d)**  $y' = -\frac{1}{m}x'$ **(e)**  $y' = -\frac{1}{m}x' + \frac{b}{m}$
- **37.** (a)  $x'^2 y'^2 = 2$  (b)  $x'^2 y'^2 = 2a$  **43.** (a) Parábola **45. (a)** Hipérbola

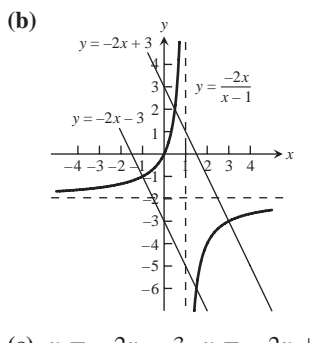

(c) 
$$
y = -2x - 3
$$
,  $y = -2x + 3$ 

**Sección 10.4, páginas 712-713**

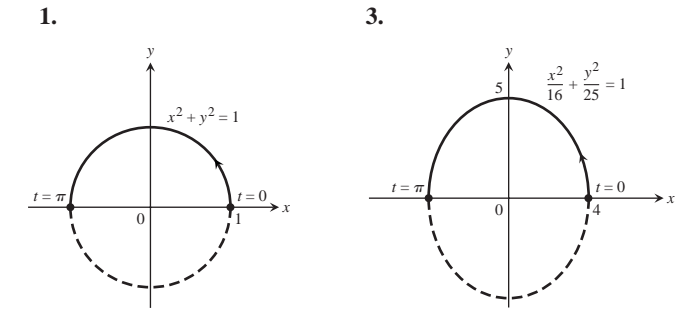

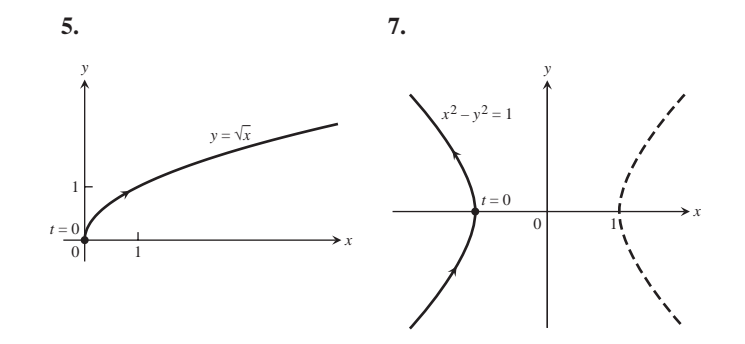

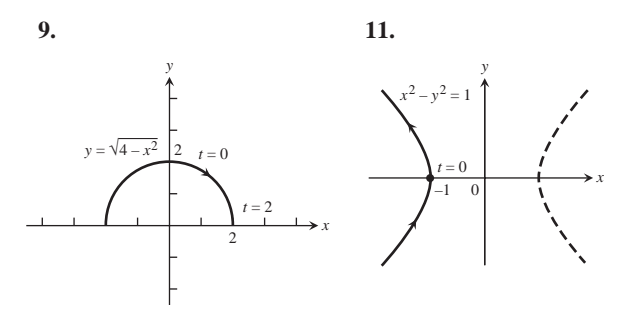

13. 
$$
x = (a - b)\cos u + b\cos\left(\frac{a - b}{b}u\right)
$$
,  
\n $y = (a - b)\sin u - b\sin\left(\frac{a - b}{b}u\right)$ 

**15.** 
$$
x = a \text{ sen}^2 t \tan t, y = a \text{ sen}^2 t
$$
 **17.** (1, 1)

## **Sección 10.5, páginas 718-719**

**1.** a, e; b, g; c, h; d, f

**3.**

$$
\begin{array}{c}\n\begin{array}{c}\ny \\
\hline\n\end{array} \\
\hline\n\begin{array}{c}\n(-2,0) \\
\hline\n\end{array} \\
\end{array}
$$

(a) 
$$
\left(2, \frac{\mathbf{p}}{2} + 2n\mathbf{p}\right)
$$
 y  $\left(-2, \frac{\mathbf{p}}{2} + (2n + 1)\mathbf{p}\right)$ , *n* un enter

**(b)** 
$$
(2, 2n\mathbf{p})
$$
 y  $(-2, (2n + 1)\mathbf{p})$ , *n* un entero

(c) 
$$
\left(2, \frac{3\mathbf{p}}{2} + 2n\mathbf{p}\right)
$$
 y  $\left(-2, \frac{3\mathbf{p}}{2} + (2n+1)\mathbf{p}\right)$ ,  
\nn un entero

(d) 
$$
(2, (2n + 1)\mathbf{p}) y (-2, 2n\mathbf{p})
$$
, *n* un entero  
\n5. (a)  $(3, 0)$  (b)  $(-3, 0)$  (c)  $(-1, 2\overline{3})$  (d)  $(1, 2\overline{3})$   
\n(e)  $(3, 0)$  (f)  $(1, 2\overline{3})$  (g)  $(-3, 0)$  (h)  $(-1, 2\overline{3})$ 

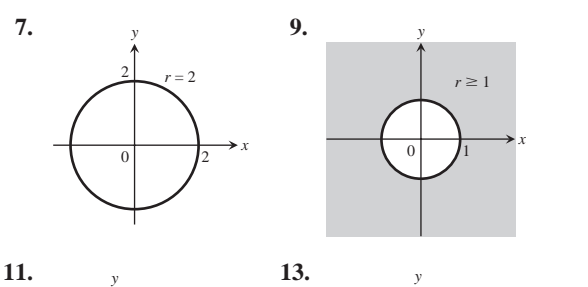

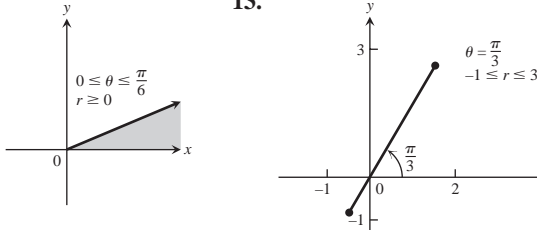

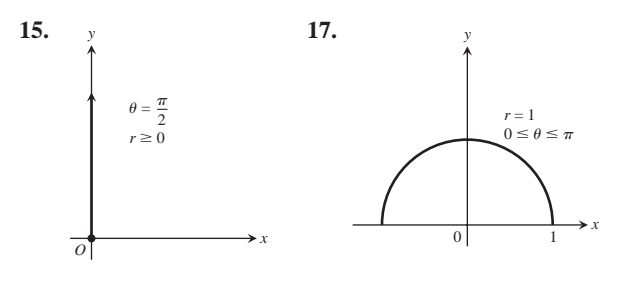

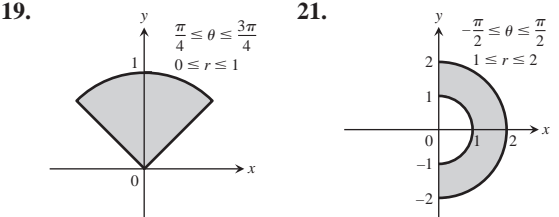

- 23.  $x = 2$ , recta vertical que pasa por  $(2, 0)$
- **25.**  $y = 0$ , el eje *x*
- 27.  $y = 4$ , recta horizontal que pasa por  $(0, 4)$
- **29.**  $x + y = 1$ , **recta**,  $m = -1$ ,  $b = 1$
- **31.**  $x^2 + y^2 = 1$ , circunferencia,  $C(0, 0)$ , radio 1
- **33.**  $y 2x = 5$ , *recta*;  $m = 2$ ,  $b = 5$
- **35.**  $y^2 = x$ , parábola, vértice (0, 0), abre hacia la derecha
- 37.  $y = e^x$ , gráfica de la función logaritmo natural
- **39.**  $x + y = \pm 1$ , dos rectas de pendiente  $-1$ , intercepciones con el eje *y*  $b = \pm 1$
- **41.**  $(x + 2)^2 + y^2 = 4$ , circunferencia,  $C(-2, 0)$ , radio 2
- **43.**  $x^2 + (y 4)^2 = 16$ , circunferencia, *C*(0, 4), radio 4
- **45.**  $(x 1)^2 + (y 1)^2 = 2$ , circunferencia,  $C(1, 1)$ , radio **2**2
- **47. 2**3*y* + *x* = 4 **49.**  $r \cos u = 7$  **51.**  $u = p/4$
- **53.**  $r = 2$  o  $r = -2$  **55.**  $4r^2 \cos^2 \mathbf{u} + 9r^2 \sin^2 \mathbf{u} = 36$
- **57.**  $r \text{ sen}^2 \mathbf{u} = 4 \cos \mathbf{u}$  **59.**  $r = 4 \text{ sen } \mathbf{u}$
- **61.**  $r^2 = 6r \cos \mathbf{u} 2r \sin \mathbf{u} 6$
- **63.**  $(0, \mathbf{u})$ , donde  $\mathbf{u}$  es cualquier ángulo

## **Sección 10.6, páginas 725-726**

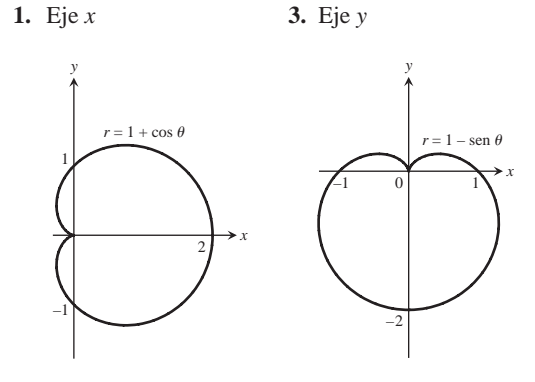

**5.** Eje *y* **7.** Eje *x*

*x*

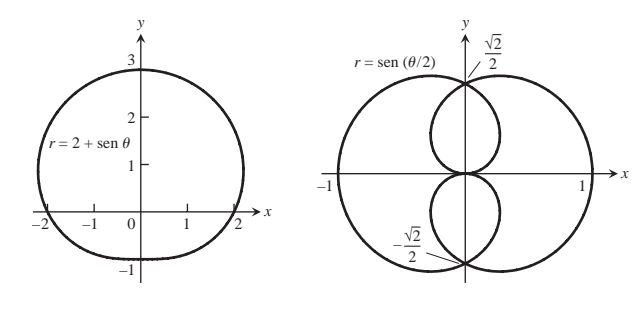

**9.** Eje *x*, eje *y*, origen

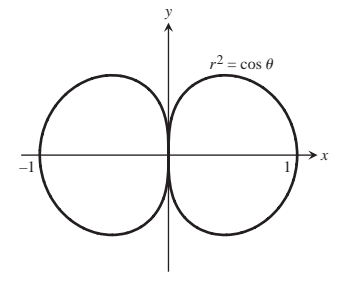

**11.** Eje *y*, eje *x*, origen

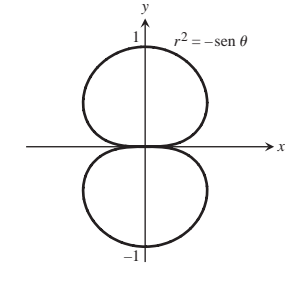

**13.** Eje *x*, eje *y*, origen **15.** Origen

**17.** La pendiente  $(-1, \mathbf{p}/2)$  es  $-1$ , en  $(-1, -\mathbf{p}/2)$  es 1. **31.** (0, 0),

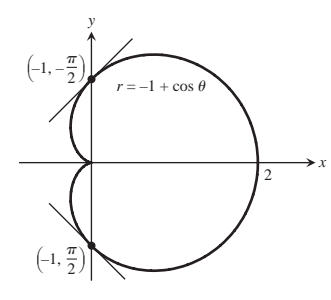

**19.** La pendiente  $(1, \mathbf{p}/4)$  es  $-1$ , en  $(-1, -\mathbf{p}/4)$  es 1, en  $(-1, 3\mathbf{p}/4)$  es 1, en  $(1, -3\mathbf{p}/4)$  es  $-1$ .

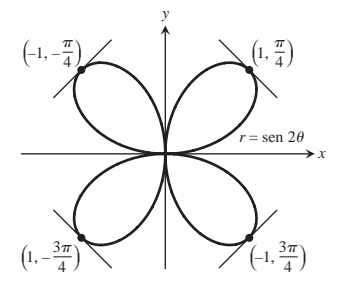

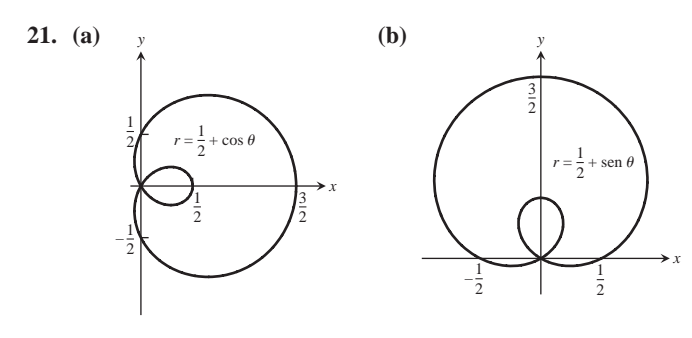

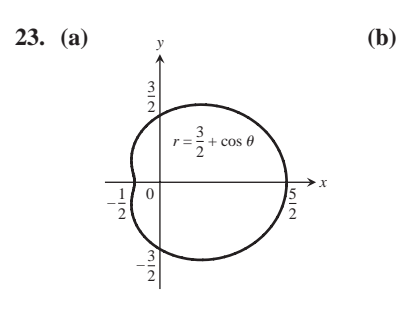

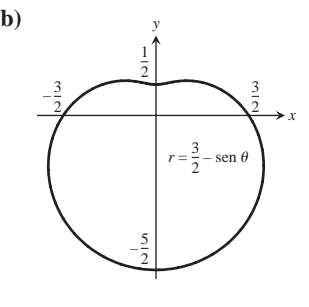

*x*

*y*

2

–2

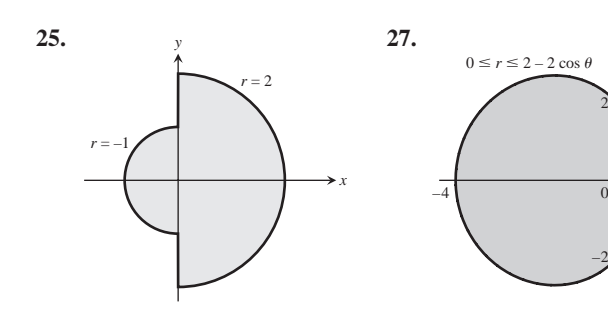

- **33.** (0, 0),  $(23, p/3), (-23, -p/3)$ **35.**  $(22, \pm p/6), (22, \pm 5p/6)$ **37.** (1, **p**/12), (1, 5**p**/12), (1, 13**p**/12), (1, 17**p**/12) **43.** (a) **51.**  $2y = \frac{226}{9}$ 31.  $(0, 0), (1, \mathbf{p}/2), (1, 3\mathbf{p}/2)$
- **Sección 10.7, páginas 730-731 1.** 18**p** 3. **p**/8 5. 2 7. **p**<sub>2</sub> - 1 9. 5**p** - 8 **11.**  $3\overline{23} - \overline{p}$  **13.**  $\frac{\overline{p}}{3} + \frac{\overline{23}}{2}$  **15.**  $12\overline{p} - 9\overline{23}$ **17.** (a)  $\frac{3}{2} - \frac{p}{4}$  **19.** 19/3 **21.** 8 **23.**  $3(\overline{2^2} + \ln(1 + \overline{2^2}))$  **25.**  $\frac{p}{8} + \frac{3}{8}$  **27.** 2**p 29. p 2** $\overline{2}$  **31. 2p** $(2 - 2\overline{2})$  **37.**  $\left(\frac{5}{6}a, 0\right)$
- **Sección 10.8, páginas 737-739 1.**  $r \cos (\mathbf{u} - \mathbf{p}/6) = 5$ ,  $y = -23x + 10$ **3.**  $r \cos(\mathbf{u} - 4\mathbf{p}/3) = 3$ ,  $y = -(\mathbf{2}3/3)x - 2\mathbf{2}3$ **5.**  $y = 2 - x$  **7.**  $y = (\textbf{2}3/3)x + 2\textbf{2}3$ **9.**  $r \cos \left( \mathbf{u} - \frac{\mathbf{P}}{4} \right) = 3$  **11.**  $r \cos \left( \mathbf{u} + \frac{\mathbf{P}}{2} \right) = 5$ **13.**  $r = 8 \cos \theta$  **15.**  $r = 222 \sin \theta$  **17.**  $C(2, 0)$ , radio = 2 **19.**  $C(1, \mathbf{p})$ , radio = 1 **21.**  $(x - 6)^2 + y^2 = 36$ ,  $r = 12 \cos \theta$ **23.**  $x^2 + (y - 5)^2 = 25$ ,  $r = 10$  sen u **25.**  $(x + 1)^2 + y^2 = 1, r = -2 \cos \theta$ **27.**  $x^2 + (y + 1/2)^2 = 1/4$ ,  $r = -\text{sen } \mathbf{u}$  **29.**  $r = 2/(1 + \cos \mathbf{u})$ **31.**  $r = 30/(1 - 5 \text{ sen } \mathbf{u})$  **33.**  $r = 1/(2 + \cos \mathbf{u})$ **35.**  $r = 10/(5 - \text{sen } \blacksquare)$ **37. 39.** *y*

*x*

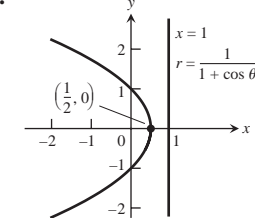

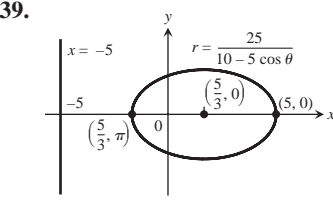

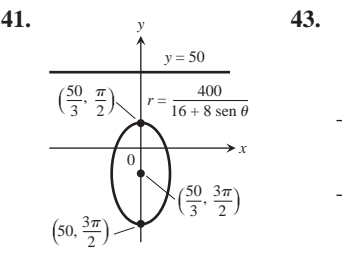

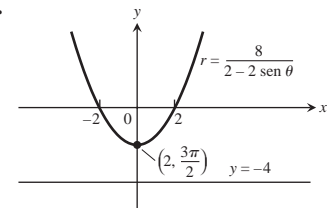

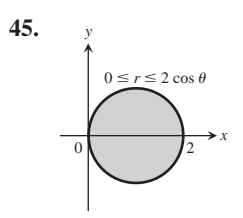

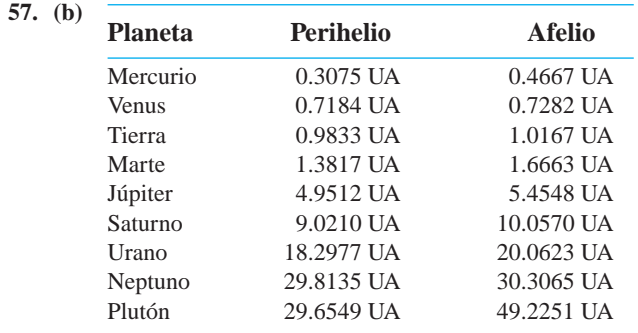

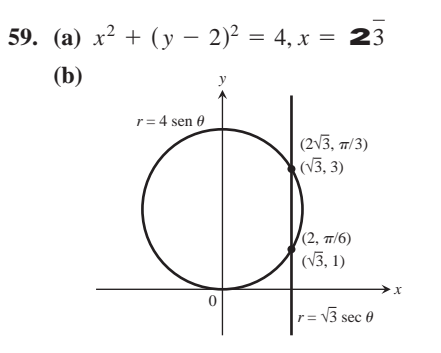

- **61.**  $r = 4/(1 + \cos \theta)$
- **63. (b)** Los clavos deben estar separados 2 pulgadas
- **65.**  $r = 2a$  sen **u** (una circunferencia)
- **67.**  $r \cos (\mathbf{u} \mathbf{a}) = p$  (una recta)

## **Ejercicios prácticos, páginas 740-743**

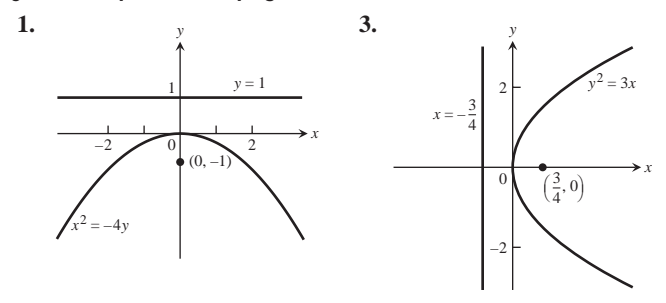

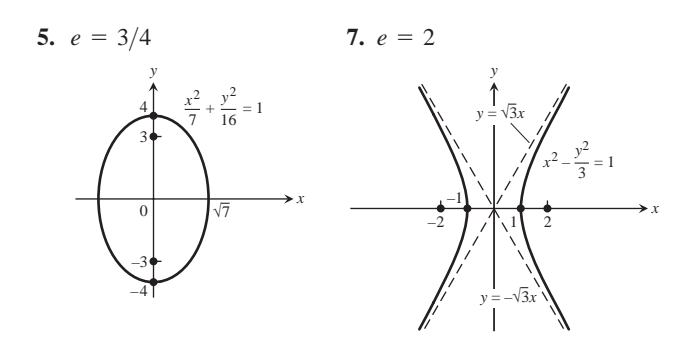

- **9.**  $(x 2)^2 = -12(y 3)$ ,  $V(2, 3)$ ,  $F(2, 0)$ ; directriz:  $y = 6$ **11.**  $\frac{(x+3)^2}{9} + \frac{(y+5)^2}{25} = 1$ ,  $C(-3, -5)$ ,  $V(-3, 0)$  y  $V(-3, -10),$   $F(-3, -1)$  *y*  $F(-3, -9)$
- **13.**  $\frac{(y-2\mathbf{2}^2)^2}{8} \frac{(x-2)^2}{2} = 1$ ,  $C(2, 2\mathbf{2}^2)$ ,  $V(2, 4\mathbf{2}^2)$  y  $V(2, 0), F(2, 210 + 222) y F(2, -210 + 222);$ asíntotas:  $y = 2x - 4 + 2$  **2**2  $y = -2x + 4 + 2$  **2**2
- **15.** Hipérbola:  $\frac{(x-2)^2}{4} y^2 = 1$ ,  $F(2 \pm \overline{25}, 0)$ ,  $V(2 \pm 2, 0), \quad C(2, 0); \quad \text{asíntotas: } y = \pm \frac{1}{2}(x - 2)$
- **17.** Parábola:  $(y 1)^2 = -16(x + 3)$ ,  $V(-3, 1)$ ,  $F(-7, 1)$ ; directriz:  $x = 1$
- **19.** Elipse:  $\frac{(x+3)^2}{16} + \frac{(y-2)^2}{9} = 1$ ,  $F(\pm 2\bar{7} 3, 2)$ ,  $V(\pm 4 - 3, 2), C(-3, 2)$
- **21.** Circunferencia:  $(x 1)^2 + (y 1)^2 = 2$ ,  $C(1, 1)$ , radio =  $2<sup>2</sup>$
- **23.** Elipse **25.** Hipérbola **27.** Recta
- **29.** Elipse,  $5x'^2 + 3y'^2 = 30$  **31.** Hipérbola,  $y'^2 x'^2 = 2$

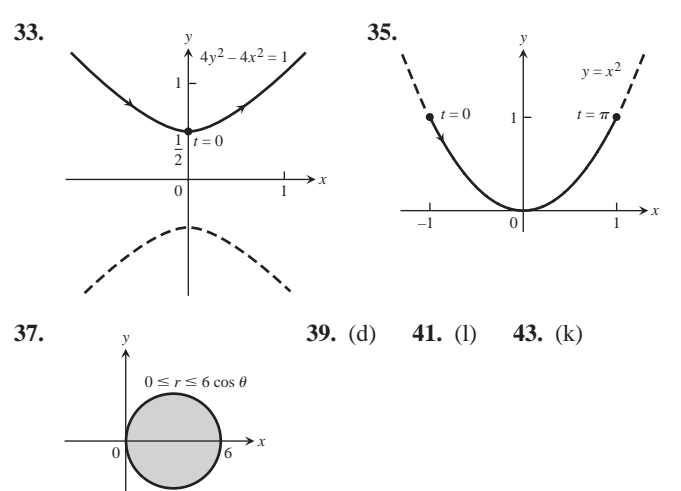

**45.** (i) **47.** (0, 0) **49.** (0, 0),  $(1, \pm \mathbf{p}/2)$ **51.** Las gráficas coinciden. **53.**  $(22, p/4)$ 

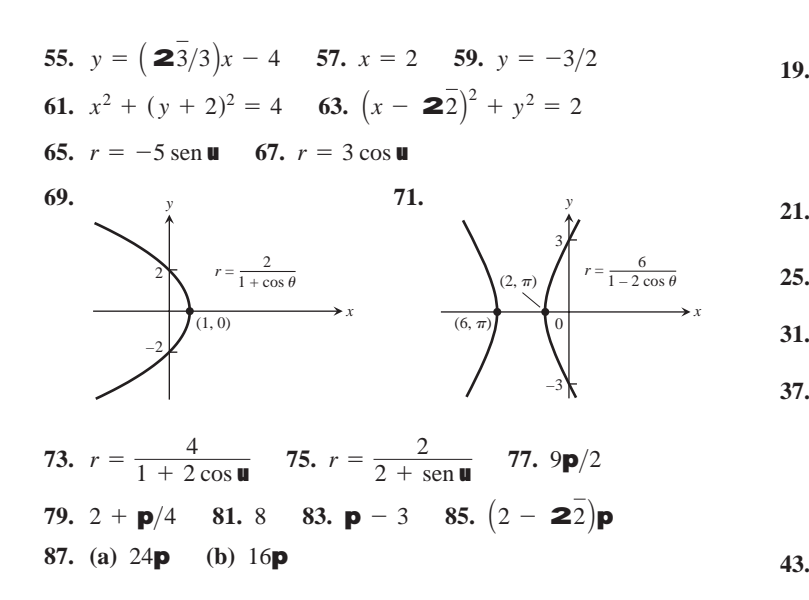

## **Ejercicios adicionales y avanzados, páginas 743-745**

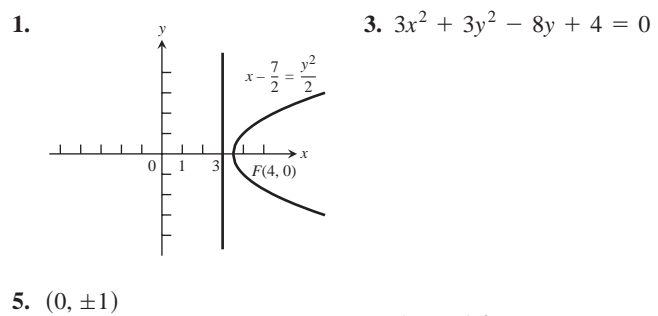

$$
3. \ (0, \pm 1)
$$

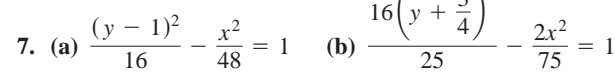

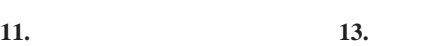

 $16\left(y + \frac{3}{4}\right)$ 

2

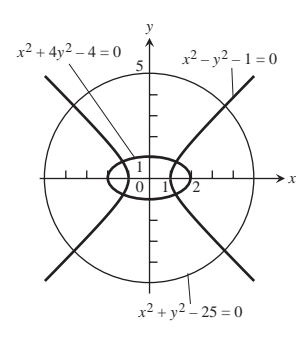

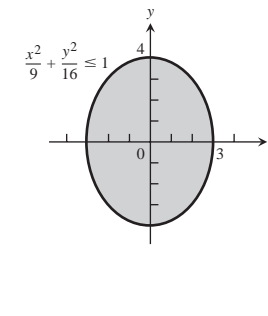

*x*

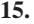

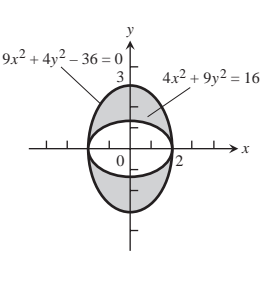

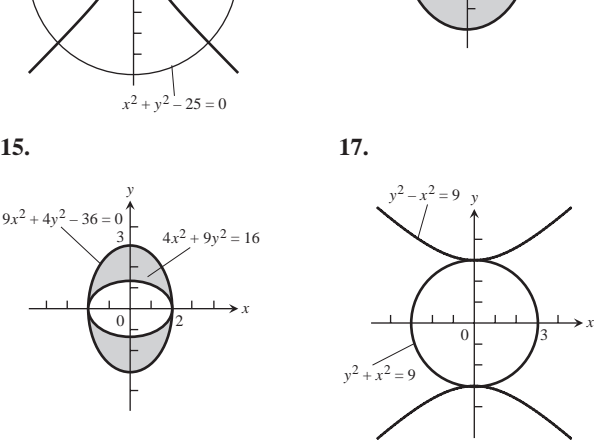

19. 
$$
x = (a + b) \cos \mathbf{u} - b \cos \left( \frac{a + b}{b} \mathbf{u} \right)
$$
,  
\n $y = (a + b) \sin \mathbf{u} - b \sin \left( \frac{a + b}{b} \mathbf{u} \right)$   
\n21. (a)  $r = e^{2\mathbf{u}}$  (b)  $\frac{25}{2} (e^{4\mathbf{p}} - 1)$  23.  $\frac{32\mathbf{p} - 4\mathbf{p} \cdot 2\overline{2}}{5}$   
\n25.  $r = \frac{4}{1 + 2 \cos \mathbf{u}}$  27.  $r = \frac{2}{2 + \sin \mathbf{u}}$  29. (a) 120°  
\n31.  $1 \times 10^7$  miles 33.  $e = 2\overline{2}/3$  35. Sí, una parábola  
\n37. (a)  $r = \frac{2a}{1 + \cos \left( \mathbf{u} - \frac{\mathbf{p}}{4} \right)}$  (b)  $r = \frac{8}{3 - \cos \mathbf{u}}$   
\n(c)  $r = \frac{3}{1 + 2 \sin \mathbf{u}}$   
\n43.  $\mathbf{p}/2$  47.  $\left( 2, \pm \frac{\mathbf{p}}{3} \right)$ ,  $\frac{\mathbf{p}}{2}$  51.  $\mathbf{p}/2$  53.  $\mathbf{p}/4$ 

## **CAPÍTULO 11**

```
Sección 11.1, páginas 757-761
  1. a_1 = 0, a_2 = -1/4, a_3 = -2/9, a_4 = -3/163. a_1 = 1, a_2 = -1/3, a_3 = 1/5, a_4 = -1/75. a_1 = 1/2, a_2 = 1/2, a_3 = 1/2, a_4 = 1/27. 1, \frac{3}{2}, \frac{7}{4}9. 2, 1, -\frac{1}{2}, -\frac{1}{4}, \frac{1}{8}11. 1, 1, 2, 3, 5, 8, 13, 21, 34, 55 13. a_n = (-1)^{n+1}, n \ge 115. a_n = (-1)^{n+1}(n)^2, n \ge 1 17. a_n = n^2 - 1, n \ge 119. a_n = 4n - 3, n \ge 1 21. a_n = \frac{1 + (-1)^{n+1}}{2}, n \ge 123. Converge, 2 25. Converge, -1 27. Converge, -529. Diverge 31. Diverge 33. Converge, 1/235. Converge, 0 37. Converge, 39. Converge, 1
22
 41. Converge, 0 43. Converge, 0 45. Converge, 0
 47. Converge, 1 49. Converge, 51. Converge, 1
e7
 53. Converge, 1 55. Diverge 57. Converge, 4
 59. Converge, 0 61. Diverge 63. Converge, 
e-1
 65. Converge, e^{2/3} 67. Converge, x (x > 0)69. Converge, 0 71. Converge, 1 73. Converge, 1/275. Converge, p/2 77. Converge, 0 79. Converge, 0
 81. Converge, 1/2 83. Converge, 0 85. x_n = 2^{n-2}87. (a) f(x) = x^2 - 2, 1.414213562 \approx 22
     (b) f(x) = \tan(x) - 1, 0.7853981635 \approx \mathbf{p}/4(c) f(x) = e^x, diverge
 89. (b) 1 97. No decreciente, acotada
 99. No es no decreciente, acotada
101. Converge, teorema de la sucesión no decreciente
103. Converge, teorema de la sucesión no decreciente
105. Diverge; definición de divergencia 109. Converge
111. Converge 121. N = 692, a_n = \mathbf{20.5}, L = 1123. N = 65, a_n = (0.9)^n, L = 0 125. (b) 23
                     \frac{1}{8}, \frac{1}{16}, \frac{1}{32}, \frac{1}{64}, \frac{1}{128}, \frac{1}{256}\frac{7}{4}, \frac{15}{8}, \frac{31}{16}, \frac{63}{32}, \frac{127}{64}, \frac{255}{128}, \frac{511}{256}, \frac{1023}{512}512
```
#### **Sección 11.2, páginas 769-771**

**1.**  $s_n = \frac{2(1 - (1/3)^n)}{1 - (1/3)}$ , **3.**  $s_n = \frac{1 - (-1/2)^n}{1 - (-1/2)}$ , 2/3 **5.**  $s_n = \frac{1}{2} - \frac{1}{n+2}, \frac{1}{2}$  **7.**  $1 - \frac{1}{4} + \frac{1}{16} - \frac{1}{64} + \cdots, \frac{4}{5}$ **9.**  $\frac{7}{4} + \frac{7}{16} + \frac{7}{64} + \cdots$ ,  $\frac{7}{3}$ **11.**  $(5 + 1) + \left(\frac{5}{2} + \frac{1}{3}\right) + \left(\frac{5}{4} + \frac{1}{9}\right) + \left(\frac{5}{8} + \frac{1}{27}\right) + \cdots$ ,  $\frac{23}{2}$ **13.**  $(1 + 1) + \left(\frac{1}{2} - \frac{1}{5}\right) + \left(\frac{1}{4} + \frac{1}{25}\right) + \left(\frac{1}{8} - \frac{1}{125}\right) + \cdots$ ,  $\frac{17}{6}$ **15.** 1 **17.** 5 **19.** 1 **21.**  $-\frac{1}{\ln 2}$  **23.** Converge, 2 + **2** 2 **25.** Converge, 1 **27.** Diverge **29.** Converge,  $\frac{e^2}{2}$ **31.** Converge, 2/9 **33.** Converge, 3/2 **35.** Diverge **37.** Diverge **39.** Converge,  $\frac{\mathbf{p}}{\mathbf{p} - e}$ **41.**  $a = 1, r = -x$ ; converge al  $1/(1 + x)$  para  $|x| < 1$ **43.**  $a = 3, r = (x - 1)/2$ ; converge al  $6/(3 - x)$  para *x* en  $(-1, 3)$ **45.**  $|x| < \frac{1}{2}, \frac{1}{1-2x}$  **47.**  $-2 < x < 0, \frac{1}{2+x}$ **49.**  $x \neq (2k + 1) \frac{P}{2}$ , k un entero;  $\frac{1}{1 - \text{sen } x}$ **51.** 23/99 **53.** 7/9 **55.** 1/15 **57.** 41333/33300 **59.** (a)  $\sum \frac{1}{(n+4)(n+5)}$  (b)  $\sum$ **(c)**  $\sum_{n=5}$ **69.** (a)  $r = 3/5$  (b)  $r = -3/10$ **71.**  $|r| < 1$ ,  $\frac{1+2r}{1-r^2}$  **73.** 28 m **75.** 8 m<sup>2</sup> **77.** (a)  $3\left(\frac{4}{3}\right)$ **(b)**  $A_n = A + \frac{1}{3}A + \frac{1}{3}(\frac{4}{9})A + \cdots + \frac{1}{3}(\frac{4}{9})$  $A = \frac{23}{4}, \lim_{n \to \infty} A_n = 22\overline{3}/5$  $A_n = A + \frac{1}{3}A + \frac{1}{3} \left(\frac{4}{9}\right) A + \cdots + \frac{1}{3} \left(\frac{4}{9}\right)^{n-2} A,$ *n*-1  $\infty$ 1  $(n-3)(n-2)$  $\infty$  $\sum_{n=2}^{\infty} \frac{1}{(n+4)(n+5)}$  **(b)**  $\sum_{n=0}^{\infty} \frac{1}{(n+2)(n+3)}$ *n*= -2 1  $(n + 4)(n + 5)$  $e^2 - 1$ 6 2 3 2  $\frac{(1/3)}{1-(1/3)}$ , 3

## **Sección 11.3, páginas 775-777**

- **1.** Converge; serie geométrica,  $r = \frac{1}{10} < 1$ **3.** Diverge;  $\lim_{n \to \infty} \frac{n}{n+1} = 1 \neq 0$  **5.** Diverge; serie  $p, p < 1$ **7.** Converge; serie geométrica,  $r = \frac{1}{8} < 1$
- **9.** Diverge; prueba de la integral
- 11. Converge; serie geométrica,  $r = 2/3 < 1$

**13.** Diverge; prueba de la integral **15.** Diverge; 
$$
\lim_{n \to \infty} \frac{2^n}{n+1} \neq 0
$$

17. Diverge; 
$$
\lim_{n\to\infty} \left( \frac{\mathbf{2}}{n} \ln n \right) \neq 0
$$

**19.** Diverge; serie geométrica,  $r = \frac{1}{\ln 2} > 1$ 

- **21.** Converge; prueba de la integral **23.** Diverge; prueba del *n*-ésimo término
- **25.** Converge; prueba de la integral **27.** Converge; prueba de la integral
- **29.** Converge; prueba de la integral **31.** 31.  $a = 1$
- **33. (b)** Alrededor de 41.55
- **35.** Cierto

## **Sección 11.4, página 781**

- **1.** Diverge; comparación del límite con  $\Sigma(1/\mathbf{2}n)$
- **3.** Converge; compare con  $\Sigma(1/2^n)$
- **5.** Diverge; prueba del *n*-ésimo término
- **7.** Converge;  $\left(\frac{n}{3n+1}\right)$  $n \leq \left(\frac{n}{3n}\right)$  $n = \left(\frac{1}{3}\right)$ *n*
- **9.** Diverge; comparación directa con  $\sum (1/n)$
- **11.** Converge; comparación del límite con  $\sum (1/n^2)$
- **13.** Diverge; comparación del límite con  $\Sigma(1/n)$
- **15.** Diverge; comparación del límite con  $\Sigma(1/n)$
- **17.** Diverge; prueba de la integral
- **19.** Converge; compare con  $\sum (1/n^{3/2})$

**21.** Converge; 
$$
\frac{1}{n2^n} \le \frac{1}{2^n}
$$
 **23.** Converge;  $\frac{1}{3^{n-1}+1} < \frac{1}{3^{n-1}}$ 

- **25.** Diverge; comparación del límite con  $\Sigma(1/n)$
- **27.** Converge; compare con  $\sum (1/n^2)$
- **29.** Converge;  $\frac{\tan^{-1} n}{n^{1.1}} < \frac{p/2}{n^{1.1}}$
- **31.** Converge; compare con  $\sum (1/n^2)$
- **33.** Diverge; comparación del límite con  $\Sigma(1/n)$
- **35.** Converge; comparación del límite con  $\sum (1/n^2)$

#### **Sección 11.5, página 786**

- **1.** Converge; prueba de la razón **3.** Diverge; prueba de la razón
- **5.** Converge; prueba de la razón
- **7.** Converge; compare con  $\sum (3/(1.25)^n)$

**9.** Diverge; 
$$
\lim_{n \to \infty} \left(1 - \frac{3}{n}\right)^n = e^{-3} \neq 0
$$

- **11.** Converge; compare con  $\sum (1/n^2)$
- **13.** Diverge; compare con  $\Sigma(1/(2n))$
- **15.** Diverge; compare con  $\Sigma(1/n)$  **17.** Converge; prueba de la razón
- **19.** Converge; prueba de la razón **21.** Converge; prueba de la razón
- **23.** Converge; prueba de la raíz
- **25.** Converge; compare con  $\sum (1/n^2)$
- **27.** Converge; prueba de la razón **29.** Diverge; prueba de la razón
- **31.** Converge; prueba de la razón **33.** Converge; prueba de la razón
- **35.** Diverge;  $a_n = \left(\frac{1}{3}\right)^{(1/n)} \rightarrow 1$  **37.** Converge; prueba de la razón  $\xrightarrow{(1/n!)}$   $\rightarrow$  1
- **39.** Diverge; prueba de la raíz **41.** Converge; prueba de la raíz
- **43.** Converge; prueba de la razón **47.** Sí

## **R-10** Capítulo 11: Respuestas

#### **Sección 11.6, páginas 792-794**

- **1.** Converge, de acuerdo con el teorema 16 **3.** Diverge;  $a_n \to 0$
- **5.** Converge, de acuerdo con el teorema 16 **7.** Diverge;  $a_n \rightarrow 1/2$
- **9.** Converge, de acuerdo con el teorema 16
- **11.** Converge absolutamente. La serie de valores absolutos es una serie geométrica convergente
- **13.** Converge condicionalmente. $1/\sum_{n=1}^{\infty} \rightarrow 0$  pero  $\sum_{n=1}^{\infty} \frac{1}{\sum_{n=1}^{\infty} \text{diverge}}$ .
- **15.** Converge absolutamente. Compare con  $\sum_{n=1}^{\infty} (1/n^2)$ .
- **17.** Converge condicionalmente.  $1/(n + 3) \rightarrow 0$  pero  $\sum_{n=1}^{\infty} \frac{1}{n+3}$ diverge (compare con  $\sum_{n=1}^{\infty} (1/n)$ ).  $\sum_{n=1}^{\infty}$ (1/*n*)
- **19.** Diverge;  $\frac{3+n}{5+n} \rightarrow 1$
- **21.** Converge condicionalmente:  $\left(\frac{1}{2} + \frac{1}{n}\right) \rightarrow 0$  pero  $(1 + n)/n^2 > 1/n$  $\left(\frac{1}{n^2} + \frac{1}{n}\right) \rightarrow 0$
- **23.** Converge absolutamente; prueba de la razón
- **25.** Converge absolutamente por la prueba de la integral
- **27.** Diverge;  $a_n \to 0$
- **29.** Converge absolutamente por la prueba de la razón
- **31.** Converge absolutamente;  $\frac{1}{2 \cdot 2 \cdot 3}$ **33.** Converge absolutamente ya que  $\left| \frac{\cos n\mathbf{p}}{n\mathbf{2}n} \right| = \left| \frac{(-1)^{n+1}}{n^{3/2}} \right| = \frac{1}{n^{3/2}}$  $n^2 + 2n + 1$  $\frac{1}{2}$ *n*2
- (serie *p* convergente) **35.** Converge absolutamente por el criterio de la raíz
- **37.** Diverge;  $a_n \rightarrow \infty$
- **39.** Converge condicionalmente;  $2n + 1 2n =$

 $1/(\mathbf{2}n + \mathbf{2}n + 1) \rightarrow 0$ , pero la serie de valores absolutos diverge (compare con  $\Sigma(1/\mathbf{2}n)$ )

- **41.** Diverge,  $a_n \rightarrow 1/2 \neq 0$
- **43.** Converge absolutamente; sech  $n = \frac{2}{e^n + e^{-n}} = \frac{2e^n}{e^{2n} + 1}$  $\frac{2e^n}{e^{2n}} = \frac{2}{e^n}$ , un término de una serie geométrica convergente. **45.**  $|\text{Error}| < 0.2$  **47.**  $|\text{Error}| < 2 \times 10^{-11}$  **49.** 0.54030
- **51.** (a)  $a_n \ge a_{n+1}$  (b)  $-1/2$

#### **Sección 11.7, páginas 804-805**

**1.** (a)  $1, -1 \le x \le 1$  (b)  $-1 \le x \le 1$  (c) ninguno **3.** (a)  $1/4$ ,  $-1/2 < x < 0$  (b)  $-1/2 < x < 0$  (c) ninguno **5.** (a)  $10, -8 < x < 12$  (b)  $-8 < x < 12$  (c) ninguno **7.** (a)  $1, -1 \le x \le 1$  (b)  $-1 \le x \le 1$  (c) ninguno **9.** (a)  $3, -3 \le x \le 3$  (b)  $-3 \le x \le 3$  (c) ninguno **11.** (a)  $\infty$ , para toda *x* (b) para toda *x* (c) ninguno **13.** (a)  $\infty$ , para toda *x* (b) para toda *x* (c) ninguno **15.** (a)  $1, -1 \le x < 1$  (b)  $-1 < x < 1$  (c)  $x = -1$ **17.** (a)  $5, -8 < x < 2$  (b)  $-8 < x < 2$  (c) ninguno **19.** (a)  $3, -3 < x < 3$  (b)  $-3 < x < 3$  (c) ninguno **21.** (a)  $1, -1 \le x \le 1$  (b)  $-1 \le x \le 1$  (c) ninguno **23.** (a)  $0, x = 0$  (b)  $x = 0$  (c) ninguno **25.** (a) 2,  $-4 < x \le 0$  (b)  $-4 < x < 0$  (c)  $x = 0$ **27.** (a)  $1, -1 \le x \le 1$  (b)  $-1 \le x \le 1$  (c) ninguno **29.** (a)  $1/4$ ,  $1 \le x \le 3/2$  (b)  $1 \le x \le 3/2$  (c) ninguno **31.** (a)  $1, (-1 - \mathbf{p}) \leq x < (1 - \mathbf{p})$ **(b)**  $(-1 - \mathbf{p}) < x < (1 - \mathbf{p})$  **(c)**  $x = -1 - \mathbf{p}$ 

33. 
$$
-1 < x < 3
$$
,  $4/(3 + 2x - x^2)$   
\n35.  $0 < x < 16$ ,  $2/(4 - 2x)$   
\n37.  $-22 < x < 22$ ,  $3/(2 - x^2)$   
\n39.  $1 < x < 5$ ,  $2/(x - 1)$ ,  $1 < x < 5$ ,  $-2/(x - 1)^2$   
\n41. (a)  $\cos x = 1 - \frac{x^2}{2!} + \frac{x^4}{4!} - \frac{x^6}{6!} + \frac{x^8}{8!} - \frac{x^{10}}{10!} + \cdots$ ; converge para toda *x*  
\n(b) *y*  
\n(c)  $2x - \frac{2^3x^3}{3!} + \frac{2^5x^5}{5!} - \frac{2^7x^7}{7!} + \frac{2^9x^9}{9!} - \frac{2^{11}x^{11}}{11!} + \cdots$   
\n43. (a)  $\frac{x^2}{2} + \frac{x^4}{12} + \frac{x^6}{45} + \frac{17x^8}{2520} + \frac{31x^{10}}{14175} - \frac{p}{2} < x < \frac{p}{2}$   
\n(b)  $1 + x^2 + \frac{2x^4}{3} + \frac{17x^6}{45} + \frac{62x^8}{315} + \cdots$ ,  $-\frac{p}{2} < x < \frac{p}{2}$ 

#### **Sección 11.8, páginas 810-811**

**33.**

1. 
$$
P_0(x) = 0
$$
,  $P_1(x) = x - 1$ ,  $P_2(x) = (x - 1) - \frac{1}{2}(x - 1)^2$ ,  
\n $P_3(x) = (x - 1) - \frac{1}{2}(x - 1)^2 + \frac{1}{3}(x - 1)^3$ 

3. 
$$
P_0(x) = \frac{1}{2}, P_1(x) = \frac{1}{2} - \frac{1}{4}(x - 2),
$$
  
\n $P_2(x) = \frac{1}{2} - \frac{1}{4}(x - 2) + \frac{1}{8}(x - 2)^2,$   
\n $P_3(x) = \frac{1}{2} - \frac{1}{4}(x - 2) + \frac{1}{8}(x - 2)^2 - \frac{1}{16}(x - 2)^3$   
\n5.  $P_0(x) = \frac{2\overline{2}}{2}, P_1(x) = \frac{2\overline{2}}{2} + \frac{2\overline{2}}{2}\left(x - \frac{\mathbf{p}}{4}\right),$   
\n $P_2(x) = \frac{2\overline{2}}{2} + \frac{2\overline{2}}{2}\left(x - \frac{\mathbf{p}}{4}\right) - \frac{2\overline{2}}{4}\left(x - \frac{\mathbf{p}}{4}\right)^2,$   
\n $P_3(x) = \frac{2\overline{2}}{2} + \frac{2\overline{2}}{2}\left(x - \frac{\mathbf{p}}{4}\right) - \frac{2\overline{2}}{4}\left(x - \frac{\mathbf{p}}{4}\right)^2$   
\n $- \frac{2\overline{2}}{12}\left(x - \frac{\mathbf{p}}{4}\right)^3$ 

7. 
$$
P_0(x) = 2
$$
,  $P_1(x) = 2 + \frac{1}{4}(x - 4)$ ,  
\n $P_2(x) = 2 + \frac{1}{4}(x - 4) - \frac{1}{64}(x - 4)^2$ ,  
\n $P_3(x) = 2 + \frac{1}{4}(x - 4) - \frac{1}{64}(x - 4)^2 + \frac{1}{512}(x - 4)^3$ 

9. 
$$
\sum_{n=0}^{\infty} \frac{(-x)^n}{n!} = 1 - x + \frac{x^2}{2!} - \frac{x^3}{3!} + \frac{x^4}{4!} - \cdots
$$

11.  $\sum$ **13.**  $\sum \frac{(-1)^n}{(2n+1)!}$  **15.**  $7\sum \frac{(-1)^n}{(2n)!}$  **17.**  $\sum$ **19.**  $x^4 - 2x^3 - 5x + 4$ **21.**  $8 + 10(x - 2) + 6(x - 2)^2 + (x - 2)^3$ **23.** 21 - 36(x + 2) + 25(x + 2)<sup>2</sup> - 8(x + 2)<sup>3</sup> + (x + 2)<sup>4</sup>  $\propto$  $n=0$  $7\sum_{n=0}^{\infty}\frac{(-1)^n x^{2n}}{(2n)!}$  **17.**  $\sum_{n=0}^{\infty}\frac{x^{2n}}{(2n)!}$  $\infty$  $n=0$  $(-1)^n x^{2n}$  $\sum_{n=0}^{\infty} \frac{1}{(2n+1)!}$  **15.**  $7\sum_{n=0}^{\infty} \frac{1}{(2n)!}$  $\infty$  $n=0$  $(-1)^n 3^{2n+1} x^{2n+1}$  $(2n + 1)!$  $\infty$  $\sum_{n=0}^{\infty} (-1)^n x^n = 1 - x + x^2 - x^3 + \cdots$ 

**25.** 
$$
\sum_{n=0}^{\infty} (-1)^n (n+1)(x-1)^n
$$
**27.** 
$$
\sum_{n=0}^{\infty} \frac{e^2}{n!} (x-2)^n
$$
**33.** 
$$
L(x) = 0, Q(x) = -x^2/2
$$
**35.** 
$$
L(x) = 1, Q(x) = 1 + x^2/2
$$
**11.37.** 
$$
L(x) = x, Q(x) = x
$$
**13.**

## **Sección 11.9, páginas 819-822**

1. 
$$
\sum_{n=0}^{\infty} \frac{(-5x)^n}{n!} = 1 - 5x + \frac{5^2x^2}{2!} - \frac{5^3x^3}{3!} + \cdots
$$
  
\n3. 
$$
\sum_{n=0}^{\infty} \frac{5(-1)^n(-x)^{2n+1}}{(2n+1)!} = \sum_{n=0}^{\infty} \frac{5(-1)^{n+1}x^{2n+1}}{(2n+1)!}
$$
  
\n $= -5x + \frac{5x^3}{3!} - \frac{5x^5}{5!} + \frac{5x^7}{7!} + \cdots$   
\n5. 
$$
\sum_{n=0}^{\infty} \frac{(-1)^n(x+1)^n}{n!} = x + x^2 + \frac{x^3}{2!} + \frac{x^4}{3!} + \frac{x^5}{4!} + \cdots
$$
  
\n9. 
$$
\sum_{n=2}^{\infty} \frac{(-1)^nx^{2n}}{(2n)!} = \frac{x^4}{4!} - \frac{x^6}{6!} + \frac{x^8}{8!} - \frac{x^{10}}{10!} + \cdots
$$
  
\n11. 
$$
x - \frac{\mathbf{p}^2x^3}{2!} + \frac{\mathbf{p}^4x^5}{4!} - \frac{\mathbf{p}^6x^7}{6!} + \cdots = \sum_{n=0}^{\infty} \frac{(-1)^n\mathbf{p}^{2n}x^{2n+1}}{(2n)!}
$$
  
\n13. 
$$
1 + \sum_{n=1}^{\infty} \frac{(-1)^n(2x)^{2n}}{2 \cdot 2n!} =
$$

$$
1 - \frac{(2x)^2}{2 \cdot 2!} + \frac{(2x)^4}{2 \cdot 4!} - \frac{(2x)^6}{2 \cdot 6!} + \frac{(2x)^8}{2 \cdot 8!} - \cdots
$$
  
\n15. 
$$
x^2 \sum_{n=0}^{\infty} (2x)^n = x^2 + 2x^3 + 4x^4 + \cdots
$$
  
\n17. 
$$
\sum_{n=1}^{\infty} nx^{n-1} = 1 + 2x + 3x^2 + 4x^3 + \cdots
$$
  
\n19.  $|x| < (0.06)^{1/5} < 0.$ 

## **Sección 11.10, páginas 831-833**

**1.**  $1 + \frac{x}{2} - \frac{x^2}{8} + \frac{x^3}{16}$  **3.**  $1 + \frac{1}{2}x + \frac{3}{8}x^2 + \frac{5}{16}x^3 + \cdots$ **5.**  $1 - x + \frac{3x^2}{4} - \frac{x^3}{2}$  **7.**  $1 - \frac{x^3}{2} + \frac{3x^6}{8} - \frac{5x^9}{16}$ 

9. 
$$
1 + \frac{1}{2x} - \frac{1}{8x^2} + \frac{1}{16x^3}
$$
  
\n11.  $(1 + x)^4 = 1 + 4x + 6x^2 + 4x^3 + x^4$   
\n13.  $(1 - 2x)^3 = 1 - 6x + 12x^2 - 8x^3$   
\n15.  $y = \sum_{n=0}^{\infty} \frac{(-1)^n}{n!} x^n = e^{-x}$  17.  $y = \sum_{n=1}^{\infty} (x^n/n!) = e^x - 1$   
\n19.  $y = \sum_{n=2}^{\infty} (x^n/n!) = e^x - x - 1$  21.  $y = \sum_{n=0}^{\infty} \frac{x^{2n}}{2^n n!} = e^{x^2/2}$   
\n23.  $y = \sum_{n=0}^{\infty} 2x^n = \frac{2}{1-x}$  25.  $y = \sum_{n=0}^{\infty} \frac{x^{2n+1}}{(2n+1)!} = \text{sehn } x$   
\n27.  $y = 2 + x - 2\sum_{n=0}^{\infty} \frac{(-1)^{n+1}x^{2n}}{(2n)!}$   
\n29.  $y = x - 2\sum_{n=0}^{\infty} \frac{x^{2n}}{(2n)!} - 3\sum_{n=0}^{\infty} \frac{x^{2n+1}}{(2n+1)!}$   
\n31.  $y = a + bx + \frac{1}{6}x^3 - \frac{ax^4}{3 \cdot 4} - \frac{bx^5}{4 \cdot 5} - \frac{x^7}{6 \cdot 6 \cdot 7} + \frac{ax^8}{3 \cdot 4 \cdot 7 \cdot 8} + \frac{bx^9}{4 \cdot 5 \cdot 8 \cdot 9} + \cdots$   
\n33. 0.00267 35. 0.1 37. 0.0999444611 39. 0.100001  
\n41.  $1/(13 \cdot 6!) \approx 0.00011$  43.  $\frac{x^3}{3} - \frac{x^7}{7 \cdot 3!} + \frac{x^{11}}{11 \cdot 5!}$   
\n45. (a)  $\frac{x^2}{2} - \frac{x^4}{3 \cdot$ 

**Sección 11.11, páginas 838-839 1.**  $f(x) = 1$ 

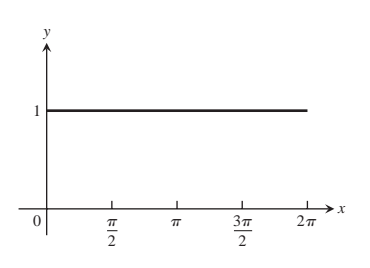

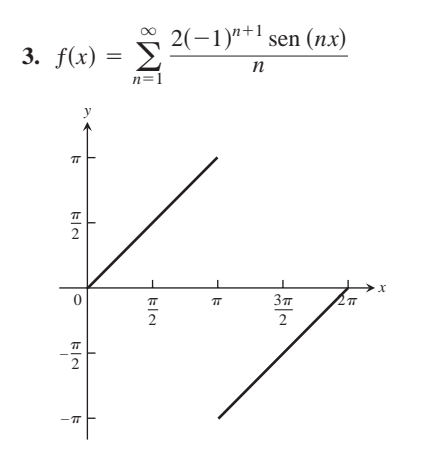

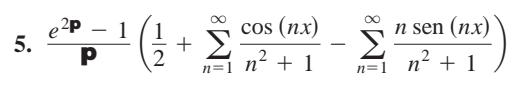

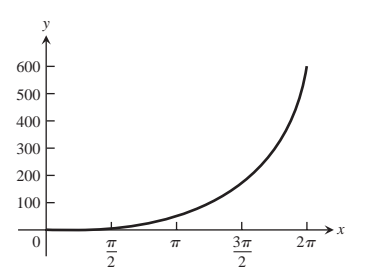

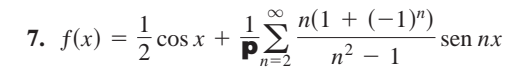

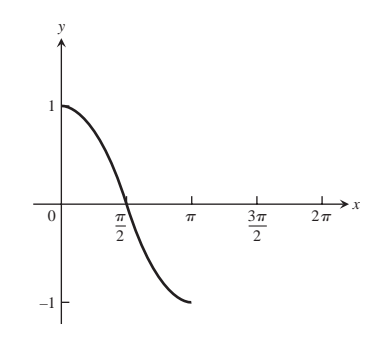

#### **Ejercicios prácticos, páginas 840-842**

- **1.** Converge a 1 **3.** Converge  $a 1$  **5.** Diverge
- **7.** Converge a 0 **9.** Converge a 1 **11.** Converge a *e*-<sup>5</sup>
- **13.** Converge a 3 **15.** Converge a ln 2 **17.** Diverge
- **19.**  $1/6$  **21.**  $3/2$  **23.**  $e/(e-1)$  **25.** Diverge
- **27.** Converge condicionalmente **29.** Converge condicionalmente
- **31.** Converge absolutamente **33.** Converge absolutamente
- **35.** Converge absolutamente **37.** Converge absolutamente
- **39.** Converge absolutamente

**41.** (a)  $3, -7 \le x < -1$  (b)  $-7 < x < -1$  (c)  $x = -7$ 

**43. (a)**  $1/3$ ,  $0 \le x \le 2/3$  (b)  $0 \le x \le 2/3$  (c) ninguno **45. (a)**  $\infty$ , para toda *x* **(b)** para toda *x* **(c)** ninguno **47.** (a) **2**3,  $-$ **2**3  $\times x$   $\times$  **2**3 (b)  $-$ **2**3  $\times x$   $\times$  **2**3 **(c)** ninguno **49.** (a)  $e, -e \le x \le e$  (b)  $-e \le x \le e$  (c) conjunto vacíon **51.**  $\frac{1}{1+x}, \frac{1}{4}, \frac{1}{5}$  **53.** sen x, **p**, 0 **55.** e<sup>x</sup>, ln 2, 2 **57.**  $\sum$ 59.  $\sum \frac{1}{(2n+1)!}$  61.  $\sum$ 63.  $\sum$ **65.**  $2 - \frac{(x+1)}{2 \cdot 1!} + \frac{3(x+1)^2}{2^3 \cdot 2!} + \frac{9(x+1)^3}{2^5 \cdot 3!} + \cdots$ **67.**  $\frac{1}{4} - \frac{1}{4^2}(x-3) + \frac{1}{4^3}(x-3)^2 - \frac{1}{4^4}(x-3)^3$ **69.**  $y = \sum$ **71.**  $y = 3\sum$ **73.**  $y = -1 - x + 2\sum$ **75.**  $y = 1 + x + 2\sum$ **77.** 0.4849171431 **79.**  $\approx$  0.4872223583 **81.** 7/2 **83.**  $1/12$  **85.** -2 **87.**  $r = -3$ ,  $s = 9/2$ **89. (b)**  $|\text{error}| < |\text{sen}(1/42)| < 0.02381$ ; una subdeterminación, ya que el residuo es positivo  $\infty$  $\sum_{n=0}^{\infty} (x^n/n!) = 2e^x - 1 - x$  $\propto$  $\sum_{n=2}^{\infty} (x^n/n!) = 2e^x - 3x - 3$  $\propto$  $\overline{n=0}$  $\frac{(-1)^n 2^n}{n!} x^n = 3e^{-2x}$  $\propto$  $\overline{n=0}$  $\frac{(-1)^{n+1}}{n!}x^n = -e^{-x}$  $\propto$  $\overline{n=0}$  $((\mathbf{p}x)/2)^n$ *n*!  $\propto$  $n=0$  $(-1)^n x^{5n}$  $\sum_{n=0}$   $\frac{(2n+1)!}{(2n+1)!}$  **61.**  $\sum_{n=0}$   $\frac{(2n)!}{(2n)!}$  $\propto$  $n=0$  $(-1)^n$  $\mathbf{p}^{2n+1}x^{2n+1}$  $(2n + 1)!$  $\propto$  $\frac{1}{1+x}, \frac{1}{4}, \frac{4}{5}$  53. sen *x*, **p**, 0 55.  $e^x$ , ln 2, 2 57.  $\sum_{n=0}^{\infty} 2^n x^n$  $\frac{1}{4}, \frac{4}{5}$ 5

\n- **91.** 
$$
2/3
$$
 **93.**  $\ln\left(\frac{n+1}{2n}\right)$ ; la serie converge a  $\ln\left(\frac{1}{2}\right)$ .
\n- **95. (a)**  $\infty$  **(b)**  $a = 1$ ,  $b = 0$
\n- **97.** Converge
\n

**105.** 
$$
\frac{1}{2} - \sum_{n=1}^{\infty} \frac{2 \operatorname{sen} ((2n-1)x)}{(2n-1)\mathbf{p}}
$$

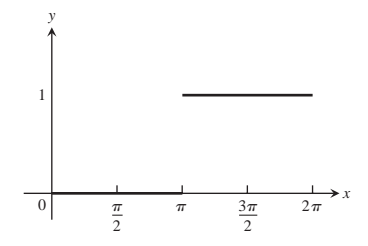

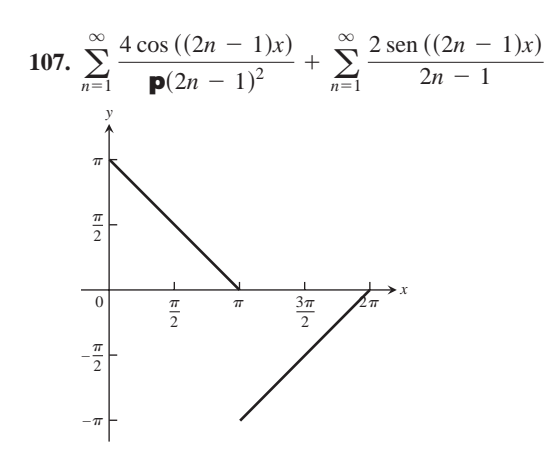

#### **Ejercicios adicionales y avanzados, páginas 843-847**

- **1.** Converge; prueba de comparación **3.** Diverge; prueba del *n*-ésimo término
- **5.** Converge; prueba de comparación **7.** Diverge; prueba del *n*-ésimo término
- **9.** Con  $a = \mathbf{p}/3$ , cos  $x = \frac{1}{2} \frac{23}{2}(x \mathbf{p}/3) \frac{1}{4}(x \mathbf{p}/3)^2$  $+\frac{23}{12}(x-\mathbf{p}/3)^3+\cdots$
- **11.** Con  $a = 0$ ,  $e^x = 1 + x + \frac{x^2}{2!} + \frac{x^3}{3!} + \cdots$
- **13.** Con  $a = 22\mathbf{p}$ ,  $\cos x = 1 \frac{1}{2}(x 22\mathbf{p})^2 + \frac{1}{4!}(x 22\mathbf{p})^4$  $-\frac{1}{6!}(x-22\mathbf{p})^6+\cdots$
- **15.** Converge, límite = *b* **17.**  $p/2$  **23.**  $b = \pm \frac{1}{5}$
- **25.**  $a = 2, L = -7/6$  **29.** (b) Si **35.** (a)  $\sum nx^{n-1}$  (b) 6 (c)  $1/q$  $\infty$  $\sum_{n=1}^{\infty} nx^{n-1}$
- **37. (a) (b) (c)** 7  $R \approx 0.58198$ ;  $0 < (R - R_{10})/R < 0.0001$  $R_{10} = R(1 - e^{-10}) \approx R(0.9999546) \approx 0.58195;$  $R_1 = 1/e \approx 0.368,$  $R = C_0(e^{-kt_0})/(1 - e^{-kt_0}) = C_0/(e^{kt_0} - 1)$  $R_n = C_0 e^{-kt_0} (1 - e^{-nkt_0})/(1 - e^{-kt_0}),$

## **CAPÍTULO 12**

## **Sección 12.1, páginas 852-853**

- **1.** La recta que pasa por el punto (2, 3, 0) paralela al eje *z*
- **3.** El eje *x* **5.** La circunferencia  $x^2 + y^2 = 4$  en el plano *xy*
- **7.** La circunferencia  $x^2 + z^2 = 4$  en el plano *xz*
- **9.** La circunferencia  $y^2 + z^2 = 1$  en el plano *yz*
- 11. La circunferencia  $x^2 + y^2 = 16$  en el plano xy
- **13. (a)** El primer cuadrante del plano *xy* **(b)** El cuarto cuadrante del plano *xy*
- **15. (a)** La bola de radio 1 con centro en el origen
- **(b)** Todos los puntos a más de una unidad del origen
- **17. (a)** El hemisferio superior de radio 1 con centro en el origen
	- **(b)** El hemisferio superior sólido de radio 1 con centro en el origen

**19.** (a)  $x = 3$  (b)  $y = -1$  (c)  $z = -2$ **21.** (a)  $z = 1$  (b)  $x = 3$  (c)  $y = -1$ **23.** (a)  $x^2 + (y - 2)^2 = 4, z = 0$ **(b)**  $(y - 2)^2 + z^2 = 4$ ,  $x = 0$  **(c)**  $x^2 + z^2 = 4$ ,  $y = 2$ **25.** (a)  $y = 3, z = -1$  (b)  $x = 1, z = -1$  (c)  $x = 1, y = 3$ **27.**  $x^2 + y^2 + z^2 = 25, z = 3$  **29.**  $0 \le z \le 1$  **31.**  $z \le 0$ **33.** (a)  $(x - 1)^2 + (y - 1)^2 + (z - 1)^2 < 1$ **(b)**  $(x - 1)^2 + (y - 1)^2 + (z - 1)^2 > 1$ **35.** 3 **37.** 7 **39.** 223 **41.**  $C(-2, 0, 2), a = 222$ **43.**  $C$  **2**2, **2**2, **22**,  $a = 22$ **45.**  $(x - 1)^2 + (y - 2)^2 + (z - 3)^2 = 14$ **47.**  $(x + 2)^2 + y^2 + z^2 = 3$  **49.**  $C(-2, 0, 2), a = 28$ **51.**  $C\left(-\frac{1}{4}, -\frac{1}{4}, -\frac{1}{4}\right), a = \frac{5}{4}$ **53.** (a)  $2y^2 + z^2$  (b)  $2x^2 + z^2$  (c)  $2x^2 + y^2$ 55. **2**17 + **2**33 + 6

## **Sección 12.2, páginas 860-862**

- **1.** (a)  $\langle 9, -6 \rangle$  (b) 3 **2**13 3. (a)  $\langle 1, 3 \rangle$  (b) **2**10 **5.** (a)  $\langle 12, -19 \rangle$  (b) **2**  $\overline{505}$  7. (a)  $\left\langle \frac{1}{5}, \frac{14}{5} \right\rangle$  (b)  $\frac{2197}{5}$ **9.**  $\langle 1, -4 \rangle$  **11.**  $\langle -2, -3 \rangle$  **13.**  $\left\langle -\frac{1}{2}, \frac{23}{2} \right\rangle$ **15.**  $\left\langle -\frac{23}{2}, -\frac{1}{2} \right\rangle$  **17.**  $\langle -3, 2, -1 \rangle$  **19.**  $\langle -3, 16, 0 \rangle$ **21.**  $\langle 3, 5, -8 \rangle$
- **23.** El vector **v** es horizontal y tiene 1 pulgada de largo. Los vectores **u** y **w** tienen  $\frac{11}{16}$  pulgadas de largo. **w** es vertical y **u** forma un ángulo de 45° con la horizontal. Todos los vectores deben trazarse a escala.

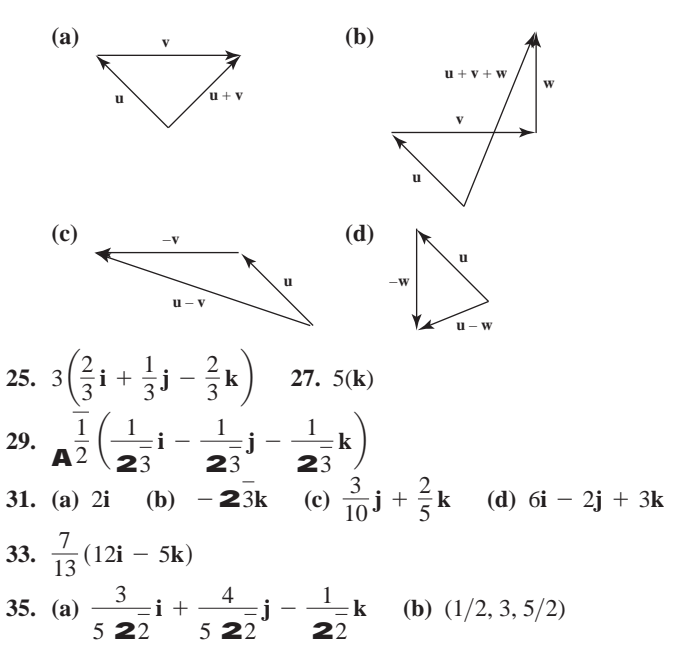

37. (a) 
$$
-\frac{1}{2\overline{3}}\mathbf{i} - \frac{1}{2\overline{3}}\mathbf{j} - \frac{1}{2\overline{3}}\mathbf{k}
$$
 (b)  $(\frac{5}{2}, \frac{7}{2}, \frac{9}{2})$   
\n39.  $A(4, -3, 5)$  41.  $a = \frac{3}{2}, b = \frac{1}{2}$  43.  $5 \ 2\overline{3}\mathbf{i}, 5\mathbf{j}$   
\n45.  $\approx \langle -338.095, 725.046 \rangle$   
\n47. (a)  $(5 \cos 60^\circ, 5 \sin 60^\circ) = (\frac{5}{2}, \frac{5 \ 23}{2})$   
\n(b)  $(5 \cos 60^\circ + 10 \cos 315^\circ, 5 \sin 60^\circ + 10 \sin 315^\circ) = (\frac{5 + 10 \ 22}{2}, \frac{5 \ 23 - 10 \ 22}{2})$   
\n49. (a)  $\frac{3}{2}\mathbf{i} + \frac{3}{2}\mathbf{j} - 3\mathbf{k}$  (b)  $\mathbf{i} + \mathbf{j} - 2\mathbf{k}$  (c)  $(2, 2, 1)$ 

**Sección 12.3, páginas 870-873 1.** (a)  $-25, 5, 5$  (b)  $-1$  (c)  $-5$  (d)  $-2i + 4j - 25k$ **3.** (a) 25, 15, 5 (b)  $\frac{1}{3}$  (c)  $\frac{5}{3}$  (d)  $\frac{1}{9}(10i + 11j - 2k)$ **5.** (a) 2, **2** $\overline{34}$ , **2** $\overline{3}$  (b)  $\frac{2}{\overline{24}}$  (c)  $\frac{2}{\overline{3}}$ **(d)**  $\frac{1}{17}$  (5**j** – 3**k**) **7.** (a)  $10 + 2\overline{17}$ ,  $2\overline{26}$ ,  $2\overline{21}$  (b)  $\frac{10 + 2\overline{17}}{2\overline{17}}$ **(c)**  $\frac{10 + 217}{226}$  **(d)**  $\frac{10 + 217}{26}$  (5**i** + **j**) 2546  $10 + 217, 226, 221$ 234 2 23234 2, 234, 23 1 3

**9.** 0.75 radianes **11.** 1.77 radianes

13. Ángulo en 
$$
A = \cos^{-1} \left( \frac{1}{25} \right) \approx 63.435
$$
 grados, ángulo en  
\n $B = \cos^{-1} \left( \frac{3}{5} \right) \approx 53.130$  grados, ángulo en  
\n $C = \cos^{-1} \left( \frac{1}{25} \right) \approx 63.435$  grados.  
\n17.  $\left( \frac{3}{2} \mathbf{i} + \frac{3}{2} \mathbf{j} \right) + \left( -\frac{3}{2} \mathbf{i} + \frac{3}{2} \mathbf{j} + 4 \mathbf{k} \right)$   
\n19.  $\left( \frac{14}{3} \mathbf{i} + \frac{28}{3} \mathbf{j} - \frac{14}{3} \mathbf{k} \right) + \left( \frac{10}{3} \mathbf{i} - \frac{16}{3} \mathbf{j} - \frac{22}{3} \mathbf{k} \right)$ 

- **21.** La suma de dos vectores con la misma longitud *siempre* es ortogonal a su diferencia, como podemos ver en la ecuación  $|\mathbf{v}_1|^2 - |\mathbf{v}_2|^2 = 0.$  $(\mathbf{v}_1 + \mathbf{v}_2) \cdot (\mathbf{v}_1 - \mathbf{v}_2) = \mathbf{v}_1 \cdot \mathbf{v}_1 + \mathbf{v}_2 \cdot \mathbf{v}_1 - \mathbf{v}_1 \cdot \mathbf{v}_2 - \mathbf{v}_2 \cdot \mathbf{v}_2 =$
- **27.** Componente horizontal:  $\approx 1188$  pies/seg, componente vertical:  $\approx 167$  pies/seg
- **29.** (a) Como  $|\cos \mathbf{u}| \le 1$ , tenemos que  $|\mathbf{u} \cdot \mathbf{v}| = |\mathbf{u}||\mathbf{v}||\cos \mathbf{u}| \le$  $|\mathbf{u}||\mathbf{v}|(1) = |\mathbf{u}||\mathbf{v}|.$ 
	- **(b)** Tenemos la igualdad precisamente cuando  $|\cos \theta| = 1$  of cuando uno o ambos vectores **u** y **v** se anulan. En el caso de vectores no nulos, tenemos la igualdad cuando  $\mathbf{u} = 0$  o  $\mathbf{p}$ , cuando los vectores son paralelos.

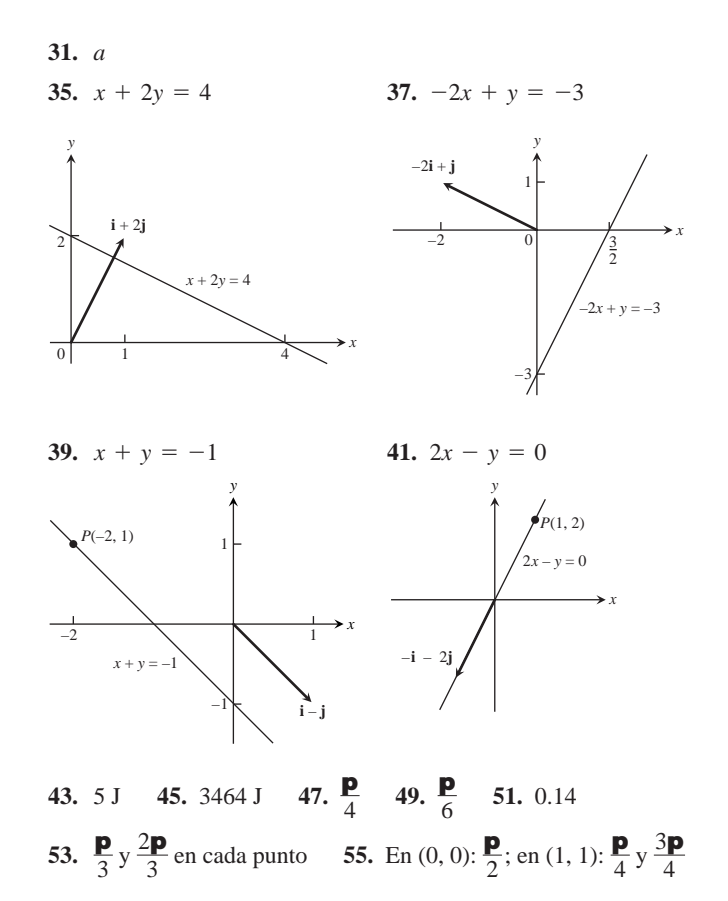

**Sección 12.4, páginas 878-879**

- **1.**  $|\mathbf{u} \times \mathbf{v}| = 3$ , la dirección es  $\frac{2}{3}\mathbf{i} + \frac{1}{3}\mathbf{j} + \frac{2}{3}\mathbf{k}; |\mathbf{v} \times \mathbf{u}| = 3$ , la dirección es  $-\frac{2}{3}$ **i**  $-\frac{1}{3}$ **j**  $-\frac{2}{3}$ **k**
- **3.**  $|\mathbf{u} \times \mathbf{v}| = 0$ , sin dirección;  $|\mathbf{v} \times \mathbf{u}| = 0$ , sin dirección
- **5.**  $|\mathbf{u} \times \mathbf{v}| = 6$ , la dirección es  $-\mathbf{k}$ ;  $|\mathbf{v} \times \mathbf{u}| = 6$ , la dirección es **k**

7. 
$$
|\mathbf{u} \times \mathbf{v}| = 6 \, \mathbf{25}
$$
, la dirección es  $\frac{1}{\mathbf{25}} \mathbf{i} - \frac{2}{\mathbf{25}} \mathbf{k}; |\mathbf{v} \times \mathbf{u}| = 6 \, \mathbf{25}$ , la dirección es  $-\frac{1}{\mathbf{25}} \mathbf{i} + \frac{2}{\mathbf{25}} \mathbf{k}$ 

$$
9. \hspace{35pt} 11.
$$

*x*

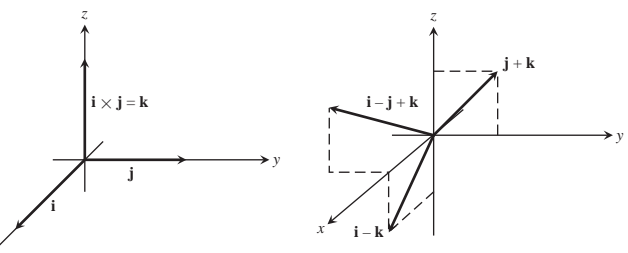

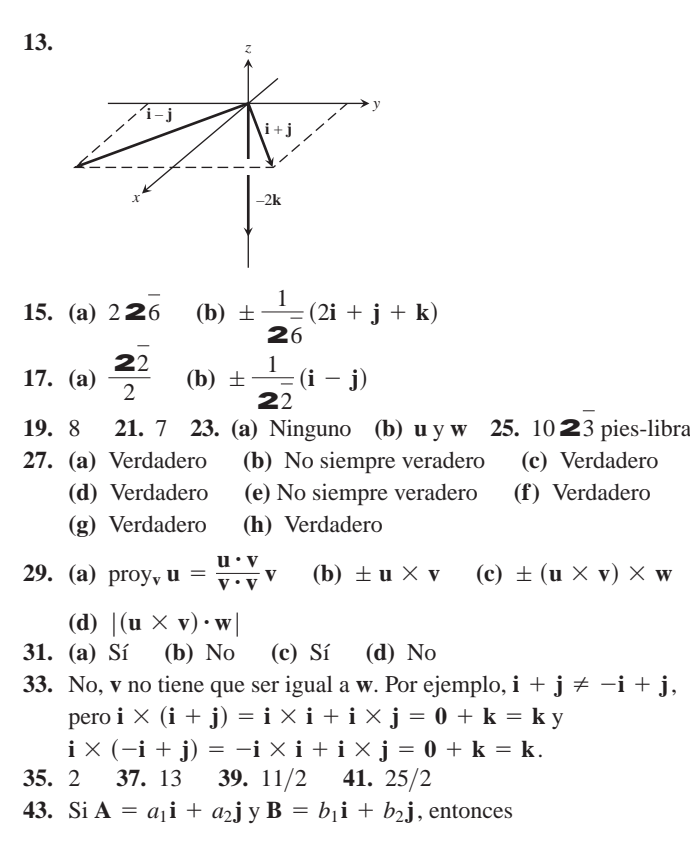

$$
\mathbf{A} \times \mathbf{B} = \begin{vmatrix} \mathbf{i} & \mathbf{j} & \mathbf{k} \\ a_1 & a_2 & 0 \\ b_1 & b_2 & 0 \end{vmatrix} = \begin{vmatrix} a_1 & a_2 \\ b_1 & b_2 \end{vmatrix} \mathbf{k}
$$

y el área del triángulo es

$$
\frac{1}{2} \left| \mathbf{A} \times \mathbf{B} \right| = \pm \frac{1}{2} \begin{vmatrix} a_1 & a_2 \\ b_1 & b_2 \end{vmatrix}.
$$

El signo aplicable es  $(+)$  si el ángulo agudo de **A** a **B** va en sentido contrario al de las manecillas del reloj en el plano *xy*, y  $(-)$ si va en el sentido de las manecillas.

#### **Sección 12.5, páginas 887-889**

*x*

**1.**  $x = 3 + t$ ,  $y = -4 + t$ ,  $z = -1 + t$ **3.**  $x = -2 + 5t$ ,  $y = 5t$ ,  $z = 3 - 5t$  **5.**  $x = 0$ ,  $y = 2t$ ,  $z = t$ **7.**  $x = 1, y = 1, z = 1 + t$  **9.**  $x = t, y = -7 + 2t, z = 2t$ **11.**  $x = t, y = 0, z = 0$ **13.**  $x = t, y = t, z = \frac{3}{2}t, 0 \le t \le 1$ *x z* (0, 0, 0)  $1, 1, \frac{3}{2}$ 2

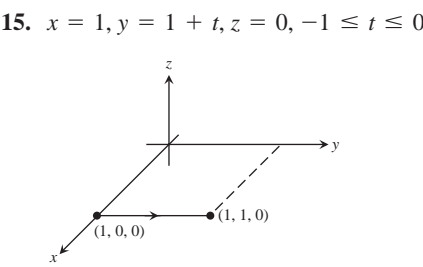

17. 
$$
x = 0, y = 1 - 2t, z = 1, 0 \le t \le 1
$$

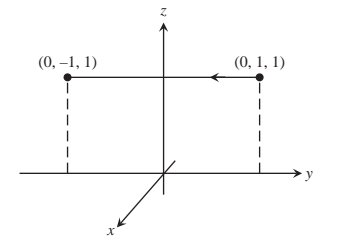

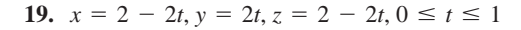

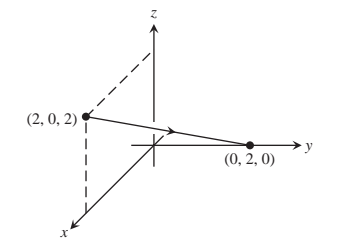

- **21.**  $3x 2y z = -3$  **23.**  $7x 5y 4z = 6$ **25.**  $x + 3y + 4z = 34$  **27.**  $(1, 2, 3), -20x + 12y + z = 7$ **29.**  $y + z = 3$  **31.**  $x - y + z = 0$  **33.** 2 **2**30 **35.** 0 **37.**  $\frac{9}{7}$  **39.** 3 **41.** 19/5 **43.** 5/3 **45.** 9/**2**41
- **47. p**/4 **49.** 1.76 radianes **51.** 0.82 radianes **53.**  $\left(\frac{3}{2}\right)$ **p**/4 **49.** 1.76 radianes **51.** 0.82 radianes **53.**  $\left(\frac{3}{2}, -\frac{3}{2}, \frac{1}{2}\right)$
- **55.** (1, 1, 0) **57.**  $x = 1 t$ ,  $y = 1 + t$ ,  $z = -1$
- **59.**  $x = 4, y = 3 + 6t, z = 1 + 3t$
- **61.** *L*1 corta a *L*2; *L*2 es paralela a *L*3; *L*1 y *L*3 son oblicuas.

**63.** 
$$
x = 2 + 2t, y = -4 - t, z = 7 + 3t; x = -2 - t,
$$
  
\n $y = -2 + (1/2)t, z = 1 - (3/2)t$   
\n**65.**  $\left(0, -\frac{1}{2}, -\frac{3}{2}\right), (-1, 0, -3), (1, -1, 0)$ 

- **69.** Muchas respuestas posibles. Una posibilidad:  $x + y = 3y$  $2y + z = 7$
- **71.**  $(x/a) + (y/b) + (z/c) = 1$  describe a todos los planos, *excepto* a aquellos que pasan por el origen o son paralelos a un eje coordenado.

## **Sección 12.6, páginas 897-899**

- **1. (d),** elipsoide **3. (a),** cilindro **5. (l),** paraboloide hiperbólico
- **7. (b),** cilindro **9. (k),** paraboloide hiperbólico **11. (h),** cono

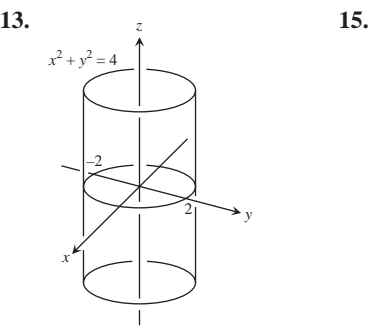

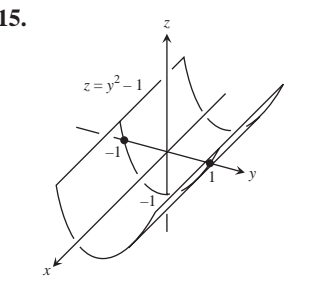

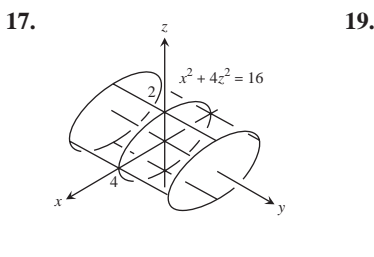

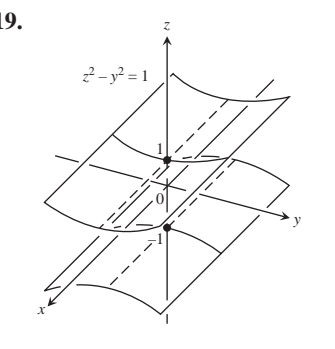

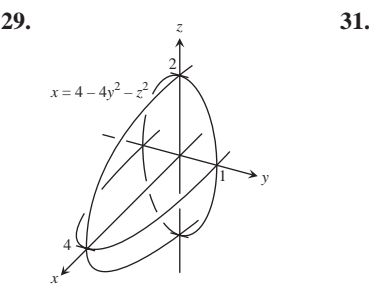

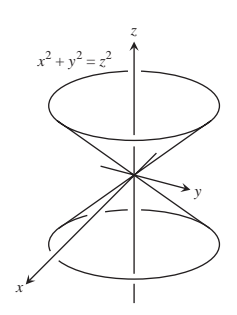

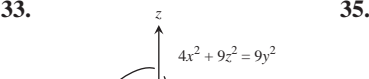

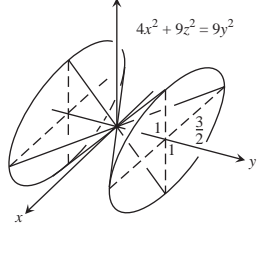

*z*

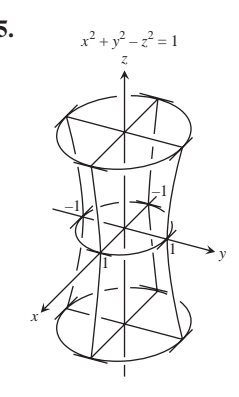

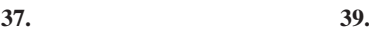

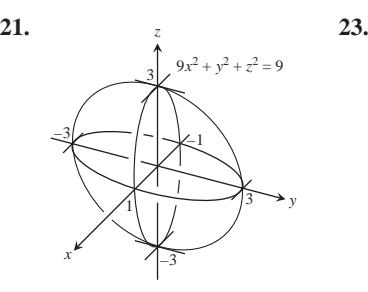

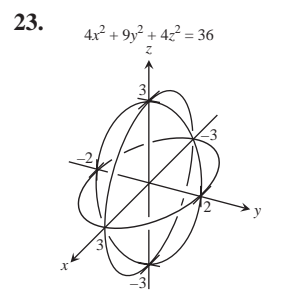

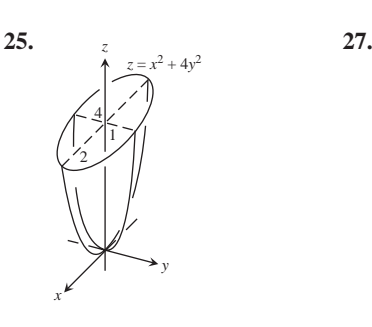

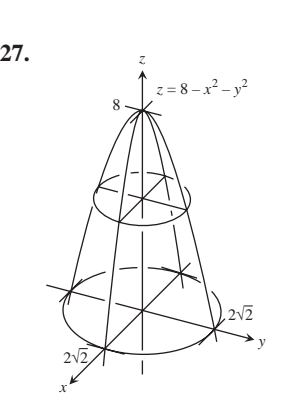

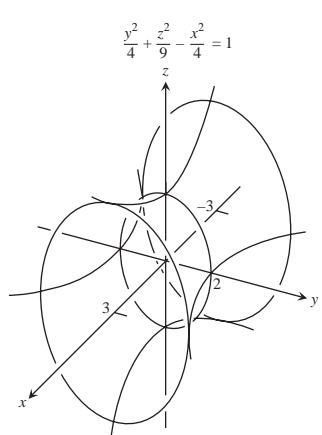

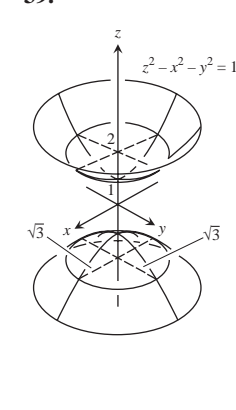

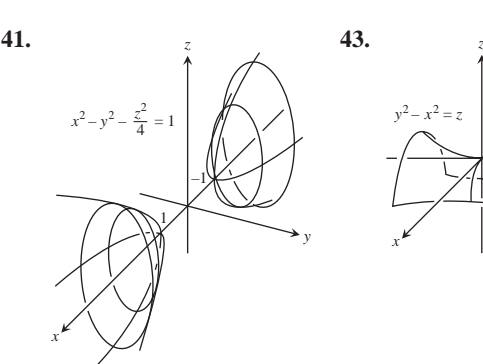

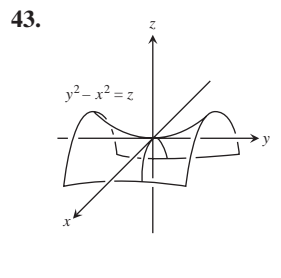
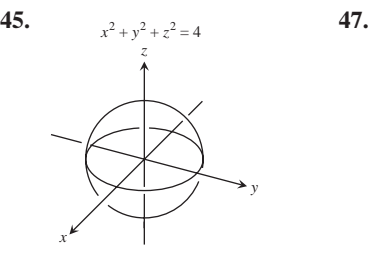

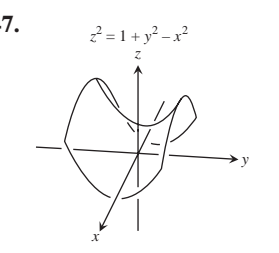

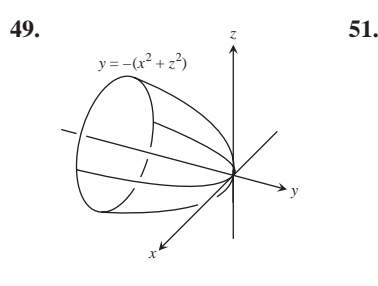

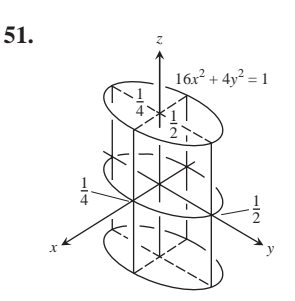

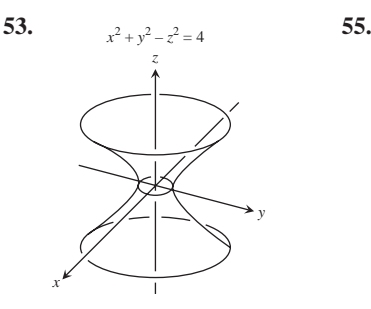

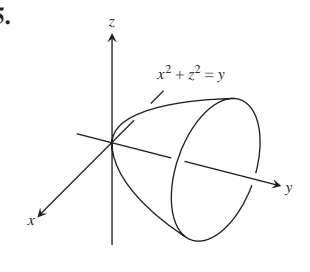

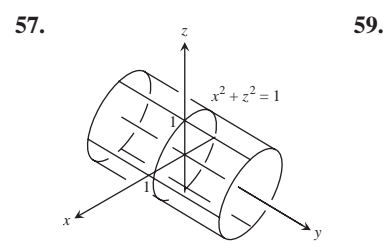

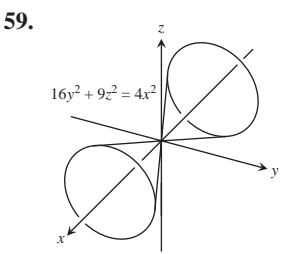

**61.**  $9x^2 + 4y^2 + z^2 = 36$  **63.** 

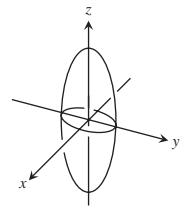

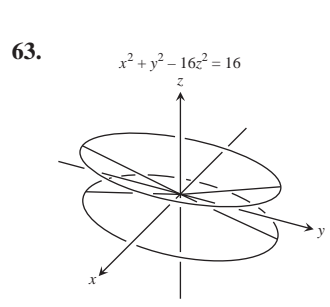

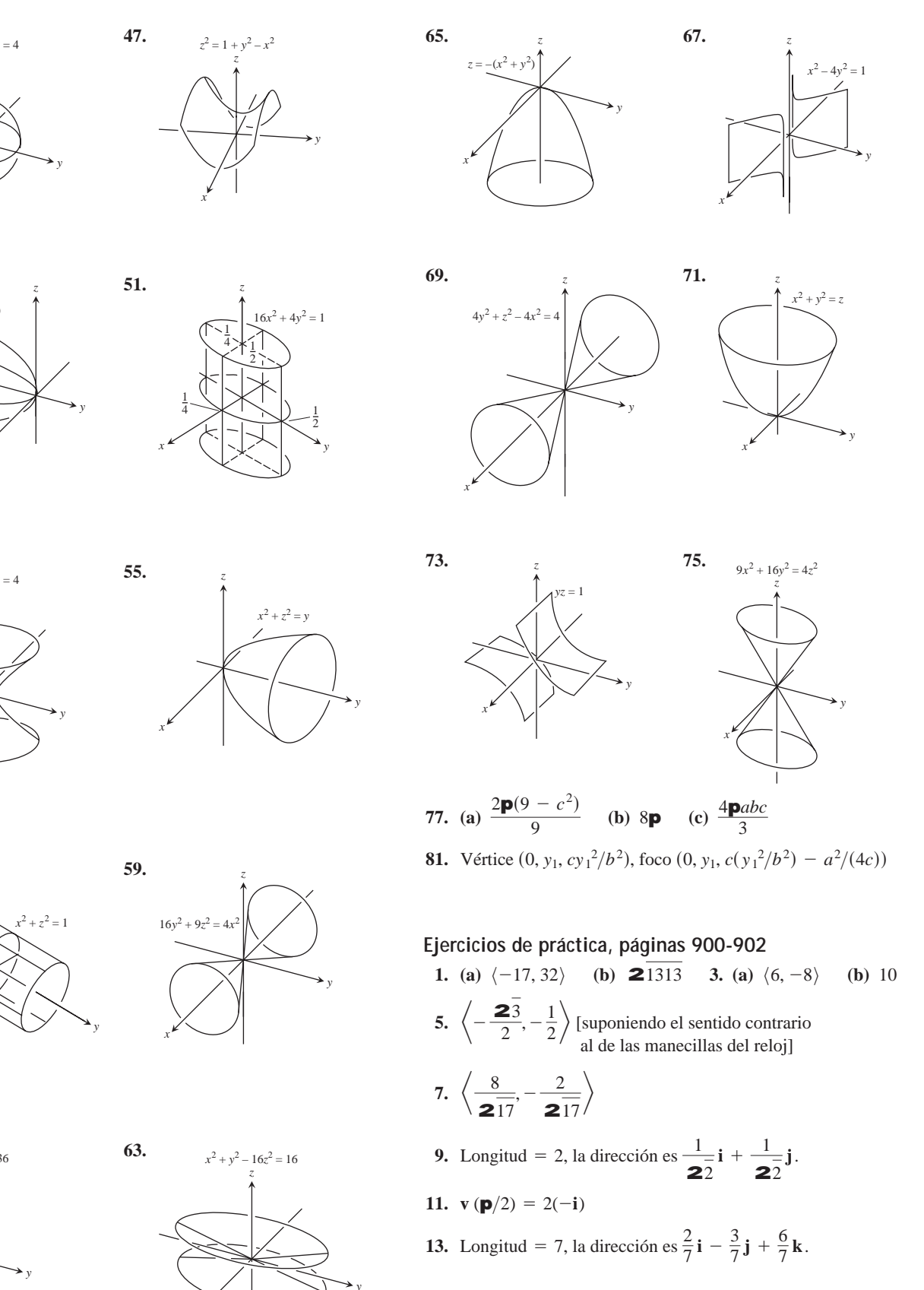

15.  $\frac{8}{15}$ 233  $i - \frac{2}{\cdot}$ 233 **j** +  $\frac{8}{3}$  $\frac{6}{233}k$ 

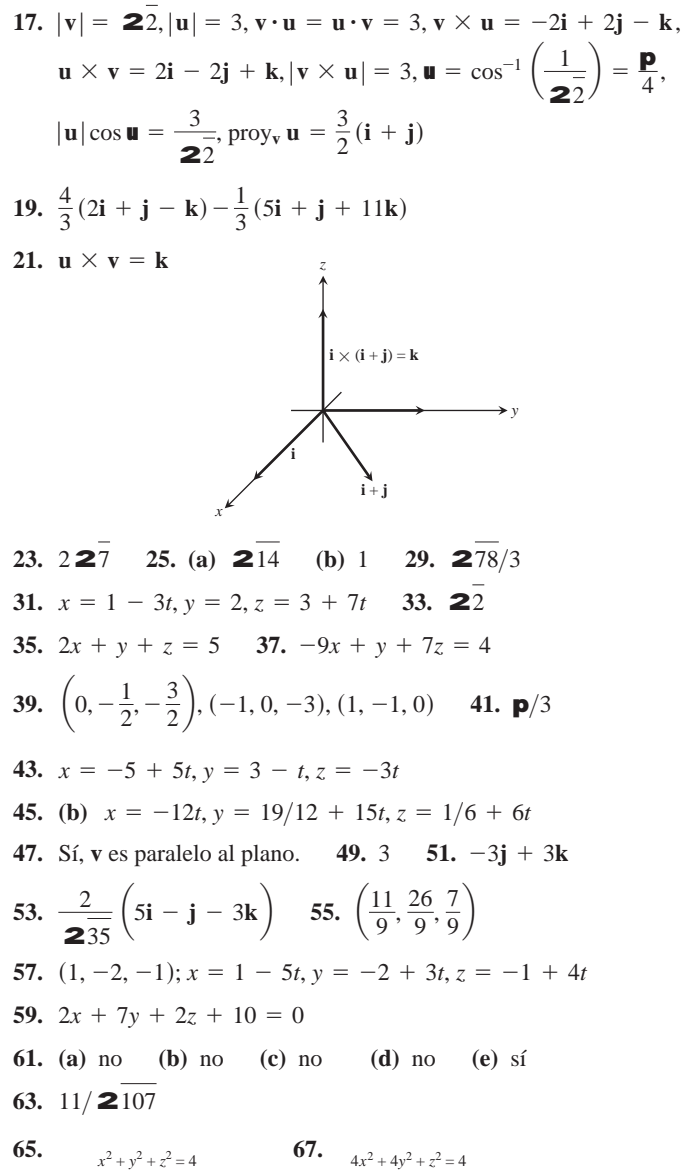

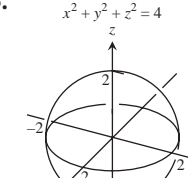

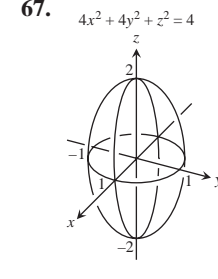

69.

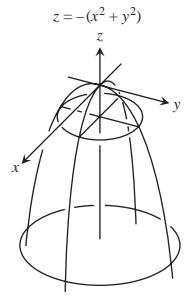

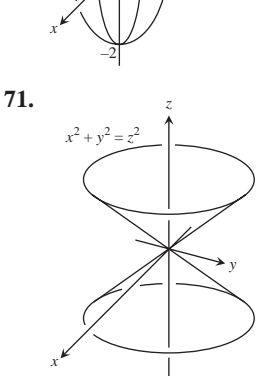

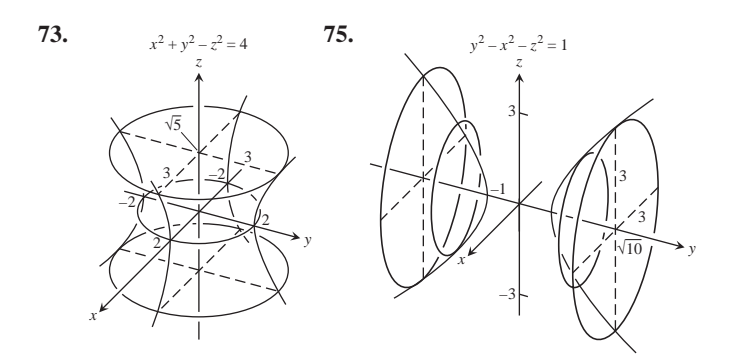

Ejercicios adicionales y avanzados, páginas 902-904

1.  $(26, 23, -1/3)$  3.  $|\mathbf{F}| = 20 \text{ lb}$ 7. (a)  $\overrightarrow{BD} = \overrightarrow{AD} - \overrightarrow{AB}$  (b)  $\overrightarrow{AP} = \frac{1}{2}\overrightarrow{AB} + \frac{1}{2}\overrightarrow{AD}$ 13.  $rac{32}{41}$ **i** +  $rac{23}{41}$ **j** -  $rac{13}{41}$ **k** 15. (a) 0, 0 (b)  $-10i - 2j + 6k$ ,  $-9i - 2j + 7k$ (c)  $-4i - 6j + 2k, i - 2j - 4k$ (d)  $-10i - 10k$ ,  $-12i - 4j - 8k$ **25.** (a)  $|\mathbf{F}| = \frac{GMm}{d^2} \left( 1 + \sum_{i=1}^n \frac{2}{(i^2 + 1)^{3/2}} \right)$  (b) Si

# **CAPÍTULO 13**

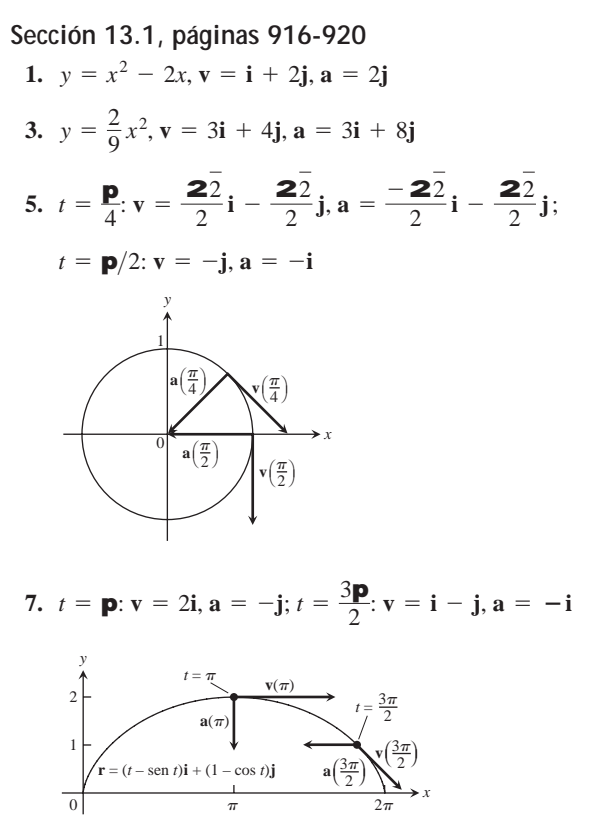

**9.** 
$$
\mathbf{v} = \mathbf{i} + 2t\mathbf{j} + 2\mathbf{k}; \mathbf{a} = 2\mathbf{j}; \text{ rapidez: 3; direction: } \frac{1}{3}\mathbf{i} + \frac{2}{3}\mathbf{j} + \frac{2}{3}\mathbf{k}; \mathbf{v}(1) = 3\left(\frac{1}{3}\mathbf{i} + \frac{2}{3}\mathbf{j} + \frac{2}{3}\mathbf{k}\right)
$$

- **11.**  $\mathbf{v} = (-2 \text{ sen } t)\mathbf{i} + (3 \cos t)\mathbf{j} + 4\mathbf{k}$ ;  $\mathbf{v}(\mathbf{p}/2) = 2\mathbf{2}\overline{5}\left[(-1/\mathbf{2}\overline{5})\mathbf{i} + (2/\mathbf{2}\overline{5})\mathbf{k}\right]$ dirección:  $\left(-\frac{1}{25}\right)\mathbf{i} + \left(\frac{2}{25}\right)\mathbf{k}$ ;  $\mathbf{a} = (-2 \cos t)\mathbf{i} - (3 \sin t)\mathbf{j}$ ; rapidez: 225;
- **13.**  $\mathbf{v} = \left(\frac{2}{t+1}\right)\mathbf{i} + 2t\mathbf{j} + t\mathbf{k}; \mathbf{a} = \left(\frac{-2}{(t+1)^2}\right)\mathbf{i} + 2\mathbf{j} + \mathbf{k};$ **15.**  $\mathbf{p}/2$  **17.**  $\mathbf{p}/2$  **19.**  $t = 0, \mathbf{p}, 2\mathbf{p}$ **21.**  $(1/4)\mathbf{i} + 7\mathbf{j} + (3/2)\mathbf{k}$  **23.**  $\left(\frac{\mathbf{p} + 2\mathbf{2}2}{2}\right)\mathbf{j} + 2\mathbf{k}$ **25.**  $(\ln 4)\mathbf{i} + (\ln 4)\mathbf{j} + (\ln 2)\mathbf{k}$ **v**(1) = **2** $\overline{6}$  $\left( \frac{1}{26} \right)$  $i + \frac{2}{ }$ 26  $\mathbf{j} + \frac{1}{2}$  $\frac{1}{26}$ k rapidez:  $\overline{\mathbf{26}}$ ; dirección:  $\frac{1}{1}$ 26  $i + \frac{2}{-}$ 26  $\mathbf{j} + \frac{-1}{2}$  $\frac{1}{26}$ **k**;
- **27. r**(*t*) =  $\left(\frac{-t^2}{2} + 1\right)$ **i** +  $\left(\frac{-t^2}{2} + 2\right)$ **j** +  $\left(\frac{-t^2}{2} + 3\right)$ **k**

**29.** 
$$
\mathbf{r}(t) = ((t+1)^{3/2} - 1)\mathbf{i} + (-e^{-t} + 1)\mathbf{j} + (\ln(t+1) + 1)\mathbf{k}
$$

- **31.**  $\mathbf{r}(t) = 8t\mathbf{i} + 8t\mathbf{j} + (-16t^2 + 100)\mathbf{k}$
- **33.**  $x = t, y = -1, z = 1 + t$  **35.**  $x = at, y = a, z = 2$ **p***b* + *bt*
- **37. (a)** (i): Tiene una rapidez constante 1 (ii): Sí (iii): En sentido contrario al de las manecillas del reloj (iv): Sí
	- **(b)** (i): Tiene una rapidez constante 2 (ii): Sí (iii): En sentido contrario al de las manecillas del reloj (iv): Sí
	- **(c)** (i): Tiene una rapidez constante 1 (ii): Sí (iii): En sentido contrario al de las manecillas del reloj  $(iv)$ : Comienza en  $(0, -1)$  en lugar de  $(1, 0)$
	- **(d)** (i): Tiene una rapidez constante (ii): Sí (iii): En el sentido de las manecillas del reloj (iv): Sí
	- **(e)** (i): Tiene una rapidez variable (ii): No (iii): En sentido contrario al de las manecillas del reloj (iv): Sí

**39.** 
$$
\mathbf{r}(t) = \left(\frac{3}{2}t^2 + \frac{6}{211}t + 1\right)\mathbf{i} - \left(\frac{1}{2}t^2 + \frac{2}{211}t - 2\right)\mathbf{j} + \left(\frac{1}{2}t^2 + \frac{2}{211}t + 3\right)\mathbf{k} = \left(\frac{1}{2}t^2 + \frac{2t}{211}\right)(3\mathbf{i} - \mathbf{j} + \mathbf{k}) + \left(\mathbf{i} + 2\mathbf{j} + 3\mathbf{k}\right)
$$
  
\n**41.**  $\mathbf{v} = 22\overline{\mathbf{5}}\mathbf{i} + 2\overline{\mathbf{5}}\mathbf{j}$ 

**43.**  $\text{max} |\mathbf{v}| = 3, \text{min} |\mathbf{v}| = 2, \text{max} |\mathbf{a}| = 3, \text{min} |\mathbf{a}| = 2$ 

#### **Sección 13.2, páginas 927-930**

- **1.** 50 segundos
- **3. (a)** 72.2 segundos; 25,510 metros **(b)** 4020 metros **(c)** 6378 metros
- **5.**  $t \approx 2.135$  seg,  $x \approx 66.43$  pies
- **7.** (a) **y**<sub>0</sub>  $\approx$  9.9 m/seg (b) **a**  $\approx$  18.4° o 71.6°
- **9.** 190 mi/h **11.** La pelota de golf pasará por las hojas de la parte superior.
- <sup>3</sup> **<sup>v</sup>** <sup>=</sup> **<sup>i</sup>** <sup>+</sup> <sup>2</sup>*t***<sup>j</sup>** <sup>+</sup> <sup>2</sup>**k**; **<sup>a</sup>** <sup>=</sup> <sup>2</sup>**j**; rapidez: 3; **<sup>j</sup>** <sup>+</sup> **13. (a)** 149 pies segundo **(b)** 2.25 segundos **15.** 39.3° o 50.7° 13. (a) 149 pies/segundo
- **21.** 1.92 segundos, 73.7 pies (aproximadamente). 17.  $46.6 \text{ pies/}$ segundo
- **23.** 4.00 pies, 7.80 pies/segundo **25. (b)**  $\mathbf{v}_0$  biseca al ángulo  $\angle AOR$
- **27. (a)** (Suponiendo que *x* se anula en el punto de impacto).
	- $\mathbf{r}(t) = (x(t))\mathbf{i} + (y(t))\mathbf{j}$ , donde  $x(t) = (35 \cos 27^\circ)t$  y
	- $y(t) = 4 + (35 \text{ sen } 27^{\circ})t 16t^2$ .
	- **(b)** En  $t \approx 0.497$  segundos, alcanza su máxima altura, de aproximadamente 7.945 pies.
	- (c) Rango  $\approx$  37.45 pies; tiempo de vuelo  $\approx$  1.201 segundos
	- **(d)** En  $t \approx 0.254$  y  $t \approx 0.740$  segundos, cuando es aproximadamente 29.532 y a 14.376 pies de donde aterrizará.
	- **(e)** Sí. Cambian las cosas porque la bola no pasará la red.

**31.** (a) 
$$
\mathbf{r}(t) = (x(t))\mathbf{i} + (y(t))\mathbf{j}
$$
, donde  $x(t) = \left(\frac{1}{0.08}\right)(1 - e^{-0.08t}).$ 

$$
(152 \cos 20^\circ - 17.6) \text{ y } y(t) = 3 + \left(\frac{152}{0.08}\right)(1 - e^{-0.08t}).
$$

$$
(\operatorname{sen} 20^{\circ}) + \left(\frac{32}{0.08^2}\right)(1 - 0.08t - e^{-0.08t})
$$

- **(b)** En  $t \approx 1.527$  segundos, alcanza su máxima altura de aproximadamente 41.893 pies.
- (c) Rango  $\approx$  351.734 pies, tiempo de vuelo  $\approx$  3.181 segundos
- (d) En  $t \approx 0.877$  y  $t \approx 2.190$  segundos, cuando es aproximadamente 106.028 y a 251.530 pies del *home plate*.
- **(e)** No. La ráfaga de viento debería ser mayor que 12.846 pies > seg en la dirección del golpe para que la bola pase por encima de la barda para tener un *home run*.

#### **Sección 13.3, páginas 935-936**

1. 
$$
T = \left(-\frac{2}{3} \operatorname{sen} t\right) \mathbf{i} + \left(\frac{2}{3} \operatorname{cos} t\right) \mathbf{j} + \frac{25}{3} \mathbf{k}, 3\mathbf{p}
$$
  
\n3.  $T = \frac{1}{2\sqrt{1+t}} \mathbf{i} + \frac{2\mathbf{i}}{2\sqrt{1+t}} \mathbf{k}, \frac{52}{3}$   
\n5.  $T = -\cos t \mathbf{j} + \operatorname{sen} t \mathbf{k}, \frac{3}{2}$   
\n7.  $T = \left(\frac{\cos t - t \operatorname{sen} t}{t+1}\right) \mathbf{i} + \left(\frac{\operatorname{sen} t + t \operatorname{cos} t}{t+1}\right) \mathbf{j} + \left(\frac{2\mathbf{i}}{t+1}\right) \mathbf{k}, \frac{\mathbf{p}^2}{2} + \mathbf{p}$   
\n9.  $(0, 5, 24\mathbf{p})$  11.  $s(t) = 5t, L = \frac{5\mathbf{p}}{2}$   
\n13.  $s(t) = 2\mathbf{i} \cdot \mathbf{k} \cdot \mathbf{k}$  15.  $2\mathbf{i} \cdot \mathbf{k} \cdot \mathbf{k}$ 

**17.** (a) El cilindro es  $x^2 + y^2 = 1$ , el plano es  $x + z = 1$ . **(b)** y **(c)** *<sup>z</sup>*

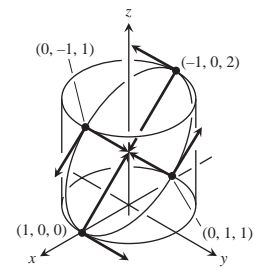

**(d)** 
$$
L = \int_0^{2\mathbf{p}} \mathbf{2} \overline{1 + \text{sen}^2 t} dt
$$
 **(e)**  $L \approx 7.64$ 

# Sección 13.4, páginas 942-943

1. 
$$
\mathbf{T} = (\cos t)\mathbf{i} - (\sin t)\mathbf{j}, \mathbf{N} = (-\sin t)\mathbf{i} - (\cos t)\mathbf{j}, \mathbf{k} = \cos t
$$

3. 
$$
T = \frac{1}{2(1+t^2)}i - \frac{t}{2(1+t^2)}j, N = \frac{-t}{2(1+t^2)}i - \frac{1}{2(1+t^2)}j,
$$
  
\n
$$
k = \frac{1}{2(2(1+t^2))^3}
$$

5. (b)  $\cos x$ 

7. (b) 
$$
N = \frac{-2e^{2t}}{2\overline{1 + 4e^{4t}}} i + \frac{1}{2\overline{1 + 4e^{4t}}} j
$$
  
(c) 
$$
N = -\frac{1}{2} \left( 2\overline{4 - t^2} i + t j \right)
$$

9. 
$$
T = \frac{3 \cos t}{5} i - \frac{3 \sin t}{5} j + \frac{4}{5} k
$$
,  $N = (-\sin t)i - (\cos t)j$ ,  
 $k = \frac{3}{25}$ 

11. 
$$
\mathbf{T} = \left(\frac{\cos t - \sin t}{\mathbf{2} \overline{2}}\right) \mathbf{i} + \left(\frac{\cos t + \sin t}{\mathbf{2} \overline{2}}\right) \mathbf{j},
$$

$$
\mathbf{N} = \left(\frac{-\cos t - \sin t}{\mathbf{2} \overline{2}}\right) \mathbf{i} + \left(\frac{-\sin t + \cos t}{\mathbf{2} \overline{2}}\right) \mathbf{j},
$$

$$
\mathbf{k} = \frac{1}{e^t \mathbf{2} \overline{2}}
$$

13. 
$$
T = \frac{t}{2t^2 + 1}i + \frac{1}{2t^2 + 1}j, N = \frac{i}{2t^2 + 1} - \frac{tj}{2t^2 + 1}
$$
  
\n
$$
\mathbf{k} = \frac{1}{t(t^2 + 1)^{3/2}}
$$

**15.** 
$$
\mathbf{T} = \left(\operatorname{sech} \frac{t}{a}\right)\mathbf{i} + \left(\tanh \frac{t}{a}\right)\mathbf{j},
$$
  
\n $\mathbf{N} = \left(-\tanh \frac{t}{a}\right)\mathbf{i} + \left(\operatorname{sech} \frac{t}{a}\right)\mathbf{j},$   
\n $\mathbf{k} = \frac{1}{a}\operatorname{sech}^2 \frac{t}{a}$ 

**19.** 
$$
1/(2b)
$$
 **21.**  $\left(x - \frac{\mathbf{p}}{2}\right)^2 + y^2 = 1$   
\n**23.**  $\mathbf{k}(x) = 2/(1 + 4x^2)^{3/2}$  **25.**  $\mathbf{k}(x) = |\operatorname{sen} x|/(1 + \cos^2 x)^{3/2}$ 

#### Sección 13.5, páginas 949-950

**1. B** = 
$$
\left(\frac{4}{5}\cos t\right)\mathbf{i} - \left(\frac{4}{5}\sin t\right)\mathbf{j} - \frac{3}{5}\mathbf{k}
$$
, **t** =  $-\frac{4}{25}$   
\n**3. B** = **k**, **t** = 0 **5. B** =  $-\mathbf{k}$ , **t** = 0 **7. B** = **k**, **t** = 0  
\n**9. a** =  $|a|\mathbf{N}$  **11. a**(1) =  $\frac{4}{3}\mathbf{T} + \frac{2\mathbf{25}}{3}\mathbf{N}$  **13. a**(0) = 2**N**

**15.** 
$$
\mathbf{r}\left(\frac{\mathbf{p}}{4}\right) = \frac{\mathbf{2}\overline{2}}{2}\mathbf{i} + \frac{\mathbf{2}\overline{2}}{2}\mathbf{j} - \mathbf{k}
$$
,  $\mathbf{T}\left(\frac{\mathbf{p}}{4}\right) = -\frac{\mathbf{2}\overline{2}}{2}\mathbf{i} + \frac{\mathbf{2}\overline{2}}{2}\mathbf{j}$   
\n $\mathbf{N}\left(\frac{\mathbf{p}}{4}\right) = -\frac{\mathbf{2}\overline{2}}{2}\mathbf{i} - \frac{\mathbf{2}\overline{2}}{2}\mathbf{j}$ ,  $\mathbf{B}\left(\frac{\mathbf{p}}{4}\right) = \mathbf{k}$ ; plano osculador:  
\n $z = -1$ ; plano normal:  $-x + y = 0$ ; plano rectificado:  
\n $x + y = \mathbf{2}\overline{2}$ 

17. Sí. Si el auto se mueve sobre una trayectoria curva ( $\mathbf{k} \neq 0$ ), entonces  $a_N = \mathbf{k} |\mathbf{v}|^2 \neq 0$  y  $\mathbf{a} \neq \mathbf{0}$ .

$$
21. \ \ |\mathbf{F}| = \mathbf{k} \left( m \left( \frac{ds}{dt} \right)^2 \right) \quad 23. \ \mathbf{k} = \frac{1}{t}, \mathbf{r} = t
$$

- 29. Componentes de v:  $-1.8701, 0.7089, 1.0000$ Componentes de  $a: -1.6960, -2.0307, 0$ Rapidez: 2.2361; Componentes de T: -0.8364, 0.3170, 0.4472 Componentes de N: -0.4143, -0.8998, -0.1369 Componentes de B: 0.3590, -0.2998, 0.8839; Curvatura: 0.5060 Torsión: 0.2813; Componente tangencial de la aceleración: 0.7746 Componente normal de la aceleración: 2.5298
- 31. Componentes de v: 2.0000, 0, 0.1629 Componentes de a: 0, -1.0000, 0.0086; Rapidez: 2.0066 Componentes de T: 0.9967, 0, 0.0812 Componentes de N: -0.0007, -1.0000, 0.0086 Componentes de B: 0.0812, -0.0086, -0.9967; Curvatura: 0.2484 Torsión: -0.0411; Componente tangencial de la aceleración: 0.0007 Componente normal de la aceleración: 1.0000

# Sección 13.6, páginas 958-959

- 1.  $T = 93.2$  minutos 3.  $a = 6764$  km 5.  $D = 6501$  km
- 7. (a)  $42,168$  km (b)  $35,789$  km (c) Syncom 3, GOES  $4 \text{ e}$  Intelsat 5
- 9.  $a = 383200$  km desde el centro de la Tierra, o cerca de 376 821 km desde la superficie
- 11.  $2.97 \times 10^{-19}$  seg<sup>2</sup>/m<sup>3</sup>, 9.902  $\times 10^{-14}$  seg<sup>2</sup>/m<sup>3</sup>,  $8.045 \times 10^{-12}$  seg<sup>2</sup>/m<sup>3</sup>

#### Ejercicios de práctica, páginas 960-962

1. 
$$
\frac{x^2}{16} + \frac{y^2}{2} = 1
$$

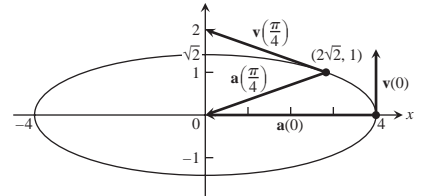

En 
$$
t = 0
$$
:  $a_T = 0$ ,  $a_N = 4$ ,  $\mathbf{k} = 2$ ;  
En  $t = \frac{\mathbf{p}}{4}$ :  $a_T = \frac{7}{3}$ ,  $a_N = \frac{4 \cdot 22}{3}$ ,  $\mathbf{k} = \frac{4 \cdot 22}{27}$ 

- **3.**  $|\mathbf{v}|_{\text{max}} = 1$  **5.**  $\mathbf{k} = 1/5$  **7.**  $dy/dt = -x$ ; en el sentido de las manecillas del reloj.
- **11.** La bala cae en el piso aproximadamente a 66 pies, 3 pulgadas de la zona de lanzamiento.

15. (a) 59.19 pies/seg (b) 74.58 pies/seg 19. **k** = **p**s  
\n21. Longitud = 
$$
\frac{\mathbf{p}}{4} \mathbf{B}^1 + \frac{\mathbf{p}^2}{16} + \ln\left(\frac{\mathbf{p}}{4} + \frac{\mathbf{p}^2}{16}\right)
$$
  
\n23. T(0) =  $\frac{2}{3}\mathbf{i} - \frac{2}{3}\mathbf{j} + \frac{1}{3}\mathbf{k}$ ; N(0) =  $\frac{1}{2\mathbf{2}}\mathbf{i} + \frac{1}{2\mathbf{2}}\mathbf{j}$ ;  
\n
$$
\mathbf{B}(0) = -\frac{1}{3\mathbf{2}}\mathbf{i} + \frac{1}{3\mathbf{2}}\mathbf{j} + \frac{4}{3\mathbf{2}}\mathbf{k}
$$
;  $\mathbf{k} = \frac{2}{3}\mathbf{i} + \frac{1}{3\mathbf{i}}\mathbf{j}$ ;  
\n
$$
\mathbf{B}(0) = -\frac{1}{3\mathbf{2}}\mathbf{i} + \frac{1}{2\mathbf{i}7}\mathbf{j} + \frac{4}{3\mathbf{2}}\mathbf{k}
$$
;  $\mathbf{k} = \frac{2}{3}\mathbf{i} + \frac{1}{2\mathbf{i}7}\mathbf{j}$ ;  
\n
$$
\mathbf{B}(\ln 2) = \mathbf{k}
$$
;  $\mathbf{k} = \frac{8}{17\mathbf{2}17}\mathbf{i} + \frac{1}{2\mathbf{i}7}\mathbf{j}$ ;  $\mathbf{B}(\ln 2) = \mathbf{k}$ ;  $\mathbf{k} = \frac{8}{17\mathbf{2}17}\mathbf{i} + \frac{1}{2\mathbf{i}7}\mathbf{j}$ ;  
\n
$$
\mathbf{B}(\ln 2) = \mathbf{k}
$$
;  $\mathbf{k} = \frac{8}{17\mathbf{2}17}\mathbf{i} + \left(\frac{1}{2\mathbf{i}7}\cos t\right)\mathbf{k}$ ;  
\n
$$
\mathbf{B} = \left(-\frac{1}{2\mathbf{i}7}\sin t\right)\mathbf{i} - (\cos t)\mathbf{j} - \left(\frac{1}{2\mathbf{i}7}\sin t\right)\mathbf{k}
$$
;  $\mathbf{B} = \frac{1}{17\$ 

**22 22 22**  
**31. p**/3 **33.** 
$$
x = 1 + t, y = t, z = -t
$$

**35.** 5971 km,  $1.639 \times 10^7$  km<sup>2</sup>, 3.21% visible

#### **Ejercicios adicionales y avanzados, páginas 962-964**

; **t** = 0

1. (a) 
$$
\mathbf{r}(t) = \left(-\frac{8}{15}t^3 + 4t^2\right)\mathbf{i} + (-20t + 100)\mathbf{j}
$$
; (b)  $\frac{100}{3}$  m  
\n3. (a)  $\frac{d\mathbf{u}}{dt}\Big|_{\mathbf{u}=\mathbf{2p}} = 2\frac{\mathbf{p}g b}{\mathbf{A}a^2 + b^2}$   
\n(b)  $\mathbf{u} = \frac{gbt^2}{2(a^2 + b^2)}, z = \frac{gb^2t^2}{2(a^2 + b^2)}$   
\n(c)  $\mathbf{v}(t) = \frac{gbt}{\mathbf{2}a^2 + b^2}\mathbf{T}; \frac{d^2\mathbf{r}}{dt^2} = \frac{bg}{\mathbf{2}a^2 + b^2}\mathbf{T} + a\left(\frac{bgt}{a^2 + b^2}\right)^2\mathbf{N}$ 

No hay componente en la dirección de **B**.

- **7.** (a)  $\frac{dx}{dt} = \dot{r} \cos \mathbf{u} r \dot{\mathbf{u}} \sin \mathbf{u}, \frac{dy}{dt} = \dot{r} \sin \mathbf{u} + r \dot{\mathbf{u}} \cos \mathbf{u}$ **(b)**  $\frac{dr}{dt} = \dot{x} \cos \mathbf{u} + \dot{y} \sin \mathbf{u}$ ,  $r \frac{d\mathbf{u}}{dt} = -\dot{x} \sin \mathbf{u} + \dot{y} \cos \mathbf{u}$ # # # : # # # #
- **9.** (a)  $a(1) = -9u_r 6u_u$ ,  $v(1) = -u_r + 3u_u$ **(b)** 6.5 pulgadas.
- **11.** (c)  $\mathbf{v} = r\mathbf{u}_r + r\mathbf{u}\mathbf{u}_\mathbf{u} + \dot{z}\mathbf{k}$ ,  $\mathbf{a} = (\ddot{r} r\dot{\mathbf{u}}^2)\mathbf{u}_r +$  $(r\ddot{u} + 2\dot{r}\dot{u})u_{\mathbf{u}} + \ddot{z}\mathbf{k}$ # # # # # #

# **CAPÍTULO 14**

## **Sección 14.1, páginas 973-975**

- **1. (a)** Todos los puntos en el plano *xy* **(b)** Todos los reales (c) Las rectas  $y - x = c$  **(d)** Sin puntos frontera
	- **(e)** Abierto y cerrado **(f)** No acotado
- **3.** (a) Todos los puntos en el plano *xy* (b)  $z \ge 0$ 
	- (c) Para  $f(x, y) = 0$ , el origen; para  $f(x, y) \neq 0$ , elipses con el centro en (0, 0); y los ejes mayor y menor a lo largo de los ejes *x* y *y*, respectivamente
	- **(d)** Sin puntos frontera **(e)** Abierto y cerrado
	- **(f)** No acotado
- **5. (a)** Todos los puntos en el plano *xy* **(b)** Todos los reales
	- (c) Para  $f(x, y) = 0$ , los ejes *x y y*; para  $f(x, y) \neq 0$ , hipérbolas con los ejes *x* y *y* como asíntotas
	- **(d)** En puntos frontera **(e)** Abierto y cerrado
	- **(f)** No acotado
- **7.** (a) Todos los puntos  $(x, y)$  que satisfacen  $x^2 + y^2 < 16$ **(b)**  $z \geq 1/4$ 
	- (c) Circunferencias con centro en el origen y radios  $r < 4$
	- **(d)** La frontera es la circunferencia  $x^2 + y^2 = 16$
	- **(e)** Abierto **(f)** No acotado
- **9.** (a)  $(x, y) \neq (0, 0)$  (b) Todos los reales
	- (c) Las circunferencias con centro  $(0, 0)$  y radios  $r > 0$
	- **(d)** La frontera es el punto (0, 0)
	- **(e)** Abierto **(f)** No acotado
- **11.** (a) Todos los puntos  $(x, y)$  que satisfacen  $-1 \le y x \le 1$ 
	- **(b)**  $-\mathbf{p}/2 \le z \le \mathbf{p}/2$
	- (c) Las rectas de la forma  $y x = c$ , donde  $-1 \le c \le 1$
	- **(d)** La frontera está formada por las dos rectas *y* = 1 + *x*  $y = -1 + x$
	- **(e)** Cerrado **(f)** No acotado
- **13.** (f) **15.** (a) **17.** (d)

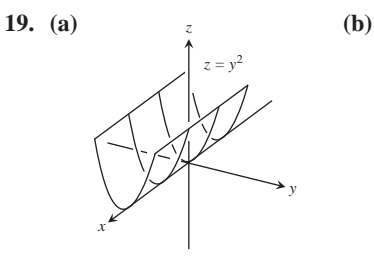

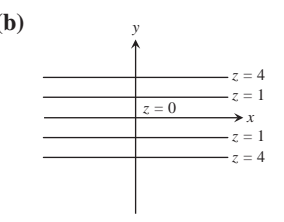

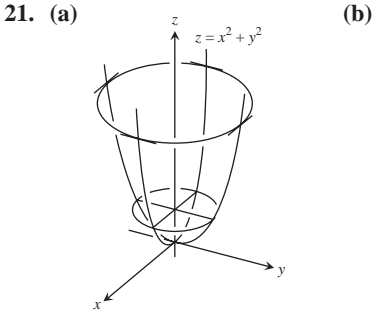

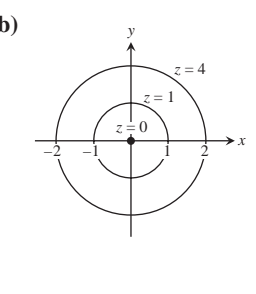

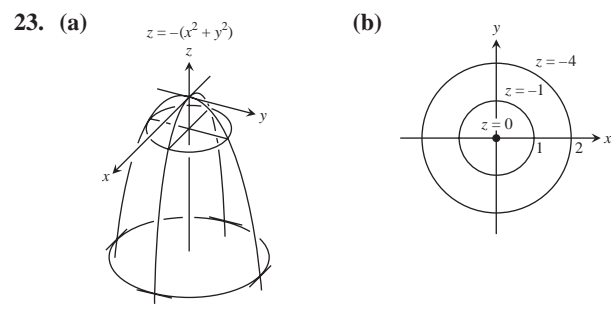

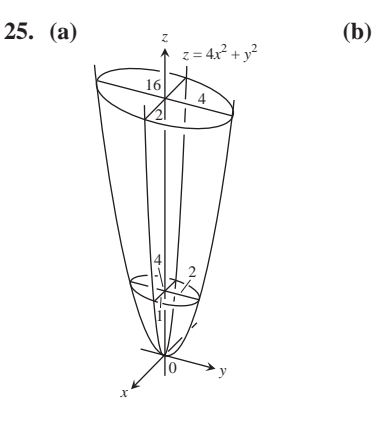

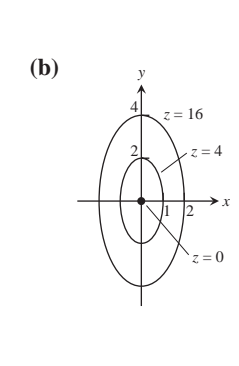

*z* = –4

1 2

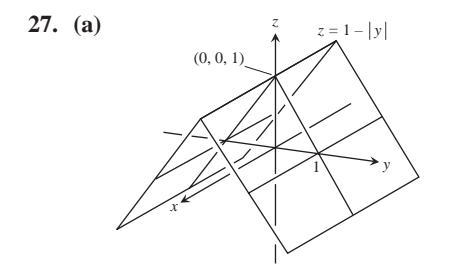

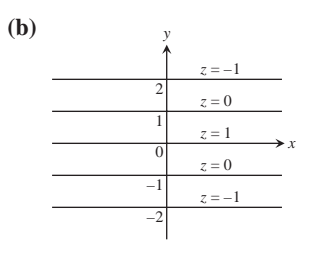

**29.** 
$$
x^2 + y^2 = 10
$$
 **31.**  $\tan^{-1} y - \tan^{-1} x = 2 \tan^{-1} 2 \overline{2}$ 

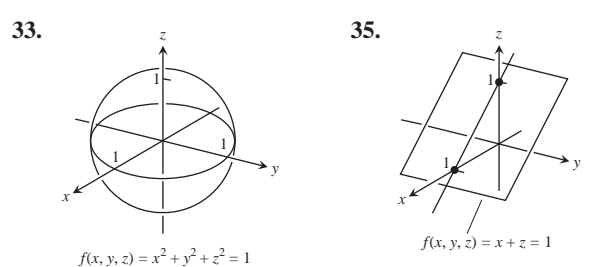

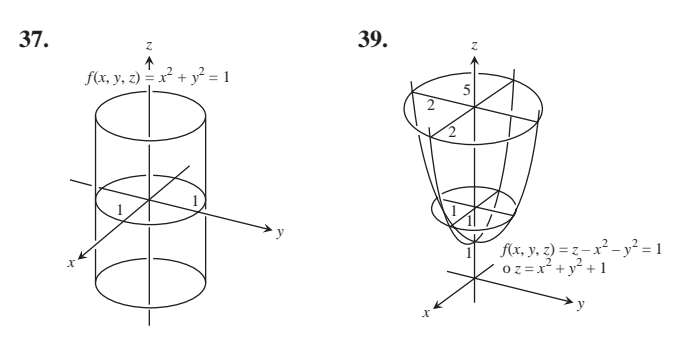

**41. 2** $\overline{x-y}$  - ln  $z = 2$  **43.**  $\frac{x+y}{z}$  = ln 2 **45.** Sí, 2000 **47.** 63 km

# **Sección 14.2, páginas 982-984**

- **1.**  $5/2$  **3.**  $226$  **5.** 1 **7.**  $1/2$  **9.** 1 **11.** 0 **13.** 0
- **15.**  $-1$  **17.** 2 **19.** 1/4 **21.** 19/12 **23.** 2 **25.** 3
- **27.** (a) Todos los  $(x, y)$  (b) Todos los  $(x, y)$  excepto  $(0, 0)$
- **29.** (a) Todos los  $(x, y)$  excepto cuando  $x = 0$  o  $y = 0$ **(b)** Todos los (*x*, *y*)
- **31.** (a) Todos los  $(x, y, z)$  (b) Todos los  $(x, y, z)$  excepto el interior del cilindro  $x^2 + y^2 = 1$
- **33.** (a) Todos los  $(x, y, z)$  con  $z \neq 0$  (b) Todos los  $(x, y, z)$  con  $x^2 + z^2 \neq 1$
- **35.** Considere las trayectorias a lo largo de  $y = x, x > 0$  y a lo largo de  $y = x, x \le 0$
- **37.** Considere las trayectorias  $y = kx^2$ , *k* constante
- **39.** Considere las trayectorias  $y = mx$ , *m* constante,  $m \neq -1$
- **41.** Considere las trayectorias  $y = kx^2$ , *k* constante,  $k \neq 0$
- **43.** No **45.** El límite es 1 **47.** El límite es 0
- **49.** (a)  $f(x, y)|_{y=mx} = \text{sen } 2\mathbf{u}$  donde  $\tan \mathbf{u} = m$  **51.** 0
- **53.** No existe **55.**  $p/2$  **57.**  $f(0, 0) = \ln \frac{3}{2}$
- **59. d** = 0.1 **61. d** = 0.005 **63. d** = **2**0.015
- 65.  $d = 0.005$

#### **Sección 14.3, páginas 994-996**

1. 
$$
\frac{\partial f}{\partial x} = 4x, \frac{\partial f}{\partial y} = -3
$$
 3.  $\frac{\partial f}{\partial x} = 2x(y + 2), \frac{\partial f}{\partial y} = x^2 - 1$   
\n5.  $\frac{\partial f}{\partial x} = 2y(xy - 1), \frac{\partial f}{\partial y} = 2x(xy - 1)$   
\n7.  $\frac{\partial f}{\partial x} = \frac{x}{2x^2 + y^2}, \frac{\partial f}{\partial y} = \frac{y}{2x^2 + y^2}$   
\n9.  $\frac{\partial f}{\partial x} = \frac{-1}{(x + y)^2}, \frac{\partial f}{\partial y} = \frac{-1}{(x + y)^2}$   
\n11.  $\frac{\partial f}{\partial x} = \frac{-y^2 - 1}{(xy - 1)^2}, \frac{\partial f}{\partial y} = \frac{-x^2 - 1}{(xy - 1)^2}$   
\n13.  $\frac{\partial f}{\partial x} = e^{x + y + 1}, \frac{\partial f}{\partial y} = e^{x + y + 1}$  15.  $\frac{\partial f}{\partial x} = \frac{1}{x + y}, \frac{\partial f}{\partial y} = \frac{1}{x + y}$   
\n17.  $\frac{\partial f}{\partial x} = 2 \text{ sen } (x - 3y) \cos(x - 3y),$   
\n $\frac{\partial f}{\partial y} = -6 \text{ sen } (x - 3y) \cos(x - 3y)$ 

19. 
$$
\frac{\partial f}{\partial x} = yx^{y-1}, \frac{\partial f}{\partial y} = x^y \ln x
$$
 21.  $\frac{\partial f}{\partial x} = -g(x), \frac{\partial f}{\partial y} = g(y)$   
\n23.  $f_x = y^2, f_y = 2xy, f_z = -4z$   
\n25.  $f_x = 1, f_y = -y(y^2 + z^2)^{-1/2}, f_z = -z(y^2 + z^2)^{-1/2}$   
\n27.  $f_x = \frac{yz}{21 - x^2y^2z^2}, f_y = \frac{xz}{21 - x^2y^2z^2}, f_z = \frac{xy}{21 - x^2y^2z^2}$   
\n29.  $f_x = \frac{1}{x + 2y + 3z}, f_y = \frac{2}{x + 2y + 3z}, f_z = \frac{3}{x + 2y + 3z}$   
\n31.  $f_x = -2xe^{-(x^2 + y^2 + z^2)}, f_y = -2ye^{-(x^2 + y^2 + z^2)}, f_z = -2ze^{-(x^2 + y^2 + z^2)}$   
\n33.  $f_x = sech^2(x + 2y + 3z), f_y = 2 sech^2(x + 2y + 3z), f_z = -2ze^{-(x^2 + y^2 + z^2)}$   
\n35.  $\frac{\partial f}{\partial t} = -2\mathbf{p} \sin(2\mathbf{p}t - \mathbf{a}), \frac{\partial f}{\partial \mathbf{a}} = \sin(2\mathbf{p}t - \mathbf{a})$   
\n37.  $\frac{\partial h}{\partial \mathbf{r}} = \sin \mathbf{f} \cos \mathbf{u}, \frac{\partial h}{\partial \mathbf{f}} = \mathbf{r} \cos \mathbf{f} \cos \mathbf{u}, \frac{\partial h}{\partial \mathbf{u}} = -\mathbf{r} \sin \mathbf{f} \sin \mathbf{u}$   
\n39.  $W_P(P, V, \mathbf{d}, \mathbf{y}, g) = V, W_V(P, V, \mathbf{d}, \mathbf{y}, g) = P + \frac{\mathbf{d}\mathbf{y}^2}{2g}$ ,  
\n $W_q(P, V, \mathbf{d}, \mathbf{y}, g) = V, W_V(P, V, \mathbf{d}, \mathbf{y}, g) = P + \frac{\$ 

Sección 14.4, páginas 1003-1005 **1.** (a)  $\frac{dw}{dt} = 0$ , (b)  $\frac{dw}{dt}$  (**p**) = 0 **3.** (a)  $\frac{dw}{dt} = 1$ , (b)  $\frac{dw}{dt} (3) = 1$ **5.** (a)  $\frac{dw}{dt} = 4t \tan^{-1} t + 1$ , (b)  $\frac{dw}{dt}(1) = \mathbf{p} + 1$ 7. (a)  $\frac{\partial z}{\partial u} = 4 \cos y \ln (u \sin y) + 4 \cos y$ ,<br>  $\frac{\partial z}{\partial y} = -4u \sin y \ln (u \sin y) + \frac{4u \cos^2 y}{\sin y}$ **(b)**  $\frac{\partial z}{\partial u} = \mathbf{2} \cdot \overline{2} (\ln 2 + 2), \frac{\partial z}{\partial v} = -2 \mathbf{2} \cdot \overline{2} (\ln 2 - 2)$ 9. (a)  $\frac{\partial w}{\partial u} = 2u + 4u$ y,  $\frac{\partial w}{\partial y} = -2y + 2u^2$ **(b)**  $\frac{\partial w}{\partial u} = 3$ ,  $\frac{\partial w}{\partial y} = -\frac{3}{2}$ **11.** (a)  $\frac{\partial u}{\partial x} = 0$ ,  $\frac{\partial u}{\partial y} = \frac{z}{(z - y)^2}$ ,  $\frac{\partial u}{\partial z} = \frac{-y}{(z - y)^2}$ **(b)**  $\frac{\partial u}{\partial x} = 0$ ,  $\frac{\partial u}{\partial y} = 1$ ,  $\frac{\partial u}{\partial z} = -2$ 13.  $\frac{dz}{dt} = \frac{\partial z}{\partial x}\frac{dx}{dt} + \frac{\partial z}{\partial y}\frac{dy}{dt}$ **15.**  $\frac{\partial w}{\partial u} = \frac{\partial w}{\partial x} \frac{\partial x}{\partial u} + \frac{\partial w}{\partial y} \frac{\partial y}{\partial u} + \frac{\partial w}{\partial z} \frac{\partial z}{\partial u}$ <br> $\frac{\partial w}{\partial y} = \frac{\partial w}{\partial x} \frac{\partial x}{\partial y} + \frac{\partial w}{\partial y} \frac{\partial y}{\partial y} + \frac{\partial w}{\partial z} \frac{\partial z}{\partial y}$ 17.  $\frac{\partial w}{\partial u} = \frac{\partial w}{\partial x} \frac{\partial x}{\partial u} + \frac{\partial w}{\partial y} \frac{\partial y}{\partial u} \frac{\partial w}{\partial y} = \frac{\partial w}{\partial x} \frac{\partial x}{\partial y} + \frac{\partial w}{\partial y} \frac{\partial y}{\partial y}$ 

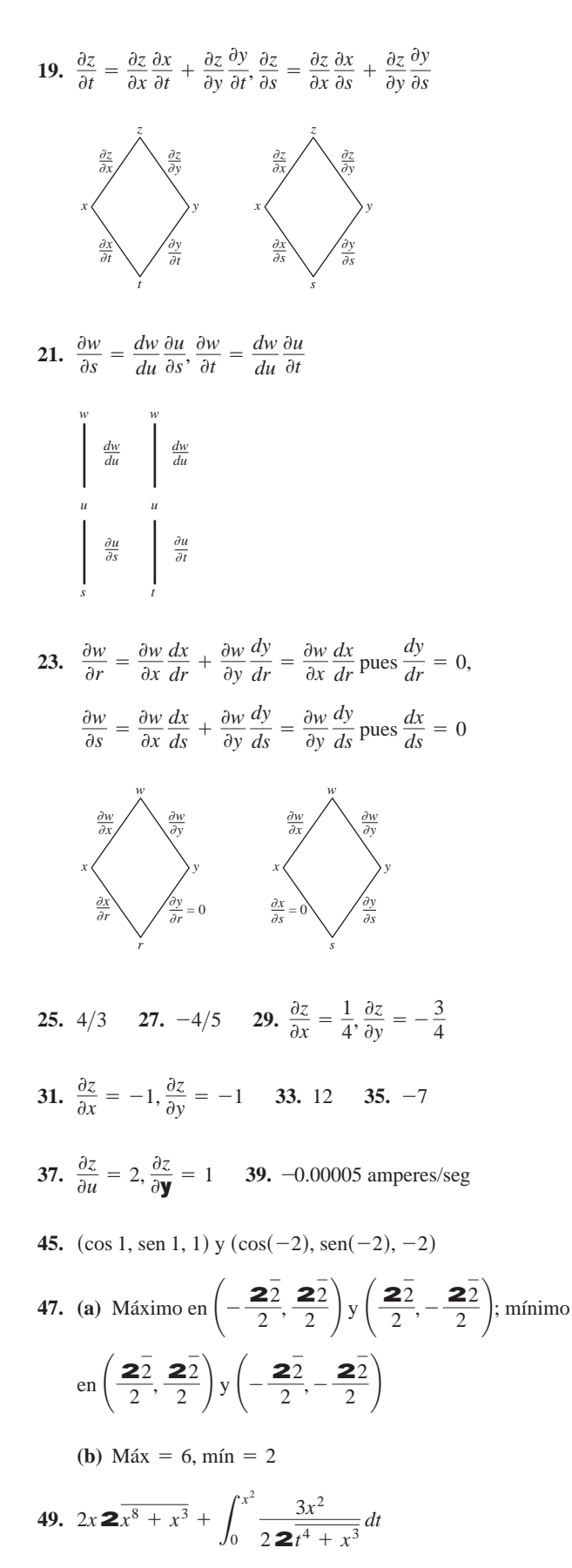

Sección 14.5, páginas 1013-1014

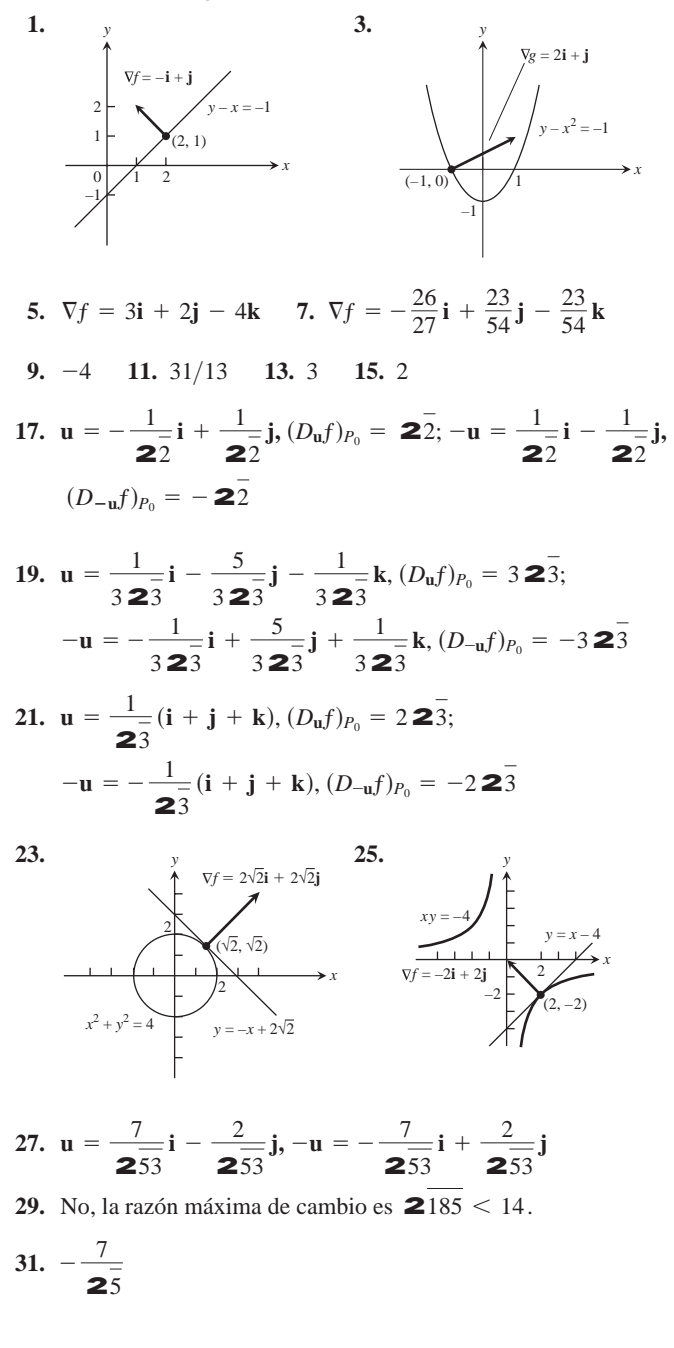

Sección 14.6, páginas 1024-1027

1. (a)  $x + y + z = 3$ (**b**)  $x = 1 + 2t$ ,  $y = 1 + 2t$ ,  $z = 1 + 2t$ 3. (a)  $2x - z - 2 = 0$  (b)  $x = 2 - 4t$ ,  $y = 0$ ,  $z = 2 + 2t$ 5. (a)  $2x + 2y + z - 4 = 0$ (**b**)  $x = 2t, y = 1 + 2t, z = 2 + t$ 7. (a)  $x + y + z - 1 = 0$  (b)  $x = t, y = 1 + t, z = t$ 9.  $2x - z - 2 = 0$  11.  $x - y + 2z - 1 = 0$ 13.  $x = 1, y = 1 + 2t, z = 1 - 2t$ 

**15.**  $x = 1 - 2t, y = 1, z = \frac{1}{2}$ **17.**  $x = 1 + 90t, y = 1 - 90t, z = 3$ **19.**  $df = \frac{9}{11,830} \approx 0.0008$  **21.**  $dg = 0$ **23.** (a)  $\frac{23}{2}$  sen  $2\overline{3} - \frac{1}{2}$ cos  $2\overline{3} \approx 0.935$ °C/pie **(b) 2**3 sen **2**3 - cos **2**3  $\approx$  1.87°C/seg **25.** (a)  $L(x, y) = 1$  (b)  $L(x, y) = 2x + 2y - 1$ **27.** (a)  $L(x, y) = 3x - 4y + 5$  (b)  $L(x, y) = 3x - 4y + 5$ **29.** (a)  $L(x, y) = 1 + x$  (b)  $L(x, y) = -y + \frac{p}{2}$ **31.**  $L(x, y) = 7 + x - 6y$ ; 0.06 **33.**  $L(x, y) = x + y + 1$ ; 0.08 **35.**  $L(x, y) = 1 + x$ ; 0.0222 **37.** (a)  $L(x, y, z) = 2x + 2y + 2z - 3$  (b)  $L(x, y, z) = y + z$ **(c)**  $L(x, y, z) = 0$ **39.** (a)  $L(x, y, z) = x$  (b)  $L(x, y, z) = \frac{1}{2}$ **(c)**  $L(x, y, z) = \frac{1}{3}x + \frac{2}{3}y + \frac{2}{3}z$ **41.** (a)  $L(x, y, z) = 2 + x$ **(b)**  $L(x, y, z) = x - y - z + \frac{\mathbf{p}}{2} + 1$ **(c)**  $L(x, y, z) = x - y - z + \frac{\mathbf{p}}{2} + 1$ **43.**  $L(x, y, z) = 2x - 6y - 2z + 6, 0.0024$ 22  $x + \frac{1}{x}$ 22  $L(x, y, z) = x$  **(b)**  $L(x, y, z) = \frac{1}{x}x + \frac{1}{x}y$ 

- **45.**  $L(x, y, z) = x + y z 1, 0.00135$
- 47. Error máximo (estimado)  $\leq 0.31$  en magnitud
- **49.** Error porcentual máximo =  $\pm 4.83\%$
- **51.** Prestar más atención a la menor de las dimensiones. Generará la mayor derivada parcial.
- **53. (a)** 0.30% **55**. *f* es más sensible a un cambio en *d*.
- **57.** *Q* es más sensible a cambios en *h*.

**61.** En 
$$
-\frac{\mathbf{p}}{4}
$$
,  $-\frac{\mathbf{p}}{2\mathbf{2}2}$ ; en 0, 0; en  $\frac{\mathbf{p}}{4}$ ,  $\frac{\mathbf{p}}{2\mathbf{2}2}$ 

#### **Sección 14.7, páginas 1034-1038**

**1.**  $f(-3, 3) = -5$ , mínimo local **3.**  $f\left(\frac{2}{3}, \frac{4}{3}\right) = 0$ , máximo local **5.**  $f(-2, 1)$ , punto de silla **7.**  $f\left(\frac{6}{5}, \frac{69}{25}\right)$ , punto de silla **9.**  $f(2, 1)$ , punto de silla **11.**  $f(2, -1) = -6$ , mínimo local **13.**  $f(1, 2)$ , punto de silla **15.** *ƒ*(0, 0), punto de silla **17.** *f*(0, 0), punto de silla;  $f\left(-\frac{2}{3}, \frac{2}{3}\right) = \frac{170}{27}$ , máximo local **19.**  $f(0, 0) = 0$ , mínimo local;  $f(1, -1)$ , punto de silla **21.** *f*(0, 0), punto de silla;  $f\left(\frac{4}{9}, \frac{4}{3}\right) = -\frac{64}{81}$ , máximo local  $\frac{6}{5}, \frac{69}{25}$ ,

- Capítulo 14: Respuestas **R-25**
- $\frac{1}{2} + 2t$  **23.**  $f(0, 0)$ , punto de silla;  $f(0, 2) = -12$ , mínimo local;<br> $f(-2, 0) = -4$ , máximos locales;  $f(-2, 2)$ , punto de silla **23.**  $f(0, 0)$ , punto de silla;  $f(0, 2) = -12$ , mínimo local;
	- **25.**  $f(0, 0)$ , punto de silla;  $f(1, 1) = 2$ ,  $f(-1, -1) = 2$ , máximos locales
	- **27.**  $f(0, 0) = -1$ , máximo local
	- **29.**  $f(n\mathbf{p}, 0)$ , punto de silla;  $f(n\mathbf{p}, 0) = 0$  para toda *n*
	- **31.** Máximo absoluto: 1 en (0, 0); mínimo absoluto: -5 en (1, 2)
	- **33.** Máximo absoluto: 4 en (0, 2); mínimo absoluto: 0 en (0, 0)
	- **35.** Máximo absoluto: 11 en  $(0, -3)$ ; mínimo absoluto:  $-10$  en  $(4, -2)$

37. Máximo absoluto: 4 en (2, 0); mínimo absoluto: 
$$
\frac{32\overline{2}}{2}
$$
 en  
\n $\left(3, -\frac{\mathbf{P}}{4}\right), \left(3, \frac{\mathbf{P}}{4}\right), \left(1, -\frac{\mathbf{P}}{4}\right), y \left(1, \frac{\mathbf{P}}{4}\right)$   
\n39.  $a = -3, b = 2$   
\n41. Más caliente:  $2\frac{1}{4}^{\circ}$  en  $\left(-\frac{1}{2}, \frac{2\overline{3}}{2}\right)$  y  $\left(-\frac{1}{2}, -\frac{2\overline{3}}{2}\right)$ ; más frío:  
\n $-\frac{1}{4}^{\circ}$  en  $\left(\frac{1}{2}, 0\right)$ 

**43.** (a)  $f(0, 0)$ , punto de silla (b)  $f(1, 2)$ , mínimo local (c)  $f(1, -2)$ , mínimo local;  $f(-1, -2)$ , punto de silla

**49.** 
$$
\left(\frac{1}{6}, \frac{1}{3}, \frac{355}{36}\right)
$$

- **53.** (a) En la semicircunferencia, máx  $f = 222$  en  $t = \mathbf{p}/4$ , mín  $f = -2$  en  $t = \mathbf{p}$ . En la cuarta parte de la circunferencia, máx  $f = 2$  **2**  $2$  en  $t = \mathbf{p}/4$ , mín  $f = 2$  en  $t = 0$ ,  $\mathbf{p}/2$ .
	- **(b)** En la semicircunferencia, máx  $g = 2$  en  $t = \mathbf{p}/4$ , mín  $g = -2$  *en t* = 3**p**/4. En la cuarta parte de la circunferencia, máx  $g = 2$  en  $t = \mathbf{p}/4$ , mín  $g = 0$  en  $t = 0$ ,  $\mathbf{p}/2$ .
	- (c) En la semicircunferencia, máx  $h = 8$  en  $t = 0$ , **p**; mín  $h = 4$ en  $t = p/2$ . En la cuarta parte de la circunferencia,  $\max h = 8 \text{ en } t = 0, \min h = 4 \text{ en } t = \mathbf{p}/2.$
- **55.** i) mín  $f = -1/2$  en  $t = -1/2$ ; sin máximo ii) máx  $f = 0$  en  $t = -1, 0; \text{min } f = -1/2 \text{ en } t = -1/2 \text{ iii)} \text{max } f = 4 \text{ en } t$  $t = 1$ ; mín  $f = 0$  en  $t = 0$

**57.** 
$$
y = -\frac{20}{13}x + \frac{9}{13}
$$
,  $y|_{x=4} = -\frac{71}{13}$ 

**59.** 
$$
y = \frac{3}{2}x + \frac{1}{6}
$$
,  $y|_{x=4} = \frac{37}{6}$ 

61. 
$$
y = 0.122x + 3.59
$$

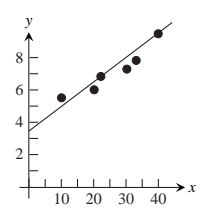

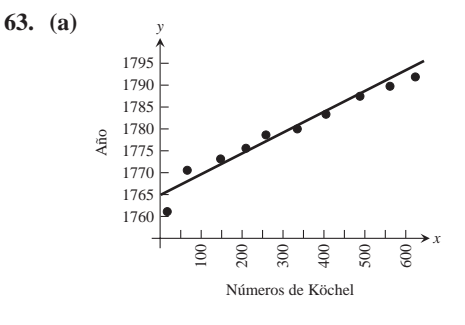

**(b)**  $y = 0.0427K + 1764.8$  **(c)** 1780

## **Sección 14.8, páginas 1047-1049**

- **1.**  $\left(\pm\frac{1}{2^2}, \frac{1}{2}\right), \left(\pm\frac{1}{2^2}, -\frac{1}{2}\right)$  **3.** 39 **5.**  $(3, \pm 3 \, 2^{\frac{1}{2}})$ **7. (a)** 8 **(b)** 64 **9.**  $r = 2$  cm,  $h = 4$  cm **11.** Largo =  $422$ , ancho =  $322$  $, -\frac{1}{2} \right)$
- **13.**  $f(0, 0) = 0$  es mínimo,  $f(2, 4) = 20$  es máximo.
- **15.** Mínimo =  $0^{\circ}$ , máximo =  $125^{\circ}$

**17.** 
$$
\left(\frac{3}{2}, 2, \frac{5}{2}\right)
$$
 **19.** 1 **21.** (0, 0, 2), (0, 0, -2)

- **23.**  $f(1, -2, 5) = 30$  es máximo,  $f(-1, 2, -5) = -30$  es mínimo.
- **25.** 3, 3, 3 **27.**  $\frac{2}{ }$ **29.**  $(\pm 4/3, -4/3, -4/3)$  **31. 33.**  $f(2/3, 4/3, -4/3) = \frac{4}{3}$  **35.**  $(2, 4, 4)$  $(\pm 4/3, -4/3, -4/3)$  **31.**  $U(8, 14) = $128$  $\frac{2}{2^3}$  por  $\frac{2}{2}$  $\frac{2}{2^3}$  por  $\frac{2}{2}$  $\frac{2}{2}$ unidades
- **37.** El máximo es  $1 + 6$  **2**3 en  $(\pm 26, 23, 1)$ , el mínimo es 1 – 6**2**3 en  $(\pm 26, -23, 1)$ .
- **39.** El máximo es 4 en  $(0, 0, \pm 2)$ , el mínimo es 2 en  $(\pm 2, \pm 2, 0)$ .

## **Sección 14.9, páginas 1053-1054**

**1.** (a) 0 (b) 
$$
1 + 2z
$$
 (c)  $1 + 2z$   
\n**3.** (a)  $\frac{\partial U}{\partial P} + \frac{\partial U}{\partial T} \left(\frac{V}{nR}\right)$  (b)  $\frac{\partial U}{\partial P} \left(\frac{nR}{V}\right) + \frac{\partial U}{\partial T}$   
\n**5.** (a) 5 (b) 5  
\n**7.**  $\left(\frac{\partial x}{\partial r}\right)_{\mathbf{u}} = \cos \mathbf{u}$   
\n $\left(\frac{\partial r}{\partial x}\right)_y = \frac{x}{2x^2 + y^2}$ 

# **Sección 14.10, páginas 1058-1059**

- **1.** Cuadrática:  $x + xy$ ; cúbica:  $x + xy + \frac{1}{2}xy^2$
- **3.** Cuadrática: *xy*; cúbica: *xy*

5. Cuadrática: 
$$
y + \frac{1}{2}(2xy - y^2)
$$
;  
cúbica:  $y + \frac{1}{2}(2xy - y^2) + \frac{1}{6}(3x^2y - 3xy^2 + 2y^3)$ 

- **7.** Cuadrática:  $\frac{1}{2}(2x^2 + 2y^2) = x^2 + y^2$ ; cúbica:  $x^2 + y^2$
- **9.** Cuadrática:  $1 + (x + y) + (x + y)^2$ ; cúbica:  $1 + (x + y) + (x + y)^2 + (x + y)^3$
- **11.** Cuadrática:  $1 \frac{1}{2}x^2 \frac{1}{2}y^2$ ;  $E(x, y) \le 0.00134$

## **Ejercicios de práctica, páginas 1060-1063**

**1.** Dominio: Todos los puntos del plano *xy*; rango:  $z \ge 0$ . Las curvas de nivel son elipses con eje mayor a lo largo del eje *y* y eje menor a lo largo del eje *x*.

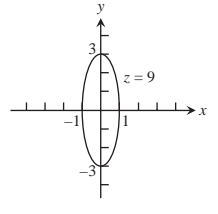

**3.** Dominio: Todos los puntos  $(x, y)$  tales que  $x \neq 0$   $y \neq 0$ ; rango:  $z \neq 0$ . Las curvas de nivel son hipérbolas con los ejes *x* y *y* como asíntotas.

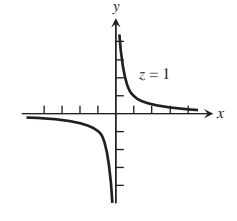

**5.** Dominio: Todos los puntos del espacio *xyz*; rango: todos los números reales. Las superficies de nivel son paraboloides de revolución con el eje *z* como eje.

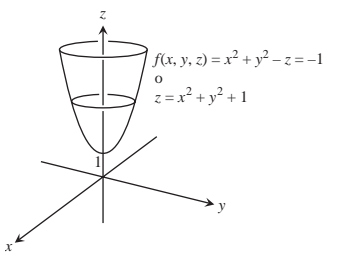

**7.** Dominio: Todos los puntos  $(x, y, z)$  tales que  $(x, y, z) \neq (0, 0, 0)$ ; rango: números reales positivos. Las superficies de nivel son esferas con centro en  $(0, 0, 0)$  y radio  $r > 0$ .

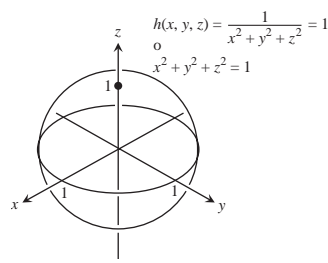

**9.**  $-2$  **11.**  $1/2$  **13.** 1 **15.** Sea  $y = kx^2, k \neq 1$  **51.** Tangente:  $x + y = \mathbf{p} + 1$ ; recta normal:

**17.** No;  $\lim_{(x,y)\to(0,0)} f(x, y)$  no existe.

- **19.**  $\frac{\partial g}{\partial r} = \cos u + \sin u$ ,  $\frac{\partial g}{\partial u} = -r \sin u + r \cos u$ 21.  $\frac{\partial f}{\partial \mathbf{p}}$ **23.**  $\frac{\partial P}{\partial n} = \frac{RT}{V}, \frac{\partial P}{\partial R} = \frac{n}{V}, \frac{\partial P}{\partial T} = \frac{nR}{V}, \frac{\partial P}{\partial V} = -\frac{nRT}{V^2}$ **25. 27. 29.**  $\frac{dw}{dt}\Big|_{t=0} = -1$ **31.**  $\frac{\partial w}{\partial x}$ **33.**  $\frac{df}{dt} = -(\text{sen } 1 + \text{cos } 2)(\text{sen } 1) + (\text{cos } 1 + \text{cos } 2)(\text{cos } 1)$  $- 2$ (sen 1 + cos 1)(sen 2)  $\frac{d}{dt}\Big|_{t=1}$ =  $\frac{\partial w}{\partial r}\Big|_{(r, s)=(\mathbf{p}, 0)} = 2, \frac{\partial w}{\partial s}\Big|_{(r, s)=(\mathbf{p}, 0)} = 2 - \mathbf{p}$  $\frac{\partial^2 f}{\partial x^2} = -30x + \frac{2 - 2x^2}{(x^2 + 1)^2},$  $\frac{\partial^2 f}{\partial y^2} = 0$ ,  $\frac{\partial^2 f}{\partial y \partial x} = \frac{\partial^2 f}{\partial x \partial y} = 1$  $\frac{\partial^2 g}{\partial x^2} = 0$ ,  $\frac{\partial^2 g}{\partial y^2} = \frac{2x}{y^3}$ ,  $\frac{\partial^2 g}{\partial y \partial x} = \frac{\partial^2 g}{\partial x \partial y} = -\frac{1}{y^2}$  $\frac{\partial f}{\partial R_1} = -\frac{1}{R_1}$  $\frac{1}{R_1^2}$ ,  $\partial f$  $\frac{\partial f}{\partial R_2} = -\frac{1}{R_2}$  $\frac{1}{R_2^2}$ ,  $\partial f$  $\frac{\partial f}{\partial R_3} = -\frac{1}{R_3}$  $R_3^2$
- **35.**  $\frac{dy}{dx}$  $\frac{dy}{dx}\Big|_{(x, y)=(0, 1)} = -1$

**37.** Crece más rápidamente en la dirección  $\mathbf{u} = -\frac{22}{2}\mathbf{i} - \frac{22}{2}\mathbf{j}$ ; decrece más rápidamente en la dirección  $-\mathbf{u} = \frac{22}{2}\mathbf{i} + \frac{22}{2}\mathbf{j}$ ;

$$
D_{\mathbf{u}}f = \frac{\mathbf{22}}{2}; D_{-\mathbf{u}}f = -\frac{\mathbf{22}}{2}; D_{\mathbf{u}_1}f = -\frac{7}{10} \text{ donde } \mathbf{u}_1 = \frac{\mathbf{v}}{|\mathbf{v}|}
$$

- **39.** Crece más rápidamente en la dirección  $\mathbf{u} = \frac{2}{7}\mathbf{i} + \frac{3}{7}\mathbf{j} + \frac{6}{7}\mathbf{k}$ ; decrece más rápidamente en la dirección  $-\mathbf{u} = -\frac{2}{7}\mathbf{i} - \frac{3}{7}\mathbf{j} - \frac{6}{7}\mathbf{k}$ ;  $D_{\mathbf{u}}f = 7; D_{-\mathbf{u}}f = -7; D_{\mathbf{u}_1}f = 7$  donde  $\mathbf{u}_1 = \frac{\mathbf{v}}{|\mathbf{v}|}$
- **41. p**/22
- **43.** (a)  $f_x(1, 2) = f_y(1, 2) = 2$  (b)  $14/5$

**45.**

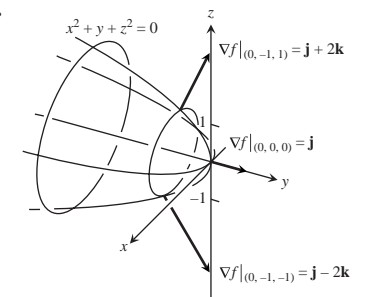

**47.** Tangente:  $4x - y - 5z = 4$ ; recta normal:  $x = 2 + 4t$ ,  $y = -1 - t$ ,  $z = 1 - 5t$ 

49.  $2y - z - 2 = 0$ 

**51.** Tangente:  $x + y = p + 1$ ; recta normal:  $y = x - p + 1$ 

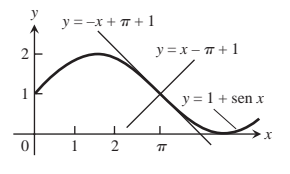

- **53.**  $x = 1 2t$ ,  $y = 1$ ,  $z = 1/2 + 2t$
- **55.** Las respuestas dependen de la cota superior utilizada para  $|f_{xx}|$ ,  $|f_{xy}|$ ,  $|f_{yy}|$ . Con  $M = 2/2$ ,  $|E| \le 0.0142$ . Con  $M = 1, |E| \leq 0.02.$
- **57.**  $L(x, y, z) = y 3z, L(x, y, z) = x + y z 1$
- **59.** Tener más cuidado con el diámetro.
- **61.** *dI* = 0.038, cambio porcentual en *I* = 15.83%, más sensible al cambio en el voltaje
- **63. (a)** 5%
- **65.** Mínimo local de  $-8$  en  $(-2, -2)$
- **67.** Punto de silla en  $(0, 0)$ ,  $f(0, 0) = 0$ ; máximo local de 1/4 en  $(-1/2, -1/2)$
- **69.** Punto de silla en  $(0, 0)$ ,  $f(0, 0) = 0$ ; mínimo local de -4 en  $(0, 2)$ ; máximo local de 4 en  $(-2, 0)$ ; punto de silla en  $(-2, 2)$ ,  $f(-2, 2) = 0$
- **71.** Máximo absoluto: 28 en  $(0, 4)$ ; mínimo absoluto:  $-9/4$  en  $(3/2, 0)$
- **73.** Máximo absoluto: 18 en  $(2, -2)$ ; mínimo absoluto:  $-17/4$  en  $(-2, 1/2)$
- **75.** Máximo absoluto: 8 en  $(-2, 0)$ ; mínimo absoluto:  $-1$  en  $(1, 0)$
- **77.** Máximo absoluto: 4 en  $(1, 0)$ ; mínimo absoluto:  $-4$  en  $(0, -1)$
- **79.** Máximo absoluto: 1 en  $(0, \pm 1)$  y  $(1, 0)$ ; mínimo absoluto:  $-1$  $en (-1, 0)$
- **81.** Máximo: 5 en  $(0, 1)$ ; mínimo:  $-1/3$  en  $(0, -1/3)$

83. Maximo: 
$$
2\overline{3}
$$
 en  $\left(\frac{1}{2\overline{3}}, -\frac{1}{2\overline{3}}, \frac{1}{2\overline{3}}\right)$ ;  $\text{mínimo: } -2\overline{3}$  en  
\n $\left(-\frac{1}{2\overline{3}}, \frac{1}{2\overline{3}}, -\frac{1}{2\overline{3}}\right)$   
\n85. Ancho =  $\left(\frac{c^2V}{ab}\right)^{1/3}$ ,  $\text{normalidad} = \left(\frac{b^2V}{ac}\right)^{1/3}$ ;  
\n $\text{altura} = \left(\frac{a^2V}{bc}\right)^{1/3}$   
\n87. Maximo:  $\frac{3}{2}$  en  $\left(\frac{1}{2\overline{2}}, \frac{1}{2\overline{2}}, 2\overline{2}\right) y \left(-\frac{1}{2\overline{2}}, -\frac{1}{2\overline{2}}, -2\overline{2}\right)$ ;  
\n $\text{minimo: } \frac{1}{2}$  en  $\left(-\frac{1}{2\overline{2}}, \frac{1}{2\overline{2}}, -2\overline{2}\right) y \left(\frac{1}{2\overline{2}}, -\frac{1}{2\overline{2}}, 2\overline{2}\right)$   
\n89. (a)  $(2y + x^2z)e^{yz}$  (b)  $x^2e^{yz}\left(y - \frac{z}{2y}\right)$   
\n(c)  $(1 + x^2y)e^{yz}$   
\n91.  $\frac{\partial w}{\partial x} = \cos \mathbf{u} \frac{\partial w}{\partial r} - \frac{\sin \mathbf{u} \partial w}{r} \frac{\partial w}{\partial y} = \sin \mathbf{u} \frac{\partial w}{\partial r} + \frac{\cos \mathbf{u} \partial w}{r} \frac{\partial w}{\partial \mathbf{u}}$ 

**97.**  $(t, -t \pm 4, t)$ , *t* un número real

**Ejercicios adicionales y avanzados, páginas 1063-1066 1.**  $f_{xy}(0, 0) = -1, f_{yx}(0, 0) = 1$ **7.** (c)  $\frac{r^2}{2} = \frac{1}{2}(x^2 + y^2 + z^2)$  **13.**  $V = \frac{23abc}{2}$ **17.**  $f(x, y) = \frac{y}{2} + 4$ ,  $g(x, y) = \frac{x}{2} + \frac{9}{2}$ **19.**  $y = 2 \ln |\sin x| + \ln 2$ **21.** (a)  $\frac{1}{1}$  (2i + 7j) (b)  $\frac{-1}{1}$ **23.**  $w = e^{-c^2}P^2$  sen **p***x* 229,097  $\frac{1}{2}$  (2**i** + 7**j**) (**b**)  $\frac{-1}{2}$  (98**i** - 127**j** + 58**k**) 253  $(2i + 7j)$  $\frac{r^2}{2} = \frac{1}{2}(x^2 + y^2 + z^2)$ **21.**  $\int_2^4 \int_0^{(4-y)/2} dx dy$  **23.**  $\int_0^1 \int_{x^2}^x dy dx$ **25.**  $\int_{0}^{e} \int_{0}^{1} dx dy$  **27.** 9 1 1 *y* = *x y* 2 4 1  $y = 4 - 2x$  $\mathbf{0}$  $(1, 2)$ *x y*  $J_0$ 1  $\int_0^1 f(x) dx$ *x x*2  $\frac{1}{2}$   $\int_0$  $(4-y)/2$ 0 *dx dy*

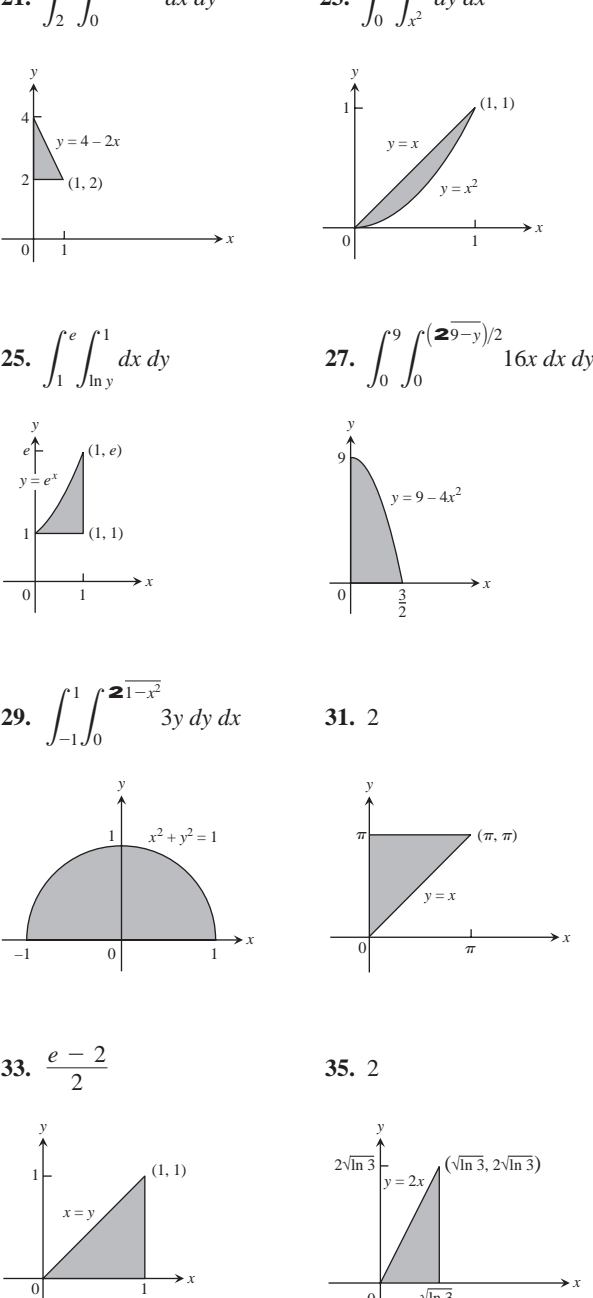

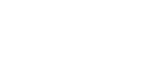

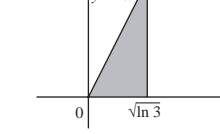

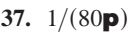

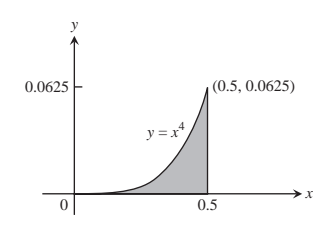

**CAPÍTULO 15**

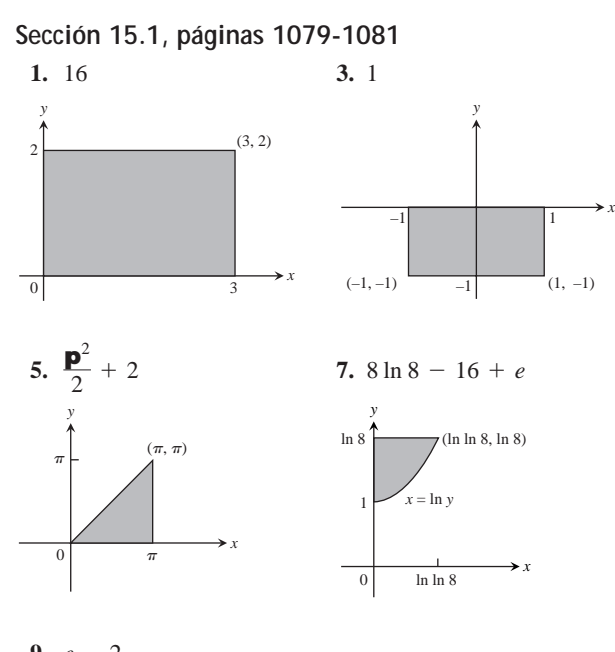

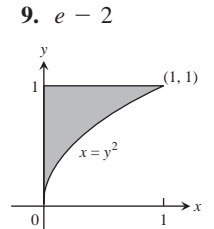

**11.**  $\frac{3}{2} \ln 2$  **13.** 1/6 **15.**  $-1/10$ 11.  $\frac{3}{2} \ln 2$ 

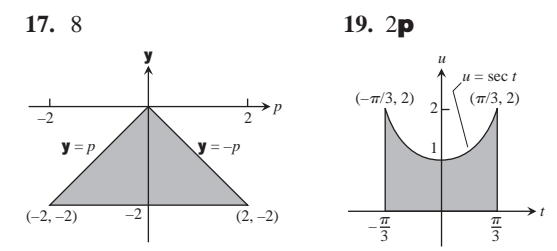

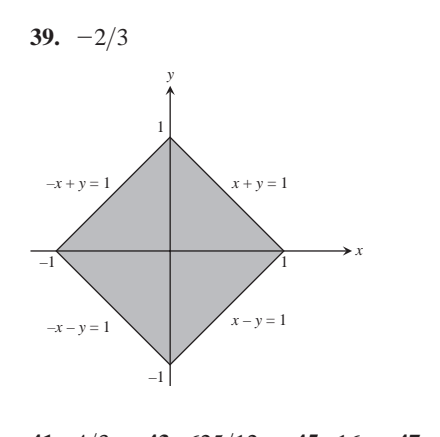

**41.**  $4/3$  **43.**  $625/12$  **45.** 16 **47.** 20 **49.** 2(1 + ln 2) **51.** 1 **53.**  $\mathbf{p}^2$  **55.**  $-\frac{3}{32}$  **57.**  $\frac{20\,23}{9}$ 59.  $\int_0$ *y* = *x y* = 2 – *x*  1 2  $\frac{1}{1}$   $\rightarrow$  *x y* 1  $0 \int_{x}$ 2-*x*  $\int_{x}^{2} (x^2 + y^2) dy dx = \frac{4}{3}$ 

- **61.** *R* es el conjunto de puntos  $(x, y)$  tales que  $x^2 + 2y^2 < 4$
- **63.** No, por el teorema de Fubini, los dos órdenes de integración deben dar el mismo resultado.

**67.** 0.603 **69.** 0.233

## **Sección 15.2, páginas 1089-1091**

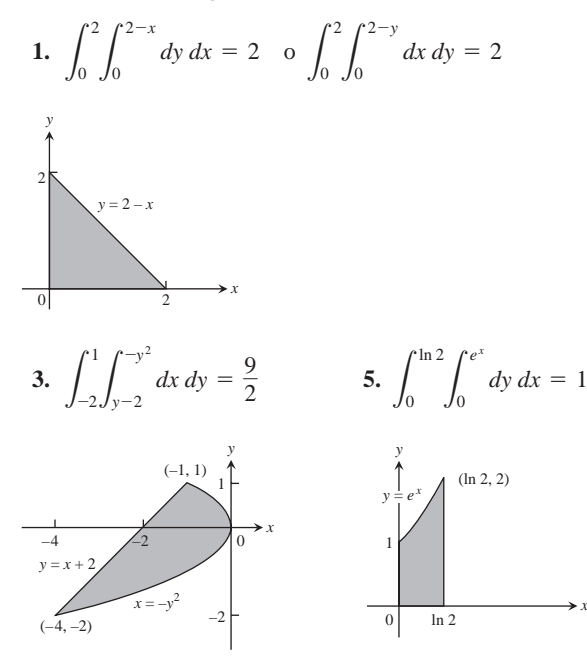

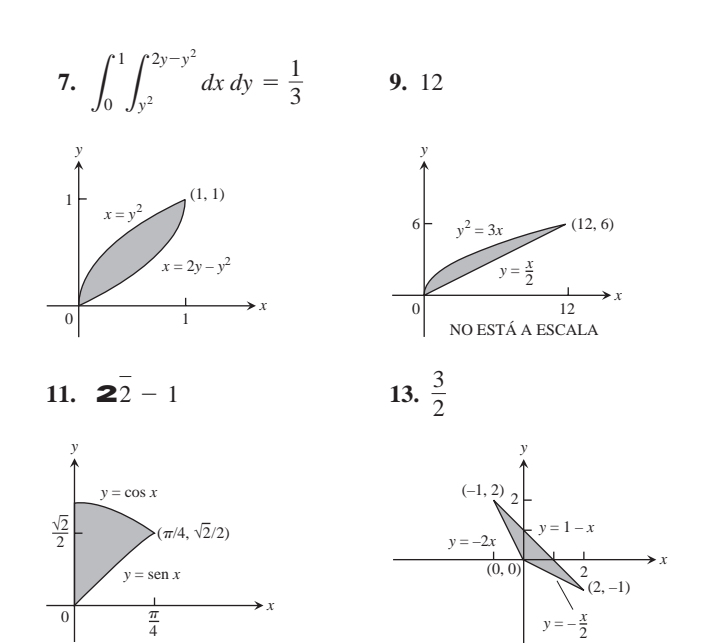

- **15.** (a) 0 (b)  $4/\mathbf{p}^2$  **17.**  $8/3$  **19.**  $\bar{x} = 5/14, \bar{y} = 38/35$ **21.**  $\bar{x} = 64/35, \bar{y} = 5/7$  **23.**  $\bar{x} = 0, \bar{y} = 4/(3\textbf{p})$ **25.**  $\bar{x} = \bar{y} = 4a/(3\mathbf{p})$  **27.**  $I_x = I_y = 4\mathbf{p}, I_0 = 8\mathbf{p}$ **29.**  $\bar{x} = -1, \bar{y} = 1/4$  **31.**  $I_x = 64/105, R_x = 22/7$ **33.**  $\bar{x} = 3/8, \bar{y} = 17/16$ **35.**  $\bar{x} = 11/3$ ,  $\bar{y} = 14/27$ ,  $I_y = 432$ ,  $R_y = 4$ **37.**  $\bar{x} = 0$ ,  $\bar{y} = 13/31$ ,  $I_y = 7/5$ ,  $R_y = 221/31$ **39.**  $\bar{x} = 0$ ,  $\bar{y} = \frac{7}{10}$ ;  $I_x = \frac{9}{10}$ ,  $I_y = \frac{3}{10}$ ,  $I_0 = \frac{6}{5}$ ;
- $R_x = 32\overline{6}/10$ ,  $R_y = 32\overline{2}/10$ ,  $R_0 = 32\overline{2}/5$
- **41.**  $40,000(1 e^{-2})\ln(7/2) \approx 43,329$
- **43.** Si  $0 \le a \le \frac{5}{2}$ , entonces el aparato tendrá que inclinarse más de 45° para caer.
- **45.**  $(\bar{x}, \bar{y}) = (2/\mathbf{p}, 0)$  **47.** (a)  $3/2$  (b) Son iguales.
- **53.** (a)  $\left(7/5, 31/10\right)$  (b)  $\left(19/7, 18/7\right)$  (c)  $\left(9/2, 19/8\right)$ **(d)**  $(11/4, 43/16)$
- **55.** Para que el centro de masa esté en la frontera común, *h* = *a***2**2. Para que el centro de masa esté dentro de  $T, h > a$  **2**2.

## **Sección 15.3, páginas 1097-1098**

**1.**  $\mathbf{p}/2$  **3.**  $\mathbf{p}/8$  **5.**  $\mathbf{p}a^2$  **7.** 36 **9.**  $(1 - \ln 2)\mathbf{p}$ **11.**  $(2 \ln 2 - 1)(\mathbf{p}/2)$  **13.**  $(\mathbf{p}/2) + 1$  **15.**  $\mathbf{p}(\ln 4 - 1)$ **17.**  $2(\mathbf{p} - 1)$  **19.** 12 $\mathbf{p}$  **21.**  $(3\mathbf{p}/8) + 1$  **23.** 4 **25.**  $6\overline{23} - 2\overline{p}$  **27.**  $\overline{x} = 5/6, \overline{y} = 0$  **29.**  $\frac{2a}{3}$  **31.**  $\frac{2a}{3}$ **33.**  $2\mathbf{p}(2-\mathbf{2}e)$  **35.**  $\frac{4}{2}+\frac{5\mathbf{p}}{8}$  **37.** (a)  $\frac{2\mathbf{p}}{2}$  (b) 1 **39. p** ln 4, no **41.**  $\frac{1}{2}(a^2 + 2h^2)$ 2  $2\mathbf{p}(2 - \mathbf{2}e)$  35.  $\frac{4}{3} + \frac{5\mathbf{p}}{8}$ 3  $62\overline{3} - 2\overline{p}$  27.  $\bar{x} = 5/6, \bar{y} = 0$  29.  $\frac{2a}{3}$ 

**Sección 15.4, páginas 1106-1109** 1.  $1/6$ 

3. 
$$
\int_{0}^{1} \int_{0}^{2-2x} \int_{0}^{3-3x-3y/2} dz \, dy \, dx, \quad \int_{0}^{2} \int_{0}^{1-y/2} \int_{0}^{3-3x-3y/2} dz \, dx \, dy,
$$

$$
\int_{0}^{1} \int_{0}^{3-3x} \int_{0}^{2-2x-2z/3} dy \, dz \, dx, \quad \int_{0}^{3} \int_{0}^{1-z/3} \int_{0}^{2-2x-2z/3} dy \, dx \, dz,
$$

$$
\int_{0}^{2} \int_{0}^{3-3y/2} \int_{0}^{1-y/2-z/3} dx \, dz \, dy,
$$

$$
\int_{0}^{3} \int_{0}^{2-2z/3} \int_{0}^{1-y/2-z/3} dx \, dy \, dz.
$$

El valor de las seis integrales es 1.

$$
5. \int_{-2}^{2} \int_{-\frac{1}{2}}^{\frac{2}{4-x^{2}}} \int_{x^{2}+y^{2}}^{8-x^{2}-y^{2}} 1 dz dx dy, \int_{-2}^{2} \int_{-\frac{2}{4-y^{2}}}^{\frac{2}{4-y^{2}}} \int_{x^{2}+y^{2}}^{8-x^{2}-y^{2}} 1 dz dx dy,
$$
  

$$
\int_{-2}^{2} \int_{4}^{8-y^{2}} \int_{-\frac{2}{8-z-y^{2}}}^{\frac{28-z}{8-z-y^{2}}} 1 dx dz dy + \int_{-2}^{2} \int_{y^{2}}^{4} \int_{-\frac{2}{z-y^{2}}}^{\frac{2}{z-y^{2}}} 1 dx dz dy,
$$
  

$$
\int_{4}^{8} \int_{-\frac{2}{8-z}}^{\frac{28-z}{8-z}} \int_{-\frac{28-z-y^{2}}{8-z-y^{2}}}^{\frac{28-z-y^{2}}{8-z-y^{2}}} 1 dx dy dz + \int_{0}^{4} \int_{-1}^{1} \int_{z}^{2} \int_{-\frac{2}{z-y^{2}}}^{2} 1 dx dy dz,
$$
  

$$
\int_{-2}^{2} \int_{4}^{8-x^{2}} \int_{-\frac{28-z-x^{2}}{8-z-x^{2}}}^{2} 1 dy dz dx + \int_{-2}^{2} \int_{x^{2}}^{4} \int_{-\frac{2}{z-x^{2}}}^{2} 1 dy dz dx,
$$
  

$$
\int_{4}^{8} \int_{-\frac{28-z}{8-z}}^{28-z} \int_{-\frac{28-z-x^{2}}{8-z-x^{2}}}^{2} 1 dy dx dz + \int_{0}^{4} \int_{-1}^{1} \int_{z}^{2} \int_{-\frac{2}{z-x^{2}}}^{2} 1 dy dx dz.
$$

El valor de las seis integrales es 16p.

7. 1 9. 1 11. 
$$
\mathbf{P}_2^3 (1 - \cos 1)
$$
 13. 18 15. 7/6  
\n17. 0 19.  $\frac{1}{2} - \mathbf{P}_8$   
\n21. (a)  $\int_{-1}^1 \int_0^{1-x^2} \int_{x^2}^{1-z} dy dz dx$  (b)  $\int_0^1 \int_{-\mathbf{2}}^1 \int_{-\mathbf{2}}^{2-\frac{1}{2}} \int_{x^2}^{1-z} dy dx dz$   
\n(c)  $\int_0^1 \int_0^{1-z} \int_{-\mathbf{2}y}^{2y} dx dy dz$  (d)  $\int_0^1 \int_0^{1-y} \int_{-\mathbf{2}y}^{2y} dx dz dy$   
\n(e)  $\int_0^1 \int_{-\mathbf{2}y}^{1-y} \int_0^{1-y} dz dx dy$   
\n23. 2/3 25. 20/3 27. 1 29. 16/3 31. 8 $\mathbf{p} - \frac{32}{3}$   
\n33. 2 35. 4 $\mathbf{p}$  37. 31/3 39. 1 41. 2 sen 4 43. 4  
\n45.  $a = 3$  o  $a = 13/3$ 

47. El dominio es el conjunto de todos los puntos  $(x, y, z)$  tales que  $4x^2 + 4y^2 + z^2 \le 4$ .

Sección 15.5, páginas 1112-1114

**1.** 
$$
R_x = \frac{b^2 + c^2}{B^2 + 2}
$$
,  $R_y = \frac{a^2 + c^2}{B^2 + 2}$ ,  $R_z = \frac{a^2 + b^2}{B^2 + 2}$   
**3.**  $I_x = \frac{M}{3}(b^2 + c^2)$ ,  $I_y = \frac{M}{3}(a^2 + c^2)$ ,  $I_z = \frac{M}{3}(a^2 + b^2)$ 

5. 
$$
\bar{x} = \bar{y} = 0, \bar{z} = 12/5, I_x = 7904/105 \approx 75.28,
$$
  
\n $I_y = 4832/63 \approx 76.70, I_z = 256/45 \approx 5.69$   
\n7. (a)  $\bar{x} = \bar{y} = 0, \bar{z} = 8/3$  (b)  $c = 22\bar{2}$   
\n9.  $I_L = 1386, R_L = \frac{77}{2}$  11.  $I_L = \frac{40}{3}, R_L = \frac{5}{3}$   
\n13. (a) 4/3 (b)  $\bar{x} = 4/5, \bar{y} = \bar{z} = 2/5$   
\n15. (a) 5/2 (b)  $\bar{x} = \bar{y} = \bar{z} = 8/15$  (c)  $I_x = I_y = I_z = 11/6$   
\n(d)  $R_x = R_y = R_z = \frac{11}{\sqrt{15}}$  17. 3 19. (a)  $\frac{4}{3}g$  (b)  $\frac{4}{3}g$   
\n23. (a)  $I_{c.m.} = \frac{abc(a^2 + b^2)}{12}, R_{c.m.} = \frac{a^2 + b^2}{\sqrt{15}} = \frac{12}{3}$   
\n(b)  $I_L = \frac{abc(a^2 + 7b^2)}{3}, R_L = \frac{a^2 + 7b^2}{3}$   
\n27. (a)  $h = a 2\bar{3}$  (b)  $h = a 2\bar{2}$ 

Sección 15.6, páginas 1124-1128

1. 
$$
\frac{4\mathbf{p}(\mathbf{22}-1)}{3}
$$
 3.  $\frac{17\mathbf{p}}{5}$  5.  $\mathbf{p}(6\mathbf{22}-8)$  7.  $\frac{3\mathbf{p}}{10}$   
\n9.  $\mathbf{p}/3$   
\n11. (a)  $\int_{0}^{2\mathbf{p}} \int_{0}^{1} \int_{0}^{2\frac{1}{4-r^{2}}} r dz dr d\mathbf{u}$   
\n(b)  $\int_{0}^{2\mathbf{p}} \int_{0}^{2\frac{1}{3}} \int_{0}^{1} r dr dz d\mathbf{u} + \int_{0}^{2\mathbf{p}} \int_{\mathbf{23}}^{2} \int_{0}^{2\frac{1}{4-r^{2}}} r dr dz d\mathbf{u}$   
\n(c)  $\int_{0}^{1} \int_{0}^{2\frac{1}{4-r^{2}}} \int_{0}^{2\mathbf{p}} r d\mathbf{u} dz dr$   
\n13.  $\int_{-\mathbf{p}/2}^{\mathbf{p}/2} \int_{0}^{\cos \mathbf{u}} \int_{0}^{3r^{2}} f(r, \mathbf{u}, z) dz r dr d\mathbf{u}$   
\n15.  $\int_{0}^{\mathbf{p}} \int_{0}^{2\arcsin} \int_{0}^{4-r \arcsin} f(r, \mathbf{u}, z) dz r dr d\mathbf{u}$   
\n17.  $\int_{-\mathbf{p}/2}^{\mathbf{p}/2} \int_{1}^{1+\cos \mathbf{u}} \int_{0}^{4} f(r, \mathbf{u}, z) dz r dr d\mathbf{u}$   
\n19.  $\int_{0}^{\mathbf{p}/4} \int_{0}^{\sec \mathbf{u}} \int_{0}^{2-r \arcsin} f(r, \mathbf{u}, z) dz r dr d\mathbf{u}$  21.  $\mathbf{p}^{2}$  23.  $\mathbf{p}/3$   
\n25.  $5\mathbf{p}$  27.  $2\mathbf{p}$  29.  $(\frac{8-5\sqrt{2}}{2})\mathbf{p}$   
\n31. (a)  $\int_{0}^{2\mathbf{p}} \int_{0}^{\mathbf{p}/6} \int_{0$ 

**89.** La ecuación  $r = f(z)$  de la superficie nos dice que el punto  $(r, \mathbf{u}, z) = (f(z), \mathbf{u}, z)$  estará en la superficie para todo **u**. En particular,  $(f(z), \mathbf{u} + \mathbf{p}, z)$  está en la superficie siempre que  $(f(z), \mathbf{u}, z)$  esté en la superficie, de modo que la superficie es simétrica con respecto al eje *z*.

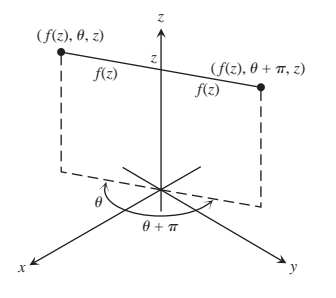

**Sección 15.7, páginas 1135-1137**

**1.** (a) 
$$
x = \frac{u + y}{3}
$$
,  $y = \frac{y - 2u}{3}$ ;  $\frac{1}{3}$ 

**(b)** Región triangular con fronteras  $u = 0$ ,  $y = 0$ ,  $y u + y = 3$ 

**3.** (a) 
$$
x = \frac{1}{5}(2u - y), y = \frac{1}{10}(3y - u); \frac{1}{10}
$$

**(b)** Región triangular con fronteras  $3\mathbf{y} = u$ ,  $\mathbf{y} = 2u$ , y  $3u + y = 10$ 

7. 64/5 9. 
$$
\int_{1}^{2} \int_{1}^{3} (u + \mathbf{y}) \frac{2u}{\mathbf{y}} du d\mathbf{y} = 8 + \frac{52}{3} \ln 2
$$

**11.** 
$$
\frac{\text{p}ab(a^2 + b^2)}{4}
$$
 **13.**  $\frac{1}{3} \left( 1 + \frac{3}{e^2} \right) \approx 0.4687$   
\n**15.** (a)  $\begin{vmatrix} \cos y & -u \sin y \\ \sin y & u \cos y \end{vmatrix} = u \cos^2 y + u \sin^2 y = u$   
\n(b)  $\begin{vmatrix} \sin y & u \cos y \\ \cos y & -u \sin y \end{vmatrix} = -u \sin^2 y - u \cos^2 y = -u$ 

**19.** 12 **21.** 
$$
\frac{a^2b^2c^2}{6}
$$

# **Ejercicios de práctica, páginas 1138-1140**

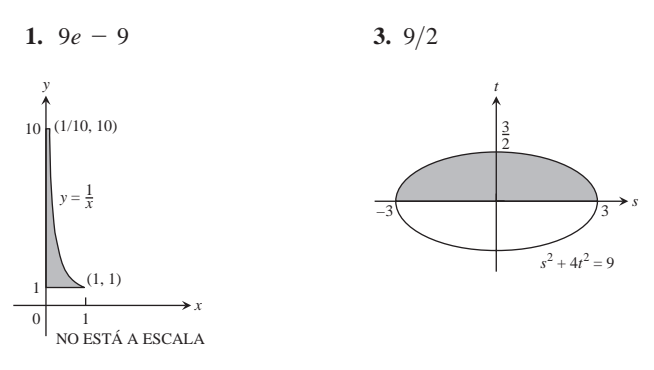

(b) 
$$
\int_{0}^{2\mathbf{p}} \int_{1}^{2} \int_{\mathbf{p}/6}^{8\sin^{-1}(1/\mathbf{r})} \mathbf{r}^{2} \sin \mathbf{f} d\mathbf{f} d\mathbf{r} d\mathbf{u} +
$$
  
\n $\int_{0}^{2\mathbf{p}} \int_{0}^{2} \int_{0}^{\mathbf{p}/6} \int_{\cos \mathbf{f}}^{\mathbf{r}^{2}} \sin \mathbf{f} d\mathbf{f} d\mathbf{r} d\mathbf{u}$   
\n33.  $\int_{0}^{2\mathbf{p}} \int_{0}^{\mathbf{p}/2} \int_{0}^{2} \cos \mathbf{f}^{2} \sin \mathbf{f} d\mathbf{r} d\mathbf{f} d\mathbf{u} = \frac{31\mathbf{p}}{6}$   
\n35.  $\int_{0}^{2\mathbf{p}} \int_{\mathbf{p}/4}^{\mathbf{p}/2} \int_{0}^{2\cos \mathbf{f}} \mathbf{r}^{2} \sin \mathbf{f} d\mathbf{r} d\mathbf{f} d\mathbf{u} = \frac{8\mathbf{p}}{3}$   
\n37.  $\int_{0}^{2\mathbf{p}} \int_{\mathbf{p}/4}^{\mathbf{p}/2} \int_{0}^{2\cos \mathbf{f}} \mathbf{r}^{2} \sin \mathbf{f} d\mathbf{r} d\mathbf{f} d\mathbf{u} = \frac{\mathbf{p}}{3}$   
\n39. (a)  $8 \int_{0}^{\mathbf{p}/2} \int_{0}^{\mathbf{p}/2} \int_{0}^{2\cos \mathbf{f}} \mathbf{r}^{2} \sin \mathbf{f} d\mathbf{r} d\mathbf{f} d\mathbf{u}$   
\n(b)  $8 \int_{0}^{\mathbf{p}/2} \int_{0}^{2} \int_{0}^{2} \frac{2^{4-x^{2}}}{x^{2-x^{2}}} d\mathbf{z} d\mathbf{v} d\mathbf{x}$   
\n41. (a)  $\int_{0}^{2\mathbf{p}} \int_{0}^{\mathbf{p}/3} \int_{\sec \mathbf{f}}^{2} \mathbf{r}^{2} \sin \mathbf{f} d\mathbf{r} d\mathbf{r}$   
\

**83.**  $(\bar{x}, \bar{y}, \bar{z}) = \left(0, 0, \frac{2h^2 + 3h}{3h + 6}\right), I_z = \frac{\mathbf{p}a^4(h^2 + 2h)}{4}, R_z = \frac{a}{2\bar{2}}$ 

14

**85.**  $\frac{3M}{R^3}$ 

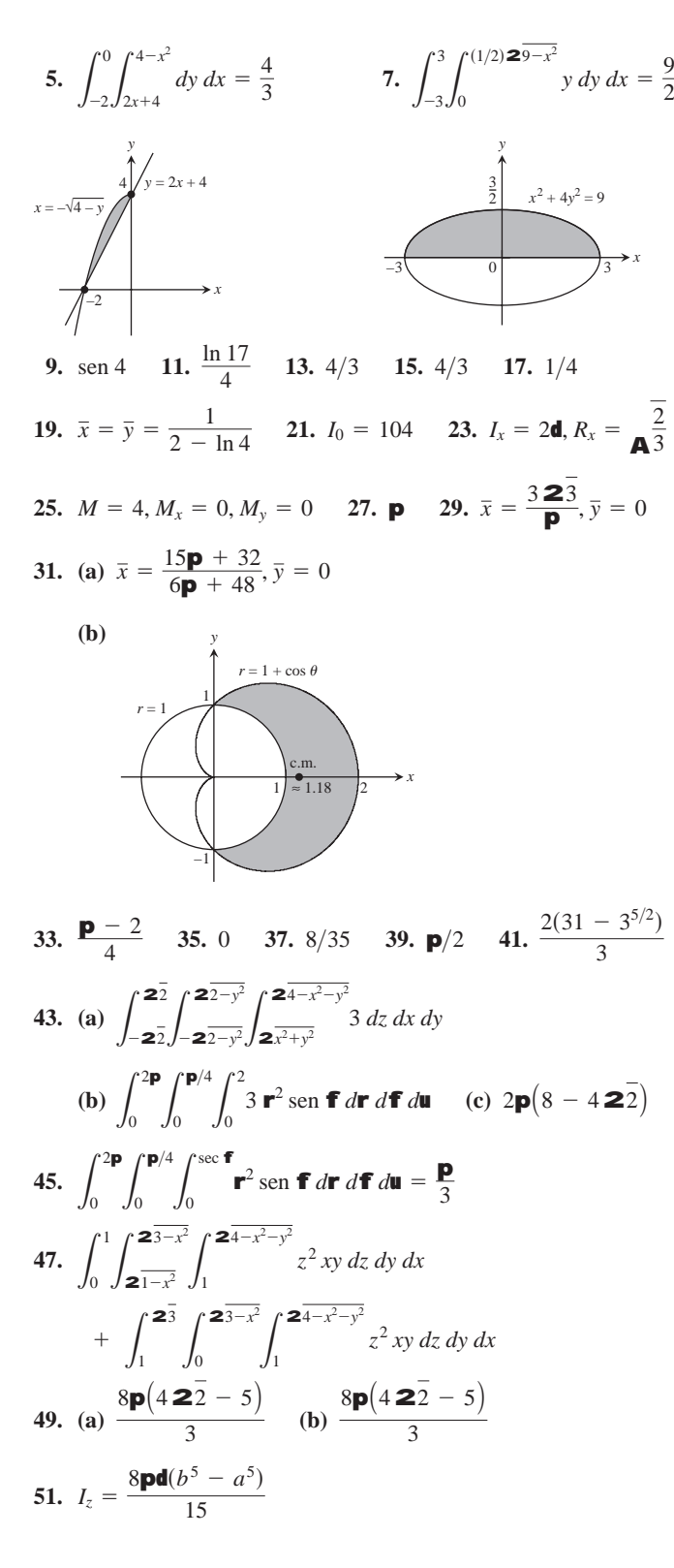

**Ejercicios adicionales y avanzados, páginas 1140-1142**

**1.** (a) 
$$
\int_{-3}^{2} \int_{x}^{6-x^2} x^2 dy dx
$$
 (b)  $\int_{-3}^{2} \int_{x}^{6-x^2} \int_{0}^{x^2} dz dy dx$   
(c) 125/4

**3. 2p** 5. 3**p**/2 7. (a) Radio del agujero = 1, radio de la  $\text{esfera} = 2$ **(b)**  $42\overline{3}p$  **9.**  $p/4$  **11.**  $\ln\left(\frac{b}{a}\right)$  **15.**  $1/\overline{23}$ **17.** Masa =  $a^2 \cos^{-1} \left( \frac{b}{a} \right) - b \, \mathbf{2} \overline{a^2 - b^2}$ , **19.**  $\frac{1}{ab}(e^{a^2b^2} - 1)$  **21.** (**b**) 1 (**c**) 0 25.  $h = 220$  pulgadas,  $h = 260$  pulgadas. **27.**  $2\mathbf{p} \left[ \frac{1}{3} - \left( \frac{1}{3} \right) \frac{22}{2} \right]$  $I_0 = \frac{a^4}{2} \cos^{-1} \left(\frac{b}{a}\right) - \frac{b^3}{2} \mathbf{2} \overline{a^2 - b^2} - \frac{b^3}{6} (a^2 - b^2)^{3/2}$ 2**p** 5. 3**p**/2

# **CAPÍTULO 16**

**Sección 16.1, páginas 1147-1149 1.** Gráfica (c) **3.** Gráfica (g) **5.** Gráfica (d) **7.** Gráfica (f) **9. 22 11.**  $\frac{13}{2}$  **13.**  $3$  **2** $\overline{14}$  **15.**  $\frac{1}{6}(5$  **2** $\overline{5}$  + 9) **17. 2** $\overline{3}$  ln  $\left(\frac{b}{a}\right)$  **19.**  $\frac{10\,25 - 2}{3}$  **21.** 8 **23.** 2**2** $\overline{2}$  - 1 **25.** (a)  $422 - 2$  (b)  $22 + \ln(1 + 22)$ **27.**  $I_z = 2pda^3, R_z = a$ **29.** (a)  $I_z = 2$ **p 2** 2**d**,  $R_z = 1$  (b)  $I_z = 4$ **p 2** 2**d**,  $R_z = 1$ **31.**  $I_x = 2\mathbf{p} - 2$ ,  $R_x = 1$ 

**Sección 16.2, páginas 1158-1160 1.**  $\nabla f = -(x\mathbf{i} + y\mathbf{j} + z\mathbf{k})(x^2 + y^2 + z^2)^{-3/2}$ **3.**  $\nabla g = -\left(\frac{2x}{x^2 + y^2}\right)\mathbf{i} - \left(\frac{2y}{x^2 + y^2}\right)\mathbf{j} + e^z\mathbf{k}$ **5. F** =  $-\frac{kx}{(x^2 + y^2)^{3/2}}$ **i**  $-\frac{ky}{(x^2 + y^2)^{3/2}}$ **j**, cualquier  $k > 0$ **7.** (a)  $9/2$  (b)  $13/3$  (c)  $9/2$ **9.** (a)  $1/3$  (b)  $-1/5$  (c) 0 **11.** (a) 2 (b)  $3/2$  (c)  $1/2$ **13.**  $1/2$  **15. -p 17.** 69/4 **19.**  $-39/2$  **21.** 25/6 **23.** (a)  $\text{Circ}_1 = 0$ ,  $\text{circ}_2 = 2\mathbf{p}$ , flujo<sub>1</sub> = 2 $\mathbf{p}$ , flujo<sub>2</sub> = 0 **(b)**  $\text{Circ}_1 = 0$ ,  $\text{circ}_2 = 8$ **p**,  $\text{flujo}_1 = 8$ **p**,  $\text{flujo}_2 = 0$ **25.** Circ = 0, flujo =  $a^2$ **p** 27. Circ =  $a^2$ **p**, flujo = 0 **29.** (a)  $-\frac{\mathbf{p}}{2}$  (b) 0 (c) 1 **31.** *x*2  $+ y^2$  $= 4$ 2 2  $\frac{1}{2}$ *y*

33. (a) 
$$
G = -y\mathbf{i} + x\mathbf{j}
$$
 (b)  $G = 2x^2 + y^2 F$   
35.  $F = -\frac{x\mathbf{i} + y\mathbf{j}}{2x^2 + y^2}$  37. 48 39. **p** 41. 0 43.  $\frac{1}{2}$ 

# **Sección 16.3, páginas 1168-1169**

- **1.** Conservativo **3.** No conservativo **5.** No conservativo **7.**  $f(x, y, z) = x^2 + \frac{3y^2}{2} + 2z^2 + C$ **9.**  $f(x, y, z) = xe^{y+2z} + C$ **11.**  $f(x, y, z) = x \ln x - x + \tan (x + y) + \frac{1}{2} \ln (y^2 + z^2) + C$ **13.** 49 **15.**  $-16$  **17.** 1 **19.** 9  $\ln 2$  **21.** 0 **23.**  $-3$ **27. F** =  $\nabla \left( \frac{x^2 - 1}{y} \right)$  **29.** (a) 1 (b) 1 (c) 1 **31.** (a) 2 **(b)** 2 **33.** (a)  $c = b = 2a$  **(b)**  $c = b = 2$  $\frac{1}{y}$
- **35.** No importa la trayectoria utilizada. El trabajo será el mismo para cualquier trayectoria pues el campo es conservativo.
- **37.** La fuerza **F** es conservativa pues todas las derivadas parciales de *M*, *N y P* se anulan.  $f(x, y, z) = ax + by + cz + C$ ; *A* = *y y P* se anuan.  $f(x, y, z) = ax + by + cz + C$ ;<br>  $(xa, ya, za) y B = (xb, yb, zb)$ . Por tanto,  $\int \mathbf{F} \cdot d\mathbf{r} =$  $\mathbf{F} \cdot \overline{AB}$ .  $f(B) - f(A) = a(xb - xa) + b(yb - ya) + c(zb - za) =$

#### **Sección 16.4, páginas 1179-1181**

- **1.** Flujo = 0, circulación =  $2\mathbf{p}a^2$
- **3.** Flujo =  $-\mathbf{p}a^2$ , circulación = 0
- **5.** Flujo = 2, circulación = 0 **7.** Flujo =  $-9$ , circulación = 9
- **9.** Flujo =  $1/2$ , circulación =  $1/2$
- **11.** Flujo =  $1/5$ , circulación =  $-1/12$

**13.** 0 **15.** 
$$
2/33
$$
 **17.** 0 **19.**  $-16\mathbf{p}$  **21.**  $\mathbf{p}a^2$  **23.**  $\frac{3}{8}\mathbf{p}$ 

- **25. (a)** 4p si *C* se recorre en sentido contrario al de las manecillas del reloj
	- **(b)** (*h k*)(área de la región) **35. (a)** 0

## **Sección 16.5, páginas 1190-1192**

1. 
$$
\frac{13}{3}
$$
 p 3. 4 5.  $62\overline{6} - 22\overline{2}$  7.  $p2\overline{c^2 + 1}$   
\n9.  $\frac{p}{6}(172\overline{17} - 52\overline{5})$  11.  $3 + 2\ln 2$  13.  $9a^3$   
\n15.  $\frac{abc}{4}(ab + ac + bc)$  17. 2 19. 18 21.  $\frac{pa^3}{6}$   
\n23.  $\frac{pa^2}{4}$  25.  $\frac{pa^3}{2}$  27. -32 29. -4 31.  $3a^4$   
\n33.  $\left(\frac{a}{2}, \frac{a}{2}, \frac{a}{2}\right)$   
\n35.  $(\overline{x}, \overline{y}, \overline{z}) = \left(0, 0, \frac{14}{9}\right), I_z = \frac{15p2\overline{2}}{2}$ **d**,  $R_z = \frac{210}{2}$   
\n37. (a)  $\frac{8p}{3}a^4$ **d** (b)  $\frac{20p}{3}a^4$ **d** 39.  $\frac{p}{6}(132\overline{13} - 1)$   
\n41.  $5p2\overline{2}$  43.  $\frac{2}{3}(52\overline{5} - 1)$ 

**G** = 2*x*<sup>2</sup> + *y* <sup>2</sup> **G** = -*y***i** + *x***j F Sección 16.6, páginas 1199-1201**

- **1.**  $\mathbf{r}(r, \mathbf{u}) = (r \cos \mathbf{u})\mathbf{i} + (r \sin \mathbf{u})\mathbf{j} + r^2\mathbf{k}, 0 \le r \le 2,$  $0 \leq \mathbf{u} \leq 2\mathbf{D}$
- **3.**  $\mathbf{r}(r, \mathbf{u}) = (r \cos \mathbf{u})\mathbf{i} + (r \sin \mathbf{u})\mathbf{j} + (r/2)\mathbf{k}, 0 \le r \le 6$ ,  $0 \leq \mathbf{u} \leq \mathbf{p}/2$
- **5.**  $\mathbf{r}(r, \mathbf{u}) = (r \cos \mathbf{u})\mathbf{i} + (r \sin \mathbf{u})\mathbf{j} + 29 r^2 \mathbf{k},$  $0 \le r \le 32/2, 0 \le u \le 2p$ ; También:  $r(f, u) =$

 $(3 \cos \mathbf{f})\mathbf{k}, 0 \leq \mathbf{f} \leq \mathbf{p}/4, 0 \leq \mathbf{u} \leq 2\mathbf{p}$  $(3 \text{ sen } f \cos u)i + (3 \text{ sen } f \sin u)j +$ 

**7.**  $r(f, u) = (23 \text{ sen } f \cos u)i + (23 \text{ sen } f \sin u)j + (23 \text{ sen } f \sin u)j$  $(2\overline{3}\cos f)$ k, p/3  $\leq f \leq 2p/3, 0 \leq u \leq 2p$ 

**9.** 
$$
\mathbf{r}(x, y) = x\mathbf{i} + y\mathbf{j} + (4 - y^2)\mathbf{k}, 0 \le x \le 2, -2 \le y \le 2
$$

**11.**  $\mathbf{r}(u, \mathbf{y}) = u\mathbf{i} + (3 \cos \mathbf{y})\mathbf{j} + (3 \sin \mathbf{y})\mathbf{k}, 0 \le u \le 3$ ,  $0 \leq y \leq 2p$ 

13. (a) 
$$
\mathbf{r}(r, \mathbf{u}) = (r \cos \mathbf{u})\mathbf{i} + (r \sin \mathbf{u})\mathbf{j} + (1 - r \cos \mathbf{u} - r \sin \mathbf{u})\mathbf{k}, 0 \le r \le 3, 0 \le \mathbf{u} \le 2\mathbf{p}
$$

- **(b)**  $\mathbf{r}(u, \mathbf{y}) = (1 u \cos y u \sin y)\mathbf{i} + (u \cos y)\mathbf{j} + \mathbf{k}$  $(u \operatorname{sen} \mathbf{y})\mathbf{k}, 0 \le u \le 3, 0 \le \mathbf{y} \le 2\mathbf{p}$
- **15.**  $\mathbf{r}(u, \mathbf{y}) = (4 \cos^2 \mathbf{y})\mathbf{i} + u\mathbf{j} + (4 \cos \mathbf{y} \sin \mathbf{y})\mathbf{k}, 0 \le u \le 3$ ,  $-(\mathbf{p}/2) \leq \mathbf{y} \leq (\mathbf{p}/2)$ ; otra forma:  $\mathbf{r}(u, \mathbf{y}) = (2 + 2 \cos \mathbf{y})\mathbf{i}$  $+ u\mathbf{j} + (2 \text{ sen } \mathbf{y})\mathbf{k}, 0 \le u \le 3, 0 \le \mathbf{y} \le 2\mathbf{p}$

17. 
$$
\int_{0}^{2P} \int_{0}^{1} \frac{25}{2} r dr d\mathbf{u} = \frac{P25}{2}
$$
  
\n19. 
$$
\int_{0}^{2P} \int_{1}^{3} r 25 dr d\mathbf{u} = 8P25
$$
  
\n21. 
$$
\int_{0}^{2P} \int_{1}^{4} 1 du dy = 6P
$$
  
\n23. 
$$
\int_{0}^{2P} \int_{0}^{1} u 24u^{2} + 1 du dy = \frac{(525 - 1)}{6}P
$$
  
\n25. 
$$
\int_{0}^{2P} \int_{P/4}^{P} 2 \operatorname{sen} f d\mathbf{f} d\mathbf{u} = (4 + 222)P
$$
  
\n27. 
$$
\iint_{S} x d\mathbf{s} = \int_{0}^{3} \int_{0}^{2} u 24u^{2} + 1 du dy = \frac{17217 - 1}{4}
$$
  
\n29. 
$$
\iint_{S} x^{2} d\mathbf{s} = \int_{0}^{2P} \int_{0}^{P} \operatorname{sen}^{3} f \cos^{2} \mathbf{u} d\mathbf{f} d\mathbf{u} = \frac{4P}{3}
$$
  
\n31. 
$$
\iint_{S} z d\mathbf{s} = \int_{0}^{1} \int_{0}^{1} (4 - u - \mathbf{y}) 23 dy du = 323
$$
  
\n(para  $x = u, y = \mathbf{y}$ )  
\n33. 
$$
\iint_{S} x^{2} 25 - 4z dz = \int_{0}^{1} \int_{0}^{2P} u^{2} \cos^{2} \mathbf{y} \cdot 24u^{2} + 1 \cdot u
$$
  
\n $u 24u^{2} + 1 dy du = \int_{0}^{1} \int_{0}^{2P} u^{3} (4u^{2} + 1) \cos^{2} \mathbf{y} dy du = \frac{11P}{12}$   
\n35. -32 37. 
$$
Pa^{3}/6
$$
 39. 13a<sup>4</sup>/6 41. 2P/3 43. -73P/6

**45.**  $(a/2, a/2, a/2)$  **47.** 8dp $a^4/3$ 

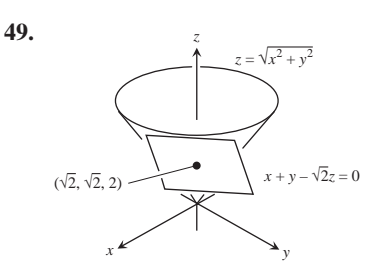

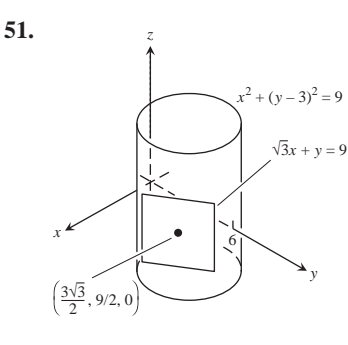

**55.** (b) 
$$
A = \int_0^{2\pi} \int_0^{\pi} [a^2 b^2 \sec^2 \mathbf{f} \cos^2 \mathbf{f} + b^2 c^2 \cos^4 \mathbf{f} \cos^2 \mathbf{u} + a^2 c^2 \cos^4 \mathbf{f} \sin^2 \mathbf{u}]^{1/2} d\mathbf{f} d\mathbf{u}
$$

**57.**  $x_0 x + y_0 y = 25$ 

**Sección 16.7, páginas 1209-1211 1.** 4**p** 3.  $-5/6$  5. 0 7.  $-6$ **p** 9. 2**p** $a^2$  13. 12**p 15.**  $-\mathbf{p}/4$  **17.** -15**p 25.**  $16I_y + 16I_x$ 

**Sección 16.8, páginas 1220-1222**

**1.** 0 **3.** 0 **5.** -16 **7.** -8**p 9.** 3**p 11.**  $-40/3$ **13.** 12**p 15.** 12**p**( $4$ **2** $2 - 1$ )

**21.** El valor de la integral nunca excede el área de la superficie de *S*.

## **Ejercicios de práctica, páginas 1223-1226**

**1.** Trayectoria 1: 2 **2**3; trayectoria 2: 1 + 3 **2**2 **3.** 
$$
4a^2
$$
 **5.** 0  
**7.** 8**p** sen (1) **9.** 0 **11. p 2**3 **13.**  $2p\left(1 - \frac{1}{2^2}\right)$   
**15.**  $\frac{abc}{2} \frac{1}{\mathbf{A}a^2} + \frac{1}{b^2} + \frac{1}{c^2}$  **17.** 50

- **19.**  $r(f, u) = (6 \text{ sen } f \cos u)i + (6 \text{ sen } f \sin u)j + (6 \cos f)k$ ,  $\frac{\mathbf{p}}{6} \leq \mathbf{f} \leq \frac{2\mathbf{p}}{3}$ ,  $0 \leq \mathbf{u} \leq 2\mathbf{p}$
- **21.**  $\mathbf{r}(r, \mathbf{u}) = (r \cos \mathbf{u})\mathbf{i} + (r \sin \mathbf{u})\mathbf{j} + (1 + r)\mathbf{k}, 0 \le r \le 2$ ,  $0 \leq \mathbf{u} \leq 2\mathbf{p}$
- **23.**  $\mathbf{r}(u, \mathbf{y}) = (u \cos \mathbf{y})\mathbf{i} + 2u^2\mathbf{j} + (u \sin \mathbf{y})\mathbf{k}, 0 \le u \le 1,$  $0 \leq y \leq p$
- **25. 2** $\overline{6}$  **27. p** $\left[ 2\overline{2} + \ln(1 + 2\overline{2}) \right]$  **29.** Conservativo
- **31.** No conservativo **33.**  $f(x, y, z) = y^2 + yz + 2x + z$
- **35.** Trayectoria 1: 2; trayectoria 2:  $8/3$  **37.** (a)  $1 e^{-2p}$ **(b)**  $1 - e^{-2p}$

**39.** 0 **41.** (a) 
$$
422 - 2
$$
 (b) **2** $22 + \ln(1 + 22)$ 

**43.** 
$$
(\bar{x}, \bar{y}, \bar{z}) = \left(1, \frac{16}{15}, \frac{2}{3}\right); I_x = \frac{232}{45}, I_y = \frac{64}{15}, I_z = \frac{56}{9};
$$
  
\n $R_x = \frac{2229}{325}, R_y = \frac{422}{215}, R_z = \frac{227}{3}$   
\n**45.**  $\bar{z} = \frac{3}{2}, I_z = \frac{723}{3}, R_z = \frac{7}{43}$   
\n**47.**  $(\bar{x}, \bar{y}, \bar{z}) = (0, 0, 49/12), I_z = 640\text{p}, R_z = 222\text{p}$   
\n**49.** Flujo: 3/2; circulación:  $-1/2$  **53.** 3 **55.**  $\frac{2\text{p}}{3}(7 - 822)$   
\n**57.** 0 **59.** p

#### **Ejercicios adicionales y avanzados, páginas 1226-1228**

**1.** 6**p** 3.  $2/3$ **5.** (a)  $F(x, y, z) = z\mathbf{i} + x\mathbf{j} + y\mathbf{k}$  (b)  $F(x, y, z) = z\mathbf{i} + y\mathbf{k}$ **(c)**  $F(x, y, z) = z^{\frac{1}{2}}$ 

7. 
$$
\frac{16\mathbf{p}R^3}{3}
$$
 9.  $a = 2, b = 1$ . El flujo mínimo es -4.

**11.** (b) 
$$
\frac{16}{3}g
$$
  
(c) Trabajo =  $\left(\int_C gxy \, ds\right) \overline{y} = g \int_C xy^2 \, ds = \frac{16}{3}g$ 

**13.** (c) 
$$
\frac{4}{3}
$$
**p***w* **19.** Falses is **F** = *yi* + *xj*

# **APÉNDICES**

#### **Apéndice A.5**

- **1.** (a)  $(14, 8)$  (b)  $(-1, 8)$  (c)  $(0, -5)$
- **3. (a)** Reflejando *z* con respecto del eje real
	- **(b)** Reflejando *z* con respecto del eje imaginario
	- **(c)** Reflejando *z* en el eje real y luego multiplicando la longitud del vector por  $1/|z|^2$
- **5.** (a) Puntos sobre la circunferencia  $x^2 + y^2 = 4$ 
	- **(b)** Puntos dentro de la circunferencia  $x^2 + y^2 = 4$
	- (c) Puntos fuera de la circunferencia  $x^2 + y^2 = 4$
- **7.** Puntos sobre el círculo de radio 1 con centro en  $(-1, 0)$
- **9.** Puntos sobre la recta  $y = -x$  **11.**  $4e^{2p i/3}$  **13.**  $1e^{2p i/3}$

**15.** 
$$
\cos^4 \mathbf{u} - 6 \cos^2 \mathbf{u} \sin^2 \mathbf{u} + \sin^4 \mathbf{u}
$$
 **17.**  $1, -\frac{1}{2} \pm \frac{23}{2}i$   
\n**19.**  $2i, -2\overline{3} - i, 2\overline{3} - i$  **21.**  $\frac{26}{2} \pm \frac{22}{2}i, -\frac{26}{2} \pm \frac{22}{2}i$   
\n**23.**  $1 \pm 2\overline{3}i, -1 \pm 2\overline{3}i$ 

# **ÍNDICE**

*Nota:* Los números de página en *itálicas*  indican figuras; "t" indica una tabla; "e" indica un ejercicio.

## **A**

Abel Niels, 299 Abscisa, 9 Aceleración, 175 componente normal de la, 966 componentes tangencial y normal, 945-947, *946*, *947*, 949e en el espacio, velocidad y, 916-917 velocidad y posición a partir de la, 259-260, 261e Alambre(s), densidad constante, centro de masa de, 433, *433* y varillas delgadas, 426-428 Alaska, temperatura, *55*, 55-56, *56*, 58e, 203e debajo de la superficie de la Tierra, 971, *971* promedio, 605-606 Alberto de Sajonia, 551-552e Álgebra básica, AP29-AP30 teorema fundamental del, AP20-AP21 Altura de un proyectil, 329 Análisis de regresión, 63, 65, 66-67e, 66t, 67t Ángulo de rotación, 704, *704* de inclinación, 10, *11* entre planos, 887, *887*, 888e entre vectores, *863*, 863-865, 870-871e, 1063e Antiderivada(s), 307-314 determinación de áreas usando, 363, *363*, 364, *364* fórmulas, 308t, 309 y movimiento, 311 Antidiferenciación, 307 Aproximación diferencial, error en la, *227*, 227-229 lineal, 223, 231e, 232e, 234e, 822e canónica, 1019, 1020, 1025e determinación de, 1058 en el espacio tridimensional, 1023-1024 fórmula de error para, 1056 Aproximación(es) con trapecios, 603-606 cuadráticas, 234e, 811e, 822e, 1058-1059e de área, *325*, 325-328, *326*, 328t finita, para áreas, 339-340

por medio de parábolas, 608-613 por medio de trapecios, 603-606 Arco, centro de masa de, 1147, *1147*, 1225e Arcos circulares, 56 Arcotangente(s), 828-829 y funciones arcotangente, *522*, 522-524, *523* Área aproximación de, *325*, 325-328, *326* aproximaciones finitas para, 328t, 328 aproximaciones finitas, límite de, 339-340 bajo la curva de integrales definidas, 349 bajo la gráfica de una función positiva, 349-351 cancelación de, *363*, 363-364 de la elipse, *590*, 590-591, 1047e, 1136e de la proyección de un paralelogramo en el plano, AP-28 – AP-29 de regiones acotadas en el plano, *1081*, 1081-1083, *1082* de un trapezoide, 351, *351* de un triángulo, 876, 879e de una superficie de revolución, 436-447, 463e, *730*, 730-731 de una superficie regular, 1195 debajo de una curva, 373, *373* debajo de una recta, 350, *350* determinación de, 353e, 565, *727*, 727-728, *728* mediante antiderivadas, 363, *363*, 364, *364* en el plano, *725*, 725-727, 741e, 879e entre curvas, *379*, 379-381, 549e entre curvas que se intersecan, *380*, 380-381 sustitución entre curvas, 376-387 para evaluación de integrales definidas, 353 total, 363, 365e, 388-389e, 384-386e y longitud, en coordenadas polares, 726-731 de superficie, *1182*, 1182-1185, *1183*, 1194-1196, *1195* aplicación de, *438*, 438-439 cilíndrica y cónica, 442, *442* definición de, *436*, 436-439, *437*, *438* determinación de, 445e, 1183-1185, *1184*, 1195-1196

1182-1192 forma diferencial para, *441*, 441-442 fórmula para, 446-447e, 1183 fórmulas especiales para, 1191-1192, *1192* teorema de Pappus para, 444, *444* Arquero que dispara una flecha en llamas, *924*, 924-926, *925*, 929e Arquímedes espirales de, 742e fórmula para el área de parábolas, 366e fórmula para el volumen de una parábola, 695e principio de, 1227e y la circunferencia del círculo, 416, *417* Arterias, oclusión, 230 Asíntota(s), *118*, 118-120, *119*, *120* de hipérbolas, 691-692, *692*, 697e horizontal, 109-110, *109* oblicuas, 111, *111* vertical, 622-626 Asíntota(s) horizontal(es), *109*, 109-110 Automóvil, levantamiento de un, 448 *ax* , 495-497, 500e Azúcar en la sangre, concentración de, 150-151, *150*, *151* **B** Banda elástica, estiramiento de una, 134, 452e Bandas cilíndricas y bandas cónicas, área de la superficie y, 442, *442* Bandas cónicas y área de la superficie, 442, *442*

e integrales de superficie, *1182*,

Bateo de una pelota de béisbol, 926, 927, 928e, 930e Bernoulli, John, 292 Binomio, teorema del, 160, AP-29-AP-30 Biomasa, 64, *64* Bombeo de agua desde un drenador, 451, 451-452, *452*

Bombeo de petróleo, 250-252, *250* Braquistocronas, 711-712, *712* Búsqueda(s) secuencial y binaria, 514-515

#### **C**

Cables para suspensión de un puente, 695e Caída libre, 74, 175, *175* Caja, fabricación de una, *278*, 278, 286-287e Calculadoras, graficación con, 59-65, 267e Cálculo, teorema fundamental del. *Vea* Teorema fundamental del cálculo Cambio de escala y reflexiones, *43*, 43-44 vertical y horizontal, 47e en los límites, modificación de integrales con, 381, *381* exponencial, ley del, 502-503 Cambio, direcciones de, 1013 estimación de, 1024, 1061-1062e ley exponencial de las, 502-503, 674-675 razón(es) de, 139, 140e, 1065e derivada como, 171-183 instantánea, 171 y límites, 73-81, 90e razones de, relacionadas, 213-217 sensibilidad a las, 179, 229-331, 1022, *1022*, 1025-1026e, 1061-1062e Campo(s) conservativo(s), propiedad de las curvas cerradas y, *1163*, 1163-1164, *1164* independencia de la trayectoria y, 1161 potenciales para, 1164-1166 prueba de componentes para, 1164 trabajo realizado por, 1163 y el teorema de Stokes, 1208-1209, *1209* de pendientes, *644*, 644-645, *645*, 649-650e, 675, *676* y ecuaciones diferenciales, 642-650 de velocidad, 1155-1156 direccional(es), 644-645, *644*, *645*, 649-650e gradiente, 1152-1155, 1158e, 1169e no conservativo(s), 1166 ordenado, AP-10 ordenado, AP-10 vectorial(es), 1149-1152, *1150*, *1152*, 1158e densidad de circulación de, 1171, *1171* densidad de flujo, *1170*, 1170-1171, *1171* divergencia de, *1170*, 1170-1171, *1171* integración en, 1143-1228 Capacidad de sustentación, 670, 676 Cardioide(s), 720, *720*, 725e, 744-745e longitud de, 729, *729* Carga eléctrica distribuida sobre una superficie, 1185, *1185* Cascarones cilíndricos, volumen de, *409*, 409-416, *410*, 1137e Catenaria, 33, *33*, 546e Centro de masa de un arco, 1147, *1147* cálculo de, *1146*, 1146-1147, 1149e de un alambre con densidad constante, 433, *433* de un sólido en el espacio, 1110-1111, *1111* de una placa con densidad constante, 431-432, *432* de una placa con densidad variable, 432-433, *1084*, 1084-1085 de una placa delgada plana, *429*, 429-433, *430*, 1083-1085, *1084* definición de, 426 determinación de, *1189*, 1189-1190, 1198, *1198*

momentos y, 424-435, 464e Centro del círculo, 14 Centroide(s), 433, 462-463e, 602e, 1089e, 1111, 1127e, 1138e, 1141e, 1191e de figuras geométricas, *1088*, 1088, 1089 de una región semicircular, *443*, 443-444, *444* determinación de, *1118*, 1118-1119 fuerzas de un fluido y, 458, *458* Cero (raíz) de una función,131, *132* Cero(s), división entre, AP-29 Cicloide(s), 424e, 709-712, 710 Cilindro(s), 889-891 curva generatriz para, 889, *890* definición, 889 de motor, fabricación de, 100 elíptico, 890, *891* hiperbólico, 890-891, *891*, *1039*, 1039-1040, *1040*, 1041, *1041* parabólico, 890, *890* parametrización de, 1193-1194, *1194* volumen de, AP-39 estimación de, 1025 Circuito(s) RL, 654, 654-655, 655 Circulación en torno de una circunferencia, 1156 determinación de la, *1204*, 1204-1205 para campos de velocidad, 1155-1156 Círculo(s), 13, *13*, 17e área de, 335e, AP-39 cambio del área según el diámetro de, 172 centro de, 14 circulación en torno de, 1156, 1225e circunferencia(s) de, 416, *417*, 418-419, 732e curvas paramétricas y, 196, *196* curvatura, 937 de curvatura, 939, 943e para curvas planas, 939-940 ecuaciones polares para, *732*, 732-734, *735*, 737e en el plano, 13 exterior e interior de un, 14, *14* flujo a través de, 1157-1158, 1159e movimiento unitario en, 935, *935* osculador, 241e, 939, *939* para una parábola, 939-940, *940* pendiente de un, *206*, 206-207 radio de un, 14 unitario, 13 movimiento en, 935, *935* valores extremos de una función en, 1044-1045, *1045* Circunferencias osculatrices, 939 para la parábola, 939-940, *940* Cisoide de Diocles, 212e Cociente(s), 39, 45, AP-18 de diferencias, 139 productos y, 163-166 Coeficiente(s), 30, 571, 578 Completar el cuadrado, 555, 559e, AP-38 Componentes escalares, 866-867, *867*, 868 Composición de funciones continuas, *128*, 128-129, *129* Concavidad, *267*, 267-272 Concentración de iones de hidrógeno, 499

Conectividad, 131 simple, 1161-1162 Conjugado complejo, AP-16 valor absoluto de, AP-22 aritmética compleja con, AP-22 Conjunto vacío, 3 Cono(s), 893-894, 1097e área de la superficie de un, 240e, 1195-1196 elíptico, *893*, 893-894 parametrización, 1193, *1193* volumen de, 408e, AP-31 Constante arbitraria, 307 de densidad, *427*, 427-428 de Euler, 776-777 de resorte, 449, 452e gravitacional, 952 Construcción de reales, AP-10-11 de una presa, 456, *456* Continua en un punto, 125 Continuidad, 124-134 de composiciones de funciones continuas, *128*, 128-129, *129*, 981 definición en términos de límites, 979 derivadas parciales y, 990, *990* diferenciabilidad implica, 994 en un punto, 124, *124* límites y, 73-141, 142-143e y diferenciabilidad, 154-155, 157-158e Convención de ángulos, 50 Convergencia, determinación de, 622 de series de Fourier, 838 pruebas para, 627-629, 631e series de potencias y, 795-798 verificación mediante la prueba del cociente, 796, 847e verificación para series de potencias, 799 Coordenadas, 69e, 952-953 cartesianas, 9, *9*, 848, 1126e, 1139e integrales triples en, 1098-1109, 1139e cilíndricas, 1115, 1116, 1126e, 1139-1140e integración en, 1115-1119 límites de, *1116*, 1116-1117 integrales triples en, 1114-1128 movimiento en, 951, *951*, 964e esféricas, 1126e, 1139-1140e definición de, 1119 determinación del volumen en, *1122*, 1122-1123 e integración, *1119*, 1119-1122, *1120* ecuaciones de, 1119-1121, *1120, 1121* integrales triples en, 1114-1128 polares, *714*, 714-718, 718e, 1004-1005e, 1138-1139e, 1141e área y longitud en, 725-730, 1095, 1097e engañosas, 722 evaluación de integrales mediante, 1096, *1096* graficación de, 719-724 integrales en, *1092*, 1092, 1093, *1093* movimiento en, 951, *951*, 963e secciones cónicas y, 685-745, 732-736, 741e rectangulares. *Vea* Coordenadas cartesianas Corrección del curso, 524, *524* Cosecante, 50 Coseno(s), 50, 51t hiperbólico inverso, derivada de, 540-541 ley de los, 54 rotaciones para evaluar, 707, *707* y senos, producto de potencias, 581-583, 585-586e Costo marginal, 177, 178, 182e, 276e, 282-283, 283 promedio diario, 284, *284* minimización del, 284, *284* mínimo, sensitividad del, 284-285 Cota superior, AP-10 Cotangente, 50 Crecimiento logístico, 670 poblacional, 670, 671-672e ilimitada, 503-504 modelado de, 674-679 y decaimiento exponencial, 502-511 Cuadrado unitario, geometría del, AP-13 Cuadrantes, 9 Cubeta con agujero, 450, *450* Cuenta de ahorros, interés compuesto y, 506 Cuerno de Gabriel, 632e Cuerpo en caída y fuerza de resistencia, 669-670, *669* Cuña, volumen, 399, *399* Curva copo de nieve de Helga Von Koch, 771e de Devil, 212e de regresión, 63 general seno, *55*, 58e Curvas paramétricas, 196, *196*, 205e longitud(es) de, 418, 423e pendientes de, 197 polares, 728-729, 731e regular(es) por partes, 910, *910*, 1162-1163 cuadráticas, 702, 705t de Bowditch, 204e de contorno, 968, *969* ortogonales, 502e parametrizadas, 440, *440* solución, 666-667, *667* Curvas, arcotangente, recta tangente a, 527 área debajo de, 373, *373* área entre, 379-381, *379* circulación en torno de, 1155 con una infinidad de asíntotas, 119, *119* concavidad de, *267*, 267-272 contorno, 968, 969 cuadráticas, 277e, 322e, 702, 705t curvatura y vectores normales para, 940 de nivel, 968, 969, 973e, 974e gradientes y tangentes a, 1010-1011, *1011* determinación, 310-311, *311*, 316e, 392e diferenciables, ángulos entre, 872-873e en el espacio, 906 continuidad de, 909 en el espacio, longitud de arco a lo largo de, *931*, 931-932 trabajo realizado por una fuerza en, 1152

fórmula paramétrica para, 419, *419* fórmulas para, 949 generatriz para el cilindro, 889, 890 graficación de, 721, *721* infinita y finita, 619, *619* longitud(es), de, 416-424, 462e, 732e circunferencia del círculo y, 418-419 definida de forma paramétrica, *417*, 417-419 paramétricas. *Vea* Curva(s) paramétrica(s) parametrizada, 440, *440* pendiente de, 137 plana, círculo de curvatura para, 939-940 flujo a través de, 1156-1158, *1157*, 1225-1226e polar, longitud de, 728-729, 731-732e pendiente de, 719-721, 725e rectas tangentes a, 1014, 1061e regresión de, 63 regular, 417 longitud de, 931 regular por partes, *910*, 910, 1161-1162 tangente a, 134-135, *135*, 137, 167, *167* tangente de, 135, *135*, 1027e, 1064e  $y = f(x)$ , longitud de, 419 Curvatura, círculo de, 939 de una curva plana, *936*, 936-939 de una hélice, *940*, 940-941, 942e de una recta igual a cero, 937, *937* definición de, 936 determinación de, *940*, 940-941, 948, 960e fórmula vectorial para, 947 fórmulas para calcular, 947 para curvas planas, 939-940 y vectores para curvas, 940

# **D**

Datos genéticos, sensibilidad al cambio y, 179 orbitales, 957, *957*, 957t Decaimiento radioactivo, 505 Decimales periódicos, 765, 770e Dedekind, Richard, 381, AP-11 Deducciones y pruebas, 71-72e Delta(s), determinación algebraica de, *95*, 95-96, *96*, 99e aplicación de la definición para, 104, *104* para epsilon dada, 94-97 Denominadores cero, eliminación algebraica de, 86-87 Densidad de circulación en el sentido de las manecillas del reloj y en sentido contrario, 1172, *1172*, 1179e de un campo bidimensional, 1201, *1201* de un campo vectorial, 1171, *1171* de flujo, *1170*, 1170-1171, *1171* Derivación logarítmica, 483-484, 485e, 500e, 547e término a término, 799-800, 839e Derivada(s) direccional(es), 1005-1014, 1008, 1010 Derivada(s) parcial(es), 965-1066, 1000-1001, *1001* cálculo de, 987-989, 1060e

como funciones, 984-986, 987-988, 1063-1064e con variables restringidas, 1049-1054, 1053-1054e, 1062-1063e, 1064e de cuarto orden, 992 de orden superior, 992 de primer orden, 994e de segundo orden, 991-992, 1060e, 994-995e y continuidad, 990, *990* Derivada(s), aplicaciones de las, 244-324 a partir de valores numéricos, 164-165 cálculo de, 169e a partir de la definición, *148*, 148-150 cero, funciones con, 258 como razón de cambio, 171-183 de coseno hiperbólico inverso, 540-541 de funciones exponenciales, 489-491, 495-497 de funciones hiperbólicas, 537-538, 537t, 543e de funciones hiperbólicas inversas, 540-542, 540t de funciones inversas, 474e, 524, *524*, 525, 526, *526*, 527-530 de inversas de funciones diferenciables, 470-472 de la función coseno, 184-185, *185* de la función seno, 183-184 de logaritmos naturales, 478-479, 487e de orden superior, 209 de una función constante, 159, *159* de una función vectorial y movimiento, *909*, 909-911 de una polinomial, 162-163 derecha, 152 direccional. *Vea* Derivada(s) direccional(es) en economía, *177*, 177-178 en un punto, 139, 153-154 inversa, valor de, 472, *472* izquierda, 152 notación de Newton con puntos para, 947 orden superior, 168 propiedad del valor intermedio, 155, *155* segunda, 168 y órdenes superiores, 168 símbolos para, 168 tangentes y, 134-139 tercera, 168 unilateral, *152*, 152-153, *153*, 157e y funciones, 147-155, 155-156e, 235-236e, 261e, 273-274 Descartes, *folium* de, *206*, 208, *208*, 212e Desigualdad de Cauchy-Schwarz, 872e Desigualdad(es), valores absolutos y, 6-7 Cauchy-Schwarz, 872e interpretación geométrica de, 849, 851, 852e reglas para, 2 resolución de, 3-5, *4* triángulo, 6 Deslizador distancia recorrida por, 931-932, *932* vuelo de, 915-916 vuelo de un, 911, *911*

Desplazamiento, 172, *172* de gráficas, 41-42, 46-47e y distancia recorrida, 330 Determinación de raíces, 131, *132*, 305e, 306e Determinante(s), producto(s) cruz y, 875-876 jacobiano, 1129, 1133, 1136-1137e de transformación, 1133-1134, *1134* Diagrama de árbol, regla de la cadena y, 997-998, *1000*, *1002* de dispersión, 63 Diagrama(s) de flechas, 20, *20*, 1052-1053 de Argand, AP16-AP17 Diferenciabilidad, 993-994 implica continuidad, 994 y continuidad, 154-155, 157-158e Diferenciable, 148, *152*, 152-153, *153* Diferenciación, 147-243, 547e, 578 elección de orden, 992 implícita, *205*, 205-211, *206*, *207, 208,* 211e, 236e, 995e, 1001-1002, 1004e, 1060e logarítmica, 483-484, 485e, 500e, 547e parcial, cálculo con software matemático, 987 implícita, 988 reglas, 159-168 término a término, 799-800, 839e Diferencial del área de una superficie, 1186 Diferencial(es), 222, 225-227, *226*, 1021-1024 planos tangentes y, 1015-1027 total, 1021, 1023 Diferencias, 39, 45e, 159-163 Difusión social, 580e, 672e Diocles, cisoide de, 212e Dirección, vectores y, 857-859, *858* Discontinuidad(es), en *dy/dx,* 421, *421* eliminable, 126, 134e infinidad, 126, *126* oscilante, 126, *126* punto de, 125 salto de, 125, *125*, 126, *126* único punto de, 979-980 Discriminante de *f*, 1030 Distancia, cálculo de la, 13 de un punto a un plano, *886*, 886-887 de un punto a una recta, 883, 888e entre dos puntos, 850, *850*, 852e extremos de una elipse, *1046*, 1046-1047 recorrida y desplazamiento, 330 y círculos en el plano, 13 y esferas en el espacio, 850-851 Divergencia, 1211, 1219, 1220 de un campo vectorial, *1170*, 1170-1171, *1171* en tres dimensiones, 1211 pruebas de, 627-629 Doble ángulo, fórmulas del, 54, 57e Dominio natural, 20

# **E**

Economía, derivadas en, *177*, 177-178 Ecuación

de continuidad en hidrodinámica, *1217*, 1217-1218 de Stokes para un hemisferio, 1203-1204 estándar, 13-14, 650-651 general lineal, 12 pendiente-intersección, 12 presión-profundidad, 456 Ecuación(es) cartesianas y ecuaciones polares, *716*, 716-717, 718-719e con coordenadas constantes, 1115, *1115* cuadrática(s), gráficas de, 705 y rotaciones, 702-707 de Laplace, 995-996e, 1005e teorema de Green y, 1181e de razones relacionadas, 214-217 diferenciales lineales de primer orden, 650-657 inversas, 487, 498 interpretación geométrica de, 849, 851, 852e graficación de, 850, *850* lineal(es), 12 resolución de, 651-652 paramétricas, 195-197, *196*, 230e ecuaciones cartesianas a partir de, 202-203e en el plano, 741e para secciones cónicas, 712-713e y cicloides, 743e polar(es), 715-716, 718e para circunferencias, 732-734, *732, 733*, 737e para cónicas, 734, *734*, *736* para elipses, parábolas e hipérbolas, 734-736, *736*, 737-738e para rectas, 732, *732*, 737e para rectas en ecuaciones cartesianas, 733, *733*, 741-742e en forma cartesiana, 732, *732*, 741e y ecuaciones cartesianas, *716*, 716-717, 718-719e separables, 645-647, 648-649e Ecuación(es) diferencial(es), autónoma(s), definición, 665 graficación, 665-671 de primer orden, 642-644 aplicaciones de, 673-680 solución de, 643 definición de, 310 lineal de primer orden, 650-657 problemas de valor inicial y, 310 resolución de, 825-827 separables, campos de pendientes y, 642-650 y problemas de valor inicial, soluciones en series de potencias para, 824-827 Eje de simetría, 15 Eje *x*, cascarones cilíndricos que giran en torno de, 413, *413*, 415e giro en torno de, 438 Eje y, cascarones cilíndricos que giran en torno de, *412*, 412-413, 414-415e giro en torno de, 419,*419* Ejes coordenados, 9

momentos de inercia en torno de, 1111, *1111* rotación de, 703, 707-708e Electricidad en el hogar, 374, *374* Elementos de un conjunto, 3 Elipse, *44*, 44-45, 48e, 688-690, 694e, 701e, 935e área de, *590*, 590-591, 1136e centro de la, 44, 45 curvas paramétricas y la, 198-199 definición de, 688 directrices de la, 698, 699 distancia del centro al foco, 689 ecuaciones para la, 690 ecuaciones polares para la, 734-736, *736*, 737-738e eje focal de la, 688, *688* eje mayor de la, 44, 689, *689* eje menor de la, 44, 689 excentricidad de la, 697-698, *698* extremos de distancia en, *1046*, 1046-1047 focos de la, 688, 698 fórmula del área para, 708 rectas tangentes a la, 1011, *1011* semieje mayor de la, 689 semieje menor de la, 689 vértices de la, *688*, 688, 689 Elipsoide(s), 693, *693*, 891-892, *892*, 1109e de revolución, 892 Energía cinética, *1085*, 1085-1086 trabajo y, 457-458e Energía, conversión de masa en, 230-231 Enfermedades infecciosas, incidencia de, 504, 509e Enfriamiento de una sopa, 667-671 Enteros, 2, AP-12 negativos, regla de potencias para, 166-168 regla de potencias para, 160, 166-168 suma de los primeros *n,* 338 Entrega de cargamento, 199-200, *200* Epsilones, determinación de deltas para, 94-97 Equilibrio(s),  $667-671$ estable(s), 667-671 inestable(s), 667-671 Error de truncamiento, 815-817 en la aproximación diferencial, *227*, 227-229 truncamiento, 815-817 porcentual, 1022-1023, 1025e Escala de decibeles, 499 de Richter, 499 Esfera(s), 892 área de la superficie de la, 1196 centro y radio de, 851, *851*, 852-853e en el espacio, distancia y, 850-851 parametrización de, 1193, *1194* volumen de, *400*, 400-401, 1140e, AP-31 Espacio, vectores y geometría del, 848-905 Espirales de Arquímedes, 742e Estampillas postales de Estados Unidos, precio, 63, 63t, *64* Estaño, peste del, 289e

Estimación del error, 793e, 811-819, 820e, 1022, 1025-1026e Excentricidad(es), 697-698 de elipse, 697, 698 de hipérbola, *699*, 699-700, 702e de órbitas planetarias, 698, 698t de parábola, 700 Exponentes, leyes de los, 488-489, 494e, AP-29 Extensión(es) continua(s), *129*, 129-130, *130*, 133e, 143, 983e, 1060e, 1063e Extremo global, 244 local, prueba de la primera derivada para, *264*, 264-266, *266*, 271 prueba de la segunda derivada, 270 Extremos absolutos, 244, *244, 245, 246* determinación de los, 247-252, *248* en extremos, 249, *249* en intervalo cerrado, 249-250, *251* localización de, 250, *1031*, 1031-1032, 1034e, 1062e relativos, 247 Extremos relativos, 247

## **F**

Factor común, cancelación del, 86-87, *87* creación del, 87 integrante, 651 Factor(es) cuadrático(s) en un denominador, integración con, 574-575 lineal(es) distinto(s), 572-573 Heaviside, método de cubiertas para, 576 repetidas, 573, 579e Fechado con carbono 14, 506-507, 511e Fick, Adolf, 220e Flujo a lo largo de una hélice, 1155-1156 a través de una circunferencia, 1157, 1158, 1159e a través de una curva plana, 1156-1158, *1157*, 1225-1226e circulación y, 1159 de campo vectorial, 1188, *1188* definición del, 1187 determinación del, *1197*, 1197-1198, 1212-1213 hacia fuera. *Vea* Flujo hacia fuera integrales de superficie para, 1187-1188 de corriente eléctrica, 654-655 hacia fuera, 1179e, 1215-1216 cálculo de, 1175 *Folium* de Descartes, *206*, 208, *208*, 212e Forma diferencial, 441, *441* para áreas de superficies, *441*, 441-442 sigmoide (de ese), 671, *671* Forma(s) diferencial(es) exacta(s), 1166-1167, 1169e indeterminada(s), 292, 296-297, 298e, 832e evaluación de, 829-830, 841e

Fórmula cuadrática, AP-30 de aproximación, 830 de Arquímedes para el área de parábolas, 366e para el volumen de una parábola, 695e de cascarones para revolución, 412 de Euler, AP-17 de Green, 1222e de la derivada, aplicación de, 525 de la distancia para puntos en el plano, 13 de profundidad constante para fuerzas en fluidos, 456, *456* de profundidad variable, *457*, 457-458 de Stirling, 640e de sustitución, 376-378 de Wilson para el tamaño del lote, 290e, 994e, 1026e del determinante, 874-876 diferencial abreviada, 422, *422* recursiva, 755 Fórmulas de conversión, 48 de coordenadas, 1123 de desplazamiento, 41 de integración, 528, 553-558, 554t de integrales, 528-529 de medio ángulo, 54 de reducción, 567-568, 570e, 595-597, 601e de suma, 53, 57e trigonométricas, AP-31-AP-32 Fourier, Joseph, 833 Fracción(es), integración de, 573-574 reducción de, 556-557 separación de, 557, 559e Fracciones parciales, 570-579 Fractales, el método de Newton y los, 303-305, *304* Franklin, Benjamín, testamento de, 510e Frenet, marco de, 943-945, *945*, 950e Fubini, Guido, 1070 Fuentes de lava volcánica, 183E Fuerza constante, 449 de resistencia, 669-670, *669* Fuerza(s) constante(s), trabajo realizado por, 447, 448, 868, *868*, 1169e efectiva, 855, *855* en una nave espacial, 870 fluidos. *Vea* Fuerza(s) de fluidos variable, trabajo realizado por, 448, 452-453e de fluidos, 460-461e, 463-464e, 465e determinación de, 458 fórmula para profundidad constante en, 456, *456* integral para, *457*, 457-458 y centroides, 458, *458* Función continua de Weierstrass, no diferenciable en parte alguna, 158e coseno, derivadas de la, 184-185, *185* derivadas de la función seno, 183-184

en el espacio, valor promedio de una, 1105, *1105* exponencial natural, 486 gamma de Euler, 660e general seno, 55 identidad, 79, *79*, 94, 95 lineal, *91*, 91-92 valor promedio de, 331, *331* logaritmo natural, 476 máximo entero, 25, 126, *126*, 158e periódica, 52 potencia general, 496 raíz cuadrada, derivada de la, 149, *149* seno integral, 616e, 632e velocidad, de un proyectil, 329 Función(es), 19, 26e, 69e algebraicas, 31 arcoseno y arcocoseno, 519-521, *520* arcotangente y arcocotangente, 522-524, *522*, *523* cero (raíz) de una, 131, *132* combinación de, 38-45, *40* como diagrama de flechas, 20, *20* componente, 906 comportamiento cerca de un punto, 77-78, *78*, 78t composición de, 40, 70e compuestas, *40*, 40-41, 45-46e, 133e derivadas de, *191*, 191-193, *192* con derivada cero, 258 con más de dos variables, 981, 989, 1023 linealización de, 1023-1024 constante(s), 28, *28*, 79, *79*, 94, *95* derivada de, 159, *159* construcción de, 360 continua(s), 127-128, *128*, 143e, 345, 909 a pedazos, 346 composición de, AP-7 continuidad de componentes de, 981 en conjuntos cerrados y acotados, 981 en intervalo, 127 en punto, 125 en todo el dominio, 125, *125* por la derecha, 125 por la izquierda, 125 teorema del valor intermedio para, 130-131, 357 valor promedio de, *351*, 351-352 continuamente diferenciable, 417 creciente, 262-264 y decreciente, 33, 474e crecimiento a la misma tasa, 513 cuadrática, 30 cúbica, 30, 254e de aproximación de Fourier, 837, *837* de dos variables, 966-968, 974e de tres variables, 969-970, 1012-1013, 1025e regla de la cadena para, 995, 1000, 1003e de variables, 965-975 decreciente, 262-264 definición, 79 definida a pedazos, 24, 25, 26-27e, 70e en superficies, 999-1001

implícitamente, 205-207 por una tabla de valores, 23 diferenciables, 148, 154-155, 242e, 746, 993 graficación de 272-273, *273*, 275-276e inversas, derivadas de, 470-472 potencias racionales de, 209-211 dominio(s) de una, 19, *19*, 20, 965, 966, 968, 973e escalar, 907 escalares, productos de, 919e escalonada unitaria, 125, *125* límites de, 42-44 evaluación de, 966 exponencial(es), 31, 32, 486-495 con diferentes bases, 513 partes par e impar, 535 graficación de, cambio de escala y reflexión de, 42-44 desplazamiento de, 41-42, *42* identidad, 79, *79*, 94, 95 identificación, 28-38 integrable, 345, 1068 valor promedio, 1083 integración respecto de *y* y, 381-382, *382* inversa(s), 467-472, 538-539, *539* derivadas de, 474e, *524*, 524, 525, 526, *526*, 527-530 fórmulas para, 473-474 integración de, 570 uno a uno, 466-467, *467* límites, 103, *103* lineal, 28, 28 valor promedio de, 331, *331* logarítmica(s), 31-32, 33 con distintas bases, 513 mayor entero, 24, *25*, 126, *126* monótona, 262-264, 263 no integrable, 346 no negativa, valor promedio de una, 331, *331* oscilando rápidamente, *61,* 61-62, *62* oscilante, 104-105, *105* par e impar, 33, 37-38e, 48e serie de Taylor para, 821e par, integral de, 379 periódica, 52 polinomios de Taylor para, 821e piso entero, 24, 25 polinomial, 30, *30*, 127-128 positiva, área bajo la gráfica de una, 349-351 potencial, 29, *29*, *30* potencial(es), 1161, 1165-1166, 1168e racional(es), 31, *31*, 61, *61*, 113-114e, 116, 120, 127-128 integración por fracciones parciales, 570-579 límites de, 86 raíz cuadrada, 29, 30e raíz cúbica, 29, *30* rango de una, 19, 20, 965, 966, 973e rápidamente oscilantes, graficación de, *61*, 61-62, *62* reconocimiento de, 33, 37e recuperación a partir de la derivada, 157 representación numérica de una, 23

simétrica, integrales definidas de, 378-379, *378* solución, 643-644 tasas de crecimiento de, *511*, 511-513, 512, 548-549e trascendental, 32-33, *33*, 466-552 trascendentes, 32-33, *33*, 466-552 trigonométrica(s), 31, 32, 48-51, 56-57e, AP-33 derivadas de, 183-188 inversas, 517-534, 528t periodicidad y gráficas de, 52-53 restricciones de los dominios, 517-519 uno a uno, 466-467 definición de, 466 dominios de, 467 prueba de la recta horizontal para, 467, *467* valor absoluto, 128 medio de, 352, *352* promedio de, 331, *331*, 352, *352*, 354e valores extremos de, 244-252 variable real, 20, 965 vectoriales (con valores vectoriales), 906-916 antiderivadas de, 914, 919e de integrales indefinidas, 914-915 derivadas y movimiento, *909*, 909-911 integrales de, 914-916, 917e límites de, 908 reglas de derivación para, 912 y el movimiento en el espacio, límites de, 906-964 y derivadas. *Vea* Derivada(s) y funciones y gráficas, 19, 21, *21*, 22, *22*, 26e, 69-70e, 71-72e Función(es) hiperbólica(s), 535-536, 535t, 601e definiciones e identidades de, 535-537, 535t derivadas de, 537-538, 537t, 543e fórmulas integrales para, 537-538, 537t inversas, 538-539, *539* derivadas de, 540-542, 540t evaluación de, 543-544e identidades para, 539t, 539-541 integrales que llevan a, 541-542, 542t valores e identidades de, 542, 543e

#### **G**

Galerías de murmullos (susurrantes), 693 Galileo, fórmula de caída libre de, 180e Gateway Arch to the West, 535 Geometría, 72e, AP-30-AP-31 graficación y, AP-21 Giro en torno de un eje, 1171-1172 Globo en ascenso, lanzamiento de un paquete, 311-312 radio de inflado, 219 razón de cambio y elevación, *215*, 215-216 Gradiente(s), reglas algebraicas para, 1012, 1014e curvas de nivel, 1010-1011, *1011* Grado de una polinomial, 30 radianes y, 190e, 195

Gráfica(s), 9, 69e de funciones, cambio de escala y reflexión de, 42-44 desplazamiento de, 41-42, *42*, 46-47e de una función de dos variables, 968 de una función racional, 61, *61* desplazamiento de, 41-42, 46-47e esbozo de, 21-22, *22* fórmula para la longitud de arco, 420 funciones y, 26e, 69-70e, 71-72e idénticas en escalas grandes, 121, *121* límites a partir de, 81-82 Graficación con calculadoras y computadoras, 59-65 de derivadas, 150-151, *151*, 156-157e de funciones diferenciables, 272-273, *273*, 275-267e y geometría, AP-21 por computadora, 59-65, 277e tridimensional, 970-971, *972* Gráficas polares, intersección de, 722-723 simetría y, 719, 725e Gráficas trigonométricas, 55

# **H**

Halley, cometa, 698-699, *699*, 739e Hélice generada por computadora, 908, *908* curvatura de, *940*, 940, 941, 942e flujo a lo largo de una, 1155-1156 graficación de una, 907, *907* Helicóptero, vuelo de, 882 Hemisferio, ecuación de Stokes para, 1203-1204 Hessiano de *f*, 1030 Hidrodinámica, ecuación de continuidad en, *1217*, 1217-1218 Hipérbola(s), 690-692, 694e, 701-702e, 708e asíntotas de, 691-692, *692*, 697e ecuación(es) para, 692, 699-701, *701*, 703-704e, *703* ecuaciones polares para, 734-736, *736*, 737-738e eje focal de, 691, *691* excentricidad de, 699-700, 699, 702e focos de, 690, *690, 699* parametrización de, 709-710, *710* vértices de, 691, *691* Hiperboloide(s), 894-896, *895*, *896* Huygens, Christiaan, reloj de péndulo de, 710, *710*

# **I**

Identidad de Euler, 818, 821e Identidades con funciones inversas y cofunciones inversas, 527 que incluyen arcocoseno y arcoseno, 521, *521* que incluyen arcoseno y arcocoseno, 521, *521* y funciones arcocoseno, 519-521, *520* Identidad(es), 53-54, 240-241e, 1208, AP-32 con arcoseno y arcocoseno, 521, *521* de Euler, 818, 821e función inversa-cofunción inversa, 527

para funciones hiperbólicas inversas, 539t, 539-540 sustituciones e, 372 trigonométrica(s), 555-556, 559e Imagen, 1128 inversa, 1128 Inclinación, ángulo de, 10, 11 Incrementos, 10-12, 17e coordenados, 10, *10* Independencia de la trayectoria, 1161, 1162-1163 Índice, 747, 764 de la sumatoria, 336, 337 Inducción matemática, AP-1-AP-4 Ingreso marginal, 178, 182e, 241e, 282-283, *283* Integración, 325-395, 642, 681 con software matemático, 598-600 constante de, 313-314 en campos vectoriales, 1143-1228 de exponenciales, 490 en coordenadas cilíndricas, 1115-1119 límites de, *1116*, 1116-1117 indefinida, término a término, 313-314 inversión del orden, 1077, *1077*, 1079e límites de, 1093-1095, *1095*, 1100-1105, *1102, 1103* determinación de, 1076-1077 límites infinitos de, *619*, 619-620 múltiples, 1071 numérica, 603-619, 617e orden de, *1104*, 1104-1105 cambio de, 1108-1109e, 1141e por partes, 561-568, 568e, 569e respecto de *y*, funciones e, 381-382, *382*, tabular, 565-567 técnicas de, 553-633 término a término, 801-802 variable de, 312, 345 Integral de *au* , 496-497 de trabajo, 1155, 1169 Integral definida, aplicaciones, 396-465 área bajo curvas de, 349 de funciones vectoriales, 915 definición de, 344, 368 determinación de cotas para, 349 estimación de, 827-828 evaluación de, 383-384e, 915 área para, 353 evaluación por partes, 565 existencia de, 345 notación y existencia de, 344-346 propiedades de, 346-349 regla del intervalo de ancho cero para, 476 reglas de, interpretaciones geométrica de, 348 demostración de, 348-349 sustitución en, 376-387 teorema del valor medio para, *356*, 356-357, *357*, 361 Integral(es), 325, 481-483, 493-494e, 622 adecuadas a las fórmulas básicas, 558 cálculo incorrecto de, 636 cartesianas, 1095-1096, *1096* combinación con geometría, 383, *383*

de flujo, 1159e para campos de velocidad, 1155-1156 de funciones exponenciales, 489-491, 495-497 de funciones no positivas, 354 de línea, *1143*, 1143-1149 aditividad y, 1145 en campos conservativos, 1162-1164 evaluación de, 1144, *1144*, 1168e, 1223e para dos trayectorias unidas, 1145 teorema de Green para, 1174-1175 teorema fundamental de, 1162 de potencias de tan *x* y sec *x*, 583 de superficie, 1185-1187, 1190e, 1196-1198 áreas de superficies *e, 1182*, 1182-1197 paramétrica, 1197 del logaritmo natural, 563 divergente impropia, 623-624 doble, 1067-1081, 1140e en forma polar, 1092-1098 sustituciones en, 1128-1132, *1129*, *1130* en coordenadas polares, 1092-1093 evaluación de, 353e, 361-363, 365e, 374-375e, 531-532e, 580e flujo. *Vea* Integral(es) de flujo impropia(s), 553, 619-630 indefinida(s), 312-313, 543e, 553 de funciones vectoriales, 914-915 definición de, 368 determinación de, 314-315e, 321e, 914-915 y la regla de sustitución, 368-376 independencia de la trayectoria, 1162-1163 iterada, 1070 modificación para ajustar los extremos, 381, *381* múltiples, 1067-1142 definición de, 1067 sustituciones en, 1128-1137 no elementales, 597-598, 617e, 841e evaluación de, 827-828 para fuerza de fluido, 457 polares, 1095-1096, *1096* que conducen a funciones hiperbólicas inversas, 541-542, 542t regla aditiva para, 360, 1145 repetidas, 1070 secante y cosecante, 558 sobre regiones acotadas no rectangulares, 1072-1075 sustitución para evaluar, 371 tabla de,  $T-1$  –  $T-6$ transformación de, 373 trigonométricas, 581-586 triples, *1098*, 1098-1099, 1106e, 1140e de funciones vectoriales, 914-916 despeje de incógnitas, 564-565 en coordenadas cilíndricas y esféricas, 1114-1128 en coordenadas rectangulares, 1098-1099 propiedades de, 1105-1106 sustituciones en, *1132*, 1132-1135, *1133*, *1134* Integrandos, 370, 622-626 *Integrate*, comando, 598 Intercepciones, 12, 16e

Interés compuesto, 504-505 en forma continua, 504-505, 510e Intersección de conjuntos, 3 Intervalo abierto, 3 cerrado, 3 del parámetro, 196 semiabierto, 3 Intervalo(s), valor absoluto e, 6 abierto, 5 cerrado, 249-250, *250*, 253e, 342 de convergencia de series de potencias, 799, 804e definición de, 3 finitos, 3 infinitos, 3 semiabierto, valores extremos en, 267 tipos de, 4t Inversa(s), 517-519, 521-524

# **J**

Jacobi, Carl, 1129 Joule, James Prescott, 447 Joules, 447

# **K**

Kepler ecuación de, 963e hipótesis de, 63 primera ley de, 953-956 segunda ley de, *953*, 953-954 tercera ley de, 35-37, 956, 959e,

## **L**

L'Hôpital, Guillaume de, 292 regla de, 292-293, 295, 297, 298e, 320e, 752-753 Lagrange, Joseph-Louis, 257 Lata cilíndrica, diseño de, 278-280, *279* Leibniz fórmula de, 828-829 Gottfried Wilhelm, 150, 344, 356 notación de, 222, 225, 418 regla de, 243e, 393e, 1064e teorema de, 787 Lemniscata, 722-723, *722* Lente(s), 207, *208* Ley de áreas iguales, *953*, 953-954 de Faraday, 1227e de Galileo, 74 de Gauss, 1216-1217 de Hooke para resortes, 449 de la sección cónica, 953 de la suma, paralelogramo, 856, *856*, *863*, 863-864 de la teoría electromagnética, 1216-1217 de los cosenos, 54 de los senos, 58e de refracción, *282*, 282-283, *283* de Snell, *282*, 282-283, *283* de Torricelli, 647-648 del cambio exponencial, 502-503,674-675 distributiva para el producto cruz de vectores, AP-22-AP-23 tiempo-distancia, 956, 959e

Leyes de los exponentes, 488-489,494e, AP-29 de los límites, 84-89, AP-4 de los signos, AP-29 Limaçon(s), 725e, 727-728, *727* Límite(s), 77, 531e, 532e, 550e al infinito, 107-114, 108, *108* bilateral, prueba de, AP-7 cálculo de, 79, 84-89, 89-90e, 977-978 con calculadora y computadora, 80-81,  $81t$ de funciones con valores vectoriales, 908 de funciones racionales, 113-114e, AP-7 de integración, 1093-1095, 1095, 1100-1105, 1102, 1103 infinitos, 619, 619-620 de polinomiales, 86, AP-7 de sumas de Riemann, 343-356 de sumas finitas, 339-340 notación sigma y, 335-343 de una función, 103, *103* de dos variables, 976-979 de valores de funciones, 77-80 definición precisa de, 91-98, *92, 94*, 145e en dimensiones superiores, 976-984 existencia de, 82 finito, conforme *x* tiende a infinito, *107*, 107-108, 113e frecuentes, AP-7-AP-9 infinito, 115-118, 122e de integración, *619*, 619-620 lateral derecho, 102, *102*, 104, *104* prueba de, AP-6 lateral izquierdo, 102, *102*, 104, *104* prueba de, AP-7 no existencia, prueba de las dos trayectorias, *980*, 980-981 prueba de comparación, 628, 629, *629* que involucran (sen 0)/0, *105*, 105-107 razón de cambio y, 73-81 series de potencias usando, 829-830 superior, sumas de, 343 unilateral, 102-107 y continuidad, 73-141, 142-143e Linealización, 221-225, *222*, *223*, *224*, 231e, 240e, 494e, 501e determinación de, 1019-1020, 1025e, 1061e funciones y, 234e, 1018-1019, *1019*, 1023-1024 y aproximaciones lineales, 223, 231e, 234e Líneas de flujo del agua en un túnel, 1150,*1150* Líquidos, bombeo de, 450, 453-454e Lissajous, figuras de, 204e Local máximo, 247 Local mínimo, 247 Logaritmo(s) base 10, 499-500 base *a*, 497, *497*, 498t derivadas e integrales con, 498-499 natural, 476-485 derivadas de, 478-479, 484e gráfica e imagen de, 480-481, *481* integrales de, 563

propiedades de, 479-480, 484e

Longitud de arco, 48, 534e, 545e, 602e, 931-933, 935e constante, funciones vectoriales de, *913*, 913-914 de curvas paramétricas, 418, 423e de curvas polares, 728-729, 731-732e de un vector, 855 del astroide, 419, *419* del cardioide, 729, *729* fórmula para graficación, 420 y área en coordenadas polares, 726-731 Longitud de la astroide, 419, *419* Lorentz, contracción de, 144e

## **M**

Maclaurin, definición de la serie de, 806 determinación de, 820 representación en serie, 806 series de Taylor y, 805, 810 Mapa, contornos en, 1005-1006, *1006* Marco derecho de coordenadas, 848, *848* Marco **TNB**, 943, 945, *945*, 950e Marginal, ingreso, 178, 182e, 241e, 282-283, *283* Masa(s) a lo largo de una recta, 424-426, *425* cálculo de, *1146*, 1146-1147 conversión a energía, 230-231 en tres dimensiones, 1109-1114 momentos de inercia y, *1109*, 1109-1110 momentos y centros de, 424-435, 464e sobre una región plana, *428*, 428-429 y momentos, cálculo de, 1146-1147, *1146*, 1146t Matriz cuadrada, AP-24 Máximo absoluto, 244, 1031 con restricción, 1038-1041 en regiones cerradas y acotadas, 1031 local, 247 Mendel, Gregor Johann, 179 Método de Euler, 659-664, *660*, 664e, 677 mejorado, 663, 663t, 664e precisión del, 661-662, 661t, *662*, 662t uso del, 660-661 de Heaviside, 576-577 integración con, 577-578 de Kepler para parábolas, 697e de las arandelas, sólido de revolución, *403*, 403-404, 407e de los discos para sólidos de revolución, 399-402, *400*, *401*, 402, 406-407e de Newton (Newton-Raphson), 299, 321e, 758e, 760e aplicaciones del, 300-302, *301* convergencia del, 302, *302* cuencas fractales y, 303-305, *304* fallo del, 303, *303*, 304 procedimiento del, 299-300, *300* numérico, 659 Mínima cota superior, AP-10 Mínimo absoluto, 244, 1031 con restricción, 1038-1041, *1041*, 1047e en regiones cerradas y acotadas, 1031 local, 247 Möbius, banda de, 1187, *1187* Modelo

de crecimiento logístico, 676, *676* empírico, 37, 63-65 Modelos matemáticos para funciones, 28-38, *35* Momento(s), 1127-1128e, 1138e angular, 963e de un sistema respecto del origen, 425 polar, 1086-1087, 1138e primer, 1086 respecto de los planos coordenados, 1110 segundo, 1086 y centros de masa, 424-435, 464e y masas de capas delgadas, *1189*, 1189-1190, 1189t en tres dimensiones, 1109-1114 de inercia, *1085*, 1085-1088, *1086*, 1089-1090e, 1112e, 1140e, 1180e cálculo de, 1146-1147, 1149e masa y, *1109*, 1109-1110 radio de giro y, 1087-1088, 1090e, 1112e, 1127e, 1138e respecto de los ejes coordenados, 1111, *1111* Moscas de la fruta (*Drosophila*), crecimiento promedio de las, 75-76, *76*, 157e razón de crecimiento en un día específico, 76-77, *76* Movimiento armónico simple, 186, *186*, 189e horizontal, 174, *174* lineal vertical, 200-201 planetario, 950-958, *952*, 952-953 vertical, *176*, 176-177, 288e Movimiento a lo largo de una recta, 172, 269-270, 276e, 288e antiderivadas y, 311 armónico simple, 186, *186*, 189e derivadas de funciones vectoriales y, *909*, 909-911 dirección del, 173, *173*, 910 en coordenadas cilíndricas, 951, *951*, 964e en coordenadas polares, 951, *951*, 963e en el espacio, 906-964 en la circunferencia unitaria, 935, *935* en un resorte,186, *186* en una línea recta, 918 horizontal, 174, *174* ley(es) de Newton de, 669, 673 planetario, 950-958, *952*, 952-953 proyectil, *Vea* Movimiento de un proyectil recta vertical, 200-201 vertical,*176*, 176-177, 288e Movimiento de un proyectil, 180e, 871e, 960-961e con ráfagas de viento, 926-928 ideal, 923, *923* altura, tiempo de vuelo y alcance de, 922-923, 927e ecuaciones vectoriales y paramétricas para, 920-922, *921* modelado de, 920-927 trayectorias ideales de, 923-924, 930e Multiplicación escalar, 856 por forma de 1, 557-558, 559e

Multiplicadores de Lagrange, 1038-1049,  $1062e$ Múltiplos, 159-163 derivadas de, 158

# **N**

Napier, John, 479, 510e desigualdad de, 551e Nave espacial, fuerza sobre una, 870 Nefroide de Freeth, 725e Newton serpentina de, 534e sir Isaac, 150, 356 ley del enfriamiento, 507-508, 668, *668* ley(es) de movimiento, 669, 673, 952, *952* segunda, 230 Normal unitario principal, 940 Notación factorial *n*!, 754, 759e O mayúscula, 514, 515 orden y, 514, 516e o minúscula, 514 sigma, 335-343 Número *e*, representación decimal del, 494e, 502e definición de, 477 expresado como un límite, 491-492 y la inversa de ln *x*, 486, *486* Número(s) complejo(s), AP-12 - AP-22 racional(es), 2, AP-13 de Fibonacci, 755 irracionales, 3 naturales, 2, AP-12 para contar, AP-12 trascendentes, 487 Números reales, 1-7 desarrollo de los, AP-12-AP-13 propiedades de los, AP-9 teoría de los, AP-9-AP-12

# **O**

Octantes, 848 Ohm, ley de, 654 Operaciones algebraicas con vectores, *856*, 856-858, *857* vectoriales, 877, *877* Operadores de diferenciación, 150 Optimización, 278-285 Órbita(s), 698, *698* planetarias, 957, 957t, 958t excentricidades, 698, 698t Orden y notación o minúscula, 514, 516e Ordenada, 9 Origen del sistema coordenado, 9 Ortogonalidad, 865

#### **P**

Pantano, dragado de, 613, *613* Pappus, fórmula de, 1091e, 1114e Par coordenado, 9 Parábola(s), 14, 17e, 277e, 685-688, 693-694e aproximación por medio de, 608-613 circunferencias osculatrices de, 939

curvas paramétricas y la, 197, *197* directriz de, 685, 687, *687*, 687t, 736-737, *736* ecuaciones polares para, 734-736, *736*, 737-738e eje de la, 15, *15* excentricidad de, 700 foco de, 685, 697e fórmula de Arquímedes para el área de la, 366e graficación de, 15-16, *16* longitud focal de, 686 método de graficación de Kepler, 697e parametrización de, 709, *709* propiedades reflejantes de, 692-693, *693*, 696-697e recta tangente a la, 136, *136*, 158e vértice de la, 15, *15*, 686, *686* Paraboloide(s), 892-893, *893*, 1140e, 1141e hiperbólico, 896, *896*, 898e Paralelepípedo, volumen de un, *877*, 878 Paralelogramo(s), 871e, 903e área de, 874, *874*, AP-31 proyección sobre un plano, AP-28–AP-29 ley de la suma, 856, *856*, *863*, 863-864 Partición de [a, b], 340 de R, 1068, *1068* norma de, 1116 Partícula móvil, 525-526 Patinador sobre hielo, 674 Pendiente(s), 16e, 202e, 211-212e, 237e de círculo, *206*, 206-207 de curva, 137 de curvas paramétricas, 197 de la tangente, 195 de recta, *10*, 10-11 de una curva polar, 719-721, 725e de una superficie en la dirección *y*, *988*, 988-989 e intersección *y*, 12 y la tangente, 138, *138*, 140e, 156e, 169-170e Pendientes tangentes, 195 Perihelio, 738-739e, *952*, 952-953 Periodo(s) orbital(es), 36t, 959e Periodos de funciones trigonométricas, 53, *52* Persecución de un automóvil a exceso de velocidad, *216*, 216-217 Peso-densidad, 456 Peste del estaño, 289e pH, escala, 499, 501e Pi, estimación de, 305e, 306e, 832e, 833e Pi/2, estimación rápida de, 845e Pico de voltaje, 374 Pirámide, volumen de una, 398 Pitágoras, teorema de, 53, 251, 850, AP-13, AP-30 Placa delgada de densidad constante, 1191e Placa(s) con densidad constante, centro de masa de, 431-432, *432* de densidad variable, centro de masa de, 432-433 delgada plana, centro de masa de, 429, 429-430, *430*

fórmulas de masa y primer momento para, 1084t plana vertical, integral para la fuerza de un fluido contra la, 457 Planeta(s), distancia entre el Sol y, 36t Plano área en el, *725*, 725-727, 741e, 879e en el espacio, *880*, 880-887, 888e intersección de rectas y, 885-886 por tres puntos, 884 puntos en el, fórmula de la distancia para, 13 tangente. *Vea* Plano(s) tangente(s) teorema de Green en, 1169-1181 vector unitario normal a, 876 vectores perpendiculares a, *875*, 875-876 cartesiano, *9* coordenado(s), 848-849, *849* funciones trigonométricas en el, 52 primeros momentos en torno de, 1110 tangente(s), definición de, 1015, *1015* y diferenciales, 1015-1027 y rectas normales, 1015-1017, 1016, 1024e, 1063e Plutón, órbita de, 737, *737* Población de osos, modelado de, 677-679, *677* límite, 670 máxima, 676 mundial, 675, 675t, *675*, 676t Poiseuille, Jean, 230 Polinomial(es), 30, *30* cúbica, tangentes horizontales de, 256 derivada de, 162-163 límites de, 86 raíces complejas de, AP-22 Taylor, 807-810, *808*, *809*, *810*, 810e trigonométricas, 204-205e Polonio 210, vida media del, 506, 510e Posición estándar, 48, *49* desde aceleración, 260-261, 262e Potencia(s), 159-163, AP-19 de funciones, 29, *29*, *30*, 496 de senos y cosenos, productos de, 581-583, 585-586e de tan *x* y sec *x*, 586e integrales de, 583 desarrollo de, 555-556 fraccionarias impares, graficación de, *62*, 62-63 racionales, 209-211 trigonométricas, 560e y raíces, AP-21-AP-22 serie binomial para, 822-824 Potenciales para campos conservativos, 1164-1166 Pozo, profundidad de un, 227, 229-230 Predicción de niveles de población, curva para, *64*, 64-65, *65* Presiones de fluidos, 456-461 Principio de Arquímedes, 1227e de Cavalieri, 398, 399, 406e de Fermat, *281*, 281-282, 289e Prisma, AP-31

Problema de primer orden con valor inicial, 643 lineal de primer orden con valor inicial, 653-654, 658e Problemas de mezclas, 655 de valor inicial, 315-316e, 321e, 366e, 375-376e, 389e, 391e, 490-491, 494e, 532e, 580e, 591e, 832e, 841e de primer orden, 643 definición de, 310 ecuaciones diferenciales y, 310 soluciones en series de potencias, 824-827 lineal de primer orden, 653-654, 658e soluciones en series, 824-825 Producción, costo marginal de, 177, *177* Producto caja, *877*, 877-878, 879e Producto escalar. *Vea* Producto(s) punto Producto interior. *Vea* Producto(s) punto Producto $(s)$ , 39, 45e cruz, 873-878, *874* de senos y cosenos, 585, 586e punto, 862-870 definición de, 863 determinación de, *863*, 863-864 propiedades de, 866 triple, *877*, 877-878, 879e y cocientes, 163-166 Propiedad aditiva, 1072, *1072* de completez, 2, AP-9, AP-10 del valor intermedio, 130-131, 155, *155* Propiedades algebraicas, 1 de orden, 2, AP-9 reflejantes de las parábolas, 692-693, *693*, 696-697e Proporcionalidad, 35, 38e, 391-392e Proyectil, altura de, 329 función velocidad de un, 329 ideal, lanzamiento de, 921-922, 924-926 Prueba(s) de comparación, 628, *629*, 629, 777, 780 para límites, 778-780 de concavidad, 268, *268* de condensación de Cauchy, 776 de convergencia absoluta, 789-790 de exactitud por componentes, 1167 de la exactitud por componentes, 1167 de la integral, 772-775, *773*, *774* de la raíz, 784-785 de la razón,781-784, 796, 799, 844e de la recta vertical, 23, 24 de la segunda derivada, 283, 322e, 820e, 1033 derivación de, 1054-1056, 1055 del discriminante, 705-706 para máximos y mínimos, 1033 para series alternantes, 787 Punto base, 931 medio de un segmento de recta, 18e, 860, *860*, 861e silla, 896-897, 1029, *1029*, 1031, *1031*,

1033

Punto(s) crítico(s), 248, 1033, 1035e, *1035e* definición, 1029 sin valores extremos, 250, *250* de inflexión, 248, 268-269, *269* de intersección elusivos, 722-723, *723* de reposo. *Vea* Valores de equilibrio frontera, 3, 967,1031, 1032 para regiones en el espacio, 970, *970* interior(es), 3, 967, *967*, 1031 asíntotas verticales en, 624, *624* para regiones en el espacio, 970, *970* Punto-pendiente, ecuación, 11, 137

#### **R**

Raabe, prueba de, 844e Radianes, 190e, 195 medida en, 48-50, *48*, AP-33 distintos de cero, 49, *49* Radio de convergencia, 798-799 de giro, cálculo de, 1146-1147, 1149e definición de, 1087 momentos de inercia y, 1087-1088, 1090e, 1112e, 1127e del círculo, 14 Radioactividad, 505-507 Radón-222, 513e Raíz, 131, 133e, 143e compleja, 306e AP-22 cuarta, AP-20 potencias y, AP-21-AP-22 serie binomial para, 822-824 promedio del cuadrado, 374 Raíz(ces) cuadrada(s), eliminación, 556, 559-560e, 583 Rapidez, 174, 910 instantánea, 74-75, 139 promedio e instantánea, 73-75, 74t, 139 respecto del suelo, vectores y, 857-858, *858*, 859 Razón de cambio promedio, límites de la, 90 y rectas secantes, 75 de cambio y límites,73-81 relacionada, 213-217 Razones trigonométricas, 50, *50* Rebote de una pelota, *764*, 764-765 Recorrido y elevación, 10 Recta, área debajo de una, 350, *350* círculos y parábolas, 9-16 de intersección, 884-886 distancia a lo largo de, 933 ecuación vectorial para, 880 ecuaciones paramétricas para, 881 ecuaciones polares para, 732, *732*, 737e, 741e en el plano, intersección de, 885-886 movimiento a lo largo de una, 172, 269-270, 276e, 288e movimiento rectilíneo, 918 normal, paralelo al plano, 1063 paralela, 12-13 parametrización de una, 197, 881 por dos puntos, 11-12, *12* recta, 10-12

curvatura de, 937, *937* y planos en el espacio, *880*, 880-887 Recta(s) de regresión, 63-64, 63t, *64* fase, 666, *670*, 670, 671e paralelas, 12-13 perpendiculares, 12-13 real, 1  $secante(s)$ , 75 tangente(s), 137, 188-189e, 910 a curva(s), 1014, 1061e, *1017*, 1017, 1024e a la curva arcocotangente, 527 a la parábola, *136*, 136, 158 a una elipse, 1011, 1011 Rectángulo(s), integral doble sobre, 1067-1068 inscritos, *280*, 280-281 Reflexiones y cambios de escala, 43-44, *43* Región abierta, 970 acotada, 967 cerrada, 970 no acotada, 967 semicircular, centroide de, *443*, 443-444, *444* Región(es) abierta(s) y cerrada(s), 970, 1099 en el espacio, puntos para, 970 Regla aditiva, para integrales, 360, 1145 de Cramer, 212e de la cadena, 192-193, 204e, 216, 222, 251, 368, 370, 945, 951, 996-1005, 1003e como regla "fuera-dentro", 193 con exponenciales, 490 con potencias de una función, 194-195 coseno hiperbólico inverso y, 541 demostración de, 228-229 diagrama de árbol y, 997-998, 1000, 1002 forma de la, con cuatro variables, 1053 para calcular **N**, 938 para funciones de dos variables, 997, 1000, 1003e para funciones de tres variables, 999, 1000, 1003e uso de, 193-194, 1063e y la regla de potencias, 211 de la derivada de la suma, 161-163 de la derivada del cociente, 165-166 de la derivada del producto, 163-165 de la diferencia, 162 de la mano derecha, 873 de la suma, 162-163, 168 de potencias, 168, 369 con potencias irracionales, 493 en la forma integral, 368-370 forma general de, 492 para enteros positivos, 160 para potencias racionales, 209-211 regla de la cadena y, 211 de Simpson, *608*, 608-613 de sustitución, 370, 371, 553 integrales indefinidas y la, 368-376 del 70, 551e

del cociente, 187-188 de límites, prueba de, AP-5-AP-6 derivada, 165-166, 167 del intervalo de ancho cero, 476 del múltiplo constante, 161, 161, 768 del producto cruz, demostración de la, 912-913 del producto de límites, prueba de, AP-4-AP-5 del producto, derivadas, 163-165 en forma integral, 561-565 generalización, 170e, 242e del punto medio, 327, *327* del trapecio, 603-604, *604*, 605, *605* aproximaciones de, 611-612, 612t estimaciones del error para la, 606-607 pasos para obtener precisión, 608, *608* para el producto punto, demostración de la, 912 para funciones de Dirichlet, 145 TOSE TACO, 50, *51* Reglas algebraicas, 337, 338, 1012, 1014e de derivación, 911-913 para funciones vectoriales, 912 de linealidad de antiderivadas, 309-310, 309t para gradientes, 1012 Regular por partes, 1186 Reloj de péndulo de Huygens, 710, *710* Residuo de orden *n,* 812, 813 Resistencia proporcional a la velocidad, 673-674 Resistencias eléctricas, *989*, 989-990 Resorte(s), compresión de, 449, *449* estiramiento de, *449*, 449-450, 452e, 463e ley de Hooke para, 449 movimiento de un, 186, *186* Riemann Bernhard, 340 sumas de, 340-342, 396, 397, 410, 438, 1067, 1068, 1069, *1069*, 1072, 1078, 1116, 1121 convergencia de las, 345 límites de las, 343-356 rectángulos para las, 341, 342 Rotacional. *Vea también* Densidad de circulación componente **k** de, 1171-1172 Rotacional de **F**, determinación de la, 1202 interpretación usando una rueda con paletas,1205-1206, *1206*

## **S**

Sacudida, 175, 186 Satélite(s), 950-958 órbita de, 742-743e, *957*, 957-958 Secante, 50, 75 Sección(es) cónica(s), 685, 686, 740-741e, 743e clasificación por la excentricidad, 697-701 ecuaciones polares para, 734, *734*, 735, 737e en coordenadas polares, 732-736, 741e y coordenadas polares, 685-745

transversal(es), 890 de un sólido, 396, *397* Segmento de recta dirigido, 853, 854 parametrización de, *881*, 881-882 punto medio de, 18e, 860, *860*, 861e Semicilindro infinito, 1142 Semicírculo, límites para, 103, *103* Seno(s), 50, 51t, 581-583, 585-586e rotaciones para evaluar, 707, *707* Senoidal, 55 Senoidales, curvas generales, 58e, *55* Sensibilidad al cambio, 179, 229-231 a un medicamento, 170e, 290e de costos mínimos, 284-285 Serie armónica, 772-773 binomial, 823, 831-832e para potencias y raíces, 822-824 Serie(s) infinita(s), 761-769 alternante, 787, 793e armónica, 787, 788 reordenamiento de, 791-792 serie p, 790 sumas parciales de, 788, *788* armónica, 772-773 convergencia absoluta y condicional de, 789-790 convergencia o divergencia de, 770e, 775-776e, 781e, 786e convergente condicionalmente, 789 estudio de, 802 reordenamiento de, 790-791 serie *p* logarítmica, 776 suma infinita y, 746 teorema de reordenamiento y, 790, 794e Series de Fourier, 586e, 835-838, *836*, 842e de potencias, 794-803, *796*, 840-841e aplicaciones de, 822-831 en resolución de problemas, 824-827 límites mediante, 829-830 multiplicación de, 803 *p*, 774-775 Simetría(s), 33-34, *34*, 1128e en coordenadas polares, 719, *719* y gráficas polares, 719, 725e Sistema cartesiano de coordenadas, 848, *848*, 874 de coordenadas rectangulares, 9 de los números complejos, AP-14 Sistemas de coordenadas tridimensionales, 848-851 *Skylab 4*, 958e, 962e Software matemático, 593, 598-600, 739e, 741e, 1049e visualización de superficies en el espacio, 897 Sólido(s) de revolución, 551e volumen de un, 399-404, *400, 401, 402, 403,* 407e, 589-590, *590* secciones transversales de, 396, *397*, 405e en el espacio, centro de masa de, 1110-1111, *1111* infinito, volumen de, 626, *626* momento de inercia de, 1123

torcido, 406 volumen de un, 396, *397*, 398, 461-462e, 1126-1127e Solución de estado estable, 655 general, 311 numérica, 659 transitoria, 655 Sonido, 499, 500 Subintervalo(s), 340-342, *341* Sucesión(es) infinita(s), acotada no decreciente, 755-756, *756* acotación de, 756 convergencia y divergencia de, 748-749, 840e, 843e cotas superiores de, 756, 759e definiciones recursivas de, 755, 760e descripción de, 747-748 divergente, 750 límite(s) de, 749, 749, 757-758e, 759e cálculo de, 750-752, 760e recursivas, construcción de, 755 representación gráfica de, 748, *748* sucesión no decreciente, teorema de, 756 teorema de la función continua para, 752 teorema del sandwich para, 751-752 Sucesiones, 747-756 Suma de vectores, 856, *856* Suma(s), 39, 45e, 159-163 finita(s), reglas algebraicas para, 337, 338 estimación de, 325-335, 388e límites de, 339-340 notación sigma y, 335-343 inferior, 326-327, *326*, 345 infinitas, series infinitas y, 746 límites superiores de, 343 relativistas, 904e superior, 326, 327, 345 Sumas relativistas, 904e Sumatoria, índice de la, 336, 337 Superficie(s) cuadrática(s), 891-897, 902e de nivel, 969-970 de revolución, área(s) de, 436-447, 463e, 729-730, 729 definidas en forma paramétrica, 1197 con agujeros, teorema de Stokes para, 1208, *1208* con dos lados, 1187, *1187* en el espacio, visualización de, 897 funciones definidas en, 999-1001 integración sobre, *1186*, 1186-1187, *1197* orientable, 1187, *1187* parametrizada, 975e, 1192-1201, 1224e regular, área de, 1195 parametrizada(s), 975e, 1192-1201, 1224e poliédricas, teorema de Stokes para, *1207*, 1207-1208 Sustitución(es), 529, 530, 1140e determinación de series de Taylor mediante, 815, 819e e identidades, 372 en integrales definidas, 376-377 en integrales dobles, 1128-1132, *1129*, *1130*

en integrales múltiples, 1128-1137 en integrales triples, *1132*, 1132-1135, *1133*, *1134* para evaluar una integral, 371 simplificación de, 554-555 tres básicas, 587, 587-591, *588*, *589* trigonométricas, 586-592, 591e uso de, 372-373 y área entre curvas, 376-387

# **T**

T y N, 938-939 Tablas de integrales, 593, 595, 600-601e Tamaño de paso, 603 Tangente(s), 50, 51t, 202e, 204e, 211-212e, 237 a curvas, 134-135, *135*, 137, 167, *167* a curvas paramétricas, 203e, 237e horizontal a una polinomial cúbica, 256 determinación de la, 163, *163*, 169e horizontal(es), determinación de, 163, *163* paralela, 212e, 262e vertical, 140-141e y derivadas, 134-139 y gradientes a curvas de nivel, 1010-1011, *1011* Tanque cilíndrico, vaciado de un, 214-215, *214* cónico, bombeo de petróleo de un, *450*, 450-451 cilíndrico, bombeo de, 463e drenado de un, 183e, 239e, 454e, 647, *647* llenado de un, 217, *217*, 658e de almacenamiento en una refinería de petróleo, 655-657, *656*, 664 Tasa (razón) constante, 503 marginal de impuestos, 178 de impuesto marginal, 178 de interés continua, 505 Tasa(s) de crecimiento, comparación, 512, 513 de funciones, *511*, 511-513, *512*, 548-549e relativa(s), 511-517, 675, 675t Tautócrona(s), 711-712, *712* Taylor fórmula de, 812, 843e para dos variables, 1056-1059 polinomios de, 807-810, *808*, *809*, *810*, 810e series de, 821e, 830, 841e, 843e combinación, 817 convergencia, 811-819 de uso frecuente, 831t definición de, 806 determinación de, 807, 810-811e, 815, 819e representaciones mediante series, 805-806 y series de Maclaurin, 805-810 teorema de, 811-813, 814 demostración de, 818-819 y el teorema del valor medio, 820e

Telescopio de reflexión, 693, *693*

Temperatura en Alaska, *55*, 55-56, *56*, 58e,  $203e$ debajo de la superficie de la Tierra, 971, *971* promedio de, 605-606 Teorema(s) de Clairaut, 991-992 de convergencia para series de potencias, 797-798 de De Moivre, AP-19 de estimación del residuo, 813-814, 815, 816, 817 para series alternantes, 788, 816, 817 de Fubini, *1069*, 1069-1071, 1073 de Green, 1169-1181, 1218-1219, 1220,  $1225e$ para evaluar integrales de línea, 1174-1175 y ecuación de Laplace, 1181e y teorema de Stokes, 1203, *1203* de integrales, 1218-1220 de la divergencia, 1219, 1220 apoyo de, 1212 para regiones especiales, 1213-1214, *1214* para varias regiones, 1214-1215 y teorema de Green, 1219, 1220 y teoría unificada, 1211-1222 de la función continua, 752 de la primera derivada, 247 de las derivadas mixtas, 991-992, AP-23-AP-25 de las series alternantes, 797 de límites, pruebas de, AP-4-AP-7 de multiplicación para series, 803 de Oresme, 844e de Pappus, 442-444, *443*, *444*, 447e de Rolle, *255*, 255-257, *256*, 262e, 819 de Stokes, 1201-1209, *1207*, 1219 del eje paralelo, 1091e, 1113-1114e del eje perpendicular, 1086-1087 del gradiente ortogonal, 1042 del incremento para funciones de dos variables, 993, AP-25–AP-27 del sandwich, 87-89, *88*, 90e, 110-111, 110e, 983e, AP-6 para sucesiones infinitas, 751-752 del valor extremo, AP-10, 247, *247*, 347 del valor intermedio, 130-131, *131*, AP-10 del valor medio de Cauchy, 294, *294* del valor medio, *257*, 257-258, *258*, 260e, 262, 266, 319e, 437, 438, 812, AP-26- AP-27 corolarios del, 258-259, *259* para integrales definidas, *356*, 356-357, *357*, 361, teorema de Taylor y, 820e del zipper, 759e fundamental del álgebra, AP-20-AP-21 fundamental del cálculo, 312, 356-368, *358*, 367e, 478, 915, 919e, 1219-1220 aplicación del, 359-360 Tercias pitagóricas, 758-759e Término a término derivación, 799-800, 839e integración, 801-802

Término de error, 318 Términos dominantes, 120-121 Terremoto, intensidad de, 499 Toro, volumen de un, 407-408e, 443, *443* Torque, 425, *876*, 876-877, 902e Torre de Pisa, 241e Torsión, 941, 943-945, 950e determinación de la, 948, 949e fórmulas para calcular, 947 Trabajo, 447-455, 463e, 465e, 868-869, 872e definición de, 447, 868 mediante campo conservativo, 1163 mediante fuerza constante, 447-448, 868, *868*, 1169e mediante fuerza variable, 448, 452-453e sobre una curva en el espacio, *1154*, 1154-1155 realizado por una fuerza constante, 447-448, 868, *868*, 1169e Transferencia de calor, 507-508 Transformación(es), integración y, 1130-1132, 1134-1135 de gráficas trigonométricas, 55 determinante jacobiano de, 1133-1134, *1134* Trapezoide, área de un, 351, *351*, AP-31 Trayectoria(s) ortogonal(es), *679*, 679-680, *680* en el espacio, 906, 909 Trazas, 890 Triángulo(s), AP-30 área de un, 876, 879e, 1224e desigualdad del, 72e Triple producto escalar, *877*, 877-878, 879e vectorial, 904e Trocoide(s), 712-713e

# **U**

Unidad astronómica, 698 Unión de conjuntos, 3 Utilidad marginal, 282-283, *283*

# **V**

Valor(es), 19 absoluto(s), 5, 6 ,8e, 69e de equilibrio, 665-666 de estado estable, 655 de una función, estimación de, 619 numéricos asignados a *x,* 578-579 derivadas a partir de, 164-165 promedio, de funciones integrables, 1083 de función lineal, 331, *331* de función no negativa, 331, *331* de sen *x,* 331-332, *332* tabla de, para funciones, 23, *23* Valores extremos de funciones, 244-252 de una función en una circunferencia, 1044-1045, *1045* función de dos variables y, 1027, *1027*, 1028 locales, 246-247, *247* búsqueda de, 1031, *1031* determinación de, 1029, *1029*, 1030 máximo, 1028, *1028*, 1033, 1034e

mínimo, 1028, 1033, 1034e prueba de la segunda derivada para, 1031 pruebas de las derivadas para, 1027-1031, *1028* teorema de la primera derivada para, 247 Variable de espesor, 412 de integración, 312 Variable(s), restringida, derivadas parciales con, 1049-1054, *1053*, 1062-1063e, 1064e dependiente, 19 entrada, 965 fórmula de Taylor para, 1056-1059 funciones con más de dos, 981, 989, 1023 funciones de dos, 966-968, 974e continuas, 979, *979* derivadas parciales de, 984-986, *985*, *986* graficación de, 968, *968* límites de, 976-977, 978-979 linealización de, 1018-1019, *1019* regla de la cadena para, 997, 1000, 1003e teorema del incremento para, 993, AP-25–AP-27 funciones de tres, 969-970, 998-999, 1012-1013, 1025e regla de la cadena para, 999, 1000, 1003e funciones de, 965-975 independiente, 19 muda, 345 salida, 965 Varilla de densidad constante, *427*, 427-428 definición de, 427 de densidad variable, 428, *428* Vector(es) de fuerza, 859, 861-862e gradiente, 1008 normal unitario principal, 938, *938* normal unitario principal **N**, 940 ortogonales, 865, *869*, 869-870 posición, 1064e tangentes, 910, 1159

unitario binormal B, 943, *943* unitario(s), 858, *858*, 862e, 1159e a un plano, 876 coordenadas cilíndricas y, 964e ortogonales, 872e normal **N**, 940 tangente T, 933-935 velocidad, 853, *853*, 862e, 910, *1150*, 1150-1152 Vector(es), aceleración, 910 ángulos entre, 863, 863-865, 870-871e, 1063e binormal, 949e como segmento de recta dirigido, 854, *854*, 862e como suma de vectores ortogonales, 869, 869-870 componentes de, 854-855, 858 componentes escalares de, 866-867, *867*, 868 definición de, 853 en el plano, números complejos y, AP-22 en posición estándar, 854, *854* fuerza, 859, 861-862e gradiente, 1008 magnitud (longitud) de, 855 normal unitario principal, 938, *938* operaciones algebraicas, *856*, 856-858, *857* ortogonal (perpendicular), 865 vector como suma de, *869*, 869-870 paralelos, 873 perpendicular al plano, *875*, 875-876 posición, curvas en el espacio generadas por computadora y, 906, 907 producto(s) cruz de, *873*, 873-874, 879e ley distributiva para, AP-22-AP-23 proyecciones, *866*, 866-868 rapidez y dirección respecto del suelo, 857-858, *858* resultante, 856 suma, 856, *856* tangente, 910 unitario binormal **B**, 943, *943* unitario normal **N**, 940 unitario tangente, 934, 935e unitario tangente **T**, 933-935 velocidad, 853, 853, 862e, 910

y curvatura, para curvas, 940 y geometría del espacio, 848-905 Velocidad angular constante, 1206, *1206* a partir de la aceleración, 259-260, 261e como rapidez por dirección, 859 de dos partículas, 242E de un automóvil de carreras, 172 instantánea, 172 promedio, 172 resistencia proporcional a, 673-674 terminal, 670 y aceleración en el espacio, 916-917 instantánea, 172 promedio, 172 terminal, 670 Ventana(s) de graficación, 59-63 de visualización, 59, 60, 66E cuadradas, 60, 60 de graficación, 59-63 Vértice de la parábola, 15, *15* Vida media de un elemento radioactivo, 506 *Viking I*, órbita de, 958e Voltaje en el hogar, 374, *374* Volumen, cambio en, 1021-1022 con restricciones, 1032-1033 de casquillos cilíndricos, *409*, 409-416, *410* de sólidos de revolución, 396, 397, 398, 461-462e, 1106e, 1126-1127e de un cilindro, 218e, 1025 de un florero, 617 de un prisma, 1075, *1075* de un sólido infinito, 626, *626* de un toro, 407-408e, 443, *443* de una cuña, 399, *399* de una esfera, *400*, 400-401 de una pirámide, 398 definición de, 1099 determinación de, 1074, 1101, *1102*, 1102 integrales dobles como, 1068-1069, *1069* método de arandelas y cascarones para la determinación de, 475 por medio de rebanadas y rotación respecto de un eje, 396-409

teorema de Pappus para, 443, *443*

# **BREVE TABLA DE INTEGRALES**

1. 
$$
\int u \, dy = u\mathbf{y} - \int \mathbf{y} \, du
$$
  
\n2.  $\int a^u \, du = \frac{a^u}{\ln a} + C, \quad a \neq 1, \quad a > 0$   
\n3.  $\int \cos u \, du = \sin u + C$   
\n4.  $\int \sin u \, du = -\cos u + C$   
\n5.  $\int (ax + b)^n \, dx = \frac{(ax + b)^{n+1}}{a(n+1)} + C, \quad n \neq -1$   
\n6.  $\int (ax + b)^{-1} \, dx = \frac{1}{a} \ln |ax + b| + C$   
\n7.  $\int x(ax + b)^n \, dx = \frac{(ax + b)^{n+1}}{a^2} \left[ \frac{ax + b}{n+2} - \frac{b}{n+1} \right] + C, \quad n \neq -1, -2$   
\n8.  $\int x(ax + b)^{-2} \, dx = \frac{1}{a^2} \left[ \ln |ax + b| + \frac{b}{ax + b} \right] + C$   
\n9.  $\int x(ax + b)^{-2} \, dx = \frac{2}{a^2} \left[ \ln |ax + b| + \frac{b}{ax + b} \right] + C$   
\n10.  $\int \frac{dx}{x(ax + b)} = \frac{1}{b} \ln \left| \frac{x}{ax + b} \right| + C$   
\n11.  $\int (2ax + b)^n \, dx = \frac{2}{a} \left( \frac{2ax + b}{n+2} \right)^{n+2} + C, \quad n \neq -2$   
\n12.  $\int \frac{2ax + b}{x^2} \, dx = 2 \, 2 \, ax + b + b \int \frac{dx}{x \, 2ax + b}$   
\n13. (a)  $\int \frac{dx}{x \, 2ax - b} = \frac{2}{2b} \tan^{-1} \frac{ax - b}{b} + C$   
\n(b)  $\int \frac{dx}{x \, 2ax + b} = \frac{1}{2b} \ln \left| \frac{2ax + b}{2ax + b} + \frac{a}{b} \right| + C$   
\n14.  $\int \frac{2ax + b}{x^2} \, dx = -\frac{2ax + b}{x} + \frac{a}{2} \int \frac{dx}{x \,$ 

23. 
$$
\int \frac{2a^2 + x^2}{x} dx = 2a^2 + x^2 - a \ln \left| \frac{a + 2a^2 + x^2}{x} \right| + C
$$
\n24. 
$$
\int \frac{2a^2 + x^2}{x^2} dx = \ln (x + 2a^2 + x^2) - \frac{2a^2 + x^2}{x} + C
$$
\n25. 
$$
\int \frac{x^2}{2a^2 + x^2} dx = -\frac{a^2}{2} \ln (x + 2a^2 + x^2) + \frac{x2a^2 + x^2}{2} + C
$$
\n26. 
$$
\int \frac{dx}{x2a^2 + x^2} = -\frac{1}{a} \ln \left| \frac{a + 2a^2 + x^2}{x} \right| + C
$$
\n27. 
$$
\int \frac{dx}{x^2 2a^2 + x^2} = -\frac{2a^2 + x^2}{a^2 x} + C
$$
\n28. 
$$
\int \frac{dx}{2a^2 - x^2} = \text{sech}^{-1} \frac{x}{a} + C
$$
\n29. 
$$
\int 2a^2 - x^2 dx = \frac{x}{2} 2a^2 - x^2 + \frac{a^2}{2} \text{sech}^{-1} \frac{x}{a} + C
$$
\n29. 
$$
\int 2a^2 - x^2 dx = \frac{x}{2} 2a^2 - x^2 + \frac{a^2}{2} \text{sech}^{-1} \frac{x}{a} + C
$$
\n31. 
$$
\int \frac{2a^2 - x^2}{x} dx = 2a^2 - x^2 - a \ln \left| \frac{a + 2a^2 - x^2}{x} \right| + C
$$
\n32. 
$$
\int \frac{2a^2 - x^2}{x^2} dx = -\text{sech}^{-1} \frac{x}{a} - \frac{2a^2 - x^2}{x} + C
$$
\n33. 
$$
\int \frac{dx}{2a^2 - x^2} dx = \frac{a^2}{2} \text{sech}^{-1} \frac{x}{a} - \frac{1}{2} x 2a^2 - x^2 + C
$$
\n34. 
$$
\int \frac{dx}{x^2 2a^2 - x^2} = -\frac{1}{a} \ln \left| \frac{a + 2a^2 - x^
$$

47. 
$$
\int \frac{dx}{22ax - x^2} dx = \sec^{-1}(\frac{x-a}{a}) + C
$$
  
\n48.  $\int 22ax - x^2 dx = \frac{x-a}{2} = 22ax - x^2 + \frac{a^2}{2} \sec^{-1}(\frac{x-a}{a}) + C$   
\n49.  $\int (22ax - x^2)^n dx = \frac{(x-a)(22ax - x^2)^n}{n+1} + \frac{ma^2}{n+1} \int (22ax - x^2)^{n-2} dx$   
\n50.  $\int \frac{dx}{(22ax - x^2)^n} = \frac{(x-a)(22ax - x^2)^{2-\alpha}}{(n-2)a^2} + \frac{n-3}{(n-2)a^2} \int \frac{dx}{(22ax - x^2)^{n-2}}$   
\n51.  $\int x \cdot 22ax - x^2 dx = \frac{(x+a)(2x-3a)22ax - x^2}{6} + \frac{a^2}{2} \sec^{-1}(\frac{x-a}{a}) + C$   
\n52.  $\int \frac{22ax - x^2}{x^2} dx = 22ax - x^2 + a \sec^{-1}(\frac{x-a}{a}) + C$   
\n53.  $\int \frac{22ax - x^2}{x^2} dx = -2 \frac{2a - x}{x} - \sec^{-1}(\frac{x-a}{a}) + C$   
\n54.  $\int \frac{x dx}{22ax - x^2} = a \sec^{-1}(\frac{x-a}{a}) - 22ax - x^2 + C$   
\n55.  $\int \frac{dx}{x^2 2ax - x^2} = -\frac{1}{a} \frac{2a - x}{a^2 + x} + C$   
\n56.  $\int \sec^{-1} x dx = -\frac{1}{a} \cos ax + C$   
\n57.  $\int \cos ax dx = \frac{1}{a} \sec^{-1} x$   
\n58.  $\int \sec^{-1} x dx = \sec^{-1} x \tan^{-1} x$   
\n59.  $\int \cos^2 ax dx = \frac{1}{a} \sec^{-1} x$   
\n60.  $\int \sec^n ax dx = \frac{x \sec^{-1} x \sec^{-1} x}{na} + C$   
\n61.  $\int \cos^n ax dx = \frac{1}{2} \sec^{-1} \frac{1}{a} \sec^{-1$ 

68. 
$$
\int \operatorname{sgn}^{n} a x \cos^{m} a x dx = -\frac{\operatorname{sgn}^{n-1} a x \cos^{m} x}{a (m+n)} + \frac{n-1}{m+n} \int \operatorname{sgn}^{n-2} a x \cos^{m} a x dx, \quad n \neq -m \text{ (reduce } \operatorname{sgn}^{n} a x)
$$
  
\n69.  $\int \operatorname{sgn}^{n} a x \cos^{m} a x dx = \frac{\operatorname{sgn}^{n+1} a x \cos^{m-1} a x}{a (m+n)} + \frac{m-1}{m+n} \int \operatorname{sgn}^{n} a x \cos^{m-2} a x dx, \quad m \neq -n \text{ (reduce } \operatorname{csn}^{n} a x)$   
\n70.  $\int \frac{dx}{b + c \operatorname{sgn} a x} = \frac{-2}{a \sum \overline{c^{2}}} \operatorname{tan}^{-1} \left[ \frac{b - c}{b + c} \operatorname{tan} \left[ \frac{a}{a} - \frac{a^{x}}{2} \right] \right] + C, \quad b^{2} > c^{2}$   
\n71.  $\int \frac{dx}{b + c \operatorname{sgn} a x} = \frac{-1}{a \sum \overline{c^{2}} - c^{2}} \operatorname{tan}^{-1} \left[ \frac{b - c}{b + c \operatorname{sgn} a x} + \frac{2c^{2} - b^{2}}{2} \operatorname{cos} a x \right] + C, \quad b^{2} < c^{2}$   
\n72.  $\int \frac{dx}{1 + \operatorname{sgn} a x} = -\frac{1}{a} \tan \left( \frac{a}{a} - \frac{a^{x}}{2} \right) + C$   
\n73.  $\int \frac{dx}{1 - \operatorname{sgn} a x} = \frac{1}{a} \tan \left( \frac{b}{a} + \frac{a^{x}}{2} \right) + C$   
\n74.  $\int \frac{dx}{b + c \operatorname{cos} a x} = \frac{1}{a \sum \overline{c^{2} - c^{2}}} \tan^{-1} \left[ \frac{b - c}{b + c \operatorname{cos} a x} + \frac{2c^{2} - b^{2}}{2} \operatorname{sgn} a x \right] + C, \quad b^{2} < c^{2}$   
\n75.  $\int \frac{dx}{b + c \operator$ 

96. 
$$
\int \text{sgn}^{-1} ax \, dx = x \, \text{sgn}^{-1} ax + \frac{1}{a} \mathbf{2} \overline{1 - a^2 x^2} + C
$$
  
\n97.  $\int \cos^{-1} ax \, dx = x \cos^{-1} ax - \frac{1}{a} 2 \overline{1 - a^2 x^2} + C$   
\n98.  $\int \tan^{-1} ax \, dx = x \tan^{-1} ax - \frac{1}{2a} \ln (1 + a^2 x^2) + C$   
\n99.  $\int x^p \, \text{sgn}^{-1} ax \, dx = \frac{x^{n+1}}{n+1} \, \text{sgn}^{-1} ax - \frac{a}{n+1} \int \frac{x^{n+1} \, dx}{\mathbf{2} \overline{1 - a^2 x^2}}, \quad n \neq -1$   
\n100.  $\int x^a \cos^{-1} ax \, dx = \frac{x^{n+1}}{n+1} \cos^{-1} ax + \frac{a}{n+1} \int \frac{x^{n+1} \, dx}{\mathbf{2} \overline{1 - a^2 x^2}}, \quad n \neq -1$   
\n101.  $\int x^a \tan^{-1} ax \, dx = \frac{x^{n+1}}{n+1} \tan^{-1} ax - \frac{a}{n+1} \int \frac{x^{n+1} \, dx}{1 + a^2 x^2}, \quad n \neq -1$   
\n102.  $\int e^{ax} \, dx = \frac{1}{a} e^{ax} + C$   
\n103.  $\int b^{ax} \, dx = \frac{1}{a} \frac{b^{ax}}{a} + C, \quad b > 0, b \neq 1$   
\n104.  $\int xe^{ax} dx = \frac{e^{ax}}{a^2} \, (ax - 1) + C$   
\n105.  $\int x^a e^{ax} \, dx = \frac{1}{a} x^b e^{ax} - \frac{n}{a} \int x^{a - 1} e^{ax} \, dx$   
\n106.  $\int x^b e^{ax} \, dx = \frac{1}{a} x^b e^{ax} - \frac{n}{a} \int x^{a - 1} e^{ax} \, dx$   
\n108.  $\int e^{ax} \cos bx \, dx = \frac{e^{ax}}{a^2 + b^2} \, (a \$
125. 
$$
\int \tanh^2 ax \, dx = x - \frac{1}{a} \tanh ax + C
$$
  
\n126.  $\int \coth^2 ax \, dx = x - \frac{1}{a} \coth ax + C$   
\n127.  $\int \tanh^n ax \, dx = -\frac{\tanh^{n-1} ax}{(n-1)a} + \int \tanh^{n-2} ax \, dx, \quad n \neq 1$   
\n128.  $\int \coth^n ax \, dx = -\frac{\coth^{n-1} ax}{(n-1)a} + \int \coth^{n-2} ax \, dx, \quad n \neq 1$   
\n129.  $\int \text{sech } ax \, dx = \frac{1}{a} \text{sen}^{-1}(\tanh ax) + C$   
\n130.  $\int \text{csch } ax \, dx = \frac{1}{a} \ln |\tanh \frac{ax}{2}| + C$   
\n131.  $\int \text{sech}^2 ax \, dx = \frac{1}{a} \tanh ax + C$   
\n132.  $\int \text{csch}^2 ax \, dx = -\frac{1}{a} \coth ax + C$   
\n133.  $\int \text{sech}^n ax \, dx = \frac{\text{sech}^{n-2} ax \tanh ax}{(n-1)a} + \frac{n-2}{n-1} \int \text{sech}^{n-2} ax \, dx, \quad n \neq 1$   
\n134.  $\int \text{csch}^n ax \, dx = -\frac{\text{csch}^{n-2} ax \tanh ax}{(n-1)a} - \frac{n-2}{n-1} \int \text{csch}^{n-2} ax \, dx, \quad n \neq 1$   
\n135.  $\int \text{sech}^n ax \tanh ax \, dx = -\frac{\text{sech}^n ax}{na} + C, \quad n \neq 0$   
\n136.  $\int \text{csch}^n ax \coth ax \, dx = -\frac{\text{csch}^n ax}{na} + C, \quad n \neq 0$   
\n137.  $\int e^{ax} \tanh bx \, dx = \frac{e^{ax}}{2} \left[ \frac{e^{bx}}{a+b} - \frac{e^{-bx}}{a-b} \right] + C, \quad a^2 \neq b^2$   
\n138.  $\int e$ 

**141.** 
$$
\int_0^{\mathbf{p}/2} \operatorname{sen}^n x \, dx = \int_0^{\mathbf{p}/2} \cos^n x \, dx = \begin{cases} \frac{1 \cdot 3 \cdot 5 \cdots (n-1)}{2 \cdot 4 \cdot 6 \cdots n} \cdot \frac{\mathbf{p}}{2}, & \text{si } n \text{ es un entero par } \ge 2\\ \frac{2 \cdot 4 \cdot 6 \cdots (n-1)}{3 \cdot 5 \cdot 7 \cdots n}, & \text{si } n \text{ es un entero impar } \ge 3 \end{cases}
$$

# **CRÉDITOS**

**Página 696, sección 10.1, fotografía para el ejercicio 89,** *PSSC Physics,* 2ª ed., DC Heath & Co., con Education Development Center, Inc.; **página 765, figura 11.6,** *PSSC Physics,* 2ª ed., DC Heath & Co., con Education Development Center, Inc.; **página 924, figura 13.12,** Corbis; **página 929, sección 13.2, fotografía para el ejercicio 23,** *PSSC Physics,* 2ª ed., DC Heath & Co., con Education Develpment Center, Inc.; **página 969, figura 14.6,** reproducida con autorización del Appalachian Mountain Club; **página 1006, figura 14.23,** Departamento de Historia de la U.S. Military Academy, West Point, Nueva York; **página 1150, figuras 16.7 y 16.8,** *NCFMF Book of Film Notes,* 1974, MIT Press con Education Development Center, Inc.; **página 1151, figura 16.15,** InterNetwork Media, Inc., y NASA/JPL.

## **SERIES**

Series de Taylor

$$
\frac{1}{1-x} = 1 + x + x^2 + \dots + x^n + \dots = \sum_{n=0}^{\infty} x^n, \quad |x| < 1
$$
\n
$$
\frac{1}{1+x} = 1 - x + x^2 - \dots + (-x)^n + \dots = \sum_{n=0}^{\infty} (-1)^n x^n, \quad |x| < 1
$$
\n
$$
e^x = 1 + x + \frac{x^2}{2!} + \dots + \frac{x^n}{n!} + \dots = \sum_{n=0}^{\infty} \frac{x^n}{n!}, \quad |x| < \infty
$$
\n
$$
\text{sen } x = x - \frac{x^3}{3!} + \frac{x^5}{5!} - \dots + (-1)^n \frac{x^{2n+1}}{(2n+1)!} + \dots = \sum_{n=0}^{\infty} \frac{(-1)^n x^{2n+1}}{(2n+1)!}, \quad |x| < \infty
$$
\n
$$
\cos x = 1 - \frac{x^2}{2!} + \frac{x^4}{4!} - \dots + (-1)^n \frac{x^{2n}}{(2n)!} + \dots = \sum_{n=0}^{\infty} \frac{(-1)^n x^{2n}}{(2n)!}, \quad |x| < \infty
$$
\n
$$
\ln(1+x) = x - \frac{x^2}{2} + \frac{x^3}{3} - \dots + (-1)^{n-1} \frac{x^n}{n} + \dots = \sum_{n=1}^{\infty} \frac{(-1)^{n-1} x^n}{n}, \quad -1 < x \le 1
$$
\n
$$
\ln \frac{1+x}{1-x} = 2 \tanh^{-1} x = 2 \left( x + \frac{x^3}{3} + \frac{x^5}{5} + \dots + \frac{x^{2n+1}}{2n+1} + \dots \right) = 2 \sum_{n=0}^{\infty} \frac{x^{2n+1}}{2n+1}, \quad |x| < 1
$$
\n
$$
\tan^{-1} x = x - \frac{x^3}{3} + \frac{x^5}{5} - \dots + (-1)^n \frac{x^{2n+1}}{2n+1} + \dots = \sum_{n=0}^{\infty} \frac{(-1)^n x^{2n+1}}{2n+1}, \quad |x| \le 1
$$

## Series binomiales

$$
(1+x)^m = 1 + mx + \frac{m(m-1)x^2}{2!} + \frac{m(m-1)(m-2)x^3}{3!} + \dots + \frac{m(m-1)(m-2)\cdots(m-k+1)x^k}{k!} + \dots
$$

$$
= 1 + \sum_{k=1}^{\infty} {m \choose k} x^k, \quad |x| < 1,
$$

donde

$$
\binom{m}{1} = m, \qquad \binom{m}{2} = \frac{m(m-1)}{2!}, \qquad \binom{m}{k} = \frac{m(m-1)\cdots(m-k+1)}{k!} \qquad \text{para } k \ge 3.
$$

# **LÍMITES**

#### Leyes generales

Si  $L, M, c$ , and  $k$  son números reales, y si

 $\lim f(x) = L$  $\lim g(x) = M$ , entonces  $\mathbf{y}$  $\lim (f(x) + g(x)) = L + M$ Regla de la adición:  $\lim (f(x) - g(x)) = L - M$ Regla de la diferencia: Regla del producto:  $\lim (f(x) \cdot g(x)) = L \cdot M$  $\lim (k \cdot f(x)) = k \cdot L$ Regla del múltiplo constante:  $\lim_{x \to c} \frac{f(x)}{g(x)} = \frac{L}{M}, \quad M \neq 0$ Regla del cociente:

### Teorema del sandwich

Si  $g(x) \le f(x) \le h(x)$  en un intervalo abierto que contiene c, excepto posiblemente en  $x = c$ , y si

 $\lim_{x \to c} g(x) = \lim_{x \to c} h(x) = L,$  entonces  $\lim_{x \to c} f(x) = L.$ 

#### Desigualdades

Si  $f(x) \leq g(x)$  en un intervalo abierto que contiene c, excepto posiblemente en  $x = c$ , y si ambos límites existen, entonces

$$
\lim_{x \to c} f(x) \le \lim_{x \to c} g(x)
$$

#### Continuidad

Si g es continua en L y lím<sub>x→c</sub>  $f(x) = L$ , entonces

$$
\lim_{x \to c} g(f(x)) = g(L)
$$

#### Fórmulas específicas

Si 
$$
P(x) = a_n x^n + a_{n-1} x^{n-1} + \cdots + a_0
$$
, entonces  
\n
$$
\lim_{x \to c} P(x) = P(c) = a_n c^n + a_{n-1} c^{n-1} + \cdots + a_0
$$

Si  $P(x)$  y  $Q(x)$  son funciones polinomiales y  $Q(c) \neq 0$ , entonces

$$
\lim_{x \to c} \frac{P(x)}{Q(x)} = \frac{P(c)}{Q(c)}
$$

Si  $f(x)$  es continua en  $x = c$ , entonces

$$
\lim_{x \to c} f(x) = f(c).
$$

$$
\lim_{x \to 0} \frac{\sin x}{x} = 1 \qquad \text{y} \qquad \lim_{x \to 0} \frac{1 - \cos x}{x} = 0
$$

#### Regla de L'Hôpital

Si  $f(a) = g(a) = 0$ , tanto f' como g' existen en un intervalo abierto I que contiene a, y si  $g'(x) \neq 0$  en I si  $x \neq a$ , entonces

$$
\lim_{x \to a} \frac{f(x)}{g(x)} = \lim_{x \to a} \frac{f'(x)}{g'(x)},
$$

suponiendo que existe el límite del lado derecho.

#### **Fórmulas generales**

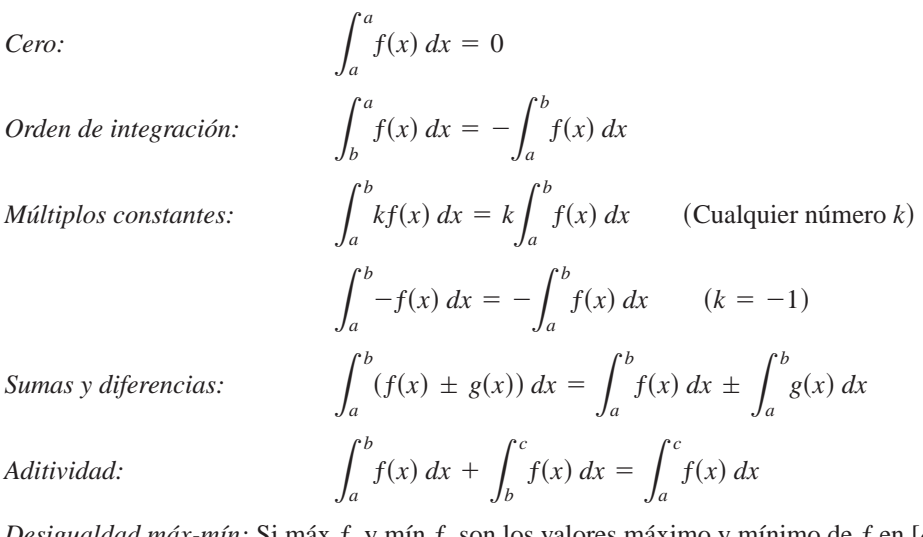

*Desigualdad máx-mín:* Si máx *ƒ* y mín *ƒ* son los valores máximo y mínimo de *ƒ* en [*a*, *b*], entonces

$$
\min f \cdot (b - a) \le \int_a^b f(x) \, dx \le \max f \cdot (b - a).
$$
  
*Domainación:*  $f(x) \ge g(x)$  en  $[a, b]$  implica  $\int_a^b f(x) \, dx \ge \int_a^b g(x) \, dx$   
 $f(x) \ge 0$  on  $[a, b]$  implies  $\int_a^b f(x) \, dx \ge 0$ 

#### **Teorema fundamental del cálculo**

**Parte 1** Si *f* es continua en [*a*, *b*], entonces  $F(x) = \int_a^x f(t) dt$  es continua en  $[a, b]$  y diferenciable en  $(a, b)$  y su derivada en  $f(x)$ ;

$$
F'(x) = \frac{d}{dx} \int_a^x f(t) \, dt = f(x).
$$

**Parte 2** Si *ƒ* es continua en todo punto de [*a*, *b*] y *F* es cualquier antiderivada de *ƒ* en [*a*, *b*], entonces

$$
\int_a^b f(x) \, dx = F(b) - F(a).
$$

**Sustitución de integrales definidas**

 $\int_a$ *b* **Integración por partes**

$$
\int_{a}^{b} f(g(x)) \cdot g'(x) dx = \int_{g(a)}^{g(b)} f(u) du \qquad \qquad \int_{a}^{b} f(x) g'(x) dx = f(x) g(x) \Big|_{a}^{b} - \int_{a}^{b} f'(x) g(x) dx
$$